|  | · · |
|--|-----|
|  |     |

IBM Communications Server for Linux

# Node Operator Facility Programmer's Guide

Version 6.2.3

|  | · · |
|--|-----|
|  |     |

IBM Communications Server for Linux

# Node Operator Facility Programmer's Guide

Version 6.2.3

#### Note:

Before using this information and the product it supports, be sure to read the general information under Appendix C, "Notices," on page 757.

#### Fourth Edition (December 2007)

This edition applies to IBM IBM Communications Server for Linux, Version 6.2.3, and to all subsequent releases and modifications until otherwise indicated in new editions or technical newsletters.

Order publications through your IBM representative or the IBM branch office serving your locality. Publications are not stocked at the address below.

IBM welcomes your comments. You may send your comments to the following address: International Business Machines Corporation Attn: Communications Server for Linux Information Development Department AKCA, Building 501 P.O. Box 12195, 3039 Cornwallis Road Research Triangle Park, North Carolina 27709-2195

You can send us comments electronically by using one of the following methods:

• Fax (USA and Canada):

1-919-254-4028

- Send the fax to "Attn: Communications Server for Linux Information Development."
- Internet email:
- comsvrcf@us.ibm.com

When you send information to IBM, you grant IBM a nonexclusive right to use or distribute the information in any way it believes appropriate without incurring any obligation to you.

© Copyright International Business Machines Corporation 1998, 2007. All rights reserved.

US Government Users Restricted Rights – Use, duplication or disclosure restricted by GSA ADP Schedule Contract with IBM Corp.

# Contents

| Tables                                                                                                    |
|----------------------------------------------------------------------------------------------------|
| Figures                                                                                                    |
| About This Book                                                                                                    |
| Who Should Use This Book                                                                                                    |
| How to Use This Book                                                                                                    |
| Organization of This Book                                                                                                    |
| Typographic Conventions                                                                                                    |
| Organization of This Book                                                                                                    |
| Related Publications                                                                                                    |
| Chapter 1. Introduction to the NOF API 1                                                                                                    |
| Purpose of the NOF API                                                                                                    |
| Node Configuration File                                                                                                    |
| Domain Configuration File                                                                                                    |
| Invokable TP Data File                                                                                                    |
| Invokable TP Data File                                                                                                    |
| Client/Server Operation                                                                                                    |
| Master Server and Backup Servers                                                                                                    |
| AIX or Linux Clients                                                                                                    |
| Windows Clients         .         .         .         .         .         .         .         .         .         .         .         .         .         .         .         .         .         .         .         .         .         .         .         .         .         .         .         .         .         .         .         .         .         .         .         .         .         .         .         .         .         .         .         .         .         .         .         .         .         .         .         .         .         .         .         .         .         .         .         .         .         .         .         .         .         .         .         .         .         .         .         .         .         .         .         .         .         .         .         .         .         .         .         .         .         .         .         .         .         .         .         .         .         .         .         .         .         .         .         .         .         .          .         . |
| NOF Verbs to Manage Specific Communications                                                                                                    |
| Server for Linux Functions.                                                                                                    |
| Managing the Target (Node or File) for NOF Verbs 6                                                                                                    |
| Getting Started                                                                                                    |
| 3270 Communications                                                                                                    |
| IIIA Communications                                                                                                    |
| LUA Communications </td                                                                                                    |
| CPI-C Communications 11                                                                                                    |
| Managing HPR RTP Connections                                                                                                    |
| Managing SNA Gateway                                                                                                    |
|                                                                                                    |
| Managing DLUR                                                                                                    |
| Managing TN Server       .       .       .       .       .       .       .       .       .       .       .       .       .       .       .       .       .       .       .       .       .       .       .       .       .       .       .       .       .       .       .       .       .       .       .       .       .       .       .       .       .       .       .       .       .       .       .       .       .       .       .       .       .       .       .       .       .       .       .       .       .       .       .       .       .       .       .       .       .       .       .       .       .       .       .       .       .       .       .       .       .       .       .       .       .       .       .       .       .       .       .       .       .       .       .       .       .       .       .       .       .       .       .       .       .       .       .       .       .       .       .       .       .       .       .       .       .                                                                                                    |
| Managing SNA Management Services Functions 15                                                                                                    |
| Managing Access to the Communications Server                                                                                                    |
| for Linux System from the Host NetView                                                                                                    |
|                                                                                                    |
| Program                                                                                                    |
| Managing Directory Entries                                                                                                    |
| Querying the Network Topology                                                                                                    |
| Checking the Communications Path to a Remote                                                                                                    |
|                                                                                                    |
| Managing Servers and Clients on the                                                                                                    |
| Communications Server for Linux LAN                                                                                                    |
| Managing Configuration File Header Information 19                                                                                                    |
| Managing Linux Resource Usage                                                                                                    |
| NOF Indications.                                                                                                    |
|                                                                                                    |
| SNA Network File Indications                                                                                                    |
|                                                                                                    |
| NOF Status Indications                                                                                                    |

#### Chapter 2. Writing NOF Applications . . 23

| Client/Server Considerations                                                                                                    | . 23         |
|----------------------------------------------------------------------------------------------------|--------------|
| AIX or Linux Considerations                                                                                                    | . 23         |
| NOF API Entry Points for AIX or Linux                                                                                                    | . 24         |
|                                                                                                    | . 29         |
| Windows Considerations                                                                                                    | . 30         |
| NOF API Entry Points for Windows                                                                                                    | . 30         |
|                                                                                                    | . 35         |
|                                                                                                    | . 35         |
|                                                                                                    | . 36         |
| Processing Modes                                                                                                    | . 37         |
|                                                                                                    | . 38         |
| NOF Restrictions Based on Node Configuration .                                                                                                    | . 38         |
|                                                                                                    | . 38         |
|                                                                                                    | . 39         |
|                                                                                                    | . 39         |
|                                                                                                    | . 40         |
| Obtaining Information about a Single Resource of                                                                                                    |              |
|                                                                                                    |              |
| Multiple Resources                                                                                                    | . 41         |
| 0 5                                                                                                    |              |
| Chapter 3. NOF API Verbs                                                                                                    | 43           |
| ACTIVATE_SESSION                                                                                                    |              |
| VCB Structure                                                                                                    | . 11         |
| Supplied Parameters                                                                                                    |              |
|                                                                                                    | . 45         |
|                                                                                                    | . 45         |
|                                                                                                    | . 46         |
|                                                                                                    | . 46         |
|                                                                                                    | . 46         |
| VCB Structure                                                                                                    | . 47         |
|                                                                                                    | . 47         |
|                                                                                                    | . 47         |
|                                                                                                    | . 47         |
|                                                                                                    | . 47         |
|                                                                                                    | . 48         |
|                                                                                                    | . 48         |
|                                                                                                    | . 40<br>. 49 |
| Returned Parameters: Successful Execution                                                                                                    | . 50         |
|                                                                                                    | . 50         |
| Returned Parameters: Other Conditions                                                                                                    | 51 · 51      |
| APING.                                                                                                    |              |
|                                                                                                    | -            |
| VCB Structure       .       .       .       .       .       .       .       .       .       .       .       .       .       .       .       .       .       .       .       .       .       .       .       .       .       .       .       .       .       .       .       .       .       .       .       .       .       .       .       .       .       .       .       .       .       .       .       .       .       .       .       .       .       .       .       .       .       .       .       .       .       .       .       .       .       .       .       .       .       .       .       .       .       .       .       .       .       .       .       .       .       .       .       .       .       .       .       .       .       .       .       .       .       .       .       .       .       .       .       .       .       .       .       .       .       .       .       .       .       .       .       .       .       .       .       .       .       < | . 51         |
| **                                                                                                    | . 53         |
|                                                                                                    | . 54         |
|                                                                                                    | . 54         |
|                                                                                                    | . 55         |
|                                                                                                    | . 56         |
| CHANCE SESSION LIMIT                                                                                                    | . 56         |
|                                                                                                    | . 56         |
|                                                                                                    |              |
| Supplied Parameters                                                                                                    | . 56         |
|                                                                                                    |              |
| Returned Parameters: Parameter Check                                                                                                    |              |
| Returned Parameters: State Check                                                                                                    | . 59         |
| Returned Parameters: Session Allocation Error.                                                                                                    | . 59         |

| Returned Parameters: CNOS Processing Errors                                                                                                    |      |
|----------------------------------------------------------------------------------------------------|------|
| Returned Parameters: Other Conditions                                                                                                    | . 60 |
| CLOSE_FILE                                                                                                    | . 60 |
| VCB Structure                                                                                                    |      |
| Supplied Parameters                                                                                                    |      |
| Returned Parameters: Successful Execution                                                                                                    | . 60 |
| Returned Parameters: State Check                                                                                                    |      |
| Returned Parameters: Other Conditions                                                                                                    | . 01 |
|                                                                                                    |      |
| CONNECT_NODE                                                                                                    |      |
| VCB Structure                                                                                                    | . 01 |
| Supplied Parameters                                                                                                    | . 61 |
| Returned Parameters: Successful Execution                                                                                                    |      |
| Returned Parameters: Parameter Check                                                                                                    |      |
| Returned Parameters: State Check                                                                                                    |      |
| Returned Parameters: Other Conditions                                                                                                    |      |
| DEACTIVATE_CONV_GROUP                                                                                                    | . 63 |
| VCB Structure       .       .       .       .       .       .       .       .       .       .       .       .       .       .       .       .       .       .       .       .       .       .       .       .       .       .       .       .       .       .       .       .       .       .       .       .       .       .       .       .       .       .       .       .       .       .       .       .       .       .       .       .       .       .       .       .       .       .       .       .       .       .       .       .       .       .       .       .       .       .       .       .       .       .       .       .       .       .       .       .       .       .       .       .       .       .       .       .       .       .       .       .       .       .       .       .       .       .       .       .       .       .       .       .       .       .       .       .       .       .       .       .       .       .       .       .       .       < | . 63 |
| Supplied Parameters                                                                                                    | . 64 |
| Returned Parameters: Successful Execution                                                                                                    | . 64 |
| Returned Parameters: Parameter Check                                                                                                    | . 64 |
| Returned Parameters: Other Conditions                                                                                                    | . 65 |
| DEACTIVATE_LU_0_TO_3                                                                                                    |      |
| VCB Structure                                                                                                    |      |
| Supplied Parameters                                                                                                    |      |
| Supplied Parameters                                                                                                    | . 65 |
| Returned Parameters: Parameter Check                                                                                                    |      |
| Returned Parameters: Other Conditions                                                                                                    |      |
|                                                                                                    |      |
| DEACTIVATE_SESSION                                                                                                    | . 66 |
| VCB Structure                                                                                                    | . 66 |
| Returned Parameters: Successful Execution                                                                                                    | . 66 |
|                                                                                                    |      |
| Returned Parameters: Parameter Check                                                                                                    |      |
| Returned Parameters: Other Conditions                                                                                                    |      |
| DEFINE_ADJACENT_LEN_NODE                                                                                                    | . 68 |
| VCB Structure       .       .       .       .       .       .       .       .       .       .       .       .       .       .       .       .       .       .       .       .       .       .       .       .       .       .       .       .       .       .       .       .       .       .       .       .       .       .       .       .       .       .       .       .       .       .       .       .       .       .       .       .       .       .       .       .       .       .       .       .       .       .       .       .       .       .       .       .       .       .       .       .       .       .       .       .       .       .       .       .       .       .       .       .       .       .       .       .       .       .       .       .       .       .       .       .       .       .       .       .       .       .       .       .       .       .       .       .       .       .       .       .       .       .       .       .       .       < | . 68 |
| Supplied Parameters                                                                                                    | . 69 |
| Returned Parameters: Successful Execution                                                                                                    |      |
| Returned Parameters: Parameter Check                                                                                                    |      |
| Returned Parameters: State Check                                                                                                    | . 70 |
| Returned Parameters: Other Conditions                                                                                                    | . 70 |
| DEFINE_CN                                                                                                    | . 71 |
| VCB Structure                                                                                                    | . 71 |
| Supplied Parameters                                                                                                    | . 71 |
| Returned Parameters: Successful Execution                                                                                                    | . 73 |
| Returned Parameters: Parameter Check                                                                                                    | . 73 |
| Returned Parameters: State Check                                                                                                    | . 74 |
| Returned Parameters: Function Not Supported                                                                                                    | 74   |
| Returned Parameters: Other Conditions                                                                                                    | . 74 |
| DEFINE_COS.                                                                                                    | . 74 |
| VCB Structure                                                                                                    | . 74 |
| Supplied Parameters                                                                                                    | . 75 |
| Returned Parameters: Successful Execution                                                                                                    | . 79 |
| Returned Parameters: Parameter Check                                                                                                    | . 79 |
|                                                                                                    |      |
|                                                                                                    |      |
| Returned Parameters: Other Conditions                                                                                                    | . 80 |
| DEFINE_CPIC_SIDE_INFO                                                                                                    | . 80 |
| VCB Structure                                                                                                    | . 80 |
| Supplied Parameters                                                                                                    | . 81 |
| Returned Parameters: Successful Execution                                                                                                    |      |
| Returned Parameters: Parameter Check                                                                                                    |      |
| Returned Parameters: Other Conditions                                                                                                    | . 83 |

| DEFINE_DEFAULT_PU                                                                                                    |                                                                                                    |
|----------------------------------------------------------------------------------------------------|----------------------------------------------------------------------------------------------------|
| VCB Structure                                                                                                    | . 83                                                                                                    |
| VCB Structure                                                                                                    | . 83                                                                                                    |
| Returned Parameters: Successful Execution                                                                                                    | . 84                                                                                                    |
| Returned Parameters: Other Conditions                                                                                                    | . 84                                                                                                    |
| DEFINE_DEFAULTS                                                                                                    |                                                                                                    |
| VCB Structure                                                                                                    | 84                                                                                                    |
| Supplied Parameters                                                                                                    |                                                                                                    |
| Returned Parameters: Successful Execution                                                                                                    | . 01                                                                                                    |
| Returned Parameters: Parameter Check                                                                                                    |                                                                                                    |
| Returned Parameters: Other Conditions                                                                                                    | . 65                                                                                                    |
| Returned Parameters: Other Conditions                                                                                                    | . 85                                                                                                    |
| DEFINE_DIRECTORY_ENTRY                                                                                                    |                                                                                                    |
| VCB Structure                                                                                                    |                                                                                                    |
| Supplied Parameters                                                                                                    | . 86                                                                                                    |
| Returned Parameters: Successful Execution                                                                                                    | . 87                                                                                                    |
| Returned Parameters: Parameter Check<br>Returned Parameters: Other Conditions                                                                                                    | . 87                                                                                                    |
| Returned Parameters: Other Conditions                                                                                                    | . 88                                                                                                    |
| DEFINE_DLC                                                                                                    | . 88                                                                                                    |
| VCB Structure                                                                                                    | . 88                                                                                                    |
| Supplied Parameters                                                                                                    |                                                                                                    |
| Returned Parameters: Successful Execution                                                                                                    | 94                                                                                                    |
| Returned Parameters: Parameter Check                                                                                                    | . 94                                                                                                    |
| Returned Parameters: State Check                                                                                                    |                                                                                                    |
| Returned Parameters: Other Conditions                                                                                                    | . 94                                                                                                    |
|                                                                                                    |                                                                                                    |
| DEFINE_DLUR_DEFAULTS                                                                                                    | . 95                                                                                                    |
| VCB Structure                                                                                                    | . 95                                                                                                    |
| Supplied Parameters                                                                                                    | . 95                                                                                                    |
| Returned Parameters: Successful Execution                                                                                                    | . 96                                                                                                    |
| Supplied Parameters                                                                                                    | . 96                                                                                                    |
| Returned Parameters: Function Not Supported                                                                                                    | 97                                                                                                    |
| Returned Parameters: Other Conditions                                                                                                    | . 97                                                                                                    |
|                                                                                                    |                                                                                                    |
| DEFINE_DOMAIN_CONFIG_FILE                                                                                                    | . 97                                                                                                    |
| DEFINE_DOMAIN_CONFIG_FILE                                                                                                    | . 97<br>. 97                                                                                                    |
| VCB Structure                                                                                                    | . 97                                                                                                    |
| VCB Structure                                                                                                    | . 97                                                                                                    |
| VCB Structure                                                                                                    | . 97<br>. 97<br>. 98                                                                                                    |
| VCB Structure                                                                                                    | . 97<br>. 97<br>. 98<br>. 98                                                                                                    |
| VCB Structure                                                                                                    | . 97<br>. 97<br>. 98<br>. 98<br>. 98                                                                                                    |
| VCB Structure                                                                                                    | . 97<br>. 97<br>. 98<br>. 98<br>. 98<br>. 98                                                                                                    |
| VCB Structure                                                                                                    | . 97<br>. 97<br>. 98<br>. 98<br>. 98<br>. 98                                                                                                    |
| VCB Structure                                                                                                    | . 97<br>. 97<br>. 98<br>. 98<br>. 98<br>. 98<br>. 98<br>. 99<br>. 100                                                                                                    |
| VCB Structure                                                                                                    | . 97<br>. 97<br>. 98<br>. 98<br>. 98<br>. 98<br>. 98<br>. 99<br>. 100<br>. 100                                                                                                    |
| VCB Structure                                                                                                    | . 97<br>. 97<br>. 98<br>. 98<br>. 98<br>. 98<br>. 99<br>. 100<br>. 100<br>. 100                                                                                                    |
| VCB Structure                                                                                                    | . 97<br>. 97<br>. 98<br>. 98<br>. 98<br>. 98<br>. 99<br>. 100<br>. 100<br>. 100<br>101                                                                                                    |
| VCB Structure                                                                                                    | . 97<br>. 97<br>. 98<br>. 98<br>. 98<br>. 98<br>. 99<br>. 100<br>. 100<br>. 100                                                                                                    |
| VCB Structure                                                                                                    | . 97<br>. 97<br>. 98<br>. 98<br>. 98<br>. 98<br>. 99<br>. 100<br>. 100<br>. 100<br>101                                                                                                    |
| VCB Structure                                                                                                    | . 97<br>. 97<br>. 98<br>. 98<br>. 98<br>. 98<br>. 99<br>. 100<br>. 100<br>. 100<br>. 101<br>. 101<br>. 101<br>. 102<br>. 102                                                                                            |
| VCB Structure                                                                                                    | . 97<br>. 97<br>. 98<br>. 98<br>. 98<br>. 98<br>. 99<br>. 100<br>. 100<br>. 100<br>. 101<br>. 101<br>. 102                                                                                                    |
| VCB Structure                                                                                                    | . 97<br>. 97<br>. 98<br>. 98<br>. 98<br>. 98<br>. 99<br>. 100<br>. 100<br>. 100<br>. 101<br>. 101<br>. 101<br>. 102<br>. 102                                                                                            |
| VCB Structure                                                                                                    | . 97<br>. 97<br>. 98<br>. 98<br>. 98<br>. 98<br>. 98<br>. 98<br>. 100<br>. 100<br>. 100<br>. 100<br>. 101<br>. 101<br>. 102<br>. 102<br>. 102<br>. 103                                                                  |
| VCB Structure                                                                                                    | . 97<br>. 97<br>. 98<br>. 98<br>. 98<br>. 98<br>. 98<br>. 98<br>. 100<br>. 100<br>. 100<br>. 100<br>. 101<br>. 101<br>. 102<br>. 102<br>. 102<br>. 102                                                                  |
| VCB Structure                                                                                                    | . 97<br>. 97<br>. 98<br>. 98<br>. 98<br>. 98<br>. 98<br>. 98<br>. 100<br>. 100<br>. 100<br>. 100<br>. 101<br>. 101<br>. 102<br>. 102<br>. 102<br>. 103<br>. 103<br>. 104                                                |
| VCB Structure                                                                                                    | . 97<br>. 97<br>. 98<br>. 98<br>. 98<br>. 98<br>. 98<br>. 98<br>. 99<br>. 100<br>. 100<br>. 100<br>. 100<br>. 101<br>. 101<br>. 102<br>. 102<br>. 102<br>. 103<br>. 103<br>. 104<br>105                                 |
| VCB Structure                                                                                                    | . 97<br>. 97<br>. 98<br>. 98<br>. 98<br>. 99<br>. 100<br>. 100<br>. 100<br>. 100<br>. 101<br>. 101<br>. 101<br>. 102<br>. 102<br>. 102<br>. 103<br>. 103<br>. 104<br>105<br>. 105                                       |
| VCB StructureSupplied ParametersReturned Parameters:Successful ExecutionReturned Parameters:Other ConditionsDEFINE_DOWNSTREAM_LUVCB StructureSupplied ParametersReturned Parameters:Successful ExecutionReturned Parameters:Parameters:Parameters:Parameters:Supplied Parameters:Parameters:Parameters:Parameters:Supplied Parameters:Supplied Parameters:Supported Parameters:Returned Parameters:Other Conditions.DEFINE_DOWNSTREAM_LU_RANGEVCB StructureSupplied Parameters:Supplied Parameters: <td< td=""><td>. 97<br/>. 97<br/>. 98<br/>. 98<br/>. 98<br/>. 99<br/>. 100<br/>. 100<br/>. 100<br/>. 100<br/>. 101<br/>. 101<br/>. 101<br/>. 102<br/>. 102<br/>. 102<br/>. 103<br/>. 103<br/>. 104<br/>. 105<br/>. 105<br/>. 105</td></td<> | . 97<br>. 97<br>. 98<br>. 98<br>. 98<br>. 99<br>. 100<br>. 100<br>. 100<br>. 100<br>. 101<br>. 101<br>. 101<br>. 102<br>. 102<br>. 102<br>. 103<br>. 103<br>. 104<br>. 105<br>. 105<br>. 105                            |
| VCB Structure                                                                                                    | . 97<br>. 97<br>. 98<br>. 98<br>. 98<br>. 99<br>. 100<br>. 100<br>. 100<br>. 100<br>. 101<br>. 101<br>. 101<br>. 101<br>. 102<br>. 102<br>. 102<br>. 103<br>. 103<br>. 105<br>. 105<br>. 105                            |
| VCB Structure                                                                                                    | . 97<br>. 97<br>. 98<br>. 98<br>. 98<br>. 99<br>. 100<br>. 100<br>. 100<br>. 100<br>. 100<br>. 101<br>. 101<br>. 101<br>. 102<br>. 102<br>. 102<br>. 102<br>. 103<br>. 104<br>. 105<br>. 105<br>. 106                   |
| VCB Structure                                                                                                    | 97<br>97<br>98<br>98<br>98<br>98<br>99<br>100<br>100<br>100<br>100<br>100<br>100<br>101<br>102<br>102<br>102<br>102<br>102<br>102<br>102<br>103<br>104<br>105<br>105<br>105<br>106<br>107                               |
| VCB Structure                                                                                                    | . 97<br>. 97<br>. 98<br>. 98<br>. 98<br>. 99<br>. 100<br>. 100<br>. 100<br>. 100<br>. 100<br>. 101<br>. 101<br>. 101<br>. 102<br>. 102<br>. 102<br>. 102<br>. 103<br>. 103<br>. 105<br>. 105<br>. 105<br>. 107<br>. 107 |
| VCB Structure                                                                                                    | 97<br>97<br>98<br>98<br>98<br>98<br>99<br>100<br>100<br>100<br>101<br>101<br>102<br>102<br>102<br>102<br>102<br>102<br>102<br>102<br>103<br>104<br>105<br>105<br>105<br>105<br>105<br>107<br>107<br>108                 |
| VCB StructureSupplied ParametersSupplied ParametersSuccessful ExecutionReturned ParametersOther ConditionsDEFINE_DOWNSTREAM_LUVCB StructureSupplied ParametersSupplied ParametersSupplied ParametersReturned ParametersSuccessful ExecutionReturned ParametersReturned ParametersReturned ParametersSupplied ParametersReturned ParametersSupplied ParametersSupplied ParametersSupplied ParametersSupplied ParametersCheckReturned ParametersSupplied ParametersSupplied ParametersSupplied ParametersSupplied ParametersSupplied ParametersSupplied ParametersSupplied ParametersSupplied ParametersSupplied ParametersSupplied ParametersSupplied ParametersSupported Returned ParametersReturned ParametersSupported Returned ParametersSupplied ParametersSupplied ParametersS                                                                                                    | 97<br>97<br>98<br>98<br>98<br>98<br>99<br>100<br>100<br>100<br>101<br>101<br>102<br>102<br>102<br>102<br>102<br>102<br>102<br>102<br>103<br>103<br>104<br>105<br>105<br>105<br>105<br>105<br>107<br>107<br>108<br>108   |
| VCB Structure                                                                                                    | 97<br>97<br>98<br>98<br>98<br>98<br>99<br>100<br>100<br>100<br>101<br>101<br>102<br>102<br>102<br>102<br>102<br>102<br>102<br>102<br>103<br>104<br>105<br>105<br>105<br>105<br>105<br>107<br>107<br>108                 |

| VCB Structure                                                                                                    | . 108 |
|----------------------------------------------------------------------------------------------------|-------|
|                                                                                                    |       |
| Returned Parameters: Successful Execution .                                                                                                    | . 109 |
| Returned Parameters: Parameter Check                                                                                                    | . 109 |
| Returned Parameters: Function Not Supported                                                                                                    | 110   |
| Returned Parameters: Replaced                                                                                                    | . 110 |
| Returned Parameters: Parameter Check<br>Returned Parameters: Function Not Supported<br>Returned Parameters: Replaced<br>Returned Parameters: Unsuccessful                                                                                                    | . 110 |
| Returned Parameters: Other Conditions                                                                                                    | . 111 |
| DEFINE_INTERNAL_PU                                                                                                    |       |
| VCB Structure                                                                                                    |       |
| Supplied Parameters                                                                                                    | 111   |
| Supplied Parameters                                                                                                    | . 111 |
| Returned Parameters: Successful Execution .                                                                                                    | . 113 |
| Returned Parameters: State Check                                                                                                    | . 113 |
| Returned Parameters: Function Not Supported                                                                                                    | . 113 |
|                                                                                                    |       |
| Returned Parameters: Other Conditions                                                                                                    | . 114 |
| DEFINE_LOCAL_LU.    .    .    .    .    .      VCB Structure    .    .    .    .    .    .      Supplied Parameters    .    .    .    .    .                                                                                                    | . 114 |
|                                                                                                    | . 114 |
| Supplied Parameters                                                                                                    | . 115 |
| Returned Parameters: Successful Execution .                                                                                                    |       |
| Returned Parameters: Parameter Check                                                                                                    |       |
| Returned Parameters: State Check                                                                                                    |       |
| Returned Parameters: Other Conditions                                                                                                    | . 118 |
| Default LUs         .         .         .         .         .         .         .         .         .         .         .         .         .         .         .         .         .         .         .         .         .         .         .         .         .         .         .         .         .         .         .         .         .         .         .         .         .         .         .         .         .         .         .         .         .         .         .         .         .         .         .         .         .         .         .         .         .         .         .         .         .         .         .         .         .         .         .         .         .         .         .         .         .         .         .         .         .         . <th.< th="">         .         .         .         .         .         .         .         .         .         .         .         .         .         .         .         .         .         .         .         .         .         .         .         .         .         .         <th< td=""><td>. 118</td></th<></th.<> | . 118 |
| DEFINE_LS                                                                                                    | . 119 |
| VCB Structure                                                                                                    |       |
| Supplied Parameters                                                                                                    | . 123 |
| Returned Parameters: Successful Execution .                                                                                                    | . 139 |
| Returned Parameters: Parameter Check                                                                                                    | . 139 |
| Returned Parameters: Parameter Check<br>Returned Parameters: State Check<br>Returned Parameters: Other Conditions                                                                                                    | . 141 |
| Returned Parameters: Other Conditions                                                                                                    | . 143 |
| Bit Ordering in MAC Addresses                                                                                                    | . 143 |
| Modem Control Characters                                                                                                    | . 143 |
| DEFINE_LS_ROUTING                                                                                                    |       |
| VCB Structure                                                                                                    | 144   |
| VCB Structure       .       .       .       .       .       .       .       .       .       .       .       .       .       .       .       .       .       .       .       .       .       .       .       .       .       .       .       .       .       .       .       .       .       .       .       .       .       .       .       .       .       .       .       .       .       .       .       .       .       .       .       .       .       .       .       .       .       .       .       .       .       .       .       .       .       .       .       .       .       .       .       .       .       .       .       .       .       .       .       .       .       .       .       .       .       .       .       .       .       .       .       .       .       .       .       .       .       .       .       .       .       .       .       .       .       .       .       .       .       .       .       .       .       .       .       .       .       <                                                                                                    | 145   |
| Returned Parameters: Successful Execution                                                                                                    | 1/15  |
| Returned Parameters: Parameter Check.                                                                                                    | . 145 |
|                                                                                                    |       |
| Returned Parameters: State Check                                                                                                    | . 140 |
| DEEDUE LUCA TIMEOUT                                                                                                    | . 140 |
| DEFINE_LU62_TIMEOUT                                                                                                    | . 146 |
| VCB Structure       .       .       .       .       .       .       .       .       .       .       .       .       .       .       .       .       .       .       .       .       .       .       .       .       .       .       .       .       .       .       .       .       .       .       .       .       .       .       .       .       .       .       .       .       .       .       .       .       .       .       .       .       .       .       .       .       .       .       .       .       .       .       .       .       .       .       .       .       .       .       .       .       .       .       .       .       .       .       .       .       .       .       .       .       .       .       .       .       .       .       .       .       .       .       .       .       .       .       .       .       .       .       .       .       .       .       .       .       .       .       .       .       .       .       .       .       .       <                                                                                                    | . 146 |
|                                                                                                    | . 147 |
|                                                                                                    | . 147 |
| Returned Parameters: Parameter Check                                                                                                    | . 147 |
| Returned Parameters: Other Conditions                                                                                                    | . 148 |
| DEFINE_LU_0_TO_3                                                                                                    | . 148 |
| VCB Structure                                                                                                    | . 148 |
| Supplied Parameters                                                                                                    | . 149 |
| Returned Parameters: Successful Execution .                                                                                                    | . 151 |
| Returned Parameters: Parameter Check                                                                                                    | . 151 |
| Returned Parameters: State Check                                                                                                    | . 151 |
| Returned Parameters: Other Conditions                                                                                                    | . 152 |
| DEFINE_LU_0_TO_3_RANGE                                                                                                    | . 152 |
| VCB Structure                                                                                                    | . 152 |
| Supplied Parameters                                                                                                    | . 153 |
| Returned Parameters: Successful Execution                                                                                                    | . 155 |
| Returned Parameters: Parameter Check.                                                                                                    | . 155 |
|                                                                                                    | . 155 |
| Returned Parameters: State Check                                                                                                    | . 156 |
| DEFINE_LU_LU_PASSWORD.                                                                                                    | . 100 |
| $DEFINE_LU_LU_FA55WOKD.$                                                                                                    | . 15/ |

| VCB Structure       .       .       .       .       .       .       .       .       .       .       .       .       .       .       .       .       .       .       .       .       .       .       .       .       .       .       .       .       .       .       .       .       .       .       .       .       .       .       .       .       .       .       .       .       .       .       .       .       .       .       .       .       .       .       .       .       .       .       .       .       .       .       .       .       .       .       .       .       .       .       .       .       .       .       .       .       .       .       .       .       .       .       .       .       .       .       .       .       .       .       .       .       .       .       .       .       .       .       .       .       .       .       .       .       .       .       .       .       .       .       .       .       .       .       .       .       .       < |   | . 157 |
|----------------------------------------------------------------------------------------------------|---|-------|
| Supplied Parameters                                                                                                    |   | . 157 |
| Returned Parameters: Successful Execution                                                                                                    |   | . 158 |
| Returned Parameters: Parameter Check.                                                                                                    |   |       |
| Returned Parameters: Other Conditions .                                                                                                    |   |       |
| DEFINE_LU_POOL                                                                                                    |   |       |
| VCB Structure                                                                                                    |   | . 159 |
| VCB Structure <t< td=""><td></td><td>159</td></t<>                                                                                                    |   | 159   |
| Returned Parameters: Successful Execution                                                                                                    | • | 159   |
| Returned Parameters: Parameter Check.                                                                                                    |   |       |
| Returned Parameters: State Check                                                                                                    |   |       |
| Returned Parameters: Other Conditions                                                                                                    |   |       |
|                                                                                                    |   |       |
| DEFINE_MODE                                                                                                    | · | . 100 |
| VCB Structure                                                                                                    | · | . 101 |
|                                                                                                    | · | . 101 |
| Returned Parameters: Successful Execution                                                                                                    |   |       |
| Returned Parameters: Parameter Check.                                                                                                    | · | . 164 |
| Returned Parameters: Other Conditions .                                                                                                    | · | . 165 |
| DEFINE_NODE    .    .    .    .    .      VCB Structure    .    .    .    .    .      Supplied Parameters    .    .    .    .                                                                                                    | • | . 165 |
| VCB Structure                                                                                                    | • | . 165 |
| Supplied Parameters                                                                                                    |   | . 167 |
| Returned Parameters: Successful Execution                                                                                                    |   | . 176 |
| Returned Parameters: Parameter Check                                                                                                    |   | . 176 |
| Returned Parameters: State Check                                                                                                    |   | . 177 |
| Returned Parameters: Other Conditions .                                                                                                    |   | . 177 |
| DEFINE_PARTNER_LU                                                                                                    |   | . 178 |
| VCB Structure                                                                                                    |   | . 178 |
| Supplied Parameters                                                                                                    |   | . 178 |
| Returned Parameters: Successful Execution                                                                                                    |   |       |
| Returned Parameters: Parameter Check                                                                                                    |   |       |
| Returned Parameters: State Check                                                                                                    |   | . 180 |
| Returned Parameters: State Check                                                                                                    |   | . 180 |
| DEFINE_PORT                                                                                                    | • | 180   |
| VCB Structure                                                                                                    |   |       |
| Supplied Parameters                                                                                                    |   |       |
| Returned Parameters: Successful Execution                                                                                                    | · | 103   |
| Returned Parameters: Darameter Check                                                                                                    | · | . 195 |
| Returned Parameters: Parameter Check<br>Returned Parameters: State Check                                                                                                    | · | . 195 |
| Returned Parameters: State Cneck                                                                                                    | · | . 194 |
|                                                                                                    |   |       |
| Incoming Calls                                                                                                    | · | . 195 |
| DEFINE_RCF_ACCESS                                                                                                    |   |       |
| VCB Structure                                                                                                    | · | . 195 |
| Supplied Parameters                                                                                                    | • | . 196 |
| Returned Parameters: Successful Execution                                                                                                    |   | . 196 |
| Returned Parameters: Parameter Check                                                                                                    |   |       |
| Returned Parameters: Other Conditions .                                                                                                    |   | . 197 |
| DEFINE_RTP_TUNING                                                                                                    |   | . 197 |
| VCB Structure                                                                                                    |   | . 197 |
| Supplied Parameters                                                                                                    |   | . 197 |
| Returned Parameters: Successful Execution                                                                                                    |   | . 198 |
| Returned Parameters: Parameter Check.                                                                                                    |   | . 198 |
| Returned Parameters: Other Conditions .                                                                                                    |   | . 199 |
| DEFINE_SECURITY_ACCESS_LIST                                                                                                    |   | . 199 |
|                                                                                                    |   | . 199 |
| VCB Structure       .       .       .       .       .       .       .       .       .       .       .       .       .       .       .       .       .       .       .       .       .       .       .       .       .       .       .       .       .       .       .       .       .       .       .       .       .       .       .       .       .       .       .       .       .       .       .       .       .       .       .       .       .       .       .       .       .       .       .       .       .       .       .       .       .       .       .       .       .       .       .       .       .       .       .       .       .       .       .       .       .       .       .       .       .       .       .       .       .       .       .       .       .       .       .       .       .       .       .       .       .       .       .       .       .       .       .       .       .       .       .       .       .       .       .       .       .       < |   | . 200 |
| Returned Parameters: Successful Execution                                                                                                    |   | . 200 |
| Returned Parameters: Parameter Check.                                                                                                    |   |       |
| Returned Parameters: Other Conditions .                                                                                                    |   | . 200 |
| DEFINE_TN3270_ACCESS                                                                                                    |   | . 201 |
| VCB Structure                                                                                                    | · |       |
| VCB Structure       .       .       .       .       .       .       .       .       .       .       .       .       .       .       .       .       .       .       .       .       .       .       .       .       .       .       .       .       .       .       .       .       .       .       .       .       .       .       .       .       .       .       .       .       .       .       .       .       .       .       .       .       .       .       .       .       .       .       .       .       .       .       .       .       .       .       .       .       .       .       .       .       .       .       .       .       .       .       .       .       .       .       .       .       .       .       .       .       .       .       .       .       .       .       .       .       .       .       .       .       .       .       .       .       .       .       .       .       .       .       .       .       .       .       .       .       .       < | • | . 201 |
| Subbled Parameters                                                                                                    |   | . 202 |

| Returned Parameters: Successful Execution                                                                                                    |   | . 207 |
|----------------------------------------------------------------------------------------------------|---|-------|
| Returned Parameters: Parameter Check                                                                                                    |   | . 207 |
| Returned Parameters: Other Conditions                                                                                                    |   | . 207 |
| DEFINE TN3270 ASSOCIATION                                                                                                    |   | . 208 |
| DEFINE_TN3270_ASSOCIATION       .       .       .       .       .       .       .       .       .       .       .       .       .       .       .       .       .       .       .       .       .       .       .       .       .       .       .       .       .       .       .       .       .       .       .       .       .       .       .       .       .       .       .       .       .       .       .       .       .       .       .       .       .       .       .       .       .       .       .       .       .       .       .       .       .       .       .       .       .       .       .       .       .       .       .       .       .       .       .       .       .       .       .       .       .       .       .       .       .       .       .       .       .       .       .       .       .       .       .       .       .       .       .       .       .       .       .       .       .       .       .       .       .       .       .       .       .<                       |   | 208   |
| Supplied Parameters                                                                                                    | • | 208   |
| Returned Parameters: Successful Execution                                                                                                    | · | 200   |
| Returned Parameters: Parameter Check.                                                                                                    | • | . 209 |
| Returned Parameters: Parameter Check.                                                                                                    | · | . 209 |
| Returned Parameters: Other Conditions .                                                                                                    | · | . 209 |
| DEFINE_TN3270_DEFAULTS                                                                                                    | · | . 209 |
| DEFINE_TN3270_DEFAULTS       .       .       .       .       .       .       .       .       .       .       .       .       .       .       .       .       .       .       .       .       .       .       .       .       .       .       .       .       .       .       .       .       .       .       .       .       .       .       .       .       .       .       .       .       .       .       .       .       .       .       .       .       .       .       .       .       .       .       .       .       .       .       .       .       .       .       .       .       .       .       .       .       .       .       .       .       .       .       .       .       .       .       .       .       .       .       .       .       .       .       .       .       .       .       .       .       .       .       .       .       .       .       .       .       .       .       .       .       .       .       .       .       .       .       .       .       . <td>•</td> <td>. 209</td> | • | . 209 |
| Supplied Parameters                                                                                                    |   | . 209 |
| Returned Parameters: Successful Execution                                                                                                    |   | . 210 |
| Returned Parameters: Parameter Check                                                                                                    |   | . 210 |
| Returned Parameters: Other Conditions .                                                                                                    |   |       |
| DEFINE TN3270 EXPRESS LOGON                                                                                                    |   | 211   |
| DEFINE_TN3270_EXPRESS_LOGON       .       .       .       .       .       .       .       .       .       .       .       .       .       .       .       .       .       .       .       .       .       .       .       .       .       .       .       .       .       .       .       .       .       .       .       .       .       .       .       .       .       .       .       .       .       .       .       .       .       .       .       .       .       .       .       .       .       .       .       .       .       .       .       .       .       .       .       .       .       .       .       .       .       .       .       .       .       .       .       .       .       .       .       .       .       .       .       .       .       .       .       .       .       .       .       .       .       .       .       .       .       .       .       .       .       .       .       .       .       .       .       .       .       .       .       .                              | • | 211   |
| Supplied Parameters                                                                                                    | · | . 211 |
| Returned Parameters: Successful Execution                                                                                                    | · | . 211 |
| Returned Parameters: Successful Execution                                                                                                    | · | . 212 |
| Returned Parameters: Other Conditions .                                                                                                    |   |       |
| DEFINE_TN3270_SSL_LDAP                                                                                                    | • | . 212 |
| VCB Structure                                                                                                    |   | . 212 |
| Supplied Parameters                                                                                                    |   | . 213 |
| VCB Structure       .       .       .       .       .       .       .       .       .       .       .       .       .       .       .       .       .       .       .       .       .       .       .       .       .       .       .       .       .       .       .       .       .       .       .       .       .       .       .       .       .       .       .       .       .       .       .       .       .       .       .       .       .       .       .       .       .       .       .       .       .       .       .       .       .       .       .       .       .       .       .       .       .       .       .       .       .       .       .       .       .       .       .       .       .       .       .       .       .       .       .       .       .       .       .       .       .       .       .       .       .       .       .       .       .       .       .       .       .       .       .       .       .       .       .       .       .       <                            |   | . 214 |
| Returned Parameters: Parameter Check                                                                                                    |   | . 214 |
| Returned Parameters: Other Conditions .                                                                                                    |   |       |
| DEFINE TN REDIRECT                                                                                                    | • | 214   |
| DEFINE_TN_REDIRECT                                                                                                    | · | . 214 |
| Complied Demonstrate                                                                                                    | · | . 214 |
| VCB Structure                                                                                                    | · | . 215 |
| Returned Parameters: Successful Execution                                                                                                    | · | . 219 |
| Returned Parameters: Parameter Check                                                                                                    |   |       |
| Returned Parameters: Other Conditions .                                                                                                    | • | . 220 |
| DEFINE_TP                                                                                                    |   | . 220 |
| VCB Structure                                                                                                    |   | . 220 |
| Supplied Parameters                                                                                                    |   | . 221 |
| Returned Parameters: Successful Execution                                                                                                    |   | . 223 |
| Returned Parameters: Parameter Check.                                                                                                    |   | . 223 |
| Returned Parameters: State Check                                                                                                    |   |       |
| Returned Parameters: Other Conditions                                                                                                    | • |       |
| Returned Parameters: Other Conditions         DEFINE_TP_LOAD_INFO         VCB Structure         Supplied Parameters                                                                                                    | · | . 220 |
| VCP Characteria                                                                                                    | · | . 224 |
|                                                                                                    | · | . 224 |
| Supplied Parameters                                                                                                    | · | . 224 |
| Returned Parameters: Successful Execution                                                                                                    | · |       |
| Returned Parameters: Parameter Check                                                                                                    | • |       |
| Returned Parameters: Other Conditions .                                                                                                    |   | . 226 |
| DEFINE_USERID_PASSWORD                                                                                                    |   | . 226 |
| VCB Structure                                                                                                    |   | . 226 |
| Supplied Parameters                                                                                                    |   |       |
| Returned Parameters: Successful Execution                                                                                                    |   |       |
|                                                                                                    |   |       |
| Returned Parameters: Other Conditions                                                                                                    |   | . 228 |
|                                                                                                    |   | . 228 |
| DELETE_ADJACENT_LEN_NODE                                                                                                    |   |       |
| VCB Structure                                                                                                    | · | . 229 |
| Supplied Parameters                                                                                                    |   |       |
| Returned Parameters: Successful Execution                                                                                                    |   |       |
| Returned Parameters: Parameter Check                                                                                                    |   |       |
| Returned Parameters: State Check                                                                                                    |   | . 230 |
| Returned Parameters: Other Conditions .                                                                                                    |   | . 230 |
| DELETE_BACKUP                                                                                                    |   | . 230 |
| VCB Structure                                                                                                    |   |       |
| Supplied Parameters                                                                                                    |   |       |
|                                                                                                    | • | 01    |

| Returned Parameters: Successful Execution .                                                                                                    |       |
|----------------------------------------------------------------------------------------------------|-------|
| Returned Parameters: State Check                                                                                                    | . 231 |
| Returned Parameters: Other Conditions                                                                                                    | . 232 |
| DELETE_CN                                                                                                    | . 232 |
| DELETE_CN         .         .         .         .         .         .         .         .         .         .         .         .         .         .         .         .         .         .         .         .         .         .         .         .         .         .         .         .         .         .         .         .         .         .         .         .         .         .         .         .         .         .         .         .         .         .         .         .         .         .         .         .         .         .         .         .         .         .         .         .         .         .         .         .         .         .         .         .         .         .         .         .         .         .         .         .         .         .         .         .         .         .         .         .         .         .         .         .         .         .         .         .         .         .         .         .         .         .         .         .         .         .         .         .         .         . | . 232 |
| Supplied Parameters                                                                                                    | . 232 |
| Returned Parameters: Successful Execution .                                                                                                    | . 232 |
| Returned Parameters: Parameter Check                                                                                                    | . 232 |
| Returned Parameters: Function Not Supported<br>Returned Parameters: Other Conditions                                                                                                    | 233   |
| Returned Parameters: Other Conditions                                                                                                    | . 233 |
|                                                                                                    | . 233 |
| VCB Structure                                                                                                    |       |
| Supplied Parameters                                                                                                    |       |
| Returned Parameters: Successful Execution                                                                                                    | . 200 |
|                                                                                                    | . 234 |
| Returned Parameters: Other Conditions                                                                                                    | . 234 |
|                                                                                                    |       |
| DELETE_CPIC_SIDE_INFO                                                                                                    | . 234 |
| VCB Structure                                                                                                    |       |
| Supplied Parameters                                                                                                    | . 235 |
| Returned Parameters: Successful Execution .                                                                                                    |       |
|                                                                                                    | . 235 |
| Returned Parameters: Other Conditions                                                                                                    | . 235 |
| DELETE_DIRECTORY_ENTRY                                                                                                    | . 235 |
| VCB Structure                                                                                                    | . 236 |
| Supplied Parameters                                                                                                    | . 236 |
| Returned Parameters: Successful Execution .                                                                                                    | . 236 |
| Returned Parameters: Parameter Check<br>Returned Parameters: State Check                                                                                                    | . 236 |
| Returned Parameters: State Check                                                                                                    | . 237 |
| Returned Parameters: Other Conditions                                                                                                    | . 237 |
| DELETE_DLC                                                                                                    | . 237 |
| VCB Structure                                                                                                    |       |
| Supplied Parameters                                                                                                    |       |
|                                                                                                    | . 237 |
|                                                                                                    | . 238 |
| Returned Parameters: State Check                                                                                                    |       |
| Returned Parameters: Other Conditions                                                                                                    |       |
| DELETE_DOWNSTREAM_LU.                                                                                                    |       |
| VCB Structure                                                                                                    | 238   |
| Supplied Parameters                                                                                                    | 238   |
| VCB Structure       .       .       .       .       .       .       .       .       .       .       .       .       .       .       .       .       .       .       .       .       .       .       .       .       .       .       .       .       .       .       .       .       .       .       .       .       .       .       .       .       .       .       .       .       .       .       .       .       .       .       .       .       .       .       .       .       .       .       .       .       .       .       .       .       .       .       .       .       .       .       .       .       .       .       .       .       .       .       .       .       .       .       .       .       .       .       .       .       .       .       .       .       .       .       .       .       .       .       .       .       .       .       .       .       .       .       .       .       .       .       .       .       .       .       .       .       .       <                                                                                                    | 230   |
| Returned Parameters: Parameter Check                                                                                                    | . 207 |
|                                                                                                    | . 239 |
| Returned Parameters: State Check                                                                                                    | 239   |
|                                                                                                    | . 239 |
|                                                                                                    |       |
|                                                                                                    | . 240 |
|                                                                                                    | . 240 |
|                                                                                                    | . 240 |
|                                                                                                    | . 240 |
|                                                                                                    | . 240 |
|                                                                                                    | . 241 |
| Returned Parameters: Function Not Supported                                                                                                    |       |
|                                                                                                    | . 241 |
|                                                                                                    | . 241 |
|                                                                                                    | . 241 |
| 11                                                                                                    | . 242 |
|                                                                                                    | . 243 |
|                                                                                                    | . 243 |
|                                                                                                    | . 243 |
| DELETE_FOCAL_POINT                                                                                                    | . 243 |
|                                                                                                    | . 243 |
| Supplied Parameters                                                                                                    | . 244 |
|                                                                                                    |       |

| Returned Parameters: Successful Execution .                                                                                                    |       |
|----------------------------------------------------------------------------------------------------|-------|
| Returned Parameters: Parameter Check                                                                                                    | . 244 |
| Returned Parameters: Function Not Supported                                                                                                    | 245   |
| Returned Parameters: Other Conditions       .         DELETE_INTERNAL_PU       .         VCB Structure       .                                                                                                    | . 245 |
| DELETE_INTERNAL_PU                                                                                                    | . 245 |
| VCB Structure                                                                                                    | . 245 |
| Supplied Parameters                                                                                                    | . 245 |
| Returned Parameters: Successful Execution .                                                                                                    |       |
| Returned Parameters: Parameter Check                                                                                                    |       |
| Returned Parameters: State Check                                                                                                    |       |
| Returned Parameters: Function Not Supported                                                                                                    | 246   |
| Returned Parameters: Function Not Supported<br>Returned Parameters: Other Conditions                                                                                                    | 240   |
| DELETE LOCAL LU                                                                                                    | . 240 |
| DELETE_LOCAL_LU                                                                                                    | . 246 |
| VCB Structure                                                                                                    |       |
| Supplied Parameters                                                                                                    | . 246 |
| Returned Parameters: Successful Execution .<br>Returned Parameters: Parameter Check                                                                                                    | . 247 |
| Returned Parameters: Parameter Check                                                                                                    | . 247 |
| Returned Parameters: Other Conditions                                                                                                    |       |
| DELETE_LS                                                                                                    | . 247 |
| VCB Structure                                                                                                    | . 247 |
| Supplied Parameters                                                                                                    | . 247 |
| Returned Parameters: Successful Execution .                                                                                                    | . 248 |
| Returned Parameters: Successful Execution .<br>Returned Parameters: Parameter Check                                                                                                    | . 248 |
| Returned Parameters: State Check                                                                                                    | . 248 |
| Returned Parameters: Other Conditions                                                                                                    | 248   |
| DELETE_LS_ROUTING                                                                                                    |       |
| VCR Structure                                                                                                    | 240   |
| VCB Structure       .       .       .       .       .       .       .       .       .       .       .       .       .       .       .       .       .       .       .       .       .       .       .       .       .       .       .       .       .       .       .       .       .       .       .       .       .       .       .       .       .       .       .       .       .       .       .       .       .       .       .       .       .       .       .       .       .       .       .       .       .       .       .       .       .       .       .       .       .       .       .       .       .       .       .       .       .       .       .       .       .       .       .       .       .       .       .       .       .       .       .       .       .       .       .       .       .       .       .       .       .       .       .       .       .       .       .       .       .       .       .       .       .       .       .       .       .       < | . 240 |
|                                                                                                    | . 249 |
| Returned Parameters: Successful Execution .<br>Returned Parameters: Parameter Check                                                                                                    | . 249 |
|                                                                                                    |       |
| Returned Parameters: State Check                                                                                                    |       |
| Returned Parameters: Other Conditions                                                                                                    | . 250 |
| DELETE_LU62_TIMEOUT                                                                                                    | . 250 |
| VCB Structure       .       .       .       .       .       .       .       .       .       .       .       .       .       .       .       .       .       .       .       .       .       .       .       .       .       .       .       .       .       .       .       .       .       .       .       .       .       .       .       .       .       .       .       .       .       .       .       .       .       .       .       .       .       .       .       .       .       .       .       .       .       .       .       .       .       .       .       .       .       .       .       .       .       .       .       .       .       .       .       .       .       .       .       .       .       .       .       .       .       .       .       .       .       .       .       .       .       .       .       .       .       .       .       .       .       .       .       .       .       .       .       .       .       .       .       .       .       < | . 250 |
| Supplied Parameters                                                                                                    | . 251 |
| Returned Parameters: Successful Execution .                                                                                                    | . 251 |
| Returned Parameters: Parameter Check                                                                                                    | . 251 |
| Returned Parameters: Other Conditions                                                                                                    | . 252 |
| DELETE_LU_0_TO_3.       .       .       .       .       .       .       .       .       .       .       .       .       .       .       .       .       .       .       .       .       .       .       .       .       .       .       .       .       .       .       .       .       .       .       .       .       .       .       .       .       .       .       .       .       .       .       .       .       .       .       .       .       .       .       .       .       .       .       .       .       .       .       .       .       .       .       .       .       .       .       .       .       .       .       .       .       .       .       .       .       .       .       .       .       .       .       .       .       .       .       .       .       .       .       .       .       .       .       .       .       .       .       .       .       .       .       .       .       .       .       .       .       .       .       .       .       .     | . 252 |
| VCB Structure                                                                                                    | . 252 |
| Supplied Parameters                                                                                                    | 252   |
| Returned Parameters: Successful Execution                                                                                                    | 252   |
| Returned Parameters: Parameter Check.                                                                                                    | . 253 |
| Returned Parameters: State Check                                                                                                    | . 253 |
| Returned Parameters: Other Conditions                                                                                                    | . 253 |
|                                                                                                    | . 253 |
| DELETE_LU_0_TO_3_RANGE.    .    .    .    .      VCB Structure    .    .    .    .    .                                                                                                    |       |
| VCB Structure                                                                                                    | . 253 |
|                                                                                                    | . 254 |
|                                                                                                    | . 254 |
|                                                                                                    | . 254 |
| Returned Parameters: State Check                                                                                                    | . 255 |
|                                                                                                    | . 255 |
|                                                                                                    | . 255 |
| VCB Structure                                                                                                    | . 255 |
| Supplied Parameters                                                                                                    | . 255 |
|                                                                                                    | . 256 |
| Returned Parameters: Parameter Check                                                                                                    | . 256 |
|                                                                                                    | . 256 |
|                                                                                                    | . 257 |
|                                                                                                    | . 257 |
|                                                                                                    | . 257 |
|                                                                                                    | . 201 |

| Returned Parameters: Successful Execution                                                                                                    |   | . 257          |
|----------------------------------------------------------------------------------------------------|---|----------------|
| Returned Parameters: Parameter Check.                                                                                                    |   | . 257          |
| Returned Parameters: Other Conditions .                                                                                                    |   | . 258          |
| DELETE_MODE                                                                                                    |   |                |
| VCB Structure                                                                                                    |   |                |
| Supplied Parameters                                                                                                    |   | . 258          |
| Returned Parameters: Successful Execution                                                                                                    |   | 258            |
| Returned Parameters: Parameter Check.                                                                                                    |   | . 258          |
| Returned Parameters: Other Conditions                                                                                                    |   |                |
| DELETE_PARTNER_LU.                                                                                                    |   |                |
|                                                                                                    |   |                |
| VCB Structure                                                                                                    |   |                |
| Supplied Parameters                                                                                                    | · | . 239          |
| Returned Parameters: Successful Execution                                                                                                    | · | . 259<br>. 260 |
| Returned Parameters: Parameter Check.                                                                                                    | · | . 260          |
| Returned Parameters: Other Conditions .                                                                                                    |   |                |
| DELETE_PORT                                                                                                    |   |                |
| VCB Structure                                                                                                    | · | . 260          |
| Supplied Parameters                                                                                                    | • | . 260          |
| Returned Parameters: Successful Execution                                                                                                    | • | . 260          |
| Returned Parameters: Parameter Check                                                                                                    | • | . 261          |
| Returned Parameters: State Check                                                                                                    |   | . 261          |
| Returned Parameters: Other Conditions .                                                                                                    |   | . 261          |
| DELETE_RCF_ACCESS                                                                                                    |   | . 261          |
| VCB Structure                                                                                                    |   | . 261          |
| Supplied Parameters                                                                                                    |   | . 262          |
| Supplied Parameters                                                                                                    |   | . 262          |
| Returned Parameters: Other Conditions .                                                                                                    |   |                |
| DELETE_SECURITY_ACCESS_LIST                                                                                                    |   |                |
| VCB Structure                                                                                                    |   | 262            |
| VCB Structure       .       .       .       .       .       .       .       .       .       .       .       .       .       .       .       .       .       .       .       .       .       .       .       .       .       .       .       .       .       .       .       .       .       .       .       .       .       .       .       .       .       .       .       .       .       .       .       .       .       .       .       .       .       .       .       .       .       .       .       .       .       .       .       .       .       .       .       .       .       .       .       .       .       .       .       .       .       .       .       .       .       .       .       .       .       .       .       .       .       .       .       .       .       .       .       .       .       .       .       .       .       .       .       .       .       .       .       .       .       .       .       .       .       .       .       .       .       <                                                                                                    | • | 262            |
| Returned Parameters: Successful Execution                                                                                                    | · | 263            |
| Returned Parameters: Parameter Check.                                                                                                    | • | 263            |
| Returned Parameters: Other Conditions                                                                                                    |   |                |
| DELETE_TN3270_ACCESS                                                                                                    |   |                |
|                                                                                                    |   |                |
| VCB Structure                                                                                                    | · | . 204          |
| Supplied Parameters                                                                                                    | · | . 264          |
| Returned Parameters: Successful Execution<br>Returned Parameters: Parameter Check.                                                                                                    | • | . 265          |
|                                                                                                    |   |                |
| Returned Parameters: Other Conditions .                                                                                                    |   |                |
| DELETE_TN3270_ASSOCIATION                                                                                                    |   |                |
| VCB Structure                                                                                                    | • | . 266          |
| Supplied Parameters                                                                                                    | • |                |
| Returned Parameters: Successful Execution                                                                                                    |   | . 266          |
| Returned Parameters: Parameter Check                                                                                                    |   | . 266          |
| Returned Parameters: State Check                                                                                                    |   | . 266          |
|                                                                                                    |   | . 267          |
| DELETE_TN_REDIRECT                                                                                                    |   | . 267          |
| VCB Structure                                                                                                    |   | . 267          |
| VCB Structure       .       .       .       .       .       .       .       .       .       .       .       .       .       .       .       .       .       .       .       .       .       .       .       .       .       .       .       .       .       .       .       .       .       .       .       .       .       .       .       .       .       .       .       .       .       .       .       .       .       .       .       .       .       .       .       .       .       .       .       .       .       .       .       .       .       .       .       .       .       .       .       .       .       .       .       .       .       .       .       .       .       .       .       .       .       .       .       .       .       .       .       .       .       .       .       .       .       .       .       .       .       .       .       .       .       .       .       .       .       .       .       .       .       .       .       .       .       <                                                                                                    |   | . 267          |
| Returned Parameters: Successful Execution                                                                                                    |   | . 268          |
|                                                                                                    |   |                |
| Returned Parameters: Other Conditions                                                                                                    | • | . 268          |
|                                                                                                    | · | . 268          |
| DELETE_TP.         .         .         .         .         .         .         .         .         .         .         .         .         .         .         .         .         .         .         .         .         .         .         .         .         .         .         .         .         .         .         .         .         .         .         .         .         .         .         .         .         .         .         .         .         .         .         .         .         .         .         .         .         .         .         .         .         .         .         .         .         .         .         .         .         .         .         .         .         .         .         .         .         .         .         .         .         .         .         .         .         .         .         .         .         .         .         .         .         .         .         .         .         .         .         .         .         .         .         .         .         .         .         .         .         . | · | . 269          |
| Supplied Parameters                                                                                                    |   | . 269          |
| Returned Parameters: Successful Execution                                                                                                    |   |                |
| Returned Parameters: Successful Execution<br>Returned Parameters: Parameter Check.                                                                                                    |   |                |
|                                                                                                    | · |                |
| Returned Parameters: Other Conditions .                                                                                                    |   | . 269          |
| DELETE_TP_LOAD_INFO                                                                                                    | · | . 269          |
| VCB Structure                                                                                                    | · | . 269          |
| Supplied Parameters                                                                                                    |   | . 270          |

| Returned Parameters: Successful Execution .                                                                                                    |                |
|----------------------------------------------------------------------------------------------------|----------------|
| Returned Parameters: Parameter Check                                                                                                    | . 270          |
| Returned Parameters: Other Conditions                                                                                                    | . 270          |
| DELETE_USERID_PASSWORD                                                                                                    | . 271          |
| VCB Structure                                                                                                    | . 271          |
| Supplied Parameters                                                                                                    | . 271          |
| VCB Structure                                                                                                    | . 271          |
| Returned Parameters: Parameter Check                                                                                                    | . 272          |
| Returned Parameters: Other Conditions                                                                                                    | 272            |
| DISCONNECT_NODE                                                                                                    | 272            |
| VCB Structure                                                                                                    | 272            |
| VCB Structure                                                                                                    | 272            |
| Returned Parameters: Successful Execution                                                                                                    | 272            |
| Returned Parameters: State Check                                                                                                    | 273            |
| Returned Parameters: Other Conditions                                                                                                    | 273            |
| INIT NODE                                                                                                    | . 270          |
| INIT_NODE.       .       .       .       .       .       .       .       .       .       .       .       .       .       .       .       .       .       .       .       .       .       .       .       .       .       .       .       .       .       .       .       .       .       .       .       .       .       .       .       .       .       .       .       .       .       .       .       .       .       .       .       .       .       .       .       .       .       .       .       .       .       .       .       .       .       .       .       .       .       .       .       .       .       .       .       .       .       .       .       .       .       .       .       .       .       .       .       .       .       .       .       .       .       .       .       .       .       .       .       .       .       .       .       .       .       .       .       .       .       .       .       .       .       .       .       .       . | . 273          |
| VCD Structure                                                                                                    | . 273          |
|                                                                                                    | . 273          |
| Returned Parameters: Successful Execution                                                                                                    | . 274          |
| Returned Parameters: Parameter Check                                                                                                    |                |
| Returned Parameters: State Check                                                                                                    | . 274          |
| Returned Parameters: Other Conditions                                                                                                    | . 275          |
| INITIALIZE_SESSION_LIMIT                                                                                                    | . 275          |
| VCB Structure                                                                                                    | . 275          |
| Supplied Parameters                                                                                                    | . 275          |
| Returned Parameters: Successful Execution                                                                                                    | . 277          |
| Returned Parameters: Parameter Check                                                                                                    | . 277          |
| Returned Parameters: State Check<br>Returned Parameters: Session Allocation Error<br>Returned Parameters: CNOS Processing Errors                                                                                                    | . 278          |
| Returned Parameters: Session Allocation Error                                                                                                    | 278            |
| Returned Parameters: CNOS Processing Errors                                                                                                    | 278            |
| Returned Parameters: Other Conditions                                                                                                    | 279            |
| OPEN_FILE                                                                                                    | 279            |
| VCB Structure                                                                                                    | 279            |
| Supplied Parameters                                                                                                    | 279            |
| Supplied Parameters                                                                                                    | 280            |
| Returned Parameters: Parameter Check                                                                                                    | 280            |
| Returned Parameters: State Check                                                                                                    | 280            |
| Returned Parameters: Other Conditions                                                                                                    |                |
|                                                                                                    |                |
| PATH_SWITCH                                                                                                    | 201            |
| VCB Structure                                                                                                    | 201            |
| Supplied Parameters                                                                                                    | . 282          |
|                                                                                                    | . 282          |
|                                                                                                    | . 282          |
|                                                                                                    | . 282          |
|                                                                                                    | . 282          |
|                                                                                                    | . 283          |
|                                                                                                    | . 283          |
|                                                                                                    | . 283          |
|                                                                                                    | . 283          |
| VCB Structure                                                                                                    | . 283          |
|                                                                                                    | . 284          |
| Returned Parameters: Successful Execution .                                                                                                    | . 285          |
|                                                                                                    | . 286          |
| Returned Parameters: Function Not Supported                                                                                                    |                |
|                                                                                                    | . 287          |
|                                                                                                    | . 287          |
|                                                                                                    | . 287          |
|                                                                                                    | . 287          |
|                                                                                                    | . 287          |
|                                                                                                    | . 200<br>. 289 |
| Returned Parameters: Parameter Check                                                                                                    |                |
| Returned ratameters: Function Not Supported                                                                                                    | 290            |

| Returned Parameters: Other Conditions                                                                                                    | . 290                                                                                                    |
|----------------------------------------------------------------------------------------------------|----------------------------------------------------------------------------------------------------|
| QUERY_AVAILABLE_TP                                                                                                    | . 290                                                                                                    |
| VCB Structure                                                                                                    |                                                                                                    |
| Supplied Parameters                                                                                                    | 290                                                                                                    |
| Supplied Parameters                                                                                                    | 201                                                                                                    |
| Returned Parameters: Successful Execution .                                                                                                    | . 291                                                                                                    |
| Returned Parameters: Parameter Check                                                                                                    |                                                                                                    |
| Returned Parameters: Other Conditions                                                                                                    |                                                                                                    |
| QUERY_BUFFER_AVAILABILITY                                                                                                    | . 293                                                                                                    |
| VCB Structure                                                                                                    | . 293                                                                                                    |
| VCB Structure                                                                                                    | 293                                                                                                    |
| Returned Parameters: Successful Execution .                                                                                                    | 29/                                                                                                    |
|                                                                                                    |                                                                                                    |
| Returned Parameters: Other Conditions                                                                                                    |                                                                                                    |
| QUERY_CENTRAL_LOGGER                                                                                                    |                                                                                                    |
| VCB Structure                                                                                                    | . 295                                                                                                    |
| Supplied Parameters                                                                                                    | . 295                                                                                                    |
| Returned Parameters: Successful Execution .                                                                                                    | . 295                                                                                                    |
| Returned Parameters: State Check                                                                                                    | 296                                                                                                    |
| Returned Parameters: Other Conditions                                                                                                    | 296                                                                                                    |
|                                                                                                    |                                                                                                    |
| QUERY_CENTRAL_LOGGING                                                                                                    | . 296                                                                                                    |
| VCB Structure                                                                                                    | . 296                                                                                                    |
| Supplied Parameters                                                                                                    | . 296                                                                                                    |
| VCB Structure                                                                                                    | . 296                                                                                                    |
|                                                                                                    | . 297                                                                                                    |
| State Check                                                                                                    | 297                                                                                                    |
| Returned Parameters: Other Conditions                                                                                                    |                                                                                                    |
|                                                                                                    |                                                                                                    |
| QUERY_CN                                                                                                    |                                                                                                    |
|                                                                                                    | . 297                                                                                                    |
| Supplied Parameters                                                                                                    | . 298                                                                                                    |
|                                                                                                    | 299                                                                                                    |
| Returned Parameters: Successful Execution .                                                                                                    | //                                                                                                    |
|                                                                                                    |                                                                                                    |
| Returned Parameters: Parameter Check                                                                                                    | . 301                                                                                                    |
| Returned Parameters: Parameter Check<br>Returned Parameters: Function Not Supported                                                                                                    | . 301<br>301                                                                                                    |
| Returned Parameters: Parameter Check<br>Returned Parameters: Function Not Supported<br>Returned Parameters: Other Conditions                                                                                                    | . 301<br>301<br>. 301                                                                                                    |
| Returned Parameters: Parameter Check<br>Returned Parameters: Function Not Supported<br>Returned Parameters: Other Conditions                                                                                                    | . 301<br>301<br>. 301                                                                                                    |
| Returned Parameters: Parameter Check<br>Returned Parameters: Function Not Supported<br>Returned Parameters: Other Conditions                                                                                                    | . 301<br>301<br>. 301                                                                                                    |
| Returned Parameters: Parameter Check.       .         Returned Parameters: Function Not Supported         Returned Parameters: Other Conditions       .         QUERY_CN_PORT       .       .         VCB Structure       .       .         Supplied Parameters       .       .                                                                                                    | . 301<br>301<br>. 301<br>. 302<br>. 302<br>. 302                                                                                                    |
| Returned Parameters: Parameter Check.       .         Returned Parameters: Function Not Supported         Returned Parameters: Other Conditions       .         QUERY_CN_PORT       .       .         VCB Structure       .       .         Supplied Parameters       .       .         Returned Parameters       .       .                                                                                                    | . 301<br>301<br>. 301<br>. 302<br>. 302<br>. 302<br>. 303                                                                                                    |
| Returned Parameters: Parameter Check.       .         Returned Parameters: Function Not Supported         Returned Parameters: Other Conditions       .         QUERY_CN_PORT       .       .         VCB Structure       .       .         Supplied Parameters:       .       .         Returned Parameters:       Successful Execution         Returned Parameters:       Parameter Check.                                                                                                    | . 301<br>301<br>. 301<br>. 302<br>. 302<br>. 302<br>. 303<br>. 304                                                                                                    |
| Returned Parameters: Parameter Check.       .         Returned Parameters: Function Not Supported         Returned Parameters: Other Conditions       .         QUERY_CN_PORT       .       .         VCB Structure       .       .         Supplied Parameters:       .       .         Returned Parameters:       Successful Execution         Returned Parameters:       Parameter Check.                                                                                                    | . 301<br>301<br>. 301<br>. 302<br>. 302<br>. 302<br>. 303<br>. 304                                                                                                    |
| Returned Parameters: Parameter Check.       .         Returned Parameters: Function Not Supported         Returned Parameters: Other Conditions       .         QUERY_CN_PORT       .       .         VCB Structure       .       .         Supplied Parameters:       .       .         Returned Parameters:       Successful Execution         Returned Parameters:       Parameter Check.                                                                                                    | . 301<br>301<br>. 301<br>. 302<br>. 302<br>. 302<br>. 303<br>. 304                                                                                                    |
| Returned Parameters: Parameter Check.       .         Returned Parameters: Function Not Supported         Returned Parameters: Other Conditions       .         QUERY_CN_PORT       .       .         VCB Structure       .       .         Supplied Parameters:       .       .         Returned Parameters:       Successful Execution         Returned Parameters:       Parameter Check.                                                                                                    | . 301<br>301<br>. 301<br>. 302<br>. 302<br>. 302<br>. 303<br>. 304                                                                                                    |
| Returned Parameters: Parameter Check<br>Returned Parameters: Function Not Supported<br>Returned Parameters: Other Conditions<br>QUERY_CN_PORT                                                                                                    | . 301<br>301<br>. 301<br>. 302<br>. 302<br>. 302<br>. 303<br>. 304<br>304<br>. 304<br>. 304<br>. 304                                                                                                    |
| Returned Parameters: Parameter Check Returned Parameters: Function Not Supported Returned Parameters: Other Conditions                                                                                                    | . 301<br>301<br>. 301<br>. 302<br>. 302<br>. 302<br>. 303<br>. 304<br>. 304<br>. 304<br>. 304<br>. 305                                                                                                    |
| Returned Parameters: Parameter Check.       .         Returned Parameters: Function Not Supported         Returned Parameters: Other Conditions         QUERY_CN_PORT         VCB Structure         Supplied Parameters:         Returned Parameters:         Returned Parameters:         Returned Parameters:         Parameters:         Parameters:         Returned Parameters:         Parameters:         OUERY_CONVERSATION         VCB Structure         Parameters:         Parameters:         Parameters:         Parameters:         Parameters:         Parameters:         Parameters:         Parameters:                                                                                                    | <ul> <li>. 301</li> <li>. 301</li> <li>. 302</li> <li>. 302</li> <li>. 302</li> <li>. 303</li> <li>. 304</li> <li>. 304</li> <li>. 304</li> <li>. 304</li> <li>. 304</li> <li>. 305</li> <li>. 305</li> </ul>                                                                                                    |
| Returned Parameters: Parameter Check.         Returned Parameters: Function Not Supported         Returned Parameters: Other Conditions         QUERY_CN_PORT         VCB Structure         Supplied Parameters:         Returned Parameters:         Returned Parameters:         Returned Parameters:         Parameters:         Param                                                                                                    | <ul> <li>. 301</li> <li>. 301</li> <li>. 302</li> <li>. 302</li> <li>. 302</li> <li>. 303</li> <li>. 304</li> <li>. 304</li> <li>. 304</li> <li>. 304</li> <li>. 304</li> <li>. 305</li> <li>. 305</li> </ul>                                                                                                    |
| Returned Parameters: Parameter Check.       .         Returned Parameters: Function Not Supported         Returned Parameters: Other Conditions         QUERY_CN_PORT         VCB Structure         Supplied Parameters:         Returned Parameters:         Successful Execution         Returned Parameters:         Parameters:         OUERY_CONVERSATION         VCB Structure         Supplied Parameters:         Returned Parameters:         Returned Parameters:         Returned Parameters:         Returned Parameters:         Returned Parameters:         Returned Parameters:         Parameters:         Returned                                                                                                    | <ul> <li>. 301</li> <li>. 301</li> <li>. 302</li> <li>. 302</li> <li>. 302</li> <li>. 303</li> <li>. 304</li> <li>. 304</li> <li>. 304</li> <li>. 304</li> <li>. 304</li> <li>. 305</li> <li>. 305</li> </ul>                                                                                                    |
| Returned Parameters: Parameter Check Returned Parameters: Function Not Supported Returned Parameters: Other Conditions                                                                                                    | <ul> <li>. 301</li> <li>. 301</li> <li>. 302</li> <li>. 302</li> <li>. 302</li> <li>. 303</li> <li>. 304</li> <li>. 304</li> <li>. 304</li> <li>. 304</li> <li>. 305</li> <li>. 306</li> <li>. 308</li> </ul>                                                                                                    |
| Returned Parameters: Parameter Check Returned Parameters: Function Not Supported Returned Parameters: Other Conditions                                                                                                    | <ul> <li>301</li> <li>301</li> <li>301</li> <li>302</li> <li>302</li> <li>303</li> <li>304</li> <li>304</li> <li>304</li> <li>304</li> <li>304</li> <li>304</li> <li>305</li> <li>306</li> <li>308</li> <li>308</li> </ul>                                                                                                    |
| Returned Parameters: Parameter Check Returned Parameters: Function Not Supported Returned Parameters: Other Conditions                                                                                                    | <ul> <li>. 301</li> <li>. 301</li> <li>. 302</li> <li>. 302</li> <li>. 302</li> <li>. 302</li> <li>. 303</li> <li>. 304</li> <li>. 304</li> <li>. 304</li> <li>. 304</li> <li>. 304</li> <li>. 305</li> <li>. 306</li> <li>. 308</li> <li>. 308</li> <li>. 308</li> <li>. 308</li> </ul>                                                                                                    |
| Returned Parameters: Parameter Check.       .         Returned Parameters: Function Not Supported         Returned Parameters: Other Conditions         QUERY_CN_PORT         VCB Structure         Supplied Parameters:         Returned Parameters:         Successful Execution         Returned Parameters:         Returned Parameters:         Parameters:         Parameters:         Parameters:         Parameters:         Parameters:         Parameters:         Parameters:         Parameters:         Parameters:         Parameters:         Other Conditions         QUERY_CONVERSATION         VCB Structure         Supplied Parameters:         Supplied Parameters:         Supplied Parameters:         Returned Parameters:         Supplied Parameters:         Returned Parameters:         Returned Parameters:         Returned Parameters:         QUERY_COS         VCB Structure         VCB Structure                                                                                                    | <ul> <li>301</li> <li>301</li> <li>301</li> <li>302</li> <li>302</li> <li>303</li> <li>304</li> <li>304</li> <li>304</li> <li>304</li> <li>304</li> <li>304</li> <li>305</li> <li>305</li> <li>306</li> <li>308</li> <li>308</li> <li>308</li> <li>308</li> </ul>                                                                                                    |
| Returned Parameters: Parameter Check.       .         Returned Parameters: Function Not Supported         Returned Parameters: Other Conditions         QUERY_CN_PORT         VCB Structure         Supplied Parameters:         Returned Parameters:         Successful Execution         Returned Parameters:         Returned Parameters:         Parameters:         Parameters:         Parameters:         Parameters:         Parameters:         Parameters:         Parameters:         Parameters:         Parameters:         Parameters:         Other Conditions         QUERY_CONVERSATION         VCB Structure         Supplied Parameters:         Supplied Parameters:         Parameters:         Parameters:         Supplied Parameters:         Parameters:         Parameters:         Parameters:         Supplied Parameters:         Parameters:         Parameters:         Parameters:         Parameters:         Parameters:         Parameters:         Parameters:         Parameters:                                                                                                    | <ul> <li>301</li> <li>301</li> <li>301</li> <li>302</li> <li>302</li> <li>302</li> <li>303</li> <li>304</li> <li>304</li> <li>304</li> <li>304</li> <li>304</li> <li>305</li> <li>306</li> <li>308</li> <li>308</li> <li>308</li> <li>309</li> </ul>                                                                                                    |
| Returned Parameters: Parameter Check.       .         Returned Parameters: Function Not Supported         Returned Parameters: Other Conditions         QUERY_CN_PORT         VCB Structure         Supplied Parameters:         Returned Parameters:         Successful Execution         Returned Parameters:         Returned Parameters:         Parameters:         Parameters:         Parameters:         Parameters:         Parameters:         Parameters:         Parameters:         Parameters:         Parameters:         Parameters:         Other Conditions         QUERY_CONVERSATION         VCB Structure         Supplied Parameters:         Supplied Parameters:         Parameters:         Parameters:         Supplied Parameters:         Parameters:         Parameters:         Parameters:         Parameters:         Parameters:         Parameters:         Parameters:         Parameters:         Parameters:         Parameters:         Parameters:         Parameters:                                                                                                    | <ul> <li>. 301</li> <li>. 301</li> <li>. 302</li> <li>. 302</li> <li>. 302</li> <li>. 302</li> <li>. 303</li> <li>. 304</li> <li>. 304</li> <li>. 304</li> <li>. 304</li> <li>. 304</li> <li>. 304</li> <li>. 305</li> <li>. 306</li> <li>. 308</li> <li>. 308</li> <li>. 308</li> <li>. 309</li> <li>. 310</li> </ul>                                                                                                    |
| Returned Parameters: Parameter Check.       .         Returned Parameters: Function Not Supported         Returned Parameters: Other Conditions         QUERY_CN_PORT         VCB Structure         Supplied Parameters         Supplied Parameters: Successful Execution         Returned Parameters: Parameter Check.         Returned Parameters: Function Not Supported         Returned Parameters: Other Conditions         QUERY_CONVERSATION         VCB Structure         Supplied Parameters: Parameter Check.         Returned Parameters: Successful Execution         Returned Parameters: Other Conditions         QUERY_CONVERSATION         VCB Structure         Supplied Parameters: Successful Execution         Returned Parameters: Other Conditions         QUERY_COS         VCB Structure         VCB Structure         Supplied Parameters: Other Conditions         QUERY_COS         VCB Structure         Supplied Parameters: Cother Conditions         Returned Parameters: Parameter Check.         Returned Parameters: Parameter Check.         Returned Parameters: Cother Conditions         Returned Parameters: Parameter Check.         Returned Parameters: Parameter Check.         Returned Parameters:                                                                                                    | <ul> <li>301</li> <li>301</li> <li>301</li> <li>302</li> <li>302</li> <li>302</li> <li>303</li> <li>304</li> <li>304</li> <li>304</li> <li>304</li> <li>304</li> <li>305</li> <li>306</li> <li>308</li> <li>308</li> <li>308</li> <li>309</li> </ul>                                                                                                    |
| Returned Parameters: Parameter Check.       .         Returned Parameters: Function Not Supported         Returned Parameters: Other Conditions         QUERY_CN_PORT         VCB Structure         Supplied Parameters         Supplied Parameters: Successful Execution         Returned Parameters: Parameter Check.         Returned Parameters: Function Not Supported         Returned Parameters: Other Conditions         QUERY_CONVERSATION         VCB Structure         Supplied Parameters: Successful Execution         Returned Parameters: Successful Execution         Returned Parameters: Other Conditions         QUERY_CONVERSATION         VCB Structure         Supplied Parameters: Successful Execution         Returned Parameters: Other Conditions         QUERY_COS         VCB Structure         Supplied Parameters: Other Conditions         QUERY_COS         VCB Structure         Supplied Parameters: Other Conditions         Returned Parameters: Other Conditions         Returned Parameters: Parameter Check.         Returned Parameters: Parameter Check.         Returned Parameters: Parameter Check.         Returned Parameters: Successful Execution         Returned Parameters: Successful Execution      <                                                                                                    | <ul> <li>. 301</li> <li>. 301</li> <li>. 302</li> <li>. 302</li> <li>. 302</li> <li>. 302</li> <li>. 303</li> <li>. 304</li> <li>. 304</li> <li>. 304</li> <li>. 304</li> <li>. 304</li> <li>. 304</li> <li>. 305</li> <li>. 306</li> <li>. 308</li> <li>. 308</li> <li>. 308</li> <li>. 309</li> <li>. 310</li> </ul>                                                                                                    |
| Returned Parameters: Parameter Check.       .         Returned Parameters: Function Not Supported         Returned Parameters: Other Conditions         QUERY_CN_PORT         VCB Structure         Supplied Parameters         Supplied Parameters: Successful Execution         Returned Parameters: Parameter Check.         Returned Parameters: Function Not Supported         Returned Parameters: Other Conditions         QUERY_CONVERSATION         VCB Structure         Supplied Parameters: Successful Execution         Returned Parameters: Successful Execution         Returned Parameters: Other Conditions         QUERY_CONVERSATION         VCB Structure         Supplied Parameters: Successful Execution         Returned Parameters: Other Conditions         QUERY_COS         VCB Structure         Supplied Parameters: Other Conditions         QUERY_COS         VCB Structure         Supplied Parameters: Successful Execution         Returned Parameters: Successful Execution         Returned Parameters: Other Conditions         Returned Parameters: Successful Execution         Returned Parameters: Successful Execution         Returned Parameters: Successful Execution         Returned Parameters: Successful Execution                                                                                                    | <ul> <li>. 301</li> <li>. 301</li> <li>. 302</li> <li>. 302</li> <li>. 302</li> <li>. 302</li> <li>. 303</li> <li>. 304</li> <li>. 304</li> <li>. 304</li> <li>. 304</li> <li>. 304</li> <li>. 304</li> <li>. 305</li> <li>. 306</li> <li>. 308</li> <li>. 308</li> <li>. 308</li> <li>. 308</li> <li>. 308</li> <li>. 308</li> <li>. 309</li> <li>. 311</li> <li>. 311</li> </ul>                                                                                                    |
| Returned Parameters: Parameter Check.       .         Returned Parameters: Function Not Supported         Returned Parameters: Other Conditions         QUERY_CN_PORT         VCB Structure         Supplied Parameters         Returned Parameters: Successful Execution         Returned Parameters: Parameter Check.         Returned Parameters: Function Not Supported         Returned Parameters: Other Conditions         QUERY_CONVERSATION         VCB Structure         Supplied Parameters: Successful Execution         Returned Parameters: Other Conditions         QUERY_CONVERSATION         VCB Structure         Supplied Parameters: Successful Execution         Returned Parameters: Successful Execution         Returned Parameters: Parameter Check.         Returned Parameters: Other Conditions         QUERY_COS         VCB Structure         Supplied Parameters: Successful Execution         Returned Parameters: Successful Execution         Returned Parameters: Successful Execution         Returned Parameters: Successful Execution         Returned Parameters: Successful Execution         Returned Parameters: Successful Execution         Returned Parameters: Other Conditions         QUERY_COS       Supplied Parameters: Successful Execu                                                                                                    | <ul> <li>. 301</li> <li>. 301</li> <li>. 302</li> <li>. 302</li> <li>. 302</li> <li>. 302</li> <li>. 303</li> <li>. 304</li> <li>. 304</li> <li>. 304</li> <li>. 304</li> <li>. 304</li> <li>. 305</li> <li>. 306</li> <li>. 308</li> <li>. 308</li> <li>. 308</li> <li>. 308</li> <li>. 308</li> <li>. 308</li> <li>. 308</li> <li>. 308</li> <li>. 308</li> <li>. 308</li> <li>. 309</li> <li>. 311</li> <li>. 311</li> <li>. 311</li> </ul>                                                                                                    |
| Returned Parameters: Parameter Check.       .         Returned Parameters: Function Not Supported         Returned Parameters: Other Conditions         QUERY_CN_PORT         VCB Structure         Supplied Parameters         Returned Parameters: Successful Execution         Returned Parameters: Parameter Check.         Returned Parameters: Function Not Supported         Returned Parameters: Function Not Supported         Returned Parameters: Other Conditions         QUERY_CONVERSATION         VCB Structure         Supplied Parameters: Successful Execution         Returned Parameters: Successful Execution         Returned Parameters: Successful Execution         Returned Parameters: Successful Execution         Returned Parameters: Other Conditions         QUERY_COS         VCB Structure         Supplied Parameters: Successful Execution         Returned Parameters: Other Conditions         QUERY_COS         VCB Structure         Returned Parameters: Parameter Check.         Returned Parameters: Successful Execution         Returned Parameters: Other Conditions         QUERY_COS_NODE_ROW.         VCB Structure       UCB Structure                                                                                                    | <ul> <li>. 301</li> <li>. 301</li> <li>. 302</li> <li>. 302</li> <li>. 302</li> <li>. 302</li> <li>. 303</li> <li>. 304</li> <li>. 304</li> <li>. 304</li> <li>. 304</li> <li>. 304</li> <li>. 305</li> <li>. 306</li> <li>. 308</li> <li>. 308</li> <li>. 301</li> <li>. 311</li> <li>. 311</li> <li>. 311</li> </ul>                                                                                                    |
| Returned Parameters: Parameter Check.       .         Returned Parameters: Function Not Supported         Returned Parameters: Other Conditions         QUERY_CN_PORT         VCB Structure         Supplied Parameters:         Supplied Parameters:         Returned Parameters:         Returned Parameters:         Parameters:         Parameters:         Returned Parameters:         Parameters:         QUERY_CONVERSATION         VCB Structure         Supplied Parameters:         Parameters:         Supplied Parameters:         Parameters:         Parameters:         Parameters:         Parameters:         Parameters:         Parameters:         Parameters:         Supplied Parameters:         Parameters:                                                                                                    | <ul> <li>. 301</li> <li>. 301</li> <li>. 302</li> <li>. 302</li> <li>. 302</li> <li>. 302</li> <li>. 303</li> <li>. 304</li> <li>. 304</li> <li>. 304</li> <li>. 304</li> <li>. 304</li> <li>. 305</li> <li>. 306</li> <li>. 308</li> <li>. 308</li> <li>. 311</li> <li>. 311</li> <li>. 311</li> <li>. 311</li> <li>. 311</li> <li>. 311</li> </ul>                                                                                                    |
| Returned Parameters: Parameter Check.       .         Returned Parameters: Function Not Supported         Returned Parameters: Other Conditions         QUERY_CN_PORT         VCB Structure         Supplied Parameters:         Returned Parameters:         Supplied Parameters:         Returned Parameters:         Returned Parameters:         Returned Parameters:         Parameters:         Parameters:         Returned Parameters:         Parameters:         Parameters:         Parameters:         Parameters:         Parameters:         Parameters:         Parameters:         Parameters:         Parameters:         Parameters:         QUERY_CONVERSATION         VCB Structure         Supplied Parameters:         Supplied Parameters:         Supplied Parameters:         Parameters:         QUERY_COS         VCB Structure         Supplied Parameters:         Parameters:         Parameters:         Supplied Parameters:         Parameters:         Parameters:         Supplied Parameters:                                                                                                    | <ul> <li>. 301</li> <li>. 301</li> <li>. 302</li> <li>. 302</li> <li>. 302</li> <li>. 302</li> <li>. 303</li> <li>. 304</li> <li>. 304</li> <li>. 304</li> <li>. 304</li> <li>. 305</li> <li>. 306</li> <li>. 308</li> <li>. 308</li> <li>. 311</li> <li>. 311</li> <li>. 311</li> <li>. 311</li> <li>. 312</li> <li>. 313</li> </ul>                                                                                                    |
| Returned Parameters: Parameter Check.       .         Returned Parameters: Function Not Supported         Returned Parameters: Other Conditions         QUERY_CN_PORT         VCB Structure         Supplied Parameters:         Returned Parameters:         Successful Execution         Returned Parameters:         Returned Parameters:         Parameters:         Other Conditions         QUERY_CONVERSATION         VCB Structure         Supplied Parameters:         Parameters:         Successful Execution         Returned Parameters:         Parameters:         QUERY_COS         VCB Structure         Supplied Parameters:         Other Conditions         Returned Parameters:         Supplied Parameters:         Supplied Parameters:                                                                                                    | <ul> <li>. 301</li> <li>. 301</li> <li>. 302</li> <li>. 302</li> <li>. 302</li> <li>. 302</li> <li>. 303</li> <li>. 304</li> <li>. 304</li> <li>. 304</li> <li>. 304</li> <li>. 304</li> <li>. 305</li> <li>. 306</li> <li>. 308</li> <li>. 308</li> <li>. 311</li> <li>. 311</li> <li>. 311</li> <li>. 311</li> <li>. 312</li> <li>. 313</li> <li>. 314</li> </ul>                                                                                                    |
| Returned Parameters: Parameter Check.       .         Returned Parameters: Function Not Supported         Returned Parameters: Other Conditions         QUERY_CN_PORT         VCB Structure         Supplied Parameters:         Returned Parameters: Successful Execution         Returned Parameters: Function Not Supported         Returned Parameters: Function Not Supported         Returned Parameters: Function Not Supported         Returned Parameters: Other Conditions         QUERY_CONVERSATION         VCB Structure         Supplied Parameters: Successful Execution         Returned Parameters: Successful Execution         Returned Parameters: Successful Execution         Returned Parameters: Successful Execution         Returned Parameters: Other Conditions         QUERY_COS         VCB Structure         Supplied Parameters: Successful Execution         Returned Parameters: Successful Execution         Returned Parameters: Successful Execution         Returned Parameters: Successful Execution         Returned Parameters: Successful Execution         Returned Parameters: Successful Execution         Returned Parameters: Other Conditions         QUERY_COS_NODE_ROW.         VCB Structure         Supplied Parameters: Successful Execution <td><ul> <li>. 301</li> <li>. 301</li> <li>. 302</li> <li>. 302</li> <li>. 302</li> <li>. 302</li> <li>. 303</li> <li>. 304</li> <li>. 304</li> <li>. 304</li> <li>. 304</li> <li>. 304</li> <li>. 305</li> <li>. 306</li> <li>. 308</li> <li>. 308</li> <li>. 311</li> <li>. 311</li> &lt;</ul></td> | <ul> <li>. 301</li> <li>. 301</li> <li>. 302</li> <li>. 302</li> <li>. 302</li> <li>. 302</li> <li>. 303</li> <li>. 304</li> <li>. 304</li> <li>. 304</li> <li>. 304</li> <li>. 304</li> <li>. 305</li> <li>. 306</li> <li>. 308</li> <li>. 308</li> <li>. 311</li> <li>. 311</li> &lt;</ul> |
| Returned Parameters: Parameter Check.       .         Returned Parameters: Function Not Supported         Returned Parameters: Other Conditions         QUERY_CN_PORT         VCB Structure         Supplied Parameters:         Returned Parameters:         Successful Execution         Returned Parameters:         Returned Parameters:         Parameters:         QUERY_CONVERSATION         VCB Structure         Supplied Parameters:         Supplied Parameters:         Successful Execution         Returned Parameters:         Returned Parameters:         QUERY_COS         VCB Structure         Supplied Parameters:         Parameters:         Parameters:         Parameters:         Parameters:         Parameters:         Paramete                                                                                                    | <ul> <li>. 301</li> <li>. 301</li> <li>. 301</li> <li>. 302</li> <li>. 302</li> <li>. 302</li> <li>. 303</li> <li>. 304</li> <li>. 304</li> <li>. 304</li> <li>. 304</li> <li>. 304</li> <li>. 305</li> <li>. 306</li> <li>. 308</li> <li>. 308</li> <li>. 311</li> <li>. 311</li> <li>. 315</li> <li>. 315</li> </ul>                                                                                                    |
| Returned Parameters: Parameter Check.       .         Returned Parameters: Function Not Supported         Returned Parameters: Other Conditions         QUERY_CN_PORT         VCB Structure         Supplied Parameters:         Returned Parameters:         Successful Execution         Returned Parameters:         Returned Parameters:         Parameters:         QUERY_CONVERSATION         VCB Structure         Supplied Parameters:         Supplied Parameters:         Successful Execution         Returned Parameters:         Returned Parameters:         QUERY_COS         VCB Structure         Supplied Parameters:         Parameters:         Parameters:         Parameters:         Parameters:         Parameters:         Paramete                                                                                                    | <ul> <li>. 301</li> <li>. 301</li> <li>. 301</li> <li>. 302</li> <li>. 302</li> <li>. 302</li> <li>. 303</li> <li>. 304</li> <li>. 304</li> <li>. 304</li> <li>. 304</li> <li>. 304</li> <li>. 305</li> <li>. 306</li> <li>. 308</li> <li>. 308</li> <li>. 311</li> <li>. 311</li> <li>. 315</li> <li>. 315</li> </ul>                                                                                                    |
| Returned Parameters: Parameter Check.       .         Returned Parameters: Function Not Supported         Returned Parameters: Other Conditions         QUERY_CN_PORT         VCB Structure         Supplied Parameters:         Returned Parameters: Successful Execution         Returned Parameters: Function Not Supported         Returned Parameters: Function Not Supported         Returned Parameters: Function Not Supported         Returned Parameters: Other Conditions         QUERY_CONVERSATION         VCB Structure         Supplied Parameters: Successful Execution         Returned Parameters: Successful Execution         Returned Parameters: Successful Execution         Returned Parameters: Successful Execution         Returned Parameters: Other Conditions         QUERY_COS         VCB Structure         Supplied Parameters: Successful Execution         Returned Parameters: Successful Execution         Returned Parameters: Successful Execution         Returned Parameters: Successful Execution         Returned Parameters: Successful Execution         Returned Parameters: Successful Execution         Returned Parameters: Other Conditions         QUERY_COS_NODE_ROW.         VCB Structure         Supplied Parameters: Successful Execution <td><ul> <li>301</li> <li>301</li> <li>301</li> <li>302</li> <li>302</li> <li>302</li> <li>303</li> <li>304</li> <li>304</li> <li>304</li> <li>304</li> <li>304</li> <li>304</li> <li>305</li> <li>306</li> <li>308</li> <li>308</li> <li>308</li> <li>308</li> <li>308</li> <li>308</li> <li>308</li> <li>308</li> <li>308</li> <li>308</li> <li>308</li> <li>308</li> <li>311</li> <li>311</li> <li>315</li> <li>315</li> <li>315</li> </ul></td>                                                                                                    | <ul> <li>301</li> <li>301</li> <li>301</li> <li>302</li> <li>302</li> <li>302</li> <li>303</li> <li>304</li> <li>304</li> <li>304</li> <li>304</li> <li>304</li> <li>304</li> <li>305</li> <li>306</li> <li>308</li> <li>308</li> <li>308</li> <li>308</li> <li>308</li> <li>308</li> <li>308</li> <li>308</li> <li>308</li> <li>308</li> <li>308</li> <li>308</li> <li>311</li> <li>311</li> <li>315</li> <li>315</li> <li>315</li> </ul>                                                                                                    |

| Returned Parameters: Parameter Check                                                                                                    | . 320 |
|----------------------------------------------------------------------------------------------------|-------|
| Returned Parameters: Other Conditions                                                                                                    | . 320 |
| QUERY_CPIC_SIDE_INFO                                                                                                    | . 320 |
| VCB Structure                                                                                                    | . 320 |
| Supplied Parameters                                                                                                    | . 321 |
| Returned Parameters: Successful Execution                                                                                                    | . 322 |
| Supplied Parameters                                                                                                    | . 324 |
| Returned Parameters: State Check                                                                                                    | 324   |
| Returned Parameters: Other Conditions                                                                                                    |       |
|                                                                                                    |       |
| QUERY_CS_TRACE                                                                                                    | 325   |
| VCB Structure                                                                                                    | . 325 |
| Supplied Parameters                                                                                                    | . 525 |
| Returned Parameters: Successful Execution .                                                                                                    | . 525 |
| Returned Parameters: Parameter Check.                                                                                                    | . 326 |
| Returned Parameters: Other Conditions                                                                                                    |       |
| QUERY_DEFAULT_PU                                                                                                    | . 326 |
| VCB Structure                                                                                                    | . 327 |
| VCB Structure       .       .       .       .       .       .       .       .       .       .       .       .       .       .       .       .       .       .       .       .       .       .       .       .       .       .       .       .       .       .       .       .       .       .       .       .       .       .       .       .       .       .       .       .       .       .       .       .       .       .       .       .       .       .       .       .       .       .       .       .       .       .       .       .       .       .       .       .       .       .       .       .       .       .       .       .       .       .       .       .       .       .       .       .       .       .       .       .       .       .       .       .       .       .       .       .       .       .       .       .       .       .       .       .       .       .       .       .       .       .       .       .       .       .       .       .       .       < | . 327 |
| Returned Parameters: Successful Execution .                                                                                                    | . 327 |
| Returned Parameters: Node Not Started                                                                                                    | . 327 |
| Returned Parameters: Other Conditions                                                                                                    | . 328 |
| QUERY_DEFAULTS                                                                                                    | . 328 |
| VCB Structure                                                                                                    | . 328 |
| Supplied Parameters                                                                                                    | . 328 |
| VCB Structure       .       .       .       .       .       .       .       .       .       .       .       .       .       .       .       .       .       .       .       .       .       .       .       .       .       .       .       .       .       .       .       .       .       .       .       .       .       .       .       .       .       .       .       .       .       .       .       .       .       .       .       .       .       .       .       .       .       .       .       .       .       .       .       .       .       .       .       .       .       .       .       .       .       .       .       .       .       .       .       .       .       .       .       .       .       .       .       .       .       .       .       .       .       .       .       .       .       .       .       .       .       .       .       .       .       .       .       .       .       .       .       .       .       .       .       .       .       < | . 328 |
| Returned Parameters: Node Not Started                                                                                                    | . 329 |
| Returned Parameters: Other Conditions                                                                                                    | . 329 |
| OUERY DIRECTORY ENTRY                                                                                                    | . 329 |
| VCB Structure                                                                                                    | . 330 |
| QUERY_DIRECTORY_ENTRY.       .       .       .         VCB Structure       .       .       .       .         Supplied Parameters       .       .       .       .         Returned Parameters:       Successful Execution       .       .                                                                                                    | . 330 |
| Returned Parameters: Successful Execution                                                                                                    | . 332 |
| Returned Parameters: Parameter Check                                                                                                    | . 336 |
| Returned Parameters: Other Conditions                                                                                                    | . 336 |
| QUERY_DIRECTORY_LU                                                                                                    | . 336 |
| VCB Structure                                                                                                    | . 336 |
| VCB Structure       .       .       .       .       .       .       .       .       .       .       .       .       .       .       .       .       .       .       .       .       .       .       .       .       .       .       .       .       .       .       .       .       .       .       .       .       .       .       .       .       .       .       .       .       .       .       .       .       .       .       .       .       .       .       .       .       .       .       .       .       .       .       .       .       .       .       .       .       .       .       .       .       .       .       .       .       .       .       .       .       .       .       .       .       .       .       .       .       .       .       .       .       .       .       .       .       .       .       .       .       .       .       .       .       .       .       .       .       .       .       .       .       .       .       .       .       .       < | . 337 |
| Returned Parameters: Successful Execution                                                                                                    | 338   |
| Returned Parameters: Parameter Check                                                                                                    | 340   |
| Returned Parameters: Other Conditions                                                                                                    |       |
| OUERV DIRECTORY STATS                                                                                                    | 3/0   |
| QUERY_DIRECTORY_STATS                                                                                                    | 240   |
| Supplied Parameters                                                                                                    | 2/1   |
|                                                                                                    | . 341 |
| Returned Parameters: Other Conditions                                                                                                    |       |
|                                                                                                    | . 342 |
|                                                                                                    |       |
| VCB Structure                                                                                                    | . 342 |
| Supplied Parameters                                                                                                    | . 343 |
|                                                                                                    |       |
| Returned Parameters: Parameter Check                                                                                                    | . 346 |
| Returned Parameters: Other Conditions                                                                                                    | . 347 |
| QUERY_DLC_TRACE                                                                                                    | . 347 |
| VCB Structure                                                                                                    | . 347 |
| Supplied Parameters                                                                                                    | . 348 |
| Returned Parameters: Successful Execution                                                                                                    | . 350 |
| Returned Parameters: Parameter Check                                                                                                    |       |
| Returned Parameters: Other Conditions                                                                                                    | . 352 |
| QUERY_DLUR_DEFAULTS                                                                                                    | . 352 |
| VCB Structure                                                                                                    | . 352 |
| Supplied Parameters                                                                                                    | . 352 |
| Returned Parameters: Successful Execution .                                                                                                    |       |
| Returned Parameters: Function Not Supported                                                                                                    | 353   |

|                                                                                                    | . 353                                                                                                    |
|----------------------------------------------------------------------------------------------------|----------------------------------------------------------------------------------------------------|
| QUERY_DLUR_LU                                                                                                    | . 354                                                                                                    |
| VCB Structure                                                                                                    | . 354                                                                                                    |
| Supplied Parameters                                                                                                    | 354                                                                                                    |
| Supplied Parameters                                                                                                    | 254                                                                                                    |
| Returned Parameters: Successful Execution                                                                                                    | . 336                                                                                                    |
| Returned Parameters: Parameter Check                                                                                                    | . 357                                                                                                    |
| Returned Parameters: Function Not Supported                                                                                                    |                                                                                                    |
| Returned Parameters: Other Conditions                                                                                                    | . 358                                                                                                    |
| QUERY_DLUR_PU                                                                                                    |                                                                                                    |
| VCB Structure                                                                                                    | 358                                                                                                    |
| VCB Structure       .       .       .       .       .       .       .       .       .       .       .       .       .       .       .       .       .       .       .       .       .       .       .       .       .       .       .       .       .       .       .       .       .       .       .       .       .       .       .       .       .       .       .       .       .       .       .       .       .       .       .       .       .       .       .       .       .       .       .       .       .       .       .       .       .       .       .       .       .       .       .       .       .       .       .       .       .       .       .       .       .       .       .       .       .       .       .       .       .       .       .       .       .       .       .       .       .       .       .       .       .       .       .       .       .       .       .       .       .       .       .       .       .       .       .       .       .       <                                                                                                    | 350                                                                                                    |
| Supplied Parameters                                                                                                    | . 337                                                                                                    |
|                                                                                                    |                                                                                                    |
| Returned Parameters: Parameter Check                                                                                                    | . 363                                                                                                    |
| Returned Parameters: Function Not Supported                                                                                                    | 364                                                                                                    |
| Returned Parameters: Other Conditions                                                                                                    | . 364                                                                                                    |
| QUERY_DLUS                                                                                                    | . 364                                                                                                    |
| QUERY_DLUS         .         .         .         .         .         .         .         .         .         .         .         .         .         .         .         .         .         .         .         .         .         .         .         .         .         .         .         .         .         .         .         .         .         .         .         .         .         .         .         .         .         .         .         .         .         .         .         .         .         .         .         .         .         .         .         .         .         .         .         .         .         .         .         .         .         .         .         .         .         .         .         .         .         .         .         .         .         .         .         .         .         .         .         .         .         .         .         .         .         .         .         .         .         .         .         .         .         .         .         .         .         .         .         .         . | . 364                                                                                                    |
| VCB Structure       .       .       .       .       .       .       .       .       .       .       .       .       .       .       .       .       .       .       .       .       .       .       .       .       .       .       .       .       .       .       .       .       .       .       .       .       .       .       .       .       .       .       .       .       .       .       .       .       .       .       .       .       .       .       .       .       .       .       .       .       .       .       .       .       .       .       .       .       .       .       .       .       .       .       .       .       .       .       .       .       .       .       .       .       .       .       .       .       .       .       .       .       .       .       .       .       .       .       .       .       .       .       .       .       .       .       .       .       .       .       .       .       .       .       .       .       .       <                                                                                                    | 365                                                                                                    |
| Returned Parameters: Successful Execution .                                                                                                    | 366                                                                                                    |
|                                                                                                    |                                                                                                    |
| Returned Parameters: Parameter Check.                                                                                                    | . 368                                                                                                    |
| Returned Parameters: Function Not Supported                                                                                                    | 368                                                                                                    |
| Returned Parameters: Function Not Supported<br>Returned Parameters: Other Conditions                                                                                                    | . 368                                                                                                    |
| QUERY_DOMAIN_CONFIG_FILE                                                                                                    | . 368                                                                                                    |
| VCB Structure                                                                                                    | . 368                                                                                                    |
| Supplied Parameters                                                                                                    | . 369                                                                                                    |
| Returned Parameters: Successful Execution .                                                                                                    |                                                                                                    |
| Returned Parameters: Other Conditions                                                                                                    | 369                                                                                                    |
| OUERV DOWNSTREAM III                                                                                                    | 360                                                                                                    |
| QUERY_DOWNSTREAM_LU    .    .    .    .      VCB Structure    .    .    .    .    .                                                                                                    | 2(0                                                                                                    |
|                                                                                                    | . 369                                                                                                    |
| Supplied Parameters                                                                                                    | . 371                                                                                                    |
| Returned Parameters: Successful Execution .                                                                                                    |                                                                                                    |
| Returned Parameters: Parameter Check                                                                                                    | . 376                                                                                                    |
| Returned Parameters: State Check                                                                                                    | . 377                                                                                                    |
| Returned Parameters: State Check<br>Returned Parameters: Function Not Supported<br>Returned Parameters: Other Conditions                                                                                                    | 377                                                                                                    |
| Returned Parameters: Other Conditions                                                                                                    | . 377                                                                                                    |
|                                                                                                    | 077                                                                                                    |
| OUERY DOWNSTREAM PU                                                                                                    | . 377                                                                                                    |
| QUERY_DOWNSTREAM_PU                                                                                                    |                                                                                                    |
| VCB Structure                                                                                                    | . 377                                                                                                    |
| VCB Structure                                                                                                    | . 377                                                                                                    |
| VCB Structure       .       .       .       .       .       .       .       .       .       .       .       .       .       .       .       .       .       .       .       .       .       .       .       .       .       .       .       .       .       .       .       .       .       .       .       .       .       .       .       .       .       .       .       .       .       .       .       .       .       .       .       .       .       .       .       .       .       .       .       .       .       .       .       .       .       .       .       .       .       .       .       .       .       .       .       .       .       .       .       .       .       .       .       .       .       .       .       .       .       .       .       .       .       .       .       .       .       .       .       .       .       .       .       .       .       .       .       .       .       .       .       .       .       .       .       .       .       <                                                                                                    | . 377<br>. 378<br>. 379                                                                                                    |
| VCB Structure       .       .       .       .       .       .       .       .       .       .       .       .       .       .       .       .       .       .       .       .       .       .       .       .       .       .       .       .       .       .       .       .       .       .       .       .       .       .       .       .       .       .       .       .       .       .       .       .       .       .       .       .       .       .       .       .       .       .       .       .       .       .       .       .       .       .       .       .       .       .       .       .       .       .       .       .       .       .       .       .       .       .       .       .       .       .       .       .       .       .       .       .       .       .       .       .       .       .       .       .       .       .       .       .       .       .       .       .       .       .       .       .       .       .       .       .       .       <                                                                                                    | . 377<br>. 378<br>. 379                                                                                                    |
| VCB Structure                                                                                                    | . 377<br>. 378<br>. 379                                                                                                    |
| VCB Structure                                                                                                    | . 377<br>. 378<br>. 379<br>. 381<br>. 381<br>. 382                                                                                                    |
| VCB Structure                                                                                                    | . 377<br>. 378<br>. 379<br>. 381<br>381                                                                                                    |
| VCB Structure                                                                                                    | . 377<br>. 378<br>. 379<br>. 381<br>. 381<br>. 382<br>. 382                                                                                                    |
| VCB Structure                                                                                                    | . 377<br>. 378<br>. 379<br>. 381<br>. 381<br>. 382<br>. 382<br>. 382                                                                                                    |
| VCB StructureSupplied ParametersReturned Parameters:Successful ExecutionReturned Parameters:Parameters:Parameters:Function Not SupportedReturned Parameters:Other ConditionsQUERY_DSPU_TEMPLATEVCB StructureSupplied Parameters                                                                                                    | . 377<br>. 378<br>. 379<br>. 381<br>. 381<br>. 382<br>. 382<br>. 382<br>. 382<br>. 383                                                                                                    |
| VCB StructureSupplied ParametersSupplied ParametersSuccessful ExecutionReturned ParametersParameter Check.Returned ParametersFunction Not SupportedReturned ParametersOther ConditionsQUERY_DSPU_TEMPLATEVCB StructureSupplied ParametersSuccessful ExecutionReturned ParametersSuccessful Execution                                                                                                    | . 377<br>. 378<br>. 379<br>. 381<br>. 381<br>. 382<br>. 382<br>. 382<br>. 383<br>. 383                                                                                                    |
| VCB StructureSupplied ParametersSupplied ParametersSuccessful ExecutionReturned ParametersParameter Check.Returned ParametersFunction Not SupportedReturned ParametersOther ConditionsQUERY_DSPU_TEMPLATEVCB StructureVCB StructureSupplied ParametersReturned ParametersSuccessful ExecutionReturned ParametersReturned                                                                                                    | . 377<br>. 378<br>. 379<br>. 381<br>. 382<br>. 382<br>. 382<br>. 383<br>. 383<br>. 383<br>. 385                                                                                                    |
| VCB Structure                                                                                                    | . 377<br>. 378<br>. 379<br>. 381<br>. 382<br>. 382<br>. 382<br>. 383<br>. 383<br>. 383<br>. 385<br>. 385                                                                                                    |
| VCB Structure                                                                                                    | . 377<br>. 378<br>. 379<br>. 381<br>. 382<br>. 382<br>. 382<br>. 383<br>. 383<br>. 383<br>. 385<br>. 385<br>. 386                                                                                                    |
| VCB Structure                                                                                                    | . 377<br>. 378<br>. 379<br>. 381<br>. 382<br>. 382<br>. 382<br>. 382<br>. 383<br>. 383<br>. 385<br>. 385<br>. 386<br>. 386                                                                                                    |
| VCB Structure                                                                                                    | <ul> <li>. 377</li> <li>. 378</li> <li>. 379</li> <li>. 381</li> <li>. 382</li> <li>. 382</li> <li>. 382</li> <li>. 382</li> <li>. 383</li> <li>. 385</li> <li>. 386</li> <li>. 386</li> <li>. 386</li> <li>. 386</li> <li>. 386</li> </ul>                                                                                                    |
| VCB Structure                                                                                                    | . 377<br>. 378<br>. 379<br>. 381<br>. 382<br>. 382<br>. 382<br>. 382<br>. 383<br>. 383<br>. 385<br>. 385<br>. 386<br>. 386                                                                                                    |
| VCB Structure                                                                                                    | <ul> <li>. 377</li> <li>. 378</li> <li>. 379</li> <li>. 381</li> <li>. 382</li> <li>. 382</li> <li>. 382</li> <li>. 382</li> <li>. 383</li> <li>. 385</li> <li>. 386</li> <li>. 386</li> <li>. 386</li> <li>. 386</li> <li>. 386</li> </ul>                                                                                                    |
| VCB Structure                                                                                                    | <ul> <li>. 377</li> <li>. 378</li> <li>. 379</li> <li>. 381</li> <li>. 382</li> <li>. 382</li> <li>. 382</li> <li>. 383</li> <li>. 383</li> <li>. 385</li> <li>. 386</li> <li>. 386</li> <li>. 387</li> <li>. 390</li> </ul>                                                                                                    |
| VCB Structure                                                                                                    | <ul> <li>. 377</li> <li>. 378</li> <li>. 379</li> <li>. 381</li> <li>. 382</li> <li>. 382</li> <li>. 382</li> <li>. 383</li> <li>. 383</li> <li>. 385</li> <li>. 386</li> <li>. 386</li> <li>. 386</li> <li>. 387</li> <li>. 390</li> <li>. 390</li> </ul>                                                                                                    |
| VCB Structure                                                                                                    | . 377<br>. 378<br>. 379<br>. 381<br>. 382<br>. 382<br>. 382<br>. 382<br>. 383<br>. 383<br>. 385<br>. 385<br>. 386<br>. 386<br>. 386<br>. 386<br>. 387<br>. 390<br>. 390<br>. 390                                                                                                    |
| VCB Structure                                                                                                    | <ul> <li>. 377</li> <li>. 378</li> <li>. 379</li> <li>. 381</li> <li>. 382</li> <li>. 382</li> <li>. 382</li> <li>. 382</li> <li>. 383</li> <li>. 383</li> <li>. 385</li> <li>. 386</li> <li>. 386</li> <li>. 386</li> <li>. 386</li> <li>. 387</li> <li>. 390</li> <li>. 390</li> <li>. 390</li> <li>. 390</li> <li>. 390</li> <li>. 390</li> <li>. 390</li> <li>. 390</li> <li>. 390</li> <li>. 390</li> </ul>                                                                                                    |
| VCB Structure                                                                                                    | <ul> <li>. 377</li> <li>. 378</li> <li>. 379</li> <li>. 381</li> <li>. 382</li> <li>. 382</li> <li>. 382</li> <li>. 382</li> <li>. 383</li> <li>. 385</li> <li>. 386</li> <li>. 386</li> <li>. 386</li> <li>. 386</li> <li>. 386</li> <li>. 386</li> <li>. 386</li> <li>. 387</li> <li>. 390</li> <li>. 390</li> <li>. 390</li> <li>. 391</li> </ul>                                                                                                    |
| VCB Structure                                                                                                    | <ul> <li>. 377</li> <li>. 378</li> <li>. 379</li> <li>. 381</li> <li>. 382</li> <li>. 382</li> <li>. 382</li> <li>. 382</li> <li>. 383</li> <li>. 385</li> <li>. 386</li> <li>. 386</li> <li>. 386</li> <li>. 386</li> <li>. 386</li> <li>. 386</li> <li>. 386</li> <li>. 386</li> <li>. 386</li> <li>. 386</li> <li>. 386</li> <li>. 386</li> <li>. 387</li> <li>. 390</li> <li>. 390</li> <li>. 391</li> <li>. 391</li> </ul>                                                                                                    |
| VCB Structure                                                                                                    | <ul> <li>. 377</li> <li>. 378</li> <li>. 379</li> <li>. 381</li> <li>. 382</li> <li>. 382</li> <li>. 382</li> <li>. 382</li> <li>. 383</li> <li>. 385</li> <li>. 386</li> <li>. 386</li> <li>. 387</li> <li>. 390</li> <li>. 391</li> <li>. 391</li> <li>. 391</li> </ul> |
| VCB Structure                                                                                                    | <ul> <li>. 377</li> <li>. 378</li> <li>. 379</li> <li>. 381</li> <li>. 382</li> <li>. 382</li> <li>. 382</li> <li>. 382</li> <li>. 383</li> <li>. 383</li> <li>. 385</li> <li>. 386</li> <li>. 386</li> <li>. 386</li> <li>. 386</li> <li>. 386</li> <li>. 386</li> <li>. 386</li> <li>. 386</li> <li>. 386</li> <li>. 386</li> <li>. 386</li> <li>. 386</li> <li>. 387</li> <li>. 390</li> <li>. 390</li> <li>. 391</li> <li>. 391</li> <li>. 392</li> </ul>                                                                                                    |

| QUERY_ISR_SESSION                                                             |   |            |
|-------------------------------------------------------------------------------|---|------------|
| VCB Structure                                                                 |   | 392        |
| Supplied Parameters                                                           |   | 394        |
| Returned Parameters: Successful Execution .                                   |   | 395        |
| Returned Parameters: Parameter Check                                          |   | 399        |
| Returned Parameters: Function Not Supported                                   |   |            |
| Returned Parameters: Other Conditions                                         |   | 400        |
| QUERY_KERNEL_MEMORY_LIMIT                                                     |   |            |
|                                                                               |   |            |
| VCB Structure                                                                 | • | 400        |
| Supplied Parameters                                                           | • | 401        |
| Returned Parameters: Other Conditions                                         |   |            |
|                                                                               |   | 401        |
| QUERY_LOCAL_LU                                                                |   | 402        |
| VCB Structure                                                                 |   | 402        |
| Supplied Parameters                                                           | · | 403        |
| Returned Parameters: Successful Execution .                                   | • | 405        |
| Returned Parameters: Parameter Check                                          | • | 408        |
| Returned Parameters: Other Conditions                                         |   | 409        |
| QUERY_LOCAL_TOPOLOGY                                                          |   |            |
| VCB Structure                                                                 |   | 409        |
| Supplied Parameters                                                           |   | 410        |
| Returned Parameters: Successful Execution .                                   |   | 411        |
| Returned Parameters: Parameter Check                                          |   | 414        |
| Returned Parameters: Other Conditions                                         |   | 415        |
| QUERY_LOG_FILE                                                                |   | 415        |
| VCB Structure                                                                 |   |            |
| Supplied Parameters                                                           |   | 415        |
| Returned Parameters: Successful Execution .                                   |   | 415        |
| Returned Parameters: Parameter Check.                                         |   | 416        |
| Returned Parameters: Other Conditions                                         | • | 416        |
| QUERY_LOG_TYPE                                                                |   |            |
| VCB Structure                                                                 |   |            |
| Supplied Parameters                                                           | • | 417        |
| Supplied Parameters                                                           | • | 417        |
| Returned Parameters: Successful Execution .                                   | • |            |
| Returned Parameters: Other Conditions                                         |   | 418        |
| QUERY_LS                                                                      | · | 419        |
| VCB Structure                                                                 |   |            |
| Supplied Parameters                                                           | · | 422        |
| Returned Parameters: Successful Execution .                                   | · | 423        |
| Returned Parameters: Parameter Check<br>Returned Parameters: Other Conditions | • | 442        |
| Returned Parameters: Other Conditions                                         |   |            |
| QUERY_LS_ROUTING                                                              |   | 442        |
| VCB Structure                                                                 |   | 442        |
| Supplied Parameters                                                           |   | 443        |
| Returned Parameters: Successful Execution .                                   |   | 444        |
| Returned Parameters: Parameter Check                                          |   | 444        |
| Returned Parameters: Other Conditions                                         |   | 445        |
| QUERY_LU_0_TO_3                                                               |   | 445        |
| VCB Structure                                                                 |   | 445        |
| Supplied Parameters                                                           |   | 448        |
| Returned Parameters: Successful Execution                                     |   | 449        |
| Returned Parameters: Parameter Check.                                         |   | 458        |
| Returned Parameters: Other Conditions                                         |   | 458        |
| QUERY_LU_LU_PASSWORD                                                          |   | 458        |
|                                                                               |   | 458<br>458 |
|                                                                               |   |            |
| Supplied Parameters                                                           |   | 459        |
| Returned Parameters: Successful Execution .                                   |   | 460        |
| Returned Parameters: Parameter Check.                                         |   | 461        |
| Returned Parameters: Other Conditions                                         |   | 461        |
| QUERY_LU_POOL                                                                 |   | 462        |
| VCB Structure                                                                 |   | 462        |

| Supplied Parameters                                                                                                    |       |
|----------------------------------------------------------------------------------------------------|-------|
| Returned Parameters: Successful Execution .                                                                                                    | . 463 |
| Returned Parameters: Parameter Check                                                                                                    | . 465 |
| Returned Parameters: Other Conditions                                                                                                    | . 466 |
| QUERY_LU62_TIMEOUT       .       .       .       .       .       .       .       .       .       .       .       .       .       .       .       .       .       .       .       .       .       .       .       .       .       .       .       .       .       .       .       .       .       .       .       .       .       .       .       .       .       .       .       .       .       .       .       .       .       .       .       .       .       .       .       .       .       .       .       .       .       .       .       .       .       .       .       .       .       .       .       .       .       .       .       .       .       .       .       .       .       .       .       .       .       .       .       .       .       .       .       .       .       .       .       .       .       .       .       .       .       .       .       .       .       .       .       .       .       .       .       .       .       .       .       .       .                                                                                                    | . 466 |
| VCB Structure                                                                                                    | . 466 |
| Supplied Parameters                                                                                                    | . 467 |
| Returned Parameters: Successful Execution .                                                                                                    |       |
| Returned Parameters: Parameter Check                                                                                                    | . 469 |
| Returned Parameters: Other Conditions                                                                                                    | . 469 |
| QUERY_MDS_APPLICATION.       .       .       .       .       .       .       .       .       .       .       .       .       .       .       .       .       .       .       .       .       .       .       .       .       .       .       .       .       .       .       .       .       .       .       .       .       .       .       .       .       .       .       .       .       .       .       .       .       .       .       .       .       .       .       .       .       .       .       .       .       .       .       .       .       .       .       .       .       .       .       .       .       .       .       .       .       .       .       .       .       .       .       .       .       .       .       .       .       .       .       .       .       .       .       .       .       .       .       .       .       .       .       .       .       .       .       .       .       .       .       .       .       .       .       .       .       . <td>. 469</td>                                                                                        | . 469 |
| VCB Structure                                                                                                    | . 470 |
| Supplied Parameters                                                                                                    | . 470 |
| Returned Parameters: Successful Execution .                                                                                                    | . 471 |
| Returned Parameters: Parameter Check                                                                                                    | . 471 |
| Returned Parameters: Function Not Supported                                                                                                    | 472   |
| Returned Parameters: Other Conditions                                                                                                    | . 472 |
|                                                                                                    | . 4/2 |
| VCB Structure                                                                                                    | 472   |
| Supplied Parameters                                                                                                    | 473   |
| Returned Parameters: Successful Execution .                                                                                                    |       |
| Returned Parameters: Function Not Supported                                                                                                    |       |
| Returned Parameters: Other Conditions                                                                                                    | 474   |
|                                                                                                    |       |
| QUERY_MODE         .         .         .         .         .         .         .         .         .         .         .         .         .         .         .         .         .         .         .         .         .         .         .         .         .         .         .         .         .         .         .         .         .         .         .         .         .         .         .         .         .         .         .         .         .         .         .         .         .         .         .         .         .         .         .         .         .         .         .         .         .         .         .         .         .         .         .         .         .         .         .         .         .         .         .         .         .         .         .         .         .         .         .         .         .         .         .         .         .         .         .         .         .         .         .         .         .         .         .         .         .         .         .         .         . | . 474 |
|                                                                                                    |       |
| Supplied Parameters                                                                                                    |       |
| Returned Parameters: Successful Execution .                                                                                                    |       |
|                                                                                                    | . 480 |
|                                                                                                    | . 481 |
| QUERY_MODE_DEFINITION                                                                                                    | . 481 |
| VCB Structure                                                                                                    | . 481 |
| Supplied Parameters                                                                                                    | . 482 |
| Returned Parameters: Successful Execution .                                                                                                    |       |
|                                                                                                    | . 486 |
|                                                                                                    | . 486 |
| QUERY_MODE_TO_COS_MAPPING                                                                                                    | . 486 |
| VCB Structure                                                                                                    | . 486 |
| Supplied Parameters                                                                                                    | . 487 |
| Returned Parameters: Successful Execution .                                                                                                    | . 487 |
| Returned Parameters: Parameter Check                                                                                                    | . 488 |
| Returned Parameters: Other Conditions                                                                                                    | . 488 |
|                                                                                                    | . 489 |
| VCB Structure                                                                                                    | . 489 |
| Supplied Parameters                                                                                                    | . 489 |
|                                                                                                    | . 490 |
|                                                                                                    | . 491 |
|                                                                                                    | . 491 |
|                                                                                                    | . 491 |
|                                                                                                    | . 492 |
| Supplied Parameters                                                                                                    |       |
| Returned Parameters: Successful Execution                                                                                                    |       |
|                                                                                                    | . 496 |
| Returned Parameters: Function Not Supported                                                                                                    | -     |
|                                                                                                    | . 497 |
|                                                                                                    | . 497 |
|                                                                                                    |       |
|                                                                                                    | . 497 |
|                                                                                                    | . 498 |
|                                                                                                    | . 498 |
| Returned Parameters: Function Not Supported                                                                                                    |       |
| Returned Parameters: Other Conditions                                                                                                    |       |
| QUERY_NN_TOPOLOGY_TG                                                                                                    | . 500 |

| VCB Structure                                                                                                    |   | 501 |
|----------------------------------------------------------------------------------------------------|---|-----|
| Supplied Parameters                                                                                                    |   | 502 |
| Returned Parameters: Successful Execution .                                                                                                    |   | 504 |
| Returned Parameters: Parameter Check                                                                                                    |   | 507 |
| Returned Parameters: Farameter Check<br>Returned Parameters: Function Not Supported<br>Returned Parameters: Other Conditions<br>QUERY_NODE                                                                                                    |   | 508 |
| Returned Parameters: Other Conditions                                                                                                    |   | 508 |
| OUERY NODE                                                                                                    |   | 508 |
| QUERY_NODE.         .         .         .         .         .         .         .         .         .         .         .         .         .         .         .         .         .         .         .         .         .         .         .         .         .         .         .         .         .         .         .         .         .         .         .         .         .         .         .         .         .         .         .         .         .         .         .         .         .         .         .         .         .         .         .         .         .         .         .         .         .         .         .         .         .         .         .         .         .         .         .         .         .         .         .         .         .         .         .         .         .         .         .         .         .         .         .         .         .         .         .         .         .         .         .         .         .         .         .         .         .         .         .         .         . <td< td=""><td>-</td><td>508</td></td<> | - | 508 |
| Supplied Parameters                                                                                                    | • | 510 |
| Returned Parameters: Successful Execution                                                                                                    |   |     |
| Returned Parameters: Other Conditions                                                                                                    | • | 521 |
| OUEDV NODE ALL                                                                                                    | • | 521 |
| QUERY_NODE_ALL         .         .         .         .         .         .         .         .         .         .         .         .         .         .         .         .         .         .         .         .         .         .         .         .         .         .         .         .         .         .         .         .         .         .         .         .         .         .         .         .         .         .         .         .         .         .         .         .         .         .         .         .         .         .         .         .         .         .         .         .         .         .         .         .         .         .         .         .         .         .         .         .         .         .         .         .         .         .         .         .         .         .         .         .         .         .         .         .         .         .         .         .         .         .         .         .         .         .         .         .         .         .         .         .         .                                      | • | 521 |
| Supplied Parameters                                                                                                    | · | 521 |
|                                                                                                    |   |     |
| Returned Parameters: Successful Execution .                                                                                                    |   |     |
| Returned Parameters: Parameter Check                                                                                                    | · | 523 |
| Returned Parameters: Other Conditions                                                                                                    | · | 524 |
| QUERY_NODE_LIMITS    .    .    .    .    .      VCB Structure    .    .    .    .    .    .                                                                                                    | • | 524 |
| VCB Structure                                                                                                    | • | 524 |
| Supplied Parameters                                                                                                    |   | 525 |
| Returned Parameters: Successful Execution .                                                                                                    |   | 525 |
| Returned Parameters: Other Conditions                                                                                                    |   | 527 |
| QUERY_PARTNER_LU                                                                                                    |   | 527 |
| VCB Structure                                                                                                    |   | 527 |
| VCB Structure       .       .       .       .       .       .       .       .       .       .       .       .       .       .       .       .       .       .       .       .       .       .       .       .       .       .       .       .       .       .       .       .       .       .       .       .       .       .       .       .       .       .       .       .       .       .       .       .       .       .       .       .       .       .       .       .       .       .       .       .       .       .       .       .       .       .       .       .       .       .       .       .       .       .       .       .       .       .       .       .       .       .       .       .       .       .       .       .       .       .       .       .       .       .       .       .       .       .       .       .       .       .       .       .       .       .       .       .       .       .       .       .       .       .       .       .       .       <                                                                                                    |   | 528 |
| Returned Parameters: Successful Execution .                                                                                                    |   | 530 |
| Returned Parameters: Parameter Check                                                                                                    |   | 533 |
| Returned Parameters: Other Conditions                                                                                                    |   |     |
| OUFRY PARTNER LU DEFINITION                                                                                                    | • | 534 |
| VCB Structure                                                                                                    | • | 534 |
| QUERY_PARTNER_LU_DEFINITION       .         VCB Structure       .         Supplied Parameters       .                                                                                                    | • | 535 |
| Returned Parameters: Successful Execution                                                                                                    | • | 536 |
| Returned Parameters: Parameter Check.                                                                                                    |   |     |
|                                                                                                    |   |     |
| Returned Parameters: Other Conditions                                                                                                    | • | 550 |
| QUERY_PORT    .    .    .    .    .    .      VCB Structure    .    .    .    .    .    .      Supplied Parameters    .    .    .    .    .                                                                                                    | • | 538 |
|                                                                                                    | • | 539 |
| Supplied Parameters                                                                                                    | · | 540 |
| Returned Parameters: Successful Execution .                                                                                                    |   |     |
| Returned Parameters: Parameter Check                                                                                                    | · | 547 |
| Returned Parameters: Other Conditions                                                                                                    | · | 547 |
| QUERY_PU                                                                                                    |   | 547 |
| VCB Structure       .       .       .       .       .       .       .       .       .       .       .       .       .       .       .       .       .       .       .       .       .       .       .       .       .       .       .       .       .       .       .       .       .       .       .       .       .       .       .       .       .       .       .       .       .       .       .       .       .       .       .       .       .       .       .       .       .       .       .       .       .       .       .       .       .       .       .       .       .       .       .       .       .       .       .       .       .       .       .       .       .       .       .       .       .       .       .       .       .       .       .       .       .       .       .       .       .       .       .       .       .       .       .       .       .       .       .       .       .       .       .       .       .       .       .       .       .       <                                                                                                    |   | 547 |
| Supplied Parameters                                                                                                    |   | 548 |
| Returned Parameters: Successful Execution .                                                                                                    |   | 549 |
| Returned Parameters: Parameter Check                                                                                                    |   | 552 |
| Returned Parameters: State Check                                                                                                    |   | 552 |
| Returned Parameters: Other Conditions                                                                                                    |   | 553 |
| QUERY_RAPI_CLIENTS                                                                                                    |   | 553 |
| VCB Structure                                                                                                    |   | 553 |
| Supplied Parameters                                                                                                    |   | 554 |
| Returned Parameters: Successful Execution .                                                                                                    |   | 554 |
| Returned Parameters: Parameter Check.                                                                                                    |   | 556 |
| Returned Parameters: Other Conditions                                                                                                    |   | 557 |
| QUERY_RCF_ACCESS                                                                                                    |   | 557 |
| VCB Structure                                                                                                    |   | 557 |
|                                                                                                    |   | 557 |
| Supplied Parameters                                                                                                    |   |     |
| Returned Parameters: Successful Execution .                                                                                                    |   | 557 |
| Returned Parameters: Other Conditions                                                                                                    |   | 558 |
| QUERY_RTP_CONNECTION                                                                                                    |   | 558 |
| VCB Structure                                                                                                    |   | 558 |
| Supplied Parameters                                                                                                    | • | 560 |

|    | Returned Parameters: Successful Execution                                                                                                    | n         |                                       |                                       | 561                                                                                                    |
|----|----------------------------------------------------------------------------------------------------|-----------|---------------------------------------|---------------------------------------|----------------------------------------------------------------------------------------------------|
|    | Returned Parameters: Parameter Check.                                                                                                    |           |                                       |                                       |                                                                                                    |
|    | Returned Parameters: Other Conditions                                                                                                    |           |                                       |                                       | 566                                                                                                    |
| QI | JERY_RTP_TUNING                                                                                                    |           |                                       |                                       | 566                                                                                                    |
|    | VCB Structure                                                                                                    |           |                                       |                                       |                                                                                                    |
|    | Supplied Parameters                                                                                                    |           |                                       |                                       | 566                                                                                                    |
|    | Supplied Parameters                                                                                                    | n         |                                       |                                       | 566                                                                                                    |
|    | Returned Parameters: Other Conditions                                                                                                    |           |                                       |                                       | 567                                                                                                    |
| OI | JERY_SECURITY_ACCESS_LIST                                                                                                    |           |                                       |                                       |                                                                                                    |
| ~  | VCB Structure                                                                                                    |           |                                       |                                       |                                                                                                    |
|    | Supplied Parameters                                                                                                    |           |                                       |                                       | 568                                                                                                    |
|    | Returned Parameters: Successful Execution                                                                                                    | n         |                                       |                                       | 569                                                                                                    |
|    | Returned Parameters: Parameter Check.                                                                                                    |           |                                       |                                       | 570                                                                                                    |
|    | Returned Parameters: Other Conditions                                                                                                    | •         | •                                     |                                       |                                                                                                    |
| OI | JERY_SESSION                                                                                                    |           |                                       |                                       |                                                                                                    |
| 2  | VCB Structure                                                                                                    |           |                                       |                                       |                                                                                                    |
|    | Supplied Parameters                                                                                                    |           |                                       |                                       |                                                                                                    |
|    | Returned Parameters: Successful Execution                                                                                                    | n         | •                                     | •                                     | 574                                                                                                    |
|    | Returned Parameters: Parameter Check.                                                                                                    |           | •                                     |                                       | 578                                                                                                    |
|    | Returned Parameters: Other Conditions                                                                                                    |           |                                       |                                       |                                                                                                    |
|    |                                                                                                    |           |                                       |                                       |                                                                                                    |
| Q  | UERY_SNA_NET                                                                                                    |           |                                       |                                       |                                                                                                    |
|    | VCB Structure                                                                                                    |           |                                       |                                       |                                                                                                    |
|    | Supplied Parameters                                                                                                    | ·         | •                                     | ·                                     | 5/9                                                                                                    |
|    | Returned Parameters: Successful Execution                                                                                                    | n         | •                                     | ·                                     | 580                                                                                                    |
|    | Returned Parameters: Parameter Check.                                                                                                    | •         | •                                     | ·                                     | 581                                                                                                    |
|    | Returned Parameters: State Check                                                                                                    |           |                                       |                                       |                                                                                                    |
| ~  | Returned Parameters: Other Conditions                                                                                                    |           |                                       |                                       |                                                                                                    |
| Q  | JERY_STATISTICS                                                                                                    | •         | •                                     | ·                                     | 582                                                                                                    |
|    | VCB Structure                                                                                                    | •         | ·                                     | ·                                     | 582                                                                                                    |
|    | Supplied Parameters                                                                                                    |           |                                       |                                       | 586                                                                                                    |
|    |                                                                                                    |           |                                       |                                       |                                                                                                    |
|    | Returned Parameters: Successful Execution                                                                                                    | n         | •                                     | •                                     | 587                                                                                                    |
|    | Returned Parameters: Parameter Check.                                                                                                    |           |                                       |                                       | 597                                                                                                    |
|    | Returned Parameters: Parameter Check.<br>Returned Parameters: State Check                                                                                                    |           |                                       | •                                     | 597<br>597                                                                                                    |
|    | Returned Parameters: Parameter Check.<br>Returned Parameters: State Check<br>Returned Parameters: Function Not Suppo                                                                                                    | orte      | ed                                    |                                       | 597<br>597<br>597                                                                                                    |
|    | Returned Parameters: Parameter Check.<br>Returned Parameters: State Check<br>Returned Parameters: Function Not Suppo<br>Returned Parameters: Other Conditions                                                                                                    | orte      | ed                                    |                                       | 597<br>597<br>597<br>597                                                                                                    |
| QI | Returned Parameters: Parameter Check.<br>Returned Parameters: State Check<br>Returned Parameters: Function Not Suppo<br>Returned Parameters: Other Conditions<br>JERY_TN3270_ACCESS_DEF                                                                                                    | orte      | ed                                    |                                       | 597<br>597<br>597<br>597<br>598                                                                                                    |
| QI | Returned Parameters: Parameter Check.<br>Returned Parameters: State Check<br>Returned Parameters: Function Not Suppo<br>Returned Parameters: Other Conditions<br>JERY_TN3270_ACCESS_DEF                                                                                                    | orte      | ed                                    |                                       | 597<br>597<br>597<br>597<br>598                                                                                                    |
| QI | Returned Parameters: Parameter Check.<br>Returned Parameters: State Check<br>Returned Parameters: Function Not Support<br>Returned Parameters: Other Conditions<br>JERY_TN3270_ACCESS_DEF<br>VCB Structure<br>Supplied Parameters                                                                                                    | orte      | ed                                    |                                       | 597<br>597<br>597<br>598<br>598<br>598                                                                                                    |
| QI | Returned Parameters: Parameter Check.<br>Returned Parameters: State Check<br>Returned Parameters: Function Not Support<br>Returned Parameters: Other Conditions<br>JERY_TN3270_ACCESS_DEF<br>VCB Structure<br>Supplied Parameters                                                                                                    | orte<br>n | ed                                    | ·<br>·<br>·<br>·                      | 597<br>597<br>597<br>598<br>598<br>598<br>599<br>600                                                                                                    |
| QI | Returned Parameters: Parameter Check.<br>Returned Parameters: State Check<br>Returned Parameters: Function Not Support<br>Returned Parameters: Other Conditions<br>JERY_TN3270_ACCESS_DEF<br>VCB Structure<br>Supplied Parameters                                                                                                    | orte<br>n | ed                                    | ·<br>·<br>·<br>·                      | 597<br>597<br>597<br>598<br>598<br>598<br>599<br>600                                                                                                    |
| QI | Returned Parameters: Parameter Check.<br>Returned Parameters: State Check<br>Returned Parameters: Function Not Support<br>Returned Parameters: Other Conditions<br>JERY_TN3270_ACCESS_DEF<br>VCB Structure<br>Supplied Parameters                                                                                                    | orte<br>n | ed                                    | ·<br>·<br>·<br>·                      | 597<br>597<br>597<br>598<br>598<br>598<br>599<br>600<br>603                                                                                                    |
|    | Returned Parameters: Parameter Check.<br>Returned Parameters: State Check<br>Returned Parameters: Function Not Support<br>Returned Parameters: Other Conditions<br>JERY_TN3270_ACCESS_DEF<br>VCB Structure<br>Supplied Parameters                                                                                                    | orte<br>n | ed                                    | ·<br>·<br>·<br>·                      | 597<br>597<br>597<br>598<br>598<br>598<br>599<br>600<br>603                                                                                                    |
|    | Returned Parameters: Parameter Check.<br>Returned Parameters: State Check<br>Returned Parameters: Function Not Support<br>Returned Parameters: Other Conditions<br>JERY_TN3270_ACCESS_DEF<br>VCB Structure<br>Supplied Parameters                                                                                                    | orte<br>n | ed                                    | · · · · · · · · · · · · · · · · · · · | 597<br>597<br>597<br>598<br>598<br>598<br>599<br>600<br>603<br>603                                                                                                    |
|    | Returned Parameters: Parameter Check.<br>Returned Parameters: State Check<br>Returned Parameters: Function Not Support<br>Returned Parameters: Other Conditions<br>JERY_TN3270_ACCESS_DEF<br>VCB Structure<br>Supplied Parameters                                                                                                    |           | ed                                    | · · · · · · · · · · · · · · · · · · · | 597<br>597<br>597<br>598<br>598<br>599<br>600<br>603<br>603<br>603                                                                                                    |
|    | Returned Parameters: Parameter Check.<br>Returned Parameters: State Check<br>Returned Parameters: Function Not Suppo<br>Returned Parameters: Other Conditions<br>JERY_TN3270_ACCESS_DEF<br>VCB Structure<br>Supplied Parameters<br>Returned Parameters: Successful Execution<br>Returned Parameters: Parameter Check.<br>Returned Parameters: Other Conditions<br>JERY_TN3270_ASSOCIATION<br>VCB Structure                                                                                                    | orte      | ed                                    | · · · · · · · · · · · · · · · · · · · | 597<br>597<br>597<br>598<br>598<br>598<br>600<br>603<br>603<br>603<br>603                                                                                                    |
|    | Returned Parameters: Parameter Check.<br>Returned Parameters: State Check<br>Returned Parameters: Function Not Suppo<br>Returned Parameters: Other Conditions<br>JERY_TN3270_ACCESS_DEF<br>VCB Structure<br>Supplied Parameters<br>Returned Parameters: Successful Execution<br>Returned Parameters: Parameter Check.<br>Returned Parameters: Other Conditions<br>JERY_TN3270_ASSOCIATION<br>VCB Structure                                                                                                    | orte      | ed                                    | · · · · · · · · · · · · · · · · · · · | 597<br>597<br>597<br>598<br>598<br>599<br>600<br>603<br>603<br>603<br>603<br>603                                                                                                    |
|    | Returned Parameters: Parameter Check.<br>Returned Parameters: State Check<br>Returned Parameters: Function Not Suppo<br>Returned Parameters: Other Conditions<br>JERY_TN3270_ACCESS_DEF<br>VCB Structure<br>Supplied Parameters<br>Returned Parameters: Successful Execution<br>Returned Parameters: Parameter Check.<br>Returned Parameters: Other Conditions<br>JERY_TN3270_ASSOCIATION<br>VCB Structure<br>Supplied Parameters                                                                                                 | orte      | ed                                    | · · · · · · · · · · · · · · · · · · · | 597<br>597<br>597<br>598<br>598<br>598<br>600<br>603<br>603<br>603<br>603<br>603<br>604<br>605<br>605                                                                                                   |
| QI | Returned Parameters: Parameter Check.<br>Returned Parameters: State Check<br>Returned Parameters: Function Not Suppo<br>Returned Parameters: Other Conditions<br>JERY_TN3270_ACCESS_DEF<br>VCB Structure<br>Supplied Parameters<br>Returned Parameters: Successful Execution<br>Returned Parameters: Parameter Check.<br>Returned Parameters: Other Conditions<br>JERY_TN3270_ASSOCIATION<br>VCB Structure<br>Supplied Parameters                                                                                                 | orte      | ed                                    | · · · · · · · · · · · · · · · · · · · | 597<br>597<br>597<br>598<br>598<br>599<br>600<br>603<br>603<br>603<br>603<br>604<br>605                                                                                                    |
| QI | Returned Parameters: Parameter Check.<br>Returned Parameters: State Check<br>Returned Parameters: Function Not Suppo<br>Returned Parameters: Other Conditions<br>JERY_TN3270_ACCESS_DEF<br>VCB Structure<br>Supplied Parameters<br>Returned Parameters: Successful Execution<br>Returned Parameters: Parameter Check.<br>Returned Parameters: Other Conditions<br>JERY_TN3270_ASSOCIATION<br>VCB Structure<br>Supplied Parameters                                                                                                 | orte      | ed                                    | · · · · · · · · · · · · · · · · · · · | 597<br>597<br>597<br>598<br>598<br>598<br>600<br>603<br>603<br>603<br>603<br>603<br>604<br>605<br>605<br>606                                                                                            |
| QI | Returned Parameters: Parameter Check.<br>Returned Parameters: State Check<br>Returned Parameters: Function Not Suppo<br>Returned Parameters: Other Conditions<br>JERY_TN3270_ACCESS_DEF<br>VCB Structure<br>Supplied Parameters<br>Returned Parameters: Successful Execution<br>Returned Parameters: Parameter Check.<br>Returned Parameters: Other Conditions<br>JERY_TN3270_ASSOCIATION<br>VCB Structure<br>Supplied Parameters                                                                                                 | orte      | ed                                    | · · · · · · · · · · · · · · · · · · · | 597<br>597<br>597<br>598<br>598<br>598<br>600<br>603<br>603<br>603<br>603<br>604<br>605<br>606<br>606<br>606<br>606                                                                                     |
| QI | Returned Parameters: Parameter Check.<br>Returned Parameters: State Check<br>Returned Parameters: Function Not Suppo<br>Returned Parameters: Other Conditions<br>JERY_TN3270_ACCESS_DEF<br>VCB Structure<br>Supplied Parameters<br>Returned Parameters: Successful Execution<br>Returned Parameters: Parameter Check.<br>Returned Parameters: Other Conditions<br>JERY_TN3270_ASSOCIATION<br>VCB Structure<br>Supplied Parameters                                                                                                 | orte      | ed                                    | · · · · · · · · · · · · · · · · · · · | 597<br>597<br>597<br>598<br>598<br>598<br>600<br>603<br>603<br>603<br>603<br>603<br>604<br>605<br>606<br>606<br>606<br>606                                                                              |
| QI | Returned Parameters: Parameter Check.<br>Returned Parameters: State Check<br>Returned Parameters: Function Not Support<br>Returned Parameters: Other Conditions<br>JERY_TN3270_ACCESS_DEF<br>VCB Structure<br>Supplied Parameters<br>Returned Parameters                                                                                                    | orte      | ed                                    | · · · · · · · · · · · · · · · · · · · | 597<br>597<br>597<br>598<br>598<br>598<br>600<br>603<br>603<br>603<br>603<br>603<br>604<br>605<br>606<br>606<br>606<br>606<br>606<br>606                                                                |
| Qĩ | Returned Parameters: Parameter Check.<br>Returned Parameters: State Check<br>Returned Parameters: Function Not Support<br>Returned Parameters: Other Conditions<br>JERY_TN3270_ACCESS_DEF<br>VCB Structure<br>Supplied Parameters<br>Returned Parameters                                                                                                    | orte      | ed                                    |                                       | 597<br>597<br>597<br>598<br>598<br>598<br>600<br>603<br>603<br>603<br>603<br>603<br>604<br>605<br>606<br>606<br>606<br>606<br>606<br>606<br>606                                                         |
| Qĩ | Returned Parameters: Parameter Check.<br>Returned Parameters: State Check<br>Returned Parameters: Function Not Support<br>Returned Parameters: Other Conditions<br>JERY_TN3270_ACCESS_DEF<br>VCB Structure<br>Supplied Parameters<br>Returned Parameters: Successful Execution<br>Returned Parameters: Parameter Check.<br>Returned Parameters: Other Conditions<br>JERY_TN3270_ASSOCIATION<br>VCB Structure<br>Supplied Parameters: Successful Execution<br>Returned Parameters: Successful Execution<br>JERY_TN3270_ASSOCIATION |           | ed                                    |                                       | 597<br>597<br>597<br>598<br>598<br>598<br>600<br>603<br>603<br>603<br>603<br>604<br>605<br>606<br>606<br>606<br>606<br>606<br>606<br>606<br>607<br>607                                                  |
| Qĩ | Returned Parameters: Parameter Check.<br>Returned Parameters: State Check<br>Returned Parameters: Function Not Support<br>Returned Parameters: Other Conditions<br>JERY_TN3270_ACCESS_DEF<br>VCB Structure<br>Supplied Parameters<br>Returned Parameters: Successful Execution<br>Returned Parameters: Parameter Check.<br>Returned Parameters: Other Conditions<br>JERY_TN3270_ASSOCIATION<br>VCB Structure<br>Supplied Parameters: Successful Execution<br>Returned Parameters: Successful Execution<br>JERY_TN3270_ASSOCIATION |           |                                       |                                       | 597<br>597<br>597<br>598<br>598<br>598<br>600<br>603<br>603<br>603<br>603<br>603<br>604<br>605<br>606<br>606<br>606<br>606<br>606<br>606<br>607<br>607<br>607                                           |
| Qĩ | Returned Parameters: Parameter Check.<br>Returned Parameters: State Check<br>Returned Parameters: Function Not Support<br>Returned Parameters: Other Conditions<br>JERY_TN3270_ACCESS_DEF<br>VCB Structure<br>Supplied Parameters<br>Returned Parameters: Successful Execution<br>Returned Parameters: Parameter Check.<br>Returned Parameters: Other Conditions<br>JERY_TN3270_ASSOCIATION                                                                                                    |           | · · · · · · · · · · · · · · · · · · · |                                       | 597<br>597<br>597<br>598<br>598<br>598<br>600<br>603<br>603<br>603<br>603<br>603<br>604<br>605<br>606<br>606<br>606<br>606<br>606<br>606<br>606<br>607<br>607<br>607                                    |
| Qĩ | Returned Parameters: Parameter Check.<br>Returned Parameters: State Check<br>Returned Parameters: Function Not Suppo<br>Returned Parameters: Other Conditions<br>JERY_TN3270_ACCESS_DEF<br>VCB Structure<br>Supplied Parameters<br>Returned Parameters: Successful Execution<br>Returned Parameters: Parameter Check.<br>Returned Parameters: Other Conditions<br>JERY_TN3270_ASSOCIATION<br>VCB Structure<br>Supplied Parameters: Successful Execution<br>Returned Parameters                                                    |           |                                       |                                       | 597<br>597<br>597<br>598<br>598<br>598<br>599<br>600<br>603<br>603<br>603<br>603<br>603<br>604<br>605<br>606<br>606<br>606<br>606<br>606<br>606<br>606<br>606<br>607<br>607                             |
| QI | Returned Parameters: Parameter Check.<br>Returned Parameters: State Check<br>Returned Parameters: Function Not Support<br>Returned Parameters: Other Conditions<br>JERY_TN3270_ACCESS_DEF<br>VCB Structure<br>Supplied Parameters<br>Returned Parameters . Successful Execution<br>Returned Parameters: Parameter Check.<br>Returned Parameters: Other Conditions<br>JERY_TN3270_ASSOCIATION                                                                                                    |           | · · · · · · · · · · · · · · · · · · · |                                       | 597<br>597<br>597<br>598<br>598<br>598<br>599<br>600<br>603<br>603<br>603<br>603<br>603<br>604<br>605<br>606<br>606<br>606<br>606<br>606<br>606<br>606<br>606<br>607<br>607                             |
| QI | Returned Parameters: Parameter Check.<br>Returned Parameters: State Check<br>Returned Parameters: Function Not Support<br>Returned Parameters: Other Conditions<br>JERY_TN3270_ACCESS_DEF<br>VCB Structure<br>Supplied Parameters<br>Returned Parameters . Successful Execution<br>Returned Parameters: Parameter Check.<br>Returned Parameters: Other Conditions<br>JERY_TN3270_ASSOCIATION                                                                                                    |           |                                       |                                       | 597<br>597<br>597<br>598<br>598<br>598<br>599<br>600<br>603<br>603<br>603<br>603<br>603<br>604<br>605<br>606<br>606<br>606<br>606<br>606<br>606<br>606<br>606<br>607<br>607                             |
| QI | Returned Parameters: Parameter Check.<br>Returned Parameters: State Check<br>Returned Parameters: Function Not Support<br>Returned Parameters: Other Conditions<br>JERY_TN3270_ACCESS_DEF<br>VCB Structure<br>Supplied Parameters<br>Returned Parameters . Successful Execution<br>Returned Parameters: Parameter Check.<br>Returned Parameters: Other Conditions<br>JERY_TN3270_ASSOCIATION                                                                                                    |           |                                       |                                       | 597<br>597<br>597<br>598<br>598<br>598<br>599<br>600<br>603<br>603<br>603<br>603<br>603<br>604<br>605<br>606<br>606<br>606<br>606<br>606<br>606<br>607<br>607<br>608<br>608<br>608<br>608<br>608<br>608 |
| QI | Returned Parameters: Parameter Check.<br>Returned Parameters: State Check<br>Returned Parameters: Function Not Support<br>Returned Parameters: Other Conditions<br>JERY_TN3270_ACCESS_DEF<br>VCB Structure<br>Supplied Parameters<br>Returned Parameters . Successful Execution<br>Returned Parameters: Parameter Check.<br>Returned Parameters: Other Conditions<br>JERY_TN3270_ASSOCIATION                                                                                                    |           |                                       |                                       | 597<br>597<br>597<br>598<br>598<br>598<br>599<br>600<br>603<br>603<br>603<br>603<br>603<br>604<br>605<br>606<br>606<br>606<br>606<br>606<br>606<br>606<br>606<br>607<br>607                             |

| Returned Parameters: Other Conditions                                                |   | 610 |
|--------------------------------------------------------------------------------------|---|-----|
| QUERY_TN_REDIRECT_DEF                                                                |   | 610 |
| VCB Structure                                                                        |   | 610 |
| Supplied Parameters                                                                  |   | 611 |
| Returned Parameters: Successful Execution .                                          |   | 612 |
| Returned Parameters: Parameter Check.                                                |   | 612 |
| Returned Parameters: Other Conditions                                                |   | 613 |
| QUERY_TN_SERVER_TRACE                                                                |   |     |
| VCB Structure                                                                        |   |     |
| Supplied Parameters                                                                  |   |     |
| Returned Parameters: Successful Execution                                            | • | 613 |
| Returned Parameters: Successful Execution .<br>Returned Parameters: Other Conditions | • | 614 |
| CUEDY TD                                                                             | • | 014 |
| QUERY_TP                                                                             | · | 614 |
| VCB Structure                                                                        |   |     |
| Supplied Parameters                                                                  |   |     |
| Returned Parameters: Successful Execution .                                          | • | 616 |
| Returned Parameters: Parameter Check<br>Returned Parameters: Other Conditions        |   | 616 |
| Returned Parameters: Other Conditions                                                |   | 617 |
| QUERY_TP_DEFINITION                                                                  |   | 617 |
| VCB Structure                                                                        |   | 617 |
| Supplied Parameters                                                                  |   |     |
| Returned Parameters: Successful Execution                                            |   | 619 |
| Returned Parameters: Parameter Check.                                                |   | 621 |
| Returned Parameters: Other Conditions                                                | • | 622 |
| QUERY_TP_LOAD_INFO                                                                   | • | 622 |
| VCB Structure                                                                        | • | 622 |
|                                                                                      |   |     |
| Supplied Parameters                                                                  | • | 623 |
| Returned Parameters: Successful Execution .                                          |   |     |
| Returned Parameters: Parameter Check<br>Returned Parameters: Other Conditions        |   | 625 |
| Returned Parameters: Other Conditions                                                |   | 625 |
| QUERY_TRACE_FILE                                                                     | · | 625 |
| VCB Structure                                                                        |   |     |
| Supplied Parameters                                                                  |   |     |
| Returned Parameters: Successful Execution .                                          |   | 626 |
| Returned Parameters: Parameter Check                                                 |   | 626 |
| Returned Parameters: Parameter Check<br>Returned Parameters: Other Conditions        |   | 627 |
| QUERY_TRACE_TYPE                                                                     |   | 627 |
| VCB Structure                                                                        |   | 627 |
| Supplied Parameters                                                                  |   | 627 |
| Supplied Parameters                                                                  | • | 627 |
| Returned Parameters: Other Conditions                                                | • | 629 |
| QUERY_USERID_PASSWORD.                                                               |   | 629 |
| VCB Structure                                                                        |   | 629 |
|                                                                                      |   | 629 |
| Supplied Parameters                                                                  |   |     |
| Returned Parameters: Successful Execution .                                          |   | 630 |
| Returned Parameters: Parameter Check.                                                |   | 631 |
| Returned Parameters: Other Conditions                                                |   | 631 |
| REGISTER_INDICATION_SINK                                                             |   | 631 |
| VCB Structure                                                                        |   | 632 |
| Supplied Parameters                                                                  |   | 632 |
| Returned Parameters: Successful Execution .                                          |   | 633 |
| Returned Parameters: Parameter Check                                                 |   | 633 |
| Returned Parameters: Function Not Supported                                          |   | 633 |
| Returned Parameters: Other Conditions                                                |   | 634 |
| REMOVE_DLC_TRACE                                                                     |   | 634 |
| VCB Structure                                                                        |   | 634 |
| Supplied Parameters                                                                  |   | 634 |
| Returned Parameters: Successful Execution                                            |   | 636 |
| Returned Parameters: Parameter Check.                                                |   | 636 |
| Returned Parameters: Other Conditions                                                |   | 637 |
|                                                                                      |   |     |
| RESET_SESSION_LIMIT.                                                                 |   | 037 |

| MCD Classifier                                                                                                    | (07   |
|----------------------------------------------------------------------------------------------------|-------|
| VCB Structure                                                                                                    |       |
| Supplied Parameters                                                                                                    | . 637 |
| Returned Parameters: Successful Execution .<br>Returned Parameters: Parameter Check<br>Returned Parameters: State Check                                                                                                    | . 639 |
| Returned Parameters: Parameter Check                                                                                                    | . 639 |
| Potumod Parameters: State Check                                                                                                    | 640   |
| Returned Parameters: State Check                                                                                                    | . 640 |
| Returned Parameters: Session Allocation Error                                                                                                    |       |
| Returned Parameters: CNOS Processing Errors                                                                                                    | 641   |
| Returned Parameters: Other Conditions                                                                                                    | . 641 |
| SET BUFFER AVAILABILITY                                                                                                    | 641   |
| SET_BUFFER_AVAILABILITY       .       .       .       .       .       .       .       .       .       .       .       .       .       .       .       .       .       .       .       .       .       .       .       .       .       .       .       .       .       .       .       .       .       .       .       .       .       .       .       .       .       .       .       .       .       .       .       .       .       .       .       .       .       .       .       .       .       .       .       .       .       .       .       .       .       .       .       .       .       .       .       .       .       .       .       .       .       .       .       .       .       .       .       .       .       .       .       .       .       .       .       .       .       .       .       .       .       .       .       .       .       .       .       .       .       .       .       .       .       .       .       .       .       .       .       .       . <td>. 011</td> | . 011 |
| VCB Structure                                                                                                    | . 641 |
| Supplied Parameters                                                                                                    | . 641 |
| Returned Parameters: Successful Execution .                                                                                                    | . 642 |
| Returned Parameters: Other Conditions                                                                                                    | . 642 |
| SET_CENTRAL_LOGGING                                                                                                    |       |
| VCD Character                                                                                                    | . 012 |
| VCB Structure                                                                                                    | . 642 |
| Supplied Parameters                                                                                                    | . 642 |
| Returned Parameters: Successful Execution .                                                                                                    | . 642 |
| Returned Parameters: Parameter Check                                                                                                    | . 643 |
| Returned Parameters: Other Conditions                                                                                                    |       |
|                                                                                                    |       |
| SET_CS_TRACE                                                                                                    | . 643 |
| VCB Structure       .       .       .       .       .       .       .       .       .       .       .       .       .       .       .       .       .       .       .       .       .       .       .       .       .       .       .       .       .       .       .       .       .       .       .       .       .       .       .       .       .       .       .       .       .       .       .       .       .       .       .       .       .       .       .       .       .       .       .       .       .       .       .       .       .       .       .       .       .       .       .       .       .       .       .       .       .       .       .       .       .       .       .       .       .       .       .       .       .       .       .       .       .       .       .       .       .       .       .       .       .       .       .       .       .       .       .       .       .       .       .       .       .       .       .       .       .       <                  | . 643 |
| Supplied Parameters                                                                                                    | . 643 |
| Returned Parameters: Successful Execution                                                                                                    | 644   |
| Returned Parameters: Parameter Check.                                                                                                    | 645   |
|                                                                                                    |       |
| Returned Parameters: Other Conditions                                                                                                    | . 645 |
| SET_GLOBAL_LOG_TYPE                                                                                                    | . 645 |
| VCB Structure                                                                                                    | . 646 |
| Supplied Parameters                                                                                                    | 646   |
| VCB Structure       .       .       .       .       .       .       .       .       .       .       .       .       .       .       .       .       .       .       .       .       .       .       .       .       .       .       .       .       .       .       .       .       .       .       .       .       .       .       .       .       .       .       .       .       .       .       .       .       .       .       .       .       .       .       .       .       .       .       .       .       .       .       .       .       .       .       .       .       .       .       .       .       .       .       .       .       .       .       .       .       .       .       .       .       .       .       .       .       .       .       .       .       .       .       .       .       .       .       .       .       .       .       .       .       .       .       .       .       .       .       .       .       .       .       .       .       .       <                  | . 010 |
| Returned Parameters: Successful Execution .                                                                                                    | . 647 |
| Returned Parameters: Parameter Check                                                                                                    |       |
| Returned Parameters: Other Conditions                                                                                                    | . 647 |
| SET_KERNEL_MEMORY_LIMIT                                                                                                    | . 647 |
| VCB Structure                                                                                                    | 648   |
| VCB Structure       .       .       .       .       .       .       .       .       .       .       .       .       .       .       .       .       .       .       .       .       .       .       .       .       .       .       .       .       .       .       .       .       .       .       .       .       .       .       .       .       .       .       .       .       .       .       .       .       .       .       .       .       .       .       .       .       .       .       .       .       .       .       .       .       .       .       .       .       .       .       .       .       .       .       .       .       .       .       .       .       .       .       .       .       .       .       .       .       .       .       .       .       .       .       .       .       .       .       .       .       .       .       .       .       .       .       .       .       .       .       .       .       .       .       .       .       .       <                  | . 040 |
| Supplied Parameters                                                                                                    | . 648 |
| Returned Parameters: Successful Execution .                                                                                                    | . 648 |
| Returned Parameters: Other Conditions                                                                                                    | . 648 |
| SET_LOG_FILE                                                                                                    | . 648 |
| VCB Structure                                                                                                    |       |
|                                                                                                    | . 01) |
| Supplied Parameters                                                                                                    | . 649 |
| Returned Parameters: Successful Execution .                                                                                                    | . 651 |
| Returned Parameters: Parameter Check                                                                                                    | . 651 |
| Returned Parameters: Other Conditions                                                                                                    | . 651 |
| SET_LOG_TYPE                                                                                                    |       |
| VCR Structure                                                                                                    | . 652 |
| VCB Structure                                                                                                    | . 052 |
| Supplied Parameters                                                                                                    | . 652 |
| Returned Parameters: Successful Execution .                                                                                                    | . 653 |
| Returned Parameters: Parameter Check                                                                                                    | . 653 |
| Returned Parameters: Other Conditions                                                                                                    |       |
|                                                                                                    |       |
| SET_PROCESSING_MODE                                                                                                    | . 034 |
| VCB Structure       .       .       .       .       .       .       .       .       .       .       .       .       .       .       .       .       .       .       .       .       .       .       .       .       .       .       .       .       .       .       .       .       .       .       .       .       .       .       .       .       .       .       .       .       .       .       .       .       .       .       .       .       .       .       .       .       .       .       .       .       .       .       .       .       .       .       .       .       .       .       .       .       .       .       .       .       .       .       .       .       .       .       .       .       .       .       .       .       .       .       .       .       .       .       .       .       .       .       .       .       .       .       .       .       .       .       .       .       .       .       .       .       .       .       .       .       .       <                  | . 654 |
| Supplied Parameters                                                                                                    | . 654 |
| Returned Parameters: Successful Execution .                                                                                                    | . 655 |
| Returned Parameters: Parameter Check                                                                                                    | . 655 |
| Returned Parameters: State Check                                                                                                    |       |
|                                                                                                    |       |
| Returned Parameters: Other Conditions                                                                                                    |       |
| SET_TN_SERVER_TRACE                                                                                                    |       |
| VCB Structure                                                                                                    | . 656 |
| Supplied Parameters                                                                                                    | . 656 |
| Returned Parameters: Successful Execution                                                                                                    |       |
| Returned Parameters: Other Conditions                                                                                                    |       |
|                                                                                                    |       |
| SET_TRACE_FILE                                                                                                    | . 657 |

| VCB Structure       .       .       .       .       .       .       .       .       .       .       .       .       .       .       .       .       .       .       .       .       .       .       .       .       .       .       .       .       .       .       .       .       .       .       .       .       .       .       .       .       .       .       .       .       .       .       .       .       .       .       .       .       .       .       .       .       .       .       .       .       .       .       .       .       .       .       .       .       .       .       .       .       .       .       .       .       .       .       .       .       .       .       .       .       .       .       .       .       .       .       .       .       .       .       .       .       .       .       .       .       .       .       .       .       .       .       .       .       .       .       .       .       .       .       .       .       .       <                                                                                                    | . 657                                              |
|----------------------------------------------------------------------------------------------------|----------------------------------------------------|
| Supplied Parameters                                                                                                    | . 658                                              |
| Returned Parameters: Successful Execution .                                                                                                    | . 659                                              |
| Returned Parameters: Parameter Check                                                                                                    | . 659                                              |
| Returned Parameters: Other Conditions                                                                                                    |                                                    |
| SET_TRACE_TYPE                                                                                                    |                                                    |
| VCB Structure                                                                                                    | . 660                                              |
| VCB Structure       .       .       .       .       .       .       .       .       .       .       .       .       .       .       .       .       .       .       .       .       .       .       .       .       .       .       .       .       .       .       .       .       .       .       .       .       .       .       .       .       .       .       .       .       .       .       .       .       .       .       .       .       .       .       .       .       .       .       .       .       .       .       .       .       .       .       .       .       .       .       .       .       .       .       .       .       .       .       .       .       .       .       .       .       .       .       .       .       .       .       .       .       .       .       .       .       .       .       .       .       .       .       .       .       .       .       .       .       .       .       .       .       .       .       .       .       .       <                                                                                                    | . 000                                              |
| Supplied Farameters                                                                                                    | . 660                                              |
| Returned Parameters: Successful Execution .                                                                                                    | . 662                                              |
| Returned Parameters: Parameter Check                                                                                                    |                                                    |
| Returned Parameters: Other Conditions                                                                                                    |                                                    |
| Trace Types                                                                                                    | . 662                                              |
| START_DLC                                                                                                    | . 664                                              |
| START_DLC.         .         .         .         .         .         .         .         .         .         .         .         .         .         .         .         .         .         .         .         .         .         .         .         .         .         .         .         .         .         .         .         .         .         .         .         .         .         .         .         .         .         .         .         .         .         .         .         .         .         .         .         .         .         .         .         .         .         .         .         .         .         .         .         .         .         .         .         .         .         .         .         .         .         .         .         .         .         .         .         .         .         .         .         .         .         .         .         .         .         .         .         .         .         .         .         .         .         .         .         .         .         .         .         .         . | . 664                                              |
| Supplied Parameters                                                                                                    | . 664                                              |
| Returned Parameters: Successful Execution .                                                                                                    |                                                    |
| Returned Parameters: Parameter Check                                                                                                    | 664                                                |
|                                                                                                    |                                                    |
| Returned Parameters: State Check                                                                                                    | . 005                                              |
| CTADE INTERNAL DI                                                                                                    | . 660                                              |
| Returned Parameters: Other Conditions       .         START_INTERNAL_PU       .         VCB Structure       .                                                                                                    | . 665                                              |
| VCB Structure                                                                                                    | . 665                                              |
| Supplied Parameters                                                                                                    |                                                    |
| Returned Parameters: Successful Execution .                                                                                                    | . 666                                              |
| Returned Parameters: Parameter Check<br>Returned Parameters: State Check<br>Returned Parameters: Unsuccessful                                                                                                    | . 666                                              |
| Returned Parameters: State Check                                                                                                    | . 666                                              |
| Returned Parameters: Unsuccessful                                                                                                    | . 667                                              |
| Returned Parameters: Function Not Supported                                                                                                    | 667                                                |
| Returned Parameters: Other Conditions                                                                                                    | 667                                                |
| START_LS                                                                                                    | 667                                                |
|                                                                                                    | . 007                                              |
|                                                                                                    | . 000                                              |
| VCB Structure       .       .       .       .       .       .       .       .       .       .       .       .       .       .       .       .       .       .       .       .       .       .       .       .       .       .       .       .       .       .       .       .       .       .       .       .       .       .       .       .       .       .       .       .       .       .       .       .       .       .       .       .       .       .       .       .       .       .       .       .       .       .       .       .       .       .       .       .       .       .       .       .       .       .       .       .       .       .       .       .       .       .       .       .       .       .       .       .       .       .       .       .       .       .       .       .       .       .       .       .       .       .       .       .       .       .       .       .       .       .       .       .       .       .       .       .       .       <                                                                                                    | . 668                                              |
| Returned Parameters: Successful Execution                                                                                                    | . 668                                              |
| Returned Parameters: Parameter Check                                                                                                    | . 668                                              |
| Returned Parameters: State Check                                                                                                    |                                                    |
| Returned Parameters: Unsuccessful                                                                                                    | . 669                                              |
| Returned Parameters: Cancelled       .       .         Returned Parameters: Other Conditions       .       .         START_PORT       .       .       .                                                                                                    | . 670                                              |
| Returned Parameters: Other Conditions                                                                                                    | . 670                                              |
| START PORT                                                                                                    | . 670                                              |
| VCB Structure                                                                                                    | . 670                                              |
| Supplied Parameters                                                                                                    | 671                                                |
| Supplied Parameters                                                                                                    | 671                                                |
| Returned Parameters: Parameter Check.                                                                                                    | . 671<br>. 671                                     |
|                                                                                                    | . 671<br>. 671                                     |
|                                                                                                    |                                                    |
|                                                                                                    | . 672                                              |
|                                                                                                    | . 672                                              |
|                                                                                                    | . 672                                              |
|                                                                                                    | . 672                                              |
| Supplied Parameters                                                                                                    | . 672                                              |
|                                                                                                    | . 672                                              |
| Returned Parameters: Parameter Check                                                                                                    | . 673                                              |
|                                                                                                    | . 673                                              |
|                                                                                                    | . 673                                              |
|                                                                                                    |                                                    |
| STOP INTERNAL PU                                                                                                    | 672                                                |
|                                                                                                    | . 673                                              |
| VCB Structure                                                                                                    | . 673                                              |
|                                                                                                    | . 673<br>. 674                                     |
| 11                                                                                                    | . 673<br>. 674<br>. 674                            |
| Returned Parameters: Successful Execution .                                                                                                    | . 673<br>. 674<br>. 674<br>. 674                   |
| Returned Parameters: Successful Execution .<br>Returned Parameters: Parameter Check                                                                                                    | . 673<br>. 674<br>. 674<br>. 674<br>. 674          |
| Returned Parameters: Successful Execution .<br>Returned Parameters: Parameter Check                                                                                                    | . 673<br>. 674<br>. 674<br>. 674<br>. 674          |
| Returned Parameters: Successful Execution .<br>Returned Parameters: Parameter Check                                                                                                    | . 673<br>. 674<br>. 674<br>. 674<br>. 674<br>. 674 |

| STOP_LS                                                                                                    | . 675                                                                                                    |
|----------------------------------------------------------------------------------------------------|----------------------------------------------------------------------------------------------------|
| VCB Structure                                                                                                    | . 675                                                                                                    |
| Supplied Parameters                                                                                                    |                                                                                                    |
| Returned Parameters: Successful Execution                                                                                                    | . 676                                                                                                    |
| Returned Parameters: Parameter Check                                                                                                    | 676                                                                                                    |
| Returned Parameters: Parameter Check                                                                                                    | 676                                                                                                    |
| Returned Parameters: Cancelled                                                                                                    | 070                                                                                                    |
|                                                                                                    |                                                                                                    |
| Returned Parameters: Other Conditions .                                                                                                    |                                                                                                    |
| STOP_PORT                                                                                                    | . 677                                                                                                    |
| VCB Structure                                                                                                    | . 677                                                                                                    |
| VCB Structure                                                                                                    | . 677                                                                                                    |
| Returned Parameters: Successful Execution                                                                                                    | . 678                                                                                                    |
| Returned Parameters: Parameter Check.                                                                                                    | . 678                                                                                                    |
| Returned Parameters: State Check                                                                                                    |                                                                                                    |
| Returned Parameters: Cancelled                                                                                                    |                                                                                                    |
| Returned Parameters. Cancelled                                                                                                    | 070                                                                                                    |
| Returned Parameters: Other Conditions                                                                                                    | 070                                                                                                    |
| TERM_NODE   .   .   .   .   .   .   .   .   .   .   .   .   .   .   .   .   .   .   .   .   .   .   .   .   .   .   .   .   .   .   .   .   .   .   .   .   .   .   .   .   .   .   .   .   .   .   .   .   .   .   .   .   .   .   .   .   .   .   .   .   .   .   .   .   .   .   .   .   .   .   .   .   .   .   .   .   .   .   .   .   .   .   .   .   .   .   .   .   .   .   .   .   .   .   .   .   .   .   .   .   .   .   .   .   .   .   .   .   .   .   .   .   .   .   .   .   .   .   .   .   .   .   .   .   .   .   .   .   .   .   .   .   .   .   .   .   .   .   .   .   .   .   .   .   .   .   .   .   .   .   .   .   .   .   .                                                                                                    | 679                                                                                                    |
| VCB Structure                                                                                                    | . 679                                                                                                    |
| Supplied Parameters                                                                                                    | 679                                                                                                    |
| Returned Parameters: Successful Execution                                                                                                    |                                                                                                    |
| Returned Parameters: Other Conditions .                                                                                                    | . 680                                                                                                    |
| UNREGISTER_INDICATION_SINK                                                                                                    | . 680                                                                                                    |
| VCB Structure                                                                                                    | . 680                                                                                                    |
| Supplied Parameters                                                                                                    | . 680                                                                                                    |
| Returned Parameters: Successful Execution                                                                                                    | 680                                                                                                    |
| Returned Parameters: Parameter Check.                                                                                                    |                                                                                                    |
| Returned Parameters: Function Not Supports                                                                                                    | J 601                                                                                                    |
| Returned Parameters: Function Not Supporter<br>Returned Parameters: Other Conditions                                                                                                    | u 001                                                                                                    |
| Kentrned Parameters: Uther Conditions                                                                                                    | 681                                                                                                    |
|                                                                                                    |                                                                                                    |
|                                                                                                    |                                                                                                    |
| Chapter 4. NOF Indications                                                                                                    | . 683                                                                                                    |
| Chapter 4. NOF Indications                                                                                                    | <b>. 683</b>                                                                                                    |
| Chapter 4. NOF Indications                                                                                                    | . 683                                                                                                    |
| Chapter 4. NOF Indications                                                                                                    | . 683                                                                                                    |
| Chapter 4. NOF Indications                                                                                                    | 683<br>683<br>684<br>684                                                                                                    |
| Chapter 4. NOF Indications                                                                                                    | 683<br>683<br>684<br>684                                                                                                    |
| Chapter 4. NOF Indications                                                                                                    | 683<br>683<br>684<br>684                                                                                                    |
| Chapter 4. NOF Indications                                                                                                    | 683<br>683<br>684<br>684                                                                                                    |
| Chapter 4. NOF Indications                                                                                                    | 683<br>683<br>684<br>684                                                                                                    |
| Chapter 4. NOF Indications                                                                                                    | 683<br>683<br>684<br>684                                                                                                    |
| Chapter 4. NOF Indications                                                                                                    | 683<br>683<br>684<br>684<br>684<br>687<br>687<br>687<br>688                                                                                                    |
| Chapter 4. NOF Indications                                                                                                    | 683<br>683<br>684<br>684<br>684<br>687<br>687<br>687<br>688<br>688                                                                                                    |
| Chapter 4. NOF Indications                                                                                                    | 683<br>683<br>684<br>684<br>684<br>687<br>687<br>687<br>687<br>688<br>688<br>688                                                                                                    |
| Chapter 4. NOF Indications                                                                                                    | 683<br>683<br>684<br>684<br>684<br>687<br>687<br>687<br>687<br>688<br>688<br>688<br>688                                                                                                    |
| Chapter 4. NOF Indications                                                                                                    | 683<br>683<br>684<br>684<br>684<br>687<br>687<br>687<br>687<br>688<br>688<br>688<br>688                                                                                                    |
| Chapter 4. NOF Indications                                                                                                    | <ul> <li>. 683</li> <li>. 683</li> <li>. 684</li> <li>. 684</li> <li>. 684</li> <li>. 687</li> <li>. 687</li> <li>. 687</li> <li>. 687</li> <li>. 688</li> <li>. 688</li> <li>. 688</li> <li>. 688</li> <li>. 689</li> <li>. 689</li> <li>. 689</li> <li>. 689</li> </ul>                                                                                                    |
| Chapter 4. NOF Indications                                                                                                    | <ul> <li>. 683</li> <li>. 683</li> <li>. 684</li> <li>. 684</li> <li>. 684</li> <li>. 687</li> <li>. 687</li> <li>. 687</li> <li>. 687</li> <li>. 688</li> <li>. 688</li> <li>. 688</li> <li>. 688</li> <li>. 689</li> <li>. 689</li> <li>. 689</li> <li>. 689</li> </ul>                                                                                                    |
| Chapter 4. NOF Indications                                                                                                    | 683<br>683<br>684<br>684<br>684<br>687<br>687<br>687<br>688<br>688<br>688<br>688<br>688<br>689<br>689<br>689<br>689<br>689                                                                                                    |
| Chapter 4. NOF Indications                                                                                                    | <ul> <li>. 683</li> <li>. 683</li> <li>. 684</li> <li>. 684</li> <li>. 684</li> <li>. 684</li> <li>. 687</li> <li>. 687</li> <li>. 687</li> <li>. 688</li> <li>. 688</li> <li>. 688</li> <li>. 689</li> <li>. 689</li> <li>. 689</li> <li>. 691</li> <li>. 691</li> </ul>                                                                                                    |
| Chapter 4. NOF Indications                                                                                                    | <ul> <li>. 683</li> <li>. 683</li> <li>. 684</li> <li>. 684</li> <li>. 684</li> <li>. 684</li> <li>. 687</li> <li>. 687</li> <li>. 687</li> <li>. 688</li> <li>. 688</li> <li>. 688</li> <li>. 689</li> <li>. 689</li> <li>. 689</li> <li>. 691</li> <li>. 691</li> </ul>                                                                                                    |
| Chapter 4. NOF Indications                                                                                                    | <ul> <li>. 683</li> <li>. 683</li> <li>. 684</li> <li>. 684</li> <li>. 684</li> <li>. 687</li> <li>. 687</li> <li>. 687</li> <li>. 687</li> <li>. 688</li> <li>. 688</li> <li>. 688</li> <li>. 689</li> <li>. 689</li> <li>. 691</li> <li>. 692</li> <li>. 693</li> </ul>                                                                                                    |
| Chapter 4. NOF Indications                                                                                                    | <ul> <li>. 683</li> <li>. 683</li> <li>. 684</li> <li>. 684</li> <li>. 684</li> <li>. 687</li> <li>. 687</li> <li>. 687</li> <li>. 687</li> <li>. 688</li> <li>. 688</li> <li>. 688</li> <li>. 689</li> <li>. 689</li> <li>. 691</li> <li>. 692</li> <li>. 693</li> </ul>                                                                                                    |
| Chapter 4. NOF Indications                                                                                                    | <ul> <li>. 683</li> <li>. 683</li> <li>. 684</li> <li>. 684</li> <li>. 684</li> <li>. 687</li> <li>. 687</li> <li>. 687</li> <li>. 687</li> <li>. 688</li> <li>. 688</li> <li>. 688</li> <li>. 689</li> <li>. 689</li> <li>. 691</li> <li>. 691</li> <li>. 692</li> <li>. 693</li> <li>. 694</li> </ul>                                                                                                    |
| Chapter 4. NOF Indications       .         CONFIG_INDICATION       .         VCB Structure       .         DIRECTORY_INDICATION       .         VCB Structure       .         Parameters       .         DLC_INDICATION       .         VCB Structure       .         Parameters       .         DLC_INDICATION       .         VCB Structure       .         Parameters       .         DLUR_LU_INDICATION       .         VCB Structure       .         Parameters       .         DLUR_PU_INDICATION       .         VCB Structure       .         Parameters       .         DLUR_PU_INDICATION       .         VCB Structure       .         Parameters       .         Parameters       .         VCB Structure       .         Parameters       .         DUUS_INDICATION       .         VCB Structure       .         Parameters       .         DUS_INDICATION       .         VCB Structure       .         Parameters       .         DOWNSTREAM_LU_INDICATION       .    | <ul> <li>. 683</li> <li>. 683</li> <li>. 684</li> <li>. 684</li> <li>. 684</li> <li>. 684</li> <li>. 687</li> <li>. 687</li> <li>. 687</li> <li>. 687</li> <li>. 687</li> <li>. 688</li> <li>. 688</li> <li>. 689</li> <li>. 689</li> <li>. 689</li> <li>. 689</li> <li>. 691</li> <li>. 691</li> <li>. 692</li> <li>. 693</li> <li>. 694</li> <li>. 696</li> </ul>                                                                                           |
| Chapter 4. NOF Indications                                                                                                    | <ul> <li>. 683</li> <li>. 683</li> <li>. 684</li> <li>. 684</li> <li>. 684</li> <li>. 684</li> <li>. 687</li> <li>. 687</li> <li>. 687</li> <li>. 687</li> <li>. 687</li> <li>. 688</li> <li>. 688</li> <li>. 689</li> <li>. 689</li> <li>. 689</li> <li>. 689</li> <li>. 691</li> <li>. 691</li> <li>. 691</li> <li>. 692</li> <li>. 693</li> <li>. 694</li> <li>. 696</li> <li>. 696</li> </ul>                                                             |
| Chapter 4. NOF Indications       .         CONFIG_INDICATION       .         VCB Structure       .         DIRECTORY_INDICATION       .         VCB Structure       .         Parameters       .         DLC_INDICATION       .         VCB Structure       .         Parameters       .         Parameters       .         VCB Structure       .         Parameters       .         DLUR_LU_INDICATION       .         VCB Structure       .         Parameters       .         DLUR_PU_INDICATION       .         VCB Structure       .         Parameters       .         DLUR_PU_INDICATION       .         VCB Structure       .         Parameters       .         Parameters       .         Parameters       .         Parameters       .         DUUS_INDICATION       .         VCB Structure       .         Parameters       .         DOWNSTREAM_LU_INDICATION       .         VCB Structure       .         Parameters       .         DOWNSTREAM_PU_INDICATION       . | <ul> <li>. 683</li> <li>. 683</li> <li>. 684</li> <li>. 684</li> <li>. 684</li> <li>. 684</li> <li>. 687</li> <li>. 687</li> <li>. 687</li> <li>. 687</li> <li>. 687</li> <li>. 688</li> <li>. 688</li> <li>. 689</li> <li>. 689</li> <li>. 689</li> <li>. 689</li> <li>. 691</li> <li>. 691</li> <li>. 692</li> <li>. 693</li> <li>. 694</li> <li>. 696</li> <li>. 696</li> </ul>                                                                            |
| Chapter 4. NOF Indications       .         CONFIG_INDICATION       .         VCB Structure       .         DIRECTORY_INDICATION       .         VCB Structure       .         Parameters       .         DLC_INDICATION       .         VCB Structure       .         Parameters       .         Parameters       .         VCB Structure       .         Parameters       .         DLUR_LU_INDICATION       .         VCB Structure       .         Parameters       .         DLUR_PU_INDICATION       .         VCB Structure       .         Parameters       .         DLUR_PU_INDICATION       .         VCB Structure       .         Parameters       .         Parameters       .         VCB Structure       .         Parameters       .         DOWNSTREAM_LU_INDICATION       .         VCB Structure       .         Parameters       .         DOWNSTREAM_PU_INDICATION       .         VCB Structure       .         Parameters       .         Parameters       .   | <ul> <li>. 683</li> <li>. 683</li> <li>. 684</li> <li>. 684</li> <li>. 684</li> <li>. 684</li> <li>. 687</li> <li>. 687</li> <li>. 687</li> <li>. 688</li> <li>. 688</li> <li>. 688</li> <li>. 689</li> <li>. 689</li> <li>. 689</li> <li>. 691</li> <li>. 691</li> <li>. 692</li> <li>. 693</li> <li>. 694</li> <li>. 696</li> <li>. 696</li> <li>. 698</li> </ul>                                                                                           |
| Chapter 4. NOF Indications       .         CONFIG_INDICATION       .         VCB Structure       .         DIRECTORY_INDICATION       .         VCB Structure       .         Parameters       .         DLC_INDICATION       .         VCB Structure       .         Parameters       .         Parameters       .         VCB Structure       .         Parameters       .         DLUR_LU_INDICATION       .         VCB Structure       .         Parameters       .         DLUR_PU_INDICATION       .         VCB Structure       .         Parameters       .         DLUR_PU_INDICATION       .         VCB Structure       .         Parameters       .         Parameters       .         VCB Structure       .         Parameters       .         DOWNSTREAM_LU_INDICATION       .         VCB Structure       .         Parameters       .         DOWNSTREAM_PU_INDICATION       .         VCB Structure       .         Parameters       .         Parameters       .   | <ul> <li>. 683</li> <li>. 683</li> <li>. 684</li> <li>. 684</li> <li>. 684</li> <li>. 684</li> <li>. 687</li> <li>. 687</li> <li>. 687</li> <li>. 687</li> <li>. 688</li> <li>. 688</li> <li>. 688</li> <li>. 689</li> <li>. 689</li> <li>. 691</li> <li>. 691</li> <li>. 692</li> <li>. 693</li> <li>. 694</li> <li>. 696</li> <li>. 696</li> <li>. 696</li> <li>. 698</li> </ul>                                                                            |
| Chapter 4. NOF Indications       .         CONFIG_INDICATION       .         VCB Structure       .         DIRECTORY_INDICATION       .         VCB Structure       .         Parameters       .         DLC_INDICATION       .         VCB Structure       .         Parameters       .         Parameters       .         VCB Structure       .         Parameters       .         DLUR_LU_INDICATION       .         VCB Structure       .         Parameters       .         DLUR_PU_INDICATION       .         VCB Structure       .         Parameters       .         DLUR_PU_INDICATION       .         VCB Structure       .         Parameters       .         Parameters       .         VCB Structure       .         Parameters       .         DOWNSTREAM_LU_INDICATION       .         VCB Structure       .         Parameters       .         DOWNSTREAM_PU_INDICATION       .         VCB Structure       .         Parameters       .         Parameters       .   | <ul> <li>. 683</li> <li>. 683</li> <li>. 684</li> <li>. 684</li> <li>. 684</li> <li>. 684</li> <li>. 687</li> <li>. 687</li> <li>. 687</li> <li>. 687</li> <li>. 688</li> <li>. 688</li> <li>. 688</li> <li>. 689</li> <li>. 689</li> <li>. 691</li> <li>. 691</li> <li>. 692</li> <li>. 693</li> <li>. 694</li> <li>. 696</li> <li>. 696</li> <li>. 696</li> <li>. 698</li> </ul>                                                                            |
| Chapter 4. NOF Indications         CONFIG_INDICATION         VCB Structure         DIRECTORY_INDICATION         VCB Structure         Parameters         DLC_INDICATION         VCB Structure         Parameters         DLC_INDICATION         VCB Structure         Parameters         DLUR_LU_INDICATION         VCB Structure         Parameters         DLUR_LU_INDICATION         VCB Structure         Parameters         DLUR_PU_INDICATION         VCB Structure         Parameters         DLUS_INDICATION         VCB Structure         Parameters         DLUS_INDICATION         VCB Structure         Parameters         DOWNSTREAM_LU_INDICATION         VCB Structure         Parameters         DOWNSTREAM_PU_INDICATION         VCB Structure         Parameters         Parameters         Parameters         Parameters         Parameters         Parameters         Parameters         Parameters         Parameters         Parameters                         | $\begin{array}{cccccccccccccccccccccccccccccccccccc$                                                                                                    |
| Chapter 4. NOF Indications         CONFIG_INDICATION         VCB Structure         DIRECTORY_INDICATION         VCB Structure         Parameters         DLC_INDICATION         VCB Structure         Parameters         DLUR_LU_INDICATION         VCB Structure         Parameters         DLUR_LU_INDICATION         VCB Structure         Parameters         DLUR_LU_INDICATION         VCB Structure         Parameters         DLUR_PU_INDICATION         VCB Structure         Parameters         DLUS_INDICATION         VCB Structure         Parameters         DUWNSTREAM_LU_INDICATION         VCB Structure         Parameters         DOWNSTREAM_PU_INDICATION         VCB Structure         Parameters         Parameters         Parameters         Parameters         Parameters         Parameters         Parameters         Parameters         Parameters         Parameters         Parameters         Parameters         Parameters                             | <ul> <li>. 683</li> <li>. 683</li> <li>. 684</li> <li>. 684</li> <li>. 684</li> <li>. 687</li> <li>. 687</li> <li>. 687</li> <li>. 687</li> <li>. 687</li> <li>. 688</li> <li>. 688</li> <li>. 688</li> <li>. 689</li> <li>. 689</li> <li>. 691</li> <li>. 691</li> <li>. 691</li> <li>. 692</li> <li>. 693</li> <li>. 693</li> <li>. 696</li> <li>. 696</li> <li>. 698</li> <li>. 698</li> <li>. 698</li> <li>. 698</li> <li>. 699</li> <li>. 700</li> </ul> |
| Chapter 4. NOF Indications         CONFIG_INDICATION         VCB Structure         DIRECTORY_INDICATION         VCB Structure         Parameters         DLC_INDICATION         VCB Structure         Parameters         DLC_INDICATION         VCB Structure         Parameters         DLUR_LU_INDICATION         VCB Structure         Parameters         DLUR_LU_INDICATION         VCB Structure         Parameters         DLUR_PU_INDICATION         VCB Structure         Parameters         DLUS_INDICATION         VCB Structure         Parameters         DUUS_INDICATION         VCB Structure         Parameters         DOWNSTREAM_LU_INDICATION         VCB Structure         Parameters         DOWNSTREAM_PU_INDICATION         VCB Structure         Parameters         Parameters         Structure         Parameters         Structure         Parameters         Structure         Parameters         Structure         Parameters                             | <ul> <li>. 683</li> <li>. 683</li> <li>. 684</li> <li>. 684</li> <li>. 684</li> <li>. 687</li> <li>. 687</li> <li>. 687</li> <li>. 687</li> <li>. 687</li> <li>. 688</li> <li>. 688</li> <li>. 688</li> <li>. 689</li> <li>. 689</li> <li>. 691</li> <li>. 691</li> <li>. 691</li> <li>. 692</li> <li>. 693</li> <li>. 694</li> <li>. 696</li> <li>. 696</li> <li>. 698</li> <li>. 698</li> <li>. 698</li> <li>. 699</li> <li>. 700</li> <li>. 700</li> </ul> |
| Chapter 4. NOF Indications         CONFIG_INDICATION         VCB Structure         DIRECTORY_INDICATION         VCB Structure         Parameters         DLC_INDICATION         VCB Structure         Parameters         DLC_INDICATION         VCB Structure         Parameters         DLUR_LU_INDICATION         VCB Structure         Parameters         DLUR_LU_INDICATION         VCB Structure         Parameters         DLUR_PU_INDICATION         VCB Structure         Parameters         DLUS_INDICATION         VCB Structure         Parameters         DUUS_INDICATION         VCB Structure         Parameters         DOWNSTREAM_LU_INDICATION         VCB Structure         Parameters         DOWNSTREAM_PU_INDICATION         VCB Structure         Parameters         Parameters         Structure         Parameters         Structure         Parameters         Structure         Parameters         Structure         Parameters                             | <ul> <li>. 683</li> <li>. 683</li> <li>. 684</li> <li>. 684</li> <li>. 684</li> <li>. 687</li> <li>. 687</li> <li>. 687</li> <li>. 687</li> <li>. 687</li> <li>. 688</li> <li>. 688</li> <li>. 688</li> <li>. 689</li> <li>. 689</li> <li>. 691</li> <li>. 691</li> <li>. 691</li> <li>. 692</li> <li>. 693</li> <li>. 694</li> <li>. 696</li> <li>. 696</li> <li>. 698</li> <li>. 698</li> <li>. 698</li> <li>. 699</li> <li>. 700</li> <li>. 700</li> </ul> |
| Chapter 4. NOF Indications         CONFIG_INDICATION         VCB Structure         DIRECTORY_INDICATION         VCB Structure         Parameters         DLC_INDICATION         VCB Structure         Parameters         DLC_INDICATION         VCB Structure         Parameters         DLUR_LU_INDICATION         VCB Structure         Parameters         DLUR_LU_INDICATION         VCB Structure         Parameters         DLUR_PU_INDICATION         VCB Structure         Parameters         DLUS_INDICATION         VCB Structure         Parameters         DUUS_INDICATION         VCB Structure         Parameters         DOWNSTREAM_LU_INDICATION         VCB Structure         Parameters         DOWNSTREAM_PU_INDICATION         VCB Structure         Parameters         Parameters         Structure         Parameters         Structure         Parameters         Structure         Parameters         Structure         Parameters                             | <ul> <li>. 683</li> <li>. 683</li> <li>. 684</li> <li>. 684</li> <li>. 684</li> <li>. 687</li> <li>. 687</li> <li>. 687</li> <li>. 687</li> <li>. 687</li> <li>. 688</li> <li>. 688</li> <li>. 688</li> <li>. 689</li> <li>. 689</li> <li>. 691</li> <li>. 691</li> <li>. 691</li> <li>. 692</li> <li>. 693</li> <li>. 694</li> <li>. 696</li> <li>. 696</li> <li>. 698</li> <li>. 698</li> <li>. 698</li> <li>. 699</li> <li>. 700</li> <li>. 700</li> </ul> |
| Chapter 4. NOF Indications         CONFIG_INDICATION         VCB Structure         DIRECTORY_INDICATION         VCB Structure         Parameters         DLC_INDICATION         VCB Structure         Parameters         DLUR_LU_INDICATION         VCB Structure         Parameters         DLUR_LU_INDICATION         VCB Structure         Parameters         DLUR_LU_INDICATION         VCB Structure         Parameters         DLUR_PU_INDICATION         VCB Structure         Parameters         DLUS_INDICATION         VCB Structure         Parameters         DUWNSTREAM_LU_INDICATION         VCB Structure         Parameters         DOWNSTREAM_PU_INDICATION         VCB Structure         Parameters         Parameters         Parameters         Parameters         Parameters         Parameters         Parameters         Parameters         Parameters         Parameters         Parameters         Parameters         Parameters                             | <ul> <li>. 683</li> <li>. 683</li> <li>. 684</li> <li>. 684</li> <li>. 684</li> <li>. 687</li> <li>. 687</li> <li>. 687</li> <li>. 687</li> <li>. 687</li> <li>. 688</li> <li>. 688</li> <li>. 688</li> <li>. 689</li> <li>. 689</li> <li>. 691</li> <li>. 691</li> <li>. 691</li> <li>. 692</li> <li>. 693</li> <li>. 694</li> <li>. 696</li> <li>. 696</li> <li>. 698</li> <li>. 698</li> <li>. 698</li> <li>. 699</li> <li>. 700</li> <li>. 700</li> </ul> |

| Parameters                  |   |   |   | . 704 |
|-----------------------------|---|---|---|-------|
| LOCAL_TOPOLOGY_INDICATION   |   |   |   | . 706 |
| Parameters                  |   |   |   | . 706 |
| Parameters                  |   |   |   | . 706 |
| LS_INDICATION               |   |   |   | . 708 |
| VCB Structure               |   |   |   | . 708 |
| VCB Structure               |   |   |   | . 709 |
| LU_0_TO_3_INDICATION        |   |   |   | . 712 |
| VCB Structure               |   |   |   | . 712 |
| Parameters                  |   |   |   | . 713 |
| MODE_INDICATION             |   |   |   | . 715 |
| VCB Structure               |   |   |   | . 715 |
| Parameters                  |   |   |   | . 715 |
| NN TOPOLOGY NODE INDICATION |   |   |   | . 716 |
| Parameters                  |   |   |   | . 716 |
| Parameters                  |   |   |   | . 716 |
| Parameters                  |   |   | • | 717   |
| VCB Structure               | • | • | • | 717   |
| VCB Structure               | • | • | • | 718   |
| NOF_STATUS_INDICATION       | • | · | • | 719   |
| VCB Structure               | • | · | • | . 719 |
| VCB Structure               | • | • | • | . 719 |
| PLU_INDICATION              | • |   |   |       |
| VCB Structure               |   |   |   |       |
| Parameters                  | • | • | • | 720   |
| Parameters                  | • | • | • | 720   |
| VCB Structure               | • | · | • | . 721 |
|                             |   |   |   |       |
| Parameters                  | • | · | · | . 722 |
| PU_INDICATION               | • | • | • | . 722 |
| Parameters                  | • | · | · | . 722 |
|                             | • | · | · | . 723 |
| RAPI_CLIENT_INDICATION      | • |   |   |       |
| VCB Structure               | • | • |   | . 725 |
|                             | • |   |   |       |
| REGISTRATION_FAILURE        |   |   |   |       |
| VCB Structure               | • | · | · | . 727 |
| Parameters                  | • | · | · | . 728 |
| RIP_INDICATION              | • | • | · | . 728 |
| VCB Structure               | • | · | • | . 729 |
| Parameters                  | • | · | • | . 730 |
| Parameters                  | • | • | • | . 733 |
| VCB Structure               |   | • | • | . 733 |
| Parameters                  |   |   |   | . 734 |

| Communicating Your Comments to                                                                                                    |    | 771   |
|----------------------------------------------------------------------------------------------------|----|-------|
| Index                                                                                                    | •  | 765   |
| Programming Publications                                                                                                    | •  | . 763 |
| Programming Publications                                                                                                    |    | . 763 |
| APPC Publications                                                                                                    |    | . 763 |
| TCP/IP Publications<                                                                                                    |    | . 763 |
| TCP/IP Publications                                                                                                    |    | . 763 |
| z/OS Communications Server Publications .                                                                                                    |    | . 762 |
| Host Configuration Publications                                                                                                    |    |       |
| Systems Network Architecture (SNA) Publicatio                                                                                                    | ns | 762   |
| Communications Server for Linux Version<br>6.2.3Publications                                                                                                    |    | . 761 |
| Bibliography.                                                                                                    |    | 761   |
| Trademarks                                                                                                    |    |       |
| Appendix C. Notices                                                                                                    |    |       |
| System Error                                                                                                    | •  | . 754 |
|                                                                                                    |    | . 753 |
| Parameter Check         .         .         .         .         .         .         .         .         .         .         .         .         .         .         .         .         .         .         .         .         .         .         .         .         .         .         .         .         .         .         .         .         .         .         .         .         .         .         .         .         .         .         .         .         .         .         .         .         .         .         .         .         .         .         .         .         .         .         .         .         .         .         .         .         .         .         .         .         .         .         .         .         .         .         .         .         .         .         .         .         .         .         .         .         .         .         .         .         .         .         .         .         .         .         .         .         .         .         .         .         .         .          .         . |    | . 753 |
| Invalid Verb Segment                                                                                                    |    | . 752 |
| Invalid Function                                                                                                    |    | . 752 |
| Indication                                                                                                    |    | . 751 |
| Communications Subsystem Not Active                                                                                                    |    | . 751 |
| Appendix B. Common Return Codes                                                                                                    |    | 751   |
| Secondary Return Codes                                                                                                    | •  | . 744 |
| Primary Return Codes                                                                                                    |    | . 743 |
| Appendix A. Return Code Values                                                                                                    |    | 743   |
| Parameters                                                                                                    | •  | . 739 |
| VCB Structure                                                                                                    | •  | . 739 |
| TN_REDIRECTION_INDICATION                                                                                                    | •  | . 739 |
| VCB Structure                                                                                                    |    | . 738 |
| SNA_NET_INDICATION                                                                                                    |    | . 738 |
| VCB Structure                                                                                                    |    | . 735 |
| VCB Structure                                                                                                    |    | . 734 |
| SESSION_INDICATION                                                                                                    |    | . 734 |

# Tables

# Figures

- 1.
- Communications Server for Linux Components 3 Overall Structure of Communications Server 2.

# About This Book

*Communications Server for Linux NOF Programmer's Guide* contains the information required to develop C-language application programs that use the Node Operator Facility (NOF) API to manage IBM<sup>®</sup> Communications Server for Linux<sup>®</sup> resources. IBM Communications Server for Linux is an IBM software product that enables a computer running Linux to exchange information with other nodes on an SNA network.

There are two different installation variants of IBM Communications Server for Linux, depending on the hardware on which it operates:

#### **Communications Server for Linux**

Communications Server for Linux, program product number 5724–i33, operates on the following:

- 32-bit Intel<sup>®</sup> workstations running Linux (i686)
- 64-bit AMD64/Intel EM64T workstations running Linux (x86\_64)
- IBM pSeries<sup>®</sup> computers running Linux (ppc64)

#### Communications Server for Linux on System z<sup>™</sup>

Communications Server for Linux on System z, program product number 5724–i34, operates on System z mainframes running Linux for System z (s390 or s390x).

In this book, the name Communications Server for Linux is used to indicate either of these two variants, and the term "Communications Server for Linux computer" is used to indicate any type of computer running Communications Server for Linux, except where differences are described explicitly.

This book applies to Version 6.2.3 of Communications Server for Linux.

#### Who Should Use This Book

This book is intended for experienced C programmers who write Systems Network Architecture (SNA) transaction programs for systems with Communications Server for Linux.

This book is intended for System Administrators and application programmers who use Communications Server for Linux.

#### System Administrators

System Administrators install Communications Server for Linux, configure the system for network connection, and maintain the system. They should be familiar with the hardware on which Communications Server for Linux operates and with the Linux operating system. They must also be knowledgeable about the network to which the system is connected and understand SNA concepts in general.

#### **Application Programmers**

Application programmers design and code transaction and application programs that use the Communications Server for Linux programming interfaces to send and receive data over an SNA network. They should be thoroughly familiar with SNA, the remote program with which the transaction or application program communicates, and the AIX<sup>®</sup> or Linux operating system programming and operating environments.

More detailed information about writing application programs is provided in the manual for each API.

### How to Use This Book

This section explains how information is organized and presented in this book.

# **Organization of This Book**

This book is organized as follows:

- Chapter 1, "Introduction to the NOF API," on page 1, provides an overview of the Communications Server for Linux NOF API and the functions it provides.
- Chapter 2, "Writing NOF Applications," on page 23, contains general information a programmer needs when writing NOF applications and information about compiling and linking the applications.
- Chapter 3, "NOF API Verbs," on page 43, provides a detailed description of each of the NOF verbs, including parameters and return codes.
- Chapter 4, "NOF Indications," on page 683, provides a detailed description of each of the indications that a NOF application can register to receive.
- Appendix A, "Return Code Values," on page 743, lists all the possible return codes in the NOF interface in numerical order and gives their meanings.
- Appendix B, "Common Return Codes," on page 751, provides information about return codes that are common to all the NOF verbs.

# **Typographic Conventions**

Table 1 shows the typographic styles used in this document.

| Special Element                                                               | Sample of Typography                                                |
|-------------------------------------------------------------------------------|---------------------------------------------------------------------|
| Document title                                                                | Communications Server for Linux NOF<br>Programmer's Guide           |
| File or path name                                                             | sna.err                                                             |
| Directory name                                                                | /var/opt/ibm/sna                                                    |
| Header file                                                                   | nof_c.h                                                             |
| Program or application                                                        | snaadmin                                                            |
| Command                                                                       | define_local_lu; cd                                                 |
| General reference to all verbs of a particular type                           | DEFINE_* (indicates all of the NOF API verbs that define resources) |
| Option or flag                                                                | -I                                                                  |
| Parameter                                                                     | opcode                                                              |
| Literal value or selection that the user can enter (including default values) | 255                                                                 |
| Constant                                                                      | AP_MODE_READ_ONLY                                                   |
| Return value                                                                  | AP INVALID FORMAT; 0                                                |
| Variable representing a supplied value                                        | a.b.c.d                                                             |
| Environment variable                                                          | LD RUN PATH                                                         |
| Programming verb                                                              | CONNECT_NODE                                                        |
| User input                                                                    | snaadmin                                                            |
| -                                                                             | status_dependent_lu,pu_name=ETH0                                    |
| Function, call, or entry point                                                | ioctl                                                               |
| Data structure                                                                | NOF_CALLBACK                                                        |

Table 1. Typographic Conventions

Table 1. Typographic Conventions (continued)

| Special Element   | Sample of Typography |
|-------------------|----------------------|
| Hexadecimal value | 0x20                 |

# **Graphic Conventions**

UNIX

This symbol is used to indicate the start of a section of text that applies only to the AIX or Linux operating system. It applies to Linux servers and to the IBM Remote API Client running on AIX, Linux, Linux for pSeries or Linux for System z.

WINDOWS

This symbol is used to indicate the start of a section of text that applies to the IBM Remote API Client on Windows<sup>®</sup>.

This symbol indicates the end of a section of operating system specific text. The information following this symbol applies regardless of the operating system.

#### **Related Publications**

For information about SNA, APPN<sup>®</sup>, or LU 6.2 architecture, refer to the following IBM documents:

- Systems Network Architecture:
  - APPN Architecture Reference, SC30-3422
  - Format and Protocol Reference Manual: Architectural Logic, SC30-3112
  - Formats, GA27-3136
  - LU6.2 Reference: Peer Protocols, SC31-6808
  - Management Services Reference, SC30-3346
  - Sessions between Logical Units, GC20-1868
  - Technical Overview, GC30-3073
- System/390 Principles of Operation, SA22-7201
- z/Architect Principles of Operation, SA22-7832

**Related Publications** 

# Chapter 1. Introduction to the NOF API

This chapter provides an introduction to the Communications Server for Linux NOF API. It includes the following information:

- Purpose of the NOF API
- Client/server operation
- NOF verbs and indications

For information about the Communications Server for Linux components and resources accessed by the NOF API, see *Communications Server for Linux Quick Beginnings*.

#### Purpose of the NOF API

The Communications Server for Linux NOF API provides access to a standard set of commands, called NOF verbs, that can be used to administer the Communications Server for Linux system from within an application program. These verbs enable you to define and delete resources, specify Communications Server for Linux parameters such as diagnostics levels and file names, start and stop defined resources, query the definition or current status of resources, and manage which servers on the Communications Server for Linux LAN can act as backup masters if the master configuration file server is not available.

In a client/server system, you can use any NOF verbs in an application running on a server. Applications running on Remote API Clients can use NOF verbs to query configuration or status information, but cannot use other verbs to modify the configuration or to start or stop resources.

The NOF verbs provide the same functions as commands issued to the command-line administration program **snaadmin**, or as records in a Communications Server for Linux configuration file. For example, the NOF verb DEFINE\_LOCAL\_LU is equivalent both to a **define\_local\_lu** command issued to the **snaadmin** program, and to a define\_local\_lu record in a configuration file; all three of them perform the same function, which is to specify the parameters of a Communications Server for Linux local APPC LU.

You can use the Motif administration program **xsnaadmin** to perform the same function as a NOF verb or an administration command (for example, to define a local APPC LU). However, this does not provide access to the full range of parameters included in some NOF verbs. For more information about using the Motif administration program, refer to the *Communications Server for Linux Administration Guide*.

You can issue NOF verbs to any of the following targets:

- A running Communications Server for Linux node—to manage its resources or to monitor its operation
- A server where the node is not running—to query the stored configuration or to modify it for use when the node is next started

- The Communications Server for Linux domain as a whole—to define, modify, or query the configuration of domain resources (resources used to support particular user programs, such as CPI-C side information entries, which are not associated with a particular node).
- The Communications Server for Linux invokable TP data file—to define information that Communications Server for Linux needs to start invokable (target) TPs, or to define other information relating to a TP (such as the level of security required to access the TP).

The NOF API enables you to do the following:

- Develop your own application programs to manage the Communications Server for Linux system
- Develop application programs that use the other Communications Server for Linux APIs so that they can also manage their own resources (for example, an APPC application can check that the communications link to its partner TP is active before attempting to allocate a conversation or can define the remote LU where its partner TP is located).

#### **Node Configuration File**

Configuration information for each Communications Server for Linux node is held in a text file on the computer where the node runs. This file includes information about the node's resources, and specifies which resources will be active when Communications Server for Linux is started. When you start the node, the file provides an initial definition of the resources that are available; you can then use the NOF API or the Communications Server for Linux administration tools to modify the running node's resources as your requirements change.

You can set up multiple configuration files, to store different Communications Server for Linux configurations for use at different times, and select which of these files to use when starting the Communications Server for Linux software.

Configuration in an APPN network is a dynamic process; you can add, delete, or modify resources as necessary while the Communications Server for Linux software is running. The configuration file provides an initial definition of the available resources and stores the current definition so that you can use it again when you need to restart the node, but it is not necessary to define the entire configuration before starting the Communications Server for Linux software.

#### **Domain Configuration File**

Configuration information for Communications Server for Linux domain resources is held in a single text file on the master server. You can set up multiple domain configuration files, to store different Communications Server for Linux configurations for use at different times, and select which of these files to use when starting the Communications Server for Linux software on the master server.

Configuration in an APPN network is a dynamic process; you can add, delete, or modify resources as necessary while the system is running. The domain configuration file provides an initial definition of the available domain resources and enables you to store the current definition so that you can use it again when you need to restart the system, but it is not necessary to define the entire domain configuration before starting the Communications Server for Linux software or to restart the software when you make changes.

# Invokable TP Data File

Information that Communications Server for Linux needs to start invokable (target) TPs is held in the file **/etc/sna/sna\_tps** (AIX) or **/etc/opt/ibm/sna/sna\_tps** (Linux). This file can also provide other information (such as the level of security required to access the TP). The invokable TP data file resides on the computer where the TPs run.

# **Communications Server for Linux Components**

Communications Server for Linux implements an APPN node to communicate with other nodes on the SNA network. This provides logical unit (LU) 6.2 support for APPC and CPI-C capabilities, as well as LU 0, 1, 2, and 3 support for 3270 and LUA communications.

Communications Server for Linux can operate as any of the APPN node types LEN, end, network, or branch network node, depending on its configuration. Certain functions are supported only on particular node types, as defined by the APPN architecture. These differences are indicated where necessary in this manual; where no differences are indicated, the information applies to all node types.

Figure 1, shows the components of Communications Server for Linux and how they work together.

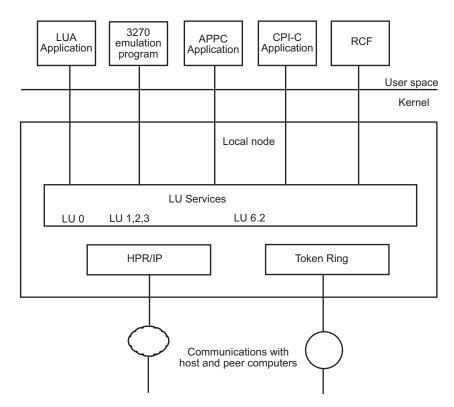

Figure 1. Communications Server for Linux Components

The local node, including its associated connectivity resources (DLCs, ports and LSs), is implemented as Communications Server for Linux components in the kernel of the Linux system.

The APPC transaction programs, CPI-C applications, LUA applications, and the Remote Command Facility (RCF) are user-space programs. Communications Server for Linux supports multiple APPC TPs, CPI-C applications, and LUA applications, running concurrently.

### **Client/Server Operation**

The computers on the Communications Server for Linux network are of two types: servers and clients. A server contains a Communications Server for Linux node and its associated connectivity components; a client does not contain these connectivity components, but accesses them on the server by means of the network. Servers are Linux computers; clients can be running AIX, Linux, or Windows. (A Linux computer can be either a server or a client, but not both; you cannot install both the server and the client on the same computer.) Servers and clients communicate across the network using Berkeley Software Distribution (BSD) Sockets.

Each Communications Server for Linux network, referred to as a domain, is identified by a domain name. This name is specified during the installation of each Communications Server for Linux computer (server or client), so that all computers in a single Communications Server for Linux network have the same domain name. To install two separate Communications Server for Linux domains on the same physical network, you simply use two different domain names to identify the domain in which each computer belongs. A single Communications Server for Linux domains Server for Linux domain can correspond to a TCP/IP subnet, can be part of a TCP/IP subnet (so that there are two or more separate Communications Server for Linux domains in the same subnet), or can span multiple subnets.

Each server maintains information about its own node configuration in a node configuration file. You can use the Communications Server for Linux administration tools or the NOF API to examine the node's configuration. This can be done either from this server or from any other computer in the domain, as long as the SNA software is running (whether or not the node is started). You can also use the Communications Server for Linux administration tools or the NOF API on this server or on any other server to modify the node's configuration or to start or stop resources on the node.

Information about the configuration of domain resources for the complete Communications Server for Linux network is held in a domain configuration file. If you have more than one server on the network, Communications Server for Linux ensures that this information is consistent across all servers.

#### Master Server and Backup Servers

If you are using Communications Server for Linux with all programs on one computer or on a network that contains only one server, you do not need to read this section.

At any time, one server on the network, known as the master server, holds the master copy of the Communications Server for Linux domain configuration file. You can define other servers on the network to be backup servers; the domain configuration file is copied to backup servers (either when they are started or when the master copy is changed) so that all backup servers hold a copy of the latest information.

If the master server fails or if the SNA software on that computer is stopped, a backup server takes over as the master. The domain configuration file on this

server is used as the master copy and is copied to other servers as necessary. When the master server is restarted, it receives a copy of the domain configuration from the backup server currently acting as master and then takes over as the master.

In general, define at least one backup server in addition to the master server. Any remaining servers can be defined as additional backup master servers or they can be left as peer servers. A peer server obtains configuration information from the master server as required but cannot act as a backup server.

If at any time the master server and all backup servers are inactive, a node on a peer server can still operate, and you can still change the node's configuration. However, you cannot access the domain configuration file and therefore cannot access the configuration of domain resources (as opposed to node resources). This means that you will not be able to allocate CPI-C conversations using symbolic destination names defined in the configuration file.

There is one situation in which Communications Server for Linux cannot maintain a consistent configuration of domain resources across the network; it is your responsibility to maintain the configuration in this case. This situation occurs when the network is split by a network failure into two noncommunicating domains, each containing one or more backup servers. In this situation, there will be an acting master server in each domain, which will hold any changes made to the domain configuration file in that domain but will be unaware of any changes made in the other domain. When the network connection is re-established, the domain configuration file from the original master server (or from the highest backup server available in either of the two domains if the master is inactive at this point) will become the domain configuration file across the network; this will overwrite any changes made to the domain configuration file in the other domain while the network was split. Because of this, do not attempt to make any changes to the domain configuration file in either of the two domains while the network connection is broken. Changes can be made to the configuration of individual nodes.

Communications Server for Linux stores information about the master server and backup servers in the file **sna.net**, known as the SNA network data file. The master copy of this file is stored on the master server; any changes made to it are automatically copied to all other servers, in the same way that changes to the domain configuration file are copied to backup servers. You cannot edit the contents of the file directly; instead, Communications Server for Linux provides NOF verbs to access the file.

For more information about the SNA network data file, refer to the *Communications Server for Linux Administration Command Reference*.

#### **AIX or Linux Clients**

A client computer does not contain any configuration file or the SNA network data file; it holds only the information it needs to access servers on the Communications Server for Linux network and relies on a server to provide the necessary configuration information.

The SNA network information required is held in the file **/etc/sna/sna\_clnt.net** (AIX) or **/etc/opt/ibm/sna/sna\_clnt.net** (Linux). For more information about this file, refer to the *Communications Server for Linux Administration Command Reference*.

On a client, you can use the NOF API to query configuration, initialize or activate sessions, and manage local logging and tracing options. You cannot modify a node's configuration, or start or stop resources on the node.

#### **Windows Clients**

The Communications Server for Linux Windows Client software can be installed on machines running Microsoft<sup>®</sup> Windows 2000, Windows XP, Windows Server 2003, or Windows Vista. Configuration information required by Windows Clients is managed through the Windows Registry.

For more information about the Windows Registry, and about managing Windows clients, refer to the *Communications Server for Linux Administration Guide*.

On a client, you can use the NOF API to query configuration, initialize or activate sessions, and manage local logging and tracing options. You cannot modify a node's configuration, or start or stop resources on the node.

# NOF Verbs to Manage Specific Communications Server for Linux Functions

The following sections list the NOF verbs that are relevant to particular Communications Server for Linux functions. For more information about individual verbs, see Chapter 3, "NOF API Verbs," on page 43.

### Managing the Target (Node or File) for NOF Verbs

A NOF verb can be issued to a node, to the domain configuration file, or to the SNA network data file. To access the target node or file, use one of the following verbs:

- OPEN\_FILE
- CONNECT\_NODE

When you issue the verbs shown above to access the target, you are initially restricted to issuing verbs that query the configuration; you cannot issue verbs to modify it. If the NOF application is running on a server (not on a client), you can obtain write access to the target node or file so that you can issue verbs that modify the configuration. Use the following verb:

• SET\_PROCESSING\_MODE

To register for indications when the target configuration changes, use the following verb:

REGISTER\_INDICATION\_SINK

To unregister when indications are no longer required, use the following verb:

UNREGISTER\_INDICATION\_SINK

To release the target node or file when you have finished issuing NOF verbs, use one of the following verbs:

• DISCONNECT\_NODE, CLOSE\_FILE

You can issue OPEN\_FILE, CONNECT\_NODE, DISCONNECT\_NODE, and CLOSE\_FILE verbs, and NOF QUERY verbs, from an application running on a client, as well as from an application running on a server. You cannot issue any other NOF verbs from the client.

### **Getting Started**

The first step is to define the Communications Server for Linux node that runs on each computer, and its communications links to other computers. To define these components, use the following verbs:

- DEFINE\_NODE
- DEFINE\_DLC, DEFINE\_PORT, DEFINE\_LS

After defining these components, activate them to establish the link to the remote system. (DLCs, ports, and LSs can be defined to be "initially active" using the DEFINE\_\* verbs described previously, so that they are started automatically when the node is started; in this case, it is not necessary to start them manually.) To activate components, use the following verbs:

- INIT\_NODE
- START\_DLC, START\_PORT, START\_LS

The components must be started in the order shown because each component relies on the one before it.

To stop these components when access to the remote system is no longer required, use the following verbs:

• STOP\_LS, STOP\_PORT, STOP\_DLC

To obtain information about the configuration or current status of these components, use the following verbs:

- QUERY\_NODE
- QUERY\_DLC, QUERY\_PORT, QUERY\_LS

To obtain information about the usage of an LS or port, use the following verb:

• QUERY\_STATISTICS

To delete connectivity components when they are no longer required, use the following verbs:

• DELETE\_DLC, DELETE\_PORT, DELETE\_LS

If you are communicating with many nodes on the same shared-access transport facility (SATF), you can set up a connection network (CN) to represent these nodes, instead of having to define explicit LSs to each node. CNs cannot be used if the local node is a LEN node.

To set up the CN, you first define a DLC and port to access each of the nodes on the SATF.

You then define a CN that includes all these ports; you do not need to define any LSs because a dynamic LS to the CN will be set up as required. To define the CN, or to add ports to an existing CN, use the following verb:

• DEFINE\_CN

To obtain information about defined CNs, or about the ports on a CN, use the following verbs:

QUERY\_CN, QUERY\_CN\_PORT

To delete a CN when it is no longer required, or to remove ports from a CN without deleting the CN, use the following verb:

• DELETE\_CN

To stop the node, which deactivates all resources associated with it, use the following verb:

TERM\_NODE

To define default parameters used by the node, or to query the definition of these parameters, use the following verbs:

• DEFINE\_DEFAULTS, QUERY\_DEFAULTS

To query the options and limits permitted by your Communications Server for Linux license for the node, use the following verb:

• QUERY\_NODE\_LIMITS

#### 3270 Communications

If Communications Server for Linux users will be using 3270 emulation to communicate with host systems, you need to define the communications link to the host. For more information, see "Getting Started" on page 7. The definition of the LS to the host must include the name of a local PU to own the LUs required for 3270 emulation and must have the *solicit\_sscp\_sessions* parameter set to AP\_YES.

You then need to define LUs that can be used for 3270 emulation. To do this, use the following verbs:

• DEFINE\_LU\_0\_TO\_3, DEFINE\_LU\_0\_TO\_3\_RANGE

To obtain information about the configuration or current status of LUs, use the following verb:

QUERY\_LU\_0\_TO\_3

To obtain information about the PU that owns an LU, use the following verb:

• QUERY\_PU

To delete LUs when they are no longer required, use the following verbs: • DELETE\_LU\_0\_TO\_3, DELETE\_LU\_0\_TO\_3\_RANGE

If you want to provide LU pools (groups of LUs that can be assigned to user sessions as required, rather than having an LU explicitly defined for each user session), use the following verbs to define a pool, to obtain information about the definition, or to delete a pool or remove LUs from it when no longer required:

• DEFINE\_LU\_POOL, QUERY\_LU\_POOL, DELETE\_LU\_POOL

#### LUA Communications

If applications running on Communications Server for Linux will be using LUA to communicate with host programs, you need to define the communications link to the host. For more information, see "Getting Started" on page 7. The definition of the LS to the host must include the name of a local PU to own the LUs, and must have the *solicit\_sscp\_sessions* parameter set to AP\_YES.

You then need to define LUs that can be used for LUA. To define the LUs, use the following verbs:

 DEFINE\_LU\_0\_TO\_3 to define an individual LU or DEFINE\_LU\_0\_TO\_3\_RANGE to define multiple LUs with a single verb

To delete LUs when they are no longer required, use the following verbs:

 DELETE\_LU\_0\_TO\_3 to delete an individual LU or DELETE\_LU\_0\_TO\_3\_RANGE to delete multiple LUs with a single verb

To obtain information about the configuration or current status of LUs, use the following verb:

• QUERY\_LU\_0\_TO\_3

To obtain information about the PU that owns an LU, use the following verb:

QUERY\_PU

If you want to provide LU pools (groups of LUs that can be assigned to applications as required, rather than having LUs explicitly defined for each application), use the following verbs to define a pool, to obtain information about the definition, or to delete a pool or remove LUs from it when no longer required:

• DEFINE\_LU\_POOL, QUERY\_LU\_POOL, DELETE\_LU\_POOL

If applications running on Communications Server for Linux will be using LUA to communicate with applications on downstream computers, you need to define the LUs on the downstream computer and map these to the LUs on the Communications Server for Linux node. To define the downstream LUs, use the following verbs:

• DEFINE\_DOWNSTREAM\_LU, DEFINE\_DOWNSTREAM\_LU\_RANGE, DEFINE\_DSPU\_TEMPLATE

To obtain information about the configuration or current status of downstream LUs or about the downstream PU that serves them, use the following verbs:

• QUERY\_DOWNSTREAM\_LU, QUERY\_DOWNSTREAM\_PU, QUERY\_DSPU\_TEMPLATE

To delete downstream LUs when they are no longer required, use the following verbs:

• DELETE\_DOWNSTREAM\_LU, DELETE\_DOWNSTREAM\_LU\_RANGE, DELETE\_DSPU\_TEMPLATE

#### **APPC Communications**

If applications running on Communications Server for Linux will be using APPC to communicate with applications running on host or peer computers, you need to define LUs that can be used for APPC.

APPC configuration in an APPN network is much simpler than in a pre-APPN SNA network. Many of the required components, and the interactions between them, can be defined or determined dynamically when sessions are started and do not need to be specified explicitly in the initial configuration.

Each node includes a default APPC local LU (the "control point LU"). An APPC application can use this LU, or you can define additional LUs so that different applications can use different LUs. To define the LUs, use the following verb:

• DEFINE\_LOCAL\_LU

To obtain information about the configuration or current status of LUs, including the control point LU, use the following verb:

• QUERY\_LOCAL\_LU

Because APPN can locate a partner LU dynamically when a local application needs to start a session to it, normally you do not need to define partner LUs. However, you may need to define partner LUs if you need to enforce the use of particular APPC features such as conversation security. To define a partner LU, use the following verb:

• DEFINE\_PARTNER\_LU

To obtain information about the current status of a partner LU or about its definition if it was explicitly defined, use the following verbs:

• QUERY\_PARTNER\_LU, QUERY\_PARTNER\_LU\_DEFINITION

If the local application communicates with its partner using one of the standard SNA-defined modes, you do not need to define a mode. However, you may want to define additional modes for applications that have particular requirements not covered by the standard modes. To define a mode, use the following verb:

• DEFINE\_MODE

To define or query the default mode, which specifies parameters that will be used for any unrecognized mode name, use the following verbs:

• DEFINE\_DEFAULTS, QUERY\_DEFAULTS

The class of service (COS) used for a mode is normally one of the standard SNA-defined classes of service. However, the node can be configured to support mapping each mode to a specific COS (the *mode\_to\_cos\_map\_supp* parameter on the DEFINE\_NODE verb). In this case, you may want to define additional COSs for applications that have particular requirements not covered by the standard COSs. To define a COS, use the following verb:

• DEFINE\_COS

To specify the default COS to which any unrecognized modes will be mapped, use the following verb:

• DEFINE\_MODE

To obtain information about the definition or current usage of a mode, about the COS used by a mode, or about the definition of a COS, use the following verbs:

- QUERY\_MODE\_DEFINITION, QUERY\_MODE, QUERY\_MODE\_TO\_COS\_MAPPING
- QUERY\_COS, QUERY\_COS\_NODE\_ROW, QUERY\_COS\_TG\_ROW

If the local and partner LUs use session-level security, you need to define the password used to establish a session between the local LU and partner LU. To define the password, check the current definition, or delete the password when it is no longer required, use the following verbs:

• DEFINE\_LU\_LU\_PASSWORD, QUERY\_LU\_LU\_PASSWORD, DELETE\_LU\_LU\_PASSWORD

To delete local LUs, partner LUs, modes, or COSs when they are no longer required, use the following verbs:

- DELETE\_LOCAL\_LU, DELETE\_PARTNER\_LU
- DELETE\_MODE, DELETE\_COS

Communications Server for Linux negotiates session limits with the partner LU automatically when sessions are established. If you need to manage session limits between a local LU and its partner LU explicitly, use the following verbs:

 INITIALIZE\_SESSION\_LIMIT, CHANGE\_SESSION\_LIMIT, RESET\_SESSION\_LIMIT

To manage individual sessions and conversations, use the following verbs:

- QUERY\_SESSION, QUERY\_ISR\_SESSION, QUERY\_CONVERSATION
- ACTIVATE\_SESSION, DEACTIVATE\_SESSION, DEACTIVATE\_CONV\_GROUP

Normally you do not need to define Communications Server for Linux invokable TPs if they are operator-started. If a TP is to be automatically started by Communications Server for Linux when a remote TP allocates a conversation to it, if it is to be operator-started and a broadcast queued TP (which means that incoming conversation requests can be routed dynamically to the TP wherever it is running), or if it is to be operator-started and requires a specific Receive\_Allocate timeout value, you need to specify it in the Communications Server for Linux invokable TP data file. For more information about this file, refer to the *Communications Server for Linux Administration Guide*.

In addition, if a TP (either operator-started or auto-started) needs to be restricted to particular values for conversation security, confirm synchronization, or conversation type (mapped or basic), or if you need to limit the number of instances of the TP that can be running at any time, you need to define the TP. Use the following verb:

• DEFINE\_TP

To obtain information about the definition of a TP, about its current usage, or about currently active invokable TPs, use the following verbs:

• QUERY\_TP\_DEFINITION, QUERY\_TP, QUERY\_AVAILABLE\_TP

To delete a defined TP when it is no longer required, use the following verb:

• DELETE\_TP

If the invokable TP requires conversation-level security, you need to define user IDs and passwords that remote TPs can use to access Communications Server for Linux TPs. To define user IDs and passwords, check the current definitions, or delete user IDs and passwords when they are no longer required, use the following verbs:

 DEFINE\_USERID\_PASSWORD, QUERY\_USERID\_PASSWORD, DELETE\_USERID\_PASSWORD

To restrict the use of the TP to a specific list of authorized user IDs, check the current list of authorized user IDs, or delete a list of user IDs when it is no longer required, use the following verbs:

• DEFINE\_SECURITY\_ACCESS\_LIST, QUERY\_SECURITY\_ACCESS\_LIST, DELETE\_SECURITY\_ACCESS\_LIST

#### **CPI-C** Communications

CPI-C applications use the same resources as APPC applications; the information in "APPC Communications" on page 9, applies to CPI-C as well as to APPC.

In addition, you can set up side information entries for use by CPI-C applications; each entry defines a particular partner application and the information required to access it. The local CPI-C application can then identify its partner application simply by the name of a side information entry, instead of having to specify explicit partner LU and TP names, mode name, and conversation security requirements. To define side information entries, check the current definitions, or delete entries when they are no longer required, use the following verbs:

 DEFINE\_CPIC\_SIDE\_INFO, QUERY\_CPIC\_SIDE\_INFO, DELETE\_CPIC\_SIDE\_INFO

#### Managing HPR RTP Connections

To define tuning parameters to be used when setting up RTP connections, use the following verb:

• DEFINE\_RTP\_TUNING

To check the tuning parameters that are currently defined for use when setting up RTP connections, or to check details of currently active RTP connections, use the following verbs:

• QUERY\_RTP\_TUNING, QUERY\_RTP\_CONNECTION

#### Managing SNA Gateway

If the node supports SNA gateway (the *pu\_conc\_support* parameter on the DEFINE\_NODE verb), to enable type 0–3 LUs on downstream computers to communicate with host systems using LUs defined on the Communications Server for Linux node, you must first define the following:

A DLC, port, and LS from Communications Server for Linux to the downstream computer. For information about defining these components, see "Getting Started" on page 7. The LS must be defined with the following parameters: *solicit\_sscp\_sessions* = N0

```
dspu_services = PU_CONCENTRATION
```

 $dspu_name =$  the name of the PU serving the LUs on the downstream computer  $pu_name =$  all zeros

 One or more type 0–3 LUs on the Communications Server for Linux node (and optionally an LU pool containing these LUs) for communications with the host. For information about defining LUs and LU pools, see "3270 Communications" on page 8.

You then define the LUs on the downstream computer and map these to the LUs on the Communications Server for Linux node. To define the downstream LUs, use the following verbs:

• DEFINE\_DOWNSTREAM\_LU, DEFINE\_DOWNSTREAM\_LU\_RANGE

To obtain information about the configuration or current status of downstream LUs or about the downstream PU that serves them, use the following verbs:

• QUERY\_DOWNSTREAM\_LU, QUERY\_DOWNSTREAM\_PU

To delete downstream LUs when they are no longer required, use the following verbs:

• DELETE\_DOWNSTREAM\_LU, DELETE\_DOWNSTREAM\_LU\_RANGE

# Managing DLUR

If the node supports DLUR (the *dlur\_support* parameter on the DEFINE\_NODE verb), and LUs on the Communications Server for Linux node will be using DLUR to communicate with host systems, you need to define the PU on the local Communications Server for Linux node that owns these LUs. This is not the same as defining a PU for LUs that communicate directly with the host (which is done using the DEFINE\_LS verb).

To define the PU, use the following verb:

DEFINE\_INTERNAL\_PU

To obtain information about the PU, use the following verb:

• QUERY\_PU

To define and manage the LUs associated with this PU, see "3270 Communications" on page 8 or "LUA Communications" on page 8, earlier in this section.

To start the PU (to request an ACTPU from the host) in order to use the LUs or to stop it when applications are no longer using the LUs, use the following verbs:

• START\_INTERNAL\_PU, STOP\_INTERNAL\_PU

To delete the PU when it is no longer required, use the following verb:

• DELETE\_INTERNAL\_PU

If the local node is a network node, and LUs on downstream PUs will be using DLUR to communicate with host systems, you need to define the communications link to the downstream PU, as described in "Getting Started" on page 7. The LS definition must specify that the local node provides DLUR services to the downstream PU.

You do not need to define the downstream PUs; Communications Server for Linux will obtain the necessary information dynamically when communications links are established. To obtain information about downstream PUs and LUs currently using DLUR, use the following verbs:

• QUERY\_DOWNSTREAM\_PU, QUERY\_DOWNSTREAM\_LU

To set up defaults to simplify DLUR configuration and reduce the information required on other DLUR verbs, use the following verb:

• DEFINE\_DLUR\_DEFAULTS

To obtain information about PUs and LUs currently using DLUR (either on the local node or on downstream PUs), or about the DLUS nodes they are using, use the following verbs:

• QUERY\_DLUR\_PU, QUERY\_DLUR\_LU, QUERY\_DLUS

# **Managing TN Server**

If TN3270 users will be using the TN server feature on a Communications Server for Linux node to communicate with host systems, you need to define the communications link to the host. For more information, see "Getting Started" on page 7. The definition of the LS to the host must include the name of a local PU to own the 3270 LUs and must have the *solicit\_sscp\_sessions* parameter set to AP\_YES.

You then need to define LUs that can be used for 3270 emulation and optionally group these LUs into LU pools. For more information about defining LUs and pools, see "3270 Communications" on page 8.

To define parameters that apply to all TN Server users, use the following verb:

DEFINE\_TN3270\_DEFAULTS

If you are using Secure Sockets Layer (SSL) client authentication, and checking clients against a certificate revocation list on an external LDAP server, you need to configure details of how to access this server. In addition, if the client users are permitted to use the TN3270 Express Logon feature, so that their security certificate authorization replaces the standard user ID and password normally used for TN3270 security, you need to configure the host Digital Certificate Access Server (DCAS) used to manage this feature. Use the following verbs:

- DEFINE\_TN3270\_SSL\_LDAP
- DEFINE\_TN3270\_EXPRESS\_LOGON

To define the TN3270 users that can access TN server and assign them to Communications Server for Linux 3270 LUs, use the following verb:

• DEFINE\_TN3270\_ACCESS

To define the association between TN3270 display and printer LUs, so that a TN3270E client can connect to the printer LU that is associated with a display LU without knowing the name of the printer LU, use the following verb:

DEFINE\_TN3270\_ASSOCIATION

To obtain information about the configuration of TN Server and TN3270 users, use the following verbs:

• QUERY\_TN3270\_ACCESS\_DEF, QUERY\_TN3270\_ASSOCIATION, QUERY\_TN3270\_DEFAULTS, QUERY\_TN3270\_SSL\_LDAP, QUERY\_TN3270\_EXPRESS\_LOGON

To delete TN3270 users so that they can no longer use TN server for 3270 emulation, or to delete LU association information, use the following verbs:

DELETE\_TN3270\_ACCESS, DELETE\_TN3270\_ASSOCIATION

# **Managing TN Redirector**

If Telnet users will be using the TN Redirector feature on a Communications Server for Linux node to communicate with host systems, you need to define these users and how they will access the host.

To define the TN3270 users that can access TN Redirector, use the following verb:

DEFINE\_TN\_REDIRECT

If you are using Secure Sockets Layer (SSL) client authentication, and checking clients against a certificate revocation list on an external LDAP server, you need to configure details of how to access this server. In addition, if the client users are permitted to use the TN3270 Express Logon feature, so that their security certificate authorization replaces the standard user ID and password normally used for TN3270 security, you need to configure the host Digital Certificate Access Server (DCAS) used to manage this feature. Use the following verbs:

• DEFINE\_TN3270\_SSL\_LDAP

To obtain information about the configuration of TN Redirector and TN Redirector users, use the following verbs:

QUERY\_TN\_REDIRECT\_DEF, QUERY\_TN3270\_SSL\_LDAP

To delete TN Redirector users so that they can no longer use TN Redirector to access the host, use the following verb:

• DELETE\_TN\_REDIRECT

# Managing SNA Management Services Functions

If applications running on Communications Server for Linux will be using the MS API to communicate with remote MS applications, you do not need to define any resources for this explicitly, because the node will locate the appropriate remote applications as required. However, you can define the resources explicitly if you want to specify a particular remote application to use.

To specify a default PU for use by NMVT-level applications (so that they access the NetView<sup>®</sup> program at a specific host), use the following verb:

• DEFINE\_DEFAULT\_PU

To specify a focal point application for use by MDS-level applications (instead of enabling the remote focal point application to determine which nodes it manages), use the following verb:

DEFINE\_FOCAL\_POINT

To obtain information about the focal point currently in use, or to delete a previously defined focal point, use the following verbs:

• QUERY\_FOCAL\_POINT, DELETE\_FOCAL\_POINT

To obtain information about active applications (NMVT-level or MDS-level) using MS functions, use the following verbs:

• QUERY\_NMVT\_APPLICATION, QUERY\_MDS\_APPLICATION

To obtain information about outstanding requests from MDS-level applications, or to obtain statistical information about previous requests, use the following verbs:

• QUERY\_ACTIVE\_TRANSACTION, QUERY\_MDS\_STATISTICS

# Managing Access to the Communications Server for Linux System from the Host NetView Program

If you want to enable operators at the host NetView console to issue commands on the Communications Server for Linux computer using either the Service Point Command Facility (SPCF) or the UNIX<sup>®</sup> Command Facility (UCF), you need to define the access permissions for these operators.

To define these permissions and enable NetView operators to access SPCF or UCF or both, use the following verb:

DEFINE\_RCF\_ACCESS

To check the permissions currently defined, use the following verb:

QUERY\_RCF\_ACCESS

To prevent operators from using either SPCF or UCF, use the following verb:

• DELETE\_RCF\_ACCESS

To remove access to one function but leave the other available, use the following verb:

• DEFINE\_RCF\_ACCESS

# **Managing Diagnostics Settings**

The Communications Server for Linux default setting for log messages is to log problem and exception messages but not audit messages, and to use central logging (messages from all servers sent to a central log file on the master server). Succinct logging is used (that is, logging of header parameters and message text, but not full details of cause and action for each message). The error log file, used for problem and exception messages, is **/var/opt/ibm/sna/sna.err**; the audit log file, used for audit messages if these are enabled, is **/var/opt/ibm/sna/sna.aud**. Each of these files is backed up and reset when the file size reaches 1 megabyte. The default settings for succinct logging, exception and audit logging, file names, and file sizes can all be overridden using NOF verbs, as described in the following information.

The verbs to manage central logging and global logging options apply to clients as well as to servers. However, other diagnostics settings on Windows clients are controlled by options in the Windows Registry, and not by NOF verbs. For more information, refer to the *Communications Server for Linux Administration Guide*.

Communications Server for Linux also maintains a usage log file /var/opt/ibm/sna/sna.usage, which is used to record information about the current and peak usage of Communications Server for Linux resources. This file is backed up and reset in the same way as the error and audit log files, and the file name and file size can be specified in the same way.

To specify whether central logging is enabled, use the following verb:

SET\_CENTRAL\_LOGGING

To specify whether exception messages or audit messages or both are logged, or to specify whether succinct logging or full logging is to be used, either to establish global default settings for all servers or to override the defaults for a particular server, use the following verbs:

• SET\_GLOBAL\_LOG\_TYPE, SET\_LOG\_TYPE

To change the file names or directories used for log messages or to change the size at which files are backed up and reset, use the following verb:

• SET\_LOG\_FILE

To check which server is currently defined as the central logger or to check whether central logging is enabled, use the following verbs:

• QUERY\_CENTRAL\_LOGGER, QUERY\_CENTRAL\_LOGGING

To check the types of messages being recorded or to check whether succinct logging or full logging is being used, either globally or on a particular server, use the following verbs:

• QUERY\_GLOBAL\_LOG\_TYPE, QUERY\_LOG\_TYPE

To check the file, file size, or directory being used for a particular log type, use the following verb:

• QUERY\_LOG\_FILE

If you want to activate tracing to diagnose problems with connectivity components on a particular Communications Server for Linux node or to deactivate it after collecting the required data, use the following verbs:

ADD\_DLC\_TRACE, REMOVE\_DLC\_TRACE

If you want to activate tracing to diagnose problems with other Communications Server for Linux kernel components or to deactivate it after collecting the required data, use the following verb:

• SET\_TRACE\_TYPE

If you want to activate tracing to diagnose problems with communications between clients and servers across the Communications Server for Linux LAN or to deactivate it after collecting the required data, use the following verb:

• SET\_CS\_TRACE

If you want to activate tracing to diagnose problems with the Communications Server for Linux TN server feature or to deactivate it after collecting the required data, use the following verbsverb:

• SET\_TN\_SERVER\_TRACE

The default files used for trace data are as follows:

- /var/opt/ibm/sna/sna1.trc and /var/opt/ibm/sna/sna2.trc for tracing on a particular computer
- /var/opt/ibm/sna/snacs1.trc and /var/opt/ibm/sna/snacs2.trc for LAN tracing
- /var/opt/ibm/sna/snatnsv1.trc and /var/opt/ibm/sna/snatnsv2.trc for TN server tracing

If you want to use different files or directories for either of these trace types or to send all tracing of a particular type to one file instead of two files, use the following verb:

• SET\_TRACE\_FILE

To check the current settings for a particular trace type or to check the files used for a particular trace type, use the following verbs:

• QUERY\_DLC\_TRACE, QUERY\_TRACE\_TYPE, QUERY\_CS\_TRACE, QUERY\_TN\_SERVER\_TRACE, QUERY\_TRACE\_FILE

# **Managing Directory Entries**

If the local node is a LEN node, you need to set up entries in the local node's directory to identify the adjacent nodes that Communications Server for Linux will communicate with and the LUs associated with these nodes. If a particular node contains a range of LUs with similar names, you can set up wildcard entries in the directory to indicate that all LUs in the range are on the specified node.

To define a node and the LUs associated with it, use the following verb:

DEFINE\_ADJACENT\_LEN\_NODE

To obtain information about a specific node or LU entry in the database (however, this verb cannot be used to return information about wildcard entries), use the following verb:

• QUERY\_DIRECTORY\_ENTRY

To obtain information about a specific LU entry or wildcard entry in the database, use the following verb:

• QUERY\_DIRECTORY\_LU

To obtain statistical information about directory entries, use the following verb:

• QUERY\_DIRECTORY\_STATS

To delete a node and the LUs associated with it or to delete LUs from a node entry, use the following verb:

DELETE\_ADJACENT\_LEN\_NODE

If the local node is an end node or network node communicating with a LEN node, or if the local node is the network node serving a LEN node, you need to set up directory entries for the LEN node and its LUs, using the verbs described above. For communications with other node types, you do not need to set up directory entries because the node will locate these resources dynamically as required (and add them to the directory so that they can be used again).

However, you may want to set up entries for particular nodes or LUs so that the local node can communicate with these resources without having to search for them. Because setting up entries for particular nodes or LUs overrides the normal APPN resource location process, you can have problems at this node or at other nodes in the network if the definitions are not correct. Do not define explicit entries for resources at other nodes unless you are sure that the definitions are correct.

To define an individual node, LU, or wildcard entry for a range of LUs, use the following verb:

• DEFINE\_DIRECTORY\_ENTRY

To delete an individual node, LU, or wildcard entry from the directory, use the following verb:

DELETE\_DIRECTORY\_ENTRY

Delete only directory entries that were explicitly defined using the verbs described previously (these entries return an entry type of HOME on the QUERY\_DIRECTORY\_ENTRY verb). Do not use this verb to delete cached entries (entries that have been set up dynamically as a result of network searches).

# Querying the Network Topology

To obtain information (on a network node) about adjacent network nodes, use the following verb:

QUERY\_ADJACENT\_NN

To obtain information about the TGs to adjacent network nodes, use the following verb:

QUERY\_LOCAL\_TOPOLOGY

To obtain information (on a network node) about network nodes and virtual routing nodes (VRNs) in the network, or about the TGs to these nodes, use the following verbs:

• QUERY\_NN\_TOPOLOGY\_NODE, QUERY\_NN\_TOPOLOGY\_TG

To obtain statistical information (on a network node) about the use of entries in the local node's topology database, use the following verb:

• QUERY\_NN\_TOPOLOGY\_STATS

# Checking the Communications Path to a Remote LU

To check that a particular target LU can be accessed (that the node owning the LU is active and that there is a communications path to the LU), use the following verb:

APING

# Managing Servers and Clients on the Communications Server for Linux LAN

To obtain a list of servers (nodes) on the Communications Server for Linux LAN, use the following verb:

• QUERY\_NODE\_ALL

To obtain detailed information about a particular node, use the following verb:

QUERY\_NODE

To find out which servers are acting as the master configuration file server and backup master servers, use the following verb:

• QUERY\_SNA\_NET

To add new backup master servers to the list or to remove existing servers from the list so that they can no longer act as master servers, use the following verbs:

• ADD\_BACKUP, DELETE\_BACKUP

To obtain a list of Remote API Clients (on AIX, Linux or Windows) using a particular server on the Communications Server for Linux LAN, use the following verb:

• QUERY\_RAPI\_CLIENTS

# Managing Configuration File Header Information

To add a descriptive comment string to the domain configuration file, use the following verb:

DEFINE\_DOMAIN\_CONFIG\_FILE

To obtain information about the Communications Server for Linux version number for which the domain configuration file was created or about the comment string stored in it, use the following verb:

• QUERY\_DOMAIN\_CONFIG\_FILE

There are no corresponding verbs for the node configuration file because the header information in the node configuration file is for Communications Server for Linux internal use only; do not attempt to modify it.

# Managing Linux Resource Usage

To set a limit on the amount of kernel memory that Communications Server for Linux can use for internal data structures or to specify the maximum amount of memory available for STREAMS buffers, use the following verbs:

• SET\_KERNEL\_MEMORY\_LIMIT, SET\_BUFFER\_AVAILABILITY

To obtain information about the current limits and usage, use the following verbs: • QUERY\_KERNEL\_MEMORY\_LIMIT, QUERY\_BUFFER\_AVAILABILITY

# **NOF Indications**

A NOF application can use the REGISTER\_INDICATION\_SINK verb to request information about changes to the Communications Server for Linux configuration or to the status of its resources. Communications Server for Linux then sends an indication message to the application each time a change occurs.

For more details of the indications that an application can request, see Chapter 4, "NOF Indications," on page 683.

Except for CONFIG\_INDICATION, NOF\_STATUS\_INDICATION, and SNA\_NET\_INDICATION, each indication is returned when a resource of the specified type changes its status. For example, if the application registers for DLC indications, Communications Server for Linux sends a DLC\_INDICATION message to the application each time a DLC becomes active or inactive.

An indication returns summary information about the change that has occurred. If necessary, the application can then issue the appropriate QUERY\_\* verb to obtain more detailed information.

If the local node is short of resources, it can temporarily suppress indications and not send them to applications. When the resource shortage condition clears, and the local node subsequently generates an indication of a type that it has previously suppressed, it then sets a parameter on the indication to inform the application that one or more previous indications of this type have been lost. The application should then issue QUERY\_\* verbs for the appropriate resource type to determine the current state of resources.

For more information about registering to receive indications, see "REGISTER\_INDICATION\_SINK" on page 631. For more information about individual indications, see Chapter 4, "NOF Indications," on page 683.

# **Configuration Indications**

An application can register to receive information about changes to the configuration of a particular target (the domain configuration file, a running node, or an inactive node). This enables it to keep track of changes that can be made by other NOF applications or by the administration programs. To do this, the application registers as for other indications, specifying CONFIG\_INDICATION as the requested indication type.

No specific VCB structure is associated with this indication type. Instead, when a change to the configuration occurs, Communications Server for Linux indicates this change to the application by sending a copy of the completed VCB from the NOF verb that made the change.

For more information about configuration indications, see "CONFIG\_INDICATION" on page 683.

# **SNA Network File Indications**

An application can register to receive information about changes to the SNA network file **sna.net** on the master server. This enables the application to keep track of changes to this file that can be made by other NOF applications or by the

command-line administration program. To do this, the application registers as for other indications, specifying SNA\_NET\_INDICATION as the requested indication type.

Two VCB structures are associated with this indication type:

- ADD\_BACKUP (indicating that a backup server has been added to the end of the file)
- DELETE\_BACKUP (indicating that an unused backup server has been removed from the file)

Registering with a type of SNA\_NET\_INDICATION will return an ADD\_BACKUP indication when a backup server is added or a DELETE\_BACKUP indication when a server is deleted; the application does not need to register separately for each of these indications. In each case, the format of the indication is a copy of the completed VCB from the NOF verb that made the change.

For more information about SNA network file indications, see "SNA\_NET\_INDICATION" on page 738.

# **NOF Status Indications**

Communications Server for Linux sends a NOF status indication to a registered NOF application when the application can no longer access its target node or file (because the Communications Server for Linux software on the target computer has been stopped or because the communications path to this computer has been lost). If the application is registered to receive indications from the master configuration file, this indication is also returned if another server takes over as master (and therefore the target file is no longer the master configuration file).

The application does not need to register explicitly to receive this indication; Communications Server for Linux returns it to any application that has registered for any type of NOF indications on the appropriate target. The indication is returned on the callback routine that the application supplied to the REGISTER\_INDICATION\_SINK verb (or to the first REGISTER\_INDICATION\_SINK verb, if the application has issued more than one).

After the application receives an indication that the target has failed, all subsequent verbs using the relevant target handle will be rejected, except for DISCONNECT\_NODE or CLOSE\_FILE (to free the target handle). In addition, any registrations for indications on this target handle will be lost; in order to continue receiving indications when the target becomes available, the application must connect again to the target and register again for the required indications.

For more information about NOF status indications, see Chapter 4, "NOF Indications," on page 683.

# **Chapter 2. Writing NOF Applications**

This chapter describes the following:

• Client/Server considerations

#### UNIX

- AIX or Linux considerations
  - NOF API entry points for Linux
  - Compiling and linking the NOF application

#### WINDOWS

- Windows considerations
  - NOF API entry points for Windows
  - Compiling and linking the NOF application

- Writing portable applications
- Target (node or file) for NOF verbs, and how they interact with the target
- · Ordering and dependencies between NOF verbs
- NOF restrictions based on node configuration
- · How to request single or multiple data entries with QUERY\_\* verbs

# **Client/Server Considerations**

In a client/server system, you can use any NOF verbs in an application running on a server. Applications running on Remote API Clients can use NOF verbs as follows.

- They can use QUERY\_\* verbs to query configuration or status information.
- They can use verbs to activate sessions or initialize session limits, or to manage logging and Client/Server tracing. The NOF application must run with the userid root, or with a userid that is a member of the sys group (AIX) or sna group (Linux), in order to use these commands.
- They cannot use other verbs to modify the configuration or to start or stop resources. If your NOF application needs to modify the configuration or to start or stop resources, you must write it for Linux and run it on a server.

# **AIX or Linux Considerations**

UNIX

This section describes operating system issues that you need to consider when writing NOF applications for use in the AIX or Linux environment.

# NOF API Entry Points for AIX or Linux

An application accesses the NOF API using the following entry point function calls:

**nof** Issues a NOF verb synchronously. Communications Server for Linux does not return control to the application until verb processing has finished. All NOF verbs except REGISTER\_INDICATION\_SINK and UNREGISTER\_INDICATION\_SINK can be issued through this entry point.

An application can use this entry point only if the application can suspend while waiting for Communications Server for Linux to completely process a verb.

#### nof\_async

Issues a NOF verb asynchronously. Communications Server for Linux returns control to the application immediately, with a returned value indicating whether verb processing is still in progress or has completed. If the returned value indicates that verb processing is still in progress, Communications Server for Linux uses an application-supplied callback routine to return the results of the verb processing. In cases when Communications Server for Linux is able to completely process the request, the callback routine will not be invoked.

All NOF verbs can be issued through this entry point. The REGISTER\_INDICATION\_SINK and UNREGISTER\_INDICATION\_SINK verbs must be issued through this entry point.

An application must use this entry point if either of the following conditions is true:

- The application needs to receive NOF indications.
- The application cannot suspend while waiting for Communications Server for Linux to completely process a verb.

#### nof\_async callback routine

When using the asynchronous NOF API entry point, the application must supply a pointer to a callback routine. Communications Server for Linux uses this callback routine both for completion of a verb and also for returning NOF data and status indications.

The nof and nof\_async entry points are defined in the NOF header file **nof\_c.h**. Parameter types such as AP\_UINT32, used in these entry points and in the NOF VCBs, are defined in the common header file **values\_c.h**, which is included by the NOF header file **nof\_c.h**. Both of these files are stored in /usr/include/sna (AIX) or /opt/ibm/sna/include (Linux).

# Synchronous Entry Point: nof

An application uses the nof entry point to issue a NOF verb synchronously. Communications Server for Linux does not return control to the application until verb processing has finished.

#### **Function Call:**

**Supplied Parameters:** An application supplies the following parameters when it uses the nof entry point:

#### target\_handle

An identifier that the application uses to identify the target Communications Server for Linux node or file. This parameter is supplied in one of the following ways:

- For the following verbs, this parameter is not supplied; set it to 0 (zero). If the verb completes successfully, Communications Server for Linux returns the target handle as one of the VCB parameters. The application then uses the target handle for subsequent verbs.
  - CONNECT\_NODE (to access a running node, or to access the node on a server where the Communications Server for Linux software is started but the node is not yet started)
  - OPEN\_FILE (to access the domain configuration fileor the SNA network data file)
- For the following verbs, the application supplies a null value:
  - QUERY\_NODE\_ALL (to obtain a list of running nodes)
  - QUERY\_CENTRAL\_LOGGER
- For all other NOF verbs, the application supplies the value that was returned on the CONNECT\_NODE or OPEN\_FILE verb.
- nofvcb Pointer to a Verb Control Block (VCB) that contains the parameters for the verb being issued. The VCB structure for each verb is described in Chapter 3, "NOF API Verbs," on page 43. These structures are defined in the NOF API header file /usr/include/sna/nof\_c.h (AIX) or /opt/ibm/sna/include/nof\_c.h (Linux).
  - **Note:** The NOF VCBs contain many parameters marked as "reserved"; some of these are used internally by the Communications Server for Linux software, and others are not used in this version but may be used in future versions. Your application must not attempt to access any of these reserved parameters; instead, it must set the entire contents of the VCB to zero to ensure that all of these parameters are zero, before it sets other parameters that are used by the verb. This ensures that Communications Server for Linux will not misinterpret any of its internally-used parameters, and also that your application will continue to work with future Communications Server for Linux versions in which these parameters may be used to provide new functions.

To set the VCB contents to zero, use memset:

#### memset(nofvcb, 0, sizeof(nofvcb));

**Returned Values:** The nof entry point does not have a return value. When the call returns, the application should examine the return code in the VCB to determine whether the verb completed successfully and to determine parameters it needs for further verbs. In particular, when the CONNECT\_NODE or OPEN\_FILE verb completes successfully, the VCB contains the *target\_handle* that the application should use when issuing subsequent verbs.

**Using the Synchronous Entry Point:** Only one synchronous verb can be outstanding at any time for each target handle. A synchronous verb fails with the primary return code AP\_STATE\_CHECK and secondary return code AP\_SYNC\_PENDING if another synchronous verb for the same target handle is in progress.

#### Asynchronous Entry Point: nof\_async

An application uses nof\_async to issue a NOF verb asynchronously. The application also supplies a pointer to a callback routine. Communications Server for Linux returns control to the application immediately with a returned value that indicates whether verb processing is still in progress or has completed. In most cases, verb processing is still in progress when control returns to the application. In these cases, Communications Server for Linux uses the application-supplied callback routine to return the results of the verb processing at a later time. In some cases, verb processing is complete when Communications Server for Linux returns control to the application, so Communications Server for Linux does not use the application's callback routine.

#### Function Call:

```
AP_UINT16 nof_async(
                    AP_UINT32 target_handle,
                                   nofvcb,
                    void *
                    NOF CALLBACK (*comp_proc),
                    AP CORR
                                   corr
                   );
typedef void (*NOF CALLBACK) (
                             AP UINT32
                                            target handle,
                             void *
                                            nofvcb,
                             AP_CORR
                                            corr
                             AP_UINT32
                                            indic length
                             );
typedef union ap_corr {
                        void *
                                       corr_p;
                        AP UINT32
                                       corr_l;
                        AP INT32
                                       corr i;
                       } AP CORR;
```

For more information about the parameters in the NOF\_CALLBACK structure, see "The Callback Routine Specified on the nof\_async Entry Point" on page 28.

**Supplied Parameters:** An application supplies the following parameters when it uses the nof\_async entry point:

#### target\_handle

- This parameter is supplied in one of the following ways:
  - For the following verbs, this parameter is not used; set it to 0 (zero). If the verb completes successfully, Communications Server for Linux returns the target handle as one of the VCB parameters. The application then uses the target handle for subsequent verbs.
    - CONNECT\_NODE (to access a running node, or to access the node on a server where the Communications Server for Linux software is started but the node is not yet started)
    - OPEN\_FILE (to access the domain configuration fileor the SNA network data file)
- For the following verbs, the application supplies a null value:
  - QUERY\_NODE\_ALL (to obtain a list of running nodes)
  - QUERY\_CENTRAL\_LOGGER
- For all other NOF verbs, the application supplies the value that was returned on the CONNECT\_NODE or OPEN\_FILE verb.
- *nofvcb* Pointer to a Verb Control Block (VCB) that contains the parameters for the verb being issued. The VCB structure for each verb is described in

Chapter 3, "NOF API Verbs," on page 43. These structures are defined in the NOF API header file /usr/include/sna/nof\_c.h (AIX) or /opt/ibm/sna/include/nof\_c.h (Linux).

**Note:** The NOF VCBs contain many parameters marked as "reserved"; some of these are used internally by the Communications Server for Linux software, and others are not used in this version but may be used in future versions. Your application must not attempt to access any of these reserved parameters; instead, it must set the entire contents of the VCB to zero to ensure that all of these parameters are zero, before it sets other parameters that are used by the verb. This ensures that Communications Server for Linux will not misinterpret any of its internally-used parameters, and also that your application will continue to work with future Communications Server for Linux versions in which these parameters may be used to provide new functions.

To set the VCB contents to zero, use memset:

#### memset(nofvcb, 0, sizeof(nofvcb));

#### comp\_proc

The callback routine that Communications Server for Linux will call when the verb completes. For more information about the requirements for a callback routine, see "The Callback Routine Specified on the nof\_async Entry Point" on page 28.

*corr* An optional correlator for use by the application. This parameter is defined as a C union so that the application can specify any of three different parameter types: pointer, 32–bit integer, or 16–bit integer.

Communications Server for Linux does not use this value, but passes it as a parameter to the callback routine when the verb completes. This value enables the application to correlate the returned information with its other processing.

**Returned Values:** The asynchronous entry point returns one of the following values:

#### **AP\_COMPLETED**

The verb has already completed. The application can examine the parameters in the VCB to determine whether the verb completed successfully. Communications Server for Linux does not call the supplied callback routine for this verb.

#### AP\_IN\_PROGRESS

The verb has not yet completed. The application can continue with other processing, including issuing other NOF verbs, provided that they do not depend on the completion of the current verb. However, the application should not attempt to examine or modify the parameters in the VCB supplied to this verb.

Communications Server for Linux calls the supplied callback routine to indicate when the verb processing completes. The application can then examine the VCB parameters.

**Using the Asynchronous Entry Point:** When using the asynchronous entry point, note the following:

- If an application specifies a null pointer in the *comp\_proc* parameter, the verb will complete synchronously (as though the application issued the verb using the synchronous entry point).
- If the call to nof\_async is made from within an application callback, specifying a null pointer in the *comp\_proc* parameter is not permitted. In such cases, Communications Server for Linux rejects the verb with a primary return code value of AP\_PARAMETER\_CHECK and a secondary return code value of AP\_SYNC\_NOT\_ALLOWED.
- The application must not attempt to use or modify any parameters in the VCB until the callback routine has been called.
- Multiple verbs do not necessarily complete in the order in which they were issued. In particular, if an application issues an asynchronous verb followed by a synchronous verb, the completion of the synchronous verb does not guarantee that the asynchronous verb has already completed.

# The Callback Routine Specified on the nof\_async Entry Point

When using the asynchronous NOF API entry point, the application must supply a pointer to a callback routine. Communications Server for Linux uses this callback routine both for completion of a verb and also for returning NOF indications. (The REGISTER\_INDICATION\_SINK verb is also issued as an asynchronous verb that specifies a callback routine; the callback is called each time the indication is received. For other NOF verbs, an indication is received when the verb completes.) The application must examine the *opcode* parameter in the VCB to determine which event is contained in the callback routine.

This section describes how Communications Server for Linux uses the callback routine and the functions that the callback routine must perform.

#### **Callback Function:**

```
NOF CALLBACK (*comp_proc);
typedef void (*NOF_CALLBACK) (
                              AP UINT32
                                             target handle,
                              void *
                                             nofvcb,
                              AP CORR
                                             corr
                              AP_UINT32
                                             indic length
                             );
typedef union ap corr {
                         void *
                                        corr_p;
                         AP UINT32
                                        corr 1;
                         AP INT32
                                        corr i;
                       } AP CORR;
```

**Supplied Parameters:** Communications Server for Linux calls the callback routine with the following parameters:

target\_handle

For NOF indications, Communications Server for Linux passes the target handle that was supplied with the REGISTER\_INDICATION\_SINK verb. For completion of verbs, this parameter is undefined.

*nofvcb* One of the following:

- For NOF indications, a pointer to a VCB supplied by Communications Server for Linux.
- For completion of verbs, a pointer to the VCB supplied by the application. The VCB now includes the returned parameters set by Communications Server for Linux.

*corr* The correlator value supplied by the application. This value enables the application to correlate the returned information with its other processing.

The callback routine need not use all of these parameters (except as described in "Using the Callback Routine for Indications"). The callback routine can perform all the necessary processing on the returned parameters, or it can simply set a variable to inform the NOF application that the verb has completed.

Returned Values: The callback function does not return any values.

**Using the Callback Routine for Indications:** Although the application allocates the VCBs for NOF verbs, Communications Server for Linux allocates the VCBs for indications. Therefore, the application has access to the VCB information only from within the callback routine; the VCB pointer that Communications Server for Linux supplies to the callback routine is not valid outside the callback routine. The application must either complete all the required processing from within the callback routine, or make a copy of any VCB data that it needs to use outside this routine.

#### Scope of Target Handle

Each application that needs to use NOF must issue the CONNECT\_NODE verb to obtain its own handle. No two NOF applications can use the same NOF target handle.

In particular, if the application that issued CONNECT\_NODE later forks to create a child process, the child process cannot issue any NOF verbs that use the target handle obtained by the parent process. However, the child process can issue another CONNECT\_NODE to obtain its own target handle.

# Compiling and Linking the NOF Application

#### **AIX Applications**

To compile and link 32-bit applications, use the following options:

-bimport:/usr/lib/sna/nof\_r.exp -I /usr/include/sna

To compile and link 64-bit applications, use the following options:

-bimport:/usr/lib/sna/nof\_r64\_5.exp -I /usr/include/sna

#### Linux Applications

Before compiling and linking a NOF application, specify the directory where shared libraries are stored, so that the application can find them at run time. To do this, set the environment variable LD\_RUN\_PATH to **/opt/ibm/sna/lib**, or to **/opt/ibm/sna/lib64** if you are compiling a 64–bit application.

To compile and link 32–bit applications, use the following options:

-I /opt/ibm/sna/include -L /opt/ibm/sna/lib -lnof -lsna\_r -lpthread -lpLiS

To compile and link 64-bit applications, use the following options:

-I /opt/ibm/sna/include -L /opt/ibm/sna/lib64 -lnof -lsna\_r -lpthread -lpLiS

The option -lpLiS is required only if you will be running the application on a Communications Server for Linux server; you do not need to use it if you are building the application on an IBM Remote API Client and it will run only on the client. As an alternative to using this option, you can set the the environment variable LD\_PRELOAD to /usr/lib/libpLiS.so before compiling and linking the application.

# Windows Considerations

WINDOWS

This section describes operating system issues that you need to consider when writing NOF applications for use on Windows clients.

Note that applications running on Remote API Clients on Windows can use NOF QUERY\_\* verbs to query configuration or status information, but cannot use other verbs to modify the configuration or to start or stop resources. If your NOF application needs to modify the configuration or to start or stop resources, you must write it for Linux and run it on a server.

# NOF API Entry Points for Windows

A Windows NOF application accesses the NOF API using the following entry point function calls:

**nof** Issues a NOF verb synchronously. The Remote API does not return control to the application until verb processing has finished.

An application can use this entry point only if the application can suspend while waiting for the Remote API to completely process a verb.

#### nof\_async

Issues a NOF verb asynchronously. The Remote API returns control to the application immediately, with a returned value indicating whether verb processing is still in progress or has completed. If the returned value indicates that verb processing is still in progress, it will later complete asynchronously; the Remote API indicates the completion by signaling an event handle supplied by the application. In cases when the Remote API is able to completely process the request, the event handle will not be signaled.

An application must use this entry point if it cannot suspend while waiting for the Remote API to completely process a verb.

The nof and nof\_async entry points are defined in the NOF header file winnof.h; this file is installed in the subdirectory in the subdirectory \sdk for 32-bit applications, or \sdk64 for 64-bit applications, within the directory where you installed the Windows Client software. Parameter types such as AP\_UINT32, used in these entry points and in the NOF VCBs, are defined in the common header file values\_c.h, which is installed in the same directory and is included by the NOF header file winnof.h.

# Synchronous Entry Point: nof

An application uses the nof entry point to issue a NOF verb synchronously. The Remote API does not return control to the application until verb processing has finished.

#### Function Call:

**Supplied Parameters:** An application supplies the following parameters when it uses the nof entry point:

target\_handle

An identifier that the application uses to identify the target Communications Server for Linux node or file. This parameter is supplied in one of the following ways:

- For the following verbs, this parameter is not supplied; set it to 0 (zero). If the verb completes successfully, the Remote API returns the target handle as one of the VCB parameters. The application then uses the target handle for subsequent verbs.
  - CONNECT\_NODE (to access a running node, or to access the node on a server where the Communications Server for Linux software is started but the node is not yet started)
  - OPEN\_FILE (to access the domain configuration file or the SNA network data file)
- For the following verbs, the application supplies a null value:
  - QUERY\_NODE\_ALL (to obtain a list of running nodes)
  - QUERY\_CENTRAL\_LOGGER
- For all other NOF verbs, the application supplies the value that was returned on the CONNECT\_NODE or OPEN\_FILE verb.
- *nofvcb* Pointer to a Verb Control Block (VCB) that contains the parameters for the verb being issued. The VCB structure for each verb is described in Chapter 3, "NOF API Verbs," on page 43. These structures are defined in the NOF API header file **nof\_c.h**.
  - **Note:** The NOF VCBs contain many parameters marked as "reserved"; some of these are used internally by the Communications Server for Linux software, and others are not used in this version but may be used in future versions. Your application must not attempt to access any of these reserved parameters; instead, it must set the entire contents of the VCB to zero to ensure that all of these parameters are zero, before it sets other parameters that are used by the verb. This ensures that Communications Server for Linux will not misinterpret any of its internally-used parameters, and also that your application will continue to work with future Communications Server for Linux versions in which these parameters may be used to provide new functions.

To set the VCB contents to zero, use memset:

memset(nofvcb, 0, sizeof(nofvcb));

**Returned Values:** The nof entry point does not have a return value. When the call returns, the application should examine the return code in the VCB to determine whether the verb completed successfully and to determine parameters it needs for further verbs. In particular, when the CONNECT\_NODE or OPEN\_FILE verb completes successfully, the VCB contains the *target\_handle* that the application should use when issuing subsequent verbs.

**Using the Synchronous Entry Point:** Only one synchronous verb can be outstanding at any time for each target handle. A synchronous verb fails with the primary return code AP\_STATE\_CHECK and secondary return code AP\_SYNC\_PENDING if another synchronous verb for the same target handle is in progress.

# Asynchronous Entry Point: nof\_async

An application uses nof\_async to issue a NOF verb asynchronously. The application also supplies a pointer to a callback routine. The Remote API returns control to the application immediately with a returned value that indicates whether verb processing is still in progress or has completed. In most cases, verb processing is still in progress when control returns to the application. In these cases, the Remote API uses the application-supplied callback routine to return the results of the verb processing at a later time. In some cases, verb processing is complete when the Remote API returns control to the application, so the Remote API does not use the application's callback routine.

#### Function Call:

| AP_UINT16 WINAPI nof_asynd | c(<br>AP_UINT32<br>void *<br>NOF_CALLBACK<br>AP_CORR<br>); | target_handle,<br>nofvcb,<br>(*comp_proc),<br>corr |
|----------------------------|------------------------------------------------------------|----------------------------------------------------|
| typedef void (*NOF_CALLBA  | CK) (<br>AP_UINT32<br>void *<br>AP_CORR<br>AP_UINT32<br>); | target_handle,<br>nofvcb,<br>corr<br>indic_length  |
|                            | AP_UINT32                                                  | corr_p;<br>corr_l;<br>corr_i;                      |

For more information about the parameters in the NOF\_CALLBACK structure, see "The Callback Routine Specified on the nof\_async Entry Point" on page 34.

**Supplied Parameters:** An application supplies the following parameters when it uses the nof\_async entry point:

#### target\_handle

This parameter is supplied in one of the following ways:

- For the following verbs, this parameter is not used; set it to 0 (zero). If the verb completes successfully, the Remote API returns the target handle as one of the VCB parameters. The application then uses the target handle for subsequent verbs.
  - CONNECT\_NODE (to access a running node, or to access the node on a server where the Communications Server for Linux software is started but the node is not yet started)

- OPEN\_FILE (to access the domain configuration file or the SNA network data file)
- For the following verbs, the application supplies a null value:
  - QUERY\_NODE\_ALL (to obtain a list of running nodes)
  - QUERY\_CENTRAL\_LOGGER
- For all other NOF verbs, the application supplies the value that was returned on the CONNECT\_NODE or OPEN\_FILE verb.
- *nofvcb* Pointer to a Verb Control Block (VCB) that contains the parameters for the verb being issued. The VCB structure for each verb is described in Chapter 3, "NOF API Verbs," on page 43. These structures are defined in the NOF API header file **nof\_c.h**.
  - **Note:** The NOF VCBs contain many parameters marked as "reserved"; some of these are used internally by the Communications Server for Linux software, and others are not used in this version but may be used in future versions. Your application must not attempt to access any of these reserved parameters; instead, it must set the entire contents of the VCB to zero to ensure that all of these parameters are zero, before it sets other parameters that are used by the verb. This ensures that Communications Server for Linux will not misinterpret any of its internally-used parameters, and also that your application will continue to work with future Communications Server for Linux versions in which these parameters may be used to provide new functions.

To set the VCB contents to zero, use memset:

#### memset(nofvcb, 0, sizeof(nofvcb));

#### comp\_proc

The callback routine that the Remote API will call when the verb completes. For more information about the requirements for a callback routine, see "The Callback Routine Specified on the nof\_async Entry Point" on page 34.

*corr* An optional correlator for use by the application. This parameter is defined as a C union so that the application can specify any of three different parameter types: pointer, 32–bit integer, or 16–bit integer.

The Remote API does not use this value, but passes it as a parameter to the callback routine when the verb completes. This value enables the application to correlate the returned information with its other processing.

**Returned Values:** The asynchronous entry point returns one of the following values:

#### AP COMPLETED

The verb has already completed. The application can examine the parameters in the VCB to determine whether the verb completed successfully. The Remote API does not call the supplied callback routine for this verb.

#### AP\_IN\_PROGRESS

The verb has not yet completed. The application can continue with other processing, including issuing other NOF verbs, provided that they do not

depend on the completion of the current verb. However, the application should not attempt to examine or modify the parameters in the VCB supplied to this verb.

The Remote API calls the supplied callback routine to indicate when the verb processing completes. The application can then examine the VCB parameters.

**Using the Asynchronous Entry Point:** When using the asynchronous entry point, note the following:

- If an application specifies a null pointer in the *comp\_proc* parameter, the verb will complete synchronously (as though the application issued the verb using the synchronous entry point).
- If the call to nof\_async is made from within an application callback, specifying a null pointer in the *comp\_proc* parameter is not permitted. In such cases, the Remote API rejects the verb with a primary return code value of AP PARAMETER CHECK and a secondary return code value of AP SYNC NOT ALLOWED.
- The application must not attempt to use or modify any parameters in the VCB until the callback routine has been called.
- Multiple verbs do not necessarily complete in the order in which they were issued. In particular, if an application issues an asynchronous verb followed by a synchronous verb, the completion of the synchronous verb does not guarantee that the asynchronous verb has already completed.

### The Callback Routine Specified on the nof\_async Entry Point

When using the asynchronous NOF API entry point, the application must supply a pointer to a callback routine. The Remote API uses this callback routine to indicate verb completion. This section describes how the Remote API uses the callback routine and the functions that the callback routine must perform.

#### **Callback Function:**

```
NOF CALLBACK (*comp proc);
typedef void (*NOF CALLBACK) (
                              AP UINT32
                                             target handle,
                              void *
                                              nofvcb.
                              AP CORR
                                              corr
                              AP UINT32
                                              indic length
                             );
typedef union ap_corr {
                         void *
                                        corr p;
                         AP UINT32
                                        corr 1;
                         AP INT32
                                         corr i;
                       } AP CORR;
```

**Supplied Parameters:** The Remote API calls the callback routine with the following parameters:

#### target\_handle

This parameter is undefined.

- *nofvcb* A a pointer to the VCB supplied by the application. The VCB now includes the returned parameters set by the Remote API.
- *corr* The correlator value supplied by the application. This value enables the application to correlate the returned information with its other processing.

The callback routine need not use all of these parameters. It can perform all the necessary processing on the returned parameters, or it can simply set a variable to inform the NOF application that the verb has completed.

Returned Values: The callback function does not return any values.

### Scope of Target Handle

Each application that needs to use NOF must issue the CONNECT\_NODE verb to obtain its own handle. No two NOF applications can use the same NOF target handle.

# **Compiling and Linking the NOF Application**

This section provides information about compiling and linking NOF applications on Windows.

# **Compiler Options for Structure Packing**

The VCB structures for NOF verbs are not packed. Do not use compiler options that change this packing method.

*DWORD* parameters are on DWORD boundaries, *WORD* parameters are on WORD boundaries, and *BYTE* parameters are on BYTE boundaries.

#### **Header Files**

The NOF header file to be included in Windows NOF applications is named **nof\_c.h**. This file is installed in the subdirectory **\sdk** for 32–bit applications, or **\sdk64** for 64–bit applications, within the directory where you installed the Remote API Client on Windows software.

#### Load-Time Linking

To link the application to NOF at load time, link the TP to the API library file \sdk\winnof32.lib for 32–bit applications, or \sdk64\winnof32.lib for 64–bit applications.

#### **Run-Time Linking**

To link the application to NOF at run-time, include the following calls in the TP:

- LoadLibrary to load the NOF dynamic link library winnof32.dll
- GetProcAddress to specify each of the NOF entry points required (nof and/or nof\_async)
- FreeLibrary when the library is no longer required

# Writing Portable Applications

The following guidelines are provided for writing Communications Server for Linux NOF applications so that they will be portable to other environments:

- Include the NOF header file without any path name prefix. This enables the application to be used in an environment with a different file system. Use include options on the compiler to locate the file (see "Compiling and Linking the NOF Application" on page 29 or "Compiling and Linking the NOF Application").
- Use the symbolic constant names for parameter values and return codes, not the numeric values shown in the header file; this ensures that the correct value will be used regardless of the way these values are stored in memory.
- Include a check for return codes other than those applicable to your current operating system (for example using a "default" case in a switch statement), and provide appropriate diagnostics.

• Ensure that any parameters shown as reserved are set to 0 (zero).

# **Target For NOF Verbs**

A NOF verb can be directed to any of the following targets:

- A running node (to manage the node's resources)
- The node on a server where the Communications Server for Linux software is running but where the node has not been started (to start the node, to query the node's stored configuration, or to modify the configuration so that the changes take effect when the node is restarted)
- The domain configuration file (to manage domain resources)
- The **sna.net** file (to manage the Communications Server for Linux servers that can act as backup masters if the master server is not available)

The target for a particular NOF verb is identified by the *target\_handle* parameter used on the NOF call. An application acquires a target handle using different NOF verbs depending on the target, as follows:

#### Running node or node on running server

The application issues CONNECT\_NODE, specifying the name of the required node, with a null target handle; Communications Server for Linux returns a target handle for this node as one of the VCB parameters for CONNECT\_NODE.

#### Domain configuration file

The application issues OPEN\_FILE with a null target handle; Communications Server for Linux returns a target handle for the file as one of the VCB parameters for OPEN\_FILE.

#### sna.net file

The application issues OPEN\_FILE with a null target handle; Communications Server for Linux returns a target handle for the file as one of the VCB parameters for OPEN\_FILE.

Some NOF verbs can be issued only to particular target types:

- DEFINE\_NODE cannot be issued to a running node; it must be issued to a server where the node is not running.
- Verbs associated with node resources, such as DEFINE\_LOCAL\_LU, must be issued to a node.
- START\_\* and STOP\_\* verbs, to start and stop node resources, must be issued to a running node.
- Verbs associated with domain resources must be issued to the domain configuration file.
- Different QUERY\_\* verbs return information about the definition of a resource, on its current status, or on both definition and status. Status information can only be obtained from a running node. Verbs that return only status information cannot be issued to an inactive node, and verbs that return both definition and status will return only definition information when issued to an inactive node. For example, QUERY\_PARTNER\_LU\_DEFINITION can be issued either to an inactive node (to determine the stored configuration) or to a running node (to determine the current definition). However, QUERY\_PARTNER\_LU (which returns information about the LU's current sessions) can be issued only to a running node. QUERY\_LS (which returns both the definition of the LS and its current status) can be issued either to an inactive node or to a running node, but status information is not returned if you issue it to an inactive node. The

description of each QUERY\_\* verb in Chapter 3, "NOF API Verbs," on page 43 includes information about the valid target types for the verb.

• Verbs associated with managing backup master servers (ADD\_BACKUP, DELETE\_BACKUP, QUERY\_SNA\_NET, and REGISTER\_INDICATION\_SINK or UNREGISTER\_INDICATION\_SINK for SNA network file indications) must be issued to the **sna.net** file.

# **Processing Modes**

Each target handle used by an application has an associated processing mode that can be modified with the NOF verb SET\_PROCESSING\_MODE. The mode controls file locking and access permissions for the application.

For a NOF application running on a client, read-only mode is the only mode available. Only QUERY\_\* verbs are enabled in this mode. All other verbs, which modify the configuration or status of a resource, will be rejected. This enables the application to check the configuration or status of a resource but not to change it.

For a NOF application running on a server, the following modes are available:

#### AP\_MODE\_READ\_ONLY

Only QUERY\_\* verbs are enabled in this mode. All other verbs, which modify the configuration or status of a resource, will be rejected.

This is the default mode when the target handle is first assigned; it enables the application to check the configuration or status of a resource but not to change it.

#### AP\_MODE\_READ\_WRITE

All NOF verbs are enabled in this mode, including those that change a resource's configuration or status.

#### AP\_MODE\_COMMIT

This mode is only available if the target handle identifies the domain configuration file (not when issuing verbs to a node). It obtains a lock on the file so that only this application can access it; this file lock ensures that the file will not be modified by any other process during a sequence of verbs issued by this application. The file lock also ensures that no changes are made to the file until the complete sequence of verbs has been issued (until the application changes from AP\_MODE\_COMMIT mode to one of the other modes).

Because this mode prevents any other program from accessing the file, it should be used only for as long as necessary. The application should immediately issue all the verbs that it requires to modify the file and then change to one of the other modes.

If the file lock cannot be obtained (for example, because another program is currently modifying the file), the SET\_PROCESSING\_MODE verb will fail.

**Note:** To obtain read/write or commit access to the file, your NOF application must be running with a user ID that is a member of the SNA administrators group sna (or running as root). If the user ID is not a member of this group or root, the only valid processing mode is AP\_MODE\_READ\_ONLY.

# Ordering and Dependencies between NOF Verbs

The main restriction on the order of NOF verbs is that the first reference to a particular resource must be in a DEFINE\_\* verb for that resource. This leads to the following dependencies:

- When creating a new node configuration file, the first verb issued must be DEFINE\_NODE.
- A DLC must be defined before any port that refers to it.
- A port must be defined before any LS or CN that refers to it.
- A COS must be defined before any mode that refers to it.
- A PU name must be defined (as part of an LS definition) before a dependent LU that refers to this PU.
- An LU must be defined before an LU pool that includes it.
- A downstream PU name (as part of an LS definition) and a host LU must be defined before a downstream LU that refers to them.
- A resource must be defined before a START\_\* verb refers to it, and must be started before a STOP\_\* verb refers to it.

In addition, when modifying a running node, using a DEFINE\_\* verb a second time (to modify the previous definition) is not always valid. For some of these verbs, a second definition is never valid (the resource must be deleted and then defined again); for others, a second definition is valid only if the resource is currently inactive. The descriptions of individual DEFINE\_\* verbs in Chapter 3, "NOF API Verbs," on page 43 provide information about whether a second definition is valid. When modifying the domain configuration file, a second DEFINE\_\* verb can always be used to modify a previous definition.

When creating a new node configuration file, the first verb issued must be DEFINE\_NODE. This must be followed by DEFINE\_\* and SET\_\* verbs for all the resources associated with the node.

In the domain configuration file, there is no restriction on the ordering of domain resource records.

# NOF Restrictions Based on Node Configuration

The DEFINE\_NODE verb includes parameters that define the range of functions supported by a node. Several NOF verbs relate to optional functions that a node can or can not support; these verbs are valid only when issued to a node that supports the relevant functions.

This section summarizes the optional functions that affect which NOF verbs can be used. For more information about these functions, see "DEFINE\_NODE" on page 165.

# APPN End Node and LEN Node Restrictions

The Communications Server for Linux local node can be an APPN network node, an APPN branch network node, an APPN end node, or a LEN node.

The following NOF verbs are only valid at a network node, branch network node, or end node; the primary return code AP\_FUNCTION\_NOT\_SUPPORTED is returned if you attempt to issue them at a LEN node.

• DEFINE\_CN

- DELETE\_CN
- QUERY\_CN
- QUERY\_CN\_PORT

The following NOF verbs are only valid at a network node or branch network node; the primary return code AP\_FUNCTION\_NOT\_SUPPORTED is returned if you attempt to issue them at an end node or LEN node.

- QUERY\_ADJACENT\_NN
- QUERY\_ISR\_SESSION
- QUERY\_NN\_TOPOLOGY\_NODE
- QUERY\_NN\_TOPOLOGY\_STATS
- QUERY\_NN\_TOPOLOGY\_TG
- REGISTER\_INDICATION\_SINK for any of the following indications:
  - ISR\_INDICATION
  - NN\_TOPOLOGY\_NODE\_INDICATION
  - NN\_TOPOLOGY\_TG\_INDICATION

# Multiple Domain Support (MDS) Restrictions

The local node can be run with or without Multiple Domain Support (MDS). The following NOF verbs are only valid at a node running with MDS; the primary return code AP\_FUNCTION\_NOT\_SUPPORTED is returned if you attempt to issue them at a node without MDS.

- QUERY\_ACTIVE\_TRANSACTION
- QUERY\_MDS\_APPLICATION
- QUERY\_MDS\_STATISTICS

# SNA Gateway and DLUR Restrictions

The local node can be run with or without support for SNA gateway or DLUR or both.

The following NOF verbs are valid only if the node is running with SNA gateway enabled; the primary return code AP\_FUNCTION\_NOT\_SUPPORTED is returned if you attempt to issue them at a node without SNA gateway.

- DEFINE\_DOWNSTREAM\_LU, DEFINE\_DOWNSTREAM\_LU\_RANGE
- DELETE\_DOWNSTREAM\_LU, DELETE\_DOWNSTREAM\_LU\_RANGE

The following NOF verbs are valid only if the node is running with DLUR enabled; the primary return code AP\_FUNCTION\_NOT\_SUPPORTED is returned if you attempt to issue them at a node without DLUR.

- DEFINE\_DLUR\_DEFAULTS
- DEFINE\_INTERNAL\_PU, DELETE\_INTERNAL\_PU
- START\_INTERNAL\_PU, STOP\_INTERNAL\_PU
- QUERY\_DLUR\_LU, QUERY\_DLUR\_PU, QUERY\_DLUS

The following NOF verbs are valid only if the node is running with SNA gateway or DLUR or both enabled; the primary return code AP\_FUNCTION\_NOT\_SUPPORTED is returned if you attempt to issue them at a node without either of these two functions.

• QUERY\_DOWNSTREAM\_LU, QUERY\_DOWNSTREAM\_PU

# List Options For QUERY\_\* Verbs

A NOF application can obtain information about a particular Communications Server for Linux resource by issuing a QUERY\_\* verb for the appropriate resource type. For example, it can obtain information about the configuration of an LS by issuing QUERY\_LS. These verbs can either return information about a specific resource (for example, the configuration of a particular LS) or about many resources of the same type (for example, a summary of all configured LSs), depending on the options used. In addition, some QUERY\_\* verbs have the option of returning either summary or detailed information about the specified resources. This section explains how to use these options.

# Obtaining Information about a Single Resource or Multiple Resources

You can think of the information returned by QUERY\_\* verbs as being stored in the form of a list, ordered according to the name of the resource. For example, the information returned by QUERY\_LS is in order of LS name. The normal order of the list is as follows:

- By name length (shortest name first)
- By ASCII lexicographical ordering for names of the same length

Where the list ordering differs from this (for example, where the list is ordered by a numeric value), this difference is indicated in the individual verb descriptions in Chapter 3, "NOF API Verbs," on page 43.

This means that an application can obtain information about multiple resources by requesting the complete list or a specified part of it. The following parameters on a QUERY\_\* verb determine which entries from the list are returned:

buf\_size

Size of the data buffer that the application supplies to receive the returned information.

num\_entries

Maximum number of resources for which information should be returned. The application can specify 1 to request a specific entry rather than a range, a number greater than 1 to request a range, or 0 (zero) to request as many entries as possible.

#### list\_options

The position in the list of the first entry required:

- First entry in the list
- Entries starting from a specific named entry
- Entries starting from the next entry after a specific named entry. (The name specified gives the starting position according to the list ordering and need not exist in the list; for example, if the list contains entries NODEA, NODEB, NODED, NODEF, and the application requests entries starting from the first entry after NODEC, the first entry returned is NODED.)

In addition, if the *list\_options* parameter does not request starting from the first entry, the name of a specific entry in the list is used to indicate the starting position for the required entries.

The number of entries returned is the smallest of the following values:

The *num\_entries* parameter, if this is nonzero

- The maximum number of entries that the supplied data buffer can hold
- The number of entries between the specified starting position and the end of the list

In addition, the verb returns information about the total number of entries available and the size of the buffer that would be required to return all the entries at once. If the application has not yet received all the information it requires, it can then issue further verbs to obtain the remaining information.

These options enable the application to manage the information it receives, as follows:

- To obtain a specific entry, it sets the index value to the name of that entry, *list\_options* to indicate "start from the named entry", *buf\_size* to at least the size of a single entry, and *num\_entries* to 1.
- To obtain a complete list a few entries at a time, it first sets *list\_options* to indicate "start from beginning of list", and uses either *buf\_size* or *num\_entries* to limit the amount of information returned. If the returned values indicate that there is more information available, it then issues another verb with *list\_options* indicating "start from the following entry" and sets the index value to the name of the last entry received; this second verb then returns the next section of the list. The application repeats this process until it has received all the required entries.

# **Obtaining Summary or Detailed Information**

Some QUERY\_\* verbs provide the option of returning either summary or detailed information about the specified resources. For example, QUERY\_LOCAL\_LU can return just the LU name and LU alias (summary information) or can also return additional information such as the LU address and session limit (detailed information). The description of each QUERY\_\* verb in Chapter 3, "NOF API Verbs," on page 43 indicates whether the verb includes the option of returning summary or detailed information.

For the verbs that provide this option, the *list\_options* parameter is used to indicate whether summary or detailed information is required, as well as the starting position within the list. To specify these options, you combine two values using a logical OR operation (one value to specify the starting position in the list and one value to specify whether summary or detailed information is required) and set the *list\_options* parameter to the combination of these two values. For verbs that do not provide this option, you simply set *list\_options* to a single value to indicate the starting position in the list.

# **Chapter 3. NOF API Verbs**

This chapter provides the following information for each NOF API verb:

- Description of the verb's purpose and usage
- Whether the verb can be issued to an active node, an inactive node, the domain configuration file, or the SNA network data file (unless otherwise stated, verbs may be issued either to an active node or to an inactive node)
- Verb control block (VCB) structure, as defined in the NOF API header file nof\_c.h
- Parameters supplied to the verb by the application
- · Parameters returned to the application
- · Error return codes for unsuccessful execution

Most parameters supplied to and returned by the NOF interface are hexadecimal values. To simplify coding, these values are represented by meaningful symbolic constants defined in the header file **values\_c.h**, which is included by the NOF header file **nof\_c.h**. For example, the *opcode* parameter of the ACTIVATE\_SESSION verb is the hexadecimal value represented by the symbolic constant AP\_ACTIVATE\_SESSION. The file **values\_c.h** also includes definitions of parameter types such as AP\_UINT16 that are used in the NOF VCBs.

It is important that you use the symbolic constant and not the hexadecimal value when setting values for supplied parameters, or when testing values of returned parameters. This is because different Linux systems store these values differently in memory, so the value shown may not be in the format recognized by your system.

The error return codes described in this chapter are specific to each verb. Additional return codes, which are common to all NOF API verbs, are described in Appendix B, "Common Return Codes," on page 751.

NOF API indications, which the application can accept by registering using the REGISTER\_INDICATION\_SINK verb, are described separately in Chapter 4, "NOF Indications," on page 683.

**Note:** The NOF VCBs contain many parameters marked as "reserved"; some of these are used internally by the Communications Server for Linux software, and others are not used in this version but may be used in future versions. Your application must not attempt to access any of these reserved parameters; instead, it must set the entire contents of the VCB to zero to ensure that all of these parameters are zero, before it sets other parameters that are used by the verb. This ensures that Communications Server for Linux will not misinterpret any of its internally-used parameters, and also that your application will continue to work with future Communications Server for Linux versions in which these parameters may be used to provide new functions.

To set the VCB contents to zero, use memset:

#### memset(nofvcb, 0, sizeof(nofvcb));

# ACTIVATE\_SESSION

The ACTIVATE\_SESSION verb requests Communications Server for Linux to activate a session between the local LU and a specified partner LU, using a specified mode. You must issue an INITIALIZE\_SESSION\_LIMIT verb before issuing an ACTIVATE\_SESSION verb, unless *cnos\_permitted* is set to AP\_YES.

This verb must be issued to a running node.

This verb can be issued from a NOF application running on a client. If it runs on an AIX or Linux client, the NOF application must run with the userid root, or with a userid that is a member of the sys group (AIX) or sna group (Linux).

# VCB Structure

typedef struct activate\_session

| {     |                |                           |                                               |    |
|-------|----------------|---------------------------|-----------------------------------------------|----|
|       | AP_UINT16      | opcode;                   | <pre>/* verb operation code</pre>             | */ |
|       | unsigned char  | reserv2;                  | /* reserved                                   | */ |
|       | unsigned char  | format;                   | /* reserved                                   | */ |
|       | AP UINT16      | primary rc;               | /* primary return code                        | */ |
|       | AP_UINT32      | secondary rc;             | /* secondary return code                      | */ |
|       | unsigned char  | lu name[8];               | /* local LU name                              | */ |
|       | unsigned char  | lu_alias[8];              | /* local LU alias                             | */ |
|       | unsigned char  | plu_alias[8];             | /* partner LU alias                           | */ |
|       | unsigned char  | <pre>mode_name[8];</pre>  | /* mode name                                  | */ |
|       | unsigned char  | fqplu name[17];           | <pre>/* fully qualified partner LU name</pre> | */ |
|       | unsigned char  | polarity;                 | <pre>/* requested session polarity</pre>      | */ |
|       | unsigned char  | <pre>session_id[8];</pre> | /* session ID                                 | */ |
|       | unsigned char  | cnos_permitted;           | <pre>/* is implicit CNOS permitted?</pre>     | */ |
|       | unsigned char  | reserv4[15];              | /* reserved                                   | */ |
| } ACT | IVATE_SESSION; |                           |                                               |    |

# Supplied Parameters

The application supplies the following parameters:

opcode AP\_ACTIVATE\_SESSION

#### lu\_name

LU name of the local LU, as defined to Communications Server for Linux. This is an 8-byte type-A EBCDIC string, padded on the right with spaces if the name is shorter than 8 bytes. To indicate that the LU is defined by its LU alias instead of its LU name, set this parameter to 8 binary zeros.

#### lu\_alias

LU alias of the local LU, as defined to Communications Server for Linux. This is an 8-byte ASCII string, using any locally displayable characters, padded on the right with spaces if the name is shorter than 8 bytes. This parameter is used only if *lu\_name* is set to zeros.

If both the LU name and the LU alias are set to all zeros, the verb is forwarded to the LU associated with the CP (the default LU).

#### plu\_alias

LU alias of the partner LU. This is an 8-byte ASCII string, using any locally displayable characters, padded on the right with spaces if the name is shorter than 8 bytes. To indicate that the partner LU is defined by its fully qualified LU name instead of its LU alias, set this parameter to 8 binary zeros.

#### mode\_name

Name of the mode to be used by the LUs. This is an 8-byte alphanumeric

type-A EBCDIC string (starting with a letter), padded on the right with EBCDIC spaces if the name is shorter than 8 bytes.

#### fqplu\_name

Fully qualified LU name for the partner LU, as defined to Communications Server for Linux. This parameter is used only if the *plu\_alias* field is set to zeros; it is ignored if *plu\_alias* is specified.

The name is a 17-byte EBCDIC string, right-padded with EBCDIC spaces. It consists of a network ID of up to 8 A-string characters, an EBCDIC dot (period) character, and a network name of up to 8 A-string characters.

polarity

The polarity for the session. Possible values are:

AP\_POL\_EITHER AP\_POL\_FIRST\_SPEAKER AP\_POL\_BIDDER

If AP\_POL\_EITHER is set, ACTIVATE\_SESSION activates a first speaker session if available, otherwise a bidder session is activated. If AP\_POL\_FIRST\_SPEAKER or AP\_POL\_BIDDER is set, ACTIVATE\_SESSION only succeeds if a session of the requested polarity is available.

#### cnos\_permitted

Indicates that CNOS processing is permitted. Possible values are:

**AP\_YES** CNOS processing is permitted.

**AP\_NO** CNOS processing is not permitted.

If the activation of a new session is not possible because the session limits for the specified mode are reset, and this parameter is set to AP\_YES, implicit CNOS processing will initialize the session limits. Execution of this command is suspended while CNOS processing is active.

# **Returned Parameters: Successful Execution**

If the verb executes successfully, Communications Server for Linux returns the following parameters:

primary\_rc

AP\_OK

secondary\_rc

Possible values are:

#### AP\_AS\_NEGOTIATED

The session was activated successfully; the session limit defined for the mode was negotiated during the activation process.

#### AP\_AS\_SPECIFIED

The session was activated successfully; the session limit was not changed.

session\_id

The 8-byte identifier of the activated session.

# **Returned Parameters: Parameter Check**

If the verb does not execute because of a parameter error, Communications Server for Linux returns the following parameters:

primary\_rc

AP\_PARAMETER\_CHECK

secondary\_rc

Possible values are:

#### AP\_EXCEEDS\_MAX\_ALLOWED

The session cannot be activated, because this would exceed the current session limit for this LU-LU-mode combination.

#### AP\_INVALID\_LU\_ALIAS

The *lu\_alias* parameter did not match any defined local LU alias.

#### AP\_INVALID\_LU\_NAME

The *lu\_name* parameter did not match any defined local LU name.

#### AP\_INVALID\_PLU\_NAME

The *fqplu\_name* parameter did not match any defined partner LU name, or the *plu\_alias* parameter did not match any defined partner LU name.

#### AP\_INVALID\_CNOS\_PERMITTED

The value specified in the *cnos\_permitted* parameter was not valid.

Appendix B, "Common Return Codes," on page 751 lists further secondary return codes associated with AP\_PARAMETER\_CHECK, which are common to all NOF verbs.

# **Returned Parameters: Activation Failure**

If the verb does not execute because of other errors, Communications Server for Linux returns one of the following parameters.

primary\_rc

Possible values are:

#### AP\_ACTIVATION\_FAIL\_NO\_RETRY

The session could not be activated because of a condition that requires action (such as a configuration mismatch or a session protocol error). Check the Communications Server for Linux log file for information about the error condition, and correct it before retrying this verb.

#### AP\_ACTIVATION\_FAIL\_RETRY

The session could not be activated because of a temporary condition (such as a link failure). Retry the verb, preferably after a timeout to allow the condition to clear. Check the Communications Server for Linux log file for information about the error condition.

# **Returned Parameters: Other Conditions**

Appendix B, "Common Return Codes," on page 751 lists further combinations of primary and secondary return codes that are common to all NOF verbs.

# ADD\_BACKUP

An application uses this verb to add a server to the list of backup master servers in the **sna.net** file, so that this server can act as the master configuration file server if the current master becomes inactive. The new server is added to the end of the list, so that it will only become the master if all the other servers listed in the file are inactive.

This verb must be issued to the sna.net file.

# **VCB** Structure

typedef struct add\_backup

```
/* verb operation code
     AP UINT16
                     opcode;
                                                                       */
                                       /* reserved
     unsigned char
                    reserv2;
                                                                       */
     unsigned char format;
                                      /* reserved
                                                                       */
                                     /* primary return code
     AP_UINT16
                    primary rc;
                                                                       */
     AP_UINT32
                    secondary rc;
                                      /* secondary return code
                                                                       */
                    backup_name[128]; /* name of backup server to add
     unsigned char
                                                                      */
     unsigned char
                    reserv3[4];
                                       /* reserved
                                                                       */
} ADD BACKUP;
```

# **Supplied Parameters**

The application supplies the following parameters:

opcode AP ADD BACKUP

backup\_name

The name of the server being added to the list of backup servers.

If the server name includes a . (period) character, Communications Server for Linux assumes that it is a fully-qualified name; otherwise it performs a DNS lookup to determine the server name.

# **Returned Parameters: Successful Execution**

If the verb executes successfully, Communications Server for Linux returns the following parameters:

primary\_rc AP\_0K secondary\_rc Not used.

# **Returned Parameters: State Check**

If the verb does not execute because of a state check, Communications Server for Linux returns the following parameters:

```
primary_rc
```

AP\_STATE\_CHECK

```
secondary_rc
```

Possible values are:

#### AP\_DUPLICATE\_RECORD

The server name specified is already listed in the file.

#### AP\_INVALID\_TARGET

The target handle on the NOF API call specified a configuration file or a node. This verb must be issued to the **sna.net** file.

Appendix B, "Common Return Codes," on page 751 lists further secondary return codes associated with AP\_STATE\_CHECK, which are common to all NOF verbs.

# **Returned Parameters: Other Conditions**

Appendix B, "Common Return Codes," on page 751 lists further combinations of primary and secondary return codes that are common to all NOF verbs.

# ADD\_DLC\_TRACE

This verb specifies tracing on SNA messages sent on a DLC. It can be used to activate tracing on a particular DLC, port, LS, or HPR RTP connection, or on a particular session on a specified LS, and to specify which types of messages are to be traced. It can also be used to activate tracing on all DLCs, ports, link stations, and HPR RTP connections. For more information about how to use Communications Server for Linux tracing, see the *Communications Server for Linux Administration Guide*.

If multiple ADD\_DLC\_TRACE verbs relating to the same resource are issued, a message will be traced if it matches any of the verbs currently active. For example:

- If you issue a verb to trace all messages for a port and its LSs, and then issue a second verb to trace only messages with a specified LFSID for one of the LSs owned by the port, all messages for the LS will continue to be traced (because they match the first verb). If you then use REMOVE\_DLC\_TRACE to remove tracing for the port, messages on the LS with the specified LFSID will continue to be traced (because they match the second verb which is still active), but other messages on this LS will not be traced.
- If you issue a verb to trace XID messages on all resources, and then issue a second verb to trace SC and DFC messages on a particular LS, all three message types will be traced for this LS.

If you are tracing an SDLC line and would like more detailed trace information, you can get this by using internal tracing on SDLC as well as line tracing. The additional detail is formatted as part of the output for line tracing, so that you will see all of the SDLC tracing in one file. For more information, see "SET\_TRACE\_TYPE" on page 660.

**Note:** The SET\_TRACE\_TYPE verb includes an option to truncate each entry in trace files to a specified length. This option applies to DLC tracing as well as to the kernel component tracing specified by SET\_TRACE\_TYPE.

# VCB Structure

```
typedef struct add dlc trace
     AP UINT16
                                           /* verb operation code
                         opcode:
                                                                            */
     unsigned char
                         reserv2;
                                           /* reserved
                                                                            */
                                            /* reserved
     unsigned char
                         format;
     AP_UINT16
                                            /* primary return code
                         primary_rc;
                                                                            */
                                            /* secondary return code
     AP_UINT32
                         secondary_rc;
                                                                            */
     DLC_TRACE_FILTER
                         filter;
                                             /* resource to be traced
} ADD_DLC_TRACE;
typedef struct dlc trace filter
                                             /* type of resource
     unsigned char
                         resource type;
                                                                            */
     unsigned char
                         resource name[8];
                                           /* name of resource
                                                                            */
                                             /* session identifier
     SNA LFSID
                         lfsid;
                                                                            */
     unsigned char
                         message type;
                                             /* type of messages
                                                                            */
} DLC TRACE FILTER;
typedef struct sna lfsid
     union
     {
        AP UINT16
                         session id;
        struct
        {
```

```
unsigned char sidh;
unsigned char sidl;
} s;
} uu;
AP_UINT16 odai;
} SNA_LFSID;
```

# **Supplied Parameters**

The application supplies the following parameters:

opcode AP\_ADD\_DLC\_TRACE

## *filter.resource\_type*

Specifies the resource to be traced, and optionally the specific message types to be traced for this resource. Possible values are:

## AP\_ALL\_RESOURCES

Set up tracing options for all DLCs, ports, link stations, and HPR RTP connections.

**AP\_DLC** Set up tracing options for the DLC named in *resource\_name*, and for all ports and LSs that use this DLC.

### AP\_PORT

Set up tracing options for the port named in *resource\_name*, and for all LSs that use this port.

**AP\_LS** Set up tracing options for the LS named in *resource\_name*.

### AP\_RTP\_RESOURCE\_TYPE

Specify tracing options for the RTP connection named in *resource\_name*.

## AP\_PORT\_DEFINED\_LS

Set up tracing options for the port named in *resource\_name*, and for all defined LSs (but not implicit LSs) that use this port.

# AP\_PORT\_IMPLICIT\_LS

Set up tracing options for the port named in *resource\_name*, and for all implicit LSs (but not defined LSs) that use this port.

### filter.resource\_name

The name of the DLC, port, LS, or RTP connection for which tracing is being activated. This parameter is reserved if *resource\_type* is set to AP\_ALL\_RESOURCES.

If *resource\_type* is set to AP\_RTP\_RESOURCE\_TYPE, you can specify the name of a particular RTP connection (this name begins with the @ character), or you can set this parameter to all zeros to indicate that all RTP traffic is to be traced.

# filter.lfsid

The Local Form Session Identifier for a session on the specified LS. This is only valid for *resource\_type* AP\_LS, and indicates that only messages on this session are to be traced. The structure contains the following three values, which are returned in the SESSION\_STATS section of a QUERY\_SESSION verb:

# filter.lfsid.uu.s.sidh

Session ID high byte.

# filter.lfsid.uu.s.sidl

Session ID low byte.

### filter.lfsid.odai

Origin Destination Assignor Indicator.

# filter.message\_type

The type of messages to trace for the specified resource or session. Set this parameter to AP\_TRACE\_ALL to trace all messages, or specify one or more of the following values (combined using a logical OR):

#### AP\_TRACE\_XID

XID messages

## AP\_TRACE\_SC

Session Control RUs

### AP\_TRACE\_DFC

Data Flow Control RUs

### AP\_TRACE\_FMD

FMD messages

### AP\_TRACE\_SEGS

Non-BBIU segments that do not contain an RH

# AP\_TRACE\_CTL

Messages other then MUs and XIDs

## AP\_TRACE\_NLP

Trace Network-Layer Protocol messages

# AP\_TRACE\_NC

Trace Network Control messages

For tracing on an RTP connection, the values AP\_TRACE\_XID, AP\_TRACE\_NLP, and AP\_TRACE\_CTL are ignored. At least one of the other values listed must be specified for RTP tracing.

# **Returned Parameters: Successful Execution**

If the verb executes successfully, Communications Server for Linux returns the following parameters:

primary\_rc

AP\_OK

secondary\_rc Not used.

# **Returned Parameters: Parameter Check**

If the verb does not execute because of a parameter error, Communications Server for Linux returns the following parameters:

# primary\_rc

AP\_PARAMETER\_CHECK

#### secondary\_rc

Possible values are:

#### **AP INVALID RESOURCE TYPE**

The *resource\_type* parameter specified a value that was not valid.

# AP\_INVALID\_MESSAGE\_TYPE

The *message\_type* parameter specified a value that was not valid.

#### INVALID\_RTP\_CONNECTION

The *resource\_name* parameter does not match any RTP connection.

Appendix B, "Common Return Codes," on page 751 lists further secondary return codes associated with AP\_PARAMETER\_CHECK, which are common to all NOF verbs.

# **Returned Parameters: Other Conditions**

Appendix B, "Common Return Codes," on page 751 lists further combinations of primary and secondary return codes that are common to all NOF verbs.

# APING

APING is the APPN version of the "ping" utility; it allows a management application to check the communications path from a local LU to a remote LU in the network.

Communications Server for Linux APING is implemented using an internally-defined APPC TP. This TP sends data to the partner LU, and optionally receives data from the partner LU. If the TP completes successfully, the APING verb returns information about the time taken to allocate a conversation to the partner LU and to send and receive data.

The application must supply a VCB that is large enough to include a partner TP verification string of the requested size as well as the basic APING VCB structure; the returned data includes this string appended to the end of the basic structure.

This verb is intended for checking the path to an LU on a remote node. Using APING to check communications with a partner LU on the local node will impact the performance of other programs on the local computer, and is not recommended.

This verb must be issued to a running node.

# **VCB** Structure

typedef struct aping

| AP UINT16     | opcode;              | /* | verb operation code             | */ |
|---------------|----------------------|----|---------------------------------|----|
| unsigned char | reserv2;             | /* | reserved                        | */ |
| unsigned char | format;              | /* | reserved                        | */ |
| AP UINT16     | primary_rc;          | /* | primary return code             | */ |
| AP UINT32     | secondary rc;        | /* | secondary return code           | */ |
| unsigned char | lu name[8];          | /* | local LU name                   | */ |
| unsigned char | lu alias[8];         | /* | local LU alias                  | */ |
| AP UINT32     | sense data;          | /* | sense data                      | */ |
| unsigned char | plu alias[8];        | /* | partner LU alias                | */ |
| unsigned char | mode name[8];        | /* | mode name                       | */ |
| unsigned char | tp name[64];         | /* | destination TP name             | */ |
| unsigned char | security;            | /* | security level                  | */ |
| unsigned char | reserv3a[3];         | /* | reserved                        | */ |
| unsigned char | pwd[10];             | /* | password                        | */ |
| unsigned char | user_id[10];         | /* | user ID                         | */ |
| AP_UINT16     | dlen;                | /* | length of data to send          | */ |
| AP_UINT16     | consec;              | /* | number of consecutive sends     | */ |
| unsigned char | fqplu_name[17];      | /* | fully qualified partner LU name | */ |
| unsigned char | echo;                | /* | data echo flag                  | */ |
| AP_UINT16     | iterations;          | /* | number of iterations            | */ |
| AP_UINT32     | alloc_time;          | /* | time taken for ALLOCATE         | */ |
| AP_UINT32     | <pre>min_time;</pre> | /* | minimum send/receive time       | */ |
|               |                      |    |                                 |    |

| AP UINT32 | avg time;            | <pre>/* average send/receive time</pre> | */ |
|-----------|----------------------|-----------------------------------------|----|
| AP_UINT32 | <pre>max_time;</pre> | <pre>/* maximum send/receive time</pre> | */ |
| AP UINT16 | partner ver len;     | <pre>/* size of string to receive</pre> | */ |
| } APING;  |                      |                                         |    |

# **Supplied Parameters**

The application supplies the following parameters:

## opcode AP\_APING

lu\_name

LU name of the local LU. This is an 8-byte type-A EBCDIC string, padded on the right with spaces if the name is shorter than 8 characters. To indicate that the LU is identified by its LU alias instead of its LU name, set this parameter to 8 binary zeros and specify the LU alias in the following parameter.

### lu\_alias

LU alias of the local LU. This parameter is used only if the *lu\_name* field is set to 8 binary zeros, and is ignored otherwise. The alias is an 8-byte ASCII string, padded on the right with spaces if the name is shorter than 8 bytes. To use the default LU (the LU associated with the CP), set both the *lu\_name* and *lu\_alias* parameters to 8 binary zeros.

## plu\_alias

Partner LU alias. This should be the alias of an LU on a remote node; you are not recommended to use APING with a partner LU on the local node.

The alias is an 8-byte ASCII string, padded on the right with spaces if the name is shorter than 8 bytes. To indicate that the LU is identified by its fully qualified name instead of its alias, set this parameter to 8 binary zeros and specify the LU name in the *fqplu\_name* parameter.

# mode\_name

Name of the mode used by the LU pair. This is an 8-byte type-A EBCDIC string (starting with a letter), padded on the right with spaces if the name is shorter than 8 characters.

# tp\_name

Name of the invoked TP (generally set to APINGD). This is a 64-byte string, padded on the right with spaces.

# security

Specifies whether conversation security information is required to start the TP. Possible values are:

# AP\_NONE

No security information is required.

# AP SAME

Security information may be verified by the TP that invoked this TP on behalf of a third TP.

AP\_PGM A user ID and password are required to start the TP.

# AP\_PGM\_STRONG

A password and user ID are required to start the TP, but the password must not be sent in clear text. If password substitution is not supported on the session, the **aping** fails. Otherwise, the password is sent encrypted.

*pwd* Password required to access the partner TP; this parameter is required only

if the security parameter is set to AP\_PGM. This is a 10-byte type-AE EBCDIC character string, padded on the right with EBCDIC spaces if the password is shorter than 10 bytes.

- *user\_id* User ID required to access the partner TP; this parameter is required only if the security parameter is set to AP\_SAME or AP\_PGM. This is a 10-byte type-AE EBCDIC character string, padded on the right with EBCDIC spaces if the user ID is shorter than 10 bytes.
- *dlen* Length of the data string to be sent to the partner LU. (The NOF API application does not need to provide a data string; the APING TP simply sends a string of zeros of the specified length.)
- *consec* Number of consecutive data strings sent to the partner LU during each iteration. The APING TP sends this number of data strings, each containing the number of bytes specified by the *dlen* parameter. It then requests either data or a confirmation message from the partner TP, depending on the setting of the *echo* parameter.

### fqplu\_name

Fully qualified network name for the partner LU. This parameter is used only if the *plu\_alias* field is set to 8 binary zeros, and is ignored otherwise. This should be the name of an LU on a remote node; you are not recommended to use APING with a partner LU on the local node.

The name is a 17-byte EBCDIC string, right-padded with EBCDIC spaces. It consists of a network ID of up to 8 A-string characters, an EBCDIC dot (period) character, and a network name of up to 8 A-string characters.

- *echo* Specifies whether the APING TP requests data from the partner LU after sending data to it. Possible values are:
  - **AP\_YES** After sending the specified number of data strings, APING waits to receive data from the partner LU.
  - **AP\_NO** After sending the specified number of data strings, APING requests confirmation from the partner LU, but does not receive data.

#### iterations

Number of times that the APING TP should perform the sequence of sending data to the partner LU and requesting either data or confirmation.

partner\_ver\_len

Maximum length of the partner TP verification data string which can be received by the NOF API application. The application must supply a VCB large enough to include this string as well as the basic APING VCB structure, because the string will be appended to the returned VCB.

# **Returned Parameters: Successful Execution**

If the verb executes successfully, APING returns the following parameters:

# primary\_rc

AP\_OK

### alloc\_time

The time in milliseconds to allocate a conversation to the partner (the time taken for the MC\_ALLOCATE verb issued by the APING TP to complete).

#### min\_time

The minimum time in milliseconds required for a data-sending iteration

(the shortest measured time for a single iteration of sending data and receiving either data or confirmation). If iterations was set to zero, this parameter is not used.

#### avg\_time

The average time in milliseconds required for a data-sending iteration (the average time for a single iteration of sending data and receiving either data or confirmation). If iterations was set to zero, this parameter is not used.

#### max\_time

The maximum time in milliseconds required for a data-sending iteration (the longest measured time for a single iteration of sending data and receiving either data or confirmation). If iterations was set to zero, this parameter is not used.

### partner\_ver\_len

Length of verification string returned by the partner TP.

In addition to these returned parameters, the verification string returned by the partner TP is appended to the end of the APING VCB. The length of this string is given by *partner\_ver\_len*. If *partner\_ver\_len* is zero, then this string is not returned.

# **Returned Parameters: Parameter Check**

If the verb does not execute because of a parameter error, Communications Server for Linux returns the following parameters:

### primary\_rc

AP\_PARAMETER\_CHECK

```
secondary_rc
```

Possible values are:

### AP\_INVALID\_LU\_ALIAS

The *lu\_alias* parameter did not match any defined LU alias.

#### AP INVALID LU NAME

The *lu\_name* parameter did not match any defined LU name.

#### AP\_BAD\_SECURITY

The *security* parameter was not set to a valid value.

#### AP UNKNOWN PARTNER MODE

The value specified for *plu\_alias, fqplu\_name*, or *mode\_name* did not match any defined partner LU or mode.

#### AP BAD PARTNER LU ALIAS

The value specified for *plu\_alias* did not match any defined partner LU.

Appendix B, "Common Return Codes," on page 751 lists further secondary return codes associated with AP\_PARAMETER\_CHECK, which are common to all NOF verbs.

# **Returned Parameters: Allocation Failure**

If the verb does not execute because Communications Server for Linux cannot allocate the APPC conversation, Communications Server for Linux returns the following parameters:

primary\_rc

AP\_ALLOCATION\_ERROR

## secondary\_rc

Possible values are:

# AP\_ALLOCATION\_FAILURE\_NO\_RETRY

The conversation cannot be allocated because of a permanent condition, such as a configuration error or session protocol error. Check the *sense\_data* parameter and the error log file for more information. Do not attempt to retry the APING verb until the error has been corrected.

# AP\_ALLOCATION\_FAILURE\_RETRY

The conversation could not be allocated because of a temporary condition, such as a link failure. Check the error log file for more information. Retry the APING verb, preferably after a timeout to allow the condition to clear.

## AP\_SECURITY\_NOT\_VALID

The user ID or password specified was not accepted by the partner LU.

# AP\_TP\_NAME\_NOT\_RECOGNIZED

The partner LU does not recognize the specified TP name.

## AP\_TRANS\_PGM\_NOT\_AVAIL\_NO\_RETRY

The remote LU rejected the allocation request because it was unable to start the requested partner TP. The condition is permanent. The reason for the error may be logged on the remote node. Do not retry the APING verb until the cause of the error has been corrected.

### AP\_TRANS\_PGM\_NOT\_AVAIL\_RETRY

The remote LU rejected the allocation request because it was unable to start the requested partner TP. The condition may be temporary, such as a timeout. The reason for the error may be logged on the remote node. Retry the APING verb, preferably after a timeout to allow the condition to clear.

### sense\_data

If the *secondary\_rc* parameter is AP\_ALLOCATION\_FAILURE\_NO\_RETRY, this parameter contains the SNA sense data associated with the error. For all other *secondary\_rc* values, this parameter is reserved.

# **Returned Parameters: Conversation Failure**

If the verb does not execute because the APPC conversation with the partner TP failed, Communications Server for Linux returns the following parameters:

### primary\_rc

# AP\_CONV\_FAILURE\_NO\_RETRY

The conversation was terminated because of a permanent condition, such as a session protocol error. Check the error log file to determine the cause of the error. Do not retry the APING verb until the error has been corrected.

### primary\_rc

### AP\_CONV\_FAILURE\_RETRY

The conversation was terminated because of a temporary error. Retry the APING verb. If the problem occurs again, check the error log file to determine the cause of the error. primary\_rc

## AP\_DEALLOC\_ABEND

The partner TP deallocated the conversation because of an error condition. The reason for the error may be logged on the remote node.

# **Returned Parameters: Other Conditions**

Appendix B, "Common Return Codes," on page 751 lists further combinations of primary and secondary return codes that are common to all NOF verbs.

# CHANGE\_SESSION\_LIMIT

The CHANGE\_SESSION\_LIMIT verb requests Communications Server for Linux to change the session limits for a particular LU-LU-mode combination. Sessions may be activated or deactivated as a result of processing this verb.

This verb must be issued to a running node.

# VCB Structure

typedef struct change\_session\_limit

| AP UINT16        | opcode;                            | /* | verb operation code       | */ |
|------------------|------------------------------------|----|---------------------------|----|
| unsigned char    | reserv2;                           | /* | reserved                  | */ |
| unsigned char    | format;                            | /* | reserved                  | */ |
| AP UINT16        | primary_rc;                        | /* | primary return code       | */ |
| AP UINT32        | secondary rc;                      | /* | secondary return code     | */ |
| unsigned char    | lu name[8];                        | /* | local LU name             | */ |
| unsigned char    | lu alias[8];                       | /* | local LU alias            | */ |
| unsigned char    | plu alias[8];                      | /* | partner LU alias          | */ |
| unsigned char    | fqplu name[17];                    | /* | fully qualified partner   | */ |
|                  |                                    | /* | LU name                   | */ |
| unsigned char    | reserv3;                           | /* | reserved                  | */ |
| unsigned char    | <pre>mode_name[8];</pre>           | /* | mode name                 | */ |
| unsigned char    | reserv3a;                          | /* | reserved                  | */ |
| unsigned char    | set negotiable;                    | /* | set max negotiable limit? | */ |
| AP_UINT16        | <pre>plu_mode_session_limit;</pre> | /* | session limit             | */ |
| AP UINT16        | <pre>min_conwinners_source;</pre>  | /* | minimum source contention | */ |
| -                |                                    | /* | winner sessions           | */ |
| AP UINT16        | min conwinners target;             | /* | minimum target contention | */ |
| -                |                                    | /* | winner sessions           | */ |
| AP_UINT16        | auto_act;                          | /* | auto activation limit     | */ |
| unsigned char    | responsible;                       | /* | who is responsible for    | */ |
|                  |                                    | /* | deactivating              | */ |
| unsigned char    | reserv4[3];                        | /* | reserved                  | */ |
| AP_UINT32        | sense_data;                        | /* | sense data                | */ |
| CHANGE_SESSION_L | IMIT;                              |    |                           |    |
|                  |                                    |    |                           |    |

# **Supplied Parameters**

}

The application supplies the following parameters:

opcode AP CHANGE SESSION LIMIT

lu\_name

LU name of the local LU, as defined to Communications Server for Linux. This is an 8-byte type-A EBCDIC string, padded on the right with spaces if the name is shorter than 8 bytes. To indicate that the LU is defined by its LU alias instead of its LU name, set this parameter to 8 binary zeros.

#### lu alias

LU alias of the local LU, as defined to Communications Server for Linux.

This is an 8-byte ASCII string, using any locally displayable characters, padded on the right with spaces if the name is shorter than 8 bytes. It is used only if *lu\_name* is set to zeros.

To indicate the LU associated with the CP (the default LU), set both *lu\_name* and *lu\_alias* to 8 binary zeros.

#### plu\_alias

LU alias of the partner LU.

This is an 8-byte ASCII string, using any locally displayable characters, padded on the right with spaces if the name is shorter than 8 bytes. To indicate that the partner LU is defined by its fully qualified LU name instead of its LU alias, set this parameter to 8 binary zeros.

#### fqplu\_name

Fully qualified LU name for the partner LU, as defined to Communications Server for Linux. This parameter is used only if the *plu\_alias* field is set to zeros; it is ignored if *plu\_alias* is specified.

The name is a 17-byte EBCDIC string, right-padded with EBCDIC spaces. It consists of a network ID of up to 8 A-string characters, an EBCDIC dot (period) character, and a network name of up to 8 A-string characters.

#### mode\_name

Name of the mode to be used by the LUs.

This is an 8-byte alphanumeric type-A EBCDIC string (starting with a letter), padded on the right with EBCDIC spaces if the name is shorter than 8 bytes.

#### set\_negotiable

Specifies whether the maximum negotiable session limit for this mode should be modified. Possible values are:

- **AP\_YES** Use the value specified by *plu\_mode\_session\_limit* as the maximum negotiable session limit for this LU-LU-mode combination.
- **AP\_N0** Leave the maximum negotiable session limit as the value specified for the mode.

## plu\_mode\_session\_limit

Requested total session limit for this LU-LU-mode combination: the maximum number of parallel sessions permitted between these two LUs using this mode. Specify a value in the range 1–32,767 (which must not exceed the session limit specified for the local LU on the

DEFINE\_LOCAL\_LU verb). This value may be negotiated with the partner LU.

### min\_conwinners\_source

Minimum number of sessions using this mode for which the local LU is the contention winner. Specify a value in the range 0–32,767. The sum of the *min\_conwinners\_source* and *min\_conwinners\_target* parameters must not exceed the *plu\_mode\_session\_limit* parameter.

#### *min\_conwinners\_target*

Minimum number of sessions using this mode for which the partner LU is the contention winner. Specify a value in the range 0–32,767. The sum of the *min\_conwinners\_source* and *min\_conwinners\_target* parameters must not exceed the *plu\_mode\_session\_limit* parameter.

#### auto\_act

Number of sessions to automatically activate after the session limit is

changed. Specify a value in the range 0–32,767 (which must not exceed the *plu\_mode\_session\_limit* parameter or the session limit specified for the local LU on the DEFINE\_LOCAL\_LU verb). The actual number of automatically activated sessions is the minimum of this value and the negotiated minimum number of contention winner sessions for the local LU. When sessions are deactivated normally (specifying AP\_DEACT\_NORMAL) below this limit, new sessions are activated up to this limit.

#### responsible

Indicates whether the local or partner LU is responsible for deactivating sessions after the session limit is changed. Possible values are:

### **AP\_SOURCE**

The local LU is responsible.

# AP\_TARGET

The partner LU is responsible.

# **Returned Parameters: Successful Execution**

If the verb executes successfully, Communications Server for Linux returns the following parameters:

# primary\_rc

AP\_OK

secondary\_rc

Possible values are:

### AP\_AS\_NEGOTIATED

The session limits were changed, but one or more values were negotiated by the partner LU.

### AP\_AS\_SPECIFIED

The session limits were changed as requested, without being negotiated by the partner LU.

# **Returned Parameters: Parameter Check**

If the verb does not execute because of a parameter error, Communications Server for Linux returns the following parameters:

## primary\_rc

AP\_PARAMETER\_CHECK

#### secondary\_rc

Possible values are:

#### AP EXCEEDS MAX ALLOWED

The *plu\_mode\_session\_limit, min\_conwinners\_source, min\_conwinners\_target,* or *auto\_act* parameter was set to a value outside the valid range.

# AP\_CANT\_CHANGE\_TO\_ZERO

The *plu\_mode\_session\_limit* parameter cannot be set to zero using this verb; use RESET\_SESSION\_LIMIT instead.

### AP\_INVALID\_LU\_ALIAS

The *lu\_alias* parameter did not match any defined local LU alias.

# AP\_INVALID\_LU\_NAME

The *lu\_name* parameter did not match any defined local LU name.

### AP\_INVALID\_MODE\_NAME

The *mode\_name* parameter did not match any defined mode name.

### AP\_INVALID\_PLU\_NAME

The *fqplu\_name* parameter did not match any defined partner LU name.

## AP\_INVALID\_RESPONSIBLE

The *responsible* parameter was not set to a valid value.

## AP\_INVALID\_SET\_NEGOTIABLE

The *set\_negotiable* parameter was not set to a valid value.

Appendix B, "Common Return Codes," on page 751 lists further secondary return codes associated with AP\_PARAMETER\_CHECK, which are common to all NOF verbs.

# **Returned Parameters: State Check**

If the verb does not execute because of a state error, Communications Server for Linux returns the following parameters.

primary\_rc

AP\_STATE\_CHECK

secondary\_rc

## AP\_MODE\_RESET

No sessions are currently active for this LU-LU-mode combination. Use INITIALIZE\_SESSION\_LIMIT instead of CHANGE\_SESSION\_LIMIT to specify the limits.

Appendix B, "Common Return Codes," on page 751 lists further secondary return codes associated with AP\_STATE\_CHECK, which are common to all NOF verbs.

# **Returned Parameters: Session Allocation Error**

If the verb does not execute because of a session allocation error, Communications Server for Linux returns the following parameters:

primary\_rc

AP\_ALLOCATION\_ERROR

secondary\_rc

### AP\_ALLOCATION\_FAILURE\_NO\_RETRY

A session could not be allocated because of a condition that requires corrective action. Check the *sense\_data* parameter and any logged messages to determine the reason for the failure, and take any action required. Do not attempt to retry the verb until the condition has been corrected.

sense\_data

The SNA sense data associated with the allocation failure.

# **Returned Parameters: CNOS Processing Errors**

If the verb does not execute because of an error, Communications Server for Linux returns the following parameters.

primary\_rc

### AP\_CONV\_FAILURE\_NO\_RETRY

The session limits could not be changed because of a condition that

requires action (such as a configuration mismatch or a session protocol error). Check the Communications Server for Linux log file for information about the error condition, and correct it before retrying this verb.

primary\_rc

AP CNOS\_PARTNER\_LU\_REJECT

secondary\_rc

#### AP CNOS COMMAND RACE REJECT

The verb failed because the specified mode was being accessed by another administration program (or internally by the Communications Server for Linux software) for session activation or deactivation, or for session limit processing. The application should retry the verb, preferably after a timeout to allow the race condition to be cleared.

# **Returned Parameters: Other Conditions**

Appendix B, "Common Return Codes," on page 751 lists further combinations of primary and secondary return codes that are common to all NOF verbs.

# **CLOSE FILE**

An application uses this verb to release its handle to the domain configuration file, or to the **sna.net** file, when it has finished issuing NOF verbs to the file. The file which the application wishes to close is identified by the *target handle* parameter on the call.

The application should always issue CLOSE\_FILE for any open file handles before it exits. After the verb completes successfully, the target handle identifying the file is no longer valid.

This verb must be issued to the domain configuration fileor to the **sna.net** file.

# **VCB** Structure

```
typedef struct close file
```

| AP UINT16     |
|---------------|
| unsigned char |
| unsigned char |
| AP_UINT16     |
| AP_UINT32     |
| OSE_FILE;     |

/\* verb operation code opcode; reserv2 format; /\* reserved \*/ /\* reserved /\* primary return code primary rc; /\* secondary return code secondary rc;

} CL0

# **Supplied Parameters**

The application supplies the following parameters:

opcode AP CLOSE FILE

# **Returned Parameters: Successful Execution**

If the verb executes successfully, Communications Server for Linux returns the following parameters:

primary\_rc AP\_OK *secondary\_rc* Not used.

# **Returned Parameters: State Check**

If the verb does not execute because of a state check, Communications Server for Linux returns the following parameters:

primary\_rc AP\_STATE\_CHECK

secondary\_rc

# AP\_VERB\_IN\_PROGRESS

The specified file cannot be released because a previous verb issued for this target handle is still outstanding. All verbs for the target file must be completed before attempting to close the file.

Appendix B, "Common Return Codes," on page 751 lists further secondary return codes associated with AP\_STATE\_CHECK, which are common to all NOF verbs.

# **Returned Parameters: Other Conditions**

Appendix B, "Common Return Codes," on page 751 lists further combinations of primary and secondary return codes that are common to all NOF verbs.

# CONNECT\_NODE

An application uses this verb in order to establish communications with a Communications Server for Linux node (active or inactive). The verb returns a target handle identifying the node, which the application can then use on other NOF verbs to indicate the target for the verb.

# VCB Structure

```
/* verb operation code
           AP UINT16
                                               opcode;
                                                                                                                                                         */
           unsigned char reserv2;
                                                                                /* reserved
                                                                                                                                                          */
           unsigned char format; /* reserved

AP_UINT16 primary_rc; /* primary return code

AP_UINT32 secondary_rc; /* secondary return code

unsigned char node_type; /* which node to connect to

unsigned char node_name[128]; /* name of Node

AP_UINT32 target handle: /* handle for subsequent ve
                                                                                                                                                          */
                                                                                                                                                          */
                                                                                                                                                         */
                                                                                  /* which node to connect to
                                                                                                                                                         */
                                                                                                                                                         */
           AP_UINT32 target_handle; /* handle for subsequent verbs
unsigned char node_status; /* node status
unsigned char reserv3[12]; /* reserved
                                                                                                                                                         */
                                                                                                                                                         */
} CONNECT NODE;
```

# **Supplied Parameters**

The application supplies the following parameters:

opcode AP CONNECT NODE

typedef struct connect node

node\_type

To connect to a particular node in order to manage the node's configuration, set this parameter to AP\_SPECIFIED\_NODE.

To connect to the node currently acting as the central logger, set this parameter to AP\_CENTRAL\_LOGGER. This value is required if the application will be issuing the following verbs:

• SET\_CENTRAL\_LOGGING, QUERY\_CENTRAL\_LOGGING

- SET\_GLOBAL\_LOG\_TYPE, QUERY\_GLOBAL\_LOG\_TYPE
- SET\_LOG\_FILE, QUERY\_LOG\_FILE (if central logging is in use)

#### node\_name

Name of the Communications Server for Linux node to connect to. This parameter is reserved if *node\_type* is set to AP\_CENTRAL\_LOGGER.

If the node name includes a . (period) character, Communications Server for Linux assumes that it is a fully-qualified name; otherwise it performs a DNS lookup to determine the node name.

If Communications Server for Linux is running with all components on a single computer, you can set this parameter to all binary zeros; there is no need to specify the node name. Otherwise, setting this parameter to all binary zeros indicates the default local node (on the same Communications Server for Linux server as the application).

# **Returned Parameters: Successful Execution**

If the verb executes successfully, Communications Server for Linux returns the following parameters:

```
primary_rc
```

AP\_OK

secondary\_rc

Not used.

### target\_handle

Returned value for use on subsequent verbs.

## node\_status

Specifies the status of the node. Possible values are:

### AP\_NDE\_STARTING

The node is in the process of being activated.

#### AP\_NDE\_STARTED

The node is active.

### AP\_NDE\_STOPPING

The node is in the process of being deactivated.

#### **AP NDE STOPPED**

The node is not active.

# **Returned Parameters: Parameter Check**

If the verb does not execute because of a parameter error, Communications Server for Linux returns the following parameters:

primary\_rc

AP\_PARAMETER\_CHECK

#### secondary\_rc

#### AP\_INVALID\_NODE\_NAME

The value that was specified for the *node\_name* parameter was not valid.

Appendix B, "Common Return Codes," on page 751 lists further secondary return codes associated with AP\_PARAMETER\_CHECK, which are common to all NOF verbs.

# **Returned Parameters: State Check**

If the verb does not execute because of a state error, Communications Server for Linux returns the following parameters:

primary\_rc

AP\_STATE\_CHECK

secondary\_rc

Possible values are:

AP CONNECTION NOT MADE

An error occurred in connecting to the node.

# AP\_INVALID\_VERSION

The application could not connect to the node, because there was a version mismatch between the Communications Server for Linux software on the computer where the application is running and the computer where the target node is defined. If you are in the process of upgrading the network, so that different computers are running different levels of the Communications Server for Linux software, nodes running on the back-level software can be managed only by applications running on the back-level software.

Appendix B, "Common Return Codes," on page 751 lists further secondary return codes associated with AP\_STATE\_CHECK, which are common to all NOF verbs.

# **Returned Parameters: Other Conditions**

Appendix B, "Common Return Codes," on page 751 lists further combinations of primary and secondary return codes that are common to all NOF verbs.

# DEACTIVATE\_CONV\_GROUP

The DEACTIVATE\_CONV\_GROUP verb requests the deactivation of the session corresponding to the specified conversation group. Although this verb is part of the NOF API, it is primarily intended for use by application programmers writing TPs that use the APPC API. The conversation group identifier is returned by the APPC verbs [MC\_]ALLOCATE, [MC\_]GET\_ATTRIBUTES, and RECEIVE\_ALLOCATE.

This verb must be issued to a running node.

# VCB Structure

```
typedef struct deactivate_conv_group
```

```
۸DI
```

| AP_UINT16                         | opcode;                  | <pre>/* verb operation code</pre>           | */ |
|-----------------------------------|--------------------------|---------------------------------------------|----|
| unsigned char                     | reserv2;                 | /* reserved                                 | */ |
| unsigned char                     | format;                  | /* reserved                                 | */ |
| AP_UINT16                         | primary_rc;              | /* primary return code                      | */ |
| AP_UINT32                         | <pre>secondary_rc;</pre> | /* secondary return code                    | */ |
| unsigned char                     | lu_name[8];              | /* local LU name                            | */ |
| unsigned char                     | lu_alias[8];             | /* local LU alias                           | */ |
| AP_UINT32                         | conv_group_id;           | <pre>/* conversation group identifier</pre> | */ |
| unsigned char                     | type;                    | <pre>/* deactivation type</pre>             | */ |
| unsigned char                     | reserv3[3];              | /* reserved                                 | */ |
| AP_UINT32                         | sense_data;              | <pre>/* deactivation sense data</pre>       | */ |
| <pre>} DEACTIVATE_CONV_GROU</pre> | Ρ,                       |                                             |    |

# **Supplied Parameters**

The application supplies the following parameters:

opcode AP\_DEACTIVATE\_CONV\_GROUP

lu\_name

LU name of the local LU, as defined to Communications Server for Linux. This is an 8-byte type-A EBCDIC string, padded on the right with spaces if the name is shorter than 8 bytes. To indicate that the LU is defined by its LU alias instead of its LU name, set this parameter to 8 binary zeros.

lu\_alias

LU alias of the local LU, as defined to Communications Server for Linux. This is an 8-byte ASCII string, using any locally displayable characters, padded on the right with spaces if the name is shorter than 8 bytes. It is used only if  $lu_name$  is set to zeros.

To indicate the LU associated with the CP (the default LU), set both *lu\_name* and *lu\_alias* to 8 binary zeros.

# conv\_group\_id

Conversation group identifier for the session to be deactivated.

*type* Type of deactivation. Possible values are:

#### AP DEACT CLEANUP

Deactivate the session immediately, without waiting for sessions to end.

## AP\_DEACT\_NORMAL

Do not deactivate the session until all conversations using the session have ended.

#### sense\_data

If type is set to AP\_DEACT\_CLEANUP, this parameter specifies the sense data to be used when deactivating the session. Otherwise this parameter is not used.

# **Returned Parameters: Successful Execution**

If the verb executes successfully, Communications Server for Linux returns the following parameters:

*primary\_rc* AP OK

# **Returned Parameters: Parameter Check**

If the verb does not execute because of a parameter error, Communications Server for Linux returns the following parameters:

primary\_rc

AP PARAMETER CHECK

## secondary\_rc

Possible values are:

### AP\_DEACT\_CG\_INVALID\_CGID

The *conv\_group\_id* parameter did not match any valid conversation group ID.

#### AP\_INVALID\_CLEANUP\_TYPE

The *type* parameter was not set to a valid value.

## AP\_INVALID\_LU\_ALIAS

The *lu\_alias* parameter did not match any defined LU alias.

### AP\_INVALID\_LU\_NAME

The *lu\_name* parameter did not match any defined LU name.

Appendix B, "Common Return Codes," on page 751 lists further secondary return codes associated with AP\_PARAMETER\_CHECK, which are common to all NOF verbs.

# **Returned Parameters: Other Conditions**

Appendix B, "Common Return Codes," on page 751 lists further combinations of primary and secondary return codes that are common to all NOF verbs.

# DEACTIVATE\_LU\_0\_TO\_3

The DEACTIVATE\_LU\_0\_TO\_3 verb requests Communications Server for Linux to deactivate the session for a particular LU for use with 3270 emulation or LUA (an LU of type 0, 1, 2, or 3). Communications Server for Linux deactivates the session by sending a TERM\_SELF message to the host for the PLU-SLU session.

This verb must be issued to a running node.

# VCB Structure

typedef struct deactivate\_lu\_0\_to\_3

```
AP UINT16
                opcode;
                                          /* verb operation code
                                                                           */
 unsigned char reserv2;
 unsigned char format;
 AP UINT16
                primary rc;
                                          /* primary return code
                                                                           */
 AP_UINT32
                secondary_rc;
                                          /* secondary return code
                                                                           */
 unsigned char lu name[8];
                                           /* LU Name
} DEACTIVATE LU 0 TO 3;
```

# **Supplied Parameters**

The application supplies the following parameters:

opcode AP\_DEACTIVATE\_LU\_0\_T0\_3

lu\_name

LU name of the LU, as defined to Communications Server for Linux. This is an 8-byte type-A EBCDIC string, padded on the right with spaces if the name is shorter than 8 bytes.

# **Returned Parameters: Successful Execution**

If the verb executes successfully, Communications Server for Linux returns the following parameters. This return code can also indicate that there was no active session for the specified LU (implying that the session has already been deactivated).

*primary\_rc* AP\_0K

# **Returned Parameters: Parameter Check**

If the verb does not execute because of a parameter error, Communications Server for Linux returns the following parameters:

primary\_rc

AP\_PARAMETER\_CHECK

secondary\_rc

Possible values are:

## AP\_INVALID\_LU\_NAME

The *lu\_name* parameter did not match any defined LU name.

Appendix B, "Common Return Codes," on page 751 lists further secondary return codes associated with AP\_PARAMETER\_CHECK, which are common to all NOF verbs.

# **Returned Parameters: Other Conditions**

Appendix B, "Common Return Codes," on page 751 lists further combinations of primary and secondary return codes that are common to all NOF verbs.

# DEACTIVATE\_SESSION

The DEACTIVATE\_SESSION verb requests Communications Server for Linux to deactivate a particular session, or all sessions on a particular mode.

This verb must be issued to a running node.

# **VCB** Structure

typedef struct deactivate\_session

| AP_UINT16<br>unsigned char<br>AP_UINT16<br>AP_UINT32<br>unsigned char<br>unsigned char<br>unsigned char<br>unsigned char<br>unsigned char<br>unsigned char<br>unsigned char | <pre>opcode;<br/>reserv2;<br/>format;<br/>primary_rc;<br/>secondary_rc;<br/>lu_name[8];<br/>lu_alias[8];<br/>session_id[8];<br/>plu_alias[8];<br/>mode_name[8];<br/>type;<br/>reserv3[3]:</pre> | <pre>/* verb operation code /* reserved /* reserved /* primary return code /* local LU name /* local LU alias /* session identifier /* partner LU alias /* mode name /* deactivation type /* reserved</pre> | */<br>*/<br>*/<br>*/<br>*/<br>*/ |
|----------------------------------------------------------------------------------------------------|----------------------------------------------------------------------------------------------------|----------------------------------------------------------------------------------------------------|----------------------------------|
| unsigned char                                                                                                    | reserv3[3];                                                                                                    | /* reserved                                                                                                    | · .                              |
| AP_UINT32                                                                                                    | sense_data;                                                                                                    | <pre>/* deactivation sense data</pre>                                                                                                    | */                               |
| unsigned char                                                                                                    | fqplu_name[17];                                                                                                    | <pre>/* fully qualified partner</pre>                                                                                                    | */                               |
|                                                                                                    |                                                                                                    | /* LU name                                                                                                    | */                               |
| unsigned char                                                                                                    | reserv4[20];                                                                                                    | /* reserved                                                                                                    | */                               |
| <pre>DEACTIVATE_SESSION;</pre>                                                                                                    |                                                                                                    |                                                                                                    |                                  |

# **Supplied Parameters**

}

The application supplies the following parameters:

opcode AP DEACTIVATE SESSION

lu\_name

LU name of the local LU, as defined to Communications Server for Linux. This is an 8-byte type-A EBCDIC string, padded on the right with spaces if the name is shorter than 8 bytes. To indicate that the LU is defined by its LU alias instead of its LU name, set this parameter to 8 binary zeros.

### lu\_alias

LU alias of the local LU, as defined to Communications Server for Linux. This is an 8-byte ASCII string, using any locally displayable characters, padded on the right with spaces if the name is shorter than 8 bytes. It is used only if  $lu_name$  is set to zeros.

To indicate the LU associated with the CP (the default LU), set both *lu\_name* and *lu\_alias* to 8 binary zeros.

### session\_id

8-byte identifier of the session to deactivate. If this field is set to 8 binary zeros, Communications Server for Linux deactivates all sessions for the partner LU and mode.

### plu\_alias

LU alias of the partner LU.

This is an 8-byte ASCII string, using any locally displayable characters, padded on the right with spaces if the name is shorter than 8 bytes. To indicate that the partner LU is defined by its fully qualified LU name instead of its LU alias, set this parameter to 8 binary zeros.

### mode\_name

Name of the mode to be used by the LUs.

This is an 8-byte alphanumeric type-A EBCDIC string (starting with a letter), padded on the right with EBCDIC spaces if the name is shorter than 8 bytes.

*type* Type of deactivation. Possible values are:

#### AP\_DEACT\_CLEANUP

Deactivate the session immediately, without waiting for sessions to end.

## AP\_DEACT\_NORMAL

Do not deactivate the session until all conversations using the session have ended.

### sense\_data

If type is set to AP\_DEACT\_CLEANUP, this parameter specifies the sense data to be used when deactivating the session. Otherwise this parameter is not used.

### fqplu\_name

Fully qualified LU name for the partner LU, as defined to Communications Server for Linux. This parameter is used only if the *plu\_alias* field is set to zeros; it is ignored if *plu\_alias* is specified.

The name is a 17-byte EBCDIC string, right-padded with EBCDIC spaces. It consists of a network ID of up to 8 A-string characters, an EBCDIC dot (period) character, and a network name of up to 8 A-string characters.

# **Returned Parameters: Successful Execution**

If the verb executes successfully, Communications Server for Linux returns the following parameters. This return code can also indicate that the session ID did not match the session ID of an active session (implying that the session has already been deactivated).

*primary\_rc* AP OK

# **Returned Parameters: Parameter Check**

If the verb does not execute because of a parameter error, Communications Server for Linux returns the following parameters:

primary\_rc

AP PARAMETER CHECK

secondary\_rc

Possible values are:

#### AP\_INVALID\_CLEANUP\_TYPE

The *type* parameter was not set to a valid value.

### AP\_INVALID\_LU\_ALIAS

The *lu\_alias* parameter did not match any defined LU alias.

#### AP INVALID LU NAME

The *lu\_name* parameter did not match any defined LU name.

### AP\_INVALID\_MODE\_NAME

The *mode\_name* parameter did not match any defined mode name.

#### AP\_INVALID\_PLU\_NAME

The *fqplu\_name* parameter did not match any defined partner LU name.

Appendix B, "Common Return Codes," on page 751 lists further secondary return codes associated with AP PARAMETER CHECK, which are common to all NOF verbs.

# **Returned Parameters: Other Conditions**

Appendix B, "Common Return Codes," on page 751 lists further combinations of primary and secondary return codes that are common to all NOF verbs.

# DEFINE\_ADJACENT\_LEN\_NODE

DEFINE\_ADJACENT\_LEN\_NODE adds entries to the node directory database for an adjacent LEN node and its associated LUs, or adds additional LU entries for a previously-defined LEN node.

This verb is equivalent to a series of DEFINE\_DIRECTORY\_ENTRY verbs for the LEN node and its associated LUs; it provides a fast method of defining the LEN node's configuration with a single verb. To query the directory entries created by this verb, use QUERY\_DIRECTORY\_ENTRY.

If this verb is issued to the network node acting as the server for the LEN node, the LEN node's resources are added to the network node's directory database. This means that the network node will respond to network searches for these resources, so that they are accessible to the entire network. If the verb is issued to an end node, the LEN node's resources are accessible only to that end node.

# VCB Structure

typedef struct define\_adjacent\_len\_node

| AP_UINT16<br>unsigned char<br>unsigned char<br>AP_UINT16<br>AP_UINT32<br>unsigned char<br>unsigned char<br>unsigned char<br>unsigned char | <pre>opcode;<br/>reserv2;<br/>format;<br/>primary_rc;<br/>secondary_rc;<br/>cp_name[17];<br/>description[32];<br/>reserv1[16];<br/>num_of_lus;</pre> | <pre>/* verb operation code /* reserved /* reserved /* primary return code /* secondary return code /* CP name /* resource description /* reserved /* number of LUs</pre> | */<br>*/<br>*/<br>*/<br>*/ |
|----------------------------------------------------------------------------------------------------|----------------------------------------------------------------------------------------------------|----------------------------------------------------------------------------------------------------|----------------------------|
|----------------------------------------------------------------------------------------------------|----------------------------------------------------------------------------------------------------|----------------------------------------------------------------------------------------------------|----------------------------|

| unsigned char                     | wildcard lus;    | /* wildcard LUs | */ |
|-----------------------------------|------------------|-----------------|----|
| unsigned char                     | reserv3[8];      | /* reserved     | */ |
| unsigned char                     | lu_names[10][8]; | /* LU names     | */ |
| <pre>} DEFINE_ADJACENT_LEN_</pre> | NODE;            |                 |    |

# **Supplied Parameters**

The application supplies the following parameters:

opcode AP DEFINE ADJACENT LEN NODE

cp\_name

The fully qualified name of the CP in the adjacent LEN node. This should match the name the LEN node sends on its XIDs (if it supports them), and the adjacent CP name specified on the DEFINE\_LS for the link to the LEN node.

The name is a 17-byte EBCDIC string, right-padded with EBCDIC spaces. It consists of a network ID of up to 8 A-string characters, an EBCDIC dot (period) character, and a network name of up to 8 A-string characters.

### description

A null-terminated text string (0–31 characters followed by a null character) describing the adjacent LEN node. This string is for information only; it is stored in the configuration and returned on the

QUERY\_DIRECTORY\_ENTRY verb, but Communications Server for Linux does not make any other use of it.

### num\_of\_lus

The number of LUs to be defined, in the range 0–10. To define an adjacent node with more than 10 LUs, use multiple

DEFINE\_ADJACENT\_LEN\_NODE verbs for the same CP name.

#### wildcard\_lus

Indicates whether the specified LU names are wildcard entries or explicit LU names. Possible values are:

**AP\_YES** The specified LU names are wildcard entries.

**AP\_N0** The specified LU names are explicit entries.

#### lu\_names

The names of the LUs being defined on the LEN node. Each name is an 8-byte type-A EBCDIC character string, right-padded with EBCDIC spaces, corresponding to the second part of the fully qualified LU name (the first part of the fully qualified name is defined by the *cp\_name* parameter above).

To define the LU associated with the LEN node's control point (the CP LU or default LU), specify the node's fully qualified CP name in the *cp\_name* parameter, and include the "network name" part of this name (the 8 characters after the EBCDIC dot) as one of the LU names.

You can specify a wildcard LU name to match multiple LU names, by specifying only the initial characters of the name. For example, the wildcard LU name "LU" will match "LUNAME" or "LU01" (but will not match "NAMELU"). However, all the LU names specified on a single verb must be of the same type (wildcard or explicit), as defined by the *wildcard\_lus* parameter. To add both types of LU names for the same LEN node, use multiple DEFINE\_ADJACENT\_LEN\_NODE verbs.

# **Returned Parameters: Successful Execution**

If the verb executes successfully, Communications Server for Linux returns the following parameters:

*primary\_rc* AP\_0K

# **Returned Parameters: Parameter Check**

If the verb does not execute because of a parameter error, Communications Server for Linux returns the following parameters:

primary\_rc

AP\_PARAMETER\_CHECK

secondary\_rc

Possible values are:

### AP\_INVALID\_CP\_NAME

The *cp\_name* parameter contained a character that was not valid.

### AP INVALID LU NAME

One or more of the specified LU names contained a character that was not valid.

# AP\_INVALID\_NUM\_LUS

The *num\_of\_lus* parameter was not in the valid range.

## AP\_INVALID\_WILDCARD\_NAME

The *wildcard\_lus* parameter was set to AP\_YES, but one or more of the specified LU names was already defined on a different parent node.

# **Returned Parameters: State Check**

If the verb does not execute because of a state error, Communications Server for Linux returns the following parameters.

### primary\_rc

AP\_STATE\_CHECK

## secondary\_rc

Possible values are:

### AP\_INVALID\_CP\_NAME

The specified CP name is already defined in a directory entry, and is not a LEN node.

## AP\_INVALID\_LU\_NAME

One or more of the specified LU names was already defined on a different parent node.

# **Returned Parameters: Other Conditions**

Appendix B, "Common Return Codes," on page 751 lists further combinations of primary and secondary return codes that are common to all NOF verbs.

# **DEFINE\_CN**

DEFINE\_CN defines a Connection Network (otherwise known as a Virtual Routing Node or VRN). The verb provides the network qualified name of the connection network along with its Transmission Group (TG) characteristics. Also provided is a list of the names of the local ports that can access this connection network.

DEFINE\_CN can be used to redefine an existing Connection Network. In particular, new ports can be added to the list of ports which access the connection network by issuing another DEFINE\_CN. (Ports can be removed in the same way by issuing the DELETE\_CN verb).

This verb is valid only at a network node or an end node, and not at a LEN node.

# **VCB** Structure

typedef struct define cn AP UINT16 opcode; /\* verb operation code \*/ /\* reserved reserv2; unsigned char \*/ /\* reserved unsigned char format; \*/ /\* primary return code AP UINT16 primary rc; \*/ primary\_rc; secondary\_rc; fqcn\_name[17]; def\_data; /\* secondary return code AP UINT32 \*/ /\* name of connection network \*/ unsigned char CN DEF DATA /\* CN defined data def data; \*/ port\_name[8][8]; unsigned char /\* port names \*/ } DEFINE CN; typedef struct cn def data unsigned char description[32]; /\* resource description \*/ reserve0[16]; unsigned char /\* reserved \*/ num\_ports; /\* number of ports on CN unsigned char \*/ unsigned char cn type; /\* reserved \*/ reserve1[15]; /\* reserved unsigned char \*/ TG DEFINED\_CHARS tg\_chars; /\* TG characteristics } CN\_DEF\_DATA; typedef struct tg defined chars /\* effective capacity unsigned char effect cap; \*/ /\* reserved reserve1[5]; unsigned char \*/ /\* connection cost unsigned char connect cost; \*/ byte\_cost; /\* byte cost \*/ unsigned char unsigned char reserve2; /\* reserved \*/ unsigned char security; /\* security \*/ prop delay; /\* propagation delay \*/ unsigned char /\* reserved modem class; \*/ unsigned char /\* user-defined parameter 1 unsigned char user def parm 1; \*/ /\* user-defined parameter 2 user\_def\_parm\_2; \*/ unsigned char unsigned char user\_def\_parm\_3; /\* user-defined parameter 3 \*/ } TG DEFINED CHARS;

# **Supplied Parameters**

The application supplies the following parameters:

opcode AP\_DEFINE\_CN

#### fqcn\_name

Fully qualified name of the connection network. The name is a 17-byte EBCDIC string, right-padded with EBCDIC spaces. It consists of a network ID of up to 8 A-string characters, an EBCDIC dot (period) character, and a network name of up to 8 A-string characters.

#### def\_data.description

A null-terminated text string (0–31 characters followed by a null character) describing the connection network. This string is for information only; it is stored in the node's configuration file and returned on the QUERY\_CN verb, but Communications Server for Linux does not make any other use of it.

#### def\_data.num\_ports

Number of ports included on this verb; each DEFINE\_CN verb can specify up to 8 ports. To define a CN with more than 8 ports, issue multiple DEFINE\_CN verbs for the same CN name; the maximum total number of ports on a CN is 239.

### def\_data.tg\_chars.effect\_cap

Actual bits per second rate (line speed). The value is encoded as a 1-byte floating point number, represented by the formula 0.1 mmm \* 2 <sup>eeeee</sup> where the bit representation of the byte is b'eeeeemmm'. Each unit of effective capacity is equal to 300 bits per second.

### def\_data.tg\_chars.connect\_cost

Cost per connect time. Valid values are integer values in the range 0-255, where 0 is the lowest cost per connect time and 255 is the highest.

#### def\_data.tg\_chars.byte\_cost

Cost per byte. Valid values are integer values in the range 0-255, where 0 is the lowest cost per byte and 255 is the highest.

## def\_data.tg\_chars.security

Security level of the network. Possible values are:

#### AP\_SEC\_NONSECURE

No security.

### AP\_SEC\_PUBLIC\_SWITCHED\_NETWORK

Data is transmitted over a public switched network.

#### AP\_SEC\_UNDERGROUND\_CABLE

Data is transmitted over secure underground cable.

#### AP\_SEC\_SECURE\_CONDUIT

Data is transmitted over a line in a secure conduit that is not guarded.

#### AP\_SEC\_GUARDED\_CONDUIT

Data is transmitted over a line in a conduit that is protected against physical tapping.

### AP\_SEC\_ENCRYPTED

Data is encrypted before transmission over the line.

#### AP SEC GUARDED RADIATION

Data is transmitted over a line that is protected against physical and radiation tapping.

### def\_data.tg\_chars.prop\_delay

Propagation delay: the time that a signal takes to travel the length of the link. Specify one of the following values, according to the type of link:

#### AP\_PROP\_DELAY\_MINIMUM

Minimum propagation delay.

## AP\_PROP\_DELAY\_LAN

Delay is less than 480 microseconds (typical for a LAN).

### AP\_PROP\_DELAY\_TELEPHONE

Delay is in the range 480–49,512 microseconds (typical for a telephone network).

### AP\_PROP\_DELAY\_PKT\_SWITCHED\_NET

Delay is in the range 49,512–245,760 microseconds (typical for a packet-switched network).

## AP\_PROP\_DELAY\_SATELLITE

Delay is greater than 245,760 microseconds (typical for a satellite link).

#### AP\_PROP\_DELAY\_MAXIMUM

Maximum propagation delay.

*def\_data.tg\_chars.user\_def\_parm\_1* **through** *def\_data.tg\_chars.user\_def\_parm\_3* User-defined parameters, which you can use to include other TG characteristics not covered by the above parameters. Each of these parameters must be set to a value in the range 0–255.

#### port\_name

Array of up to eight port names defined on the connection network. Each port name is an 8-byte ASCII string, padded on the right with spaces if the name is shorter than 8 bytes, and must already have been defined by a DEFINE\_PORT verb. The port type must be a network type that supports connection networks (Ethernet, Token Ring, Enterprise Extender). Additional ports may be defined on the Connection Network by issuing another DEFINE\_CN specifying the new port names.

# **Returned Parameters: Successful Execution**

If the verb executes successfully, Communications Server for Linux returns the following parameter:

*primary\_rc* AP OK

# **Returned Parameters: Parameter Check**

If the verb does not execute because of a parameter error, Communications Server for Linux returns the following parameters:

```
primary_rc
```

AP\_PARAMETER\_CHECK

### secondary\_rc

Possible values are:

### AP\_DEF\_LINK\_INVALID\_SECURITY

The *security* parameter was not set to one of the valid values.

### AP\_EXCEEDS\_MAX\_ALLOWED

Adding the specified number of ports would exceed the maximum total number of ports on a CN.

#### AP\_INVALID\_CN\_NAME

The *fqcn\_name* parameter contained a character that was not valid or was not in the correct format.

## AP\_INVALID\_NUM\_PORTS\_SPECIFIED

The *num\_ports* parameter was not set to a valid value.

## AP\_INVALID\_PORT\_NAME

One or more of the port names specified did not match the name of a defined port.

#### AP\_INVALID\_PORT\_TYPE

One or more of the specified ports cannot be on a CN because its DLC type is a point-to-point type (such as SDLC) rather than a network type.

Appendix B, "Common Return Codes," on page 751 lists further secondary return codes associated with AP\_PARAMETER\_CHECK, which are common to all NOF verbs.

# **Returned Parameters: State Check**

If the verb does not execute because of a state error, Communications Server for Linux returns the following parameters:

primary\_rc

AP\_STATE\_CHECK

## secondary\_rc

Possible values are:

## AP\_PORT\_ACTIVE

The specified port cannot be modified because it is currently active.

Appendix B, "Common Return Codes," on page 751 lists further secondary return codes associated with AP\_STATE\_CHECK, which are common to all NOF verbs.

# **Returned Parameters: Function Not Supported**

If the verb does not execute successfully because the local node is a LEN node, Communications Server for Linux returns the following parameters:

primary\_rc

## **AP\_FUNCTION\_NOT\_SUPPORTED**

The local node is a LEN node. This verb is valid only at a network node or an end node.

# **Returned Parameters: Other Conditions**

Appendix B, "Common Return Codes," on page 751 lists further combinations of primary and secondary return codes that are common to all NOF verbs.

# DEFINE\_COS

DEFINE\_COS adds a class of service definition or modifies a previously defined COS. The definition specifies TG "rows" and node "rows", which associate a range of node and TG characteristics with weights used for route calculation. The lower the weight the more favorable the route.

# VCB Structure

The DEFINE\_COS verb contains a variable number of cos\_tg\_row and cos\_node\_row structures; the number of each is specified by the *num\_of\_node\_rows* and *num\_of\_tg\_rows* parameters. The TG rows are included at the end of the main DEFINE\_COS structure, in ascending order of weight; they are followed by the node rows, again in ascending order of weight.

typedef struct define cos opcode; /\* verb operation code reserv2; /\* reserved format; /\* reserved primary\_rc; /\* primary return code secondary\_rc; /\* secondary return code cos\_name[8]; /\* class of service name description[32]; /\* resource description reserv1[16]; /\* reserved transmission priority AP UINT16 \*/ \*/ unsigned char unsigned char \*/ AP\_UINT16 AP\_UINT32 unsigned char unsigned char \*/ \*/ \*/ \*/ reserv1[16]; /\* reserved transmission\_priority; /\* transmission priority unsigned char \*/ unsigned char \*/ reserv3[9]; num\_of\_node\_rows; num\_of\_tg\_rows; /\* reserved unsigned char \*/ /\* number of node rows unsigned char \*/ unsigned char /\* number of TG rows \*/ } DEFINE COS; typedef struct cos\_tg\_row TG DEFINED CHARS minimum; /\* minimum \*/ TG\_DEFINED\_CHARS /\* maximum maximum; \*/ unsigned char /\* weight weight; \*/ unsigned char reserv1; /\* reserved \*/ } COS TG ROW; typedef struct tg defined chars effect\_cap; /\* effective capacity
reserve1[5]; /\* reserved
connect\_cost; /\* cost per connect time
byte\_cost; /\* cost per byte
reserve2; /\* reserved
security; /\* security
prop\_delay; /\* propagation delay
modem\_class; /\* reserved
user\_def\_parm\_1; /\* user defined parameter 1
user\_def\_parm\_3; /\* user defined parameter 3 /\* effective capacity unsigned char effect cap; \*/ unsigned char \*/ unsigned char \*/ unsigned char \*/ unsigned char \*/ unsigned char \*/ unsigned char \*/ unsigned char \*/ unsigned char \*/ unsigned char \*/ unsigned char \*/ } TG DEFINED CHARS; typedef struct cos node row { COS NODE STATUS /\* minimum minimum; \*/ COS NODE STATUS maximum; /\* maximum \*/ unsigned char /\* weight weight; \*/ unsigned char reserv1; /\* reserved \*/ } COS\_NODE\_ROW; typedef struct cos node status /\* route additional resistance\*/ unsigned char rar: unsigned char /\* node status status; \*/ reserv1[2]; /\* reserved unsigned char \*/ } COS\_NODE\_STATUS;

# **Supplied Parameters**

The application supplies the following parameters:

opcode AP DEFINE COS

cos\_name

Class of service name. This is an 8-byte alphanumeric type-A EBCDIC string (starting with a letter), padded on the right with EBCDIC spaces.

description

A null-terminated text string (0–31 characters followed by a null character) describing the COS. This string is for information only; it is stored in the node's configuration file and returned on the QUERY\_COS verb, but Communications Server for Linux does not make any other use of it.

#### transmission\_priority

Transmission priority. Possible values are:

AP LOW

AP MEDIUM

AP HIGH

AP NETWORK

### num\_of\_node\_rows

Number of node rows which follow the DEFINE\_COS VCB (after the TG rows). The maximum is 8.

## num\_of\_tg\_rows

Number of TG rows which follow the DEFINE\_COS VCB. The maximum is 8.

Each TG row contains a set of minimum TG characteristics, a set of maximum TG characteristics, and a weight. When computing the weights for a TG, its characteristics are checked against the minimum and maximum characteristics defined for each TG row. The TG is then assigned the weight of the first TG row which bounds all the TG's characteristics within the limits specified. If the TG characteristics do not satisfy any of the listed TG rows, the TG is considered unsuitable for this COS, and is assigned an infinite weight. The TG rows must be concatenated in ascending order of weight.

#### cos\_tg\_row.minimum.effect\_cap

Minimum limit for actual bits per second rate (line speed). The value is encoded as a 1-byte floating point number, represented by the formula 0.1 mmm \* 2 eeee where the bit representation of the byte is b'eeeemmm'. Each unit of effective capacity is equal to 300 bits per second.

#### cos\_tg\_row.minimum.connect\_cost

Minimum limit for cost per connect time. Valid values are integer values in the range 0-255, where 0 is the lowest cost per connect time and 255 is the highest.

## cos\_tg\_row.minimum.byte\_cost

Minimum limit for cost per byte. Valid values are integer values in the range 0-255, where 0 is the lowest cost per byte and 255 is the highest.

#### cos\_tg\_row.minimum.security

Minimum level of security. Possible values are:

# AP\_SEC\_NONSECURE

No security.

#### AP\_SEC\_PUBLIC\_SWITCHED\_NETWORK

Data is transmitted over a public switched network.

### AP\_SEC\_UNDERGROUND\_CABLE

Data is transmitted over secure underground cable.

#### AP\_SEC\_SECURE\_CONDUIT

Data is transmitted over a line in a secure conduit that is not guarded.

## AP\_SEC\_GUARDED\_CONDUIT

Data is transmitted over a line in a conduit that is protected against physical tapping.

### AP\_SEC\_ENCRYPTED

Data is encrypted before transmission over the line.

#### AP\_SEC\_GUARDED\_RADIATION

Data is transmitted over a line that is protected against physical and radiation tapping.

# cos\_tg\_row.minimum.prop\_delay

Minimum limits for propagation delay: the time that a signal takes to travel the length of the link. Specify one of the following values, according to the type of link:

#### AP\_PROP\_DELAY\_MINIMUM

Minimum propagation delay.

### AP\_PROP\_DELAY\_LAN

Delay is less than 480 microseconds (typical for a LAN).

### AP\_PROP\_DELAY\_TELEPHONE

Delay is in the range 480–49,512 microseconds (typical for a telephone network).

#### AP\_PROP\_DELAY\_PKT\_SWITCHED\_NET

Delay is in the range 49,512–245,760 microseconds (typical for a packet-switched network).

#### AP\_PROP\_DELAY\_SATELLITE

Delay is greater than 245,760 microseconds (typical for a satellite link).

#### AP PROP DELAY MAXIMUM

Maximum propagation delay.

cos\_tg\_row.minimum.user\_def\_parm\_1 through cos\_tg\_row.user\_def\_parm\_3 Minimum values for user-defined parameters, which you can use to include other TG characteristics not covered by the above parameters. Each of these parameters must be set to a value in the range 0–255.

cos\_tg\_row.maximum.effect\_cap

Maximum limit for actual bits per second rate (line speed). The value is encoded as a 1-byte floating point number, represented by the formula 0.1 mmm \* 2 <sup>eeeee</sup> where the bit representation of the byte is b'eeeeemmm'. Each unit of effective capacity is equal to 300 bits per second.

#### cos\_tg\_row.maximum.connect\_cost

Maximum limit for cost per connect time. Valid values are integer values in the range 0-255, where 0 is the lowest cost per connect time and 255 is the highest.

cos\_tg\_row.maximum.byte\_cost

Maximum limit for cost per byte. Valid values are integer values in the range 0-255, where 0 is the lowest cost per byte and 255 is the highest.

# cos\_tg\_row.maximum.security

Maximum level of security. Possible values are:

#### AP\_SEC\_NONSECURE

No security.

## AP\_SEC\_PUBLIC\_SWITCHED\_NETWORK

Data is transmitted over a public switched network.

#### AP SEC UNDERGROUND CABLE

Data is transmitted over secure underground cable.

### AP\_SEC\_SECURE\_CONDUIT

Data is transmitted over a line in a secure conduit that is not guarded.

### AP\_SEC\_GUARDED\_CONDUIT

Data is transmitted over a line in a conduit that is protected against physical tapping.

## AP\_SEC\_ENCRYPTED

Data is encrypted before transmission over the line.

#### AP SEC GUARDED RADIATION

Data is transmitted over a line that is protected against physical and radiation tapping.

## cos\_tg\_row.maximum.prop\_delay

Maximum limits for propagation delay: the time that a signal takes to travel the length of the link. Specify one of the following values, according to the type of link:

#### AP\_PROP\_DELAY\_MINIMUM

Minimum propagation delay.

#### AP\_PROP\_DELAY\_LAN

Delay is less than 480 microseconds (typical for a LAN).

#### AP\_PROP\_DELAY\_TELEPHONE

Delay is in the range 480–49,512 microseconds (typical for a telephone network).

#### AP\_PROP\_DELAY\_PKT\_SWITCHED\_NET

Delay is in the range 49,512–245,760 microseconds (typical for a packet-switched network).

### AP\_PROP\_DELAY\_SATELLITE

Delay is greater than 245,760 microseconds (typical for a satellite link).

#### AP PROP DELAY MAXIMUM

Maximum propagation delay.

cos\_tg\_row.maximum.user\_def\_parm\_1 through cos\_tg\_row.maximum.user\_def\_parm\_3 Maximum values for user-defined parameters, which you can use to include other TG characteristics not covered by the above parameters. Each of these parameters must be set to a value in the range 0–255.

#### cos\_tg\_row.weight

Weight associated with this TG row.

Each node row contains a set of minimum node characteristics, a set of maximum node characteristics, and a weight. When computing the weights for a node, its characteristics are checked against the minimum and maximum characteristics defined for each node row. The node is then assigned the weight of the first node row which bounds all the node's characteristics within the limits specified. If the node characteristics do not satisfy any of the listed node rows, the node is considered unsuitable for this COS, and is assigned an infinite weight. The node rows must be listed in ascending order of weight.

### cos\_node\_row.minimum.rar

Route additional resistance minimum. Values must be in the range 0–255.

cos\_node\_row.minimum.status

Specifies the minimum congestion status of the node. Possible values are:

### AP UNCONGESTED

The number of ISR sessions is below the *isr\_sessions\_upper\_threshold* value in the node's configuration.

### **AP\_CONGESTED**

The number of ISR sessions exceeds the threshold value.

cos\_node\_row.maximum.rar

Route additional resistance maximum. Values must be in the range 0-255.

cos\_node\_row.maximum.status

Specifies the maximum congestion status of the node. Possible values are:

#### AP\_UNCONGESTED

The number of ISR sessions is below the *isr\_sessions\_upper\_threshold* value in the node's configuration.

#### **AP\_CONGESTED**

The number of ISR sessions exceeds the threshold value.

cos\_node\_row.weight

Weight associated with this node row.

# **Returned Parameters: Successful Execution**

If the verb executes successfully, Communications Server for Linux returns the following parameters:

*primary\_rc* AP\_OK

# **Returned Parameters: Parameter Check**

If the verb does not execute because of a parameter error, Communications Server for Linux returns the following parameters:

primary\_rc

AP\_PARAMETER\_CHECK

secondary\_rc

Possible values are:

### AP\_INVALID\_COS\_NAME

The *cos\_name* parameter contained a character that was not valid.

AP\_INVALID\_NUMBER\_OF\_NODE\_ROWS

The *num\_of\_node\_rows* parameter was not in the valid range.

AP\_INVALID\_NUMBER\_OF\_TG\_ROWS

The *num\_of\_tg\_rows* parameter was not in the valid range.

#### AP\_NODE\_ROW\_WGT\_LESS\_THAN\_LAST

The node rows were not listed in ascending order of weight.

## AP\_TG\_ROW\_WGT\_LESS\_THAN\_LAST

The TG rows were not listed in ascending order of weight.

Appendix B, "Common Return Codes," on page 751 lists further secondary return codes associated with AP\_PARAMETER\_CHECK, which are common to all NOF verbs.

# **Returned Parameters: State Check**

If the verb does not execute because of a state error, Communications Server for Linux returns the following parameters.

primary\_rc

AP\_STATE\_CHECK

secondary\_rc

AP\_COS\_TABLE\_FULL

You cannot define a new COS because this would exceed the maximum number of COS definitions permitted for the node (specified by the *cos\_cache\_size* parameter on DEFINE\_NODE).

Appendix B, "Common Return Codes," on page 751 lists further secondary return codes associated with AP\_STATE\_CHECK, which are common to all NOF verbs.

# **Returned Parameters: Other Conditions**

Appendix B, "Common Return Codes," on page 751 lists further combinations of primary and secondary return codes that are common to all NOF verbs.

# DEFINE\_CPIC\_SIDE\_INFO

This verb adds or replaces a side information entry. A CPI-C side information entry associates a set of conversation characteristics with a symbolic destination name. If there is already a side information entry with the same symbolic destination name as the one supplied with this verb, it is overwritten with the data supplied to this call.

Note the difference between this verb and the CPI-C function Set\_CPIC\_Side\_Information. This verb modifies the domain configuration file, so that it affects all Communications Server for Linux CPI-C applications. The CPI-C function modifies the application's own copy in memory of the side information table, and does not affect any other CPI-C applications.

This verb must be issued to the domain configuration file.

# **VCB** Structure

| typedef struct defi<br>{<br>AP_UINT16<br>unsigned char<br>unsigned char<br>AP_UINT16<br>AP_UINT32<br>unsigned char<br>unsigned char | <pre>ne_cpic_side_info     opcode;     reserv2;     format;     primary_rc;     secondary_rc;     reserv2a[8];     sym dest name[8];</pre> | <pre>/* verb operation code /* reserved /* reserved /* primary return code /* secondary return code /* reserved /* Symbolic destination name</pre> | */<br>*/<br>*/<br>*/ |
|----------------------------------------------------------------------------------------------------|----------------------------------------------------------------------------------------------------|----------------------------------------------------------------------------------------------------|----------------------|
| 5                                                                                                    | EF_DATA def_data;                                                                                                    |                                                                                                    | ,                    |
| typedef struct cpic                                                                                                    | _side_info_def_data                                                                                                    |                                                                                                    |                      |
| unsigned char<br>unsigned char<br>CPIC_SIDE_INFO<br>unsigned char                                                                   | <pre>description[32]; reserv1[16]; side_info; user_data[24];</pre>                                                                         | /* resource description<br>/* reserved<br>/* CPIC side info<br>/* reserved                                                                         | */<br>*/<br>*/       |

} CPIC\_SIDE\_INFO\_DEF\_DATA;

```
typedef struct cpic side info
   unsigned char partner_lu_name[17]; /* Fully qualified
/* partner LU name
                                                                                                         */
                                                                                                         */
                          reserved[3]; /* Reserved

tp_name_type; /* TP name type

tp_name[64]; /* TP name

mode_name[8]; /* Mode name

conversation_security_type; /* Conversation security
   unsigned char
                          reserved[3];
                                                                                                         */
   AP UINT32
                          tp name type;
                                                                                                         */
   unsigned char
                          tp name[64];
                                                                                                         */
                                                                                                         */
   unsigned char
   AP UINT32
                                                                                                         */
                          /* type
security_user_id[10]; /* User ID
security_password[10]; /* Password
lu_alias[8]; /* LU alias
                                                                                                         */
   unsigned char
                                                                                                         */
   unsigned char
                                                                                                         */
   unsigned char
                                                                                                         */
} CPIC_SIDE_INFO;
```

# **Supplied Parameters**

The application supplies the following parameters:

opcode AP\_DEFINE\_CPIC\_SIDE\_INFO

### sym\_dest\_name

Symbolic destination name which identifies the side information entry. This is an 8-byte ASCII string, padded on the right with spaces if necessary. The name can contain any displayable character.

## def\_data.description

A null-terminated text string (0–31 characters followed by a null character) describing the side information entry. This string is for information only; it is stored in the configuration file and returned on the QUERY\_CPIC\_SIDE\_INFO verb, but Communications Server for Linux does not make any other use of it.

### def\_data.side\_info.partner\_lu\_name

Fully qualified name of the partner LU. The name is a 17-byte EBCDIC string, right-padded with EBCDIC spaces. It consists of a network ID of up to 8 A-string characters, an EBCDIC dot (period) character, and a network name of up to 8 A-string characters.

### def\_data.side\_info.tp\_name\_type

The type of the target TP (the valid characters for a TP name are determined by the TP type). Possible values are:

# XC\_APPLICATION\_TP

Application TP. All characters in the TP name must be valid ASCII characters.

### XC\_SNA\_SERVICE\_TP

Service TP. The TP name must be specified as an 8–character ASCII string representing the hexadecimal digits of a 4-character name. For example, if the hexadecimal representation of the name is 0x21F0F0F8, set the *def\_data.side\_info.tp\_name* parameter to the 8–character string "21F0F0F8".

The first character (represented by two bytes) must be a hexadecimal value in the range 0x0-0x3F, excluding 0x0E and 0x0F; the remaining characters (each represented by two bytes) must be valid EBCDIC characters.

# def\_data.side\_info.tp\_name

TP name of the target TP. This is a 64-byte ASCII character string, padded on the right with ASCII spaces.

def\_data.side\_info.mode\_name

Name of the mode used to access the target TP. This is an 8-byte ASCII character string, padded on the right with spaces.

# def\_data.side\_info.conversation\_security\_type

Specifies whether the target TP uses conversation security. Possible values are:

### XC\_SECURITY\_NONE

The target TP does not use conversation security.

### XC\_SECURITY\_PROGRAM

The target TP uses conversation security. The *security\_user\_id* and *security\_password* parameters specified below will be used to access the target TP.

#### XC\_SECURITY\_PROGRAM\_STRONG

As for XC\_SECURITY\_PROGRAM, except that the local node must not send the password across the network in clear text format. This value can be used only if the remote system supports password substitution.

## XC\_SECURITY\_SAME

The target TP uses conversation security, and can accept an "already verified" indicator from the local TP. (This indicates that the local TP was itself invoked by another TP, and has verified the security user ID and password supplied by this TP.) The *security\_user\_id* parameter specified below will be used to access the target TP; no password is required.

### def\_data.side\_info.security\_user\_id

User ID used to access the partner TP. This parameter is not required if the *conversation\_security\_type* parameter is set to XC\_SECURITY\_NONE.

## def\_data.side\_info.security\_password

Password used to access the partner TP. This parameter is required only if the *conversation\_security\_type* parameter is set to XC\_SECURITY\_PROGRAM or XC\_SECURITY\_PROGRAM\_STRONG.

## def\_data.side\_info.lu\_alias

The alias of the local LU used to communicate with the target TP. This alias is a character string using any locally displayable characters.

# **Returned Parameters: Successful Execution**

If the verb executes successfully, Communications Server for Linux returns the following parameters:

*primary\_rc* AP OK

# **Returned Parameters: Parameter Check**

If the verb does not execute because of a parameter error, Communications Server for Linux returns the following parameters:

primary\_rc

AP\_PARAMETER\_CHECK

secondary\_rc

## AP\_INVALID\_SYM\_DEST\_NAME

The *sym\_dest\_name* parameter contained a character that was not valid.

Appendix B, "Common Return Codes," on page 751 lists further secondary return codes associated with AP\_PARAMETER\_CHECK, which are common to all NOF verbs.

# **Returned Parameters: Other Conditions**

Appendix B, "Common Return Codes," on page 751 lists further combinations of primary and secondary return codes that are common to all NOF verbs.

# DEFINE\_DEFAULT\_PU

DEFINE\_DEFAULT\_PU specifies which PU is the default for handling Communications Server for Linux management services data. Only one default PU for each node can be defined at any time; a second DEFINE\_DEFAULT\_PU verb for a different PU name overrides the previous definition.

DEFINE\_DEFAULT\_PU enables the user to define, redefine, or modify any field of a default PU. This verb also enables the user to delete the default PU, by specifying a null PU name.

If an application issues the MS API verb TRANSFER\_MS\_DATA without specifying a PU name, then the data is routed to the default PU defined for the local node, and sent on this PU's session with the host SSCP. For more information about TRANSFER\_MS\_DATA, see the *Communications Server for Linux MS Programmer's Guide*.

# **VCB** Structure

typedef struct define\_default\_pu

| ι    |                  |                             |                                     |    |
|------|------------------|-----------------------------|-------------------------------------|----|
|      | AP_UINT16        | opcode;                     | <pre>/* verb operation code</pre>   | */ |
|      | unsigned char    | reserv2;                    | /* reserved                         | */ |
|      | unsigned char    | format;                     | /* reserved                         | */ |
|      | AP UINT16        | primary rc;                 | /* primary return code              | */ |
|      | AP_UINT32        | secondary_rc;               | <pre>/* secondary return code</pre> | */ |
|      | unsigned char    | pu name[8];                 | /* PU name                          | */ |
|      | unsigned char    | <pre>description[32];</pre> | <pre>/* resource description</pre>  | */ |
|      | unsigned char    | reserv1[16];                | /* reserved                         | */ |
|      | unsigned char    | reserv3[16];                | /* reserved                         | */ |
| } DE | FINE_DEFAULT_PU; |                             |                                     |    |
|      |                  |                             |                                     |    |

# **Supplied Parameters**

The application supplies the following parameters:

```
opcode AP_DEFINE_DEFAULT_PU
```

pu\_name

Name of the default PU; this must be a PU name defined by a previous DEFINE\_LS verb. This is an 8-byte type-A EBCDIC string (starting with a letter), padded on the right with EBCDIC spaces if necessary.

To delete the default PU, specify all zeros.

### description

A null-terminated text string (0–31 characters followed by a null character) describing the PU. This string is for information only; it is stored in the

node's configuration file and returned on the QUERY\_DEFAULT\_PU verb, but Communications Server for Linux does not make any other use of it.

# **Returned Parameters: Successful Execution**

If the verb executes successfully, Communications Server for Linux returns the following parameters:

*primary\_rc* AP OK

# **Returned Parameters: Other Conditions**

Appendix B, "Common Return Codes," on page 751 lists further combinations of primary and secondary return codes that are common to all NOF verbs.

# **DEFINE\_DEFAULTS**

DEFINE\_DEFAULTS specifies default parameters used by the node.

# VCB Structure

| typedef struct define_det     | faults                      |                                           |      |
|-------------------------------|-----------------------------|-------------------------------------------|------|
| {                             |                             |                                           |      |
| AP UINT16                     | opcode;                     | <pre>/* verb operation code</pre>         | */   |
| unsigned char                 | reserv2;                    | /* reserved                               | */   |
| unsigned char                 | format;                     | /* reserved                               | */   |
| AP UINT16                     | primary rc;                 | /* primary return code                    | */   |
| AP UINT32                     | secondary rc;               | /* secondary return code                  | */   |
| DEFAULT CHARS                 | default chars;              | /* default parameters                     | */   |
| <pre>} DEFINE_DEFAULTS;</pre> | _ ,                         |                                           | -    |
| typedef struct default ch     | nars                        |                                           |      |
| {                             |                             |                                           |      |
| unsigned char                 | <pre>description[32];</pre> | <pre>/* resource description</pre>        | */   |
| unsigned char                 | reserv2[16];                |                                           | */   |
| unsigned char                 | mode name[8];               | /* default mode name                      | */   |
| unsigned char                 | implicit plu forbid         | lden; /* disallow implicit PLUs?          | */   |
| unsigned char                 |                             | odes;/* generic security sense            | */   |
| 5                             | · _ ·_                      | /* codes?                                 | */   |
| AP UINT16                     | limited timeout;            | <pre>/* timeout for limited session</pre> | is*/ |
| unsigned char                 | reserv[244];                | /* reserved                               | */   |
| <pre>} DEFAULT_CHARS;</pre>   |                             |                                           |      |

# Supplied Parameters

The application supplies the following parameters:

opcode AP\_DEFINE\_DEFAULTS

default\_chars.description

A null-terminated text string (0–31 characters followed by a null character) describing the default parameters. This string is for information only; it is stored in the node's configuration file and returned on the QUERY\_DEFAULTS verb, but Communications Server for Linux does not make any other use of it.

default\_chars.mode\_name

Name of the default mode. If an application specifies an unrecognized mode name when attempting to start a session, the parameters from this mode will be used as a default definition for the unrecognized mode.

This must be either a mode defined by a previous DEFINE\_MODE verb or one of the SNA-defined modes listed in "Purpose of the NOF API" on page 1

page 1. The name is an 8-byte type-A EBCDIC string (starting with a letter), padded on the right with EBCDIC spaces if necessary.

default\_chars.implicit\_plu\_forbidden

Specifies whether Communications Server for Linux puts implicit definitions in place for unknown partner LUs. Possible values are:

- **AP\_YES** Communications Server for Linux does not put implicit definitions in place for unknown partner LUs. All partner LUs must be defined explicitly.
- **AP\_N0** Communications Server for Linux puts implicit definitions in place for unknown partner LUs.

*default\_chars.specific\_security\_codes* 

Specifies whether Communications Server for Linux uses specific sense codes on a security authentication or authorization failure. Specific sense codes are only returned to those partner LUs which have reported support for them on the session. Possible values are:

- AP\_YES Communications Server for Linux uses specific sense codes.
- AP\_N0 Communications Server for Linux does not use specific sense codes.

default\_chars.limited\_timeout

Specifies the timeout after which free limited-resource conwinner sessions are deactivated. Specify a value in the range 0-65,535 seconds.

# **Returned Parameters: Successful Execution**

If the verb executes successfully, Communications Server for Linux returns the following parameters:

*primary\_rc* AP OK

# **Returned Parameters: Parameter Check**

If the verb does not execute because of a parameter error, Communications Server for Linux returns the following parameters:

primary\_rc

AP\_PARAMETER\_CHECK

secondary\_rc

### AP\_INVALID\_MODE\_NAME

The *mode\_name* parameter did not match any defined mode name.

Appendix B, "Common Return Codes," on page 751 lists further secondary return codes associated with AP\_PARAMETER\_CHECK, which are common to all NOF verbs.

# **Returned Parameters: Other Conditions**

Appendix B, "Common Return Codes," on page 751 lists further combinations of primary and secondary return codes that are common to all NOF verbs.

# DEFINE\_DIRECTORY\_ENTRY

DEFINE\_DIRECTORY\_ENTRY defines a new entry in the node directory database. This verb cannot be used to modify existing entries. The verb provides a network qualified resource name along with a resource type (network node, end node, LU or Wildcard).

When defining an adjacent node and its LUs, you are recommended to use DEFINE\_ADJACENT\_LEN\_NODE instead of DEFINE\_DIRECTORY\_ENTRY. This allows you to define the node and its LUs with a single verb. (DEFINE\_DIRECTORY\_ENTRY defines only a single entry, so you need to use multiple verbs to define entries for the adjacent node and for its LUs.)

Because the database is hierarchical, each entry includes the name of the parent resource; for an LU the parent resource is the owning Control Point, and for an end node or LEN node it is the network node server. However, when DEFINE\_DIRECTORY\_ENTRY is used on an end node or LEN node to define an adjacent LEN node resource with which it communicates directly, the entry does not include a parent resource name.

You can specify a "wildcard" LU name to match multiple LU names, by specifying only the initial characters of the name. For example, the wildcard LU name APPN.LU will match APPN.LUNAME or APPN.LU01 (but will not match APPN.NAMELU).

# VCB Structure

typedef struct define\_directory\_entry

|   | AP_UINT16         | opcode;                       | <pre>/* verb operation code</pre>         | */ |
|---|-------------------|-------------------------------|-------------------------------------------|----|
|   | unsigned char     | reserv2;                      | /* reserved                               | */ |
|   | unsigned char     | format;                       | /* reserved                               | */ |
|   | AP_UINT16         | primary_rc;                   | /* primary return code                    | */ |
|   | AP_UINT32         | secondary_rc;                 | /* secondary return code                  | */ |
|   | unsigned char     | <pre>resource_name[17];</pre> | /* network qualified resource name        | */ |
|   | unsigned char     | reservla;                     | /* reserved                               | */ |
|   | AP_UINT16         | resource_type;                | /* resource type                          | */ |
|   | unsigned char     | <pre>description[32];</pre>   | <pre>/* resource description</pre>        | */ |
|   | unsigned char     | reserv3[16];                  | /* reserved                               | */ |
|   | unsigned char     | <pre>parent_name[17];</pre>   | <pre>/* fully qualified parent name</pre> | */ |
|   | unsigned char     | reserv1b;                     | /* reserved                               | */ |
|   | AP_UINT16         | parent_type;                  | <pre>/* parent's resource type</pre>      | */ |
|   | unsigned char     | reserv4[8];                   | /* reserved                               | */ |
| } | DEFINE_DIRECTORY_ | ENTRY;                        |                                           |    |

# **Supplied Parameters**

The application supplies the following parameters:

opcode AP\_DEFINE\_DIRECTORY\_ENTRY

resource\_name

Fully qualified name of the resource being registered. The name is a 17-byte EBCDIC string, right-padded with EBCDIC spaces. It consists of a network ID of up to 8 A-string characters, an EBCDIC dot (period) character, and a network name of up to 8 A-string characters.

resource\_type

Specifies the type of the resource being defined. Possible values are:

## AP\_ENCP\_RESOURCE

End node or LEN node

## AP\_NNCP\_RESOURCE

Network node

# AP\_LU\_RESOURCE

LU

## AP\_WILDCARD\_LU\_RESOURCE

Wildcard LU name.

For an LU or wildcard LU, the directory entry for the parent resource (the owning CP) must already be defined.

### description

A null-terminated text string (0–31 characters followed by a null character) describing the directory entry. This string is for information only; it is stored in the node's configuration file and returned on the QUERY\_DIRECTORY\_ENTRY and QUERY\_DIRECTORY\_LU verbs, but Communications Server for Linux does not make any other use of it.

### parent\_name

Fully qualified name of the parent resource; for an LU the parent resource is the owning Control Point, and for an end node or LEN node it is the network node server. The name is a 17-byte EBCDIC string, right-padded with EBCDIC spaces. It consists of a network ID of up to 8 A-string characters, an EBCDIC dot (period) character, and a network name of up to 8 A-string characters.

This parameter should be set to all binary zeros in the following cases:

- · When registering a network node CP
- When the verb is being issued to an end node or LEN node to define an adjacent LEN node CP with which the local node communicates directly.

## parent\_type

Specifies the parent type of the resource being defined. Possible values are:

### AP\_ENCP\_RESOURCE

End node (for an LU resource owned by an end node)

## AP\_NNCP\_RESOURCE

Network node (for an LU resource owned by a network node, or for an EN or LEN resource).

Set this parameter to zero when no parent resource name is supplied.

# **Returned Parameters: Successful Execution**

If the verb executes successfully, Communications Server for Linux returns the following parameters:

*primary\_rc* AP OK

# **Returned Parameters: Parameter Check**

If the verb does not execute because of a parameter error, Communications Server for Linux returns the following parameters:

*primary\_rc* AP PARAMETER CHECK

```
secondary_rc
```

Possible values are:

#### AP\_INVALID\_FQ\_OWNING\_CP\_NAME

The *parent\_name* parameter did not match the name of a defined resource.

### AP\_INVALID\_LU\_NAME

The *resource\_name* parameter contained a character that was not valid or was not in the correct format.

### AP\_INVALID\_RESOURCE\_TYPE

The *resource\_type* parameter was not set to a valid value.

#### AP INVALID WILDCARD NAME

The *resource\_type* parameter was set to AP\_WILDCARD\_LU\_RESOURCE, but the *resource\_name* parameter did not contain a valid wildcard entry.

#### AP\_DUPLICATE

The *resource\_name* parameter contained a wildcard entry that has already been defined.

### AP\_INVALID\_RESOURCE\_NAME

The *resource\_name* parameter specified a node name that clashed with the name of the node to which the verb was issued.

Appendix B, "Common Return Codes," on page 751 lists further secondary return codes associated with AP\_PARAMETER\_CHECK, which are common to all NOF verbs.

# **Returned Parameters: Other Conditions**

Appendix B, "Common Return Codes," on page 751 lists further combinations of primary and secondary return codes that are common to all NOF verbs.

# DEFINE\_DLC

DEFINE\_DLC defines a new DLC. It can also be used to modify the DLC-specific parameters of an existing DLC, if the DLC is not currently active, but other parameters (such as DLC type, negotiable link support and the valid port types) cannot be modified.

# **VCB** Structure

typedef struct define\_dlc

| ł        | AP_UINT16<br>unsigned char<br>unsigned char<br>AP_UINT16<br>AP_UINT32<br>unsigned char | <pre>opcode;<br/>reserv2;<br/>format;<br/>primary_rc;<br/>secondary_rc;<br/>dlc_name[8];</pre> | /*<br>/*<br>/*<br>/* | verb operation code<br>reserved<br>primary return code<br>secondary return code<br>name of DLC | */<br>*/<br>*/<br>*/ |
|----------|----------------------------------------------------------------------------------------|------------------------------------------------------------------------------------------------|----------------------|------------------------------------------------------------------------------------------------|----------------------|
| }        | DLC_DEF_DATA<br>DEFINE_DLC;                                                            | def_data;                                                                                      | /*                   | DLC defined data                                                                               | */                   |
| ty <br>{ | pedef struct dlc                                                                       | _def_data                                                                                      |                      |                                                                                                |                      |
|          | unsigned char                                                                          | <pre>description[32];</pre>                                                                    | /*                   | resource description                                                                           | */                   |
|          | unsigned char                                                                          | initially_active;                                                                              | /*                   | is the DLC initially active?                                                                   | */                   |
|          | unsigned char                                                                          | reserv1[15];                                                                                   |                      | reserved                                                                                       | */                   |
|          | unsigned char                                                                          | dlc_type;                                                                                      |                      | DLC type                                                                                       | */                   |
|          | unsigned char                                                                          | neg_ls_supp;                                                                                   |                      | negotiable link station support                                                                | */                   |
|          | unsigned char                                                                          | <pre>port_types;</pre>                                                                         |                      | port types supported by DLC type                                                               | · · ·                |
|          | unsigned char                                                                          | hpr_only;                                                                                      |                      | only support HPR?                                                                              | */                   |
|          | unsigned char                                                                          | reserv3;                                                                                       |                      | reserved                                                                                       | */                   |
|          | unsigned char                                                                          | retry_flags;                                                                                   |                      | reserved                                                                                       | */                   |
|          | AP_UINT16                                                                              | <pre>max_activation_attemp</pre>                                                               | ts;                  | /* reserved                                                                                    | */                   |

| AP UINT16                  | activation delay timer; | /* reserved                               | */ |
|----------------------------|-------------------------|-------------------------------------------|----|
| unsigned char              | reserv4[4];             | /* reserved                               | */ |
| AP UINT16                  | dlc spec data len;      | <pre>/* Length of DLC specific data</pre> | */ |
| <pre>} DLC_DEF_DATA;</pre> |                         |                                           |    |

DLC-specific data for multipath channel (MPC), Communications Server for Linux on System z only:

typedef struct chnl\_dlc\_spec\_data

| 1           |                     |                                        |    |
|-------------|---------------------|----------------------------------------|----|
| V0_MUX_I    | NFO mux_info;       | <pre>/* streams information</pre>      | */ |
| AP UINT1    | 6 mu credit;        | /* reserved                            | */ |
| unsigned    | char stats_support; | /* reserved                            | */ |
| unsigned    | char reserve1[31];  | <pre>/* pad and future expansion</pre> | */ |
| } CHNL_DLC_ | SPEC_DATA;          |                                        |    |

DLC-specific data for Enterprise Extender (HPR/IP):

typedef struct ipdlc\_dlc\_spec\_data
{

|                   | _port[5]; /*<br>/* | streams information<br>UDP port numbers for traffic<br>priorities LLC, Network, High, | */<br>*/<br>*/ |
|-------------------|--------------------|---------------------------------------------------------------------------------------|----------------|
|                   | /*                 | Medium, Low                                                                           | */             |
| unsigned char ip_ | precedence[5]; /*  | IP precedence 0-7 for traffic                                                         | */             |
|                   | /*                 | priorities                                                                            | */             |
| unsigned char no  | dns lookup; /*     | are all remote hosts specified by                                                     | */             |
| -                 | /*                 | numeric IP address?                                                                   | */             |

```
} IPDLC_DLC_SPEC_DATA;
```

DLC-specific data for SDLC:

typedef struct sdl\_spec\_data

| <pre>{     V0_MUX_INF0     AP_UINT16     unsigned char     unsigned char     AP_UINT16     SDH_CREATE_PARMS } SDL_SPEC_DATA; typedef struct sdh_c</pre> | <pre>mux_info;<br/>mu_credit;<br/>stats_support;<br/>reserve1;<br/>sdh_parms_len;<br/>sdh_parms;<br/>reate_parms</pre> | <pre>/* Streams config info</pre>                                                                                                |  |
|----------------------------------------------------------------------------------------------------|----------------------------------------------------------------------------------------------------|----------------------------------------------------------------------------------------------------|--|
| AP_UINT16<br>AP_UINT16<br>AP_UINT32<br>V0_MUX_INF0<br>} SDH_CREATE_PARMS;                                                                               | length;<br>num_ports;<br>creators_pid;<br>mux_info;                                                                    | /* Length of HMOD stub create_parms */<br>/* max number of ports DLC can support */<br>/* process ID of DLC */<br>/* reserved */ |  |

DLC-specific data for QLLC:

| typedef struct vql_d            | llc_spec_data |                        |    |
|---------------------------------|---------------|------------------------|----|
| ۱<br>VO_MUX_INFO                | mux_info;     | /* streams config info | */ |
| <pre>} VQL_DLC_SPEC_DATA;</pre> |               |                        |    |

DLC-specific data for Token Ring, Ethernet:

| typedef struct vm<br>{   | c_dlc_cfg               |                                          |          |
|--------------------------|-------------------------|------------------------------------------|----------|
| VO_MUX_INFO<br>AP_UINT16 | mux_info;<br>lan type;  | /* Streams config info<br>/* type of LAN | */<br>*/ |
| AP_UINT16 } VMC_DLC_CFG; | <pre>min_rcv_dsf;</pre> | /* reserved                              | */       |

For all DLC types:

typedef struct v0\_mux\_info

| ` AP   | UINT16     | dlc type;              | /* | DLC implementation type | */ |
|--------|------------|------------------------|----|-------------------------|----|
| _      | igned char | need vrfy fixup;       |    | reserved                | */ |
| uns    | igned char | num mux ids;           | /* | reserved                | */ |
| AP     | UINT32     | card type;             | /* | type of adapter card    | */ |
| AP_    | UINT32     | adapter_number;        | /* | DLC adapter number      | */ |
| AP_    | UINT32     | oem_data_length;       | /* | reserved                | */ |
| AP_    | INT32      | <pre>mux_ids[5];</pre> | /* | reserved                | */ |
| } V0_M | UX_INFO;   |                        |    |                         |    |

# **Supplied Parameters**

The application supplies the following parameters:

opcode AP\_DEFINE\_DLC

dlc\_name

Name of the DLC. This is an 8-byte ASCII string, using any locally displayable characters, padded on the right with spaces if the name is shorter than 8 bytes.

def\_data.description

A null-terminated text string (0–31 characters followed by a null character) describing the DLC. This string is for information only; it is stored in the node's configuration file and returned on the QUERY\_DLC verb, but Communications Server for Linux does not make any other use of it.

#### def\_data.initially\_active

Specifies whether this DLC is automatically started when the node is started. Possible values are:

**AP\_YES** The DLC is automatically started when the node is started.

**AP\_NO** The DLC is automatically started only if a port or LS that uses it is defined to be initially active; otherwise it must be started manually.

### def\_data.dlc\_type

Type of the DLC. You cannot change this parameter for an existing DLC; this parameter can be specified only when creating a new DLC. Possible values are:

## AP\_SDLC

SDLC

AP\_X25 QLLC

**AP\_TR** Token Ring

#### AP\_ETHERNET

Ethernet

- **AP\_MPC** Multipath Channel (MPC), Communications Server for Linux on System z only
- **AP\_IP** Enterprise Extender (HPR/IP)

### def\_data.neg\_ls\_supp

Specifies whether the DLC supports negotiable link stations. You cannot change this parameter for an existing DLC; this parameter can be specified only when creating a new DLC. If *dlc\_type* is set to AP\_QLLC, this must be set to AP\_YES. If *dlc\_type* is set to AP\_MPC, this must be set to AP\_YES.

Possible values are:

**AP\_YES** Link stations using this DLC may be negotiable.

**AP\_N0** Link stations using this DLC must be defined as either primary or secondary; negotiable link stations are not supported.

### def\_data.port\_types

If *dlc\_type* is set to AP\_TR / AP\_ETHERNET / AP\_IP, set this parameter to AP\_PORT\_SATF. If *dlc\_type* is set to AP\_MPC, set this parameter to AP\_PORT\_SWITCHED. For all other DLC types, this parameter is reserved.

### def\_data.hpr\_only

Specifies whether the DLC supports only HPR traffic. If *dlc\_type* is set to AP\_IP, this must be set to AP\_YES. If *dlc\_type* is set to AP\_MPC, this must be set to AP\_N0.Possible values are:

- **AP\_YES** This DLC is used for Enterprise Extender links, and supports only HPR traffic.
- **AP\_NO** This DLC is used for link types other than Enterprise Extender and supports non-HPR traffic; it may also support HPR traffic.

#### def\_data.dlc\_spec\_data\_len

Length, in bytes, of data specific to the type of the DLC. The DLC-specific data structures should be included at the end of the basic VCB structure.

DLC-specific data for Enterprise Extender (HPR/IP):

*ipdlc\_dlc\_spec\_data.mux\_info.dlc\_type* Type of the DLC. Set this to AP IP.

*ipdlc\_dlc\_spec\_data.mux\_info.card\_type* Type of the adapter card. Set this to AP CARD IP.

*ipdlc\_dlc\_spec\_data.mux\_info.adapter\_number* Reserved (set this parameter to zero).

*ipdlc\_dlc\_spec\_data.udp\_port* 

Array of five UDP port numbers used by the DLC for different traffic priorities. These are normally set to 12000—12004.

udp\_port[0]

UDP port used for LLC commands.

udp\_port[1]

UDP port used for network priority traffic.

udp\_port[2]

UDP port used for high priority traffic.

## udp\_port[3]

UDP port used for medium priority traffic.

udp\_port[4]

UDP port used for low priority traffic.

*ipdlc\_dlc\_spec\_data.ip\_precedence* 

Array of five IP precedence values used by the DLC for different traffic priorities. Each entry in this array is a value in the range 0 (minimum)—7 (maximum).

ip\_precedence[0]

IP precedence used for LLC commands. This is normally set to 6.

*ip\_precedence*[1]

IP precedence used for network priority traffic. This is normally set to 6.

- *ip\_precedence*[2]
  - IP precedence used for high priority traffic. This is normally set to 4.
- *ip\_precedence*[3]

IP precedence used for medium priority traffic. This is normally set to 2.

ip\_precedence[4]

IP precedence used for low priority traffic. This is normally set to 1.

*ipdlc\_dlc\_spec\_data.no\_dns\_lookup* 

Specifies whether remote host IP addresses require lookup at a Domain Name Server. Possible values are:

**AP\_YES** Do not attempt to look up the hostname from the remote IP address when receiving an incoming IP connection.

Use this option when the remote IP address cannot be resolved. In this case, the incoming connection can be matched to a configured LS only if the LS is configured to use an explicit IP address (either IPv4 or IPv6) rather than a hostname.

**AP\_NO** The remote host IP address on link stations defined for this DLC can be specified as a numeric address (either IPv4 or IPv6), as a name (such as newbox.this.co.uk), or as an alias (such as newbox). The node performs a Domain Name Server lookup to determine the remote host name on all incoming calls where necessary.

DLC-specific data for MPC, Communications Server for Linux on System z only:

*chnl\_dlc\_spec\_data.mux\_info.dlc\_type* Type of the DLC. Set this to AP\_IMPL\_MPC\_GDLC.

*chnl\_dlc\_spec\_data.mux\_info.card\_type* Type of the adapter card. Set this to AP\_CARD\_IBM\_ESCON.

*chnl\_dlc\_spec\_data.mux\_info.adapter\_number* This parameter is reserved (set it to zero).

DLC-specific data for SDLC:

*sdl\_spec\_data.mux\_info.dlc\_type* Type of the DLC. Set this to AP\_IMPL\_SDLC\_SL

*sdl\_spec\_data.mux\_info.card\_type* Type of the adapter card.

> Possible values are: AP\_CARD\_IBM\_SDLC AP\_CARD\_IBM\_MPCA AP\_CARD\_IBM\_MPAA AP\_CARD\_DCA\_ISCA

 $sdl\_spec\_data.mux\_info.adapter\_number$ 

Adapter number used by the DLC. If the server contains more than one SDLC adapter card, specify  $\theta$  (zero) for the first card, 1 for the second card, and so on. Otherwise, set this parameter to  $\theta$  (zero).

sdl\_spec\_data.mu\_credit

Specifies the credit value for sending DLC\_MUs to the link component. Set this parameter to 4.

*sdl\_spec\_data.stats\_support* 

Specifies whether the DLC collects link statistics information. Possible values are:

**AP\_YES** The DLC collects link statistics information, which can be examined using QUERY\_STATISTICS.

**AP\_NO** The DLC does not collect link statistics information.

sdl\_spec\_data.sdh\_parms\_len

Length, in bytes, of the sdh\_parms structure. Set this to sizeof(SDH\_CREATE\_PARMS).

sdl\_spec\_data.sdh\_parms.length
Length, in bytes, of the sdh\_parms structure. Set this to

sizeof(SDH\_CREATE\_PARMS).

sdl\_spec\_data.sdh\_parms.num\_ports

The maximum number of ports that this DLC will need to support at a time.

*sdl\_spec\_data.sdh\_parms.creators\_pid* This parameter is reserved (set it to zero).

DLC-specific data for QLLC:

*vql\_dlc\_spec\_data.mux\_info.dlc\_type* Type of the DLC. Set this to AP\_IMPL\_NLI\_QLLC.

vql\_dlc\_spec\_data.mux\_info.card\_type
Type of the adapter card. Set this to AP\_CARD\_QLLC\_NLI.

vql\_dlc\_spec\_data.mux\_info.adapter\_number

Adapter number used by the DLC. If the server contains more than one X.25 adapter card, specify zero for the first card, 1 for the second, and so on. Otherwise, set this parameter to zero.

DLC-specific data for Token Ring, Ethernet:

*vmc\_dlc\_cfg.mux\_info.dlc\_type* Type of the DLC. Possible values are:

> AP\_IMPL\_TR\_SNAP\_LLC2 Token Ring

AP\_IMPL\_ETHER\_SNAP\_LLC2 Ethernet

*vmc\_dlc\_cfg.mux\_info.card\_type* Type of the adapter card.

Possible values are:

### AP\_CARD\_TOKEN\_RING\_LLI Token Ring

AP\_CARD\_ETHERNET\_LLI

Ethernet

vmc\_dlc\_cfg.mux\_info.adapter\_number Adapter number used by the DLC.

If the server contains more than one adapter card for this DLC type, specify zero for the first card, 1 for the second, and so on. Otherwise, set this parameter to zero.

vmc\_dlc\_cfg.lan\_type

The type of network accessed by the DLC. Possible values are:

LLC\_DIX DIX

LLC2 802 3

802.3

# LLC2\_802\_3\_DIX

Not determined (either 802.3 or DIX). Communications Server for Linux will detect the correct type (one of the two values above) when the adjacent station first responds to a frame in one of these formats.

## LLC2\_TOKEN\_RING

Token Ring

# **Returned Parameters: Successful Execution**

If the verb executes successfully, Communications Server for Linux returns the following parameters:

primary\_rc

AP\_OK

# **Returned Parameters: Parameter Check**

If the verb does not execute because of a parameter error, Communications Server for Linux returns the following parameters:

primary\_rc

AP\_PARAMETER\_CHECK

secondary\_rc

Possible values are:

#### AP\_INVALID\_DLC\_NAME

The supplied *dlc\_name* parameter contained a character that was not valid.

## AP\_INVALID\_DLC\_TYPE

The supplied *dlc\_type* parameter was not one of the allowed values.

Appendix B, "Common Return Codes," on page 751 lists further secondary return codes associated with AP\_PARAMETER\_CHECK, which are common to all NOF verbs.

# **Returned Parameters: State Check**

If the verb does not execute because of a state error, Communications Server for Linux returns the following parameters.

primary\_rc

AP STATE CHECK

secondary\_rc

Possible values are:

#### AP\_DLC\_ACTIVE

The specified DLC cannot be modified because it is currently active.

### AP\_INVALID\_DLC\_TYPE

You cannot change the DLC type, negotiable link support, or supported port types for an existing DLC. They can be specified only when creating a new DLC.

Appendix B, "Common Return Codes," on page 751 lists further secondary return codes associated with AP\_STATE\_CHECK, which are common to all NOF verbs.

# **Returned Parameters: Other Conditions**

Appendix B, "Common Return Codes," on page 751 lists further combinations of primary and secondary return codes that are common to all NOF verbs.

# DEFINE\_DLUR\_DEFAULTS

DEFINE\_DLUR\_DEFAULTS defines a default Dependent LU server (DLUS) and a backup default DLUS; if a default DLUS or backup default DLUS is already defined, the verb overrides the existing definition. The default DLUS name is used by DLUR when it initiates SSCP-PU activation for PUs that do not have an explicitly specified associated DLUS. (To define a PU and its associated DLUS, use DEFINE\_INTERNAL\_PU for a local PU, or DEFINE\_LS for a downstream PU.)

The verb can also be used to revoke a default DLUS or backup default DLUS, so that none is defined.

# VCB Structure

typedef struct define\_dlur\_defaults

| l |                 |                          |    |                         |    |
|---|-----------------|--------------------------|----|-------------------------|----|
|   | AP_UINT16       | opcode;                  | /* | verb operation code     | */ |
|   | unsigned char   | reserv2;                 | /* | reserved                | */ |
|   | unsigned char   | format;                  | /* | reserved                | */ |
|   | AP UINT16       | primary_rc;              | /* | primary return code     | */ |
|   | AP_UINT32       | secondary rc;            | /* | secondary return code   | */ |
|   | unsigned char   | description[32];         | /* | resource description    | */ |
|   | unsigned char   | reserv1[16];             | /* | reserved                | */ |
|   | unsigned char   | dlus name[17];           | /* | DLUS name               | */ |
|   | unsigned char   | bkup_dlus_name[17];      | /* | Backup DLUS name        | */ |
|   | unsigned char   | reserv3;                 | /* | reserved                | */ |
|   | unsigned char   | dlus retry timeout;      | /* | retry timeout           | */ |
|   | unsigned char   | dlus retry limit;        | /* | retry limit             | */ |
|   | unsigned char   | prefer active dlus;      | /* | retry using active DLUS | */ |
|   | unsigned char   | persistent pipe support; | /* | reserved                | */ |
|   | unsigned char   | reserv4[14];             | /* | reserved                | */ |
| } | DEFINE DLUR DEF | AULTS;                   |    |                         |    |

# **Supplied Parameters**

The application supplies the following parameters:

opcode AP\_DEFINE\_DLUR\_DEFAULTS

description

A null-terminated text string (0–31 characters followed by a null character) describing the DLUR defaults. This string is for information only; it is stored in the node's configuration file, but Communications Server for Linux does not make any other use of it.

#### dlus\_name

Name of DLUS node which will serve as the default. The name is a 17-byte EBCDIC string, right-padded with EBCDIC spaces. It consists of a network

ID of up to 8 A-string characters, an EBCDIC dot (period) character, and a network name of up to 8 A-string characters.

To revoke the current default DLUS, so that no default DLUS is defined, set this parameter to 17 binary zeros.

#### bkup\_dlus\_name

Name of DLUS node which will serve as the backup default. The name is a 17-byte EBCDIC string, right-padded with EBCDIC spaces. It consists of a network ID of up to 8 A-string characters, an EBCDIC dot (period) character, and a network name of up to 8 A-string characters.

To revoke the current backup default DLUS, so that no backup default DLUS is defined, set this parameter to 17 binary zeros.

### dlus\_retry\_timeout

Reactivation timer for contacting a DLUS. If Communications Server for Linux fails to contact the DLUS, this parameter specifies the time in seconds between retries. Specify a value in the range 0x0001–0xFFF.

## dlus\_retry\_limit

Retry count for contacting a DLUS. This parameter is used to specify the number of times Communications Server for Linux should retry if it fails to contact the DLUS on the first attempt.

Specify a value in the range 0x0001–0xFFFE, or 0xFFFF to indicate that Communications Server for Linux should retry indefinitely until it contacts the DLUS.

#### prefer\_active\_dlus

Specifies how Communications Server for Linux operates when it receives a negative RSP(REQACTPU) from DLUS, or is attempting to reactivate a failed DLUR PU. Possible values are:

- **AP\_YES** If either the default primary DLUS or default backup DLUS is active, Communications Server for Linux will attempt to activate or reactivate the PU by using the active DLUS only.
- **AP\_N0** Communications Server for Linux will attempt to activate or reactivate the PU by using the standard retry logic.

# **Returned Parameters: Successful Execution**

If the verb executes successfully, Communications Server for Linux returns the following parameters:

*primary\_rc* AP OK

# **Returned Parameters: Parameter Check**

If the verb does not execute because of a parameter error, Communications Server for Linux returns the following parameters:

primary\_rc

AP\_PARAMETER\_CHECK

secondary\_rc

Possible values are:

## AP\_INVALID\_DLUS\_NAME

The supplied *dlus\_name* parameter contained a character that was not valid or was not in the correct format.

### AP\_INVALID\_BKUP\_DLUS\_NAME

The supplied *dlus\_name* parameter contained a character that was not valid or was not in the correct format.

Appendix B, "Common Return Codes," on page 751 lists further secondary return codes associated with AP\_PARAMETER\_CHECK, which are common to all NOF verbs.

# **Returned Parameters: Function Not Supported**

If the verb does not execute successfully because the local node's configuration does not support it, Communications Server for Linux returns the following parameters:

primary\_rc

### AP\_FUNCTION\_NOT\_SUPPORTED

The local node does not support DLUR; this is defined by the *dlur\_support* parameter on the DEFINE\_NODE verb.

# **Returned Parameters: Other Conditions**

Appendix B, "Common Return Codes," on page 751 lists further combinations of primary and secondary return codes that are common to all NOF verbs.

# DEFINE\_DOMAIN\_CONFIG\_FILE

DEFINE\_DOMAIN\_CONFIG\_FILE specifies a comment string to be included in the header of the domain configuration file, or modifies an existing comment string.

There is no equivalent verb for a node configuration file, because the header for this file does not contain a comment string; use the description parameter in the DEFINE\_NODE verb to include comment information in a node configuration file.

This verb must be issued to the domain configuration file.

# VCB Structure

typedef struct define\_domain\_config\_file

| {                                  |                 |                                       |    |
|------------------------------------|-----------------|---------------------------------------|----|
| AP UINT16                          | opcode;         | <pre>/* verb operation code</pre>     | */ |
| unsigned char                      | reserv2;        | /* reserved                           | */ |
| unsigned char                      | format;         | /* reserved                           | */ |
| AP UINT16                          | primary_rc;     | /* primary return code                | */ |
| AP_UINT32                          | secondary rc;   | /* secondary return code              | */ |
| unsigned char                      | reserv3[8];     | /* Reserved                           | */ |
| CONFIG FILE HEADER                 |                 | /* defined data                       | */ |
| <pre>} DEFINE_DOMAIN_CONFIG_</pre> |                 |                                       | ,  |
| <pre>typedef struct config_1</pre> | ile_header      |                                       |    |
| {                                  |                 |                                       |    |
| AP UINT16                          | major version;  | /* reserved                           | */ |
| AP_UINT16                          | minor version;  | /* reserved                           | */ |
| AP_UINT16                          | update release; | /* reserved                           | */ |
| AP <sup>-</sup> UINT32             | revision level; | /* reserved                           | */ |
| unsigned char                      | comment[100];   | <pre>/* optional comment string</pre> | */ |
| unsigned char                      | updating;       | /* reserved                           | */ |
| <pre>} CONFIG_FILE_HEADER;</pre>   |                 |                                       |    |

# **Supplied Parameters**

The application supplies the following parameters:

opcode AP\_DEFINE\_DOMAIN\_CONFIG\_FILE

hdr.comment

An optional comment string to store information about the file. This is an ASCII string of 0–99 characters, followed by a null character. This parameter is for information only; Communications Server for Linux returns it on the QUERY\_DOMAIN\_CONFIG\_FILE verb, but does not make any other use of it.

# **Returned Parameters: Successful Execution**

If the verb executes successfully, Communications Server for Linux returns the following parameters:

*primary\_rc* AP OK

# **Returned Parameters: Other Conditions**

Appendix B, "Common Return Codes," on page 751 lists further combinations of primary and secondary return codes that are common to all NOF verbs.

# DEFINE\_DOWNSTREAM\_LU

DEFINE\_DOWNSTREAM\_LU defines a new downstream LU, and maps it to an upstream host LU or LU pool (defined using DEFINE\_LU\_0\_TO\_3 or DEFINE\_LU\_POOL). This allows the downstream LU to access the host computer using the SNA gateway feature of Communications Server for Linux. This verb cannot be used to modify an existing downstream LU.

This verb can also be used to activate a downstream LU that is already defined (for example, because the downstream workstation has just been activated). To do this, reissue the DEFINE\_DOWNSTREAM\_LU verb for that LU. Note that all parameters must be the same as in the original definition, because you cannot modify the definition.

DEFINE\_DOWNSTREAM\_LU can also be used to define the downstream LU used by an application that communicates with a Communications Server for Linux Primary RUI application. For more information about Primary RUI, see Communications Server for Linux LUA Programmer's Guide.

# VCB Structure

typedef struct define\_downstream\_lu

| 1 |                                  |                  |    |                           |    |
|---|----------------------------------|------------------|----|---------------------------|----|
|   | AP_UINT16                        | opcode;          | /* | verb operation code       | */ |
|   | unsigned char                    | reserv2;         | /* | reserved                  | */ |
|   | unsigned char                    | format;          | /* | reserved                  | */ |
|   | AP UINT16                        | primary rc;      | /* | primary return code       | */ |
|   | AP_UINT32                        | secondary rc;    | /* | secondary return code     | */ |
|   | unsigned char                    | dslu_name[8];    | /* | Downstream LU name        | */ |
|   | DOWNSTREAM_LU_DEF_DATA           | def_data;        | /* | Defined data              | */ |
| } | <pre>DEFINE_DOWNSTREAM_LU;</pre> |                  |    |                           |    |
| t | ypedef struct downstream lu      | def data         |    |                           |    |
|   | unsigned char                    | description[32]; | /* | resource description      | */ |
|   | unsigned char                    | reserv1[16];     | /* | reserved                  | */ |
|   | unsigned char                    | nau address;     | /* | downstream LU nau address | */ |
|   | unsigned char                    | dspu name[8];    | /* | Downstream PU name        | */ |
|   | unsigned char                    | host lu name[8]; | /* | Host LU or Pool name      | */ |
|   | unsigned char                    | allow timeout;   | /* | Allow timeout of host LU? | */ |

| unsigned char                     | <pre>delayed_logon;</pre> | /* Allow delayed logon to | */ |
|-----------------------------------|---------------------------|---------------------------|----|
|                                   |                           | /* host LU                | */ |
| unsigned char                     | reserv2[6];               | /* reserved               | */ |
| <pre>} DOWNSTREAM_LU_DEF_DA</pre> | ATA;                      |                           |    |

# **Supplied Parameters**

The application supplies the following parameters:

opcode AP\_DEFINE\_DOWNSTREAM\_LU

dslu\_name

Name of the downstream LU that is being defined. This is an 8-byte type-A EBCDIC string (starting with a letter), padded on the right with EBCDIC spaces.

## def\_data.description

A null-terminated text string (0–31 characters followed by a null character) describing the downstream LU. This string is for information only; it is stored in the node's configuration file and returned on the QUERY\_DOWNSTREAM\_LU verb, but Communications Server for Linux does not make any other use of it.

## def\_data.nau\_address

Network accessible unit address of the downstream LU. This must be in the range 1–255.

## def\_data.dspu\_name

Name of the downstream PU associated with this LU (as specified on the DEFINE\_LS). This is an 8-byte type-A EBCDIC string (starting with a letter), padded on the right with EBCDIC spaces.

## def\_data.host\_lu\_name

Name of the host LU or host LU pool that the downstream LU will be mapped onto. This is an 8-byte type-A EBCDIC string, padded on the right with EBCDIC spaces.

For SNA gateway, the host LU cannot be a dependent LU type 6.2. However, if the downstream LU is LU type 6.2, you can configure the host LU as an LU type 0–3 and specify that the model type for the host LU is unknown.

If the downstream LU is used to communicate with a Communications Server for Linux Primary RUI application instead of a host, set this field to the string #PRIRUI# in EBCDIC.

## def\_data.allow\_timeout

Specifies whether to allow the session between the downstream LU and the upstream LU to timeout if the session is left inactive for the timeout period specified on the upstream LU definition. Possible values are:

- **AP\_YES** Allow the session this downstream LU has with the upstream LU to timeout.
- **AP\_N0** Do not allow the session this downstream LU has with the upstream LU to timeout.

This field is ignored if the downstream LU is used to communicate with a Communications Server for Linux Primary RUI application instead of a host.

## def\_data.delayed\_logon

Specifies whether to use delayed logon with this downstream LU (the upstream LU is not activated until the user requests it). Possible values are:

- **AP\_YES** Use delayed logon with this downstream LU; the upstream LU is not activated until the user requests it.
- **AP\_NO** Do not use delayed logon with this downstream LU.

This field is ignored if the downstream LU is used to communicate with a Communications Server for Linux Primary RUI application instead of a host.

# **Returned Parameters: Successful Execution**

If the verb executes successfully, Communications Server for Linux returns the following parameters:

*primary\_rc* AP\_0K

# **Returned Parameters: Parameter Check**

If the verb does not execute because of a parameter error, Communications Server for Linux returns the following parameters:

### primary\_rc

AP\_PARAMETER\_CHECK

secondary\_rc

Possible values are:

### AP\_INVALID\_DNST\_LU\_NAME

The supplied *dslu\_name* parameter contained a character that was not valid.

#### AP\_INVALID\_NAU\_ADDRESS

The supplied NAU address was not in the valid range.

### AP\_INVALID\_ALLOW\_TIMEOUT

The supplied *allow\_timeout* parameter value was not valid.

## AP\_INVALID\_DELAYED\_LOGON

The supplied *delayed\_logon* parameter value was not valid.

Appendix B, "Common Return Codes," on page 751 lists further secondary return codes associated with AP\_PARAMETER\_CHECK, which are common to all NOF verbs.

# **Returned Parameters: State Check**

If the verb does not execute because of a state error, Communications Server for Linux returns the following parameters.

primary\_rc

AP\_STATE\_CHECK

#### secondary\_rc

Possible values are:

#### AP\_INVALID\_PU\_NAME

The specified *dspu\_name* parameter was not valid.

#### AP PU NOT DEFINED

The specified *dspu\_name* parameter did not match any defined PU name.

### AP\_INVALID\_PU\_TYPE

The PU specified by the *dspu\_name* parameter is not a downstream PU that supports SNA gateway.

## AP\_LU\_ALREADY\_DEFINED

An LU with the specified name has already been defined, and cannot be modified using this verb.

### AP\_DSLU\_ACTIVE

The LU is already active.

#### AP\_LU\_NAU\_ADDR\_ALREADY\_DEFD

An LU with the specified NAU address has already been defined.

## AP\_INVALID\_HOST\_LU\_NAME

The specified host LU name was not valid.

### AP\_LU\_NAME\_POOL\_NAME\_CLASH

The specified LU name clashes with the name of an existing LU pool.

### AP\_PU\_NOT\_ACTIVE

The PU specified by the *dspu\_name* parameter is not currently active.

### AP\_LU\_ALREADY\_ACTIVATING

An LU with the name specified by the *dslu\_name* parameter is currently activating.

## AP\_LU\_DEACTIVATING

An LU with the name specified by the *dslu\_name* parameter is currently deactivating.

### AP\_LU\_ALREADY\_ACTIVE

An LU with the name specified by the *dslu\_name* parameter is already active.

Appendix B, "Common Return Codes," on page 751 lists further secondary return codes associated with AP\_STATE\_CHECK, which are common to all NOF verbs.

# **Returned Parameters: Function Not Supported**

If the verb does not execute successfully because the local node's configuration does not support it, Communications Server for Linux returns the following parameters:

primary\_rc

### AP\_FUNCTION\_NOT\_SUPPORTED

The local node does not support SNA gateway; this is defined by the *pu\_conc\_support* parameter on the DEFINE\_NODE verb.

# **Returned Parameters: Other Conditions**

Appendix B, "Common Return Codes," on page 751 lists further combinations of primary and secondary return codes that are common to all NOF verbs.

# DEFINE\_DOWNSTREAM\_LU\_RANGE

DEFINE\_DOWNSTREAM\_LU\_RANGE defines a new range of downstream LUs, and maps them to an upstream host LU or LU pool (defined using DEFINE\_LU\_0\_TO\_3 or DEFINE\_LU\_POOL). This allows the downstream LUs to access the host computer using the SNA gateway feature of Communications Server for Linux. This verb cannot be used to modify existing downstream LUs.

The supplied parameters to this verb include a base name for the new LUs and the range of NAU addresses. The new LU names are generated by combining the base name with the NAU addresses. For example, a base name of LUNME combined with a NAU range of 11 to 14 would define the LUs LUNME011, LUNME012, LUNME013 and LUNME014.

DEFINE\_DOWNSTREAM\_LU\_RANGE can also be used to define downstream LUs used by applications that communicate with a Communications Server for Linux Primary RUI application. For more information about Primary RUI, see Communications Server for Linux LUA Programmer's Guide.

# VCB Structure

typedef struct define\_downstream\_lu\_range

```
AP UINT16
                  opcode;
                                       /* verb operation code
                                                                          */
unsigned char
                  reserv2;
                                      /* reserved
                                                                          */
unsigned char
                                      /* reserved
                  format;
                                                                          */
                 primary_rc; /* primary return code
secondary_rc; /* secondary return code
AP UINT16
                                                                          */
AP UINT32
                                      /* secondary return code
                                                                          */
unsigned char
                  dslu base name[5]; /* Downstream LU base name
                                                                          */
unsigned char
                  reserv3;
                                       /* reserved
                                                                          */
unsigned char
                  description[32];
                                      /* resource description
                  reserv1[16];
unsigned char
                                       /* reserved
                                                                          */
unsigned char
                  min nau;
                                      /* Minimum NAU address in range
                                                                          */
unsigned char
                  max nau;
                                      /* Maximum NAU address in range
                                                                          */
                  dspu_name[8];
                                     /* Downstream PU name
unsigned char
                  host lu name[8]; /* Host LU or Pool name
unsigned char
                                                                          */
                                      /* Allow timeout of host LU?
                  allow_timeout;
unsigned char
                                                                          */
                  delayed_logon;
                                       /* Allow delayed logon to host LU */
unsigned char
unsigned char
                  reserv4[6]:
                                       /* reserved
                                                                          */
```

} DEFINE\_DOWNSTREAM\_LU\_RANGE;

# **Supplied Parameters**

The application supplies the following parameters:

opcode AP\_DEFINE\_DOWNSTREAM\_LU\_RANGE

#### dslu\_base\_name

Base name for the names of the new LUs. This is a 5-byte type-A EBCDIC string (starting with a letter), padded on the right with EBCDIC spaces if the base name is less than 5 characters. Communications Server for Linux generates the LU name for each LU by appending the 3-digit decimal value of the NAU address to this name.

#### description

A null-terminated text string (0–31 characters followed by a null character) describing the downstream LUs (the same string is used for each LU in the range). This string is for information only; it is stored in the node's configuration file and returned on the QUERY\_DOWNSTREAM\_LU verb, but Communications Server for Linux does not make any other use of it.

min\_nau

NAU address of the first LU, in the range 1–255.

max\_nau

NAU address of the last LU, in the range 1–255.

dspu\_name

Name of the downstream PU (as specified on the DEFINE\_LS verb) which the downstream LUs in this range will use. This is an 8-byte type-A EBCDIC string (starting with a letter), padded on the right with EBCDIC spaces if necessary.

host\_lu\_name

Name of host LU or host LU pool that the downstream LUs in the given range will be mapped to. This is an 8-byte type-A EBCDIC string, padded on the right with EBCDIC spaces if necessary.

If the downstream LUs are used to communicate with a Communications Server for Linux Primary RUI application instead of a host, set this field to the string #PRIRUI# in EBCDIC.

## allow\_timeout

Specifies whether to allow the sessions this range of downstream LUs have with the upstream LU to timeout if the session is left inactive for the timeout period specified on the upstream LU definition. Possible values are:

- **AP\_YES** Allow the sessions this range of downstream LUs have with the upstream LU to timeout.
- **AP\_N0** Do not allow the session this range of downstream LUs have with the upstream LU to timeout.

This field is ignored if the downstream LUs are used to communicate with a Communications Server for Linux Primary RUI application instead of a host.

## delayed\_logon

Specifies whether to use delayed logon with this range of downstream LUs (the upstream LU is not activated until the user requests it). Possible values are:

- **AP\_YES** Use delayed logon with this range of downstream LUs; the upstream LU is not activated until the user requests it.
- **AP\_N0** Do not use delayed logon with this range of downstream LUs.

This field is ignored if the downstream LUs are used to communicate with a Communications Server for Linux Primary RUI application instead of a host.

# **Returned Parameters: Successful Execution**

If the verb executes successfully, Communications Server for Linux returns the following parameters:

*primary\_rc* AP\_0K

# **Returned Parameters: Parameter Check**

If the verb does not execute because of a parameter error, Communications Server for Linux returns the following parameters:

## DEFINE\_DOWNSTREAM\_LU\_RANGE

primary\_rc

AP\_PARAMETER\_CHECK

secondary\_rc

Possible values are:

### AP\_INVALID\_DNST\_LU\_NAME

The supplied *dslu\_base\_name* parameter contained a character that was not valid.

### AP\_INVALID\_NAU\_ADDRESS

One or more of the supplied NAU addresses was not in the valid range.

### AP\_INVALID\_ALLOW\_TIMEOUT

The supplied *allow\_timeout* parameter value was not valid.

### AP\_INVALID\_DELAYED\_LOGON

The supplied *delayed\_logon* parameter value was not valid.

Appendix B, "Common Return Codes," on page 751 lists further secondary return codes associated with AP PARAMETER CHECK, which are common to all NOF verbs.

# **Returned Parameters: State Check**

If the verb does not execute because of a state error, Communications Server for Linux returns the following parameters.

### primary\_rc

AP\_STATE\_CHECK

```
secondary_rc
```

Possible values are:

### AP\_INVALID\_PU\_NAME

The specified *dspu\_name* parameter was not valid.

#### AP PU NOT DEFINED

The specified *dspu\_name* parameter did not match any defined PU name.

## AP\_INVALID\_PU\_TYPE

The PU specified by the *dspu\_name* parameter is not a downstream PU that supports SNA gateway.

### AP\_LU\_ALREADY\_DEFINED

An LU has already been defined with a name that matches one of the names in the range. The existing LU cannot be modified using this verb.

### AP\_DSLU\_ACTIVE

An LU with a name that matches one of the names in the range is already active. The existing LU cannot be modified using this verb.

## AP\_LU\_NAU\_ADDR\_ALREADY\_DEFD

An LU has already been defined with an NAU address that matches one of the addresses in the range.

#### AP\_INVALID\_HOST\_LU\_NAME

The specified host LU name was not valid.

### AP\_LU\_NAME\_POOL\_NAME\_CLASH

One of the LU names in the range clashes with the name of an existing LU pool.

Appendix B, "Common Return Codes," on page 751 lists further secondary return codes associated with AP\_STATE\_CHECK, which are common to all NOF verbs.

# **Returned Parameters: Function Not Supported**

If the verb does not execute successfully because the local node's configuration does not support it, Communications Server for Linux returns the following parameters:

primary\_rc

### AP\_FUNCTION\_NOT\_SUPPORTED

The local node does not support SNA gateway; this is defined by the *pu\_conc\_support* parameter on the DEFINE\_NODE verb.

# **Returned Parameters: Other Conditions**

Appendix B, "Common Return Codes," on page 751 lists further combinations of primary and secondary return codes that are common to all NOF verbs.

# DEFINE\_DSPU\_TEMPLATE

The DEFINE\_DSPU\_TEMPLATE verb defines a template for downstream LUs that use the Communications Server for Linux SNA gateway feature. This template is used to define downstream LUs on a group of downstream workstations when a workstation connects over an implicit link (a link not previously defined).

DEFINE\_DSPU\_TEMPLATE can also be used to define downstream LUs that support applications communicating with a Primary RUI application on the Communications Server for Linux node. For more information about Primary RUI, see Communications Server for Linux LUA Programmer's Guide.

# VCB Structure

typedef struct define\_dspu\_template

| {                                        |                              |                                         |      |
|------------------------------------------|------------------------------|-----------------------------------------|------|
| AP_UINT16                                | opcode;                      | /* verb operation code                  | */   |
| unsigned char                            | reserv3;                     | /* reserved                             | */   |
| unsigned char                            | format;                      | /* reserved                             | */   |
| AP_UINT16                                | primary_rc;                  |                                         | */   |
| AP_UINT32                                |                              | /* secondary return code                | */   |
| unsigned char                            | <pre>template_name[8];</pre> | /* Name of template                     | */   |
| unsigned char                            | <pre>description[32];</pre>  | <pre>/* resource description</pre>      | */   |
| unsigned char                            | reserv2[16];                 | /* reserved                             | */   |
| unsigned char                            | modify template;             | <pre>/* Modify existing template?</pre> | */   |
| unsigned char                            | reserv1[11];                 | /* reserved                             | */   |
| AP UINT16                                | max instance;                | /* Max active template                  | */   |
| -                                        |                              | /* instances                            | */   |
| AP UINT16                                | num of dslu templa           | tes;/* number of DSLU templates         | 5*/  |
| <pre>} DEFINE_DSPU_TEMPLATE;</pre>       | '                            |                                         | ·    |
| <pre>typedef struct dslu_templat {</pre> | e                            |                                         |      |
| unsigned char                            | min nau;                     | /* Minimum NAU address in rang          | ue*/ |
| unsigned char                            | max nau;                     | /* Maximum NAU address in rang          |      |
| unsigned char                            | allow timeout;               | /* Allow timeout of host LU?            |      |
| unsigned char                            | delayed logon;               | /* Allow delayed logon to host          |      |
| uno rginea enar                          | derajea_rogon;               | /* LU                                   | */   |
| unsigned char                            | reserv1[8];                  | /* reserved                             | */   |
| unsigned char                            | host lu[8];                  | /* Host LU or Pool name                 | */   |
| <pre>&gt; DSLU_TEMPLATE;</pre>           | 103t_10[0];                  |                                         | /    |

# **Supplied Parameters**

The application supplies the following parameters:

opcode AP\_DEFINE\_DSPU\_TEMPLATE

#### template\_name

The name of the template for downstream LUs that are present on a group of downstream workstations.

#### description

Resource description that is returned on the QUERY\_DSPU\_TEMPLATE verb.

#### modify\_template

Specifies whether this verb should add additional DSLU templates to an existing DSPU template or should replace an existing DSPU template. Possible values are:

### AP\_MODIFY\_DSPU\_TEMPLATE

If the named DSPU template does not exist, then it is created. If the named DSPU template does exist, then appended DSLU templates are added to the existing DSPU template.

### AP\_REPLACE\_DSPU\_TEMPLATE

A new template is created, overwriting any existing definition.

### max\_instance

The maximum number of instances of the template that can be active concurrently. When the limit is reached, no new instances are created. Specify a value in the range 0-65,535, where 0 (zero) indicates no limit.

#### num\_of\_dslu\_templates

The number of downstream LU (DSLU) templates being defined by this verb.

The subrecord dslu\_template contains the following parameters:

### min\_nau

NAU address of the first downstream PU, in the range 1–255.

### max\_nau

NAU address of the last downstream PU, in the range 1–255.

### allow\_timeout

Specifies whether to timeout host LUs used by the downstream LU if the session is left inactive for the timeout period specified on the host LU definition. Possible values are:

- **AP\_YES** Communications Server for Linux is allowed to timeout host LUs used by this downstream LU.
- **AP\_N0** Communications Server for Linux is not allowed to timeout host LUs used by this downstream LU.

This field is ignored if the downstream LUs are used to communicate with a Communications Server for Linux Primary RUI application instead of a host.

### delayed\_logon

Specifies whether to delay connecting the downstream LU to the host LU until the first data is received from the downstream LU. Possible values are:

- **AP\_YES** Communications Server for Linux delays connecting the downstream LU to the host LU. A simulated logon screen is sent to the downstream LU.
- **AP\_N0** Communications Server for Linux does not delay connecting the downstream LU to the host LU.

This field is ignored if the downstream LUs are used to communicate with a Communications Server for Linux Primary RUI application instead of a host.

*host\_lu* Name of the host LU or host LU pool that the downstream LU uses. This name is an 8-byte type-A character string.

If the downstream LUs are used to communicate with a Communications Server for Linux Primary RUI application instead of a host, set this field to the string #PRIRUI# in EBCDIC.

# **Returned Parameters: Successful Execution**

If the verb executes successfully, Communications Server for Linux returns the following parameters:

*primary\_rc* AP OK

# **Returned Parameters: Parameter Check**

If the verb does not execute because of a parameter error, Communications Server for Linux returns the following parameters:

primary\_rc

AP\_PARAMETER\_CHECK

### secondary\_rc

Possible values are:

## AP\_INVALID\_TEMPLATE\_NAME

The name specified for the *template\_name* parameter was not valid.

### AP\_INVALID\_NAU\_ADDRESS

The *min\_nau* or *max\_nau* parameter was not valid.

## AP\_INVALID\_NAU\_RANGE

The address specified on the *min\_nau* or *max\_nau* parameters was not in the valid range.

### AP\_CLASHING\_NAU\_RANGE

The range of addresses specified by the *min\_nau* parameter through the *max\_nau* parameter in a dslu\_template subrecord clashes with a range specified by another dslu\_template subrecord in the template named by the *template\_name* parameter.

### AP\_INVALID\_NUM\_DSPU\_TEMPLATES

The value specified for the *num\_of\_dslu\_templates* parameter was not in the valid range.

### AP INVALID ALLOW TIMEOUT

The value specified for the *allow\_timeout* parameter was not valid.

### AP\_INVALID\_DELAYED\_LOGON

The value specified for the *delayed\_logon* parameter was not valid.

### AP INVALID MODIFY TEMPLATE

The value specified for the *modify\_template* parameter was not valid.

Appendix B, "Common Return Codes," on page 751 lists further secondary return codes associated with AP PARAMETER CHECK, which are common to all NOF verbs.

# **Returned Parameters: State Check**

If the verb does not execute because of a state error, Communications Server for Linux returns the following parameters.

primary\_rc

AP STATE CHECK

```
secondary_rc
```

Possible values are:

#### AP INVALID HOST LU NAME

The specified *host\_lu\_name* parameter value was not valid.

Appendix B, "Common Return Codes," on page 751 lists further secondary return codes associated with AP STATE CHECK, which are common to all NOF verbs.

# Returned Parameters: Function Not Supported

If the verb does not execute successfully because the local node's configuration does not support it, Communications Server for Linux returns the following parameters:

primary\_rc

#### **AP FUNCTION NOT SUPPORTED**

The local node does not support SNA gateway; this is defined by the *pu\_conc\_support* parameter on the DEFINE\_NODE verb.

# **Returned Parameters: Other Conditions**

Appendix B, "Common Return Codes," on page 751, lists further combinations of primary and secondary return codes that are common to all NOF verbs.

# DEFINE FOCAL POINT

The DEFINE\_FOCAL\_POINT verb specifies the focal point for a particular Management Services category. When a new focal point is specified, Communications Server for Linux attempts to establish an implicit primary focal point relationship with the specified focal point by sending an MS\_CAPABILITIES request.

# VCB Structure

typedef struct define focal point

| AP UINT16     | opcode;                      | <pre>/* verb operation code</pre>          | */ |
|---------------|------------------------------|--------------------------------------------|----|
| unsigned char | reserv2;                     | /* reserved                                | */ |
| unsigned char | format;                      | /* reserved                                | */ |
| AP UINT16     | primary rc;                  | /* primary return code                     | */ |
| AP_UINT32     | secondary_rc;                | <pre>/* secondary return code</pre>        | */ |
| unsigned char | reserved;                    | /* reserved                                | */ |
| unsigned char | <pre>ms_category[8];</pre>   | <pre>/* management services category</pre> | */ |
| unsigned char | <pre>fp_fqcp_name[17];</pre> | <pre>/* Fully qualified focal</pre>        | */ |
|               |                              | /* point cp name                           | */ |

/\* point cp name

```
/* Focal point application name
                   ms appl name[8];
  unsigned char
                                                                             */
  unsigned char
                   description[32];
                                         /* resource description
                                                                             */
                   reserv1[16];
  unsigned char
                                         /* reserved
                                                                             */
                                         /* is focal point a backup
  unsigned char
                   backup;
                                                                             */
  unsigned char
                   reserv3[16];
                                         /* reserved
                                                                             */
} DEFINE FOCAL POINT;
```

# **Supplied Parameters**

The application supplies the following parameters:

opcode AP\_DEFINE\_FOCAL\_POINT

### ms\_category

Management Services category. This may be either one of the category names specified in the MS Discipline-Specific Application Programs table of *Systems Network Architecture: Management Services Reference* (see "Related Publications" on page xxi), padded with EBCDIC spaces (0x40), or a user-defined category. A user-defined category name is an 8-byte type-1134 EBCDIC string, padded with EBCDIC spaces (0x40) if necessary.

## fp\_fqcp\_name

Fully qualified control point name of the focal point. The name is a 17-byte EBCDIC string, right-padded with EBCDIC spaces. It consists of a network ID of up to 8 A-string characters, an EBCDIC dot (period) character, and a network name of up to 8 A-string characters.

## ms\_appl\_name

Focal point application name. This is normally an EBCDIC string, using type-1134 characters; alternatively, it can be one of the MS Discipline-Specific Application Programs specified in *Systems Network Architecture: Management Services Reference* (see "Related Publications" on page xxi). The string must be 8 characters long; pad on the right with EBCDIC space characters (0x40) if necessary.

### description

A null-terminated text string (0–31 characters followed by a null character) describing the focal point. This string is for information only; it is stored in the node's configuration file and returned on the QUERY\_FOCAL\_POINT verb, but Communications Server for Linux does not make any other use of it.

- *backup* Indicates whether the specified application is the main focal point for this category, or a backup focal point. Possible values are:
  - **AP\_YES** Backup focal point (used only if the main focal point is not available).
  - **AP\_N0** Main focal point.

# **Returned Parameters: Successful Execution**

If the verb executes successfully, Communications Server for Linux returns the following parameters:

### primary\_rc

**AP\_OK** The focal point was defined as requested.

# **Returned Parameters: Parameter Check**

If the verb does not execute because of a parameter error, Communications Server for Linux returns the following parameters:

primary\_rc

AP\_PARAMETER\_CHECK

secondary\_rc

Possible values are:

#### AP\_INVALID\_CATEGORY\_NAME

The supplied category name contained a character that was not valid.

### AP\_INVALID\_FP\_NAME

The fully qualified name or the application name was not valid.

Appendix B, "Common Return Codes," on page 751 lists further secondary return codes associated with AP\_PARAMETER\_CHECK, which are common to all NOF verbs.

# **Returned Parameters: Function Not Supported**

If the verb does not execute successfully because the local node configuration does not support it, Communications Server for Linux returns the following parameters:

primary\_rc

### AP\_FUNCTION\_NOT\_SUPPORTED

The local node does not support MS network management functions; this is defined by the *mds\_supported* parameter on the DEFINE\_NODE verb.

# **Returned Parameters: Replaced**

If the verb does not execute successfully because it is followed by another verb specifying a different focal point, Communications Server for Linux returns the following parameters.

primary\_rc

### AP\_REPLACED

Another DEFINE\_FOCAL\_POINT was issued to the same node while this verb was outstanding, specifying a different focal point for the same MS category. This verb was abandoned; the node will attempt to contact the focal point specified by the second verb.

# **Returned Parameters: Unsuccessful**

If the verb does not execute successfully because the focal point relationship cannot be established, Communications Server for Linux returns the following parameters:

primary\_rc

AP\_UNSUCCESSFUL

secondary\_rc

Possible values are:

AP IMPLICIT REQUEST REJECTED

The specified focal point rejected the request.

### AP\_IMPLICIT\_REQUEST\_FAILED

The node could not send the request to the specified focal point; this may be because the specified control point or application was not found.

# **Returned Parameters: Other Conditions**

Appendix B, "Common Return Codes," on page 751 lists further combinations of primary and secondary return codes that are common to all NOF verbs.

# **DEFINE INTERNAL PU**

The DEFINE\_INTERNAL\_PU verb defines a PU on the local node that is served by DLUR. (To define a downstream PU served by DLUR or SNA gateway, or to define a local PU that is directly attached to the host, use DEFINE LS instead of DEFINE INTERNAL PU.)

# VCB Structure

```
typedef struct define internal pu
{
                                                              /* verb operation code
       AP UINT16
                                   opcode;
                                                                                                 */
       unsigned char reserv2;
unsigned char format;
                                                             /* reserved
                                                                                                 */
                                                             /* reserved
                                                                                                 */
       AP_UINT16 primary_rc;
AP_UINT32 secondary_rc;
unsigned char pu name[8]:
                                                            /* primary return code
                                                                                                 */
                                                            /* secondary return code
                                                                                                 */
                                                            /* internal PU name
                                                                                                 */
       INTERNAL PU DEF DATA def data;
                                                              /* defined data
                                                                                                 */
} DEFINE_INTERNAL_PU;
typedef struct internal pu def data
                      /* resource description
initially_active; /* is PU initially act
reserv1[15]; /* reserved
dlus_name[17]; /* DLUS name
bkup_dlus_name[17]; /* backup DLUS name
pu_id[4]; /* PU identifier
dlus_retry_timeout; /* DLUS retry timeout
dlus_retry_limit; /* DLUS retry limit
  unsigned char
                                                             /* resource description
                                                                                                 */
                                                             /* is PU initially active?
  unsigned char
                                                                                                 */
  unsigned char
                                                                                                 */
  unsigned char
                                                                                                 */
  unsigned char
                                                                                                 */
  unsigned char
                                                                                                 */
  AP UINT16
                                                                                                 */
  AP UINT16
                                                                                                 */
  unsigned char conventional_lu_compression; /* compression for LU 0-3?
                                                                                                */
                       conventional_lu_cryptography; /* reserved
  unsigned char
                                                                                                 */
  unsigned char
                       pu_can_send_dddlu_offline; /* does the PU send NMVT
                                                                                                 */
                                                             /* (power off) to host?
                                                                                                 */
                       reserv2[1];
                                                             /* reserved
  unsigned char
                                                                                                 */
```

# } INTERNAL\_PU\_DEF\_DATA;

# Supplied Parameters

The application supplies the following parameters:

opcode AP DEFINE INTERNAL PU

### pu\_name

Name of the internal PU that is being defined. This is a type-A EBCDIC string (starting with a letter), padded on the right with EBCDIC spaces.

This name should match the PU name configured on the host. (Communications Server for Linux sends both the PU name and PU ID to the host to identify the PU. The host normally identifies the PU by its PU name, or by the PU ID if it cannot find a matching PU name.)

## def\_data.description

A null-terminated text string (0–31 characters followed by a null character) describing the internal PU. This string is for information only; it is stored in the node's configuration file and returned on the QUERY\_DLUR\_PU and QUERY\_PU verbs, but Communications Server for Linux does not make any other use of it.

#### def\_data.initially\_active

Specifies whether this internal PU is automatically started when the node is started. Possible values are:

**AP\_YES** The PU is automatically started when the node is started.

**AP\_NO** The PU is not automatically started; it must be started manually.

#### def\_data.dlus\_name

Name of DLUS node which DLUR will use when it initiates SSCP-PU activation. The name is a 17-byte EBCDIC string, right-padded with EBCDIC spaces. It consists of a network ID of up to 8 A-string characters, an EBCDIC dot (period) character, and a network name of up to 8 A-string characters.

To indicate that DLUR should use the global default DLUS, set this parameter to 17 binary zeros. In this case, you must also use DEFINE\_DLUR\_DEFAULTS to define the global default DLUS.

### def\_data.bkup\_dlus\_name

Name of DLUS node which will serve as the backup DLUS for this PU. The name is a 17-byte EBCDIC string, right-padded with EBCDIC spaces. It consists of a network ID of up to 8 A-string characters, an EBCDIC dot (period) character, and a network name of up to 8 A-string characters.

To indicate that DLUR should use the global backup default DLUS, set this parameter to 17 binary zeros. In this case, you must also use DEFINE\_DLUR\_DEFAULTS to define the global backup default DLUS.

#### def\_data.pu\_id

PU identifier. This is a 4-byte hexadecimal string, consisting of a block number (3 hexadecimal digits) and a node number (5 hexadecimal digits). The PU ID should match the *pu\_id* configured at the host. (Communications Server for Linux sends both the PU name and PU ID to the host to identify the PU. The host normally identifies the PU by its PU name, or by the PU ID if it cannot find a matching PU name.)

### def\_data.dlus\_retry\_timeout

Reactivation timer for contacting a DLUS. If Communications Server for Linux fails to contact the DLUS, this parameter specifies the time in seconds between retries. The interval between the first and second attempts is always 1 second.

Specify a value in the range 0x0001–0xFFF. If zero is specified, then the defaults specified using the DEFINE\_DLUR\_DEFAULTS verb are used.

### *def\_data.dlus\_retry\_limit*

Retry count for contacting a DLUS. This parameter is used to specify the number of times Communications Server for Linux should retry if it fails to contact the DLUS on the first attempt.

Specify a value in the range 0x0001–0xFFFE, or specify 0xFFFF to indicate that Communications Server for Linux should retry indefinitely until it contacts the DLUS.

### *def\_data.conventional\_lu\_compression*

Specifies whether data compression is requested for LU 0–3 sessions using this PU.

Possible values are:

**AP\_YES** Data compression should be used for LU 0–3 sessions using this PU if the host requests it.

- **AP\_N0** Data compression should not be used for LU 0–3 sessions using this PU.
- def\_data.pu\_can\_send\_dddlu\_offline

Specifies whether the local PU should send NMVT (power off) messages to the host. If the host system supports DDDLU (Dynamic Definition of Dependent LUs), Communications Server for Linux sends NMVT (power off) to the host when it has finished using a dynamically defined LU. This allows the host to save resources by removing the definition when it is no longer required.

Possible values are:

AP\_YES The local PU sends NMVT (power off) messages to the host.

**AP\_N0** The local PU does not send NMVT (power off) messages to the host.

If the host supports DDDLU but does not support the NMVT (power off) message, this parameter must be set to AP\_NO.

# **Returned Parameters: Successful Execution**

If the verb executes successfully, Communications Server for Linux returns the following parameters:

*primary\_rc* AP OK

# **Returned Parameters: Parameter Check**

If the verb does not execute because of a parameter error, Communications Server for Linux returns the following parameters:

## primary\_rc

AP\_PARAMETER\_CHECK

secondary\_rc

Possible values are:

### AP\_INVALID\_PU\_NAME

The *pu\_name* parameter contained a character that was not valid.

## AP\_INVALID\_PU\_ID

The *pu\_id* parameter contained a character that was not valid.

### AP\_INVALID\_DLUS\_NAME

The *dlus\_name* parameter contained a character that was not valid or was not in the correct format.

### AP\_INVALID\_BKUP\_DLUS\_NAME

The *bkup\_dlus\_name* parameter contained a character that was not valid or was not in the correct format.

# **Returned Parameters: State Check**

If the verb does not execute because of a state error, Communications Server for Linux returns the following parameters.

*primary\_rc* AP\_STATE\_CHECK

secondary\_rc

#### AP\_PU\_ALREADY\_DEFINED

A PU with the specified name has already been defined.

# **Returned Parameters: Function Not Supported**

If the verb does not execute because the node's configuration does not support it, Communications Server for Linux returns the following parameter:

primary\_rc

## AP\_FUNCTION\_NOT\_SUPPORTED

The node does not support DLUR; this is defined by the *dlur\_support* parameter on the DEFINE\_NODE verb.

# **Returned Parameters: Other Conditions**

Appendix B, "Common Return Codes," on page 751 lists further combinations of primary and secondary return codes that are common to all NOF verbs.

# DEFINE\_LOCAL\_LU

The DEFINE\_LOCAL\_LU verb defines a new local LU. It can also be used to modify the attach routing data, *disable* parameter, or description of an existing LU (or of the default LU associated with the local node's Control Point), but not any of the other parameters; when modifying an existing LU, all the other parameters must be set to their currently defined values.

# VCB Structure

typedef struct define\_local\_lu

| AP_UINT16<br>unsigned char<br>unsigned char<br>AP_UINT16<br>AP_UINT32<br>unsigned char<br>LOCAL_LU_DEF_DAT<br>} DEFINE_LOCAL_LU;<br>typedef struct loca | _ ^                          | /*<br>/*<br>/*<br>/* | verb operation code<br>reserved<br>primary return code<br>secondary return code<br>local LU name<br>defined data | */<br>*/<br>*/<br>*/ |
|----------------------------------------------------------------------------------------------------|------------------------------|----------------------|----------------------------------------------------------------------------------------------------|----------------------|
| {                                                                                                    |                              |                      |                                                                                                    |                      |
| unsigned char                                                                                                    | <pre>description[32];</pre>  |                      | resource description                                                                                             | */                   |
| unsigned char                                                                                                    | reserv1;                     |                      | reserved                                                                                                    | */                   |
| unsigned char                                                                                                    |                              |                      | /* security access list name                                                                                     | */                   |
| unsigned char                                                                                                    | reserv3;                     |                      | reserved                                                                                                    | */                   |
| unsigned char                                                                                                    | lu_alias[8];                 |                      | local LU alias                                                                                                   | */                   |
| unsigned char                                                                                                    | nau_address;                 |                      | NAU address                                                                                                    | */                   |
| unsigned char                                                                                                    | <pre>syncpt_support;</pre>   |                      | is Syncpoint supported?                                                                                          | */                   |
| AP_UINT16                                                                                                    | <pre>lu_session_limit;</pre> |                      | LU session limit                                                                                                 | */                   |
| unsigned char                                                                                                    | <pre>default_pool;</pre>     |                      | is LU in the pool of default                                                                                     | */                   |
|                                                                                                    | 0                            | '                    | LUs?                                                                                                    | */                   |
| unsigned char                                                                                                    | reserv2;                     |                      | reserved                                                                                                    | */                   |
| unsigned char                                                                                                    | pu_name[8];                  |                      | PU name                                                                                                    | */                   |
| unsigned char                                                                                                    | <pre>lu_attributes;</pre>    |                      | LU attributes                                                                                                    | */                   |
| unsigned char                                                                                                    | <pre>sscp_id[6];</pre>       |                      | SSCP ID                                                                                                    | */                   |
| unsigned char                                                                                                    | disable;                     |                      | disable or enable local LU                                                                                       | */                   |
| ROUTING_DATA                                                                                                    | attach_routing_data;         |                      | routing data for incoming                                                                                        | */                   |
|                                                                                                    |                              |                      | attaches                                                                                                    | */                   |
| unsigned char                                                                                                    | reserv6;                     |                      | reserved                                                                                                    | */                   |
| unsigned char                                                                                                    | reserv4[7];                  |                      | reserved<br>reserved                                                                                             | */<br>*/             |
| unsigned char<br>} LOCAL LU DEF DATA                                                                                                    | <pre>reserv5[16];</pre>      | /*                   | reserveu                                                                                                    | ^/                   |
| · · _ ·                                                                                                    | -                            |                      |                                                                                                    |                      |

typedef struct routing\_data

```
sys_name[128];
  unsigned char
                                         /* Name of target system for TP
                                                                           */
  AP INT32
                                         /* timeout value in seconds
                                                                           */
                   timeout;
  unsigned char
                   back level;
                                         /* reserved
                                                                           */
  unsigned char
                   reserved[59];
                                         /* reserved
                                                                            */
} ROUTING DATA;
```

# **Supplied Parameters**

The application supplies the following parameters:

## opcode AP\_DEFINE\_LOCAL\_LU

lu\_name

Name of the local LU. This is an 8-byte type-A EBCDIC string (starting with a letter), padded on the right with EBCDIC spaces.

To modify the attach routing data or description of the default LU associated with the local node's Control Point, set this parameter to 8 binary zeros.

## def\_data.description

A null-terminated text string (0–31 characters followed by a null character) describing the local LU. This string is for information only; it is stored in the node's configuration file and returned on the QUERY\_LOCAL\_LU verb, but Communications Server for Linux does not make any other use of it.

## def\_data.security\_list\_name

Name of the security access list used by this local LU (defined using the DEFINE\_SECURITY\_ACCESS\_LIST verb). This parameter restricts the LU so that only the users named in the specified list can use it. To specify that the LU is available for use by any user, set this parameter to 14 binary zeros.

### def\_data.lu\_alias

Alias of the local LU. This is an 8-byte ASCII string, using any locally displayable characters, padded on the right to 8 bytes if necessary.

### def\_data.nau\_address

Network accessible unit address of the LU. Specify zero if the LU is an independent LU, or an address in the range 1–255 if the LU is a dependent LU.

## def\_data.syncpt\_support

Specifies whether the LU supports Syncpoint functions. Set this to AP\_YES only if you have a Sync Point Manager (SPM) and Conversation Protected Resource Manager (C-PRM) in addition to the standard Communications Server for Linux product. Possible values are:

**AP\_YES** Syncpoint is supported.

**AP\_NO** Syncpoint is not supported.

## def\_data.lu\_session\_limit

The maximum total number of sessions (across all modes) supported by the LU.

For a dependent LU, this must be set to 1. For an independent LU, specify zero for no limit, or a value in the range 1–65,535. If you specify an explicit limit, note the following:

- If the LU will be communicating with parallel-session remote LUs, the session limit must include sufficient sessions for CNOS negotiation; a safe minimum is 3, or an additional 2 sessions for each partner LU.
- The LU session limit must be greater than or equal to the sum of the session limits for all modes that the LU will use.
- If the LU will be used by full-duplex APPC conversations, each full-duplex conversation requires two sessions.

## def\_data.default\_pool

Specifies whether the LU is in the pool of default dependent LUs. For more information, see "Default LUs" on page 118. Possible values are:

- **AP\_YES** The LU is in the pool of default LUs, and can be used by applications that do not specify an LU name.
- **AP\_N0** The LU is not in the pool.

If the LU is an independent LU, this parameter is reserved.

#### def\_data.pu\_name

Name of the PU which this LU will use, as specified on the DEFINE\_LS verb. This field is used only by dependent LUs, and should be set to 8 binary zeros for independent LUs. The name is an 8-byte type-A EBCDIC string (starting with a letter), padded on the right with EBCDIC spaces if necessary.

### def\_data.lu\_attributes

Identifies additional information about the LU. Possible values are:

### AP\_NONE

No additional information identified.

### AP\_DISABLE\_PWSUB

Disable password substitution support for the local LU. Password substitution means that passwords are encrypted before transmission between the local and remote LUs, rather than being sent as clear text. Communications Server for Linux normally uses password substitution if the remote system supports it.

This value is provided as a work-around for communications with some remote systems that do not implement password substitution correctly. If you use this option, you should be aware that this involves sending and receiving passwords in clear text (which may represent a security risk). Do not set it unless there are problems with the remote system's implementation of password substitution.

### def\_data.sscp\_id

Specifies the ID of the SSCP permitted to activate this LU. This ID is a 6-byte binary string. This parameter is used only by dependent LUs, and is set to all binary zeros if the LU is an independent LU or if the LU can be activated by any SSCP.

### def\_data.disable

Specifies whether the local LU should be disabled or enabled. Possible values are:

- **AP\_YES** Disable the local LU.
- **AP\_N0** Enable the local LU.

def\_data.attach\_routing\_data.sys\_name

The system name of the target computer for incoming Allocate requests (requests from a partner TP to start an APPC or CPI-C conversation) that arrive at this local LU.

If the target TP is a broadcast queued TP (that is, servers are informed of its location when it starts, so that they can route incoming Allocate requests to it), or if it always runs on the same Communications Server for Linux server as the node that owns this LU, set this parameter to binary zeros. Otherwise, set it to the name of the computer where the TP runs.

The name must be either an alias or a fully-qualified name; you cannot specify an IP address. If the system name includes a . (period) character, Communications Server for Linux assumes that it is a fully-qualified name; otherwise it performs a DNS lookup to determine the system name.

def\_data.attach\_routing\_data.timeout

The timeout value for dynamic load requests. A request will time out if the invoked TP has not issued a Receive\_Allocate verb (APPC), or Accept\_Conversation or Accept\_Incoming (CPI-C), within this time. Specify the timeout value in seconds, or -1 to indicate no timeout (dynamic load requests will wait indefinitely).

# **Returned Parameters: Successful Execution**

If the verb executes successfully, Communications Server for Linux returns the following parameters:

primary\_rc

AP\_OK

# **Returned Parameters: Parameter Check**

If the verb does not execute because of a parameter error, Communications Server for Linux returns the following parameters:

primary\_rc

AP\_PARAMETER\_CHECK

### secondary\_rc

Possible values are:

### AP\_INVALID\_DISABLE

The *disable* parameter was not set to a valid value.

### AP\_INVALID\_LU NAME

The supplied LU name contained a character that was not valid.

## AP\_INVALID\_NAU\_ADDRESS

The supplied NAU address was not in the valid range.

### AP\_INVALID\_SESSION\_LIMIT

The supplied session limit was not in the valid range.

## AP\_INVALID\_TIMEOUT

The supplied timeout value was not in the valid range.

Appendix B, "Common Return Codes," on page 751 lists further secondary return codes associated with AP PARAMETER CHECK, which are common to all NOF verbs.

# **Returned Parameters: State Check**

If the verb does not execute because of a state error, Communications Server for Linux returns the following parameters.

## primary\_rc

AP\_STATE\_CHECK

#### secondary\_rc

Possible values are:

### AP\_INVALID\_LU\_NAME

The *lu\_name* or *lu\_alias* parameter contained a character that was not valid.

### AP\_LU\_ALREADY\_DEFINED

An LU with this name has already been defined. You cannot use this verb to modify any parameters of an existing LU except the attach routing data.

#### AP\_PU\_NOT\_DEFINED

The *pu\_name* parameter did not match any defined PU name.

### AP\_SECURITY\_LIST\_NOT\_DEFINED

The *security\_list\_name* parameter did not match any defined security access list name.

## AP\_LU\_ALIAS\_ALREADY\_USED

An LU with this alias has already been defined. You cannot use this verb to modify any parameters of an existing LU except the attach routing data.

Appendix B, "Common Return Codes," on page 751 lists further secondary return codes associated with AP\_STATE\_CHECK, which are common to all NOF verbs.

# **Returned Parameters: Other Conditions**

Appendix B, "Common Return Codes," on page 751 lists further combinations of primary and secondary return codes that are common to all NOF verbs.

# **Default LUs**

You can set up the configuration of local LUs so that applications do not have to specify an LU name explicitly when starting a conversation; the node will select a suitable default LU for the application to use. The method for doing this depends on whether the applications require dependent or independent LUs, as follows. You cannot provide this facility for both dependent and independent LUs.

- If the applications require dependent LUs, use the *default\_pool* parameter on DEFINE\_LOCAL\_LU for one or more dependent LUs, to specify that they can be used as default LUs. When an application attempts to start a conversation without specifying a local LU name, Communications Server for Linux will select an unused LU from the pool of LUs defined as default LUs.
- You can define LUs on more than one node as default LUs. An application requesting a default LU may be assigned to any of these LUs as available; there is no requirement for the LU to be on the same computer as the application. However, if you are defining partner LUs for the applications, these must be defined on all nodes where default LUs are defined (so that the application can contact the correct partner LU using any of the default local LUs).
- If the applications require independent LUs, do not use the *default\_pool* parameter to define any local LUs as default LUs. In this case, an application

requesting a default LU will be assigned to the LU associated with a local node's CP (this is an independent LU automatically defined by Communications Server for Linux for each node).

# DEFINE\_LS

DEFINE\_LS is used to define a new link station (LS) or modify an existing one. Before issuing this verb, you must issue the DEFINE\_PORT verb to define the port that this LS uses. Link specific data is concatenated to the basic structure.

If you are defining a Multipath Channel (MPC) LS, only one active LS can be associated with each MPC port (which defines the MultiPath Channel device /dev/mpcn), because the port configuration includes the addressing information that identifies the host. If you need to support more than one active MPC LS at a time, you must define multiple ports, and define an LS for each of these ports. (Multipath Channel is available only with Communications Server for Linux on System z.)

You cannot use DEFINE\_LS to modify the port used by an existing LS; the *port\_name* specified on the verb must match the previous definition of the LS. The LS can be modified only if it is not started.

# **VCB** Structure

typedef struct define\_ls

| <pre>{     AP_UINT16     unsigned char     unsigned char     AP_UINT16     AP_UINT32     unsigned char     LS_DEF_DATA     DEFINE_LS;     typedef struct ls_</pre>                                                                                                    | <pre>opcode;<br/>reserv2;<br/>format;<br/>primary_rc;<br/>secondary_rc;<br/>ls_name[8];<br/>def_data;<br/>def_data</pre>                                                                                                    | <pre>/* verb operation code /* reserved /* reserved /* primary return code /* secondary return code /* name of link station /* LS defined data</pre>                                                                                                    | */<br>*/<br>*/<br>*/                    |
|----------------------------------------------------------------------------------------------------|----------------------------------------------------------------------------------------------------|----------------------------------------------------------------------------------------------------|-----------------------------------------|
| unsigned char<br>unsigned char<br>AP_UINT16<br>AP_UINT16<br>AP_UINT16<br>unsigned char<br>unsigned char<br>unsigned char<br>unsigned char<br>LINK_ADDRESS<br>unsigned char<br>unsigned char<br>unsigned char<br>unsigned char<br>unsigned char<br>unsigned char<br>unsigned char<br>unsigned char | <pre>description[32];<br/>initially_active;<br/>reserv2;<br/>react_timer;<br/>react_timer_retry;<br/>activation_count;<br/>restart_on_normal_deact<br/>reserv3[7];<br/>port_name[8];<br/>adj_cp_name[17];<br/>adj_cp_type;<br/>dest_address;<br/>auto_act_supp;<br/>tg_number;<br/>limited_resource;<br/>solicit_sscp_sessions;<br/>pu_name[8];</pre> | <pre>/* resource description<br/>/* is this LS initially active?<br/>/* reserved<br/>/* timer for retrying failed LS<br/>/* retry count for failed LS<br/>/* reserved<br/>:; /* restart the link on any<br/>/* failure<br/>/* reserved<br/>/* name of associated port<br/>/* adjacent CP name<br/>/* adjacent node type<br/>/* destination address<br/>/* auto-activate supported<br/>/* pre-assigned TG number<br/>/* limited resource<br/>/* solicit SSCP sessions<br/>/* Local PU name (reserved if<br/>/* solicit_sscp_sessions is set<br/>/* to AP NO)</pre> | * * * * * * * * * * * * * * * * * * * * |
| unsigned char<br>unsigned char<br>unsigned char<br>unsigned char                                                                                                    | <pre>disable_remote_act;<br/>dspu_services;<br/>dspu_name[8];<br/>dlus_name[17];</pre>                                                                                                    | <pre>/* to AP_NO) /* disable remote activation /* Services provided for /* downstream PU /* Downstream PU name (reserved /* if dspu_services is AP_NONE) /* DLUS name if dspu_services</pre>                                                                                                    | */<br>*/<br>*/<br>*/                    |

|                                | hluur dlur uswa [17]                                      |       | set to AP_DLUR                                            | */       |
|--------------------------------|-----------------------------------------------------------|-------|-----------------------------------------------------------|----------|
| unsigned char                  | <pre>bkup_dlus_name[17];</pre>                            |       | ackup DLUS name if                                        | */       |
| unsigned char                  | hpr supported;                                            |       | dspu_services set to AP_DLUR<br>bes the link support HPR? | */<br>*/ |
| unsigned char                  | hpr link lvl error;                                       |       | bes the link use link-level                               | */       |
| unsigned end                   | npr_rrnk_rrr_crror,                                       |       | error recovery for HPR frms?                              | */       |
| AP UINT16                      | link_deact_timer;                                         |       | ink deactivation timer                                    | */       |
| unsigned char                  | reserv1;                                                  | · .   | eserved                                                   | */       |
| unsigned char                  | default nn server;                                        |       | efault LS to NN server?                                   | */       |
| unsigned char                  | ls attributes[4];                                         |       | S attributes                                              | */       |
| unsigned char                  | adj node id[4];                                           |       | ljacent node ID                                           | */       |
| unsigned char                  | local_node_id[4];                                         | /* 10 | ocal node ID                                              | */       |
| unsigned char                  | <pre>cp_cp_sess_support;</pre>                            | /* CP | P-CP session support                                      | */       |
| unsigned char                  | <pre>use_default_tg_chars;</pre>                          |       | se the default tg_chars                                   | */       |
| TG_DEFINED_CHAR                | S tg_chars;                                               | /* TG | G characteristics                                         | */       |
| AP_UINT16                      | <pre>target_pacing_count;</pre>                           | /* ta | arget pacing count                                        | */       |
| AP_UINT16                      | <pre>max_send_btu_size;</pre>                             | /* ma | aximum send BTU size                                      | */       |
| unsigned char                  | ls_role;                                                  |       | ink station role                                          | */       |
| unsigned char                  | max_ifrm_rcvd;                                            |       | b. before acknowldgement                                  | */       |
| AP_UINT16                      | dlus_retry_timeout;                                       |       | econds to recontact a DLUS                                | */       |
| AP_UINT16                      | dlus_retry_limit;                                         |       | tempts to recontact a DLUS                                | */       |
| unsigned char                  |                                                           |       | /* compression for LU 0-3?                                | */       |
| unsigned char                  | <pre>conventional_lu_cryptog</pre>                        |       |                                                           | */       |
| unsigned char                  | reserv3a;                                                 | · · . | reserved                                                  | */       |
| unsigned char                  | <pre>retry_flags;</pre>                                   |       | reserved                                                  | */       |
| AP_UINT16                      | <pre>max_activation_attempts activation_dalay_times</pre> |       | reserved                                                  | */       |
| AP_UINT16                      | <pre>activation_delay_timer;</pre>                        |       | reserved                                                  | */       |
| unsigned char                  | <pre>branch_link_type;</pre>                              |       | is link an up or down link                                | */       |
| unsigned char                  | <pre>adj_brnn_cp_support; mltg_pacing_algonithm.</pre>    |       | adj CP allowed to be BrNN?                                | */<br>*/ |
| unsigned char<br>unsigned char | <pre>mltg_pacing_algorithm; reserv5;</pre>                |       | reserved<br>reserved                                      | */       |
| AP UINT16                      | <pre>max_rcv_btu_size;</pre>                              | · .   | reserved                                                  | */       |
| unsigned char                  | tg_sharing_prohibited;                                    |       | reserved                                                  | */       |
| unsigned char                  | link spec data format;                                    | · .   | reserved                                                  | */       |
| unsigned char                  |                                                           |       | /* does the PU send NMVT                                  | */       |
| uno i gine a 'ona'             | pu_oun_oonu_uuu u_o                                       |       | <pre>/* (power off) to host?</pre>                        | */       |
| unsigned char                  | <pre>reserv4[13];</pre>                                   |       | reserved                                                  | */       |
| AP UINT16                      | link_spec_data_len;                                       | /*    | length of link specific data                              | */       |
| LS_DEF_DATA;                   |                                                           |       |                                                           |          |
| typedef struct tg_             | defined_chars                                             |       |                                                           |          |
| unsigned char                  | effect cap;                                               | /* ef | ffective capacity                                         | */       |
| unsigned char                  | reserve1[5];                                              |       | eserved                                                   | */       |
| unsigned char                  | connect cost;                                             |       | onnection cost                                            | */       |
| unsigned char                  | byte_cost;                                                |       | /te cost                                                  | */       |
| unsigned char                  | reserve2;                                                 |       | eserved                                                   | */       |
| unsigned char                  | security;                                                 |       | ecurity                                                   | */       |
| unsigned char                  | prop delay;                                               |       | ropagation delay                                          | */       |
| unsigned char                  | <pre>modem_class;</pre>                                   |       | eserved                                                   | */       |
| unsigned char                  | user_def_parm_1;                                          |       | ser-defined parameter 1                                   | */       |
| unsigned char                  | user def parm 2;                                          |       | ser-defined parameter 2                                   | */       |
| unsigned char                  | user_def_parm_3;                                          |       | ser-defined parameter 3                                   | */       |
| TG_DEFINED_CHARS               |                                                           |       | -                                                         |          |
| typedef struct lin             | k_address                                                 |       |                                                           |          |
| unsigned char                  | format;                                                   | /* +1 | vpe of link address                                       | */       |
| -                              | reservel;                                                 |       | eserved                                                   | */       |
| -                              | length;                                                   | /* le |                                                           | */       |
|                                | address[135];                                             |       | ldress                                                    | */       |
| LINK_ADDRESS;                  |                                                           | , uu  |                                                           | 1        |
| DLC-specific data              | for SDLC:                                                 |       |                                                           |          |
| typedef struct sdl<br>{        | _link_spec_data                                           |       |                                                           |          |
| V0 MUX INFO                    | mux info;                                                 | /* St | reams config info                                         | */       |
|                                |                                                           | , -•  |                                                           |          |

| V0 MUX INFO | mux info; | /* Streams config info | */ |
|-------------|-----------|------------------------|----|
| AP_UINT16   | reserve8; | /* reserved            | */ |

| AP_UINT16<br>AP_UINT32<br>AP_UINT16<br>AP_UINT16<br>AP_UINT32<br>AP_UINT16<br>AP_UINT16<br>AP_UINT32<br>AP_UINT16<br>AP_UINT16<br>AP_UINT16<br>AP_UINT16<br>AP_UINT16<br>AP_UINT16<br>AP_UINT16<br>AP_UINT16<br>AP_UINT16<br>AP_UINT32<br>AP_UINT16<br>AP_UINT32<br>AP_UINT16<br>AP_UINT32<br>AP_UINT32<br>AP_UINT32<br>AP_UINT32 | <pre>reserve9;<br/>contact_timer;<br/>contact_timer_retry;<br/>reserve1;<br/>contact_timer2;<br/>contact_timer_retry2;<br/>reserve2;<br/>disc_timer;<br/>disc_timer_retry;<br/>reserve3;<br/>nve_poll_timer;<br/>nve_poll_timer_retry;<br/>reserve4;<br/>nve_poll_timer2;<br/>nve_poll_timer2;<br/>nve_poll_timer;<br/>reserve5;<br/>no_resp_timer;<br/>no_resp_timer;<br/>reserve6;<br/>rem_busy_timer;<br/>rem_busy_timer;<br/>rem_busy_timer;<br/>rem_busy_timer;<br/>rem_busy_timer;<br/>ren_busy_timer;<br/>ren_b</pre> | /* reserved/* reserved | *************************************** |
|----------------------------------------------------------------------------------------------------|----------------------------------------------------------------------------------------------------|----------------------------------------------------------------------------------------------------|-----------------------------------------|
| unsigned char<br>AP_UINT32<br>unsigned char<br>unsigned char                                                                                                    | <pre>repoll_threshold; rr_timer; group_address; poll frame;</pre>                                                                                                    | /* reserved *                                                                                                    | */<br>*/                                |
| AP_UINT16<br>AP_UINT16<br>STUB_SPEC_DATA<br>} SDL_LINK_SPEC_DA                                                                                                    | <pre>poll_on_iframe;<br/>stub_spec_data_len;<br/>stub_spec_data;</pre>                                                                                                    | /* and contact polling secondary /<br>/* XID, SNRM<br>/* reserved<br>/* reserved                                                                                                    |                                         |

# DLC-specific data for QLLC:

|   | 1              |                                         |     |                                |    |
|---|----------------|-----------------------------------------|-----|--------------------------------|----|
|   | edef struct vq | l_ls_spec_data                          |     |                                |    |
| { | V0 MUX INFO    | mux info;                               | /*  | streams config info            | */ |
|   | AP UINT16      |                                         |     | reserved                       | */ |
|   | AP UINT16      |                                         | -   | reserved                       | */ |
|   | unsigned char  | -                                       |     | Virtual Circuit type           | */ |
|   |                |                                         |     | reserved                       | */ |
|   |                | · · · _ · · · · · · · · · · · · · · · · |     | reserved                       | */ |
|   | unsigned char  |                                         | · . |                                |    |
|   | unsigned char  |                                         | -   | reserved                       | */ |
|   | unsigned char  |                                         |     | reserved                       | */ |
|   | unsigned char  |                                         |     | reserved                       | */ |
|   | AP_UINT16      |                                         |     | X.25 facilities length         | */ |
|   | unsigned char  |                                         | · . | X.25 facilities                | */ |
|   | AP_UINT16      |                                         | -   | reserved                       | */ |
|   | AP_UINT16      |                                         |     | reserved                       | */ |
|   | AP_UINT16      |                                         |     | reserved                       | */ |
|   | AP_UINT16      |                                         |     | PVC logical channel identifier |    |
|   | AP_UINT16      |                                         | /*  | reserved                       | */ |
|   | unsigned char  |                                         |     | reserved                       | */ |
|   | AP_UINT16      | cud_len;                                | /*  | length of any call user data   | */ |
|   |                |                                         | /*  | to send                        | */ |
|   | unsigned char  | cud[128];                               | /*  | actual call user data          | */ |
|   | AP UINT32      | xtras;                                  | /*  | reserved                       | */ |
|   | AP_UINT32      | xtra len;                               | /*  | reserved                       | */ |
|   | unsigned char  | rx thruput class;                       | /*  | reserved                       | */ |
|   | unsigned char  | tx thruput class;                       | /*  | reserved                       | */ |
|   | unsigned char  |                                         | /*  | reserved                       | */ |
|   | unsigned char  |                                         | /*  | reserved                       | */ |
|   | AP UINT16      |                                         | /*  | reserved                       | */ |
|   | AP UINT16      |                                         | /*  | reserved                       | */ |
|   |                |                                         | /*  | reserved                       | */ |
|   | 5              |                                         |     |                                |    |

| unsigned char                 | reserve3[2];           | /* reserved | */ |
|-------------------------------|------------------------|-------------|----|
| unsigned char                 | <pre>rpoa_count;</pre> | /* reserved | */ |
| AP UINT16                     | rpoa ids[30];          | /* reserved | */ |
| <pre>} VQL_LS_SPEC_DAT#</pre> | Α;                     |             |    |

DLC-specific data for Token Ring, Ethernet:

typedef struct llc\_link\_spec\_data

| V0 MUX INFO | mux info;                      | /* Streams config info                        | */  |
|-------------|--------------------------------|-----------------------------------------------|-----|
|             |                                |                                               | · . |
| AP_UINT16   | reservel;                      | /* reserved                                   | */  |
| AP_UINT16   | reserve2;                      | /* reserved                                   | */  |
| AP_UINT16   | length;                        | /* reserved                                   | */  |
| AP_UINT16   | <pre>xid_timer;</pre>          | <pre>/* XID timeout value in seconds</pre>    | */  |
| AP_UINT16   | <pre>xid_timer_retry;</pre>    | /* XID retry limit                            | */  |
| AP_UINT16   | test_timer;                    | <pre>/* TEST timeout value in seconds</pre>   | */  |
| AP_UINT16   | <pre>test_timer_retry;</pre>   | /* TEST retry limit                           | */  |
| AP_UINT16   | ack_timeout;                   | <pre>/* acknowledgment timeout in ms</pre>    | */  |
| AP_UINT16   | <pre>p_bit_timeout;</pre>      | <pre>/* POLL response timeout in ms</pre>     | */  |
| AP_UINT16   | t2_timeout;                    | /* acknowledgment delay in ms                 | */  |
| AP_UINT16   | rej_timeout;                   | <pre>/* REJ response timeout in seconds</pre> | */  |
| AP_UINT16   | <pre>busy_state_timeout;</pre> | <pre>/* remote busy timeout in seconds</pre>  | */  |
| AP_UINT16   | <pre>idle_timeout;</pre>       | <pre>/* idle RR interval in seconds</pre>     | */  |
| AP_UINT16   | <pre>max_retry;</pre>          | <pre>/* retry limit for any response</pre>    | */  |
|             | ΛΤΛ.                           |                                               |     |

```
} LLC_LINK_SPEC_DATA;
```

DLC-specific data for multipath channel (MPC), Communications Server for Linux on System z only:

typedef struct chnl\_link\_spec\_data

| { |                  |                            |                                        |    |
|---|------------------|----------------------------|----------------------------------------|----|
|   | V0_MUX_INFO      | mux_info;                  | <pre>/* streams information</pre>      | */ |
|   | AP_UINT16        | device_end;                | /* BlkMux protocol flag                | */ |
|   | unsigned char    | escd_port;                 | /* reserved                            | */ |
|   | unsigned char    | cuadd;                     | /* reserved                            | */ |
|   | unsigned char    | <pre>local_name[8];</pre>  | /* reserved                            | */ |
|   | unsigned char    | <pre>remote_name[8];</pre> | /* reserved                            | */ |
|   | unsigned char    | reserv1[32];               | <pre>/* pad and future expansion</pre> | */ |
| } | CHNL_LINK_SPEC_D | DATA;                      |                                        |    |
|   |                  |                            |                                        |    |

DLC-specific data for Enterprise Extender (HPR/IP):

typedef struct ipdlc\_link\_spec\_data

| ι. |                  |                             |                                   |    |
|----|------------------|-----------------------------|-----------------------------------|----|
|    | V0_MUX_INFO      | mux_info;                   | <pre>/* streams information</pre> | */ |
|    | AP_UINT16        | <pre>ack_timeout;</pre>     | /* ACK timer for command frames   | */ |
|    | AP_UINT16        | <pre>max_retry;</pre>       | /* Retry limit for command frames | */ |
|    | AP_UINT16        | liveness_timeout;           | /* Liveness timer                 | */ |
|    | unsigned char    | <pre>short_hold_mode;</pre> | /* Run in short-hold mode         | */ |
|    | unsigned char    | remote hostname[255];       | /* Name of remote host to contact | */ |
| }  | IPDLC_LINK_SPEC_ | DATA;                       |                                   |    |
|    |                  |                             |                                   |    |

Data for all DLC types:

{

typedef struct v0\_mux\_info

| {                         |                        |                                       |    |
|---------------------------|------------------------|---------------------------------------|----|
| AP UINT16                 | dlc type;              | <pre>/* DLC implementation type</pre> | */ |
| unsigned char             | need vrfy fixup;       | /* reserved                           | */ |
| unsigned char             | num mux ids;           | /* reserved                           | */ |
| AP_UINT32                 | card_type;             | <pre>/* type of adapter card</pre>    | */ |
| AP_UINT32                 | adapter_number;        | /* DLC adapter number                 | */ |
| AP_UINT32                 | oem_data_length;       | /* reserved                           | */ |
| AP_INT32                  | <pre>mux_ids[5];</pre> | /* reserved                           | */ |
| <pre>} V0_MUX_INFO;</pre> |                        |                                       |    |

For Token Ring or Ethernet, the *address* parameter in the link\_address structure is replaced by the following:

| typedef struct tr_add | lress                     |                 |       |    |
|-----------------------|---------------------------|-----------------|-------|----|
| {                     |                           |                 |       |    |
| unsigned char ma      | <pre>ic_address[6];</pre> | /* MAC address  |       | */ |
| unsigned char ls      | ap address;               | /* local SAP ad | dress | */ |
| } TR ADDRESS;         |                           |                 |       |    |

For Enterprise Extender (HPR/IP), the *address* parameter in the link\_address structure is replaced by the following:

| typedef struct ip_address_info<br>{ |                                   |       |
|-------------------------------------|-----------------------------------|-------|
| unsigned char lsap;                 | /* Local Service Access Point add | lr */ |
| unsigned char version;              | /* IPv4 or IPv6                   | */    |
| unsigned char address[272];         | /* reserved                       | */    |

} IP\_ADDRESS\_INFO;

For MPC, the link\_address structure is reserved.

# **Supplied Parameters**

The application supplies the following parameters:

opcode AP\_DEFINE\_LS

ls\_name

Name of link station. This is an 8-byte ASCII string, padded on the right with spaces if the name is shorter than 8 bytes.

# def\_data.description

A null-terminated text string (0–31 characters followed by a null character) describing the LS. This string is for information only; it is stored in the node's configuration file and returned on the QUERY\_LS, QUERY\_PU, and QUERY\_DOWNSTREAM\_PU verbs, but Communications Server for Linux does not make any other use of it.

# def\_data.initially\_active

Specifies whether this LS is automatically started when the node is started. Possible values are:

**AP\_YES** The LS is automatically started when the node is started.

**AP\_NO** The LS is not automatically started; it must be started manually.

If the LS is a leased SDLC link or a QLLC PVC link, you are recommended to set this parameter to AP\_YES to ensure that the link is always available.

# def\_data.react\_timer

Reactivation timer for reactivating a failed LS. If the *react\_timer\_retry* parameter below is nonzero, to specify that Communications Server for Linux should retry activating the LS if it fails, this parameter specifies the time in seconds between retries. When the LS fails, or when an attempt to reactivate it fails, Communications Server for Linux waits for the specified time before retrying the activation. If *react\_timer\_retry* is zero, this parameter is ignored.

# def\_data.react\_timer\_retry

Retry count for reactivating a failed LS. This parameter is used to specify whether Communications Server for Linux should attempt to reactivate the LS if it fails while in use (or if an attempt to start the LS fails).

Specify zero to indicate that Communications Server for Linux should not attempt to reactivate the LS, or specify the number of retries to be made. A

value of 65,535 indicates that Communications Server for Linux should retry indefinitely until the LS is activated.

Communications Server for Linux waits for the time specified by the *react\_timer* parameter above between successive retries. If the retry count is reached without successfully reactivating the LS, or if a STOP\_LS is issued while Communications Server for Linux is retrying the activation, no further retries are made; the LS remains inactive unless START\_LS is issued for it.

If the *auto\_act\_supp* parameter is set to AP\_YES, the reactivation timer fields are ignored; if the link fails, Communications Server for Linux does not attempt to reactivate it until the user application that was using the session attempts to restart the session.

If the LS is a leased SDLC link or a QLLC PVC link, you are recommended to set this parameter to a non-zero value to ensure that the link is always available.

#### def\_data.restart\_on\_normal\_deact

Specifies whether Communications Server for Linux should attempt to reactivate the LS if it is deactivated normally by the remote system. Possible values are:

- **AP\_YES** If the remote system deactivates the LS normally, Communications Server for Linux attempts to reactivate it, using the same retry timer and count values as for reactivating a failed LS (the *react\_timer* and *react\_timer\_retry* parameters above).
- **AP\_N0** If the remote system deactivates the LS normally, Communications Server for Linux does not attempt to reactivate it.

If the LS is a host link (specified by the *def\_data.adj\_cp\_type* parameter), or is automatically started when the node is started (the *initially\_active* parameter is set to AP\_YES), this parameter is ignored; Communications Server for Linux always attempts to reactivate the LS if it is deactivated normally by the remote system (unless *react\_timer\_retry* is zero).

# def\_data.port\_name

Name of port associated with this link station. This is an 8-byte ASCII string, padded on the right with spaces if the name is shorter than 8 bytes, which must match the name of a defined port.

# def\_data.adj\_cp\_name

Fully qualified name of the adjacent CP for this LS.

If the *adj\_cp\_type* parameter below is set to AP\_NETWORK\_NODE or AP\_END\_NODE, and preassigned TG numbers are being used, set this parameter to the CP name defined at the adjacent node; if the adjacent node sends a CP name during XID exchange, it will be checked against this value.

If *adj\_cp\_type* is set to AP\_BACK\_LEVEL\_LEN\_NODE, Communications Server for Linux uses this value only as an identifier; set it to any string (of the format described below) that does not match other CP names defined at this node.

If *adj\_cp\_type* is set to any other value, or if preassigned TG numbers are not being used, there is no need to specify this parameter; Communications Server for Linux will check the CP name only if one is specified. The name is a 17-byte EBCDIC string, padded on the right with EBCDIC spaces. It consists of a network ID of 1–8 A-string characters, an EBCDIC dot (period) character, and a network name of 1–8 A-string characters.

# def\_data.adj\_cp\_type

Adjacent node type.

If the adjacent node is an APPN node, and preassigned TG numbers are not being used, this is normally set to AP\_APPN\_NODE, indicating that the node type is unknown; Communications Server for Linux will determine the type during XID exchange.

If preassigned TG numbers are being used, you must specify the node type explicitly. You can also specify it as an additional security check if preassigned TG numbers are not being used. In this case, Communications Server for Linux will reject a connection attempt from the adjacent node if its node type does not match the one specified here. Use one of the following values:

# AP\_APPN\_NODE

The node type is unknown. Communications Server for Linux will determine the type during XID exchange.

# AP\_END\_NODE

End node, Branch Network Node acting as an End Node from the local node's perspective, or up-level LEN node (one that includes the Network Name CV in its XID3).

# AP\_NETWORK\_NODE

Network node, or Branch Network Node acting as a Network Node from the local node's perspective.

If the adjacent node is not an APPN node, use one of the following values. These values are not valid for an Enterprise Extender, MPC link, which must be to an APPN node.

# AP\_BACK\_LEVEL\_LEN\_NODE

Back-level LEN node (one that does not include the Network Name CV in its XID3).

# AP\_HOST\_XID3

Host node; Communications Server for Linux should respond to a polling XID from the node with a format 3 XID.

# AP\_HOST\_XID0

Host node; Communications Server for Linux should respond to a polling XID from the node with a format 0 XID.

# AP\_DSPU\_XID

Downstream PU; Communications Server for Linux should include XID exchange in link activation. The *dspu\_name* and *dspu\_services* fields must also be set.

# AP\_DSPU\_NOXID

Downstream PU; Communications Server for Linux should not include XID exchange in link activation. The *dspu\_name* and *dspu\_services* fields must also be set.

If you want to run independent LU 6.2 traffic over this LS, you must set the *adj\_cp\_type* parameter to AP\_APPN\_NODE, AP\_END\_NODE, AP\_NETWORK\_NODE, or AP\_BACK\_LEVEL\_LEN\_NODE.

def\_data.dest\_address.format

For MPC, this parameter is reserved.

The type of link address specified. Possible values:

#### AP\_IP ADDRESS\_INFO

IP address. Specify this value for an Enterprise Extender (HPR/IP) link.

#### **AP\_UNSPECIFIED**

Unspecified address format. Specify this value for any link type other than Enterprise Extender (HPR/IP).

#### def\_data.dest\_address.length

For MPC, this parameter is reserved.

Length of the destination address field, as specified in the following parameter or parameters.

For Enterprise Extender (HPR/IP), this parameter and *dest\_address.address* are reserved. Instead, you specify the address using the *remote\_hostname* parameter in the link-specific data.

# For SDLC:

#### def\_data.dest\_address.address

Address of the secondary station on this LS.

- If the port that owns this LS is used only for incoming calls (*out\_link\_act\_lim* on DEFINE\_PORT is zero), this parameter is reserved.
- If the port that owns this LS is switched primary and is used for outgoing calls (*port\_type* is AP\_SWITCHED, *ls\_role* is AP\_LS\_PRI, and *out\_link\_act\_lim* on DEFINE\_PORT is nonzero), either set this parameter to 0xFF to accept whatever address is configured at the secondary station, or set it to a 1-byte value in the range 0x01–0xFE which must match the value configured at the secondary station.
- Otherwise, set it to a 1-byte value in the range 0x01-0xFE to identify the link station. If the port is primary multi-drop (*ls\_role* on DEFINE\_PORT is AP\_LS\_PRI and *tot\_link\_act\_lim* is greater than 1), this address must be different for each LS on the port.

#### For QLLC:

## def\_data.dest\_address.address

Address of the destination node for this LS. This parameter is used only for SVC outgoing calls (defined by the *vc\_type* parameter in the link-specific data, and by the link activation limit parameters on DEFINE\_PORT); it is ignored for incoming calls or for PVC.

The address is a string of 1–14 characters. The address is in X.25 (1980) format; later address formats are not supported.

#### For Token Ring, Ethernet:

#### def\_data.dest\_address.mac\_address

MAC address of adjacent node.

If you need to define a non-selective listening LS (one that can be used only for incoming calls, but can have LUs defined on it to support dependent LU traffic), set this parameter to a null string. The LS can then be used to receive incoming calls from any remote link station, but cannot be used for outgoing calls. There is no need to define a non-selective listening LS if only independent LU traffic is used, because an LS for independent LU traffic can be set up dynamically when required.

If the local and adjacent nodes are on LANs of different types (one Token Ring , the other Ethernet) connected by a bridge, you will probably need to reverse the bit order of the bytes in the MAC address. For more information, see "Bit Ordering in MAC Addresses" on page 143. If the two nodes are on the same LAN, or on LANs of the same type connected by a bridge, no change is required.

# $def_data.dest_address.lsap_address$

Local SAP address of adjacent node. This must be a multiple of 0x04.

For Enterprise Extender (HPR/IP):

#### def\_data.dest\_address.ip\_address\_info.lsap

For Enterprise Extender: Local SAP address of the port. Specify a multiple of 0x04 in the range 0x04–0xEC. The usual value is 0x04, but VTAM<sup>®</sup> may use 0x08 in some circumstances.

If you need to use two or more ports with different LSAP addresses on the same TCP/IP interface, you will need to create two or more Enterprise Extender DLCs, and then create a separate Enterprise Extender port for each DLC with the same *if\_name* but a different LSAP address.

#### def\_data.dest\_address.ip\_address\_info.version

For Enterprise Extender: Specifies whether the following field represents an IPv4 or IPv6 address. Possible values:

# IP\_VERSION\_4\_HOSTNAME

The *address* field specifies an IPv4 address, or a hostname or alias that resolves to an IPv4 address.

#### **IP VERSION 6 HOSTNAME**

The *address* field specifies an IPv6 address, or a hostname or alias that resolves to an IPv6 address.

# For all link types:

# def\_data.auto\_act\_supp

Specifies whether the link can be activated automatically when required by a session. Possible values are:

**AP\_YES** The link can be activated automatically.

**AP\_NO** The link cannot be activated automatically.

If this parameter is set to AP\_YES:

- The reactivation timer fields are ignored. If the LS fails, Communications Server for Linux does not attempt to reactivate it until a dependent LU application that was using the session attempts to restart the session; an LS used by independent LUs will not be reactivated by Communications Server for Linux, and must be restarted manually.
- If the link is to an APPN node, the LS must have a preassigned TG number defined (see the following parameter), and *cp\_cp\_sess\_support* must be set to AP\_NO.
- If either the local node or the adjacent node is an end node, the LS must also be defined as auto-activatable at the adjacent node.

# def\_data.tg\_number

Preassigned TG number. This parameter is used only if the adjacent node is an APPN node (*adj\_cp\_type* is either AP\_NETWORK\_NODE or AP\_END\_NODE); it is ignored otherwise.

This TG number is used to represent the link when the link is activated. The node will not accept any other number from the adjacent node during activation of this link; if the adjacent node is using preassigned TG numbers, the same TG number must be defined by the adjacent node on the adjacent link station.

If the local node is a LEN node, or if the adjacent node is a LEN node and the link is to be auto-activatable, set the TG number to 1. Otherwise, specify a number in the range 1–20, or zero to indicate that the TG number is not preassigned and is negotiated when the link is activated.

If a preassigned TG number is defined, the *adj\_cp\_name* parameter must also be defined, and the *adj\_cp\_type* parameter must be set to either AP\_END\_NODE or AP\_NETWORK\_NODE.

#### def\_data.limited\_resource

Specifies whether this link station is to be deactivated when there are no sessions using the link. Link stations on a nonswitched port cannot be configured as limited resource. Possible values are:

**AP\_N0** The link is not a limited resource and will not be deactivated automatically.

## AP\_NO\_SESSIONS

The link is a limited resource and will be deactivated automatically when no active sessions are using it.

# AP\_INACTIVITY

The link is a limited resource and will be deactivated automatically when no active sessions are using it, or when no data has flowed on the link for the time period specified by the *link\_deact\_timer* field.

- If no SSCP-PU session is active across the link, the node deactivates the link immediately.
- If an SSCP-PU session is active but no traffic has flowed for the specified time period, the node sends REQDISCONT(normal) to the host. The host is then responsible for deactivating all LUs and the PU, at which time the local node will deactivate the link. However, the host may not deactivate LUs with active PLU-SLU sessions; in this case, the link remains active until all these sessions are deactivated (for example by the user logging out). This behavior can be changed by using options in the *ptf* field of the START\_NODE verb.

A limited resource link station may be configured for CP-CP session support, by setting this field to AP\_N0\_SESSIONS and *cp\_cp\_sess\_support* to AP\_YES. In this case, if CP-CP sessions are brought up over the link, Communications Server for Linux will not treat the link as a limited resource (and so will not deactivate it).

# *def\_data.solicit\_sscp\_sessions*

For an Enterprise Extender (HPR/IP) or MPC port, this parameter is reserved.

Specifies whether to request the adjacent node to initiate sessions between the SSCP and the local CP and dependent LUs. This parameter is used only if the adjacent node is an APPN node (*adj\_cp\_type* is either AP\_NETWORK\_NODE or AP\_END\_NODE); it is ignored otherwise. If the adjacent node is a host (*adj\_cp\_type* is either AP\_HOST\_XID3 or AP\_HOST\_XID0), Communications Server for Linux always requests the host to initiate SSCP sessions.

Possible values are:

**AP\_YES** Request the adjacent node to initiate SSCP sessions.

**AP\_NO** Do not request the adjacent node to initiate SSCP sessions.

If the adjacent node is an APPN node and *dspu\_services* is set to a value other than AP\_NONE, this parameter must be set to AP\_NO.

#### def\_data.pu\_name

For an Enterprise Extender (HPR/IP) or MPC port, this parameter is reserved.

Name of the local PU that uses this link. This parameter is used only if *adj\_cp\_type* is set to AP\_HOST\_XID3 or AP\_HOST\_XID0, or if *solicit\_sscp\_sessions* is set to AP\_YES; it is ignored otherwise. This is an 8-byte alphanumeric type-A EBCDIC string (starting with a letter), padded on the right with EBCDIC spaces.

# def\_data.disable\_remote\_act

Specifies whether to prevent activation of the LS by the remote node. Possible values are:

- **AP\_YES** The LS can only be activated by the local node; if the remote node attempts to activate it, Communications Server for Linux will reject the attempt.
- **AP\_N0** The LS can be activated by the remote node.

#### def\_data.dspu\_services

For an Enterprise Extender (HPR/IP) or MPC port, this parameter is reserved.

Specifies the services which the local node will provide to the downstream PU across this link. This parameter is used only if the adjacent node is a downstream PU or an APPN node with *solicit\_sscp\_sessions* set to AP\_NO; it is reserved otherwise. Possible values are:

#### AP\_PU\_CONCENTRATION

Local node will provide SNA gateway for the downstream PU. The local node must be defined to support SNA gateway.

#### AP\_DLUR

Local node will provide DLUR services for the downstream PU. The local node must be defined to support DLUR. (Not supported on end node.)

# AP\_NONE

Local node will provide no services for this downstream PU.

# def\_data.dspu\_name

For an Enterprise Extender (HPR/IP) or MPC port, this parameter is reserved.

Name of the downstream PU. The name is an 8-byte type-A EBCDIC string (starting with a letter), padded to the right with EBCDIC spaces.

This parameter is required when both of the following conditions are true; otherwise, it is reserved:

- The *solicit\_sscp\_sessions* parameter is set to AP\_NO
- The *dspu\_services* parameter is set to AP\_PU\_CONCENTRATION or AP\_DLUR

If the downstream PU is used for DLUR, this name should match the PU name configured on the host. (Communications Server for Linux sends both the PU name and PU ID to the host to identify the PU. The host normally identifies the PU by its PU name, or by the PU ID if it cannot find a matching PU name.)

#### def\_data.dlus\_name

For an Enterprise Extender (HPR/IP) or MPC port, this parameter is reserved.

Name of the DLUS node from which DLUR solicits SSCP services when the link to the downstream node is activated. This field is reserved if *dspu\_services* is not set to AP\_DLUR.

The name is a 17-byte EBCDIC string, right-padded with EBCDIC spaces. It consists of a network ID of up to 8 A-string characters, an EBCDIC dot (period) character, and a network name of up to 8 A-string characters.

To specify the global default DLUS, defined using the DEFINE\_DLUR\_DEFAULTS verb, set this parameter to 17 binary zeros. If this parameter is set to zeros and there is no global default DLUS, then DLUR will not initiate SSCP contact when the link is activated.

# def\_data.bkup\_dlus\_name

For an Enterprise Extender (HPR/IP) or MPC port, this parameter is reserved.

Name of the backup DLUS node from which DLUR solicits SSCP services if the node specified by *dlus\_name* is not active. This field is reserved if *dspu\_services* is not set to AP\_DLUR.

The name is a 17-byte EBCDIC string, right-padded with EBCDIC spaces. It consists of a network ID of up to 8 A-string characters, an EBCDIC dot (period) character, and a network name of up to 8 A-string characters.

To specify the global backup default DLUS, defined using the DEFINE\_DLUR\_DEFAULTS verb, set this parameter to 17 binary zeros.

# def\_data.hpr\_supported

Specifies whether HPR is supported on this link. If the link is an Enterprise Extender (HPR/IP) link, this parameter must be set to AP\_YES. If it is an MPC link, this parameter must be set to AP\_NO. Otherwise, it must be set to AP\_NO unless the *adj\_cp\_type* parameter indicates that the link connects to an APPN node. Possible values are:

**AP\_YES** HPR is supported on this link.

**AP\_NO** HPR is not supported on this link.

# def\_data.hpr\_link\_lvl\_error

Specifies whether HPR traffic should be sent on this link using link-level error recovery. This parameter is ignored unless *hpr\_supported* is set to AP\_YES.

This parameter is reserved for SDLC / Channel/ MPC+ / Enterprise Extender (HPR/IP) links.

Possible values are:

- **AP\_YES** HPR traffic should be sent on this link using link-level error recovery.
- **AP\_N0** HPR traffic should not be sent on this link using link-level error recovery.

# def\_data.link\_deact\_timer

Limited resource link deactivation timer, in seconds. A limited resource link is automatically deactivated if no data flows over the link for the time specified by this parameter. This parameter is not used if *limited\_resource* is set to any value other than INACTIVITY.

The minimum value is 5; values in the range 1–4 will be interpreted as 5.

The value 0 (zero) indicates one of the following:

- If the *hpr\_supported* parameter is set to AP\_YES, the default deactivation timer value of 30 is used.
- If the *hpr\_supported* parameter is set to AP\_NO, no timeout is used (the link is not deactivated, as if *limited\_resource* were set to AP\_NO).

# def\_data.default\_nn\_server

End node: Specifies whether this is a link supporting CP-CP sessions to a network node that can act as the local node's network node server. When the local node has no CP-CP sessions to a network node server and needs to establish them, it checks this parameter on its defined LSs to find a suitable LS to activate. This allows you to specify which adjacent NNs are suitable to act as the NN server (for example, to avoid using NNs that are accessed by expensive or slow links).

Possible values are:

- **AP\_YES** This link supports CP-CP sessions to a network node that can act as the local node's NN server; the local node can automatically activate this link if it needs to contact an NN server. The *cp\_cp\_sess\_support* parameter must be set to AP\_YES.
- **AP\_N0** This link should not be automatically activated in an attempt to contact a network node server.

If the local node is not an end node, this parameter is ignored.

# def\_data.ls\_attributes

This array contains further information about the adjacent node, as described in the following parameters:

# def\_data.ls\_attributes[0]

Host type. Set this to AP\_SNA unless you are communicating with a host of one of the other types listed below. Possible values are:

AP\_SNA Standard SNA host.

AP\_FNA Fujitsu Network Architecture (VTAM-F) host.

AP\_HNA Hitachi Network Architecture host.

# def\_data.ls\_attributes[1]

Network Name CV suppression for a link to a back-level LEN node.

If *adj\_cp\_type* is set to AP\_BACK\_LEVEL\_LEN\_NODE or AP\_HOST\_XID3, specify whether to suppress inclusion of the Network Name CV in the format 3 XID sent to the LEN node, using one of the following values:

**AP\_NO** Include the Network Name CV in the XID.

# AP\_SUPPRESS\_CP\_NAME

Do not include the Network Name CV.

If *adj\_cp\_type* is set to any other value, this parameter is ignored.

# def\_data.adj\_node\_id

For an MPC link, this parameter is reserved.

Node ID of adjacent node. This is a 4-byte hexadecimal string, consisting of a block number (three hexadecimal digits) and a node number (five hexadecimal digits). Set it to zeros to disable node ID checking. If this link station is defined on a switched port, the *node\_id* must be unique, and there may only be one null *node\_id* on each switched port.

#### def\_data.local\_node\_id

For an MPC link, this parameter is reserved.

Node ID sent in XIDs on this LS. This is a 4-byte hexadecimal string, consisting of a block number (3 hexadecimal digits) and a node number (5 hexadecimal digits). Set it to zeros to use the node ID specified in the DEFINE\_NODE verb.

# def\_data.cp\_cp\_sess\_support

Specifies whether CP-CP sessions are supported. This parameter is valid only if the adjacent node is an end node or network node (*adj\_cp\_type* is AP\_NETWORK\_NODE, AP\_END\_NODE, or AP\_APPN\_NODE); it is ignored otherwise. If both the local node and the adjacent node are network nodes, this parameter should be set to AP\_YES in order to use APPN functions between these nodes.

Possible values are:

- **AP\_YES** CP-CP sessions are supported. For an MPC or MPC+ LS, the *solicit\_sscp\_sessions* parameter must be set to AP\_NO.
- **AP\_NO** CP-CP sessions are not supported.

#### *def\_data.use\_default\_tg\_chars*

Specifies whether the default TG characteristics supplied on the DEFINE\_PORT verb should be used. The TG characteristics apply only if the link is to an APPN node; this parameter, and the parameters in the tg\_chars structure, are ignored otherwise. Possible values are:

- **AP\_YES** Use the default TG characteristics; ignore the tg\_chars structure on this verb.
- **AP\_NO** Use the tg\_chars structure on this verb.

#### def\_data.tg\_chars.effect\_cap

Actual bits per second rate (line speed). The value is encoded as a 1-byte floating point number, represented by the formula 0.1 mmm \* 2 <sup>eeeee</sup> where the bit representation of the byte is b'eeeeemmm'. Each unit of effective capacity is equal to 300 bits per second.

For an Ethernet or Enterprise Extender (HPR/IP) link, ensure that you set this parameter to the true 'effective capacity' of the link, including any step-downs or bottlenecks in the path, and not just to the theoretical capacity of the adapter used by the link. For example, a GigE adapter may be capable of processing one gigabit, but if the link goes through an ethernet switch to a target box that uses FastEthernet you should specify 100MBps or less. def\_data.tg\_chars.connect\_cost

Cost per connect time. Valid values are integer values in the range 0-255, where 0 is the lowest cost per connect time and 255 is the highest.

# def\_data.tg\_chars.byte\_cost

Cost per byte. Valid values are integer values in the range 0-255, where 0 is the lowest cost per byte and 255 is the highest.

#### def\_data.tg\_chars.security

Security level of the network. Possible values are:

# AP\_SEC\_NONSECURE

No security.

#### AP\_SEC\_PUBLIC\_SWITCHED\_NETWORK

Data is transmitted over a public switched network.

#### AP\_SEC\_UNDERGROUND\_CABLE

Data is transmitted over secure underground cable.

#### AP\_SEC\_SECURE\_CONDUIT

Data is transmitted over a line in a secure conduit that is not guarded.

#### AP\_SEC\_GUARDED\_CONDUIT

Data is transmitted over a line in a conduit that is protected against physical tapping.

# AP\_SEC\_ENCRYPTED

Data is encrypted before transmission over the line.

#### AP\_SEC\_GUARDED\_RADIATION

Data is transmitted over a line that is protected against physical and radiation tapping.

#### def\_data.tg\_chars.prop\_delay

Propagation delay: the time that a signal takes to travel the length of the link. Specify one of the following values, according to the type of link:

#### AP\_PROP\_DELAY\_MINIMUM

Minimum propagation delay.

#### AP\_PROP\_DELAY\_LAN

Delay is less than 480 microseconds (typical for a LAN).

#### AP\_PROP\_DELAY\_TELEPHONE

Delay is in the range 480–49,512 microseconds (typical for a telephone network).

#### AP\_PROP\_DELAY\_PKT\_SWITCHED\_NET

Delay is in the range 49,512–245,760 microseconds (typical for a packet-switched network).

#### AP\_PROP\_DELAY\_SATELLITE

Delay is greater than 245,760 microseconds (typical for a satellite link).

#### AP PROP DELAY MAXIMUM

Maximum propagation delay.

# *def\_data.tg\_chars.user\_def\_parm\_1* **through** *def\_data.tg\_chars.user\_def\_parm\_3* User-defined parameters, which you can use to include other TG characteristics not covered by the above parameters. Each of these parameters must be set to a value in the range 1–255.

def\_data.target\_pacing\_count

Numeric value between 1 and 32,767 inclusive indicating the desired pacing window size. (The current version of Communications Server for Linux does not make use of this value.)

def\_data.max\_send\_btu\_size

Maximum BTU size that can be sent from this link station. This value is used to negotiate the maximum BTU size that a pair of link stations can use to communicate with each other. The value includes the length of the TH and RH (total 9 bytes) as well as the RU. Specify a value in the range 265–65535 (265–4105 for SDLC).

#### def\_data.ls\_role

Link station role. This is normally set to AP\_USE\_PORT\_DEFAULTS, specifying that the LS role is to be taken from the definition of the port that owns this LS. For an MPC link, this is the only valid value.

If you need to override the port's LS role for an individual LS, specify one of the following values:

#### AP\_LS\_PRI

Primary

# AP\_LS\_SEC

Secondary

# AP\_LS\_NEG

Negotiable

For an Enterprise Extender (HPR/IP) port, you must use AP\_USE\_PORT\_DEFAULTS; you cannot override the port's LS role.

#### def\_data.max\_ifrm\_rcvd

The maximum number of I-frames that can be received by this link station before an acknowledgment is sent. Specify a value in the range 0-127. If 0 is specified, the value from the port definition is used.

#### def\_data.dlus\_retry\_timeout

For an Enterprise Extender (HPR/IP) or MPC port, this parameter is reserved.

Reactivation timer for contacting a DLUS. If Communications Server for Linux fails to contact the DLUS, this parameter specifies the time in seconds between retries.

Specify a value in the range 0x0001–0xFFFF.

#### def\_data.dlus\_retry\_limit

For an Enterprise Extender (HPR/IP) or MPC port, this parameter is reserved.

The interval in seconds between the second and subsequent attempts to contact the DLUS specified by the *dlus\_name* and *bkup\_dlus\_name* parameters. Specify a value in the range 0x0001–0xFFE, or specify 0xFFFF to indicate that Communications Server for Linux should retry indefinitely until it contacts the DLUS. The interval between the first and second attempts is always 1 second. If zero is specified, then the defaults specified using the DEFINE\_DLUR\_DEFAULTS verb are used. This parameter is ignored if the *dspu\_services* parameter is not set to AP\_DLUR.

def\_data.conventional\_lu\_compression

For an MPC link, this parameter is reserved.

Specifies whether data compression is requested for LU 0–3 sessions on this link. This parameter is used only if this link carries LU 0–3 traffic; it does not apply to LU 6.2 sessions.

Possible values are:

- **AP\_YES** Data compression should be used for LU 0–3 sessions on this link if the host requests it.
- **AP\_N0** Data compression should not be used for LU 0–3 sessions on this link.

#### def\_data.branch\_link\_type

This parameter applies only if the local node is a Branch Network Node; it is reserved if the local node is any other type.

If the parameter *def\_data.adj\_cp\_type* is set to AP\_NETWORK\_NODE, AP\_END\_NODE, AP\_APPN\_NODE, or AP\_BACK\_LEVEL\_LEN\_NODE, this parameter defines whether the link is an uplink or a downlink. Possible values are:

#### AP\_UPLINK

The link is an uplink.

#### AP\_DOWNLINK

The link is a downlink.

If *def\_data.adj\_cp\_type* is set to AP\_NETWORK\_NODE, this parameter must be set to AP\_UPLINK.

#### def\_data.adj\_brnn\_cp\_support

This parameter applies only if the local node is a Branch Network Node and the adjacent node is a network node (the parameter *def\_data.adj\_cp\_type* is set to AP\_NETWORK\_NODE, or it is set to AP\_APPN\_NODE and the node type discovered during XID exchange is network node). It is reserved if the local and remote nodes are any other type.

This parameter defines whether the adjacent node can be a Branch Network Node that is acting as a Network Node from the point of view of the local node. Possible values are:

#### AP\_BRNN\_ALLOWED

The adjacent node is allowed (but not required) to be a Branch Network Node.

# AP\_BRNN\_REQUIRED

The adjacent node must be a Branch Network Node.

#### AP\_BRNN\_PROHIBITED

The adjacent node must not be a Branch Network Node.

If *def\_data.adj\_cp\_type* is set to AP\_NETWORK\_NODE and *auto\_act\_supp* is set to AP\_YES, this parameter must be set to AP\_BRNN\_REQUIRED or AP\_BRNN\_PROHIBITED.

# *def\_data.pu\_can\_send\_dddlu\_offline*

For an MPC link, this parameter is reserved.

Specifies whether the local PU should send NMVT (power off) messages to the host. If the host system supports DDDLU (Dynamic Definition of Dependent LUs), Communications Server for Linux sends NMVT (power off) to the host when it has finished using a dynamically defined LU. This allows the host to save resources by removing the definition when it is no longer required. This parameter is used only if this link is to a host (*solicit\_sscp\_sessions* is set to AP\_YES and *dspu\_services* is not set to AP\_NONE).

Possible values are:

AP\_YES The local PU sends NMVT (power off) messages to the host.

**AP\_N0** The local PU does not send NMVT (power off) messages to the host.

If the host supports DDDLU but does not support the NMVT (power off) message, this parameter must be set to AP\_NO.

#### def\_data.link\_spec\_data\_len

Length of the link-specific data. The data should be concatenated to the basic structure.

Link-specific data for SDLC:

#### mux\_info.dlc\_type

Type of the DLC. Set this to AP\_IMPL\_SDLC\_SL.

#### poll\_frame

The frame to use for pre-activation polling. This is normally XID, indicating that polling is in the control of the DLC user. However, when Communications Server for Linux is primary talking to an old secondary implementation, it may be necessary to poll using some other frame. Possible values are: XID, SNRM.

Link-specific data for QLLC:

#### mux\_info.dlc\_type

Type of the DLC. Set this to AP\_IMPL\_NLI\_QLLC.

# vc\_type

The Virtual Circuit type of the LS. Possible values are:

# VQL SVC

Switched Virtual Circuit

#### VQL\_PVC

Permanent Virtual Circuit

If you define both SVC and PVC LSs between the same local node and remote node, unpredictable results may occur if the SVC LS is started first (since it may not be possible to match the incoming call to the correct LS). To avoid these problems, ensure that PVC LSs are activated before any SVC LSs between the same pair of nodes.

- *fac\_len* Length of the additional X.25 facilities data that follows (in the *fac* parameter). If no additional data is required, specify zero. If the X.25 network does not support facilities negotiation, specify zero and see the *fac* parameter below for more information.
- *fac* Specify any facilities data required in the call packet sent to the remote system. Check with the administrator of your X.25 network, or the administrator of the remote system, to determine what to specify in this parameter.
- pvc\_id PVC identifier. Set this to a decimal number to identify which PVC (from the range of PVCs defined for your X.25 provider software) is to be used for this LS. This field is reserved if vc\_type above is set to VQL\_SVC.

#### cud\_len

Length of the Call User Data that follows (in the *cud* parameter).

cud Call User Data: this parameter identifies the protocol to be used over the underlying X.25 virtual circuit, and is used only if the *vc\_type* parameter is set to VQL\_SVC. For most implementations, this should be set to a single hex byte, which is 0xC3 to request that the called node supports the 1980 QLLC level, or 0xCB to request 1984 support. Some remote systems may require additional bytes; check with the System Administrator of the remote system.

## DLC-specific data for Token Ring, Ethernet:

#### mux\_info.dlc\_type

Type of the DLC.

Possible values are:

# AP\_IMPL\_TR\_SNAP\_LLC2

Token Ring

# AP\_IMPL\_ETHER\_SNAP\_LLC2 Ethernet

#### xid\_timer

Timeout required before an XID is retransmitted when trying to contact a remote station. The timer is specified in seconds. Higher values may be needed if the remote station is on a separate Token Ring connected by a bridge.

# xid\_timer\_retry

Number of times transmission and retransmission of an XID is allowed. This count does not include the initial transmission; that is, a value of 1 indicates "transmit once and then retry once". Higher values may be needed if the remote station is on a separate Token Ring connected by a bridge.

#### test\_timer

Timeout required before a TEST frame is retransmitted when trying to contact a remote station. The timer is specified in seconds. Higher values may be needed if the remote station is on a separate Token Ring connected by a bridge.

# test\_timer\_retry

Number of times transmission and retransmission of a TEST frame is allowed. This count does not include the initial transmission; that is, a value of 1 indicates "transmit once and then retry once". Higher values may be needed if the remote station is on a separate Token Ring connected by a bridge.

#### ack\_timeout

Acknowledgment timeout: the time in milliseconds within which a response must be received for any I-frames sent to the adjacent link station.

#### *p\_bit\_timeout*

Poll bit timeout: the time in milliseconds within which a response must be received for any frames sent to the adjacent link station with the POLL bit set.

#### t2\_timeout

The maximum time in milliseconds that the local station can wait before it

must send a response to a received I-frame. A longer timeout allows the local station to respond to more than one I-frame with a single RR, and so reduces acknowledgment traffic.

#### rej\_timeout

Reject timeout: the time in seconds within which a response must be received for a REJ frame sent to the adjacent link station.

# busy\_state\_timeout

The time in seconds that the local station waits for indication from the adjacent link station that a busy state (RNR) has cleared.

#### idle\_timeout

Idle timeout: used to detect a completely inactive line. The line is considered idle when nothing has been received in this time. The timer is specified in seconds.

#### max\_retry

The maximum number of times that the local station will retry when waiting for a response or for a busy state to clear.

Link-specific data for multipath channel (MPC), Communications Server for Linux on System z only:

*chnl\_link\_spec\_data.mux\_info.dlc\_type* Type of DLC. This must be set to AP\_IMPL\_MPC\_GDLC.

Link-specific data for Enterprise Extender (HPR/IP):

# *ipdlc\_link\_spec\_data.mux\_info.dlc\_type* Type of DLC. Set this to AP IP.

#### ipdlc\_link\_spec\_data.ack\_timeout

Duration for the acknowledgment timer (sometimes called the T1 timer): the time in milliseconds within which a response must be received for a command frame sent to the adjacent link station. If the response is not received within this time, a duplicate frame is sent.

A lower value for this parameter means that lost packets will be detected quickly, but may increase network traffic.

Specify a value in the range 0–65535. This parameter should be set to a value greater than twice the expected network latency. A typical value is 2000 milliseconds.

#### ipdlc\_link\_spec\_data.max\_retry

The maximum number of times that the local station will retry sending a command frame. If this retry count is exceeded without receiving a response, the link is considered to have failed.

A lower value for this parameter means that link failures will be detected quickly, but may cause unnecessary reporting of link failures if a few packets are lost.

Specify a value in the range 0–255. A typical value is 10 retries.

#### ipdlc\_link\_spec\_data.liveness\_timeout

Duration for the liveness timer (sometimes called the TL timer): the time in milliseconds for which the link will be held active if there is no evidence that the remote station is still active.

A lower value for this parameter means that link failures will be detected quickly, but may increase network traffic on idle active links.

Specify a value in the range 1–65535 milliseconds. A typical value is 10000 (10 seconds).

ipdlc\_link\_spec\_data.short\_hold\_mode

Specifies whether the liveness protocol runs only if there has been no evidence that the remote system is still active since data was last transmitted (AP\_YES or AP\_NO).

Setting this parameter to AP\_YES allows links to stay active and idle without unnecessary data traffic, but means that link failures are not detected until the local station attempts to send data. In general this parameter should be set to AP\_NO.

# ipdlc\_link\_spec\_data.remote\_hostname

Remote host name of the destination node for this link. This can be any of the following.

- An IPv4 dotted-decimal address (such as 193.1.11.100).
- An IPv6 colon-hexadecimal address (such as 2001:0db8:0000:0000:0000:1428:57ab or 2001:db8::1428:57ab).
- A name (such as newbox.this.co.uk).
- An alias (such as newbox).

If you specify a name or alias, the Linux system must be able to resolve this to a fully qualified name (either using the local TCP/IP configuration or using a Domain Name server).

# **Returned Parameters: Successful Execution**

If the verb executes successfully, Communications Server for Linux returns the following parameters:

*primary\_rc* AP\_0K

# **Returned Parameters: Parameter Check**

If the verb does not execute because of a parameter error, Communications Server for Linux returns the following parameters:

primary\_rc

AP\_PARAMETER\_CHECK

# secondary\_rc

Possible values are:

# AP\_CANT\_MODIFY\_PORT\_NAME

The *ls\_name* parameter matched the name of an existing LS, but the *port\_name* parameter did not match the existing definition. You cannot modify the port name when changing the definition of an existing LS.

# AP\_DEF\_LINK\_INVALID\_SECURITY

The *tg\_chars.security* parameter was not set to a valid value.

# AP INVALID AUTO ACT SUPP

The *auto\_act\_supp* parameter was not set to a valid value, or was set to AP\_YES when *cp\_cp\_sess\_support* was also set to AP\_YES.

# AP\_INVALID\_CP\_NAME

The *adj\_cp\_name* parameter contained a character that was not valid, was not in the correct format, or was not specified when required.

# AP\_INVALID\_LIMITED\_RESOURCE

The *limited\_resource* parameter was not set to a valid value.

# AP\_INVALID\_LINK\_NAME

The *ls\_name* parameter contained a character that was not valid.

# AP\_INVALID\_LS\_ROLE

The *ls\_role* parameter was not set to a valid value.

#### AP\_INVALID\_NODE\_TYPE

The *adj\_cp\_type* parameter was not set to a valid value.

# AP\_INVALID\_PORT\_NAME

The *port\_name* parameter did not match the name of any defined port.

#### AP\_INVALID\_PU\_NAME

The *pu\_name* parameter did not match the name of any defined PU, or was set to a new value on an already-defined LS.

# AP\_INVALID\_DSPU\_NAME

The *dspu\_name* parameter did not match the name of any defined PU, or was set to a new value on an already-defined LS.

# AP\_INVALID\_DSPU\_SERVICES

The *dspu\_services* parameter was not set to a valid value, or was set when not expected.

# AP\_INVALID\_SOLICIT\_SSCP\_SESS

The *solicit\_sscp\_sess* parameter was not set to a valid value.

#### AP\_INVALID\_TARGET\_PACING\_CNT

The *target\_pacing\_count* parameter was not set to a valid value.

#### AP\_INVALID\_DLUS\_NAME

The *dlus\_name* parameter contained a character that was not valid or was not in the correct format.

#### AP INVALID BKUP DLUS NAME

The *bkup\_dlus\_name* parameter contained a character that was not valid or was not in the correct format.

#### AP\_INVALID\_TG\_NUMBER

The TG number supplied was not in the valid range.

#### AP MISSING CP NAME

A TG number was defined, but no CP name was supplied.

#### AP\_MISSING\_CP\_TYPE

A TG number was defined, but no CP type was supplied.

#### AP\_MISSING\_TG\_NUMBER

The link was defined to be auto-activated, but no TG number was supplied.

#### AP\_PARALLEL\_TGS\_NOT\_SUPPORTED

This node cannot support more than one LS defined between it and the same adjacent node.

# AP\_INVALID\_DLUS\_RETRY\_LIMIT

The value specified for *dlus\_retry\_limit* was not valid.

# AP\_INVALID\_DLUS\_RETRY\_TIMEOUT

The value specified for *dlus\_retry\_timeout* was not valid.

#### AP\_INVALID\_LS\_ROLE

The value specified for the *ls\_role* parameter is not valid.

# AP\_INVALID\_NODE\_TYPE\_FOR\_HPR

The node type specified for the *adj\_cp\_type* parameter does not support HPR.

#### AP\_INVALID\_BTU\_SIZE

The value specified for the *max\_send\_btu\_size* parameter was not valid.

# AP\_INVALID\_MAX\_IFRM\_RCVD

The value specified for the *max\_ifrm\_rcvd* parameter was not valid.

#### AP\_UNKNOWN\_IP\_HOST

This value applies only for an Enterprise Extender (HPR/IP) link. The string specified for the *remote\_hostname* parameter could not be resolved to a valid IP address.

#### AP\_INVALID\_IP\_VERSION

This value applies only for an Enterprise Extender (HPR/IP) link. The value specified in the *ip\_version* parameter did not match the value specified for the owning IP port.

#### AP\_INVALID\_BRANCH\_LINK\_TYPE

The *branch\_link\_type* parameter was not set to a valid value.

#### AP\_INVALID\_BRNN\_SUPPORT

The *adj\_brnn\_cp\_support* parameter was not set to a valid value.

# AP\_BRNN\_SUPPORT\_MISSING

The *adj\_brnn\_cp\_support* parameter was set to AP\_BRNN\_ALLOWED; this value is not valid because the adjacent node is a Network Node and *auto\_act\_supp* is set to AP\_YES.

# AP\_INVALID\_UPLINK

The *branch\_link\_type* parameter was set to AP\_UPLINK, but the definition of an existing LS between the local and adjacent nodes specifies that it is a downlink. The branch link type must be the same for all LSs between the same two nodes.

# AP\_INVALID\_DOWNLINK

The *branch\_link\_type* parameter was set to AP\_DOWNLINK, but the definition of an existing LS between the local and adjacent nodes specifies that it is an uplink. The branch link type must be the same for all LSs between the same two nodes.

# AP\_INVALID\_LINK\_SPEC\_FORMAT

A reserved parameter was set to a nonzero value.

Appendix B, "Common Return Codes," on page 751 lists further secondary return codes associated with AP\_PARAMETER\_CHECK, which are common to all NOF verbs.

# **Returned Parameters: State Check**

If the verb does not execute because of a state error, Communications Server for Linux returns the following parameters.

primary\_rc

AP\_STATE\_CHECK

# secondary\_rc

Possible values are:

#### AP\_DUPLICATE\_CP\_NAME

A link to the CP name specified in the *adj\_cp\_name* parameter has already been defined.

# AP\_DUPLICATE\_DEST\_ADDR

A link to the destination address specified in the *address* parameter has already been defined.

For LLC2 link types: A link to the destination address specified by the combination of the *mac\_address* and *lsap\_address* parameters has already been defined.

# AP\_DUPLICATE\_ADJ\_NODE\_ID

The *adj\_node\_id* (node ID of adjacent node) has already been defined in another link station.

# AP\_INVALID\_LINK\_NAME

The link station value specified in the *ls\_name* parameter was not valid.

# AP\_INVALID\_NUM\_LS\_SPECIFIED

The number of link stations specified was not valid.

# AP\_LOCAL\_CP\_NAME

The name specified for the *adj\_cp\_name* parameter is identical to the local CP name.

# AP\_LS\_ACTIVE

The link station specified in the *ls\_name* parameter is currently active.

#### AP\_PU\_ALREADY\_DEFINED

The PU specified in the *pu\_name* parameter has already been defined.

#### AP\_DSPU\_ALREADY\_DEFINED

The downstream PU specified in the *dspu\_name* parameter has already been defined.

# AP\_DSPU\_SERVICES\_NOT\_SUPPORTED

AP\_PU\_CONCENTRATION or AP\_DLUR has been specified on the *dspu\_services* parameter, but the node does not support it.

# AP\_DUPLICATE\_TG\_NUMBER

The TG number specified in the *tg\_number* parameter has already been defined.

#### AP\_TG\_NUMBER\_IN\_USE

The TG number specified for the *tg\_number* parameter is already being used by another LS.

Appendix B, "Common Return Codes," on page 751 lists further secondary return codes associated with AP\_STATE\_CHECK, which are common to all NOF verbs.

# **Returned Parameters: Other Conditions**

Appendix B, "Common Return Codes," on page 751 lists further combinations of primary and secondary return codes that are common to all NOF verbs.

# Bit Ordering in MAC Addresses

Ethernet LANs use a different representation of MAC addresses from that used by Token Ring; the order of the bits in each byte of the address on Ethernet is the reverse of the order on Token Ring. Normally, the local and remote nodes are on the same LAN, or on LANs of the same type connected by a bridge; in this case, they will both use the same representation of the MAC address, and no conversion is required.

If the two nodes are on LANs of different types (one Ethernet, the other Token Ring) connected by a bridge, you will normally need to reverse the bit order of each byte of the address when specifying a remote MAC address. To do this, take the following steps:

- 1. List the MAC address as six bytes, each byte represented by two hexadecimal digits.
- 2. List the MAC address as six bytes, each byte represented by two hexadecimal digits.
- **3**. Convert each digit as shown below:

| 0 → 0             | 8 → 1             |  |
|-------------------|-------------------|--|
| $1 \rightarrow 8$ | 9 <i>→</i> 9      |  |
| 2 → 4             | A → 5             |  |
| 3 → C             | $B \rightarrow D$ |  |
| 4 → 2             | $C \Rightarrow 3$ |  |
| 5 → A             | $D \rightarrow B$ |  |
| 6 → 6             | $E \rightarrow 7$ |  |
| $7 \rightarrow E$ | $F \rightarrow F$ |  |

Example of Bit Ordering in a MAC Address

| Original address                                                                 | 1A       | 2B       | 3C       | 4D       | 5E       | 6F       |  |
|----------------------------------------------------------------------------------|----------|----------|----------|----------|----------|----------|--|
| Swap digits<br>Convert digits (the bit-reversed<br>form of the original address) | A1<br>58 | B2<br>D4 | C3<br>3C | D4<br>B2 | E5<br>7A | F6<br>F6 |  |

# **Modem Control Characters**

For SDLC, if you need to include one or more non-printable control characters in the *hmod\_data* parameter, you can do this by specifying the hexadecimal value of the control character, as listed in Table 2.

| Escape Sequence | Decimal Value | Hexadecimal Value |
|-----------------|---------------|-------------------|
| NUL             | 0             | 0x00              |
| SOH             | 1             | 0x01              |
| STX             | 2             | 0x02              |
| ETX             | 3             | 0x03              |
| EOT             | 4             | 0x04              |
| ENQ             | 5             | 0x05              |

| Escape Sequence | Decimal Value | Hexadecimal Value |
|-----------------|---------------|-------------------|
| ACK             | 6             | 0x06              |
| BEL             | 7             | 0x07              |
| BS              | 8             | 0x08              |
| HT              | 9             | 0x09              |
| LF              | 10            | 0x0A              |
| VT              | 11            | 0x0B              |
| FF              | 12            | 0x0C              |
| CR              | 13            | 0x0D              |
| SO              | 14            | 0x0E              |
| SI              | 15            | 0x0F              |
| DLE             | 16            | 0x10              |
| DC1             | 17            | 0x11              |
| DC2             | 18            | 0x12              |
| DC3             | 19            | 0x13              |
| DC4             | 20            | 0x14              |
| NAK             | 21            | 0x15              |
| SYN             | 22            | 0x16              |
| ETB             | 23            | 0x17              |
| CAN             | 24            | 0x18              |
| EM              | 25            | 0x19              |
| SUB             | 26            | 0x1A              |
| ESC             | 27            | 0x1B              |
| FS              | 28            | 0x1C              |
| GS              | 29            | 0x1D              |
| RS              | 30            | 0x1E              |
| US              | 31            | 0x1F              |
| SP              | 32            | 0x20              |
| DEL             | 127           | 0x7F              |

Table 2. Escape Sequences for Modem Control Characters (continued)

# **DEFINE\_LS\_ROUTING**

The DEFINE\_LS\_ROUTING verb defines the location of a partner LU using a link station.

**Note:** You cannot use DEFINE\_LS\_ROUTING with an Enterprise Extender (HPR/IP) link station. This is because all traffic on this link type must flow over an RTP connection, which is not fixed to a particular link station and can switch to a different path.

# **VCB** Structure

```
typedef struct define_ls_routing
 AP UINT16
                    opcode;
                                           /* verb operation code
                                                                              */
                                                                              */
 unsigned char
                    reserv2;
                                           /* reserved
                                                                              */
                    format;
 unsigned char
                                           /* reserved
 AP_UINT16
                    primary_rc;
                                                                              */
                                          /* primary return code
                    secondary_rc;
lu_name[8];
                                                                              */
 AP_UINT32
                                           /* secondary return code
                                                                              */
 unsigned char
                                           /* LU Name
 unsigned char
                    lu alias[8];
                                           /* reserved
                                                                              */
                    fq_partner_lu[17];
                                          /* partner lu name
                                                                              */
 unsigned char
```

|   | unsigned char     | wildcard fqplu; | /* wildcard partner LU flag | */ |
|---|-------------------|-----------------|-----------------------------|----|
|   | unsigned char     | ls_name[8];     | /* link to use              | */ |
|   | unsigned char     | reserv3[2];     | /* reserved                 | */ |
| } | DEFINE_LS_ROUTING | G;              |                             |    |

# **Supplied Parameters**

The application supplies the following parameters:

opcode AP DEFINE LS ROUTING

lu\_name

Name of the local LU that will communicate with the partner LU (specified by the *fq\_partner\_lu* parameter) over the link specified by the *ls\_name* parameter. This is an 8–byte type-A character string.

fq\_partner\_lu

Fully qualified name of the partner LU with which the local LU (specified by the *lu\_name* parameter) will communicate over the link specified by the *ls\_name* parameter. Specify 3–17 characters that consists of a 1–8 character network name, followed by a period, followed by a 1–8 character partner LU name.

You can specify a partial or full wildcard partner LU name by specifying only part of the name and setting the *wildcard\_fqplu* parameter to AP\_YES. For example:

- APPN.NEW matches APPN.NEW1, APPN.NEWLU, and so on
- APPN. matches any LU with a network name of APPN, regardless of its LU name
- APPN matches any LU with a network name beginning with APPN: APPN.NEW1, APPNNEW.LUTWO, and so on.

To specify a full wildcard entry, so that all partner LUs will be accessed using the same link, set *wildcard\_fqplu* to AP\_YES and set *fq\_partner\_lu* to a null string.

# wildcard\_fqplu

Wildcard partner LU flag indicating whether the *fq\_partner\_lu* parameter contains a full or partial wildcard. Possible values are:

**AP\_YES** The *fq\_partner\_lu* parameter contains a wildcard entry.

**AP\_N0** The *fq\_partner\_lu* parameter does not contain a wildcard entry.

# ls\_name

Name of the link station to use for communication between the local LU (specified by the *lu\_name* parameter) and the partner LU (specified in the *fq\_partner\_lu* parameter). Specify 1–8 locally displayable characters.

# **Returned Parameters: Successful Execution**

If the verb executes successfully, Communications Server for Linux returns the following parameter:

*primary\_rc* AP\_0K

# **Returned Parameters: Parameter Check**

If the verb does not execute because of a parameter error, Communications Server for Linux returns the following parameters:

primary\_rc

AP\_PARAMETER\_CHECK

secondary\_rc

Possible values are:

# AP\_INVALID\_LU\_NAME

The *lu\_name* parameter contained a character that was not valid.

#### AP\_INVALID\_PLU\_NAME

The *fq\_partner\_lu* parameter contained a character that was not valid or the name was not fully qualified.

# AP\_INVALID\_WILDCARD\_NAME

The *wildcard\_fqplu* parameter was specified but the *fq\_partner\_lu* parameter was not a valid wildcard name.

Appendix B, "Common Return Codes," on page 751 lists further secondary return codes associated with AP\_PARAMETER\_CHECK, which are common to all NOF verbs.

# **Returned Parameters: State Check**

If the verb does not execute because of a state error, Communications Server for Linux returns the following parameters.

primary\_rc

AP\_STATE\_CHECK

```
secondary_rc
```

Possible values are:

# AP\_INVALID\_LU\_NAME

The local LU identified by the *lu\_name* parameter does not exist.

Appendix B, "Common Return Codes," on page 751 lists further secondary return codes associated with AP STATE CHECK, which are common to all NOF verbs.

# **Returned Parameters: Other Conditions**

Appendix B, "Common Return Codes," on page 751 lists further combinations of primary and secondary return codes that are common to all NOF verbs.

# DEFINE\_LU62\_TIMEOUT

The DEFINE\_LU62\_TIMEOUT verb defines a timeout period for unused LU 6.2 sessions. Each timeout is for a specified resource type and resource name. If a DEFINE\_\* verb is issued for a resource type and name pair already defined, the command overwrites the previous definitions. New timeout periods are only used for sessions activated after the definition is changed.

If more than one relevant timeout period is defined for a session, the shortest period applies.

# **VCB** Structure

typedef struct define\_lu62\_timeout AP UINT16 opcode: /\* verb operation code \*/ /\* reserved unsigned char reserv2; \*/ unsigned char format; /\* reserved \*/ AP\_UINT16 primary rc; /\* primary return code \*/ AP UINT32 /\* secondary return code \*/ secondary\_rc;

| unsigned char              | resource_type;                | /* resource type | */ |
|----------------------------|-------------------------------|------------------|----|
| unsigned char              | <pre>resource_name[17];</pre> | /* resource name | */ |
| AP_UINT16                  | timeout;                      | /* timeout       | */ |
| <pre>} DEFINE_LU62_T</pre> | IMEOUT;                       |                  |    |

# **Supplied Parameters**

The application supplies the following parameters:

opcode AP\_DEFINE\_LU62\_TIMEOUT

#### resource\_type

Specifies the type of timeout to be defined. Possible values are:

#### AP\_GLOBAL\_TIMEOUT

Timeout applies to all LU 6.2 sessions for the local node. The *resource\_name* parameter should be set to all zeros.

#### AP\_LOCAL\_LU\_TIMEOUT

Timeout applies to all LU 6.2 sessions for the local LU specified in the *resource\_name* parameter.

#### AP\_PARTNER\_LU\_TIMEOUT

Timeout applies to all LU 6.2 sessions to the partner LU specified in the *resource\_name* parameter.

#### AP MODE TIMEOUT

Timeout applies to all LU 6.2 sessions on the mode specified in the *resource\_name* parameter.

#### resource\_name

Name of the resource being queried. This value can be one of the following:

- If *resource\_type* is set to AP\_GLOBAL\_TIMEOUT, do not specify this parameter.
- If *resource\_type* is set to AP\_LOCAL\_LU\_TIMEOUT, specify 1–8 locally displayable type-A characters as a local LU name.
- If *resource\_type* is set to AP\_PARTNER\_LU\_TIMEOUT, specify the fully qualified name of the partner LU as follows: 17 locally displayable type-A characters consisting of a 1–8 character network name, followed by a period, followed by a 1–8 character partner LU name.
- If *resource\_type* is set to AP\_MODE\_TIMEOUT, specify 1–8 locally displayable type-A characters as a mode name.

#### timeout

Timeout period in seconds. A value of  $\theta$  (zero) indicates that the session immediately becomes free.

# **Returned Parameters: Successful Execution**

If the verb executes successfully, Communications Server for Linux returns the following parameters:

```
primary_rc
AP_0K
```

# **Returned Parameters: Parameter Check**

If the verb does not execute because of a parameter error, Communications Server for Linux returns the following parameters:

primary\_rc

AP\_PARAMETER\_CHECK

secondary\_rc

Possible values are:

#### AP\_INVALID\_RESOURCE\_TYPE

The type of timeout defined was not valid.

#### AP INVALID LU NAME

The *resource\_type* parameter specified an LU name that was not valid.

#### AP\_INVALID\_PARTNER\_LU

The *resource\_type* parameter specified a partner LU name that was not valid.

## AP\_INVALID\_MODE\_NAME

The *resource\_type* parameter specified a mode name that was not valid.

Appendix B, "Common Return Codes," on page 751 lists further secondary return codes associated with AP\_PARAMETER\_CHECK, which are common to all NOF verbs.

# **Returned Parameters: Other Conditions**

Appendix B, "Common Return Codes," on page 751 lists further combinations of primary and secondary return codes that are common to all NOF verbs.

# DEFINE\_LU\_0\_TO\_3

The DEFINE\_LU\_0\_TO\_3 verb defines an LU for use with 3270 emulation or LUA (an LU of type 0, 1, 2, or 3), and optionally assigns the LU to an LU pool.

If this verb is used to modify an existing LU, only the *description*, *priority*, and *lu\_model* parameters can be changed; all other parameters must be set to their existing values.

# VCB Structure

typedef struct define lu 0 to 3 AP UINT16 opcode; /\* verb operation code \*/ /\* reserved unsigned char reserv2; \*/ /\* reserved format; unsigned char \*/ AP UINT16 primary\_rc; /\* primary return code \*/ AP\_UINT32 secondary rc; /\* secondary return code \*/ unsigned char lu name[8]; /\* LU name LU 0 TO\_3\_DEF\_DATA def\_data; /\* defined data } DEFINE LU 0 TO 3; typedef struct lu\_0\_to\_3\_def\_data unsigned char description[32]; /\* resource description \*/ reserv1[16]; /\* reserved unsigned char \*/ /\* LU NAU address nau address; \*/ unsigned char /\* LU Pool name unsigned char pool\_name[8]; \*/ pu name[8]; unsigned char /\* PU name \*/ unsigned char priority; /\* LU priority \*/ \*/ lu\_model; /\* LU model (type) unsigned char /\* SSCP ID \*/ unsigned char sscp id[6]; /\* Timeout \*/ AP UINT16 timeout; app\_spec\_def\_data[16]; /\* reserved \*/ unsigned char unsigned char model name[7]; /\* reserved

|   | unsigned char       |
|---|---------------------|
|   | unsigned char       |
|   | unsigned char       |
| } | LU_0_TO_3_DEF_DATA; |

term\_method; disconnect\_on\_unbind; reserv3[15]; /\* session termination type \*/
/\* disconnect on UNBIND flag \*/
/\* reserved \*/

```
Supplied Parameters
```

The application supplies the following parameters:

opcode AP\_DEFINE\_LU\_0\_T0\_3

lu\_name

Name of the local LU. This is an 8-byte type-A EBCDIC string (starting with a letter), padded on the right with EBCDIC spaces.

# def\_data.description

A null-terminated text string (0–31 characters followed by a null character) describing the LU. This string is for information only; it is stored in the node's configuration file and returned on the QUERY\_LU\_0\_TO\_3 verb, but Communications Server for Linux does not make any other use of it.

# def\_data.nau\_address

Network accessible unit address of the LU. This is a number in the range 1–255.

# def\_data.pool\_name

Name of pool to which this LU belongs. This is a type-A EBCDIC string, padded on the right with EBCDIC spaces if the name is shorter than 8 bytes. If a pool with the specified name is not already defined, Communications Server for Linux adds a new pool with this name and assigns the LU to it.

If the LU does not belong to a pool, set this field to 8 binary zeros.

# def\_data.pu\_name

Name of the PU (as specified on the DEFINE\_LS verb) which this LU will use. This is an 8-byte type-A EBCDIC string (starting with a letter), padded on the right with EBCDIC spaces if the name is shorter than 8 bytes.

# def\_data.priority

LU priority when sending to the host. Possible values are:

AP NETWORK

```
AP_HIGH
```

AP MEDIUM

```
AP_LOW
```

def\_data.lu\_model

Type of the LU. Possible values are:

- AP\_3270\_DISPLAY\_MODEL\_2
- AP 3270 DISPLAY MODEL 3
- AP\_3270\_DISPLAY\_MODEL\_4
- AP\_3270\_DISPLAY\_MODEL\_5
- AP PRINTER
- AP SCS PRINTER
- AP\_RJE\_WKSTN

AP\_UNKNOWN (LU type will be determined when the session to the host is established)

If you are not using the LU for 3270 emulation, it is not necessary to specify an explicit LU type; set this parameter to AP\_UNKNOWN.

If the host system supports DDDLU (Dynamic Definition of Dependent LUs), Communications Server for Linux will define the LU dynamically at the host when the communications link to the host is established. Set this parameter to AP\_UNKNOWN if you want the LU model type to be defined to match the type requested by the downstream TN3270 client. Depending on the value you specify, Communications Server for Linux sends one of the following strings to the host in the DDDLU NMVT, to match the values used in the standard VTAM tables:

3270002 for AP\_3270\_DISPLAY\_MODEL\_2 3270003 for AP\_3270\_DISPLAY\_MODEL\_3 3270004 for AP\_3270\_DISPLAY\_MODEL\_4 3270005 for AP\_3270\_DISPLAY\_MODEL\_5 3270DSC for AP\_PRINTER 3270SCS for AP\_SCS\_PRINTER 3270000 for AP\_RJE\_WKSTN 3270000 for AP\_UNKNOWN with a TN3270 client, where *n* is the model number (2–5) provided by the client 3270000 for AP\_UNKNOWN with an LUA client

If the host does not support DDDLU, the LU must be included in the host configuration.

# def\_data.sscp\_id

Specifies the ID of the SSCP permitted to activate this LU. Set this parameter to 0 (zero) if the LU can be activated by any SSCP. If the LU is to be activated only by a specific SSCP, set the first four bytes of this parameter to 0x05000000 and the last two bytes to the SSCP ID that identifies the SSCP that is permitted to activate the LU.

# def\_data.timeout

Timeout for the LU specified in seconds. If the timeout is set to a nonzero value and the user of the LU supports session inactivity timeouts, then the LU is deactivated after the PLU-SLU session is left inactive for the specified period and one of the following conditions exist:

- The session passes over a limited resource link.
- Another application requests to use the LU before the session is used again.

If the timeout is set to 0 (zero), the LU is not deactivated.

Support for session inactivity timeouts depends on the application that is using the LU (such as a 3270 emulation program). If the LU is being used by SNA gateway, session inactivity timeouts are supported only if *allow\_timeout* is specified on the DEFINE\_DOWNSTREAM\_LU verb.

#### def\_data.term\_method

This parameter specifies how Communications Server for Linux should attempt to end a PLU-SLU session to a host from this LU. Possible values are:

# AP\_USE\_NODE\_DEFAULT

Use the node's default termination method, specified by the *send\_term\_self* parameter on DEFINE\_NODE.

## AP\_SEND\_UNBIND

End the session by sending an UNBIND.

# AP\_SEND\_TERM\_SELF

End the session by sending a TERM\_SELF.

def\_data.disconnect\_on\_unbind

This parameter applies only when this LU is being used by a TN3270 client. It specifies whether to end the session when the host sends an UNBIND instead of displaying the VTAM MSG10 or returning to a host session manager. Possible values are:

- **AP\_YES** End the session if the host sends an UNBIND that is not type 2 (BIND forthcoming).
- **AP\_NO** Do not end the session if the host sends an UNBIND.

# **Returned Parameters: Successful Execution**

If the verb executes successfully, Communications Server for Linux returns the following parameters:

*primary\_rc* AP\_0K

# **Returned Parameters: Parameter Check**

If the verb does not execute because of a parameter error, Communications Server for Linux returns the following parameters:

primary\_rc

AP\_PARAMETER\_CHECK

## secondary\_rc

Possible values are:

#### AP\_INVALID\_LU\_NAME

The *lu\_name* parameter contained a character that was not valid.

#### AP\_INVALID\_POOL\_NAME

The *pool\_name* parameter contained a character that was not valid.

#### **AP INVALID NAU ADDRESS**

The *nau\_address* parameter was not in the permitted range.

#### AP\_INVALID\_PRIORITY

The *priority* parameter was not set to a valid value.

# AP\_INVALID\_TERM\_METHOD

The *term\_method* parameter was not set to a valid value.

Appendix B, "Common Return Codes," on page 751 lists further secondary return codes associated with AP\_PARAMETER\_CHECK, which are common to all NOF verbs.

# **Returned Parameters: State Check**

If the verb does not execute because of a state error, Communications Server for Linux returns the following parameters.

*primary\_rc* AP\_STATE\_CHECK

secondary\_rc Possible values are:

#### AP\_INVALID\_PU\_NAME

The *pu\_name* parameter was not valid.

# AP\_PU\_NOT\_DEFINED

The *pu\_name* parameter did not match any defined PU name.

# AP INVALID PU TYPE

The PU specified by the *pu\_name* parameter is not a host PU.

# AP\_LU\_NAME\_POOL\_NAME\_CLASH The LU name clashes with the name of an LU pool.

#### AP LU ALREADY DEFINED

An LU with the specified name has already been defined.

## AP\_LU\_NAU\_ADDR\_ALREADY\_DEFD

An LU with the specified NAU address has already been defined.

Appendix B, "Common Return Codes," on page 751 lists further secondary return codes associated with AP\_STATE\_CHECK, which are common to all NOF verbs.

# **Returned Parameters: Other Conditions**

Appendix B, "Common Return Codes," on page 751 lists further combinations of primary and secondary return codes that are common to all NOF verbs.

# DEFINE\_LU\_0\_TO\_3\_RANGE

The DEFINE\_LU\_0\_TO\_3\_RANGE verb defines a range of LUs for use with 3270 emulation or LUA (LUs of type 0, 1, 2, or 3), and optionally assigns the LUs to an LU pool. This verb cannot be used to modify existing LUs.

The supplied parameters to this verb include a base name for the new LUs and the range of NAU addresses. The new LU names are generated by combining the base name with the NAU addresses. For example, a base name of LUNME combined with a NAU range of 11 to 14 would define the LUs LUNME011, LUNME012, LUNME013 and LUNME014.

# **VCB** Structure

typedef struct define lu 0 to 3 range AP UINT16 opcode; /\* verb operation code \*/ /\* reserved unsigned char reserv2; \*/ /\* reserved unsigned char format; \*/ /\* reserved /\* primary return code /\* secondary return code AP UINT16 primary rc; AP\_UINT32 secondary rc; \*/ /\* Base name unsigned char base name[6]; /\* resource description description[32]; unsigned char \*/ /\* reserved reserv1[16]; unsigned char \*/ min nau; /\* Minimum NAU address unsigned char \*/ unsigned char max nau; /\* Maximum NAU address \*/ pool name[8]; /\* LU Pool name unsigned char \*/ /\* PU name \*/ unsigned char pu\_name[8]; \*/ unsigned char priority; /\* LU priority /\* LU model (type) \*/ unsigned char lu model; sscp\_id[6]; unsigned char /\* SSCP ID \*/ AP UINT16 timeout; /\* Timeout app\_spec\_def\_data[16]; /\* reserved \*/ unsigned char unsigned char reserv3[7]; /\* reserved \*/ name\_attributes; unsigned char /\* Extension type unsigned char base number; /\* First extension number

```
unsigned char term_method; /* session termination type */
unsigned char disconnect_on_unbind; /* disconnect on UNBIND flag */
unsigned char reserv4[13]; /* reserved */
} DEFINE_LU_0_TO_3_RANGE;
```

# **Supplied Parameters**

The application supplies the following parameters:

opcode AP\_DEFINE\_LU\_0\_T0\_3\_RANGE

base\_name

Base name for the names of the new LUs. This is a 6-byte type-A EBCDIC string (starting with a letter), padded on the right with EBCDIC spaces if the base name is less than 6 characters.

- If the *name\_attributes* parameter is set to AP\_USE\_HEX\_IN\_NAME, this name may be up to 6 characters long. Communications Server for Linux generates the LU name for each LU by appending a 2-digit hexadecimal number to this name (starting from a base number specified by the *base\_number* parameter).
- Otherwise, this name may be up to 5 characters long. Communications Server for Linux generates the LU name for each LU by appending a 3-digit decimal number to this name (taken from the NAU address or from a defined base number, as specified by the *name\_attributes* parameter).

# description

A null-terminated text string (0–31 characters followed by a null character) describing the LUs; the same string is used for each LU in the range. This string is for information only; it is stored in the node's configuration file and returned on the QUERY\_LU\_0\_TO\_3 verb, but Communications Server for Linux does not make any other use of it.

# min\_nau

NAU address of the first LU, in the range 1–255.

max\_nau

NAU address of the last LU, in the range 1–255.

# pool\_name

Name of pool to which these LUs belong. This is an 8-byte type-A EBCDIC string, padded on the right with EBCDIC spaces if the name is shorter than 8 bytes. If a pool with the specified name is not already defined, Communications Server for Linux adds a new pool with this name and assigns the LUs to it.

If the LUs do not belong to a pool, set this field to 8 binary zeros.

# pu\_name

Name of the PU (as specified on the DEFINE\_LS verb) which these LUs will use. This is an 8-byte type-A EBCDIC string (starting with a letter), padded on the right with EBCDIC spaces.

# priority

LU priority when sending to the host. Possible values are:

- AP NETWORK
- AP\_HIGH
- AP\_MEDIUM
- AP\_LOW

# DEFINE\_LU\_0\_TO\_3\_RANGE

lu\_model

Type of the LUs. Possible values are:

```
AP_3270_DISPLAY_MODEL_2
```

AP 3270 DISPLAY MODEL 3

AP\_3270\_DISPLAY\_MODEL\_4

AP\_3270\_DISPLAY\_MODEL\_5

AP\_PRINTER

AP\_SSCP\_PRINTER

AP\_RJE\_WKSTN

AP\_UNKNOWN (LU type will be determined when the session to the host is established)

If you are not using the LUs for 3270 emulation, it is not necessary to specify an explicit LU type; set this parameter to AP UNKNOWN.

If the host system supports DDDLU (Dynamic Definition of Dependent LUs), and this parameter is set to any value other than AP\_UNKNOWN, Communications Server for Linux will define the LUs dynamically at the host when the communications link to the host is established. Depending on the value you specify, Communications Server for Linux sends one of the following strings to the host in the DDDLU NMVT, to match the values used in the standard VTAM tables:

3270002 for AP\_3270\_DISPLAY\_MODEL\_2 3270003 for AP\_3270\_DISPLAY\_MODEL\_3 3270004 for AP\_3270\_DISPLAY\_MODEL\_4 3270005 for AP\_3270\_DISPLAY\_MODEL\_5 3270DSC for AP\_PRINTER 3270SCS for AP\_SCS\_PRINTER 3270000 for AP\_RJE\_WKSTN 327000*n* for AP\_UNKNOWN with a TN3270 client, where *n* is the model number (2–5) provided by the client 3270000 for AP\_UNKNOWN with an LUA client

If the host does not support DDDLU, or if this parameter is set to AP\_UNKNOWN, the LUs must be included in the host configuration.

*sscp\_id* Specifies the ID of the SSCP permitted to activate this LU. Specify a value in the range 0-65,535. If this parameter is set to 0 (zero), the LU can be activated by any SSCP.

#### timeout

Timeout for the LU specified in seconds. If the timeout is set to a nonzero value and the user of the LU supports session inactivity timeouts, then the LU is deactivated after the PLU-SLU session is left inactive for the specified period and one of the following conditions exist:

- The session passes over a limited resource link.
- Another application requests to use the LU before the session is used again.

If the timeout is set to 0 (zero), the LU is not deactivated.

Support for session inactivity timeouts depends on the application that is using the LU (such as a 3270 emulation program). If the LU is being used by SNA gateway, session inactivity timeouts are supported only if *allow\_timeout* is specified on the DEFINE\_DOWNSTREAM\_LU verb.

# name\_attributes

Attributes of the LUs to be defined. Possible values are:

#### AP NONE

LU names have numbers corresponding to the NAU numbers. The numbers are specified in decimal and the *base\_name* parameter can only be 5 characters.

# AP\_USE\_BASE\_NUMBER

Start naming the LUs in the range from the value specified in the *base\_number* parameter.

# AP\_USE\_HEX\_IN\_NAME | AP\_USE\_BASE\_NUMBER

Start naming the LUs in the range from the value specified in the *base\_number* parameter, and add the extension to the LU name in hex rather than decimal. The *base\_name* parameter can contain 6 characters if this value is specified.

# base\_number

If AP\_USE\_BASE\_NUMBER is specified in the *name\_attributes* parameter, specify a number from which to start naming the LUs in the range. This value will be used instead of the value of the *min\_nau* parameter.

#### term\_method

This parameter specifies how Communications Server for Linux should attempt to end a PLU-SLU session to a host from one of these LUs. Possible values are:

#### AP\_USE\_NODE\_DEFAULT

Use the node's default termination method, specified by the *send\_term\_self* parameter on DEFINE\_NODE.

# AP\_SEND\_UNBIND

End the session by sending an UNBIND.

# AP\_SEND\_TERM\_SELF

End the session by sending a TERM\_SELF.

# disconnect\_on\_unbind

This parameter applies only when an LU in this range is being used by a TN3270 client. It specifies whether to end the session when the host sends an UNBIND instead of displaying the VTAM MSG10 or returning to a host session manager. Possible values are:

- **AP\_YES** End the session if the host sends an UNBIND that is not type 2 (BIND forthcoming).
- **AP\_NO** Do not end the session if the host sends an UNBIND.

# **Returned Parameters: Successful Execution**

If the verb executes successfully, Communications Server for Linux returns the following parameters:

primary\_rc

AP OK

# **Returned Parameters: Parameter Check**

If the verb does not execute because of a parameter error, Communications Server for Linux returns the following parameters:

# DEFINE\_LU\_0\_TO\_3\_RANGE

primary\_rc

AP\_PARAMETER\_CHECK

secondary\_rc

Possible values are:

AP INVALID LU NAME

The *base\_name* parameter contained a character that was not valid.

# AP INVALID POOL NAME

The *pool\_name* parameter contained a character that was not valid.

#### AP\_INVALID\_NAU\_ADDRESS

One or more of the LU addresses were not in the permitted range.

# AP\_INVALID\_PRIORITY

The *priority* parameter was not set to a valid value.

#### AP\_INVALID\_TERM\_METHOD

The *term\_method* parameter was not set to a valid value.

Appendix B, "Common Return Codes," on page 751 lists further secondary return codes associated with AP PARAMETER CHECK, which are common to all NOF verbs.

# **Returned Parameters: State Check**

If the verb does not execute because of a state error, Communications Server for Linux returns the following parameters.

primary\_rc

AP\_STATE\_CHECK

## secondary\_rc

Possible values are:

# AP\_INVALID\_PU\_NAME

The *pu\_name* parameter was not valid.

#### AP PU NOT DEFINED

The *pu\_name* parameter did not match any defined PU name.

#### **AP INVALID PU TYPE**

The PU specified by the *pu\_name* parameter is not a host PU.

#### AP LU NAME POOL NAME CLASH

One of the LU names in the range clashes with the name of an LU pool.

# AP\_LU\_ALREADY\_DEFINED

An LU has already been defined with the name of one of the LUs in the range.

#### AP\_LU\_NAU\_ADDR\_ALREADY\_DEFD

An LU has already been defined with the address of one of the LUs in the range.

Appendix B, "Common Return Codes," on page 751 lists further secondary return codes associated with AP\_STATE\_CHECK, which are common to all NOF verbs.

# **Returned Parameters: Other Conditions**

Appendix B, "Common Return Codes," on page 751 lists further combinations of primary and secondary return codes that are common to all NOF verbs.

# DEFINE\_LU\_LU\_PASSWORD

DEFINE\_LU\_LU\_PASSWORD provides a password which is used for session-level security verification between a local LU and a partner LU.

# VCB Structure

typedef struct define\_lu\_lu\_password

| AP UINT16         | opcode;                | <pre>/* verb operation code</pre>     | */ |
|-------------------|------------------------|---------------------------------------|----|
| unsigned char     | reserv2;               | /* reserved                           | */ |
| unsigned char     | format;                | /* reserved                           | */ |
| AP UINT16         | primary_rc;            | /* primary return code                | */ |
| AP_UINT32         | secondary rc;          | /* secondary return code              | */ |
| unsigned char     | lu name[8];            | /* local LU name                      | */ |
| unsigned char     | lu alias [8];          | /* local LU alias                     | */ |
| unsigned char     | fqplu name[17];        | <pre>/* fully qualified partner</pre> | */ |
|                   |                        | /* LU name                            | */ |
| unsigned char     | verification protocol; | <pre>/* verification protocol</pre>   | */ |
| unsigned char     | description[32];       | <pre>/* resource description</pre>    | */ |
| unsigned char     | reserv1[16];           | /* reserved                           | */ |
| unsigned char     | reserv3[8];            | /* reserved                           | */ |
| unsigned char     | password[8];           | /* password                           | */ |
| DEFINE_LU_LU_PASS |                        | •                                     |    |

# **Supplied Parameters**

}

The application supplies the following parameters:

opcode AP\_DEFINE\_LU\_LU\_PASSWORD

lu\_name

LU name of the local LU, as defined to Communications Server for Linux. This is an 8-byte type-A EBCDIC string, padded on the right with spaces if the name is shorter than 8 bytes. To indicate that the LU is defined by its LU alias instead of its LU name, set this parameter to 8 binary zeros.

#### lu\_alias

LU alias of the local LU, as defined to Communications Server for Linux. This is an 8-byte ASCII string, using any locally displayable characters, padded on the right with spaces if the name is shorter than 8 bytes. It is used only if *lu\_name* is set to zeros.

To indicate the LU associated with the CP (the default LU), set both *lu\_name* and *lu\_alias* to 8 binary zeros.

#### fqplu\_name

Fully qualified LU name for the partner LU, as defined to Communications Server for Linux. The name is a 17-byte EBCDIC string, right-padded with EBCDIC spaces. It consists of a network ID of up to 8 A-string characters, an EBCDIC dot (period) character, and a network name of up to 8 A-string characters.

#### verification\_protocol

Requested LU-LU verification protocol to use. Possible values are:

### AP\_BASIC

Use basic LU-LU verification protocols.

#### **AP\_ENHANCED**

Use enhanced LU-LU verification protocols.

#### **AP EITHER**

Basic or enhanced verification is accepted.

# DEFINE\_LU\_LU\_PASSWORD

#### description

A null-terminated text string (0–31 characters followed by a null character) describing the password. This string is for information only; it is stored in the node's configuration file and returned on the

QUERY\_LU\_LU\_PASSWORD verb, but Communications Server for Linux does not make any other use of it.

#### password

Password. This is an 8-byte hexadecimal string, which must not be set to all blanks or all zeros. It must match the equivalent parameter configured for the partner LU on the remote system (except that the least significant bit of each byte is not used in session-level security verification and does not need to match).

Whatever value the application supplies for this parameter is immediately replaced by the encrypted version of the password. Therefore, the value supplied for the *password* parameter is never written out.

# **Returned Parameters: Successful Execution**

If the verb executes successfully, Communications Server for Linux returns the following parameters:

*primary\_rc* AP OK

# **Returned Parameters: Parameter Check**

If the verb does not execute because of a parameter error, Communications Server for Linux returns the following parameters:

### primary\_rc

AP\_PARAMETER\_CHECK

```
secondary_rc
```

Possible values are:

#### AP\_INVALID\_LU\_ALIAS

The *lu\_alias* parameter did not match any defined LU alias.

# AP\_INVALID\_LU\_NAME

The *lu\_name* parameter did not match any defined local LU name.

# AP\_INVALID\_PLU\_NAME

The *fqplu\_name* parameter did not match any defined partner LU name.

Appendix B, "Common Return Codes," on page 751 lists further secondary return codes associated with AP\_PARAMETER\_CHECK, which are common to all NOF verbs.

# **Returned Parameters: Other Conditions**

Appendix B, "Common Return Codes," on page 751 lists further combinations of primary and secondary return codes that are common to all NOF verbs.

# DEFINE\_LU\_POOL

This verb is used to define an LU pool and assign LUs to it, or to assign additional LUs to an existing pool. The LUs must be defined before adding them to the pool. You can also define a pool by specifying the pool name when defining an LU; for more information, see "DEFINE\_LU\_0\_TO\_3" on page 148.

This verb cannot be used to modify an existing pool by removing LUs from it; the DELETE\_LU\_POOL verb is used to do this.

# **VCB** Structure

typedef struct define\_lu\_pool

| AP UINT16         | opcode;          | <pre>/* verb operation code</pre>  | */ |
|-------------------|------------------|------------------------------------|----|
| unsigned char     | reserv2;         | /* reserved                        | */ |
| unsigned char     | format;          | /* reserved                        | */ |
| AP UINT16         | primary rc;      | /* primary return code             | */ |
| AP_UINT32         | secondary rc;    | /* secondary return code           | */ |
| unsigned char     | pool name[8];    | /* LU pool name                    | */ |
| unsigned char     | description[32]; | <pre>/* resource description</pre> | */ |
| unsigned char     | reserv1[16];     | /* reserved                        | */ |
| unsigned char     | reserv3[4];      | /* reserved                        | */ |
| AP_UINT16         | num_lus;         | /* number of LUs to add            | */ |
| unsigned char     | lu_names[10][8]; | /* LU names                        | */ |
| DEEINE III POOL • |                  |                                    |    |

} DEFINE\_LU\_POOL;

# **Supplied Parameters**

The application supplies the following parameters:

*opcode* AP\_DEFINE\_LU\_POOL

## pool\_name

Name of the LU pool. This is an 8-byte type-A EBCDIC string, padded on the right with EBCDIC spaces if the name is shorter than 8 bytes. If a pool of this name is not already defined, Communications Server for Linux creates it.

# description

A null-terminated text string (0–31 characters followed by a null character) describing the pool. This string is for information only; it is stored in the node's configuration file and returned on the QUERY\_LU\_POOL verb, but Communications Server for Linux does not make any other use of it.

# num\_lus

Number of LUs to be added to the pool. This can be zero to define the pool without adding any LUs, or 1–10. To create a pool containing more than 10 LUs, issue multiple DEFINE\_LU\_POOL verbs for the same pool name.

## lu\_names

Names of the LUs that are being assigned to the pool. Each of these LUs must already be defined to Communications Server for Linux as an LU of type 0–3. Each LU name is an 8-byte type-A EBCDIC string (starting with a letter), padded on the right with EBCDIC spaces.

If a specified LU is currently assigned to a different pool, Communications Server for Linux removes it from that pool (because an LU cannot be in more than one pool) and assigns it to the pool specified by this verb.

# **Returned Parameters: Successful Execution**

If the verb executes successfully, Communications Server for Linux returns the following parameters:

*primary\_rc* AP\_0K

# **Returned Parameters: Parameter Check**

If the verb does not execute because of a parameter error, Communications Server for Linux returns the following parameters:

#### primary\_rc

AP\_PARAMETER\_CHECK

#### secondary\_rc

Possible values are:

#### AP INVALID LU NAME

One or more of the supplied LU names did not match any defined LU name.

## AP\_INVALID\_POOL\_NAME

The *pool\_name* parameter contained a character that was not valid.

#### AP INVALID NUM LUS

The *num\_lus* parameter was not set to a valid value.

Appendix B, "Common Return Codes," on page 751 lists further secondary return codes associated with AP PARAMETER CHECK, which are common to all NOF verbs.

# **Returned Parameters: State Check**

If the verb does not execute because of a state error, Communications Server for Linux returns the following parameters.

```
primary_rc
```

AP\_STATE\_CHECK

secondary\_rc

### AP\_LU\_NAME\_POOL\_NAME\_CLASH

The specified pool name clashes with the name of an LU.

Appendix B, "Common Return Codes," on page 751 lists further secondary return codes associated with AP STATE CHECK, which are common to all NOF verbs.

# **Returned Parameters: Other Conditions**

Appendix B, "Common Return Codes," on page 751 lists further combinations of primary and secondary return codes that are common to all NOF verbs.

# DEFINE\_MODE

The DEFINE\_MODE verb defines a mode (a set of networking characteristics to be used by a group of sessions) or modifies a previously defined mode. You cannot modify the SNA-defined mode CPSVCMG or change the COS name used by the SNA-defined mode SNASVCMG.

If you use this verb to modify an existing mode, the changes will apply to any new combination of local LU and partner LU that start to use the mode after you have made the change. However, any combination of LUs already using the mode will not pick up the changes until after the next locally or remotely initiated CNOS command.

This verb can also be used to specify the default COS to which any unrecognized modes will be mapped. If no default COS is specified, the SNA-defined COS #CONNECT is used.

# VCB Structure

typedef struct define\_mode

| <pre>{     AP_UINT16     unsigned char     unsigned char     AP_UINT16     AP_UINT32     unsigned char     AP_UINT16     MODE_CHARS } DEFINE_MODE; </pre> | <pre>opcode;<br/>reserv2;<br/>format;<br/>primary_rc;<br/>secondary_rc;<br/>mode_name[8];<br/>reserv3;<br/>mode_chars;</pre> | /*<br>/*<br>/*<br>/*<br>/* | verb operation code<br>reserved<br>primary return code<br>secondary return code<br>mode name<br>reserved<br>mode characteristics       | */<br>*/<br>*/<br>*/<br>*/ |
|----------------------------------------------------------------------------------------------------|----------------------------------------------------------------------------------------------------|----------------------------|----------------------------------------------------------------------------------------------------|----------------------------|
| typedef struct mo                                                                                                    | de_chars                                                                                                    |                            |                                                                                                    |                            |
| {<br>unsigned char<br>unsigned char<br>AP_UINT16<br>unsigned char<br>unsigned char                                                                        | <pre>description[32];<br/>reserv2[16];<br/>max_ru_size_upp;<br/>receive_pacing_win;<br/>default_ru_size;</pre>               | /*<br>/*<br>/*<br>/*       | resource description<br>reserved<br>maximum RU size upper bound<br>receive pacing window<br>default RU size to maximize<br>performance | */<br>*/<br>*/<br>*/       |
| AP_UINT16                                                                                                    | <pre>max_neg_sess_lim;</pre>                                                                                                 |                            | maximum negotiable session limi                                                                                                    | · · · ·                    |
| AP_UINT16<br>AP_UINT16                                                                                                    | <pre>plu_mode_session_limit;<br/>min_conwin_src;</pre>                                                                       |                            | LU-mode session limit<br>minimum source contention winne<br>sessions                                                                   | */<br>r*/<br>*/            |
| unsigned char                                                                                                    | cos name[8];                                                                                                    | /*                         | class of service name                                                                                                    | */                         |
| unsigned char                                                                                                    | cryptography;                                                                                                    |                            | reserved                                                                                                    | */                         |
| unsigned char                                                                                                    | compression;                                                                                                    |                            | data compression supported?                                                                                                    | */                         |
| AP_UINT16                                                                                                    | auto_act;                                                                                                    |                            | initial auto-activation count                                                                                                    | */                         |
| AP_UINT16<br>AP_UINT16                                                                                                    | <pre>min_conloser_src; max ru size low;</pre>                                                                                |                            | min source contention loser<br>maximum RU size lower bound                                                                             | */<br>*/                   |
| AP_UINT16                                                                                                    |                                                                                                    |                            | maximum receive pacing window                                                                                                    | */                         |
| unsigned char                                                                                                    | max compress lvl;                                                                                                    |                            | max level of data compression                                                                                                    | */                         |
| unsigned char                                                                                                    | <pre>max_decompress_lvl;</pre>                                                                                               |                            | max level of data decompression                                                                                                    | */                         |
| unsigned char                                                                                                    | comp_in_series;                                                                                                    | /*                         | reserved                                                                                                    | */                         |
| <pre>unsigned char } MODE_CHARS;</pre>                                                                                                    | reserv4[25];                                                                                                    | /*                         | reserved                                                                                                    | */                         |

# **Supplied Parameters**

The application supplies the following parameters:

opcode AP DEFINE MODE

mode\_name

Name of the mode. This is an 8-byte type-A EBCDIC string, padded on the right with EBCDIC spaces if the name is shorter than 8 bytes. The name must start with a letter, or can start with # for one of the SNA-defined modes such as #INTER. For information about SNA-defined modes, see the *Communications Server for Linux Administration Guide*.

To specify the default COS that will be used for any unrecognized mode names, set this parameter to 8 binary zeros. In this case, the *mode\_chars.cos\_name* parameter is taken as the default COS name; all other parameters supplied on this verb are ignored.

mode\_chars.description

A null-terminated text string (0–31 characters followed by a null character) describing the mode. This string is for information only; it is stored in the node's configuration file and returned on the

QUERY\_MODE\_DEFINITION and QUERY\_MODE verbs, but Communications Server for Linux does not make any other use of it. mode\_chars.max\_ru\_size\_upp

Upper bound for the maximum size of RUs sent and received on sessions in this mode. The value is used when the maximum RU size is negotiated during session activation.

Range: 256–61,440. If the *default\_ru\_size* parameter (see below) is set to AP\_YES, this parameter is ignored (and the value is not checked).

mode\_chars.receive\_pacing\_win

Session pacing window for sessions using this mode; the range is 1–63. This value is used only for fixed pacing (not for adaptive pacing), and specifies the maximum number of frames that can be received from the partner LU before the local LU must send a response. Communications Server for Linux always uses adaptive pacing unless the adjacent node specifies that it is not supported.

## mode\_chars.default\_ru\_size

Specifies whether a default upper bound for the maximum RU size will be used. Possible values are:

- **AP\_YES** Communications Server for Linux ignores the *max\_ru\_size\_upp* parameter, and sets the upper bound for the maximum RU size to the largest value that can be accommodated in the link BTU size.
- **AP\_N0** Communications Server for Linux uses the *max\_ru\_size\_upp* parameter to define the maximum RU size.

#### mode\_chars.max\_neg\_sess\_lim

Maximum number of sessions allowed on this mode between any local LU and partner LU. This value may be lowered for a particular LU-LU-mode combination when issuing *initialize\_session\_limit* or *change\_session\_limit*.

Range: 1–32,767. Zero indicates that Communications Server for Linux should not initiate implicit CNOS exchange when an application attempts to start a session using this mode; session limits must be specified explicitly using *initialize\_session\_limit*.

If the mode will be used by full-duplex APPC conversations, note that each full-duplex conversation requires two sessions.

mode\_chars.plu\_mode\_session\_limit

Default session limit for this mode. This limits the number of sessions on this mode between any one local LU and partner LU pair. This value is used when CNOS (Change Number of Sessions) exchange is initiated implicitly.

Specify a value in the range 1–32,767 (which must not exceed the value in *max\_neg\_sess\_lim*). Zero indicates that Communications Server for Linux should not initiate implicit CNOS exchange when an application attempts to start a session using this mode; session limits must be specified explicitly using *initialize\_session\_limit*.

If you specify an explicit limit, the LU session limit for any LU that uses this mode must be greater than or equal to the sum of the session limits for all modes that the LU will use.

If the mode will be used by full-duplex APPC conversations, note that each full-duplex conversation requires two sessions.

#### mode\_chars.min\_conwin\_src

Minimum number of contention winner sessions that a local LU using this mode can activate. This value is used when CNOS (Change Number of

Sessions) exchange is initiated either by the remote system or implicitly by Communications Server for Linux. Specify a value in the range 0–32,767. The sum of the *min\_conwin\_src* and *min\_conloser\_src* parameters must not exceed *plu\_mode\_session\_limit*.

mode\_chars.cos\_name

Name of the class of service to request when activating sessions on this mode.

If the node supports mode to COS mapping (as defined by the *mode\_to\_cos\_map\_supp* parameter on DEFINE\_NODE), the COS specified by this field must be either an SNA defined COS or a COS previously defined by issuing a DEFINE\_COS verb. Otherwise, this parameter is ignored.

The name is an 8-byte type-A character string, padded on the right with spaces if the name is shorter than 8 characters.

### mode\_chars.compression

Specifies whether sessions activated using this mode can use compression. Possible values are:

## AP\_COMP\_PROHIBITED

Compression is not supported for sessions using this mode.

### AP COMP REQUESTED

Compression is supported and requested for sessions using this mode. (It is not mandatory; compression will not be used if the BIND from the partner does not request it.)

## mode\_chars.auto\_act

Number of sessions that will be activated automatically for this mode. This value is used when CNOS (Change Number of Sessions) exchange is initiated implicitly. Specify a value in the range 0–32,767.

## mode\_chars.min\_conloser\_src

Minimum number of contention loser sessions that can be activated by any one local LU that uses this mode. This value is used when CNOS (Change Number of Sessions) exchange is initiated implicitly. Specify a value in the range 0–32,767. The sum of the *min\_conwin\_src* and *min\_conloser\_src* parameters must not exceed *plu\_mode\_session\_limit*.

#### mode\_chars.max\_ru\_size\_low

Lower bound for the maximum size of RUs sent and received on sessions that use this mode. Specify a value in the range 256-61,440. The value 0 means that there is no lower bound.

The value is used when the maximum RU size is negotiated during session activation. This parameter is ignored if the *default\_ru\_size* parameter is set to AP\_YES.

## mode\_chars.max\_receive\_pacing\_win

Maximum session pacing window for sessions in this mode. For adaptive pacing, this value is used to limit the receive pacing window that the session will grant. For fixed pacing, this parameter is not used. (Communications Server for Linux always uses adaptive pacing unless the adjacent node specifies that it does not support it.)

Specify a value in the range 0-32,767. The value zero means that there is no upper bound.

mode\_chars.max\_compress\_lvl

Specifies the maximum level of compression that Communications Server for Linux will attempt to negotiate for data flowing from the local node. Possible values are:

- AP\_NONE
- AP\_RLE\_COMPRESSION
- AP\_LZ9\_COMPRESSION
- AP\_LZ10\_COMPRESSION

If compression is negotiated using a non-extended BIND, which does not specify a maximum compression level, RLE compression will be used.

## mode\_chars.max\_decompress\_lvl

Specifies the maximum level of decompression that Communications Server for Linux will attempt to negotiate for data flowing into the local node. Possible values are:

- AP\_NONE
- AP\_RLE\_COMPRESSION
- AP\_LZ9\_COMPRESSION
- AP LZ10 COMPRESSION

If compression is negotiated using a non-extended BIND, which does not specify a maximum compression level, RLE compression will be used.

# **Returned Parameters: Successful Execution**

If the verb executes successfully, Communications Server for Linux returns the following parameters:

*primary\_rc* AP\_0K

# **Returned Parameters: Parameter Check**

If the verb does not execute because of a parameter error, Communications Server for Linux returns the following parameters:

primary\_rc

AP\_PARAMETER\_CHECK

secondary\_rc

Possible values are:

### AP\_CPSVCMG\_ALREADY\_DEFD

The SNA-defined mode CPSVCMG cannot be changed.

# AP\_INVALID\_CNOS\_SLIM

The *plu\_mode\_session\_limit* parameter is not valid.

#### AP\_INVALID\_COMPRESSION

The *compression* parameter is not valid.

#### AP\_INVALID\_COS\_NAME

The *cos\_name* parameter did not match any defined COS name.

#### AP\_INVALID\_COS\_SNASVCMG\_MODE

The COS for the SNA-defined mode SNASVCMG cannot be changed.

### AP\_INVALID\_DEFAULT\_RU\_SIZE

The *default\_ru\_size* parameter was not in the valid range.

## AP\_INVALID\_MAX\_COMPRESS\_LVL

The *max\_compress\_lvl* parameter is not valid.

## AP\_INVALID\_MAX\_DECOMPRESS\_LVL

The *max\_decompress\_lvl* parameter is not valid.

#### AP INVALID MAX NEGOT SESS LIM

The *max\_neg\_sess\_lim* parameter was not in the valid range.

# AP\_INVALID\_MAX\_RU\_SIZE\_UPPER

The *max\_ru\_size\_upp* parameter was not in the valid range.

#### AP\_INVALID\_MIN\_CONLOSERS

The *min\_conloser\_src* parameter was not in the valid range, or was greater than *plu\_mode\_session\_limit*.

### AP\_INVALID\_MIN\_CONWINNERS

The *min\_conwin\_src* parameter was not in the valid range, or was greater than *plu\_mode\_session\_limit*.

#### AP\_INVALID\_MIN\_CONTENTION\_SUM

The sum of the *min\_conwin\_src* and *min\_conloser\_src* parameters was greater than *plu\_mode\_session\_limit*.

#### AP\_INVALID MODE\_NAME

The *mode\_name* parameter contained a character that was not valid.

#### AP\_INVALID\_RECV\_PACING\_WINDOW

The *receive\_pacing\_win* parameter was not in the valid range.

## AP\_INVALID\_SNASVCMG\_MODE\_LIMIT

The SNA-defined mode SNASVCMG must have a session limit of 2 and *min\_conwin\_src* of 1. You cannot define SNASVCMG with different values for these parameters.

# AP\_MODE\_SESS\_LIM\_EXCEEDS\_NEG

The value specified for *plu\_mode\_session\_limit* was larger than the value specified for *max\_neg\_sess\_lim*.

Appendix B, "Common Return Codes," on page 751 lists further secondary return codes associated with AP\_PARAMETER\_CHECK, which are common to all NOF verbs.

# **Returned Parameters: Other Conditions**

Appendix B, "Common Return Codes," on page 751 lists further combinations of primary and secondary return codes that are common to all NOF verbs.

# DEFINE\_NODE

An application issues this verb in order to define a new node, or to modify the parameters of an inactive node.

This verb must be issued to a server where the node is not running. It cannot be issued to a running node.

# VCB Structure

typedef struct define\_node

| AP UINT16     | opcode;     | <pre>/* verb operation code</pre> | */ |
|---------------|-------------|-----------------------------------|----|
| unsigned char | reserv2;    | /* reserved                       | */ |
| unsigned char | format;     | /* reserved                       | */ |
| AP_UINT16     | primary_rc; | /* primary return code            | */ |

| } | AP_UINT32<br>unsigned char<br>AP_UINT32<br>CP_CREATE_PARMS<br>DEFINE_NODE; | secondary_rc;<br>node_name[128];<br>target_handle;<br>cp_create_parms; | /*<br>/* | secondary return code<br>name of Node<br>handle for subsequent verbs<br>CP create parameters | */<br>*/<br>*/ |
|---|----------------------------------------------------------------------------|------------------------------------------------------------------------|----------|----------------------------------------------------------------------------------------------|----------------|
|   | ypedef struct cp <u></u>                                                   | _create_parms                                                          |          |                                                                                              |                |
| { | AP_UINT16<br>unsigned char                                                 | <pre>crt_parms_len; description[32];</pre>                             | /*       | length of CP_CREATE_PARMS resource description                                               | */<br>*/       |
|   | unsigned char                                                              | reserv1[2];                                                            |          | reserved                                                                                     | */             |
|   | unsigned char<br>unsigned char                                             | <pre>ms_support; queue_nmvts;</pre>                                    |          | MS API level<br>queue/reject NMVTs                                                           | */<br>*/       |
|   | unsigned char                                                              | ms support;                                                            |          | reserved                                                                                     | */             |
|   | unsigned char                                                              | <pre>queue_nmvts;</pre>                                                | · .      | reserved                                                                                     | */             |
|   | unsigned char<br>unsigned char                                             | reserv3[12];                                                           |          | reserved<br>node type                                                                        | */<br>*/       |
|   | unsigned char                                                              | <pre>node_type; fqcp name[17];</pre>                                   |          | fully qualified CP name                                                                      | */             |
|   | unsigned char                                                              | cp_alias[8];                                                           |          | CP alias                                                                                     | */             |
|   | unsigned char                                                              |                                                                        |          | mode to COS mapping support                                                                  | */             |
|   | unsigned char<br>unsigned char                                             | <pre>mds_supported;<br/>node id[4];</pre>                              |          | MDS and MS capabilities node ID                                                              | */<br>*/       |
|   | AP UINT16                                                                  | max locates;                                                           | '        | maximum locates node can process                                                             | */             |
|   | AP_UINT16                                                                  | dir_cache_size;                                                        |          | directory cache size (reserved                                                               | */             |
|   |                                                                            | may din antuina.                                                       |          | is not NN)                                                                                   | */             |
|   | AP_UINT16                                                                  | <pre>max_dir_entries;</pre>                                            |          | <pre>maximum directory entries (zero   means unlimited)</pre>                                | */<br>*/       |
|   | AP UINT16                                                                  | locate timeout;                                                        |          | locate timeout in seconds                                                                    | */             |
|   | unsigned char                                                              | reg_with_nn;                                                           |          | register resources with NNS                                                                  | */             |
|   | unsigned char                                                              | <pre>reg_with_cds; mds_cond_plant_g_size</pre>                         |          | register resources with CDS size of MDS send alert queue                                     | */             |
|   | AP_UINT16<br>AP_UINT16                                                     | cos cache size;                                                        |          | number of cos definitions                                                                    | */<br>*/       |
|   | AP_UINT16                                                                  | tree_cache_size;                                                       |          | Topology Database routing tree                                                               | */             |
|   |                                                                            |                                                                        | /*       | cache size                                                                                   | */             |
|   | AP_UINT16<br>AP_UINT16                                                     | <pre>tree_cache_use_limit;<br/>max tdm nodes;</pre>                    |          | number of times a tree can be use max number of nodes that can be                            | d*/<br>*/      |
|   | AF_01N110                                                                  | max_cum_nodes,                                                         | /*       | stored in Topology Database                                                                  | */             |
|   | AP_UINT16                                                                  | <pre>max_tdm_tgs;</pre>                                                | /*       | max number of TGs that can be                                                                | */             |
|   |                                                                            |                                                                        | /*       | stored in Topology Database                                                                  | */             |
|   | AP_UINT32<br>AP_UINT32                                                     | <pre>max_isr_sessions;<br/>isr_sessions_upper_thu</pre>                |          | <pre>maximum ISR sessions nold; /* upper threshold for ISR</pre>                             | */<br>*/       |
|   |                                                                            | isi_sessions_upper_en                                                  | 001      | /* sessions                                                                                  | */             |
|   | AP_UINT32                                                                  | isr_sessions_lower_th                                                  | resl     | nold; /* lower threshold for ISR                                                             | */             |
|   | AP UINT16                                                                  | isr max ru size;                                                       | 1+       | /* sessions<br>max RU size for ISR                                                           | */<br>*/       |
|   | AP_UINT16                                                                  | isr_rcv_pac_window;                                                    |          | ISR receive pacing window size                                                               | */             |
|   | unsigned char                                                              | <pre>store_endpt_rscvs;</pre>                                          | /*       | endpoint RSCV storage                                                                        | */             |
|   | unsigned char                                                              | store_isr_rscvs;                                                       |          | ISR RSCV storage                                                                             | */             |
|   | unsigned char<br>unsigned char                                             | <pre>store_dlur_rscvs; dlur support;</pre>                             |          | DLUR RSCV storage<br>is DLUR supported?                                                      | */<br>*/       |
|   | unsigned char                                                              | pu_conc_support;                                                       |          | is PU conc supported?                                                                        | */             |
|   | unsigned char                                                              | nn_rar;                                                                | /*       | Route additional resistance                                                                  | */             |
|   | unsigned char                                                              | hpr_support;                                                           | /*       | Level of hpr support                                                                         | */             |
|   | unsigned char<br>unsigned char                                             | <pre>mobile;<br/>discovery support;</pre>                              |          | /* reserved<br>/* reserved                                                                   | */<br>*/       |
|   | unsigned char                                                              | discovery_group_name[8                                                 | 31;      |                                                                                              | */             |
|   | unsigned char                                                              | <pre>implicit_lu_0_to_3;</pre>                                         | 1,       | /* reserved                                                                                  | */             |
|   | unsigned char                                                              | <pre>default_preference;</pre>                                         |          | /* reserved                                                                                  | */             |
|   | unsigned char                                                              | anynet_supported;                                                      |          | /* reserved                                                                                  | */             |
|   | AP_UINT16<br>unsigned char                                                 | comp in series;                                                        | .5;      | <pre>/* Max # exception entries /* reserved</pre>                                            | */<br>*/       |
|   | unsigned char                                                              | max compress lvl;                                                      |          | /* reserved                                                                                  | */             |
|   | unsigned char                                                              | <pre>node_spec_data_len;</pre>                                         |          | /* reserved                                                                                  | */             |
|   | unsigned char                                                              | <pre>ptf[64]; cos table version.</pre>                                 |          | /* program temporary fix array                                                               | */             |
|   | unsigned char<br>unsigned char                                             | <pre>cos_table_version;<br/>send term self;</pre>                      |          | <pre>/* version of COS tables to use /* default PLU-SLU session term</pre>                   | */<br>*/       |
|   | unsigned char                                                              |                                                                        | ess      | ; /* disable BrNN awareness                                                                  | */             |
|   |                                                                            |                                                                        |          |                                                                                              |                |

```
unsigned char cplu_syncpt_support; /* syncpoint support on CP LU? */
unsigned char cplu_attributes; /* attributes for CP LU */
unsigned char reserved[95]; /* reserved */
} CP_CREATE_PARMS;
```

# **Supplied Parameters**

opcode AP\_DEFINE\_NODE

#### node\_name

Name of Communications Server for Linux node that the application wishes to define.

If the node name includes a . (period) character, Communications Server for Linux assumes that it is a fully-qualified name; otherwise it performs a DNS lookup to determine the node name.

## cp\_create\_parms.crt\_parms\_len

Length of create parameters structure.

## cp\_create\_parms.description

A text string (0–31 characters followed by a null character) describing the node. This string is for information only; it is stored in the node's configuration file and returned on the QUERY\_NODE verb, but Communications Server for Linux does not make any other use of it.

## cp\_create\_parms.node\_type

One of the following node types:

AP\_NETWORK\_NODE

AP\_BRANCH\_NETWORK\_NODE

AP END NODE

AP\_LEN\_NODE

## cp\_create\_parms.fqcp\_name

Node's fully qualified CP name. The name is a 17-byte EBCDIC string, right-padded with EBCDIC spaces. It consists of a network ID of up to 8 A-string characters, an EBCDIC dot (period) character, and a network name of up to 8 A-string characters.

## cp\_create\_parms.cp\_alias

Locally used CP alias. This alias can be used by APPC applications to access the CP LU. This is an 8-byte ASCII string. All 8 bytes are significant and must be set.

## cp\_create\_parms.mode\_to\_cos\_map\_supp

Specifies whether the node provides mode-to-COS mapping. This parameter is ignored for a network node; mode-to-COS mapping is always supported. For a LEN node, mode-to-COS mapping is not supported. Possible values are:

- **AP\_YES** Mode-to-COS mapping is supported. A mode defined for this node must include an associated COS name, which specifies either an SNA-defined COS or one defined using DEFINE\_COS.
- **AP\_N0** Mode-to-COS mapping is not supported. Default COS names will be used.

## cp\_create\_parms.mds\_supported

Specifies whether Management Services supports Multiple Domain Support and MS Capabilities. Possible values are: **AP\_YES** MDS is supported.

**AP\_N0** MDS is not supported.

#### cp\_create\_parms.node\_id

Node identifier used in XID exchange. This is a 4-byte hexadecimal string, consisting of a block number (3 hexadecimal digits) and a node number (5 hexadecimal digits).

## cp\_create\_parms.max\_locates

Maximum number of locate requests that the node can process simultaneously. When the number of outstanding locate requests (requests for which a response has not yet been received) reaches this limit, any further locate requests are rejected. The minimum is 8.

# cp\_create\_parms.dir\_cache\_size

Network node only: Size of the directory cache. The minimum value is 3. You can use the information returned on QUERY\_DIRECTORY\_STATS to help determine the appropriate size.

# cp\_create\_parms.max\_dir\_entries

Maximum number of directory entries. Specify zero for no limit.

#### cp\_create\_parms.locate\_timeout

Specifies the time in seconds before a network search will timeout. Specify zero for no timeout.

## cp\_create\_parms.reg\_with\_nn

Specifies whether to register the node's resources with the network node server when the node is started. Note that the valid values for this parameter are different depending on whether the node is an End Node or a Branch Network Node.If the local node is a Network Node or a LEN Node, this parameter is reserved.

Possible values for End Node:

- **AP\_YES** Register resources with the NN. The end node's network node server will only forward directed locates to it.
- **AP\_N0** Do not register resources. The network node server will forward all broadcast searches to the end node.

Possible values for Branch Network Node:

## AP\_REGISTER\_NONE

The local node does not register any LUs with the NN Server. The NN Server will forward all broadcast searches to the branch network node.

# AP\_REGISTER\_ALL

The local node registers all domain independent LUs with the NN Server; it also registers all local dependent LUs if the NN Server supports option set 1116. The NN Server will only forward directed locates to it (unless it owns dependent LUs that could not be registered).

#### AP REGISTER LOCAL ONLY

The local node registers all local independent LUs with the NN Server; it also registers all local dependent LUs if the NN Server supports option set 1116. The NN Server will forward all broadcast searches to the branch network node. cp\_create\_parms.reg\_with\_cds

End node: Specifies whether the network node server is allowed to register end node resources with a Central Directory server. This field is ignored if *reg\_with\_nn* is set to AP\_NO.

Network node: Specifies whether local or domain resources can be optionally registered with Central Directory server.

Possible values are:

**AP\_YES** Register resources with the CDS.

**AP\_N0** Do not register resources.

Branch network node: Specifies whether BrNN resources (local to the Branch Network Node or from its domain) can be registered with Central Directory Server by the Network Server. This field is ignored if *reg\_with\_nn* is set to AP\_REGISTER\_NONE.

Possible values are:

**AP\_YES** Register resources with the CDS.

**AP\_N0** Do not register resources.

#### cp\_create\_parms.mds\_send\_alert\_q\_size

Size of the MDS send alert queue. If the number of queued alerts reaches this limit, Communications Server for Linux deletes the oldest alert on the queue. Communications Server for Linux uses the value 2 unless you specify a larger number.

### cp\_create\_parms.cos\_cache\_size

Size of the COS Database weights cache. This value should be set to the maximum number of COS definitions required. Communications Server for Linux uses the value 8 unless you specify a larger number.

cp\_create\_parms.tree\_cache\_size

Network node: Size of the Topology Database routing tree cache size. The minimum is 8. For an end node or LEN node, this parameter is reserved.

cp\_create\_parms.tree\_cache\_use\_limit

Network node: Maximum number of uses of a cached tree. Once this number is exceeded, the tree is discarded and recomputed. This allows the node to balance sessions among equal weight routes. A low value provides better load balancing at the expense of increased activation latency. The minimum is 1. For an end node or LEN node, this parameter is reserved.

cp\_create\_parms.max\_tdm\_nodes

Network node: Maximum number of nodes that can be stored in Topology Database (zero means unlimited). For an end node or LEN node, this parameter is reserved.

#### *cp\_create\_parms.max\_tdm\_tgs*

Network node: Maximum number of TGs that can be stored in Topology Database (zero means unlimited). For an end node or LEN node, this parameter is reserved.

cp\_create\_parms.max\_isr\_sessions

Network node: Maximum number of ISR sessions the node can participate in at once. Communications Server for Linux uses the value 100 unless you specify a larger number. For an end node or LEN node, this parameter is reserved. cp\_create\_parms.isr\_sessions\_upper\_threshold,

cp\_create\_parms.isr\_sessions\_lower\_threshold

Network node: These thresholds control the node's congestion status, which is reported to other nodes in the network for use in route calculations. The node state changes from uncongested to congested if the number of ISR sessions exceeds the upper threshold. The node state changes back to uncongested once the number of ISR sessions dips below the lower threshold. The lower threshold must be less than the upper threshold, and the upper threshold must be lower than *max\_isr\_sessions*. For an end node or LEN node, this parameter is reserved.

#### cp\_create\_parms.isr\_max\_ru\_size

Network node: Maximum RU size supported for intermediate sessions. If the supplied value is not a valid RU size (as described in SNA Formats), Communications Server for Linux will round it up to the next valid value. For an end node or LEN node, this parameter is reserved.

#### cp\_create\_parms.isr\_rcv\_pac\_window

Network node: Suggested receive pacing window size for intermediate sessions, in the range 1–63. This value is only used on the secondary hop of intermediate sessions if the adjacent node does not support adaptive pacing. For an end node or LEN node, this parameter is reserved.

#### cp\_create\_parms.store\_endpt\_rscvs

Specifies whether RSCVs should be stored for diagnostic purposes (AP\_YES or AP\_N0). If this field is set to AP\_YES, then an RSCV will be returned on the QUERY\_SESSION verb. (Setting this value to AP\_YES means an RSCV will be stored for each endpoint session. This extra storage can be up to 256 bytes per session.)

#### cp\_create\_parms.store\_isr\_rscvs

Network node: Specifies whether RSCVs should be stored for diagnostic purposes (AP\_YES or AP\_N0). If this field is set to AP\_YES, then an RSCV will be returned on the QUERY\_ISR\_SESSION verb. (Setting this value to AP\_YES means an RSCV will be stored for each ISR session. This extra storage can be up to 256 bytes per session.) For an end node or LEN node, this parameter is reserved.

## cp\_create\_parms.store\_dlur\_rscvs

Specifies whether RSCVs should be stored for diagnostic purposes (AP\_YES or AP\_N0). If this field is set to AP\_YES, then an RSCV will be returned on the QUERY\_DLUR\_LU verb. (Setting this value to AP\_YES means an RSCV will be stored for each PLU-SLU session using DLUR. This extra storage can be up to 256 bytes per session.)

#### cp\_create\_parms.dlur\_support

Specifies whether DLUR is supported. For a LEN node, this parameter is reserved. Possible values are:

**AP\_YES** DLUR is supported.

# AP\_LIMITED\_DLUR\_MULTI\_SUBNET | AP\_YES

End Node or Branch Network Node: DLUR is supported, but will not be used to connect to a DLUS in another subnet. If multi-subnet operation is not required, you should use this value instead of AP\_YES, to reduce network traffic and congestion at the network node.

This value is not supported for a Network Node.

**AP\_NO** DLUR is not supported.

## cp\_create\_parms.pu\_conc\_support

Specifies whether SNA gateway is supported (AP\_YES or AP\_N0).

If the node will be used to run Primary RUI applications communicating with downstream LUs, this parameter must be set to AP\_YES.

cp\_create\_parms.nn\_rar

The network node's route additional resistance, in the range 0–255.

## cp\_create\_parms.hpr\_support

Specifies the level of HPR (High Performance Routing) support provided by the node. Possible values are:

### AP\_NONE

No support for HPR.

#### AP BASE

This node can perform automatic network routing (ANR) but cannot act as an RTP (Rapid Transport Protocol) end point for HPR sessions.

**AP\_RTP** This node can perform automatic network routing (ANR) and can act as an RTP (Rapid Transport Protocol) end point for HPR sessions.

#### AP\_CONTROL\_FLOWS

This node can perform all HPR functions including control flows.

If the local node is a LEN node, this parameter should be set to AP\_NONE. Otherwise the recommended setting is AP CONTROL FLOWS.

If you are using Enterprise Extender (HPR/IP) or MPC+ links on this node, this parameter must be set to AP CONTROL FLOWS.

## cp\_create\_parms.max\_ls\_exception\_events

The maximum number of LS exception events to be recorded by the node.

#### cp\_create\_parms.ptf

Array for configuring and controlling future program temporary fix (ptf) operation, as follows:

## cp\_create\_parms.ptf[0]

REQDISCONT support and Mandatory Search Status support.

Communications Server for Linux normally uses REQDISCONT to deactivate limited resource host links that are no longer required by session traffic. This byte can be used to suppress use of REQDISCONT, or to modify the settings used on REQDISCONT requests sent by Communications Server for Linux. Set this byte to one of the following values:

#### AP\_NONE

Use the normal REQDISCONT support.

# AP\_SUPPRESS\_REQDISCONT

Do not use REQDISCONT.

#### AP\_OVERRIDE\_REQDISCONT

Use a modified version of REQDISCONT support. If REQDISCONT is specified, it must be combined with one or both of the following values, using a logical OR operation:

## AP\_REQDISCONT\_TYPE

Use type "immediate" on REQDISCONT; if this value is not specified, Communications Server for Linux uses type "normal".

# AP\_REQDISCONT\_RECONTACT

Use type "immediate recontact" on REQDISCONT; if this value is not specified, Communications Server for Linux uses type "no immediate recontact".

# AP\_ALLOW\_BB\_RQE

Communications Server for Linux normally rejects, with sense code 2003, any begin bracket (BB) exception (RQE) request from a host unless the host follows the SNA protocol that the request must also indicate change direction (CD). Setting this flag enables Communications Server for Linux to continue sessions with hosts that do not follow this protocol.

When Communications Server for Linux is running as an End Node or as a Branch Network Node, it may choose whether or not to invite network searches from its Network Node Server (NNS). Requesting network searches slows broadcast search processing for the network as a whole, so is undesirable. However, if the local node cannot register all its resources (LUs) with its NNS, requesting searches is the only way to make these resources visible to the network.

Normally, Communications Server for Linux determines whether all LUs can be registered, then intelligently requests network searches from its NNS. If this node makes LUs accessible to the network in an unusual manner (for example, if it is acting as a gateway for other nodes), combine the value above with the following value to override the standard operation:

# AP\_SET\_SEARCH\_STATUS

Unconditionally request network searches from the NNS.

#### cp\_create\_parms.ptf[1]

ERP support. Communications Server for Linux normally processes an ACTPU(ERP) as an ERP; this resets the PU-SSCP session, but does not implicitly deactivate the subservient LU-SSCP and PLU-SLU sessions. SNA implementations may legally process ACTPU(ERP) as if it were ACTPU(cold), implicitly deactivating the subservient LU-SSCP and PLU-SLU sessions. Set this byte to one of the following values:

## AP\_NONE

Use the normal processing.

## AP\_OVERRIDE\_ERP

Process all ACTPU requests as ACTPU(cold).

# cp\_create\_parms.ptf[2]

BIS support. Communications Server for Linux normally uses the BIS protocol prior to deactivating a limited resource LU 6.2 session. Set this byte to one of the following values:

#### AP NONE

Use the normal processing.

## AP\_SUPPRESS\_BIS

Do not use the BIS protocol. Limited resource LU 6.2 sessions are deactivated immediately using UNBIND(cleanup).

# cp\_create\_parms.ptf[3]

APINGD support. Communications Server for Linux normally includes a partner program for the APING connectivity tester. This byte allows you to disable the APING Daemon within the node, so that requests by an APING program arriving at the node will not be processed automatically. Set this byte to one of the following values:

#### AP NONE

Include APINGD support within the node (the normal processing).

## AP\_EXTERNAL\_APINGD

Disable APINGD within the node.

#### cp\_create\_parms.ptf[4]

LU 0–3 RU checks. This byte is used to provide workarounds for host systems that send non-standard SNA data; it should be set to AP\_NONE unless you have encountered the specific problem described below.

To use Communications Server for Linux's normal checking on LU 0–3 RUs, set this parameter to AP\_NONE.

To relax specific checks on LU 0–3 RUs, specify the following value:

### AP\_ALLOW\_BB\_RQE

The SNA protocols state that BB !EB RUs on LU 0–3 PLU-SLU sessions must be RQD. Several hosts send RQE BB !EB CD - a protocol violation which Communications Server for Linux always tolerates. If this value is set, Communications Server for Linux will tolerate RQE BB !EB !CD EC RUs as well.

# *cp\_create\_parms.ptf*[5]

Security checking for received Attaches.

If a local invokable TP is defined not to require conversation security, or is not defined and therefore defaults to not requiring conversation security, the invoking TP need not send a user ID and password to access it. If the invoking TP supplies these parameters and they are included in the Attach message that Communications Server for Linux receives, Communications Server for Linux normally checks the parameters (and rejects the Attach if they are not valid) even though the invokable TP does not require conversation security. This parameter allows you to disable the checking. Set this byte to one of the following values:

#### AP\_NONE

Always check security parameters if they are included on a received Attach, regardless of the security requirements of the invokable TP (the normal processing).

#### AP\_LIMIT\_TP\_SECURITY

Do not check security parameters on a received Attach if the invokable TP does not require it.

#### *cp\_create\_parms.ptf*[6]

RTP options for HPR.

To use Communications Server for Linux's normal RTP processing, set this parameter to AP\_NONE.

To customize RTP operation, specify the following value:

# AP\_FORCE\_STANDARD\_ARB

Communications Server for Linux normally advertises support on RTP connections for both the standard ARB algorithm and the ARB responsive mode algorithm. If this value is set, Communications Server for Linux will only advertise support for the standard ARB algorithm.

#### cp\_create\_parms.ptf[7]

DLUR unbind on DACTLU. Communications Server for Linux does not normally end the PLU-SLU session when it receives a DACTLU from the host for a session using DLUR. Set this byte to one of the following values:

#### AP\_NONE

Use the normal processing.

## AP\_DLUR\_UNBIND\_ON\_DACTLU

When DACTLU is received on a session using DLUR, end the PLU-SLU session.

#### cp\_create\_parms.ptf[8]

Suppress PU name on REQACTPU. Communications Server for Linux identifies the PU name in the REQACTPU message when activating DLUR PUs. Set this byte to one of the following values:

### AP\_NONE

Use the normal processing.

# AP\_SUPPRESS\_PU\_NAME\_ON\_REQACTPU

Suppress PU name when activating DLUR PUs.

## cp\_create\_parms.ptf[9]

RUI bracket race options, limited resource override options for connection networks, and TCP/IP Information Control Vector options.

If an RUI application is using bracket protocols, and the host sends a BB (Begin Bracket) after the RUI application has already sent one, Communications Server for Linux normally rejects this with sense data of 0813 and does not pass it to the application. Set this byte to one of the following values:

## AP\_NONE

Use the normal processing.

## AP\_LUA\_PASSTHRU\_BB\_RACE

Pass the BB through to the RUI application. The application should send a negative response with sense data of either 0813 or 0814.

A link in Communications Server for Linux that uses a connection network is normally a limited resource. To override this, combine the value above with the following value:

## AP\_CN\_OVERRIDE\_LIM\_RES

Use the *implicit\_limited\_resource* parameter in the port associated with each connection network link to determine whether it is a limited resource.

Communications Server for Linux normally includes the TCP/IP Information Control Vector (0x64) in a NOTIFY request to the host for a TN3270 or LUA session. This vector contains information that can be displayed on the host console or used by the host (for example in billing): the TCP/IP address and port number used by the client, and the IP name corresponding to the client address. For TN3270, the TN3270 server normally performs a Domain Name Server (DNS) lookup to determine the client IP name.

If the client address is an IPv6 address but the host is running a back-level version of VTAM that cannot interpret IPv6 addresses, the client address may be displayed incorrectly on the host console.

The following flags allow you to override this behavior. To do this, combine the value above with one of the following values:

### AP\_NO\_TCPIP\_VECTOR

Do not include the TCP/IP Information Control Vector (0x64) in NOTIFY requests to the host for either TN3270 or LUA.

Use this value if the host is running an older version of VTAM that does not support this control vector.

#### AP NO TCPIP NAME

Do not perform the DNS lookup, and send the CV64 control vector with the client IP address but no IP name.

This value applies only to TN3270; no DNS lookup is required for LUA clients. Use this value if the DNS environment is slow, or if you know that the clients are not included in the DNS data (for example if they are DHCP clients without DDNS).

## cp\_create\_parms.cos\_table\_version

Specifies the version of the COS tables used by the node. Set this byte to one of the following values:

#### AP\_VERSION\_0\_COS\_TABLES

Use the COS tables originally defined in the APPN Architecture Reference.

# AP\_VERSION\_1\_COS\_TABLES

Use the COS tables originally defined for HPR over ATM.

cp\_create\_parms.send\_term\_self

Specifies the default method for ending a PLU-SLU session to a host. The value you specify is used for all type 0–3 LUs on the node, unless you override it by specifying a different value in the LU definition. Specify one of the following values:

**AP\_YES** Send a TERM\_SELF on receipt of a CLOSE\_PLU\_SLU\_SEC\_RQ.

**AP\_NO** Send an UNBIND on receipt of a CLOSE\_PLU\_SLU\_SEC\_RQ.

cp\_create\_parms.disable\_branch\_awareness

This parameter applies only if *node\_type* is AP\_NETWORK\_NODE; it is reserved for other node types.

Specify whether the local node supports branch awareness, APPN Option Set 1120, using one of the following values:

- **AP\_YES** The local node does not support branch awareness. TGs between this node and served Branch Network Nodes do not appear in the network topology, and the local node does not report itself as being branch aware.
- **AP\_N0** The local node supports branch awareness.

cp\_create\_parms.cplu\_syncpt\_support

Specifies whether the node's Control Point LU supports Syncpoint

functions. This parameter is equivalent to the *syncpt\_support* parameter on DEFINE\_LOCAL\_LU, but applies only to the node's Control Point LU (which does not have an explicit LU definition).

Set this parameter to AP\_YES only if you have a Sync Point Manager (SPM) and Conversation Protected Resource Manager (C-PRM) in addition to the standard Communications Server for Linux product. Possible values are:

**AP\_YES** Syncpoint is supported.

**AP\_N0** Syncpoint is not supported.

## *cp\_create\_parms.cplu\_attributes*

Identifies additional information about the node's Control Point LU. This parameter is equivalent to the *lu\_attributes* parameter on DEFINE\_LOCAL\_LU, but applies only to the node's Control Point LU (which does not have an explicit LU definition).

Possible values are:

## AP NONE

No additional information identified.

## AP\_DISABLE\_PWSUB

Disable password substitution support for the control point LU. Password substitution means that passwords are encrypted before transmission between the local and remote LUs, rather than being sent as clear text. Communications Server for Linux normally uses password substitution if the remote system supports it.

This value is provided as a work-around for communications with some remote systems that do not implement password substitution correctly. If you use this option, you should be aware that this involves sending and receiving passwords in clear text (which may represent a security risk). Do not set it unless there are problems with the remote system's implementation of password substitution.

# **Returned Parameters: Successful Execution**

If the verb executes successfully, Communications Server for Linux returns the following parameters:

*primary\_rc* AP OK

target\_handle

Returned value for use on subsequent verbs.

# **Returned Parameters: Parameter Check**

If the verb does not execute because of a parameter error, Communications Server for Linux returns the following parameters:

primary\_rc

AP PARAMETER CHECK

secondary\_rc

Possible values are:

## AP\_INVALID\_ISR\_THRESHOLDS

The ISR threshold parameters were not valid (lower threshold above upper, or upper threshold above *max\_isr\_sessions*).

#### AP\_INVALID\_NODE\_NAME

The *node\_name* parameter contained a character that was not valid.

### AP\_INVALID\_CP\_NAME

The *cp\_alias* or *fqcp\_name* parameter contained a character that was not valid.

## AP\_INVALID\_NODE\_TYPE

The *node\_type* parameter was not set to a valid value.

## AP\_PU\_CONC\_NOT\_SUPPORTED

This version of Communications Server for Linux does not support the SNA gateway feature.

## AP\_DLUR\_NOT\_SUPPORTED

This version of Communications Server for Linux does not support the DLUR feature.

### AP\_INVALID\_REG\_WITH\_NN

The *reg\_with\_nn* parameter was not set to a valid value.

## AP\_INVALID\_COS\_TABLE\_VERSION

The *cos\_table\_version* parameter was not set to a valid value.

#### AP\_INVALID\_SEND\_TERM\_SELF

The *send\_term\_self* parameter was not set to a valid value.

## AP\_INVALID\_DISABLE\_BRANCH\_AWRN

The *disable\_branch\_awareness* parameter was not set to a valid value.

# AP\_INVALID\_DLUR\_SUPPORT

The *dlur\_support* parameter was not set to a valid value.

### AP\_INVALID\_HPR\_SUPPORT

The *hpr\_support* parameter was not set to a valid value.

Appendix B, "Common Return Codes," on page 751 lists further secondary return codes associated with AP PARAMETER CHECK, which are common to all NOF verbs.

# **Returned Parameters: State Check**

If the verb does not execute because of a state error, Communications Server for Linux returns the following parameters.

primary\_rc

AP\_STATE\_CHECK

secondary\_rc

## AP\_NODE\_ALREADY\_STARTED

The target node is active, so you cannot use this verb to modify its configuration. DEFINE\_NODE can be issued only to an inactive node.

Appendix B, "Common Return Codes," on page 751 lists further secondary return codes associated with AP\_STATE\_CHECK, which are common to all NOF verbs.

# **Returned Parameters: Other Conditions**

Appendix B, "Common Return Codes," on page 751 lists further combinations of primary and secondary return codes that are common to all NOF verbs.

# DEFINE\_PARTNER\_LU

The DEFINE\_PARTNER\_LU verb defines the parameters of a partner LU for LU-LU sessions between a local LU and the partner LU, or modifies an existing partner LU. You cannot change the partner LU alias of an existing partner LU.

There is normally no requirement to define partner LUs, because Communications Server for Linux will set up an implicit definition when the session to the partner LU is established; you should only need to define the LU if you need to enforce non-default values for logical record size, conversation security support, or parallel session support. You may also have an APPC application that uses a partner LU alias when allocating a session, therefore you need to define a partner LU in order to map the alias to a fully-qualified partner LU name.

If the local node or the remote node (where the partner LU is located) is a LEN node, note that you need to define a directory entry for the partner LU to allow Communications Server for Linux to access it. This can be done using either DEFINE\_ADJACENT\_LEN\_NODE or DEFINE\_DIRECTORY\_ENTRY. If both the local and remote nodes are network nodes, or if one is a network node and the other is an end node, the directory entry is not required, because Communications Server for Linux can locate the LU dynamically.

# **VCB** Structure

typedef struct define\_partner\_lu

| }  | AP_UINT16<br>unsigned char<br>AP_UINT16<br>AP_UINT32<br>PLU_CHARS<br>DEFINE_PARTNER_LU                          | <pre>opcode;<br/>reserv2;<br/>format;<br/>primary_rc;<br/>secondary_rc;<br/>plu_chars;<br/>;</pre>                                         | /*<br>/*<br>/*<br>/*             | verb operation code<br>reserved<br>reserved<br>primary return code<br>secondary return code<br>partner LU characteristics                                                                                  | */<br>*/<br>*/<br>*/ |
|----|----------------------------------------------------------------------------------------------------|----------------------------------------------------------------------------------------------------|----------------------------------|----------------------------------------------------------------------------------------------------|----------------------|
| ty | pedef struct plu_                                                                                               | chars                                                                                                    |                                  |                                                                                                    |                      |
| ł  | unsigned char<br>unsigned char<br>unsigned char<br>unsigned char<br>unsigned char<br>AP_UINT16<br>unsigned char | <pre>fqplu_name[17]; plu_alias[8]; description[32]; reserv2[16]; plu_un_name[8]; preference; max_mc_ll_send_size; conv_security_ver;</pre> | /*<br>/*<br>/*<br>/*<br>/*<br>/* | fully qualified partner LU name<br>partner LU alias<br>resource description<br>reserved<br>partner LU uninterpreted name<br>reserved<br>maximum MC send LL size<br>already-verified security<br>supported? | */<br>*/<br>*/<br>*/ |
| }  | unsigned char<br>unsigned char<br>PLU_CHARS;                                                                    | parallel_sess_supp;<br>reserv3[8];                                                                                                    |                                  | parallel sessions supported?<br>reserved                                                                                                    | */<br>*/             |

# **Supplied Parameters**

The application supplies the following parameters:

opcode AP DEFINE PARTNER LU

plu\_chars.fqplu\_name

Fully qualified LU name for the partner LU. The name is a 17-byte EBCDIC string, right-padded with EBCDIC spaces. It consists of a network ID of up to 8 A-string characters, an EBCDIC dot (period) character, and a network name of up to 8 A-string characters.

# plu\_chars.plu\_alias

LU alias of the partner LU. This is an 8-byte ASCII string, using any locally displayable characters, padded on the right with spaces if the name is shorter than 8 bytes.

If the *fqplu\_name* parameter above matches the fully qualified name of an existing partner LU, this parameter must match the partner LU alias in the existing definition. You cannot change the partner LU alias for an existing partner LU, or set up more than one LU alias for the same fully qualified name.

## plu\_chars.description

A null-terminated text string (0–31 characters followed by a null character) describing the partner LU. This string is for information only; it is stored in the node's configuration file and returned on the QUERY\_PARTNER\_LU and QUERY\_PARTNER\_LU\_DEFINITION verbs, but Communications Server for Linux does not make any other use of it.

## plu\_chars.plu\_un\_name

Uninterpreted name of the partner LU (the name of the LU as defined to the remote SSCP). The name is an 8-byte EBCDIC character string.

To use the default uninterpreted name (the same as the network name taken from the *fqplu\_name* parameter above), set this parameter to 8 binary zeros. This parameter is only relevant if the partner LU is on a host and dependent LU 6.2 is used to access it.

plu\_chars.max\_mc\_ll\_send\_size

The maximum size of logical records that can be sent and received by mapped conversation services at the partner LU. Specify a number in the range 1–32,767, or zero to specify no limit (in this case the maximum is 32,767).

# plu\_chars.conv\_security\_ver

Specifies whether the partner LU is authorized to validate user IDs on behalf of local LUs; that is, whether the partner LU may set the already verified indicator in an Attach request. Possible values are:

**AP\_YES** The partner LU can validate user IDs.

**AP\_N0** The partner LU cannot validate user IDs.

# plu\_chars.parallel\_sess\_supp

Specifies whether the partner LU supports parallel sessions. Possible values are:

**AP\_YES** The partner LU supports parallel sessions.

**AP\_NO** The partner LU does not support parallel sessions.

# **Returned Parameters: Successful Execution**

If the verb executes successfully, Communications Server for Linux returns the following parameters:

*primary\_rc* AP OK

# **Returned Parameters: Parameter Check**

If the verb does not execute because of a parameter error, Communications Server for Linux returns the following parameters:

primary\_rc

AP\_PARAMETER\_CHECK

secondary\_rc

Possible values are:

## AP\_DEF\_PLU\_INVALID\_FQ\_NAME

The *fqplu\_name* parameter contained a character that was not valid.

## AP\_INVALID\_UNINT\_PLU\_NAME

The *plu\_un\_name* parameter contained a character that was not valid.

Appendix B, "Common Return Codes," on page 751 lists further secondary return codes associated with AP\_PARAMETER\_CHECK, which are common to all NOF verbs.

# **Returned Parameters: State Check**

If the verb does not execute because of a state error, Communications Server for Linux returns the following parameters.

primary\_rc

AP\_STATE\_CHECK

secondary\_rc

Possible values are:

# AP\_PLU\_ALIAS\_CANT\_BE\_CHANGED

The *plu\_alias* parameter of an existing partner LU cannot be changed.

## AP\_PLU\_ALIAS\_ALREADY\_USED

The *plu\_alias* parameter is already used for an existing partner LU with a different LU name.

Appendix B, "Common Return Codes," on page 751 lists further secondary return codes associated with AP\_STATE\_CHECK, which are common to all NOF verbs.

# **Returned Parameters: Other Conditions**

Appendix B, "Common Return Codes," on page 751 lists further combinations of primary and secondary return codes that are common to all NOF verbs.

# **DEFINE\_PORT**

DEFINE\_PORT is used to define a new port or modify an existing one. Before issuing this verb, you must issue the DEFINE\_DLC verb to define the DLC that this port uses.

You can modify an existing port only if it is not started. You cannot change the DLC used by an existing port; the *dlc\_name* specified when modifying an existing port must match the DLC that was specified on the initial definition of the port.

If you are defining a port that will accept incoming calls, see "Incoming Calls" on page 195.

# **VCB** Structure

typedef struct define\_port
{
 AP\_UINT16 opcode; /\* verb operation code

# DEFINE\_PORT

| unsigned char<br>unsigned char<br>AP UINT16 | reserv2;<br>format;<br>primary_rc;                              | /*      | reserved<br>reserved<br>primary return code  | */<br>*/<br>*/ |
|---------------------------------------------|-----------------------------------------------------------------|---------|----------------------------------------------|----------------|
| AP_UINT32<br>unsigned char                  | <pre>secondary_rc; port name[8];</pre>                          | /*      | secondary return code<br>name of port        | */<br>*/       |
| <pre>PORT_DEF_DATA } DEFINE PORT;</pre>     | def_data;                                                       |         | port defined data                            | */             |
| typedef struct por                          | rt def data                                                     |         |                                              |                |
| {                                           |                                                                 |         |                                              |                |
| unsigned char                               | <pre>description[32];</pre>                                     |         | resource description                         | */             |
| unsigned char                               | initially_active;                                               |         | is the port initially active?                | */             |
| unsigned char<br>unsigned char              | <pre>reserv2[15]; dlc name[8];</pre>                            |         | reserved<br>DLC name associated with port    | */<br>*/       |
| unsigned char                               | port type;                                                      |         | port type                                    | */             |
| unsigned char                               | <pre>port_attributes[4];</pre>                                  | /*      | port attributes                              | */             |
| unsigned char                               | <pre>implicit_uplink_to_en;</pre>                               |         | implicit EN links up or down?                | */             |
| unsigned char                               |                                                                 | ·       | reserved                                     | */             |
| unsigned char<br>AP UINT32                  | reserv3;                                                        |         | reserved<br>port number                      | */             |
| AP_UINT16                                   | <pre>port_number;<br/>max_rcv_btu_size;</pre>                   | · · .   | max receive BTU size                         | */<br>*/       |
| AP_UINT16                                   | tot link act lim;                                               | · .     | total link activation limit                  | */             |
| AP_UINT16                                   | <pre>inb_link_act_lim;</pre>                                    | /*      | inbound link activation limit                | */             |
| AP_UINT16                                   | out_link_act_lim;                                               |         | outbound link activation limit               | */             |
| unsigned char                               | ls_role;                                                        | · .     | initial link station role                    | */             |
| unsigned char                               | retry_flags;                                                    | · .     | reserved                                     | */             |
| AP_UINT16<br>AP_UINT16                      | <pre>max_activation_attempts;<br/>activation delay timer;</pre> |         | reserved                                     | */<br>*/       |
| unsigned char                               | <pre>mltg_pacing_algorithm;</pre>                               | ·.      | reserved                                     | */             |
| unsigned char                               | <pre>implicit_tg_sharing_proh</pre>                             |         |                                              | */             |
| unsigned char                               | link_spec_data_format;                                          |         | reserved                                     | */             |
| unsigned char                               | limit_enable;                                                   | ·       | reserved                                     | */             |
| unsigned char                               | reserv1[6];                                                     |         | reserved                                     | */             |
| unsigned char                               |                                                                 |         | /* implicit dspu template                    | */             |
| AP_UINT16<br>unsigned char                  | <pre>implicit_ls_limit; reserv4;</pre>                          | · · .   | implicit ls limit<br>reserved                | */<br>*/       |
| unsigned char                               | <pre>implicit_dspu_services;</pre>                              |         | implicit DSPU support                        | */             |
| AP UINT16                                   | <pre>implicit_deact_timer;</pre>                                |         | deact timer for implicit LSs                 | */             |
| AP_UINT16                                   | <pre>act_xid_exchange_limit;</pre>                              |         | activation XID exchange limit                | */             |
| AP_UINT16                                   | <pre>nonact_xid_exchange_limit</pre>                            | t;      | /* non-activation XID<br>/* exchange limit   | */<br>*/       |
| unsigned char                               | ls_xmit_rcv_cap;                                                | /*      | LS transmit-receive capability               |                |
| unsigned char                               | <pre>max_ifrm_rcvd;</pre>                                       |         | maximum number of I-frames that              | t*/            |
|                                             |                                                                 | /*      |                                              | */             |
| AP_UINT16                                   | <pre>target_pacing_count; max_cond_btu_cize;</pre>              |         | Target pacing count                          | */             |
| AP_UINT16<br>LINK_ADDRESS                   | <pre>max_send_btu_size; dlc data;</pre>                         |         | Desired maximum send BTU size<br>DLC data    | */<br>*/       |
| LINK ADDRESS                                | hpr dlc data;                                                   |         | reserved                                     | */             |
| unsigned char                               | implicit cp cp sess suppo                                       |         |                                              | */             |
|                                             |                                                                 |         | /* CP-CP sessions                            | */             |
| unsigned char                               | <pre>implicit_limited_resource</pre>                            | 2;      | /* implicit links are<br>/* limited resource | */<br>*/       |
| unsigned char                               | <pre>implicit hpr support;</pre>                                | /*      | Is HPR supported?                            | */             |
| unsigned char                               |                                                                 | /*      | Send HPR traffic on implicit                 | */             |
|                                             |                                                                 | /*      | 5                                            | */             |
|                                             |                                                                 | /*      | 5                                            | */             |
| unsigned char                               | retired1;<br>S default tg chars;                                | /*      |                                              | */             |
| unsigned char                               | discovery supported;                                            |         | default TG chars<br>reserved                 | */<br>*/       |
| AP UINT16                                   | port spec data len;                                             |         | length of port specification                 | */             |
|                                             | ····,                                                           | ,<br>/* | data                                         | */             |
| AP_UINT16                                   | link_spec_data_len;                                             |         | length of link specification                 | */             |
| } PORT DEF DATA;                            |                                                                 | /*      | data                                         | */             |
| typedef struct lin                          | nk_address                                                      |         |                                              |                |
| {<br>unsigned char                          | format;                                                         | /*      | type of link address                         | */             |
| -                                           |                                                                 |         |                                              |                |

| unsigned char               | reservel;                | /* reserved                            | */ |
|-----------------------------|--------------------------|----------------------------------------|----|
| AP UINT16                   | length;                  | /* length                              | */ |
| unsigned char               | address[135];            | /* address                             | */ |
| <pre>} LINK_ADDRESS;</pre>  |                          |                                        |    |
| typedef struct te           | g defined chars          |                                        |    |
| {                           |                          |                                        |    |
| unsigned char               | effect_cap;              | <pre>/* effective capacity</pre>       | */ |
| unsigned char               | reserve1[5];             | /* reserved                            | */ |
| unsigned char               | <pre>connect_cost;</pre> | <pre>/* connection cost</pre>          | */ |
| unsigned char               | byte_cost;               | /* byte cost                           | */ |
| unsigned char               | reserve2;                | /* reserved                            | */ |
| unsigned char               | security;                | /* security                            | */ |
| unsigned char               | prop_delay;              | <pre>/* propagation delay</pre>        | */ |
| unsigned char               | <pre>modem_class;</pre>  | /* reserved                            | */ |
| unsigned char               | user_def_parm_1;         | <pre>/* user-defined parameter 1</pre> | */ |
| unsigned char               | user_def_parm_2;         | <pre>/* user-defined parameter 2</pre> | */ |
| unsigned char               | user_def_parm_3;         | <pre>/* user-defined parameter 3</pre> | */ |
| <pre>} TG_DEFINED_CHA</pre> | RS;                      |                                        |    |

For SDLC, no port-specific or link-specific data is included.

Port-specific data for QLLC:

typedef struct vql\_port\_spec\_data V0\_MUX\_INFO mux\_info; /\* streams config info \*/ unsigned char driver\_name[13]; /\* reserved \*/ cud\_mode; cud\_len; /\* matching required on CUD unsigned char \*/ AP UINT16 /\* length of Call User Data in octets \*/ \*/ \*/ \*/ cud[128]; /\* Call User Data unsigned char unsigned char add\_mode; /\* matching reqd on called address AP UINT16 add len; /\* length of called address to match AP\_UINT32 xtras; /\* reserved /\* reserved AP UINT32 xtra len; } VQL PORT SPEC DATA;

Link-specific data for QLLC:

| Link opeenie u | ata for QLLC.                   |                                              |    |
|----------------|---------------------------------|----------------------------------------------|----|
| typedef struct | vql_ls_spec_data                |                                              |    |
| VO MUX INFO    | mux_info;                       | /* streams config info                       | */ |
| AP_UINT16      | reservel;                       | /* reserved                                  | */ |
|                | reserve2;                       | /* reserved                                  | */ |
| unsigned cha   |                                 | /* Virtual Circuit type                      | */ |
|                | ir req rev charge;              | /* reserved                                  | */ |
|                | ir loc packet;                  | /* reserved                                  | */ |
|                | r rem packet;                   | /* reserved                                  | */ |
|                | ir loc wsize;                   | /* reserved                                  | */ |
| unsigned cha   |                                 | /* reserved                                  | */ |
| AP UINT16      |                                 | /* X.25 facilities length                    | */ |
| unsigned cha   |                                 | /* X.25 facilities                           | */ |
| AP UINT16      |                                 | /* reserved                                  | */ |
| AP_UINT16      |                                 | /* reserved                                  | */ |
| AP_UINT16      |                                 | /* reserved                                  | */ |
| AP_UINT16      | pvc īd;                         | <pre>/* PVC logical channel identifier</pre> | */ |
| AP_UINT16      | sn id len;                      | /* reserved                                  | */ |
| unsigned cha   | ır sn_id[4];                    | /* reserved                                  | */ |
| AP_UINT16      | cud_len;                        | <pre>/* length of any call user data</pre>   | */ |
| _              | _                               | /* to send                                   | */ |
|                | r cud[128];                     | /* actual call user data                     | */ |
| AP_UINT32      | xtras;                          | /* reserved                                  | */ |
| AP_UINT32      | xtra_len;                       | /* reserved                                  | */ |
| unsigned cha   | <pre>ir rx_thruput_class;</pre> | /* reserved                                  | */ |
| unsigned cha   | <pre>ir tx_thruput_class;</pre> | /* reserved                                  | */ |
| unsigned cha   | ir cugo;                        | /* reserved                                  | */ |
| unsigned cha   | ir cug;                         | /* reserved                                  | */ |
| AP_UINT16      | cug_index;                      | /* reserved                                  | */ |
|                |                                 |                                              |    |

| AP UINT16                    | nuid length;               | /* reserved | */ |
|------------------------------|----------------------------|-------------|----|
| unsigned char                | <pre>nuid_data[109];</pre> | /* reserved | */ |
| unsigned char                | reserve3[2];               | /* reserved | */ |
| unsigned char                | rpoa_count;                | /* reserved | */ |
| AP UINT16                    | rpoa ids[30];              | /* reserved | */ |
| <pre>} VQL_LS_SPEC_DAT</pre> | A;                         |             |    |

Port-specific data for Token Ring, Ethernet:

| typedef struct llo                                                                                                    | c_port_spec_data                                                                                                    |                                                                                                    |                      |
|----------------------------------------------------------------------------------------------------|----------------------------------------------------------------------------------------------------|----------------------------------------------------------------------------------------------------|----------------------|
| <pre>V0_MUX_INFO<br/>PROM_MODE_DATA<br/>LLC_SAP_SPEC_DAT<br/>unsigned char<br/>unsigned char<br/>AP_UINT32<br/>unsigned char<br/>unsigned char<br/>} LLC_PORT_SPEC_DA</pre> | <pre>adapter_id[8];<br/>adapt_spec_data[16];<br/>max_rcv_pool_kb;<br/>throttle_back_pcent;<br/>pad[3];<br/>ATA;</pre>                                                                                | <pre>/* Streams config info /* reserved /* LLC2 timeouts and thresholds /* adapter ID /* reserved /* max size of receive buf pool /* throttle back threshold /* reserved</pre>                                                                                                    | */<br>*/<br>*/<br>*/ |
| typedef struct pro                                                                                                    | om_mode_data                                                                                                    |                                                                                                    |                      |
| —                                                                                                    | <pre>port_spec_data_size;<br/>promiscuous;<br/>dlsw_flag;<br/>vrn;<br/>bridge_num;</pre>                                                                                                    | /* reserved<br>/* reserved<br>/* reserved<br>/* reserved<br>/* reserved                                                                                                    | */<br>*/<br>*/<br>*/ |
| typedef struct llo                                                                                                    | c_sap_spec_data                                                                                                    |                                                                                                    |                      |
| AP_UINT16<br>AP_UINT16<br>AP_UINT16<br>AP_UINT16<br>AP_UINT16<br>AP_UINT16<br>AP_UINT16<br>AP_UINT16<br>AP_UINT16<br>AP_UINT16<br>AP_UINT16                                 | <pre>ack_timeout;<br/>p_bit_timeout;<br/>t2_timeout;<br/>rej_timeout;<br/>busy_state_timeout;<br/>idle_timeout;<br/>max_retry;<br/>upward_cred_q_threshold;<br/>window_inc_threshold;<br/>pad;</pre> | <pre>/* acknowlegment timeout in ms /* Poll response timeout in ms /* acknowledgment delay in ms /*REJ response timeout in second /* remote busy timeout in second /* idle RR interval in seconds /* retry limit for any response /* reserved /* window increment count for /* dynamic window algorithm /* reserved</pre> |                      |
| } LLC_SAP_SPEC_DAT                                                                                                    | ΓΑ;                                                                                                    |                                                                                                    |                      |

Link-specific data for Token Ring, Ethernet:

typedef struct llc\_link\_spec\_data
{

| {                          |                     |                                               |    |
|----------------------------|---------------------|-----------------------------------------------|----|
| V0_MUX_INFO                | mux_info;           | /* Streams config info                        | */ |
| AP_UINT16                  | reservel;           | /* reserved                                   | */ |
| AP UINT16                  | reserve2;           | /* reserved                                   | */ |
| AP UINT16                  | length;             | /* reserved                                   | */ |
| AP UINT16                  | xid timer;          | /* XID timeout value in seconds               | */ |
| AP UINT16                  | xid timer retry;    | /* XID retry limit                            | */ |
| AP_UINT16                  | test timer;         | <pre>/* TEST timeout value in seconds</pre>   | */ |
| AP_UINT16                  | test timer retry;   | /* TEST retry limit                           | */ |
| AP_UINT16                  | ack timeout;        | <pre>/* acknowledgment timeout in ms</pre>    | */ |
| AP_UINT16                  | p bit timeout;      | /* POLL response timeout in ms                | */ |
| AP_UINT16                  | t2 timeout;         | /* acknowledgment delay in ms                 | */ |
| AP_UINT16                  | rej timeout;        | <pre>/* REJ response timeout in seconds</pre> | */ |
| AP_UINT16                  | busy state timeout; | <pre>/* remote busy timeout in seconds</pre>  | */ |
| AP_UINT16                  | idle timeout;       | /* idle RR interval in seconds                | */ |
| AP_UINT16                  | max retry;          | /* retry limit for any response               | */ |
| <pre>} LLC_LINK_SPEC</pre> | _ **                |                                               |    |

Port-specific data for multipath channel (MPC), Communications Server for Linux on System z only:

typedef struct chnl\_port\_spec\_data

| 1                |                        |                                        |    |
|------------------|------------------------|----------------------------------------|----|
| V0_MUX_INFO      | mux_info;              | <pre>/* streams information</pre>      | */ |
| AP_UINT16        | <pre>tx_buffers;</pre> | /* reserved                            | */ |
| AP_UINT16        | <pre>rx_buffers;</pre> | /* reserved                            | */ |
| AP_UINT32        | speed;                 | /* reserved                            | */ |
| unsigned char    | reserv1[32]            | <pre>/* pad and future expansion</pre> | */ |
| } CHNL_PORT_SPEC | DATA;                  |                                        |    |

Link-specific data for multipath channel (MPC):

typedef struct chnl\_link\_spec\_data

| */ |
|----|
| */ |
| */ |
| */ |
| */ |
| */ |
| */ |
|    |
|    |

Port-specific data for Enterprise Extender (HPR/IP):

typedef struct ipdlc\_port\_spec\_data

{

{

| V0 MUX INFO mux info;              | <pre>/* streams information</pre>            | */    |
|------------------------------------|----------------------------------------------|-------|
| unsigned char if name[46];         | <pre>/* Local interface id or IP addre</pre> | ss */ |
| <pre>} IPDLC_PORT_SPEC_DATA;</pre> |                                              |       |

Link-specific data for Enterprise Extender (HPR/IP):

typedef struct ipdlc\_link\_spec\_data

|   | —               | _ ′                         | /*<br>/* | streams information<br>ACK timer for command frames<br>Retry limit for command frames<br>Liveness timer<br>Run in short-hold mode | */<br>*/<br>*/<br>*/ |
|---|-----------------|-----------------------------|----------|----------------------------------------------------------------------------------------------------|----------------------|
|   | AP UINT16       | liveness timeout.           | /*       | liveness timer                                                                                                    | */                   |
|   | —               | _ ′                         |          |                                                                                                    | '                    |
|   | unsigned char   | <pre>short_hold_mode;</pre> | /*       | Run in short-hold mode                                                                                                    | */                   |
|   | unsigned char   | remote hostname[255];       | /*       | Name of remote host to contact                                                                                                    | */                   |
| } | IPDLC_LINK_SPEC | _DATA;                      |          |                                                                                                    |                      |

Data for all DLC types:

typedef struct v0\_mux\_info

| {              |                        |                                       |    |
|----------------|------------------------|---------------------------------------|----|
| AP_UINT16      | dlc_type;              | <pre>/* DLC implementation type</pre> | */ |
| unsigned char  |                        | /* reserved                           | */ |
| unsigned char  | num_mux_ids;           | /* reserved                           | */ |
| AP_UINT32      | card_type;             | <pre>/* type of adapter card</pre>    | */ |
| AP_UINT32      | adapter_number;        | /* DLC adapter number                 | */ |
| AP UINT32      | oem data length;       | /* reserved                           | */ |
| AP INT32       | <pre>mux ids[5];</pre> | /* reserved                           | */ |
| } VO MUX INFO; |                        |                                       |    |

For Token Ring or Ethernet, the *address* parameter in the link\_address structure is replaced by the following:

| <pre>typedef struct tr_address</pre> |                      |     |
|--------------------------------------|----------------------|-----|
| {                                    |                      | . / |
| unsigned char                        | /* reserved          | */  |
| unsigned char lsap_address;          | /* local SAP address | */  |
| <pre>} TR_ADDRESS;</pre>             |                      |     |

For Enterprise Extender (HPR/IP), the *address* parameter in the link\_address structure is replaced by the following:

```
} IP_ADDRESS_INFO;
```

For MPC, the complete link\_address structure is reserved.

# **Supplied Parameters**

The application supplies the following parameters:

opcode AP\_DEFINE\_PORT

# port\_name

Name of port being defined. This is an 8-byte ASCII string, using any locally displayable characters, padded on the right with spaces if the name is shorter than 8 bytes.

## def\_data.description

A null-terminated text string (0–31 characters followed by a null character) describing the port. This string is for information only; it is stored in the node's configuration file and returned on the QUERY\_PORT verb, but Communications Server for Linux does not make any other use of it.

## def\_data.initially\_active

Specifies whether this port is automatically started when the node is started. Possible values are:

**AP\_YES** The port is automatically started when the node is started.

**AP\_NO** The port is automatically started only if an LS that uses it is defined to be initially active; otherwise it must be started manually.

## def\_data.dlc\_name

Name of associated DLC. This is an 8-byte ASCII string, using any locally displayable characters, padded on the right with spaces if the name is shorter than 8 bytes. The specified DLC must have already been defined by a DEFINE\_DLC verb.

## def\_data.port\_type

Type of line used by the port.

For SDLC, the following values are allowed:

#### AP\_PORT\_SWITCHED

Switched line.

## AP PORT NONSWITCHED

Nonswitched line.

For QLLC, this parameter must be set to AP\_PORT\_SWITCHED.

For Token Ring / Ethernet , this parameter must be set to AP\_PORT\_SATF (shared access transport facility).

For Enterprise Extender (HPR/IP), this parameter must be set to AP\_PORT\_SATF (shared access transport facility).

For MPC, this parameter must be set to AP\_PORT\_SWITCHED.

## def\_data.port\_attributes

This is a one-bit parameter that may take the following values:

**AP\_NO** Incoming calls are resolved by CP name.

# AP\_RESOLVE\_BY\_LINK\_ADDRESS

This specifies that an attempt is made to resolve incoming calls by using the link address on CONNECT\_IN before using the CP name (or node ID) carried on the received XID3 to resolve them. This bit is ignored unless the *port\_type* parameter is set to AP\_PORT\_SWITCHED.

## def\_data.implicit\_uplink\_to\_en

This parameter applies only if the local node is a Branch Network Node; it is reserved if the local node is any other type. For an MPC port, this parameter is reserved because implicit links are not supported.

If the adjacent node is an end node, this parameter specifies whether implicit link stations off this port are uplink or downlink. This parameter is ignored if there are existing links to the same adjacent node, because in this case the existing links are used to determine the link type. Possible values are:

**AP\_YES** Implicit links to an End Node are uplinks.

**AP\_N0** Implicit links to an End Node are downlinks.

## *def\_data.port\_number*

The number of the port.

For Enterprise Extender (HPR/IP), this parameter is reserved.

For MPC, this is the number corresponding to the MultiPath Channel device: for example, port 0 is /dev/mpc0 and port 1 is /dev/mpc1.

# def\_data.max\_rcv\_btu\_size

Maximum BTU size that can be received. The value includes the length of the TH and RH (total 9 bytes) as well as the RU. Specify a value in the range 265–65535 (265–4105 for SDLC).

# def\_data.tot\_link\_act\_lim

Total link activation limit (the maximum number of links that can be active at any time using this port).

For an SDLC port with *port\_type* set to AP\_NONSWITCHED and *ls\_role* set to AP\_LS\_PRIor AP\_LS\_SEC, the range is 1–256 (a value greater than 1 defines a multi-drop primary link or a multi-PU secondary link). For all other SDLC ports, this parameter must be set to 1.

For an MPC link, this parameter must be set to 1.

# def\_data.inb\_link\_act\_lim

Inbound link activation limit (the number of links reserved for inbound activation). The sum of *inb\_link\_act\_lim* and *out\_link\_act\_lim* must not exceed *tot\_link\_act\_lim*; the difference between *inb\_link\_act\_lim* and *tot\_link\_act\_lim* defines the maximum number of links that can be activated outbound at any time.

For an SDLC port with *port\_type* set to AP\_NONSWITCHED, this parameter must be zero. If *port\_type* is set to AP\_SWITCHED, then the port must be defined to accept either incoming calls (*inb\_link\_act\_lim* = 1 and *out\_link\_act\_lim* = 0) or outgoing calls (*inb\_link\_act\_lim* = 0 and *out\_link\_act\_lim* = 1).

def\_data.out\_link\_act\_lim

Outbound link activation limit (the number of links reserved for outbound

activation). The sum of *inb\_link\_act\_lim* and *out\_link\_act\_lim* must not exceed *tot\_link\_act\_lim*; the difference between *out\_link\_act\_lim* and *tot\_link\_act\_lim* defines the maximum number of links that can be activated inbound at any time.

For an SDLC port with *port\_type* set to AP\_NONSWITCHED, this parameter must be equal to *tot\_link\_act\_lim*. If *port\_type* is set to AP\_SWITCHED, then the port must be defined to accept either incoming calls (*inb\_link\_act\_lim* = 1 and *out\_link\_act\_lim* = 0) or outgoing calls (*inb\_link\_act\_lim* = 0 and *out\_link\_act\_lim* = 1).

## def\_data.ls\_role

Link station role.

For SDLC or QLLC, the following values are allowed:

## AP LS PRI

Primary

## AP\_LS\_SEC

Secondary

# AP\_LS\_NEG

Negotiable

For Token Ring / Ethernet/ Enterprise Extender (HPR/IP), this must be set to AP\_LS\_NEG.

For MPC, this must be set to AP LS NEG.

## *def\_data.implicit\_dspu\_template*

For Enterprise Extender (HPR/IP), MPC, this parameter is reserved.

Specifies the DSPU template, defined on the DEFINE\_DSPU\_TEMPLATE verb. This template is used for definitions if the local node is to provide SNA gateway for an implicit link activated on this port. If the template specified does not exist or is already at its instance limit when the link is activated, activation will fail. This template name is an 8-byte string in a locally displayable character set.

If the *implicit\_dspu\_services* parameter is not set to AP\_PU\_CONCENTRATION, the *implicit\_dspu\_template* parameter is reserved.

## def\_data.implicit\_ls\_limit

Specifies the maximum number of implicit link stations that can be active on this port simultaneously, including dynamic links and links activated for Discovery. Specify a value in the range 1–65,534 or specify 0 (zero) to indicate no limit. A value of AP\_NO\_IMPLICIT\_LINKS indicates that no implicit links are allowed.

## def\_data.implicit\_dspu\_services

For Enterprise Extender (HPR/IP), MPC, this parameter is reserved.

Specifies the services that the local node will provide to the downstream PU across implicit links activated on this port. Possible values are:

## AP\_DLUR

Local node will provide DLUR services for the downstream PU (using the default DLUS configured through the DEFINE\_DLUR\_DEFAULTS verb).

## AP\_PU\_CONCENTRATION

Local node will provide SNA gateway for the downstream PU. It

will also put in place definitions as specified by the DSPU template specified for the parameter *implicit\_dspu\_template*.

## AP\_NONE

Local node will provide no services for this downstream PU.

## def\_data.implicit\_deact\_timer

If *implicit\_hpr\_support* is set to AP\_YES and *implicit\_limited\_resource* is set to AP\_N0\_SESSIONS, an HPR-capable implicit link is automatically deactivated if no data flows on it for the time specified by this parameter and no sessions are using the link.

Implicit limited resource link deactivation timer (in seconds). If *implicit\_limited\_resource* is set to AP\_INACTIVITY, an implicit link using this port will be deactivated if no data flows on it for the time specified by this parameter.

The minimum value is 5; values in the range 1–4 will be interpreted as 5. Zero indicates no timeout (the link is not deactivated, as though *implicit\_limited\_resource* were set to AP\_NO). This parameter is reserved if *implicit\_limited\_resource* is set to any value other than AP\_INACTIVITY.

#### def\_data.act\_xid\_exchange\_limit

Activation XID exchange limit.

def\_data.nonact\_xid\_exchange\_limit

Non-activation XID exchange limit.

### def\_data.ls\_xmit\_rcv\_cap

This parameter is reserved.

Specifies the link station transmit/receive capability. Possible values are:

## AP\_LS\_TWS

Two-way simultaneous

#### AP\_LS\_TWA

Two-way alternating

For Enterprise Extender (HPR/IP), this parameter must be set to AP\_LS\_TWS.

#### def\_data.max\_ifrm\_rcvd

Maximum number of I-frames that can be received by the local link stations before an acknowledgment is sent. Range: 1–127.

### def\_data.target\_pacing\_count

Numeric value between 1 and 32,767 inclusive indicating the desired pacing window size. (The current version of Communications Server for Linux does not make use of this value.)

#### def\_data.max\_send\_btu\_size

Maximum BTU size that can be sent from this port. This value is used to negotiate the maximum BTU size that a pair of link stations can use to communicate with each other. The value includes the length of the TH and RH (total 9 bytes) as well as the RU. Specify a value in the range 265–65535 (265–4105 for SDLC).

#### def\_data.dlc\_data.format

The type of link address specified for this port. Possible values:

#### AP\_IP\_ADDRESS\_INFO

IP address. Specify this value for an Enterprise Extender (HPR/IP) port.

## AP\_UNSPECIFIED

Unspecified address format. Specify this value for any port type other than Enterprise Extender (HPR/IP).

## def\_data.dlc\_data.length

For MPC, this parameter is reserved.

Length of the port address (in the following parameter).

### *def\_data.dlc\_data.address*

Port address.

For MPC, this parameter is reserved.

For SDLC, this is a 1-byte address. If *ls\_role* is set to AP\_LS\_SEC, or if *ls\_role* is set to AP\_LS\_NEG and the local station becomes secondary after LS role negotiation, this address is used in the response to an incoming call. If the local station is primary, or if the port is used only for outgoing calls, this parameter is reserved.

For QLLC, this is a string of 1–14 bytes, specifying the local X.25 DTE address of the port. This address must match the address configured in your X.25 driver for this network.

**Note:** If no address is specified on a QLLC port, an outgoing call request generated by Communications Server for Linux will not contain the X.25 calling address. Some hosts require this address as a security measure on incoming calls, and may not accept the connection without it.

## def\_data.dlc\_data.tr\_address.lsap\_address

For Token Ring or Ethernet: Local SAP address of the port. Specify a multiple of 0x04 in the range 0x04–0xEC.

(The first parameter in the address structure normally contains the MAC address, but this value is used only on the LS and is reserved on the port.)

#### def\_data.dlc\_data.ip\_address\_info.lsap

For Enterprise Extender: Local SAP address of the port. Specify a multiple of 0x04 in the range 0x04–0xEC. The usual value is 0x04, but VTAM may use 0x08 in some circumstances.

If you need to use two or more ports with different LSAP addresses on the same TCP/IP interface, you will need to create two or more Enterprise Extender DLCs, and then create a separate Enterprise Extender port for each DLC with the same *if\_name* but a different LSAP address.

## def\_data.dlc\_data.ip\_address\_info.version

For Enterprise Extender: Specifies whether the following field represents an IPv4 or IPv6 address. Possible values:

# **IP\_VERSION\_4\_HOSTNAME**

The *address* field specifies an IPv4 address, or a hostname or alias that resolves to an IPv4 address.

#### **IP VERSION 6 HOSTNAME**

The *address* field specifies an IPv6 address, or a hostname or alias that resolves to an IPv6 address.

### *def\_data.dlc\_data.ip\_address\_info.address*

For Enterprise Extender: IP address of the port. This can be any of the following.

• An IPv4 dotted-decimal address (such as 193.1.11.100).

- An IPv6 colon-hexadecimal address (such as 2001:0db8:0000:0000:0000:1428:57ab or 2001:db8::1428:57ab).
- A name (such as newbox.this.co.uk).
- An alias (such as newbox).

## def\_data.implicit\_cp\_cp\_sess\_support

Specifies whether CP-CP sessions are permitted for implicit link stations using this port. Possible values are:

**AP\_YES** CP-CP sessions are permitted for implicit LSs.

**AP\_N0** CP-CP sessions are not permitted for implicit LSs.

## *def\_data.implicit\_limited\_resource*

Specifies whether implicit link stations off this port should be defined as limited resources. Possible values are:

**AP\_N0** Implicit links are not limited resources, and will not be deactivated automatically.

# AP\_NO\_SESSIONS

Implicit links are limited resources, and will be deactivated automatically when no active sessions are using them.

# AP\_INACTIVITY

Implicit links are limited resources, and will be deactivated automatically when no active sessions are using them or when no data has flowed for the time period specified by the *implicit\_deact\_timer* field.

- If no SSCP-PU session is active across the link, the node deactivates the link immediately.
- If an SSCP-PU session is active but no traffic has flowed for the specified time period, the node sends REQDISCONT(normal) to the host. The host is then responsible for deactivating all LUs and the PU, at which time the local node will deactivate the link. However, the host may not deactivate LUs with active PLU-SLU sessions; in this case, the link remains active until all these sessions are deactivated (for example by the user logging out). This behavior can be changed by using options in the *ptf* field of the START\_NODE verb.

# *def\_data.implicit\_hpr\_support*

Specifies whether High Performance Routing (HPR) is supported on implicit links. Possible values are:

**AP\_YES** HPR is supported on implicit links.

**AP\_NO** HPR is not supported on implicit links.

For Enterprise Extender (HPR/IP), this parameter must be set to AP\_YES.

# def\_data.implicit\_link\_lvl\_error

For SDLC, Enterprise Extender (HPR/IP)MPC, this parameter is reserved.

Specifies whether HPR traffic should be sent on implicit links using link-level error recovery (AP\_YES or AP\_N0). The parameter is reserved if *implicit\_hpr\_support* is set to AP\_N0.

# def\_data.default\_tg\_chars

Default TG characteristics. These are used for implicit link stations using this port, and as the default TG characteristics for defined link stations that

do not have TG characteristics explicitly defined. The TG characteristics parameters are ignored if the LS is to a downstream PU.

For details of these parameters, see "DEFINE\_LS" on page 119.

#### def\_data.port\_spec\_data\_len

Length of port-specific data. The data should be concatenated to the basic VCB structure.

Port-specific data is not used for SDLC; set this parameter to zero.

### def\_data.link\_spec\_data\_len

Length of link-specific data. The link-specific data should be concatenated immediately following the port-specific data.

For details of these parameters, see "DEFINE\_LS" on page 119; the values specified on DEFINE\_PORT are used as defaults for processing incoming calls (when the LS name is not initially known).

### Port-specific data for QLLC:

#### mux\_info.dlc\_type

Type of the DLC. Set this to AP\_IMPL\_NLI\_QLLC.

## cud\_mode

Specifies the type of matching required between the Call User Data (CUD) supplied on an incoming call and the *cud* parameter below. Possible values are:

#### VQL\_DONTCARE

CUD on incoming calls is not checked.

#### VQL\_IDENTITY

The received CUD must match the string specified in the *cud* parameter.

#### VQL\_STARTSWITH

The initial bytes (up to *cud\_len*) of the received CUD must match the string specified in the *cud* parameter; any bytes following *cud\_len* are not checked.

# cud\_len

Specifies the length of the Call User Data (in the *cud* parameter below).

*cud* Call user data to be used for verifying incoming calls. If *cud\_mode* above is set to VQL\_IDENTITY or VQL\_STARTSWITH, incoming calls are accepted only if they specify a CUD string that matches the value defined in this parameter. If *cud\_mode* is set to VQL\_DONTCARE, this parameter is ignored and CUD strings on incoming calls are not checked.

#### add\_mode

Specifies the type of matching required between the address supplied on an incoming call and the port address defined in the *address* parameter above. Possible values are:

## VQL\_DONTCARE

The address on incoming calls is not checked.

#### VQL\_IDENTITY

The received address must match the string specified in the *address* parameter.

## VQL\_STARTSWITH

The initial bytes (up to *add len*) of the received address must match the string specified in the address parameter; any bytes following *add\_len* are not checked.

If the *address* parameter is set to a null string, this parameter must be set to VQL DONTCARE.

### add len

If *add\_mode* is set to VQL\_STARTSWITH, this parameter specifies the number of bytes of the port address to be checked.

For example, if *add\_len* is set to 2, an incoming call is accepted if the first two bytes of the address supplied on the call match the first two bytes of the address parameter (regardless of whether subsequent bytes match).

For other values of *add\_mode*, this parameter is ignored.

Port-specific data for Token Ring or Ethernet:

### mux\_info.dlc\_type

Type of the DLC.

Possible values are:

#### AP IMPL TR SNAP LLC2 Token Ring

## AP IMPL ETHER SNAP\_LLC2 Ethernet

#### sap spec data.ack timeout

Timeout in milliseconds within which Communications Server for Linux expects a response to any I-frames sent to the adjacent link station.

# sap\_spec\_data.p\_bit\_timeout

Time in milliseconds that Communications Server for Linux waits for a response to a frame sent with the POLL bit set.

## sap\_spec\_data.t2\_timeout

Period in milliseconds that Communications Server for Linux will withhold a response to a received I-frame to allow further I-frames to be received and acknowledged with the same RR, thus reducing acknowledgment traffic. At the latest, Communications Server for Linux will send the acknowledgment after this period, but may send the acknowledgment before this period is over.

# sap\_spec\_data.rej\_timeout

Time in seconds during which Communications Server for Linux expects to receive a response to an REJ frame.

### sap spec data.busy state timeout

Time in seconds that Communications Server for Linux waits for indication of clearance of a busy condition at the adjacent link station.

# sap spec data.idle timeout

RR keep-alive interval in seconds for an otherwise idle link.

#### *sap\_spec\_data.max\_retry*

Maximum permitted number of retries when waiting for any response or busy state to clear.

#### sap spec data.window inc threshold

The number of I-frames that must be acknowledged successfully before the

working window size is incremented. This value is used by the dynamic window algorithm to increase the window size after it has been reduced following an error condition.

#### adapter\_id

Adapter identifier for the MAC device used by the port. Set this to the name of the DLC used by the port, as defined by a DEFINE\_DLC verb.

### throttle\_back\_pcent

Usage level, as a percentage of the receive buffer pool, at which to withhold granting a new send window to a remote LS.

#### max\_rcv\_pool\_kb

Maximum memory, in Kbits, that can be used by the receive buffer pool.

Port-specific data for multipath channel (MPC):

#### mux\_info.dlc\_type

Type of DLC. Set this to AP\_IMPL\_MPC\_GDLC.

Port-specific data for Enterprise Extender (HPR/IP):

#### mux\_info.dlc\_type

Type of the DLC. Set this to AP\_IP.

#### if\_name

Identifier for the local network adapter card to be used for the IP link, if you have access to multiple IP networks. If you have access to only one IP network, you can leave this field set to binary zeros.

If you need to specify the interface, you can use any of the following.

- An IPv4 dotted-decimal address (such as 193.1.11.100).
- An IPv6 colon-hexadecimal address (such as 2001:0db8:0000:0000:0000:1428:57ab or 2001:db8::1428:57ab).
- An interface identifier (such as eth0 or en0).

To determine the interface identifier:

- Run the command ifconfig on the server where the card is installed.
- Look for the addr or addr6 field in the output to determine the identifier to be used in this parameter.

# **Returned Parameters: Successful Execution**

If the verb executes successfully, Communications Server for Linux returns the following parameters:

```
primary_rc
AP OK
```

# **Returned Parameters: Parameter Check**

If the verb does not execute because of a parameter error, Communications Server for Linux returns the following parameters:

```
primary_rc
```

AP\_PARAMETER\_CHECK

secondary\_rc

Possible values are:

#### AP\_INVALID\_PORT\_NAME

The *port\_name* parameter was not valid.

### AP\_INVALID\_DLC\_NAME

The specified *dlc\_name* did not match any defined DLC.

### AP\_INVALID\_PORT\_TYPE

The *port\_type* parameter was not set to a valid value.

### AP\_INVALID\_BTU\_SIZE

The *max\_rcv\_btu\_size* parameter was not set to a valid value.

### AP\_INVALID\_LS\_ROLE

The *ls\_role* parameter was not set to a valid value.

### AP\_INVALID\_LINK\_ACTIVE\_LIMIT

One of the activation limit parameters was not set to a valid value.

### AP\_INVALID\_MAX\_IFRM\_RCVD

The *max\_ifrm\_rcvd* parameter was not set to a valid value.

### AP\_INVALID\_LS\_ROLE

The *ls\_role* parameter was not set to a valid value.

### AP\_INVALID\_DSPU\_SERVICES

The *implicit\_dspu\_services* parameter was not set to a valid value.

### AP\_PU\_CONC\_NOT\_SUPPORTED

The *implicit\_dspu\_services* parameter was set to a reserved value.

#### AP\_INVALID\_TEMPLATE\_NAME

The DSPU template specified on the *implicit\_dspu\_template* parameter was not valid.

## AP\_UNKNOWN\_IP\_HOST

The string specified for the *remote\_hostname* parameter could not be resolved to a valid IP address.

### AP\_INVALID\_SHARING\_PROHIBITED

A reserved parameter was set to a nonzero value.

#### AP\_INVALID\_LINK\_SPEC\_FORMAT

A reserved parameter was set to a nonzero value.

#### AP\_INVALID\_IMPLICIT\_UPLINK

The *implicit\_uplink\_to\_en* parameter was not set to a valid value.

Appendix B, "Common Return Codes," on page 751 lists further secondary return codes associated with AP\_PARAMETER\_CHECK, which are common to all NOF verbs.

# **Returned Parameters: State Check**

If the verb does not execute because of a state error, Communications Server for Linux returns the following parameters.

### primary\_rc

AP\_STATE\_CHECK

### secondary\_rc

Possible values are:

### AP\_PORT\_ACTIVE

The specified port cannot be modified because it is currently active.

## AP\_DUPLICATE\_PORT\_NUMBER

A port with the specified *port\_number* has already been defined.

Appendix B, "Common Return Codes," on page 751 lists further secondary return codes associated with AP\_STATE\_CHECK, which are common to all NOF verbs.

# **Returned Parameters: Other Conditions**

Appendix B, "Common Return Codes," on page 751 lists further combinations of primary and secondary return codes that are common to all NOF verbs.

# **Incoming Calls**

If you are configuring a port that will accept incoming calls (as defined by the *tot\_link\_act\_lim, inb\_link\_act\_lim,* and *out\_link\_act\_lim* parameters), there is generally no need to define an LS to be used for these calls, because Communications Server for Linux will define one dynamically when the incoming call is received. However, if the incoming calls are from a host computer that supports dependent LUs or from a downstream computer using SNA gateway, you need to define an LS definition includes the name of the PU associated with the dependent LUs or the name of the downstream PU.

When an incoming call arrives at the port, Communications Server for Linux checks the address specified on the call against the addresses specified for LSs defined on the port (if any), to determine if an LS has already been defined for the call. If the address does not match, an LS is defined dynamically. To ensure that the explicit LS definition (including the required PU name) is used, ensure that the address defined for this LS matches the address that will be supplied by the host or the downstream computer on the incoming call. For Token Ring / Ethernet, both the MAC and SAP addresses must match in order to select the correct LS.

# DEFINE\_RCF\_ACCESS

DEFINE\_RCF\_ACCESS specifies access to the Communications Server for Linux Remote Command Facility (RCF): the user ID used to run UNIX Command Facility (UCF) commands, and the restrictions on which administration commands can be issued using the Service Point Command Facility (SPCF). For more information about SPCF and UCF, see the *Communications Server for Linux Administration Guide*. You can use this verb to permit access to both SPCF and UCF, or to only one of them.

This verb must be issued to the domain configuration file; it can be used to specify the RCF access for the first time, or to modify an existing definition. Communications Server for Linux acts on these parameters during node startup; if these parameters are changed while a node is running, the changes do not take effect on the server where the node is running until the node is stopped and restarted.

# **VCB** Structure

}

typedef struct define\_rcf\_access

| L |                    |                   |                                   |    |
|---|--------------------|-------------------|-----------------------------------|----|
|   | AP_UINT16          | opcode;           | <pre>/* Verb operation code</pre> | */ |
|   | unsigned char      | reserv2;          | /* reserved                       | */ |
|   | unsigned char      | format;           | /* reserved                       | */ |
|   | AP UINT16          | primary rc;       | /* primary return code            | */ |
|   | AP UINT32          | secondary rc;     | /* secondary return code          | */ |
|   | unsigned char      | ucf username[32]; | /* UCF username                   | */ |
|   | AP UINT32          | spcf permissions; | <pre>/* SPCF permissions</pre>    | */ |
|   | unsigned char      | reserv3[8];       | /* Reserved                       | */ |
| ł | DEFINE RCF ACCESS; |                   |                                   |    |
|   | `                  |                   |                                   |    |

# **Supplied Parameters**

The application supplies the following parameters:

opcode AP\_DEFINE\_RCF\_ACCESS

### ucf\_username

Specifies the Linux user name of the UCF user. This parameter is a null-terminated ASCII string. Do not specify the name root, because Communications Server for Linux does not allow UCF commands to be run as root for security reasons.

All UCF commands will be run using this user's user ID, with the default shell, default group ID, and access permissions that are defined on the Linux system for this user.

To prohibit access to UCF, set this parameter to a null string.

## spcf\_permissions

Specifies the types of Communications Server for Linux verbs that can be accessed using SPCF. Set this to AP\_NONE to prevent access to SPCF, or to one or more of the following values (combined using a logical OR):

## AP\_ALLOW\_QUERY\_LOCAL

QUERY\_\* verbs are permitted.

## AP\_ALLOW\_DEFINE\_LOCAL

DEFINE\_\*, SET\_\*, DELETE\_\*, ADD\_\*, and REMOVE\_\* verbs, and also INIT\_NODE, are permitted.

### AP\_ALLOW\_ACTION\_LOCAL

"Action" verbs are permitted: START\_\*, STOP\_\*, ACTIVATE\_\*, DEACTIVATE\_\*, and also APING, INITIALIZE\_SESSION\_LIMIT, CHANGE\_SESSION\_LIMIT, and RESET\_SESSION\_LIMIT.

## AP\_ALLOW\_QUERY\_REMOTE

The QUERY\_\* verbs are allowed to be directed at any node in the domain.

## AP\_ALLOW\_DEFINE\_REMOTE

The DEFINE\_\*, SET\_\*, DELETE\_\*, ADD\_\*, REMOVE\_\*, and INIT\_NODE verbs are allowed to be directed at any node in the domain.

## AP\_ALLOW\_ACTION\_REMOTE

The START\_\*, STOP\_\*, ACTIVATE\_\*, DEACTIVATE\_\*, APING, INITIALIZE\_SESSION\_LIMIT, CHANGE\_SESSION\_LIMIT, and RESET\_SESSION\_LIMIT verbs are allowed to be directed at any node in the domain.

# **Returned Parameters: Successful Execution**

If the verb executes successfully, Communications Server for Linux returns the following parameters:

*primary\_rc* AP\_0K

# **Returned Parameters: Parameter Check**

If the verb does not execute because of a parameter error, Communications Server for Linux returns the following parameters:

primary\_rc

AP\_PARAMETER\_CHECK

secondary\_rc

Possible values are:

#### AP\_UCF\_USER\_CANNOT\_BE\_ROOT

The *ucf\_username* parameter specified the name root, which is not allowed.

### AP\_INVALID\_SPCF\_SECURITY

The *spcf\_permissions* parameter was not set to a valid value.

Appendix B, "Common Return Codes," on page 751 lists further secondary return codes associated with AP\_PARAMETER\_CHECK, which are common to all NOF verbs.

# **Returned Parameters: Other Conditions**

Appendix B, "Common Return Codes," on page 751 lists further combinations of primary and secondary return codes that are common to all NOF verbs.

# DEFINE\_RTP\_TUNING

DEFINE\_RTP\_TUNING specifies parameters to be used when setting up RTP connections. After you issue this verb, the parameters you specify will be used for all future RTP connections until you modify them by issuing a new DEFINE\_RTP\_TUNING verb.

# VCB Structure

typedef struct define\_rtp\_tuning

| AP_UINT16         | opcode;                                                                                                    | /*                                                                                                    | verb operation code                                                                                                    | */                                                                                                    |
|-------------------|----------------------------------------------------------------------------------------------------|----------------------------------------------------------------------------------------------------|----------------------------------------------------------------------------------------------------|----------------------------------------------------------------------------------------------------|
| unsigned char     | reserv2;                                                                                                    | /*                                                                                                    | reserved                                                                                                    | */                                                                                                    |
| unsigned char     | format;                                                                                                    | /*                                                                                                    | reserved                                                                                                    | */                                                                                                    |
| AP UINT16         | primary rc;                                                                                                    | /*                                                                                                    | primary return code                                                                                                    | */                                                                                                    |
| AP_UINT32         |                                                                                                    | /*                                                                                                    | secondary return code                                                                                                    | */                                                                                                    |
| unsigned char     | path switch attempts;                                                                                                    | /*                                                                                                    | number of path switch attempts                                                                                                    | */                                                                                                    |
| unsigned char     | short req retry limit;                                                                                                    | /*                                                                                                    | short request timer retry limit                                                                                                    | */                                                                                                    |
| AP UINT16         | <pre>path switch times[4];</pre>                                                                                                    | /*                                                                                                    | path switch times                                                                                                    | */                                                                                                    |
| AP UINT32         | refifo cap;                                                                                                    | /*                                                                                                    | maximum for refifo timer                                                                                                    | */                                                                                                    |
| AP_UINT32         | srt cap;                                                                                                    | /*                                                                                                    | maximum for short request timer                                                                                                    | */                                                                                                    |
| unsigned char     | reserved[80];                                                                                                    | /*                                                                                                    | reserved                                                                                                    | */                                                                                                    |
| DEFINE RTP TUNING |                                                                                                    |                                                                                                    |                                                                                                    |                                                                                                    |
|                   | unsigned char<br>unsigned char<br>AP_UINT16<br>AP_UINT32<br>unsigned char<br>unsigned char<br>AP_UINT16<br>AP_UINT32<br>AP_UINT32<br>unsigned char | unsigned char<br>unsigned char<br>AP_UINT16<br>AP_UINT32<br>unsigned char<br>unsigned char<br>AP_UINT32<br>secondary_rc;<br>unsigned char<br>AP_UINT16<br>AP_UINT16<br>AP_UINT16<br>AP_UINT32<br>AP_UINT32<br>AP_UINT32<br>AP_UINT32<br>Srt_cap; | unsigned char reserv2; /*<br>unsigned char format; /*<br>AP_UINT16 primary_rc; /*<br>AP_UINT32 secondary_rc; /*<br>unsigned char path_switch_attempts; /*<br>unsigned char short_req_retry_limit; /*<br>AP_UINT16 path_switch_times[4]; /*<br>AP_UINT32 refifo_cap; /*<br>AP_UINT32 srt_cap; /*<br>unsigned char reserved[80]; /* | unsigned charreserv2;/* reservedunsigned charformat;/* reservedAP_UINT16primary_rc;/* primary return codeAP_UINT32secondary_rc;/* secondary return codeunsigned charpath_switch_attempts;/* number of path switch attemptsunsigned charshort_req_retry_limit;/* short request timer retry limitAP_UINT16path_switch_times[4];/* path switch timesAP_UINT32refifo_cap;/* maximum for refifo timerAP_UINT32srt_cap;/* maximum for short request timerunsigned charreserved[80];/* reserved |

# **Supplied Parameters**

The application supplies the following parameters:

opcode AP\_DEFINE\_RTP\_TUNING

path\_switch\_attempts

Number of path switch attempts to set on new RTP connections. Specify a value in the range 1–255. If you specify  $\theta$ (zero), Communications Server for Linux uses the default value of 6.

## short\_req\_retry\_limit

Number of times a Status Request is sent before Communications Server for Linux determines that an RTP connection is disconnected and starts Path Switch processing. Specify a value in the range 1–255. If you specify  $\theta$ (zero), Communications Server for Linux uses the default value of 6.

#### path\_switch\_times

Length of time in seconds for which Communications Server for Linux attempts to path switch a disconnected RTP connection. This parameter is specified as four separate time limits for each of the valid transmission priorities in order: AP\_LOW, AP\_MEDIUM, AP\_HIGH, and AP\_NETWORK. Each of these must be in the range 1–65535. The value you specify for each transmission priority must not exceed the value for any lower transmission priority.

If you specify  $\theta$ (zero) for any of these values, Communications Server for Linux uses the corresponding default value as follows:

- 480 seconds (8 minutes) for AP\_LOW
- 240 seconds (4 minutes) for AP\_MEDIUM
- 120 seconds (2 minutes) for AP\_HIGH
- 60 seconds (1 minute) for AP\_NETWORK
- refifo\_cap

The RTP protocol uses a timer called the Re-FIFO Timer. The value of this timer is calculated as part of the protocol, but this parameter specifies a maximum value in milliseconds beyond which the timer cannot increase. In some situations, setting this maximum value can improve performance. Setting a value of 0 (zero) means that the timer is not limited and can take any value calculated by the protocol.

The default value for this parameter is 4000 milliseconds, with a minimum value of 250 milliseconds. If you specify a value in the range 1–249, the value of 250 will be used.

*srt\_cap* The RTP protocol uses a timer called the Short Request Timer. The value of this timer is calculated as part of the protocol, but this parameter specifies a maximum value in milliseconds beyond which the timer cannot increase. In some situations, setting this maximum value can improve performance. Setting a value of 0 (zero) means that the timer is not limited and can take any value calculated by the protocol.

The default value for this parameter is 8000 milliseconds, with a minimum value of 500 milliseconds. If you specify a value in the range 1–499, the value of 500 will be used.

# **Returned Parameters: Successful Execution**

If the verb executes successfully, Communications Server for Linux returns the following parameters:

*primary\_rc* AP OK

# **Returned Parameters: Parameter Check**

If the verb does not execute because of a parameter error, Communications Server for Linux returns the following parameters:

primary\_rc

AP\_PARAMETER\_CHECK

### secondary\_rc

Possible values are:

### AP\_INVALID\_PATH\_SWITCH\_TIMES

The *path\_switch\_times* parameter was not valid; for example, you

may have specified a value for one transmission priority that exceeds the value specified for a lower transmission priority.

Appendix B, "Common Return Codes," on page 751 lists further secondary return codes associated with AP\_PARAMETER\_CHECK, which are common to all NOF verbs.

## **Returned Parameters: Other Conditions**

Appendix B, "Common Return Codes," on page 751 lists further combinations of primary and secondary return codes that are common to all NOF verbs.

# DEFINE\_SECURITY\_ACCESS\_LIST

DEFINE\_SECURITY\_ACCESS\_LIST defines a list of users who can access a particular local LU or invokable TP, so that access to that LU or TP is restricted to the named users. It can also be used to add user names to an existing security access list. The user names in the list are defined using the DEFINE\_USERID\_PASSWORD verb.

To restrict access for a particular local LU or invokable TP, you need to do the following.

- 1. Ensure that each authorized user of the LU or TP is defined using the DEFINE\_USERID\_PASSWORD verb.
- Use the DEFINE\_SECURITY\_ACCESS\_LIST verb to define a security access list containing all of these user IDs.
- **3**. Specify the name of this security access list on the DEFINE\_LOCAL\_LU or DEFINE\_TP verb that defines the LU or TP.

When an incoming Allocate request arrives for a local LU or an invokable TP that has a security access list defined, the invoking application must indicate that conversation security is to be used, and specify a user ID. In addition to the standard conversation security checking (against user IDs specified using the DEFINE\_USERID\_PASSWORD verb), Communications Server for Linux checks the user ID in the incoming allocate request against the security access list defined for the LU or TP, and rejects the conversation if the user ID does not match. If both the LU and the TP have security access lists defined, the user ID must be in both lists.

If a local LU or an invokable TP does not have a security access list defined, but is still configured to require conversation security, the standard conversation security checking still applies.

# VCB Structure

The DEFINE\_SECURITY\_ACCESS\_LIST verb contains a variable number of security\_user\_data structures; these define the user names to be added to the security access list. The user name structures are included at the end of the def\_data structure; the number of these structures is specified by the *num\_users* parameter.

typedef struct define\_security\_access\_list

| opcode; /       | * verb operation code                    | */                                                                               |
|-----------------|------------------------------------------|----------------------------------------------------------------------------------|
| reserv2; /      | * reserved                               | */                                                                               |
| format; /       | * reserved                               | */                                                                               |
| primary_rc; /   | '* primary return code                   | */                                                                               |
| secondary rc; / | * secondary return code                  | */                                                                               |
| f               | reserv2; /<br>format; /<br>primary_rc; / | eserv2; /* reserved<br>format; /* reserved<br>primary_rc; /* primary return code |

## DEFINE\_SECURITY\_ACCESS\_LIST

| unsigned char<br>unsigned char<br>SECURITY_LIST_DEF<br>} DEFINE_SECURITY_A          | reserv3[2];<br>def data;                                | /* name of this list<br>/* reserved<br>/* security access list                 | */<br>*/<br>*/ |
|-------------------------------------------------------------------------------------|---------------------------------------------------------|--------------------------------------------------------------------------------|----------------|
| typedef struct secu                                                                 | urity_list_def                                          |                                                                                |                |
| unsigned char<br>unsigned char<br>AP_UINT32<br>unsigned char<br>} SECURITY_LIST_DEf | <pre>num_users;<br/>reserv2[16];</pre>                  | /* description<br>/* reserved<br>/* number of users being added<br>/* reserved | */<br>*/<br>*/ |
| typedef struct secu                                                                 | urity_user_data                                         |                                                                                |                |
| {<br>AP_UINT16<br>unsigned char<br>} SECURITY_USER_DAT                              | <pre>sub_overlay_size;<br/>user_name[10];<br/>[A;</pre> |                                                                                | */<br>*/       |

# **Supplied Parameters**

The application supplies the following parameters:

```
opcode AP DEFINE SECURITY ACCESS LIST
```

list\_name

Name of the security access list. This is an ASCII string, padded on the right with spaces.

If this name matches an existing security access list, the users defined by this verb are added to the list; otherwise a new list is created.

def\_data.description

A null-terminated text string (0–31 characters followed by a null character) describing the security access list. This string is for information only; it is stored in the node's configuration file and returned on the QUERY\_SECURITY\_ACCESS\_LIST verb, but Communications Server for Linux does not make any other use of it.

def\_data.num\_users

Number of user names being defined by this verb. Each user must be specified by a security\_user\_data structure following the def\_data structure.

For each user name in the list, up to the number specified in *num\_users*, a security\_user\_data structure is required with the following information:

#### user\_name

Name of the user.

# **Returned Parameters: Successful Execution**

If the verb executes successfully, Communications Server for Linux returns the following parameters:

*primary\_rc* AP\_0K

# **Returned Parameters: Parameter Check**

If the verb does not execute because of a parameter error, Communications Server for Linux returns the following parameters:

*primary\_rc* AP\_PARAMETER\_CHECK secondary\_rc

Possible values are:

### AP\_INVALID\_LIST\_NAME

The *list\_name* parameter contained a character that was not valid.

### AP\_INVALID\_USER\_NAME

One or more of the specified user names was not valid.

Appendix B, "Common Return Codes," on page 751 lists further secondary return codes associated with AP\_PARAMETER\_CHECK, which are common to all NOF verbs.

## **Returned Parameters: Other Conditions**

Appendix B, "Common Return Codes," on page 751 lists further combinations of primary and secondary return codes that are common to all NOF verbs.

# DEFINE\_TN3270\_ACCESS

DEFINE\_TN3270\_ACCESS defines TN3270 access details for a particular client (or default TN3270 access details for all clients) using the TN3270 Server feature of Communications Server for Linux. (To define access details for a client using TN Redirector, use DEFINE\_TN\_REDIRECT.)

Each verb specifies details for one or more sessions. Each session is uniquely identified by the client address and the server port number. The DEFINE\_TN3270\_ACCESS verb can be used to define a new client, to define new sessions for use by an existing client, or to modify the session parameters. (To delete sessions from an existing client, use DELETE\_TN3270\_ACCESS.)

# VCB Structure

The DEFINE\_TN3270\_ACCESS verb contains a variable number of tn3270\_session\_def\_data structures; these define the user's sessions. The session structures are included at the end of the def\_data structure; the number of these structures is specified by the *num\_sessions* parameter.

typedef struct define\_tn3270\_access

|         | AP_UINT16<br>unsigned char<br>AP_UINT16<br>AP_UINT32<br>AP_UINT16<br>unsigned char<br>TN3270_ACCESS_DEF_D/<br>DEFINE_TN3270_ACCESS<br>pedef struct tn3270_a | <pre>reserv2;<br/>format;<br/>primary_rc;<br/>secondary_rc;<br/>default_record;<br/>client_address[256];<br/>ATA def_data;</pre> | <pre>/* verb operation code /* reserved /* reserved /* primary return code /* secondary return code /* is this the DEFAULT record? /* address of TN3270 user</pre> | */<br>*/<br>*/<br>*/<br>*/ |
|---------|----------------------------------------------------------------------------------------------------|----------------------------------------------------------------------------------------------------|----------------------------------------------------------------------------------------------------|----------------------------|
| {       | unsigned char<br>AP_UINT16<br>AP_UINT32                                                                                                    | <pre>reserv1[16];<br/>address_format;<br/>num_sessions;<br/>reserv3[64];</pre>                                                   | /* Description - null terminated<br>/* reserved<br>/* Format of client address<br>/* Number of sessions being added<br>/* reserved                                 | */<br>*/<br>*/<br>*/       |
| ty<br>{ | pedef struct tn3270_:<br>AP_UINT16<br>unsigned char<br>unsigned char<br>unsigned char                                                                       | <pre> sub_overlay_size; description[32]; tn3270_support;</pre>                                                                   | /* reserved<br>/* Session description<br>/* Level of TN3270 support<br>/* Allow access to specific LUs                                                             | */<br>*/<br>*/             |

|   | unsigned char       | printer lu name[8];            | * Generic printer LU/po                   | ol */       |
|---|---------------------|--------------------------------|-------------------------------------------|-------------|
|   |                     |                                | * accessed                                | */          |
|   | unsigned char       | reserv1[6];                    | * reserved                                | */          |
|   | AP UINT16           | port number;                   | * TCP/IP port used to a                   | ccess */    |
|   | -                   |                                | * server                                  | */          |
|   | unsigned char       | lu name[8];                    | * Generic display LU/po                   | ol */       |
|   | ·                   |                                | * accessed                                | */          |
|   | unsigned char       | session type;                  | <ul> <li>Unused in current ver</li> </ul> | sion */     |
|   | unsigned char       | model override;                | <ul> <li>Unused in current ver</li> </ul> | sion */     |
|   | unsigned char       | ssl enabled;                   | * Is this an SSL sessio                   | n? */       |
|   | unsigned char       | security level;                | <ul> <li>SSL encryption streng</li> </ul> | th */       |
|   | unsigned char       | <pre>cert_key_label[80];</pre> | * Certificate key label                   | */          |
|   | unsigned char       | listen local addres            | 46];                                      |             |
|   |                     |                                | * Local addr client con                   | nects to */ |
|   | unsigned char       | allow ssl timeout t            | nonssl;                                   |             |
|   |                     |                                | * Allow non-SSL clients                   | on SSL? */  |
|   | unsigned char r     | reserv3[17];                   |                                           |             |
|   | AP_UINT32           | reserv4;                       | * reserved                                | */          |
| } | TN3270_SESSION_DEF_ | DATA;                          |                                           |             |
|   |                     |                                |                                           |             |

# Supplied Parameters

}

The application supplies the following parameters:

opcode AP DEFINE TN3270 ACCESS

default\_record

Specifies whether this verb defines a default record, which will be used by any TN3270 user not explicitly identified by a TCP/IP address. If a TN3270 user attempts to contact the TN server node, and the user's TCP/IP address does not match any DEFINE\_TN3270\_ACCESS record in the configuration but there is a default record defined, the parameters from this record will be used. Possible values are:

**AP\_YES** This verb defines a default record. The *client\_address* and *address\_format* parameters are reserved.

**AP\_NO** This verb defines a normal TN3270 user record.

A default record provides access to the TN server function for any TN3270 user that can determine the TCP/IP address of the computer where the TN server is running. To restrict the use of TN server to a specific group of users, either do not include the default record, or leave it with no 3270 LU or LU pool configured so that it cannot be used.

You can also set up a default record for most users, but explicitly exclude one or more TCP/IP addresses. To do this, define the addresses to be excluded as TN server users, and leave them with no 3270 LU or LU pool configured.

### client\_address

The TCP/IP address of the computer on which the TN3270 program runs. This is a null-terminated ASCII string, which can be any of the following; the *address\_format* parameter indicates whether it is an IP address or a name.

- An IPv4 dotted-decimal address (such as 193.1.11.100).
- An IPv6 colon-hexadecimal address (such as 2001:0db8:0000:0000:0000:1428:57ab or 2001:db8::1428:57ab).
- A name (such as newbox.this.co.uk.
- An alias (such as newbox).

If you use a name or alias, the following restrictions apply:

- The Linux system must be able to resolve the name or alias to a fully qualified name (either using the local TCP/IP configuration or using a Domain Name server).
- Each name or alias must expand to a unique fully qualified name; you should not configure two names for users of the same TN server node that will be resolved to the same fully qualified name.
- Fully-qualified names are not case-sensitive; for example, Newbox.THIS.CO.UK is equivalent to newbox.this.co.uk.

## def\_data.description

An optional text string (0–31 characters followed by a null character). The string is for information only; it is stored in the configuration file and returned on a query\_tn3270\_access\_def structure for a QUERY\_TN3270\_ACCESS\_DEF verb, but Communications Server for Linux does not make use of it. You can use it to store additional

information to help distinguish between users.

### def\_data.address\_format

Specifies the format of the *client\_address* parameter. Possible values are:

### AP\_ADDRESS\_IP

IP address (either IPv4 or IPv6)

### AP\_ADDRESS\_FQN

Alias or fully qualified name

### *def\_data.num\_sessions*

The number of sessions being defined or modified by this verb. Each TN3270 user may access the same TN server node with multiple sessions, by using a different TCP/IP port for each session. Each session must be specified by a tn3270\_session\_def\_data structure following the tn3270\_access\_def\_data structure.

For each session, a tn3270\_session\_data structure is required with the following information:

#### description

An optional text string (0–31 characters followed by a null character). The string is for information only; it is stored in the configuration file and returned on aquery\_tn3270\_access\_def structure for a QUERY\_TN3270\_ACCESS\_DEF verb, but Communications Server for Linux does not make use of it.

### tn3270\_support

Specifies the level of TN3270 support. Possible values are:

## AP\_TN3270

Specifies that TN3270E protocols are disabled.

### **AP TN3270E**

Specifies that TN3270E protocols are enabled.

TN3270 and TN3287 protocols are always enabled.

For an AS/400<sup>®</sup> TN3270 client, this parameter must be set to AP\_TN3270E.

### allow\_specific\_lu

Indicates whether access to specific LUs is allowed. Possible values are:

**AP\_YES** Access to specific LUs is allowed.

**AP\_NO** Access to specific LUs is not allowed.

#### printer\_lu\_name

Name of the printer LU or LU pool that this session uses for connections requesting a generic printer LU. This is a type-A EBCDIC string padded on the right with EBCDIC spaces. It must match the name of a LU type 0–3 printer LU defined on this node, or an LU pool containing LUs on this node.

If a single printer LU is specified, this printer LU should not be associated with any display LU by the DEFINE\_TN3270\_ASSOCIATION verb. If a printer LU pool is specified, none of the printer LUs in the pool should be associated with display LUs. Allowing a single LU to be accessed as both a generic printer LU and as an associated printer LU may result in the LU not being available as an associated printer LU because it is already in use. (These rules are not enforced by the NOF API.)

This field has no effect on specific printer LU sessions.

#### port\_number

The number of the server TCP/IP port that the TN3270 program uses to access the TN server node. If the port number matches an existing port number defined for one of this TN3270 user's sessions, the information for that session is replaced; otherwise a new session is added.

If two or more session structures use the same *port\_number* (for the same *client\_address* or a different one), the *listen\_local\_address* parameter must be specified on all of them or none of them; you cannot specify it on some sessions but leave it unspecified on others.

#### lu\_name

Name of the LU or LU pool that this session uses for connections requesting a generic display LU. This is a type-A EBCDIC string padded on the right with EBCDIC spaces. It must match the name of a type 0–3 display LU defined on this node, or an LU pool containing LUs on this node.

If you specify an LU name, a TN3270 program with the specified TCP/IP address will be able to use only one session at a time by connecting to the specified server port number on this TN server node. If you specify an LU pool, the program can use multiple generic display LU sessions (or multiple copies of the program can access generic display LU sessions using this TN server), up to the number of LUs on this node that are available from the pool.

This parameter has no effect on specific display LU sessions.

## ssl\_enabled

Indicates whether this session uses Secure Sockets Layer (SSL) to access the server.

This parameter is reserved if you have not installed the additional software required to support SSL on the server. You can check this by using the NOF verb QUERY\_NODE\_LIMITS and checking the value of the *ssl\_support* parameter.

Possible values are:

**AP\_NO** This session does not use SSL.

**AP\_YES** This session uses SSL.

### AP\_YES\_WITH\_CLI\_AUTH

This session uses SSL, and the TN Server requires it to use client

authentication. The client must send a valid certificate (information identifying it as a valid client authorized to use the TN Server).

As well as checking that the certificate is valid, the TN Server may also need to check the certificate against a certificate revocation list on an external LDAP server, to ensure that the user's authorization has not been revoked. In this case, you need to use DEFINE\_TN3270\_SSL\_LDAP to specify how to access this server. If the user is permitted to use the TN3270 Express Logon feature, you also need to use DEFINE\_TN3270\_EXPRESS\_LOGON to set up this feature.

### Note:

- If this session's *port\_number* parameter indicates that it uses the Telnet daemon's TCP/IP port, do not use SSL for this session. If you use SSL on a session that uses the Telnet daemon's TCP/IP port, Telnet clients will not be able to use **telnet** to access the Communications Server for Linux computer while the node is active.
- 2. If you have large numbers of clients that use the same port, and are migrating them from non-SSL to SSL configuration, you can set up the configuration to accept both SSL and non-SSL connections on the same port while the migration is in progress. See the *allow\_ssl\_timeout\_to\_nonssl* parameter below.

## security\_level

Indicates the SSL security level required for this session. The session will use the highest security level that both client and server can support; if the client cannot support the requested level of security or higher, the session will not be started.

If the *ssl\_enabled* parameter is set to AP\_NO, this parameter is reserved.

Possible values are:

### AP\_SSL\_AUTHENTICATE\_MIN

Certificates must be exchanged; encryption is not required (but can be used if the client requests it).

### AP\_SSL\_AUTHENTICATE\_ONLY

Certificates must be exchanged, but encryption will not be used. This option is typically used to avoid the overhead of encryption when the client is connecting across a secure intranet.

## AP\_SSL\_40\_BIT\_MIN

Use at least 40-bit encryption.

### AP\_SSL\_56\_BIT\_MIN

Use at least 56-bit encryption.

### AP\_SSL\_128\_BIT\_MIN

Use at least 128-bit encryption.

### AP\_SSL\_168\_BIT\_MIN

Use at least 168-bit encryption.

**Note:** Using encryption requires additional software to be installed with Communications Server for Linux; see *Communications Server for Linux Quick Beginnings* for more information. Depending on your

location, you may not be able to use all the encryption levels listed because the software required to support them is not available in your country.

#### cert\_key\_label

The label identifying a certificate and key pair for use with SSL on this session. This must match a label specified when the SSL keyring database was set up; see *Communications Server for Linux Quick Beginnings* for more information.

The label is a null-terminated ASCII character string. To use the default SSL certificate and key pair, specified when the SSL keyring database was set up, set this parameter to a null string.

#### listen\_local\_address

The address on the local TN Server computer to which TN3270 clients will connect.

- If TN3270 clients are to be able to connect on any local address, or if there is only one valid local address on the TN Server, set this parameter to all binary zeros. In this case, any tn3270\_session\_data structure that uses the same *port\_number* as this one (for the same *client\_address* or a different one) must also have this parameter set to all binary zeros.
- If you need to restrict TN3270 clients to a particular local address, specify it as a null-terminated ASCII string. The address can be either of the following:
  - An IPv4 dotted-decimal address (such as 193.1.11.100).
  - An IPv6 colon-hexadecimal address (such as 2001:0db8:0000:0000:0000:1428:57ab or 2001:db8::1428:57ab).

If you specify an address, any tn3270\_session\_data structure that uses the same *port\_number* as this one (for the same *client\_address* or a different one) must also have a value specified for this parameter, although the address need not be the same for all sessions.

**Note:** If you specify a local address for one or more sessions, this client record will not be displayed in the Motif administration program, so you cannot use that program to view or manage it. You can still manage it using the command-line administration program, **snaadmin**, or a NOF application.

#### allow\_ssl\_timeout\_to\_nonssl

This parameter does not apply if *ssl\_enabled* is set to AP\_N0. Indicates whether non-SSL TN3270 clients can access the server using this session record even though it is configured to use SSL. Possible values are:

- **AP\_YES** TN3270 clients not using SSL can access the server. There will be a 5–second delay on startup while the server waits for SSL negotiation to begin; after this, the server will assume that the client is not using SSL and revert to normal TN3270 communications.
- **AP\_N0** Only TN3270 clients using SSL can access the server.
- **Note:** This option is provided for migration purposes: if you have large numbers of clients that use the same port, and are migrating them from non-SSL to SSL configuration, you can set up the configuration to accept both SSL and non-SSL connections on the same port while the migration is in progress.

Allowing non-SSL clients to use SSL resources may be a security exposure, so this option is not intended for long-term use. You should set this parameter to AP\_YES only for brief periods while migration is in progress, and then set it to AP\_N0 when migration is complete.

# **Returned Parameters: Successful Execution**

If the verb executes successfully, Communications Server for Linux returns the following parameters:

*primary\_rc* AP OK

# **Returned Parameters: Parameter Check**

If the verb does not execute because of a parameter error, Communications Server for Linux returns the following parameters:

primary\_rc

AP\_PARAMETER\_CHECK

secondary\_rc

Possible values are:

## AP\_UNKNOWN\_CLIENT\_ADDRESS

The specified name or alias could not be mapped to a fully qualified name.

### AP\_CLIENT\_ADDRESS\_CLASH

The fully qualified name, resolved from the *client\_address* parameter, clashes with one that has already been defined.

## AP\_DUPLICATE\_PORT\_NUMBER

Another TN3270 access session record uses the same *port\_number* parameter as this one, but the *listen\_local\_address* parameters are set inconsistently. The *listen\_local\_address* must be specified on all records with the same port number, or on none of them; it cannot be specified on one but not specified on another.

## AP\_TCPIP\_PORT\_IN\_USE

The TCP/IP port number cannot be used by TN server because it is already in use by a different program.

## AP\_INVALID\_TN3270\_SUPPORT

The *tn*3270\_*support* parameter for one or more sessions was not set to a valid value.

Appendix B, "Common Return Codes," on page 751 lists further secondary return codes associated with AP PARAMETER CHECK, which are common to all NOF verbs.

# **Returned Parameters: Other Conditions**

Appendix B, "Common Return Codes," on page 751 lists further combinations of primary and secondary return codes that are common to all NOF verbs.

# DEFINE\_TN3270\_ASSOCIATION

DEFINE\_TN3270\_ASSOCIATION defines an association between a display LU and a printer LU. This association allows a TN3270E client to connect to the printer LU that is associated with a display LU without knowing the name of the printer LU. The DEFINE\_TN3270\_ASSOCIATION verb can be used to define a new association or to overwrite an existing association for a particular display LU.

# VCB Structure

{

typedef struct define\_tn3270\_association

| l                   |                         |                                      |    |
|---------------------|-------------------------|--------------------------------------|----|
| AP_UINT16           | opcode;                 | <pre>/* verb operation code</pre>    | */ |
| unsigned char       | reserv2;                | /* reserved                          | */ |
| unsigned char       | format;                 | /* reserved                          | */ |
| AP UINT16           | primary rc;             | /* primary return code               | */ |
| AP UINT32           | secondary rc;           | /* secondary return code             | */ |
| unsigned char       | display lu name[8];     | /* Display LU name                   | */ |
| TN3270 ASSOCIATI    | ON DEF DATA def data;   | <pre>/* association definition</pre> | */ |
| } DEFINE_TN3270_ASS | SOCIATION;              |                                      |    |
|                     |                         |                                      |    |
| typedef struct tn32 | 270_association_def_dat | a                                    |    |

```
unsigned char description[32]; /* description */
unsigned char reserve0[16]; /* reserved */
unsigned char printer_lu_name[8]; /* Printer LU name */
unsigned char reserv2[8]; /* reserved */
} TN3270 ASSOCIATION DEF DATA;
```

# **Supplied Parameters**

The application supplies the following parameters:

opcode AP DEFINE TN3270 ASSOCIATION

display\_lu\_name

Name of the display LU to be associated with the printer that was specified by the *def\_data.printer\_lu\_name* parameter. This is a type-A EBCDIC string padded on the right with EBCDIC spaces.

The specified display LU should be a display LU defined on the local node, but this is not enforced by the NOF API.

### def\_data.description

Description of the association being defined. This parameter is optional.

#### def\_data.printer\_lu\_name

Name of the printer LU to be associated with the display LU that was specified by the *display\_lu\_name* parameter. This is a type-A EBCDIC string padded on the right with EBCDIC spaces.

The specified printer LU should be a printer LU defined on the local node.

It is not possible for a single printer LU to be shared by two TN3270E emulators; no two TN3270 associations can specify the same printer LU.

The printer LU should not be accessible as a generic printer LU; otherwise it may not be available as an associated printer LU because it is already in use. Therefore, the associated printer LU should not be configured (directly or indirectly as a member of an LU pool) as the *printer\_lu\_name* in a DEFINE\_TN3270\_ACCESS verb.

(These rules are not enforced by the NOF API.)

# **Returned Parameters: Successful Execution**

If the verb executes successfully, Communications Server for Linux returns the following parameters:

*primary\_rc* AP\_OK

# **Returned Parameters: Parameter Check**

If the verb does not execute because of a parameter error, Communications Server for Linux returns the following parameters:

primary\_rc

AP\_PARAMETER\_CHECK

```
secondary_rc
```

Possible values are:

### AP INVALID LU NAME

Either the supplied display LU name or the supplied printer LU name was not a valid EBCDIC string.

Appendix B, "Common Return Codes," on page 751 lists further secondary return codes associated with AP\_PARAMETER\_CHECK, which are common to all NOF verbs.

# **Returned Parameters: Other Conditions**

Appendix B, "Common Return Codes," on page 751 lists further combinations of primary and secondary return codes that are common to all NOF verbs.

# DEFINE\_TN3270\_DEFAULTS

DEFINE\_TN3270\_DEFAULTS defines TN3270 parameters used on all client sessions.

If you are using Secure Sockets Layer (SSL) client authentication, and checking clients against a certificate revocation list on an external LDAP server, you also need to configure details of how to access this server. To do this, use the DEFINE\_TN3270\_SSL\_LDAP verb.

# **VCB** Structure

typedef struct define\_tn3270\_defaults

| AP_UINT16<br>AP_UINT32                             | opcode;<br>reserv2;<br>format;<br>primary_rc;<br>secondary_rc;<br>DEF_DATA def_data;<br>AULTS; | <pre>/* verb operation code /* reserved /* reserved /* primary return code /* secondary return code /* TN3270 defaults</pre> | */<br>*/<br>*/<br>*/ |
|----------------------------------------------------|------------------------------------------------------------------------------------------------|----------------------------------------------------------------------------------------------------|----------------------|
| <pre>typedef struct tn32 {     unsigned char</pre> | 70_defaults_def_data force responses;                                                          | <pre>/* force printer responses?</pre>                                                                                       | */                   |
| unsigned char<br>AP_UINT32                         | keepalive_method;<br>keepalive_interval;                                                       | <pre>/* method for sending keep-alives /* interval between keep-alives</pre>                                                 | */<br>*/             |
| unsigned char<br>} TN3270_DEFAULTS_D               | reserv2[32];<br>EF_DATA;                                                                       | /* reserved                                                                                                    | */                   |

# **Supplied Parameters**

The application supplies the following parameters:

opcode AP\_DEFINE\_TN3270\_DEFAULTS

### def\_data.force\_responses

Controls client responses on printer sessions. Possible values are:

- **AP\_YES** Always request definite responses from the client printer sessions. Some 3270 emulators are unable to print large jobs if definite responses are not requested. If necessary, set *force\_responses* to AP\_YES to avoid problems.
- **AP\_NO** Request responses matching SNA traffic.

#### def\_data.keepalive\_method

Method for sending keep-alive messages. Keep-alive messages are messages sent to TN3270 clients when there is no other activity on the connection, to keep the TCP/IP connections to the clients active; this ensures that failed connections and clients can be detected. If there is no traffic at all on a TCP/IP connection, failure of the connection or of the client may never be detected, which wastes TN server resources and prevents LUs from being used for other sessions.

Possible values are:

#### AP\_NONE

Do not send keep-alive messages.

### AP\_TN3270\_NOP

Send Telnet NOP messages.

### AP\_TN3270\_TM

Send Telnet DO TIMING-MARK messages.

#### def\_data.keepalive\_interval

Interval (in seconds) between consecutive keep-alive messages. The interval should be long enough to minimize network traffic, especially if there are typically many idle client connections. The shorter the keep-alive interval, the quicker failures are detected, but the more network traffic is generated. If the keep-alive interval is too short and there are many clients, this traffic can be significant.

Typical values are in the range 600–7200 (10 minutes to 2 hours). The value 0 (zero) is not valid when the *keepalive\_method* parameter is set to AP\_TN3270\_NOP or AP\_TN3270\_TM.

Because of the way TCP/IP operates, the keepalive interval that you configure is not the exact time that it will take for the server to recognize that a client has disappeared. The exact time depends on various factors, but will be no more than twice the configured timeout plus a few extra minutes (the exact number depends on how TCP/IP is configured).

# **Returned Parameters: Successful Execution**

If the verb executes successfully, Communications Server for Linux returns the following parameters:

*primary\_rc* AP OK

# **Returned Parameters: Parameter Check**

If the verb does not execute because of a parameter error, Communications Server for Linux returns the following parameters:

primary\_rc

AP\_PARAMETER\_CHECK

secondary\_rc

Possible values are:

### AP\_INVALID\_KEEPALIVE

The *keepalive\_method* parameter was not set to a valid value.

Appendix B, "Common Return Codes," on page 751 lists further secondary return codes associated with AP\_PARAMETER\_CHECK, which are common to all NOF verbs.

# **Returned Parameters: Other Conditions**

Appendix B, "Common Return Codes," on page 751 lists further combinations of primary and secondary return codes that are common to all NOF verbs.

# DEFINE\_TN3270\_EXPRESS\_LOGON

DEFINE\_TN3270\_EXPRESS\_LOGON sets up the TN3270 Express Logon feature. This feature means that TN3270 client users who connect to Communications Server for Linux TN Server or TN Redirector using the Secure Sockets Layer (SSL) client authentication feature do not need to supply the user ID and password normally used for TN3270 security. Instead, their security certificate is checked against a Digital Certificate Access Server (DCAS) at the host, which supplies the required user ID and password.

# VCB Structure

typedef struct define\_tn3270\_express\_logon

[

| opcode;           | <pre>/* verb operation code</pre>                                                                  | */                                                                                                    |
|-------------------|----------------------------------------------------------------------------------------------------|----------------------------------------------------------------------------------------------------|
| reserv2;          | /* reserved                                                                                        | */                                                                                                    |
| format;           | /* reserved                                                                                        | */                                                                                                    |
| primary_rc;       | /* primary return code                                                                             | */                                                                                                    |
| secondary rc;     | /* secondary return code                                                                           | */                                                                                                    |
| dcas_server[256]; | <pre>/* IP hostname of DCAS server</pre>                                                           | */                                                                                                    |
| dcas_port;        | <pre>/* port number to access server</pre>                                                         | */                                                                                                    |
| enabled;          | /* is Express Logon enabled?                                                                       | */                                                                                                    |
| reserv3[33];      | /* reserved                                                                                        | */                                                                                                    |
|                   | reserv2;<br>format;<br>primary_rc;<br>secondary_rc;<br>dcas_server[256];<br>dcas_port;<br>enabled; | reserv2; /* reserved<br>format; /* reserved<br>primary_rc; /* primary return code<br>secondary_rc; /* secondary return code<br>dcas_server[256]; /* IP hostname of DCAS server<br>dcas_port; /* port number to access server<br>enabled; /* is Express Logon enabled? |

} DEFINE\_TN3270\_EXPRESS\_LOGON;

# **Supplied Parameters**

The application supplies the following parameters:

opcode AP DEFINE TN3270 EXPRESS LOGON

dcas\_server

The TCP/IP address of the host DCAS server that handles Express Logon authorization. This can be specified as any of the following.

- An IPv4 dotted-decimal address (such as 193.1.11.100).
- An IPv6 colon-hexadecimal address (such as 2001:0db8:0000:0000:0000:1428:57ab or 2001:db8::1428:57ab).
- A name (such as newbox.this.co.uk.
- An alias (such as newbox).

If you use a name or alias, the Linux system must be able to resolve the name or alias to a fully-qualified name (either using the local TCP/IP

configuration or using a Domain Name server). Fully-qualified names are not case-sensitive; for example, Newbox.THIS.CO.UK is equivalent to newbox.this.co.uk.

#### dcas\_port

The TCP/IP port number used to access the DCAS server.

- *enabled* Specifies whether the TN3270 Express Logon function is enabled. Possible values are:
  - **AP\_YES** The function is enabled, so TN3270 clients can access the host without needing to specify a user ID and password.
  - **AP\_N0** The function is not enabled, so TN3270 clients must specify a user ID and password.

# **Returned Parameters: Successful Execution**

If the verb executes successfully, Communications Server for Linux returns the following parameters:

*primary\_rc* AP OK

# **Returned Parameters: Other Conditions**

Appendix B, "Common Return Codes," on page 751 lists further combinations of primary and secondary return codes that are common to all NOF verbs.

# DEFINE\_TN3270\_SSL\_LDAP

DEFINE\_TN3270\_SSL\_LDAP defines how to access a certificate revocation list for use with the Secure Sockets Layer (SSL) client authentication feature. The revocation list is held on an external LDAP server, and contains details of individual Telnet clients that are no longer authorized to use TN Server or TN Redirector (for example because the user's security information has been discovered by an unauthorized party, or because the user no longer works for the authorized organization).

If this feature is in use, a TN3270 client connecting to Communications Server for Linux TN Server or TN Redirector must supply a certificate (information identifying it as a valid client authorized to use the server). The server then checks this certificate against the revocation list to ensure that it is still valid.

This verb can be used to define access to the LDAP server, to modify the access information (for example to change a user ID and password), or to specify that Communications Server for Linux does not use a revocation list on an external LDAP server.

The verb must be issued to an inactive node; you cannot modify the LDAP server access information while the node is running.

# **VCB** Structure

typedef struct define\_tn3270\_ssl\_ldap

| AP_UINT16     | opcode;  | <pre>/* verb operation code</pre> | */ |
|---------------|----------|-----------------------------------|----|
| unsigned char | reserv2; | /* reserved                       | */ |

| unsigned char                  | format;       | /* reserved              | */ |
|--------------------------------|---------------|--------------------------|----|
| AP_UINT16                      | primary_rc;   | /* primary return code   | */ |
| AP_UINT32                      | secondary_rc; | /* secondary return code | */ |
| <pre>} DEFINE_TN3270_SSL</pre> | LDAP;         |                          |    |

The define\_tn3270\_ssl\_ldap structure must be followed immediately by a tn3270\_ssl\_ldap\_def\_data structure, concatenated to the end of the VCB, as follows.

typedef struct tn3270\_ssl\_ldap\_def\_data

```
/* reserved
   AP UINT16
                              overlay size;
                                                                                                        */
                              auth_type;/* type of authorization checking */reserv1;/* reservedldap_addr[256];/* address of LDAP server// ldap_port;/* port number to access server// ldap_user[1024];/* user ID on LDAP server
   unsigned char
   unsigned char
   unsigned char
   AP UINT16
   unsigned char
   unsigned char
                              ldap password[128]; /* password on LDAP server
                                                                                                        */
                                                     /* reserved
                              reserv2[256];
                                                                                                        */
   unsigned char
} TN3270 SSL LDAP DEF DATA;
```

# **Supplied Parameters**

The application supplies the following parameters:

```
opcode AP DEFINE TN3270 SSL LDAP
```

```
def_data.auth_type
```

Specifies the type of authorization checking performed by the TN Server or TN Redirector. Possible values are:

### AP\_LOCAL\_ONLY

The server checks client certificates locally, but does not use an external certificate revocation list. The parameters *ldap\_addr—ldap\_password* are reserved.

## AP\_LOCAL\_X500

The server checks certificates locally, and also checks against an external certificate revocation list. The remaining parameters in this data structure specify the location of this list.

### def\_data.ldap\_addr

The TCP/IP address of the LDAP server that holds the certificate revocation list. This can be specified as any of the following.

- An IPv4 dotted-decimal address (such as 193.1.11.100).
- An IPv6 colon-hexadecimal address (such as 2001:0db8:0000:0000:0000:1428:57ab or 2001:db8::1428:57ab).
- A name (such as newbox.this.co.uk.
- An alias (such as newbox).

If you use a name or alias, the Linux system must be able to resolve the name or alias to a fully qualified name (either using the local TCP/IP configuration or using a Domain Name server). Fully-qualified names are not case-sensitive; for example, Newbox.THIS.CO.UK is equivalent to newbox.this.co.uk.

## def\_data.ldap\_port

The TCP/IP port number used to access the LDAP server.

### def\_data.ldap\_user

The user name used to access the certificate revocation list on the LDAP server. Check with the system administrator of the LDAP server to determine how to specify this parameter.

def\_data.ldap\_password

The password used to access the certificate revocation list on the LDAP server. Check with the system administrator of the LDAP server to determine how to specify this parameter.

# **Returned Parameters: Successful Execution**

If the verb executes successfully, Communications Server for Linux returns the following parameters:

primary\_rc

AP\_OK

# **Returned Parameters: Parameter Check**

If the verb does not execute because of a parameter error, Communications Server for Linux returns the following parameters:

primary\_rc

AP\_PARAMETER\_CHECK

secondary\_rc

#### AP\_INVALID\_AUTH\_TYPE

The *auth\_type* parameter was not set to a valid value.

Appendix B, "Common Return Codes," on page 751 lists further secondary return codes associated with AP PARAMETER CHECK, which are common to all NOF verbs.

# **Returned Parameters: Other Conditions**

Appendix B, "Common Return Codes," on page 751 lists further combinations of primary and secondary return codes that are common to all NOF verbs.

## DEFINE\_TN\_REDIRECT

DEFINE\_TN\_REDIRECT defines access details for a particular Telnet client (or default access details for all clients) using the TN Redirector feature of Communications Server for Linux. It can be used to define a new client, or to modify the existing definition. (To define access details for a client using TN3270 Server, use DEFINE\_TN3270\_ACCESS.)

## VCB Structure

typedef struct define\_tn\_redirect

| AP_UINT16<br>unsigned char<br>unsigned char<br>AP_UINT16<br>AP_UINT32<br>TN_REDIRECT_ADDR<br>TN_REDIRECT_DEF_<br>} DEFINE_TN_REDIREC<br>typedef struct tn r | _DATA def_data;<br>CT; | <pre>/* verb operation code /* reserved /* reserved /* primary return code /* secondary return code /* Uniquely defines record /* verb data</pre> | */<br>*/<br>*/<br>*/ |
|----------------------------------------------------------------------------------------------------|------------------------|----------------------------------------------------------------------------------------------------|----------------------|
| {                                                                                                    | -                      | - this the default warred 2                                                                                                    | . /                  |
| _                                                                                                    |                        | s this the default record ?<br>P address or fully-qualified name                                                                                  | */<br>*/             |
|                                                                                                    | client_address[256]; / |                                                                                                    | */                   |
| AP_UINT16 p                                                                                                    | oort_number; /* P      | ort number that client connects on                                                                                                    | */                   |

```
unsigned char listen local address[46];
                                       /* Local addr client connects to
                                                                                  */
   unsigned char reserved[34];
                                       /* reserved
                                                                                  */
} TN_REDIRECT_ADDRESS;
typedef struct tn_redirect def data
   unsigned char description[32];
                                           /* Description - null terminated
                                                                                  */
   unsigned char reserve0[16];
                                           /* Reserved
                                                                                  */
  unsigned char cli conn ssl enabled; /* Is the client session SSL?
                                                                                  */
   unsigned char serv_conn_ssl_enabled; /* Is the host session SSL?
                                                                                  */
   unsigned char host address format; /* Type of IP address for the host
                                                                                  */
   unsigned char reserv1;
                                           /* Reserved
                                                                                  */
   unsigned char host_address[256];
                                           /* Host address
                                                                                  */
                                           /* Port number to connect to host
   AP UINT16
                  host_port_number;
                                                                                  */
   unsigned char cli conn security level;
                                                  /* SSL encryption strength
                                                                                  */
  unsigned char serv_conn_security_level; /* SSL encryption strength */
unsigned char cli_conn_cert_key_label[80]; /* Key label for certificate */
   unsigned char serv_conn_cert_key_label[80]; /* Key label for certificate */
   unsigned char reserved [46];
                                                   /* Reserved
                                                                                  */
} TN REDIRECT DEF DATA;
```

# **Supplied Parameters**

The application supplies the following parameters:

opcode AP DEFINE TN REDIRECT

addr.default\_record

Specifies whether this verb defines a default record, which will be used by any Telnet client not explicitly identified by a TCP/IP address. If a Telnet client attempts to contact the TN Redirector node, and the user's TCP/IP address does not match any DEFINE\_TN\_REDIRECT record in the configuration but there is a default record defined for the port number used by the client, the parameters from this record will be used. Possible values are:

**AP\_YES** This verb defines a default record. The *client\_address* and *address\_format* parameters are reserved.

**AP\_NO** This verb defines a normal TN Redirector user record.

A default record provides access to the TN Redirector function for any Telnet client that can determine the TCP/IP address of the computer where the TN server is running. To restrict the use of TN Redirector to a specific group of users, either do not include the default record, or leave it with no host address configured so that it cannot be used.

You can also set up a default record for most users, but explicitly exclude one or more TCP/IP addresses. To do this, define the addresses to be excluded as TN Redirector users, and leave them with no host address configured.

addr.address\_format

Specifies the format of the *client\_address* parameter. Possible values are:

### AP ADDRESS IP

IP address (either IPv4 or IPv6)

### AP\_ADDRESS\_FQN

Alias or fully qualified name

### addr.client\_address

The TCP/IP address of the computer on which the Telnet client runs. This is a null-terminated ASCII string, which can be any of the following; the *address\_format* parameter indicates whether it is an IP address or a name.

- An IPv4 dotted-decimal address (such as 193.1.11.100).
- An IPv6 colon-hexadecimal address (such as 2001:0db8:0000:0000:0000:1428:57ab or 2001:db8::1428:57ab).
- A name (such as newbox.this.co.uk.
- An alias (such as newbox).

If you use a name or alias, the following restrictions apply:

- The Linux system must be able to resolve the name or alias to a fully qualified name (either using the local TCP/IP configuration or using a Domain Name server).
- Each name or alias must expand to a unique fully qualified name; you should not configure two names for users of the same TN Redirector node that will be resolved to the same fully qualified name.
- Fully-qualified names are not case-sensitive; for example, Newbox.THIS.CO.UK is equivalent to newbox.this.co.uk.

#### addr.port\_number

The number of the server TCP/IP port that the Telnet client uses to access the TN Redirector node.

If the *default\_record* parameter specifies that this is a default TN Redirector access record, this parameter must not match the port address used by a default TN3270 Server access record (defined using DEFINE\_TN3270\_ACCESS). You can define only one of the two types of default record for each port number.

If two or more tn\_redirect\_address structures use the same *port\_number* (for the same *client\_address* or a different one), the *listen\_local\_address* parameter must be specified on all of them or none of them; you cannot specify it on some sessions but leave it unspecified on others.

### addr.listen\_local\_address

The address on the local TN Server computer to which TN3270 clients will connect.

- If TN3270 clients are to be able to connect on any local address, or if there is only one valid local address on the TN Server, set this parameter to all binary zeros. In this case, any tn\_redirect\_address structure that uses the same *port\_number* as this one (for the same *client\_address* or a different one) must also have this parameter set to all binary zeros.
- If you need to restrict TN3270 clients to a particular local address, specify it as a null-terminated ASCII string. The address can be either of the following:
  - An IPv4 dotted-decimal address (such as 193.1.11.100).
  - An IPv6 colon-hexadecimal address (such as 2001:0db8:0000:0000:0000:1428:57ab or 2001:db8::1428:57ab).

In this case, any tn\_redirect\_address structure that uses the same *port\_number* as this one (for the same *client\_address* or a different one) must also have a value specified for this parameter, although the address need not be the same for all sessions.

**Note:** If you specify a local address for one or more sessions, this client record will not be displayed in the Motif administration program, so you cannot use that program to view or manage it. You can still manage it using the command-line administration program, **snaadmin**, or a NOF application.

### def\_data.description

An optional text string (0–31 characters followed by a null character). The string is for information only; it is stored in the configuration file and returned on a QUERY\_TN\_REDIRECT\_DEF verb, but Communications Server for Linux does not make use of it. You can use it to store additional information to help distinguish between users.

### def\_data.cli\_conn\_ssl\_enabled

Indicates whether the client uses Secure Sockets Layer (SSL) to access the TN Redirector.

This parameter is reserved if you have not installed the additional software required to support SSL on the server. You can check this by using the NOF verb QUERY\_NODE\_LIMITS and checking the value of the *ssl\_support* parameter.

Possible values are:

**AP\_NO** The client does not use SSL.

**AP\_YES** The client uses SSL.

### AP\_YES\_WITH\_CLI\_AUTH

The client uses SSL, and the TN Redirector requires it to use client authentication. The client must send a valid certificate (information identifying it as a valid client authorized to use the TN Redirector).

As well as checking that the certificate is valid, the TN Redirector may also need to check the certificate against a certificate revocation list on an external LDAP server, to ensure that the user's authorization has not been revoked. In this case, you also need to use DEFINE\_TN3270\_SSL\_LDAP to specify how to access this server.

def\_data.serv\_conn\_ssl\_enabled

Indicates whether the TN Redirector uses Secure Sockets Layer (SSL) to access the host on behalf of this client.

This parameter is reserved if you have not installed the additional software required to support SSL on the server. You can check this by using the NOF verb QUERY\_NODE\_LIMITS and checking the value of the *ssl\_support* parameter.

Possible values are:

**AP\_N0** The host does not use SSL.

**AP\_YES** The host uses SSL.

def\_data.host\_address\_format

Specifies the format of the *host\_address* parameter. Possible values are:

#### AP ADDRESS IP

IP address (either IPv4 or IPv6)

#### AP ADDRESS FQN

Alias or fully qualified name

#### *def\_data.host\_address*

The TCP/IP address of the host computer with which the client communicates. This is a null-terminated ASCII string, which can be any of the following; the *host\_address\_format* parameter indicates whether it is an IP address or a name.

• An IPv4 dotted-decimal address (such as 193.1.11.100).

- An IPv6 colon-hexadecimal address (such as 2001:0db8:0000:0000:0000:1428:57ab or 2001:db8::1428:57ab).
- A name (such as newbox.this.co.uk.
- An alias (such as newbox).

If you use a name or alias, the Linux system must be able to resolve the name or alias to a fully qualified name (either using the local TCP/IP configuration or using a Domain Name server). Fully-qualified names are not case-sensitive; for example, Newbox.THIS.CO.UK is equivalent to newbox.this.co.uk.

### def\_data.host\_port\_number

The number of the TCP/IP port that the TN Redirector node uses to access the host.

### def\_data.cli\_conn\_security\_level

Indicates the SSL security level required for the client connection on this session. The session will use the highest security level that both client and server can support; if the client cannot support the requested level of security or higher, the session will not be started.

If the *cli\_conn\_ssl\_enabled* parameter is set to AP\_NO, this parameter is reserved.

Possible values are:

### AP\_SSL\_AUTHENTICATE\_MIN

Certificates must be exchanged; encryption is not required (but can be used if the client requests it).

### AP\_SSL\_AUTHENTICATE\_ONLY

Certificates must be exchanged, but encryption will not be used. This option is typically used to avoid the overhead of encryption when the client is connecting across a secure intranet.

## AP\_SSL\_40\_BIT\_MIN

Use at least 40-bit encryption.

### AP\_SSL\_56\_BIT\_MIN

Use at least 56-bit encryption.

### AP\_SSL\_128\_BIT\_MIN

Use at least 128-bit encryption.

### AP\_SSL\_168\_BIT\_MIN

Use at least 168-bit encryption.

**Note:** Using encryption requires additional software to be installed with Communications Server for Linux; see *Communications Server for Linux Quick Beginnings* for more information. Depending on your location, you may not be able to use all the encryption levels listed because the software required to support them is not available in your country.

### def\_data.serv\_conn\_security\_level

Indicates the SSL security level required for the host connection on this session. The session will use the highest security level that both the host and Communications Server for Linux can support; if the host cannot support the requested level of security or higher, the session will not be started.

If the *serv\_conn\_ssl\_enabled* parameter is set to AP\_NO, this parameter is reserved.

Possible values are:

### **AP SSL AUTHENTICATE MIN**

Certificates must be exchanged; encryption is not required (but can be used if the host requests it).

### AP\_SSL\_AUTHENTICATE\_ONLY

Certificates must be exchanged, but encryption will not be used. This option is typically used to avoid the overhead of encryption when the host connection is across a secure intranet.

### AP\_SSL\_40\_BIT\_MIN

Use at least 40-bit encryption.

### AP\_SSL\_56\_BIT\_MIN

Use at least 56-bit encryption.

## AP\_SSL\_128\_BIT\_MIN

Use at least 128-bit encryption.

### AP\_SSL\_168\_BIT\_MIN

Use at least 168-bit encryption.

**Note:** Using encryption requires additional software to be installed with Communications Server for Linux; see *Communications Server for Linux Quick Beginnings* for more information. Depending on your location, you may not be able to use all the encryption levels listed because the software required to support them is not available in your country.

### def\_data.cli\_conn\_cert\_key\_label

The label identifying a certificate and key pair for use with SSL on the client session. This must match a label specified when the SSL keyring database was set up; see *Communications Server for Linux Quick Beginnings* for more information.

If the *cli\_conn\_ssl\_enabled* parameter is set to AP\_NO, this parameter is reserved.

The label is a null-terminated ASCII character string. To use the default SSL certificate and key pair, specified when the SSL keyring database was set up, set this parameter to a null string.

def\_data.serv\_conn\_cert\_key\_label

The label identifying a certificate and key pair for use with SSL on the host session. This must match a label specified when the SSL keyring database was set up; see *Communications Server for Linux Quick Beginnings* for more information.

If the *serv\_conn\_ssl\_enabled* parameter is set to AP\_NO, this parameter is reserved.

The label is a null-terminated ASCII character string. To use the default SSL certificate and key pair, specified when the SSL keyring database was set up, set this parameter to a null string.

# **Returned Parameters: Successful Execution**

If the verb executes successfully, Communications Server for Linux returns the following parameters:

*primary\_rc* AP\_0K

# **Returned Parameters: Parameter Check**

If the verb does not execute because of a parameter error, Communications Server for Linux returns the following parameters:

primary\_rc

AP\_PARAMETER\_CHECK

## secondary\_rc

Possible values are:

### AP\_UNKNOWN\_CLIENT\_ADDRESS

The specified name or alias could not be mapped to a fully qualified name.

### AP\_CLIENT\_CLASH

The combination of port number and fully qualified name (resolved from the *client\_address* parameter) clashes with one that has already been defined.

### AP\_DUPLICATE\_PORT\_NUMBER

Another TN Redirector record uses the same *port\_number* parameter as this one, but the *listen\_local\_address* parameters are set inconsistently. The *listen\_local\_address* must be specified on all records with the same port number, or on none of them; it cannot be specified on one but not specified on another.

## AP\_TCPIP\_PORT\_IN\_USE

The TCP/IP port number cannot be used by TN Redirector because it is already in use by a different program.

Appendix B, "Common Return Codes," on page 751 lists further secondary return codes associated with AP\_PARAMETER\_CHECK, which are common to all NOF verbs.

# **Returned Parameters: Other Conditions**

Appendix B, "Common Return Codes," on page 751 lists further combinations of primary and secondary return codes that are common to all NOF verbs.

# DEFINE\_TP

The DEFINE\_TP verb provides information that Communications Server for Linux needs to start a TP as a result of an incoming attach from a partner LU. This verb can also be used to modify one or more fields on a previously defined TP.

The standard parameters for invoked TPs are defined in the invokable TP information file (for more information, see the *Communications Server for Linux Administration Guide*). DEFINE\_TP is required only if you need to specify additional parameters that cannot be set in the file: to restrict the TP to use particular options for conversation security, confirm synchronization, or conversation type (mapped or basic), or to restrict the number of instances of the TP that can be running at any time.

# **VCB** Structure

typedef struct define\_tp

AP\_UINT16 opcode;

/\* verb operation code

\*/

## DEFINE\_TP

```
reserv2; /* reserved
format; /* reserved
primary_rc; /* primary return code
secondary_rc; /* secondary return code
/* TP name
    unsigned char
                                                                                                                       */
    unsigned char
                                                                                                                       */
    AP UINT16
                                                                                                                       */
    AP_UINT32
                                                                                                                        */
    unsigned char tp_name[64];
                                                                 /* TP name
                                                                                                                        */
    TP CHARS
                              tp_chars;
                                                                  /* TP characteristics
                                                                                                                       */
} DEFINE TP;
typedef struct tp chars
{
    unsigned char
                               */
    unsigned char
                              security list name[14]; /* security access list name
                                                                                                                       */
   unsigned charsecurity_list_name[14]; /* security access list name*/unsigned charreserv1[2];/* reserved*/unsigned charconv_type;/* conversation type*/unsigned charsecurity_rqd;/* security support*/unsigned charsync_level;/* synchronisation level support*/unsigned chardynamic_load;/* dynamic load (AP_YES)*/unsigned charenabled;/* is the TP enabled?*/unsigned charpip_allowed;/* program initialization*/unsigned charreserv3[10];/* reserved*/AP_UINT16tp_instance_limit;/* limit on currently active TP*/
                                                                   /* instances
                                                                                                                       */
                              incoming alloc timeout; /* incoming allocation timeout
    AP UINT16
                                                                                                                       */
   AP_UINT16
                              */
                             tp_data_len;  /* reserved
tp_data[120];  /* reserved
    AP_UINT16
                                                                                                                       */
                              tp_data[120];
    unsigned char
                                                                                                                       */
} TP CHARS;
```

# **Supplied Parameters**

The application supplies the following parameters:

opcode AP\_DEFINE\_TP

tp\_name

Name of the TP being defined.

### tp\_chars.description

A null-terminated text string (0–31 characters followed by a null character) describing the TP. This string is for information only; it is stored in the node's configuration file and returned on the QUERY\_TP\_DEFINITION and QUERY\_TP verbs, but Communications Server for Linux does not make any other use of it.

### tp\_chars.security\_list\_name

Name of the security access list used by this TP (defined using the DEFINE\_SECURITY\_ACCESS\_LIST verb). This parameter restricts the TP so that only the users named in the specified list can allocate conversations with it. If you specify a security access list, the *tp\_chars.security\_rqd* parameter must be set to AP\_YES.

To specify that the TP is available for use by any user, set this parameter to 14 binary zeros.

### tp\_chars.conv\_type

Specifies the type(s) of conversation supported by this TP. Possible values are:

### AP\_BASIC

The TP supports only basic conversations.

### **AP MAPPED**

The TP supports only mapped conversations.

#### AP\_EITHER

The TP supports either basic or mapped conversations.

#### tp\_chars.security\_rqd

Specifies whether conversation security information is required to start the TP. Possible values are:

**AP\_YES** A user ID and password are required to start the TP.

**AP\_NO** No security information is required.

## tp\_chars.sync\_level

Specifies the values of synchronization level supported by the TP. Possible values are:

#### AP NONE

The TP supports only *sync\_level* NONE.

### AP\_CONFIRM\_SYNC\_LEVEL

The TP supports only *sync\_level* CONFIRM.

### AP\_EITHER

The TP supports either sync\_level NONE or CONFIRM.

#### AP\_SYNCPT\_REQUIRED

The TP supports only *sync\_level* SYNCPT (syncpoint is required).

### AP\_SYNCPT\_NEGOTIABLE

The TP supports any of the three *sync\_level* values NONE, CONFIRM, and SYNCPT.

### tp\_chars.dynamic\_load

This parameter must be set to AP\_YES.

### tp\_chars.enabled

Specifies whether the TP can be attached successfully. Possible values are:

**AP\_YES** TP can be attached.

**AP\_NO** TP cannot be attached.

#### tp\_chars.pip\_allowed

Specifies whether the TP can receive Program Initialization Parameters (PIP). Possible values are:

**AP\_YES** TP can receive PIP.

**AP\_NO** TP cannot receive PIP.

### tp\_chars.tp\_instance\_limit

Limit on the number of instances of this TP that can be active at any one time. A value of zero means no limit.

#### tp\_chars.incoming\_alloc\_timeout

Specifies the number of seconds that an incoming Attach will be queued waiting for a RECEIVE\_ALLOCATE. The value  $\theta$  (zero) implies that there is no timeout; the incoming Attach will be queued indefinitely.

### *tp\_chars.rcv\_alloc\_timeout*

Number of seconds that a RECEIVE\_ALLOCATE verb is queued waiting for an incoming Attach. The value  $\theta$  (zero) implies that there is no timeout; the RECEIVE\_ALLOCATE verb will be queued indefinitely.

# **Returned Parameters: Successful Execution**

If the verb executes successfully, Communications Server for Linux returns the following parameters:

*primary\_rc* AP\_OK

# **Returned Parameters: Parameter Check**

If the verb does not execute because of a parameter error, Communications Server for Linux returns the following parameters:

primary\_rc

AP\_PARAMETER\_CHECK

```
secondary_rc
```

Possible values are:

### AP\_SYSTEM\_TP\_CANT\_BE\_CHANGED

The specified TP name is the name of a TP used internally by Communications Server for Linux you cannot define or modify a TP with this name.

## AP\_INVALID\_CONV\_TYPE

The *conv\_type* parameter was not set to a valid value.

## AP\_INVALID\_SYNC\_LEVEL

The *sync\_level* parameter was not set to a valid value.

### AP\_INVALID\_DYNAMIC\_LOAD

The *dynamic\_load* parameter was not set to a valid value.

### AP\_INVALID\_ENABLED

The *enabled* parameter was not set to a valid value.

## AP\_INVALID\_PIP\_ALLOWED

The *pip\_allowed* parameter was not set to a valid value.

# **Returned Parameters: State Check**

If the verb does not execute because of a state error, Communications Server for Linux returns the following parameters.

## primary\_rc

AP\_STATE\_CHECK

### secondary\_rc

Possible values are:

## AP\_SECURITY\_LIST\_NOT\_DEFINED

The *security\_list\_name* parameter did not match any defined security list name.

# **Returned Parameters: Other Conditions**

Appendix B, "Common Return Codes," on page 751 lists further combinations of primary and secondary return codes that are common to all NOF verbs.

# DEFINE\_TP\_LOAD\_INFO

DEFINE\_TP\_LOAD\_INFO defines or changes an entry that describes information to be used when a transaction program is loaded. An application must issue OPEN\_FILE with a requested role of AP\_TP\_LOAD\_INFO before issuing the DEFINE\_TP\_LOAD\_INFO verb.

# **VCB** Structure

| typedef struct define_tp_loa<br>{   | d_info                      |                                   |    |
|-------------------------------------|-----------------------------|-----------------------------------|----|
| AP UINT16                           | opcode;                     | <pre>/* verb operation code</pre> | */ |
| unsigned char                       | reserv2;                    | /* reserved                       | */ |
| unsigned char                       | format;                     | /* reserved                       | */ |
| AP UINT16                           | primary rc;                 | /* primary return code            | */ |
| AP_UINT32                           |                             | /* secondary return code          | */ |
| unsigned char                       | tp name[64];                | /* TP name                        | */ |
| unsigned char                       |                             | /* LU alias                       | */ |
| TP LOAD INFO DEF DATA               | def data;                   | /* defined data                   | */ |
| <pre>} DEFINE_TP_LOAD_INFO;</pre>   | -                           |                                   |    |
| typedef struct tp_load_info_<br>{   | def_data                    |                                   |    |
| unsigned char                       | <pre>description[32];</pre> | /* Description                    | */ |
| unsigned char                       | reserv1[16];                |                                   | */ |
| unsigned char                       | user id[64];                | /* User ID                        | */ |
| unsigned char                       | group_id[64];               | /* Group ID                       | */ |
| AP_UINT32                           | timeout;                    | /* Timeout value                  | */ |
| unsigned char                       | type;                       | /* TP type                        | */ |
| unsigned char                       | style;                      | /* reserved                       | */ |
|                                     | ength; /* L                 | ength of LTV data */              |    |
| <pre>} TP_LOAD_INFO_DEF_DATA;</pre> |                             |                                   |    |

# Supplied Parameters

The application supplies the following parameters:

opcode AP\_DEFINE\_TP\_LOAD\_INFO

#### tp\_name

The TP name of the TP load info entry to be defined. This is a 64-byte EBCDIC string, padded on the right with spaces if the name is shorter than 64 characters.

#### lu\_alias

The LU alias of the TP load info entry to be defined. This is an 8-byte ASCII character string.

**Note:** This parameter can be used only if the TP is an APPC TP. If the TP is a CPI-C application, this parameter is reserved and must be set to all zeros. CPI-C does not support accepting incoming Attaches from a particular local LU; specifying an LU alias (even a blank LU alias) for a CPI-C application will cause errors in routing the incoming Attach to the TP.

### def\_data.description

A null-terminated text string (0–32 characters followed by a null character) describing the TP load info. This string is for information only; it is stored in the node's configuration file and returned on the QUERY\_TP verb, but Communications Server for Linux does not make any other use of it.

#### def\_data.user\_id

User ID required to access and run the TP.

def\_data.group\_id

Group ID required to access and run the TP.

def\_data.timeout

Timeout in seconds after the TP is loaded.

def\_data.type

Specifies the TP type. Possible values are:

AP\_TP\_TYPE\_QUEUED

AP\_TP\_TYPE\_QUEUED\_BROADCAST

AP\_TP\_TYPE\_NON\_QUEUED

### def\_data.ltv\_length

Length of the block of LTV data that is appended to this verb. Each LTV structure is specified in TP\_LOAD\_INFO\_LTV.

### TP\_LOAD\_INFO\_LTV

The LTV data is specified as a series of non-byte-aligned LTVs each of which consists of the following:

- A 2-byte length field with a maximum value of 258 bytes. This field is in line format and is read or written using NB\_PUT\_SHORT or NB\_GET\_SHORT.
- A 1-byte type field set to one of the following possible values:

### AP\_TYPE\_TP\_PATH

Path. The value string specifies the full path name of the TP executable.

### AP\_TYPE\_TP\_ARGUMENTS

Arguments. The value string specifies a command-line argument required by the TP.

### AP\_TYPE\_TP\_STDIN

Standard input. The value string specifies the full path name of the standard input file or device. If this LTV is not specified, the default is /dev/null.

## AP\_TYPE\_TP\_STDOUT

Standard output. The value string specifies the full path name of the standard output file or device. If this LTV is not specified, the default is **/dev/null**.

### AP\_TYPE\_TP\_STDERR

Standard error. The value string specifies the full path name of the standard error file or device. If this LTV is not specified, the default is /dev/null.

## AP\_TYPE\_TP\_ENV

Environment. The value string specifies an environment variables required by the TP, in the form *VARIABLE* = *VALUE*.

If the TP is a CPI-C application, note that you cannot set the environment variable APPCLLU using this LTV. The local LU cannot be specified in the TP load information for an automatically-loaded CPI-C application.

• A value field consisting of up to 255 bytes of ASCII data.

# **Returned Parameters: Successful Execution**

If the verb executes successfully, Communications Server for Linux returns the following parameters:

*primary\_rc* AP\_0K

# **Returned Parameters: Parameter Check**

If the verb does not execute because of a parameter error, Communications Server for Linux returns the following parameters:

primary\_rc

AP\_PARAMETER\_CHECK

secondary\_rc

Possible values are:

## AP\_INVALID\_TP\_TYPE

The *type* parameter was not set to a valid value.

### AP\_INVALID\_LTV\_LENGTH

An LTV length parameter was not set to a valid value.

### AP\_INVALID\_LTV\_TYPE

The LTV *type* parameter was not set to a valid value.

## AP\_INVALID\_LTV\_VALUE

An LTV value parameter contained data that was not valid.

### AP\_INVALID\_TP\_STYLE

The TP *style* parameter contains a value that is not valid.

## AP\_INVALID\_TP\_NAME

The TP name parameter contains EBCDIC spaces.

Appendix B, "Common Return Codes," on page 751 lists further secondary return codes associated with AP\_PARAMETER\_CHECK, which are common to all NOF verbs.

# **Returned Parameters: Other Conditions**

Appendix B, "Common Return Codes," on page 751 lists further combinations of primary and secondary return codes that are common to all NOF verbs.

# DEFINE\_USERID\_PASSWORD

DEFINE\_USERID\_PASSWORD defines a user ID / password pair for use with APPC and CPI-C conversation security, or adds profiles for a defined user ID and password.

# VCB Structure

typedef struct define\_userid\_password

| ι                                         |                                |                                          |    |                                  |          |  |
|-------------------------------------------|--------------------------------|------------------------------------------|----|----------------------------------|----------|--|
|                                           | AP_UINT16                      | opcode;                                  | /* | verb operation code              | */       |  |
|                                           | unsigned char                  | reserv2;                                 | /* | reserved                         | */       |  |
|                                           | unsigned char                  | format;                                  | /* | reserved                         | */       |  |
|                                           | AP_UINT16                      | primary_rc;                              | /* | primary return code              | */       |  |
|                                           | AP_UINT32                      | <pre>secondary_rc;</pre>                 | /* | secondary return code            | */       |  |
|                                           | AP_UINT16                      | define_type;                             | /* | what the define type is          | */       |  |
|                                           | unsigned char                  | user_id[10];                             | /* | user id                          | */       |  |
|                                           | unsigned char                  | reserv3[8];                              | /* | reserved                         | */       |  |
|                                           | USERID_PASSWORD_CHARS          | password_chars;                          | /* | password characteristics         | */       |  |
| } DI                                      | EFINE_USERID_PASSWORD;         |                                          |    |                                  |          |  |
| typedef struct userid_password_chars<br>{ |                                |                                          |    |                                  |          |  |
| ı                                         | unsigned char<br>unsigned char | <pre>description[32]; reserv2[16];</pre> |    | resource description<br>reserved | */<br>*/ |  |
|                                           |                                |                                          |    |                                  |          |  |

| AP UINT16                           | profile count;    | <pre>/* number of profiles</pre> | */ |
|-------------------------------------|-------------------|----------------------------------|----|
| AP_UINT16                           | reserv1;          | /* reserved                      | */ |
| unsigned char                       | password[10];     | /* password                      | */ |
| unsigned char                       | profiles[10][10]; | /* profiles                      | */ |
| <pre>} USERID_PASSWORD_CHARS;</pre> |                   |                                  |    |

# **Supplied Parameters**

The application supplies the following parameters:

```
opcode AP_DEFINE_USERID_PASSWORD
```

define\_type

Specifies how this verb is being used. Possible values are:

## AP\_ADD\_USER

Add a new user, or change the password for an existing user.

## AP\_ADD\_PROFILES

Add to the profiles for an existing user.

*user\_id* User identifier. This is a 10-byte type-AE EBCDIC character string, padded on the right with EBCDIC spaces.

Some CPI-C implementations have a maximum user ID length of 8 characters. If you specify a user ID of 9 or 10 characters, CPI-C applications running on other systems may not be able to access applications on the Communications Server for Linux system using this user ID and password.

### password\_chars.description

A null-terminated text string (0–31 characters followed by a null character) describing the user ID and password. This string is for information only; it is stored in the node's configuration file and returned on the QUERY\_USERID\_PASSWORD verb, but Communications Server for Linux does not make any other use of it.

## password\_chars.profile\_count

Number of profiles. This parameter is normally set to zero; see *password\_chars.profiles* below for more information.

### password\_chars.password

User's password. This is a 10-byte type-AE EBCDIC character string, padded on the right with EBCDIC spaces.

Some CPI-C implementations have a maximum password length of 8 characters. If you specify a password of 9 or 10 characters, CPI-C applications running on other systems may not be able to access applications on the Communications Server for Linux system using this user ID and password.

Whatever value the application supplies for this parameter is immediately replaced by the encrypted version of the password. Therefore, the value supplied for the *password\_chars.password* parameter is never written out.

## password\_chars.profiles

Profile names associated with the user ID and password. Each of these is a 10-byte type-AE EBCDIC character string, padded on the right with EBCDIC spaces.

If a remote TP uses this user ID and password to contact the local TP, and specifies a profile on the Attach, this must match one of the profile names defined here. Check with the remote System Administrator to determine if a profile will be used; for each profile that will be used, specify the profile

name as one of the *profiles* parameters on this verb. In most cases, profile names are not used, and so there is no need to specify them on this verb; set *password\_chars.profile\_count* to zero and do not specify any profiles.

# **Returned Parameters: Successful Execution**

If the verb executes successfully, Communications Server for Linux returns the following parameters:

*primary\_rc* AP OK

# **Returned Parameters: Parameter Check**

If the verb does not execute because of a parameter error, Communications Server for Linux returns the following parameters:

primary\_rc

AP PARAMETER CHECK

### secondary\_rc

Possible values are:

### AP\_INVALID\_PASSWORD

The *password* parameter contained a character that was not valid.

### AP\_INVALID\_PROFILE

One or more of the specified profiles was not valid.

### AP\_INVALID\_UPDATE\_TYPE

The *define\_type* parameter was not set to a valid value.

### AP\_INVALID\_USERID

The *user\_id* parameter contained a character that was not valid.

### AP\_NO\_PROFILES

The verb was used to add profiles to an existing user, but no profiles were specified.

### AP\_TOO\_MANY\_PROFILES

The *profile\_count* parameter was not set to a valid value.

### AP\_UNKNOWN\_USER

The verb was used to add profiles to an existing user, but the *user\_id* parameter did not match an existing user ID.

Appendix B, "Common Return Codes," on page 751 lists further secondary return codes associated with AP\_PARAMETER\_CHECK, which are common to all NOF verbs.

# **Returned Parameters: Other Conditions**

Appendix B, "Common Return Codes," on page 751 lists further combinations of primary and secondary return codes that are common to all NOF verbs.

# DELETE\_ADJACENT\_LEN\_NODE

DELETE\_ADJACENT\_LEN\_NODE removes entries in the node directory database for an adjacent LEN node and its associated LUs, or removes LU entries for the LEN node without removing the LEN node itself. It is equivalent to issuing a series of DELETE\_DIRECTORY\_ENTRY verbs for the LEN node and its associated LUS.

# **VCB** Structure

}

typedef struct delete\_adjacent\_len\_node

| ι |                     |                          |                                   |    |
|---|---------------------|--------------------------|-----------------------------------|----|
|   | AP_UINT16           | opcode;                  | <pre>/* verb operation code</pre> | */ |
|   | unsigned char       | reserv2;                 | /* reserved                       | */ |
|   | unsigned char       | format;                  | /* reserved                       | */ |
|   | AP_UINT16           | primary_rc;              | /* primary return code            | */ |
|   | AP_UINT32           | <pre>secondary_rc;</pre> | /* secondary return code          | */ |
|   | unsigned char       | cp_name[17];             | /* CP name                        | */ |
|   | unsigned char       | num_of_lus;              | /* number of LUs                  | */ |
|   | unsigned char       | lu_names[10][8];         | /* LU names                       | */ |
|   | unsigned char       | wildcard_lus;            | /* wildcard LUs                   | */ |
| } | DELETE ADJACENT LEN | I NODE;                  |                                   |    |

# **Supplied Parameters**

The application supplies the following parameters:

opcode AP\_DELETE\_ADJACENT\_LEN\_NODE

#### cp\_name

The fully qualified name of the CP in the adjacent LEN node. The name is a 17-byte EBCDIC string, right-padded with EBCDIC spaces. It consists of a network ID of up to 8 A-string characters, an EBCDIC dot (period) character, and a network name of up to 8 A-string characters.

#### num\_of\_lus

The number of LUs to be deleted, in the range 1 to 10. To delete the entire LEN node definition, specify zero.

#### lu\_names

The names of the LUs on the LEN node to be deleted. Each name is an 8-byte type-A EBCDIC character string, right-padded with EBCDIC spaces. Do not specify any LU names if you are deleting the entire LEN node definition (if *num\_of\_lus* is zero).

You can specify a "wildcard" LU name to match multiple LU names, by specifying only the initial characters of the name. For example, the wildcard LU name APPN.LU will match APPN.LUNAME or APPN.LU01 (but will not match APPN.NAMELU). However, all the LU names specified on a single verb must be of the same type (wildcard or explicit), as defined by the *wildcard\_lus* parameter below. To remove both types of LU names from the same LEN node, use multiple DELETE\_ADJACENT\_LEN\_NODE verbs.

#### wildcard\_lus

Indicates whether the specified LU names are wildcard entries or explicit LU names. Possible values are:

**AP\_YES** The specified LU names are wildcard entries.

**AP\_N0** The specified LU names are explicit entries.

# **Returned Parameters: Successful Execution**

If the verb executes successfully, Communications Server for Linux returns the following parameters:

*primary\_rc* AP\_0K

# **Returned Parameters: Parameter Check**

If the verb does not execute because of a parameter error, Communications Server for Linux returns the following parameters:

primary\_rc

AP\_PARAMETER\_CHECK

#### secondary\_rc

Possible values are:

#### AP\_INVALID\_CP\_NAME

The *cp\_name* parameter contained a character that was not valid.

#### AP\_INVALID\_LU\_NAME

One or more of the specified LU names contained a character that was not valid.

#### AP\_INVALID\_NUM\_LUS

The *num\_of\_lus* parameter was not in the valid range.

# **Returned Parameters: State Check**

If the verb does not execute because of a state error, Communications Server for Linux returns the following parameters.

primary\_rc

AP\_STATE\_CHECK

secondary\_rc

Possible values are:

#### AP\_INVALID\_CP\_NAME

The specified CP name does not exist.

#### AP\_INVALID\_LU\_NAME

One or more of the specified LU names does not exist.

# **Returned Parameters: Other Conditions**

Appendix B, "Common Return Codes," on page 751 lists further combinations of primary and secondary return codes that are common to all NOF verbs.

# DELETE\_BACKUP

An application uses this verb to delete a server from the list of backup master servers in the **sna.net** file, so that this server can no longer act as the master configuration file server.

You can use this verb to delete any server in the list, including the master server, whether or not the SNA software is running on the server you are deleting. The only restriction is that the list must always contain at least one server on which the SNA software is running (so that this server can take over as the master server); you cannot delete a server if it is the only server in the list or if it is the only server listed on which the SNA software is running.

This verb must be issued to the sna.net file.

# **VCB** Structure

typedef struct delete\_backup

AP\_UINT16 opcode;

/\* verb operation code

\*/

### DELETE\_BACKUP

| unsigned char               | reserv2;          | /* reserved                 | */ |
|-----------------------------|-------------------|-----------------------------|----|
| unsigned char               | format;           | /* reserved                 | */ |
| AP UINT16                   | primary rc;       | /* primary return code      | */ |
| AP_UINT32                   | secondary rc;     | /* secondary return code    | */ |
| unsigned char               | backup name[128]; | /* name of server to delete | */ |
| unsigned char               | reserv3[4];       | /* reserved                 | */ |
| <pre>} DELETE BACKUP;</pre> |                   |                             |    |

# **Supplied Parameters**

The application supplies the following parameters:

opcode AP DELETE BACKUP

backup\_name

The name of the server being deleted from the list of backup servers.

If the server name includes a . (period) character, Communications Server for Linux assumes that it is a fully-qualified name; otherwise it performs a DNS lookup to determine the server name.

# **Returned Parameters: Successful Execution**

If the verb executes successfully, Communications Server for Linux returns the following parameters:

*primary\_rc* AP\_0K

*secondary\_rc* Not used.

# **Returned Parameters: State Check**

If the verb does not execute because of a state check, Communications Server for Linux returns the following parameters:

primary\_rc

AP\_STATE\_CHECK

secondary\_rc

Possible values are:

#### AP RECORD NOT FOUND

The server name specified is not listed in the file.

#### AP\_CANT\_DELETE\_LAST\_BACKUP

The server name cannot be deleted from the list, because it is the only server listed on which the SNA software is running (and hence the only server that can currently act as the master). Before attempting to delete it, either start the SNA software on one or more of the other servers listed, or add one or more new backup servers (using ADD\_BACKUP) and ensure that the SNA software is started on these servers.

#### AP\_INVALID\_TARGET

The target handle on the NOF API call specified a configuration file or a node. This verb must be issued to the **sna.net** file.

Appendix B, "Common Return Codes," on page 751 lists further secondary return codes associated with AP\_STATE\_CHECK, which are common to all NOF verbs.

# **Returned Parameters: Other Conditions**

Appendix B, "Common Return Codes," on page 751 lists further combinations of primary and secondary return codes that are common to all NOF verbs.

# DELETE\_CN

DELETE\_CN deletes a connection network, or deletes selected ports from a connection network.

This verb is valid only at a network node or an end node, and not at a LEN node.

### **VCB** Structure

typedef struct delete\_cn

| ι |               |                             |                                          |    |
|---|---------------|-----------------------------|------------------------------------------|----|
|   | AP_UINT16     | opcode;                     | <pre>/* verb operation code</pre>        | */ |
|   | unsigned char | reserv2;                    | /* reserved                              | */ |
|   | unsigned char | format;                     | /* reserved                              | */ |
|   | AP_UINT16     | primary_rc;                 | /* primary return code                   | */ |
|   | AP_UINT32     | secondary_rc;               | /* secondary return code                 | */ |
|   | unsigned char | fqcn_name[17];              | <pre>/* name of Connection Network</pre> | */ |
|   | unsigned char | reserv1;                    | /* reserved                              | */ |
|   | AP_UINT16     | num_ports;                  | <pre>/* number of ports to delete</pre>  | */ |
|   | unsigned char | <pre>port_name[8][8];</pre> | <pre>/* names of ports to delete</pre>   | */ |
| } | DELETE CN:    |                             |                                          |    |

```
} DELETE_CN;
```

# Supplied Parameters

The application supplies the following parameters:

*opcode* AP\_DELETE\_CN

#### fqcn\_name

Fully qualified name of the connection network. The name is a 17-byte EBCDIC string, right-padded with EBCDIC spaces. It consists of a network ID of up to 8 A-string characters, an EBCDIC dot (period) character, and a network name of up to 8 A-string characters.

#### num\_ports

Specify zero to delete the connection network, or the number of ports to be deleted if you are removing ports instead of deleting the connection network.

#### port\_name

If you are removing ports (if *num\_ports* is nonzero), specify the names of the ports to be deleted. Each port name is an 8-byte ASCII string, padded on the right with spaces if the name is shorter than 8 bytes. If you are deleting the connection network (if *num\_ports* is zero), these names must be set to binary zeros.

# **Returned Parameters: Successful Execution**

If the verb executes successfully, Communications Server for Linux returns the following parameters:

```
primary_rc
AP_0K
```

# **Returned Parameters: Parameter Check**

If the verb does not execute because of a parameter error, Communications Server for Linux returns the following parameters:

primary\_rc

AP\_PARAMETER\_CHECK

secondary\_rc

Possible values are:

#### AP\_INVALID\_CN\_NAME

The fully-qualified CN name specified did not match any defined CN name.

#### AP\_INVALID\_NUM\_PORTS\_SPECIFIED

The *num\_ports* parameter was not set to a valid value.

Appendix B, "Common Return Codes," on page 751 lists further secondary return codes associated with AP\_PARAMETER\_CHECK, which are common to all NOF verbs.

# **Returned Parameters: Function Not Supported**

If the verb does not execute successfully because the local node is a LEN node, Communications Server for Linux returns the following parameters:

primary\_rc

#### AP\_FUNCTION\_NOT\_SUPPORTED

The local node is a LEN node. This verb is valid only at a network node or an end node.

### **Returned Parameters: Other Conditions**

Appendix B, "Common Return Codes," on page 751 lists further combinations of primary and secondary return codes that are common to all NOF verbs.

# DELETE\_COS

DELETE\_COS deletes a class of service entry. Only locally defined classes of service can be deleted; the default classes of service defined by SNA cannot be deleted.

If the node supports mode to COS mapping (as defined by the *mode\_to\_cos\_map\_supp* parameter on DEFINE\_NODE) and the configuration includes modes that are mapped to the COS that you are deleting, Communications Server for Linux will remap these modes to the default COS (specified by a DEFINE\_MODE verb with a null mode name) or to the SNA-defined COS #CONNECT if no default COS is specified.

# **VCB** Structure

}

typedef struct delete\_cos

|               |                          |                                     | ,  |
|---------------|--------------------------|-------------------------------------|----|
| AP_UINT16     | opcode;                  | <pre>/* verb operation code</pre>   | */ |
| unsigned char | reserv2;                 | /* reserved                         | */ |
| unsigned char | format;                  | /* reserved                         | */ |
| AP_UINT16     | primary_rc;              | /* primary return code              | */ |
| AP_UINT32     | <pre>secondary_rc;</pre> | /* secondary return code            | */ |
| unsigned char | <pre>cos_name[8];</pre>  | <pre>/* class of service name</pre> | */ |
| DELETE_COS;   |                          |                                     |    |

# **Supplied Parameters**

The application supplies the following parameters:

```
opcode AP_DELETE_COS
```

cos\_name

Class of service name. This is an 8-byte type-A EBCDIC string (starting with a letter), padded on the right with EBCDIC spaces.

### **Returned Parameters: Successful Execution**

If the verb executes successfully, Communications Server for Linux returns the following parameters:

*primary\_rc* AP OK

### **Returned Parameters: Parameter Check**

If the verb does not execute because of a parameter error, Communications Server for Linux returns the following parameters:

primary\_rc

AP PARAMETER CHECK

#### secondary\_rc

Possible values are:

#### AP\_COS\_NAME\_NOT\_DEFD

The supplied name is not the name of a COS defined on the Communications Server for Linux system.

#### AP\_SNA\_DEFD\_COS\_CANT\_BE\_DELETED

The supplied name is the name of one of the SNA-defined classes of service, which cannot be deleted.

Appendix B, "Common Return Codes," on page 751 lists further secondary return codes associated with AP\_PARAMETER\_CHECK, which are common to all NOF verbs.

### **Returned Parameters: Other Conditions**

Appendix B, "Common Return Codes," on page 751 lists further combinations of primary and secondary return codes that are common to all NOF verbs.

# DELETE\_CPIC\_SIDE\_INFO

This verb deletes an entry from the side information table.

Note the difference between this verb and the CPI-C function Delete\_CPIC\_Side\_Information. This verb modifies a configuration file, so that it affects all Communications Server for Linux CPI-C applications. The CPI-C function modifies the application's own copy in memory of the side information table, and does not affect any other CPI-C applications.

This verb must be issued to the domain configuration file.

### VCB Structure

typedef struct delete\_cpic\_side\_info

| AP UINT16     | opcode;     | <pre>/* verb operation code</pre> | */ |
|---------------|-------------|-----------------------------------|----|
| unsigned char | reserv2;    | /* reserved                       | */ |
| unsigned char | format;     | /* reserved                       | */ |
| AP_UINT16     | primary_rc; | /* primary return code            | */ |

| AP_UINT32                      | <pre>secondary_rc;</pre>     | /* secondary return code                | */ |
|--------------------------------|------------------------------|-----------------------------------------|----|
| unsigned char                  | reserv2a[8];                 | /* reserved                             | */ |
| unsigned char                  | <pre>sym_dest_name[8];</pre> | <pre>/* Symbolic destination name</pre> | */ |
| <pre>} DELETE_CPIC_SIDE_</pre> | INFO;                        |                                         |    |

# **Supplied Parameters**

The application supplies the following parameters:

```
opcode AP_DELETE_CPIC_SIDE_INFO
```

sym\_dest\_name

Symbolic destination name which identifies the side information entry. This is an 8-byte ASCII string, consisting of uppercase A–Z and digits 0–9, padded on the right with spaces if necessary.

# **Returned Parameters: Successful Execution**

If the verb executes successfully, Communications Server for Linux returns the following parameters:

*primary\_rc* AP\_OK

# **Returned Parameters: State Check**

If the verb does not execute because of a state error, Communications Server for Linux returns the following parameters:

primary\_rc

AP\_STATE\_CHECK

secondary\_rc

#### AP\_INVALID\_SYM\_DEST\_NAME

The *sym\_dest\_name* parameter was not the name of a defined CPI-C side information entry.

Appendix B, "Common Return Codes," on page 751 lists further secondary return codes associated with AP\_STATE\_CHECK, which are common to all NOF verbs.

# **Returned Parameters: Other Conditions**

Appendix B, "Common Return Codes," on page 751 lists further combinations of primary and secondary return codes that are common to all NOF verbs.

# DELETE\_DIRECTORY\_ENTRY

DELETE\_DIRECTORY\_ENTRY deletes an entry in the Network Directory. You cannot delete the entry for an end node CP from the directory of its network node server.

If the entry for a parent resource is deleted, then all entries for child resources associated with it are also deleted. For example, if you delete the entry for a network node that is the parent of an end node, then the entries for the end node and all LUs associated with both nodes (including wildcard LU entries) are deleted as well as the entry for the network node.

# **VCB** Structure

typedef struct delete\_directory\_entry

```
AP_UINT16 opcode; /* verb operation code */
unsigned char reserv2; /* reserved */
unsigned char format; /* reserved */
AP_UINT16 primary_rc; /* primary return code */
AP_UINT32 secondary_rc; /* secondary return code */
unsigned char resource_name[17]; /* fully qualified resource name */
unsigned char reserv3; /* reserved */
AP_UINT16 resource_type; /* resource type */
} DELETE DIRECTORY ENTRY;
```

# **Supplied Parameters**

The application supplies the following parameters:

opcode AP\_DELETE\_DIRECTORY\_ENTRY

resource\_name

Fully qualified name of the resource to be deleted. The name is a 17-byte EBCDIC string, right-padded with EBCDIC spaces. It consists of a network ID of up to 8 A-string characters, an EBCDIC dot (period) character, and a network name of up to 8 A-string characters.

resource\_type

Specifies the type of the resource to be deleted. Possible values are:

#### **AP ENCP RESOURCE**

End node or LEN node

#### AP\_NNCP\_RESOURCE

Network node

### AP\_LU\_RESOURCE

LU

AP\_WILDCARD\_LU\_RESOURCE

Wildcard LU name.

# **Returned Parameters: Successful Execution**

If the verb executes successfully, Communications Server for Linux returns the following parameters:

*primary\_rc* AP OK

# **Returned Parameters: Parameter Check**

If the verb does not execute because of a parameter error, Communications Server for Linux returns the following parameters:

#### primary\_rc

AP\_PARAMETER\_CHECK

#### secondary\_rc

Possible values are:

#### AP\_INVALID\_FQ\_LU\_NAME

The *resource\_name* parameter was not the name of a defined directory entry.

#### AP\_INVALID\_RESOURCE\_TYPE

The *resource\_type* parameter was not set to a valid value.

Appendix B, "Common Return Codes," on page 751 lists further secondary return codes associated with AP\_PARAMETER\_CHECK, which are common to all NOF verbs.

# **Returned Parameters: State Check**

If the verb does not execute because of a state error, Communications Server for Linux returns the following parameters.

primary\_rc AP\_STATE\_CHECK

secondary\_rc

#### AP\_CANT\_DELETE\_ADJ\_ENDNODE

The specified entry is for an end node, and the node to which this verb was issued is its network node server. You cannot delete this end node entry.

Appendix B, "Common Return Codes," on page 751 lists further secondary return codes associated with AP\_STATE\_CHECK, which are common to all NOF verbs.

### **Returned Parameters: Other Conditions**

Appendix B, "Common Return Codes," on page 751 lists further combinations of primary and secondary return codes that are common to all NOF verbs.

# DELETE\_DLC

DELETE\_DLC deletes a DLC. This verb also deletes the following:

- All ports, link stations and connection network TGs associated with the DLC
- All PUs associated with LSs on the DLC, all LUs owned by these PUs, and all LU-LU passwords associated with these LUs.

# VCB Structure

typedef struct delete\_dlc

| •   |               |                          |                                   |    |
|-----|---------------|--------------------------|-----------------------------------|----|
|     | AP UINT16     | opcode;                  | <pre>/* verb operation code</pre> | */ |
|     | unsigned char | reserv2;                 | /* reserved                       | */ |
|     | unsigned char | format;                  | /* reserved                       | */ |
|     | AP_UINT16     | primary_rc;              | /* primary return code            | */ |
|     | AP_UINT32     | <pre>secondary_rc;</pre> | /* secondary return code          | */ |
|     | unsigned char | dlc_name[8];             | /* name of DLC                    | */ |
| } D | ELETE_DLC;    | —                        |                                   |    |

# **Supplied Parameters**

The application supplies the following parameters:

opcode AP\_DELETE\_DLC

dlc\_name

Name of DLC to be deleted. This is an 8-byte ASCII string, padded on the right with spaces if the name is shorter than 8 bytes.

## **Returned Parameters: Successful Execution**

If the verb executes successfully, Communications Server for Linux returns the following parameters:

*primary\_rc* AP\_0K

# **Returned Parameters: Parameter Check**

If the verb does not execute because of a parameter error, Communications Server for Linux returns the following parameters:

primary\_rc

AP\_PARAMETER\_CHECK

secondary\_rc

AP\_INVALID\_DLC\_NAME

The supplied DLC name was not the name of a DLC defined on the Communications Server for Linux system.

Appendix B, "Common Return Codes," on page 751 lists further secondary return codes associated with AP\_PARAMETER\_CHECK, which are common to all NOF verbs.

# **Returned Parameters: State Check**

If the verb does not execute because of a state error, Communications Server for Linux returns the following parameters.

primary\_rc

AP\_STATE\_CHECK

secondary\_rc

#### AP\_DLC\_ACTIVE

The DLC cannot be deleted because it is currently active. Use the STOP\_DLC verb to stop it before attempting to delete it.

Appendix B, "Common Return Codes," on page 751 lists further secondary return codes associated with AP\_STATE\_CHECK, which are common to all NOF verbs.

# **Returned Parameters: Other Conditions**

Appendix B, "Common Return Codes," on page 751 lists further combinations of primary and secondary return codes that are common to all NOF verbs.

# DELETE\_DOWNSTREAM\_LU

This verb is used to delete a downstream LU.

### VCB Structure

typedef struct delete\_downstream\_lu

| AP UINT16                          | opcode;                  | <pre>/* verb operation code</pre> | */ |
|------------------------------------|--------------------------|-----------------------------------|----|
| unsigned char                      | reserv2;                 | /* reserved                       | */ |
| unsigned char                      | format;                  | /* reserved                       | */ |
| AP_UINT16                          | primary_rc;              | /* primary return code            | */ |
| AP_UINT32                          | <pre>secondary_rc;</pre> | /* secondary return code          | */ |
| unsigned char                      | dslu_name[8];            | /* Downstream LU name             | */ |
| <pre>} DELETE_DOWNSTREAM_LU;</pre> |                          |                                   |    |

# **Supplied Parameters**

The application supplies the following parameters:

opcode AP\_DELETE\_DOWNSTREAM\_LU

dslu name

Name of the downstream LU that is being deleted. This is an 8-byte type A

EBCDIC string (starting with a letter), padded on the right with EBCDIC spaces if the name is shorter than 8 characters.

### **Returned Parameters: Successful Execution**

If the verb executes successfully, Communications Server for Linux returns the following parameters:

*primary\_rc* AP OK

# **Returned Parameters: Parameter Check**

If the verb does not execute because of a parameter error, Communications Server for Linux returns the following parameters:

primary\_rc

AP PARAMETER CHECK

secondary\_rc

#### AP\_INVALID\_LU\_NAME

The *dslu\_name* parameter contained a character that was not valid.

Appendix B, "Common Return Codes," on page 751 lists further secondary return codes associated with AP\_PARAMETER\_CHECK, which are common to all NOF verbs.

### **Returned Parameters: State Check**

If the verb does not execute because of a state error, Communications Server for Linux returns the following parameters.

primary\_rc

AP\_STATE\_CHECK

secondary\_rc

Possible values are:

#### AP\_INVALID\_LU\_NAME

The *dslu\_name* parameter did not match any defined downstream LU name.

#### AP\_DSLU\_ACTIVE

The LU cannot be deleted because it is currently active.

Appendix B, "Common Return Codes," on page 751 lists further secondary return codes associated with AP\_STATE\_CHECK, which are common to all NOF verbs.

# **Returned Parameters: Function Not Supported**

If the verb does not execute because the node's configuration does not support it, Communications Server for Linux returns the following parameters:

primary\_rc

#### **AP FUNCTION NOT SUPPORTED**

The local node does not support SNA gateway; this is defined by the *pu\_conc\_support* parameter on the DEFINE\_NODE verb.

### **Returned Parameters: Other Conditions**

Appendix B, "Common Return Codes," on page 751 lists further combinations of primary and secondary return codes that are common to all NOF verbs.

# DELETE\_DOWNSTREAM\_LU\_RANGE

This verb is used to delete a range of downstream LUs.

The supplied parameters to this verb include a base name for the LUs and the range of NAU addresses. The LU names to be deleted are determined by combining the base name with the NAU addresses. For example, a base name of LUNME combined with a NAU range of 11 to 14 would delete the LUs LUNME011, LUNME012, LUNME013, and LUNME014.

All LUs with names in the specified range are deleted; Communications Server for Linux does not return an error if one or more names in the range do not exist.

# **VCB** Structure

| ι. |                     |                    |                                   |    |
|----|---------------------|--------------------|-----------------------------------|----|
|    | AP_UINT16           | opcode;            | <pre>/* verb operation code</pre> | */ |
|    | unsigned char       | reserv2;           | /* reserved                       | */ |
|    | unsigned char       | format;            | /* reserved                       | */ |
|    | AP_UINT16           | primary_rc;        | /* primary return code            | */ |
|    | AP_UINT32           | secondary_rc;      | /* secondary return code          | */ |
|    | unsigned char       | dslu_base_name[5]; | /* LU base name                   | */ |
|    | unsigned char       | min_nau;           | /* Minimum NAU address in range   | */ |
|    | unsigned char       | max_nau;           | /* Maximum NAU address in range   | */ |
| }  | DELETE_DOWNSTREAM_L | U_RANGE;           |                                   |    |
|    |                     |                    |                                   |    |

# **Supplied Parameters**

The application supplies the following parameters:

```
opcode AP_DELETE_DOWNSTREAM_LU_RANGE
```

#### dslu\_base\_name

Base name for the names of the LUs. This is a 5-byte type-A EBCDIC string (starting with a letter), padded on the right with EBCDIC spaces if the base name is less than 5 characters. Communications Server for Linux determines the names of the LUs to be deleted by appending the 3-digit decimal value of each NAU address to this name.

#### min\_nau

NAU address of the first LU, in the range 1-255.

#### max\_nau

NAU address of the last LU, in the range 1-255.

### **Returned Parameters: Successful Execution**

If the verb executes successfully, Communications Server for Linux returns the following parameters:

*primary\_rc* AP OK

# **Returned Parameters: Parameter Check**

If the verb does not execute because of a parameter error, Communications Server for Linux returns the following parameters:

primary\_rc

AP\_PARAMETER\_CHECK

secondary\_rc

Possible values are:

#### AP\_INVALID\_NAU\_ADDRESS

The *min\_nau* or *max\_nau* parameter was not valid.

#### AP INVALID LU NAME

The *dslu\_base\_name* parameter contained a character that was not valid.

Appendix B, "Common Return Codes," on page 751 lists further secondary return codes associated with AP\_PARAMETER\_CHECK, which are common to all NOF verbs.

# **Returned Parameters: State Check**

If the verb does not execute because of a state error, Communications Server for Linux returns the following parameters.

primary\_rc

AP STATE CHECK

secondary\_rc

Possible values are:

#### AP\_INVALID\_LU\_NAME

There were no LUs defined with names in the specified range.

#### AP\_DSLU\_ACTIVE

One or more of the LUs in the range cannot be deleted because it is currently active.

Appendix B, "Common Return Codes," on page 751 lists further secondary return codes associated with AP\_STATE\_CHECK, which are common to all NOF verbs.

# **Returned Parameters: Function Not Supported**

If the verb does not execute because the node's configuration does not support it, Communications Server for Linux returns the following parameters:

primary\_rc

### AP\_FUNCTION\_NOT\_SUPPORTED

The local node does not support SNA gateway; this is defined by the *pu\_conc\_support* parameter on the DEFINE\_NODE verb.

# **Returned Parameters: Other Conditions**

Appendix B, "Common Return Codes," on page 751 lists further combinations of primary and secondary return codes that are common to all NOF verbs.

# DELETE\_DSPU\_TEMPLATE

The DELETE\_DSPU\_TEMPLATE verb deletes a specific downstream physical unit (DSPU) template that was previously defined using a DEFINE\_DSPU\_TEMPLATE verb, or deletes one or more downstream LU (DSLU) templates from a DSPU template.

# **VCB** Structure

typedef struct delete\_dspu\_template
{
 AP\_UINT16 opcode; /\* verb operation code

\*/

```
unsigned char
                      reserv2:
                                              /* reserved
                                                                               */
    unsigned char
                      format;
                                              /* reserved
    AP UINT16
                      primary rc;
                                              /* primary return code
    AP_UINT32
                                                                               */
                                              /* secondary return code
                      secondary_rc;
    unsigned char
                      template name[8];
                                              /* name of template
                                                                               */
    AP UINT16
                      num of dslu templates; /* number of dslu templates
                                                                               */
    unsigned char
                      reserv1[10];
                                              /* reserved
} DELETE DSPU TEMPLATE;
typedef struct dslu template
    unsigned char
                      min nau;
                                              /* Minimum NAU address in range */
    unsigned char
                      max nau;
                                              /* Maximum NAU address in range */
                                              /* Allow timeout of host LU?
   unsigned char
                      allow timeout;
                                                                               */
    unsigned char
                      delayed_logon;
                                              /* Allow delayed logon to host */
                                              /* LU
                                                                               */
                      reserv1[8];
                                              /* reserved
    unsigned char
                                                                               */
    unsigned char
                      host_lu[8];
                                              /* Host LU or Pool name
                                                                               */
} DSLU TEMPLATE;
```

# **Supplied Parameters**

Supplied parameters are:

opcode AP DELETE DSPU TEMPLATE

template\_name

Name of the DSPU template to be deleted, or the DSPU template containing the DSLU templates to be deleted. Specify 1–8 locally displayable characters.

#### num\_of\_dslu\_templates

Number of DSLU templates to be deleted. Specify a value in the range 1–255, or specify 0 (zero) to delete the entire DSPU template.

For each DSLU template to be deleted, up to the number specified in *num\_of\_dslu\_templates*, append a DSLU\_TEMPLATE structure to the end of the DELETE\_DSPU\_TEMPLATE structure, containing the following parameters:

#### min\_nau

Minimum NAU address in the range of DSLU templates to be deleted. Specify a value in the range 1–255.

#### max\_nau

Maximum NAU address in the range of DSLU templates to be deleted. Specify a value in the range 1–255.

#### allow\_timeout

Specifies whether Communications Server for Linux is allowed to timeout host LUs used by this downstream LU if the session is left inactive for the timeout period specified on the host LU definition. Possible values are:

- **AP\_YES** Communications Server for Linux is allowed to timeout host LUs used by this downstream LU.
- **AP\_N0** Communications Server for Linux is not allowed to timeout host LUs used by this downstream LU.

#### delayed\_logon

Specifies whether Communications Server for Linux delays connecting the downstream LU to the host LU until the first data is received from the downstream LU. Instead, a simulated logon screen is sent to the downstream LU. Possible values are:

- **AP\_YES** Communications Server for Linux delays connecting the downstream LU to the host LU until the first data is received from the downstream LU.
- **AP\_N0** Communications Server for Linux does not delay connecting the downstream LU to the host LU until the first data is received from the downstream LU.
- *host\_lu* Name of the host LU or host LU pool onto which all the downstream LUs within the range will be mapped.

# **Returned Parameters: Successful Execution**

If the verb executes successfully, Communications Server for Linux returns the following parameters:

*primary\_rc* AP OK

# **Returned Parameters: Parameter Check**

If the verb does not execute because of a parameter error, Communications Server for Linux returns the following parameters:

primary\_rc

AP\_PARAMETER\_CHECK

```
secondary_rc
```

Possible values are:

#### AP\_INVALID\_TEMPLATE\_NAME

The template specified by the *template\_name* parameter was not valid.

Appendix B, "Common Return Codes," on page 751 lists further secondary return codes associated with AP\_PARAMETER\_CHECK, which are common to all NOF verbs.

### **Returned Parameters: Other Conditions**

Appendix B, "Common Return Codes," on page 751 lists further combinations of primary and secondary return codes that are common to all NOF verbs.

# DELETE\_FOCAL\_POINT

The DELETE\_FOCAL\_POINT verb removes the definition of a focal point for a specified MS category (either the main focal point for that category or a backup focal point). If the defined focal point application is active and acting as the current focal point for that category, Communications Server for Linux sends an MS\_CAPABILITIES message to the focal point to revoke it so that it no longer acts as the focal point.

### VCB Structure

typedef struct delete\_focal\_point

| AP UINT16     | opcode;                  | <pre>/* verb operation code</pre> | */ |
|---------------|--------------------------|-----------------------------------|----|
| unsigned char | reserv2;                 | /* reserved                       | */ |
| unsigned char | format;                  | /* reserved                       | */ |
| AP_UINT16     | primary_rc;              | /* primary return code            | */ |
| AP_UINT32     | <pre>secondary_rc;</pre> | /* secondary return code          | */ |

| unsigned char                    | reserved;                  | /* reserved                                | */ |
|----------------------------------|----------------------------|--------------------------------------------|----|
| unsigned char                    | <pre>ms_category[8];</pre> | <pre>/* management services category</pre> | */ |
| unsigned char                    | type;                      | <pre>/* type of focal point</pre>          | */ |
| <pre>} DELETE_FOCAL_POINT;</pre> |                            |                                            |    |

# **Supplied Parameters**

The application supplies the following parameters:

opcode AP\_DELETE\_FOCAL\_POINT

ms\_category

Management Services category. This may be either one of the category names specified in the MS Discipline-Specific Application Programs table of *Systems Network Architecture: Management Services Reference* (see "Related Publications" on page xxi), padded with EBCDIC spaces (0x40), or a user-defined category. A user-defined category name is an 8-byte type-1134 EBCDIC string, padded with EBCDIC spaces (0x40) if necessary.

*type* Specifies the type of the focal point that is being deleted. Possible values are:

### AP\_ACTIVE

The currently active focal point (which may be of any type) is revoked.

#### AP\_IMPLICIT

The implicit definition (defined using DEFINE\_FOCAL\_POINT with backup set to AP\_N0) is removed. If this focal point is currently active, then it is revoked.

#### **AP\_BACKUP**

The backup definition (defined using DEFINE\_FOCAL\_POINT with backup set to AP\_YES) is removed. If this focal point is currently active, then it is revoked.

# **Returned Parameters: Successful Execution**

If the verb executes successfully, Communications Server for Linux returns the following parameters:

*primary\_rc* AP\_0K

# **Returned Parameters: Parameter Check**

If the verb does not execute because of a parameter error, Communications Server for Linux returns the following parameters:

primary\_rc

AP\_PARAMETER\_CHECK

```
secondary_rc
```

Possible values are:

#### AP\_INVALID\_CATEGORY\_NAME

The supplied category name contained a character that was not valid.

#### AP\_INVALID\_TYPE

The *type* parameter was not set to a valid value.

Appendix B, "Common Return Codes," on page 751 lists further secondary return codes associated with AP\_PARAMETER\_CHECK, which are common to all NOF verbs.

# **Returned Parameters: Function Not Supported**

If the verb does not execute successfully because the local node configuration does not support it, Communications Server for Linux returns the following parameters:

primary\_rc

### AP\_FUNCTION\_NOT\_SUPPORTED

The local node does not support MS network management functions; this is defined by the *mds\_supported* parameter on the DEFINE\_NODE verb.

# **Returned Parameters: Other Conditions**

Appendix B, "Common Return Codes," on page 751 lists further combinations of primary and secondary return codes that are common to all NOF verbs.

# DELETE\_INTERNAL\_PU

DELETE\_INTERNAL\_PU deletes a DLUR-served local PU. The PU can be deleted only if it does not have an active SSCP-PU session.

# **VCB** Structure

}

typedef struct delete\_internal\_pu

| ι   |                    |                          |                                   |    |
|-----|--------------------|--------------------------|-----------------------------------|----|
|     | AP UINT16          | opcode;                  | <pre>/* verb operation code</pre> | */ |
|     | unsigned char      | reserv2;                 | /* reserved                       | */ |
|     | unsigned char      | format;                  | /* reserved                       | */ |
|     | AP_UINT16          | primary_rc;              | /* primary return code            | */ |
|     | AP_UINT32          | <pre>secondary_rc;</pre> | /* secondary return code          | */ |
|     | unsigned char      | pu name[8];              | /* internal PU name               | */ |
| } C | ELETE INTERNAL PU; |                          |                                   |    |

# **Supplied Parameters**

The application supplies the following parameters:

opcode AP\_DELETE\_INTERNAL\_PU

pu\_name

Name of the internal PU that is being deleted. This is an 8-byte type-A EBCDIC string (starting with a letter), padded on the right with EBCDIC spaces.

# **Returned Parameters: Successful Execution**

If the verb executes successfully, Communications Server for Linux returns the following parameters:

*primary\_rc* AP\_OK

# **Returned Parameters: Parameter Check**

If the verb does not execute because of a parameter error, Communications Server for Linux returns the following parameters:

primary\_rc AP\_PARAMETER\_CHECK secondary rc

#### AP\_INVALID\_PU\_NAME

The *pu\_name* parameter was not the name of a defined internal PU.

## **Returned Parameters: State Check**

If the verb does not execute because of a state error, Communications Server for Linux returns the following parameters.

primary\_rc

AP\_STATE\_CHECK

secondary\_rc

Possible values are:

#### AP\_PU\_NOT\_RESET

The PU cannot be deleted because it still has an active PU-SSCP session.

#### AP\_INVALID\_PU\_TYPE

The specified PU is a remote PU and not an internal PU.

# **Returned Parameters: Function Not Supported**

If the verb does not execute because the node's configuration does not support it, Communications Server for Linux returns the following parameter:

primary\_rc

#### AP\_FUNCTION\_NOT\_SUPPORTED

The node does not support DLUR; this is defined by the *dlur\_support* parameter on DEFINE\_NODE.

### **Returned Parameters: Other Conditions**

Appendix B, "Common Return Codes," on page 751 lists further combinations of primary and secondary return codes that are common to all NOF verbs.

# DELETE\_LOCAL\_LU

The DELETE\_LOCAL\_LU verb deletes a local LU, and also deletes any LU-LU passwords associated with the local LU.

### VCB Structure

typedef struct delete\_local\_lu

|      | AP_UINT16       | opcode;                  | <pre>/* verb operation code</pre> | */ |
|------|-----------------|--------------------------|-----------------------------------|----|
|      | unsigned char   | reserv2;                 | /* reserved                       | */ |
|      | unsigned char   | format;                  | /* reserved                       | */ |
|      | AP_UINT16       | primary_rc;              | /* primary return code            | */ |
|      | AP_UINT32       | <pre>secondary_rc;</pre> | /* secondary return code          | */ |
|      | unsigned char   | lu_name[8];              | /* local LU name                  | */ |
| } DE | ELETE_LOCAL_LU; |                          |                                   |    |
|      |                 |                          |                                   |    |

# **Supplied Parameters**

The application supplies the following parameters:

opcode AP\_DELETE\_LOCAL\_LU

lu\_name

Name of the local LU to be deleted. This is an 8-byte type-A EBCDIC string (starting with a letter), padded on the right with EBCDIC spaces if the name is shorter than 8 characters.

# **Returned Parameters: Successful Execution**

If the verb executes successfully, Communications Server for Linux returns the following parameters:

*primary\_rc* AP\_OK

# **Returned Parameters: Parameter Check**

If the verb does not execute because of a parameter error, Communications Server for Linux returns the following parameters:

primary\_rc

AP\_PARAMETER\_CHECK

secondary\_rc

Possible values are:

#### AP\_CANT\_DELETE\_CP\_LU

The supplied LU name was blank (indicating the LU associated with the CP); this LU cannot be deleted.

#### AP\_INVALID\_LU\_NAME

The supplied LU name is not the name of a local LU defined on the Communications Server for Linux system.

Appendix B, "Common Return Codes," on page 751 lists further secondary return codes associated with AP PARAMETER CHECK, which are common to all NOF verbs.

# **Returned Parameters: Other Conditions**

Appendix B, "Common Return Codes," on page 751 lists further combinations of primary and secondary return codes that are common to all NOF verbs.

# DELETE\_LS

DELETE\_LS deletes a defined Link Station (LS). This verb also deletes the PU associated with the LS, all LUs owned by this PU, and all LU-LU passwords associated with these LUs. The LS cannot be deleted if it is active.

# VCB Structure

typedef struct delete\_ls

| AP UINT16     | opcode;                  | <pre>/* verb operation code</pre>  | */ |
|---------------|--------------------------|------------------------------------|----|
| unsigned char | reserv2;                 | /* reserved                        | */ |
| unsigned char | format;                  | /* reserved                        | */ |
| AP_UINT16     | primary_rc;              | /* primary return code             | */ |
| AP_UINT32     | <pre>secondary_rc;</pre> | /* secondary return code           | */ |
| unsigned char | ls_name[8];              | <pre>/* name of link station</pre> | */ |
| } DELETE LS;  |                          |                                    |    |

# **Supplied Parameters**

The application supplies the following parameters:

opcode AP\_DELETE\_LS

ls\_name

Name of link station being deleted. This is an 8-byte ASCII string, padded on the right with spaces if the name is shorter than 8 characters.

## **Returned Parameters: Successful Execution**

If the verb executes successfully, Communications Server for Linux returns the following parameters:

*primary\_rc* AP\_0K

### **Returned Parameters: Parameter Check**

If the verb does not execute because of a parameter error, Communications Server for Linux returns the following parameters:

primary\_rc

AP\_PARAMETER\_CHECK

secondary\_rc

#### AP\_INVALID\_LINK\_NAME

The supplied LS name contains a character that was not valid.

Appendix B, "Common Return Codes," on page 751 lists further secondary return codes associated with AP PARAMETER CHECK, which are common to all NOF verbs.

# **Returned Parameters: State Check**

If the verb does not execute because of a state error, Communications Server for Linux returns the following parameters.

```
primary_rc
```

AP\_STATE\_CHECK

secondary\_rc

Possible values are:

AP\_LS\_ACTIVE

The LS cannot be deleted because it is currently active.

#### AP\_INVALID\_LINK\_NAME

The supplied LS name is not the name of an LS defined on the Communications Server for Linux system.

Appendix B, "Common Return Codes," on page 751 lists further secondary return codes associated with AP\_STATE\_CHECK, which are common to all NOF verbs.

### **Returned Parameters: Other Conditions**

Appendix B, "Common Return Codes," on page 751 lists further combinations of primary and secondary return codes that are common to all NOF verbs.

### DELETE\_LS\_ROUTING

The DELETE\_LS\_ROUTING verb deletes the association of a partner LU to a link station that was previously defined using the DEFINE\_LS\_ROUTING verb.

### VCB Structure

typedef struct delete\_ls\_routing

| AP UINT16     | opcode;     | <pre>/* verb operation code</pre> | */ |
|---------------|-------------|-----------------------------------|----|
| unsigned char | reserv2;    | /* reserved                       | */ |
| unsigned char | format;     | /* reserved                       | */ |
| AP_UINT16     | primary_rc; | /* primary return code            | */ |

| AP_UINT32                       | <pre>secondary_rc;</pre>      | /* secondary return code    | */ |
|---------------------------------|-------------------------------|-----------------------------|----|
| unsigned char                   | lu_name[8];                   | /* LU Name                  | */ |
| unsigned char                   | lu_alias[8];                  | /* reserved                 | */ |
| unsigned char                   | <pre>fq_partner_lu[17];</pre> | /* partner lu name          | */ |
| unsigned char                   | wildcard_fqplu;               | /* wildcard partner LU flag | */ |
| unsigned char                   | reserv3[2];                   | /* reserved                 | */ |
| <pre>} DELETE_LS_ROUTING;</pre> |                               |                             |    |

# **Supplied Parameters**

The application supplies the following parameters:

opcode AP DELETE LS ROUTING

lu\_name

Name of the local LU that communicated with the partner LU (specified by the *fq\_partner\_lu* parameter). Specify 1–8 locally displayable characters.

#### fq\_partner\_lu

Fully qualified name of the partner LU to be removed from the local LU's LS routing data. Specify 3–17 locally displayable characters that consist of a 1–8 character network name, followed by a period, followed by a 1–8 character partner LU name.

To delete a wildcard entry, specify the same wildcard LU name that you used to define the entry. You cannot use wildcards to delete more than one explicitly-defined entry.

#### wildcard\_fqplu

Wildcard partner LU flag indicating whether the *fq\_partner\_lu* parameter contains a full or partial wildcard. This flag is used to delete a wildcard entry; you cannot use wildcards to delete more than one explicitly-defined entry. Possible values are:

**AP\_YES** The *fq\_partner\_lu* parameter contains a wildcard entry.

**AP\_NO** The *fq\_partner\_lu* parameter does not contain a wildcard entry.

# **Returned Parameters: Successful Execution**

If the verb executes successfully, Communications Server for Linux returns the following parameters:

*primary\_rc* AP\_0K

# **Returned Parameters: Parameter Check**

If the verb does not execute because of a parameter error, Communications Server for Linux returns the following parameters:

primary\_rc

AP PARAMETER CHECK

secondary\_rc

Possible values are:

#### AP\_INVALID\_LOCAL\_LU

The *lu\_name* parameter contained a character that was not valid.

#### AP INVALID PARTNER LU

The *fq\_partner\_lu* parameter contained a character that was not valid.

#### AP INVALID WILDCARD NAME

The *wildcard\_fqplu* parameter was set to AP YES, but the *fq\_partner\_lu* parameter was not a valid wildcard name.

Appendix B, "Common Return Codes," on page 751 lists further secondary return codes associated with AP PARAMETER CHECK, which are common to all NOF verbs.

# **Returned Parameters: State Check**

If the verb does not execute because of a state error, Communications Server for Linux returns the following parameters.

primary\_rc

AP STATE CHECK

secondary\_rc

Possible values are:

#### AP INVALID LOCAL LU

The *lu\_name* parameter did not match an existing LS routing record.

#### AP INVALID PARTNER LU

The *fq\_partner\_lu* parameter did not match an existing LS routing record for the specified local LU.

#### AP INVALID WILDCARD NAME

The *wildcard\_fqplu* parameter was set to YES, but no matching entry was found.

#### **AP INVALID RESOURCE NAME**

No LS routing entry that matched the supplied parameters was found.

Appendix B, "Common Return Codes," on page 751 lists further secondary return codes associated with AP STATE CHECK, which are common to all NOF verbs.

### **Returned Parameters: Other Conditions**

Appendix B, "Common Return Codes," on page 751 lists further combinations of primary and secondary return codes that are common to all NOF verbs.

# **DELETE LU62 TIMEOUT**

The DELETE\_LU62\_TIMEOUT verb deletes a definition of an LU type 6.2 session timeout that was defined previously with a DEFINE\_LU62\_TIMEOUT verb.

### VCB Structure

```
typedef struct delete lu62 timeout
        AP_UINT16opcode;/* verb operationunsigned charreserv2;/* reservedunsigned charformat;/* reservedAP_UINT16primary_rc;/* primary returnAP_UINT32secondary_rc;/* secondary returnunsigned charresource_type;/* resource typeunsigned charresource_name[17];/* resource name
         AP UINT16
                                                      opcode;
                                                                                                                   /* verb operation code
```

```
/* primary return code
/* secondary return code
                                            */
/* resource type
                                            */
```

```
} DELETE_LU62_TIMEOUT;
```

# **Supplied Parameters**

Supplied parameters are:

opcode AP\_DELETE\_LU62\_TIMEOUT

#### resource\_type

Specifies the type of timeout being deleted. Possible values are:

#### AP\_GLOBAL\_TIMEOUT

Delete timeouts that apply to all LU 6.2 sessions for the local node.

#### AP\_LOCAL\_LU\_TIMEOUT

Delete timeouts that apply to all LU 6.2 sessions for the local LU specified in the *resource\_name* parameter.

#### AP\_PARTNER\_LU\_TIMEOUT

Delete timeouts that apply to all LU 6.2 sessions to the partner LU specified in the *resource\_name* parameter.

#### AP MODE TIMEOUT

Delete timeouts that apply to all LU 6.2 sessions on the mode specified in the *resource\_name* parameter.

#### resource\_name

Name of the resource whose timeout is being deleted. This value can be one of the following:

- If *resource\_type* is set to AP\_GLOBAL\_TIMEOUT, do not specify this parameter.
- If *resource\_type* is set to AP\_LOCAL\_LU\_TIMEOUT, specify 1–8 locally displayable type-A characters as a local LU name.
- If *resource\_type* is set to AP\_PARTNER\_LU\_TIMEOUT, specify the fully qualified name of the partner LU as follows: 17 locally displayable type-A characters consisting of a 1–8 character network name, followed by a period, followed by a 1–8 character partner LU name.
- If *resource\_type* is set to AP\_MODE\_TIMEOUT, specify 1–8 locally displayable type-A characters as a mode name.

# **Returned Parameters: Successful Execution**

If the verb executes successfully, Communications Server for Linux returns the following parameters:

*primary\_rc* AP OK

# **Returned Parameters: Parameter Check**

If the verb does not execute because of a parameter error, Communications Server for Linux returns the following parameters:

primary\_rc

AP\_PARAMETER\_CHECK

```
secondary rc
```

Possible values are:

#### AP\_INVALID\_RESOURCE\_TYPE

The value specified in the *resource\_type* parameter was not valid.

#### AP\_INVALID\_LU\_NAME

The LU name specified in the *resource\_name* parameter was not valid.

#### AP\_INVALID\_PARTNER\_LU

The partner LU name specified in the *resource\_name* parameter was not valid.

#### AP\_INVALID\_MODE\_NAME

The mode name specified in the *resource\_name* parameter was not valid.

#### AP\_GLOBAL\_TIMEOUT\_NOT\_DEFINED

The value AP\_GLOBAL\_TIMEOUT was specified for the *resource\_type* parameter but there is no defined global timeout.

Appendix B, "Common Return Codes," on page 751 lists further secondary return codes associated with AP\_PARAMETER\_CHECK, which are common to all NOF verbs.

## **Returned Parameters: Other Conditions**

Appendix B, "Common Return Codes," on page 751 lists further combinations of primary and secondary return codes that are common to all NOF verbs.

### DELETE\_LU\_0\_TO\_3

This verb is used to delete an LU used for 3270 emulation or LUA (an LU of type 0–3).

### VCB Structure

typedef struct delete\_lu\_0\_to\_3

| AP_UINT16                      | opcode;       | <pre>/* verb operation code</pre> | */ |
|--------------------------------|---------------|-----------------------------------|----|
| unsigned char                  | reserv2;      | /* reserved                       | */ |
| unsigned char                  | format;       | /* reserved                       | */ |
| AP UINT16                      | primary_rc;   | /* primary return code            | */ |
| AP UINT32                      | secondary rc; | /* secondary return code          | */ |
| unsigned char                  | lu name[8];   | /* LU name                        | */ |
| <pre>} DELETE_LU_0_T0_3;</pre> |               |                                   |    |
|                                |               |                                   |    |

### Supplied Parameters

The application supplies the following parameters:

opcode AP\_DELETE\_LU\_0\_T0\_3

lu\_name

Name of the local LU to be deleted. This is an 8-byte type-A EBCDIC string (starting with a letter), padded on the right with EBCDIC spaces if the name is shorter than 8 characters.

# **Returned Parameters: Successful Execution**

If the verb executes successfully, Communications Server for Linux returns the following parameters:

*primary\_rc* AP\_0K

# **Returned Parameters: Parameter Check**

If the verb does not execute because of a parameter error, Communications Server for Linux returns the following parameters:

primary\_rc

AP\_PARAMETER\_CHECK

secondary\_rc

AP\_INVALID\_LU\_NAME

The supplied LU name contained a character that was not valid.

Appendix B, "Common Return Codes," on page 751 lists further secondary return codes associated with AP\_PARAMETER\_CHECK, which are common to all NOF verbs.

# **Returned Parameters: State Check**

If the verb does not execute because of a state error, Communications Server for Linux returns the following parameters.

primary\_rc AP\_STATE\_CHECK

secondary\_rc

#### AP\_INVALID\_LU\_NAME

The supplied LU name is not the name of an LU defined on the Communications Server for Linux system.

Appendix B, "Common Return Codes," on page 751 lists further secondary return codes associated with AP\_STATE\_CHECK, which are common to all NOF verbs.

### **Returned Parameters: Other Conditions**

Appendix B, "Common Return Codes," on page 751 lists further combinations of primary and secondary return codes that are common to all NOF verbs.

# DELETE\_LU\_0\_TO\_3\_RANGE

This verb is used to delete a range of LUs used for 3270 emulation or LUA (type 0–3 LUs).

The supplied parameters to this verb include a base name for the LUs and the range of NAU addresses. The LU names to be deleted are determined by combining the base name with the NAU addresses. For example, a base name of LUNME combined with a NAU range of 11–14 would delete the LUs LUNME011, LUNME012, LUNME013, and LUNME014.

All LUs with names in the specified range are deleted; Communications Server for Linux does not return an error if one or more names in the range do not exist.

# VCB Structure

| <pre>typedef struct dele {</pre> | te_lu_0_to_3_range       |                                   |    |
|----------------------------------|--------------------------|-----------------------------------|----|
| AP UINT16                        | opcode;                  | <pre>/* verb operation code</pre> | */ |
| unsigned char                    | reserv2;                 | /* reserved                       | */ |
| unsigned char                    | format;                  | /* reserved                       | */ |
| AP_UINT16                        | primary_rc;              | /* primary return code            | */ |
| AP UINT32                        | secondary rc;            | /* secondary return code          | */ |
| unsigned char                    | <pre>base_name[6];</pre> | /* Base name                      | */ |

| unsigned      | char      | min nau;         | /* | Minimum  | NAU   | address  | in  | range | */ |
|---------------|-----------|------------------|----|----------|-------|----------|-----|-------|----|
| unsigned      | char      | max_nau;         | /* | Maximum  | NAU   | address  | in  | range | */ |
| unsigned      | char      | name_attributes; | /* | Extensio | on ty | /pe      |     |       | */ |
| unsigned      | char      | base_number;     | /* | First ex | tens  | sion num | ber |       | */ |
| unsigned      | char      | reserv5[16];     | /* | reserved | ł     |          |     |       | */ |
| } DELETE_LU_( | 9_T0_3_RA | NGE;             |    |          |       |          |     |       |    |

# **Supplied Parameters**

The application supplies the following parameters:

opcode AP\_DELETE\_LU\_0\_T0\_3\_RANGE

base\_name

Base name for the names of the LUs. This is a type-A EBCDIC string (starting with a letter), padded on the right with EBCDIC spaces if the base name is less than 6 characters. It may be either 5 bytes or 6 bytes long, as determined by the *name\_attributes* parameter. Communications Server for Linux determines the names of the LUs to be deleted by appending the decimal value of each NAU address (or a number in the range starting from the *base\_number* parameter) to this name.

#### min\_nau

NAU address of the first LU, in the range 1–255.

max\_nau

NAU address of the last LU, in the range 1–255.

#### name\_attributes

Specifies the extension type of the LUs. Possible values are:

#### AP\_NONE

LU names have numbers that correspond to the NAU numbers. The numbers are specified in decimal and the *base\_name* parameter can contain only five characters.

#### AP\_USE\_BASE\_NUMBER

Start deleting the LUs in the range from the value specified in the *base\_number* parameter.

#### AP\_USE\_HEX\_IN\_NAME

The extension to the LU name is in hex rather than decimal. The *base\_name* parameter can contain 6 characters if this value is specified.

#### base\_number

If AP\_USE\_BASE\_NUMBER is specified in the *name\_attributes* parameter, specify a number from which to start deleting the LUs in the range. This value will be used instead of the value of the *min\_nau* parameter.

# **Returned Parameters: Successful Execution**

If the verb executes successfully, Communications Server for Linux returns the following parameters:

*primary\_rc* AP\_0K

# **Returned Parameters: Parameter Check**

If the verb does not execute because of a parameter error, Communications Server for Linux returns the following parameters:

primary\_rc

AP\_PARAMETER\_CHECK

secondary\_rc

Possible values are:

#### AP\_INVALID\_NAU\_ADDRESS

The *min\_nau* or *max\_nau* parameter was not valid.

#### AP\_INVALID\_LU\_NAME

The *base\_name* parameter contained a character that was not valid.

Appendix B, "Common Return Codes," on page 751 lists further secondary return codes associated with AP\_PARAMETER\_CHECK, which are common to all NOF verbs.

### **Returned Parameters: State Check**

If the verb does not execute because of a state error, Communications Server for Linux returns the following parameters.

*primary\_rc* AP STATE CHECK

secondary\_rc

#### AP INVALID LU NAME

There were no LUs defined with names in the specified range.

Appendix B, "Common Return Codes," on page 751 lists further secondary return codes associated with AP\_STATE\_CHECK, which are common to all NOF verbs.

### **Returned Parameters: Other Conditions**

Appendix B, "Common Return Codes," on page 751 lists further combinations of primary and secondary return codes that are common to all NOF verbs.

## DELETE\_LU\_LU\_PASSWORD

DELETE\_LU\_LU\_PASSWORD deletes an LU-LU password associated with a local LU. LU-LU passwords are deleted automatically when the local LU is deleted; you need only use this verb if you need to remove the password but leave the LU configured.

### VCB Structure

```
typedef struct delete lu lu password
    AP UINT16
                       opcode;
                                             /* verb operation code
                                                                                      */
    unsigned char reserv2;
unsigned char format;
                      reserv2;
                                             /* reserved
                                                                                      */
                                             /* reserved
                                                                                      */
                       primary_rc; /* primary return code
secondary_rc; /* secondary return code
/* III name
    AP UINT16
                                                                                      */
    AP UINT32
                                                                                      */
    unsigned char
                                                                                      */
                       lu_alias[8];
                                           /* local LU alias
                                                                                      */
    unsigned char
                       fqplu name[17];
    unsigned char
                                            /* fully qualified partner LU name
                                                                                     */
    unsigned char
                       reserv3;
                                             /* reserved
                                                                                      */
} DELETE_LU_LU_PASSWORD;
```

# **Supplied Parameters**

The application supplies the following parameters:

opcode AP\_DELETE\_LU\_LU\_PASSWORD

### DELETE\_LU\_LU\_PASSWORD

#### lu\_name

LU name of the local LU, as defined to Communications Server for Linux. This is an 8-byte type-A EBCDIC string, padded on the right with spaces if the name is shorter than 8 bytes. To indicate that the LU is defined by its LU alias instead of its LU name, set this parameter to 8 binary zeros.

#### lu\_alias

LU alias of the local LU, as defined to Communications Server for Linux. This is an 8-byte ASCII string, using any locally displayable characters, padded on the right with spaces if the name is shorter than 8 bytes. It is used only if  $lu_name$  is set to zeros.

To indicate the LU associated with the CP (the default LU), set both *lu\_name* and *lu\_alias* to 8 binary zeros.

#### fqplu\_name

Fully qualified LU name for the partner LU, as defined to Communications Server for Linux. The name is a 17-byte EBCDIC string, right-padded with EBCDIC spaces. It consists of a network ID of up to 8 A-string characters, an EBCDIC dot (period) character, and a network name of up to 8 A-string characters.

# **Returned Parameters: Successful Execution**

If the verb executes successfully, Communications Server for Linux returns the following parameters:

*primary\_rc* AP\_0K

### **Returned Parameters: Parameter Check**

If the verb does not execute because of a parameter error, Communications Server for Linux returns the following parameters:

primary\_rc

AP\_PARAMETER\_CHECK

secondary\_rc

#### AP\_INVALID\_PLU\_NAME

The *fqplu\_name* parameter was not valid.

#### AP\_INVALID\_LU\_NAME

The *lu\_name* parameter was not valid.

#### AP\_INVALID\_LU\_ALIAS

The *lu\_alias* parameter was not valid.

Appendix B, "Common Return Codes," on page 751 lists further secondary return codes associated with AP\_PARAMETER\_CHECK, which are common to all NOF verbs.

### **Returned Parameters: Other Conditions**

Appendix B, "Common Return Codes," on page 751 lists further combinations of primary and secondary return codes that are common to all NOF verbs.

# DELETE\_LU\_POOL

DELETE\_LU\_POOL is used to do one of the following:

- Remove one or more LUs from a pool
- Remove all LUs from a pool and delete the pool

This verb does not delete the LUs; they remain defined, but are not associated with any pool.

# VCB Structure

}

typedef struct delete\_lu\_pool

| AP_UINT16<br>unsigned char<br>unsigned char<br>AP_UINT16<br>AP_UINT32<br>unsigned char<br>AP_UINT16<br>unsigned char<br>DELETE_LU_POOL; | opcode;<br>reserv2;<br>format;<br>primary_rc;<br>secondary_rc;<br>pool_name[8];<br>num_lus;<br>lu_names[10][8]; | <pre>/* verb operation code /* reserved /* reserved /* primary return code /* secondary return code /* LU pool name /* Number of specified LUs /* LU names</pre> | */<br>*/<br>*/<br>*/ |
|----------------------------------------------------------------------------------------------------|----------------------------------------------------------------------------------------------------|----------------------------------------------------------------------------------------------------|----------------------|
|----------------------------------------------------------------------------------------------------|----------------------------------------------------------------------------------------------------|----------------------------------------------------------------------------------------------------|----------------------|

# **Supplied Parameters**

The application supplies the following parameters:

*opcode* AP\_DELETE\_LU\_POOL

pool\_name

Name of the LU pool. This is an 8-byte EBCDIC string, padded on the right with spaces if the name is shorter than 8 characters.

#### num\_lus

The number of LUs to be removed (the number of LU names in the  $lu\_names$  list). The range is 1–10 when removing LUs from a pool without deleting it. To remove all LUs from the pool and delete the pool, specify zero.

#### lu\_names

To remove one or more LUs from the pool without deleting the pool, specify the names of the LUs to be removed. The number of names specified must match the *num\_lus* parameter. Each name is an 8-byte type A EBCDIC string (starting with a letter), padded on the right with EBCDIC spaces if the name is shorter than 8 characters.

If *num\_lus* is set to zero, to remove all LUs from the pool and delete the pool, this parameter is not used.

# **Returned Parameters: Successful Execution**

If the verb executes successfully, Communications Server for Linux returns the following parameters:

*primary\_rc* AP\_0K

# **Returned Parameters: Parameter Check**

If the verb does not execute because of a parameter error, Communications Server for Linux returns the following parameters:

primary\_rc

AP\_PARAMETER\_CHECK

secondary\_rc

Possible values are:

#### AP\_INVALID\_POOL\_NAME The supplied pool name was not valid.

#### AP\_INVALID\_LU\_NAME

One or more of the specified LU names did not match the name of an LU in the pool.

#### AP\_INVALID\_NUM\_LUS

The supplied *num\_lus* parameter was not in the valid range.

# **Returned Parameters: Other Conditions**

Appendix B, "Common Return Codes," on page 751 lists further combinations of primary and secondary return codes that are common to all NOF verbs.

# DELETE\_MODE

DELETE\_MODE deletes the definition of a mode. You cannot delete SNA-defined modes such as SNASVCMG and CPSVCMG.

# VCB Structure

typedef struct delete\_mode

.

| AP_UINT16                 | opcode;                  | <pre>/* verb operation code</pre> | */ |
|---------------------------|--------------------------|-----------------------------------|----|
| unsigned char             | reserv2;                 | /* reserved                       | */ |
| unsigned char             | format;                  | /* reserved                       | */ |
| AP_UINT16                 | primary_rc;              | /* primary return code            | */ |
| AP UINT32                 | secondary rc;            | /* secondary return code          | */ |
| unsigned char             | <pre>mode_name[8];</pre> | /* mode name                      | */ |
| <pre>} DELETE MODE;</pre> | —                        |                                   |    |

# **Supplied Parameters**

The application supplies the following parameters:

opcode AP\_DELETE\_MODE

#### mode\_name

Name of the mode. This is an 8-byte type-A EBCDIC string (starting with a letter), padded on the right with EBCDIC spaces if the name is shorter than 8 characters.

# **Returned Parameters: Successful Execution**

If the verb executes successfully, Communications Server for Linux returns the following parameters:

*primary\_rc* AP OK

# **Returned Parameters: Parameter Check**

If the verb does not execute because of a parameter error, Communications Server for Linux returns the following parameters:

*primary\_rc* AP PARAMETER CHECK secondary\_rc

Possible values are:

#### AP\_CP\_OR\_SNA\_SVCMG\_UNDELETABLE

The specified mode name is one of the SNA-defined mode names, and cannot be deleted.

#### AP\_MODE\_NAME\_NOT\_DEFD

The specified mode name is not the name of a mode defined on the Communications Server for Linux system.

#### AP DEL MODE DEFAULT SPCD

The specified mode was defined as the default mode using the DEFINE\_DEFAULTS verb, so it cannot be deleted.

#### AP\_MODE\_UNDELETABLE

The specified mode name is one of the SNA-defined mode names, and cannot be deleted.

Appendix B, "Common Return Codes," on page 751 lists further secondary return codes associated with AP\_PARAMETER\_CHECK, which are common to all NOF verbs.

## **Returned Parameters: Other Conditions**

Appendix B, "Common Return Codes," on page 751 lists further combinations of primary and secondary return codes that are common to all NOF verbs.

### DELETE\_PARTNER\_LU

The DELETE\_PARTNER\_LU verb deletes a partner LU definition.

# VCB Structure

}

typedef struct delete\_partner\_lu

| AP_UINT16<br>unsigned char<br>unsigned char<br>AP_UINT16<br>AP_UINT32<br>unsigned char | opcode;<br>reserv2;<br>format;<br>primary_rc;<br>secondary_rc;<br>fqplu_name[17]; | /* verb operation code<br>/* reserved<br>/* reserved<br>/* primary return code<br>/* secondary return code<br>/* fully qualified partner LU name | */<br>*/<br>*/<br>*/ |
|----------------------------------------------------------------------------------------|-----------------------------------------------------------------------------------|----------------------------------------------------------------------------------------------------|----------------------|
| unsigned char<br>DELETE_PARTNER_LU;                                                    | fqplu_name[17];                                                                   | /* fully qualified partner LU name                                                                                                    | */                   |

## **Supplied Parameters**

The application supplies the following parameters:

```
opcode AP_DELETE_PARTNER_LU
```

fqplu\_name

Fully qualified LU name for the partner LU to be deleted. The name is a 17-byte EBCDIC string, right-padded with EBCDIC spaces. It consists of a network ID of up to 8 A-string characters, an EBCDIC dot (period) character, and a network name of up to 8 A-string characters.

# **Returned Parameters: Successful Execution**

If the verb executes successfully, Communications Server for Linux returns the following parameters:

*primary\_rc* AP OK

# **Returned Parameters: Parameter Check**

If the verb does not execute because of a parameter error, Communications Server for Linux returns the following parameters:

primary\_rc

AP\_PARAMETER\_CHECK

secondary\_rc

AP\_INVALID\_PLU\_NAME

The supplied *fqplu\_name* parameter did not match any defined partner LU name.

Appendix B, "Common Return Codes," on page 751 lists further secondary return codes associated with AP\_PARAMETER\_CHECK, which are common to all NOF verbs.

# **Returned Parameters: Other Conditions**

Appendix B, "Common Return Codes," on page 751 lists further combinations of primary and secondary return codes that are common to all NOF verbs.

### DELETE\_PORT

DELETE\_PORT deletes a port. This verb also deletes the following:

- All link stations and connection network TGs associated with the port.
- All PUs associated with LSs on the port, all LUs owned by these PUs, and all LU-LU passwords associated with these LUs.

The port must be inactive when the verb is issued.

# VCB Structure

typedef struct delete\_port

| AP_UINT16                 | opcode;                  | <pre>/* verb operation code</pre> | */ |
|---------------------------|--------------------------|-----------------------------------|----|
| unsigned char             | reserv2;                 | /* reserved                       | */ |
| unsigned char             | format;                  | /* reserved                       | */ |
| AP_UINT16                 | primary_rc;              | /* primary return code            | */ |
| AP_UINT32                 | secondary_rc;            | /* secondary return code          | */ |
| unsigned char             | <pre>port_name[8];</pre> | /* name of port                   | */ |
| <pre>} DELETE PORT;</pre> |                          |                                   |    |

# **Supplied Parameters**

The application supplies the following parameters:

opcode AP\_DELETE\_PORT

port\_name

Name of port being deleted. This is an 8-byte ASCII string, right-padded with spaces if the name is shorter than 8 characters.

# **Returned Parameters: Successful Execution**

If the verb executes successfully, Communications Server for Linux returns the following parameters:

*primary\_rc* AP OK

# **Returned Parameters: Parameter Check**

If the verb does not execute because of a parameter error, Communications Server for Linux returns the following parameters:

primary\_rc

AP\_PARAMETER\_CHECK

secondary\_rc

#### AP\_INVALID\_PORT\_NAME

The specified port name was not the name of a port defined on the Communications Server for Linux system.

Appendix B, "Common Return Codes," on page 751 lists further secondary return codes associated with AP\_PARAMETER\_CHECK, which are common to all NOF verbs.

# **Returned Parameters: State Check**

If the verb does not execute because of a state error, Communications Server for Linux returns the following parameters.

```
primary_rc
AP STATE CHECK
```

secondary\_rc

#### AP\_PORT\_ACTIVE

The specified port cannot be deleted because it is currently active.

Appendix B, "Common Return Codes," on page 751 lists further secondary return codes associated with AP\_STATE\_CHECK, which are common to all NOF verbs.

# **Returned Parameters: Other Conditions**

Appendix B, "Common Return Codes," on page 751 lists further combinations of primary and secondary return codes that are common to all NOF verbs.

# DELETE\_RCF\_ACCESS

DELETE\_RCF\_ACCESS prevents access to the Communications Server for Linux Remote Command Facility (RCF), which was previously specified using DEFINE\_RCF\_ACCESS. For more information about RCF, see the *Communications Server for Linux Administration Guide*.

This verb prevents access to both SPCF and UCF. To allow access to one of them but prevent access to the other, use DEFINE\_RCF\_ACCESS.

This verb must be issued to the domain configuration file. Communications Server for Linux acts on the RCF access parameters during node startup; if RCF access is deleted while a node is running, the change does not take effect on the server where the node is running until the node is stopped and restarted.

# **VCB** Structure

| <pre>typedef struct dele {</pre> | te_rcf_access |                        |    |
|----------------------------------|---------------|------------------------|----|
| AP_UINT16                        | opcode;       | /* Verb operation code | */ |
| unsigned char                    | reserv2;      | /* reserved            | */ |

| unsigned char                   | format;       | /* reserved              | */ |
|---------------------------------|---------------|--------------------------|----|
| AP UINT16                       | primary rc;   | /* primary return code   | */ |
| AP UINT32                       | secondary rc; | /* secondary return code | */ |
| <pre>} DELETE_RCF_ACCESS;</pre> |               |                          |    |

# **Supplied Parameters**

The application supplies the following parameter:

opcode AP DELETE RCF ACCESS

# **Returned Parameters: Successful Execution**

If the verb executes successfully, Communications Server for Linux returns the following parameters:

*primary\_rc* AP OK

# **Returned Parameters: Other Conditions**

Appendix B, "Common Return Codes," on page 751 lists further combinations of primary and secondary return codes that are common to all NOF verbs.

# DELETE\_SECURITY\_ACCESS\_LIST

DELETE\_SECURITY\_ACCESS\_LIST is used to do one of the following:

- Delete a security access list.
- Delete one or more users from a security access list but leave the list configured.

You can delete a user name from the security access list regardless of whether there are active conversations that were set up using that user name. Deleting the user name does not affect the active conversations, but the invoking program will not be able to set up any further conversations using the deleted user name.

# **VCB** Structure

The DELETE\_SECURITY\_ACCESS\_LIST verb contains a variable number of security\_user\_name structures; these define the user names to be deleted from the security access list. The user name structures are included at the end of the delete\_security\_access\_list structure; the number of these structures is specified by the *num\_users* parameter.

typedef struct delete\_security\_access\_list

| l                                |                             |                                         |    |
|----------------------------------|-----------------------------|-----------------------------------------|----|
| AP_UINT16                        | opcode;                     | <pre>/* verb operation code</pre>       | */ |
| unsigned char                    | reserv2;                    | /* reserved                             | */ |
| unsigned char                    | format;                     | /* reserved                             | */ |
| AP_UINT16                        | primary_rc;                 | /* primary return code                  | */ |
| AP_UINT32                        | secondary_rc;               | <pre>/* secondary return code</pre>     | */ |
| unsigned char                    | list name[14];              | /* name of this list                    | */ |
| unsigned char                    | reserv3[2];                 | /* reserved                             | */ |
| AP_UINT32                        | num_users;                  | <pre>/* number of users to delete</pre> | */ |
| <pre>} DELETE_SECURITY_</pre>    | ACCES <mark>S_</mark> LIST; |                                         |    |
| typedef struct sec               | urity user name             |                                         |    |
| {                                |                             |                                         |    |
| unsigned char                    | user name[10];              | <pre>/* user name to delete</pre>       | */ |
| <pre>} SECURITY USER NAME;</pre> |                             |                                         |    |
|                                  |                             |                                         |    |

# **Supplied Parameters**

The application supplies the following parameters:

#### opcode AP\_DELETE\_SECURITY\_ACCESS\_LIST

list\_name

The name of the security access list being deleted, or the list from which user names are being deleted. This is an ASCII string of 1–14 characters, padded on the right with spaces if the name is shorter than 14 characters, which must match a previously-defined security access list name.

#### num\_users

The number of user names to be deleted from the security access list, as follows:

- To delete one or more user names from the list but leave other user names configured, specify the number of user names that are being deleted. Each of these must be defined by a user name structure, as described below.
- To delete the entire security access list, specify zero in this parameter and do not include any user names.

For each user name to be deleted, up to the number specified in *num\_users*, append a SECURITY\_USER\_NAME structure to the end of the DELETE\_SECURITY\_ACCESS\_LIST structure, containing the following parameter:

user\_name

The user name being deleted. This must match a user name that is currently defined for this security access list.

## **Returned Parameters: Successful Execution**

If the verb executes successfully, Communications Server for Linux returns the following parameters:

*primary\_rc* AP\_0K

# **Returned Parameters: Parameter Check**

If the verb does not execute because of a parameter error, Communications Server for Linux returns the following parameters:

primary\_rc

AP\_PARAMETER\_CHECK

#### secondary\_rc

Possible values are:

#### AP\_INVALID\_LIST\_NAME

The specified security access list name was not defined as a security access list name.

#### AP\_INVALID\_USER\_NAME

One or more of the specified user names did not match the name of a user defined for this security access list.

### **Returned Parameters: Other Conditions**

Appendix B, "Common Return Codes," on page 751 lists further combinations of primary and secondary return codes that are common to all NOF verbs.

### DELETE\_TN3270\_ACCESS

DELETE\_TN3270\_ACCESS is used to do one of the following:

- Delete a TN3270 Server user, so that this user can no longer use TN server to access a host.
- Delete one or more of the user's sessions but leave the user configured.

## **VCB** Structure

```
typedef struct delete_tn3270_access
   AP UINT16
                    opcode;
                                          /* verb operation code
                                                                              */
  unsigned char
                    reserv2;
                                          /* reserved
                                                                              */
                                          /* reserved
  unsigned char
                    format;
                                                                              */
  AP UINT16
                                          /* primary return code
                    primary rc;
                                                                              */
  AP_UINT32
                    secondary_rc;
                                         /* secondary return code
                    default_record;
  AP_UINT16
                                          /* is this the DEFAULT record?
                    client address[256]; /* address of TN3270 user
  unsigned char
                                          /* number of sessions to delete
  AP UINT32
                    num sessions;
                                                                              */
  unsigned char
                    delete options;
                                          /* delete all sessions / delete
                                                                              */
                                          /* user?
                                                                              */
} DELETE TN3270 ACCESS;
typedef struct tn3270 session name
  AP UINT16
                                          /* TCP/IP port num of session
                     port number;
                                                                              */
                                          /* to delete
                                                                              */
  unsigned char
                     listen local address[46];
                                          /* Local addr client connects to
                                                                              */
} TN3270 SESSION NAME;
```

# **Supplied Parameters**

The application supplies the following parameters:

opcode AP\_DELETE\_TN3270\_ACCESS

#### default\_record

Specifies whether this verb refers to the default TN3270 user record that is used by any TN3270 user not explicitly identified by a TCP/IP address (deleting this record means that such users cannot access TN server). Possible values are:

**AP\_YES** This verb refers to the default TN3270 user record. The *client\_address* parameter is reserved.

**AP\_NO** This verb refers to a normal TN3270 user record.

#### client\_address

The TCP/IP address of the TN3270 user to be deleted, as specified on the DEFINE\_TN3270\_ACCESS verb. This is a null-terminated ASCII string, which can be any of the following.

- An IPv4 dotted-decimal address (such as 193.1.11.100).
- An IPv6 colon-hexadecimal address (such as
- 2001:0db8:0000:0000:0000:1428:57ab or 2001:db8::1428:57ab).
- A name (such as newbox.this.co.uk.
- An alias (such as newbox).

#### num\_sessions

The number of sessions to be deleted, as follows:

• To delete one or more of the user's sessions but leave other sessions configured, specify the number of sessions that are being deleted. Each of these must be defined by its TCP/IP port number, as described below.

 To delete all sessions, or to delete the user, specify zero in this parameter and do not include any TCP/IP port numbers. Specify the type of deletion required in the *delete\_options* parameter below.

### delete\_options

If the *num\_sessions* parameter (see above) is nonzero, this parameter is ignored. If *num\_sessions* is zero, specify one of the following values:

### AP\_ALL\_SESSIONS

Delete all sessions but leave the TN3270 user configured.

### AP\_DELETE\_USER

Delete the user and all the user's sessions.

For each session to be deleted, up to the number specified in *num\_sessions*, append a TN3270\_SESSION\_NAME structure to the end of the DELETE\_TN3270\_ACCESS structure, containing the following parameters:

#### *tn3270\_session\_name.port\_number*

The TCP/IP port number used for the session. This must match a port number defined for this TN3270 user.

### tn3270\_session\_name.listen\_local\_address

The address on the local TN Server computer to which TN3270 clients connect.

- If this parameter was not specified when configuring the session, specify it as all binary zeros.
- If the address was specified when configuring the session, specify the same address in this parameter.

## **Returned Parameters: Successful Execution**

If the verb executes successfully, Communications Server for Linux returns the following parameters:

## **Returned Parameters: Parameter Check**

If the verb does not execute because of a parameter error, Communications Server for Linux returns the following parameters:

## primary\_rc

AP\_PARAMETER\_CHECK

## secondary\_rc

Possible values are:

### AP\_INVALID\_CLIENT\_ADDRESS

The specified client address did not match the TCP/IP address defined for any TN3270 user.

### AP\_INVALID\_PORT\_NUMBER

The specified TCP/IP port number did not match any TCP/IP port number defined for this user.

Appendix B, "Common Return Codes," on page 751 lists further secondary return codes associated with AP\_PARAMETER\_CHECK, which are common to all NOF verbs.

# **Returned Parameters: Other Conditions**

Appendix B, "Common Return Codes," on page 751 lists further combinations of primary and secondary return codes that are common to all NOF verbs.

# DELETE\_TN3270\_ASSOCIATION

DELETE\_TN3270\_ASSOCIATION deletes an association between a display LU and a printer LU, given the display LU name.

# **VCB Structure**

typedef struct delete\_tn3270\_association

| AP UINT16                     | opcode;             | <pre>/* verb operation code</pre> | */ |
|-------------------------------|---------------------|-----------------------------------|----|
| unsigned char                 | reserv2;            | /* reserved                       | */ |
| unsigned char                 | format;             | /* reserved                       | */ |
| AP_UINT16                     | primary_rc;         | /* primary return code            | */ |
| AP_UINT32                     | secondary_rc;       | /* secondary return code          | */ |
| unsigned char                 | display_lu_name[8]; | /* Display LU name                | */ |
| <pre>} DELETE_TN3270_AS</pre> | SSOCIATION;         |                                   |    |

# **Supplied Parameters**

The application supplies the following parameters:

opcode AP\_DELETE\_TN3270\_ASSOCIATION

display\_lu\_name

Specifies the name of the display LU whose association is to be deleted. This is an EBCDIC string padded on the right with EBCDIC spaces.

# **Returned Parameters: Successful Execution**

If the verb executes successfully, Communications Server for Linux returns the following parameters:

*primary\_rc* AP OK

# **Returned Parameters: Parameter Check**

If the verb does not execute because of a parameter error, Communications Server for Linux returns the following parameters:

primary\_rc

AP\_PARAMETER\_CHECK

secondary\_rc

## AP\_INVALID\_LU\_NAME

The display LU name was not a valid EBCDIC string.

Appendix B, "Common Return Codes," on page 751 lists further secondary return codes associated with AP\_PARAMETER\_CHECK, which are common to all NOF verbs.

# **Returned Parameters: State Check**

If the verb does not execute because of a state error, Communications Server for Linux returns the following parameters.

primary\_rc

AP\_STATE\_CHECK

secondary\_rc

### AP\_INVALID\_LU\_NAME

No association is defined for the specified display LU.

Appendix B, "Common Return Codes," on page 751 lists further secondary return codes associated with AP\_PARAMETER\_CHECK, which are common to all NOF verbs.

## **Returned Parameters: Other Conditions**

Appendix B, "Common Return Codes," on page 751 lists further combinations of primary and secondary return codes that are common to all NOF verbs.

# DELETE\_TN\_REDIRECT

DELETE\_TN\_REDIRECT is used to delete a TN Redirector user, so that this user can no longer use TN Redirector to access a host.

# VCB Structure

| typedef struct de                                                                                            | lete_tn_redirect                                                                                                |                                                                                                    |                      |
|----------------------------------------------------------------------------------------------------|----------------------------------------------------------------------------------------------------|----------------------------------------------------------------------------------------------------|----------------------|
| AP_UINT16<br>unsigned char<br>unsigned char<br>AP_UINT16<br>AP_UINT32<br>TN_REDIRECT_AD<br>} DELETE_TN_REDIR | primary_rc;<br>secondary_rc;<br>DRESS addr;                                                                     | <pre>/* verb operation code /* reserved /* reserved /* primary return code /* secondary return code /* Uniquely defines record</pre> | */<br>*/<br>*/<br>*/ |
| typedef struct tn                                                                                            | _redirect_address                                                                                               |                                                                                                    |                      |
| unsigned char<br>unsigned char<br>AP_UINT16<br>unsigned char                                                 | <pre>address_format;<br/>client_address[256];<br/>port_number;<br/>listen_local_address<br/>reserved[34];</pre> | <pre>/* Port number that client connects on [46]; /* Local addr client connects to</pre>                                             | */<br>*/<br>*/<br>*/ |

## **Supplied Parameters**

The application supplies the following parameters:

opcode AP DELETE TN REDIRECT

### addr.default\_record

Specifies whether this verb refers to the default TN Redirector user record that is used by any TN Redirector user not explicitly identified by a TCP/IP address (deleting this record means that such users cannot access TN Redirector). Possible values are:

- **AP\_YES** This verb refers to a default record. The *client\_address* and *address\_format* parameters are reserved.
- **AP\_NO** This verb refers to a normal TN Redirector user record.

### addr.address\_format

Specifies the format of the *client\_address* parameter. Possible values are:

## AP\_ADDRESS\_IP

IP address (either IPv4 or IPv6)

### AP\_ADDRESS\_FQN

Alias or fully qualified name

### addr.client\_address

The TCP/IP address of the computer on which the Telnet client runs. This is a null-terminated ASCII string, which can be any of the following; the *address\_format* parameter indicates whether it is an IP address or a name.

- An IPv4 dotted-decimal address (such as 193.1.11.100).
- An IPv6 colon-hexadecimal address (such as 2001:0db8:0000:0000:0000:1428:57ab or 2001:db8::1428:57ab).
- A name (such as newbox.this.co.uk.
- An alias (such as newbox).

If you use a name or alias, the Linux system must be able to resolve the name or alias to a fully qualified name (either using the local TCP/IP configuration or using a Domain Name server).

#### addr.port\_number

The number of the server TCP/IP port that the Telnet client uses to access the TN server node.

### addr.listen\_local\_address

The address on the local TN Server computer to which TN3270 clients connect.

- If this parameter was not specified when configuring the TN redirection record, specify it as all binary zeros.
- If the address was specified when configuring the TN redirection record, specify the same address in this parameter.

## **Returned Parameters: Successful Execution**

If the verb executes successfully, Communications Server for Linux returns the following parameters:

*primary\_rc* AP OK

## **Returned Parameters: Parameter Check**

If the verb does not execute because of a parameter error, Communications Server for Linux returns the following parameters:

primary\_rc

AP\_PARAMETER\_CHECK

secondary\_rc

### AP\_INVALID\_CLIENT\_ADDRESS

The specified addressing information did not match any defined TN Redirector user.

Appendix B, "Common Return Codes," on page 751 lists further secondary return codes associated with AP\_PARAMETER\_CHECK, which are common to all NOF verbs.

## **Returned Parameters: Other Conditions**

Appendix B, "Common Return Codes," on page 751 lists further combinations of primary and secondary return codes that are common to all NOF verbs.

## DELETE\_TP

DELETE\_TP deletes a TP definition.

# **VCB** Structure

typedef struct delete tp /\* verb operation code AP UINT16 opcode; \*/ unsigned char reserv2; /\* reserved \*/ unsigned char format; /\* reserved \*/ AP\_UINT16 primary\_rc; /\* primary return code \*/ secondary\_rc; AP UINT32 /\* secondary return code \*/ unsigned char tp name [64]; /\* TP name \*/ } DELETE\_TP;

# **Supplied Parameters**

The application supplies the following parameters:

opcode AP DELETE TP

tp\_name

Name of the TP to be deleted.

# **Returned Parameters: Successful Execution**

If the verb executes successfully, Communications Server for Linux returns the following parameters:

*primary\_rc* AP\_0K

# **Returned Parameters: Parameter Check**

If the verb does not execute because of a parameter error, Communications Server for Linux returns the following parameters:

primary\_rc

AP\_PARAMETER\_CHECK

secondary\_rc

Possible values are:

## AP\_INVALID\_TP\_NAME

The *tp\_name* parameter did not match the name of a defined TP.

## AP\_SYSTEM\_TP\_CANT\_BE\_DELETED

The specified TP name is the name of a TP used internally by Communications Server for Linux you cannot delete it.

Appendix B, "Common Return Codes," on page 751 lists further secondary return codes associated with AP\_PARAMETER\_CHECK, which are common to all NOF verbs.

# **Returned Parameters: Other Conditions**

Appendix B, "Common Return Codes," on page 751 lists further combinations of primary and secondary return codes that are common to all NOF verbs.

# DELETE\_TP\_LOAD\_INFO

The DELETE\_TP\_LOAD\_INFO verb deletes a TP load information entry.

## **VCB** Structure

typedef struct delete\_tp\_load\_info

AP UINT16 opcode;

/\* verb operation code

\*/

| unsigned char                  | reserv2;                 | /* reserved              | */ |
|--------------------------------|--------------------------|--------------------------|----|
| unsigned char                  | format;                  | /* reserved              | */ |
| AP_UINT16                      | primary_rc;              | /* primary return code   | */ |
| AP_UINT32                      | <pre>secondary_rc;</pre> | /* secondary return code | */ |
| unsigned char                  | <pre>tp_name[64];</pre>  | /* TP name               | */ |
| unsigned char                  | lu_alias[8];             | /* LU alias              | */ |
| <pre>} DELETE_TP_LOAD_IN</pre> | F0;                      |                          |    |

# **Supplied Parameters**

The application supplies the following parameters:

opcode AP\_DELETE\_TP\_LOAD\_INFO

tp\_name

The TP name of the TP load info entry to be deleted. This is a 64-byte EBCDIC string, padded on the right with spaces if the name is shorter than 64 characters.

lu\_alias

The LU alias of the TP load info entry to be deleted. This is an 8-byte ASCII string, padded on the right with spaces if the name is shorter than 8 bytes.

This parameter can be used only if the TP is an APPC application; it is reserved if the TP is a CPI-C application.

## **Returned Parameters: Successful Execution**

If the verb executes successfully, Communications Server for Linux returns the following parameters:

*primary\_rc* AP\_0K

## **Returned Parameters: Parameter Check**

If the verb does not execute because of a parameter error, Communications Server for Linux returns the following parameters:

primary\_rc

AP\_PARAMETER\_CHECK

secondary\_rc

Possible values are:

### AP\_INVALID\_TP\_NAME

The *tp\_name* parameter did not match the name of a defined TP.

### AP\_INVALID\_LU\_ALIAS

The *lu\_alias* parameter did not match any defined LU alias specified for a TP load info entry for the TP name specified.

Appendix B, "Common Return Codes," on page 751 lists further secondary return codes associated with AP\_PARAMETER\_CHECK, which are common to all NOF verbs.

## **Returned Parameters: Other Conditions**

Appendix B, "Common Return Codes," on page 751 lists further combinations of primary and secondary return codes that are common to all NOF verbs.

# DELETE\_USERID\_PASSWORD

DELETE\_USERID\_PASSWORD deletes a password associated with a user ID, or removes profiles for a user ID and password.

## VCB Structure

typedef struct delete\_userid\_password

| ι |                                    |                          |                                        |    |
|---|------------------------------------|--------------------------|----------------------------------------|----|
|   | AP UINT16                          | opcode;                  | <pre>/* verb operation code</pre>      | */ |
|   | unsigned char                      | reserv2;                 | /* reserved                            | */ |
|   | unsigned char                      | format;                  | /* reserved                            | */ |
|   | AP_UINT16                          | primary_rc;              | /* primary return code                 | */ |
|   | AP_UINT32                          | <pre>secondary_rc;</pre> | /* secondary return code               | */ |
|   | AP_UINT16                          | delete_type;             | /* type of delete                      | */ |
|   | unsigned char                      | user_id[10];             | /* user id                             | */ |
|   | USERID_PASSWORD_CHARS              | password_chars;          | <pre>/* password characteristics</pre> | */ |
| } | <pre>DELETE_USERID_PASSWORD;</pre> |                          |                                        |    |
|   |                                    |                          |                                        |    |

typedef struct userid\_password\_chars

| unsigned char<br>unsigned char<br>AP_UINT16<br>AP_UINT16<br>unsigned char<br>unsigned char | <pre>description[32];<br/>reserv2[16];<br/>profile_count;<br/>reserv1;<br/>password[10];<br/>profiles[10][10];</pre> | <pre>/* resource description /* reserved /* number of profiles /* reserved /* password /* profiles</pre> | */<br>*/<br>*/<br>*/ |
|--------------------------------------------------------------------------------------------|----------------------------------------------------------------------------------------------------|----------------------------------------------------------------------------------------------------|----------------------|
| USERID PASSWORD CHARS;                                                                     | profiles[10][10];                                                                                                    | /* protiles                                                                                              | */                   |

# **Supplied Parameters**

The application supplies the following parameters:

opcode AP DELETE USERID PASSWORD

delete\_type

Specifies how this verb is being used. Possible values are:

### AP\_REMOVE\_USER

Delete the user, password, and all associated profiles.

### AP\_REMOVE\_PROFILES

Delete the specified profiles.

*user\_id* User identifier. This is a 10-byte type-AE EBCDIC character string, padded on the right with EBCDIC spaces if the name is shorter than 10 characters.

### password\_chars.description

This parameter is ignored.

#### password\_chars.profile\_count

Number of profiles to be deleted. If *delete\_type* is set to AP\_REMOVE\_USER, this parameter is reserved.

### password\_chars.password

This parameter is ignored.

### password\_chars.profiles

Profiles associated with user. Each of these is a 10-byte type-AE EBCDIC character string, padded on the right with EBCDIC spaces if the profile name is shorter than 10 characters.

# **Returned Parameters: Successful Execution**

If the verb executes successfully, Communications Server for Linux returns the following parameters:

*primary\_rc* AP\_0K

# **Returned Parameters: Parameter Check**

If the verb does not execute because of a parameter error, Communications Server for Linux returns the following parameters:

primary\_rc

AP\_PARAMETER\_CHECK

secondary\_rc

Possible values are:

## AP\_NO\_PROFILES

The *delete\_type* parameter was set to AP\_REMOVE\_PROFILES, but no profiles were specified.

### AP\_UNKNOWN\_USER

The *user\_id* parameter did not match a defined user ID.

### AP\_INVALID\_UPDATE\_TYPE

The *delete\_type* parameter was not set to a valid value.

Appendix B, "Common Return Codes," on page 751 lists further secondary return codes associated with AP PARAMETER CHECK, which are common to all NOF verbs.

## **Returned Parameters: Other Conditions**

Appendix B, "Common Return Codes," on page 751 lists further combinations of primary and secondary return codes that are common to all NOF verbs.

## DISCONNECT\_NODE

An application uses this verb to release its handle to a Communications Server for Linux node when it has finished issuing NOF verbs to the node. The node from which the application wishes to disconnect is identified by the *target\_handle* parameter on the call. After the verb completes successfully, the target handle identifying the node is no longer valid.

The application should always issue DISCONNECT\_NODE for any open node handles before it exits, to allow Communications Server for Linux to free the resources associated with the application.

This verb may be issued to release a target handle for a running node, or for a server where the node is not running.

## VCB Structure

typedef struct disconnect\_node

| AP UINT16                     | opcode;       | <pre>/* Verb operation code</pre> | */ |
|-------------------------------|---------------|-----------------------------------|----|
| unsigned char                 | reserv2;      | /* reserved                       | */ |
| unsigned char                 | format;       | /* reserved                       | */ |
| AP UINT16                     | primary rc;   | /* Primary return code            | */ |
| AP_UINT32                     | secondary rc; | /* Secondary return code          | */ |
| <pre>} DISCONNECT_NODE;</pre> | -             |                                   |    |

# **Supplied Parameters**

opcode AP DISCONNECT NODE

# **Returned Parameters: Successful Execution**

If the verb executes successfully, Communications Server for Linux returns the following parameters:

```
primary_rc
AP_0K
secondary_rc
Not used.
```

# **Returned Parameters: State Check**

If the verb does not execute because of a state check, Communications Server for Linux returns the following parameters:

primary\_rc

AP\_STATE\_CHECK

secondary\_rc

## AP\_VERB\_IN\_PROGRESS

The specified target handle cannot be released because a previous verb issued for this handle is still outstanding. All verbs for the target handle must be completed before attempting to disconnect from the node.

Appendix B, "Common Return Codes," on page 751 lists further secondary return codes associated with AP\_STATE\_CHECK, which are common to all NOF verbs.

# **Returned Parameters: Other Conditions**

Appendix B, "Common Return Codes," on page 751 lists further combinations of primary and secondary return codes that are common to all NOF verbs.

# INIT\_NODE

This verb starts a previously-defined node. The application must first issue CONNECT\_NODE to obtain a target handle for the node; it then uses this target handle on the INIT\_NODE call to identify the node to start.

This verb must be issued to a server where the node is not running.

## **VCB** Structure

typedef struct init\_node

| AP UINT16               | opcode;       | <pre>/* verb operation code</pre> | */ |
|-------------------------|---------------|-----------------------------------|----|
| unsigned char           | reserv2;      | /* reserved                       | */ |
| unsigned char           | format;       | /* reserved                       | */ |
| AP UINT16               | primary rc;   | /* primary return code            | */ |
| AP UINT32               | secondary rc; | /* secondary return code          | */ |
| <pre>} INIT_NODE;</pre> |               |                                   |    |

# **Supplied Parameters**

The application supplies the following parameters:

```
opcode AP_INIT_NODE
```

## **Returned Parameters: Successful Execution**

If the verb executes successfully, Communications Server for Linux returns the following parameters:

*primary\_rc* AP\_0K

secondary\_rc Not used.

# **Returned Parameters: Parameter Check**

If the verb does not execute because of a parameter check, Communications Server for Linux returns the following parameters:

primary\_rc

AP\_PARAMETER\_CHECK

secondary\_rc

Possible values are:

### AP\_INVALID\_NODE\_NAME

The node name specified in the configuration file does not match the name of the Communications Server for Linux computer to which the verb was issued.

## AP\_NOT\_SERVER

The node name specified in the configuration file matches the name of the Communications Server for Linux computer, but the specified computer is a client (not a server) and cannot run the node.

### AP\_DLUR\_NOT\_SUPPORTED

The configuration of the node specifies that DLUR is supported, but the node is defined as a LEN node. DLUR cannot be supported on a LEN node.

# **Returned Parameters: State Check**

If the verb does not execute because of a state check, Communications Server for Linux returns the following parameters.

### primary\_rc

AP\_STATE\_CHECK

#### secondary\_rc

Possible values are:

### AP\_NODE\_ALREADY\_STARTED

The specified node has already been started.

### AP\_RESOURCE\_NOT\_LOADED

The node was not started because Communications Server for Linux detected one or more errors while attempting to load its configuration. Check the error log file for messages giving more details of the errors.

### AP\_INVALID\_VERSION

The node was not started because there was a version mismatch between components of the Communications Server for Linux software. If you have upgraded your Communications Server for Linux license to include additional functions or users, check that you are using the correct version of the licensing software.

Appendix B, "Common Return Codes," on page 751 lists further secondary return codes associated with AP\_STATE\_CHECK, which are common to all NOF verbs.

## **Returned Parameters: Other Conditions**

Appendix B, "Common Return Codes," on page 751 lists further combinations of primary and secondary return codes that are common to all NOF verbs.

# INITIALIZE\_SESSION\_LIMIT

The INITIALIZE\_SESSION\_LIMIT verb initializes the session limits for a combination of local LU, partner LU, and mode.

You must issue this verb before you issue an ACTIVATE\_SESSION verb.

This verb can be issued from a NOF application running on a client. If it runs on an AIX or Linux client, the NOF application must run with the userid root, or with a userid that is a member of the sys group (AIX) or sna group (Linux).

## VCB Structure

typedef struct initialize\_session\_limit

| AP_UINT16<br>unsigned char<br>unsigned char<br>AP_UINT16<br>AP_UINT32<br>unsigned char<br>unsigned char<br>unsigned char<br>unsigned char<br>unsigned char<br>unsigned char<br>unsigned char<br>unsigned char<br>unsigned char<br>AP_UINT16<br>AP_UINT16<br>AP_UINT16<br>unsigned char | <pre>format;<br/>primary_rc;<br/>secondary_rc;<br/>lu_name[8];<br/>lu_alias[8];<br/>plu_alias[8];<br/>fqplu_name[17];<br/>reserv3;<br/>mode_name[8];<br/>reserv3a;<br/>set_negotiable;<br/>plu_mode_session_limit;<br/>min_conwinners_source;<br/>min_conwinners_target;<br/>auto_act;<br/>reserv4[4];</pre> | <pre>/* verb operation code /* reserved /* reserved /* primary return code /* local LU name /* local LU alias /* partner /* fully qualified partner /* fully qualified partner /* LU name /* reserved /* mode name /* reserved /* set max negotiable limit? /* session limit /* minimum source contention /* winner sessions /* minimum target contention /* winner sessions /* auto activation limit /* reserved</pre> | * * * * * * * * * * * * * * * * * * * * |
|----------------------------------------------------------------------------------------------------|----------------------------------------------------------------------------------------------------|----------------------------------------------------------------------------------------------------|-----------------------------------------|
| AP_UINT32                                                                                                    | sense_data;                                                                                                    | /* reserved                                                                                                    | */                                      |
| INITIALIZE_SESSIO                                                                                                    |                                                                                                    | /* sense data                                                                                                    | */                                      |

## **Supplied Parameters**

}

The application supplies the following parameters:

```
opcode AP_INITIALIZE_SESSION_LIMIT
```

### lu\_name

LU name of the local LU, as defined to Communications Server for Linux. This is an 8-byte type-A EBCDIC string, padded on the right with spaces if the name is shorter than 8 bytes. To indicate that the LU is defined by its LU alias instead of its LU name, set this parameter to 8 binary zeros.

#### lu\_alias

LU alias of the local LU, as defined to Communications Server for Linux. This is an 8-byte ASCII string, using any locally displayable characters, padded on the right with spaces if the name is shorter than 8 bytes. It is used only if  $lu_name$  is set to zeros.

To indicate the LU associated with the CP (the default LU), set both *lu\_name* and *lu\_alias* to 8 binary zeros.

#### plu\_alias

LU alias of the partner LU. This is an 8-byte ASCII string, using any locally displayable characters, padded on the right with spaces if the name is shorter than 8 bytes. To indicate that the partner LU is defined by its fully qualified LU name instead of its LU alias, set this parameter to 8 binary zeros.

#### fqplu\_name

Fully qualified LU name for the partner LU, as defined to Communications Server for Linux. This parameter is used only if the *plu\_alias* field is set to zeros; it is ignored if *plu\_alias* is specified.

The name is a 17-byte EBCDIC string, right-padded with EBCDIC spaces. It consists of a network ID of up to 8 A-string characters, an EBCDIC dot (period) character, and a network name of up to 8 A-string characters.

#### mode\_name

Name of the mode to be used by the LUs. This is an 8-byte alphanumeric type-A EBCDIC string (starting with a letter), padded on the right with EBCDIC spaces if the name is shorter than 8 bytes.

#### set\_negotiable

Specifies whether the maximum negotiable session limit for this mode, as defined by DEFINE\_MODE, should be modified. Possible values are:

- **AP\_YES** Use the value specified by *plu\_mode\_session\_limit* as the maximum negotiable session limit for this LU-LU-mode combination.
- **AP\_N0** Leave the maximum negotiable session limit as the value specified for the mode.

### plu\_mode\_session\_limit

Requested total session limit for this LU-LU-mode combination: the maximum number of parallel sessions permitted between these two LUs using this mode. Specify a value in the range 1–32,767 (which must not exceed the session limit specified for the local LU on the

DEFINE\_LOCAL\_LU verb). This value may be negotiated with the partner LU.

## min\_conwinners\_source

Minimum number of sessions using this mode for which the local LU is the contention winner. Specify a value in the range 0–32,767. The sum of the *min\_conwinners\_source* and *min\_conwinners\_target* parameters must not exceed the *plu\_mode\_session\_limit* parameter.

### min\_conwinners\_target

Minimum number of sessions using this mode for which the partner LU is the contention winner. Specify a value in the range 0–32,767. The sum of the *min\_conwinners\_source* and *min\_conwinners\_target* parameters must not exceed the *plu\_mode\_session\_limit* parameter.

#### auto\_act

Number of sessions to activate automatically. Specify a value in the range

0–32,767 (which must not exceed the *plu\_mode\_session\_limit* parameter or the session limit specified for the local LU on the DEFINE\_LOCAL\_LU verb). The actual number of automatically activated sessions is the minimum of this value and the negotiated minimum number of contention winner sessions for the local LU.

# **Returned Parameters: Successful Execution**

If the verb executes successfully, Communications Server for Linux returns the following parameters:

primary\_rc

AP\_OK

```
secondary_rc
```

Possible values are:

## AP\_AS\_NEGOTIATED

The session limits were initialized, but one or more values were negotiated by the partner LU.

## AP\_AS\_SPECIFIED

The session limits were initialized as requested, without being negotiated by the partner LU.

# **Returned Parameters: Parameter Check**

If the verb does not execute because of a parameter error, Communications Server for Linux returns the following parameters:

### primary\_rc

AP\_PARAMETER\_CHECK

## secondary\_rc

Possible values are:

## AP EXCEEDS MAX ALLOWED

The *plu\_mode\_session\_limit, min\_conwinners\_source, min\_conwinners\_target,* or *auto\_act* parameter was set to a value outside the valid range.

## AP\_CANT\_CHANGE\_TO\_ZERO

The *plu\_mode\_session\_limit* parameter cannot be set to zero using this verb; use RESET\_SESSION\_LIMIT instead.

## AP\_INVALID\_LU\_ALIAS

The *lu\_alias* parameter did not match any defined local LU alias.

## AP\_INVALID\_LU\_NAME

The *lu\_name* parameter did not match any defined local LU name.

## AP\_INVALID\_MODE\_NAME

The *mode\_name* parameter did not match any defined mode name.

## AP\_INVALID\_PLU\_NAME

The *fqplu\_name* parameter did not match any defined partner LU name.

## AP\_INVALID\_SET\_NEGOTIABLE

The *set\_negotiable* parameter was not set to a valid value.

Appendix B, "Common Return Codes," on page 751 lists further secondary return codes associated with AP\_PARAMETER\_CHECK, which are common to all NOF verbs.

# **Returned Parameters: State Check**

If the verb does not execute because of a state error, Communications Server for Linux returns the following parameters.

primary\_rc

AP\_STATE\_CHECK

secondary\_rc

## AP\_MODE\_NOT\_RESET

One or more sessions are currently active for this LU-LU-mode combination. Use CHANGE\_SESSION\_LIMIT instead of INITIALIZE\_SESSION\_LIMIT to specify the limits.

Appendix B, "Common Return Codes," on page 751 lists further secondary return codes associated with AP\_STATE\_CHECK, which are common to all NOF verbs.

# **Returned Parameters: Session Allocation Error**

If the verb does not execute because of a session allocation error, Communications Server for Linux returns the following parameters:

primary\_rc

AP\_ALLOCATION\_ERROR

secondary\_rc

### AP\_ALLOCATION\_FAILURE\_NO\_RETRY

A session could not be allocated because of a condition that requires corrective action. Check the *sense\_data* parameter and any logged messages to determine the reason for the failure, and take any action required. Do not attempt to retry the verb until the condition has been corrected.

sense\_data

The SNA sense data associated with the allocation failure.

## **Returned Parameters: CNOS Processing Errors**

If the verb does not execute because of an error, Communications Server for Linux returns the following parameters.

primary\_rc

### AP\_CONV\_FAILURE\_NO\_RETRY

The session limits could not be initialized because of a condition that requires action (such as a configuration mismatch or a session protocol error). Check the Communications Server for Linux log file for information about the error condition, and correct it before retrying this verb.

```
primary_rc
```

AP\_CNOS\_PARTNER\_LU\_REJECT

secondary\_rc

### AP CNOS COMMAND RACE REJECT

The verb failed because the specified mode was being accessed by another administration program (or internally by the Communications Server for Linux software) for session activation or deactivation, or for session limit processing. The application should retry the verb, preferably after a timeout to allow the race condition to be cleared.

## **Returned Parameters: Other Conditions**

Appendix B, "Common Return Codes," on page 751 lists further combinations of primary and secondary return codes that are common to all NOF verbs.

# **OPEN\_FILE**

An application uses this verb to access the Communications Server for Linux domain configuration file in order to manage domain resources, or to access the **sna.net** file in order to manage backup master servers on the Communications Server for Linux LAN.

This verb must be issued with a null target handle. If it completes successfully, Communications Server for Linux returns a handle identifying the file, which the application can then use on other NOF verbs to indicate the target for the verb.

# **VCB** Structure

| typedef struct open_                                                                                                    | _file                                                                                                    |                                                                                                    |                      |
|----------------------------------------------------------------------------------------------------|----------------------------------------------------------------------------------------------------|----------------------------------------------------------------------------------------------------|----------------------|
| <pre>{     AP_UINT16     unsigned char     unsigned char     AP_UINT16     AP_UINT16     AP_UINT32     CONFIG_FILE     AP_UINT32     unsigned char </pre> | <pre>opcode;<br/>reserv2;<br/>format;<br/>primary_rc;<br/>secondary_rc;<br/>file_info;<br/>target_handle;<br/>reserv3[4];</pre> | <pre>/* verb operation code /* reserved /* reserved /* primary return code /* secondary return code /* definition of file requested /* handle for subsequent verbs /* reserved</pre> | */<br>*/<br>*/<br>*/ |
| OPEN FILE;                                                                                                    | reservs[4];                                                                                                    | /* reserved                                                                                                    | ^/                   |
| typedef struct config_file                                                                                                    |                                                                                                    |                                                                                                    |                      |
| unsigned char<br>unsigned char<br>unsigned char                                                                                                    | requested_role;<br>role_supplied;<br>system_name[128];                                                                          | /* config file requested<br>/* config file returned<br>/* computer name where file<br>/* located                                                                                     | */<br>*/<br>*/       |
| <pre>unsigned char } CONFIG_FILE;</pre>                                                                                                    | <pre>file_name[81];</pre>                                                                                                    | /* file name                                                                                                    | */                   |

# Supplied Parameters

The application supplies the following parameters:

opcode AP\_OPEN\_FILE

file\_info.requested\_role

The type of file to be opened. Possible values are:

### AP\_MASTER

Open the master copy of the domain configuration file. This value must be used if the application intends to issue verbs that modify the configuration of domain resources.

### AP\_BACKUP

Open the master copy of the domain configuration file if available, otherwise a backup copy. This value may be used if the application intends to issue only QUERY\_\* verbs; if it needs to modify the configuration, it must use AP\_MASTER, because it will not be able to obtain write access to a backup configuration file.

## AP\_SNA\_NET

Open the **sna.net** file on the master server.

### AP\_TP\_LOAD\_INFO

Open a connection to the file on the local machine that contains information about how to load transaction programs (TPs).

# **Returned Parameters: Successful Execution**

If the verb executes successfully, Communications Server for Linux returns the following parameters:

primary\_rc

AP\_OK

target\_handle

Returned value for use on subsequent verbs directed to this file.

### file\_info.role\_supplied

If *requested\_role* was set to AP\_BACKUP, this parameter indicates whether the file handle returned is for the master configuration file or a backup file. Possible values are:

### AP\_MASTER

Master configuration file.

### AP\_BACKUP

Backup configuration file.

For all other values of *requested\_role*, this parameter is undefined.

### file\_info.system\_name

Name of the Communications Server for Linux computer where the file is located.

## file\_info.file\_name

Name of the file. This parameter is an ASCII string of 1–80 characters, followed by a null (0x00) character.

## **Returned Parameters: Parameter Check**

If the verb does not execute because of a parameter error, Communications Server for Linux returns the following parameters:

primary\_rc

AP\_PARAMETER\_CHECK

### secondary\_rc

Possible values are:

#### AP\_INVALID\_FILE NAME

The *file\_name* parameter did not specify a valid configuration file name.

## AP\_INVALID\_FILE\_INFO

One of the parameters in the file\_info structure was not valid.

Appendix B, "Common Return Codes," on page 751 lists further secondary return codes associated with AP\_PARAMETER\_CHECK, which are common to all NOF verbs.

# **Returned Parameters: State Check**

If the verb does not execute because of a state error, Communications Server for Linux returns the following parameters.

primary\_rc

AP\_STATE\_CHECK

## secondary\_rc

Possible values are:

### AP\_CONNECTION\_NOT\_MADE

Communications Server for Linux could not set up the local communications path to the file.

### AP\_FILE\_BAD\_RECORD

Communications Server for Linux detected an error in the configuration file. Check the error log file for a message giving more details of the error.

### AP\_FILE\_ROLE\_UNAVAILABLE

The application requested a master or backup configuration file, or the **sna.net** file, but no master or backup server was available. This is normally a temporary condition, occurring when a new server is taking over as master.

If the application is registered to receive server indications, it can check the *flags* parameter on these indications to determine when a new server has successfully taken over as master, and then retry the OPEN\_FILE verb. For more information, see

"SERVER\_INDICATION" on page 733. Alternatively, it can simply retry OPEN\_FILE at intervals until it succeeds.

### AP\_INVALID\_VERSION

The Communications Server for Linux version number in the configuration file header does not match the version of the Communications Server for Linux software you are using. Check that you have the correct file.

Appendix B, "Common Return Codes," on page 751 lists further secondary return codes associated with AP\_STATE\_CHECK, which are common to all NOF verbs.

## **Returned Parameters: Other Conditions**

Appendix B, "Common Return Codes," on page 751 lists further combinations of primary and secondary return codes that are common to all NOF verbs.

## PATH\_SWITCH

PATH\_SWITCH requests that Communications Server for Linux switch a currently active Rapid Transport Protocol (RTP) connection to another path. If Communications Server for Linux cannot find a better path, it leaves the connection unchanged.

# VCB Structure

typedef struct path\_switch

| í |               |                         |    |                       |    |
|---|---------------|-------------------------|----|-----------------------|----|
|   | AP UINT16     | opcode;                 | /* | verb operation code   | */ |
|   | unsigned char | reserv2;                | /* | reserved              | */ |
|   | unsigned char | format;                 | /* | reserved              | */ |
|   | AP UINT16     | primary rc;             | /* | primary return code   | */ |
|   | AP_UINT32     | secondary_rc;           | /* | secondary return code | */ |
|   | unsigned char | rtp connection name[8]; | /* | RTP connection name   | */ |
| } | PATH SWITCH;  |                         |    |                       |    |

# **Supplied Parameters**

The application supplies the following parameters:

opcode AP\_PATH\_SWITCH

rtp\_connection\_name

The RTP connection for which a change in path is requested. This is an 8-byte string in a locally displayable character set. All eight bytes are significant and must be set.

# **Returned Parameters: Successful Execution**

If the verb executes successfully, Communications Server for Linux returns the following parameters:

*primary\_rc* AP\_0K

# **Returned Parameters: Parameter Check**

If the verb does not execute because of a parameter error, Communications Server for Linux returns the following parameters:

primary\_rc

AP\_PARAMETER\_CHECK

secondary\_rc

## AP\_INVALID\_RTP\_CONNECTION

The value specified for the *rtp\_connection\_name* parameter did not match the name of an existing RTP connection.

Appendix B, "Common Return Codes," on page 751 lists further secondary return codes associated with AP\_PARAMETER\_CHECK, which are common to all NOF verbs.

## **Returned Parameters: State Check**

If the verb does not execute because of a state error, Communications Server for Linux returns the following parameters.

primary\_rc

AP\_STATE\_CHECK

secondary\_rc

#### AP\_PATH\_SWITCH\_IN\_PROGRESS

Communications Server for Linux is currently changing the path for the RTP connection specified by the *rtp\_connection\_name* parameter.

Appendix B, "Common Return Codes," on page 751 lists further secondary return codes associated with AP\_STATE\_CHECK, which are common to all NOF verbs.

## **Returned Parameters: Path Switch Disabled**

If the verb does not execute because the RTP partner node has disabled path switch by setting the path switch timer to zero, Communications Server for Linux returns the following parameter:

primary\_rc

AP\_PATH\_SWITCH\_DISABLED

secondary\_rc

(No secondary return code is returned.)

# **Returned Parameters: Path Switch Failure**

If the verb does not execute because the path switch attempt fails, Communications Server for Linux returns the following parameter:

*primary\_rc* AP\_UNSUCCESSFUL

secondary\_rc

(No secondary return code is returned.)

# **Returned Parameters: Node Check**

If the verb does not execute because the system has not been built with RTP support, Communications Server for Linux returns the following parameter:

primary\_rc AP INVALID VERB

secondary\_rc

(No secondary return code is returned.)

## **Returned Parameters: Other Conditions**

Appendix B, "Common Return Codes," on page 751 lists further combinations of primary and secondary return codes that are common to all NOF verbs.

# QUERY\_ACTIVE\_TRANSACTION

QUERY\_ACTIVE\_TRANSACTION returns information about active Multiple Domain Support (MDS) transactions known to the Communications Server for Linux Management Services component. An active transaction is an MDS request for which a reply has not yet been received.

This verb may be used to obtain information about a single transaction, or on multiple transactions, depending on the options used.

This verb must be issued to a running node.

## VCB Structure

typedef struct query\_active\_transaction

| AP_UINT16<br>unsigned char<br>AP_UINT16<br>AP_UINT32<br>unsigned char<br>AP_UINT32<br>AP_UINT32<br>AP_UINT32<br>AP_UINT16<br>unsigned char<br>unsigned char | <pre>opcode;<br/>reserv2;<br/>format;<br/>primary_rc;<br/>secondary_rc;<br/>*buf_ptr;<br/>buf_size;<br/>total_buf_size;<br/>num_entries;<br/>total_num_entries;<br/>list_options;<br/>reserv3;</pre> | <pre>/* verb operation code /* reserved /* reserved /* primary return code /* secondary return code /* pointer to buffer /* buffer size /* total buffer size required /* number of entries /* total number of entries /* listing options /* reserved /* contain the second second s</pre> | */<br>*/<br>*/<br>*/<br>*/<br>*/ |
|----------------------------------------------------------------------------------------------------|----------------------------------------------------------------------------------------------------|----------------------------------------------------------------------------------------------------|----------------------------------|
| unsigned char<br>unsigned char                                                                                                    | -                                                                                                    | /* reserved<br>/* fq cp name of transaction<br>/* requestor                                                                                                    | */<br>*/<br>*/                   |

## QUERY\_ACTIVE\_TRANSACTION

| unsigned char                       | <pre>req_agent_app1_name[8];</pre>    | /* appl name of transaction<br>/* requestor | */<br>*/ |
|-------------------------------------|---------------------------------------|---------------------------------------------|----------|
| unsigned char<br>} QUERY_ACTIVE_TRA | <pre>seq_num_dt[17]; ANSACTION;</pre> | /* sequence number date/time                | */       |
| typedef struct act<br>{             | cive_transaction_data                 |                                             |          |
| AP UINT16                           | overlay size;                         | <pre>/* size of returned entry</pre>        | */       |
| unsigned char                       | <pre>fq_origin_cp_name[17];</pre>     | <pre>/* cp name of transaction origin</pre> | */       |
| unsigned char                       | <pre>origin_ms_appl_name[8];</pre>    | <pre>/* appl name of transaction</pre>      | */       |
|                                     |                                       | /* origin                                   | */       |
| unsigned char                       | fq_dest_cp_name[17];                  | <pre>/* cp name of transaction</pre>        | */       |
|                                     |                                       | /* destination                              | */       |
| unsigned char                       | <pre>dest_ms_app1_name[8];</pre>      | <pre>/* appl name of transaction dest</pre> | */       |
| unsigned char                       | <pre>fq_req_loc_cp_name[17];</pre>    | <pre>/* fq cp name of transaction</pre>     | */       |
|                                     |                                       | /* requestor                                | */       |
| unsigned char                       | <pre>req_agent_app1_name[8];</pre>    | <pre>/* appl name of transaction</pre>      | */       |
|                                     |                                       | /* requestor                                | */       |
| unsigned char                       | <pre>seq_num_dt[17];</pre>            | /* sequence number date/time                | */       |
| unsigned char                       | 2 3 2                                 | /* reserved                                 | */       |
| <pre>} ACTIVE_TRANSACTI</pre>       | ION_DATA;                             |                                             |          |

# **Supplied Parameters**

The application supplies the following parameters:

opcode AP\_QUERY\_ACTIVE\_TRANSACTION

*buf\_ptr* A pointer to a data buffer that Communications Server for Linux will use to return the requested information.

buf\_size

Size of the supplied data buffer.

#### num\_entries

Maximum number of transactions for which data should be returned. To request data for a specific transaction rather than a range, specify the value 1. To return as many entries as possible, specify zero; in this case, Communications Server for Linux will return the maximum number of entries that can be accommodated in the supplied data buffer.

### list\_options

The position in the list from which Communications Server for Linux should begin to return data. Possible values are:

### AP\_FIRST\_IN\_LIST

Start at the first entry in the list.

### AP\_LIST\_INCLUSIVE

Start at the entry specified by the *fq\_req\_loc\_cp\_name*, *req\_agent\_appl\_name*, and *seq\_num\_dt* parameters.

### AP\_LIST\_FROM\_NEXT

Start at the entry immediately following the entry specified by the *fq\_req\_loc\_cp\_name*, *req\_agent\_appl\_name*, and *seq\_num\_dt* parameters.

The list is ordered by *fq\_req\_loc\_cp\_name*, then by *req\_agent\_appl\_name*, and finally in numerical order of *seq\_num\_dt*. For more information about how the list is ordered and how the application can obtain specific entries from it, see "List Options For QUERY\_\* Verbs" on page 40.

### fq\_req\_loc\_cp\_name

Fully qualified control point name of the transaction requestor. This parameter is ignored if *list\_options* is set to AP\_FIRST\_IN\_LIST. The name is

a 17-byte EBCDIC string, right-padded with EBCDIC spaces. It consists of a network ID of up to 8 A-string characters, an EBCDIC dot (period) character, and a network name of up to 8 A-string characters.

### req\_agent\_appl\_name

Application name of the transaction requestor. This parameter is ignored if *list\_options* is set to AP\_FIRST\_IN\_LIST.

This name is normally an EBCDIC string, using type-1134 characters (uppercase A–Z and numerals 0-9); alternatively, it can be one of the MS Discipline-Specific Application Programs specified in *SNA Management Services Reference*. The string must be 8 characters long; pad on the right with EBCDIC space characters (0x40) if necessary.

seq\_num\_dt

Sequence number date/time correlator (17 bytes long) of the original transaction, as defined in the IBM SNA Formats manual. This parameter is ignored if *list\_options* is set to AP\_FIRST\_IN\_LIST.

## **Returned Parameters: Successful Execution**

If the verb executes successfully, Communications Server for Linux returns the following parameters:

primary\_rc

AP\_OK

buf\_size

Length of the information returned in the supplied buffer.

### total\_buf\_size

Returned value indicating the size of buffer that would have been required to return all the list information requested. A value greater than *buf\_size* indicates that not all the available entries were returned.

### num\_entries

Number of entries returned in the data buffer.

### total\_num\_entries

Total number of entries available. A value greater than *num\_entries* indicates that not all the available entries were returned.

Each entry in the data buffer consists of the following parameters:

#### active\_transaction\_data.overlay\_size

The size of the returned active\_transaction\_data structure, and therefore the offset to the start of the next entry in the data buffer.

When your application needs to go through the returned buffer to find each active\_transaction\_data structure in turn, it must use this value to move to the correct offset for the next data structure, and must not use the C sizeof() operator. This is because the size of the returned overlay may increase in future releases of Communications Server for Linux; using the returned overlay size ensures that your application will continue to work with future releases.

#### active\_transaction\_data.fq\_origin\_cp\_name

Fully qualified control point name of the origin for the transaction. The name is a 17-byte EBCDIC string, right-padded with EBCDIC spaces. It consists of a network ID of up to 8 A-string characters, an EBCDIC dot (period) character, and a network name of up to 8 A-string characters.

## QUERY\_ACTIVE\_TRANSACTION

active\_transaction\_data.origin\_ms\_appl\_name

Application name of the origin for the transaction. This name is normally an 8-character EBCDIC string, using type-1134 characters (uppercase A–Z and numerals 0–9); alternatively, it can be one of the MS Discipline-Specific Application Programs specified in *Systems Network Architecture: Management Services Reference* (see "Related Publications" on page xxi).

active\_transaction\_data.fq\_dest\_cp\_name

Fully qualified control point name of the destination for the transaction. The name is a 17-byte EBCDIC string, right-padded with EBCDIC spaces. It consists of a network ID of up to 8 A-string characters, an EBCDIC dot (period) character, and a network name of up to 8 A-string characters.

active\_transaction\_data.dest\_ms\_appl\_name

Application name of the destination application for the transaction. This name is normally an 8-character EBCDIC string, using type-1134 characters (uppercase A–Z and numerals 0–9); alternatively, it can be one of the MS Discipline-Specific Application Programs specified in *Systems Network Architecture: Management Services Reference* (see "Related Publications" on page xxi).

active\_transaction\_data.fq\_req\_loc\_cp\_name

Fully qualified control point name of the transaction requestor. The name is a 17-byte EBCDIC string, right-padded with EBCDIC spaces. It consists of a network ID of up to 8 A-string characters, an EBCDIC dot (period) character, and a network name of up to 8 A-string characters.

active\_transaction\_data.req\_agent\_appl\_name

Application name of the transaction requestor. This name is normally an 8-character EBCDIC string, using type-1134 characters (uppercase A–Z and numerals 0-9); alternatively, it can be one of the MS Discipline-Specific Application Programs specified in *Systems Network Architecture: Management Services Reference* (see "Related Publications" on page xxi).

active\_transaction\_data.seq\_num\_dt

Sequence number date/time correlator (17 bytes long) of the original transaction, as defined in the IBM SNA Formats manual.

## **Returned Parameters: Parameter Check**

If the verb does not execute because of a parameter error, Communications Server for Linux returns the following parameters:

primary\_rc

AP\_PARAMETER\_CHECK

secondary\_rc

Possible values are:

### AP\_INVALID\_ACTIVE\_TRANSACTION

The control point name, application name, or sequence number correlator did not match that of an active transaction.

### AP\_INVALID\_LIST\_OPTION

The *list\_options* parameter was not set to a valid value.

Appendix B, "Common Return Codes," on page 751 lists further secondary return codes associated with AP\_PARAMETER\_CHECK, which are common to all NOF verbs.

# **Returned Parameters: Function Not Supported**

If the verb does not execute successfully because the local node configuration does not support it, Communications Server for Linux returns the following parameters:

primary\_rc

### AP\_FUNCTION\_NOT\_SUPPORTED

The local node does not support MS network management functions; this is defined by the *mds\_supported* parameter on the DEFINE\_NODE verb.

## **Returned Parameters: Other Conditions**

Appendix B, "Common Return Codes," on page 751 lists further combinations of primary and secondary return codes that are common to all NOF verbs.

## QUERY\_ADJACENT\_NN

The QUERY\_ADJACENT\_NN verb returns information about adjacent network nodes (the network nodes to which CP-CP sessions are active or have been active at some time). It can be used only if the Communications Server for Linux node is a network node, and is not valid if it is an end node or LEN node.

This verb can be used to obtain information about a specific adjacent network node, or about multiple adjacent network nodes, depending on the options used.

This verb must be issued to a running node.

## VCB Structure

```
typedef struct query_adjacent_nn
   AP_UINT16opcode;/* verb operation codeunsigned charreserv2;/* reservedAP_UINT16primary_rc;/* primary return codeAP_UINT32secondary_rc;/* secondary return codeunsigned char*buf_ptr;/* pointer to bufferAP_UINT32buf_size;/* buffer sizeAP_UINT32total_buf_size;/* total buffer size requiredAP_UINT32total_num_entries;/* number of entriesAP_UINT16num_entries;/* total number of entries
                                                          /* verb operation code
    AP UINT16
                            opcode;
                                                                                                               */
                                                                                                               */
                                                                                                               */
                                                                                                               */
                                                                                                               */
                                                                                                               */
                                                                                                               */
                                                                                                               */
                                                                                                               */
                                                                                                               */
   unsigned char list_options; /* listing options
                                                                                                               */
                                                          /* reserved
   unsigned char
                            reserv3;
                                                                                                               */
    unsigned char
                            adj nncp name[17]; /* CP name of adjacent Network Node */
} QUERY ADJACENT NN;
typedef struct adj nncp data
    AP UINT16
                            overlay size;
                                                           /* size of returned entry
                                                                                                               */
   unsigned char
                            adj_nncp_name[17]; /* CP name of adjacent network node */
   unsigned char
                           cp_cp_sess_status; /* CP-CP session status
                                                                                                               */
                           out_of_seq_tdus; /* out of sequence TDUs
last_frsn_sent; /* last FRSN sent
last_frsn_rcvd; /* last FRSN received
   AP_UINT32
                                                         /* out of sequence TDUs
                                                                                                               */
    AP UINT32
                                                                                                               */
    AP UINT32
                                                                                                               */
    unsigned char
                            reserva[20];
                                                          /* reserved
                                                                                                               */
} ADJ_NNCP_DATA;
```

# **Supplied Parameters**

The application supplies the following parameters:

opcode AP\_QUERY\_ADJACENT\_NN

*buf\_ptr* A pointer to a data buffer that Communications Server for Linux will use to return the requested information.

### buf\_size

Size of the supplied data buffer.

#### num\_entries

Maximum number of adjacent NNs for which data should be returned. To request data for a specific adjacent NN rather than a range, specify the value 1. To return as many entries as possible, specify zero; in this case, Communications Server for Linux will return the maximum number of entries that can be accommodated in the supplied data buffer.

#### *list\_options*

The position in the list of adjacent NNs from which Communications Server for Linux should begin to return data. Possible values are:

#### AP\_FIRST\_IN\_LIST

Start at the first entry in the list.

## AP\_LIST\_INCLUSIVE

Start at the entry specified by the *adj\_nncp\_name* parameter.

#### AP\_LIST\_FROM\_NEXT

Start at the entry immediately following the entry specified by the *adj\_nncp\_name* parameter.

For more information about how the list is ordered and how the application can obtain specific entries from it, see "List Options For QUERY\_\* Verbs" on page 40.

### adj\_nncp\_name

Fully qualified name of the adjacent NN for which information is required, or the name to be used as an index into the list of adjacent NNs. This value is ignored if *list\_options* is set to AP\_FIRST\_IN\_LIST.

The name is a 17-byte EBCDIC string, right-padded with EBCDIC spaces. It consists of a network ID of up to 8 A-string characters, an EBCDIC dot (period) character, and a network name of up to 8 A-string characters.

## **Returned Parameters: Successful Execution**

If the verb executes successfully, Communications Server for Linux returns the following parameters:

primary\_rc

AP\_OK

buf\_size

Length of the information returned in the supplied buffer.

#### total\_buf\_size

Returned value indicating the size of buffer that would have been required to return all the list information requested. A value greater than *buf\_size* indicates that not all the available entries were returned.

## num\_entries

Number of entries returned in the data buffer.

#### total\_num\_entries

Total number of entries available. A value greater than *num\_entries* indicates that not all the available entries were returned.

Each entry in the data buffer consists of the following parameters:

adj\_nncp\_data.overlay\_size

The size of the returned adj\_nncp\_data structure, and therefore the offset to the start of the next entry in the data buffer.

When your application needs to go through the returned buffer to find each adj\_nncp\_data structure in turn, it must use this value to move to the correct offset for the next data structure, and must not use the C sizeof() operator. This is because the size of the returned overlay may increase in future releases of Communications Server for Linux; using the returned overlay size ensures that your application will continue to work with future releases.

adj\_nncp\_data.adj\_nncp\_name

Fully qualified name of the adjacent NN. The name is a 17-byte EBCDIC string, padded on the right with EBCDIC spaces. It consists of a network ID of 1–8 A-string characters, an EBCDIC dot (period) character, and a network name of 1–8 A-string characters.

adj\_nncp\_data.cp\_cp\_sess\_status

Status of the CP-CP session to the adjacent NN. Possible values are:

### AP\_ACTIVE

The session is active.

#### AP\_CONWINNER\_ACTIVE

The session (a contention-winner session) is active.

#### AP\_CONLOSER\_ACTIVE

The session (a contention-loser session) is active.

#### **AP\_INACTIVE**

The session is inactive.

### *adj\_nncp\_data.out\_of\_seq\_tdus*

Number of out-of-sequence TDUs received from this node.

#### adj\_nncp\_data.last\_frsn\_sent

The last Flow Reduction Sequence Number (FRSN) sent to this node.

adj\_nncp\_data.last\_frsn\_rcvd

The last Flow Reduction Sequence Number (FRSN) received from this node.

## **Returned Parameters: Parameter Check**

If the verb does not execute because of a parameter error, Communications Server for Linux returns the following parameters:

### primary\_rc

AP\_PARAMETER\_CHECK

secondary\_rc

Possible values are:

### AP INVALID ADJ NNCP NAME

The *list\_options* parameter was set to AP\_LIST\_INCLUSIVE, to list all entries starting from the supplied name, but the *adj\_nncp\_name* parameter was not valid.

#### AP\_INVALID\_LIST\_OPTION

The *list\_options* parameter was not set to a valid value.

Appendix B, "Common Return Codes," on page 751 lists further secondary return codes associated with AP\_PARAMETER\_CHECK, which are common to all NOF verbs.

# **Returned Parameters: Function Not Supported**

If the verb does not execute successfully because the local node is not a network node, Communications Server for Linux returns the following parameters:

primary\_rc

### AP\_FUNCTION\_NOT\_SUPPORTED

The local node is an end node or LEN node. This verb is valid only at a network node.

## **Returned Parameters: Other Conditions**

Appendix B, "Common Return Codes," on page 751 lists further combinations of primary and secondary return codes that are common to all NOF verbs.

## QUERY\_AVAILABLE\_TP

QUERY\_AVAILABLE\_TP returns information about active invokable TPs (APPC applications that have issued the RECEIVE\_ALLOCATE verb, or CPI-C applications that have issued the Accept\_Conversation or Accept\_Incoming call). This verb can be used to obtain information about a specific TP or about multiple TPs, depending on the options used. This verb returns information about all such TPs that are running, whether or not they currently have an APPC verb or CPI-C call outstanding to accept a new incoming conversation.

This verb must be issued to a running node.

# VCB Structure

typedef struct query\_available\_tp

| 1   |                    |                               |    |                            |    |
|-----|--------------------|-------------------------------|----|----------------------------|----|
|     | AP UINT16          | opcode;                       | /* | Verb operation code        | */ |
|     | unsigned char      | reserv2;                      | /* | reserved                   | */ |
|     | unsigned char      | format;                       | /* | reserved                   | */ |
|     | AP UINT16          | primary_rc;                   | /* | Primary return code        | */ |
|     | AP_UINT32          | secondary_rc;                 | /* | Secondary return code      | */ |
|     | unsigned char      | *buf ptr;                     | /* | pointer to buffer          | */ |
|     | AP UINT32          | buf size;                     | /* | buffer size                | */ |
|     | AP_UINT32          | total buf size;               | /* | total buffer size required | */ |
|     | AP UINT16          | num entries;                  | /* | number of entries          | */ |
|     | AP_UINT16          | <pre>total_num_entries;</pre> | /* | total number of entries    | */ |
|     | unsigned char      | list_options;                 | /* | listing options            | */ |
|     | unsigned char      | reserv3[3];                   | /* | reserved                   | */ |
|     | unsigned char      | tp_name[64];                  | /* | TP name                    | */ |
|     | unsigned char      | system name[128];             | /* | computer name where TP is  | */ |
|     |                    | _                             | /* | running                    | */ |
| } Q | UERY_AVAILABLE_TP; |                               |    |                            |    |
| typ | edef struct availa | ble_tp_data                   |    |                            |    |
| {   |                    |                               |    |                            |    |
|     | AP_UINT16          | overlay_size;                 | /* | size of returned entry     | */ |
|     | unsigned char      | tp_name[64];                  | /* | TP name                    | */ |
|     | unsigned char      | reserv4[4];                   | /* | reserved                   | */ |
|     | unsigned char      | <pre>system_name[128];</pre>  | /* | computer name where TP is  | */ |
|     |                    |                               | /* | running                    | */ |

<sup>}</sup> AVAILABLE\_TP\_DATA;

## Supplied Parameters

The application supplies the following parameters:

opcode AP\_QUERY\_AVAILABLE\_TP

*buf\_ptr* A pointer to a data buffer that Communications Server for Linux will use to return the requested information.

buf\_size

Size of the supplied data buffer.

### num\_entries

Maximum number of TPs for which data should be returned. To request data for a specific TP rather than a range, specify the value 1. To return as many entries as possible, specify zero; in this case, Communications Server for Linux will return the maximum number of entries that can be accommodated in the supplied data buffer.

### list\_options

The position in the list of TPs from which Communications Server for Linux should begin to return data. Possible values are:

## AP\_FIRST\_IN\_LIST

Start at the first entry in the list.

### AP\_LIST\_INCLUSIVE

Start at the entry specified by the combination of TP name and system name.

### AP\_LIST\_FROM\_NEXT

Start at the entry immediately following the entry specified by the combination of TP name and system name.

For more information about how the list is ordered and how the application can obtain specific entries from it, see "List Options For QUERY\_\* Verbs" on page 40.

### tp\_name

TP name. This is a 64-byte string, padded on the right with spaces if the name is shorter than 64 characters. This value is ignored if *list\_options* is set to AP\_FIRST\_IN\_LIST.

### system\_name

The computer name for which TP information is required. The system name is an ASCII string of 1–128 characters, which must match a Communications Server for Linux computer name. This value is ignored if *list\_options* is set to AP\_FIRST\_IN\_LIST.

If the computer name includes a . (period) character, Communications Server for Linux assumes that it is a fully-qualified name; otherwise it performs a DNS lookup to determine the computer name.

If Communications Server for Linux is running with all programs on a single computer, there is no need to specify the computer name (it can be left as all binary zeros). For a client/server system, specify the computer name to list only TPs on the specified computer, or leave it as all binary zeros to list TPs on all computers.

# **Returned Parameters: Successful Execution**

If the verb executes successfully, Communications Server for Linux returns the following parameters:

*primary\_rc* AP\_0K

### buf\_size

Length of the information returned in the supplied buffer.

#### total\_buf\_size

Returned value indicating the size of buffer that would have been required to return all the list information requested. A value greater than *buf\_size* indicates that not all the available entries were returned.

### num\_entries

Number of entries returned in the data buffer.

#### total\_num\_entries

Total number of entries available. A value greater than *num\_entries* indicates that not all the available entries were returned.

Each entry in the data buffer consists of the following parameters:

### available\_tp\_data.overlay\_size

The size of the returned available\_tp\_data structure, and therefore the offset to the start of the next entry in the data buffer.

When your application needs to go through the returned buffer to find each available\_tp\_data structure in turn, it must use this value to move to the correct offset for the next data structure, and must not use the C sizeof() operator. This is because the size of the returned overlay may increase in future releases of Communications Server for Linux; using the returned overlay size ensures that your application will continue to work with future releases.

### available\_tp\_data.tp\_name

TP name. This is a 64-byte string, padded on the right with spaces if the name is shorter than 64 characters.

#### available\_tp\_data.system\_name

Name of the computer where the TP is running.

## **Returned Parameters: Parameter Check**

If the verb does not execute because of a parameter error, Communications Server for Linux returns the following parameters:

#### primary\_rc

AP PARAMETER CHECK

### secondary\_rc

Possible values are:

## AP\_INVALID\_LIST\_OPTION

The *list\_options* parameter was not set to a valid value.

#### AP\_UNKNOWN\_TP

The *list\_options* parameter was set to AP\_LIST\_INCLUSIVE, to list all entries starting from the supplied name, but the *tp\_name* parameter was not valid.

Appendix B, "Common Return Codes," on page 751 lists further secondary return codes associated with AP\_PARAMETER\_CHECK, which are common to all NOF verbs.

## **Returned Parameters: Other Conditions**

Appendix B, "Common Return Codes," on page 751 lists further combinations of primary and secondary return codes that are common to all NOF verbs.

## QUERY\_BUFFER\_AVAILABILITY

This verb returns information about the amount of STREAMS buffers that Communications Server for Linux is currently using, the maximum amount it has used, and the maximum amount available (specified using the SET\_BUFFER\_AVAILABILITY verb). This allows you to check STREAMS buffer usage and set the limit appropriately, to ensure that sufficient buffers are available for Communications Server for Linux components and for other programs on the Linux computer. The verb also returns additional internal values relating to buffer usage, for use by Communications Server for Linux support personnel.

## VCB Structure

typedef struct query\_buffer\_availability

| {   |                                         |                                   |    |                               |    |  |  |  |
|-----|-----------------------------------------|-----------------------------------|----|-------------------------------|----|--|--|--|
| · · | AP_UINT16                               | opcode;                           | /* | verb operation code           | */ |  |  |  |
|     | unsigned char                           | reserv2;                          | /* | reserved                      | */ |  |  |  |
|     | unsigned char                           | format;                           | /* | reserved                      | */ |  |  |  |
|     | AP_UINT16                               | primary_rc;                       | /* | primary return code           | */ |  |  |  |
|     | AP_UINT32                               | secondary_rc;                     | /* | secondary return code         | */ |  |  |  |
|     | AP_UINT32                               | reset_max_values;                 | /* | set stored max values to      | */ |  |  |  |
|     | _                                       |                                   | /* | current                       | */ |  |  |  |
|     | AP_UINT32                               | buf_avail;                        | /* | maximum buffer space          | */ |  |  |  |
|     | _                                       | _                                 | /* | available                     | */ |  |  |  |
|     | AP UINT32                               | buf total count;                  | /* | current buffer usage - count  | */ |  |  |  |
|     | AP_UINT32                               | <pre>buf_total_bytes;</pre>       | /* | current buffer usage - bytes  | */ |  |  |  |
|     | AP_UINT32                               | <pre>buf_rsrv_count;</pre>        | /* | buffers reserved - count      | */ |  |  |  |
|     | AP_UINT32                               | <pre>buf_rsrv_bytes[2];</pre>     | /* | buffers reserved - bytes      | */ |  |  |  |
|     | AP_UINT32                               | <pre>buf_res_use_count;</pre>     | /* | usage of reserved buffers     | */ |  |  |  |
|     |                                         |                                   | /* | - count                       | */ |  |  |  |
|     | AP_UINT32                               | <pre>buf_res_use_bytes;</pre>     | /* | usage of reserved buffers     | */ |  |  |  |
|     |                                         |                                   | /* | - bytes                       | */ |  |  |  |
|     | AP_UINT32                               | peak_usage;                       | /* | peak usage                    | */ |  |  |  |
|     | AP_UINT32                               | peak_decay;                       | /* | peak decay                    | */ |  |  |  |
|     | unsigned char                           | throttle_status;                  | /* | throttle status               | */ |  |  |  |
|     | unsigned char                           | buf_use_status;                   | /* | congestion status             | */ |  |  |  |
|     | AP_UINT32                               | <pre>max_buf_total_count;</pre>   | /* | maximum buffer usage - count  | */ |  |  |  |
|     | AP_UINT32                               | <pre>max_buf_total_bytes;</pre>   | /* | maximum buffer usage - bytes  | */ |  |  |  |
|     | AP_UINT32                               | <pre>max_buf_rsrv_count;</pre>    | /* | max buffers reserved - count  | */ |  |  |  |
|     | AP_UINT32                               | <pre>max_buf_rsrv_bytes[2];</pre> |    | max buffers reserved - bytes  | */ |  |  |  |
|     | AP_UINT32                               | <pre>max_buf_res_use_count;</pre> |    | max rsrv buffer usage - count | */ |  |  |  |
|     | AP_UINT32                               | <pre>max_buf_res_use_bytes;</pre> |    | max rsrv buffer usage - bytes | */ |  |  |  |
|     | AP_UINT32                               | max_peak_usage;                   |    | maximum peak usage            | */ |  |  |  |
|     | unsigned char                           | <pre>max_throttle_status;</pre>   | /* | maximum throttle status       | */ |  |  |  |
|     | unsigned char                           | <pre>max_buf_use_status;</pre>    |    | maximum congestion status     | */ |  |  |  |
|     | unsigned char                           | debug_param[32];                  |    | reserved                      | */ |  |  |  |
|     | unsigned char                           | reserv3[8];                       | /* | reserved                      | */ |  |  |  |
| }   | <pre>} QUERY_BUFFER_AVAILABILITY;</pre> |                                   |    |                               |    |  |  |  |

# **Supplied Parameters**

The application supplies the following parameters:

opcode AP\_QUERY\_BUFFER\_AVAILABILITY

reset\_max\_values

Specify whether Communications Server for Linux should reset the values for the *max\_*\* parameters (after returning them on this verb) to match the current values of these parameters. This ensures that a subsequent QUERY\_BUFFER\_AVAILABILITY verb will return the maximum values reached since this verb, rather than the maximum values reached since the system was started (or since the values for the *max\_*\* parameters were last reset). Possible values are:

- **AP\_YES** Reset the values for the *max\_*\* parameters to match the current values.
- **AP\_N0** Do not reset the values for the *max\_*\* parameters.

## **Returned Parameters: Successful Execution**

If the verb executes successfully, Communications Server for Linux returns the following parameters. Values returned in other fields are for use by Communications Server for Linux support personnel.

primary\_rc

AP\_OK

secondary\_rc

Not used.

#### buf\_avail

The maximum amount of STREAMS buffer space available to Communications Server for Linux, in bytes, as defined by a SET\_BUFFER\_AVAILABILITY verb.

### buf\_total\_count

The number of buffers currently allocated to Communications Server for Linux components.

### buf\_total\_bytes

The total amount of storage in buffers currently allocated to Communications Server for Linux components.

### buf\_rsrv\_count

The total number of buffers reserved.

### buf\_rsrv\_bytes

The total amount of storage in buffers reserved, in bytes.

#### buf\_res\_use\_count

The number of reserved buffers in use.

### buf\_res\_use\_bytes

The number of bytes in the reserved buffers currently in use.

### peak\_usage

Peak buffer usage—smoothed percentage of buffers that are actually used.

### peak\_decay

Smoothing parameter.

## throttle\_status

Adaptive pacing status.

### buf\_use\_status

Congestion status. Possible values are: AP\_CONGESTED AP\_UNCONGESTED

### max\_buf\_total\_count

The maximum number of buffers that have been allocated to Communications Server for Linux components at any time.

### *max\_buf\_total\_bytes*

The maximum amount of buffer storage that has been allocated to Communications Server for Linux components at any time. max\_buf\_rsrv\_count

The maximum number of buffers that can be reserved.

*max\_buf\_rsrv\_bytes* 

The maximum amount of buffer storage that can be reserved, in bytes.

*max\_buf\_res\_use\_count* 

The maximum number of reserved buffers that can be in use.

*max\_buf\_res\_use\_bytes* 

The maximum number of bytes of reserved buffers that can be in use at any time.

max\_peak\_usage

Maximum peak buffer usage-smoothed percentage of buffers actually used.

*max\_throttle\_status* 

Maximum adaptive pacing status.

*max\_buf\_use\_status* 

Maximum congestion status. Possible values are: AP CONGESTED AP UNCONGESTED

## Returned Parameters: Other Conditions

Appendix B, "Common Return Codes," on page 751 lists further combinations of primary and secondary return codes that are common to all NOF verbs.

# QUERY CENTRAL LOGGER

This verb returns the name of the node currently defined as the central logger (the node holding the central log file to which Communications Server for Linux log messages from all servers are sent). This verb does not return information about whether central logging is active; use QUERY\_CENTRAL\_LOGGING to determine this.

This verb must be issued with a null target handle.

# VCB Structure

typedef struct query central logger AP\_UINT16opcode;/\* verb operation codeunsigned charreserv2;/\* reservedunsigned charformat;/\* reservedAP\_UINT16primary\_rc;/\* primary return codeAP\_UINT32secondary\_rc;/\* secondary return codeunsigned charreserv3[4];/\* reservedunsigned charnode\_name[128];/\* name of central logger

} QUERY CENTRAL LOGGER;

# Supplied Parameters

The application supplies the following parameter:

opcode AP QUERY CENTRAL LOGGER

# **Returned Parameters: Successful Execution**

If the verb executes successfully, Communications Server for Linux returns the following parameters:

\*/ \*/ \*/

\*/

## QUERY CENTRAL LOGGER

primary\_rc AP OK

secondary\_rc

Not used.

node name

The name of the node defined as the central logger.

# **Returned Parameters: State Check**

If the verb does not execute because of a state error, Communications Server for Linux returns the following parameters:

primary\_rc AP\_STATE\_CHECK

secondary\_rc

AP NO CENTRAL LOG

No master server is currently active.

## **Returned Parameters: Other Conditions**

Appendix B, "Common Return Codes," on page 751 lists further combinations of primary and secondary return codes that are common to all NOF verbs.

## QUERY\_CENTRAL\_LOGGING

This verb returns information about whether Communications Server for Linux log messages are sent to a central file from all servers, or to a separate file on each server. For more information, see "SET\_LOG\_FILE" on page 648.

This verb must be issued to the node that is currently acting as the central logger; for information about accessing this node, see "CONNECT NODE" on page 61.

## VCB Structure

{

```
typedef struct query central logging
     AP UINT16
                        opcode;
                                          /* verb operation code
                                                                              */
                        reserv2;
    unsigned char
                                          /* reserved
                                                                              */
                        format;
     unsigned char
                                          /* reserved
                                                                              */
     AP UINT16
                        primary rc;
                                          /* primary return code
     AP_UINT32
                                          /* secondary return code
                        secondary rc;
                                          /* is central logging enabled?
     unsigned char
                        enabled;
                                                                              */
     unsigned char
                        reserv3[3];
                                          /* reserved
} QUERY CENTRAL LOGGING;
```

## **Supplied Parameters**

The application supplies the following parameter:

opcode AP\_QUERY\_CENTRAL\_LOGGING

## **Returned Parameters: Successful Execution**

If the verb executes successfully, Communications Server for Linux returns the following parameters:

primary\_rc AP OK

```
secondary_rc
```

Not used.

- *enabled* Specifies whether central logging is enabled or disabled. Possible values are:
  - **AP\_YES** Central logging is enabled. All log messages are sent to a single file on the node currently acting as the central logger.
  - **AP\_NO** Central logging is disabled. Log messages from each server are sent to a file on that server (specified using the SET\_LOG\_FILE verb).

# **Returned Parameters: Parameter Check**

If the verb does not execute because of a parameter error, Communications Server for Linux returns the following parameters:

primary\_rc

AP\_PARAMETER\_CHECK

secondary\_rc

## AP\_NOT\_CENTRAL\_LOGGER

The verb was issued to a node that is not the central logger.

## State Check

If the command does not execute because of a state error, Communications Server for Linux returns the following parameters:

primary\_rc

AP\_STATE\_CHECK

secondary\_rc

AP\_NO\_CENTRAL\_LOG

No master server is currently active.

## **Returned Parameters: Other Conditions**

Appendix B, "Common Return Codes," on page 751 lists further combinations of primary and secondary return codes that are common to all NOF verbs.

# QUERY\_CN

QUERY\_CN returns information about adjacent Connection Networks. This information is structured as "determined data" (data gathered dynamically during execution) and "defined data" (the data supplied by the application on DEFINE\_CN).

This verb can be used to obtain information about a specific connection network, or about multiple connection networks, depending on the options used. It can be issued only at a network node or an end node; it is not valid at a LEN node.

## **VCB** Structure

typedef struct query\_cn

| AP UINT16     | opcode;     | <pre>/* Verb operation code</pre> | */ |
|---------------|-------------|-----------------------------------|----|
| unsigned char | reserv2;    | /* reserved                       | */ |
| unsigned char | format;     | /* reserved                       | */ |
| AP_UINT16     | primary_rc; | /* Primary return code            | */ |

```
AP UINT32
                     secondary rc;
                                          /* Secondary return code
                                                                              */
  unsigned char
                     *buf ptr;
                                          /* pointer to buffer
                                                                              */
                     buf size;
  AP UINT32
                                          /* buffer size
  AP_UINT32
                     total_buf_size;
                                          /* total buffer size required
  AP_UINT16
                     num entries;
                                          /* number of entries
                                                                              */
  AP UINT16
                     total num entries;
                                        /* total number of entries
  unsigned char
                     list options;
                                          /* listing options
                                                                              */
  unsigned char
                                          /* reserved
                     reserv3;
                                                                              */
  unsigned char
                                          /* Name of Connection Network
                     fqcn_name[17];
                                                                              */
} QUERY_CN;
typedef struct cn data
  AP UINT16
                                          /* size of returned entry
                     overlay size;
                                                                              */
  unsigned char
                     fqcn name[17];
                                          /* Name of Connection Network
                                                                              */
  unsigned char
                     reserv1;
                                          /* reserved
                                                                              */
   CN_DET_DATA
                                          /* Determined data
                     det_data;
                                                                              */
  CN DEF DATA
                                          /* Defined data
                     def data;
                                                                              */
} CN DATA;
typedef struct cn det data
  AP UINT16
                     num act ports;
                                          /* number of active ports
                                                                              */
  unsigned char
                     reserva[20];
                                          /* reserved
                                                                              */
} CN_DET_DATA;
typedef struct cn def data
  unsigned char
                     description[32];
                                          /* resource description
                                                                              */
  unsigned char
                     reserve0[16];
                                          /* reserved
                                                                              */
  unsigned char
                     num ports;
                                          /* number of ports on CN
                                                                              */
  unsigned char
                     cn type;
                                          /* reserved
                                                                              */
   unsigned char
                     reserve1[15];
                                          /* reserved
                                                                              */
   TG DEFINED_CHARS tg_chars;
                                          /* TG characteristics
} CN DEF DATA;
typedef struct tg defined chars
                                          /* effective capacity
   unsigned char
                     effect_cap;
                                                                              */
  unsigned char
                     reserve1[5];
                                          /* reserved
                                                                              */
  unsigned char
                     connect cost;
                                          /* connection cost
                                                                              */
  unsigned char
                     byte cost;
                                          /* byte cost
                                                                              */
  unsigned char
                     reserve2;
                                          /* reserved
                                                                              */
                                          /* security
                                                                              */
  unsigned char
                     security;
                                         /* propagation delay
  unsigned char
                                                                              */
                     prop_delay;
                                         /* reserved
  unsigned char
                     modem class;
                                                                              */
  unsigned char
                     user def parm 1;
                                         /* user-defined parameter 1
                                         /* user-defined parameter 2
  unsigned char
                     user def parm 2;
                                                                              */
                     user_def_parm_3;
                                          /* user-defined parameter 3
   unsigned char
} TG DEFINED CHARS;
```

# **Supplied Parameters**

The application supplies the following parameters:

opcode AP\_QUERY\_CN

*buf\_ptr* A pointer to a data buffer that Communications Server for Linux will use to return the requested information.

buf\_size

Size of the supplied data buffer.

#### num\_entries

Maximum number of CNs for which data should be returned. To request data for a specific CN rather than a range, specify the value 1. To return as many entries as possible, specify zero; in this case, Communications Server for Linux will return the maximum number of entries that can be accommodated in the supplied data buffer.

#### list\_options

The position in the list of CNs from which Communications Server for Linux should begin to return data. Possible values are:

### AP\_FIRST\_IN\_LIST

Start at the first entry in the list.

### AP\_LIST\_INCLUSIVE

Start at the entry specified by the *fqcn\_name* parameter.

### AP\_LIST\_FROM\_NEXT

Start at the entry immediately following the entry specified by the *fqcn\_name* parameter.

For more information about how the list is ordered and how the application can obtain specific entries from it, see "List Options For QUERY\_\* Verbs" on page 40.

### fqcn\_name

Fully qualified name of the CN for which information is required, or the name to be used as an index into the list of CNs. This value is ignored if *list\_options* is set to AP\_FIRST\_IN\_LIST.

The name is a 17-byte EBCDIC string, right-padded with EBCDIC spaces. It consists of a network ID of up to 8 A-string characters, an EBCDIC dot (period) character, and a network name of up to 8 A-string characters.

## **Returned Parameters: Successful Execution**

If the verb executes successfully, Communications Server for Linux returns the following parameters:

primary\_rc

AP\_OK

buf\_size

Length of the information returned in the supplied buffer.

### total\_buf\_size

Returned value indicating the size of buffer that would have been required to return all the list information requested. A value greater than *buf\_size* indicates that not all the available entries were returned.

### num\_entries

Number of entries returned in the data buffer.

#### total\_num\_entries

Total number of entries available. A value greater than *num\_entries* indicates that not all the available entries were returned.

Each entry in the data buffer consists of the following parameters:

### cn\_data.overlay\_size

The size of the returned cn\_data structure, and therefore the offset to the start of the next entry in the data buffer.

When your application needs to go through the returned buffer to find each cn\_data structure in turn, it must use this value to move to the correct offset for the next data structure, and must not use the C sizeof() operator. This is because the size of the returned overlay may increase in future releases of Communications Server for Linux; using the returned overlay size ensures that your application will continue to work with future releases.

#### cn\_data.fqcn\_name

Fully qualified name of the CN. The name is a 17-byte EBCDIC string, padded on the right with EBCDIC spaces. It consists of a network ID of 1–8 A-string characters, an EBCDIC dot (period) character, and a network name of 1–8 A-string characters.

### cn\_data.det\_data.num\_act\_ports

The number of active ports on the connection network.

#### cn\_data.def\_data.description

A null-terminated text string describing the CN, as specified in the definition of the CN.

#### cn\_data.def\_data.num\_ports

The total number of ports on the connection network.

#### cn\_data.def\_data.tg\_chars.effect\_cap

Actual bits per second rate (line speed). The value is encoded as a 1-byte floating point number, represented by the formula 0.1 mmm \* 2 <sup>eeeee</sup> where the bit representation of the byte is eeeeemmm. Each unit of effective capacity is equal to 300 bits per second.

#### cn\_data.def\_data.tg\_chars.connect\_cost

Cost per connect time. Valid values are integer values in the range 0-255, where 0 is the lowest cost per connect time and 255 is the highest.

### cn\_data.def\_data.tg\_chars.byte\_cost

Cost per byte. Values are integers in the range 0-255, where zero is the lowest cost per byte and 255 is the highest.

## cn\_data.def\_data.tg\_chars.security

Security level of the network. Possible values are:

### AP\_SEC\_NONSECURE

No security.

### AP\_SEC\_PUBLIC\_SWITCHED\_NETWORK

Data is transmitted over a public switched network.

### AP\_SEC\_UNDERGROUND\_CABLE

Data is transmitted over secure underground cable.

#### AP\_SEC\_SECURE\_CONDUIT

Data is transmitted over a line in a secure conduit that is not guarded.

#### AP\_SEC\_GUARDED\_CONDUIT

Data is transmitted over a line in a conduit that is protected against physical tapping.

#### AP\_SEC\_ENCRYPTED

Data is encrypted before transmission over the line.

#### AP\_SEC\_GUARDED\_RADIATION

Data is transmitted over a line that is protected against physical and radiation tapping.

### AP\_SEC\_MAXIMUM

Maximum security.

#### *cn\_data.def\_data.tg\_chars.prop\_delay*

Propagation delay: the time that a signal takes to travel the length of the link. Possible values are:

## AP\_PROP\_DELAY\_MINIMUM

Minimum propagation delay.

# AP\_PROP\_DELAY\_LAN

Delay is less than 480 microseconds (typical for a LAN).

### AP\_PROP\_DELAY\_TELEPHONE

Delay is in the range 480–49,512 microseconds (typical for a telephone network).

# AP\_PROP\_DELAY\_PKT\_SWITCHED\_NET

Delay is in the range 49,512–245,760 microseconds (typical for a packet-switched network).

# AP\_PROP\_DELAY\_SATELLITE

Delay is greater than 245,760 microseconds (typical for a satellite link).

### AP\_PROP\_DELAY\_MAXIMUM

Maximum propagation delay.

*cn\_data.def\_data.tg\_chars.user\_def\_parm\_1* **through** *def\_data.tg\_chars.user\_def\_parm\_3* User-defined parameters, which include other TG characteristics not covered by the above parameters. Each of these parameters is set to a value in the range 0–255.

# **Returned Parameters: Parameter Check**

If the verb does not execute because of a parameter error, Communications Server for Linux returns the following parameters:

primary\_rc

AP\_PARAMETER\_CHECK

# secondary\_rc

Possible values are:

### AP INVALID CN NAME

The *list\_options* parameter was set to AP\_LIST\_INCLUSIVE, to list all entries starting from the supplied name, but the *fqcn\_name* parameter was not valid.

## AP\_INVALID\_LIST\_OPTION

The *list\_options* parameter was not set to a valid value.

Appendix B, "Common Return Codes," on page 751 lists further secondary return codes associated with AP\_PARAMETER\_CHECK, which are common to all NOF verbs.

# **Returned Parameters: Function Not Supported**

If the verb does not execute successfully because the local node is a LEN node, Communications Server for Linux returns the following parameters:

primary\_rc

# **AP FUNCTION NOT SUPPORTED**

The local node is a LEN node. This verb is valid only at a network node or an end node.

# **Returned Parameters: Other Conditions**

Appendix B, "Common Return Codes," on page 751 lists further combinations of primary and secondary return codes that are common to all NOF verbs.

# QUERY\_CN\_PORT

QUERY\_CN\_PORT returns information about ports defined on an adjacent Connection Network.

This verb can be used to obtain information about a specific port, or about multiple ports, depending on the options used. It can be issued only at a network node or an end node; it is not valid at a LEN node.

# VCB Structure

typedef struct query\_cn\_port

| í    |                    |                          |                                      | ,  |
|------|--------------------|--------------------------|--------------------------------------|----|
|      | AP_UINT16          | opcode;                  | <pre>/* Verb operation code</pre>    | */ |
|      | unsigned char      | reserv2;                 | /* reserved                          | */ |
|      | unsigned char      | format;                  | /* reserved                          | */ |
|      | AP UINT16          | primary rc;              | /* Primary return code               | */ |
|      | AP_UINT32          | secondary rc;            | /* Secondary return code             | */ |
|      | unsigned char      | *buf ptr;                | /* pointer to buffer                 | */ |
|      | AP UINT32          | buf size;                | /* buffer size                       | */ |
|      | AP_UINT32          | total buf size;          | /* total buffer size required        | */ |
|      | AP_UINT16          | num entries;             | /* number of entries                 | */ |
|      | AP_UINT16          | total num entries;       | /* total number of entries           | */ |
|      | unsigned char      | list options;            | /* listing options                   | */ |
|      | unsigned char      | reserv3;                 | /* reserved                          | */ |
|      | •                  |                          | /* Name of Connection Network        | */ |
|      | unsigned char      | fqcn_name[17];           | -                                    |    |
|      | unsigned char      | <pre>port_name[8];</pre> | /* port name                         | */ |
| } QU | ERY_CN_PORT;       |                          |                                      |    |
| type | def struct cn port | data                     |                                      |    |
| {    |                    | -                        |                                      |    |
| ·    | AP UINT16          | overlay size;            | <pre>/* size of returned entry</pre> | */ |
|      | unsigned char      | fqcn_name[17];           | /* Name of Connection Network        | */ |
|      | unsigned char      | port name[8];            | /* name of port                      | */ |
|      | unsigned char      | tg_num;                  | /* transmission group number         | */ |
|      | unsigned char      | reserva[20];             | /* reserved                          | */ |
| } CN | PORT DATA;         | ιεσεινα[20],             | /* 16361960                          | ~/ |
| J CN |                    |                          |                                      |    |

# **Supplied Parameters**

The application supplies the following parameters:

opcode AP QUERY CN PORT

*buf\_ptr* A pointer to a data buffer that Communications Server for Linux will use to return the requested information.

buf\_size

Size of the supplied data buffer.

num\_entries

Maximum number of ports for which data should be returned. To request data for a specific port rather than a range, specify the value 1. To return as many entries as possible, specify zero; in this case, Communications Server for Linux will return the maximum number of entries that can be accommodated in the supplied data buffer.

## list\_options

The position in the list of ports from which Communications Server for Linux should begin to return data. Possible values are:

## AP\_FIRST\_IN\_LIST

Start at the first entry in the list.

# AP\_LIST\_INCLUSIVE

Start at the entry specified by the *port\_name* parameter.

## AP\_LIST\_FROM\_NEXT

Start at the entry immediately following the entry specified by the *port\_name* parameter.

For more information about how the list is ordered and how the application can obtain specific entries from it, see "List Options For QUERY\_\* Verbs" on page 40.

### fqcn\_name

Fully qualified name of the CN on which the required port is defined, or the CN for which a list of ports is required.

The name is a 17-byte EBCDIC string, right-padded with EBCDIC spaces. It consists of a network ID of up to 8 A-string characters, an EBCDIC dot (period) character, and a network name of up to 8 A-string characters.

### port\_name

Name of the port for which information is required, or the name to be used as an index into the list of ports. This is an 8-byte ASCII string, padded on the right with spaces if the name is shorter than 8 characters.

# **Returned Parameters: Successful Execution**

If the verb executes successfully, Communications Server for Linux returns the following parameters:

# primary\_rc

AP\_OK

buf\_size

Length of the information returned in the supplied buffer.

### total\_buf\_size

Returned value indicating the size of buffer that would have been required to return all the list information requested. A value greater than *buf\_size* indicates that not all the available entries were returned.

### num\_entries

Number of entries returned in the data buffer.

### total\_num\_entries

Total number of entries available. A value greater than *num\_entries* indicates that not all the available entries were returned.

Each entry in the data buffer consists of the following parameters:

### cn\_port\_data.overlay\_size

The size of the returned cn\_port\_data structure, and therefore the offset to the start of the next entry in the data buffer.

When your application needs to go through the returned buffer to find each cn\_port\_data structure in turn, it must use this value to move to the correct offset for the next data structure, and must not use the C sizeof() operator. This is because the size of the returned overlay may increase in future releases of Communications Server for Linux; using the returned overlay size ensures that your application will continue to work with future releases.

*cn\_port\_data.fqcn\_name* 

Fully qualified name of the CN. The name is a 17-byte EBCDIC string,

padded on the right with EBCDIC spaces. It consists of a network ID of 1–8 A-string characters, an EBCDIC dot (period) character, and a network name of 1–8 A-string characters.

### cn\_port\_data.port\_name

Name of the port. This is an 8-byte ASCII string, padded on the right with spaces if the name is shorter than 8 characters.

# cn\_port\_data.tg\_num

Transmission group number for the specified port.

# **Returned Parameters: Parameter Check**

If the verb does not execute because of a parameter error, Communications Server for Linux returns the following parameters:

primary\_rc

AP\_PARAMETER\_CHECK

# secondary\_rc

Possible values are:

# AP\_INVALID\_CN\_NAME

The *list\_options* parameter was set to AP\_LIST\_INCLUSIVE, to list all entries starting from the supplied name, but the *fqcn\_name* parameter was not valid.

### AP\_INVALID\_PORT\_NAME

The *list\_options* parameter was set to AP\_LIST\_INCLUSIVE, to list all entries starting from the supplied name, but the *port\_name* parameter was not valid.

# AP\_INVALID\_LIST\_OPTION

The *list\_options* parameter was not set to a valid value.

Appendix B, "Common Return Codes," on page 751 lists further secondary return codes associated with AP\_PARAMETER\_CHECK, which are common to all NOF verbs.

# **Returned Parameters: Function Not Supported**

If the verb does not execute successfully because the local node is a LEN node, Communications Server for Linux returns the following parameters:

primary\_rc

### AP\_FUNCTION\_NOT\_SUPPORTED

The local node is a LEN node. This verb is valid only at a network node or an end node.

# **Returned Parameters: Other Conditions**

Appendix B, "Common Return Codes," on page 751 lists further combinations of primary and secondary return codes that are common to all NOF verbs.

# QUERY\_CONVERSATION

QUERY\_CONVERSATION returns information about conversations using a particular local LU.

This verb can be used to obtain information about a specific conversation or a range of conversations, depending on the options used.

This verb must be issued to a running node.

# VCB Structure

```
typedef struct query_conversation
```

| { |                  |                                 |    |                            |    |
|---|------------------|---------------------------------|----|----------------------------|----|
|   | AP_UINT16        | opcode;                         |    | verb operation code        | */ |
|   | unsigned char    | reserv2;                        | /* | reserved                   | */ |
|   | unsigned char    | format;                         | /* | reserved                   | */ |
|   | AP_UINT16        | primary_rc;                     | /* | primary return code        | */ |
|   | AP_UINT32        | secondary_rc;                   | /* | secondary return code      | */ |
|   | unsigned char    | *buf_ptr;                       | /* | pointer to buffer          | */ |
|   | AP_UINT32        | buf_size;                       | /* | buffer size                | */ |
|   | AP_UINT32        | total_buf_size;                 | /* | total buffer size required | */ |
|   | AP_UINT16        | num_entries;                    | /* | number of entries          | */ |
|   | AP_UINT16        | <pre>total_num_entries;</pre>   | /* | total number of entries    | */ |
|   | unsigned char    | list_options;                   | /* | listing options            | */ |
|   | unsigned char    | reserv3;                        | /* | reserved                   | */ |
|   | unsigned char    | lu_name[8];                     | /* | LU Name                    | */ |
|   | unsigned char    | lu_alias[8];                    | /* | LU Alias                   | */ |
|   | AP_UINT32        | conv_id;                        | /* | Conversation ID            | */ |
|   |                  | <pre>session_id[8];</pre>       | /* | Session ID                 | */ |
|   | unsigned char    |                                 | /* | reserved                   | */ |
| } | QUERY_CONVERSA   | TION;                           |    |                            |    |
| ł | ypedef struct co | onv summarv                     |    |                            |    |
| { |                  | Shrv_Summary                    |    |                            |    |
|   | AP UINT16        | overlay size;                   | /* | overlay size               | */ |
|   | AP_UINT32        | conv id;                        |    | conversation ID            | */ |
|   |                  | local_tp_name[64];              | /* | local TP name              | */ |
|   | unsigned char    | <pre>partner_tp_name[64];</pre> | /* | partner TP name            | */ |
|   | unsigned char    | tp id[8];                       |    | TP ID                      | */ |
|   | unsigned char    | sess_id[8];                     | /* | Session ID                 | */ |
|   | AP UINT32        | conv start time;                | /* | Conversation start time    | */ |
|   | AP_UINT32        | bytes sent;                     | /* | Number of bytes sent       | */ |
|   | AP_UINT32        | bytes received;                 |    | Number of bytes received   | */ |
|   | unsigned char    | conv state;                     | /* | conversation state         | */ |
|   | unsigned char    | duplex type;                    | /* | full- or half-duplex conv? | */ |
| } | CONV SUMMARY;    |                                 |    | •                          |    |
|   | _                |                                 |    |                            |    |

# **Supplied Parameters**

The application supplies the following parameters:

opcode AP\_QUERY\_CONVERSATION

*buf\_ptr* A pointer to a data buffer that Communications Server for Linux will use to return the requested information.

buf\_size

Size of the supplied data buffer.

## num\_entries

Maximum number of conversations for which data should be returned. To request data for a specific conversation rather than a range, specify the value 1. To return as many entries as possible, specify zero; in this case, Communications Server for Linux will return the maximum number of entries that can be accommodated in the supplied data buffer.

# list\_options

The position in the list from which Communications Server for Linux should begin to return data. Specify one of the following values:

# AP\_FIRST\_IN\_LIST

Start at the first entry in the list.

### AP\_LIST\_INCLUSIVE

Start at the entry specified by the combination of local LU and conversation ID.

## AP\_LIST\_FROM\_NEXT

Start at the entry immediately following the entry specified by the combination of local LU and conversation ID.

The combination of the local LU (*lu\_name* or *lu\_alias*) and conversation ID (*conv\_id*) specified is used as an index into the list of sessions if the *list\_options* parameter is set to AP\_LIST\_INCLUSIVE or AP\_LIST\_FROM\_NEXT.

For more information about how the list is ordered and how the application can obtain specific entries from it, see "List Options For QUERY\_\* Verbs" on page 40.

lu\_name

LU name. This is an 8-byte type-A EBCDIC string, padded on the right with spaces if the name is shorter than 8 characters. To specify that the LU is identified by its alias rather than its LU name, set this parameter to 8 binary zeros and specify the LU alias in the following parameter. To specify the LU associated with the local CP (the default LU), set both *lu\_name* and *lu\_alias* to binary zeros.

lu\_alias

Locally defined LU alias. This is an 8-byte ASCII string, padded on the right with spaces if the name is shorter than 8 bytes. This parameter is used only if *lu\_name* is set to 8 binary zeros; it is ignored otherwise. To specify the LU associated with the local CP (the default LU), set both *lu\_name* and *lu\_alias* to binary zeros.

### conv\_id

Identifier of the conversation for which information is required, or the conversation ID to be used as an index into the list of conversations. The conversation ID was returned by the ALLOCATE verb in the invoking TP, or by the RECEIVE\_ALLOCATE verb in the invoked TP.

This parameter is ignored if *list\_options* is set to AP\_FIRST\_IN\_LIST.

### session\_id

8-byte identifier of the session. To list only information about conversations associated with a specific session, specify the session identifier. To obtain a complete list for all sessions, set this field to binary zeros.

# **Returned Parameters: Successful Execution**

If the verb executes successfully, Communications Server for Linux returns the following parameters:

primary\_rc

AP\_OK

buf\_size

Length of the information returned in the supplied buffer.

## total\_buf\_size

Returned value indicating the size of buffer that would have been required to return all the list information requested. A value greater than *buf\_size* indicates that not all the available entries were returned.

# $num\_entries$

Number of entries returned in the data buffer.

### total\_num\_entries

Total number of entries available. A value greater than *num\_entries* indicates that not all the available entries were returned.

Each entry in the data buffer consists of the following parameters:

#### conv\_summary.overlay\_size

The size of the returned conv\_summary structure, and therefore the offset to the start of the next entry in the data buffer.

When your application needs to go through the returned buffer to find each conv\_summary structure in turn, it must use this value to move to the correct offset for the next data structure, and must not use the C sizeof() operator. This is because the size of the returned overlay may increase in future releases of Communications Server for Linux; using the returned overlay size ensures that your application will continue to work with future releases.

### conv\_summary.conv\_id

Conversation identifier. The conversation ID was returned by the ALLOCATE verb in the invoking TP, or by the RECEIVE\_ALLOCATE verb in the invoked TP.

## conv\_summary.local\_tp\_name

The name of the local TP in the conversation.

## conv\_summary.partner\_tp\_name

The name of the partner TP in the conversation. This parameter is returned only if the conversation was started by the local TP; it is reserved if the conversation was started by the remote TP.

### conv\_summary.tp\_id

The TP identifier of the conversation.

# conv\_summary.session\_id

The session identifier of the session allocated to the conversation.

### conv\_summary.conv\_start\_time

The elapsed time in hundredths of seconds between the time when the Communications Server for Linux node was started and the time when the conversation was started.

## conv\_summary.bytes\_sent

The number of bytes that have been sent from the local TP to the partner TP since the start of the conversation.

## conv\_summary.bytes\_received

The number of bytes that have been received from the partner TP by the local TP since the start of the conversation.

### conv\_summary.conv\_state

The current state of the conversation. Values for a half-duplex

conversation:

AP\_CONFIRM\_STATE AP\_CONFIRM\_DEALL\_STATE AP\_CONFIRM\_SEND\_STATE AP\_END\_CONV\_STATE AP\_PEND\_DEALL\_STATE AP\_PEND\_POST\_STATE AP\_POST\_ON\_RECEIPT\_STATE AP\_RECEIVE\_STATE AP\_RESET\_STATE AP\_SEND\_STATE AP\_SEND\_PENDING\_STATE

Values for a full-duplex conversation: AP\_RESET\_STATE AP\_SEND\_ONLY\_STATE AP\_SEND\_RECEIVE\_STATE AP\_RECEIVE\_ONLY\_STATE

conv\_summary.duplex\_type The duplex type of the conversation. Values: AP\_HALF\_DUPLEX AP\_FULL\_DUPLEX

# **Returned Parameters: Parameter Check**

If the verb does not execute because of a parameter error, Communications Server for Linux returns the following parameters:

primary\_rc

AP\_PARAMETER\_CHECK

## secondary\_rc

Possible values are:

## AP\_BAD\_CONV\_ID

The *list\_options* parameter was set to AP\_LIST\_INCLUSIVE to list all entries starting from the supplied value, but the *conv\_id* parameter was not valid.

# AP\_INVALID\_LU\_ALIAS

The specified *lu\_alias* parameter was not valid.

## AP\_INVALID\_LU\_NAME

The specified *lu\_name* parameter was not valid.

# AP\_INVALID\_LIST\_OPTION

The *list\_options* parameter was not set to a valid value.

Appendix B, "Common Return Codes," on page 751 lists further secondary return codes associated with AP\_PARAMETER\_CHECK, which are common to all NOF verbs.

# **Returned Parameters: Other Conditions**

Appendix B, "Common Return Codes," on page 751 lists further combinations of primary and secondary return codes that are common to all NOF verbs.

# QUERY\_COS

QUERY\_COS returns route calculation information for a specific class of service (COS).

This verb can be used to obtain information about a specific COS or about multiple COSs, depending on the options used.

# VCB Structure

# QUERY\_COS

```
primary_rc; /* primary return code
secondary_rc; /* secondary return code
*buf_ptr; /* pointer to buffer
buf_size; /* buffer size
total_buf_size; /* total buffer size required
num_entries; /* number of entries
total_num_entries; /* total number of entries
list_options; /* listing options
reserv3; /* reserved
   AP_UINT16
AP_UINT32
                                                                                                     */
                                                                                                     */
   unsigned char
                                                                                                     */
   AP_UINT32
AP_UINT32
                                                                                                     */
   AP_UINT32
                                                                                                     */
   AP UINT16
                                                                                                     */
   AP UINT16
                                                                                                     */
   unsigned char
                                                                                                     */
   unsigned char
                                                         /* reserved
                         reserv3;
                                                                                                     */
                          cos_name[8];
   unsigned char
                                                         /* cos name
                                                                                                     */
} QUERY COS;
typedef struct cos data
                         overlay_size; /* size of returned entry
cos_name[8]; /* cos name
description[32]; /* resource description
reserv1[16]: /* reserved
   AP UINT16
                                                                                                     */
   unsigned char
                                                                                                     */
   unsigned char
                                                                                                     */
   unsigned char
                         reserv1[16];
                                                         /* reserved
                                                                                                     */
   unsigned char
                         transmission_priority; /* transmission priority
                                                                                                     */
                         num_of_node_rows;
                                                        /* number of node rows
   AP UINT16
                                                                                                     */
                         num_of_tg_rows;
   AP_UINT16
                                                         /* number of tg rows
                                                                                                     */
                                                       /* number of tree caches for COS */
   AP UINT32
                         trees;
                                                        /* number of route calculations */
   AP UINT32
                          calcs;
                                                        /* for this COS
                                                                                                     */
                                                        /* number of route rejects for
   AP UINT32
                          rejs;
                                                                                                     */
                                                         /* COS
                                                                                                     */
                          reserva[20];
                                                         /* reserved
   unsigned char
                                                                                                     */
} COS DATA;
```

# **Supplied Parameters**

The application supplies the following parameters:

opcode AP\_QUERY\_COS

*buf\_ptr* A pointer to a data buffer that Communications Server for Linux will use to return the requested information.

## buf\_size

Size of the supplied data buffer.

### num\_entries

Maximum number of COSs for which data should be returned. To request data for a specific COS rather than a range, specify the value 1. To return as many entries as possible, specify zero; in this case, Communications Server for Linux will return the maximum number of entries that can be accommodated in the supplied data buffer.

## list\_options

The position in the list of COSs from which Communications Server for Linux should begin to return data. Possible values are:

## AP\_FIRST\_IN\_LIST

Start at the first entry in the list.

### AP\_LIST\_INCLUSIVE

Start at the entry specified by the *cos\_name* parameter.

## AP\_LIST\_FROM\_NEXT

Start at the entry immediately following the entry specified by the *cos\_name* parameter.

For more information about how the list is ordered and how the application can obtain specific entries from it, see "List Options For QUERY\_\* Verbs" on page 40.

### cos\_name

Class of service name for which data is required, or the name to be used as an index into the list. This value is ignored if *list\_options* is set to AP\_FIRST\_IN\_LIST. The name is an 8-byte type-A EBCDIC string (starting with a letter), padded on the right with EBCDIC spaces if the name is shorter than 8 characters.

# **Returned Parameters: Successful Execution**

If the verb executes successfully, Communications Server for Linux returns the following parameters:

primary\_rc

AP\_OK

buf\_size

Length of the information returned in the supplied buffer.

### total\_buf\_size

Returned value indicating the size of buffer that would have been required to return all the list information requested. A value greater than *buf\_size* indicates that not all the available entries were returned.

## num\_entries

Number of entries returned in the data buffer.

### total\_num\_entries

Total number of entries available. A value greater than *num\_entries* indicates that not all the available entries were returned.

Each entry in the data buffer consists of the following parameters:

### cos\_data.overlay\_size

The size of the returned cos\_data structure, and therefore the offset to the start of the next entry in the data buffer.

When your application needs to go through the returned buffer to find each cos\_data structure in turn, it must use this value to move to the correct offset for the next data structure, and must not use the C sizeof() operator. This is because the size of the returned overlay may increase in future releases of Communications Server for Linux; using the returned overlay size ensures that your application will continue to work with future releases.

### cos\_data.cos\_name

Class of service name. This is an 8-byte alphanumeric type-A EBCDIC string (starting with a letter), padded on the right with EBCDIC spaces.

# cos\_data.description

A null-terminated text string describing the COS, as specified in the definition of the COS.

### cos\_data.transmission\_priority

Transmission priority. Possible values are:

AP\_LOW

AP\_MEDIUM

AP\_HIGH

AP\_NETWORK (the highest priority)

cos\_data.num\_of\_node\_rows

Number of node rows defined for this COS.

 $cos\_data.num\_of\_tg\_rows$ 

Number of TG rows defined for this COS.

cos\_data.trees

Number of route tree caches built for this COS since the last initialization.

cos\_data.calcs

Number of session activation requests (and therefore route calculations) specifying this class of service.

cos\_data.rejs

Number of session activation requests that failed because there was no acceptable route from this node to the named destination through the network. A route is only acceptable if it is made up entirely of active TGs and nodes that can provide the specified class of service.

# **Returned Parameters: Parameter Check**

If the verb does not execute because of a parameter error, Communications Server for Linux returns the following parameters:

primary\_rc

AP\_PARAMETER\_CHECK

```
secondary_rc
```

Possible values are:

# AP INVALID COS NAME

The *list\_options* parameter was set to AP\_LIST\_INCLUSIVE, to list all entries starting from the supplied name, but the *cos\_name* parameter was not valid.

# AP\_INVALID\_LIST\_OPTION

The *list\_options* parameter was not set to a valid value.

Appendix B, "Common Return Codes," on page 751 lists further secondary return codes associated with AP\_PARAMETER\_CHECK, which are common to all NOF verbs.

# **Returned Parameters: Other Conditions**

Appendix B, "Common Return Codes," on page 751 lists further combinations of primary and secondary return codes that are common to all NOF verbs.

# QUERY\_COS\_NODE\_ROW

QUERY\_COS\_NODE\_ROW returns node row information for a specified class of service as previously defined by DEFINE\_COS (or implicitly by the node for the SNA-defined COSs).

This verb can be used to obtain information about a specific COS node row, or about multiple COS node rows, depending on the options used.

# **VCB** Structure

typedef struct query\_cos\_node\_row
{
 AP\_UINT16 opcode; /\* verb operation code \*/
 unsigned char reserv2; /\* reserved \*/
 unsigned char format; /\* reserved \*/

| AP_UINT16<br>AP_UINT32<br>unsigned char<br>AP_UINT32<br>AP_UINT32<br>AP_UINT16<br>AP_UINT16<br>unsigned char<br>unsigned char<br>unsigned char<br>AP_UINT16<br>} QUERY_COS_NODE_ROW; | <pre>primary_rc;<br/>secondary_rc;<br/>*buf_ptr;<br/>buf_size;<br/>total_buf_size;<br/>num_entries;<br/>total_num_entries;<br/>list_options;<br/>reserv3;<br/>cos_name[8];<br/>node_row_index;</pre> | <pre>/* primary return code /* secondary return code /* pointer to buffer /* buffer size /* total buffer size required /* number of entries /* total number of entries /* listing options /* reserved /* cos name /* node row index</pre> | *//<br>* * *//<br>*////////////////////////// |
|----------------------------------------------------------------------------------------------------|----------------------------------------------------------------------------------------------------|----------------------------------------------------------------------------------------------------|-----------------------------------------------|
| <pre>typedef struct cos_nod</pre>                                                                                                    | e_row_data                                                                                                    |                                                                                                    |                                               |
| <pre>{     AP_UINT16     unsigned char     AP_UINT16     COS_NODE_ROW } COS_NODE_ROW_DATA; typedef struct cos nod</pre>                                                              | overlay_size;<br>cos_name[8];<br>node_row_index;<br>node_row;                                                                                                    | <pre>/* size of returned entry /* cos name /* node row index /* cos node row information</pre>                                                                                                    | */<br>*/<br>*/                                |
| <pre>{     COS_NODE_STATUS     COS_NODE_STATUS     unsigned char     unsigned char } COS_NODE_ROW; </pre>                                                                            | <pre>minimum;<br/>maximum;<br/>weight;<br/>reserv1;</pre>                                                                                                    | /* minimum<br>/* maximum<br>/* weight<br>/* reserved                                                                                                    | */<br>*/<br>*/                                |
| <pre>typedef struct cos_nod {     unsigned char     unsigned char     unsigned char } COS_NODE_STATUS;</pre>                                                                         | e_status<br>rar;<br>status;<br>reserv1[2];                                                                                                    | /* route additional resistance<br>/* node status<br>/* reserved                                                                                                    | */<br>*/<br>*/                                |

# **Supplied Parameters**

The application supplies the following parameters:

opcode AP\_QUERY\_COS\_NODE\_ROW

*buf\_ptr* A pointer to a data buffer that Communications Server for Linux will use to return the requested information.

## buf\_size

Size of the supplied data buffer.

## num\_entries

Maximum number of COS node rows for which data should be returned. To request data for a specific COS node row rather than a range, specify the value 1. To return as many entries as possible, specify zero; in this case, Communications Server for Linux will return the maximum number of entries that can be accommodated in the supplied data buffer.

#### list\_options

The position in the list of COS node rows from which Communications Server for Linux should begin to return data. Possible values are:

## AP\_FIRST\_IN\_LIST

Start at the first entry in the list.

# AP\_LIST\_INCLUSIVE

Start at the entry specified by the combination of the *cos\_name* and *node\_row\_index* parameters.

# AP\_LIST\_FROM\_NEXT

Start at the entry immediately following the entry specified by the combination of the *cos\_name* and *node\_row\_index* parameters.

The list is ordered by *cos\_name*, and then by *node\_row\_index* for each COS. For more information about how the application can obtain specific entries from the list, see "List Options For QUERY\_\* Verbs" on page 40.

### cos\_name

Class of service name for which node row information is required, or the name to be used as an index into the list. This value is ignored if *list\_options* is set to AP\_FIRST\_IN\_LIST. The name is an 8-byte type-A EBCDIC string (starting with a letter), padded on the right with EBCDIC spaces if the name is shorter than 8 characters.

## node\_row\_index

Node row number for which information is required, or the number to be used as an index into the list. This value is ignored if *list\_options* is set to AP\_FIRST\_IN\_LIST. Use QUERY\_COS to determine the number of node rows associated with this COS.

# **Returned Parameters: Successful Execution**

If the verb executes successfully, Communications Server for Linux returns the following parameters:

```
primary_rc
```

AP\_OK

buf\_size

Length of the information returned in the supplied buffer.

## total\_buf\_size

Returned value indicating the size of buffer that would have been required to return all the list information requested. A value greater than *buf\_size* indicates that not all the available entries were returned.

## num\_entries

Number of entries returned in the data buffer.

# total\_num\_entries

Total number of entries available. A value greater than *num\_entries* indicates that not all the available entries were returned.

Each entry in the data buffer consists of the following parameters:

## cos\_node\_row\_data.overlay\_size

The size of the returned cos\_node\_row\_data structure, and therefore the offset to the start of the next entry in the data buffer.

When your application needs to go through the returned buffer to find each cos\_node\_row\_data structure in turn, it must use this value to move to the correct offset for the next data structure, and must not use the C sizeof() operator. This is because the size of the returned overlay may increase in future releases of Communications Server for Linux; using the returned overlay size ensures that your application will continue to work with future releases.

cos\_node\_row\_data.cos\_name

Class of service name. This is an 8-byte type-A EBCDIC string (starting with a letter), padded on the right with EBCDIC spaces if the name is shorter than 8 characters.

# QUERY\_COS\_NODE\_ROW

cos\_node\_row\_data.node\_row\_index

Node row index.

cos\_node\_row\_data.node\_row.minimum.rar

Route additional resistance minimum, in the range 0–255.

cos\_node\_row\_data.node\_row.minimum.status

Specifies the minimum congestion status of the node. This parameter may be set to AP\_UNCONGESTED, to any one of the other values listed, or to two or more of the other values combined using a logical OR. Possible values are:

## **AP\_UNCONGESTED**

The number of ISR sessions is below the *isr\_sessions\_upper\_threshold* value in the node's configuration.

### **AP CONGESTED**

The number of ISR sessions exceeds the threshold value.

# AP\_IRR\_DEPLETED

The number of ISR sessions has reached the maximum specified for the node.

# AP\_ERR\_DEPLETED

The number of endpoint sessions has reached the maximum specified.

### **AP\_QUIESCING**

A STOP\_NODE of type AP\_QUIESCE or AP\_QUIESCE\_ISR has been issued.

### cos\_node\_row\_data.node\_row.maximum.rar

Route additional resistance maximum, in the range 0–255.

## cos\_node\_row\_data.node\_row.maximum.status

Specifies the maximum congestion status of the node. This parameter may be set to AP\_UNCONGESTED, to any one of the other values listed, or to two or more of the other values combined using a logical OR. Possible values are:

#### **AP UNCONGESTED**

The number of ISR sessions is below the *isr\_sessions\_upper\_threshold* value in the node's configuration.

### AP\_CONGESTED

The number of ISR sessions exceeds the threshold value.

### **AP IRR DEPLETED**

The number of ISR sessions has reached the maximum specified for the node.

### AP\_ERR\_DEPLETED

The number of endpoint sessions has reached the maximum specified.

#### **AP\_QUIESCING**

A STOP\_NODE of type AP\_QUIESCE or AP\_QUIESCE\_ISR has been issued.

cos\_node\_row\_data.node\_row.weight

Weight associated with this node row.

# **Returned Parameters: Parameter Check**

If the verb does not execute because of a parameter error, Communications Server for Linux returns the following parameters:

primary\_rc

AP\_PARAMETER\_CHECK

secondary\_rc

Possible values are:

# AP\_INVALID\_COS\_NAME

The *list\_options* parameter was set to AP\_LIST\_INCLUSIVE, to list all entries starting from the supplied name, but the *cos\_name* parameter was not valid.

# AP\_INVALID\_LIST\_OPTION

The *list\_options* parameter was not set to a valid value.

Appendix B, "Common Return Codes," on page 751 lists further secondary return codes associated with AP\_PARAMETER\_CHECK, which are common to all NOF verbs.

# **Returned Parameters: Other Conditions**

Appendix B, "Common Return Codes," on page 751 lists further combinations of primary and secondary return codes that are common to all NOF verbs.

# QUERY\_COS\_TG\_ROW

QUERY\_COS\_TG\_ROW returns TG row information for a specified class of service as previously defined by DEFINE\_COS (or implicitly by the node for the SNA-defined COSs).

This verb can be used to obtain information about a specific COS TG row, or about multiple COS TG rows, depending on the options used.

# VCB Structure

| typedef struct query_c<br>{<br>AP_UINT16<br>unsigned char | opcode;<br>reserv2;          | /* verb operation code<br>/* reserved              | */<br>*/ |  |
|-----------------------------------------------------------|------------------------------|----------------------------------------------------|----------|--|
| unsigned char                                             | format;                      | /* reserved                                        | */       |  |
| AP_UINT16<br>AP_UINT32                                    | primary_rc;<br>secondary rc; | /* primary return code<br>/* secondary return code | */<br>*/ |  |
| unsigned char                                             | *buf ptr;                    | /* pointer to buffer                               | */       |  |
| AP UINT32                                                 | buf size;                    | /* buffer size                                     | */       |  |
| AP_UINT32                                                 | <pre>total_buf_size;</pre>   | <pre>/* total buffer size required</pre>           | */       |  |
| AP_UINT16                                                 | num_entries;                 | /* number of entries                               | */       |  |
| AP_UINT16                                                 |                              | /* total number of entries                         | */       |  |
| unsigned char<br>unsigned char                            | list_options;<br>reserv3;    | /* listing options<br>/* reserved                  | */<br>*/ |  |
| unsigned char                                             | cos name[8];                 | /* cos name                                        | */       |  |
| AP_UINT16<br>} QUERY_COS_TG_ROW;                          | tg_row_index;                | /* TG row index                                    | */       |  |
| typedef struct cos_tg_row_data                            |                              |                                                    |          |  |
| AP UINT16                                                 | overlay_size;                | <pre>/* size of returned entry</pre>               | */       |  |
| unsigned char                                             | cos_name[8];                 | /* cos name                                        | */       |  |
| AP_UINT16                                                 | <pre>tg_row_index;</pre>     | /* TG row index                                    | */       |  |
| COS_TG_ROW } COS_TG_ROW_DATA;                             | tg_row;                      | <pre>/* TG row information</pre>                   | */       |  |
| typedef struct cos_tg_<br>{                               | row                          |                                                    |          |  |
| TG_DEFINED_CHARS                                          | minimum;                     | /* minimum                                         | */       |  |

Chapter 3. NOF API Verbs 315

| TG_DEFINED<br>unsigned c<br>unsigned c<br>} COS_TG_ROW; | har       | <pre>maximum;<br/>weight;<br/>reserv1;</pre> | /* | maximum<br>weight<br>reserved | */<br>*/<br>*/ |
|---------------------------------------------------------|-----------|----------------------------------------------|----|-------------------------------|----------------|
| typedef struct<br>{                                     | tg_define | ed_chars                                     |    |                               |                |
| unsigned c                                              | char      | effect cap;                                  | /* | Effective capacity            | */             |
| unsigned c                                              | char      | reserve1[5];                                 | /* | Reserved                      | */             |
| unsigned c                                              | char      | connect cost;                                | /* | Connection Cost               | */             |
| unsigned c                                              | char      | byte cost;                                   | /* | Byte cost                     | */             |
| unsigned c                                              | char      | reserve2;                                    | /* | Reserved                      | */             |
| unsigned c                                              | char      | security;                                    | /* | Security                      | */             |
| unsigned c                                              | char      | prop delay;                                  | /* | Propagation delay             | */             |
| unsigned c                                              | char      | modem class;                                 | /* | reserved                      | */             |
| unsigned c                                              | char      | user def parm 1;                             | /* | User-defined parameter 1      | */             |
| unsigned c                                              | char      | user_def_parm_2;                             |    | User-defined parameter 2      | */             |
| unsigned c                                              | char      | user_def_parm_3;                             | /* | User-defined parameter 3      | */             |
| ) TO DEFINED O                                          |           | `                                            |    |                               |                |

# } TG\_DEFINED\_CHARS;

# Supplied Parameters

The application supplies the following parameters:

opcode AP\_QUERY\_COS\_TG\_ROW

*buf\_ptr* A pointer to a data buffer that Communications Server for Linux will use to return the requested information.

buf\_size

Size of the supplied data buffer.

### num\_entries

Maximum number of COS TG rows for which data should be returned. To request data for a specific COS TG row rather than a range, specify the value 1. To return as many entries as possible, specify zero; in this case, Communications Server for Linux will return the maximum number of entries that can be accommodated in the supplied data buffer.

### list\_options

The position in the list of COS TG rows from which Communications Server for Linux should begin to return data. Possible values are:

### AP\_FIRST\_IN\_LIST

Start at the first entry in the list.

### AP\_LIST\_INCLUSIVE

Start at the entry specified by the combination of the *cos\_name* and *tg\_row\_index* parameters.

# AP\_LIST\_FROM\_NEXT

Start at the entry immediately following the entry specified by the combination of the *cos\_name* and *tg\_row\_index* parameters.

The list is ordered by *cos\_name*, and then by *tg\_row\_index* for each COS. For more information about how the list is ordered and how the application can obtain specific entries from it, see "List Options For QUERY\_\* Verbs" on page 40.

#### cos\_name

Class of service name for which data is required, or the name to be used as an index into the list. The name is an 8-byte type-A EBCDIC string (starting with a letter), padded on the right with EBCDIC spaces if the name is shorter than 8 characters. This parameter is ignored if *list\_options* is set to AP\_FIRST\_IN\_LIST. tg\_row\_index

TG row number for which data is required, or the number to be used as an index into the list (the first row has an index of zero). This parameter is ignored if *list\_options* is set to AP\_FIRST\_IN\_LIST.

# **Returned Parameters: Successful Execution**

If the verb executes successfully, Communications Server for Linux returns the following parameters:

primary\_rc

AP\_OK

buf\_size

Length of the information returned in the supplied buffer.

### total\_buf\_size

Returned value indicating the size of buffer that would have been required to return all the list information requested. A value greater than *buf\_size* indicates that not all the available entries were returned.

### num\_entries

Number of entries returned in the data buffer.

### total\_num\_entries

Total number of entries available. A value greater than *num\_entries* indicates that not all the available entries were returned.

Each entry in the data buffer consists of the following parameters:

# cos\_tg\_row\_data.overlay\_size

The size of the returned cos\_tg\_row\_data structure, and therefore the offset to the start of the next entry in the data buffer.

When your application needs to go through the returned buffer to find each cos\_tg\_row\_data structure in turn, it must use this value to move to the correct offset for the next data structure, and must not use the C sizeof() operator. This is because the size of the returned overlay may increase in future releases of Communications Server for Linux; using the returned overlay size ensures that your application will continue to work with future releases.

cos\_tg\_row\_data.cos\_name

Class of service name. This is an 8-byte type-A EBCDIC string (starting with a letter), padded on the right with EBCDIC spaces if the name is shorter than 8 characters.

cos\_tg\_row\_data.tg\_row\_index

TG row index (the first row has an index of zero).

cos\_tg\_row\_data.tg\_row.minimum.effect\_cap

Minimum limit for actual bits per second rate (line speed). The value is encoded as a 1-byte floating point number, represented by the formula 0.1 mmm \* 2 <sup>eeeee</sup> where the bit representation of the byte is b'eeeeemmm'. Each unit of effective capacity is equal to 300 bits per second.

## cos\_tg\_row\_data.tg\_row.minimum.connect\_cost

Minimum limit for cost per connect time; an integer value in the range 0-255, where 0 is the lowest cost per connect time and 255 is the highest.

# cos\_tg\_row\_data.tg\_row.minimum.byte\_cost

Minimum limit for cost per byte; an integer value in the range 0-255, where zero is the lowest cost per byte and 255 is the highest.

### cos\_tg\_row\_data.tg\_row.minimum.security

Minimum level of security. Possible values are:

# AP\_SEC\_NONSECURE

## No security.

## AP\_SEC\_PUBLIC\_SWITCHED\_NETWORK

Data is transmitted over a public switched network.

## AP\_SEC\_UNDERGROUND\_CABLE

Data is transmitted over secure underground cable.

#### AP\_SEC\_SECURE\_CONDUIT

Data is transmitted over a line in a secure conduit that is not guarded.

## AP\_SEC\_GUARDED\_CONDUIT

Data is transmitted over a line in a conduit that is protected against physical tapping.

### AP\_SEC\_ENCRYPTED

Data is encrypted before transmission over the line.

### AP\_SEC\_GUARDED\_RADIATION

Data is transmitted over a line that is protected against physical and radiation tapping.

# cos\_tg\_row\_data.tg\_row.minimum.prop\_delay

Minimum limits for propagation delay: the time that a signal takes to travel the length of the link. Possible values are:

### AP\_PROP\_DELAY\_MINIMUM

Minimum propagation delay.

### AP\_PROP\_DELAY\_LAN

Delay is less than 480 microseconds (typical for a LAN). If the verb was issued to a running node, this value will be returned if the DEFINE\_COS specified either AP\_PROP\_DELAY\_LAN or AP\_PROP\_DELAY\_MINIMUM.

### AP\_PROP\_DELAY\_TELEPHONE

Delay is in the range 480–49,512 microseconds (typical for a telephone network).

### AP\_PROP\_DELAY\_PKT\_SWITCHED\_NET

Delay is in the range 49,512–245,760 microseconds (typical for a packet-switched network).

# AP\_PROP\_DELAY\_SATELLITE

Delay is greater than 245,760 microseconds (typical for a satellite link).

### AP PROP DELAY MAXIMUM

Maximum propagation delay.

### cos\_tg\_row\_data.tg\_row.minimum.user\_def\_parm\_1 through

cos\_tg\_row\_data.tg\_row.minimum.user\_def\_parm\_3

Minimum values for user-defined parameters, which include other TG characteristics not covered by the above parameters. Each of these parameters is set to a value in the range 0–255.

### cos\_tg\_row\_data.tg\_row.maximum.effect\_cap

Maximum limit for actual bits per second rate (line speed). The value is encoded as a 1-byte floating point number, represented by the formula 0.1

mmm \* 2 <sup>eeeee</sup> where the bit representation of the byte is eeeeemmm. Each unit of effective capacity is equal to 300 bits per second.

cos\_tg\_row\_data.tg\_row.maximum.connect\_cost

Maximum limit for cost per connect time; an integer value in the range 0-255, where 0 is the lowest cost per connect time and 255 is the highest.

### cos\_tg\_row\_data.tg\_row.maximum.byte\_cost

Maximum limit for cost per byte; an integer value in the range 0-255, where 0 is the lowest cost per byte and 255 is the highest.

### cos\_tg\_row\_data.tg\_row.maximum.security

Maximum level of security. Possible values are:

### AP SEC NONSECURE

No security.

### AP\_SEC\_PUBLIC\_SWITCHED\_NETWORK

Data is transmitted over a public switched network.

#### AP\_SEC\_UNDERGROUND\_CABLE

Data is transmitted over secure underground cable.

### AP\_SEC\_SECURE\_CONDUIT

Data is transmitted over a line in a secure conduit that is not guarded.

### AP\_SEC\_GUARDED\_CONDUIT

Data is transmitted over a line in a conduit that is protected against physical tapping.

### AP\_SEC\_ENCRYPTED

Data is encrypted before transmission over the line.

### AP\_SEC\_GUARDED\_RADIATION

Data is transmitted over a line that is protected against physical and radiation tapping.

### AP\_SEC\_MAXIMUM

Maximum security.

### cos\_tg\_row\_data.tg\_row.maximum.prop\_delay

Maximum limits for propagation delay: the time that a signal takes to travel the length of the link. Possible values are:

### AP\_PROP\_DELAY\_MINIMUM

Minimum propagation delay.

# AP\_PROP\_DELAY\_LAN

Delay is less than 480 microseconds (typical for a LAN).

### AP\_PROP\_DELAY\_TELEPHONE

Delay is in the range 480–49,512 microseconds (typical for a telephone network).

### AP\_PROP\_DELAY\_PKT\_SWITCHED\_NET

Delay is in the range 49,512–245,760 microseconds (typical for a packet-switched network).

### AP\_PROP\_DELAY\_SATELLITE

Delay is greater than 245,760 microseconds (typical for a satellite link). If the verb was issued to a running node, this value will be returned if the DEFINE\_COS specified either AP PROP DELAY SATELLITE or AP PROP DELAY MAXIMUM.

## AP\_PROP\_DELAY\_MAXIMUM

Maximum propagation delay.

cos\_tg\_row\_data.tg\_row.maximum.user\_def\_parm\_1 through

cos\_tg\_row\_data.tg\_row.maximum.user\_def\_parm\_3

Maximum values for user-defined parameters, which include other TG characteristics not covered by the above parameters. Each of these parameters is set to a value in the range 0–255.

cos\_tg\_row\_data.tg\_row.weight

Weight associated with this TG row.

# **Returned Parameters: Parameter Check**

If the verb does not execute because of a parameter error, Communications Server for Linux returns the following parameters:

primary\_rc

AP PARAMETER CHECK

### secondary\_rc

Possible values are:

### AP\_INVALID\_COS\_NAME

The *list\_options* parameter was set to AP\_LIST\_INCLUSIVE, to list all entries starting from the supplied name, but the *cos\_name* parameter was not valid.

# AP\_INVALID\_LIST\_OPTION

The *list\_options* parameter was not set to a valid value.

Appendix B, "Common Return Codes," on page 751 lists further secondary return codes associated with AP\_PARAMETER\_CHECK, which are common to all NOF verbs.

# **Returned Parameters: Other Conditions**

Appendix B, "Common Return Codes," on page 751 lists further combinations of primary and secondary return codes that are common to all NOF verbs.

# QUERY\_CPIC\_SIDE\_INFO

This verb returns the side information entry for a given symbolic destination name, or for multiple symbolic destination names, depending on the options used.

Note the difference between this verb and the CPI-C function Extract\_CPIC\_Side\_Information. This verb queries a configuration file, so that it returns the default information used by all Communications Server for Linux CPI-C applications. The CPI-C function queries the application's own copy in memory of the side information table, which the application may have modified using the other CPI-C side information functions.

This verb must be issued to the domain configuration file.

# VCB Structure

typedef struct query\_cpic\_side\_info

| AP UINT16     | opcode;     | <pre>/* verb operation code</pre> | */ |
|---------------|-------------|-----------------------------------|----|
| unsigned char | reserv2;    | /* reserved                       | */ |
| unsigned char | format;     | /* reserved                       | */ |
| AP_UINT16     | primary_rc; | /* primary return code            | */ |

# QUERY\_CPIC\_SIDE\_INFO

```
AP UINT32
                       secondary rc;
                                             /* secondary return code
                                                                            */
  unsigned char
                       *buf ptr;
                                             /* pointer to buffer
                                                                            */
                       buf size;
  AP UINT32
                                             /* buffer size
                                                                            */
  AP_UINT32
                       total_buf_size;
                                             /* total buffer size required
                                                                            */
  AP_UINT16
                       num entries;
                                             /* number of entries
                                                                            */
  AP UINT16
                       total num entries;
                                            /* total number of entries
                                                                            */
  unsigned char
                       list options;
                                             /* listing options
                                                                            */
                                             /* reserved
  unsigned char
                       reserv3;
                                                                            */
                       sym dest name[8];
                                             /* Symbolic destination name
  unsigned char
                                                                            */
} QUERY_CPIC_SIDE_INFO;
typedef struct cpic_side_info_data
  AP UINT16
                            overlay size;
                                              /* size of returned entry
                                                                            */
                            sym dest name[8]; /* Symbolic destination name
  unsigned char
                                                                            */
  unsigned char
                            reserv1[2];
                                              /* reserved
                                                                            */
  CPIC_SIDE_INFO_DEF_DATA
                            def data;
} CPIC SIDE INFO DATA;
typedef struct cpic_side_info_def_data
{
                            description[32]; /* resource description
  unsigned char
                                                                            */
  unsigned char
                            reserv1[16]; /* reserved
                                                                            */
                                              /* CPIC side info
  CPIC SIDE INFO
                            side info;
                                                                            */
                            user data[24];
                                              /* reserved
  unsigned char
                                                                            */
} CPIC_SIDE_INFO_DEF DATA;
typedef struct cpic side info
  unsigned char
                  partner lu name[17];
                                              /* Fully qualified partner
                                                                            */
                                              /* LU name
                                                                            */
                                              /* Reserved
  unsigned char
                  reserved[3];
                                                                            */
                                              /* TP name type
  AP UINT32
                  tp_name_type;
                                                                            */
                  tp_name[64];
                                              /* TP name
  unsigned char
                                                                            */
  unsigned char
                  mode name[8];
                                              /* Mode name
                                                                            */
  AP_UINT32
                  conversation_security_type; /* Conversation security
                                                                            */
                                              /* type
                                                                            */
                                              /* User ID
  unsigned char
                  security user id[10];
                                                                            */
                  security_password[10];
  unsigned char
                                              /* Password
                                                                            */
                                                                            */
  unsigned char
                  lu_alias[8];
                                              /* LU alias
} CPIC SIDE INFO;
```

# **Supplied Parameters**

The application supplies the following parameters:

opcode AP\_QUERY\_CPIC\_SIDE\_INFO

*buf\_ptr* A pointer to a data buffer that Communications Server for Linux will use to return the requested information.

buf\_size

Size of the supplied data buffer.

### num\_entries

Maximum number of symbolic destination names for which data should be returned. To request data for a specific symbolic destination name rather than a range, specify the value 1. To return as many entries as possible, specify zero; in this case, Communications Server for Linux will return the maximum number of entries that can be accommodated in the supplied data buffer.

## list\_options

The position in the list of symbolic destination names from which Communications Server for Linux should begin to return data. Possible values are:

### AP\_FIRST\_IN\_LIST

Start at the first entry in the list.

# AP\_LIST\_INCLUSIVE

Start at the entry specified by the *sym\_dest\_name* parameter.

## AP\_LIST\_FROM\_NEXT

Start at the entry immediately following the entry specified by the *sym\_dest\_name* parameter.

For more information about how the list is ordered and how the application can obtain specific entries from it, see "List Options For QUERY\_\* Verbs" on page 40.

## sym\_dest\_name

Symbolic destination name for which data is required, or the name to be used as an index into the list. This value is ignored if *list\_options* is set to AP\_FIRST\_IN\_LIST. The name is an ASCII string, consisting of uppercase A–Z and numerals 0–9, padded on the right with spaces if the name is shorter than 8 characters.

# **Returned Parameters: Successful Execution**

If the verb executes successfully, Communications Server for Linux returns the following parameters:

# primary\_rc

AP\_OK

# buf\_size

Length of the information returned in the supplied buffer.

### total\_buf\_size

Returned value indicating the size of buffer that would have been required to return all the list information requested. A value greater than *buf\_size* indicates that not all the available entries were returned.

### num\_entries

Number of entries returned in the data buffer.

# total\_num\_entries

Total number of entries available. A value greater than *num\_entries* indicates that not all the available entries were returned.

Each entry in the data buffer consists of the following parameters:

### cpic\_side\_info\_data.overlay\_size

The size of the returned cpic\_side\_info\_data structure, and therefore the offset to the start of the next entry in the data buffer.

When your application needs to go through the returned buffer to find each cpic\_side\_info\_data structure in turn, it must use this value to move to the correct offset for the next data structure, and must not use the C sizeof() operator. This is because the size of the returned overlay may increase in future releases of Communications Server for Linux; using the returned overlay size ensures that your application will continue to work with future releases.

#### cpic\_side\_info\_data.sym\_dest\_name

Symbolic destination name for the returned side information entry.

## cpic\_side\_info\_data.def\_data.description

A null-terminated text string describing the side information entry, as specified in the definition of the side information entry.

# cpic\_side\_info\_data.def\_data.side\_info.partner\_lu\_name

Fully qualified name of the partner LU. The name is a 17-byte EBCDIC string, right-padded with EBCDIC spaces. It consists of a network ID of up to 8 A-string characters, an EBCDIC dot (period) character, and a network name of up to 8 A-string characters.

## cpic\_side\_info\_data.def\_data.side\_info.tp\_name\_type

The type of the target TP (the valid characters for a TP name are determined by the TP type). Possible values are:

# XC\_APPLICATION\_TP

Application TP. All characters in the TP name must be valid ASCII characters.

# XC\_SNA\_SERVICE\_TP

Service TP. The TP name must be specified as an 8–character ASCII string representing the hexadecimal digits of a 4-character name. For example, if the hexadecimal representation of the name is 0x21F0F0F8, set the *def\_data.side\_info.tp\_name* parameter to the 8–character string "21F0F0F8".

The first character (represented by two bytes) must be a hexadecimal value in the range 0x0-0x3F, excluding 0x0E and 0x0F; the remaining characters (each represented by two bytes) must be valid EBCDIC characters.

### cpic\_side\_info\_data.def\_data.side\_info.tp\_name

TP name of the target TP. This is a 64-byte ASCII character string, right-padded with spaces.

### cpic\_side\_info\_data.def\_data.side\_info.mode\_name

Name of the mode used to access the target TP. This is an 8-byte ASCII character string, right-padded with spaces.

### cpic\_side\_info\_data.def\_data.side\_info.conversation\_security\_type

Specifies whether the target TP uses conversation security. Possible values are:

### XC\_SECURITY\_NONE

The target TP does not use conversation security.

### XC\_SECURITY\_PROGRAM

The target TP uses conversation security. The *security\_user\_id* and *security\_password* parameters specified below will be used to access the target TP.

## XC\_SECURITY\_PROGRAM\_STRONG

As for XC\_SECURITY\_PROGRAM, except that the local node must not send the password across the network in clear text format. This value can be used only if the remote system supports password substitution.

### XC\_SECURITY\_SAME

The target TP uses conversation security, and can accept an "already verified" indicator from the local TP. (This indicates that the local TP was itself invoked by another TP, and has verified the security user ID and password supplied by this TP.) The

*security\_user\_id* parameter specified below will be used to access the target TP; no password is required.

cpic\_side\_info\_data.def\_data.side\_info.security\_user\_id

User ID used to access the partner TP. This parameter is not used if the *conversation\_security\_type* parameter is set to XC\_SECURITY\_NONE.

cpic\_side\_info\_data.def\_data.side\_info.security\_password

Password used to access the partner TP. This parameter is used only if the *conversation\_security\_type* parameter is set to XC\_SECURITY\_PROGRAM or XC\_SECURITY\_PROGRAM\_STRONG.

cpic\_side\_info\_data.def\_data.side\_info.lu\_alias

The alias of the local LU used to communicate with the target TP. This alias is a character string using any locally displayable characters.

# **Returned Parameters: Parameter Check**

If the verb does not execute because of a parameter error, Communications Server for Linux returns the following parameters:

primary\_rc

AP\_PARAMETER\_CHECK

secondary\_rc

### AP\_INVALID\_LIST\_OPTION

The *list\_options* parameter was not set to a valid value.

Appendix B, "Common Return Codes," on page 751 lists further secondary return codes associated with AP PARAMETER CHECK, which are common to all NOF verbs.

# **Returned Parameters: State Check**

If the verb does not execute because of a state error, Communications Server for Linux returns the following parameters.

primary\_rc

AP\_STATE\_CHECK

secondary\_rc

## AP\_INVALID\_SYM\_DEST\_NAME

The *list\_options* parameter was set to AP\_LIST\_INCLUSIVE, to list all entries starting from the supplied name, but the *sym\_dest\_name* parameter was not valid.

Appendix B, "Common Return Codes," on page 751 lists further secondary return codes associated with AP\_STATE\_CHECK, which are common to all NOF verbs.

# **Returned Parameters: Other Conditions**

Appendix B, "Common Return Codes," on page 751 lists further combinations of primary and secondary return codes that are common to all NOF verbs.

# QUERY\_CS\_TRACE

This verb returns information about the current tracing options for data sent between computers on the Communications Server for Linux LAN. For more information about tracing options, see the *Communications Server for Linux Administration Guide*. This verb must be issued to a running node.

# VCB Structure

# **Supplied Parameters**

The application supplies the following parameters:

```
opcode AP_QUERY_CS_TRACE
```

dest\_sys

The server name for which tracing options are being queried. This is an ASCII string, padded on the right with spaces if the name is shorter than 128 characters.

To query tracing options on messages flowing between the computer to which this verb is issued (identified by the *target\_handle* parameter on the NOF API call) and one other server on the LAN, specify the name of the other server here.

If the computer name includes a . (period) character, Communications Server for Linux assumes that it is a fully-qualified name; otherwise it performs a DNS lookup to determine the computer name.

To query the default tracing options (set by a SET\_CS\_TRACE verb with no destination system name specified), set this parameter to all ASCII space characters.

# **Returned Parameters: Successful Execution**

If the verb executes successfully, Communications Server for Linux returns the following parameters:

primary\_rc

AP\_OK

secondary\_rc

Not used.

# trace\_flags

The types of tracing currently active. For more information about these trace types, see "SET\_CS\_TRACE" on page 643.

If no tracing is active, or if tracing of all types is active, this is one of the following values:

# AP\_NO\_TRACE

No tracing.

# AP\_ALL\_TRACE

Tracing of all types.

If tracing is being used on specific interfaces, this parameter is set to one or more values from the list below, combined using a logical OR operation.

# AP\_CS\_ADMIN\_MSG

Internal messages relating to client/server topology

### AP CS DATAGRAM

Datagram messages

# AP\_CS\_DATA

Data messages

### trace\_direction

Specifies the direction or directions in which tracing is active. This parameter is not used if *trace\_flags* is set to AP\_N0\_TRACE. Possible values are:

# AP\_CS\_SEND

Messages flowing from the target computer to the computer defined by *dest\_sys* are traced.

## AP\_CS\_RECEIVE

Messages flowing from the computer defined by *dest\_sys* to the target computer are traced.

# AP\_CS\_BOTH

Messages flowing in both directions are traced.

# **Returned Parameters: Parameter Check**

If the verb does not execute because of a parameter error, Communications Server for Linux returns the following parameters:

## primary\_rc

AP\_PARAMETER\_CHECK

### secondary\_rc

Possible values are:

## AP\_NAME\_NOT\_FOUND

The server specified by the *dest\_sys* parameter did not exist or was not started.

## AP\_LOCAL\_SYSTEM

The server specified by the *dest\_sys* parameter is the same as the target node to which this verb was issued.

## AP\_INVALID\_TARGET

The verb was issued on a standalone server. This verb can only be issued on a client/server system.

Appendix B, "Common Return Codes," on page 751 lists further secondary return codes associated with AP\_PARAMETER\_CHECK, which are common to all NOF verbs.

# **Returned Parameters: Other Conditions**

Appendix B, "Common Return Codes," on page 751 lists further combinations of primary and secondary return codes that are common to all NOF verbs.

# QUERY\_DEFAULT\_PU

QUERY\_DEFAULT\_PU allows the user to query the default PU (defined using DEFINE\_DEFAULT\_PU).

# **VCB** Structure

typedef struct query default pu /\* verb operation code AP UINT16 opcode; \*/ unsigned char reserv2; /\* reserved \*/ /\* reserved unsigned char format; \*/ /\* primary return code AP\_UINT16 primary\_rc; \*/ AP\_UINT32 secondary\_rc; unsigned char def\_pu\_name[8]; unsigned char description[32]; /\* secondary return code \*/ /\* default PU name \*/ /\* resource description \*/ unsigned char reserv1[16]; /\* reserved \*/ def pu sess[8]; /\* PU name of active default session unsigned char \*/ unsigned char reserv3[16]; /\* reserved \*/ } QUERY\_DEFAULT\_PU;

# **Supplied Parameters**

The application supplies the following parameters:

opcode AP QUERY DEFAULT PU

# **Returned Parameters: Successful Execution**

If the verb executes successfully, Communications Server for Linux returns the following parameters:

primary\_rc

AP\_OK

# def\_pu\_name

Name of the PU specified on the most recent DEFINE\_DEFAULT\_PU verb. This is an 8-byte type-A EBCDIC string (starting with a letter), padded on the right with EBCDIC spaces. If this field is set to all binary zeros, this indicates that no DEFINE\_DEFAULT\_PU verb has been issued or that the default PU has been deleted by issuing a DEFINE\_DEFAULT\_PU verb with the *pu\_name* parameter specified as all zeros.

# description

A null-terminated text string describing the default PU, as specified in the definition of the default PU.

# def\_pu\_sess

Name of the PU associated with the currently active default PU session.

This parameter normally contains the same value as the *def\_pu\_name* field. However, if a default PU has been defined, but the session associated with it is not active, Communications Server for Linux continues to use the session associated with the previous default PU until the session associated with the defined default PU becomes active. In this case, this parameter specifies the name of the previous default PU, and is different from the *def\_pu\_name* field.

If there are no active PU sessions, this field will be set to all binary zeros.

# **Returned Parameters: Node Not Started**

If the verb does not execute because the node has not yet been started, Communications Server for Linux returns the following parameters:

primary\_rc

AP\_NODE\_NOT\_STARTED

# **Returned Parameters: Other Conditions**

Appendix B, "Common Return Codes," on page 751 lists further combinations of primary and secondary return codes that are common to all NOF verbs.

# QUERY\_DEFAULTS

QUERY\_DEFAULTS allows the user to query the default parameters defined for the node (defined using DEFINE\_DEFAULTS).

# VCB Structure

typedef struct query defaults AP UINT16 opcode; /\* verb operation code \*/ unsigned char reserv2; /\* reserved \*/ unsigned char format; /\* reserved primary\_rc; /\* primary return code secondary\_rc; /\* secondary return code default\_chars; /\* default parameters AP\_UINT16 AP UINT32 \*/ DEFAULT CHARS } QUERY DEFAULTS; typedef struct default chars description[32]; /\* resource description unsigned char \*/ reserv2[16]; /\* reserved unsigned char \*/ mode name[8]; /\* default mode name unsigned char \*/ implicit plu forbidden; /\* disallow implicit PLUs? unsigned char \*/ unsigned char specific\_security\_codes;/\*generic security sensecodes?\*/ AP UINT16 limited\_timeout; /\* timeout for limited sessions \*/  $reserv[\overline{2}44];$ /\* reserved unsigned char \*/ } DEFAULT CHARS;

# **Supplied Parameters**

The application supplies the following parameter:

```
opcode AP_QUERY_DEFAULTS
```

# **Returned Parameters: Successful Execution**

If the verb executes successfully, Communications Server for Linux returns the following parameters:

# primary\_rc

AP\_OK

### default\_chars.description

A null-terminated text string describing the default parameters, as specified in DEFINE\_DEFAULTS.

## default\_chars.mode\_name

Name of the default mode. If an application specifies an unrecognized mode name when attempting to start a session, the parameters from this mode will be used as a default definition for the unrecognized mode.

The mode name is an 8-byte type-A EBCDIC string. If no default mode name has been specified using the DEFINE\_DEFAULTS verb, this parameter is set to 8 binary zeros.

default\_chars.implicit\_plu\_forbidden

Indicates whether Communications Server for Linux puts implicit definitions in place for unknown partner LUs. Possible values are:

- **AP\_YES** Communications Server for Linux does not put implicit definitions in place for unknown partner LUs. All partner LUs must be defined explicitly.
- **AP\_N0** Communications Server for Linux puts implicit definitions in place for unknown partner LUs.

default\_chars.specific\_security\_codes

Indicates whether Communications Server for Linux uses specific sense codes on a security authentication or authorization failure. Specific sense codes are only returned to those partner LUs which have reported support for them on the session. Possible values are:

- AP\_YES Communications Server for Linux uses specific sense codes.
- **AP\_N0** Communications Server for Linux does not use specific sense codes.

default\_chars.limited\_timeout

Specifies the timeout after which free limited-resource convinner sessions are deactivated. The range is 0-65,535 seconds.

# **Returned Parameters: Node Not Started**

If the verb does not execute because the node has not yet been started, Communications Server for Linux returns the following parameter:

```
primary_rc
```

AP\_NODE\_NOT\_STARTED

# **Returned Parameters: Other Conditions**

Appendix B, "Common Return Codes," on page 751 lists further combinations of primary and secondary return codes that are common to all NOF verbs.

# QUERY\_DIRECTORY\_ENTRY

QUERY\_DIRECTORY\_ENTRY returns information about resources in the directory database. It can return either summary or detailed information, about a specific resource or multiple resources, depending on the options used.

If the verb is issued to a running node, it returns information both on resources that have been defined explicitly (using DEFINE\_DIRECTORY\_ENTRY, or DEFINE\_ADJACENT\_LEN\_NODE) and on resources that have been located dynamically. If the node is not running, only explicitly defined entries are returned.

When the verb is issued to an end node, the directory contains only information about the end node and its resources, and not about other nodes. The first entry returned is for the end node itself, followed by its LUs. (No entry is returned for the end node's network node server.)

When the verb is issued to a network node, the directory may contain information about multiple network nodes and their associated end nodes and LUs. For each network node, the information returned is in the following order:

- 1. The network node.
- 2. The LUs owned by this node.
- 3. The first end node associated with the network node.
- 4. The LUs owned by this end node.

5. Any other end nodes associated with the network node, each followed by its LUs.

# **VCB Structure**

typedef struct query\_directory\_entry

| ,                                                                                                    |                                                                                                    |                                                                                                    |                                         |
|----------------------------------------------------------------------------------------------------|----------------------------------------------------------------------------------------------------|----------------------------------------------------------------------------------------------------|-----------------------------------------|
| <pre>{     AP_UINT16     unsigned char     unsigned char     AP_UINT16     AP_UINT32     unsigned char     AP_UINT32     AP_UINT32     AP_UINT32     AP_UINT16     AP_UINT16     unsigned char     unsigned char</pre> | <pre>opcode;<br/>reserv2;<br/>format;<br/>primary_rc;<br/>secondary_rc;<br/>*buf_size;<br/>total_buf_size;<br/>num_entries;<br/>total_num_entries;<br/>list_options;<br/>reserv3;<br/>resource_name[17];<br/>reserv4;<br/>resource_type;<br/>parent_name[17];<br/>reserv5;</pre> | <pre>/* verb operation code<br/>/* reserved<br/>/* reserved<br/>/* primary return code<br/>/* secondary return code<br/>/* pointer to buffer<br/>/* buffer size<br/>/* total buffer size required<br/>/* number of entries<br/>/* total number of entries<br/>/* total number of entries<br/>/* total number of entries<br/>/* total number of entries<br/>/* total number of entries<br/>/* reserved<br/>/* network qualified resource<br/>/* name<br/>/* reserved<br/>/* Resource type<br/>/* parent name filter<br/>/* reserved</pre> | * * * * * * * * * * * * * * * * * * * * |
| AP UINT16                                                                                                    |                                                                                                    |                                                                                                    | */                                      |
|                                                                                                    | <pre>parent_type;</pre>                                                                                                    | /* parent type                                                                                                    | · · .                                   |
| unsigned char                                                                                                    | reserv6[24];                                                                                                    | /* reserved                                                                                                    | */                                      |
| <pre>} QUERY_DIRECTORY_EN</pre>                                                                                                    |                                                                                                    |                                                                                                    |                                         |
| typedef struct direc                                                                                                    | tory_entry_summary                                                                                                    |                                                                                                    |                                         |
| {                                                                                                    |                                                                                                    |                                                                                                    |                                         |
| AP_UINT16                                                                                                    | overlay_size;                                                                                                    | /* size of this entry                                                                                                    | */                                      |
| unsigned char                                                                                                    | <pre>resource_name[17];</pre>                                                                                                    | <pre>/* network qualified resource</pre>                                                                                                    | */                                      |
|                                                                                                    |                                                                                                    | /* name                                                                                                    | */                                      |
| unsigned char                                                                                                    | reservel;                                                                                                    | /* reserved                                                                                                    | */                                      |
| AP UINT16                                                                                                    | resource type;                                                                                                    | /* Resource type                                                                                                    | */                                      |
| unsigned char                                                                                                    | description[32];                                                                                                    | /* resource description                                                                                                    | */                                      |
| unsigned char                                                                                                    | reserv1[16];                                                                                                    | /* reserved                                                                                                    | */                                      |
| AP UINT16                                                                                                    | <pre>real_owning_cp_type;</pre>                                                                                                    | /* CP type of real owner                                                                                                    | */                                      |
| unsigned char                                                                                                    | real owning cp name[1                                                                                                    | 7]; /* CP name of real owner                                                                                                    | */                                      |
| unsigned char                                                                                                    | reserve2;                                                                                                    | /* reserved                                                                                                    | */                                      |
| <pre>} DIRECTORY_ENTRY_SU</pre>                                                                                                    |                                                                                                    |                                                                                                    |                                         |
| typedef struct direc                                                                                                    |                                                                                                    |                                                                                                    |                                         |
| {                                                                                                    |                                                                                                    |                                                                                                    | ,                                       |
| AP_UINT16                                                                                                    | overlay_size;                                                                                                    | /* size of this entry                                                                                                    | */                                      |
| unsigned char                                                                                                    | <pre>resource_name[17];</pre>                                                                                                    | <pre>/* network qualified res name</pre>                                                                                                    | */                                      |
| unsigned char                                                                                                    | reservla;                                                                                                    | /* reserved                                                                                                    | */                                      |
| AP_UINT16                                                                                                    | resource_type;                                                                                                    | /* Resource type                                                                                                    | */                                      |
| unsigned char                                                                                                    | description[32];                                                                                                    | <pre>/* resource description</pre>                                                                                                    | */                                      |
| unsigned char                                                                                                    | reserv2[16];                                                                                                    | /* reserved                                                                                                    | */                                      |
| unsigned char                                                                                                    | parent name[17];                                                                                                    | <pre>/* Network qualified parent name</pre>                                                                                                    | */                                      |
| unsigned char                                                                                                    | reserv1b;                                                                                                    | /* reserved                                                                                                    | */                                      |
| AP UINT16                                                                                                    | parent_type;                                                                                                    | /* Parent resource type                                                                                                    | */                                      |
| unsigned char                                                                                                    | entry_type;                                                                                                    | /* Type of the directory entry                                                                                                    | */                                      |
| unsigned char                                                                                                    | location;                                                                                                    | /* Resource location                                                                                                    | */                                      |
| AP UINT16                                                                                                    | real_owning_cp_type;                                                                                                    | /* CP type of real owner                                                                                                    | */                                      |
| unsigned char                                                                                                    |                                                                                                    | 7]; /* CP name of real owner                                                                                                    | */                                      |
| unsigned char                                                                                                    | reserv1c;                                                                                                    | /* reserved                                                                                                    | */                                      |
| 0                                                                                                    |                                                                                                    |                                                                                                    | */                                      |
| AP_UINT16                                                                                                    | <pre>supplier_cp_type;</pre>                                                                                                    | · • • • • • • • • • • • • • • • • • • •                                                                                                    | · .                                     |
| unsigned char                                                                                                    | <pre>supplier_cp_name[17];</pre>                                                                                                    |                                                                                                    | */                                      |
| unsigned char                                                                                                    | reserva;                                                                                                    | /* reserved                                                                                                    | */                                      |
| <pre>} DIRECTORY_ENTRY_DE</pre>                                                                                                    | IAIL;                                                                                                    |                                                                                                    |                                         |
|                                                                                                    |                                                                                                    |                                                                                                    |                                         |

# **Supplied Parameters**

The application supplies the following parameters:

## opcode AP\_QUERY\_DIRECTORY\_ENTRY

*buf\_ptr* A pointer to a data buffer that Communications Server for Linux will use to return the requested information.

### buf\_size

Size of the supplied data buffer.

### num\_entries

Maximum number of resources for which data should be returned. To request data for a specific resource rather than a range, specify the value 1. To return as many entries as possible, specify zero; in this case, Communications Server for Linux will return the maximum number of entries that can be accommodated in the supplied data buffer.

### list\_options

The position in the list from which Communications Server for Linux should begin to return data, and the level of information required for each entry. Specify the level of information with one of the following values:

## AP\_SUMMARY

Summary information only.

### AP\_DETAIL

Detailed information.

Combine this value using a logical OR operation with one of the following values:

## AP\_FIRST\_IN\_LIST

Start at the first entry in the list.

### AP\_LIST\_INCLUSIVE

Start at the entry specified by the combination of the *parent\_name*, *resource\_name*, and *resource\_type* parameters.

## AP\_LIST\_FROM\_NEXT

Start at the entry immediately following the entry specified by the combination of the *parent\_name*, *resource\_name*, and *resource\_type* parameters.

The list is ordered by *parent\_name*, then by *resource\_name*, and lastly by *resource\_type*. For more information about how the list is ordered and how the application can obtain specific entries from it, see "List Options For QUERY\_\* Verbs" on page 40.

### resource\_name

Fully qualified name of the resource for which information is required, or the name to be used as an index into the list of resources. This value is ignored if *list\_options* is set to AP FIRST IN LIST.

The name is a 17-byte EBCDIC string, right-padded with EBCDIC spaces. It consists of a network ID of up to 8 A-string characters, an EBCDIC dot (period) character, and a network name of up to 8 A-string characters.

### resource\_type

Type of resource for which information is required. This value is ignored if *list\_options* is set to AP\_FIRST\_IN\_LIST. Possible values are:

# AP\_ENCP\_RESOURCE

End node or LEN node

## AP\_NNCP\_RESOURCE

Network node

## AP\_LU\_RESOURCE

LU

### parent\_name

Fully qualified resource name of the parent resource; for an LU the parent resource is the owning Control Point, and for an end node or LEN node it is the network node server. To return only entries belonging to the specified parent, set this parameter to the name of the parent resource and *parent\_type* to the parent's resource type; to return all entries, set both parameters to binary zeros.

The name is a 17-byte EBCDIC string, padded on the right with EBCDIC spaces. It consists of a network ID of 1–8 A-string characters, an EBCDIC dot (period) character, and a network name of 1–8 A-string characters.

### parent\_type

Resource type of the parent resource. To return only entries belonging to the specified parent, set this parameter to the type of the parent resource; to return all entries, set this parameter to zero. Possible values are:

### AP\_ENCP\_RESOURCE

End node (for an LU resource owned by an end node)

### AP\_NNCP\_RESOURCE

Network node (for an LU resource owned by a network node, or for an EN or LEN resource)

# **Returned Parameters: Successful Execution**

If the verb executes successfully, Communications Server for Linux returns the following parameters:

primary\_rc

AP\_OK

buf\_size

Length of the information returned in the supplied buffer.

### total\_buf\_size

Returned value indicating the size of buffer that would have been required to return all the list information requested. A value greater than *buf\_size* indicates that not all the available entries were returned.

## num\_entries

Number of entries returned in the data buffer.

## total\_num\_entries

Total number of entries available. A value greater than *num\_entries* indicates that not all the available entries were returned.

Each entry in the data buffer consists of the following parameters:

### directory\_entry\_summary.overlay\_size

The size of the returned directory\_entry\_summary structure, and therefore the offset to the start of the next entry in the data buffer.

When your application needs to go through the returned buffer to find each directory\_entry\_summary structure in turn, it must use this value to move to the correct offset for the next data structure, and must not use the C sizeof() operator. This is because the size of the returned overlay may increase in future releases of Communications Server for Linux; using the returned overlay size ensures that your application will continue to work with future releases. directory\_entry\_summary.resource\_name

Fully qualified name of the resource. The name is a 17-byte EBCDIC string, padded on the right with EBCDIC spaces. It consists of a network ID of 1–8 A-string characters, an EBCDIC dot (period) character, and a network name of 1–8 A-string characters

directory\_entry\_summary.resource\_type

Type of the resource. This is one of the following:

# AP\_ENCP\_RESOURCE

End node or LEN node

## AP\_NNCP\_RESOURCE

Network node

## AP\_LU\_RESOURCE

LU

### directory\_entry\_summary.description

A null-terminated text string describing the directory entry, as specified in the definition of the directory entry.

directory\_entry\_summary.real\_owning\_cp\_type

This parameter applies only if the local node is a Network Node or a Branch Network Node; it is reserved otherwise.

Specifies whether the real CP that owns the resource identified by this directory entry is the parent resource or another node. This is one of the following:

### AP\_NONE

The real owner is the parent resource.

# AP\_ENCP\_RESOURCE

The real owner is an end node that is not the parent resource. For example, if the resource is owned by an End Node in the domain of a Branch Network Node (BrNN), the directory of this BrNN's Network Node Server includes the BrNN as the parent resource, but the real owning CP is the End Node.

## directory\_entry\_summary.real\_owning\_cp\_name

This parameter applies only if the local node is a Network Node or a Branch Network Node; it is reserved otherwise.

If the *real\_owning\_cp\_type* parameter indicates that the real owner of the resource is not the parent, this parameter specifies the fully qualified name of the CP that owns the resource; otherwise it is reserved.

The name is a 17-byte EBCDIC string, padded on the right with EBCDIC spaces. It consists of a network ID of 1–8 A-string characters, an EBCDIC dot (period) character, and a network name of 1–8 A-string characters.

### directory\_entry\_detail.overlay\_size

The size of the returned directory\_entry\_detail structure, and therefore the offset to the start of the next entry in the data buffer.

When your application needs to go through the returned buffer to find each directory\_entry\_detail structure in turn, it must use this value to move to the correct offset for the next data structure, and must not use the C sizeof() operator. This is because the size of the returned overlay may increase in future releases of Communications Server for Linux; using the returned overlay size ensures that your application will continue to work with future releases.

# QUERY\_DIRECTORY\_ENTRY

directory\_entry\_detail.resource\_name

Fully qualified name of the resource. The name is a 17-byte EBCDIC string, padded on the right with EBCDIC spaces. It consists of a network ID of 1–8 A-string characters, an EBCDIC dot (period) character, and a network name of 1–8 A-string characters.

directory\_entry\_detail.resource\_type

Type of the resource. This is one of the following:

# AP\_ENCP\_RESOURCE

End node or LEN node

### AP\_NNCP\_RESOURCE

Network node

### AP\_LU\_RESOURCE

LU

### directory\_entry\_detail.description

A null-terminated text string describing the directory entry, as specified in the definition of the directory entry.

### *directory\_entry\_detail.parent\_name*

Fully qualified resource name of the parent resource; for an LU the parent resource is the owning Control Point, and for an end node or LEN node it is the network node server. This parameter is not used for a network node resource.

The name is a 17-byte EBCDIC string, padded on the right with EBCDIC spaces. It consists of a network ID of 1–8 A-string characters, an EBCDIC dot (period) character, and a network name of 1–8 A-string characters.

# directory\_entry\_detail.parent\_type

Resource type of the parent resource. For a network node resource, this parameter is not used. Otherwise, it is one of the following:

### AP ENCP RESOURCE

End node (for an LU resource owned by an end node)

### **AP NNCP RESOURCE**

Network node (for an LU resource owned by a network node, or for an EN or LEN resource)

# directory\_entry\_detail.entry\_type

Specifies the type of the directory entry. This is one of the following:

### AP\_HOME

Local resource.

## AP\_CACHE

Cached entry.

## AP\_REGISTER

Registered resource (NN only).

### directory\_entry\_detail.location

Specifies the location of the resource. This is one of the following.

### AP\_LOCAL

The resource is at the local node.

## AP DOMAIN

The resource belongs to an attached end node.

## AP CROSS DOMAIN

The resource is not within the domain of the local node.

*directory\_entry\_detail.real\_owning\_cp\_type* 

This parameter applies only if the local node is a Network Node or a Branch Network Node; it is reserved otherwise.

Specifies whether the real CP that owns the resource identified by this directory entry is the parent resource or another node. This is one of the following:

### AP NONE

The real owner is the parent resource.

# AP\_ENCP\_RESOURCE

The real owner is an end node that is not the parent resource. For example, if the resource is owned by an End Node in the domain of a Branch Network Node (BrNN), the directory of this BrNN's Network Node Server includes the BrNN as the parent resource, but the real owning CP is the End Node.

# directory\_entry\_detail.real\_owning\_cp\_name

This parameter applies only if the local node is a Network Node or a Branch Network Node; it is reserved otherwise.

If the *real\_owning\_cp\_type* parameter indicates that the real owner of the resource is not the parent, this parameter specifies the fully qualified name of the CP that owns the resource; otherwise it is reserved.

The name is a 17-byte EBCDIC string, padded on the right with EBCDIC spaces. It consists of a network ID of 1–8 A-string characters, an EBCDIC dot (period) character, and a network name of 1–8 A-string characters.

### *directory\_entry\_detail.supplier\_cp\_type*

This parameter applies only if the local node is a Network Node or a Branch Network Node; it is reserved otherwise.

Specifies whether this directory entry was registered by another node that is not the owning CP of the resource. This is one of the following:

### **AP NONE**

The directory entry was not registered, or was registered by its owning CP.

## AP\_ENCP\_RESOURCE

The directory entry was registered by a node that is not its owning CP. For example, if the resource is owned by an End Node in the domain of a Branch Network Node (BrNN) that is itself in the domain of the local node, the BrNN is the supplier because it registers the resource with the local node, but the real owning CP is the End Node.

### directory\_entry\_detail.supplier\_cp\_name

This parameter applies only if the local node is a Network Node or a Branch Network Node; it is reserved otherwise.

If the *supplier\_cp\_type* parameter indicates that the directory entry was registered by a node that is not the owning resource, this parameter specifies the fully qualified name of the CP that supplied the registration; otherwise it is reserved.

The name is a 17-byte EBCDIC string, padded on the right with EBCDIC spaces. It consists of a network ID of 1-8 A-string characters, an EBCDIC dot (period) character, and a network name of 1-8 A-string characters.

# **Returned Parameters: Parameter Check**

If the verb does not execute because of a parameter error, Communications Server for Linux returns the following parameters:

## primary\_rc

AP PARAMETER CHECK

## secondary\_rc

Possible values are:

## AP INVALID RES NAME

The *list\_options* parameter was set to AP LIST INCLUSIVE, to list all entries starting from the supplied name, but the *resource\_name* parameter was not valid.

# AP\_INVALID\_RES\_TYPE

The *resouce\_type* parameter was not set to a valid value.

# AP\_INVALID\_LIST\_OPTION

The *list\_options* parameter was not set to a valid value.

Appendix B, "Common Return Codes," on page 751 lists further secondary return codes associated with AP PARAMETER CHECK, which are common to all NOF verbs.

# **Returned Parameters: Other Conditions**

Appendix B, "Common Return Codes," on page 751 lists further combinations of primary and secondary return codes that are common to all NOF verbs.

# QUERY DIRECTORY LU

QUERY\_DIRECTORY\_LU returns a list of LUs from the directory database. It can be used to obtain information about a specific LU, or about multiple LUs, depending on the options used.

This verb must be issued to a running node.

# VCB Structure

typedef struct query\_directory\_lu

| 1                              |                               |                                          |    |
|--------------------------------|-------------------------------|------------------------------------------|----|
| AP_UINT16                      | opcode;                       | <pre>/* verb operation code</pre>        | */ |
| unsigned char                  | reserv2;                      | /* reserved                              | */ |
| unsigned char                  | format;                       | /* reserved                              | */ |
| AP_UINT16                      | primary_rc;                   | /* primary return code                   | */ |
| AP UINT32                      | secondary rc;                 | /* secondary return code                 | */ |
| unsigned char                  | *buf_ptr;                     | /* pointer to buffer                     | */ |
| AP_UINT32                      | buf_size;                     | /* buffer size                           | */ |
| AP_UINT32                      | <pre>total_buf_size;</pre>    | <pre>/* total buffer size required</pre> | */ |
| AP_UINT16                      | num_entries;                  | <pre>/* number of entries</pre>          | */ |
| AP_UINT16                      | <pre>total_num_entries;</pre> | <pre>/* total number of entries</pre>    | */ |
| unsigned char                  | list_options;                 | <pre>/* listing options</pre>            | */ |
| unsigned char                  | reserv3;                      | /* reserved                              | */ |
| unsigned char                  | lu_name[17];                  | <pre>/* network qualified lu name</pre>  | */ |
| <pre>} QUERY_DIRECTORY_L</pre> | _U;                           |                                          |    |
| typedef struct dire<br>{       | ectory_lu_summary             |                                          |    |
| AP_UINT16                      | overlay_size;                 | <pre>/* size of returned entry</pre>     | */ |

| unsigned char<br>unsigned char<br>unsigned char<br>} DIRECTORY_LU_SUMMA |                             | /* resource description                     | */<br>*/<br>*/ |
|-------------------------------------------------------------------------|-----------------------------|---------------------------------------------|----------------|
| typedef struct direc<br>{                                               | ctory_lu_detail             |                                             |                |
| AP UINT16                                                               | overlay size;               | <pre>/* size of returned entry</pre>        | */             |
| unsigned char                                                           | lu_name[17];                | <pre>/* network qualified lu name</pre>     | */             |
| unsigned char                                                           | description[32];            | <pre>/* resource description</pre>          | */             |
| unsigned char                                                           | reserv1[16];                | /* reserved                                 | */             |
| unsigned char                                                           | <pre>server_name[17];</pre> | <pre>/* network qualified server name</pre> | */             |
| unsigned char                                                           | lu_owner_name[17];          | /* network qualified lu owner name          | */             |
| unsigned char                                                           | location;                   | <pre>/* Resource location</pre>             | */             |
| unsigned char                                                           | entry_type;                 | <pre>/* Type of the directory entry</pre>   | */             |
| unsigned char                                                           | wild_card;                  | <pre>/* type of wildcard entry</pre>        | */             |
| unsigned char                                                           | apparent_lu_owner_nam       | e[17]; /* name of apparent LU owner         | */             |
| unsigned char                                                           | reserva[3];                 | /* reserved                                 | */             |
| <pre>} DIRECTORY LU DETAI</pre>                                         | L;                          |                                             |                |

# **Supplied Parameters**

The application supplies the following parameters:

opcode AP\_QUERY\_DIRECTORY\_LU

*buf\_ptr* A pointer to a data buffer that Communications Server for Linux will use to return the requested information.

buf\_size

Size of the supplied data buffer.

#### num\_entries

Maximum number of LUs for which data should be returned. To request data for a specific LU rather than a range, specify the value 1. To return as many entries as possible, specify zero; in this case, Communications Server for Linux will return the maximum number of entries that can be accommodated in the supplied data buffer.

#### list\_options

The position in the list from which Communications Server for Linux should begin to return data, and the level of information required for each entry. Specify the level of information with one of the following values:

## AP\_SUMMARY

Summary information only.

#### AP\_DETAIL

Detailed information.

Combine this value using a logical OR operation with one of the following values:

### AP\_FIRST\_IN\_LIST

Start at the first entry in the list.

### AP\_LIST\_INCLUSIVE

Start at the entry specified by the *lu\_name* parameter.

#### AP LIST FROM NEXT

Start at the entry immediately following the entry specified by the *lu\_name* parameter.

For more information about how the list is ordered and how the application can obtain specific entries from it, see "List Options For QUERY\_\* Verbs" on page 40.

#### lu\_name

Fully qualified name of the LU for which information is required, or the name to be used as an index into the list of LUs. This value is ignored if *list\_options* is set to AP\_FIRST\_IN\_LIST.

The name is a 17-byte EBCDIC string, right-padded with EBCDIC spaces. It consists of a network ID of up to 8 A-string characters, an EBCDIC dot (period) character, and a network name of up to 8 A-string characters.

## **Returned Parameters: Successful Execution**

If the verb executes successfully, Communications Server for Linux returns the following parameters:

primary\_rc

AP\_OK

#### buf\_size

Length of the information returned in the supplied buffer.

## total\_buf\_size

Returned value indicating the size of buffer that would have been required to return all the list information requested. A value greater than *buf\_size* indicates that not all the available entries were returned.

## num\_entries

Number of entries returned in the data buffer.

## total\_num\_entries

Total number of entries available. A value greater than *num\_entries* indicates that not all the available entries were returned.

Each entry in the data buffer consists of the following parameters:

#### directory\_lu\_summary.overlay\_size

The size of the returned directory\_lu\_summary structure, and therefore the offset to the start of the next entry in the data buffer.

When your application needs to go through the returned buffer to find each directory\_lu\_summary structure in turn, it must use this value to move to the correct offset for the next data structure, and must not use the C sizeof() operator. This is because the size of the returned overlay may increase in future releases of Communications Server for Linux; using the returned overlay size ensures that your application will continue to work with future releases.

directory\_lu\_summary.lu\_name

Fully qualified name of the LU. The name is a 17-byte EBCDIC string, padded on the right with EBCDIC spaces. It consists of a network ID of 1–8 A-string characters, an EBCDIC dot (period) character, and a network name of 1–8 A-string characters.

#### directory\_lu\_summary.description

A null-terminated text string describing the directory entry, as specified in the definition of the directory entry.

#### directory\_lu\_detail.overlay\_size

The size of the returned directory\_lu\_detail structure, and therefore the offset to the start of the next entry in the data buffer.

When your application needs to go through the returned buffer to find each directory\_lu\_detail structure in turn, it must use this value to move to the correct offset for the next data structure, and must not use the C sizeof() operator. This is because the size of the returned overlay may increase in future releases of Communications Server for Linux; using the returned overlay size ensures that your application will continue to work with future releases.

## *directory\_lu\_detail.lu\_name*

Fully qualified name of the LU. The name is a 17-byte EBCDIC string, padded on the right with EBCDIC spaces. It consists of a network ID of 1–8 A-string characters, an EBCDIC dot (period) character, and a network name of 1–8 A-string characters.

#### directory\_lu\_detail.description

A null-terminated text string describing the directory entry, as specified in the definition of the directory entry.

## directory\_lu\_detail.server\_name

Fully qualified name of the node that serves the LU. The name is a 17-byte EBCDIC string, padded on the right with EBCDIC spaces. It consists of a network ID of 1–8 A-string characters, an EBCDIC dot (period) character, and a network name of 1–8 A-string characters.

#### directory\_lu\_detail.lu\_owner\_name

Fully qualified name of the node that owns the LU. The name is a 17-byte EBCDIC string, padded on the right with EBCDIC spaces. It consists of a network ID of 1–8 A-string characters, an EBCDIC dot (period) character, and a network name of 1–8 A-string characters.

## directory\_lu\_detail.location

Specifies the location of the resource. This is one of the following.

#### AP\_LOCAL

The resource is at the local node.

## AP\_DOMAIN

The resource belongs to an attached end node.

## AP\_CROSS\_DOMAIN

The resource is not within the domain of the local node.

#### directory\_lu\_detail.entry\_type

Specifies the type of the resource. This is one of the following:

#### AP HOME

Local resource.

#### AP\_CACHE

Cached entry.

## AP\_REGISTER

Registered resource (NN only).

#### *directory\_lu\_detail.wild\_card*

Specifies whether the LU entry is for an explicit name, or for a wildcard value that will match a range of names. This is one of the following:

## AP\_EXPLICIT

The entry is an explicit LU name.

#### AP\_FULL\_WILDCARD

The entry is a full wildcard value that will match any LU name.

#### AP PARTIAL WILDCARD

The entry is a partial wildcard; the nonblank characters in the name will be used to match against an LU name.

#### AP\_OTHER

Unknown type of LU entry.

*directory\_lu\_detail.apparent\_lu\_owner\_name* 

This parameter applies only if the local node is a Network Node or a Branch Network Node; it is reserved otherwise.

If the apparent owning CP of this LU is not the real owning CP, this parameter specifies the fully qualified name of the apparent owning CP; otherwise it is reserved. For example, if the resource is owned by an End Node in the domain of a Branch Network Node (BrNN), the directory of this BrNN's Network Node Server includes the BrNN as the apparent owner, but the real owning CP is the End Node.

The name is a 17-byte EBCDIC string, padded on the right with EBCDIC spaces. It consists of a network ID of 1–8 A-string characters, an EBCDIC dot (period) character, and a network name of 1–8 A-string characters.

## **Returned Parameters: Parameter Check**

If the verb does not execute because of a parameter error, Communications Server for Linux returns the following parameters:

primary\_rc

AP\_PARAMETER\_CHECK

secondary\_rc

Possible values are:

#### AP\_INVALID\_LU\_NAME

The *list\_options* parameter was set to AP\_LIST\_INCLUSIVE, to list all entries starting from the supplied name, but the *lu\_name* parameter was not valid.

## AP\_INVALID\_LIST\_OPTION

The *list\_options* parameter was not set to a valid value.

Appendix B, "Common Return Codes," on page 751 lists further secondary return codes associated with AP\_PARAMETER\_CHECK, which are common to all NOF verbs.

## **Returned Parameters: Other Conditions**

Appendix B, "Common Return Codes," on page 751 lists further combinations of primary and secondary return codes that are common to all NOF verbs.

# QUERY\_DIRECTORY\_STATS

QUERY\_DIRECTORY\_STATS returns directory database statistics, which can be used to gauge the level of network locate traffic. For a network node, it returns information about the usage of the directory cache; you can use this information to determine the appropriate cache size, which is specified on the DEFINE\_NODE verb.

This verb must be issued to a running node.

## VCB Structure

typedef struct query\_directory\_stats

| AP_UINT16     | opcode;  | <pre>/* verb operation code</pre> | */ |
|---------------|----------|-----------------------------------|----|
| unsigned char | reserv2; | /* reserved                       | */ |
| unsigned char | format;  | /* reserved                       | */ |

## QUERY\_DIRECTORY\_STATS

| AP_UINT16<br>AP_UINT32<br>AP_UINT32<br>AP_UINT32<br>AP_UINT32<br>AP_UINT32<br>AP_UINT32<br>AP_UINT32<br>AP_UINT32               | <pre>primary_rc;<br/>secondary_rc;<br/>max_caches;<br/>cur_caches;<br/>cur_home_entries;<br/>cur_reg_entries;<br/>cur_directory_entries;<br/>cache_hits;<br/>cache_misses;</pre> | <pre>/* primary return code<br/>/* secondary return code<br/>/* maximum number of cache<br/>/* entries<br/>/* cache entry count<br/>/* home entry count<br/>/* registered entry count<br/>/* current number of directory<br/>/* entries<br/>/* count of cache finds<br/>/* count of resources found<br/>/* by broadcast search<br/>/* (not in cache)</pre> | * * * * * * * * * * * * * * * |
|----------------------------------------------------------------------------------------------------|----------------------------------------------------------------------------------------------------|----------------------------------------------------------------------------------------------------|-------------------------------|
| AP_UINT32<br>AP_UINT32<br>AP_UINT32<br>AP_UINT32<br>AP_UINT32<br>AP_UINT32<br>AP_UINT32<br>unsigned char<br>} QUERY_DIRECTORY_S | <pre>out_locates;<br/>out_bcast_locates;<br/>not_found_locates;<br/>not_found_bcast_locates;<br/>locates_outstanding;<br/>reserva[20];</pre>                                     | <pre>/* locates in /* broadcast locates in /* locates out /* broadcast locates out /* unsuccessful locates /* unsuccessful broadcast /* locates /* total outstanding locates /* reserved</pre>                                                                                                    | */<br>* * /<br>* *////////    |

# **Supplied Parameters**

The application supplies the following parameter:

opcode AP\_QUERY\_DIRECTORY\_STATS

## **Returned Parameters: Successful Execution**

If the verb executes successfully, Communications Server for Linux returns the following parameters:

*primary\_rc* AP OK

*max\_caches* 

For a network node, the maximum number of cache entries allowed.

## cur\_caches

For a network node, the current number of cache entries.

cur\_home\_entries

Current number of home entries.

## cur\_reg\_entries

Current number of registered entries.

#### cur\_directory\_entries

Total number of entries currently in the directory.

## cache\_hits

For a network node, the number of successful cache finds. The count is increased every time a resource is found in the local directory cache.

#### cache\_misses

For a network node, the number of times a resource has been found by a broadcast search. The count is increased every time a resource is not found in the local directory cache but is then found using a broadcast search.

**Note:** The two counts *cache\_hits* and *cache\_misses* are maintained such that the size of the directory cache (specified on DEFINE\_NODE) can be tuned. An

## QUERY\_DIRECTORY\_STATS

increasing *cache\_misses* over time indicates that the directory cache size is too small. A regularly increasing *cache\_hits* with a steady *cache\_misses* indicates that the cache is about the right size.

#### in\_locates

Number of directed locates received.

#### in\_bcast\_locates

For a network node, the number of broadcast locates received.

#### out\_locates

Number of directed locates sent.

#### out\_bcast\_locates

For a network node, the number of broadcast locates sent.

not\_found\_locates

Number of directed locates returned "not found".

not\_found\_bcast\_locates

For a network node, the number of broadcast locates returned "not found".

#### locates\_outstanding

Current number of outstanding locates, both directed and broadcast.

## **Returned Parameters: Other Conditions**

Appendix B, "Common Return Codes," on page 751 lists further combinations of primary and secondary return codes that are common to all NOF verbs.

# QUERY\_DLC

QUERY\_DLC returns information about DLCs. This information is structured as "determined data" (data gathered dynamically during execution) and "defined data" (data supplied on DEFINE\_DLC).

This verb can be used to obtain either summary or detailed information, about a specific DLC or about multiple DLCs, depending on the options used.

# **VCB** Structure

| typedef struct que<br>{               | ery_dlc                       |                                       |    |
|---------------------------------------|-------------------------------|---------------------------------------|----|
| AP_UINT16                             | opcode;                       | /* verb operation code                | */ |
| unsigned char                         | reserv2;                      | /* reserved                           | */ |
| unsigned char                         | format;                       | /* reserved                           | */ |
| AP_UINT16                             | primary_rc;                   | /* primary return code                | */ |
| AP_UINT32                             |                               | /* secondary return code              | */ |
| unsigned char                         | <pre>*buf_ptr;</pre>          | /* pointer to buffer                  | */ |
| AP_UINT32                             | buf_size;                     | /* buffer size                        | */ |
| AP_UINT32                             | total_buf_size;               | /* total buffer size required         | */ |
| AP_UINT16                             | num_entries;                  | <pre>/* number of entries</pre>       | */ |
| AP_UINT16                             | <pre>total_num_entries;</pre> | <pre>/* total number of entries</pre> | */ |
| unsigned char                         | list_options;                 | <pre>/* listing options</pre>         | */ |
| unsigned char                         | reserv3;                      | /* reserved                           | */ |
| <pre>unsigned char } QUERY_DLC;</pre> | dlc_name[8];                  | /* name of DLC                        | */ |
| typedef struct dlo<br>{               | c_summary                     |                                       |    |
| AP_UINT16                             | overlay_size;                 | <pre>/* size of returned entry</pre>  | */ |
| unsigned char                         | dlc_name[8];                  | /* name of DLC                        | */ |
|                                       |                               | <pre>/* resource description</pre>    | */ |

```
unsigned char
                   reserv1[16];
                                          /* reserved
                                                                               */
  unsigned char
                                          /* State of the DLC
                   state:
                                                                               */
  unsigned char
                   dlc type;
                                          /* DLC type
                                                                               */
} DLC_SUMMARY;
typedef struct dlc detail
                                          /* size of returned entry
  AP UINT16
                   overlay size;
                                                                               */
                                          /* name of DLC
  unsigned char
                   dlc name[8];
                                                                               */
  unsigned char
                   reserv2[2];
                                         /* reserved
                                                                               */
  DLC DET DATA
                   det data;
                                          /* Determined data
                                                                               */
  DLC_DEF_DATA
                   def_data;
                                         /* Defined data
                                                                               */
} DLC DETAIL;
typedef struct dlc det data
   unsigned char
                   state;
                                          /* State of the DLC
                                                                               */
  unsigned char
                   reserv3[3];
                                         /* reserved
                                                                               */
                                         /* reserved
  unsigned char
                   reserva[20];
                                                                               */
} DLC_DET_DATA;
typedef struct dlc def data
  unsigned char
                   description[32];
                                          /* resource description
                                                                               */
                                         /* is DLC initially active?
  unsigned char
                   initially active;
                                                                               */
  unsigned char
                   reserv1[15];
                                          /* reserved
                                                                               */
  unsigned char
                   dlc type;
                                          /* DLC type
                                                                               */
                   neg ls supp;
                                         /* negotiable link station support
  unsigned char
                                                                               */
                   port_types;
  unsigned char
                                         /* port types supported by DLC type */
  unsigned char
                   hpr only;
                                         /* only support HPR?
                                                                               */
                                         /* reserved
  unsigned char
                   reserv3;
                                                                               */
                   retry flags;
  unsigned char
                                          /* reserved
                                                                               */
  AP UINT16
                   max_activation_attempts; /* reserved
                                                                               */
  AP UINT16
                   activation_delay_timer; /* reserved
                                                                               */
  unsigned char
                   reserv4[4];
                                            /* reserved
                                                                               */
  AP UINT16
                   dlc_spec_data_len;
                                            /* Length of DLC specific data
                                                                               */
} DLC DEF DATA;
```

For more details of the DLC-specific data, see "DEFINE\_DLC" on page 88. The data structure for this data follows the dlc\_def\_data structure, but is padded to start on a 4-byte boundary.

# **Supplied Parameters**

The application supplies the following parameters:

opcode AP\_QUERY\_DLC

*buf\_ptr* A pointer to a data buffer that Communications Server for Linux will use to return the requested information.

buf\_size

Size of the supplied data buffer.

num\_entries

Maximum number of DLCs for which data should be returned. To request data for a specific DLC rather than a range, specify the value 1. To return as many entries as possible, specify zero; in this case, Communications Server for Linux will return the maximum number of entries that can be accommodated in the supplied data buffer.

### list\_options

The position in the list from which Communications Server for Linux should begin to return data, and the level of information required for each entry. Specify the level of information with one of the following values:

#### AP\_SUMMARY

Summary information only.

## AP\_DETAIL

Detailed information.

Combine this value using a logical OR operation with one of the following values:

## AP\_FIRST\_IN\_LIST

Start at the first entry in the list.

#### AP\_LIST\_INCLUSIVE

Start at the entry specified by the *dlc\_name* parameter.

## AP\_LIST\_FROM\_NEXT

Start at the entry immediately following the entry specified by the *dlc\_name* parameter.

For more information about how the list is ordered and how the application can obtain specific entries from it, see "List Options For QUERY\_\* Verbs" on page 40.

#### dlc\_name

DLC name for which information is required, or the name to be used as an index into the list of DLCs. This parameter is ignored if *list\_options* is set to AP\_FIRST\_IN\_LIST. The name is an 8-byte ASCII string, padded on the right with spaces if the name is shorter than 8 characters.

## **Returned Parameters: Successful Execution**

If the verb executes successfully, Communications Server for Linux returns the following parameters:

primary\_rc

AP\_OK

#### buf\_size

Length of the information returned in the supplied buffer.

#### total\_buf\_size

Returned value indicating the size of buffer that would have been required to return all the list information requested. A value greater than *buf\_size* indicates that not all the available entries were returned.

## num\_entries

Number of entries returned in the data buffer.

#### total\_num\_entries

Total number of entries available. A value greater than *num\_entries* indicates that not all the available entries were returned.

Each entry in the data buffer consists of the following parameters:

#### dlc\_summary.overlay\_size

The size of the returned dlc\_summary structure, and therefore the offset to the start of the next entry in the data buffer.

When your application needs to go through the returned buffer to find each dlc\_summary structure in turn, it must use this value to move to the correct offset for the next data structure, and must not use the C sizeof() operator. This is because the size of the returned overlay may increase in future releases of Communications Server for Linux; using the returned overlay size ensures that your application will continue to work with future releases.

## dlc\_summary.dlc\_name

DLC name. The name is an 8-byte ASCII string, padded on the right with spaces if the name is shorter than 8 characters.

## dlc\_summary.description

A null-terminated text string describing the DLC, as specified in the definition of the DLC.

#### *dlc\_summary.state*

State of the DLC. This is one of the following:

#### AP\_ACTIVE

The DLC is active.

#### AP\_NOT\_ACTIVE

The DLC is not active.

#### AP\_PENDING\_INACTIVE

STOP\_DLC is in progress.

### dlc\_summary.dlc\_type

Type of DLC. This is one of the following:

## AP SDLC

SDLC

AP\_X25 QLLC

**AP\_TR** Token Ring

### AP ETHERNET

## Ethernet

- **AP\_MPC** Multipath Channel (MPC) adapter, Communications Server for Linux on System z only
- **AP\_IP** Enterprise Extender (HPR/IP)

### *dlc\_detail.overlay\_size*

The size of the returned dlc\_detail structure, and therefore the offset to the start of the next entry in the data buffer.

When your application needs to go through the returned buffer to find each dlc\_detail structure in turn, it must use this value to move to the correct offset for the next data structure, and must not use the C sizeof() operator. This is because the size of the returned overlay may increase in future releases of Communications Server for Linux; using the returned overlay size ensures that your application will continue to work with future releases.

#### dlc\_detail.dlc\_name

DLC name. The name is an 8-byte ASCII string, padded on the right with spaces if the name is shorter than 8 characters.

## dlc\_detail.det\_data.state

State of the DLC. This is one of the following:

## AP\_ACTIVE

The DLC is active.

AP\_NOT\_ACTIVE

The DLC is not active.

**AP\_PENDING\_INACTIVE** STOP\_DLC is in progress.

### *dlc\_detail.def\_data.description*

A null-terminated text string describing the DLC, as specified in the definition of the DLC.

#### *dlc\_detail.def\_data.initially\_active*

Specifies whether this DLC is automatically started when the node is started. Possible values are:

AP\_YES The DLC is automatically started when the node is started.

**AP\_NO** The DLC is not automatically started; it must be started manually.

### *dlc\_detail.def\_data.dlc\_type*

Type of DLC. This is one of the following:

AP\_SDLC

SDLC

AP\_X25 QLLC

**AP\_TR** Token Ring

## **AP\_ETHERNET**

Ethernet

**AP\_IP** Enterprise Extender (HPR/IP)

#### dlc\_detail.def\_data.neg\_ls\_supp

Specifies whether the DLC supports negotiable link stations. Possible values are:

**AP\_YES** Link stations using this DLC may be negotiable.

**AP\_N0** Link stations using this DLC must be defined as either primary or secondary; negotiable link stations are not supported.

#### *dlc\_detail.def\_data.port\_types*

If *dlc\_type* is set to AP\_TR / AP\_ETHERNET/ AP\_IP, this parameter will be set to AP\_PORT\_SATF. For other DLC types, this parameter is reserved.

### *dlc\_detail.def\_data.hpr\_only*

Specifies whether the DLC is used for Enterprise Extender links and therefore supports only HPR traffic. Possible values are:

- **AP\_YES** This DLC is used for Enterprise Extender links, and supports only HPR traffic.
- **AP\_N0** This DLC is not used for Enterprise Extender links, and supports non-HPR traffic; it may also support HPR traffic.

## dlc\_detail.def\_data.dlc\_spec\_data\_len

Unpadded length, in bytes, of data specific to the type of DLC. The data structure for this data follows the def\_data structure, but is padded to start on a 4-byte boundary. For more details of the DLC-specific data, see "DEFINE\_DLC" on page 88.

# **Returned Parameters: Parameter Check**

If the verb does not execute because of a parameter error, Communications Server for Linux returns the following parameters:

primary\_rc

AP\_PARAMETER\_CHECK

secondary\_rc

Possible values are:

## AP\_INVALID\_DLC\_NAME

The *list\_options* parameter was set to AP\_LIST\_INCLUSIVE, to list all entries starting from the supplied name, but the *dlc\_name* parameter was not valid.

## AP\_INVALID\_LIST\_OPTION

The *list\_options* parameter was not set to a valid value.

Appendix B, "Common Return Codes," on page 751 lists further secondary return codes associated with AP\_PARAMETER\_CHECK, which are common to all NOF verbs.

## **Returned Parameters: Other Conditions**

Appendix B, "Common Return Codes," on page 751 lists further combinations of primary and secondary return codes that are common to all NOF verbs.

## QUERY\_DLC\_TRACE

QUERY\_DLC\_TRACE returns information about DLC line tracing, which was set up using ADD\_DLC\_TRACE verbs.

This verb can be used to obtain information about tracing on all resources, on a specific resource type, or on a specific resource, depending on the options used.

# **VCB** Structure

| typedef struct query_o                                                                                                    | dlc_trace                                                                                                    |                                                                                                    |                                       |
|----------------------------------------------------------------------------------------------------|----------------------------------------------------------------------------------------------------|----------------------------------------------------------------------------------------------------|---------------------------------------|
| AP_UINT16<br>unsigned char<br>AP_UINT16<br>AP_UINT32<br>unsigned char<br>AP_UINT32<br>AP_UINT32<br>AP_UINT32<br>AP_UINT16<br>AP_UINT16<br>unsigned char<br>unsigned char<br>DLC_TRACE_FILTER<br>} QUERY_DLC_TRACE; | <pre>opcode;<br/>reserv2;<br/>format;<br/>primary_rc;<br/>secondary_rc;<br/>*buf_ptr;<br/>buf_size;<br/>total_buf_size;<br/>num_entries;<br/>total_num_entries;<br/>list_options;<br/>list_type;<br/>filter_entry;</pre> | <pre>/* Verb operation code /* reserved /* reserved /* Primary return code /* Secondary return code /* pointer to buffer /* buffer size /* total buffer size required /* number of entries /* total number of entries /* listing options /* type of listing required /* resource to start at</pre> | * * * * * * * * * * * * * * * * * * * |
| typedef struct dlc_tra                                                                                                    | ace_data                                                                                                    |                                                                                                    |                                       |
| AP_UINT16<br>DLC_TRACE_FILTER<br>} DLC_TRACE_DATA;                                                                                                    | overlay_size;<br>filter;                                                                                                    | <pre>/* size of returned entry /* DLC trace filter information</pre>                                                                                                    | */<br>*/                              |
| typedef struct dlc_tra<br>{                                                                                                    | ace_filter                                                                                                    |                                                                                                    |                                       |
| unsigned char<br>unsigned char<br>SNA_LFSID<br>unsigned char<br>} DLC_TRACE_FILTER;                                                                                                    | resource_type;<br>resource_name[8];<br>lfsid;<br>message_type;                                                                                                    | <pre>/* type of resource /* name of resource /* session identifier /* type of messages</pre>                                                                                                    | */<br>*/<br>*/                        |
| typedef struct sna_lfs<br>{<br>union                                                                                                    | sid                                                                                                    |                                                                                                    |                                       |

```
{
    AP_UINT16 session_id;
    struct
    {
        unsigned char sidh;
        unsigned char sidl;
    } s;
    } uu;
    AP_UINT16 odai;
} SNA_LFSID;
```

# **Supplied Parameters**

The application supplies the following parameters:

opcode AP\_QUERY\_DLC\_TRACE

*buf\_ptr* A pointer to a data buffer that Communications Server for Linux will use to return the requested information.

buf\_size

Size of the supplied data buffer.

### num\_entries

Maximum number of DLC\_TRACE entries for which data should be returned. To request data for a specific entry rather than a range, specify the value 1. To return as many entries as possible, specify zero; in this case, Communications Server for Linux will return the maximum number of entries that can be accommodated in the supplied data buffer.

#### list\_options

The position in the list of DLC\_TRACE entries from which Communications Server for Linux should begin to return data. Possible values are:

## AP\_FIRST\_IN\_LIST

Start at the first entry in the list.

#### AP\_LIST\_INCLUSIVE

Start at the entry specified by the filter\_entry structure.

#### AP LIST FROM NEXT

Start at the entry immediately following the entry specified by the filter\_entry structure.

For more information about how the list is ordered and how the application can obtain specific entries from it, see "List Options For QUERY\_\* Verbs" on page 40.

### list\_type

The type of resource for which to list tracing options. Possible values are:

#### AP\_ALL\_DLC\_TRACES

List all specified tracing options (for any resource type).

#### AP\_ALL\_RESOURCES

List the tracing options specified for all resources (defined using ADD\_DLC\_TRACE with a resource type of AP\_ALL\_RESOURCES).

**AP\_DLC** List tracing options for DLC resources.

#### **AP PORT**

List tracing options for port resources for which all LSs are traced.

**AP\_LS** List tracing options for LS resources.

## AP\_RTP\_RESOURCE\_TYPE

List tracing options for RTP connection resources.

## AP PORT DEFINED LS

List tracing options for port resources for which only defined LSs (not implicit LSs) are traced.

## AP\_PORT\_IMPLICIT\_LS

List tracing options for port resources for which only implicit LSs (not defined LSs) are traced.

## filter\_entry.resource\_type

Specifies the resource type of the entry to be returned, or the entry to be used as an index into the list. This parameter is used only if *list\_type* is set to AP\_ALL\_DLC\_TRACES and *list\_options* is not set to AP\_FIRST\_IN\_LIST. Possible values are:

## AP\_ALL\_RESOURCES

The required entry specifies the options used for tracing all DLCs, ports, and LSs.

**AP\_DLC** The required entry specifies tracing options for the DLC named in *resource\_name*, and for all ports and LSs that use this DLC.

### AP\_PORT

The required entry specifies tracing options for the port named in *resource\_name*, and for all LSs that use this port.

**AP\_LS** The required entry specifies tracing options for the LS named in *resource\_name*.

#### AP\_RTP\_RESOURCE\_TYPE

The required entry specifies tracing options for the RTP connection named in the *resource\_name* parameter.

### AP\_PORT\_DEFINED\_LS

The required entry specifies tracing options for the port named in *resource\_name*, and for all defined LSs (but not implicit LSs) that use this port.

### AP\_PORT\_IMPLICIT\_LS

The required entry specifies tracing options for the port named in *resource\_name*, and for all implicit LSs (but not defined LSs) that use this port.

### *filter\_entry.resource\_name*

The name of the entry to be returned, or the entry to be used as an index into the list. This parameter is ignored if *list\_options* is set to AP\_FIRST\_IN\_LIST, or if *resource\_type* is set to AP\_ALL\_RESOURCES.

## filter\_entry.lfsid

The Local Form Session Identifier for a session on the specified LS. This is only valid for *resource\_type* AP\_LS, and indicates that the required entry specifies messages on a particular session for the specified LS. The structure contains the following three values, which are returned in the SESSION\_STATS section of a QUERY\_SESSION verb:

filter\_entry.lfsid.uu.s.sidh

Session ID high byte.

*filter\_entry.lfsid.uu.s.sidl* Session ID low byte. filter\_entry.lfsid.odai

Origin Destination Assignor Indicator.

## **Returned Parameters: Successful Execution**

If the verb executes successfully, Communications Server for Linux returns the following parameters:

primary\_rc

AP\_OK

buf\_size

Length of the information returned in the supplied buffer.

## total\_buf\_size

Returned value indicating the size of buffer that would have been required to return all the list information requested. A value greater than *buf\_size* indicates that not all the available entries were returned.

#### num\_entries

Number of entries returned in the data buffer.

### total\_num\_entries

Total number of entries available. A value greater than *num\_entries* indicates that not all the available entries were returned.

Each entry in the data buffer contains the following parameters:

#### overlay\_size

The size of the returned dlc\_trace\_data structure, and therefore the offset to the start of the next entry in the data buffer.

When your application needs to go through the returned buffer to find each dlc\_trace\_data structure in turn, it must use this value to move to the correct offset for the next data structure, and must not use the C sizeof() operator. This is because the size of the returned overlay may increase in future releases of Communications Server for Linux; using the returned overlay size ensures that your application will continue to work with future releases.

## dlc\_trace\_filter.resource\_type

The type of resource being traced. This can take one of the following values:

#### ALL RESOURCES

The entry specifies tracing options for all resources.

**AP\_DLC** The entry specifies tracing options for the DLC named in *resource\_name*, and for all ports and LSs that use this DLC.

#### AP PORT

The entry specifies tracing options for the port named in *resource\_name*, and for all LSs that use this port.

**AP\_LS** The entry specifies tracing options for the LS named in *resource\_name* (or for a particular LFSID on this LS).

#### AP\_RTP\_RESOURCE\_TYPE

The entry specifies tracing options for the RTP connection named in *resource\_name*.

## AP\_PORT\_DEFINED\_LS

The entry specifies tracing options for the port named in *resource\_name*, and for all defined LSs (but not implicit LSs) that use this port.

## AP\_PORT\_IMPLICIT\_LS

The entry specifies tracing options for the port named in *resource\_name*, and for all implicit LSs (but not defined LSs) that use this port.

## dlc\_trace\_filter.resource\_name

The name of the DLC, port, or LS being traced.

#### dlc\_trace\_filter.lfsid

The Local Form Session Identifier for a session on the specified LS. This is only valid for *resource\_type* AP\_LS, and indicates that only messages on this session are to be traced. The structure contains the following three values, which are returned in the SESSION\_STATS section of a QUERY\_SESSION verb:

dlc\_trace\_filter.lfsid.uu.s.sidh

Session ID high byte.

*dlc\_trace\_filter.lfsid.uu.s.sidl* Session ID low byte.

dlc\_trace\_filter.lfsid.odai

Origin Destination Assignor Indicator.

### dlc\_trace\_filter.message\_type

The type of messages being traced for the specified resource or session. This parameter is set to AP\_TRACE\_ALL to trace all messages, or to one or more of the following values (combined using a logical OR):

#### AP\_TRACE\_XID

XID messages

## AP\_TRACE\_SC

Session Control RUs

### AP\_TRACE\_DFC

Data Flow Control RUs

## AP\_TRACE\_FMD

FMD messages

#### AP\_TRACE\_NLP

(this message type is currently not used)

#### AP\_TRACE\_NC

(this message type is currently not used)

### AP\_TRACE\_SEGS

Non-BBIU segments that do not contain an RH

#### AP\_TRACE\_CTL

Messages other then MUs and XIDs

## **Returned Parameters: Parameter Check**

If the verb does not execute because of a parameter error, Communications Server for Linux returns one of the following.

primary\_rc

AP\_PARAMETER\_CHECK

secondary\_rc

Possible values are:

AP INVALID LIST TYPE

The *list\_type* parameter specified a value that was not valid.

#### AP INVALID RESOURCE TYPE

The *resource\_type* parameter specified a value that was not valid.

#### AP\_ALL\_RESOURCES\_NOT\_DEFINED

The *resource\_type* parameter was set to AP\_ALL\_RESOURCES, but there is no DLC\_TRACE entry defined for tracing options on all resources.

#### AP\_INVALID\_RTP\_CONNECTION

The RTP connection named in the *resource\_name* parameter does not have any tracing options set.

Appendix B, "Common Return Codes," on page 751 lists further secondary return codes associated with AP\_PARAMETER\_CHECK, which are common to all NOF verbs.

## **Returned Parameters: Other Conditions**

Appendix B, "Common Return Codes," on page 751 lists further combinations of primary and secondary return codes that are common to all NOF verbs.

## QUERY\_DLUR\_DEFAULTS

The QUERY\_DLUR\_DEFAULTS verb allows the user to query the defaults defined using the DEFINE\_DLUR\_DEFAULTS verb.

## VCB Structure

typedef struct query\_dlur\_defaults

| ι |                     |                                     |    |                         |    |
|---|---------------------|-------------------------------------|----|-------------------------|----|
|   | AP_UINT16           | opcode;                             | /* | verb operation code     | */ |
|   | unsigned char       | reserv2;                            | /* | reserved                | */ |
|   | unsigned char       | format;                             | /* | reserved                | */ |
|   | AP UINT16           | primary rc;                         | /* | primary return code     | */ |
|   | AP_UINT32           | secondary_rc;                       | /* | secondary return code   | */ |
|   | unsigned char       | description[32];                    | /* | resource description    | */ |
|   | unsigned char       | reserv1[16];                        | /* | reserved                | */ |
|   | unsigned char       | dlus_name[17];                      | /* | DLUS name               | */ |
|   | unsigned char       | <pre>bkup_dlus_name[17];</pre>      | /* | Backup DLUS name        | */ |
|   | unsigned char       | reserv3;                            | /* | reserved                | */ |
|   | AP_UINT16           | <pre>dlus_retry_timeout;</pre>      | /* | DLUS retry timeout      | */ |
|   | AP_UINT16           | dlus retry limit;                   | /* | DLUS retry limit        | */ |
|   | unsigned char       | prefer_active_dlus;                 | /* | retry using active DLUS | */ |
|   | unsigned char       | <pre>persistent_pipe_support;</pre> | /* | reserved                | */ |
|   | unsigned char       | reserv4[14];                        | /* | reserved                | */ |
| } | QUERY_DLUR_DEFAULTS | ;                                   |    |                         |    |

## **Supplied Parameters**

The application supplies the following parameters:

opcode AP\_QUERY\_DLUR\_DEFAULTS

#### description

Resource description. The length of this parameter is a multiple of four bytes and is nonzero.

#### dlus\_name

Name of the DLUS node that is the default. This name is set to all zeros or a 17-byte EBCDIC string, right-padded with EBCDIC spaces. It consists of a network ID of up to 8 A-string characters, an EBCDIC dot (period) character, and a network name of up to 8 A-string characters.

#### bkup\_dlus\_name

Name of the DLUS node that serves as the backup default. This name is set to all zeros or a 17-byte EBCDIC string, right-padded with EBCDIC spaces. It consists of a network ID of up to 8 A-string characters, an EBCDIC dot (period) character, and a network name of up to 8 A-string characters.

#### dlus\_retry\_timeout

Interval in seconds between second and subsequent attempts to contact a DLUS. The interval between the initial attempt and the first retry is always one second.

#### dlus\_retry\_limit

Maximum number of retries after an initial failure to contact a DLUS. A value of 0xFFFF indicates that Communications Server for Linux retries indefinitely.

### prefer\_active\_dlus

Specifies how Communications Server for Linux operates when it receives a negative RSP(REQACTPU) from DLUS, or is attempting to reactivate a failed DLUR PU. Possible values are:

- **AP\_YES** If either the default primary DLUS or default backup DLUS is active, Communications Server for Linux will attempt to activate or reactivate the PU by using the active DLUS only.
- **AP\_N0** Communications Server for Linux will attempt to activate or reactivate the PU by using the standard retry logic.

## **Returned Parameters: Successful Execution**

If the verb executes successfully, Communications Server for Linux returns the following parameter:

*primary\_rc* AP\_0K

## **Returned Parameters: Function Not Supported**

If the verb does not execute successfully because the local node configuration does not support it, Communications Server for Linux returns the following parameter:

primary\_rc

## AP\_FUNCTION\_NOT\_SUPPORTED

The local node does not support DLUR; this is defined by the *dlur\_support* parameter on the DEFINE\_NODE verb.

## **Returned Parameters: Other Conditions**

Appendix B, "Common Return Codes," on page 751 lists further combinations of primary and secondary return codes that are common to all NOF verbs.

# QUERY\_DLUR\_LU

QUERY\_DLUR\_LU returns information about active LUs that are using the DLUR feature of Communications Server for Linux. This verb can be used to obtain information about a specific LU, or about multiple LUs, depending on the options used.

This verb must be issued to a running node.

## VCB Structure

typedef struct query\_dlur\_lu

| {                                                                                   |                                                                                                    |                                                                                                    |                      |                                                                                                    |                                              |
|-------------------------------------------------------------------------------------|----------------------------------------------------------------------------------------------------|----------------------------------------------------------------------------------------------------|----------------------|----------------------------------------------------------------------------------------------------|----------------------------------------------|
| AP<br>uns<br>AP<br>AP<br>AP<br>AP<br>AP<br>AP<br>AP<br>uns<br>uns<br>uns<br>y QUERY | UINT16<br>signed char<br>UINT16<br>UINT32<br>signed char<br>UINT32<br>UINT32<br>UINT32<br>UINT32<br>UINT16<br>UINT16<br>signed char<br>signed char<br>signed char<br>signed char<br>signed char | <pre>opcode;<br/>reserv2;<br/>format;<br/>primary_rc;<br/>secondary_rc;<br/>*buf_ptr;<br/>buf_size;<br/>total_buf_size;<br/>num_entries;<br/>total_num_entries;<br/>list_options;<br/>reserv3;<br/>lu_name[8];<br/>pu_name[8];<br/>filter;</pre> | /******************* | verb operation code<br>reserved<br>primary return code<br>secondary return code<br>pointer to buffer<br>buffer size<br>total buffer size required<br>number of entries<br>total number of entries<br>listing options<br>reserved<br>LU name<br>PU name filter<br>local / downstream filter | */<br>*//<br>*//<br>*//<br>*//<br>*//<br>*// |
|                                                                                     | f struct dlur_lı                                                                                                    | _summary                                                                                                    |                      |                                                                                                    |                                              |
| uns                                                                                 | _UINT16<br>signed char<br>_LU_SUMMARY;                                                                                                    | overlay_size;<br>lu_name[8];                                                                                                    |                      | size of returned entry<br>LU name                                                                                                    | */<br>*/                                     |
| typedef                                                                             | f struct dlur lu                                                                                                    | u detail                                                                                                    |                      |                                                                                                    |                                              |
| {                                                                                   | UINT16                                                                                                    | overlay size;                                                                                                    | /*                   | size of returned entry                                                                                                    | */                                           |
| _                                                                                   | signed char                                                                                                    | lu name[8];                                                                                                    |                      | LU name                                                                                                    | */                                           |
|                                                                                     | signed char                                                                                                    | pu_name[8];                                                                                                    | /*                   | PU name of owning PU                                                                                                    | */                                           |
| uns                                                                                 | signed char                                                                                                    | dlus_name[17];                                                                                                    |                      | DLUS name if SSCP-LU session active                                                                                                    | */<br>*/                                     |
| uns                                                                                 | signed char                                                                                                    | lu_location;                                                                                                    | /*                   | downstream or local LU                                                                                                    | */                                           |
| uns                                                                                 | signed char                                                                                                    | nau_address;                                                                                                    | /*                   | NAU address of LU                                                                                                    | */                                           |
| uns                                                                                 | signed char                                                                                                    | plu_name[17];                                                                                                    | /*                   | PLU name if PLU-SLU session                                                                                                    | */                                           |
|                                                                                     |                                                                                                    | 1 [07]                                                                                                    | /*                   | active                                                                                                    | */                                           |
|                                                                                     | signed char                                                                                                    | reserv1[27];                                                                                                    |                      | reserved                                                                                                    | */                                           |
|                                                                                     | signed char<br>_LU_DETAIL;                                                                                                    | rscv_len;                                                                                                    | /*                   | length of appended RSCV                                                                                                    | */                                           |

**Note:** The DLUR\_LU\_DETAIL structure may be followed by a Route Selection Control Vector (RSCV) as defined by SNA Formats. This control vector defines the session route through the network and is carried on the BIND. This RSCV is included only if the node's configuration (specified using DEFINE\_NODE) indicates that RSCVs should be stored for DLUR sessions and if the PLU-SLU session is active.

## **Supplied Parameters**

The application supplies the following parameters:

```
opcode AP_QUERY_DLUR_LU
```

*buf\_ptr* A pointer to a data buffer that Communications Server for Linux will use to return the requested information.

## buf\_size

Size of the supplied data buffer.

## num\_entries

Maximum number of DLUR LUs for which data should be returned. To request data for a specific LU rather than a range, specify the value 1. To return as many entries as possible, specify zero; in this case, Communications Server for Linux will return the maximum number of entries that can be accommodated in the supplied data buffer.

### list\_options

The position in the list from which Communications Server for Linux should begin to return data, and the level of information required for each entry. Specify the level of information with one of the following values:

### AP SUMMARY

Summary information only.

## AP\_DETAIL

Detailed information.

Combine this value using a logical OR operation with one of the following values:

## AP\_FIRST\_IN\_LIST

Start at the first entry in the list.

## AP\_LIST\_INCLUSIVE

Start at the entry specified by the combination of the *pu\_name* and *lu\_name* parameters.

## AP\_LIST\_FROM\_NEXT

Start at the entry immediately following the entry specified by the combination of the *pu\_name* and *lu\_name* parameters.

The list is ordered by *pu\_name* and then by *lu\_name*. For more information about how the application can obtain specific entries from the list, see "List Options For QUERY\_\* Verbs" on page 40.

### lu\_name

Name of the LU for which information is required, or the name to be used as an index into the list of LUs. This value is ignored if *list\_options* is set to AP\_FIRST\_IN\_LIST. The name is an 8-byte EBCDIC type-A string, padded on the right with EBCDIC spaces if the name is shorter than 8 characters.

### pu\_name

PU name for which LU information is required. To list only information about LUs associated with a specific PU, specify the PU name. To obtain a complete list for all PUs, set this field to binary zeros. The name is an 8-byte EBCDIC type-A string, padded on the right with EBCDIC spaces if the name is shorter than 8 characters.

*filter* Specifies whether to filter the returned LUs according to their location. Allowed values for network node:

## AP\_INTERNAL

Return information only for internal LUs.

## AP\_DOWNSTREAM

Return information only for downstream LUs.

#### AP NONE

Return information about all LUs irrespective of location.

For end node, this parameter is reserved (downstream DLUR LUs are not supported).

## **Returned Parameters: Successful Execution**

If the verb executes successfully, Communications Server for Linux returns the following parameters:

primary\_rc

AP\_OK

buf\_size

Length of the information returned in the supplied buffer.

#### total\_buf\_size

Returned value indicating the size of buffer that would have been required to return all the list information requested. A value greater than *buf\_size* indicates that not all the available entries were returned.

## num\_entries

Number of entries returned in the data buffer.

## total\_num\_entries

Total number of entries available. A value greater than *num\_entries* indicates that not all the available entries were returned.

Each entry in the data buffer consists of the following parameters:

#### dlur\_lu\_summary.overlay\_size

The size of the returned dlur\_lu\_summary structure, and therefore the offset to the start of the next entry in the data buffer.

When your application needs to go through the returned buffer to find each dlur\_lu\_summary structure in turn, it must use this value to move to the correct offset for the next data structure, and must not use the C sizeof() operator. This is because the size of the returned overlay may increase in future releases of Communications Server for Linux; using the returned overlay size ensures that your application will continue to work with future releases.

## dlur\_lu\_summary.lu\_name

Name of the LU. The name is an 8-byte EBCDIC type-A string, padded on the right with EBCDIC spaces if the name is shorter than 8 characters.

## dlur\_lu\_detail.overlay\_size

The size of the returned dlur\_lu\_detail structure, and therefore the offset to the start of the next entry in the data buffer.

When your application needs to go through the returned buffer to find each dur\_lu\_detail structure in turn, it must use this value to move to the correct offset for the next data structure, and must not use the C sizeof() operator. This is because the size of the returned overlay may increase in future releases of Communications Server for Linux; using the returned overlay size ensures that your application will continue to work with future releases.

## dlur\_lu\_detail.lu\_name

Name of the LU. The name is an 8-byte EBCDIC type-A string, padded on the right with EBCDIC spaces if the name is shorter than 8 characters.

dlur\_lu\_detail.pu\_name

Name of PU associated with the LU. This is an 8-byte type-A EBCDIC string (starting with a letter), padded on the right with EBCDIC spaces.

dlur\_lu\_detail.dlus\_name

If the SSCP-LU session is active, this field contains the name of the DLUS node used by the LU; otherwise it is set to 17 binary zeros. The name is a 17-byte EBCDIC string, right-padded with EBCDIC spaces. It consists of a network ID of up to 8 A-string characters, an EBCDIC dot (period) character, and a network name of up to 8 A-string characters.

dlur\_lu\_detail.lu\_location

Location of LU.

This is set to one of the following.

#### **AP\_INTERNAL**

LU is on the local node.

#### **AP\_DOWNSTREAM**

LU is on a downstream node (network node only).

dlur\_lu\_detail.nau\_address

Network accessible unit address of the LU.

*dlur\_lu\_detail.plu\_name* 

If the PLU-SLU session is active, this field contains the name of the PLU; otherwise it is set to 17 binary zeros. The name is a 17-byte EBCDIC string, right-padded with EBCDIC spaces. It consists of a network ID of up to 8 A-string characters, an EBCDIC dot (period) character, and a network name of up to 8 A-string characters.

*dlur\_lu\_detail.rscv\_len* 

Length of the RSCV that is appended to the dlur\_lu\_detail structure. If the node's configuration specifies that DLUR RSCVs are not stored, or if the PLU-SLU session is not active, this length is set to zero and no RSCV is included.

# **Returned Parameters: Parameter Check**

If the verb does not execute because of a parameter error, Communications Server for Linux returns the following parameters:

primary\_rc

AP\_PARAMETER\_CHECK

#### secondary\_rc

Possible values are:

### AP\_INVALID\_LU\_NAME

The *list\_options* parameter was set to AP\_LIST\_INCLUSIVE to list all entries starting from the supplied name, but the *lu\_name* parameter was not valid.

#### AP\_INVALID\_FILTER\_OPTION

The *filter* parameter was not set to a valid value.

#### AP\_INVALID\_LIST\_OPTION

The *list\_options* parameter was not set to a valid value.

Appendix B, "Common Return Codes," on page 751 lists further secondary return codes associated with AP\_PARAMETER\_CHECK, which are common to all NOF verbs.

# **Returned Parameters: Function Not Supported**

If the verb does not execute successfully because the local node configuration does not support it, Communications Server for Linux returns the following parameter:

primary\_rc

## AP\_FUNCTION\_NOT\_SUPPORTED

The local node does not support DLUR; this is defined by the *dlur\_support* parameter on the DEFINE\_NODE verb.

## **Returned Parameters: Other Conditions**

Appendix B, "Common Return Codes," on page 751 lists further combinations of primary and secondary return codes that are common to all NOF verbs.

# QUERY\_DLUR\_PU

QUERY\_DLUR\_PU returns information about PUs that use the DLUR feature of Communications Server for Linux.

This verb can be used to obtain information about a specific PU, or about multiple PUs, depending on the options used.

If this verb is issued to an inactive node, it returns information only about PUs defined at the local node; if it is issued to a running node, it also returns information about active downstream PUs using DLUR at this node.

# **VCB** Structure

typedef struct query\_dlur\_pu

| 1  |                   |                                   |    |                             |    |
|----|-------------------|-----------------------------------|----|-----------------------------|----|
|    | AP_UINT16         | opcode;                           | /* | verb operation code         | */ |
|    | unsigned char     | reserv2;                          | /* | reserved                    | */ |
|    | unsigned char     | format;                           | /* | reserved                    | */ |
|    | AP_UINT16         | primary_rc;                       | /* | primary return code         | */ |
|    | AP_UINT32         | secondary_rc;                     | /* | secondary return code       | */ |
|    | unsigned char     | *buf_ptr;                         | /* | pointer to buffer           | */ |
|    | AP_UINT32         | buf_size;                         |    | buffer size                 | */ |
|    | AP_UINT32         | total_buf_size;                   | /* | total buffer size required  | */ |
|    | AP_UINT16         | num_entries;                      | /* | number of entries           | */ |
|    | AP_UINT16         | <pre>total_num_entries;</pre>     | /* | total number of entries     | */ |
|    | unsigned char     | list_options;                     | /* | listing options             | */ |
|    | unsigned char     | reserv3;                          | /* | reserved                    | */ |
|    | unsigned char     | pu_name[8];                       | /* | PU name                     | */ |
|    | unsigned char     | dlus_name[17];                    | /* | fully-qualified DLUS name   | */ |
|    | unsigned char     | filter;                           | /* | local / downstream filter   | */ |
| }  | QUERY_DLUR_PU;    |                                   |    |                             |    |
| ty | pedef struct dlur | _pu_summary                       |    |                             |    |
| {  |                   |                                   |    |                             |    |
|    | AP_UINT16         | overlay_size;                     |    | size of returned entry      | */ |
|    | unsigned char     | pu_name[8];                       | /* | PU name                     | */ |
|    | unsigned char     | description[32];                  | /* | resource description        | */ |
|    | unsigned char     | reserv1[16];                      | /* | reserved                    | */ |
| }  | DLUR_PU_SUMMARY;  |                                   |    |                             |    |
| ty | pedef struct dlur | _pu_detail                        |    |                             |    |
| {  |                   |                                   |    |                             |    |
|    | AP_UINT16         | overlay_size;                     |    | size of returned entry      | */ |
|    | unsigned char     | pu_name[8];                       | /* | PU name                     | */ |
|    | unsigned char     | <pre>description[32];</pre>       | /* | resource description        | */ |
|    | unsigned char     | initially_active;                 | /* | is the PU initially active? | */ |
|    | unsigned char     | reserv1[15];                      |    | reserved                    | */ |
|    | unsigned char     | <pre>defined_dlus_name[17];</pre> | /* | defined DLUS name           | */ |
|    |                   |                                   |    |                             |    |

358

## QUERY\_DLUR\_PU

```
bkup dlus name[17];
                                               /* backup DLUS name
   unsigned char
                                                                                 */
   unsigned char
                     pu id[4];
                                               /* PU identifier
                                                                                 */
  unsigned char
                     pu location;
                                              /* downstream or local PU
                                                                                 */
                     active_dlus_name[17]; /* active DLUS name
                                                                                 */
  unsigned char
                    ans_support;
  unsigned char
                                              /* auto network shutdown support*/
  unsigned char
                     pu status;
                                              /* status of the PU
                                                                                 */
                     dlus session status; /* status of the DLUS pipe
   unsigned char
                                                                                 */
                    iqpcia; /* FQPCID used on pipe
dlus_retry_timeout; /* DLUR retry timeout
dlus_retry_limit; /* DLUP retry_limit;
  unsigned char
                     reserv3;
                                              /* reserved
                                                                                 */
  FQPCID
                                                                                 */
  AP UINT16
                                                                                 */
  AP UINT16
                                                                                 */
} DLUR PU DETAIL;
typedef struct fqpcid
                     pcid[8];
   unsigned char
                                            /* procedure correlator identifier */
                                            /* originator's network qualified */
                     fqcp name[17];
   unsigned char
                                            /* CP name
                                                                                 */
                                            /* reserved
   unsigned char
                     reserve3[3];
                                                                                 */
} FQPCID;
```

# **Supplied Parameters**

The application supplies the following parameters:

opcode AP\_QUERY\_DLUR\_PU

*buf\_ptr* A pointer to a data buffer that Communications Server for Linux will use to return the requested information.

buf\_size

Size of the supplied data buffer.

#### num\_entries

Maximum number of DLUR PUs for which data should be returned. To request data for a specific PU rather than a range, specify the value 1. To return as many entries as possible, specify zero; in this case, Communications Server for Linux will return the maximum number of entries that can be accommodated in the supplied data buffer.

list\_options

The position in the list from which Communications Server for Linux should begin to return data, and the level of information required for each entry. Specify the level of information with one of the following values:

#### AP\_SUMMARY

Summary information only.

#### AP\_DETAIL

Detailed information.

Combine this value using a logical OR operation with one of the following values:

### AP\_FIRST\_IN\_LIST

Start at the first entry in the list.

## AP\_LIST\_INCLUSIVE

Start at the entry specified by the *pu\_name* parameter.

#### AP\_LIST\_FROM\_NEXT

Start at the entry immediately following the entry specified by the *pu\_name* parameter.

The list is ordered by *pu\_name*. For more information about how the application can obtain specific entries from the list, see "List Options For QUERY\_\* Verbs" on page 40.

pu\_name

Name of the PU for which information is required, or the name to be used as an index into the list of PUs. This value is ignored if *list\_options* is set to AP\_FIRST\_IN\_LIST. The name is an 8-byte EBCDIC type-A string, padded on the right with EBCDIC spaces if the name is shorter than 8 characters.

#### dlus\_name

DLUS name for which PU information is required. To list only information about PUs associated with a specific DLUS, specify the DLUS name; a PU will be listed only if it has an SSCP-PU session to the specified DLUS node. To obtain a complete list for all DLUSs, set this field to binary zeros.

The name is a 17-byte EBCDIC string, right-padded with EBCDIC spaces. It consists of a network ID of up to 8 A-string characters, an EBCDIC dot (period) character, and a network name of up to 8 A-string characters.

*filter* Specifies whether to filter the returned PUs according to their location.

Allowed values for network node are:

#### **AP INTERNAL**

Return information only for internal PUs.

#### **AP DOWNSTREAM**

Return information only for downstream PUs.

#### AP\_NONE

Return information about all PUs irrespective of location.

For end node, this parameter is reserved (downstream DLUR PUs are not supported).

## **Returned Parameters: Successful Execution**

If the verb executes successfully, Communications Server for Linux returns the following parameters:

## *primary\_rc* AP\_0K

.....

buf\_size

Length of the information returned in the supplied buffer.

## total\_buf\_size

Returned value indicating the size of buffer that would have been required to return all the list information requested. A value greater than *buf\_size* indicates that not all the available entries were returned.

#### num\_entries

Number of entries returned in the data buffer.

#### total\_num\_entries

Total number of entries available. A value greater than *num\_entries* indicates that not all the available entries were returned.

Each entry in the data buffer consists of the following parameters:

#### dlur\_pu\_summary.overlay\_size

The size of the returned dlur\_pu\_summary structure, and therefore the offset to the start of the next entry in the data buffer.

When your application needs to go through the returned buffer to find each dlur\_pu\_summary structure in turn, it must use this value to move to the correct offset for the next data structure, and must not use the C sizeof() operator. This is because the size of the returned overlay may increase in future releases of Communications Server for Linux; using the returned overlay size ensures that your application will continue to work with future releases.

dlur\_pu\_summary.pu\_name

Name of the PU. The name is an 8-byte EBCDIC type-A string, padded on the right with EBCDIC spaces if the name is shorter than 8 characters.

dlur\_pu\_summary.description

A null-terminated text string describing the PU, as specified in the definition of the PU. If the PU is an active downstream PU, rather than a defined internal PU, this parameter is reserved.

dlur\_pu\_detail.overlay\_size

The size of the returned dlur\_pu\_detail structure, and therefore the offset to the start of the next entry in the data buffer.

When your application needs to go through the returned buffer to find each dlur\_pu\_detail structure in turn, it must use this value to move to the correct offset for the next data structure, and must not use the C sizeof() operator. This is because the size of the returned overlay may increase in future releases of Communications Server for Linux; using the returned overlay size ensures that your application will continue to work with future releases.

dlur\_pu\_detail.pu\_name

Name of the PU. The name is an 8-byte EBCDIC type-A string, padded on the right with EBCDIC spaces if the name is shorter than 8 characters.

dlur\_pu\_detail.description

A null-terminated text string describing the PU, as specified in the definition of the PU. If the PU is an active downstream PU, rather than a defined internal PU, this parameter is reserved.

dlur\_pu\_detail.initially\_active

Specifies whether this PU is automatically started when the node is started. For a downstream PU, this parameter is reserved. Possible values for an internal PU are:

**AP\_YES** The PU is automatically started when the node is started.

- **AP\_NO** The PU is not automatically started; it must be started manually.
- *dlur\_pu\_detail.defined\_dlus\_name*

Name of DLUS node, defined by either a DEFINE\_INTERNAL\_PU verb or a DEFINE\_LS verb (with *dspu\_services* set to AP\_DLUR).

The name is a 17-byte EBCDIC string, right-padded with EBCDIC spaces. It consists of a network ID of up to 8 A-string characters, an EBCDIC dot (period) character, and a network name of up to 8 A-string characters.

## dlur\_pu\_detail.bkup\_dlus\_name

Name of backup DLUS node, defined by either a DEFINE\_INTERNAL\_PU verb or a DEFINE\_LS verb (with *dspu\_services* set to AP\_DLUR).

The name is a 17-byte EBCDIC string, right-padded with EBCDIC spaces. It consists of a network ID of up to 8 A-string characters, an EBCDIC dot (period) character, and a network name of up to 8 A-string characters.

## dlur\_pu\_detail.pu\_id

PU identifier, either defined on DEFINE\_INTERNAL\_PU or obtained in an XID from a downstream PU. This is a 4-byte hexadecimal string, consisting of a block number (3 hexadecimal digits) and a node number (5 hexadecimal digits).

## dlur\_pu\_detail.pu\_location

Location of PU.

This is set to one of the following.

## **AP\_INTERNAL**

PU is on the local node.

## AP\_DOWNSTREAM

PU is on a downstream node (network node only).

## dlur\_pu\_detail.active\_dlus\_name

Name of DLUS node that the PU is currently using. If the SSCP-PU session is not active, this field will be set to all binary zeros.

The name is a 17-byte EBCDIC string, right-padded with EBCDIC spaces. It consists of a network ID of up to 8 A-string characters, an EBCDIC dot (period) character, and a network name of up to 8 A-string characters.

## dlur\_pu\_detail.ans\_support

Auto Network Shutdown support, as sent to DLUR from the DLUS at SSCP-PU activation. It specifies whether link-level contact should be continued if the subarea node initiates an auto network shutdown procedure for the SSCP controlling the PU. Possible values are:

#### AP CONT

Continue link-level contact

#### AP\_STOP

Stop link-level contact.

This field is reserved if the SSCP-LU session is inactive.

## dlur\_pu\_detail.pu\_status

Status of the PU (as seen by DLUR). Possible values are:

### AP\_RESET

The PU is in reset state.

## AP\_PEND\_ACTPU

The PU is waiting for an ACTPU from the host.

## AP\_PEND\_ACTPU\_RSP

Having forwarded an ACTPU to the PU, DLUR is now waiting for the PU to respond to it.

## AP\_ACTIVE

The PU is active.

#### AP PEND DACTPU RSP

Having forwarded a DACTPU to the PU, DLUR is waiting for the PU to respond to it.

#### AP PEND INOP

DLUR is waiting for all necessary events to complete before it deactivates the PU.

## dlur\_pu\_detail.dlus\_session\_status

Status of the DLUS pipe currently being used by the PU. Possible values are:

## AP\_PENDING\_ACTIVE

The pipe is in the process of being activated.

#### AP\_ACTIVE

The pipe is active.

### AP\_PENDING\_INACTIVE

The pipe is in the process of being deactivated.

### **AP\_INACTIVE**

The pipe is not active.

### dlur\_pu\_detail.fqpcid.pcid

Procedure Correlator ID used on the pipe. This is an 8-byte hexadecimal string. If the SSCP-PU session is not active this field will be set to binary zeros.

dlur\_pu\_detail.fqpcid.fqcp\_name

Fully qualified Control Point name used on the pipe. If the SSCP-PU session is not active this field will be set to binary zeros.

The name is a 17-byte EBCDIC string, right-padded with EBCDIC spaces. It consists of a network ID of up to 8 A-string characters, an EBCDIC dot (period) character, and a network name of up to 8 A-string characters.

The combination of the *pcid* and *fqcp\_name* parameters uniquely identify each PU whose sessions are being routed using DLUR. The *fqcp\_name* parameter is the CP name of either the DLUR or DLUS node, depending on which node initiated the SSCP-PU session activation.

## dlur\_pu\_detail.dlus\_retry\_timeout

The interval in seconds between the second and subsequent attempts to contact the DLUS specified by the *def\_data.dlus\_name* and *def\_data.bkup\_dlus\_name* parameters. The interval between the first and second attempts is always 1 second. If zero is specified, then the defaults specified using the DEFINE\_DLUR\_DEFAULTS verb are used. .

## dlur\_pu\_detail.dlus\_retry\_limit

Number of attempts to recontact a DLUS after an initial failure. A value of zero indicates that the value from the DEFINE\_DLUR\_DEFAULTS verb is used. If 0xFFFF is returned, Communications Server for Linux will retry indefinitely.

## **Returned Parameters: Parameter Check**

If the verb does not execute because of a parameter error, Communications Server for Linux returns the following parameters:

## primary\_rc

AP\_PARAMETER\_CHECK

#### secondary rc

Possible values are:

#### AP\_INVALID\_PU\_NAME

The *list\_options* parameter was set to AP\_LIST\_INCLUSIVE to list all entries starting from the supplied name, but the *pu\_name* parameter was not valid.

## AP\_INVALID\_FILTER\_OPTION

The *filter* parameter was not set to a valid value.

#### AP\_INVALID\_LIST\_OPTION

The *list\_options* parameter was not set to a valid value.

Appendix B, "Common Return Codes," on page 751 lists further secondary return codes associated with AP\_PARAMETER\_CHECK, which are common to all NOF verbs.

## **Returned Parameters: Function Not Supported**

If the verb does not execute successfully because the local node configuration does not support it, Communications Server for Linux returns the following parameters:

primary\_rc

## AP\_FUNCTION\_NOT\_SUPPORTED

The local node does not support DLUR; this is defined by the *dlur\_support* parameter on the DEFINE\_NODE verb.

## **Returned Parameters: Other Conditions**

Appendix B, "Common Return Codes," on page 751 lists further combinations of primary and secondary return codes that are common to all NOF verbs.

## QUERY\_DLUS

QUERY\_DLUS returns information about DLUS nodes known to the DLUR feature of Communications Server for Linux. This verb returns pipe statistics (SSCP-PU and SSCP-LU session statistics); the QUERY\_ISR\_SESSION verb may be used to obtain PLU-SLU session statistics.

This verb can be used to obtain information about a specific DLUS, or about multiple DLUSs, depending on the options used.

If this verb is issued to an inactive node, it returns information only on DLUS nodes defined using DEFINE\_INTERNAL\_PU or DEFINE\_DLUR\_DEFAULTS; if it is issued to a running node, it also returns information about active DLUS nodes. It does not return information about the backup DLUS that was defined using DEFINE\_DLUR\_DEFAULTS, unless this DLUS is active.

## VCB Structure

typedef struct query\_dlus

| . A  | AP UINT16       | opcode;              | <pre>/* verb operation code</pre>        | */ |
|------|-----------------|----------------------|------------------------------------------|----|
| ι    | unsigned char   | reserv2;             | /* reserved                              | */ |
| ι    | unsigned char   | format;              | /* reserved                              | */ |
| F    | AP_UINT16       | primary_rc;          | /* primary return code                   | */ |
| F    | AP_UINT32       | secondary_rc;        | /* secondary return code                 | */ |
| ι    | unsigned char   | <pre>*buf_ptr;</pre> | /* pointer to buffer                     | */ |
| F    | AP_UINT32       | buf_size;            | /* buffer size                           | */ |
| F    | AP_UINT32       | total_buf_size;      | <pre>/* total buffer size required</pre> | */ |
| F    | AP_UINT16       | num_entries;         | <pre>/* number of entries</pre>          | */ |
| F    | AP_UINT16       | total_num_entries;   | <pre>/* total number of entries</pre>    | */ |
| ι    | unsigned char   | list_options;        | <pre>/* listing options</pre>            | */ |
| ι    | unsigned char   | reserv3;             | /* reserved                              | */ |
| ι    | unsigned char   | dlus_name[17];       | <pre>/* fully-qualified DLUS name</pre>  | */ |
| } Ql | JERY_DLUS;      |                      |                                          |    |
| type | edef struct dlu | s_data               |                                          |    |
| {    |                 | _                    |                                          |    |
| F    | AP_UINT16       | overlay_size;        | <pre>/* size of returned entry</pre>     | */ |

| unsigned char<br>unsigned char<br>unsigned char<br>AP_UINT16<br>PIPE_STATS<br>unsigned char<br>unsigned char<br>} DLUS_DATA;<br>typedef struct pip | <pre>dlus_name[17];<br/>is_default;<br/>is_backup_default;<br/>pipe_state;<br/>num_active_pus;<br/>pipe_stats;<br/>persistent_pipe_support;<br/>persistent_pipe;</pre> | <pre>/* fully qualified DLUS name */ /* is the DLUS the default */ /* is DLUS the backup default */ /* state of CPSVRMGR pipe */ /* num of active PUs using pipe */ /* pipe statistics */ /* reserved */ /* reserved */</pre> |  |
|----------------------------------------------------------------------------------------------------|----------------------------------------------------------------------------------------------------|----------------------------------------------------------------------------------------------------|--|
| {                                                                                                    |                                                                                                    |                                                                                                    |  |
| AP_UINT32                                                                                                    | reqactpu_sent;                                                                                                    | /* REQACTPUs sent to DLUS */                                                                                                    |  |
| AP_UINT32                                                                                                    | <pre>reqactpu_rsp_received;</pre>                                                                                                    | /* RSP(REQACTPU)s received */<br>/* from DLUS */                                                                                                    |  |
| AD UINT22                                                                                                    | actou pocoivod.                                                                                                    | /* ACTPUs received from DLUS */                                                                                                    |  |
| AP_UINT32                                                                                                    | <pre>actpu_received;</pre>                                                                                                    |                                                                                                    |  |
| AP_UINT32                                                                                                    | actpu_rsp_sent;                                                                                                    | /* RSP(ACTPU)s sent to DLUS */                                                                                                    |  |
| AP_UINT32                                                                                                    | reqdactpu_sent;                                                                                                    | /* REQDACTPUs sent to DLUS */                                                                                                    |  |
| AP_UINT32                                                                                                    | <pre>reqdactpu_rsp_received;</pre>                                                                                                    | <pre>/* RSP(REQDACTPU)s received */</pre>                                                                                                    |  |
|                                                                                                    |                                                                                                    | /* from DLUS */                                                                                                    |  |
| AP_UINT32                                                                                                    | dactpu_received;                                                                                                    | /* DACTPUs received from DLUS */                                                                                                    |  |
| AP_UINT32                                                                                                    | <pre>dactpu_rsp_sent;</pre>                                                                                                    | <pre>/* RSP(DACTPU)s sent to DLUS */</pre>                                                                                                    |  |
| AP_UINT32                                                                                                    | actlu_received;                                                                                                    | /* ACTLUs received from DLUS */                                                                                                    |  |
| AP_UINT32                                                                                                    | actlu_rsp_sent;                                                                                                    | <pre>/* RSP(ACTLU)s sent to DLUS */</pre>                                                                                                    |  |
| AP_UINT32                                                                                                    | dactlu_received;                                                                                                    | /* DACTLUs received from DLUS */                                                                                                    |  |
| AP_UINT32                                                                                                    | dactlu_rsp_sent;                                                                                                    | <pre>/* RSP(DACTLU)s sent to DLUS */</pre>                                                                                                    |  |
| AP UINT32                                                                                                    | sscp pu mus rcvd;                                                                                                    | /* MUs for SSCP-PU sessions rcvd */                                                                                                    |  |
| AP_UINT32                                                                                                    | sscp pu mus sent;                                                                                                    | /* MUs for SSCP-PU sessions sent */                                                                                                    |  |
| AP UINT32                                                                                                    | sscp lu mus rcvd;                                                                                                    | /* MUs for SSCP-LU sessions rcvd */                                                                                                    |  |
| AP_UINT32                                                                                                    | sscp lu mus sent;                                                                                                    | /* MUs for SSCP-LU sessions sent */                                                                                                    |  |
| <pre>} PIPE_STATS;</pre>                                                                                                    | · ·                                                                                                    |                                                                                                    |  |

# **Supplied Parameters**

The application supplies the following parameters:

opcode AP\_QUERY\_DLUS

*buf\_ptr* A pointer to a data buffer that Communications Server for Linux will use to return the requested information.

## buf\_size

Size of the supplied data buffer.

### num\_entries

Maximum number of DLUSs for which data should be returned. To request data for a specific DLUS rather than a range, specify the value 1. To return as many entries as possible, specify zero; in this case, Communications Server for Linux will return the maximum number of entries that can be accommodated in the supplied data buffer.

## list\_options

The position in the list from which Communications Server for Linux should begin to return data. Specify one of the following values:

## AP\_FIRST\_IN\_LIST

Start at the first entry in the list.

## AP\_LIST\_INCLUSIVE

Start at the entry specified by the *dlus\_name* parameter.

### AP\_LIST\_FROM\_NEXT

Start at the entry immediately following the entry specified by the *dlus\_name* parameter.

The list is ordered by *dlus\_name*. For more information about how the application can obtain specific entries from the list, see "List Options For QUERY\_\* Verbs" on page 40.

dlus\_name

Name of the DLUS for which information is required, or the name to be used as an index into the list of DLUSs. This value is ignored if *list\_options* is set to AP\_FIRST\_IN\_LIST.

The name is a 17-byte EBCDIC string, right-padded with EBCDIC spaces. It consists of a network ID of up to 8 A-string characters, an EBCDIC dot (period) character, and a network name of up to 8 A-string characters.

# **Returned Parameters: Successful Execution**

If the verb executes successfully, Communications Server for Linux returns the following parameters:

primary\_rc

AP\_OK

buf\_size

Length of the information returned in the supplied buffer.

#### total\_buf\_size

Returned value indicating the size of buffer that would have been required to return all the list information requested. A value greater than *buf\_size* indicates that not all the available entries were returned.

#### num\_entries

Number of entries returned in the data buffer.

#### total\_num\_entries

Total number of entries available. A value greater than *num\_entries* indicates that not all the available entries were returned.

Each entry in the data buffer consists of the following parameters:

#### dlus\_data.overlay\_size

The size of the returned dlus\_data structure, and therefore the offset to the start of the next entry in the data buffer.

When your application needs to go through the returned buffer to find each dlus\_data structure in turn, it must use this value to move to the correct offset for the next data structure, and must not use the C sizeof() operator. This is because the size of the returned overlay may increase in future releases of Communications Server for Linux; using the returned overlay size ensures that your application will continue to work with future releases.

#### dlus\_data.dlus\_name

Name of DLUS. The name is a 17-byte EBCDIC string, right-padded with EBCDIC spaces. It consists of a network ID of up to 8 A-string characters, an EBCDIC dot (period) character, and a network name of up to 8 A-string characters.

### dlus\_data.is\_default

Specifies whether the DLUS node has been designated as the default by a DEFINE\_DLUR\_DEFAULTS verb (AP\_YES or AP\_N0).

#### dlus\_data.is\_backup\_default

Specifies whether the DLUS node has been designated as the backup default by a DEFINE\_DLUR\_DEFAULTS verb (AP\_YES or AP\_NO).

dlus\_data.pipe\_state

State of the pipe to the DLUS. Possible values are:

## AP\_PENDING\_ACTIVE

The pipe is in the process of being activated.

### AP ACTIVE

The pipe is active.

### AP\_PENDING\_INACTIVE

The pipe is in the process of being deactivated.

#### AP\_INACTIVE

The pipe is not active.

## *dlus\_data.num\_active\_pus* Number of PUs currently using the pipe to the DLUS.

dlus\_data.pipe\_stats.reqactpu\_sent

Number of REQACTPUs sent to DLUS over the pipe.

*dlus\_data.pipe\_stats.reqactpu\_rsp\_received* Number of RSP(REQACTPU)s received from DLUS over the pipe.

*dlus\_data.pipe\_stats.actpu\_received* Number of ACTPUs received from DLUS over the pipe.

*dlus\_data.pipe\_stats.actpu\_rsp\_sent* Number of RSP(ACTPU)s sent to DLUS over the pipe.

*dlus\_data.pipe\_stats.reqdactpu\_sent* Number of REQDACTPUs sent to DLUS over the pipe.

*dlus\_data.pipe\_stats.reqdactpu\_rsp\_received* Number of RSP(REQDACTPU)s received from DLUS over the pipe.

*dlus\_data.pipe\_stats.dactpu\_received* Number of DACTPUs received from DLUS over the pipe.

*dlus\_data.pipe\_stats.dactpu\_rsp\_sent* Number of RSP(DACTPU)s sent to DLUS over the pipe.

*dlus\_data.pipe\_stats.actlu\_received* Number of ACTLUs received from DLUS over the pipe.

*dlus\_data.pipe\_stats.actlu\_rsp\_sent* Number of RSP(ACTLU)s sent to DLUS over the pipe.

*dlus\_data.pipe\_stats.dactlu\_received* Number of DACTLUs received from DLUS over the pipe.

*dlus\_data.pipe\_stats.dactlu\_rsp\_sent* Number of RSP(DACTLU)s sent to DLUS over the pipe.

*dlus\_data.pipe\_stats.sscp\_pu\_mus\_rcvd* Number of SSCP-PU MUs received from DLUS over the pipe.

*dlus\_data.pipe\_stats.sscp\_pu\_mus\_sent* Number of SSCP-PU MUs sent to DLUS over the pipe.

*dlus\_data.pipe\_stats.sscp\_lu\_mus\_rcvd* Number of SSCP-LU MUs received from DLUS over the pipe.

*dlus\_data.pipe\_stats.sscp\_lu\_mus\_sent* Number of SSCP-LU MUs sent to DLUS over the pipe.

## **Returned Parameters: Parameter Check**

If the verb does not execute because of a parameter error, Communications Server for Linux returns the following parameters:

primary\_rc

AP\_PARAMETER\_CHECK

#### secondary\_rc

Possible values are:

#### AP\_INVALID\_DLUS\_NAME

The *list\_options* parameter was set to AP\_LIST\_INCLUSIVE, to list all entries starting from the supplied name, but the *dlus\_name* parameter was not valid.

## AP\_INVALID\_LIST\_OPTION

The *list\_options* parameter was not set to a valid value.

Appendix B, "Common Return Codes," on page 751 lists further secondary return codes associated with AP\_PARAMETER\_CHECK, which are common to all NOF verbs.

# **Returned Parameters: Function Not Supported**

If the verb does not execute successfully because the local node configuration does not support it, Communications Server for Linux returns the following parameters:

primary\_rc

## AP\_FUNCTION\_NOT\_SUPPORTED

The local node does not support DLUR; this is defined by the *dlur\_support* parameter on the DEFINE\_NODE verb.

## **Returned Parameters: Other Conditions**

Appendix B, "Common Return Codes," on page 751 lists further combinations of primary and secondary return codes that are common to all NOF verbs.

# QUERY\_DOMAIN\_CONFIG\_FILE

QUERY\_DOMAIN\_CONFIG\_FILE returns the header information included in the Communications Server for Linux domain configuration file (the Communications Server for Linux version number, the revision level of the file, and an optional comment string supplied on DEFINE\_DOMAIN\_CONFIG\_FILE).

This verb must be issued to the domain configuration file.

# **VCB** Structure

| <pre>typedef struct query_doma {</pre>                                                                                                    | in_config_file                                                                                                |                                                                                                    |                      |
|----------------------------------------------------------------------------------------------------|----------------------------------------------------------------------------------------------------|----------------------------------------------------------------------------------------------------|----------------------|
| AP_UINT16<br>unsigned char<br>unsigned char<br>AP_UINT16<br>AP_UINT32<br>unsigned char<br>CONFIG_FILE_HEADER<br>} QUERY_DOMAIN_CONFIG_FIL | <pre>opcode;<br/>reserv2;<br/>format;<br/>primary_rc;<br/>secondary_rc;<br/>reserv3[8];<br/>hdr;<br/>E;</pre> | <pre>/* verb operation code /* reserved /* reserved /* primary return code /* secondary return code /* Reserved</pre> | */<br>*/<br>*/<br>*/ |
| <pre>typedef struct config_fil {</pre>                                                                                                    | e_header                                                                                                    |                                                                                                    |                      |
| AP_UINT16<br>AP_UINT16                                                                                                    | <pre>major_version; minor_version;</pre>                                                                      | /* major version number<br>/* minor version number                                                                    | */<br>*/             |

AP UINT16 AP UINT32 unsigned char AP UINT16 } CONFIG FILE HEADER; update release; revision level; comment[100]; updating;

/\* update release \*/ /\* file revision number \*/ /\* optional comment string \*/ \*/

/\* reserved

# **Supplied Parameters**

The application supplies the following parameter:

```
opcode AP QUERY DOMAIN CONFIG FILE
```

# **Returned Parameters: Successful Execution**

If the verb executes successfully, Communications Server for Linux returns the following parameters:

primary\_rc

AP OK

hdr.major\_version, hdr.minor\_version, hdr.update\_release

The internal version identifier of the release of Communications Server for Linux that was used to create this file.

hdr.revision level

The revision level of the file (stored internally by Communications Server for Linux).

### hdr.comment

An optional comment string containing information about the file. This is an ASCII string of 0–99 characters, followed by a null character.

# **Returned Parameters: Other Conditions**

Appendix B, "Common Return Codes," on page 751 lists further combinations of primary and secondary return codes that are common to all NOF verbs.

# QUERY\_DOWNSTREAM\_LU

QUERY DOWNSTREAM LU returns information about downstream LUs that use SNA gateway or DLUR or both. It also returns information about downstream LUs used by applications that communicates with a Communications Server for Linux Primary RUI application. For more information about Primary RUI, see Communications Server for Linux LUA Programmer's Guide.

The returned information is structured as determined data (data gathered dynamically during execution, returned only if the node is active) and defined data (data supplied on DEFINE\_DOWNSTREAM\_LU). For DLUR-supported LUs, implicitly defined data is put in place when the downstream LU is activated.

This verb can be used to obtain information about a specific LU, or about multiple LUs, depending on the options used.

# VCB Structure

typedef struct query downstream lu ł /\* verb operation code AP UINT16 opcode; \*/ unsigned char reserv2; /\* reserved \*/ /\* reserved unsigned char \*/ format; AP UINT16 /\* primary return code primary rc; \*/ AP\_UINT32 secondary\_rc; /\* secondary return code

\*buf ptr; /\* pointer to buffer unsigned char \*/ buf size; AP UINT32 /\* buffer size \*/ AP\_UINT32 total buf size; /\* total buffer size required \*/ AP\_UINT16 /\* number of entries num\_entries; \*/ AP UINT16 total num entries; /\* total number of entries \*/ list options; /\* listing options unsigned char \*/ unsigned char reserv3; /\* reserved \*/ /\* Downstream PU name filter unsigned char dspu name[8]; \*/ unsigned char dslu\_name[8]; /\* Downstream LU name \*/ /\* services provided to LU unsigned char dspu\_services; \*/ } QUERY DOWNSTREAM LU; typedef struct downstream lu summary { AP UINT16 overlay size; /\* size of returned entry \*/ unsigned char dspu\_name[8]; /\* PU name \*/ dslu\_name[8]; unsigned char /\* LU name \*/ unsigned char description[32]; /\* resource description \*/ unsigned char reserv1[16]; /\* reserved \*/ /\* Type of services provided unsigned char dspu\_services; \*/ /\* to downstream LU \*/ /\* NAU address unsigned char nau address; \*/ lu sscp sess active; /\* Is LU-SSCP session active unsigned char \*/ unsigned char plu sess active; /\* Is PLU-SLU session active \*/ } DOWNSTREAM LU SUMMARY; typedef struct downstream lu detail /\* size of returned entry AP UINT16 overlay size; \*/ /\* LU name unsigned char dslu\_name[8]; \*/ /\* reserved unsigned char reserv1[2]; \*/ DOWNSTREAM LU DET DATA det data; /\* Determined data \*/ DOWNSTREAM LU DEF DATA def data; /\* Defined data } DOWNSTREAM LU DETAIL; typedef struct downstream lu det data /\* Is LU-SSCP session active unsigned char lu sscp sess active; \*/ unsigned char plu sess active; /\* Is PLU-SLU session active \*/ /\* Type of service provided to \*/ unsigned char dspu\_services; /\* downstream node \*/ unsigned char reserv1; /\* reserved \*/ /\* LU-SSCP session statistics SESSION STATS lu sscp stats; \*/ SESSION STATS /\* Downstream PLU-SLU session ds plu stats; \*/ /\* statistics \*/ /\* Upstream PLU-SLU session SESSION\_STATS us\_plu\_stats; \*/ /\* statistics \*/ unsigned char host lu name[8]; /\* Determined host LU name \*/ /\* Determined host PU name unsigned char host pu name[8]; \*/ unsigned char /\* reserved \*/ reserva[4]; } DOWNSTREAM\_LU\_DET DATA; typedef struct downstream lu def data unsigned char description[32]; /\* resource description \*/ unsigned char reserv1[16]; /\* reserved \*/ unsigned char nau address; /\* downstream LU nau address \*/ unsigned char dspu name[8]; /\* Downstream PU name \*/ unsigned char host lu name[8]; /\* Host LU or Pool name \*/ /\* Allow timeout of host LU unsigned char allow timeout; \*/ /\* Allow delayed logon to unsigned char delayed\_logon; \*/ /\* host LU \*/ unsigned char reserv2[6]; /\* reserved \*/ } DOWNSTREAM\_LU\_DEF DATA; typedef struct session\_stats AP UINT16 rcv ru size; /\* session receive RU size \*/

/\* session send RU size

\*/

AP UINT16

send ru size;

| AP_UINT16                   | <pre>max_send_btu_size;</pre> | /* maximum send BTU size                        | */  |
|-----------------------------|-------------------------------|-------------------------------------------------|-----|
| AP_UINT16                   | max_rcv_btu_size;             | /* maximum rcv BTU size                         | */  |
| AP_UINT16                   | <pre>max_send_pac_win;</pre>  | <pre>/* maximum send pacing window size</pre>   | */  |
| AP_UINT16                   | cur_send_pac_win;             | <pre>/* current send pacing window size</pre>   | */  |
| AP_UINT16                   | <pre>max_rcv_pac_win;</pre>   | /* maximum receive pacing window size           | e*/ |
| AP_UINT16                   | cur_rcv_pac_win;              | /* current receive pacing window size           | e*/ |
| AP_UINT32                   | <pre>send_data_frames;</pre>  | <pre>/* number of data frames sent</pre>        | */  |
| AP_UINT32                   | send fmd data frames;         | /* num fmd data frames sent                     | */  |
| AP_UINT32                   | send_data_bytes;              | /* number of data bytes sent                    | */  |
| AP_UINT32                   | <pre>rcv_data_frames;</pre>   | <pre>/* number of data frames received</pre>    | */  |
| AP_UINT32                   | rcv fmd data frames;          | <pre>/* num fmd data frames received</pre>      | */  |
| AP_UINT32                   | rcv_data_bytes;               | <pre>/* number of data bytes received</pre>     | */  |
| unsigned char               | sidh;                         | <pre>/* session ID high byte (from LFSID)</pre> | */  |
| unsigned char               | sidl;                         | <pre>/* session ID low byte (from LFSID)</pre>  | */  |
| unsigned char               | odai;                         | /* ODAI bit set                                 | */  |
| unsigned char               | ls name[8];                   | /* Link station name                            | */  |
| unsigned char               | pacing_type;                  | /* type of pacing in use                        | */  |
| <pre>} SESSION_STATS;</pre> |                               | · · ·                                           |     |

# Supplied Parameters

The application supplies the following parameters:

opcode AP\_QUERY\_DOWNSTREAM\_LU

*buf\_ptr* A pointer to a data buffer that Communications Server for Linux will use to return the requested information.

buf\_size

Size of the supplied data buffer.

#### num\_entries

Maximum number of downstream LUs for which data should be returned. To request data for a specific LU rather than a range, specify the value 1. To return as many entries as possible, specify zero; in this case, Communications Server for Linux will return the maximum number of entries that can be accommodated in the supplied data buffer.

#### list\_options

The position in the list from which Communications Server for Linux should begin to return data, and the level of information required for each entry. Specify the level of information with one of the following values:

## AP\_SUMMARY

Summary information only.

## AP\_DETAIL

Detailed information.

Combine this value using a logical OR operation with one of the following values:

### AP\_FIRST\_IN\_LIST

Start at the first entry in the list.

## AP\_LIST\_INCLUSIVE

Start at the entry specified by the combination of the *dspu\_name* and *dslu\_name* parameters.

#### AP\_LIST\_FROM\_NEXT

Start at the entry immediately following the entry specified by the combination of the *dspu\_name* and *dslu\_name* parameters.

The list is ordered by *dspu\_name* and then by *dslu\_name*. For more information about how the application can obtain specific entries from the list, see "List Options For QUERY\_\* Verbs" on page 40.

#### dspu\_name

PU name for which LU information is required (as specified on DEFINE\_LS). To list only information about LUs associated with a specific PU, specify the PU name. To obtain a complete list for all PUs, set this field to binary zeros. The name is an 8-byte EBCDIC type-A string, padded on the right with EBCDIC spaces if the name is shorter than 8 characters.

#### dslu\_name

Name of the LU for which information is required, or the name to be used as an index into the list of LUs. This value is ignored if *list\_options* is set to AP\_FIRST\_IN\_LIST. The name is an 8-byte EBCDIC type-A string, padded on the right with EBCDIC spaces if the name is shorter than 8 characters.

#### dspu\_services

DSPU services filter. When the verb is issued to a running node, this parameter specifies whether to filter the returned information by the type of services provided to the LUs. Possible values are:

#### AP\_PU\_CONCENTRATION

Return information only on downstream LUs served by SNA gateway.

#### AP DLUR

Return information only on downstream LUs served by DLUR.

#### AP\_NONE

Return information about all downstream LUs.

When the node is not running, this parameter is ignored; Communications Server for Linux returns information about all downstream LUs.

## **Returned Parameters: Successful Execution**

If the verb executes successfully, Communications Server for Linux returns the following parameters:

# primary\_rc

AP\_OK

## buf\_size

Length of the information returned in the supplied buffer.

## total\_buf\_size

Returned value indicating the size of buffer that would have been required to return all the list information requested. A value greater than *buf\_size* indicates that not all the available entries were returned.

### num\_entries

Number of entries returned in the data buffer.

## total\_num\_entries

Total number of entries available. A value greater than *num\_entries* indicates that not all the available entries were returned.

Each entry in the data buffer consists of the following parameters:

### downstream\_lu\_summary.overlay\_size

The size of the returned downstream\_lu\_summary structure, and therefore the offset to the start of the next entry in the data buffer.

When your application needs to go through the returned buffer to find each downstream\_lu\_summary structure in turn, it must use this value to move to the correct offset for the next data structure, and must not use the C sizeof() operator. This is because the size of the returned overlay may increase in future releases of Communications Server for Linux; using the returned overlay size ensures that your application will continue to work with future releases.

downstream\_lu\_summary.dspu\_name

Name of the PU associated with the LU. The name is an 8-byte EBCDIC type-A string, padded on the right with EBCDIC spaces if the name is shorter than 8 characters.

downstream\_lu\_summary.dslu\_name

Name of the LU. The name is an 8-byte EBCDIC type-A string, padded on the right with EBCDIC spaces if the name is shorter than 8 characters.

downstream\_lu\_summary.description

A null-terminated text string describing the downstream LU, as specified in the definition of the downstream LU.

For a DLUR-supported LU, this parameter is reserved.

downstream\_lu\_summary.dspu\_services

When the verb is issued to a running node, this parameter specifies the services provided by the local node to the downstream LU.

Possible values are:

AP\_PU\_CONCENTRATION

Downstream LU is served by SNA gateway.

## AP\_DLUR

Downstream LU is served by DLUR.

downstream\_lu\_summary.nau\_address Network accessible unit address of the LU.

*downstream\_lu\_summary.lu\_sscp\_sess\_active* Specifies whether the LU-SSCP session is active. Possible values are:

**AP\_YES** The session is active.

**AP\_NO** The session is not active.

downstream\_lu\_summary.plu\_sess\_active

Specifies whether the PLU-SLU session is active. Possible values are:

**AP\_YES** The session is active.

**AP\_N0** The session is not active.

downstream\_lu\_detail.overlay\_size

The size of the returned downstream\_lu\_detail structure, and therefore the offset to the start of the next entry in the data buffer.

When your application needs to go through the returned buffer to find each downstream\_lu\_detail structure in turn, it must use this value to move to the correct offset for the next data structure, and must not use the C sizeof() operator. This is because the size of the returned overlay may increase in future releases of Communications Server for Linux; using the returned overlay size ensures that your application will continue to work with future releases.

## QUERY\_DOWNSTREAM\_LU

downstream\_lu\_detail.dslu\_name

Name of the LU. The name is an 8-byte EBCDIC type-A string, padded on the right with EBCDIC spaces if the name is shorter than 8 characters.

downstream\_lu\_detail.det\_data.lu\_sscp\_sess\_active

Specifies whether the LU-SSCP session is active. Possible values are:

**AP\_YES** The session is active.

**AP\_N0** The session is not active.

downstream\_lu\_detail.det\_data.plu\_sess\_active

Specifies whether the PLU-SLU session is active. Possible values are:

**AP\_YES** The session is active.

**AP\_N0** The session is not active.

## downstream\_lu\_detail.det\_data.dspu\_services

When the verb is issued to a running node, this parameter specifies the services provided by the local node to the downstream LU.

Possible values are:

#### AP\_PU\_CONCENTRATION

Downstream LU is served by SNA gateway.

#### AP DLUR

Downstream LU is served by DLUR.

A session\_stats structure is included for each of the three sessions (LU-SSCP session, downstream PLU-SLU session, and upstream PLU-SLU session). The fields in this structure are as follows:

## rcv\_ru\_size

Maximum receive RU size. (In the LU-SSCP session statistics, this parameter is reserved.)

#### send\_ru\_size

Maximum send RU size. (In the LU-SSCP session statistics, this parameter is reserved.)

max\_send\_btu\_size

Maximum BTU size that can be sent.

## max\_rcv\_btu\_size

Maximum BTU size that can be received.

#### max\_send\_pac\_win

Maximum size of the send pacing window on this session. (In the LU-SSCP session statistics, this parameter is reserved.)

## cur\_send\_pac\_win

Current size of the send pacing window on this session. (In the LU-SSCP session statistics, this parameter is reserved.)

#### max\_rcv\_pac\_win

Maximum size of the receive pacing window on this session. (In the LU-SSCP session statistics, this parameter is reserved.)

#### cur\_rcv\_pac\_win

Current size of the receive pacing window on this session. (In the LU-SSCP session statistics, this parameter is reserved.)

### send\_data\_frames

Number of normal flow data frames sent.

## send\_fmd\_data\_frames

Number of normal flow FMD data frames sent.

## send\_data\_bytes

Number of normal flow data bytes sent.

## rcv\_data\_frames

Number of normal flow data frames received.

## rcv\_fmd\_data\_frames

Number of normal flow FMD data frames received.

#### *rcv\_data\_bytes*

Number of normal flow data bytes received.

- *sidh* Session ID high byte. (In the upstream PLU-SLU session statistics for an LU served by SNA gateway, this parameter is reserved.)
- *sidl* Session ID low byte. (In the upstream PLU-SLU session statistics for an LU served by SNA gateway, this parameter is reserved.)
- *odai* Origin Destination Assignor Indicator. When bringing up a session, the sender of the BIND sets this field to zero if the local node contains the primary link station, and sets it to one if the BIND sender is the node containing the secondary link station. (In the upstream PLU-SLU session statistics for an LU served by SNA gateway, this parameter is reserved.)

#### ls\_name

Link station name associated with statistics. This is an 8-byte ASCII character string, right-padded with spaces if the name is shorter than 8 characters. (In the upstream PLU-SLU session statistics for an LU served by SNA gateway, this parameter is reserved.)

## pacing\_type

The type of receive pacing in use on this session. Possible values are:  $\ensuremath{\texttt{AP}_NONE}$ 

AP\_PACING\_FIXED

downstream\_lu\_detail.det\_data.host\_lu\_name

Name of the host LU to which the downstream LU is mapped, or to which it was mapped when the PLU-SLU session was last active. This parameter value may differ from *def\_data.host\_lu\_name* because *def\_data.host\_lu\_name* can be the name of a host LU pool.

If the downstream LU is used to communicate with a Communications Server for Linux Primary RUI application instead of a host, this field is set to the string #PRIRUI# in EBCDIC.

downstream\_lu\_detail.det\_data.host\_pu\_name

Name of the host PU to which the downstream LU is mapped, or to which it was mapped when the PLU-SLU session was last active.

#### downstream\_lu\_detail.def\_data.description

A null-terminated text string describing the downstream LU, as specified in the definition of the downstream LU. For a DLUR-supported LU, this parameter is reserved.

## downstream\_lu\_detail.def\_data.nau\_address

Network accessible unit address of the downstream LU.

## downstream\_lu\_detail.def\_data.dspu\_name

Name of the downstream PU associated with this LU (as specified on the

DEFINE\_LS verb). This is an 8-byte type-A EBCDIC string (starting with a letter), padded on the right with EBCDIC spaces if the name is shorter than 8 characters.

downstream\_lu\_detail.def\_data.host\_lu\_name

Name of the host LU or host LU pool that the downstream LU uses. This is an 8-byte EBCDIC string, padded on the right with EBCDIC spaces if the name is shorter than 8 characters.

If the downstream LU is used to communicate with a Communications Server for Linux Primary RUI application instead of a host, this field is set to the string #PRIRUI# in EBCDIC.

This field is reserved for DLUR-served downstream LUs.

## downstream\_lu\_detail.allow\_timeout

Specifies whether this downstream LU allows its session with the upstream LU to timeout. Possible values are:

- **AP\_YES** This downstream LU allows its session with the upstream LU to timeout.
- **AP\_N0** This downstream LU does not allow its session with the upstream LU to timeout.

This field is ignored if the downstream LU is used to communicate with a Communications Server for Linux Primary RUI application instead of a host.

#### downstream\_lu\_detail.delayed\_logon

Specifies whether this downstream LU uses delayed logon (the upstream LU is not activated until the user requests that it be activated). Possible values are:

AP\_YES This downstream LU uses delayed logon.

**AP\_NO** This downstream LU does not use delayed logon.

This field is ignored if the downstream LU is used to communicate with a Communications Server for Linux Primary RUI application instead of a host.

# **Returned Parameters: Parameter Check**

If the verb does not execute because of a parameter error, Communications Server for Linux returns the following parameters:

primary\_rc

AP\_PARAMETER\_CHECK

secondary\_rc

Possible values are:

#### AP\_INVALID\_LU\_NAME

The *list\_options* parameter was set to AP\_LIST\_INCLUSIVE, to list all entries starting from the supplied name, but the *lu\_name* parameter was not valid.

## AP\_INVALID\_LIST\_OPTION

The *list\_options* parameter was not set to a valid value.

Appendix B, "Common Return Codes," on page 751 lists further secondary return codes associated with AP\_PARAMETER\_CHECK, which are common to all NOF verbs.

# **Returned Parameters: State Check**

If the verb does not execute because of a state error, Communications Server for Linux returns the following parameters.

primary\_rc

AP\_STATE\_CHECK

secondary\_rc

AP\_INVALID\_PU\_TYPE

The PU specified by the *dspu\_name* parameter is not a downstream PU.

Appendix B, "Common Return Codes," on page 751 lists further secondary return codes associated with AP\_STATE\_CHECK, which are common to all NOF verbs.

# **Returned Parameters: Function Not Supported**

If the verb does not execute successfully because the local node configuration does not support it, Communications Server for Linux returns the following parameters:

primary\_rc

## AP\_FUNCTION\_NOT\_SUPPORTED

The local node does not support SNA gateway or DLUR; this is defined by the *pu\_conc\_support* and *dlur\_support* parameters on the DEFINE\_NODE verb.

# **Returned Parameters: Other Conditions**

Appendix B, "Common Return Codes," on page 751 lists further combinations of primary and secondary return codes that are common to all NOF verbs.

# QUERY\_DOWNSTREAM\_PU

QUERY\_DOWNSTREAM\_PU returns information about downstream PUs that use SNA gateway or DLUR or both. This verb can be used to obtain information about a specific PU or about multiple PUs, depending on the options used.

This verb must be issued to a running node.

# **VCB** Structure

typedef struct query\_downstream\_pu

|   | l                |                    |                                          |    |
|---|------------------|--------------------|------------------------------------------|----|
|   | AP_UINT16        | opcode;            | <pre>/* verb operation code</pre>        | */ |
|   | unsigned char    | reserv2;           | /* reserved                              | */ |
|   | unsigned char    | format;            | /* reserved                              | */ |
|   | AP UINT16        | primary rc;        | /* primary return code                   | */ |
|   | AP UINT32        | secondary rc;      | /* secondary return code                 | */ |
|   | unsigned char    | *buf ptr;          | /* pointer to buffer                     | */ |
|   | AP UINT32        | buf size;          | /* buffer size                           | */ |
|   | AP UINT32        | total buf size;    | <pre>/* total buffer size required</pre> | */ |
|   | AP UINT16        | num entries;       | /* number of entries                     | */ |
|   | AP UINT16        | total num entries; | <pre>/* total number of entries</pre>    | */ |
|   | unsigned char    | list options;      | <pre>/* listing options</pre>            | */ |
|   | unsigned char    | reserv3;           | /* reserved                              | */ |
|   | unsigned char    | dspu name[8];      | /* Downstream PU name filter             | */ |
|   | unsigned char    | dspu services;     | <pre>/* services provided to PU</pre>    | */ |
| 1 | QUERY_DOWNSTREAM | 1_PU; _            |                                          |    |
|   |                  |                    |                                          |    |

typedef struct downstream pu data AP UINT16 overlay size; /\* size of returned entry \*/ /\* PU name \*/ dspu\_name[8]; unsigned char unsigned char description[32]; /\* resource description \*/ reserv1[16]; unsigned char /\* reserved /\* Link name unsigned char ls name[8]; pu\_sscp\_sess\_active; /\* Is the PU-SSCP session active unsigned char \*/ unsigned char dspu\_services; /\* DSPU service type \*/ /\* SSCP-PU session statistics SESSION STATS pu\_sscp\_stats; \*/ unsigned char reserva[20]; /\* reserved } DOWNSTREAM PU DATA; typedef struct session stats AP\_UINT16 rcv ru size; /\* session receive RU size \*/ send\_ru\_size; AP\_UINT16 /\* session send RU size \*/ AP UINT16 max send btu size; /\* maximum send BTU size \*/ AP UINT16 max rcv btu size; /\* maximum rcv BTU size \*/ AP\_UINT16 max\_send\_pac\_win; /\* maximum send pacing window size \*/ AP UINT16 cur send pac win; /\* current send pacing window size \*/ AP UINT16 max rcv pac win; /\* maximum receive pacing window \*/ /\* size \*/ AP UINT16 cur rcv pac win; /\* current receive pacing window \*/ /\* size \*/ AP UINT32 /\* number of data frames sent send\_data\_frames; \*/ send\_fmd\_data\_frames; /\* num fmd data frames sent AP\_UINT32 \*/ AP UINT32 send data bytes; /\* number of data bytes sent \*/ AP\_UINT32 rcv data frames; /\* number of data frames received \*/ AP\_UINT32 rcv\_fmd\_data\_frames; /\* num fmd data frames received \*/ AP\_UINT32 rcv\_data\_bytes; /\* number of data bytes received \*/ unsigned char sidh; /\* session ID high byte (from LFSID)\*/ unsigned char sidl; /\* session ID low byte (from LFSID) \*/ /\* ODAI bit set unsigned char odai; \*/ /\* Link station name ls name[8]; unsigned char \*/ unsigned char pacing\_type; /\* type of pacing in use \*/

# **Supplied Parameters**

} SESSION STATS;

The application supplies the following parameters:

opcode AP\_QUERY\_DOWNSTREAM\_PU

*buf\_ptr* A pointer to a data buffer that Communications Server for Linux will use to return the requested information.

buf\_size

Size of the supplied data buffer.

## num\_entries

Maximum number of downstream PUs for which data should be returned. To request data for a specific PU rather than a range, specify the value 1. To return as many entries as possible, specify zero; in this case, Communications Server for Linux will return the maximum number of entries that can be accommodated in the supplied data buffer.

#### list\_options

The position in the list from which Communications Server for Linux should begin to return data. Possible values are:

## AP\_FIRST\_IN\_LIST

Start at the first entry in the list.

## AP\_LIST\_INCLUSIVE

Start at the entry specified by the *dspu\_name* parameter.

#### AP\_LIST\_FROM\_NEXT

Start at the entry immediately following the entry specified by the *dspu\_name* parameter.

For more information about how the list is ordered and how the application can obtain specific entries from it, see "List Options For QUERY\_\* Verbs" on page 40.

#### dspu\_name

Name of the PU for which information is required (as specified on DEFINE\_LS), or the name to be used as an index into the list of PUs. This value is ignored if *list\_options* is set to AP\_FIRST\_IN\_LIST. The name is an 8-byte EBCDIC type-A string, padded on the right with EBCDIC spaces if the name is shorter than 8 characters.

#### dspu\_services

DSPU services filter. Specifies whether to filter the returned information by the type of services provided to the PUs. Possible values are:

#### **AP\_PU\_CONCENTRATION**

Return information only on downstream PUs served by SNA gateway.

#### AP DLUR

Return information only on downstream PUs served by DLUR.

#### AP NONE

Return information about all downstream PUs.

## **Returned Parameters: Successful Execution**

If the verb executes successfully, Communications Server for Linux returns the following parameters:

AP\_OK

buf\_size

Length of the information returned in the supplied buffer.

#### total\_buf\_size

Returned value indicating the size of buffer that would have been required to return all the list information requested. A value greater than *buf\_size* indicates that not all the available entries were returned.

#### num\_entries

Number of entries returned in the data buffer.

#### total\_num\_entries

Total number of entries available. A value greater than *num\_entries* indicates that not all the available entries were returned.

Each entry in the data buffer consists of the following parameters:

## downstream\_pu\_data.overlay\_size

The size of the returned downstream\_pu\_data structure, and therefore the offset to the start of the next entry in the data buffer.

When your application needs to go through the returned buffer to find each downstream\_pu\_data structure in turn, it must use this value to move to the correct offset for the next data structure, and must not use the C sizeof() operator. This is because the size of the returned overlay may increase in future releases of Communications Server for Linux; using the returned overlay size ensures that your application will continue to work with future releases.

#### downstream\_pu\_data.dspu\_name

Name of the downstream PU. The name is an 8-byte EBCDIC type-A string, padded on the right with EBCDIC spaces if the name is shorter than 8 characters.

downstream\_pu\_data.description

A null-terminated text string describing the LS to the downstream PU, as specified in the definition of the LS.

downstream\_pu\_data.ls\_name

Name of the LS used to access the downstream PU. This is an 8-byte ASCII string, padded on the right with spaces if the name is shorter than 8 characters.

downstream\_pu\_data.pu\_sscp\_sess\_active

Specifies whether the PU-SSCP session to the downstream PU is active. Possible values are:

**AP\_YES** The session is active.

**AP\_NO** The session is not active.

downstream\_pu\_data.dspu\_services

Specifies the type of services provided to the PU.

Possible values are:

#### AP\_PU\_CONCENTRATION

Downstream PU is served by SNA gateway.

#### AP DLUR

Downstream PU is served by DLUR.

- downstream\_pu\_data.pu\_sscp\_stats.rcv\_ru\_size
   Maximum receive RU size; this field is reserved (and set to zero) if the
   downstream PU is served by SNA gateway.
- downstream\_pu\_data.pu\_sscp\_stats.send\_ru\_size
  Maximum send RU size; this field is reserved (and set to zero) if the
  downstream PU is served by SNA gateway.

*downstream\_pu\_data.pu\_sscp\_stats.max\_send\_btu\_size* Maximum BTU size that can be sent.

downstream\_pu\_data.pu\_sscp\_stats.max\_rcv\_btu\_size Maximum BTU size that can be received.

*downstream\_pu\_data.pu\_sscp\_stats.max\_send\_pac\_win* Reserved (always set to zero).

*downstream\_pu\_data.pu\_sscp\_stats.cur\_send\_pac\_win* Reserved (always set to zero).

*downstream\_pu\_data.pu\_sscp\_stats.max\_rcv\_pac\_win* Reserved (always set to zero).

downstream\_pu\_data.pu\_sscp\_stats.cur\_rcv\_pac\_win Reserved (always set to zero).

downstream\_pu\_data.pu\_sscp\_stats.send\_data\_frames
 Number of normal flow data frames sent.

downstream\_pu\_data.pu\_sscp\_stats.send\_fmd\_data\_frames Number of normal flow FMD data frames sent.

downstream\_pu\_data.pu\_sscp\_stats.send\_data\_bytes
 Number of normal flow data bytes sent.

*downstream\_pu\_data.pu\_sscp\_stats.rcv\_data\_frames* Number of normal flow data frames received.

downstream\_pu\_data.pu\_sscp\_stats.rcv\_fmd\_data\_frames
 Number of normal flow FMD data frames received.

*downstream\_pu\_data.pu\_sscp\_stats.rcv\_data\_bytes* Number of normal flow data bytes received.

*downstream\_pu\_data.pu\_sscp\_stats.sidh* Session ID high byte.

*downstream\_pu\_data.pu\_sscp\_stats.sidl* Session ID low byte.

downstream\_pu\_data.pu\_sscp\_stats.odai

Origin Destination Assignor Indicator. When bringing up a session, the sender of the BIND sets this field to zero if the local node contains the primary link station, and sets it to one if the BIND sender is the node containing the secondary link station.

downstream\_pu\_data.pu\_sscp\_stats.ls\_name

Link station name associated with statistics. This is an 8-byte ASCII character string, right-padded with spaces if the name is shorter than 8 characters.

downstream\_pu\_data.pacing\_type
 The type of receive pacing in use on the PU-SSCP. This parameter will
 always be set to AP\_NONE.

# **Returned Parameters: Parameter Check**

If the verb does not execute because of a parameter error, Communications Server for Linux returns the following parameters:

primary\_rc

AP\_PARAMETER\_CHECK

secondary\_rc

Possible values are:

## AP\_INVALID\_PU\_NAME

The *list\_options* parameter was set to AP\_LIST\_INCLUSIVE, to list all entries starting from the supplied name, but the *dspu\_name* parameter was not valid.

## AP\_INVALID\_LIST\_OPTION

The *list\_options* parameter was not set to a valid value.

Appendix B, "Common Return Codes," on page 751 lists further secondary return codes associated with AP\_PARAMETER\_CHECK, which are common to all NOF verbs.

# **Returned Parameters: Function Not Supported**

If the verb does not execute successfully because the local node configuration does not support it, Communications Server for Linux returns the following parameters:

primary\_rc

#### AP\_FUNCTION\_NOT\_SUPPORTED

The local node does not support SNA gateway or DLUR; this is defined by the *pu\_conc\_support* and *dlur\_support* parameters on the DEFINE\_NODE verb.

## **Returned Parameters: Other Conditions**

Appendix B, "Common Return Codes," on page 751 lists further combinations of primary and secondary return codes that are common to all NOF verbs.

# QUERY\_DSPU\_TEMPLATE

The QUERY\_DSPU\_TEMPLATE verb returns information about defined downstream PU templates used for SNA gateway over implicit links.

This verb can be used to obtain information about a specific downstream PU template, or about a number of downstream PU templates, depending on the options used. To obtain information about a specific downstream PU template or multiple downstream PU templates, set the *template\_name* parameter. The *template\_name* parameter is ignored if the *list\_options* parameter is set to AP\_FIRST\_IN\_LIST.

## VCB Structure

typedef struct query\_dspu\_template

| 1        |                                                                                            |                                                                                                    |                            |                                            |                      |
|----------|--------------------------------------------------------------------------------------------|----------------------------------------------------------------------------------------------------|----------------------------|--------------------------------------------|----------------------|
|          | unsigned char<br>unsigned char                                                             | <pre>primary_rc;<br/>secondary_rc;<br/>*buf_ptr;<br/>buf_size;<br/>total_buf_size;<br/>num_entries;<br/>total_num_entries;<br/>list_options;<br/>reserv3;<br/>template_name[8];</pre> | /* * * * * * * * * * * *   | total number of entries<br>listing options | */**************     |
| ty       | pedef struct dsp                                                                           | u_template_data                                                                                                    |                            |                                            |                      |
| ۱<br>} ا | unsigned char<br>unsigned char<br>unsigned char<br>unsigned char<br>AP_UINT16<br>AP_UINT16 | <pre>template_name[8];<br/>description[32];<br/>reserv2[16];<br/>reserv1[12];<br/>max_instance;<br/>active_instance;<br/>num_of_dslu_templa;</pre>                                    | /*<br>/*<br>/*<br>/*<br>/* |                                            | */<br>*/<br>*/<br>*/ |

Each dspu\_template\_data structure is followed by one or more downstream LU templates; the number of the downstream LU templates is specified by the *number\_of\_dslu\_templates* parameter. Each downstream LU template has the following format:

typedef struct dslu\_template

```
unsigned char
                  min nau;
                                    /* minimum NAU address in range
                                    /* maximum NAU address in range
                                                                          */
  unsigned char
                 max_nau;
  unsigned char
                 allow timeout;
                                   /* allow timeout of host LU?
                                                                          */
                 delayed logon;
  unsigned char
                                   /* allow delayed logon to host LU
                                                                          */
                  reserv1[8];
                                                                          */
  unsigned char
                                   /* reserved
                  host 1u[8];
                                    /* host LU or pool name
                                                                          */
  unsigned char
} DSLU TEMPLATE;
```

# **Supplied Parameters**

The application supplies the following parameters:

*opcode* AP\_QUERY\_DSPU\_TEMPLATE

*buf\_ptr* A pointer to a data buffer that Communications Server for Linux will use to return the requested information.

buf\_size

Size of the supplied data buffer.

#### num\_entries

Maximum number of templates for which data should be returned. To request data for a specific template rather than a range, specify the value 1. To return as many entries as possible, specify zero; in this case, Communications Server for Linux will return the maximum number of entries that can be accommodated in the supplied data buffer.

## list\_options

The position in the list from which Communications Server for Linux should begin to return data. Possible values are:

## AP\_FIRST\_IN\_LIST

Start at the first entry in the list.

## AP\_LIST\_INCLUSIVE

Start at the entry specified by the *template\_name* parameter.

#### AP LIST FROM NEXT

Start at the entry immediately following the entry specified by the *template\_name* parameter.

For more information about how the list is ordered and how the application can obtain specific entries from it, see "List Options For QUERY\_\* Verbs" on page 40.

#### template\_name

Name of the DSPU template for which information is required, or the name to be used as an index into the list. This is an 8-byte string in a locally displayable character set. This parameter is ignored if *list\_options* is set to AP\_FIRST\_IN\_LIST.

# **Returned Parameters: Successful Execution**

If the verb executes successfully, Communications Server for Linux returns the following parameters:

*primary\_rc* AP OK

## buf\_size

Length of the information returned in the buffer.

## total\_buf\_size

Returned value indicating the size of buffer that would have been required to return all the list information requested. This may be higher than *buf\_size*.

## num\_entries

The number of entries actually returned.

## total\_num\_entries

Total number of entries that could have been returned. This may be higher than *num\_entries*.

## dspu\_template\_data.overlay\_size

The number of bytes in this entry, including any downstream LU templates, and the offset to the next entry returned (if any).

When your application needs to go through the returned buffer to find each dspu\_template\_data structure in turn, it must use this value to move to the correct offset for the next data structure, and must not use the C sizeof() operator. This is because the size of the returned overlay may increase in future releases of Communications Server for Linux; using the returned overlay size ensures that your application will continue to work with future releases.

## dspu\_template\_data.template\_name

Name of the DSPU template.

### dspu\_template\_data.description

Resource description, as defined on the DEFINE\_DSPU\_TEMPLATE verb.

#### dspu\_template\_data.max\_instance

The maximum number of instances of the template which can be active simultaneously.

## dspu\_template\_data.active\_instance

The number of instances of the template which are currently active.

#### dspu\_template\_data.num\_of\_dslu\_templates

Number of downstream LU templates for this downstream PU template. Following this parameter are *num\_of\_dslu\_templates* entries, one for each DSLU template.

#### dslu\_template\_data.overlay\_size

The number of bytes in this entry, and the offset to the next entry returned (if any).

When your application needs to go through the returned buffer to find each dslu\_template\_data structure in turn, it must use this value to move to the correct offset for the next data structure, and must not use the C sizeof() operator. This is because the size of the returned overlay may increase in future releases of Communications Server for Linux; using the returned overlay size ensures that your application will continue to work with future releases.

## dslu\_template\_data.min\_nau

Minimum NAU address in the range of DSLU templates.

#### dslu\_template\_data.max\_nau

Maximum NAU address in the range of DSLU templates.

#### dslu\_template\_data.allow\_timeout

Indicates whether Communications Server for Linux is allowed to timeout

host LUs used by this downstream LU if the session is left inactive for the timeout period specified on the host LU definition. Possible values are:

- **AP\_YES** Communications Server for Linux is allowed to timeout host LUs used by this downstream LU.
- **AP\_N0** Communications Server for Linux is not allowed to timeout host LUs used by this downstream LU.

This field is ignored if the downstream LUs are used to communicate with a Communications Server for Linux Primary RUI application instead of a host.

dslu\_template\_data.delayed\_logon

Indicates whether Communications Server for Linux delays connecting the downstream LU to the host LU until the first data is received from the downstream LU. Instead, a simulated logon screen is sent to the downstream LU. Possible values are:

- **AP\_YES** Communications Server for Linux delays connecting the downstream LU to the host LU.
- **AP\_N0** Communications Server for Linux does not delay connecting the downstream LU to the host LU.

This field is ignored if the downstream LUs are used to communicate with a Communications Server for Linux Primary RUI application instead of a host.

dslu\_template\_data.host\_lu\_name

Name of the host LU or host LU pool onto which all the downstream LUs within the range will be mapped.

If the downstream LUs are used to communicate with a Communications Server for Linux Primary RUI application instead of a host, this field is set to the string #PRIRUI# in EBCDIC.

# **Returned Parameters: Parameter Check**

If the verb does not execute because of a parameter error, Communications Server for Linux returns the following parameters:

primary\_rc

AP\_PARAMETER\_CHECK

secondary\_rc

## AP\_INVALID\_TEMPLATE\_NAME

The template specified in the *template\_name* parameter was not valid.

Appendix B, "Common Return Codes," on page 751 lists further secondary return codes associated with AP\_PARAMETER\_CHECK, which are common to all NOF verbs.

# **Returned Parameters: Other Conditions**

Appendix B, "Common Return Codes," on page 751 lists further combinations of primary and secondary return codes that are common to all NOF verbs.

# QUERY\_FOCAL\_POINT

QUERY\_FOCAL\_POINT returns information about the focal point for a specific Management Services category, or about multiple focal points, depending on the options used.

# VCB Structure

| typedef struct query_focal_point<br>{                                   |                  |
|-------------------------------------------------------------------------|------------------|
| AP UINT16 opcode; /* verb operation cod                                 | de */            |
| unsigned char reserv2; /* reserved                                      | */               |
| unsigned char format; /* reserved                                       | */               |
| AP UINT16 primary rc; /* primary return cod                             | -                |
| AP_UINT32 secondary_rc; /* secondary return d                           |                  |
| unsigned char *buf_ptr; /* pointer to buffer                            |                  |
| AP UINT32 buf size; /* buffer size                                      | */               |
| AP_UINT32 total buf size; /* total buffer size                          | required */      |
| AP_UINT16 num entries; /* number of entries                             | */               |
| AP_UINT16 total_num_entries; /* total number of er                      | ntries */        |
| unsigned char list options; /* listing options                          | */               |
| unsigned char reserv3; /* reserved                                      | */               |
| unsigned char ms category[8]; /* name of MS categor                     | ry */            |
| <pre>} QUERY_FOCAL_POINT;</pre>                                         |                  |
| typedef struct fp_data<br>{                                             |                  |
| AP_UINT16 overlay_size; /* size of returned e                           | entrv */         |
| unsigned char ms appl name[8]; /* focal point applic                    |                  |
| unsigned char ms_category[8]; /* focal point category                   |                  |
| unsigned char description[32]; /* resource description                  |                  |
| unsigned char reserv1[16]; /* reserved                                  | */               |
| unsigned char fp fqcp name[17]; /* focal point fully                    | qualified */     |
| /* cp name                                                              | */               |
| unsigned char bkup_appl_name[8]; /* backup focal point                  | t */             |
| /* application name                                                     | */               |
| unsigned char bkup_fp_fqcp_name[17]; /* backup fp fully qu              | ualified cp */   |
| /* name                                                                 | */               |
| <pre>unsigned char implicit appl name[8]; /* implicit focal point</pre> | int appl name */ |
| <pre>unsigned char implicit_fp_fqcp_name[17]; /* implicit fp ful</pre>  | lly qualified */ |
| /* cp name                                                              | */               |
| unsigned char fp_type; /* focal point type                              | */               |
| unsigned char fp_status; /* focal point status                          |                  |
| unsigned char fp_routing; /* type of MDS routing;                       | ng to use */     |
| unsigned char reserva[20]; /* reserved                                  | */               |
| AP_UINT16 number_of_appls; /* number of applicat                        | tions */         |
| } FP_DATA;                                                              |                  |

Each fp\_data structure is followed by one or more application names; the number of these is specified by the *number\_of\_appls* parameter. Each application name has the following format:

| unsigned char | appl_name[8]; | <pre>/* application name</pre> | */ | / |
|---------------|---------------|--------------------------------|----|---|
|---------------|---------------|--------------------------------|----|---|

# **Supplied Parameters**

The application supplies the following parameters:

opcode AP\_QUERY\_FOCAL\_POINT

*buf\_ptr* A pointer to a data buffer that Communications Server for Linux will use to return the requested information.

buf\_size

Size of the supplied data buffer.

## num\_entries

Maximum number of entries for which data should be returned. To request data for a specific entry rather than a range, specify the value 1. To return as many entries as possible, specify zero; in this case, Communications Server for Linux will return the maximum number of entries that can be accommodated in the supplied data buffer.

#### list\_options

The position in the list of focal points from which Communications Server for Linux should begin to return data. Possible values are:

## AP\_FIRST\_IN\_LIST

Start at the first entry in the list.

## AP\_LIST\_INCLUSIVE

Start at the entry specified by the *ms\_category* parameter.

## AP\_LIST\_FROM\_NEXT

Start at the entry immediately following the entry specified by the *ms\_category* parameter.

For more information about how the list is ordered and how the application can obtain specific entries from it, see "List Options For QUERY\_\* Verbs" on page 40.

#### ms\_category

Management Services category. This parameter is not used if *list\_options* is set to AP\_FIRST\_IN\_LIST.

This may be either one of the category names specified in the MS Discipline-Specific Application Programs table of *Systems Network Architecture: Management Services Reference* (see "Related Publications" on page xxi), padded with EBCDIC spaces (0x40), or a user-defined category. A user-defined category name is an 8-byte type-1134 EBCDIC string, padded with EBCDIC spaces (0x40) if necessary.

## **Returned Parameters: Successful Execution**

If the verb executes successfully, Communications Server for Linux returns the following parameters:

## primary\_rc

AP\_OK

#### buf\_size

Length of the information returned in the supplied buffer.

## total\_buf\_size

Returned value indicating the size of buffer that would have been required to return all the list information requested. A value greater than *buf\_size* indicates that not all the available entries were returned.

## num\_entries

Number of entries returned in the data buffer.

## total\_num\_entries

Total number of entries available. A value greater than *num\_entries* indicates that not all the available entries were returned.

Each entry in the data buffer consists of the following parameters:

## fp\_data.overlay\_size

The size of the returned fp\_data structure, and therefore the offset to the start of the next entry in the data buffer.

When your application needs to go through the returned buffer to find each fp\_data structure in turn, it must use this value to move to the correct offset for the next data structure, and must not use the C sizeof() operator. This is because the size of the returned overlay may increase in future releases of Communications Server for Linux; using the returned overlay size ensures that your application will continue to work with future releases.

## fp\_data.ms\_appl\_name

Name of the currently active focal point application. This is either one of the MS Discipline-Specific Application Programs specified in the *Systems Network Architecture: Management Services Reference* (see "Related Publications" on page xxi), or an EBCDIC string, using type-1134 characters, padded on the right with spaces if the name is shorter than 8 characters.

## fp\_data.ms\_category

Management Services category. This is either one of the category names specified in the *Systems Network Architecture: Management Services Reference* (see "Related Publications" on page xxi), or an EBCDIC string, using type-1134 characters, padded on the right with spaces if the name is shorter than 8 characters.

## fp\_data.description

A null-terminated text string describing the focal point, as specified in the definition of the focal point.

## fp\_data.fp\_fqcp\_name

Fully qualified control point name of the currently active focal point. This name is a 17-byte EBCDIC string, padded on the right with EBCDIC spaces. It consists of a network ID of 1–8 A-string characters, an EBCDIC dot (period) character, and a network name of 1–8 A-string characters.

## fp\_data.bkup\_appl\_name

Backup focal point application name. This is either one of the MS Discipline-Specific Application Programs specified in the *Systems Network Architecture: Management Services Reference* (see "Related Publications" on page xxi), or an EBCDIC string, using type-1134 characters, padded on the right with spaces if the name is shorter than 8 characters.

## fp\_data.bkup\_fp\_fqcp\_name

Fully qualified control point name of the backup focal point. This name is a 17-byte EBCDIC string, padded on the right with EBCDIC spaces. It consists of a network ID of 1–8 A-string characters, an EBCDIC dot (period) character, and a network name of 1–8 A-string characters.

## fp\_data.implicit\_appl\_name

Name of the implicit focal point application (specified using DEFINE\_FOCAL\_POINT). This is either one of the MS Discipline-Specific Application Programs specified in the *Systems Network Architecture: Management Services Reference* (see "Related Publications" on page xxi), or an EBCDIC string, using type-1134 characters, padded on the right with spaces if the name is shorter than 8 characters.

## fp\_data.implicit\_fp\_fqcp\_name

Fully qualified control point name of the implicit focal point (specified

using DEFINE\_FOCAL\_POINT). This name is a 17-byte EBCDIC string, padded on the right with EBCDIC spaces. It consists of a network ID of 1–8 A-string characters, an EBCDIC dot (period) character, and a network name of 1–8 A-string characters.

## fp\_data.fp\_type

Type of focal point. Refer to the IBM *Systems Network Architecture: Management Services Reference* (see "Related Publications" on page xxi) for further detail. This is one of the following:

AP\_EXPLICIT\_PRIMARY\_FP

AP\_IMPLICIT\_PRIMARY\_FP

AP BACKUP FP

AP\_DEFAULT\_PRIMARY\_FP

AP DOMAIN FP

AP\_HOST\_FP

AP NO FP

## fp\_data.fp\_status

Status of the focal point. This is one of the following:

## AP\_ACTIVE

The focal point is currently active.

## AP\_NOT\_ACTIVE

The focal point is currently not active.

## AP\_PENDING

The focal point is pending active. This occurs after an implicit request has been sent to the focal point and before the response has been received.

## AP\_NEVER\_ACTIVE

No focal point information is available for the specified category although application registrations for the category have been accepted.

## fp\_data.fp\_routing

Specifies whether applications should use default or direct routing to route traffic to the focal point. This is one of the following:

## AP\_DEFAULT

The MDS\_MU should be delivered to the focal point using default routing.

## AP DIRECT

The MDS\_MU should be routed on a session directly to the focal point.

## fp\_data.number\_of\_appls

Number of applications registered for this focal point category.

## appl\_name

Name of application registered for focal point category. This is either one of the MS Discipline-Specific Application Programs specified in the *Systems Network Architecture: Management Services Reference* (see "Related Publications" on page xxi)), or an EBCDIC string, using type-1134 characters, padded on the right with spaces if the name is shorter than 8 characters.

# **Returned Parameters: Parameter Check**

If the verb does not execute because of a parameter error, Communications Server for Linux returns the following parameters:

primary\_rc

AP\_PARAMETER\_CHECK

## secondary\_rc

Possible values are:

#### AP INVALID MS CATEGORY

The *list\_options* parameter was set to AP\_LIST\_INCLUSIVE, to list all entries starting from the supplied name, but the *ms\_category* parameter was not valid.

## AP\_INVALID\_LIST\_OPTION

The *list\_options* parameter was not set to a valid value.

Appendix B, "Common Return Codes," on page 751 lists further secondary return codes associated with AP\_PARAMETER\_CHECK, which are common to all NOF verbs.

# **Returned Parameters: Function Not Supported**

If the verb does not execute successfully because the local node configuration does not support it, Communications Server for Linux returns the following parameters:

primary\_rc

## AP\_FUNCTION\_NOT\_SUPPORTED

The local node does not support MS network management functions; this is defined by the *mds\_supported* parameter on the DEFINE\_NODE verb.

# **Returned Parameters: Other Conditions**

Appendix B, "Common Return Codes," on page 751 lists further combinations of primary and secondary return codes that are common to all NOF verbs.

# QUERY\_GLOBAL\_LOG\_TYPE

This verb allows a NOF application to determine the types of information that Communications Server for Linux records in log files. It specifies default values that are used on all servers (unless they are overridden on a particular server by SET\_LOG\_TYPE); QUERY\_LOG\_TYPE can be used to determine the values being used on a particular server.

Communications Server for Linux logs messages for the following types of event:

#### Problem

An abnormal event that degrades the system in a way perceptible to a user (such as abnormal termination of a session).

## Exception

An abnormal event that may degrade the system but that is not immediately perceptible to a user (such as receiving a message that is not valid from the remote system).

Audit A normal event (such as starting a session).

Problem and exception messages are logged to the error log file; audit messages are logged to the audit log file. Problem messages are always logged and cannot be

disabled, but you can specify whether to log each of the other two message types. For each of the two files (audit and error), you can specify whether to use succinct logging (including only the text of the message and a summary of the message source) or full logging (including full details of the message source, cause, and any action required).

This verb must be issued to the node currently acting as the central logger; for more information, see "CONNECT\_NODE" on page 61.

# VCB Structure

# **Supplied Parameters**

The application supplies the following parameter:

opcode AP\_QUERY\_GLOBAL\_LOG\_TYPE

# **Returned Parameters: Successful Execution**

If the verb executes successfully, Communications Server for Linux returns the following parameters:

*primary\_rc* AP OK

\_

*secondary\_rc* Not used.

*audit* This parameter indicates whether audit messages are recorded. Possible values are:

**AP\_YES** Audit messages are recorded.

**AP\_NO** Audit messages are not recorded.

#### exception

This parameter indicates whether exception messages are recorded. Possible values are:

**AP\_YES** Exception messages are recorded.

**AP\_NO** Exception messages are not recorded.

#### succinct\_audits

This parameter indicates whether succinct logging or full logging is used in the audit log file. Possible values are:

**AP\_YES** Succinct logging: each message in the log file contains a summary of the message header information (such as the message number, log type, and system name) and the message text string and

parameters. To obtain more details of the cause of the log and any action required, you can use the **snahelp** utility.

**AP\_NO** Full logging: each message in the log file includes a full listing of the message header information, the message text string and parameters, and additional information about the cause of the log and any action required.

If you are using central logging, the choice of succinct or full logging for messages from all computers is determined by the setting of this parameter on the server acting as the central logger; this setting may either be from the SET\_GLOBAL\_LOG\_TYPE verb, or from a SET\_LOG\_TYPE verb issued to that server to override the default.

## succinct\_errors

This parameter indicates whether succinct logging or full logging is used in the error log file; this applies to both exception logs and problem logs. The possible values and their meanings are the same as for the *succinct\_audits* parameter.

# **Returned Parameters: Parameter Check**

If the verb does not execute because of a parameter error, Communications Server for Linux returns the following parameters:

```
primary_rc
```

AP\_PARAMETER\_CHECK

secondary\_rc

#### AP\_NOT\_CENTRAL\_LOGGER

The verb was issued to a node that is not the central logger.

## **Returned Parameters: Other Conditions**

Appendix B, "Common Return Codes," on page 751 lists further combinations of primary and secondary return codes that are common to all NOF verbs.

# QUERY\_ISR\_SESSION

QUERY\_ISR\_SESSION returns list information about the sessions for which a network node is providing intermediate session routing.

This verb can be used to obtain information about a specific session, or about a number of sessions, depending on the options used. It can be used only if the Communications Server for Linux node is a network node, and is not valid if it is an end node or LEN node.

This list is ordered by *fqpcid.pcid* first and then by EBCDIC lexicographical ordering on *fqpcid.fqcp\_name*. The format of the fqpcid structure is an 8-byte PCID (Procedure Correlator Identifier) and the network qualified CP name of the session originator.

This verb must be issued to a running node.

# VCB Structure

typedef struct query\_isr\_session

| AP_UINT16     | opcode;  | <pre>/* verb operation code</pre> | */ |
|---------------|----------|-----------------------------------|----|
| unsigned char | reserv2; | /* reserved                       | */ |

## QUERY\_ISR\_SESSION

```
unsigned char
                    format:
                                            /* reserved
                                                                                   */
                    primary_rc;
   AP UINT16
                                            /* primary return code
                                                                                   */
   AP_UINT32
                    secondary rc;
                                            /* secondary return code
                                                                                   */
                   second _____
*buf_ptr;
                                           /* pointer to buffer
   unsigned char
                                                                                   */
   AP UINT32
                    buf size;
                                           /* buffer size
                                                                                   */
                    total_buf_size; /* total buffer size required
num_entries; /* number of entries
   AP UINT32
                                                                                   */
   AP UINT16
                                                                                   */
  AP UINT16
                    total num entries; /* total number of entries
                                                                                   */
                                           /* listing options
                    list_options;
   unsigned char
                                                                                   */
                                           /* is this query for DLUR or regular*/
   unsigned char
                    session_type;
                                           /* ISR sessions?
                                                                                   */
   FQPCID
                    fqpcid;
                                            /* fully gualified procedure
                                                                                   */
                                            /* correlator ID
                                                                                   */
} QUERY_ISR_SESSION;
typedef struct isr session summary
                                            /* size of returned entry
   AP UINT16
                    overlay size;
                                                                                   */
   FQPCID
                    fqpcid;
                                            /* fully qualified procedure
                                                                                   */
                                            /* correlator ID
                                                                                   */
} ISR SESSION SUMMARY;
typedef struct isr session detail
   AP UINT16
                                            /* size of returned entry
                    overlay size;
                                                                                    */
   AP_UINT16
                    sub_overlay_size;
                                            /* offset to appended RSCV
                                                                                    */
   FQPCID
                    fqpcid;
                                            /* fully qualified procedure
                                           /* correlator ID
                                                                                    */
                                           /* Transmission priority:
   unsigned char
                    trans pri;
                                                                                    */
   unsigned char
                    cos_name[8];
                                           /* Class of Service name
                                                                                    */
                    ltd res;
                                           /* Session spans a limited resource
   unsigned char
                                                                                    */
                    reserv1[2];
   unsigned char
                                           /* reserved
                                                                                    */
   EXTENDED_SESSION_STATS pri_ext_sess_stats; /* primary hop session stats
                                                                                    */
   EXTENDED_SESSION_STATS sec_ext_sess_stats; /* secondary hop session stats */
                   sess_lu_type; /* secondary nop session
sess_lu_type; /* session LU type
sess_lu_level; /* session LU level
pri_tg_number; /* Primary session TG number
sec_tg_number; /* Secondary session TG number
rtp_tcid; /* RTP TC identifier
   unsigned char
                                                                                    */
   unsigned char
                                                                                    */
  unsigned char
                                                                                    */
  unsigned char
                                                                                    */
                    rtp_tcid;
   AP UINT32
                                                                                    */
                                          /* time elapsed since activation
   AP_UINT32
                    time active;
                                          /* current state of ISR session
   unsigned char
                    isr state;
                                                                                    */
  unsigned char
                    reserv2[11];
                                          /* reserved
                                                                                    */
                                           /* mode name
   unsigned char
                    mode name[8];
                                                                                    */
                    pri_lu_name[17];
                                           /* primary LU name
   unsigned char
                                                                                    */
                    sec lu name[17];
   unsigned char
                                            /* secondary LU name
                                                                                    */
                    pri_adj_cp_name[17]; /* primary stage adjacent CP name
   unsigned char
                                                                                    */
   unsigned char
                    sec_adj_cp_name[17]; /* secondary stage adjacent CP name
                                                                                    */
                    reserv3[3];
                                            /* reserved
   unsigned char
                                                                                    */
                                            /* length of following RSCV
   unsigned char
                    rscv len;
                                                                                    */
} ISR SESSION DETAIL;
```

The ISR session detail structure may be followed by a Route Selection Control Vector (RSCV) as defined by SNA Formats. This control vector defines the session route through the network and is carried on the BIND. This RSCV is included only if the node's configuration (specified using DEFINE\_NODE) indicates that RSCVs should be stored for ISR sessions.

typedef struct fqpcid

| unsigned char<br>unsigned char<br>unsigned char<br>} FQPCID; | <pre>pcid[8]; fqcp_name[17]; reserve3[3];</pre> | <pre>/* procedure correlator identifier /* originator's network qualified /* CP name /* reserved</pre> | */<br>*/<br>*/ |
|--------------------------------------------------------------|-------------------------------------------------|----------------------------------------------------------------------------------------------------|----------------|
| typedef struct ex                                            |                                                 |                                                                                                    |                |
| AP_UINT16                                                    | <pre>rcv_ru_size;</pre>                         | /* session receive RU size                                                                             | */             |

| AP_UINT16<br>AP_UINT16<br>AP_UINT16<br>AP_UINT16<br>AP_UINT16<br>AP_UINT16<br>AP_UINT16<br>AP_UINT16<br>AP_UINT16<br>AP_UINT32<br>AP_UINT32<br>AP_UINT32<br>AP_UINT32<br>AP_UINT32<br>AP_UINT32<br>AP_UINT32<br>AP_UINT32<br>AP_UINT32<br>AP_UINT32<br>unsigned char<br>unsigned char<br>unsigned char<br>unsigned char<br>unsigned char<br>unsigned char<br>unsigned char<br>unsigned char<br>unsigned char<br>unsigned char | <pre>send_data_bytes;<br/>send_fmd_data_bytes;<br/>rcv_data_frames;<br/>rcv_fmd_data_frames;<br/>rcv_fmd_data_frames;<br/>rcv_fmd_data_bytes;<br/>sidh;<br/>sidl;<br/>odai;<br/>ls_name[8];<br/>pacing_type;<br/>reserv1[100];</pre> | <pre>/* session send RU size<br/>/* maximum send BTU size<br/>/* maximum rcv BTU size<br/>/* maximum send pacing window size<br/>/* current send pacing count<br/>/* maximum rcv pacing window size<br/>/* current rcv pacing window size<br/>/* receive residual pacing count<br/>/* number of data frames sent<br/>/* num fmd data frames sent<br/>/* number of data bytes sent<br/>/* number of fmd data bytes sent<br/>/* number of data frames received<br/>/* number of data frames received<br/>/* number of data bytes received<br/>/* number of fmd data bytes received<br/>/* number of fmd data bytes received<br/>/* number of fmd data bytes received<br/>/* session ID high byte (from LFSID)<br/>/* session ID low byte (from LFSID)<br/>/* ODAI bit set<br/>/* link station name<br/>/* type of pacing in use<br/>/* reserved</pre> |  |
|----------------------------------------------------------------------------------------------------|----------------------------------------------------------------------------------------------------|----------------------------------------------------------------------------------------------------|--|
|----------------------------------------------------------------------------------------------------|----------------------------------------------------------------------------------------------------|----------------------------------------------------------------------------------------------------|--|

# **Supplied Parameters**

The application supplies the following parameters:

opcode AP\_QUERY\_ISR\_SESSION

*buf\_ptr* A pointer to a data buffer that Communications Server for Linux will use to return the requested information.

#### buf\_size

Size of the supplied data buffer.

## num\_entries

Maximum number of sessions for which data should be returned. To request data for a specific session rather than a range, specify the value 1. To return as many entries as possible, specify zero; in this case, Communications Server for Linux will return the maximum number of entries that can be accommodated in the supplied data buffer.

## list\_options

The position in the list from which Communications Server for Linux should begin to return data, and the level of information required for each entry. Specify the level of information with one of the following values:

## AP\_SUMMARY

Summary information only.

## AP\_DETAIL

Detailed information.

Combine this value using a logical OR operation with one of the following values:

## AP\_FIRST\_IN\_LIST

Start at the first entry in the list.

## AP\_LIST\_INCLUSIVE

Start at the entry specified by the *pcid* and *fqcp\_name* parameters.

## AP\_LIST\_FROM\_NEXT

Start at the entry immediately following the entry specified by the *pcid* and *fqcp\_name* parameters.

The list is ordered by *pcid* (numerically), and then by *fqcp\_name*. For more information about how the application can obtain specific entries from the list, see "List Options For QUERY\_\* Verbs" on page 40.

#### session\_type

Specifies whether DLUR-maintained sessions or regular ISR sessions are being queried. Possible values are:

#### AP\_DLUR\_SESSIONS

DLUR-maintained sessions are being queried.

## AP\_ISR\_SESSIONS

Regular ISR sessions are being queried.

## fqpcid.pcid

Procedure Correlator ID. This is an 8-byte hexadecimal string. This value is ignored if *list\_options* is set to AP\_FIRST\_IN\_LIST.

## fqpcid.fqcp\_name

Fully qualified control point name of the session for which information is required, or the name to be used as an index into the list of sessions. This value is ignored if *list\_options* is set to AP\_FIRST\_IN\_LIST.

The name is a 17-byte EBCDIC string, right-padded with EBCDIC spaces. It consists of a network ID of up to 8 A-string characters, an EBCDIC dot (period) character, and a network name of up to 8 A-string characters.

# **Returned Parameters: Successful Execution**

If the verb executes successfully, Communications Server for Linux returns the following parameters:

primary\_rc

AP\_OK

buf\_size

Length of the information returned in the supplied buffer.

## total\_buf\_size

Returned value indicating the size of buffer that would have been required to return all the list information requested. A value greater than *buf\_size* indicates that not all the available entries were returned.

## num\_entries

Number of entries returned in the data buffer.

#### total\_num\_entries

Total number of entries available. A value greater than *num\_entries* indicates that not all the available entries were returned.

Each entry in the data buffer consists of the following parameters:

#### isr\_session\_summary.overlay\_size

The size of the returned isr\_session\_summary structure, and therefore the offset to the start of the next entry in the data buffer.

When your application needs to go through the returned buffer to find each isr\_session\_summary structure in turn, it must use this value to move to the correct offset for the next data structure, and must not use the C sizeof() operator. This is because the size of the returned overlay may increase in future releases of Communications Server for Linux; using the returned overlay size ensures that your application will continue to work with future releases.

isr\_session\_summary.fqpcid.pcid Procedure Correlator ID.

isr\_session\_summary.fqpcid.fqcp\_name

Fully qualified CP name. The name is a 17-byte EBCDIC string, right-padded with EBCDIC spaces. It consists of a network ID of up to 8 A-string characters, an EBCDIC dot (period) character, and a network name of up to 8 A-string characters.

#### isr\_session\_detail.overlay\_size

The size of the returned isr\_session\_detail structure, and therefore the offset to the start of the next entry in the data buffer.

When your application needs to go through the returned buffer to find each isr\_session\_detail structure in turn, it must use this value to move to the correct offset for the next data structure, and must not use the C sizeof() operator. This is because the size of the returned overlay may increase in future releases of Communications Server for Linux; using the returned overlay size ensures that your application will continue to work with future releases.

### isr\_session\_detail.fqpcid.pcid

Procedure Correlator ID.

#### *isr\_session\_detail.fqpcid.fqcp\_name*

Fully qualified CP name. The name is a 17-byte EBCDIC string, right-padded with EBCDIC spaces. It consists of a network ID of up to 8 A-string characters, an EBCDIC dot (period) character, and a network name of up to 8 A-string characters.

#### *isr\_session\_detail.trans\_pri*

Transmission priority. This parameter has one of the following values: AP\_LOW AP\_MEDIUM AP\_HIGH AP\_NETWORK

## isr\_session\_detail.cos\_name

Class of service name. This is an 8-byte alphanumeric type-A EBCDIC string (starting with a letter), padded on the right with EBCDIC spaces.

## isr\_session\_detail.ltd\_res

Specifies whether the session uses a limited resource link. Possible values are:

AP\_YES Session uses a limited resource link.

**AP\_NO** Session does not use a limited resource link.

For each of the two sessions (primary and secondary), the extended\_session\_stats structure contains the following fields, each preceded by *isr\_session\_detail.pri\_ext\_sess\_stats.*\*\_\* for the primary session and *isr\_session\_detail.sec\_ext\_sess\_stats.*\*\_\* for the secondary session:

## rcv\_ru\_size

Maximum receive RU size.

send\_ru\_size

Maximum send RU size.

# max\_send\_btu\_size Maximum BTU size that can be sent. max\_rcv\_btu\_size Maximum BTU size that can be received. max\_send\_pac\_win Maximum size of the send pacing window. cur\_send\_pac\_win Current size of the send pacing window. send\_rpc Send residual pacing count. max\_rcv\_pac\_win Maximum size of the receive pacing window. cur\_rcv\_pac\_win Current size of the receive pacing window. rcv\_rpc Receive residual pacing count. send\_data\_frames Number of normal flow data frames sent. send\_fmd\_data\_frames Number of normal flow FMD data frames sent. send\_data\_bytes Number of normal flow data bytes sent. send\_fmd\_data\_bytes Number of normal flow FMD data bytes sent. rcv\_data\_frames Number of normal flow data frames received. rcv\_fmd\_data\_frames Number of normal flow FMD data frames received. *rcv\_data\_bytes* Number of normal flow data bytes received. *rcv\_fmd\_data\_bytes* Number of normal flow FMD data bytes received. sidh Session ID high byte.

- *sidl* Session ID low byte.
- *odai* Origin Destination Assignor Indicator. When bringing up a session, the sender of the BIND sets this field to zero if the local node contains the primary link station, and sets it to one if the BIND sender is the node containing the secondary link station.

## ls\_name

Link station name or name of the RTP connection associated with statistics. This is an 8-byte string in a locally displayable character set. All 8 bytes are significant. This field can be used to correlate the intermediate session statistics with a particular link station.

## pacing\_type

Receive pacing type in use on the session. Possible values are: AP\_NONE

AP\_PACING\_FIXED AP\_PACING\_ADAPTIVE

The following parameters are also returned (these parameters are not part of the session\_stats structure):

isr\_session.detail.sess\_lu\_type

The LU type of the session specified on the BIND. Possible values are (LU type 5 is intentionally omitted):

AP\_LU\_TYPE\_0 AP\_LU\_TYPE\_1 AP\_LU\_TYPE\_2 AP\_LU\_TYPE\_3 AP\_LU\_TYPE\_4 AP\_LU\_TYPE\_6 AP\_LU\_TYPE\_7 AP\_LU\_TYPE\_7

isr\_session.detail.sess\_lu\_level

The LU level of the session. Possible values are:

AP\_LU\_LEVEL\_0 AP\_LU\_LEVEL\_1 AP\_LU\_LEVEL\_2 AP\_LU\_LEVEL\_UNKNOWN

For LU types other than 6, this parameter is set to AP\_LU\_LEVEL\_0. The value AP\_LU\_LEVEL\_UNKNOWN is always returned unless collection of names has been enabled using DEFINE\_ISR\_STATS.

isr\_session.detail.pri\_tg\_number

The TG number associated with the link traversed by the primary session hop. If the primary session stage traverses an RTP connection, zero is returned. The value zero is always returned unless collection of names has been enabled using DEFINE\_ISR\_STATS.

isr\_session.detail.sec\_tg\_number

The TG number associated with the link traversed by the secondary session hop. If the secondary session stage traverses an RTP connection, zero is returned. The value zero is always returned unless collection of names has been enabled using DEFINE\_ISR\_STATS.

isr\_session.detail.rtp\_tcid

Total TC ID for the RTP connection. This is returned in cases where this ISR session forms part of an ANR/ISR boundary. In other cases, this parameter is set to zero. The value zero is always returned unless collection of names has been enabled using DEFINE\_ISR\_STATS.

isr\_session.detail.time\_active

The elapsed time since the activation of the session, in hundredths of a second. The value zero is always returned unless collection of names has been enabled using DEFINE\_ISR\_STATS.

isr\_session.detail.isr\_state

The current state of the session. Possible values are:

AP\_ISR\_INACTIVE AP\_ISR\_PENDING\_ACTIVE AP ISR ACTIVE

AP\_ISR\_ACTIVE AP\_ISR\_PENDING\_INACTIVE

## *isr\_session.detail.mode\_name*

The mode name for the session. This is an 8-byte alphanumeric type-A EBCDIC string starting with a letter, padded on the right with EBCDIC spaces. All binary zeros are returned unless collection of names has been enabled using DEFINE\_ISR\_STATS.

## isr\_session.detail.pri\_lu\_name

The primary LU name of the session. This name is a 17-byte EBCDIC string, padded on the right with EBCDIC spaces. The name consists of a network ID of 1–8 A-string characters, an EBCDIC dot (period) character, and an LU name of 1–8 A-string characters. If this name is not available, all binary zeros are returned in this field. All binary zeros are always returned unless collection of names has been enabled using DEFINE ISR STATS.

## *isr\_session.detail.sec\_lu\_name*

The secondary LU name of the session. This name is a 17-byte EBCDIC string, padded on the right with EBCDIC spaces. The name consists of a network ID of 1–8 A-string characters, an EBCDIC dot (period) character, and an LU name of 1–8 A-string characters. If this name is not available, all binary zeros are returned in this field. All binary zeros are always returned unless collection of names has been enabled using DEFINE\_ISR\_STATS.

## isr\_session.detail.pri\_adj\_cp\_name

The primary stage adjacent CP name of this session. If the primary session traverses an RTP connection, the CP name of the remote RTP endpoint is returned. This name is a 17-byte EBCDIC string, padded on the right with EBCDIC spaces. The name consists of a network ID of 1–8 A-string characters, an EBCDIC dot (period) character, and a CP name of 1–8 A-string characters. If this name is not available, all binary zeros are returned in this field. All binary zeros are always returned unless collection of names has been enabled using DEFINE\_ISR\_STATS.

isr\_session.detail.sec\_adj\_cp\_name

The secondary stage adjacent CP name of this session. If the secondary session traverses an RTP connection, the CP name of the remote RTP endpoint is returned. This name is a 17-byte EBCDIC string, padded on the right with EBCDIC spaces. The name consists of a network ID of 1–8 A-string characters, an EBCDIC dot (period) character, and a CP name of 1–8 A-string characters. If this name is not available, all binary zeros are returned in this field. All binary zeros are always returned unless collection of names has been enabled using DEFINE\_ISR\_STATS.

isr\_session\_detail.rscv\_len

Length of the RSCV which is appended to the session\_detail structure. (If none is appended, then the length is zero.)

# **Returned Parameters: Parameter Check**

If the verb does not execute because of a parameter error, Communications Server for Linux returns the following parameters:

*primary\_rc* AP\_PARAMETER\_CHECK

secondary\_rc Possible values are:

## AP\_INVALID\_FQPCID

The *list\_options* parameter was set to AP\_LIST\_INCLUSIVE to list all entries starting from the supplied name, but the *pcid* parameter was not valid.

## AP\_INVALID\_LIST\_OPTION

The *list\_options* parameter was not set to a valid value.

Appendix B, "Common Return Codes," on page 751 lists further secondary return codes associated with AP PARAMETER CHECK, which are common to all NOF verbs.

## **Returned Parameters: Function Not Supported**

If the verb does not execute successfully because the local node is not a network node, Communications Server for Linux returns the following parameters:

primary\_rc

#### AP\_INVALID\_VERB

The local node is not a network node. This verb can be used only at a network node.

## **Returned Parameters: Other Conditions**

Appendix B, "Common Return Codes," on page 751 lists further combinations of primary and secondary return codes that are common to all NOF verbs.

# QUERY\_KERNEL\_MEMORY\_LIMIT

This verb returns information about the amount of kernel memory that Communications Server for Linux is currently using, the maximum amount it has used, and the configured limit. This allows you to check memory usage and set the limit appropriately, to ensure that sufficient memory is available for Communications Server for Linux components and for other programs on the Linux computer.

You can specify the kernel memory limit when starting the Communications Server for Linux software (for more information, see the *Communications Server for Linux Administration Guide*), or modify it later when the node is running (using the SET\_KERNEL\_MEMORY\_LIMIT verb).

# VCB Structure

typedef struct query\_kernel\_memory\_limit

| AP UINT16 opcode; /*                    | verb operation code                              | */ |
|-----------------------------------------|--------------------------------------------------|----|
| unsigned char reserv2; /*               | reserved                                         | */ |
| unsigned char format; /*                | reserved                                         | */ |
| AP_UINT16 primary_rc; /*                | primary return code                              | */ |
| AP_UINT32 secondary_rc; /*              | secondary return code                            | */ |
| AP_UINT32 limit; /*                     | <pre>kernel memory limit, 0 =&gt; no limit</pre> | */ |
| AP_UINT32 actual; /*                    | current amount of memory allocated               | */ |
| AP_UINT32 max_used; /*                  | maximum amount of memory allocated               | */ |
| unsigned char reset_max_used; /*        | set max_used = actual                            | */ |
| unsigned char reserv3[8]; /*            | Reserved                                         | */ |
| <pre>} QUERY_KERNEL_MEMORY_LIMIT;</pre> |                                                  |    |

# **Supplied Parameters**

The application supplies the following parameters:

```
opcode AP QUERY KERNEL MEMORY LIMIT
```

## reset\_max\_used

Specify whether Communications Server for Linux should reset the *max\_used* value (after returning it on this verb) to match the amount of memory currently allocated. This ensures that a subsequent QUERY\_KERNEL\_MEMORY\_LIMIT verb will return the maximum amount used since this verb, rather than the maximum amount used since the system was started (or since the *max\_used* value was last reset). Possible values are:

**AP\_YES** Reset the *max\_used* value to match the current memory allocation.

**AP\_NO** Do not reset the *max\_used* value.

# **Returned Parameters: Successful Execution**

If the verb executes successfully, Communications Server for Linux returns the following parameters:

AP\_OK

## secondary\_rc

Not used.

*limit* The maximum amount of kernel memory, in bytes, that Communications Server for Linux is permitted to use at any time. If a Communications Server for Linux component attempts to allocate kernel memory that would take the total amount of memory currently allocated to Communications Server for Linux components above this limit, the allocation attempt will fail. A value of zero indicates no limit.

*actual* The amount of kernel memory, in bytes, currently allocated to Communications Server for Linux components.

## max\_used

The maximum amount of kernel memory, in bytes, that has been allocated to Communications Server for Linux components at any time since the *max\_used* parameter was last reset (as described for *reset\_max\_used* above), or since the Communications Server for Linux software was started.

reset\_max\_used

Specifies whether Communications Server for Linux resets the *max\_used* value (after returning it on this command) to match the amount of memory currently allocated. This ensures that a subsequent

QUERY\_KERNEL\_MEMORY\_LIMIT verb will return the maximum amount used since this command was issued, rather than the maximum amount used since the system was started (or since the *max\_used* value was last reset). Possible values are:

- **AP\_YES** Communications Server for Linux resets the *max\_used* value to match the current memory allocation.
- **AP\_N0** Communications Server for Linux does not reset the *max\_used* value.

# **Returned Parameters: Other Conditions**

Appendix B, "Common Return Codes," on page 751 lists further combinations of primary and secondary return codes that are common to all NOF verbs.

# QUERY\_LOCAL\_LU

QUERY\_LOCAL\_LU returns information about local LUs.

This verb can be used to obtain either summary or detailed information, about a specific LU or about multiple LUs, depending on the options used. It can also obtain information about the LU associated with the CP (the default LU).

# **VCB Structure**

typedef struct query\_local\_lu
{

| {                                |                               |                                      |    |
|----------------------------------|-------------------------------|--------------------------------------|----|
| AP_UINT16                        | opcode;                       | <pre>/* verb operation code</pre>    | */ |
| unsigned char                    | reserv2;                      | /* reserved                          | */ |
| unsigned char                    | format;                       | /* reserved                          | */ |
| AP_UINT16                        | primary_rc;                   | /* primary return code               | */ |
| AP_UINT32                        | <pre>secondary_rc;</pre>      | /* secondary return code             | */ |
| unsigned char                    | <pre>*buf_ptr;</pre>          | /* pointer to buffer                 | */ |
| AP_UINT32                        | buf_size;                     | /* buffer size                       | */ |
| AP_UINT32                        | <pre>total_buf_size;</pre>    | /* total buffer size required        | */ |
| AP_UINT16                        | num_entries;                  | /* number of entries                 | */ |
| AP_UINT16                        | <pre>total_num_entries;</pre> | /* total number of entries           | */ |
| unsigned char                    | list_options;                 | /* listing options                   | */ |
| unsigned char                    | reserv3;                      | /* reserved                          | */ |
| unsigned char                    | lu_name[8];                   | /* LU name<br>/* LU alias            | */ |
| unsigned char                    | lu_alias[8];                  | -                                    | */ |
| unsigned char                    | pu_name[8];                   | /* PU name filter                    | */ |
| <pre>} QUERY_LOCAL_LU;</pre>     |                               |                                      |    |
| <pre>typedef struct loca {</pre> | l_lu_summary                  |                                      |    |
| AP_UINT16                        | overlay_size;                 | <pre>/* size of returned entry</pre> | */ |
| unsigned char                    | lu name[8];                   | /* LU name                           | */ |
| unsigned char                    | lu alias[8];                  | /* LU alias                          | */ |
| unsigned char                    | description[32];              | <pre>/* resource description</pre>   | */ |
| unsigned char                    | reserv1[16];                  | /* reserved                          | */ |
| <pre>} LOCAL_LU_SUMMARY;</pre>   |                               |                                      |    |
| typedef struct loca              | l_lu_detail                   |                                      |    |
| {                                |                               |                                      |    |
| AP_UINT16                        | overlay_size;                 | <pre>/* size of returned entry</pre> | */ |
| unsigned char                    | lu_name[8];                   | /* LU name                           | */ |
| LOCAL_LU_DEF_DAT/                | A def_data;                   | /* defined data                      | */ |
| LOCAL_LU_DET_DAT                 | A det_data;                   | /* determined data                   | */ |
| <pre>} LOCAL_LU_DETAIL;</pre>    |                               |                                      |    |
| typedef struct loca              | l_lu_def_data                 |                                      |    |
| {<br>unsigned char               | description[32];              | /* resource description              | */ |
| unsigned char                    | reserv1;                      | /* reserved                          | */ |
| unsigned char                    | security list name[14]        | -                                    | */ |
| unsigned char                    | reserv3;                      | /* reserved                          | */ |
| unsigned char                    | lu alias[8];                  | /* local LU alias                    | */ |
| unsigned char                    | nau address;                  | /* NAU address                       | */ |
| unsigned char                    | syncpt support;               | /* is Syncpoint supported?           | */ |
| AP UINT16                        | lu_session_limit;             | /* LU session limit                  | */ |
| unsigned char                    | default pool;                 | /* is LU in the pool of default      | */ |
| anorghea chai                    | poor,                         | /* LUs?                              | */ |
| unsigned char                    | reserv2;                      | /* reserved                          | */ |
| unsigned char                    | pu_name[8];                   | /* PU name                           | */ |
| unsigned char                    | lu_attributes;                | /* LU attributes                     | */ |
| unsigned char                    | sscp_id[6]                    | /* SSCP ID                           | */ |
| unsigned char                    | disable;                      | /* disable or enable local LU        | */ |
| ROUTING DATA                     | attach_routing_data;          | /* routing data for incoming         | */ |
| -                                |                               | /* attaches                          | */ |
|                                  |                               |                                      |    |

## QUERY\_LOCAL\_LU

```
reserv6;
   unsigned char
                                           /* reserved
                                                                              */
                    reserv4[7];
   unsigned char
                                           /* reserved
                                                                              */
  unsigned char
                    reserv5[16];
                                           /* reserved
                                                                              */
} LOCAL_LU_DEF_DATA;
typedef struct local lu det data
   unsigned char
                                             /* Is LU-SSCP session active
                      lu_sscp_sess_active;
                                                                              */
   unsigned char
                      appl conn active;
                                             /* application is using LU
                                                                              */
   unsigned char
                      reserv1[2];
                                             /* reserved
                                                                              */
  SESSION STATS
                      lu sscp stats;
                                             /* LU-SSCP session statistics
                                                                              */
                                             /* SSCP ID
                      sscp id[6];
                                                                              */
  unsigned char
} LOCAL_LU_DET_DATA;
typedef struct session stats
  AP UINT16
                      rcv ru size;
                                             /* session receive RU size
                                                                              */
  AP UINT16
                      send ru size;
                                             /* session send Ru size
                                                                              */
  AP_UINT16
                      max send_btu_size;
                                             /* max send BTU size
                                                                              */
  AP_UINT16
                      max_rcv_btu_size;
                                             /* max rcv BTU size
                                                                              */
  AP UINT16
                      max send pac win;
                                             /* max send pacing window size */
                      cur send_pac_win;
  AP UINT16
                                             /* current send pacing win size */
   AP UINT16
                      max rcv pac win;
                                             /* max receive pacing win size */
  AP UINT16
                      cur rcv pac win;
                                             /* current receive pacing
                                                                              */
                                             /* window size
                                                                              */
  AP UINT32
                      send data frames;
                                             /* number of data frames sent
                                                                              */
   AP_UINT32
                      send fmd data frames; /* num of fmd data frames sent
                                                                              */
  AP_UINT32
                                             /* number of data bytes sent
                      send data bytes;
                                                                              */
  AP_UINT32
                      rcv data frames;
                                             /* num data frames received
                                                                              */
  AP_UINT32
                      rcv_fmd_data_frames;
                                             /* num of fmd data frames recvd */
  AP_UINT32
                                             /* number of data bytes received*/
                      rcv data bytes;
  unsigned char
                      sidh;
                                             /* session ID high byte
                                                                              */
                                             /* session ID low byte
                                                                              */
  unsigned char
                      sidl;
  unsigned char
                                             /* ODAI bit set
                      odai;
                                                                              */
  unsigned char
                      ls name;
                                             /* link station name
                                                                              */
   unsigned char
                                             /* type of pacing in use
                      pacing_type;
                                                                              */
} SESSION STATS;
typedef struct routing data
   unsigned char
                      sys name[128];
                                             /* Name of target system for TP */
                                             /* timeout value in seconds
  AP INT32
                      timeout;
                                                                              */
  unsigned char
                      back level;
                                             /* reserved
                                                                              */
                      reserved[59];
                                             /* reserved
                                                                              */
  unsigned char
} ROUTING DATA;
```

## Supplied Parameters

The application supplies the following parameters:

opcode AP\_QUERY\_LOCAL\_LU

- *buf\_ptr* A pointer to a data buffer that Communications Server for Linux will use to return the requested information.
- buf\_size

Size of the supplied data buffer.

## num\_entries

Maximum number of LUs for which data should be returned. To request data for a specific LU rather than a range, specify the value 1. To return as many entries as possible, specify zero; in this case, Communications Server for Linux will return the maximum number of entries that can be accommodated in the supplied data buffer.

#### list\_options

The position in the list from which Communications Server for Linux

should begin to return data, and the level of information required for each entry. Specify the level of information with one of the following values:

## AP\_SUMMARY

Summary information only.

## AP\_DETAIL

Detailed information.

Combine this value using a logical OR operation with one of the following values:

#### AP\_FIRST\_IN\_LIST

Start at the first entry in the list.

## AP\_LIST\_INCLUSIVE

Start at the entry specified by the *lu\_name* or *lu\_alias* parameter.

## AP\_LIST\_FROM\_NEXT

Start at the entry immediately following the entry specified by the *lu\_name* or *lu\_alias* parameter.

If AP\_FIRST\_IN\_LIST is specified, you can also include the following option, using a logical OR operation:

## AP\_LIST\_BY\_ALIAS

The list is returned in order of LU alias rather than LU name. This option is only valid if AP\_FIRST\_IN\_LIST is also specified. (For AP\_LIST\_FROM\_NEXT or AP\_LIST\_INCLUSIVE, the list is in order of LU alias or LU name, depending on which was specified as the index into the list.)

For more information about how the application can obtain specific entries from the list, see "List Options For QUERY\_\* Verbs" on page 40. The list is in EBCDIC lexicographical order (irrespective of the length of each name).

#### lu\_name

Fully qualified name of the LU for which information is required, or the name to be used as an index into the list of LUs. This value is ignored if *list\_options* is set to AP\_FIRST\_IN\_LIST. To identify the LU by its alias instead of its name, set this parameter to 8 binary zeros, and specify the alias in the *lu\_alias* parameter; to identify the default LU, set both *lu\_name* and *lu\_alias* to 8 binary zeros.

The name is an 8-byte EBCDIC string, padded on the right with EBCDIC spaces if the name is shorter than 8 characters.

#### lu\_alias

LU alias of the LU for which information is required, or the name to be used as an index into the list of LUs. This value is ignored if *list\_options* is set to AP\_FIRST\_IN\_LIST.

This is an 8-byte ASCII string, padded on the right with spaces if the name is shorter than 8 characters. To identify the LU by its LU name instead of its alias, set this parameter to 8 binary zeros, and specify the name in the *lu\_name* parameter; to identify the default LU, set both *lu\_name* and *lu\_alias* to 8 binary zeros.

#### pu\_name

PU name filter. To return information only on LUs associated with a specific PU, specify the PU name; to return information without filtering on PU name, set this parameter to 8 binary zeros.

The name is an 8-byte type-A EBCDIC string (starting with a letter), padded on the right with EBCDIC spaces.

# **Returned Parameters: Successful Execution**

If the verb executes successfully, Communications Server for Linux returns the following parameters:

primary\_rc

AP\_OK

buf\_size

Length of the information returned in the supplied buffer.

## total\_buf\_size

Returned value indicating the size of buffer that would have been required to return all the list information requested. A value greater than *buf\_size* indicates that not all the available entries were returned.

## num\_entries

Number of entries returned in the data buffer.

## total\_num\_entries

Total number of entries available. A value greater than *num\_entries* indicates that not all the available entries were returned.

Each entry in the data buffer consists of the following parameters:

## local\_lu\_summary.overlay\_size

The size of the returned local\_lu\_summary structure, and therefore the offset to the start of the next entry in the data buffer.

When your application needs to go through the returned buffer to find each local\_lu\_summary structure in turn, it must use this value to move to the correct offset for the next data structure, and must not use the C sizeof() operator. This is because the size of the returned overlay may increase in future releases of Communications Server for Linux; using the returned overlay size ensures that your application will continue to work with future releases.

## local\_lu\_summary.lu\_name

LU name. This name is an 8-byte type-A EBCDIC character string.

## local\_lu\_summary.lu\_alias

LU alias. This is an 8-byte ASCII character string.

## local\_lu\_summary.description

A null-terminated text string describing the local LU, as specified in the definition of the LU.

## local\_lu\_detail.overlay\_size

The size of the returned local\_lu\_detail structure, and therefore the offset to the start of the next entry in the data buffer.

When your application needs to go through the returned buffer to find each local\_lu\_detail structure in turn, it must use this value to move to the correct offset for the next data structure, and must not use the C sizeof() operator. This is because the size of the returned overlay may increase in future releases of Communications Server for Linux; using the returned overlay size ensures that your application will continue to work with future releases. local\_lu\_detail.lu\_name

LU name. This name is an 8-byte type-A EBCDIC character string.

local\_lu\_detail.def\_data.description

A null-terminated text string describing the local LU, as specified in the definition of the LU.

local\_lu\_detail.def\_data.security\_list\_name

Name of the security access list used by this local LU (defined using the DEFINE\_SECURITY\_ACCESS\_LIST verb). If this parameter is set to 14 binary zeros, the LU is available for use by any user.

local\_lu\_detail.def\_data.lu\_alias

LU alias. This is an 8-byte ASCII character string.

local\_lu\_detail.def\_data.nau\_address

Network accessible unit address of the LU. This is in the range 1–255 if the LU is a dependent LU, or zero if the LU is an independent LU.

local\_lu\_detail.def\_data.syncpt\_support

Specifies whether the LU supports Syncpoint functions. Possible values are:

**AP\_YES** Syncpoint is supported.

**AP\_NO** Syncpoint is not supported.

local\_lu\_detail.def\_data.lu\_session\_limit

Maximum total number of sessions (across all modes) for the local LU. A value of zero indicates that there is no limit.

local\_lu\_detail.def\_data.default\_pool

Specifies whether the LU is in the pool of default dependent LUs. When an application attempts to start a conversation without specifying a local LU name, Communications Server for Linux will select an unused LU from this pool. Possible values are:

**AP\_YES** The LU is in the pool of default LUs, and can be used by applications that do not specify an LU name.

**AP\_NO** The LU is not in the pool.

If the LU is an independent LU, this parameter is reserved.

local\_lu\_detail.def\_data.pu\_name

For dependent LUs, this parameter identifies the PU that this LU will use. This is an 8-byte type-A EBCDIC string (starting with a letter), padded on the right with EBCDIC spaces if necessary. For independent LUs, this field is not used; it is set to 8 binary zeros.

local\_lu\_detail.def\_data.lu\_attributes

Configured LU attributes. Possible values are:

#### AP\_NONE

No additional information identified.

## AP\_DISABLE\_PWSUB

Disable password substitution support for the local LU. Password substitution means that passwords are encrypted before transmission between the local and remote LUs, rather than being

sent as clear text. Communications Server for Linux normally uses password substitution if the remote system supports it.

This value is provided as a work-around for communications with some remote systems that do not implement password substitution correctly. If you use this option, you should be aware that this involves sending and receiving passwords in clear text (which may represent a security risk). The option should not be set unless there are problems with the remote system's implementation of password substitution.

local\_lu\_detail.def\_data.sscp\_id

Specifies the ID of the SSCP permitted to activate this LU. It is a 6-byte binary field. This parameter is used only by dependent LUs, and is set to all binary zeros for independent LUs or if the LU can be activated by any SSCP.

local\_lu\_detail.def\_data.attach\_routing\_data.sys\_name

The name of the target computer for incoming Allocate requests (requests from a partner TP to start an APPC or CPI-C conversation) that arrive at this local LU. This identifies the computer where the target TP runs.

If this parameter is set to binary zeros, Communications Server for Linux routes the incoming Allocate request dynamically to a running copy of the TP, if available, or attempts to start the TP on the same computer as the local LU.

local\_lu\_detail.def\_data.attach\_routing\_data.timeout

The timeout value (in seconds) for dynamic load requests. A request will time out if the invoked TP has not issued a Receive\_Allocate verb (APPC), or Accept\_Conversation or Accept\_Incoming (CPI-C), within this time. A value of -1 indicates no timeout (dynamic load requests will wait indefinitely).

The following parameters are used only for dependent LUs. For independent LUs, they are reserved (set to binary zeros); you can obtain the equivalent information by issuing the QUERY\_SESSION verb for the appropriate session between this LU and the partner LU.

local\_lu\_detail.det\_data.lu\_sscp\_session\_active

Specifies whether the LU-SSCP session is active. Possible values are:

**AP\_YES** The LU-SSCP session is active.

**AP\_N0** The LU-SSCP session is not active.

local\_lu\_detail.det\_data.appl\_conn\_active

Specifies whether an APPC or CPI-C transaction program (TP) is in a conversation with the host LU on a session from this local LU. Possible values are:

**AP\_YES** A conversation is in progress using the LU.

**AP\_N0** No conversation is in progress using the LU, although one or more TPs may have issued TP\_STARTED for this LU.

*local\_lu\_detail.det\_data.lu\_sscp\_stats* Statistics for the LU-SSCP session.

*local\_lu\_detail.det\_data.lu\_sscp\_stats.rcv\_ru\_size* This parameter is always reserved.

*local\_lu\_detail.det\_data.lu\_sscp\_stats.send\_ru\_size* This parameter is always reserved.

*local\_lu\_detail.det\_data.lu\_sscp\_stats.max\_send\_btu\_size* Maximum basic transmission unit (BTU) size that can be sent.

## QUERY\_LOCAL\_LU

- *local\_lu\_detail.det\_data.lu\_sscp\_stats.max\_rcv\_btu\_size* Maximum BTU size that can be received.
- *local\_lu\_detail.det\_data.lu\_sscp\_stats.max\_send\_pac\_win* This parameter is always set to zero.
- *local\_lu\_detail.det\_data.lu\_sscp\_stats.cur\_send\_pac\_win* This parameter is always set to zero.
- *local\_lu\_detail.det\_data.lu\_sscp\_stats.max\_rcv\_pac\_win* This parameter is always set to zero.
- *local\_lu\_detail.det\_data.lu\_sscp\_stats.cur\_rcv\_pac\_win* This parameter is always set to zero.
- *local\_lu\_detail.det\_data.lu\_sscp\_stats.send\_data\_frames* Number of normal flow data frames sent
- *local\_lu\_detail.det\_data.lu\_sscp\_stats.send\_fmd\_data\_frames* Number of normal flow function management data (FMD) frames sent.
- *local\_lu\_detail.det\_data.lu\_sscp\_stats.send\_data\_bytes* Number of normal flow data bytes sent.
- *local\_lu\_detail.det\_data.lu\_sscp\_stats.rcv\_data\_frames* Number of normal flow data frames received.
- *local\_lu\_detail.det\_data.lu\_sscp\_stats.rcv\_fmd\_data\_frames* Number of normal flow FMD data frames received.
- *local\_lu\_detail.det\_data.lu\_sscp\_stats.rcv\_data\_bytes* Number of normal flow data bytes received.
- *local\_lu\_detail.det\_data.lu\_sscp\_stats.sidh* Session ID high byte.
- *local\_lu\_detail.det\_data.lu\_sscp\_stats.sidl* Session ID low byte.
- local\_lu\_detail.det\_data.lu\_sscp\_stats.odai
  Origin Destination Assignor Indicator. When bringing up a session, the
  sender of the ACTLU sets this parameter to zero if the local node contains
  the primary link station, and sets it to one if the ACTLU sender is the node
  containing the secondary link station.
- local\_lu\_detail.det\_data.lu\_sscp\_stats.ls\_name Link station name associated with the statistics This is an 8-byte string in a locally displayable character set. All eight bytes are significant. This parameter can be used to correlate this session with the link over which the session flows.
- *local\_lu\_detail.det\_data.lu\_sscp\_stats.pacing\_type* Receive pacing type in use on the LU-SSCP session. This parameter is set to AP\_NONE.
- *local\_lu\_detail.det\_data.sscp\_id* This parameter is a 6-byte field containing the SSCP ID received in the ACTPU for the PU used by this LU.

This parameter is reserved if *lu\_sscp\_sess\_active* is not set to AP\_YES.

# **Returned Parameters: Parameter Check**

If the verb does not execute because of a parameter error, Communications Server for Linux returns the following parameters:

primary\_rc

AP PARAMETER CHECK

secondary\_rc

Possible values are:

## AP\_INVALID\_LU\_ALIAS

The *list\_options* parameter was set to AP\_LIST\_INCLUSIVE to list all entries starting from the supplied name, but the *lu\_alias* parameter was not valid.

## AP\_INVALID\_LU\_NAME

The *list\_options* parameter was set to AP\_LIST\_INCLUSIVE to list all entries starting from the supplied name, but the *lu\_name* parameter was not valid.

# AP\_INVALID\_LIST\_OPTION

The *list\_options* parameter was not set to a valid value.

Appendix B, "Common Return Codes," on page 751 lists further secondary return codes associated with AP\_PARAMETER\_CHECK, which are common to all NOF verbs.

# **Returned Parameters: Other Conditions**

Appendix B, "Common Return Codes," on page 751 lists further combinations of primary and secondary return codes that are common to all NOF verbs.

# QUERY\_LOCAL\_TOPOLOGY

All APPN nodes maintain a local topology database which holds information about the TGs to all adjacent nodes. QUERY\_LOCAL\_TOPOLOGY allows information about these TGs to be returned.

This verb can be used to obtain either summary or detailed information, about a specific TG or about multiple TGs, depending on the options used.

This verb must be issued to a running node.

# VCB Structure

typedef struct query\_local\_topology

| {       |                     |                               |    |                            |    |
|---------|---------------------|-------------------------------|----|----------------------------|----|
|         | AP UINT16           | opcode;                       | /* | verb operation code        | */ |
|         | unsigned char       | reserv2;                      | /* | reserved                   | */ |
|         | unsigned char       | format;                       | /* | reserved                   | */ |
|         | AP_UINT16           | primary_rc;                   | /* | primary return code        | */ |
|         | AP_UINT32           | <pre>secondary_rc;</pre>      | /* | secondary return code      | */ |
|         | unsigned char       | *buf_ptr;                     | /* | pointer to buffer          | */ |
|         | AP_UINT32           | buf_size;                     | /* | buffer size                | */ |
|         | AP_UINT32           | total_buf_size;               | /* | total buffer size required | */ |
|         | AP_UINT16           | num_entries;                  | /* | number of entries          | */ |
|         | AP_UINT16           | <pre>total_num_entries;</pre> | /* | total number of entries    | */ |
|         | unsigned char       | list_options;                 |    | listing options            | */ |
|         | unsigned char       | reserv3;                      |    | reserved                   | */ |
|         | unsigned char       | dest[17];                     |    | TG destination node        | */ |
|         | unsigned char       | dest_type;                    |    | TG destination node type   | */ |
|         | unsigned char       | tg_num;                       | /* | TG number                  | */ |
| }       | QUERY_LOCAL_TOPOLOG | Υ;                            |    |                            |    |
| ty<br>{ | pedef struct local_ | topology_summary              |    |                            |    |
| ſ       | AP_UINT16           | overlay_size;                 | /* | size of returned entry     | */ |

```
unsigned char
                      dest[17];
                                             /* TG destination node
                                                                             */
  unsigned char
                                             /* TG destination node type
                      dest type;
                                                                              */
  unsigned char
                      tg num;
                                              /* TG number
                                                                              */
} LOCAL_TOPOLOGY_SUMMARY;
typedef struct local topology detail
  AP UINT16
                     overlay_size;
                                             /* size of returned entry
                                                                             */
                                             /* TG destination node
  unsigned char
                     dest[17];
                                                                              */
  unsigned char
                      dest type;
                                             /* TG destination node type
  unsigned char
                     tg num;
                                             /* TG number
                                                                             */
                     reserv1;
                                             /* reserved
                                                                             */
  unsigned char
  LINK ADDRESS
                      dlc data;
                                            /* DLC signalling data
                                                                             */
  AP UINT32
                      rsn;
                                             /* resource sequence number
                                                                              */
  unsigned char
                      status;
                                             /* tg status
                                                                              */
  TG DEFINED CHARS
                     tg_chars;
                                             /* TG characteristics
                                                                              */
                      cp_cp_session_active; /* CP-CP sessions active?
  unsigned char
                                                                              */
                      branch_link_type;
                                              /* Up or down link?
  unsigned char
                                                                              */
                      branch_tg;
  unsigned char
                                              /* Branch TG?
                                                                              */
                      appended_data_format;
                                             /* Format of appended data
  unsigned char
                                                                             */
                      appended_data_len;
                                              /* Length of appended data
  unsigned char
                                                                             */
  unsigned char
                      reserva[11];
                                              /* reserved
                                                                              */
} LOCAL TOPOLOGY DETAIL;
typedef struct link address
                                           /* type of link address
                                                                             */
 unsigned char
                  format;
 unsigned char
                  reservel;
                                          /* reserved
                                                                              */
                                          /* length
 AP UINT16
                  length;
                                                                             */
 unsigned char
                  address[32];
                                           /* address
} LINK ADDRESS;
```

For details of the TG\_DEFINED\_CHARS structure, see "DEFINE\_LS" on page 119.

If the *list\_options* parameter specifies detailed information, a TG Descriptor CV may be appended to the returned information. See the descriptions of the parameters *local\_topology\_detail.appended\_data\_format* and *local\_topology\_detail.appended\_data\_len* for more information.

# **Supplied Parameters**

The application supplies the following parameters:

opcode AP\_QUERY\_LOCAL\_TOPOLOGY

*buf\_ptr* A pointer to a data buffer that Communications Server for Linux will use to return the requested information.

buf\_size

Size of the supplied data buffer.

num\_entries

Maximum number of entries for which data should be returned. To request a specific entry rather than a range, specify the value 1. To return as many entries as possible, specify zero; in this case, Communications Server for Linux will return the maximum number of entries that can be accommodated in the supplied data buffer.

## list\_options

The position in the list from which Communications Server for Linux should begin to return data, and the level of information required for each entry. Specify the level of information with one of the following values:

## AP\_SUMMARY

Summary information only.

## AP\_DETAIL

Detailed information.

Combine this value using a logical OR operation with one of the following values:

## AP\_FIRST\_IN\_LIST

Start at the first entry in the list.

## AP\_LIST\_INCLUSIVE

Start at the entry specified by the combination of the *dest*, *dest\_type*, and *tg\_num* parameters.

## AP\_LIST\_FROM\_NEXT

Start at the entry immediately following the entry specified by the combination of the *dest*, *dest\_type*, and *tg\_num* parameters.

The list is ordered by *dest*, then by *dest\_type* (in the order AP\_NETWORK\_NODE, AP\_END\_NODE, AP\_VRN), and lastly in numerical order of *tg\_num*. For more information about how the list is ordered and how the application can obtain specific entries from it, see "List Options For QUERY\_\* Verbs" on page 40.

*dest* Fully qualified destination node name of the TG for which information is required, or the name to be used as an index into the list of TGs. This value is ignored if *list\_options* is set to AP\_FIRST\_IN\_LIST.

The name is a 17-byte EBCDIC string, right-padded with EBCDIC spaces. It consists of a network ID of up to 8 A-string characters, an EBCDIC dot (period) character, and a network name of up to 8 A-string characters.

### dest\_type

Node type of the destination node for this TG. This value is ignored if *list\_options* is set to AP\_FIRST\_IN\_LIST. Possible values are:

## AP\_NETWORK\_NODE

Network node.

**AP\_VRN** Virtual routing node.

## AP\_END\_NODE

End node or LEN node.

# AP\_LEARN\_NODE

Unknown node type.

## tg\_num

Number associated with the TG. This value is ignored if *list\_options* is set to AP\_FIRST\_IN\_LIST.

# **Returned Parameters: Successful Execution**

If the verb executes successfully, Communications Server for Linux returns the following parameters:

# primary\_rc

AP\_OK

## buf\_size

Length of the information returned in the supplied buffer.

# total\_buf\_size

Returned value indicating the size of buffer that would have been required

# QUERY\_LOCAL\_TOPOLOGY

to return all the list information requested. A value greater than *buf\_size* indicates that not all the available entries were returned.

## num\_entries

Number of entries returned in the data buffer.

### total\_num\_entries

Total number of entries available. A value greater than *num\_entries* indicates that not all the available entries were returned.

Each entry in the data buffer consists of the following parameters:

#### local\_topology\_summary.overlay\_size

The size of the returned local\_topology\_summary structure, and therefore the offset to the start of the next entry in the data buffer.

When your application needs to go through the returned buffer to find each local\_topology\_summary structure in turn, it must use this value to move to the correct offset for the next data structure, and must not use the C sizeof() operator. This is because the size of the returned overlay may increase in future releases of Communications Server for Linux; using the returned overlay size ensures that your application will continue to work with future releases.

## local\_topology\_summary.dest

Fully qualified destination node name of the TG. The name is a 17-byte EBCDIC string, padded on the right with EBCDIC spaces. It consists of a network ID of 1–8 A-string characters, an EBCDIC dot (period) character, and a network name of 1–8 A-string characters.

# local\_topology\_summary.dest\_type

Node type of the destination node for this TG. This is one of the following:

#### **AP NETWORK NODE**

Network node.

**AP\_VRN** Virtual routing node.

#### AP\_END\_NODE

End node or LEN node.

# local\_topology\_summary.tg\_num

Number associated with the TG.

## local\_topology\_detail.overlay\_size

The size of the returned local\_topology\_detail structure, and therefore the offset to the start of the next entry in the data buffer.

When your application needs to go through the returned buffer to find each local\_topology\_detail structure in turn, it must use this value to move to the correct offset for the next data structure, and must not use the C sizeof() operator. This is because the size of the returned overlay may increase in future releases of Communications Server for Linux; using the returned overlay size ensures that your application will continue to work with future releases.

## local\_topology\_detail.dest

Fully qualified destination node name of the TG. The name is a 17-byte EBCDIC string, padded on the right with EBCDIC spaces. It consists of a network ID of 1–8 A-string characters, an EBCDIC dot (period) character, and a network name of 1–8 A-string characters.

local\_topology\_detail.dest\_type

Node type of the destination node for this TG. This is one of the following:

## AP\_NETWORK\_NODE

Network node.

AP\_VRN Virtual routing node.

# AP\_END\_NODE

End node or LEN node.

local\_topology\_detail.tg\_num

Number associated with the TG.

local\_topology\_detail.dlc\_data.length

If *dest\_type* is AP\_VRN, this field specifies the length of the DLC address of the connection to the VRN. Otherwise, this field is not used and is set to zero.

local\_topology\_detail.dlc\_data.address

If *dest\_type* is AP\_VRN, this field specifies the DLC address (in hexadecimal) of the connection to the VRN. The number of bytes in the address is given by the preceding field, length; the remaining bytes in the field are undefined. Otherwise, this field is not used.

For Token Ring or Ethernet, the address is in two parts: a 6-byte MAC address and a 1-byte local SAP address. The bit ordering of the MAC address may not be in the expected format; for information about converting between the two address formats, see "Bit Ordering in MAC Addresses" on page 143.

local\_topology\_detail.rsn

Resource Sequence Number. This is assigned by the network node that owns this resource.

local\_topology\_detail.status

Specifies the status of the TG. This may be one or more of the following, combined by a logical OR operation.

AP\_TG\_OPERATIVE

AP\_TG\_CP\_CP\_SESSIONS

AP\_TG\_QUIESCING

AP TG HPR

AP\_TG\_RTP

*local\_topology\_detail.tg\_chars* 

TG characteristics. For more information about these parameters, see "DEFINE\_LS" on page 119.

local\_topology\_detail.cp\_cp\_session\_active

Specifies whether the owning node's contention winner CP-CP session is active. Possible values are:

**AP\_YES** The CP-CP session is active.

**AP\_NO** The CP-CP session is not active.

AP UNKNOWN

The CP-CP session status is unknown.

# QUERY\_LOCAL\_TOPOLOGY

local\_topology\_detail.branch\_link\_type

This parameter applies only if the node is a Branch Network Node; it is reserved otherwise.

Specifies the branch link type of this TG. Possible values are:

#### AP UPLINK

The TG is an uplink.

### **AP\_DOWNLINK**

The TG is a downlink to an End Node.

#### AP DOWNLINK TO BRNN

The TG is a downlink to a Branch Network Node that appears as an End Node from the perspective of the local node.

# AP\_OTHERLINK

The TG is a link to a VRN.

### local\_topology\_detail.branch\_tg

This parameter applies only if the node is a Network Node; it is reserved otherwise.

Specifies whether the TG is a branch TG. Possible values are:

**AP\_YES** The TG is a branch TG.

**AP\_NO** The TG is not a branch TG.

## AP\_UNKNOWN

The TG type is unknown.

#### local\_topology\_detail.appended\_data\_format

Specifies the format of data appended to this NOF VCB structure.

If the parameter *local\_topology\_detail.appended\_data\_len* is set to a non-zero value, indicating that appended data is included, this parameter is set to the following value:

## AP\_TG\_DESCRIPTOR\_CV

The appended data contains a TG Descriptor CV, as defined by SNA Formats.

If *local\_topology\_detail.appended\_data\_len* is zero, indicating that no appended data is included, this parameter is reserved.

local\_topology\_detail.appended\_data\_len

Specifies the length of the TG Descriptor CV data appended to this NOF VCB structure. If this parameter is set to zero, no appended data is included.

# **Returned Parameters: Parameter Check**

If the verb does not execute because of a parameter error, Communications Server for Linux returns the following parameters:

primary\_rc

AP\_PARAMETER\_CHECK

## secondary\_rc

Possible values are:

## AP\_INVALID\_TG

The *list\_options* parameter was set to AP\_LIST\_INCLUSIVE to list all entries starting from the supplied name, but the *tg\_num* parameter was not valid.

## AP\_INVALID\_LIST\_OPTION

The *list\_options* parameter was not set to a valid value.

Appendix B, "Common Return Codes," on page 751 lists further secondary return codes associated with AP PARAMETER CHECK, which are common to all NOF verbs.

# **Returned Parameters: Other Conditions**

Appendix B, "Common Return Codes," on page 751 lists further combinations of primary and secondary return codes that are common to all NOF verbs.

# QUERY\_LOG\_FILE

This verb allows the application to determine the name of the file that Communications Server for Linux uses to record audit, error, or usage log messages, the name of the backup log file, and the file size at which log information is copied to the backup file.

# **VCB** Structure

typedef struct query\_log\_file

```
AP_UINT16opcode;/* verb operation codeunsigned charreserv2;/* reservedunsigned charformat;/* reservedAP_UINT16primary_rc;/* primary return codeAP_UINT32secondary_rc;/* secondary return codeunsigned charlog_file_type;/* type of log fileunsigned charfile_name[81];/* file nameunsigned charbackup_file_name[81];/* log file sizeunsigned charsuccinct;/* reservedunsigned charsuccinct;/* reservedunsigned charreserv3[3];/* reserved
```

# **Supplied Parameters**

opcode AP\_QUERY\_LOG\_FILE

## log\_file\_type

The type of log file being queried. Possible values are:

## AP AUDIT FILE

Audit log file (audit messages only).

## AP\_ERROR\_FILE

Error log file (problem and exception messages).

## **AP USAGE FILE**

Usage log file (information on current and peak usage of Communications Server for Linux resources).

# **Returned Parameters: Successful Execution**

If the verb executes successfully, Communications Server for Linux returns the following parameters:

\*/\*/\*/\*\*\*\*\*

\*/

\*/

*primary\_rc* AP OK

secondary\_rc

Not used.

### file\_name

Name of the log file. This parameter is an ASCII string of 1–80 characters, followed by a null (0x00) character.

If no path is included, the file is stored in the default directory for diagnostics files, **/var/opt/ibm/sna**; if a path is included, this is either a full path (starting with a / character) or the path relative to the default directory.

## backup\_file\_name

Name of the backup log file. This parameter is an ASCII string of 1–80 characters, followed by a null (0x00) character.

When the log file reaches the size specified by *file\_size* below, Communications Server for Linux copies the current contents of the log file to this file and then clears the log file. You can also request a backup at any time using the SET\_LOG\_FILE verb.

If no path is included, the file is stored in the default directory for diagnostics files, **/var/opt/ibm/sna**; if a path is included, this is either a full path (starting with a / character) or the path relative to the default directory.

file\_size

The maximum size of the log file specified by *log\_file\_type*. When a message written to the file causes the file size to exceed this limit, Communications Server for Linux clears the backup log file, copies the current contents of the log file to the backup log file, and then clears the log file. This means that the maximum amount of disk space taken up by log files is approximately twice the value of *file\_size*.

# **Returned Parameters: Parameter Check**

If the verb does not execute because of a parameter error, Communications Server for Linux returns the following parameters:

primary\_rc

AP\_PARAMETER\_CHECK

secondary\_rc

## AP\_INVALID\_FILE\_TYPE

The *log\_file\_type* parameter was not set to a valid value.

Appendix B, "Common Return Codes," on page 751 lists further secondary return codes associated with AP\_PARAMETER\_CHECK, which are common to all NOF verbs.

# **Returned Parameters: Other Conditions**

Appendix B, "Common Return Codes," on page 751 lists further combinations of primary and secondary return codes that are common to all NOF verbs.

# QUERY\_LOG\_TYPE

This verb allows a NOF application to determine the types of information that Communications Server for Linux records in log files on a particular server, and whether these are the default settings specified on SET\_GLOBAL\_LOG\_TYPE or local settings specified by a previous SET\_LOG\_TYPE verb.

Communications Server for Linux logs messages for the following types of event:

## Problem

An abnormal event that degrades the system in a way perceptible to a user (such as abnormal termination of a session).

## Exception

An abnormal event that may degrade the system but that is not immediately perceptible to a user (such as receiving a message that is not valid from the remote system).

Audit A normal event (such as starting a session).

Problem and exception messages are logged to the error log file; audit messages are logged to the audit log file. Problem messages are always logged and cannot be disabled, but you can specify whether to log each of the other two message types. For each of the two files (audit and error), you can specify whether to use succinct logging (including only the text of the message and a summary of the message source) or full logging (including full details of the message source, cause, and any action required).

# VCB Structure

# **Supplied Parameters**

The application supplies the following parameter:

*opcode* AP\_QUERY\_LOG\_TYPE

# **Returned Parameters: Successful Execution**

If the verb executes successfully, Communications Server for Linux returns the following parameters:

*primary\_rc* AP\_0K

*secondary\_rc* Not used.

override

Specifies whether the log types and succinct or full logging options returned on this verb are the global log types specified on SET\_GLOBAL\_LOG\_TYPE, or local values specified on SET\_LOG\_TYPE. Possible values are:

- **AP\_YES** The *audit, exception,* and *succinct\_*\* parameters returned are local settings overriding the global settings.
- **AP\_N0** The *audit, exception,* and *succinct\_\** parameters returned are the global settings, which are not being overridden.
- *audit* This parameter indicates whether audit messages are recorded. Possible values are:

**AP\_YES** Audit messages are recorded.

**AP\_NO** Audit messages are not recorded.

#### exception

This parameter indicates whether exception messages are recorded. Possible values are:

**AP\_YES** Exception messages are recorded.

**AP\_NO** Exception messages are not recorded.

#### succinct\_audits

This parameter indicates whether succinct logging or full logging is used in the audit log file. Possible values are:

- **AP\_YES** Succinct logging: each message in the log file contains a summary of the message header information (such as the message number, log type, and system name) and the message text string and parameters. To obtain more details of the cause of the log and any action required, you can use the **snahelp** utility.
- **AP\_NO** Full logging: each message in the log file includes a full listing of the message header information, the message text string and parameters, and additional information about the cause of the log and any action required.

If you are using central logging, the choice of succinct or full logging for messages from all computers is determined by the setting of this parameter on the server acting as the central logger; this setting may either be from the SET\_GLOBAL\_LOG\_TYPE verb, or from a SET\_LOG\_TYPE verb issued to that server to override the default.

### succinct\_errors

This parameter indicates whether succinct logging or full logging is used in the error log file; this applies to both exception logs and problem logs. The possible values and their meanings are the same as for the *succinct\_audits* parameter.

# **Returned Parameters: Other Conditions**

Appendix B, "Common Return Codes," on page 751 lists further combinations of primary and secondary return codes that are common to all NOF verbs.

# QUERY\_LS

QUERY\_LS returns a list of information about the link stations defined at the node. This information is structured as "determined data" (data gathered dynamically during execution, returned only if the node is active) and "defined data" (data supplied on DEFINE\_LS).

This verb can be used to obtain either summary or detailed information, about a specific LS or about multiple LSs, depending on the options used.

# VCB Structure

```
typedef struct query ls
  AP UINT16
                    opcode;
                                             /* verb operation code
                                                                              */
                    reserv2;
                                            /* reserved
  unsigned char
                                                                              */
                    format;
                                           /* reserved
  unsigned char
                                                                              */
                                         /* Primary return code
/* Secondary return code
/* pointer to buffer
  AP UINT16
                    primary rc;
                                                                              */
  AP_UINT32
                    secondary rc;
                                                                              */
  unsigned char
                    *buf ptr;
                                                                              */
  AP UINT32
                    buf size;
                                           /* buffer size
                                                                              */
                                       /* total buffer size required
/* number of entries
                    total buf size;
  AP_UINT32
                                                                              */
  AP UINT16
                    num entries;
                                                                              */
                    total_num_entries; /* total number of entries
  AP UINT16
                                                                              */
                                           /* listing options
  unsigned char
                    list_options;
                                                                              */
                                            /* reserved
  unsigned char
                    reserv3;
                                                                              */
   unsigned char
                    ls name[8];
                                             /* name of link station
                                                                              */
  unsigned char
                    port name[8];
                                             /* port used by link station
                                                                              */
} QUERY LS;
typedef struct ls summary
  AP UINT16
                    overlay size;
                                             /* size of returned entry
                                                                              */
   unsigned char
                    ls name[8];
                                             /* link station name
                                                                              */
   unsigned char
                    description[32];
                                             /* resource description
                                                                              */
                                             /* reserved
  unsigned char
                    reserv1[16];
                                                                              */
                                             /* DLC type
  unsigned char
                    dlc type;
                                                                              */
  unsigned char
                                             /* link station state
                                                                              */
                    state:
  AP_UINT16
                                             /* currently active sessions
                    act sess count;
                                                                              */
                                             /* count
                                                                              */
                    det_adj_cp_name[17];
                                             /* determined adjacent CP name */
  unsigned char
                                             /* determined adjacent node type*/
  unsigned char
                    det adj cp type;
   unsigned char
                    port name[8];
                                             /* port name
                                                                              */
                    adj_cp_name[17];
                                             /* adjacent CP name
   unsigned char
                                                                              */
  unsigned char
                    adj cp type;
                                             /* adjacent node type
                                                                              */
} LS SUMMARY;
typedef struct ls detail
{
  AP UINT16
                    overlay_size;
                                             /* size of returned entry
                                                                              */
                    ls name[8];
   unsigned char
                                            /* link station name
                                                                              */
                    det data;
  LS DET DATA
                                             /* determined data
                                                                              */
  LS DEF DATA
                    def data;
                                             /* defined data
                                                                              */
} LS_DETAIL;
typedef struct 1s det data
   AP UINT16
                    act sess count;
                                             /* currently active sessions
                                                                              */
                                             /* count
                                                                              */
   unsigned char
                    dlc type;
                                             /* DLC type
                                                                              */
                                             /* link station state
  unsigned char
                    state;
                                                                              */
                                             /* link station sub state
  unsigned char
                    sub state;
                                                                              */
  unsigned char
                    det_adj_cp_name[17];
                                            /* adjacent CP name
                                                                              */
                                             /* adjacent node type
  unsigned char
                    det_adj_cp_type;
                                                                              */
  unsigned char
                    dlc name[8];
                                             /* name of DLC
                                                                              */
  unsigned char
                    dynamic;
                                             /* specifies whether LS is
                                                                              */
                                             /* dynamic
                                                                              */
```

| unsigned char       | migration;                                                                                                    | /*  | supports migration partners  | */    |
|---------------------|----------------------------------------------------------------------------------------------------|-----|------------------------------|-------|
| unsigned char       | tg num;                                                                                                    |     | TG number                    | */    |
| LS STATS            | ls stats;                                                                                                    |     | link station statistics      | */    |
| —                   | <u> </u>                                                                                                    |     | time LS started              | */    |
| AP_UINT32           | <pre>start_time;</pre>                                                                                                    |     |                              | •     |
| AP_UINT32           | <pre>stop_time;</pre>                                                                                                    |     | time LS stopped              | */    |
| AP_UINT32           | up_time;                                                                                                    |     | total time LS active         | */    |
| AP_UINT32           | current_state_time;                                                                                                    |     | time in current state        | */    |
| unsigned char       | deact_cause;                                                                                                    |     | deactivation cause           | */    |
| unsigned char       | hpr_support;                                                                                                    | /*  | TG HPR support               | */    |
| unsigned char       | anr_label[2];                                                                                                    | /*  | local ANR label              | */    |
| unsigned char       | hpr link lvl error;                                                                                                    | /*  | HPR link-level error         | */    |
| unsigned char       | auto_act;                                                                                                    | /*  | auto-activation supported    | */    |
| unsigned char       | ls role;                                                                                                    |     | LS role                      | */    |
| unsigned char       | ls_type;                                                                                                    | · . | LS type (defined, dynamic,)  | */    |
| unsigned char       | node id[4];                                                                                                    |     | determined node ID           | */    |
| AP UINT16           | —                                                                                                    | · . | active isr count             | */    |
|                     | active_isr_count;                                                                                                    |     |                              | · .   |
| AP_UINT16           | <pre>active_lu_sess_count;</pre>                                                                                                    |     | count of active LU sessions  | */    |
| AP_UINT16           | <pre>active_sscp_sess_count;</pre>                                                                                                    |     | count of active SSCP session |       |
| ANR_LABEL           | reverse_anr_label;                                                                                                    |     | Reverse ANR label            | */    |
| LINK_ADDRESS        | local_address;                                                                                                    |     | Local address                | */    |
| AP_UINT16           | max_send_btu_size;                                                                                                    | /*  | Max send BTU size            | */    |
| unsigned char       | brnn_link_type;                                                                                                    | /*  | type of branch link          | */    |
| unsigned char       | adj_cp_is_brnn;                                                                                                    | /*  | is adjacent node a BrNN?     | */    |
| unsigned char       | mltg member;                                                                                                    |     | reserved                     | */    |
| unsigned char       | tg sharing;                                                                                                    | /*  | reserved                     | */    |
| unsigned char       | reservb[62];                                                                                                    | ·   | reserved                     | */    |
| } LS DET DATA;      | 1030140[02],                                                                                                    | /   |                              | /     |
| J LJ_DET_DATA,      |                                                                                                    |     |                              |       |
| typedef struct ls_d | ef_data                                                                                                    |     |                              |       |
| {                   |                                                                                                    |     |                              |       |
| unsigned char       | description[32];                                                                                                    | /*  | resource description         | */    |
| unsigned char       | initially_active;                                                                                                    |     | is this LS initially active? | */    |
| AP UINT16           | reserv2;                                                                                                    |     | reserved                     | */    |
| AP_UINT16           | react timer;                                                                                                    |     | timer for retrying failed LS |       |
| AP_UINT16           | react timer retry;                                                                                                    |     | retry count for failed LS    | */    |
| AP_UINT16           | activation count;                                                                                                    |     | reserved                     | */    |
| —                   |                                                                                                    | · . |                              | · ,   |
| unsigned char       | <pre>restart_on_normal_deact;</pre>                                                                                                    |     | -                            | */    |
|                     | 2 [ ] ]                                                                                                    | · . | failure                      | */    |
| unsigned char       | reserv3[7];                                                                                                    |     | reserved                     | */    |
| unsigned char       | <pre>port_name[8];</pre>                                                                                                    |     | name of associated port      | */    |
| unsigned char       | adj_cp_name[17];                                                                                                    |     | adjacent CP name             | */    |
| unsigned char       | adj_cp_type;                                                                                                    | /*  | adjacent node type           | */    |
| LINK_ADDRESS        | dest_address;                                                                                                    | /*  | destination address          | */    |
| unsigned char       | auto act supp;                                                                                                    | /*  | auto-activate supported      | */    |
| unsigned char       | tg_number;                                                                                                    | /*  | pre-assigned TG number       | */    |
| unsigned char       | limited resource;                                                                                                    |     | limited resource             | */    |
| unsigned char       | solicit sscp sessions;                                                                                                    |     | solicit SSCP sessions        | */    |
| unsigned char       | pu_name[8];                                                                                                    |     | Local PU name (reserved if   | */    |
|                     | pa_name[0];                                                                                                    | /*  | solicit_sscp_sessions is     | */    |
|                     |                                                                                                    |     | set to AP_NO)                | */    |
| unstand chan        | disable romoto act.                                                                                                    |     | disable remote activation    | */    |
| unsigned char       | <pre>disable_remote_act; dspu_sopwises;</pre>                                                                                                    |     |                              | · · . |
| unsigned char       | dspu_services;                                                                                                    |     | Services provided for        | */    |
|                     | L. [0]                                                                                                    |     | downstream PU                | */    |
| unsigned char       | dspu_name[8];                                                                                                    |     | Downstream PU name (reserved |       |
|                     |                                                                                                    |     | if dspu_services is AP_NONE  |       |
| unsigned char       | dlus_name[17];                                                                                                    |     | DLUS name if dspu_services   | */    |
|                     |                                                                                                    | /*  | is AP_DLUR                   | */    |
| unsigned char       | <pre>bkup_dlus_name[17];</pre>                                                                                                    | /*  | Backup DLUS name if          | */    |
|                     | —                                                                                                    |     | dspu services is AP DLUR     | */    |
| unsigned char       | hpr supported;                                                                                                    |     | does the link support HPR?   | */    |
| unsigned char       | hpr_link_lvl_error;                                                                                                    |     | does link use link-level     | */    |
|                     | · _····,                                                                                                    |     | recovery for HPR frames?     | */    |
| AP UINT16           | link deact timer;                                                                                                    |     | deact timer for limited      | */    |
|                     | the acceletion of the second second s | /*  | resource                     | */    |
| unstand shan        | rosoru1.                                                                                                    |     |                              | · · . |
| unsigned char       | reserv1;                                                                                                    |     | reserved                     | */    |
| unsigned char       | <pre>default_nn_server;</pre>                                                                                                    |     | default LS to NN server?     | */    |
| unsigned char       | <pre>ls_attributes[4];</pre>                                                                                                    |     | LS attributes                | */    |
| unsigned char       | adj_node_id[4];                                                                                                    | /*  | adjacent node ID             | */    |
|                     |                                                                                                    |     |                              |       |

|    |                  | 1                                |                                            |    |
|----|------------------|----------------------------------|--------------------------------------------|----|
|    | unsigned char    | local_node_id[4];                | /* local node ID                           | */ |
|    | unsigned char    | <pre>cp_cp_sess_support;</pre>   | /* CP-CP session support                   | */ |
|    | unsigned char    | <pre>use_default_tg_chars;</pre> | /* Use default tg_chars                    | */ |
|    | TG_DEFINED_CHAR  |                                  | /* TG characteristics                      | */ |
|    | AP_UINT16        | <pre>target_pacing_count;</pre>  | /* target pacing count                     | */ |
|    | AP_UINT16        | max_send_btu_size;               | /* maximum send BTU size                   | */ |
|    | AP_UINT16        | ls_role;                         | <pre>/* link station role</pre>            | */ |
|    | unsigned char    | max_ifrm_rcvd;                   | <pre>/* no. before acknowledgment</pre>    | */ |
|    | AP_UINT16        | dlus_retry_timeout;              | <pre>/* seconds to recontact a DLUS</pre>  | */ |
|    | AP_UINT16        | dlus_retry_limit;                | <pre>/* attempts to recontact a DLUS</pre> | */ |
|    | unsigned char    | conventional lu compress         | ion; /* compression for LU 0-3?            | */ |
|    | unsigned char    | conventional lu cryptog          | raphy; /* reserved                         | */ |
|    | unsigned char    | reserv3a;                        | /* reserved                                | */ |
|    | unsigned char    | retry flags;                     | /* reserved                                | */ |
|    | AP UINT16        | max_activation_attempts          | ; /* reserved                              | */ |
|    | AP_UINT16        | activation delay timer;          |                                            | */ |
|    | unsigned char    | branch link type;                | /* is link an up or down link              | */ |
|    | unsigned char    | adj brnn cp support;             |                                            | */ |
|    | unsigned char    |                                  | /* reserved                                | */ |
|    | unsigned char    | reserv5:                         | /* reserved                                | */ |
|    | AP UINT16        | max rcv btu size;                | /* reserved                                | */ |
|    | unsigned char    | tg sharing prohibited;           |                                            | */ |
|    | unsigned char    | link spec data format;           |                                            | */ |
|    | unsigned char    |                                  | ne; /* does the PU send NMVT               | */ |
|    | unsigned char    | pu_can_sena_adara_orre           | /* (power off) to the host?                |    |
|    | unsigned char    | reserv4[13];                     | /* reserved                                | */ |
|    | AP UINT16        | link spec data len;              | /* length of link specific data            |    |
| 1  | -                | TTIK_Spec_uata_Tell;             | /* Tengen of Tink Specific data            | ^/ |
|    | LS_DEF_DATA;     |                                  |                                            |    |
| ty | pedef struct lin | k_address                        |                                            |    |
| {  |                  |                                  |                                            |    |
|    |                  | format;                          | /* type of link address                    | */ |
|    | unsigned char    | reservel;                        | /* reserved                                | */ |
|    | AP_UINT16        | length;                          | /* length                                  | */ |
|    | unsigned char    | address[32];                     | /* address                                 | */ |
| }  | LINK_ADDRESS;    |                                  |                                            |    |
|    | -                |                                  |                                            |    |

For Token Ring or Ethernet, the *address* parameter in the link\_address structure is replaced by the following:

```
typedef struct tr_address
{
unsigned char mac_address[6]; /* MAC address */
unsigned char lsap_address; /* local SAP address */
} TR_ADDRESS;
```

For Enterprise Extender (HPR/IP), the *address* parameter in the link\_address structure is replaced by the following:

typedef struct ip\_address\_info

| {                           |                                               |    |
|-----------------------------|-----------------------------------------------|----|
| unsigned char lsap;         | <pre>/* Local Service Access Point addr</pre> | */ |
| unsigned char version;      | /* IPv4 or IPv6                               | */ |
| unsigned char address[272]; | <pre>/* IP Address or hostname</pre>          | */ |
|                             |                                               |    |

```
} IP_ADDRESS_INFO;
```

For multipath channel (MPC) or MPC+, the *address* parameter in the link\_address structure is replaced by the following:

typedef unsigned char GDLC\_MPC\_ADDRESS[20];

| For all link types:                        |                                     |                                      |          |  |
|--------------------------------------------|-------------------------------------|--------------------------------------|----------|--|
| <pre>typedef struct tg_defined_chars</pre> |                                     |                                      |          |  |
| {<br>unsigned char<br>unsigned char        | <pre>effect_cap; reserve1[5];</pre> | /* Effective capacity<br>/* Reserved | */<br>*/ |  |

| unsigned char<br>unsigned char<br>unsigned char<br>unsigned char<br>unsigned char<br>unsigned char<br>unsigned char<br>unsigned char<br>gregned char<br>J TG_DEFINED_CHARS                      |                                                                                                    | <pre>/* Connection Cost /* Byte cost /* Reserved /* Security /* Propagation delay /* reserved /* User-defined parameter 1 /* User-defined parameter 2 /* User-defined parameter 3</pre>                                                                                                    | */<br>*/<br>*/<br>*/<br>*/           |
|----------------------------------------------------------------------------------------------------|----------------------------------------------------------------------------------------------------|----------------------------------------------------------------------------------------------------|--------------------------------------|
| {<br>AP_UINT32<br>AP_UINT32<br>AP_UINT32<br>AP_UINT32<br>AP_UINT32<br>AP_UINT32<br>AP_UINT32<br>AP_UINT32<br>AP_UINT32<br>AP_UINT32                                                             | <pre>in_xid_bytes;<br/>in_msg_bytes;<br/>in_xid_frames;<br/>in_msg_frames;<br/>out_xid_bytes;<br/>out_msg_bytes;<br/>out_xid_frames;<br/>out_xid_frames;<br/>out_msg_frames;<br/>in_invalid_sna_frame</pre> | <pre>/* number of XID bytes received<br/>/* number of message bytes received<br/>/* number of XID frames received<br/>/* number of message frames received<br/>/* number of XID bytes sent<br/>/* number of message bytes sent<br/>/* number of XID frames sent<br/>/* number of message frames sent<br/>s; /* number of invalid frames<br/>/* received</pre> | */                                   |
| AP_UINT32<br>AP_UINT32<br>AP_UINT32<br>AP_UINT32<br>AP_UINT32<br>AP_UINT32<br>AP_UINT32<br>AP_UINT32<br>AP_UINT32<br>AP_UINT32<br>AP_UINT32<br>AP_UINT32<br>AP_UINT32<br>AP_UINT32<br>AP_UINT32 | <pre>in_session_control_f out_session_control_ echo_rsps; current_delay; max_delay; min_delay; max_delay_time; good_xids; bad_xids;</pre>                                                                   | rames; /* number of control frames<br>/* received                                                                                                    | */<br>*/<br>*//<br>*//<br>*//<br>*// |

For more details of the link-specific data, see "DEFINE\_LS" on page 119. The data structure for this data follows the ls\_def\_data structure, but is padded to start on a 4-byte boundary.

# **Supplied Parameters**

The application supplies the following parameters:

opcode AP\_QUERY\_LS

*buf\_ptr* A pointer to a data buffer that Communications Server for Linux will use to return the requested information.

buf\_size

Size of the supplied data buffer.

# num\_entries

Maximum number of LSs for which data should be returned. To request data for a specific LS rather than a range, specify the value 1. To return as many entries as possible, specify zero; in this case, Communications Server for Linux will return the maximum number of entries that can be accommodated in the supplied data buffer.

## *list\_options*

The position in the list from which Communications Server for Linux should begin to return data, and the level of information required for each entry. Specify the level of information with one of the following values:

## **AP\_SUMMARY**

Summary information only.

### AP DETAIL

Detailed information.

Combine this value using a logical OR operation with one of the following values:

## AP\_FIRST\_IN\_LIST

Start at the first entry in the list.

## AP\_LIST\_INCLUSIVE

Start at the entry specified by the *ls\_name* parameter.

#### AP\_LIST\_FROM\_NEXT

Start at the entry immediately following the entry specified by the *ls\_name* parameter.

For more information about how the list is ordered and how the application can obtain specific entries from it, see "List Options For QUERY\_\* Verbs" on page 40.

#### ls\_name

Link station name. This is an 8-byte ASCII string, padded on the right with spaces if the name is shorter than 8 characters. This value is ignored if *list\_options* is set to AP\_FIRST\_IN\_LIST.

#### port\_name

Port name filter. To return information only on LSs associated with a specific port, specify the name of the port. This is an 8-byte ASCII string), padded on the right with spaces if the name is shorter than 8 characters. To return information about all LSs without filtering on the port name, set this parameter to 8 binary zeros.

# **Returned Parameters: Successful Execution**

If the verb executes successfully, Communications Server for Linux returns the following parameters:

## primary\_rc

AP\_OK

### buf\_size

Length of the information returned in the supplied buffer.

## total\_buf\_size

Returned value indicating the size of buffer that would have been required to return all the list information requested. A value greater than *buf\_size* indicates that not all the available entries were returned.

## num\_entries

Number of entries returned in the data buffer.

### total\_num\_entries

Total number of entries available. A value greater than *num\_entries* indicates that not all the available entries were returned.

Each entry in the data buffer consists of the following parameters:

### ls\_summary.overlay\_size

The size of the returned ls\_summary structure, and therefore the offset to the start of the next entry in the data buffer.

When your application needs to go through the returned buffer to find each ls\_summary structure in turn, it must use this value to move to the correct offset for the next data structure, and must not use the C sizeof() operator. This is because the size of the returned overlay may increase in future releases of Communications Server for Linux; using the returned overlay size ensures that your application will continue to work with future releases.

## ls\_summary.ls\_name

Link station name. This is an 8-byte ASCII string, padded on the right with spaces if the name is shorter than 8 characters.

### *ls\_summary.description*

A null-terminated text string describing the LS, as specified in the definition of the LS.

## ls\_summary.dlc\_type

Type of DLC. This is one of the following:

```
AP SDLC
```

SDLC

AP\_X25 QLLC

**AP\_TR** Token Ring

#### **AP ETHERNET**

Ethernet

**AP\_MPC** Multipath Channel (MPC), Communications Server for Linux on System z only

**AP\_IP** Enterprise Extender (HPR/IP)

# ls\_summary.state

State of this link station. This is one of the following:

#### **AP ACTIVE**

The LS is active.

## AP\_NOT\_ACTIVE

The LS is not active.

## AP\_PENDING\_ACTIVE

The LS is being activated.

## AP\_PENDING\_INACTIVE

The LS is being deactivated.

#### AP\_PENDING\_ACTIVE\_BY\_LR

The LS has failed (or an attempt to activate it has failed), and Communications Server for Linux is attempting to reactivate it.

## *ls\_summary.act\_sess\_count*

The total number of active sessions (both endpoint and intermediate) using the link.

#### *ls\_summary.det\_adj\_cp\_name*

Fully qualified name of the adjacent control point. The name is a 17-byte EBCDIC string, padded on the right with EBCDIC spaces. It consists of a network ID of 1–8 A-string characters, an EBCDIC dot (period) character, and a network name of 1–8 A-string characters.

This name is normally determined during activation; it is null if the LS is inactive. However, for an LS to a back-level LEN node (specified by the *adj\_cp\_type* parameter on DEFINE\_LS), this name is taken from the LS definition and is not determined during activation.

## ls\_summary.det\_adj\_cp\_type

Type of the adjacent node. This is one of the following:

## AP\_APPN\_NODE

Node type is unknown, or LS is inactive.

#### AP\_END\_NODE

End node, Branch Network Node acting as an End Node from the local node's perspective, or up-level LEN node (one that includes the Network Name CV in its XID3).

# AP\_NETWORK\_NODE

Network node, or Branch Network Node acting as a Network Node from the local node's perspective.

**AP\_VRN** Virtual routing node.

The node type is normally determined during activation; it is null if the LS is inactive. However, for an LS to a back-level LEN node (specified by the *adj\_cp\_type* parameter on DEFINE\_LS), the node type is taken from the LS definition and is not determined during activation.

## *ls\_summary.port\_name*

Name of the port associated with this link station. This is an 8-byte ASCII string, padded on the right with spaces if the name is shorter than 8 characters.

## ls\_summary.adj\_cp\_name

Fully qualified name of the adjacent control point; this parameter is null for an implicit link. The name is a 17-byte EBCDIC string, padded on the right with EBCDIC spaces. It consists of a network ID of 1–8 A-string characters, an EBCDIC dot (period) character, and a network name of 1–8 A-string characters.

# ls\_summary.adj\_cp\_type

Type of the adjacent node, determined during link activation. This is one of the following:

## AP\_APPN\_NODE

Node type is unknown, or LS is inactive.

## AP\_END\_NODE

End node, Branch Network Node acting as an End Node from the local node's perspective, or up-level LEN node (one that includes the Network Name CV in its XID3).

#### **AP NETWORK NODE**

Network node, or Branch Network Node acting as a Network Node from the local node's perspective.

## AP\_BACK\_LEVEL\_LEN\_NODE

Back-level LEN node (one that does not include the Network Name CV in its XID3).

## AP HOST XID3

Host node; Communications Server for Linux should respond to a polling XID from the node with a format 3 XID.

# AP\_HOST\_XID0

Host node; Communications Server for Linux should respond to a polling XID from the node with a format 0 XID.

## AP\_DSPU\_XID

Downstream PU; Communications Server for Linux should include XID exchange in link activation. The *dspu\_name* and *dspu\_services* fields must also be set.

## AP\_DSPU\_NOXID

Downstream PU; Communications Server for Linux should not include XID exchange in link activation. The *dspu\_name* and *dspu\_services* fields must also be set.

AP\_VRN Virtual routing node.

#### *ls\_detail.overlay\_size*

The size of the returned ls\_detail structure, and therefore the offset to the start of the next entry in the data buffer.

When your application needs to go through the returned buffer to find each ls\_detail structure in turn, it must use this value to move to the correct offset for the next data structure, and must not use the C sizeof() operator. This is because the size of the returned overlay may increase in future releases of Communications Server for Linux; using the returned overlay size ensures that your application will continue to work with future releases.

## ls\_detail.ls\_name

Link station name. This is an 8-byte ASCII string, padded on the right with spaces if the name is shorter than 8 characters.

## *ls\_detail.det\_data.act\_sess\_count*

The total number of active sessions (both endpoint and intermediate) using the link.

## *ls\_detail.det\_data.dlc\_type*

Type of DLC. This is one of the following:

#### AP\_SDLC

SDLC

## AP\_X25 QLLC

**AP\_TR** Token Ring

#### **AP\_ETHERNET**

Ethernet

- **AP\_MPC** Multipath Channel (MPC), Communications Server for Linux on System *z* only
- **AP\_IP** Enterprise Extender (HPR/IP)

#### *ls\_detail.det\_data.state*

State of this link station. This is one of the following:

#### AP\_ACTIVE

The LS is active.

## AP\_NOT\_ACTIVE

The LS is not active.

## AP\_PENDING\_ACTIVE

The LS is being activated.

#### AP PENDING INACTIVE

The LS is being deactivated.

## AP\_PENDING\_ACTIVE\_BY\_LR

The LS has failed (or an attempt to activate it has failed), and Communications Server for Linux is attempting to reactivate it.

## ls\_detail.det\_data.sub\_state

This field provides more detailed information about the state of this link station. Possible values are:

AP\_SENT\_CONNECT\_OUT

AP\_PENDING\_XID\_EXCHANGE

AP\_SENT\_ACTIVATE\_AS

AP\_SENT\_SET\_MODE

AP ACTIVE

AP\_SENT\_DEACTIVATE\_AS\_ORDERLY

AP SENT DISCONNECT

AP\_WAITING\_STATS

AP\_RESET

*ls\_detail.det\_data.det\_adj\_cp\_name* 

Fully qualified name of the adjacent control point. The name is a 17-byte EBCDIC string, padded on the right with EBCDIC spaces. It consists of a network ID of 1–8 A-string characters, an EBCDIC dot (period) character, and a network name of 1–8 A-string characters.

This name is normally determined during activation; it is null if the LS is inactive. However, for an LS to a back-level LEN node (specified by the *adj\_cp\_type* parameter on DEFINE\_LS), this name is taken from the LS definition and is not determined during activation.

#### *ls\_detail.det\_data.det\_adj\_cp\_type*

Type of the adjacent node. This is one of the following:

#### AP END NODE

End node, or Branch Network Node acting as an End Node from the local node's perspective.

#### **AP NETWORK NODE**

Network node, or Branch Network Node acting as a Network Node from the local node's perspective.

#### AP\_LEARN\_NODE

Node type is unknown.

The node type is normally determined during activation; it is null if the LS is inactive. However, for an LS to a back-level LEN node (specified by the *adj\_cp\_type* parameter on DEFINE\_LS), the node type is taken from the LS definition and is not determined during activation.

## *ls\_detail.det\_data.dlc\_name*

Name of the DLC. This is an 8-byte ASCII string, padded on the right with spaces if the name is shorter than 8 characters.

## *ls\_detail.det\_data.dynamic*

Specifies whether the link was defined dynamically. Possible values are:

**AP\_YES** The link was defined dynamically (in response to a connection request from the adjacent node, or to connect dynamically to another node across a Connection Network).

**AP\_NO** The link was defined explicitly (by DEFINE\_LS).

ls\_detail.det\_data.migration

Specifies whether the adjacent node is a migration level node (such as a Low Entry Networking or LEN node), or a full APPN network node or end node. Possible values are:

**AP\_YES** The adjacent node is a migration-level node.

**AP\_N0** The adjacent node is a network node or end node.

#### AP UNKNOWN

The adjacent node level is unknown.

#### ls\_detail.det\_data.tg\_num

Number associated with the TG.

*ls\_detail.det\_data.ls\_stats.in\_xid\_bytes* 

Total number of XID (Exchange Identification) bytes received on this link station.

- *ls\_detail.det\_data.ls\_stats.in\_msg\_bytes* Total number of data bytes received on this link station.
- *ls\_detail.det\_data.ls\_stats.in\_xid\_frames*

Total number of XID (Exchange Identification) frames received on this link station.

- *ls\_detail.det\_data.ls\_stats.in\_msg\_frames* Total number of data frames received on this link station.
- ls\_detail.det\_data.ls\_stats.out\_xid\_bytes
  Total number of XID (Exchange Identification) bytes sent on this link
  station.
- *ls\_detail.det\_data.ls\_stats.out\_msg\_bytes* Total number of data bytes sent on this link station.
- ls\_detail.det\_data.ls\_stats.out\_xid\_frames
  Total number of XID (Exchange Identification) frames sent on this link
  station.
- *ls\_detail.det\_data.ls\_stats.out\_msg\_frames* Total number of data frames sent on this link station.

*ls\_detail.det\_data.ls\_stats.in\_invalid\_sna\_frames* Total number of not valid SNA frames received on this link station.

- *ls\_detail.det\_data.ls\_stats.in\_session\_control\_frames* Total number of session control frames received on this link station.
- *ls\_detail.det\_data.ls\_stats.out\_session\_control\_frames* Total number of session control frames sent on this link station.
- *ls\_detail.det\_data.ls\_stats.good\_xids*

Total number of successful XID exchanges that have occurred on this link station since it was started.

ls\_detail.det\_data.ls\_stats.bad\_xids

Total number of unsuccessful XID exchanges that have occurred on this link station since it was started.

*ls\_detail.det\_data.start\_time* 

Time since system startup (in hundredths of a second) when the link station was last activated (that is, when the mode setting commands completed).

*ls\_detail.det\_data.stop\_time* 

Time since system startup (in hundredths of a second) when the link station was last deactivated.

*ls\_detail.det\_data.up\_time* 

Total time (in hundredths of a second) that this link station has been active since system startup.

*ls\_detail.det\_data.current\_state\_time* 

Total time (in hundredths of a second) that this link station has been in its current state.

ls\_detail.det\_data.deact\_cause

The cause of the last deactivation of the link station. Possible values are:

AP NONE

The link station has never been deactivated.

#### AP\_DEACT\_OPER\_ORDERLY

The link station was deactivated as a result of an orderly STOP command from an operator.

## AP\_DEACT\_OPER\_IMMEDIATE

The link station was deactivated as a result of an immediate STOP command from an operator.

## AP\_DEACT\_AUTOMATIC

The link station was deactivated automatically, for example because there were no more sessions using the link station.

## AP\_DEACT\_FAILURE

The link station was deactivated because of a failure.

ls\_detail.det\_data.hpr\_support

Level of High Performance Routing (HPR) supported on this transmission group (TG), taking account of the capabilities of the local and adjacent nodes. Possible values are:

## AP\_NONE

This TG does not support HPR protocols.

#### AP BASE

This TG supports base level HPR.

**AP\_RTP** This TG supports Rapid Transport Protocols (RTP).

#### *ls\_detail.det\_data.anr\_label*

The HPR automatic network routing (ANR) label allocated to the local link.

ls\_detail.det\_data.hpr\_link\_lvl\_error

For SDLC, this parameter is reserved.

For other port types, this parameter specifies whether link-level error recovery is being used for HPR traffic on the link.

#### *ls\_detail.det\_data.auto\_act*

Specifies whether the link currently allows remote activation or activation on demand. This is set to AP\_NONE if neither is allowed, or to one or both of the following values (combined using a logical OR):

## AP\_AUTO\_ACT

The link can be activated on demand by the local node when a session requires it.

## AP\_REMOTE\_ACT

The link can be activated by the remote node.

## *ls\_detail.det\_data.ls\_role*

The LS role of this link. This is normally taken from the definition of the port that owns the LS (or from the definition of the LS, if this overrides the LS role in the port definition). However, if the LS role is defined to be negotiable, it will be negotiated to either primary or secondary while the LS is active; if this verb is used to query an active LS, the returned LS role is the negotiated role currently in use and not the defined role. Possible values are:

## AP\_LS\_PRI

Primary.

## AP\_LS\_SEC

Secondary.

## AP\_LS\_NEG

Negotiable.

## ls\_detail.det\_data.ls\_type

Specifies how this link was defined or discovered. Possible values are:

# AP\_LS\_DEFINED

The link station was defined explicitly by a Communications Server for Linux administration program.

#### AP\_LS\_DYNAMIC

The link station was created when the local node connected to another node through a connection network.

## AP\_LS\_TEMPORARY

The link station was created temporarily to process an incoming call, but has not yet become active.

#### AP\_LS\_IMPLICIT

The link station was defined implicitly when Communications Server for Linux received an incoming call that it could not match to a defined link station.

## AP\_LS\_DLUS\_DEFINED

The link station is a dynamic link station to a DLUR-served downstream PU, and was defined when the local node received an ACTPU from a DLUS.

## ls\_detail.det\_data.node\_id

Node ID received from adjacent node during XID exchange. This is a 4-byte hexadecimal string.

### ls\_detail.det\_data.active\_isr\_count

Number of active intermediate sessions using the link.

## ls\_detail.det\_data.active\_lu\_sess\_count

The count of active LU-LU sessions using this link.

# ls\_detail.det\_data.active\_sscp\_sess\_count

The count of active PU-SSCP sessions using this link.

*ls\_detail.det\_data.reverse\_anr\_label* 

The Reverse Automatic Network Routing (ANR) label for this link station.

For SDLC:

*ls\_detail.det\_data.local\_address* The local address of this link station.

For QLLC:

*ls\_detail.det\_data.local\_address* The local address of this link station.

## For Token Ring, Ethernet:

*ls\_detail.det\_data.local\_address.mac\_address* MAC address of the local link station.

*ls\_detail.det\_data.local\_address.lsap\_address* Local SAP address of the local link station.

For Enterprise Extender:

*ls\_detail.det\_data.local\_address.ip\_address\_info.lsap* 

For Enterprise Extender: Local SAP address of the port. Specify a multiple of 0x04 in the range 0x04–0xEC. The usual value is 0x04, but VTAM may use 0x08 in some circumstances.

If you need to use two or more ports with different LSAP addresses on the same TCP/IP interface, you will need to create two or more Enterprise Extender DLCs, and then create a separate Enterprise Extender port for each DLC with the same *if\_name* but a different LSAP address.

## ls\_detail.det\_data.local\_address.ip\_address\_info.version

For Enterprise Extender: Specifies whether the following field represents an IPv4 or IPv6 address. Possible values:

## **IP\_VERSION 4 HOSTNAME**

The *address* field specifies an IPv4 address, or a hostname or alias that resolves to an IPv4 address.

### IP\_VERSION\_6\_HOSTNAME

The *address* field specifies an IPv6 address, or a hostname or alias that resolves to an IPv6 address.

ls\_detail.det\_data.local\_address.ip\_address\_info.address

For Enterprise Extender: IP address of the port. This can be any of the following.

- An IPv4 dotted-decimal address (such as 193.1.11.100).
- An IPv6 colon-hexadecimal address (such as 2001:0db8:0000:0000:0000:1428:57ab or 2001:db8::1428:57ab).
- A name (such as newbox.this.co.uk).
- An alias (such as newbox).

For multipath channel (MPC), Communications Server for Linux on System z only:

*ls\_detail.det\_data.local\_address.address* 

This parameter is reserved.

ls\_detail.det\_data.max\_send\_btu\_size

Maximum BTU size that can be sent on this link, as determined by negotiation with the adjacent node. If the link activation has not yet been attempted, a zero value is returned.

#### ls\_detail.det\_data.brnn\_link\_type

This parameter applies only if the local node is a Branch Network Node; it is reserved otherwise.

Specifies the branch link type of this link. Possible values are:

## **AP\_UPLINK**

The link is an uplink.

## AP\_DOWNLINK

The link is a downlink.

#### **AP OTHERLINK**

The link is to a VRN.

## AP\_UNKNOWN\_LINK\_TYPE

The branch link type is unknown.

#### AP\_BRNN\_NOT\_SUPPORTED

The link supports PU 2.0 traffic only.

#### *ls\_detail.det\_data.adj\_cp\_is\_brnn*

Specifies whether the adjacent node is a Branch Network Node. Possible values are:

**AP\_YES** The adjacent node is a Branch Network Node.

**AP\_NO** The adjacent node is not a Branch Network Node.

#### **AP UNKNOWN**

The adjacent node type is unknown.

#### *ls\_detail.def\_data.description*

A null-terminated text string describing the LS, as specified in the definition of the LS.

#### *ls\_detail.def\_data.initially\_active*

Specifies whether this LS is automatically started when the node is started. Possible values are:

**AP\_YES** The LS is automatically started when the node is started.

**AP\_NO** The LS is not automatically started; it must be started manually.

# *ls\_detail.def\_data.react\_timer*

Reactivation timer for reactivating a failed LS. If the *react\_timer\_retry* parameter below is nonzero, to specify that Communications Server for Linux should retry activating the LS if it fails, this parameter specifies the time in seconds between retries. When the LS fails, or when an attempt to reactivate it fails, Communications Server for Linux waits for the specified time before retrying the activation. If *react\_timer\_retry* is zero, this parameter is ignored.

## *ls\_detail.def\_data.react\_timer\_retry*

Retry count for reactivating a failed LS. This parameter is used to specify whether Communications Server for Linux should attempt to reactivate the LS if it fails while in use (or if an attempt to start the LS fails).

Zero indicates that Communications Server for Linux should not attempt to reactivate the LS; a nonzero value specifies the number of retries to be made. A value of 65,535 indicates that Communications Server for Linux should retry indefinitely until the LS is activated.

Communications Server for Linux waits for the time specified by the *react\_timer* parameter above between successive retries. If the retry count is reached without successfully reactivating the LS, or if a STOP\_LS is issued while Communications Server for Linux is retrying the activation, no further retries are made; the LS remains inactive unless START\_LS is issued for it.

If the *auto\_act\_supp* parameter is set to AP\_YES, the reactivation timer fields are ignored; if the link fails, Communications Server for Linux does not attempt to reactivate it until the user application that was using the session attempts to restart the session.

## *ls\_detail.def\_data.restart\_on\_normal\_deact*

Specifies whether Communications Server for Linux should attempt to reactivate the LS if it is deactivated normally by the remote system. Possible values are:

- **AP\_YES** If the remote system deactivates the LS normally, Communications Server for Linux attempts to reactivate it, using the same retry timer and count values as for reactivating a failed LS (the *react\_timer* and *react\_timer\_retry* parameters above).
- **AP\_N0** If the remote system deactivates the LS normally, Communications Server for Linux does not attempt to reactivate it.

If the LS is a host link (specified by the *adj\_cp\_type* parameter), or is automatically started when the node is started (the *initially\_active* parameter is set to AP\_YES), this parameter is ignored; Communications Server for Linux always attempts to reactivate the LS if it is deactivated normally by the remote system (unless *react\_timer\_retry* is zero).

## *ls\_detail.def\_data.port\_name*

Name of the port associated with this link station. This is an 8-byte ASCII string, padded on the right with spaces if the name is shorter than 8 characters. If the link is to a VRN, this field specifies the name of the actual port used to connect to the VRN (as specified in the DEFINE\_CN verb).

## ls\_detail.def\_data.adj\_cp\_name

Fully qualified name of the adjacent control point. This parameter is used only if *adj\_cp\_type* specifies that the adjacent node is an APPN node or a back-level LEN node.

The name is a 17-byte EBCDIC string, padded on the right with EBCDIC spaces. It consists of a network ID of 1–8 A-string characters, an EBCDIC dot (period) character, and a network name of 1–8 A-string characters.

## *ls\_detail.def\_data.adj\_cp\_type*

Adjacent node type. This is one of the following:

## **AP APPN NODE**

APPN-capable node; the node type will be learned during XID exchange.

## AP\_NETWORK\_NODE

Network node, or Branch Network Node acting as a Network Node from the local node's perspective.

## AP\_END\_NODE

End node, Branch Network Node acting as an End Node from the local node's perspective, or up-level LEN node (one that includes the Network Name CV in its XID3).

#### AP\_BACK\_LEVEL\_LEN\_NODE

Back-level LEN node (one that does not include the Network Name CV in its XID3).

## AP\_HOST\_XID3

Host node; Communications Server for Linux responds to a polling XID from the node with a format 3 XID.

# AP\_HOST\_XID0

Host node; Communications Server for Linux responds to a polling XID from the node with a format 0 XID.

## AP\_DSPU\_XID

Downstream PU; Communications Server for Linux includes XID exchange in link activation.

#### AP\_DSPU\_NOXID

Downstream PU; Communications Server for Linux does not include XID exchange in link activation.

## For SDLC:

### ls\_detail.def\_data.dest\_address

Address of the secondary link station.

The value of this parameter depends on how the port that owns this LS is configured, as follows:

- If the port is used only for incoming calls (*out\_link\_act\_lim* on DEFINE\_PORT is 0), this parameter is reserved.
- If the port is switched primary and is used for outgoing calls (*port\_type* is PORT\_SWITCHED, *ls\_role* is LS\_PRI, and *out\_link\_act\_lim* on DEFINE\_PORT is a nonzero value), this parameter is set to either 0xFF to accept whatever address is configured at the secondary station, or to a 1-byte value in the range 0x01–0xFE (this value must match the value configured at the secondary station).
- For all other port configurations, this parameter is set to a 1-byte value in the range 0x01–0xFE to identify the link station. If the port is primary multi-drop (*ls\_role* on DEFINE\_PORT is LS\_PRI and *tot\_link\_act\_lim* is greater than 1), this address must be different for each LS on the port.

## For QLLC:

## ls\_detail.def\_data.dest\_address

Destination address of link station on the adjacent node. This parameter is used only for SVC outgoing calls (defined by the *vc\_type* parameter in the link-specific data, and by the link activation limit parameters on DEFINE\_PORT); it is ignored for incoming calls or for PVC.

### For Token Ring, Ethernet:

#### ls\_detail.def\_data.dest\_address.mac\_address

MAC address of link station on adjacent node.

If this parameter is null, the LS is a non-selective listening LS (one that can be used only for incoming calls, but can have LUs defined on it to support dependent LU traffic). The LS can be used to receive incoming calls from any remote link station, but cannot be used for outgoing calls.

If the local and adjacent nodes are on LANs of different types (one Token Ring, the other Ethernet) connected by a bridge, you will probably need to reverse the bit order of the bytes in the MAC address. For more information, see "Bit Ordering in MAC Addresses" on page 143. If the two nodes are on the same LAN, or on LANs of the same type connected by a bridge, no change is required.

## ls\_detail.def\_data.dest\_address.lsap\_address

Local SAP address of link station on adjacent node.

For multipath channel (MPC), Communications Server for Linux on System z only:

## def\_data.dest\_address.address

This parameter is reserved.

## For Enterprise Extender (HPR/IP):

#### ls\_detail.def\_data.dest\_address.ip\_address\_info.lsap

Local SAP address of link station on adjacent node. Specify a multiple of 0x04 in the range 0x04-0xEC. The usual value is 0x04, but VTAM may use 0x08 in some circumstances.

### ls\_detail.def\_data.dest\_address.ip\_address\_info.version

Specifies whether the following field represents an IPv4 or IPv6 address. Possible values:

## **IP\_VERSION\_4\_HOSTNAME**

The *address* field specifies an IPv4 address, or a hostname or alias that resolves to an IPv4 address.

## IP\_VERSION\_6\_HOSTNAME

The *address* field specifies an IPv6 address, or a hostname or alias that resolves to an IPv6 address.

## ls\_detail.def\_data.dest\_address.ip\_address\_info.address

IP address of link station on adjacent node. This can be either of the following.

- An IPv4 dotted-decimal address (such as 193.1.11.100).
- An IPv6 colon-hexadecimal address (such as 2001:0db8:0000:0000:0000:1428:57ab or 2001:db8::1428:57ab).

## For all link types:

## *ls\_detail.def\_data.auto\_act\_supp*

Specifies whether the link can be activated automatically when required by a session. Possible values are:

**AP\_YES** The link can be activated automatically.

**AP\_N0** The link cannot be activated automatically.

## *ls\_detail.def\_data.tg\_number*

Preassigned TG number, used to represent the link when the link is activated. This parameter is used only if the adjacent node is an APPN node (*adj\_cp\_type* is either AP\_NETWORK\_NODE or AP\_END\_NODE); it is ignored otherwise. Zero indicates that the TG number is not preassigned and is negotiated when the link is activated.

*ls\_detail.def\_data.limited\_resource* 

Specifies whether this link station is to be deactivated when there are no sessions using the link. Possible values are:

**AP\_N0** The link is not a limited resource and will not be deactivated automatically.

#### AP\_NO\_SESSIONS

The link is a limited resource and will be deactivated automatically when no active sessions are using it.

## **AP\_INACTIVITY**

The link is a limited resource and will be deactivated automatically when no active sessions are using it, or when no data has flowed on the link for the time period specified by the *link\_deact\_timer* field.

# *ls\_detail.def\_data.solicit\_sscp\_sessions*

Specifies whether to request the adjacent node to initiate sessions between the SSCP and the local CP and dependent LUs. This parameter is used only if the adjacent node is an APPN node (*adj\_cp\_type* is either AP\_NETWORK\_NODE or AP\_END\_NODE); it is ignored otherwise. If the adjacent node is a host (*adj\_cp\_type* is either AP\_HOST\_XID3 or AP\_HOST\_XID0), Communications Server for Linux always requests the host to initiate SSCP sessions.

Possible values are:

**AP\_YES** Request the adjacent node to initiate SSCP sessions.

**AP\_NO** Do not request the adjacent node to initiate SSCP sessions.

## *ls\_detail.def\_data.pu\_name*

Name of the local PU that uses this link. This parameter is used only if *adj\_cp\_type* is set to AP\_HOST\_XID3 or AP\_HOST\_XID0, or if *solicit\_sscp\_sessions* is set to AP\_YES; it is reserved otherwise.

The PU name is an 8-byte alphanumeric type-A EBCDIC string (starting with a letter), padded on the right with EBCDIC spaces.

## *ls\_detail.def\_data.disable\_remote\_act*

Specifies whether the LS can be activated by a remote node. Possible values are:

- **AP\_YES** The LS can only be activated by the local node; if the remote node attempts to activate it, Communications Server for Linux will reject the attempt.
- **AP\_NO** The LS can be activated by the remote node.

## ls\_detail.def\_data.dspu\_services

Specifies the services which the local node will provide to the downstream PU across this link. This parameter is used only if the adjacent node is a downstream PU or an APPN node with *solicit\_sscp\_sessions* set to AP\_NO; it is reserved otherwise. Possible values are:

## AP\_PU\_CONCENTRATION

Local node will provide SNA gateway for the downstream PU.

#### AP\_DLUR

Local node will provide DLUR services for the downstream PU.

#### **AP NONE**

Local node will provide no services for this downstream PU.

## ls\_detail.def\_data.dspu\_name

Name of the downstream PU. This parameter is required if *solicit\_sscp\_sessions* is set to AP\_N0 and *dspu\_services* is set to AP\_PU\_CONCENTRATION or AP\_DLUR; it is reserved otherwise. The name is an 8-byte type-A EBCDIC string (starting with a letter), padded on the right with EBCDIC spaces.

## *ls\_detail.def\_data.dlus\_name*

Name of the DLUS node from which DLUR solicits SSCP services when the link to the downstream node is activated. This field is reserved if *dspu\_services* is not set to AP\_DLUR.

The name is a 17-byte EBCDIC string, right-padded with EBCDIC spaces. It consists of a network ID of up to 8 A-string characters, an EBCDIC dot (period) character, and a network name of up to 8 A-string characters.

A string of 17 binary zeros indicates the global default DLUS, defined using the DEFINE\_DLUR\_DEFAULTS verb. If this parameter is set to zeros and there is no global default DLUS, then DLUR will not initiate SSCP contact when the link is activated.

*ls\_detail.def\_data.bkup\_dlus\_name* 

Name of the DLUS node from which DLUR solicits SSCP services when the link to the downstream node is activated. This field is reserved if *dspu\_services* is not set to AP\_DLUR.

The name is a 17-byte EBCDIC string, right-padded with EBCDIC spaces. It consists of a network ID of up to 8 A-string characters, an EBCDIC dot (period) character, and a network name of up to 8 A-string characters.

A string of 17 binary zeros indicates the global backup default DLUS, defined using the DEFINE\_DLUR\_DEFAULTS verb.

# ls\_detail.def\_data.hpr\_supported

Specifies whether HPR is supported on this link. Possible values are:

**AP\_YES** HPR is supported on this link.

**AP\_NO** HPR is not supported on this link.

## *ls\_detail.def\_data.hpr\_link\_lvl\_error*

For SDLC, this parameter is reserved.

For other port types, this parameter specifies whether link-level error recovery is supported for HPR traffic on the link.

This parameter is reserved if the *ls\_detail.def\_data.hpr\_supported* parameter is set to AP\_N0. Possible values are:

**AP\_YES** The HPR link-level error recovery tower is supported on this link.

**AP\_N0** The HPR link-level error recovery tower is not supported on this link.

*ls\_detail.def\_data.link\_deact\_timer* 

Limited resource link deactivation timer (in seconds, minimum 5). If *limited\_resource* is set to AP\_INACTIVITY, the link will be deactivated if no data flows on it for the time specified by this parameter. A value of zero indicates no timeout (the link is not deactivated, as though *limited\_resource* were set to AP\_NO), and that values in the range 1–4 are interpreted as 5.

ls\_detail.def\_data.default\_nn\_server

End node: Specifies whether this is a link supporting CP-CP sessions to a network node that can act as the local node's network node server. When

the local node has no CP-CP sessions to a network node server and needs to establish them, it checks this parameter on its defined LSs to find a suitable LS to activate. This allows you to specify which adjacent NNs are suitable to act as the NN server (for example, to avoid using NNs that are accessed by expensive or slow links).

Possible values are:

- **AP\_YES** This link supports CP-CP sessions to a network node that can act as the local node's NN server; the local node can automatically activate this link if it needs to contact an NN server.
- **AP\_N0** This link should not be automatically activated in an attempt to contact a network node server.

If the local node is not an end node, this parameter is reserved.

## *ls\_detail.def\_data.ls\_attributes*

This array contains further information about the adjacent node, as described in the following parameters:

#### *ls\_detail.def\_data.ls\_attributes[0]*

Host type (normally standard SNA). Possible values are:

AP\_SNA Standard SNA host.

AP\_FNA Fujitsu Network Architecture (VTAM-F) host.

**AP\_HNA** Hitachi Network Architecture host.

## ls\_detail.def\_data.ls\_attributes[1]

Network Name CV suppression for a link to a back-level LEN node.

If *adj\_cp\_type* is set to AP\_BACK\_LEVEL\_LEN\_NODE, this parameter specifies whether to suppress inclusion of the Network Name CV in the format 3 XID sent to the LEN node. Possible values are:

**AP\_NO** Include the Network Name CV in the XID.

#### AP SUPPRESS CP NAME

Do not include the Network name CV.

If *adj\_cp\_type* is set to any other value, this parameter is reserved.

#### *ls\_detail.def\_data.adj\_node\_id*

Node ID of adjacent node. This is a 4-byte hexadecimal string; a value of 4 zeros indicates that node ID checking is disabled.

#### ls\_detail.def\_data.local\_node\_id

Node ID sent in XIDs on this LS. This is a 4-byte hexadecimal string, consisting of a block number (3 hexadecimal digits) and a node number (5 hexadecimal digits). A value of all zeros indicates that Communications Server for Linux uses the node ID specified in the DEFINE\_NODE verb.

#### ls\_detail.def\_data.cp\_cp\_sess\_support

Specifies whether CP-CP sessions are supported. Possible values are:

**AP\_YES** CP-CP sessions are supported.

**AP\_N0** CP-CP sessions are not supported.

## *ls\_detail.def\_data.use\_default\_tg\_chars*

Specifies whether the default TG characteristics supplied on the DEFINE\_PORT verb are used. Possible values are:

- **AP\_YES** Use the default TG characteristics; ignore the tg\_chars structure on this verb.
- **AP\_NO** Use the tg\_chars structure on this verb.

## *ls\_detail.def\_data.tg\_chars.effect\_cap*

Actual bits per second rate (line speed). The value is encoded as a 1-byte floating point number, represented by the formula 0.1 mmm \* 2 <sup>eeeee</sup> where the bit representation of the byte is b'eeeeemmm'. Each unit of effective capacity is equal to 300 bits per second.

ls\_detail.def\_data.tg\_chars.connect\_cost

Cost per connect time. Valid values are integer values in the range 0-255, where 0 is the lowest cost per connect time and 255 is the highest.

#### *ls\_detail.def\_data.tg\_chars.byte\_cost*

Cost per byte. Valid values are integer values in the range 0-255, where 0 is the lowest cost per byte and 255 is the highest.

## ls\_detail.def\_data.tg\_chars.security

Security level of the network. Possible values are:

## AP\_SEC\_NONSECURE

No security.

## AP\_SEC\_PUBLIC\_SWITCHED\_NETWORK

Data is transmitted over a public switched network.

#### AP\_SEC\_UNDERGROUND\_CABLE

Data is transmitted over secure underground cable.

#### AP\_SEC\_SECURE\_CONDUIT

Data is transmitted over a line in a secure conduit that is not guarded.

# AP\_SEC\_GUARDED\_CONDUIT

Data is transmitted over a line in a conduit that is protected against physical tapping.

# AP\_SEC\_ENCRYPTED

Data is encrypted before transmission over the line.

## AP\_SEC\_GUARDED\_RADIATION

Data is transmitted over a line that is protected against physical and radiation tapping.

#### AP\_SEC\_MAXIMUM

Maximum security.

## ls\_detail.def\_data.tg\_chars.prop\_delay

Propagation delay: the time that a signal takes to travel the length of the link. Possible values are:

#### AP\_PROP\_DELAY\_MINIMUM

Minimum propagation delay.

## AP\_PROP\_DELAY\_LAN

Delay is less than 480 microseconds (typical for a LAN).

## AP\_PROP\_DELAY\_TELEPHONE

Delay is in the range 480–49,512 microseconds (typical for a telephone network).

## AP\_PROP\_DELAY\_PKT\_SWITCHED\_NET

Delay is in the range 49,512–245,760 microseconds (typical for a packet-switched network).

## AP\_PROP\_DELAY\_SATELLITE

Delay is greater than 245,760 microseconds (typical for a satellite link).

## AP\_PROP\_DELAY\_MAXIMUM

Maximum propagation delay.

*ls\_detail.def\_data.tg\_chars.user\_def\_parm\_1* **through** *def\_data.tg\_chars.user\_def\_parm\_3* User-defined parameters, which include other TG characteristics not covered by the above parameters. Each of these parameters is set to a value in the range 0–255.

#### ls\_detail.def\_data.target\_pacing\_count

Numeric value between 1 and 32,767 inclusive indicating the desired pacing window size. (The current version of Communications Server for Linux does not make use of this value.)

## ls\_detail.def\_data.max\_send\_btu\_size

Maximum BTU size that can be sent.

#### ls\_detail.def\_data.ls\_role

Link station role. This is normally set to AP\_USE\_PORT\_DEFAULTS, specifying that the LS role is taken from the definition of the port that owns this LS.

If the LS has been defined with a specific LS role overriding the port definition, this is one of the following values:

### AP\_LS\_PRI

Primary

# AP\_LS\_SEC

Secondary

## AP\_LS\_NEG

Negotiable

#### ls\_detail.def\_data.max\_ifrm\_rcvd

Maximum of I-frames that can be received by this link station before an acknowledgment is sent. This value is in the range 0-127. When this field is zero, the value of *max\_ifrm\_rcvd* from DEFINE\_PORT is used as default.

#### ls\_detail.def\_data.dlus\_retry\_timeout

Interval in seconds between second and subsequent attempts to contact the DLUS specified in the *ls\_detail.def\_data.dlus\_name* and *ls\_detail.def\_data.bkup\_dlus\_name* parameters. The interval between the initial

attempt and the first retry is always one second. If zero is returned, the default value configured with DEFINE\_DLUR\_DEFAULTS is used. This parameter is ignored if *ls\_detail.def\_data.dspu\_services* is not set to AP\_DLUR.

## ls\_detail.def\_data.dlus\_retry\_limit

Maximum number of retries after an initial failure to contact the DLUS specified in the *ls\_detail.def\_data.dlus\_name* and

*ls\_detail.def\_data.bkup\_dlus\_name* parameters. If zero is returned, the default value configured through DEFINE\_DLUR\_DEFAULTS is used. If 0x0FFFF is returned, Communications Server for Linux retries indefinitely. This parameter is ignored if *ls\_detail.def\_data.dspu\_services* is not set to AP\_DLUR.

def\_data.conventional\_lu\_compression

Specifies whether data compression is requested for LU 0–3 sessions on this link. This parameter is used only if this link carries LU 0–3 traffic; it does not apply to LU 6.2 sessions.

Possible values are:

- **AP\_YES** Data compression should be used for LU 0–3 sessions on this link if the host requests it.
- **AP\_N0** Data compression should not be used for LU 0–3 sessions on this link.

## *ls\_detail.def\_data.branch\_link\_type*

This parameter applies only if the local node is a Branch Network Node; it is reserved if the local node is any other type.

If the parameter *def\_data.adj\_cp\_type* is set to AP\_NETWORK\_NODE, AP\_END\_NODE, AP\_APPN\_NODE, or AP\_BACK\_LEVEL\_LEN\_NODE, this parameter defines whether the link is an uplink or a downlink. Possible values are:

#### AP\_UPLINK

The link is an uplink.

#### **AP\_DOWNLINK**

The link is a downlink.

ls\_detail.def\_data.adj\_brnn\_cp\_support

This parameter applies only if the local node is a Branch Network Node and the adjacent node is a network node (the parameter *def\_data.adj\_cp\_type* is set to AP\_NETWORK\_NODE, or it is set to AP\_APPN\_NODE and the node type discovered during XID exchange is network node). It is reserved if the local and remote nodes are any other type.

This parameter defines whether the adjacent node can be a Branch Network Node that is acting as a Network Node from the point of view of the local node. Possible values are:

#### AP BRNN ALLOWED

The adjacent node is allowed (but not required) to be a Branch Network Node.

### AP\_BRNN\_REQUIRED

The adjacent node must be a Branch Network Node.

## AP\_BRNN\_PROHIBITED

The adjacent node must not be a Branch Network Node.

ls\_detail.def\_data.pu\_can\_send\_dddlu\_offline

Specifies whether the local PU should send NMVT (power off) messages to the host. If the host system supports DDDLU (Dynamic Definition of Dependent LUs), Communications Server for Linux sends NMVT (power off) to the host when it has finished using a dynamically defined LU. This allows the host to save resources by removing the definition when it is no longer required.

This parameter is used only if this link is to a host (*solicit\_sscp\_sessions* is set to AP\_YES and *dspu\_services* is not set to AP\_NONE).

Possible values are:

**AP\_YES** The local PU sends NMVT (power off) messages to the host.

**AP\_N0** The local PU does not send NMVT (power off) messages to the host.

If the host supports DDDLU but does not support the NMVT (power off) message, this parameter must be set to AP\_NO.

ls\_detail.def\_data.link\_spec\_data\_len

Length of link-specific data that is passed unchanged to link station component during initialization. The data structure for this data follows the ls\_def\_data structure, but is padded to start on a 4-byte boundary. For more details of the link-specific data, see "DEFINE\_LS" on page 119.

# **Returned Parameters: Parameter Check**

If the verb does not execute because of a parameter error, Communications Server for Linux returns the following parameters:

primary\_rc

AP\_PARAMETER\_CHECK

## secondary\_rc

Possible values are:

#### AP\_INVALID\_LINK\_NAME

The *list\_options* parameter was set to AP\_LIST\_INCLUSIVE to list all entries starting from the supplied name, but the *ls\_name* parameter was not valid.

# AP\_INVALID\_LIST\_OPTION

The *list\_options* parameter was not set to a valid value.

Appendix B, "Common Return Codes," on page 751 lists further secondary return codes associated with AP\_PARAMETER\_CHECK, which are common to all NOF verbs.

# **Returned Parameters: Other Conditions**

Appendix B, "Common Return Codes," on page 751 lists further combinations of primary and secondary return codes that are common to all NOF verbs.

# QUERY\_LS\_ROUTING

The QUERY\_LS\_ROUTING verb returns information for local LUs about the location of a partner LU using a link station. If information is requested about more than one local LU, the information is ordered by local LU name and then by the partner LU names associated with each local LU name. Wildcard partner LU names can be interspersed with entries that do not contain wildcards.

# **VCB** Structure

typedef struct query\_ls\_routing

| AP_UINT16                                                         | opcode;                                                                                            | <pre>/* verb operation code</pre>                                                                              | */                   |
|-------------------------------------------------------------------|----------------------------------------------------------------------------------------------------|----------------------------------------------------------------------------------------------------|----------------------|
| unsigned char                                                     | reserv2;                                                                                           | /* reserved                                                                                                    | */                   |
| unsigned char                                                     | format;                                                                                            | /* reserved                                                                                                    | */                   |
| AP UINT16                                                         | primary rc;                                                                                        | /* primary return code                                                                                         | */                   |
| AP UINT32                                                         | secondary rc;                                                                                      | /* secondary return code                                                                                       | */                   |
| unsigned char                                                     | *buf ptr;                                                                                          | /* buffer pointer                                                                                              | */                   |
| AP UINT32                                                         | buf size;                                                                                          | /* buffer size                                                                                                 | */                   |
| AP UINT32                                                         | total buf size;                                                                                    | /* total buffer size                                                                                           | */                   |
| AP_UINT16                                                         | num entries;                                                                                       | <pre>/* number of entries</pre>                                                                                | */                   |
| AP UINT16                                                         | total num entries;                                                                                 | <pre>/* total number of entries</pre>                                                                          | */                   |
| unsigned char                                                     | list options;                                                                                      | /* list options                                                                                                | */                   |
| unsigned char                                                     | reserv3;                                                                                           | /* reserved                                                                                                    | */                   |
| AP_UINT32<br>AP_UINT32<br>AP_UINT16<br>AP_UINT16<br>unsigned char | <pre>buf_size;<br/>total_buf_size;<br/>num_entries;<br/>total_num_entries;<br/>list_options;</pre> | <pre>/* buffer size /* total buffer size /* number of entries /* total number of entries /* list options</pre> | */<br>*/<br>*/<br>*/ |

| unsigned char<br>unsigned char<br>unsigned char<br>unsigned char<br>unsigned char<br>} QUERY_LS_ROUTING                               | <pre>lu_name[8];<br/>lu_alias[8];<br/>fq_partner_lu[17];<br/>wildcard_fqplu;<br/>reserv4[2];</pre>                                   | /* LU Name<br>/* reserved<br>/* partner lu name<br>/* wildcard partner LU flag<br>/* reserved                    | */<br>*/<br>*/<br>*/ |
|----------------------------------------------------------------------------------------------------|----------------------------------------------------------------------------------------------------|----------------------------------------------------------------------------------------------------|----------------------|
| <pre>typedef struct ls_ {</pre>                                                                                                    | _routing_data                                                                                                    |                                                                                                    |                      |
| AP_UINT16<br>unsigned char<br>unsigned char<br>unsigned char<br>unsigned char<br>unsigned char<br>unsigned char<br>} LS_ROUTING_DATA; | <pre>overlay_size;<br/>lu_name[8];<br/>lu_alias[8];<br/>fq_partner_lu[17];<br/>wildcard_fqplu;<br/>ls_name[8];<br/>reserv3[2];</pre> | /* local LU name<br>/* reserved<br>/* partner lu<br>/* wildcard partner LU flag<br>/* link to use<br>/* reserved | */<br>*/<br>*/<br>*/ |

# **Supplied Parameters**

The application supplies the following parameters:

opcode AP\_QUERY\_LS\_ROUTING

## num\_entries

Maximum number of LS routing entries for which data should be returned. To request data for a specific LS rather than a range, specify the value 1. To return as many entries as possible, specify zero; in this case, Communications Server for Linux will return the maximum number of entries that can be accommodated in the supplied data buffer.

# list\_options

The position in the list of LS routing entries from which Communications Server for Linux begins to return data.

Specify one of the following values:

# AP\_FIRST\_IN\_LIST

Start at the first entry in the list.

# AP\_LIST\_INCLUSIVE

Start at the entry specified by the combination of the *lu\_name* and *fq\_partner\_lu* parameters.

# AP\_LIST\_FROM\_NEXT

Start at the entry immediately following the entry specified by the combination of the *lu\_name*, *fq\_partner\_lu*, and *wildcard\_fqplu* parameters.

For more information about how the list is ordered and how the application can obtain specific entries from it, see "List Options For QUERY\_\* Verbs" on page 40.

# lu\_name

Name of the local LU, as defined to Communications Server for Linux. This is an 8-byte type-A EBCDIC string, padded on the right with spaces if the name is shorter than eight bytes. This parameter is ignored if *list\_options* is set to AP\_FIRST\_IN\_LIST.

# lu\_alias

This parameter is reserved; set it to binary zeros.

# fq\_partner\_lu

Fully qualified name of the partner LU, as defined to Communications Server for Linux. The name is a 17-byte EBCDIC string, padded on the right with EBCDIC spaces. This parameter is used to qualify the entry to return within the list of partner LU names for the specified local LU. This parameter is ignored if *list\_options* is set to AP\_FIRST\_IN\_LIST.

If this parameter is set to binary zeros and *list\_options* is set to AP\_LIST\_FROM\_NEXT, the returned list starts at the first partner LU name for the LU identified by the *lu\_name* parameter.

## wildcard\_fqplu

Wildcard partner LU flag indicating whether the *fq\_partner\_lu* parameter contains a full or partial wildcard. This flag is used only to identify the first record to return. It cannot be used to specify that only entries matching the wildcard specification are to be returned. Possible values are:

**AP\_YES** The *fq\_partner\_lu* parameter contains a wildcard entry.

**AP\_N0** The *fq\_partner\_lu* parameter does not contain a wildcard entry.

# **Returned Parameters: Successful Execution**

If the verb executes successfully, Communications Server for Linux returns the following parameters:

primary\_rc

AP\_OK

lu\_name

Name of the local LU.

# fq\_partner\_lu

Fully qualified name of the partner LU.

#### wildcard\_fqplu

Flag indicating whether the *fq\_partner\_lu* parameter contains a full or partial wildcard. Possible values are:

**AP\_YES** The *fq\_partner\_lu* parameter contains a full or partial wildcard.

**AP\_N0** The *fq\_partner\_lu* parameter does not contain a full or partial wildcard.

## ls\_name

Name of the link station used for sessions between the LU specified in the *lu\_name* parameter and the partner LU specified in the *fq\_plu\_name* parameter.

# **Returned Parameters: Parameter Check**

If the verb does not execute because of a parameter error, Communications Server for Linux returns the following parameters:

primary\_rc

AP PARAMETER CHECK

secondary\_rc

Possible values are:

#### AP\_INVALID\_LU\_NAME

The *list\_options* parameter was set to AP\_LIST\_INCLUSIVE, but the value specified for the *lu\_name* paraemter did not match any exisiting LS routing data record.

## AP\_INVALID\_PARTNER\_LU\_NAME

The *list\_options* parameter was set to AP\_LIST\_INCLUSIVE, but the

value specified by the *fq\_partner\_lu* parameter did not match any existing LS routing data record for the specified partner LU name.

## AP INVALID WILDCARD NAME

The *wildcard\_fqplu* parameter was set to AP\_YES, but the *fq\_partner\_lu* parameter was not a valid wildcard name.

## AP\_INVALID\_LIST\_OPTION

The *list\_options* parameter was not set to a valid value.

Appendix B, "Common Return Codes," on page 751 lists further secondary return codes associated with AP\_PARAMETER\_CHECK, which are common to all NOF verbs.

# **Returned Parameters: Other Conditions**

Appendix B, "Common Return Codes," on page 751 lists further combinations of primary and secondary return codes that are common to all NOF verbs.

# QUERY\_LU\_0\_TO\_3

QUERY\_LU\_0\_TO\_3 returns information about local LUs of type 0, 1, 2, or 3. This information is structured as "determined data" (data gathered dynamically during execution, returned only if the node is active) and "defined data" (the data supplied by the application on DEFINE\_LU\_0\_TO\_3).

This verb can be used to obtain either summary or detailed information, about a specific LU or about multiple LUs, depending on the options used.

# VCB Structure

| typedef struct que<br>{                                                                                                    | ry_lu_0_to_3                                                                                                    |                                                                                                    |                                         |
|----------------------------------------------------------------------------------------------------|----------------------------------------------------------------------------------------------------|----------------------------------------------------------------------------------------------------|-----------------------------------------|
| AP_UINT16<br>unsigned char<br>unsigned char<br>AP_UINT16<br>AP_UINT32<br>unsigned char<br>AP_UINT32<br>AP_UINT32<br>AP_UINT16<br>AP_UINT16<br>unsigned char<br>unsigned char<br>unsigned char<br>unsigned char<br>signed char | <pre>opcode;<br/>reserv2;<br/>format;<br/>primary_rc;<br/>secondary_rc;<br/>*buf_ptr;<br/>buf_size;<br/>total_buf_size;<br/>num_entries;<br/>total_num_entries;<br/>list_options;<br/>reserv3;<br/>pu_name[8];<br/>lu_name[8];<br/>host_attachment;</pre> | <pre>/* reserved<br/>/* reserved<br/>/* primary return code<br/>/* secondary return code<br/>/* pointer to buffer<br/>/* buffer size<br/>/* total buffer size required<br/>/* number of entries<br/>/* total number of entries<br/>/* total number of entries<br/>/* listing options<br/>/* reserved<br/>/* PU name filter<br/>/* LU name</pre> | * * * * * * * * * * * * * * * * * * * * |
| typedef struct lu_<br>{                                                                                                    | 9_to_3_summary                                                                                                    |                                                                                                    |                                         |
| AP_UINT16<br>unsigned char<br>unsigned char<br>unsigned char<br>unsigned char<br>unsigned char<br>unsigned char<br>unsigned char<br>unsigned char<br>unsigned char<br>} LU_0_T0_3_SUMMAR                                      | <pre>overlay_size;<br/>pu_name[8];<br/>lu_name[8];<br/>description[32];<br/>reserv1[16];<br/>nau_address;<br/>lu_sscp_sess_active;<br/>appl_conn_active;<br/>plu_sess_active;<br/>host_attachment;<br/>Y;</pre>                                           | <pre>/* PU name /* LU name /* resource description /* reserved /* NAU address /* Is LU-SSCP session active /* Is connection to appl active /* Is PLU-SLU session active</pre>                                                                                                    | * * * * * * * * * * *                   |

```
typedef struct lu 0 to 3 detail
   AP UINT16
                   overlay size;
                                              /* size of returned entry
                                                                               */
                   lu name[8];
                                              /* LU name
                                                                               */
  unsigned char
  unsigned char
                   reserv1[2];
                                             /* reserved
                                                                               */
   LU 0 TO 3 DET DATA det data;
                                             /* Determined data
                                                                               */
                                              /* Defined data
   LU 0 TO 3 DEF DATA def data;
} LU 0 TO 3 DETAIL;
typedef struct lu 0 to 3 det data
                                              /* Is LU-SSCP session active
  unsigned char
                                                                               */
                   lu sscp sess active;
  unsigned char
                   appl conn active;
                                              /* Application is using LU
                                                                               */
  unsigned char
                   plu sess active;
                                              /* Is PLU-SLU session active
                                                                               */
                                              /* Host attachment
  unsigned char
                   host attachment;
                                                                               */
  SESSION STATS
                   lu sscp stats;
                                              /* reserved
                                                                               */
  SESSION_STATS
                   plu_stats;
                                              /* reserved
                                                                               */
                                              /* PLU name
  unsigned char
                   plu name[8];
                                                                               */
  unsigned char
                   session id[8];
                                              /* Internal ID of PLU-SLU sess
                                                                               */
  unsigned char
                   app_spec_det_data[360];
                                              /* Application specified data
                                                                               */
  unsigned char
                                              /* Type of application using LU
                   app type;
                                                                              */
  unsigned char
                   sscp id[6];
                                              /* sscp id
                                                                               */
                   bind lu type;
                                              /* LU type from BIND message
  unsigned char
                                                                               */
  unsigned char
                   compression;
                                             /* data compression level
                                                                               */
                                              /* reserved
  unsigned char
                   cryptography;
                                                                               */
   unsigned char
                                              /* reserved
                   reserva[10];
                                                                               */
} LU_0_T0_3_DET_DATA;
typedef struct session stats
   AP UINT16
                                          /* session receive RU size
                   rcv ru size;
                                                                               */
                                          /* session send RU size
  AP UINT16
                   send ru size;
                                                                               */
                                          /* maximum send BTU size
  AP UINT16
                   max send btu size;
                                                                               */
  AP UINT16
                   max rcv btu size;
                                          /* maximum rcv BTU size
                                                                               */
  AP<sup>UINT16</sup>
                                          /* maximum send pacing window size
                   max send pac win;
                                                                               */
  AP UINT16
                   cur send pac win;
                                          /* current send pacing window size
                                                                               */
                                          /* maximum receive pacing window
  AP UINT16
                   max rcv pac win;
                                                                               */
                                          /* size
                                                                               */
                                          /* current receive pacing window
  AP UINT16
                   cur_rcv_pac_win;
                                                                               */
                                          /* size
                                                                               */
  AP UINT32
                                          /* number of data frames sent
                   send data frames;
                                                                               */
  AP UINT32
                   send fmd data frames; /* num fmd data frames sent
                                                                               */
  AP_UINT32
                   send data bytes;
                                          /* number of data bytes sent
                                                                               */
  AP UINT32
                                          /* number of data frames received
                   rcv data frames;
                                                                               */
  AP UINT32
                   rcv fmd data frames; /* num fmd data frames received
                                                                               */
  AP_UINT32
                   rcv_data_bytes;
                                          /* number of data bytes received
                                                                               */
                   sidh;
                                          /* session ID high byte (from LFSID)*/
  unsigned char
  unsigned char
                   sidl:
                                          /* session ID low byte (from LFSID) */
                                          /* ODAI bit set
   unsigned char
                   odai;
                                                                               */
                   ls name[8];
   unsigned char
                                          /* Link station name
                                                                               */
                                         /* type of pacing in use
  unsigned char
                   pacing type;
                                                                               */
} SESSION_STATS;
typedef struct lu_0_to_3_def_data
   unsigned char
                   description[32];
                                              /* resource description
                                                                               */
  unsigned char
                   reserv1[16];
                                              /* reserved
                                                                               */
  unsigned char
                   nau address;
                                              /* LU NAU address
                                                                               */
                   pool name[8];
                                              /* LU Pool name
  unsigned char
                                                                               */
  unsigned char
                   pu name[8];
                                              /* PU name
                                                                               */
                                              /* LU priority
  unsigned char
                   priority;
                                                                               */
                                              /* LU model (type)
  unsigned char
                                                                               */
                   lu model;
                                              /* SSCP ID
  unsigned char
                   sscp id[6];
                                                                               */
  AP UINT16
                                              /* Timeout
                   timeout;
                                                                               */
  unsigned char
                   app spec def data[16];
                                             /* application-specified data
                   model name[7];
                                              /* reserved
  unsigned char
                                                                               */
```

| unsigned char                 | term method; | /*         | session termination type | */      |
|-------------------------------|--------------|------------|--------------------------|---------|
| unsigned char                 | disconnect_c | on_unbind; | /* disconnect on UNBIND  | flag */ |
| unsigned char                 | reserv3[15]; | /*         | reserved                 | */      |
| <pre>} LU_0_T0_3_DEF_DA</pre> | TA;          |            |                          |         |

If the *app\_type* parameter in the lu\_0\_to\_3\_det\_data structure is set to AP\_LUA\_APPLICATION, the *app\_spec\_det\_data* field contains the following structure: typedef struct lua\_session\_user\_info

| ٦ |                  |                                    |                                             |    |
|---|------------------|------------------------------------|---------------------------------------------|----|
|   | unsigned char    | user_ip_address[40];               | <pre>/* IP address of LUA application</pre> | */ |
|   | unsigned char    | <pre>user_host_address[256];</pre> | <pre>/* Host name of LUA application</pre>  | */ |
|   | unsigned char    | reserved[24];                      | /* reserved                                 | */ |
| } | SESSION_USER_INF | 0;                                 |                                             |    |

If the *app\_type* parameter in the lu\_0\_to\_3\_det\_data structure is set to AP\_FMI\_APPLICATION, the *app\_spec\_det\_data* field contains the following structure:

```
typedef struct session_user_info
{
```

}

| unsigned char<br>unsigned char<br>AP_UINT32<br>AP_UINT32<br>AP_UINT32<br>AP_UINT32<br>unsigned char<br>unsigned char<br>SESSION_USER_INF | <pre>user_name[32];<br/>system_name[128];<br/>user_pid;<br/>user_type;<br/>user_uid;<br/>user_gid;<br/>user_gname[32];<br/>reserv4[32];<br/>50;</pre> | <pre>/* 3270 user name /* computer name /* process ID /* type of application using /* user ID /* group ID /* group name /* reserved</pre> | */<br>*/<br>LU */<br>*/<br>*/<br>*/ |
|----------------------------------------------------------------------------------------------------|----------------------------------------------------------------------------------------------------|----------------------------------------------------------------------------------------------------|-------------------------------------|
|----------------------------------------------------------------------------------------------------|----------------------------------------------------------------------------------------------------|----------------------------------------------------------------------------------------------------|-------------------------------------|

If the *app\_type* parameter in the lu\_0\_to\_3\_det\_data structure is set to AP\_PU\_CONCENTRATION, the *app\_spec\_det\_data* field contains the same structure as the 3270 structure above except that the *app\_type* parameter is set to AP\_PU\_CONCENTRATION and the *user\_name* through *user\_gname* parameters are replaced by a *pu\_conc\_downstream\_lu* parameter.

If the *app\_type* parameter in the lu\_0\_to\_3\_det\_data structure is set to AP\_LUA\_APPLICATION, the *app\_spec\_det\_data* field contains the same structure as the 3270 structure above except that the *app\_type* parameter is set to AP\_LUA\_APPLICATION and the *user\_name* through *user\_gname* parameters are not returned.

If the *app\_type* parameter in the lu\_0\_to\_3\_det\_data structure is set to AP\_TN\_SERVER, the *app\_spec\_det\_data* field contains the following structure:

typedef struct tn\_server\_session\_user\_info

| unsigned char<br>AP_UINT16<br>AP_UINT16<br>AP_UINT16 | <pre>user_ip_address[40]; port_number; cb_number; cfg default;</pre> | /* user's IP address<br>/* TCP/IP port number<br>/* reserved<br>/* using the default record? | */<br>*/<br>*/ |
|------------------------------------------------------|----------------------------------------------------------------------|----------------------------------------------------------------------------------------------|----------------|
| unsigned char                                        | cfg_address[68];                                                     | /* address from config record                                                                | */             |
| AP UINT16                                            | cfg format;                                                          | /* format of address                                                                         | */             |
| unsigned char                                        | tn3270_level;                                                        | /* TN3270 level used:                                                                        | */             |
|                                                      | _                                                                    | /* AP_LEVEL_TN3270                                                                           | */             |
| unsigned char                                        | lu_select;                                                           | <pre>/* AP_LEVEL_TN3270E /* method of LU selection: /* method of LU selection:</pre>         | */<br>*/       |
|                                                      |                                                                      | /* AP_GENERIC_LU<br>/* AP_SPECIFIC_LU                                                        | */<br>*/       |
| unsigned char                                        | <pre>request_lu_name[8];</pre>                                       | /* AP_ASSOCIATED_LU<br>/* requested LU name or                                               | */<br>*/<br>*/ |
|                                                      |                                                                      | /* associated display LU name                                                                | */             |

|                                           | /* (in EBCDIC)                         | */ |
|-------------------------------------------|----------------------------------------|----|
| unsigned char cipher_spec;                | <pre>/* SSL cipher specification</pre> | */ |
| unsigned char reserv3[21];                | /* reserved                            | */ |
| <pre>} TN_SERVER_SESSION_USER_INFO;</pre> |                                        |    |

# **Supplied Parameters**

The application supplies the following parameters:

opcode AP QUERY LU 0 TO 3

*buf\_ptr* A pointer to a data buffer that Communications Server for Linux will use to return the requested information.

### buf size

Size of the supplied data buffer.

#### num\_entries

Maximum number of LUs for which data should be returned. To request data for a specific LU rather than a range, specify the value 1. To return as many entries as possible, specify 0; in this case, Communications Server for Linux will return the maximum number of entries that can be accommodated in the supplied data buffer.

#### *list\_options*

The position in the list from which Communications Server for Linux should begin to return data, and the level of information required for each entry. Specify the level of information with one of the following values:

## **AP SUMMARY**

Summary information only.

## **AP DETAIL**

Detailed information.

Combine this value using a logical OR operation with one of the following values:

## AP FIRST IN LIST

Start at the first entry in the list.

#### **AP LIST INCLUSIVE**

Start at the entry specified by the *lu\_name* parameter.

### AP\_LIST\_FROM\_NEXT

Start at the entry immediately following the entry specified by the *lu\_name* parameter.

For more information about how the list is ordered and how the application can obtain specific entries from it, see "List Options For QUERY\_\* Verbs" on page 40.

#### ри пате

PU name for which LU information is required. To list only information about LUs associated with a specific PU, specify the PU name. To obtain a complete list for all PUs, set this field to binary zeros.

#### lu\_name

Name of the local LU. This is an 8-byte type-A EBCDIC string (starting with a letter), padded on the right with EBCDIC spaces if the name is shorter than 8 characters. This parameter is ignored if *list\_options* is set to AP\_FIRST\_IN\_LIST.

#### host attachment

Host attachment filter. If the verb is issued to a running node, this

parameter specifies whether to filter the returned information by whether the LUs are attached to the host directly or using DLUR or PU Concentration. Possible values are:

## **AP\_DIRECT\_ATTACHED**

Return information only on LUs directly attached to the host system.

## AP\_DLUR\_ATTACHED

Return information only on LUs supported by DLUR on the local node.

### AP\_DLUR

Return information only on LUs supported by passthrough DLUR from a downstream node. This option is valid only if the local node is a Network Node.

### AP\_PU\_CONCENTRATION

Return information only on LUs supported by SNA gateway from a downstream node.

### AP\_NONE

Return information about all LUs regardless of host attachment.

If the node is not running, this parameter is ignored; Communications Server for Linux returns information about all LUs regardless of host attachment.

# **Returned Parameters: Successful Execution**

If the verb executes successfully, Communications Server for Linux returns the following parameters:

*primary\_rc* AP\_0K

buf\_size

Length of the information returned in the supplied buffer.

### total\_buf\_size

Returned value indicating the size of buffer that would have been required to return all the list information requested. A value greater than *buf\_size* indicates that not all the available entries were returned.

## num\_entries

Number of entries returned in the data buffer.

# total\_num\_entries

Total number of entries available. A value greater than *num\_entries* indicates that not all the available entries were returned.

Each entry in the data buffer consists of the following parameters:

### *lu\_0\_to\_3\_summary.overlay\_size*

The size of the returned  $lu_0_to_3$ \_summary structure, and therefore the offset to the start of the next entry in the data buffer.

When your application needs to go through the returned buffer to find each  $lu_0_to_3_summary$  structure in turn, it must use this value to move to the correct offset for the next data structure, and must not use the C sizeof() operator. This is because the size of the returned overlay may increase in future releases of Communications Server for Linux; using the returned overlay size ensures that your application will continue to work with future releases.

*lu\_0\_to\_3\_summary.pu\_name* 

Name of the local PU used by the LU. This is an 8-byte type-A EBCDIC string (starting with a letter), padded on the right with EBCDIC spaces if the name is shorter than 8 characters.

*lu\_0\_to\_3\_summary.lu\_name* 

Name of the local LU. This is an 8-byte type-A EBCDIC string (starting with a letter), padded on the right with EBCDIC spaces if the name is shorter than 8 characters.

lu\_0\_to\_3\_summary.description

A null-terminated text string describing the LU, as specified in the definition of the LU.

lu\_0\_to\_3\_summary.nau\_address

Network accessible unit address of the LU. This is in the range 1–255.

*lu\_0\_to\_3\_summary.lu\_sscp\_sess\_active* 

Specifies whether the LU-SSCP session is active. Possible values are:

**AP\_YES** The session is active.

**AP\_N0** The session is inactive.

*lu\_0\_to\_3\_summary.appl\_conn\_active* 

Specifies whether an application is using the LU. Possible values are:

**AP\_YES** An application is using the LU.

**AP\_N0** No application is using the LU.

### *lu\_0\_to\_3\_summary.plu\_sess\_active*

Specifies whether the PLU-SLU session is active. Possible values are:

**AP\_YES** The session is active.

**AP\_N0** The session is inactive.

## *lu\_0\_to\_3\_summary.host\_attachment*

LU host attachment type.

When the verb is issued to a running node, this parameter takes one of the following values:

# AP\_DIRECT\_ATTACHED

LU is directly attached to the host system.

# AP\_DLUR\_ATTACHED

LU is supported by DLUR on the local node.

### AP\_DLUR

LU is supported by passthrough DLUR from a downstream node.

### AP\_PU\_CONCENTRATION

LU is supported by SNA gateway from a downstream node.

### *lu\_0\_to\_3\_detail.overlay\_size*

The size of the returned  $lu_0_to_3_detail$  structure, and therefore the offset to the start of the next entry in the data buffer.

When your application needs to go through the returned buffer to find each  $lu_0_to_3_detail$  structure in turn, it must use this value to move to

the correct offset for the next data structure, and must not use the C sizeof() operator. This is because the size of the returned overlay may increase in future releases of Communications Server for Linux; using the returned overlay size ensures that your application will continue to work with future releases.

lu\_0\_to\_3\_detail.lu\_name

Name of the local LU. This is an 8-byte type-A EBCDIC string (starting with a letter), padded on the right with EBCDIC spaces if the name is shorter than 8 characters.

*lu\_0\_to\_3\_detail.det\_data.lu\_sscp\_sess\_active* 

Specifies whether the LU-SSCP session is active. Possible values are:

**AP\_YES** The session is active.

**AP\_N0** The session is inactive.

lu\_0\_to\_3\_detail.det\_data.appl\_conn\_active

Specifies whether an application is using the LU. Possible values are:

**AP\_YES** An application is using the LU.

**AP\_NO** No application is using the LU.

*lu\_0\_to\_3\_detail.det\_data.plu\_sess\_active* 

Specifies whether the PLU-SLU session is active. Possible values are:

**AP\_YES** The session is active.

**AP\_NO** The session is inactive.

*lu\_0\_to\_3\_detail.det\_data.host\_attachment* 

LU host attachment type.

When the verb is issued to a running node, this parameter takes one of the following values:

# AP\_DIRECT\_ATTACHED

LU is directly attached to the host system.

### **AP\_DLUR\_ATTACHED**

LU is supported by DLUR on the local node.

### AP\_DLUR

LU is supported by passthrough DLUR from a downstream node.

### AP\_PU\_CONCENTRATION

LU is supported by SNA gateway from a downstream node.

For each of the two sessions (LU-SSCP session and PLU-SLU session), the session\_stats structure contains the following parameters:

### rcv\_ru\_size

Maximum receive RU size. (In the LU-SSCP session statistics, this parameter is reserved.)

## send\_ru\_size

Maximum send RU size. (In the LU-SSCP session statistics, this parameter is reserved.)

### max\_send\_btu\_size

Maximum BTU size that can be sent.

### max\_rcv\_btu\_size

Maximum BTU size that can be received.

#### max\_send\_pac\_win

Maximum size of the send pacing window on this session. (In the LU-SSCP session statistics, this parameter is reserved.)

## cur\_send\_pac\_win

Current size of the send pacing window on this session. (In the LU-SSCP session statistics, this parameter is reserved.)

#### max\_rcv\_pac\_win

Maximum size of the receive pacing window on this session. (In the LU-SSCP session statistics, this parameter is reserved.)

#### cur\_rcv\_pac\_win

Current size of the receive pacing window on this session. (In the LU-SSCP session statistics, this parameter is reserved.)

#### send\_data\_frames

Number of normal flow data frames sent.

#### send\_fmd\_data\_frames

Number of normal flow FMD data frames sent.

## send\_data\_bytes

Number of normal flow data bytes sent.

rcv\_data\_frames

Number of normal flow data frames received.

#### *rcv\_fmd\_data\_frames*

Number of normal flow FMD data frames received.

### rcv\_data\_bytes

Number of normal flow data bytes received.

- *sidh* Session ID high byte.
- *sidl* Session ID low byte.
- *odai* Origin Destination Assignor Indicator. When bringing up a session, the sender of the BIND sets this field to zero if the local node contains the primary link station, and sets it to one if the BIND sender is the node containing the secondary link station.

#### ls\_name

Link station name associated with statistics. This is an 8-byte ASCII character string, right-padded with spaces if the name is shorter than 8 characters.

## pacing\_type

Receive pacing type in use on the PLU-SLU session. Possible values are: AP\_NONE

AP\_PACING\_FIXED

*lu\_0\_to\_3\_detail.det\_data.plu\_name* 

Name of the primary LU. This is an 8-byte type-A EBCDIC string, right-padded with spaces if the name is shorter than 8 characters. This name is reserved if the PLU-SLU session is inactive.

lu\_0\_to\_3\_detail.det\_data.session\_id

Eight byte internal identifier of the PLU-SLU session.

## lu\_0\_to\_3\_detail.det\_data.app\_spec\_det\_data

The format of the data in this field depends on the value of the *app\_type* field below, as follows:

- If *app\_type* is set to AP\_NONE, this field is reserved.
- If *app\_type* is set to AP\_PU\_CONCENTRATION, the first 8 bytes of this field contain the LU name of the downstream LU currently using this local LU. This is an EBCDIC string, right-padded with spaces if the name is shorter than 8 characters. The remaining bytes are reserved.
- If *app\_type* is set to AP\_LUA\_APPLICATION, this field is replaced by the lua\_session\_user\_info structure, as described below.
- If *app\_type* is set to AP\_FMI\_APPLICATION, this field is replaced by the session\_user\_info structure, as described below.

If *app\_type* is set to AP\_LUA\_APPLICATION, the *app\_spec\_det\_data*field is replaced by the lua\_session\_user\_info structure, containing information about the LUA application using this LU. The structure consists of the following fields:

## user\_ip\_address

The IP address of the computer (client or server) where the LUA application is running. This is a null-terminated ASCII string, which can be either of the following.

- An IPv4 dotted-decimal address (such as 193.1.11.100).
- An IPv6 colon-hexadecimal address (such as 2001:0db8:0000:0000:0000:1428:57ab or 2001:db8::1428:57ab).

#### user\_host\_address

The name of the computer (client or server) where the LUA application is running. This is a null-terminated ASCII string, representing an IP hostname (such as newbox.this.co.uk).

If *app\_type* is set to AP\_FMI\_APPLICATION, the *app\_spec\_det\_data*field is replaced by the session\_user\_info structure, containing information about the user of this LU. The structure consists of the following fields:

#### user\_name

The Linux user name with which the 3270 emulation program using this LU is running. This is an ASCII string of 1–32 characters.

system\_name

The computer name on which the program is running.

user\_pid

The process ID of the program using the LU.

#### user\_type

The type of session (3270 display session, 3270 printer session) using the LU. Possible values are:

- AP\_3270\_DISPLAY\_MODEL\_2
- AP\_3270\_DISPLAY\_MODEL\_3
- AP\_3270\_DISPLAY\_MODEL\_4
- AP\_3270\_DISPLAY\_MODEL\_5
- AP\_PRINTER
- AP\_SCS\_PRINTER
- AP UNKNOWN

user\_uid

The Linux user ID with which the program is running.

user\_gid

The Linux group ID with which the program is running.

#### user\_gname

The Linux group name with which the program is running. This is an ASCII string of 1–32 characters.

If *app\_type* is set to AP\_TN\_SERVER, this field is replaced by the tn\_server\_session\_user\_info structure, containing information about the TN3270 program that is using this LU. The structure consists of the following fields:

#### user\_ip\_address

The IP address of the computer where the TN3270 program is running. This is a null-terminated ASCII string, which can be either of the following.

- An IPv4 dotted-decimal address (such as 193.1.11.100).
- An IPv6 colon-hexadecimal address (such as 2001:0db8:0000:0000:0000:1428:57ab or 2001:db8::1428:57ab).

#### port\_number

The TCP/IP port number that the TN3270 program uses to access TN server.

### cb\_number

TN server control block number.

#### cfg\_default

Specifies whether the TN3270 program is using an explicitly-defined TN server user record, or is using the configured default record. For more information about configuring a default TN server user record, see "DEFINE\_TN3270\_ACCESS" on page 201. Possible values are:

- **AP\_YES** The program is using the default record. The *cfg\_address* and *cfg\_format* parameters below are reserved.
- **AP\_N0** The program is using an explicitly-defined record.

#### cfg\_address

The TCP/IP address of the computer on which the TN3270 program runs, as defined in the configuration record that this user is using. This can be any of the following; the format is indicated by the *cfg\_format* parameter.

- An IPv4 dotted-decimal address (such as 193.1.11.100).
- An IPv6 colon-hexadecimal address (such as 2001:0db8:0000:0000:0000:1428:57ab or 2001:db8::1428:57ab).
- A name (such as newbox.this.co.uk.
- An alias (such as newbox).

#### cfg\_format

Specifies the format of the *cfg\_address* parameter. Possible values are:

#### AP\_ADDRESS\_IP

IP address

#### AP\_ADDRESS\_FQN

Alias or fully qualified name

#### tn3270\_level

Level of TN3270 support. Possible values are:

#### AP\_LEVEL\_TN3270

TN3270E protocols are disabled.

## AP\_LEVEL\_TN3270E

TN3270E protocols are enabled.

#### lu\_select

Method of LU selection. Possible values are:

#### AP\_GENERIC\_LU

The TN3270 program selected a generic display or printer LU.

## AP\_SPECIFIC\_LU

The TN3270 program selected this LU specifically.

#### AP\_ASSOCIATED\_LU

This is a printer LU that has been associated with a display LU by a DEFINE\_TN3270\_ASSOCIATION verb, or a display LU that has been associated with a printer LU by a DEFINE\_TN3270\_ASSOCIATION verb. The LU is in use by the TN3270 through its association.

#### request\_lu\_name

Requested LU name or associated display LU name. This is an 8-byte type-A EBCDIC string, padded on the right with spaces if the name is shorter than 8 characters.

#### cipher\_spec

Indicates the type of SSL security and the encryption level in use for this session. Possible values are:

## AP\_SSL\_NO\_SSL

SSL is not being used.

#### AP\_SSL\_NULL\_MD5

Certificates are exchanged, but no encryption is used.

#### AP\_SSL\_NULL\_SHA

Certificates are exchanged, but no encryption is used.

### AP\_SSL\_RC4\_MD5\_EXPORT

40-bit encryption.

## AP\_SSL\_RC2\_MD5\_EXPORT

40-bit encryption.

### AP\_SSL\_DES\_SHA\_EXPORT

56-bit encryption.

## AP\_SSL\_RC4\_MD5\_US

128-bit encryption.

### AP\_SSL\_RC4\_SHA\_US

128-bit encryption.

## AP\_SSL\_3DES\_SHA\_US

Triple–DES (168-bit) encryption.

## *lu\_0\_to\_3\_detail.det\_data.app\_type*

The type of application, if any, that is using the LU. Possible values are:

#### AP NONE

The LU is not in use.

# AP\_LUA\_APPLICATION

The LU is being used by an LUA application.

#### AP\_PU\_CONCENTRATION

The LU is being used by a downstream LU using SNA gateway.

## AP\_FMI\_APPLICATION

The LU is being used by a 3270 emulation program.

# AP TN SERVER

The LU is being used by a TN3270 program accessing TN server.

## *lu\_0\_to\_3\_detail.det\_data.sscp\_id*

A 6-byte field containing the SSCP ID received in the ACTPU for the PU used by this LU. If *lu\_sscp\_sess\_active* is AP\_N0, this parameter will be all zeros.

## *lu\_0\_to\_3\_detail.det\_data.bind\_lu\_type*

Specifies the LU type of the LU which issued the original BIND (if there is an active LU-LU session). Possible values are:

## AP\_LU\_TYPE\_0 LU type 0.

AP\_LU\_TYPE\_1

LU type 1.

# AP\_LU\_TYPE\_2

LU type 2. AP\_LU\_TYPE\_3

# LU type 3.

AP\_LU\_TYPE\_6

Downstream dependent LU 6.2.

## AP\_LU\_TYPE\_UNKNOWN

There is no active LU-LU session.

## *lu\_0\_to\_3\_detail.det\_data.compression*

Compression level in use on the PLU-SLU session, if any. Possible values are:

- **AP\_NO** Data flowing on the PLU-SLU session is not compressed by Communications Server for Linux, or there is no active PLU-SLU session.
- **AP\_YES** Communications Server for Linux performs compression and decompression on PLU-SLU session data. RLE compression is used on data flowing upstream to the primary LU, and LZ9 compression is used on data flowing downstream from the primary LU.

### **AP\_PASSTHRU**

Compression on this session is performed by the session endpoints (the host LU and the local application or downstream LU), and not by Communications Server for Linux.

*lu\_0\_to\_3\_detail.def\_data.description* 

A null-terminated text string describing the LU, as specified in the definition of the LU.

*lu\_0\_to\_3\_detail.def\_data.nau\_address* 

Network accessible unit address of the LU, in the range 1–255.

*lu\_0\_to\_3\_detail.def\_data.pool\_name* 

Name of the LU pool to which this LU belongs. This is an 8-byte EBCDIC

string, padded on the right with spaces if the name is shorter than 8 characters. If the LU does not belong to a pool, this field is set to 8 binary zeros.

*lu\_0\_to\_3\_detail.def\_data.pu\_name* 

Name of the PU (as specified on the DEFINE\_LS verb) which this LU will use. This is an 8-byte type-A EBCDIC string, padded on the right with spaces if the name is shorter than 8 characters.

*lu\_0\_to\_3\_detail.def\_data.priority* 

LU priority when sending to the host. This is set to one of the following: AP\_NETWORK AP\_HIGH

AP\_MEDIUM AP\_LOW

*lu\_0\_to\_3\_detail.def\_data.lu\_model* 

Type of the LU. This is set to one of the following:

AP\_3270\_DISPLAY\_MODEL\_2

AP\_3270\_DISPLAY\_MODEL\_3

- AP 3270 DISPLAY MODEL 4
- AP\_3270\_DISPLAY\_MODEL\_5

AP PRINTER

AP\_SCS\_PRINTER

AP UNKNOWN

*lu\_0\_to\_3\_detail.def\_data.sscp\_id* 

Specifies the ID of the SSCP permitted to activate this LU. This is a 6-byte binary field. If this parameter is set to binary zeros, the LU may be activated by any SSCP.

*lu\_0\_to\_3\_detail.def\_data.timeout* 

Timeout for the LU, specified in seconds. If a timeout is supplied and the user of the LU specified allow\_timeout on the OPEN\_LU\_SSCP\_SEC\_RQ (or, in the case of SNA gateway, on the downstream LU definition), then the LU will be deactivated after the PLU-SLU session is left inactive for this period and one of the following conditions applies:

- The session passes over a limited resource link.
- Another application wishes to use the LU before the session is used again.

If the timeout is set to zero, the LU will not be deactivated.

*lu\_0\_to\_3\_detail.def\_data.term\_method* 

This parameter specifies how Communications Server for Linux should attempt to end a PLU-SLU session to a host from this LU. Possible values are:

AP USE NODE DEFAULT

Use the node's default termination method, specified by the *send\_term\_self* parameter on DEFINE\_NODE.

### AP\_SEND\_UNBIND

End the session by sending an UNBIND.

### AP\_SEND\_TERM\_SELF

End the session by sending a TERM\_SELF.

*lu\_0\_to\_3\_detail.def\_data.disconnect\_on\_unbind* 

This parameter applies only when this LU is being used by a TN3270 client. It specifies whether to end the session when the host sends an UNBIND instead of displaying the VTAM MSG10 or returning to a host session manager. Possible values are:

- **AP\_YES** End the session if the host sends an UNBIND that is not type 2 (BIND forthcoming).
- **AP\_N0** Do not end the session if the host sends an UNBIND.

# **Returned Parameters: Parameter Check**

If the verb does not execute because of a parameter error, Communications Server for Linux returns the following parameters:

primary\_rc

AP\_PARAMETER\_CHECK

### secondary\_rc

Possible values are:

## AP\_INVALID\_LU\_NAME

The *list\_options* parameter was set to AP\_LIST\_INCLUSIVE to list all entries starting from the supplied name, but the *lu\_name* parameter was not valid.

#### AP\_INVALID\_LIST\_OPTION

The *list\_options* parameter was not set to a valid value.

Appendix B, "Common Return Codes," on page 751 lists further secondary return codes associated with AP\_PARAMETER\_CHECK, which are common to all NOF verbs.

# **Returned Parameters: Other Conditions**

Appendix B, "Common Return Codes," on page 751 lists further combinations of primary and secondary return codes that are common to all NOF verbs.

# QUERY\_LU\_LU\_PASSWORD

QUERY\_LU\_LU\_PASSWORD returns information about passwords used for session-level security verification between a local LU and a partner LU. It can be used to obtain information about the password for a specific partner LU or about passwords for multiple partner LUs, depending on the options used.

# VCB Structure

typedef struct query\_lu\_lu\_password

| AP_UINT16     | opcode;                       | /* | Verb operation code        | */ |
|---------------|-------------------------------|----|----------------------------|----|
| unsigned char | reserv2;                      | /* | reserved                   | */ |
| unsigned char | format;                       | /* | reserved                   | */ |
| AP_UINT16     | primary_rc;                   | /* | Primary return code        | */ |
| AP_UINT32     | secondary_rc;                 | /* | Secondary return code      | */ |
| unsigned char | *buf_ptr;                     | /* | pointer to buffer          | */ |
| AP_UINT32     | buf_size;                     | /* | buffer size                | */ |
| AP_UINT32     | total_buf_size;               | /* | total buffer size required | */ |
| AP_UINT16     | num_entries;                  | /* | number of entries *        | */ |
| AP_UINT16     | <pre>total_num_entries;</pre> | /* | total number of entries    | */ |
| unsigned char | list_options;                 | /* | listing options            | */ |
| unsigned char | reserv3;                      | /* | reserved                   | */ |
| unsigned char | lu_name[8];                   | /* | LU name                    | */ |

| unsigned char<br>unsigned char<br>unsigned char<br>} QUERY_LU_LU_PASSV | lu_alias[8];<br>plu_alias[8];<br>fqplu_name[17];<br>WORD; | /* LU alias<br>/* partner LU alias<br>/* fully-qual. partner LU name | */<br>*/<br>*/ |
|------------------------------------------------------------------------|-----------------------------------------------------------|----------------------------------------------------------------------|----------------|
| typedef struct pass                                                    | sword_info                                                |                                                                      |                |
| {                                                                      |                                                           |                                                                      |                |
| AP_UINT16                                                              | overlay_size;                                             | <pre>/* size of returned entry</pre>                                 | */             |
| unsigned char                                                          | plu_alias[8];                                             | /* partner LU alias                                                  | */             |
| unsigned char                                                          | fqplu name[17];                                           | <pre>/* fully-qual. partner LU name</pre>                            | */             |
| unsigned char                                                          | description[32];                                          | <pre>/* resource description</pre>                                   | */             |
| unsigned char                                                          | reserv1[16];                                              | /* reserved                                                          | */             |
| unsigned char                                                          | password[8];                                              | /* password                                                          | */             |
| unsigned char                                                          | protocol defined;                                         |                                                                      | */             |
| unsigned char                                                          | protocol in use;                                          | /* protocol in use                                                   | */             |
| <pre>} PASSWORD INFO;</pre>                                            | · · · · · · · · · · · · · · · · · · ·                     | • • • • • • • • • • • • • • • • • • •                                |                |

# **Supplied Parameters**

The application supplies the following parameters:

opcode AP\_QUERY\_LU\_LU\_PASSWORD

*buf\_ptr* A pointer to a data buffer that Communications Server for Linux will use to return the requested information.

#### buf\_size

Size of the supplied data buffer.

#### num\_entries

Maximum number of partner LUs for which password information should be returned. To request a specific entry rather than a range, specify the value 1. To return as many entries as possible, specify zero; in this case, Communications Server for Linux will return the maximum number of entries that can be accommodated in the supplied data buffer.

# list\_options

The position in the list from which Communications Server for Linux should begin to return data. Specify one of the following values:

### AP\_FIRST\_IN\_LIST

Start at the first entry in the list.

### AP\_LIST\_INCLUSIVE

Start at the entry specified by the *plu\_alias* or *fqplu\_name* parameter.

## AP\_LIST\_FROM\_NEXT

Start at the entry immediately following the entry specified by the *plu\_alias* or *fqplu\_name* parameter.

For more information about how the list is ordered and how the application can obtain specific entries from it, see "List Options For QUERY\_\* Verbs" on page 40.

### lu\_name

LU name. This name is an 8-byte type-A EBCDIC character string. To indicate that the LU is identified by its LU alias instead of its LU name, set this parameter to 8 binary zeros, and specify the LU alias in the *lu\_alias* parameter.

#### lu\_alias

Locally defined LU alias. This is an 8-byte ASCII character string. This parameter is used only if *lu\_name* is set to all zeros; it is ignored otherwise. To indicate the LU associated with the CP (the default LU), set both *lu\_name* and *lu\_alias* to all zeros.

#### plu\_alias

Partner LU alias. This is an 8-byte ASCII character string. If *list\_options* is set to AP\_FIRST\_IN\_LIST, this parameter is ignored; otherwise you must specify either the LU alias or the fully qualified LU name for the partner LU. To indicate that the partner LU is identified by its fully qualified LU name instead of its LU alias, set this parameter to 8 binary zeros, and specify the LU alias in the *fqplu\_name* parameter.

### fqplu\_name

Fully qualified network name for the partner LU. If *list\_options* is set to AP\_FIRST\_IN\_LIST, this parameter is ignored; otherwise you must specify either the LU alias or the fully qualified LU name for the partner LU. This parameter is used only if *plu\_alias* is set to all zeros; it is ignored otherwise.

The name is a 17-byte EBCDIC string, right-padded with EBCDIC spaces. It consists of a network ID of up to 8 A-string characters, an EBCDIC dot (period) character, and a network name of up to 8 A-string characters.

# **Returned Parameters: Successful Execution**

If the verb executes successfully, Communications Server for Linux returns the following parameters:

primary\_rc

AP\_OK

### buf\_size

Length of the information returned in the supplied buffer.

## total\_buf\_size

Returned value indicating the size of buffer that would have been required to return all the list information requested. A value greater than *buf\_size* indicates that not all the available entries were returned.

#### num\_entries

Number of entries returned in the data buffer.

#### total\_num\_entries

Total number of entries available. A value greater than *num\_entries* indicates that not all the available entries were returned.

Each entry in the data buffer consists of the following parameters:

#### password\_info.overlay\_size

The size of the returned password\_info structure, and therefore the offset to the start of the next entry in the data buffer.

When your application needs to go through the returned buffer to find each password\_info structure in turn, it must use this value to move to the correct offset for the next data structure, and must not use the C sizeof() operator. This is because the size of the returned overlay may increase in future releases of Communications Server for Linux; using the returned overlay size ensures that your application will continue to work with future releases.

## password\_info.plu\_alias

Partner LU alias. This is an 8-byte ASCII character string.

### password\_info.fqplu\_name

Fully qualified network name for the partner LU. The name is a 17-byte EBCDIC string, right-padded with EBCDIC spaces. It consists of a network

ID of up to 8 A-string characters, an EBCDIC dot (period) character, and a network name of up to 8 A-string characters.

password\_info.description

A null-terminated text string describing the LU-LU password, as specified in the definition of the password.

#### password\_info.password

An encrypted version of the password supplied on a DEFINE\_LU\_LU\_PASSWORD verb. This is an 8-byte hexadecimal string.

password\_info.protocol\_defined

Requested LU-LU verification protocol defined for use with this partner LU. Possible values are:

#### AP\_BASIC

Basic security protocols requested.

#### **AP\_ENHANCED**

Enhanced security protocols requested.

#### **AP\_EITHER**

Basic or enhanced security accepted.

### password\_info.protocol\_in\_use

LU-LU verification protocol in use with this partner LU. Possible values are:

#### AP\_BASIC

Basic security protocols in use.

#### AP\_ENHANCED

Enhanced security protocols in use.

# **Returned Parameters: Parameter Check**

If the verb does not execute because of a parameter error, Communications Server for Linux returns the following parameters:

primary\_rc

AP\_PARAMETER\_CHECK

```
secondary_rc
```

Possible values are:

#### AP\_INVALID\_LU\_ALIAS

The supplied *lu\_alias* parameter did not match the alias of any configured LU.

#### AP\_INVALID\_LU\_NAME

The supplied *lu\_name* parameter did not match the name of any configured LU.

#### AP\_INVALID\_LIST\_OPTION

The *list\_options* parameter was not set to a valid value.

Appendix B, "Common Return Codes," on page 751 lists further secondary return codes associated with AP\_PARAMETER\_CHECK, which are common to all NOF verbs.

# **Returned Parameters: Other Conditions**

Appendix B, "Common Return Codes," on page 751 lists further combinations of primary and secondary return codes that are common to all NOF verbs.

# QUERY\_LU\_POOL

QUERY\_LU\_POOL returns information about LU pools and the LUs that belong to them.

This verb can be used to obtain information about a specific LU or pool, or about multiple LUs or pools, depending on the options used.

# VCB Structure

typedef struct query\_lu\_pool

| AP_UINT16<br>unsigned char<br>unsigned char<br>AP_UINT16<br>AP_UINT32<br>unsigned char<br>AP_UINT32<br>AP_UINT32<br>AP_UINT16<br>AP_UINT16<br>unsigned char<br>unsigned char<br>unsigned char<br>unsigned char<br>signed char<br>unsigned char<br>unsigned char<br>unsigned char<br>unsigned char<br>unsigned char<br>unsigned char<br>unsigned char | <pre>opcode;<br/>reserv2;<br/>format;<br/>primary_rc;<br/>secondary_rc;<br/>*buf_ptr;<br/>buf_size;<br/>total_buf_size;<br/>num_entries;<br/>total_num_entries;<br/>list_options;<br/>reserv3;<br/>pool_name[8];<br/>lu_name[8];<br/>ool_summary</pre> | <pre>/* verb operation code /* reserved /* reserved /* primary return code /* secondary return code /* pointer to buffer /* buffer size /* total buffer size required /* number of entries /* total number of entries /* listing options /* reserved /* Pool name /* LU name</pre> | */<br>*/<br>*/<br>*/<br>*/<br>*/<br>*/ |
|----------------------------------------------------------------------------------------------------|----------------------------------------------------------------------------------------------------|----------------------------------------------------------------------------------------------------|----------------------------------------|
| <pre>{     AP_UINT16     unsigned char     unsigned char     unsigned char     AP_UINT16     AP_UINT16 } LU_POOL_SUMMARY; typedef struct lu_p</pre>                                                                                                    | <pre>overlay_size;<br/>pool_name[8];<br/>description[32];<br/>reserv1[16];<br/>num_active_lus;<br/>num_avail_lus;<br/>ool detail</pre>                                                                                                    | <pre>/* size of returned entry /* Pool name /* resource description /* reserved /* number of active lus /* number of available lus</pre>                                                                                                    | */<br>*/<br>*/<br>*/                   |
| <pre>{     AP_UINT16     unsigned char     unsigned char     unsigned char     unsigned char     unsigned char     unsigned char     unsigned char     unsigned char     unsigned char } LU_POOL_DETAIL;</pre>                                                                                                    | <pre>overlay_size;<br/>pool_name[8];<br/>description[32];<br/>reserv1[16];<br/>lu_name[8];<br/>lu_sscp_sess_active;<br/>appl_conn_active;<br/>plu_sess_active;</pre>                                                                                   | <pre>/* size of returned entry /* Pool name /* resource description /* reserved /* LU name /* Is LU-SSCP session active /* Is appl connection open /* Is PLU-SLU session active</pre>                                                                                              | */<br>*/<br>*/<br>*/<br>*/             |

# **Supplied Parameters**

The application supplies the following parameters:

opcode AP QUERY LU POOL

*buf\_ptr* A pointer to a data buffer that Communications Server for Linux will use to return the requested information.

buf\_size

Size of the supplied data buffer.

num\_entries

Maximum number of entries for which data should be returned. If

*list\_options* is set to AP\_SUMMARY, each entry is a single LU pool; if *list\_options* is set to AP\_DETAIL, each entry is an LU in a pool (or an entry indicating an empty LU pool).

To request a specific entry rather than a range, specify the value 1. To return as many entries as possible, specify zero; in this case, Communications Server for Linux will return the maximum number of entries that can be accommodated in the supplied data buffer.

## list\_options

The position in the list from which Communications Server for Linux should begin to return data, and the level of information required for each entry. Specify the level of information with one of the following values:

### **AP\_SUMMARY**

Summary information only (list LU pools).

## AP\_DETAIL

Detailed information (list individual LUs in LU pools).

Combine this value using a logical OR operation with one of the following values:

### AP\_FIRST\_IN\_LIST

Start at the first entry in the list.

### AP\_LIST\_INCLUSIVE

Start at the entry specified by the combination of the *pool\_name* and *lu\_name* parameters.

### AP\_LIST\_FROM\_NEXT

Start at the entry immediately following the entry specified by the combination of the *pool\_name* and *lu\_name* parameters.

The list is ordered by *pool\_name* and then by *lu\_name*. For more information about how the list is ordered and how the application can obtain specific entries from it, see "List Options For QUERY\_\* Verbs" on page 40.

### pool\_name

Name of LU pool. This value is ignored if *list\_options* is set to AP\_FIRST\_IN\_LIST. This is an 8-byte EBCDIC type-A string, padded on the right with spaces if the name is shorter than 8 characters.

### lu\_name

LU name. This value is ignored if *list\_options* is set to AP\_FIRST\_IN\_LIST or AP\_SUMMARY. This is an 8-byte type-A EBCDIC string, padded on the right with spaces if the name is shorter than 8 characters.

To obtain information about all LUs in a pool, set *pool\_name* to the name of the pool, set *num\_entries* to 0, and set *lu\_name* to 8 binary zeros.

# **Returned Parameters: Successful Execution**

If the verb executes successfully, Communications Server for Linux returns the following parameters:

*primary\_rc* AP OK

buf\_size

Length of the information returned in the supplied buffer.

## total\_buf\_size

Returned value indicating the size of buffer that would have been required to return all the list information requested. A value greater than *buf\_size* indicates that not all the available entries were returned.

#### num\_entries

Number of entries returned in the data buffer.

#### total\_num\_entries

Total number of entries available. A value greater than *num\_entries* indicates that not all the available entries were returned.

Each entry in the data buffer consists of the following parameters:

#### lu\_pool\_summary.overlay\_size

The size of the returned lu\_pool\_summary structure, and therefore the offset to the start of the next entry in the data buffer.

When your application needs to go through the returned buffer to find each lu\_pool\_summary structure in turn, it must use this value to move to the correct offset for the next data structure, and must not use the C sizeof() operator. This is because the size of the returned overlay may increase in future releases of Communications Server for Linux; using the returned overlay size ensures that your application will continue to work with future releases.

### lu\_pool\_summary.pool\_name

Name of LU pool. This is an 8-byte EBCDIC string, padded on the right with spaces if the name is shorter than 8 characters.

#### lu\_pool\_summary.description

A null-terminated text string describing the LU pool, as specified in the definition of the pool.

## *lu\_pool\_summary.num\_active\_lus*

Number of LUs in the pool that are active.

## lu\_pool\_summary.num\_avail\_lus

Number of LUs in the pool that are available for activation by a forced open request. It includes all LUs whose PU is active or whose host link can be auto-activated, and whose connection is free.

This count does not take account of the LU *model\_type, model\_name* and the DDDLU support of the PU. If the open request specifies a particular value for *model\_type,* some LUs that are included in this count may not be available because they do not have the correct model type.

#### *lu\_pool\_detail.overlay\_size*

The size of the returned lu\_pool\_detail structure, and therefore the offset to the start of the next entry in the data buffer.

When your application needs to go through the returned buffer to find each lu\_pool\_detail structure in turn, it must use this value to move to the correct offset for the next data structure, and must not use the C sizeof() operator. This is because the size of the returned overlay may increase in future releases of Communications Server for Linux; using the returned overlay size ensures that your application will continue to work with future releases. lu\_pool\_detail.pool\_name

Name of LU pool to which the LU belongs. This is an 8-byte EBCDIC string, padded on the right with spaces if the name is shorter than 8 characters.

lu\_pool\_detail.description

A null-terminated text string describing the LU pool, as specified in the definition of the pool.

lu\_pool\_detail.lu\_name

LU name of the LU. This is an 8-byte type-A EBCDIC string, padded on the right with spaces if the name is shorter than 8 characters. If a single lu\_pool\_detail structure is returned for a particular pool name with a string of 8 binary zeros for the LU name, this indicates that the specified pool is empty.

*lu\_pool\_detail.lu\_sscp\_sess\_active* 

Specifies whether the LU-SSCP session is active. Possible values are:

**AP\_YES** The session is active.

**AP\_N0** The session is inactive.

lu\_pool\_detail.appl\_conn\_active

Specifies whether an application is using the LU. Possible values are:

**AP\_YES** An application is using the LU.

**AP\_N0** No application is using the LU.

## lu\_pool\_detail.plu\_sess\_active

Specifies whether the PLU-SLU session is active. Possible values are:

**AP\_YES** The session is active.

**AP\_NO** The session is inactive.

# **Returned Parameters: Parameter Check**

If the verb does not execute because of a parameter error, Communications Server for Linux returns the following parameters:

primary\_rc

AP\_PARAMETER\_CHECK

secondary\_rc

Possible values are:

### AP INVALID LU NAME

The *list\_options* parameter was set to AP\_LIST\_INCLUSIVE to list all entries starting from the supplied name, but the *lu\_name* parameter was not valid.

### AP\_INVALID\_POOL\_NAME

The *list\_options* parameter was set to AP\_LIST\_INCLUSIVE to list all entries starting from the supplied name, but the *pool\_name* parameter was not valid.

# AP\_INVALID\_LIST\_OPTION

The *list\_options* parameter was not set to a valid value.

Appendix B, "Common Return Codes," on page 751 lists further secondary return codes associated with AP\_PARAMETER\_CHECK, which are common to all NOF verbs.

# **Returned Parameters: Other Conditions**

Appendix B, "Common Return Codes," on page 751 lists further combinations of primary and secondary return codes that are common to all NOF verbs.

# QUERY\_LU62\_TIMEOUT

The QUERY\_LU62\_TIMEOUT verb returns information about the definition of an LU type 6.2 session timeout that was defined previously with a DEFINE\_LU62\_TIMEOUT verb.

The information is returned as a list. To obtain information about a specific timeout, or about several timeout values, specify values for the *resource\_type* and *resource\_name* parameters. If the *list\_options* parameter is set to AP\_FIRST\_IN\_LIST, the *resource\_type* and *resource\_name* parameters are ignored. The returned list is ordered on *resource\_type* and then on *resource\_name*.

For *resource\_type*, the ordering is:

- 1. Global timeouts
- 2. Local LU timeouts
- 3. Partner LU timeouts
- 4. Mode timeouts

For *resource\_name*, the ordering is by:

- 1. Name length
- 2. By ASCII lexicographical ordering for names of the same length

If the *list\_options* parameter is set to AP\_LIST\_FROM\_NEXT, the returned list starts for the next entry according to the defined ordering (whether or not the specified entry exists).

# VCB Structure

typedef struct query\_lu62\_timeout {

| 1 |                 |                               |           |                         |       |
|---|-----------------|-------------------------------|-----------|-------------------------|-------|
|   | AP_UINT16       | opcode;                       | /*        | verb operation code     | */    |
|   | unsigned char   | reserv2;                      |           |                         |       |
|   | unsigned char   | format;                       | /*        | reserved                | */    |
|   | AP UINT16       | primary rc;                   | /*        | primary return code     | */    |
|   | AP_UINT32       |                               | /*        | secondary return code   | */    |
|   | unsigned char   |                               |           | buffer pointer          | */    |
|   | AP UINT32       | buf size;                     |           | buffer size             | */    |
|   | AP_UINT32       |                               | -         | total buffer size       | */    |
|   | AP_UINT16       |                               |           | number of entries       | */    |
|   | -               | total num entries;            |           | total number of entries | */    |
|   | —               | list options;                 | · · · · · | list options            | */    |
|   | unsigned char   |                               |           | reserved                | */    |
|   |                 |                               | -         | resource type           | */    |
|   |                 | resource_type;                | -         | 51                      | · · · |
| , |                 | <pre>resource_name[17];</pre> | /*        | resource name           | */    |
| 5 | QUERY_LU62_TIM  | E001;                         |           |                         |       |
| t | ypedef struct 1 | u62 timeout data              |           |                         |       |
| { |                 |                               |           |                         |       |
|   | AP_UINT16       | overlav size:                 | /*        | overlay size            | */    |
|   |                 | resource type;                |           | resource type           | */    |
|   |                 | resource name[17];            |           | resource name           | */    |
|   | AP UINT16       | timeout;                      | -         | timeout                 | */    |
| 1 | LU62 TIMEOUT D  | -                             | /^        |                         | ~/    |
| J |                 | AIA,                          |           |                         |       |
|   |                 |                               |           |                         |       |

# **Supplied Parameters**

The application supplies the following parameters:

opcode AP\_QUERY\_LU62\_TIMEOUT

*buf\_ptr* A pointer to a data buffer that Communications Server for Linux will use to return the requested information.

## buf\_size

Size of the supplied data buffer.

## num\_entries

Maximum number of entries for which data should be returned. To request data for a specific entry rather than a range, specify the value 1. To return as many entries as possible, specify 0; in this case, Communications Server for Linux will return the maximum number of entries that can be accommodated in the supplied data buffer.

## list\_options

The position in the list of entries from which Communications Server for Linux begins to return data. The list is ordered by *resource\_type* in the order AP\_GLOBAL\_TIMEOUT, AP\_LOCAL\_LU\_TIMEOUT, AP\_PARTNER\_LU\_TIMEOUT, AP\_MODE\_TIMEOUT, then by *resource\_name* in order of the name length, then by ASCII lexicographical ordering for names of the same length.

Possible values are:

### AP\_FIRST\_IN\_LIST

Start at the first entry in the list

# AP\_LIST\_INCLUSIVE

Start at the entry specified by the combination of the *resource\_type* and *resource\_name* parameters

# AP\_LIST\_FROM\_NEXT

Start at the entry immediately following the entry specified by the combination of the *resource\_type* and *resource\_name* parameters

For more information about how the list is ordered and how the application can obtain specific entries from it, see "List Options For QUERY\_\* Verbs" on page 40.

### resource\_type

Specifies the type of timeout being queried. This parameter is ignored if *list\_options* is set to AP\_FIRST\_IN\_LIST.

Possible values are:

### AP\_GLOBAL\_TIMEOUT

Timeout applies to all LU 6.2 sessions for the local node.

### AP\_LOCAL\_LU\_TIMEOUT

Timeout applies to all LU 6.2 sessions for the local LU specified in the *resource\_name* parameter.

### AP\_PARTNER\_LU\_TIMEOUT

Timeout applies to all LU 6.2 sessions to the partner LU specified in the *resource\_name* parameter.

### AP\_MODE\_TIMEOUT

Timeout applies to all LU 6.2 sessions using the mode specified in the *resource\_name* parameter.

resource\_name

Name of the resource being queried. This value can be one of the following:

- If *resource\_type* is set to AP\_GLOBAL\_TIMEOUT, do not specify this parameter.
- If *resource\_type* is set to AP\_LOCAL\_LU\_TIMEOUT, only the first 8 bytes of *resource\_name* are valid and should be set to the name of the local LU. This is an 8-byte alphanumeric type-A EBCDIC string starting with a letter, padded to the right with EBCDIC spaces. Set the remaining nine bytes to all zeros.
- If *resource\_type* is set to AP\_PARTNER\_LU\_TIMEOUT, all 17 bytes of resource\_name are valid and should be set to the fully-qualified name of the partner LU which is padded on the right with EBCDIC spaces. The name consists of a 1–8 type-A character network name, followed by an EBCDIC dot (period) character, followed by a 1–8 type-A character partner LU name.
- If *resource\_type* is set to AP\_MODE\_TIMEOUT, only the first 8 bytes of resource\_name are valid and should be set to the name of the mode. This is an 8-byte alphanumeric type-A EBCDIC string starting with a letter, padded to the right with EBCDIC spaces. Set he remaining 9 bytes to all zeros.

This parameter is ignored if *list\_options* is set to AP\_FIRST\_IN\_LIST.

# **Returned Parameters: Successful Execution**

If the verb executes successfully, Communications Server for Linux returns the following parameters:

*primary\_rc* AP\_0K

buf\_size

Length of the information returned in the supplied buffer.

### total\_buf\_size

Returned value indicating the size of buffer that would have been required to return all the list information requested. A value greater than *buf\_size* indicates that not all the available entries were returned.

# num\_entries

Number of entries returned in the data buffer.

## total\_num\_entries

Total number of entries available. A value greater than *num\_entries* indicates that not all the available entries were returned.

Each entry in the data buffer consists of the following parameters:

### resource\_type

The type of the timeout. Possible values are:

# AP\_GLOBAL\_TIMEOUT

Timeout applies to all LU 6.2 sessions for the local node. The *resource\_name* parameter is set to all zeros.

# AP\_LOCAL\_LU\_TIMEOUT

Timeout applies to all LU 6.2 sessions for the local LU indicated by the *resource\_name* parameter.

## AP\_PARTNER\_LU\_TIMEOUT

Timeout applies to all LU 6.2 sessions to the partner LU indicated by the *resource\_name* parameter.

### AP\_MODE\_TIMEOUT

Timeout applies to all LU 6.2 sessions using the mode indicated by the *resource\_name* parameter.

#### resource\_name

Name of the resource. This name is a local LU, a partner LU, or a mode, depending on the value of the *resource\_type* parameter. This parameter is set to zeros if *resource\_type* is set to AP\_GLOBAL\_TIMEOUT.

#### timeout

Timeout period in seconds. A value of 0 (zero) indicates that the session times out immediately after it becomes free.

# **Returned Parameters: Parameter Check**

If the verb does not execute because of a parameter error, Communications Server for Linux returns the following parameters:

```
primary_rc
```

AP\_PARAMETER\_CHECK

secondary\_rc

Possible values are:

## AP\_INVALID\_RESOURCE\_NAME

The *list\_options* parameter was set to AP\_LIST\_INCLUSIVE to list all entries starting from the supplied name and type, but the combination of *resource\_type* and *resource\_name* did not match any that are configured.

# AP\_INVALID\_LIST\_OPTION

The *list\_options* parameter was not set to a valid value.

Appendix B, "Common Return Codes," on page 751 lists further secondary return codes associated with AP\_PARAMETER\_CHECK, which are common to all NOF verbs.

# **Returned Parameters: Other Conditions**

Appendix B, "Common Return Codes," on page 751 lists further combinations of primary and secondary return codes that are common to all NOF verbs.

# QUERY\_MDS\_APPLICATION

QUERY\_MDS\_APPLICATION returns a list of applications that have registered for MDS-level messages by issuing the MS verb REGISTER\_MS\_APPLICATION. For more information about this verb, see the *Communications Server for Linux MS Programmer's Guide*.

This verb can be used to obtain information about a specific application or about multiple applications, depending on the options used.

This verb must be issued to a running node.

# **VCB** Structure

typedef struct query\_mds\_application

| 1       |                                                                               |                                       |                                        |                                                                                                    |                                         |
|---------|-------------------------------------------------------------------------------|---------------------------------------|----------------------------------------|----------------------------------------------------------------------------------------------------|-----------------------------------------|
| 1       | unsigned char<br>unsigned char                                                | application[8];                       | /* * * * * * * * * * * * * * * * * * * | verb operation code<br>reserved<br>primary return code<br>secondary return code<br>pointer to buffer<br>buffer size<br>total buffer size required<br>number of entries<br>total number of entries<br>listing options<br>reserved<br>application | * / / / / / / / / / / / / / / / / / / / |
| ſ       | QUERY_MDS_APPLICA                                                             | TION;                                 |                                        |                                                                                                    |                                         |
| ty<br>{ | pedef struct mds_                                                             | application_data                      |                                        |                                                                                                    |                                         |
| }       | AP_UINT16<br>unsigned char<br>AP_UINT16<br>unsigned char<br>MDS_APPLICATION_D | <pre>max_rcv_size; reserva[20];</pre> | /*<br>/*                               | size of returned entry<br>application name<br>max data size appl can receive<br>reserved                                                                                                    | */<br>*/<br>*/                          |

# **Supplied Parameters**

The application supplies the following parameters:

opcode AP\_QUERY\_MDS\_APPLICATION

*buf\_ptr* A pointer to a data buffer that Communications Server for Linux will use to return the requested information.

#### buf\_size

Size of the supplied data buffer.

### num\_entries

Maximum number of applications for which data should be returned. To request data for a specific application rather than a range, specify the value 1. To return as many entries as possible, specify zero; in this case, Communications Server for Linux will return the maximum number of entries that can be accommodated in the supplied data buffer.

### list\_options

The position in the list of applications from which Communications Server for Linux should begin to return data. Possible values are:

## AP\_FIRST\_IN\_LIST

Start at the first entry in the list.

#### **AP\_LIST\_INCLUSIVE**

Start at the entry specified by the application parameter.

#### AP LIST FROM NEXT

Start at the entry immediately following the entry specified by the application parameter.

For more information about how the list is ordered and how the application can obtain specific entries from it, see "List Options For QUERY\_\* Verbs" on page 40.

#### application

Application name for which information is required, or the name to be

used as an index into the list. This parameter is ignored if *list\_options* is set to AP\_FIRST\_IN\_LIST. This is an 8-byte type-A EBCDIC string, padded on the right with spaces if the name is shorter than 8 characters.

# **Returned Parameters: Successful Execution**

If the verb executes successfully, Communications Server for Linux returns the following parameters:

primary\_rc

AP\_OK

buf\_size

Length of the information returned in the supplied buffer.

## total\_buf\_size

Returned value indicating the size of buffer that would have been required to return all the list information requested. A value greater than *buf\_size* indicates that not all the available entries were returned.

### num\_entries

Number of entries returned in the data buffer.

#### total\_num\_entries

Total number of entries available. A value greater than *num\_entries* indicates that not all the available entries were returned.

Each entry in the data buffer consists of the following parameters:

### *mds\_application\_data.overlay\_size*

The size of the returned mds\_application\_data structure, and therefore the offset to the start of the next entry in the data buffer.

When your application needs to go through the returned buffer to find each mds\_application\_data structure in turn, it must use this value to move to the correct offset for the next data structure, and must not use the C sizeof() operator. This is because the size of the returned overlay may increase in future releases of Communications Server for Linux; using the returned overlay size ensures that your application will continue to work with future releases.

mds\_application\_data.application

Name of registered application. This is an 8-byte type-A EBCDIC string, padded on the right with spaces if the name is shorter than 8 characters.

mds\_application\_data.max\_rcv\_size

The maximum number of bytes that the application can receive in one message (this is specified when an application registers with MDS). For more information about MDS-level application registration, refer to the *Communications Server for Linux MS Programmer's Guide*.

# **Returned Parameters: Parameter Check**

If the verb does not execute because of a parameter error, Communications Server for Linux returns the following parameters:

*primary\_rc* AP\_PARAMETER\_CHECK

secondary\_rc Possible values are:

### AP\_INVALID\_APPLICATION\_NAME

The *list\_options* parameter was set to AP\_LIST\_INCLUSIVE to list all entries starting from the supplied name, but the *application* parameter was not valid.

# AP\_INVALID\_LIST\_OPTION

The *list\_options* parameter was not set to a valid value.

Appendix B, "Common Return Codes," on page 751 lists further secondary return codes associated with AP PARAMETER CHECK, which are common to all NOF verbs.

# **Returned Parameters: Function Not Supported**

If the verb does not execute successfully because the local node configuration does not support it, Communications Server for Linux returns the following parameters:

primary\_rc

#### AP\_FUNCTION\_NOT\_SUPPORTED

The local node does not support MS network management functions; this is defined by the *mds\_supported* parameter on the DEFINE\_NODE verb.

# **Returned Parameters: Other Conditions**

Appendix B, "Common Return Codes," on page 751 lists further combinations of primary and secondary return codes that are common to all NOF verbs.

# QUERY\_MDS\_STATISTICS

QUERY\_MDS\_STATISTICS returns Management Services statistics. This verb can be used to gauge the level of MDS routing traffic. The information can also be used to determine the required size of the send alert queue, which is configured using the DEFINE\_NODE verb.

This verb must be issued to a running node.

# **VCB** Structure

typedef struct query mds statistics

| AP_UINT16     | opcode;                               |    | verb operation code         | */ |
|---------------|---------------------------------------|----|-----------------------------|----|
|               | reserv2;                              | /* | reserved                    | */ |
| unsigned char | format;                               | /* | reserved                    | */ |
| AP_UINT16     | primary_rc;                           | /* | primary return code         | */ |
| AP_UINT32     | secondary_rc;                         | /* | secondary return code       | */ |
| AP_UINT32     | alerts sent;                          | /* | number of alert sends       | */ |
| AP_UINT32     | alert errors rcvd;                    | /* | error messages received     | */ |
| -             |                                       | /* | for alert sends             | */ |
| AP UINT32     | <pre>uncorrelated_alert_errors;</pre> | /* | uncorrelated alert errors   | */ |
| -             |                                       | /* | received                    | */ |
| AP UINT32     | <pre>mds_mus_rcvd_local;</pre>        | /* | number of MDS MUs received  | */ |
| —             |                                       |    | from local applications     | */ |
| AP UINT32     | <pre>mds_mus_rcvd_remote;</pre>       | /* | number of MDS MUs received  | */ |
| -             |                                       | /* | from remote applications    | */ |
| AP_UINT32     | mds mus delivered local;              | /* | number of MDS MUs delivered | */ |
| -             |                                       | /* | to local applications       | */ |
| AP_UINT32     | mds mus delivered remote;             | /* | number of MDS MUs delivered | */ |
| -             | ^                                     |    | to remote applications      | */ |
| AP UINT32     | parse errors;                         |    | number of MDS MUs received  | */ |
|               |                                       |    | with parse errors           | */ |
| AP UINT32     | failed deliveries;                    |    | number of MDS MUs where     | */ |
|               | ,                                     | /* | delivery failed             | */ |
|               |                                       | •  | ·····                       |    |

```
AP_UINT32 ds_searches_performed; /* number of DS searches */

AP_UINT32 unverified_errors; /* number of unverified errors */

unsigned char reserva[20]; /* reserved */

} QUERY MDS STATISTICS;
```

# **Supplied Parameters**

The application supplies the following parameter:

```
opcode AP QUERY MDS STATISTICS
```

# **Returned Parameters: Successful Execution**

If the verb executes successfully, Communications Server for Linux returns the following parameters:

# primary\_rc

AP\_OK

alerts\_sent

Number of locally originated alerts sent using the MDS transport system.

alert\_errors\_rcvd

Number of error messages received by MDS indicating a delivery failure for a message containing an alert.

### uncorrelated\_errors\_rcvd

Number of error messages received by MDS indicating a delivery failure for a message containing an alert. Delivery failure occurs when the error message could not be correlated to an alert on the MDS send alert queue. MDS maintains a fixed-size queue where it caches alerts sent to the problem determination focal point. Once the queue reaches maximum size, the oldest alert will be discarded and replaced by the new alert. If a delivery error message is received, MDS attempts to correlate the error message to a cached alert so that the alert may be held until the problem determination focal point is restored.

**Note:** The two counts *alert\_errors\_rcvd* and *uncorrelated\_errors\_rcvd* can be used to check that the size of the send alert queue (specified on DEFINE\_NODE) is appropriate. If the value of *uncorrelated\_errors\_rcvd* increases over time, this indicates that the send alert queue size is too small.

mds\_mus\_rcvd\_local

Number of MDS\_MUs received from local applications.

```
mds_mus_rcvd_remote
```

Number of MDS\_MUs received from remote nodes using the MDS\_RECEIVE and MSU\_HANDLER transaction programs.

mds\_mus\_delivered\_local

Number of MDS\_MUs successfully delivered to local applications.

mds\_mus\_delivered\_remote

Number of MDS\_MUs successfully delivered to a remote node using the MDS\_SEND transaction program.

### parse\_errors

Number of MDS\_MUs received which contained header format errors.

### failed\_deliveries

Number of MDS\_MUs this node failed to deliver.

#### ds\_searches\_performed

Number of Directory Services searches used to locate the next hop for an MDS\_MU. (Significant for network nodes only).

### unverified\_errors

Number of routing errors due to using unverified (local Directory Services search) data for determining the next hop for an MDS\_MU. Each time one of these errors occurs, Directory Services must repeat the search using either a Central Directory Search or a broadcast search mechanism. (Significant for network nodes only).

# **Returned Parameters: Function Not Supported**

If the verb does not execute successfully because the local node configuration does not support it, Communications Server for Linux returns the following parameters:

primary\_rc

#### AP\_FUNCTION\_NOT\_SUPPORTED

The local node does not support MS network management functions; this is defined by the *mds\_supported* parameter on the DEFINE\_NODE verb.

# **Returned Parameters: Other Conditions**

Appendix B, "Common Return Codes," on page 751 lists further combinations of primary and secondary return codes that are common to all NOF verbs.

# QUERY\_MODE

QUERY\_MODE returns information about modes that a local LU is using, or has used, with partner LUs.

This verb can be used to obtain information about a specific partner LU-mode combination or about multiple modes, and about modes for which sessions are currently active or about all modes that have been used, depending on the options used. This verb returns information about current usage of the modes and LUs, not about their definition; use QUERY\_MODE\_DEFINITION to obtain the definition of the modes and LUs.

This verb must be issued to a running node.

# VCB Structure

typedef struct query\_mode

| AP_UINT16     | opcode;              | <pre>/* verb operation code</pre>        | */ |
|---------------|----------------------|------------------------------------------|----|
| unsigned char | reserv2;             | /* reserved                              | */ |
| unsigned char | format;              | /* reserved                              | */ |
| AP_UINT16     | primary_rc;          | /* primary return code                   | */ |
| AP_UINT32     | secondary_rc;        | /* secondary return code                 | */ |
| unsigned char | <pre>*buf_ptr;</pre> | /* pointer to buffer                     | */ |
| AP UINT32     | buf size;            | /* buffer size                           | */ |
| AP_UINT32     | total_buf_size;      | <pre>/* total buffer size required</pre> | */ |
| AP_UINT16     | num entries;         | <pre>/* number of entries</pre>          | */ |
| AP_UINT16     | total num entries;   | <pre>/* total number of entries</pre>    | */ |
| unsigned char | list options;        | <pre>/* listing options</pre>            | */ |
| unsigned char | reserv3;             | /* reserved                              | */ |
| unsigned char | lu name[8];          | /* LU name                               | */ |
| unsigned char | lu alias [8];        | /* LU alias                              | */ |
| unsigned char | plu_alias[8];        | /* partner LU alias                      | */ |

```
unsigned char
                  fgplu name[17];
                                        /* fully qualified partner LU name */
  unsigned char
                  mode name[8];
                                        /* mode name
  unsigned char
                  active sessions;
                                        /* active sessions only filter
                                                                          */
} QUERY_MODE;
typedef struct mode summary
  AP UINT16
                                        /* size of returned entry
                  overlay size;
                                                                          */
  unsigned char
                  mode name[8];
                                        /* mode name
                                                                          */
  unsigned char
                  description[32];
                                        /* resource description
                                                                          */
                  reserv2[16];
  unsigned char
                                        /* reserved
                                                                          */
  AP UINT16
                  sess limit;
                                        /* current session limit
                                                                          */
                  act_sess_count;
  AP UINT16
                                       /* currently active sessions count */
                                        /* fully-qualified partner LU name */
  unsigned char
                  fqplu_name[17];
  unsigned char
                  reserv1[3];
                                        /* reserved
                                                                          */
} MODE SUMMARY;
typedef struct mode detail
ł
  AP UINT16
                  overlay_size;
                                        /* size of returned entry
                                                                          */
  unsigned char
                  mode name[8];
                                        /* mode name
                                                                          */
  unsigned char
                  description[32];
                                       /* resource description
                                                                          */
  unsigned char
                 reserv2[16];
                                       /* reserved
                                                                          */
  AP UINT16
                  sess limit;
                                       /* session limit
                                                                          */
                 act_sess_count;
fqplu_name[17];
  AP_UINT16
                                        /* currently active sessions count */
  unsigned char
                                        /* fully-qualified partner LU name */
  unsigned char
                  reserv1[3];
                                        /* reserved
                                                                          */
  AP UINT16
                  min conwinners source; /* minimum conwinner sess limit
                                                                          */
                  min_conwinners_target; /* minimum conloser sess limit
  AP_UINT16
                                                                          */
                  drain_source;
  unsigned char
                                       /* drain source?
                                                                          */
                                       /* drain partner?
  unsigned char
                  drain partner;
                                                                          */
  AP UINT16
                  auto act;
                                       /* auto activated conwinner
                                                                          */
                                        /* session limit
                                                                          */
  AP UINT16
                                        /* active conwinner sessions count */
                  act cw count;
                  act_cl_count;
sync_level;
  AP UINT16
                                        /* active conloser sessions count */
  unsigned char
                                        /* synchronization level
                                                                          */
                                        /* default RU size to maximize
  unsigned char
                  default ru size;
                                                                          */
                                        /* performance
                                                                          */
                  max_neg_sess limit;
  AP UINT16
                                        /* maximum negotiated session limit*/
  AP_UINT16
                                       /* maximum receive RU size
                  max rcv ru size;
                                                                          */
  AP_UINT16
                  pending_session_count; /* pending sess count for mode
                                                                          */
                  AP UINT16
                                                                          */
  AP_UINT16
                                        /* implicit or explicit entry
                  implicit;
                                                                          */
                  reserva[15];
  unsigned char
                                        /* reserved
                                                                          */
} MODE DETAIL;
```

Supplied Parameters

The application supplies the following parameters:

opcode AP\_QUERY\_MODE

*buf\_ptr* A pointer to a data buffer that Communications Server for Linux will use to return the requested information.

# buf\_size

Size of the supplied data buffer.

### num\_entries

Maximum number of modes for which data should be returned. To request data for a specific mode rather than a range, specify the value 1. To return as many entries as possible, specify zero; in this case, Communications Server for Linux will return the maximum number of entries that can be accommodated in the supplied data buffer.

### list\_options

The position in the list from which Communications Server for Linux

should begin to return data, and the level of information required for each entry. Specify the level of information with one of the following values:

# AP\_SUMMARY

Summary information only.

# AP\_DETAIL

Detailed information.

Combine this value using a logical OR operation with one of the following values:

## AP\_FIRST\_IN\_LIST

Start at the first entry in the list (the first partner LU and mode for the specified local LU).

# AP\_LIST\_INCLUSIVE

Start at the entry specified by the supplied partner LU name and mode name.

# AP\_LIST\_FROM\_NEXT

Start at the entry immediately following the entry specified by the supplied partner LU name and mode name.

For AP\_FIRST\_IN\_LIST, the entry used as the index into the list is defined by the combination of *lu\_name* (or *lu\_alias*) and *fqplu\_name* (or *plu\_alias*). If *fqplu\_name* or *plu\_alias* is not specified, the entry used as the index is *lu\_name* (or *lu\_alias*).

For AP\_LIST\_INCLUSIVE or AP\_LIST\_FROM\_NEXT, the entry used as the index into the list is defined by the combination of *lu\_name* (or *lu\_alias*), *fqplu\_name* (or *plu\_alias*) and *mode\_name* specified. For more information about how the list is ordered and how the application can obtain specific entries from it, see "List Options For QUERY\_\* Verbs" on page 40.

### lu\_name

LU name. This is an 8-byte type-A EBCDIC string, padded on the right with spaces if the name is shorter than 8 characters. To specify that the LU is identified by its alias rather than its LU name, set this parameter to 8 binary zeros and specify the LU alias in the following parameter.

### lu\_alias

Locally defined LU alias. This parameter is used only if *lu\_name* is set to 8 binary zeros; it is ignored otherwise.

The alias is an 8-byte ASCII string, padded on the right with spaces if the name is shorter than 8 bytes. To indicate the LU associated with the CP (the default LU), set both *lu\_name* and *lu\_alias* to binary zeros.

# plu\_alias

Partner LU alias. This is an 8-byte ASCII string, padded on the right with spaces if the name is shorter than 8 bytes. If *list\_options* is set to AP\_FIRST\_IN\_LIST, this parameter is ignored; otherwise you must specify either the LU alias or the fully qualified LU name for the partner LU. To specify that the LU is identified by its LU name rather than its alias, set this parameter to 8 binary zeros and specify the LU name in the following parameter.

# fqplu\_name

Fully qualified network name for the partner LU. If *list\_options* is set to AP\_FIRST\_IN\_LIST, this parameter is ignored; otherwise you must specify

either the LU alias or the fully qualified LU name for the partner LU. This parameter is used only if *plu\_alias* is set to 8 binary zeros; it is ignored otherwise.

The name is a 17-byte EBCDIC string, right-padded with EBCDIC spaces. It consists of a network ID of up to 8 A-string characters, an EBCDIC dot (period) character, and a network name of up to 8 A-string characters.

### mode\_name

Mode name which designates the network properties for a group of sessions. This is an 8-byte type-A EBCDIC string, padded on the right with spaces if the name is shorter than 8 characters. This parameter is ignored if *list\_options* is set to AP\_FIRST\_IN\_LIST.

### active\_sessions

Specifies whether to return information only on modes for which sessions are active, or on all modes. Possible values are:

- **AP\_YES** Return information only on modes for which sessions are currently active.
- **AP\_N0** Return information about all modes for which sessions are active or have been active.

# **Returned Parameters: Successful Execution**

If the verb executes successfully, Communications Server for Linux returns the following parameters:

# primary\_rc

AP\_OK

## buf\_size

Length of the information returned in the supplied buffer.

#### total\_buf\_size

Returned value indicating the size of buffer that would have been required to return all the list information requested. A value greater than *buf\_size* indicates that not all the available entries were returned.

## num\_entries

Number of entries returned in the data buffer.

#### total\_num\_entries

Total number of entries available. A value greater than *num\_entries* indicates that not all the available entries were returned.

Each entry in the data buffer consists of the following parameters:

## mode\_summary.overlay\_size

The size of the returned mode\_summary structure, and therefore the offset to the start of the next entry in the data buffer.

When your application needs to go through the returned buffer to find each mode\_summary structure in turn, it must use this value to move to the correct offset for the next data structure, and must not use the C sizeof() operator. This is because the size of the returned overlay may increase in future releases of Communications Server for Linux; using the returned overlay size ensures that your application will continue to work with future releases.

#### mode\_summary.mode\_name

Mode name. This is an 8-byte type-A EBCDIC string, padded on the right with spaces if the name is shorter than 8 characters.

# mode\_summary.description

A null-terminated text string describing the mode, as specified in the definition of the mode.

#### mode\_summary.sess\_limit

Current session limit.

#### mode\_summary.act\_sess\_count

Total number of active sessions between the specified local LU and partner LU using the mode.

## mode\_summary.fqplu\_name

Fully qualified name of the partner LU. The name is a 17-byte EBCDIC string, right-padded with EBCDIC spaces. It consists of a network ID of up to 8 A-string characters, an EBCDIC dot (period) character, and a network name of up to 8 A-string characters.

# mode\_detail.overlay\_size

The size of the returned mode\_detail structure, and therefore the offset to the start of the next entry in the data buffer.

When your application needs to go through the returned buffer to find each mode\_detail structure in turn, it must use this value to move to the correct offset for the next data structure, and must not use the C sizeof() operator. This is because the size of the returned overlay may increase in future releases of Communications Server for Linux; using the returned overlay size ensures that your application will continue to work with future releases.

## mode\_detail.mode\_name

Mode name. This is an 8-byte type-A EBCDIC string, padded on the right with spaces if the name is shorter than 8 characters.

#### mode\_detail.description

A null-terminated text string describing the mode, as specified in the definition of the mode.

## mode\_detail.sess\_limit

Current session limit.

#### *mode\_detail.act\_sess\_count*

Total number of active sessions between the specified local LU and partner LU using the mode.

# mode\_detail.fqplu\_name

Fully qualified name of the partner LU. The name is a 17-byte EBCDIC string, right-padded with EBCDIC spaces. It consists of a network ID of up to 8 A-string characters, an EBCDIC dot (period) character, and a network name of up to 8 A-string characters.

#### mode\_detail.min\_conwinners\_source

Specifies the minimum number of sessions on which the local LU is the contention winner.

#### mode\_detail.min\_conwinners\_target

Specifies the minimum number of sessions on which the local LU is the contention loser.

## mode\_detail.drain\_source

Specifies whether the local LU satisfies waiting session requests before deactivating a session when session limits are changed or reset. Possible values are:

- **AP\_YES** Waiting session requests will be satisfied before sessions are deactivated.
- **AP\_N0** Waiting session requests will not be satisfied.

#### mode\_detail.drain\_partner

Specifies whether the partner LU satisfies waiting session requests before deactivating a session when session limits are changed or reset. Possible values are:

- **AP\_YES** Waiting session requests will be satisfied before sessions are deactivated.
- **AP\_N0** Waiting session requests will not be satisfied.

#### mode\_detail.auto\_act

Number of contention winner sessions that are automatically activated following the CNOS exchange with the partner LU.

#### mode\_detail.act\_cw\_count

Number of active contention winner sessions using this mode. (The local LU does not need to "bid" before using one of these sessions.)

#### mode\_detail.act\_cl\_count

Number of active, contention loser sessions using this mode. (The local LU must "bid" before using one of these sessions.)

#### *mode\_detail.sync\_level*

Specifies the synchronization level supported by the mode. Possible values are:

#### AP\_CONFIRM

The mode supports synchronization using the CONFIRM and CONFIRMED verbs.

#### AP\_SYNCPT

The mode supports Syncpoint functions.

#### AP\_NONE

The mode does not support synchronization.

#### mode\_detail.default\_ru\_size

Specifies whether the default upper bound for the maximum RU size will be used. Possible values are:

- **AP\_YES** Communications Server for Linux ignores the maximum RU size specified in the definition of the mode, and sets the upper bound for the maximum RU size to the largest value that can be accommodated in the link BTU size.
- **AP\_N0** Communications Server for Linux uses the maximum RU size specified in the definition of the mode.

## mode\_detail.max\_neg\_sess\_limit

Maximum negotiable session limit. Specifies the maximum session limit that a local LU can use with this mode name during its CNOS processing as the target LU. mode\_detail.max\_rcv\_ru\_size

Maximum received RU size.

mode\_detail.pending\_session\_count

Specifies the number of sessions pending (waiting for session activation to complete).

mode\_detail.termination\_count

If a previous CNOS verb has set the mode session limit to zero, but sessions are still active because conversations were using them or waiting to use them, this parameter specifies the number of sessions that have not yet been deactivated.

### mode\_detail.implicit

Specifies whether the entry was created by an implicit or explicit definition. Possible values are:

**AP\_YES** The entry is an implicit entry.

**AP\_N0** The entry is an explicit entry.

# **Returned Parameters: Parameter Check**

If the verb does not execute because of a parameter error, Communications Server for Linux returns the following parameters:

# primary\_rc

AP\_PARAMETER\_CHECK

#### secondary\_rc

Possible values are:

#### AP\_INVALID\_LIST\_OPTION

The *list\_options* parameter was not set to a valid value.

## AP\_INVALID\_LU\_ALIAS

The *list\_options* parameter was set to AP\_LIST\_INCLUSIVE to list all entries starting from the supplied name, but the *lu\_alias* parameter was not valid.

#### AP\_INVALID\_LU\_NAME

The *list\_options* parameter was set to AP\_LIST\_INCLUSIVE to list all entries starting from the supplied name, but the *lu\_name* parameter was not valid.

## AP\_INVALID\_MODE\_NAME

The *list\_options* parameter was set to AP\_LIST\_INCLUSIVE to list all entries starting from the supplied name, but the *mode\_name* parameter was not valid.

### AP\_INVALID\_PLU\_NAME

The *list\_options* parameter was set to AP\_LIST\_INCLUSIVE to list all entries starting from the supplied name, but one of the following conditions applies:

- The *fqplu\_name* parameter does not match the name of any of this local LU's partners.
- No sessions have been active (since the node was last started) for the specified combination of local LU, partner LU, and mode.

Appendix B, "Common Return Codes," on page 751 lists further secondary return codes associated with AP\_PARAMETER\_CHECK, which are common to all NOF verbs.

# **Returned Parameters: Other Conditions**

Appendix B, "Common Return Codes," on page 751 lists further combinations of primary and secondary return codes that are common to all NOF verbs.

# QUERY\_MODE\_DEFINITION

QUERY\_MODE\_DEFINITION returns information about modes defined using DEFINE\_MODE, or about SNA-defined modes.

This verb can be used to obtain either summary or detailed information, about a specific mode or about multiple modes, depending on the options used. It returns information about the definition of the modes, not about their current usage; use QUERY\_MODE to obtain information about the current usage of a mode by local and partner LUs.

This verb cannot be used to return information about the default COS name that will be used for any unrecognized mode names; use QUERY\_MODE\_TO\_COS\_MAPPING to do this.

# VCB Structure

typedef struct query\_mode\_definition

| <pre>opcode;<br/>reserv2;<br/>format;<br/>primary_rc;<br/>secondary_rc;<br/>*buf_ptr;<br/>buf_size;<br/>total_buf_size;<br/>num_entries;<br/>total_num_entries;<br/>list_options;<br/>reserv3;<br/>mode_name[8];<br/>HION;</pre> | <pre>/* reserved /* reserved /* reserved /* primary return code /* secondary return code /* pointer to buffer /* buffer size /* total buffer size required /* number of entries /* total number of entries /* total number of entries /* listing options /* reserved /* </pre>                                                                                                    | * * * * * * * * * * * * * * * * * * *                                                                                                    |
|----------------------------------------------------------------------------------------------------|----------------------------------------------------------------------------------------------------|----------------------------------------------------------------------------------------------------|
|                                                                                                    |                                                                                                    |                                                                                                    |
| <pre>overlay_size;<br/>mode_name[8];<br/>description[32];<br/>reserv1[16];</pre>                                                                                                    | /* mode name<br>/* resource description                                                                                                    | */<br>*/<br>*/                                                                                                    |
| _def_detail                                                                                                    |                                                                                                    |                                                                                                    |
| overlay_size;<br>mode_name[8];<br>mode_chars;                                                                                                    | /* mode name                                                                                                    | */<br>*/<br>*/                                                                                                    |
| _chars                                                                                                    |                                                                                                    |                                                                                                    |
| <pre>description[32];<br/>reserv2[16];<br/>max_ru_size_upp;<br/>receive_pacing_win;<br/>default_ru_size;<br/>max_neg_sess_lim;<br/>plu_mode_session_limit;</pre>                                                                 | <pre>/* reserved /* maximum RU size upper bound* /* receive pacing window /* default RU size to /* maximize performance /* maximum negotiable session * /* limit /* LU-mode session limit /* comparison limit /* comparison limit</pre> | */<br>*/<br>*/                                                                                                    |
|                                                                                                    | <pre>reserv2;<br/>format;<br/>primary_rc;<br/>secondary_rc;<br/>*buf_ptr;<br/>buf_size;<br/>total_buf_size;<br/>num_entries;<br/>total_num_entries;<br/>list_options;<br/>reserv3;<br/>mode_name[8];<br/>def_summary<br/>overlay_size;<br/>mode_name[8];<br/>description[32];<br/>reserv1[16];<br/>def_detail<br/>overlay_size;<br/>mode_name[8];<br/>mode_chars;<br/>chars<br/>description[32];<br/>reserv2[16];<br/>max_ru_size_upp;<br/>receive_pacing_win;<br/>default_ru_size;<br/>max_neg_sess_lim;</pre>                                                                                                    | reserv2; /* reserved<br>format; /* reserved<br>primary_rc; /* primary return code<br>secondary_rc; /* pointer to buffer<br>*buf_size; /* buffer size<br>total_buf_size; /* total buffer size required<br>num_entries; /* total number of entries<br>total_num_entries; /* total number of entries<br>ist_options; /* listing options<br>reserv3; /* reserved<br>mode_name[8]; /* mode name<br>fION;<br>def_summary<br>overlay_size; /* size of returned entry<br>mode_name[8]; /* mode name<br>description[32]; /* resource description<br>reserv1[16]; /* mode name<br>mode_chars; /* size of returned entry<br>mode_name[8]; /* mode name<br>fill<br>overlay_size; /* size of returned entry<br>mode_name[8]; /* mode name<br>description[32]; /* resource description<br>reserv1[16]; /* reserved<br>def_detail<br>overlay_size; /* size of returned entry<br>mode_chars; /* mode characteristics<br>chars<br>description[32]; /* resource description<br>receive_pacing_win; /* receive pacing window<br>default_ru_size; /* default RU size upper bound<br>receive_pacing_win; /* receive pacing window<br>default_ru_size; /* default RU size to<br>/* maximize performance<br>max_neg_sess_lim; /* maximum negotiable session<br>/* limit<br>plu_mode_session_limit; /* LU-mode session limit |

```
/* winner sessions
                                                                */
             cos_name[8];
cryptography;
unsigned char
                                     /* class of service name
                                                                */
unsigned char
              cryptography;
                                     /* cryptography (reserved)
                                                                */
unsigned char compression;
                                     /* data compression supported? */
AP UINT16
                                    /* number of sessions to be
               auto act;
                                                                */
                                     /* activated automatically
                                                                */
               min conloser_src;
AP UINT16
                                    /* minimum source contention
                                                               */
                                     /* loser
                                                                */
               AP UINT16
AP_UINT16
                                     /* window
                                                                */
                                /* max level of data compression
unsigned char
             max compress lvl;
                                                                */
             max_decompress_lvl; /* max level of data decompression */
unsigned char
             comp_in_series;
unsigned char
                                    /* reserved
                                                                */
             reserv4[25];
                                     /* reserved
unsigned char
                                                                */
```

```
} MODE_CHARS;
```

# **Supplied Parameters**

The application supplies the following parameters:

opcode AP\_QUERY\_MODE\_DEFINITION

*buf\_ptr* A pointer to a data buffer that Communications Server for Linux will use to return the requested information.

#### buf\_size

Size of the supplied data buffer.

#### num\_entries

Maximum number of modes for which data should be returned. To request data for a specific mode rather than a range, specify the value 1. To return as many entries as possible, specify zero; in this case, Communications Server for Linux will return the maximum number of entries that can be accommodated in the supplied data buffer.

# list\_options

The position in the list from which Communications Server for Linux should begin to return data, and the level of information required for each entry. Specify the level of information with one of the following values:

# AP\_SUMMARY

Summary information only.

# AP\_DETAIL

Detailed information.

Combine this value using a logical OR operation with one of the following values:

# AP\_FIRST\_IN\_LIST

Start at the first entry in the list.

# AP\_LIST\_INCLUSIVE

Start at the entry specified by the *mode\_name* parameter.

### AP\_LIST\_FROM\_NEXT

Start at the entry immediately following the entry specified by the *mode\_name* parameter.

For more information about how the application can obtain specific entries from the list, see "List Options For QUERY\_\* Verbs" on page 40. This verb differs from other QUERY\_\* verbs in that the modes are listed in the order they are created.

mode\_name

Mode name which designates the network properties for a group of sessions. This parameter is ignored if *list\_options* is set to AP\_FIRST\_IN\_LIST. This is an 8-byte type-A EBCDIC string, padded on the right with spaces if the name is shorter than 8 characters.

# **Returned Parameters: Successful Execution**

If the verb executes successfully, Communications Server for Linux returns the following parameters:

primary\_rc

AP\_OK

```
buf_size
```

Length of the information returned in the supplied buffer.

# total\_buf\_size

Returned value indicating the size of buffer that would have been required to return all the list information requested. A value greater than *buf\_size* indicates that not all the available entries were returned.

# num\_entries

Number of entries returned in the data buffer.

# total\_num\_entries

Total number of entries available. A value greater than *num\_entries* indicates that not all the available entries were returned.

Each entry in the data buffer consists of the following parameters:

# mode\_def\_summary.overlay\_size

The size of the returned mode\_def\_summary structure, and therefore the offset to the start of the next entry in the data buffer.

When your application needs to go through the returned buffer to find each mode\_def\_summary structure in turn, it must use this value to move to the correct offset for the next data structure, and must not use the C sizeof() operator. This is because the size of the returned overlay may increase in future releases of Communications Server for Linux; using the returned overlay size ensures that your application will continue to work with future releases.

# mode\_def\_summary.mode\_name

Mode name. This is an 8-byte type-A EBCDIC string, padded on the right with spaces if the name is shorter than 8 characters.

# mode\_def\_summary.description

A null-terminated text string describing the mode, as specified in the definition of the mode.

# mode\_def\_detail.overlay\_size

The size of the returned mode\_def\_detail structure, and therefore the offset to the start of the next entry in the data buffer.

When your application needs to go through the returned buffer to find each mode\_def\_detail structure in turn, it must use this value to move to the correct offset for the next data structure, and must not use the C sizeof() operator. This is because the size of the returned overlay may increase in future releases of Communications Server for Linux; using the returned overlay size ensures that your application will continue to work with future releases.

# QUERY\_MODE\_DEFINITION

mode\_def\_detail.mode\_name

Mode name. This is an 8-byte type-A EBCDIC string, padded on the right with spaces if the name is shorter than 8 characters.

mode\_def\_detail.mode\_chars.description

A null-terminated text string describing the mode, as specified in the definition of the mode.

mode\_def\_detail.mode\_chars.max\_ru\_size\_upp

Upper boundary for the maximum RU size to be used on sessions with this mode name. The value is used when the maximum RU size is negotiated during session activation.

Range: 256–61,440. This field is ignored if the *default\_ru\_size* parameter (see below) is set to AP\_YES.

mode\_def\_detail.mode\_chars.receive\_pacing\_win

Session pacing window for sessions using this mode. For fixed pacing, this is the maximum number of frames that can be received from the partner LU before the local LU must send a response; for adaptive pacing, this value is used as an initial receive window size. Communications Server for Linux always uses adaptive pacing unless the adjacent node specifies that it is not supported.

Range is 1–63, or zero to specify no pacing window (that is, an unlimited number of frames can be received, and no response is required).

mode\_def\_detail.mode\_chars.default\_ru\_size

Specifies whether a default upper bound for the maximum RU size will be used. Possible values are:

- **AP\_YES** Communications Server for Linux ignores the *max\_ru\_size\_upp* parameter, and sets the upper bound for the maximum RU size to the largest value that can be accommodated in the link BTU size.
- **AP\_N0** Communications Server for Linux uses the *max\_ru\_size\_upp* parameter to define the maximum RU size.
- mode\_def\_detail.mode\_chars.max\_neg\_sess\_lim

Maximum number of sessions allowed on this mode between any local LU and partner LU. Range: 1–32,767, or zero to specify no implicit CNOS exchange.

mode\_def\_detail.mode\_chars.plu\_mode\_session\_limit

Default session limit for this mode. This limits the number of sessions on this mode between any one local LU and partner LU pair. This value is used when CNOS (Change Number of Sessions) exchange is initiated implicitly. Range: 1–32,767, or zero to specify no implicit CNOS exchange.

mode\_def\_detail.mode\_chars.min\_conwin\_src

Minimum number of contention winner sessions that a local LU using this mode can activate. This value is used when CNOS (Change Number of Sessions) exchange is initiated implicitly. Range: 1–32,767, or zero to specify no implicit CNOS exchange.

mode\_def\_detail.mode\_chars.cos\_name

Name of the class of service to request when activating sessions on this mode. This is an 8-byte type-A EBCDIC string, padded on the right with spaces if the name is shorter than 8 characters.

# mode\_def\_detail.mode\_chars.compression

Specifies whether sessions activated using this mode can use compression. Possible values are:

# AP\_COMP\_PROHIBITED

Compression is not supported for sessions using this mode.

# AP\_COMP\_REQUESTED

Compression is supported and requested for sessions using this mode. (It is not mandatory; compression will not be used if the BIND from the partner does not request it.)

## *mode\_def\_detail.mode\_chars.auto\_act*

Specifies how many sessions will be activated automatically for this mode. This value is used when CNOS (Change Number of Sessions) exchange is initiated implicitly. This value is in the range 0–32,767.

# mode\_def\_detail.mode\_chars.min\_conloser\_src

Minimum number of contention loser sessions that can be activated by any one local LU that uses this mode. This value is used when CNOS (Change Number of Sessions) exchange is initiated implicitly. This value is in the range 0–32,767.

### mode\_def\_detail.mode\_chars.max\_ru\_size\_low

Lower bound for the maximum size of RUs sent and received on sessions that use this mode.

This value is in the range 256–61,440 or zero, which means that there is no lower bound.

### mode\_def\_detail.mode\_chars.max\_receive\_pacing\_win

Maximum session pacing window for sessions in this mode. For adaptive pacing, this value is used to limit the receive pacing window that the session will grant. For fixed pacing, this parameter is not used. (Communications Server for Linux always uses adaptive pacing unless the adjacent node specifies that it does not support it.)

This value is in the range 0-32,767 or zero, which means there is no limit for the pacing window.

### mode\_def\_detail.mode\_chars.max\_compress\_lvl

Specifies the maximum level of compression that Communications Server for Linux will attempt to negotiate for data flowing from the local node. Possible values are:

- AP\_NONE
- AP\_RLE\_COMPRESSION
- AP\_LZ9\_COMPRESSION
- AP\_LZ10\_COMPRESSION

If compression is negotiated using a non-extended BIND, which does not specify a maximum compression level, RLE compression will be used.

# mode\_def\_detail.mode\_chars.max\_decompress\_lvl

Specifies the maximum level of decompression that Communications Server for Linux will attempt to negotiate for data flowing into the local node. Possible values are:

- AP\_NONE
- AP\_RLE\_COMPRESSION
- AP\_LZ9\_COMPRESSION

# AP\_LZ10\_COMPRESSION

If compression is negotiated using a non-extended BIND, which does not specify a maximum compression level, RLE compression will be used.

# **Returned Parameters: Parameter Check**

If the verb does not execute because of a parameter error, Communications Server for Linux returns the following parameters:

### primary\_rc

AP\_PARAMETER\_CHECK

```
secondary_rc
```

Possible values are:

# AP INVALID MODE NAME

The *list\_options* parameter was set to AP\_LIST\_INCLUSIVE to list all entries starting from the supplied name, but the *mode\_name* parameter was not valid.

### AP\_INVALID\_LIST\_OPTION

The *list\_options* parameter was not set to a valid value.

Appendix B, "Common Return Codes," on page 751 lists further secondary return codes associated with AP\_PARAMETER\_CHECK, which are common to all NOF verbs.

# **Returned Parameters: Other Conditions**

Appendix B, "Common Return Codes," on page 751 lists further combinations of primary and secondary return codes that are common to all NOF verbs.

# QUERY\_MODE\_TO\_COS\_MAPPING

QUERY\_MODE\_TO\_COS\_MAPPING returns information about the COS (class of service) associated with a particular mode. This verb can be used to obtain information about a specific mode or about multiple modes, depending on the options used.

This verb must be issued to a running node.

# VCB Structure

typedef struct query\_mode\_to\_cos\_mapping

| 1                          |                                     |                                          |    |
|----------------------------|-------------------------------------|------------------------------------------|----|
| AP UINT16                  | opcode;                             | <pre>/* verb operation code</pre>        | */ |
| unsigned cha               | ar reserv2;                         | /* reserved                              | */ |
| unsigned cha               | ar format;                          | /* reserved                              | */ |
| AP_UINT16                  | primary_rc;                         | /* primary return code                   | */ |
| AP_UINT32                  | secondary_rc;                       | <pre>/* secondary return code</pre>      | */ |
| unsigned cha               | ar *buf_ptr;                        | <pre>/* pointer to buffer</pre>          | */ |
| AP_UINT32                  | buf_size;                           | /* buffer size                           | */ |
| AP_UINT32                  | <pre>total_buf_size;</pre>          | <pre>/* total buffer size required</pre> | */ |
| AP_UINT16                  | num_entries;                        | <pre>/* number of entries</pre>          | */ |
| AP_UINT16                  | <pre>total_num_entries;</pre>       | <pre>/* total number of entries</pre>    | */ |
| unsigned cha               | ar list_options;                    | <pre>/* listing options</pre>            | */ |
| unsigned cha               | ar reserv3;                         | /* reserved                              | */ |
|                            | ar mode_name[8];                    | /* mode name                             | */ |
| <pre>} QUERY_MODE_T(</pre> | <pre>D_COS_MAPPING;</pre>           |                                          |    |
| typedef struct<br>{        | <pre>mode_to_cos_mapping_data</pre> |                                          |    |
| AP_UINT16                  | overlay_size;                       | <pre>/* size of returned entry</pre>     | */ |

| unsigned char                 | <pre>mode name[8];</pre> | /* mode name | */ |
|-------------------------------|--------------------------|--------------|----|
| unsigned char                 | <pre>cos_name[8];</pre>  | /* cos name  | */ |
| unsigned char                 | reserva[20];             | /* reserved  | */ |
| <pre>} MODE_TO_COS_MAPP</pre> | ING_DATA;                |              |    |

# **Supplied Parameters**

The application supplies the following parameters:

- opcode AP\_QUERY\_MODE\_TO\_COS\_MAPPING
- *buf\_ptr* A pointer to a data buffer that Communications Server for Linux will use to return the requested information.

# buf\_size

Size of the supplied data buffer.

#### num\_entries

Maximum number of modes for which data should be returned. To request data for a specific mode rather than a range, specify the value 1. To return as many entries as possible, specify zero; in this case, Communications Server for Linux will return the maximum number of entries that can be accommodated in the supplied data buffer.

#### *list\_options*

The position in the list of modes from which Communications Server for Linux should begin to return data. Possible values are:

# AP\_FIRST\_IN\_LIST

Start at the first entry in the list.

# AP\_LIST\_INCLUSIVE

Start at the entry specified by the *mode\_name* parameter.

# AP\_LIST\_FROM\_NEXT

Start at the entry immediately following the entry specified by the *mode\_name* parameter.

For more information about how the list is ordered and how the application can obtain specific entries from it, see "List Options For QUERY\_\* Verbs" on page 40.

#### mode\_name

Mode name for which information is required, or the name to be used as an index into the list. This value is ignored if *list\_options* is set to AP\_FIRST\_IN\_LIST.

The mode name is an 8-byte type-A EBCDIC string, padded on the right with spaces if the name is shorter than 8 characters. To return information about the default COS that is used for any unrecognized mode names, set this parameter to 8 binary zeros.

# **Returned Parameters: Successful Execution**

If the verb executes successfully, Communications Server for Linux returns the following parameters:

*primary\_rc* AP\_0K

buf\_size

Length of the information returned in the supplied buffer.

total\_buf\_size

Returned value indicating the size of buffer that would have been required

# QUERY\_MODE\_TO\_COS\_MAPPING

to return all the list information requested. A value greater than *buf\_size* indicates that not all the available entries were returned.

# num\_entries

Number of entries returned in the data buffer.

#### total\_num\_entries

Total number of entries available. A value greater than *num\_entries* indicates that not all the available entries were returned.

Each entry in the data buffer consists of the following parameters:

#### mode\_to\_cos\_mapping\_data.overlay\_size

The size of the returned mode\_to\_cos\_mapping\_data structure, and therefore the offset to the start of the next entry in the data buffer.

When your application needs to go through the returned buffer to find each mode\_to\_cos\_mapping\_data structure in turn, it must use this value to move to the correct offset for the next data structure, and must not use the C sizeof() operator. This is because the size of the returned overlay may increase in future releases of Communications Server for Linux; using the returned overlay size ensures that your application will continue to work with future releases.

### mode\_to\_cos\_mapping\_data.mode\_name

Mode name. This is an 8-byte type-A EBCDIC string, padded on the right with spaces if the name is shorter than 8 characters.

## mode\_to\_cos\_mapping\_data.cos\_name

Class of service name associated with the mode name. This is an 8-byte type-A EBCDIC string, padded on the right with spaces if the name is shorter than 8 characters.

# **Returned Parameters: Parameter Check**

If the verb does not execute because of a parameter error, Communications Server for Linux returns the following parameters:

#### primary\_rc

AP\_PARAMETER\_CHECK

#### secondary\_rc

Possible values are:

#### AP\_INVALID\_MODE\_NAME

The *list\_options* parameter was set to AP\_LIST\_INCLUSIVE to list all entries starting from the supplied name, but the *mode\_name* parameter was not valid.

## AP\_INVALID\_LIST\_OPTION

The *list\_options* parameter was not set to a valid value.

Appendix B, "Common Return Codes," on page 751 lists further secondary return codes associated with AP\_PARAMETER\_CHECK, which are common to all NOF verbs.

# **Returned Parameters: Other Conditions**

Appendix B, "Common Return Codes," on page 751 lists further combinations of primary and secondary return codes that are common to all NOF verbs.

# QUERY\_NMVT\_APPLICATION

QUERY\_NMVT\_APPLICATION returns a list of applications that have registered for NMVT-level messages by issuing the MS verb

REGISTER\_NMVT\_APPLICATION. For more information about this verb, see the *Communications Server for Linux MS Programmer's Guide*.

This verb can be used to obtain information about a specific application or about multiple applications, depending on the options used.

This verb must be issued to a running node.

# VCB Structure

typedef struct query\_nmvt\_application

| {  |                    |                                |                                       |      |
|----|--------------------|--------------------------------|---------------------------------------|------|
|    | AP_UINT16          | opcode;                        | <pre>/* Verb operation code</pre>     | */   |
|    | unsigned char      | reserv2;                       | /* reserved                           | */   |
|    | unsigned char      | format;                        | /* reserved                           | */   |
|    | AP UINT16          | primary_rc;                    | /* primary return code                | */   |
|    | AP_UINT32          | secondary rc;                  | /* secondary return code              | */   |
|    | unsigned char      | *buf ptr;                      | /* pointer to buffer                  | */   |
|    | AP UINT32          | buf size;                      | /* buffer size                        | */   |
|    | AP_UINT32          | total buf size;                | /* total buffer size require          | ed*/ |
|    | AP_UINT16          | num entries;                   | /* number of entries                  | */   |
|    | AP UINT16          | <pre>total_num_entries;</pre>  | <pre>/* total number of entries</pre> | */   |
|    | unsigned char      | list options;                  | <pre>/* listing options</pre>         | */   |
|    | unsigned char      |                                | /* reserved                           | */   |
|    | unsigned char      |                                | /* application                        | */   |
| }  | QUERY NMVT APPLICA |                                | ,                                     | ,    |
|    |                    |                                |                                       |      |
| τy | pedef struct nmvt_ | application_data               |                                       |      |
| {  |                    |                                |                                       | . /  |
|    | AP_UINT16          | overlay_size;                  | /* size of returned entry             | */   |
|    | unsigned char      | application[8];                | /* application name                   | */   |
|    | AP_UINT16          | <pre>ms_vector_key_type;</pre> | /* MS vector key accepted             | */   |
|    |                    |                                | /* by appl                            | */   |
|    | unsigned char      | conversion_required;           | /* is conversion to MDS_MU            | */   |
|    |                    |                                | /* required                           | */   |
|    | unsigned char      |                                | /* reserved                           | */   |
|    | unsigned char      | reserva[20];                   | /* reserved                           | */   |
| }  | NMVT_APPLICATION_D | ATA;                           |                                       |      |
|    |                    |                                |                                       |      |

# **Supplied Parameters**

The application supplies the following parameters:

opcode AP\_QUERY\_NMVT\_APPLICATION

*buf\_ptr* A pointer to a data buffer that Communications Server for Linux will use to return the requested information.

#### buf\_size

Size of the supplied data buffer.

#### num\_entries

Maximum number of applications for which data should be returned. To request data for a specific application rather than a range, specify the value 1. To return as many entries as possible, specify zero; in this case, Communications Server for Linux will return the maximum number of entries that can be accommodated in the supplied data buffer.

# QUERY\_NMVT\_APPLICATION

#### *list\_options*

The position in the list of applications from which Communications Server for Linux should begin to return data. Possible values are:

# AP\_FIRST\_IN\_LIST

Start at the first entry in the list.

### AP\_LIST\_INCLUSIVE

Start at the entry specified by the application parameter.

### AP\_LIST\_FROM\_NEXT

Start at the entry immediately following the entry specified by the application parameter.

For more information about how the list is ordered and how the application can obtain specific entries from it, see "List Options For QUERY\_\* Verbs" on page 40.

#### application

Application name. This parameter is ignored if *list\_options* is set to AP\_FIRST\_IN\_LIST. The name is an 8-byte type-A EBCDIC string, padded on the right with spaces if the name is shorter than 8 characters.

# **Returned Parameters: Successful Execution**

If the verb executes successfully, Communications Server for Linux returns the following parameters:

*primary\_rc* AP OK

. .

buf\_size

Length of the information returned in the supplied buffer.

### total\_buf\_size

Returned value indicating the size of buffer that would have been required to return all the list information requested. A value greater than *buf\_size* indicates that not all the available entries were returned.

# num\_entries

Number of entries returned in the data buffer.

#### total\_num\_entries

Total number of entries available. A value greater than *num\_entries* indicates that not all the available entries were returned.

Each entry in the data buffer consists of the following parameters:

### nmvt\_application\_data.overlay\_size

The size of the returned nmvt\_application\_data structure, and therefore the offset to the start of the next entry in the data buffer.

When your application needs to go through the returned buffer to find each nmvt\_application\_data structure in turn, it must use this value to move to the correct offset for the next data structure, and must not use the C sizeof() operator. This is because the size of the returned overlay may increase in future releases of Communications Server for Linux; using the returned overlay size ensures that your application will continue to work with future releases. nmvt\_application\_data.application

Name of the registered application. This is an 8-byte type-A EBCDIC string, padded on the right with spaces if the name is shorter than 8 characters.

nmvt\_application\_data.ms\_vector\_key\_type

MS vector key accepted by the application. When the application registers for NMVT messages, it specifies which MS vector keys it will accept.

nmvt\_application\_data.conversion\_required

Specifies whether the registered application requires incoming messages to be converted from NMVT to MDS\_MU format. When the application registers for NMVT messages, it specifies whether this conversion is required. Possible values are:

**AP\_YES** Incoming messages are converted to MDS\_MU format.

**AP\_NO** Incoming messages are not converted.

# **Returned Parameters: Parameter Check**

If the verb does not execute because of a parameter error, Communications Server for Linux returns the following parameters:

primary\_rc

AP\_PARAMETER\_CHECK

secondary\_rc

Possible values are:

#### AP\_INVALID\_APPLICATION\_NAME

The *list\_options* parameter was set to AP\_LIST\_INCLUSIVE to list all entries starting from the supplied name, but the application parameter was not valid.

# AP\_INVALID\_LIST\_OPTION

The *list\_options* parameter was not set to a valid value.

Appendix B, "Common Return Codes," on page 751 lists further secondary return codes associated with AP\_PARAMETER\_CHECK, which are common to all NOF verbs.

# **Returned Parameters: Other Conditions**

Appendix B, "Common Return Codes," on page 751 lists further combinations of primary and secondary return codes that are common to all NOF verbs.

# QUERY\_NN\_TOPOLOGY\_NODE

Each network node maintains a network topology database which holds information about all the network nodes, virtual routing nodes (VRNs), and network node to network node TGs in the network. QUERY\_NN\_TOPOLOGY\_NODE returns information about the network node and VRN entries in this database.

This verb can be used to obtain either summary or detailed information, about a specific node or about multiple nodes, depending on the options used. It can be issued only to a network node; it is not valid at an end node or a LEN node.

This verb must be issued to a running node.

# VCB Structure

typedef struct query\_nn\_topology\_node

| 1 |                   |                               |    |                                |    |
|---|-------------------|-------------------------------|----|--------------------------------|----|
|   | AP_UINT16         | opcode;                       | /* | verb operation code            | */ |
|   | unsigned char     | reserv2;                      | /* | reserved                       | */ |
|   | unsigned char     | format;                       | /* | reserved                       | */ |
|   | AP_UINT16         | primary_rc;                   | /* | primary return code            | */ |
|   | AP_UINT32         | secondary_rc;                 | /* | secondary return code          | */ |
|   | unsigned char     | <pre>*buf_ptr;</pre>          | /* | pointer to buffer              | */ |
|   | AP_UINT32         | buf_size;                     | /* | buffer size                    | */ |
|   | AP_UINT32         | total_buf_size;               | /* | total buffer size required     | */ |
|   | AP_UINT16         | num_entries;                  | /* | number of entries              | */ |
|   | AP_UINT16         | <pre>total_num_entries;</pre> | /* | total number of entries        | */ |
|   | unsigned char     | list_options;                 | /* | listing options                | */ |
|   | unsigned char     | reserv3;                      | /* | reserved                       | */ |
|   | unsigned char     | <pre>node_name[17];</pre>     | /* | network qualified node name    | */ |
|   | unsigned char     | node_type;                    | /* | node type                      | */ |
|   | AP_UINT32         | frsn;                         | /* | flow reduction sequence number | */ |
| } | QUERY_NN_TOPOLOGY | _NODE;                        |    |                                |    |
|   |                   |                               |    |                                |    |

If the *frsn* field is set to a non-zero value then only node entries with FRSNs equal to or greater than the one specified will be returned. If it is set to zero then all node entries are returned.

typedef struct nn\_topology\_node\_summary

| AP_UINT16<br>unsigned char<br>unsigned char<br>} NN_TOPOLOGY_NODE_                                                                                     | node_type;                                                                                                    | size of returne<br>network qualifi<br>node type                                                                                                    |                                                                              | */<br>*/<br>*/                   |
|----------------------------------------------------------------------------------------------------|----------------------------------------------------------------------------------------------------|----------------------------------------------------------------------------------------------------|------------------------------------------------------------------------------|----------------------------------|
| <pre>typedef struct nn_t {</pre>                                                                                                    | opology_node_detail                                                                                                    |                                                                                                    |                                                                              |                                  |
| AP_UINT16<br>unsigned char<br>unsigned char<br>AP_UINT16<br>unsigned char<br>AP_UINT32<br>AP_UINT32<br>unsigned char<br>unsigned char<br>unsigned char | <pre>overlay_size;<br/>node_name[17];<br/>node_type;<br/>days_left;<br/>reserv1[2];<br/>frsn;<br/>rsn;<br/>rar;<br/>status;<br/>function_support;</pre> | <pre>size of returned<br/>network qualifie<br/>days left until<br/>reserved<br/>flow reduction<br/>resource sequent<br/>route additiona<br/>node status<br/>function support</pre> | ed node name<br>entry purged<br>sequence number<br>ce number<br>1 resistance | */<br>*/<br>*/<br>*/<br>*/<br>*/ |
| <pre>unsigned char<br/>unsigned char<br/>unsigned char<br/>} NN_TOPOLOGY_NODE_</pre>                                                                   |                                                                                                    | reserved<br>is the node bran<br>reserved                                                                                                    | nch aware?                                                                   | */<br>*/<br>*/                   |

# **Supplied Parameters**

The application supplies the following parameters:

opcode AP\_QUERY\_NN\_TOPOLOGY\_NODE

*buf\_ptr* A pointer to a data buffer that Communications Server for Linux will use to return the requested information.

buf\_size

Size of the supplied data buffer.

### num\_entries

Maximum number of nodes for which data should be returned. To request data for a specific node rather than a range, specify the value 1. To return as many entries as possible, specify zero; in this case, Communications Server for Linux will return the maximum number of entries that can be accommodated in the supplied data buffer.

## list\_options

The position in the list from which Communications Server for Linux should begin to return data, and the level of information required for each entry. Specify the level of information with one of the following values:

#### AP SUMMARY

Summary information only.

# AP\_DETAIL

Detailed information.

Combine this value using a logical OR operation with one of the following values:

# AP\_FIRST\_IN\_LIST

Start at the first entry in the list.

# AP\_LIST\_INCLUSIVE

Start at the entry specified by the combination of the *node\_name*, *node\_type*, and *frsn* parameters.

### AP\_LIST\_FROM\_NEXT

Start at the entry immediately following the entry specified by the combination of the *node\_name*, *node\_type*, and *frsn* parameters.

The list is ordered by *node\_name*, then by *node\_type* (in the order AP\_NETWORK\_NODE, AP\_VRN), and lastly in numerical order of *frsn*. For more information about how the list is ordered and how the application can obtain specific entries from it, see "List Options For QUERY\_\* Verbs" on page 40.

#### node\_name

Fully qualified name of the node for which information is required, or the name to be used as an index into the list of nodes. This value is ignored if *list\_options* is set to AP\_FIRST\_IN\_LIST

The name is a 17-byte EBCDIC string, right-padded with EBCDIC spaces. It consists of a network ID of up to 8 A-string characters, an EBCDIC dot (period) character, and a network name of up to 8 A-string characters.

#### node\_type

Type of the node. This value is ignored if *list\_options* is set to AP\_FIRST\_IN\_LIST. Possible values are:

#### AP\_NETWORK\_NODE

Network node.

**AP\_VRN** Virtual routing node.

# AP\_LEARN\_NODE

Node type is unknown.

*frsn* Flow Reduction Sequence Number (FRSN). Specify zero to return information about all nodes, or a nonzero value to return information about nodes with a FRSN greater than or equal to this value.

This parameter can be used to ensure that consistent information is obtained when the application needs to issue several verbs to obtain all the information. The application should take the following steps:

To Obtain Consistent Information Using the frsn Parameter

1. Issue QUERY\_NODE to get the node's current FRSN.

- 2. Issue as many QUERY\_NN\_TOPOLOGY\_NODE verbs as necessary to get all the database entries, with the *frsn* parameter set to zero.
- **3**. Issue QUERY\_NODE again and compare the new FRSN with the one returned in step 1.
- 4. If the two FRSNs are different, the database has changed. Add 1 to the FRSN obtained in step 1, and issue further QUERY\_NN\_TOPOLOGY\_NODE verbs with the *frsn* parameter set to this new value. These verbs will return only the entries that have changed.

# **Returned Parameters: Successful Execution**

If the verb executes successfully, Communications Server for Linux returns the following parameters:

primary\_rc

AP\_OK

buf\_size

Length of the information returned in the supplied buffer.

# total\_buf\_size

Returned value indicating the size of buffer that would have been required to return all the list information requested. A value greater than *buf\_size* indicates that not all the available entries were returned.

#### num\_entries

Number of entries returned in the data buffer.

#### total\_num\_entries

Total number of entries available. A value greater than *num\_entries* indicates that not all the available entries were returned.

Each entry in the data buffer consists of the following parameters:

### nn\_topology\_node\_summary.overlay\_size

The size of the returned nn\_topology\_node\_summary structure, and therefore the offset to the start of the next entry in the data buffer.

When your application needs to go through the returned buffer to find each nn\_topology\_node\_summary structure in turn, it must use this value to move to the correct offset for the next data structure, and must not use the C sizeof() operator. This is because the size of the returned overlay may increase in future releases of Communications Server for Linux; using the returned overlay size ensures that your application will continue to work with future releases.

nn\_topology\_node\_summary.node\_name

Fully qualified name of the node. This is a 17-byte EBCDIC string, padded on the right with EBCDIC spaces. It consists of a network ID of 1–8 A-string characters, an EBCDIC dot (period) character, and a network name of 1–8 A-string characters.

nn\_topology\_node\_summary.node\_type

Type of the node. This is one of the following:

# AP NETWORK NODE

Network node.

# AP\_END\_NODE

End node.

# **AP\_VRN** Virtual routing node.

# nn\_topology\_node\_detail.node\_name

Fully qualified name of the node. This is a 17-byte EBCDIC string, padded on the right with EBCDIC spaces. It consists of a network ID of 1–8 A-string characters, an EBCDIC dot (period) character, and a network name of 1–8 A-string characters.

# nn\_topology\_node\_detail.node\_type

Type of the node. This is one of the following:

## AP\_NETWORK\_NODE

Network node.

# AP\_END\_NODE

End node.

**AP\_VRN** Virtual routing node.

#### nn\_topology\_node\_detail.overlay\_size

The size of the returned nn\_topology\_node\_detail structure, and therefore the offset to the start of the next entry in the data buffer.

When your application needs to go through the returned buffer to find each nn\_topology\_node\_detail structure in turn, it must use this value to move to the correct offset for the next data structure, and must not use the C sizeof() operator. This is because the size of the returned overlay may increase in future releases of Communications Server for Linux; using the returned overlay size ensures that your application will continue to work with future releases.

# nn\_topology\_node\_detail.days\_left

Number of days before this node entry will be deleted from the Topology Database. For the local node entry, this value is set to zero, indicating that this entry is never deleted.

# nn\_topology\_node\_detail.frsn

Flow Reduction Sequence Number (FRSN). Indicates the last time that this resource was updated at the local node.

# nn\_topology\_node\_detail.rsn

Resource Sequence Number. This is assigned by the network node that owns this resource.

### nn\_topology\_node\_detail.rar

The node's route additional resistance. Values are in the range 0–255.

# nn\_topology\_node\_detail.status

Specifies the status of the node. This parameter may be set to AP\_UNCONGESTED, to any one of the other values listed, or to two or more of the other values combined using a logical OR. Possible values are:

# AP\_UNCONGESTED

The number of ISR sessions is below the *isr\_sessions\_upper\_threshold* value in the node's configuration.

#### AP\_CONGESTED

The number of ISR sessions exceeds the threshold value.

# AP\_IRR\_DEPLETED

The number of ISR sessions has reached the maximum specified for the node.

### AP\_ERR\_DEPLETED

The number of endpoint sessions has reached the maximum specified.

# **AP\_QUIESCING**

A STOP\_NODE of type AP\_QUIESCE or AP\_QUIESCE\_ISR has been issued.

# nn\_topology\_node\_detail.function\_support

Specifies which functions are supported. This may be one or more of the following, combined using a logical OR.

## AP\_BORDER\_NODE

Border Node

# AP\_EXTENDED\_BORDER\_NODE

Return border node function is supported.

**AP\_CDS** Central Directory server

#### **AP\_GATEWAY**

Gateway Node

# **AP\_INTERCHANGE NODE**

Interchange node function is supported.

- **AP\_ISR** Intermediate Session Routing.
- **AP\_HPR** Node supports the base functions of High Performance Routing (HPR).

# AP\_RTP\_TOWER

Node supports the Rapid Transport Protocol tower of HPR.

# AP\_CONTROL\_OVER\_RTP\_TOWER

Node supports HPR control flows over the Rapid Transport Protocol tower.

# nn\_topology\_node\_detail.branch\_aware

Specifies whether the node supports branch awareness, APPN Option Set 1120.

**AP\_N0** The node does not support option set 1120.

**AP\_YES** The node supports option set 1120.

# **Returned Parameters: Parameter Check**

If the verb does not execute because of a parameter error, Communications Server for Linux returns the following parameters:

primary\_rc

AP PARAMETER CHECK

secondary\_rc

Possible values are:

#### **AP INVALID NODE**

The *list\_options* parameter was set to AP\_LIST\_INCLUSIVE to list all entries starting from the supplied name, but the *node\_name* parameter was not valid.

# AP\_INVALID\_LIST\_OPTION

The *list\_options* parameter was not set to a valid value.

Appendix B, "Common Return Codes," on page 751 lists further secondary return codes associated with AP\_PARAMETER\_CHECK, which are common to all NOF verbs.

# **Returned Parameters: Function Not Supported**

If the verb does not execute successfully because the local node is not a network node, Communications Server for Linux returns the following parameters:

primary\_rc

# AP\_FUNCTION\_NOT\_SUPPORTED

The local node is not a network node. This verb can be used only at a network node.

# **Returned Parameters: Other Conditions**

Appendix B, "Common Return Codes," on page 751 lists further combinations of primary and secondary return codes that are common to all NOF verbs.

# QUERY\_NN\_TOPOLOGY\_STATS

QUERY\_NN\_TOPOLOGY\_STATS returns statistical information about the topology database. It can be used only if the Communications Server for Linux node is a network node, and is not valid if it is an end node.

This verb must be issued to a running node.

# VCB Structure

typedef struct query\_nn\_topology\_stats

| AP_UINT16     | opcode;                        | <pre>/* verb operation code</pre>              | */   |
|---------------|--------------------------------|------------------------------------------------|------|
| unsigned char | reserv2;                       | /* reserved                                    | */   |
| unsigned char | format;                        | /* reserved                                    | */   |
| AP UINT16     | primary rc;                    | /* primary return code                         | */   |
| AP_UINT32     | secondary rc;                  | /* secondary return code                       | */   |
| AP_UINT32     | max nodes;                     | <pre>/* max number of nodes in database</pre>  | */   |
| AP UINT32     | cur num nodes;                 | <pre>/* current number of nodes in</pre>       | */   |
| -             |                                | /* database                                    | */   |
| AP UINT32     | node in tdus;                  | <pre>/* number of TDUs received</pre>          | */   |
| AP UINT32     | node out tdus;                 | /* number of TDUs sent                         | */   |
| AP_UINT32     | node low rsns;                 | <pre>/* node updates received with low</pre>   | */   |
| —             |                                | /* RSNs                                        | */   |
| AP UINT32     | node equal rsns;               | <pre>/* node updates in with equal RSNs</pre>  | */   |
| AP_UINT32     | node good high rsns;           | <pre>/* node updates in with high RSNs</pre>   | */   |
| AP UINT32     | node bad high rsns;            | <pre>/* node updates in with high and</pre>    | */   |
| —             |                                | /* odd RSNs                                    | */   |
| AP UINT32     | node state updates;            | <pre>/* number of node updates sent</pre>      | */   |
| AP_UINT32     | node errors;                   | <pre>/* number of node entry errors four</pre> | ıd*/ |
| AP_UINT32     | <pre>node_timer_updates;</pre> | <pre>/* number of node records built</pre>     | */   |
| _             |                                | <pre>/* due to timer updates</pre>             | */   |
| AP_UINT32     | node_purges;                   | <pre>/* number of node records purged</pre>    | */   |
| AP_UINT32     | tg low rsns;                   | <pre>/* TG updates received with low RSN</pre> | ls*/ |
| AP UINT32     | tg equal rsns;                 | <pre>/* TG updates in with equal RSNs</pre>    | */   |
| AP_UINT32     | tg good high rsns;             | <pre>/* TG updates in with high RSNs</pre>     | */   |
| AP UINT32     | tg_bad_high_rsns;              | <pre>/* TG updates in with high and</pre>      | */   |
| -             |                                | /* odd RSNs                                    | */   |
| AP UINT32     | tg state updates;              | <pre>/* number of TG updates sent</pre>        | */   |
| AP_UINT32     | tg_errors;                     | <pre>/* number of TG entry errors found</pre>  | */   |
| AP_UINT32     | <pre>tg_timer_updates;</pre>   | <pre>/* number of node records built</pre>     | */   |
|               |                                | <pre>/* due to timer updates</pre>             | */   |
| AP_UINT32     | tg_purges;                     | <pre>/* number of node records purged</pre>    | */   |
| AP_UINT32     | <pre>total_route_calcs;</pre>  | <pre>/* number of routes calculated</pre>      | */   |
|               | _                              | /* for COS                                     | */   |
|               |                                |                                                |      |

```
/* number of failed route
 AP UINT32
                 total route rejs;
                                                                            */
                                        /* calculations
                                                                            */
                 total_tree_cache_hits; /* total number of tree cache hits
 AP UINT32
 AP_UINT32
                 total_tree_cache_misses; /* total number of tree cache
                                                                            */
                                            /* misses
                                                                            */
 AP UINT32
                 total tdu wars;
                                      /* total number TDU war detections
 unsigned char
                 reserva[16];
                                        /* reserved
} QUERY NN TOPOLOGY STATS;
```

# **Supplied Parameters**

The application supplies the following parameter:

opcode AP\_QUERY\_NN\_TOPOLOGY\_STATS

# **Returned Parameters: Successful Execution**

If the verb executes successfully, Communications Server for Linux returns the following parameters:

primary\_rc

AP\_OK

max\_nodes

Maximum number of node records in the Topology Database. This value was specified on DEFINE\_NODE. A value of zero indicates no limit.

### cur\_num\_nodes

Current number of nodes in this node's topology database. If this value exceeds the maximum number of nodes allowed, an Alert is issued.

# node\_in\_tdus

Total number of Topology Database Updates (TDUs) received by this node.

#### node\_out\_tdus

Total number of Topology Database Updates (TDUs) built by this node to be sent to all adjacent network nodes since the last initialization.

# node\_low\_rsns

Total number of topology node updates received by this node with RSN less than the current RSN. Both even and odd RSNs are included in this count. (These TDUs are not errors, but result when TDUs are broadcast to all adjacent network nodes. No update to this node's topology database occurs, but this node will send a TDU with its higher RSN to the adjacent node that sent this low RSN.)

# node\_equal\_rsns

Total number of topology node updates received by this node with RSN equal to the current RSN. Both even and odd RSNs are included in this count. (These TDUs are not errors, but result when TDUs are broadcast to all adjacent network nodes. No update to this node's topology database occurs.)

## node\_good\_high\_rsns

Total number of topology node updates received by this node with RSN greater than the current RSN. The node updates its topology and broadcasts a TDU to all adjacent network nodes. It is not required to send a TDU to the sender of this update because that node already has the update.

# node\_bad\_high\_rsns

Total number of topology node updates received by this node with an odd RSN greater than the current RSN. These updates represent a topology

inconsistency detected by one of the APPN network nodes. The node updates its topology and broadcasts the TDU to all adjacent network nodes.

# node\_state\_updates

Total number of topology node updates built as a result of internally detected node state changes that affect APPN topology and routing. Updates are sent via TDUs to all adjacent network nodes.

#### node\_errors

Total number of topology node update inconsistencies detected by this node. This occurs when this node attempts to update its topology database and detects a data inconsistency. This node will create a TDU with the current RSN incremented to the next odd number and broadcast it to all adjacent network nodes.

# node\_timer\_updates

Total number of topology node updates built for this node's resource due to timer updates. Updates are sent via TDUs to all adjacent network nodes. These updates ensure that other network nodes do not delete this node's resource from their topology database.

# node\_purges

Total number of topology node records purged from this node's topology database. This occurs when a node record has not been updated in a specified amount of time. The owning node is responsible for broadcasting updates for its resource that it wants kept in the network topology.

# tg\_low\_rsns

Total number of topology TG updates received by this node with RSN less than the current RSN. Both even and odd RSNs are included in this count. (These TDUs are not errors, but result when TDUs are broadcast to all adjacent network nodes. No update to this node's topology database occurs, but this node will send a TDU with its higher RSN to the adjacent node that sent this low RSN.)

# tg\_equal\_rsns

Total number of topology TG updates received by this node with RSN equal to the current RSN. Both even and odd RSNs are included in this count. (These TDUs are not errors, but result when TDUs are broadcast to all adjacent network nodes. No update to this node's topology database occurs.)

### tg\_good\_high\_rsns

Total number of topology TG updates received by this node with RSN greater than the current RSN. The node updates its topology and broadcasts a TDU to all adjacent network nodes.

# tg\_bad\_high\_rsns

Total number of topology TG updates received by this node with an odd RSN greater than the current RSN. These updates represent a topology inconsistency detected by one of the APPN network nodes. The node updates its topology and broadcasts the TDU to all adjacent network nodes.

#### tg\_state\_updates

Total number of topology TG updates built as a result of internally detected node state changes that affect APPN topology and routing. Updates are sent via TDUs to all adjacent network nodes.

# QUERY\_NN\_TOPOLOGY\_STATS

### tg\_errors

Total number of topology TG update inconsistencies detected by this node. This occurs when this node attempts to update its topology database and detects a data inconsistency. This node will create a TDU with the current RSN incremented to the next odd number and broadcast it to all adjacent network nodes.

# tg\_timer\_updates

Total number of topology TG updates built for this node's resource due to timer updates. Updates are sent via TDUs to all adjacent network nodes. These updates ensure that other network nodes do not delete this node's resource from their topology database.

#### tg\_purges

Total number of topology TG records purged from this node's topology database. This occurs when a TG record has not been updated in a specified amount of time. The owning node is responsible for broadcasting updates for its resource that it wants kept in the network topology.

# total\_route\_calcs

Number of routes calculated for all class of services since the last initialization.

#### total\_route\_rejs

Number of route requests for all class of services that could not be calculated since the last initialization.

# total\_tree\_cache\_hits

Number of route computations that were satisfied by a cached routing tree. This number may be greater than the total number of computed routes, since each route may require inspection of several trees.

# total\_tree\_cache\_misses

Number of route computations that were not satisfied by a cached routing tree, so that a new routing tree had to be built.

#### total\_tdu\_wars

Number of TDU wars the local node has detected and prevented.

# **Returned Parameters: Function Not Supported**

If the verb does not execute successfully because the local node is not a network node, Communications Server for Linux returns the following parameters:

# primary\_rc

# AP\_FUNCTION\_NOT\_SUPPORTED

The local node is not a network node. This verb can be used only at a network node.

# **Returned Parameters: Other Conditions**

Appendix B, "Common Return Codes," on page 751 lists further combinations of primary and secondary return codes that are common to all NOF verbs.

# QUERY\_NN\_TOPOLOGY\_TG

Each network node maintains a network topology database which holds information about all the network nodes, VRNs and network node to network node TGs in the network. QUERY\_NN\_TOPOLOGY\_TG returns information about the TG entries in this database.

This verb can be used to obtain either summary or detailed information, about a specific TG or about multiple TGs, depending on the options used. It can be issued only to a network node; it is not valid at an end node or a LEN node.

This verb must be issued to a running node.

# VCB Structure

```
typedef struct query nn topology tg
  AP UINT16
                    opcode;
                                          /* verb operation code
                                                                           */
  unsigned char
                    reserv2;
                                         /* reserved
                                                                           */
                                         /* reserved
  unsigned char
                    format;
                                                                           */
  AP UINT16
                                         /* primary return code
                    primary_rc;
                                                                           */
  AP_UINT32
                                        /* secondary return code
                                                                           */
                    secondary_rc;
                    *buf ptr;
  unsigned char
                                        /* pointer to buffer
                                                                           */
                                        /* buffer size
  AP UINT32
                    buf size;
                                                                           */
                    total_buf_size;
  AP_UINT32
                                        /* total buffer size required
                                                                           */
                                         /* number of entries
  AP_UINT16
                    num entries;
                                                                           */
                                       /* total number of entries
  AP_UINT16
                    total num entries;
                                                                           */
                    list_options;
  unsigned char
                                         /* listing options
                                                                           */
  unsigned char
                    reserv3;
                                         /* reserved
                                                                           */
  unsigned char
                                        /* node that owns the TG
                    owner[17];
                                                                           */
                    owner_type;
  unsigned char
                                        /* type of node that owns the TG
                                                                           */
                                        /* TG destination node
  unsigned char
                    dest[17];
                                                                           */
  unsigned char
                    dest type;
                                        /* TG destination node type
                                                                           */
                                        /* TG number
  unsigned char
                                                                           */
                    tg num;
                                        /* reserved
  unsigned char
                    reserv1;
                                                                           */
  AP UINT32
                    frsn;
                                         /* flow reduction sequence number */
} QUERY NN TOPOLOGY TG;
typedef struct topology tg summary
  AP UINT16
                    overlay size;
                                         /* size of returned entry
                                                                           */
  unsigned char
                    owner[17];
                                         /* node that owns the TG
                                                                           */
                                        /* type of node that owns the TG
  unsigned char
                    owner_type;
                                                                           */
                                        /* TG destination node
  unsigned char
                    dest[17];
                                                                           */
                                         /* TG destination node type
  unsigned char
                    dest type;
                                                                           */
                                         /* TG number
  unsigned char
                    tg num;
                                                                           */
                                         /* reserved
                    reserv3[1];
  unsigned char
                                                                           */
  AP UINT32
                                         /* flow reduction sequence number */
                    frsn:
} TOPOLOGY TG SUMMARY;
typedef struct topology tg detail
  AP UINT16
                    overlay size;
                                         /* size of returned entry
                                                                           */
                    owner[17];
                                         /* node that owns the TG
  unsigned char
                                                                           */
                    owner type;
                                         /* type of node that owns the TG
  unsigned char
                                                                           */
                    dest[17];
  unsigned char
                                        /* TG destination node
                                                                           */
                    dest type;
                                        /* TG destination node type
  unsigned char
                                                                           */
                                        /* TG number
  unsigned char
                    tg_num;
                                                                           */
                                        /* reserved
  unsigned char
                    reserv3[1];
                                                                           */
                                        /* flow reduction sequence number */
                    frsn;
  AP UINT32
                    days_left;
                                        /* days left until entry purged
/* DLC signalling data
  AP UINT16
                                                                           */
  LINK ADDRESS
                    dlc data;
                                                                           */
                                        /* resource sequence number
  AP UINT32
                    rsn;
                                                                           */
                                         /* tg status
  unsigned char
                    status;
                                                                           */
                    tg chars;
  TG DEFINED CHARS
                                         /* TG characteristics
                                                                           */
  unsigned char
                                         /* subarea number
                    subarea number;
                                                                           */
                                         /* TG type
  unsigned char
                    tg type;
                                                                           */
                    intersubnet_tg;
                                         /* TG between subnets
  unsigned char
                                                                           */
  unsigned char
                    cp_cp_session_active; /* Are CP-CP sessions active?
                                                                           */
  unsigned char
                    branch_tg; /* TG branch aware?
                                                                           */
  unsigned char
                    multilink tg;
                                         /* reserved
                                                                           */
```

| unsigned char<br>unsigned char<br>unsigned char<br>} TOPOLOGY_TG_DET. | <pre>appended_data_len; reserva[9];</pre> | /* | format of appended data<br>length of appended data<br>reserved | */<br>*/<br>*/ |
|-----------------------------------------------------------------------|-------------------------------------------|----|----------------------------------------------------------------|----------------|
| <pre>typedef struct li {</pre>                                        | nk_address                                |    |                                                                |                |
| unsigned char                                                         | format;                                   | /* | type of link address                                           | */             |
| unsigned char                                                         | reservel;                                 | /* | reserved                                                       | */             |
| AP UINT16                                                             | length;                                   | /* | length                                                         | */             |
| unsigned char                                                         | address[32];                              | /* | address                                                        | */             |
| <pre>} LINK_ADDRESS;</pre>                                            |                                           | -  |                                                                |                |

For details of the TG\_DEFINED\_CHARS structure, see "DEFINE\_LS" on page 119.

If the *frsn* field is set to a non-zero value then only node entries with that FRSN or greater will be returned. If it is set to zero then all node entries are returned.

If the *list\_options* parameter specifies detailed information, a TG Descriptor CV may be appended to the returned information. See the descriptions of the parameters *topology\_tg\_detail.appended\_data\_format* and *topology\_tg\_detail.appended\_data\_len* for more information.

# Supplied Parameters

The application supplies the following parameters:

opcode AP\_QUERY\_NN\_TOPOLOGY\_TG

*buf\_ptr* A pointer to a data buffer that Communications Server for Linux will use to return the requested information.

buf\_size

Size of the supplied data buffer.

# num\_entries

Maximum number of TGs for which data should be returned. To request data for a specific TG rather than a range, specify the value 1. To return as many entries as possible, specify zero; in this case, Communications Server for Linux will return the maximum number of entries that can be accommodated in the supplied data buffer.

#### list\_options

The position in the list from which Communications Server for Linux should begin to return data, and the level of information required for each entry. Specify the level of information with one of the following values:

#### AP\_SUMMARY

Summary information only.

# AP\_DETAIL

Detailed information.

Combine this value using a logical OR operation with one of the following values:

# AP\_FIRST\_IN\_LIST

Start at the first entry in the list.

# AP\_LIST\_INCLUSIVE

Start at the entry specified by the combination of owner, destination, TG number, and FRSN.

# AP\_LIST\_FROM\_NEXT

Start at the entry immediately following the entry specified by the combination of owner, destination, TG number, and FRSN.

The combination of the *owner*, *owner\_type*, *dest*, *dest\_type*, *tg\_num*, and *frsn* parameters specified is used as an index into the list of TGs if the *list\_options* parameter is set to AP\_LIST\_INCLUSIVE or AP\_LIST\_FROM\_NEXT.

The list is ordered by *owner*, *owner\_type* (in the order AP\_NETWORK\_NODE, AP\_VRN), *dest*, *dest\_type* (in the order AP\_NETWORK\_NODE, AP\_VRN), *tg\_num* (numerically), and lastly *frsn* (numerically). For more information about how the list is ordered and how the application can obtain specific entries from it, see "List Options For QUERY\_\* Verbs" on page 40.

owner Name of the node that owns the TG. This value is ignored if *list\_options* is set to AP\_FIRST\_IN\_LIST. The name is a 17-byte EBCDIC string, right-padded with EBCDIC spaces. It consists of a network ID of up to 8 A-string characters, an EBCDIC dot (period) character, and a network name of up to 8 A-string characters.

#### owner\_type

Type of the node that owns the TG. This parameter is ignored if *list\_options* is set to AP\_FIRST\_IN\_LIST. Possible values are:

#### **AP NETWORK NODE**

Network node.

**AP\_VRN** Virtual routing node.

#### **AP LEARN NODE**

Node type is unknown.

*dest* Name of the destination node for the TG. This value is ignored if *list\_options* is set to AP\_FIRST\_IN\_LIST. The name is a 17-byte EBCDIC string, right-padded with EBCDIC spaces. It consists of a network ID of up to 8 A-string characters, an EBCDIC dot (period) character, and a network name of up to 8 A-string characters.

#### dest\_type

Type of the destination node for the TG. This value is ignored if *list\_options* is set to AP\_FIRST\_IN\_LIST. Possible values are:

# AP\_NETWORK\_NODE

Network node.

**AP\_VRN** Virtual routing node.

# AP\_LEARN\_NODE

Node type is unknown.

#### tg\_num

Number associated with the TG.

*frsn* Flow Reduction Sequence Number (FRSN). Specify zero to return information about all TGs, or a nonzero value to return information about TGs with a FRSN greater than or equal to this value.

This parameter can be used to ensure that consistent information is obtained when the application needs to issue several verbs to obtain all the information. The application should take the following steps:

To Obtain Consistent Information Using the frsn Parameter

1. Issue QUERY\_NODE to get the node's current FRSN.

- 2. Issue as many QUERY\_NN\_TOPOLOGY\_TG verbs as necessary to get all the database entries, with the *frsn* parameter set to zero.
- **3**. Issue QUERY\_NODE again and compare the new FRSN with the one returned in step 1.
- 4. If the two FRSNs are different, the database has changed. Add 1 to the FRSN obtained in step 1, and issue further QUERY\_NN\_TOPOLOGY\_TG verbs with the *frsn* parameter set to this new value. These verbs will return only the entries that have changed.

# **Returned Parameters: Successful Execution**

If the verb executes successfully, Communications Server for Linux returns the following parameters:

primary\_rc

AP\_OK

buf\_size

Length of the information returned in the supplied buffer.

# total\_buf\_size

Returned value indicating the size of buffer that would have been required to return all the list information requested. A value greater than *buf\_size* indicates that not all the available entries were returned.

# num\_entries

Number of entries returned in the data buffer.

#### total\_num\_entries

Total number of entries available. A value greater than *num\_entries* indicates that not all the available entries were returned.

Each entry in the data buffer consists of the following parameters:

# topology\_tg\_summary.overlay\_size

The size of the returned topology\_tg\_summary structure, and therefore the offset to the start of the next entry in the data buffer.

When your application needs to go through the returned buffer to find each topology\_tg\_summary structure in turn, it must use this value to move to the correct offset for the next data structure, and must not use the C sizeof() operator. This is because the size of the returned overlay may increase in future releases of Communications Server for Linux; using the returned overlay size ensures that your application will continue to work with future releases.

# topology\_tg\_summary.owner

Name of the node that owns the TG. The name is a 17-byte EBCDIC string, padded on the right with EBCDIC spaces. It consists of a network ID of 1–8 A-string characters, an EBCDIC dot (period) character, and a network name of 1–8 A-string characters.

# topology\_tg\_summary.owner\_type

Type of the node that owns the TG. Possible values are:

# **AP NETWORK NODE**

Network node.

# AP\_END\_NODE

End node.

**AP\_VRN** Virtual routing node.

# topology\_tg\_summary.dest

Name of the destination node for the TG. The name is a 17-byte EBCDIC string, padded on the right with EBCDIC spaces. It consists of a network ID of 1–8 A-string characters, an EBCDIC dot (period) character, and a network name of 1–8 A-string characters.

## topology\_tg\_summary.dest\_type

Type of the destination node for the TG. Possible values are:

### AP\_NETWORK\_NODE

Network node.

#### AP END NODE

End node.

**AP\_VRN** Virtual routing node.

#### topology\_tg\_summary.tg\_num

Number associated with the TG.

#### topology\_tg\_summary.frsn

Flow Reduction Sequence Number (FRSN), indicating the last time that this resource was updated at the local node.

#### topology\_tg\_detail.overlay\_size

The size of the returned topology\_tg\_detail structure, and therefore the offset to the start of the next entry in the data buffer.

When your application needs to go through the returned buffer to find each topology\_tg\_detail structure in turn, it must use this value to move to the correct offset for the next data structure, and must not use the C sizeof() operator. This is because the size of the returned overlay may increase in future releases of Communications Server for Linux; using the returned overlay size ensures that your application will continue to work with future releases.

# topology\_tg\_detail.owner

Name of the node that owns the TG. The name is a 17-byte EBCDIC string, padded on the right with EBCDIC spaces. It consists of a network ID of 1–8 A-string characters, an EBCDIC dot (period) character, and a network name of 1–8 A-string characters.

# topology\_tg\_detail.owner\_type

Type of the node that owns the TG. Possible values are:

#### AP\_NETWORK\_NODE

Network node.

#### AP\_END\_NODE

End node.

**AP\_VRN** Virtual routing node.

#### topology\_tg\_detail.dest

Name of the destination node for the TG. The name is a 17-byte EBCDIC string, padded on the right with EBCDIC spaces. It consists of a network ID of 1–8 A-string characters, an EBCDIC dot (period) character, and a network name of 1–8 A-string characters.

# topology\_tg\_detail.dest\_type

Type of the destination node for the TG. Possible values are:

# AP\_NETWORK\_NODE

Network node.

#### AP\_END\_NODE

End node.

**AP\_VRN** Virtual routing node.

#### topology\_tg\_detail.tg\_num

Number associated with the TG.

#### topology\_tg\_detail.frsn

Flow Reduction Sequence Number (FRSN), indicating the last time that this resource was updated at the local node.

#### topology\_tg\_detail.days\_left

Number of days before this TG entry will be deleted from the Topology Database.

#### topology\_tg\_detail.dlc\_data.length

If *dest\_type* or *owner\_type* is AP\_VRN, this field specifies the length of the DLC address in the following field. Otherwise, this field is not used.

#### topology\_tg\_detail.dlc\_data.address

If *dest\_type* or *owner\_type* is AP\_VRN, this field specifies the DLC address (in hexadecimal) of the connection to the VRN. The number of bytes in the address is given by the preceding field, length; the remaining bytes in the field are undefined. Otherwise, this field is not used.

For Token Ring or Ethernet, the address is in two parts: a 6-byte MAC address and a 1-byte local SAP address. The bit ordering of the MAC address may not be in the expected format; for information about converting between the two address formats, see "Bit Ordering in MAC Addresses" on page 143.

For Enterprise Extender (HPR/IP), see "QUERY\_LS" on page 419 for details of the address format.

#### topology\_tg\_detail.rsn

Resource Sequence Number. This is assigned by the network node that owns this resource.

### topology\_tg\_detail.status

Specifies the status of the TG. This may be one or more of the following, combined using a logical OR operation.

AP\_NONE

AP\_TG\_OPERATIVE

# AP\_TG\_QUIESCING

AP\_TG\_CP\_CP\_SESSIONS

AP\_HPR

AP\_RTP

# topology\_tg\_detail.tg\_chars

TG characteristics. For details of these parameters, see "DEFINE\_LS" on page 119.

### topology\_tg\_detail.subarea\_number

If the owner of the destination of the TG is subarea capable, this parameter contains the subarea number of the type-4 or type-5 node that owns the link station associated with the TG on the subarea capable node. Otherwise, this parameter is set to all binary zeros.

topology\_tg\_detail.tg\_type

Type of the TG. Possible values are:

AP\_APPN\_OR\_BOUNDARY\_TG

APPN TG or boundary function based TG.

AP\_INTERCHANGE\_TG

Interchange TG.

AP\_VIRTUAL\_ROUTE\_BASED\_TG

Virtual route based TG.

#### AP\_UNKNOWN

The TG type is unknown.

topology\_tg\_detail.intersubnet\_tg

Specifies whether the TG is an intersubnetwork TG. Possible values are:

**AP\_YES** The TG is an intersubnetwork TG.

**AP\_NO** The TG is not an intersubnetwork TG.

topology\_tg\_detail.cp\_cp\_session\_active

Specifies whether the owning node's contention winner CP-CP session is active. Possible values are:

**AP\_YES** The CP-CP session is active.

**AP\_NO** The CP-CP session is not active.

# AP UNKNOWN

The CP-CP session status is unknown.

topology\_tg\_detail.branch\_tg

Specifies whether the TG is a branch TG. Possible values are:

**AP\_YES** The TG is a branch TG.

**AP\_NO** The TG is not a branch TG.

# **AP\_UNKNOWN**

The TG type is unknown.

topology\_tg\_detail.appended\_data\_format

Specifies the format of data appended to this NOF VCB structure.

If the parameter *topology\_tg\_detail.appended\_data\_len* is set to a non-zero value, indicating that appended data is included, this parameter is set to the following value:

# AP\_TG\_DESCRIPTOR\_CV

The appended data contains a TG Descriptor CV, as defined by SNA Formats.

If *topology\_tg\_detail.appended\_data\_len* is zero, indicating that no appended data is included, this parameter is reserved.

topology\_tg\_detail.appended\_data\_len

Specifies the length of the TG Descriptor CV data appended to this NOF VCB structure. If this parameter is set to zero, no appended data is included.

# **Returned Parameters: Parameter Check**

If the verb does not execute because of a parameter error, Communications Server for Linux returns the following parameters:

primary\_rc

AP\_PARAMETER\_CHECK

secondary\_rc

Possible values are:

# AP\_INVALID\_TG

The *list\_options* parameter was set to AP\_LIST\_INCLUSIVE to list all entries starting from the supplied name, but the *tg\_num* parameter was not valid.

## AP\_INVALID\_ORIGIN\_NODE

The *list\_options* parameter was set to AP\_LIST\_INCLUSIVE to list all entries starting from the supplied name, but the *owner* parameter was not valid.

# AP\_INVALID\_LIST\_OPTION

The *list\_options* parameter was not set to a valid value.

Appendix B, "Common Return Codes," on page 751 lists further secondary return codes associated with AP\_PARAMETER\_CHECK, which are common to all NOF verbs.

# **Returned Parameters: Function Not Supported**

If the verb does not execute successfully because the local node is not a network node, Communications Server for Linux returns the following parameters:

primary\_rc

# AP\_FUNCTION\_NOT\_SUPPORTED

The local node is not a network node. This verb can be used only at a network node.

# **Returned Parameters: Other Conditions**

Appendix B, "Common Return Codes," on page 751 lists further combinations of primary and secondary return codes that are common to all NOF verbs.

# QUERY\_NODE

QUERY\_NODE returns information about the definition of a Communications Server for Linux node, and on its status if it is active.

# VCB Structure

ł

typedef struct query\_node

| • | AP_UINT16       | opcode;                            | /* | verb operation code        | */ |
|---|-----------------|------------------------------------|----|----------------------------|----|
|   | unsigned char   | reserv2;                           | /* | reserved                   | */ |
|   | unsigned char   | format;                            | /* | reserved                   | */ |
|   | AP UINT16       | primary rc;                        | /* | primary return code        | */ |
|   | AP_UINT32       | secondary_rc;                      | /* | secondary return code      | */ |
|   | CP_CREATE_PARMS | cp_create_parms;                   | /* | create parameters          | */ |
|   | AP_UINT32       | up_time;                           | /* | time since node started    | */ |
|   | AP_UINT32       | mem size;                          | /* | reserved                   | */ |
|   | AP_UINT32       | mem_used;                          | /* | reserved                   | */ |
|   | AP_UINT32       | <pre>mem_warning_threshold;</pre>  | /* | reserved                   | */ |
|   | AP_UINT32       | <pre>mem_critical_threshold;</pre> | /* | reserved                   | */ |
|   | unsigned char   | <pre>nn_functions_supported;</pre> | /* | NN functions supported     | */ |
|   | unsigned char   | functions supported;               | /* | functions supported        | */ |
|   | unsigned char   | <pre>en_functions_supported;</pre> | /* | EN functions supported     | */ |
|   | unsigned char   | nn_status;                         | /* | node status                | */ |
|   | AP_UINT32       | nn_frsn;                           | /* | NN flow reduction sequence | */ |
|   |                 |                                    |    |                            |    |

# QUERY\_NODE

|                                |                                                 |                                                                        | . /      |
|--------------------------------|-------------------------------------------------|------------------------------------------------------------------------|----------|
| AP UINT32                      | nn rsn;                                         | /* number<br>/* Resource sequence number                               | */<br>*/ |
| AP_UINT16                      | def ls good xids;                               | /* Good XIDS for defined link                                          |          |
|                                | uer_rs_900u_xrus,                               | /* stations                                                            | */       |
| AP_UINT16                      | def ls bad xids;                                | /* Bad XIDS for defined link                                           | */       |
| -                              | ^                                               | /* stations                                                            | */       |
| AP UINT16                      | dyn_ls_good_xids;                               | /* Good XIDS for dynamic link                                          | */       |
| -                              |                                                 | /* stations                                                            | */       |
| AP_UINT16                      | dyn_ls_bad_xids;                                | /* Bad XIDS for dynamic link                                           | */       |
|                                |                                                 | /* stations                                                            | */       |
| unsigned char                  | dlur_release_level;                             | /* Current DLUR release level                                          |          |
| unsigned char                  | nns_dlus_served_lu_reg                          | g_supp; /* NNS supports DLUS-served                                    | */       |
|                                |                                                 | <pre>/* LU registration?</pre>                                         | */       |
| unsigned char                  | nns_en_reg_diff_owning                          |                                                                        |          |
| unsigned char                  | reserva[17];                                    | /* reserved                                                            | */       |
| unsigned char                  | fq_nn_server_name[17];                          |                                                                        | */       |
|                                | our of the coordine.                            | /* name                                                                | */       |
| AP_UINT32                      | <pre>current_isr_sessions; np_functions2;</pre> | /* number of ISR sessions<br>/* further NN fns supported               | */       |
| unsigned char<br>unsigned char | nn_functions2;<br>branch_ntwk_arch_versi        |                                                                        | */<br>*/ |
| unsigned char                  | reservb[28];                                    | /* reserved                                                            | */       |
| } QUERY NODE;                  |                                                 | /* Teserveu                                                            | ~/       |
|                                |                                                 |                                                                        |          |
| typedef struct c               | p_create_parms                                  |                                                                        |          |
| {<br>AP UINT16                 | crt parms len;                                  | /* length of CP CREATE PARMS                                           | */       |
| unsigned char                  | description[32];                                | /* resource description                                                | */       |
| unsigned char                  | reserv1[2];                                     | /* reserved                                                            | */       |
| unsigned char                  | ms support;                                     | /* MS API level                                                        | */       |
| unsigned char                  | queue nmvts;                                    | /* queue/reject NMVTs                                                  | */       |
| unsigned char                  | ms_support;                                     | /* reserved                                                            | */       |
| unsigned char                  | queue_nmvts;                                    | /* reserved                                                            | */       |
| unsigned char                  | reserv3[12];                                    | /* reserved                                                            | */       |
| unsigned char                  | node_type;                                      | /* node type                                                           | */       |
| unsigned char                  | fqcp_name[17];                                  | <pre>/* fully qualified CP name</pre>                                  | */       |
| unsigned char                  | cp_alias[8];                                    | /* CP alias                                                            | */       |
| unsigned char                  | <pre>mode_to_cos_map_supp;</pre>                | <pre>/* mode to COS mapping support</pre>                              | */       |
| unsigned char                  | <pre>mds_supported;</pre>                       | <pre>/* MDS and MS capabilities</pre>                                  | */       |
| unsigned char                  | <pre>node_id[4];</pre>                          | /* node ID                                                             | */       |
| AP_UINT16                      | <pre>max_locates;</pre>                         | /* maximum locates node can process                                    |          |
| AP_UINT16                      | dir_cache_size;                                 | /* directory cache size                                                | */       |
| AP_UINT16                      | <pre>max_dir_entries;</pre>                     | /* maximum directory entries                                           | */       |
|                                | locato timoqut.                                 | /* (0 means unlimited)                                                 | */       |
| AP_UINT16<br>unsigned char     | <pre>locate_timeout; rog_with_nn;</pre>         | <pre>/* locate timeout in seconds /* register resources with NNs</pre> | */<br>*/ |
| unsigned char                  | reg_with_nn;<br>reg_with_cds;                   | /* register resources with CDS                                         | */       |
| AP UINT16                      | mds send alert q size;                          | /* size of MDS send alert queue                                        | */       |
| AP_UINT16                      | cos cache size;                                 | /* number of cos definitions                                           | */       |
| AP_UINT16                      | tree cache size;                                | /* Topology Database routing tree                                      | */       |
|                                | ,                                               | /* cache size                                                          | */       |
| AP_UINT16                      | tree cache use limit;                           | /* number of times a tree can be                                       | */       |
| -                              |                                                 | /* used                                                                | */       |
| AP_UINT16                      | <pre>max_tdm_nodes;</pre>                       | /* max number of nodes that can be                                     | */       |
|                                |                                                 | <pre>/* stored in Topology Database</pre>                              | */       |
| AP_UINT16                      | <pre>max_tdm_tgs;</pre>                         | /* max number of TGs that can be                                       | */       |
|                                |                                                 | /* stored in Topology Database                                         | */       |
| AP_UINT32                      | <pre>max_isr_sessions;</pre>                    | /* maximum ISR sessions                                                | */       |
| AP_UINT32                      | isr_sessions_upper_thre                         |                                                                        | */       |
|                                |                                                 | /* sessions                                                            | */       |
| AP_UINT32                      | isr_sessions_lower_thre                         |                                                                        | */       |
| AD LITNT16                     | ich may nu ciza-                                | /* sessions                                                            | */       |
| AP_UINT16                      | isr_max_ru_size;<br>isr_rcv_pac_window:         | /* max RU size for ISR<br>/* ISR receive pacing window size            | */<br>*/ |
| AP_UINT16<br>unsigned char     | isr_rcv_pac_window;<br>store endpt rscvs;       | /* endpoint RSCV storage                                               | */<br>*/ |
| unsigned char                  | store_endpt_rscvs;<br>store isr rscvs;          | /* ISR RSCV storage                                                    | */<br>*/ |
| unsigned char                  | store_dlur_rscvs;                               | /* DLUR RSCV storage                                                   | */       |
| unsigned char                  | dlur support;                                   | /* is DLUR supported?                                                  | */       |
| unsigned char                  | pu conc support;                                | /* is PU conc supported?                                               | */       |
|                                | ··,                                             |                                                                        | ,        |

```
unsigned char
                   nn rar;
                                              /* route additional resistance
                                                                                      */
  unsigned char
                   hpr support;
                                              /* level of HPR support
                                                                                      */
  unsigned char
                   mobile;
                                              /* reserved
                                                                                      */
                   discovery_support;
                                              /* reserved
                                                                                      */
  unsigned char
                   discovery group_name[8];/* reserved
  unsigned char
                                                                                      */
  unsigned char
                    implicit lu 0 to 3; /* reserved
                                                                                      */
  unsigned char
                    default preference;
                                             /* reserved
                                                                                      */
  unsigned char
                   anynet supported;
                                             /* reserved
                                                                                      */
  AP UINT16
                   max_ls_exception_events; /* max # exception entries
                                                                                      */
                   .cserv2[1]; /* reserved
max_compress_lvl; /* Max_compress_lvl;
  unsigned char
                                                                                      */
                   max_compress_lvl; /* Max compressson level (reserved)*/
node_spec_data_len; /* reserved */
ptf[64]; /* program temporary fix array */
  unsigned char
  unsigned char
  unsigned char
                   cos_table_version; /* version of COS tables to use
send term self; /* default PLU-SLU session term
  unsigned char
                                                                                      */
  unsigned char
                                                                                      */
  unsigned char
                    disable branch awareness; /* disable BrNN awareness
                                                                                      */
                   cplu_syncpt_support;  /* syncpoint support on CP LU?
  unsigned char
                                                                                      */
                   cplu_attributes;
                                            /* attributes for CP LU
  unsigned char
                                                                                      */
  unsigned char
                   reserved[95];
                                             /* reserved
                                                                                      */
} CP CREATE PARMS;
```

# **Supplied Parameters**

The application supplies the following parameter:

opcode AP QUERY NODE

# **Returned Parameters: Successful Execution**

If the verb executes successfully, Communications Server for Linux returns the following parameters:

primary\_rc

AP\_OK

*cp\_create\_parms.crt\_parms\_len* Length of create parameters structure.

cp\_create\_parms.description

A null-terminated text string describing the node, as specified in the definition of the node.

cp\_create\_parms.node\_type

Type of node. Possible values are:

AP\_NETWORK\_NODE

AP\_BRANCH\_NETWORK\_NODE

AP\_END\_NODE

AP\_LEN\_NODE

cp\_create\_parms.fqcp\_name

Fully qualified name of the node. This is a 17-byte EBCDIC string, padded on the right with EBCDIC spaces. It consists of a network ID of 1–8 A-string characters, an EBCDIC dot (period) character, and a network name of 1–8 A-string characters.

cp\_create\_parms.cp\_alias

Locally used CP alias. This is an 8-byte ASCII string. All 8 bytes are significant.

cp\_create\_parms.mode\_to\_cos\_map\_supp

Specifies whether mode-to-COS mapping is supported by the node. This

parameter is ignored for a network node; mode-to-COS mapping is always supported. For a LEN node, mode-to-COS mapping is not supported. Possible values are:

**AP\_YES** Mode-to-COS mapping is supported.

**AP\_N0** Mode-to-COS mapping is not supported.

# cp\_create\_parms.mds\_supported

Specifies whether Management Services supports Multiple Domain Support and MS Capabilities. Possible values are:

**AP\_YES** MDS is supported.

**AP\_NO** MDS is not supported.

#### cp\_create\_parms.node\_id

Node identifier used in XID exchange. This is a 4-byte hexadecimal string.

# cp\_create\_parms.max\_locates

Maximum number of locates that the node can process.

cp\_create\_parms.dir\_cache\_size

Network node only: Size of the directory cache.

cp\_create\_parms.max\_dir\_entries

Maximum number of directory entries. Zero indicates no limit.

cp\_create\_parms.locate\_timeout

Specifies the time in seconds before a network search will time out. Zero indicates no timeout.

# cp\_create\_parms.reg\_with\_nn

End node only: Specifies whether to register the node's resources with the network node server when the node is started. Possible values are:

- **AP\_YES** Register resources with the NN. The end node's network node server will only forward directed locates to it.
- **AP\_N0** Do not register resources. The network node server will forward all broadcast searches to the end node.

# cp\_create\_parms.reg\_with\_cds

End node: Specifies whether the network node server is allowed to register end node resources with a Central Directory server. This field is ignored if *reg\_with\_nn* is set to AP\_NO.

Network node: Specifies whether local or domain resources can be optionally registered with Central Directory server (AP\_YES or AP\_N0).

Possible values are:

**AP\_YES** Register resources with the CDS.

**AP\_N0** Do not register resources.

cp\_create\_parms.mds\_send\_alert\_q\_size

Size of the MDS send alert queue. If the number of queued alerts reaches this limit, Communications Server for Linux deletes the oldest alert on the queue.

cp\_create\_parms.cos\_cache\_size

Network node: Size of the COS Database weights cache (the maximum number of COS definitions required). For an end node or LEN node, this parameter is reserved.

#### cp\_create\_parms.tree\_cache\_size

Network node: Size of the Topology Database routing tree cache. The minimum is 8. For an end node or LEN node, this parameter is reserved.

#### cp\_create\_parms.tree\_cache\_use\_limit

Network node: Maximum number of uses of a cached tree. When this number is exceeded, the tree is discarded and recomputed. This enables the node to balance sessions among equal weight routes. A low value provides better load balancing at the expense of increased activation latency. The minimum number of uses is 1. For an end nodeor LEN node, this parameter is reserved.

#### cp\_create\_parms.max\_tdm\_nodes

Network node: Maximum number of nodes that can be stored in Topology Database. A value of 0 (zero) indicates an unlimited number of nodes. For an end nodeor LEN node, this parameter is reserved.

#### cp\_create\_parms.max\_tdm\_tgs

Network node: Maximum number of TGs that can be stored in Topology Database. A value of 0 (zero) indicates an unlimited number of nodes. For an end nodeor LEN node, this parameter is reserved.

# cp\_create\_parms.max\_isr\_sessions

Network node: Maximum number of ISR sessions the node can participate in at once. Communications Server for Linux uses the value 100 unless a larger number has been specified. For an end nodeor LEN node, this parameter is reserved.

## cp\_create\_parms.isr\_sessions\_upper\_threshold and

#### cp\_create\_parms.isr\_sessions\_lower\_threshold

Network node: These thresholds control the node's congestion status, which is reported to other nodes in the network for use in route calculations. The node state changes from uncongested to congested if the number of ISR sessions exceeds the upper threshold. The node state changes back to uncongested when the number of ISR sessions dips below the lower threshold. For an end node or LEN node, these parameters are reserved.

# cp\_create\_parms.isr\_max\_ru\_size

Network node: Maximum RU size supported for intermediate sessions. For an end node or LEN node, this parameter is reserved.

### cp\_create\_parms.isr\_rcv\_pac\_window

Network node: Suggested receive pacing window size for intermediate sessions, in the range 1–63. This value is only used on the secondary hop of intermediate sessions if the adjacent node does not support adaptive pacing. For an end node or LEN node, this parameter is reserved.

# cp\_create\_parms.store\_endpt\_rscvs

Specifies whether RSCVs should be stored for diagnostic purposes. Possible values are:

**AP\_YES** Store RSCVs.

**AP\_N0** Do not store RSCVs.

If this field is set to AP\_YES, then an RSCV will be returned on the QUERY\_SESSION verb. (Setting this value to AP\_YES means an RSCV will be stored for each endpoint session. This extra storage can be up to 256 bytes per session.)

cp\_create\_parms.store\_isr\_rscvs

Network node: Specifies whether RSCVs should be stored for diagnostic purposes (AP\_YES or AP\_N0). If this field is set to AP\_YES, then an RSCV will be returned on the QUERY\_ISR\_SESSION verb. (Setting this value to AP\_YES means an RSCV will be stored for each ISR session. This extra storage can be up to 256 bytes per session.) For an end nodeor LEN node, this parameter is reserved.

*cp\_create\_parms.store\_dlur\_rscvs* 

Specifies whether RSCVs should be stored for diagnostic purposes (AP\_YES or AP\_N0). If this field is set to AP\_YES, then an RSCV will be returned on the QUERY\_DLUR\_LU verb. (Setting this value to AP\_YES means an RSCV will be stored for each PLU-SLU session. This extra storage can be up to 256 bytes per session.)

cp\_create\_parms.dlur\_support

Specifies whether DLUR is supported. For a LEN node, this parameter is reserved. Possible values are:

**AP\_YES** DLUR is supported.

# AP\_LIMITED\_DLUR\_MULTI\_SUBNET | AP\_YES

End Node or Branch Network Node: DLUR is supported, but will not be used to connect to a DLUS in another subnet.

This value is not supported for a Network Node.

**AP\_N0** DLUR is not supported.

#### *cp\_create\_parms.pu\_conc\_support*

Specifies whether SNA gateway is supported (AP\_YES or AP\_N0).

#### *cp\_create\_parms.nn\_rar*

The network node's route additional resistance.

#### cp\_create\_parms.hpr\_support

Specifies the level of HPR (High Performance Routing) support provided by the node. Possible values are:

# AP NONE

No support for HPR.

#### AP BASE

This node can perform automatic network routing (ANR) but cannot act as an RTP (Rapid Transport Protocol) end point for HPR sessions.

**AP\_RTP** This node can perform automatic network routing (ANR) and can act as an RTP (Rapid Transport Protocol) end point for HPR sessions.

# AP\_CONTROL\_FLOWS

This node can perform all HPR functions including control flows.

cp\_create\_parms.max\_ls\_exception\_events

The maximum number of LS exception events recorded by the node.

# cp\_create\_parms.ptf

Array for configuring and controlling future program temporary fix (ptf) operation, as follows:

# cp\_create\_parms.ptf[0]

**REQDISCONT** support and Mandatory Search Status support.

Communications Server for Linux normally uses REQDISCONT to deactivate limited resource host links that are no longer required by session traffic. This byte can be used to suppress use of REQDISCONT, or to modify the settings used on REQDISCONT requests sent by Communications Server for Linux. Possible values:

# **AP NONE**

Use the normal REQDISCONT support.

# AP\_SUPPRESS\_REQDISCONT

Do not use REQDISCONT.

# AP\_OVERRIDE\_REQDISCONT

Use a modified version of REQDISCONT support. If REQDISCONT is specified, it must be combined with one or both of the following values, using a logical OR operation:

# AP\_REQDISCONT\_TYPE

Use type "immediate" on REQDISCONT; if this value is not specified, Communications Server for Linux uses type "normal".

# AP\_REQDISCONT\_RECONTACT

Use type "immediate recontact" on REQDISCONT; if this value is not specified, Communications Server for Linux uses type "no immediate recontact".

#### AP\_ALLOW\_BB\_RQE

Communications Server for Linux normally rejects, with sense code 2003, any begin bracket (BB) exception (RQE) request from a host unless the host follows the SNA protocol that the request must also indicate change direction (CD). Setting this flag enables Communications Server for Linux to continue sessions with hosts that do not follow this protocol.

When Communications Server for Linux is running as an End Nodeor as a Branch Network Node, it may choose whether or not to invite network searches from its Network Node Server (NNS). Requesting network searches slows broadcast search processing for the network as a whole, so is undesirable. However, if the local node cannot register all its resources (LUs) with its NNS, requesting searches is the only way to make these resources visible to the network.

Normally, Communications Server for Linux determines whether all LUs can be registered, then intelligently requests network searches from its NNS. If this node makes LUs accessible to the network in an unusual manner (for example, if it is acting as a gateway for other nodes), the value above is combined with the following value to override the standard operation:

### AP\_SET\_SEARCH\_STATUS

Unconditionally request network searches from the NNS.

### *cp\_create\_parms.ptf*[1]

ERP support. Communications Server for Linux normally processes an ACTPU(ERP) as an ERP; this resets the PU-SSCP session, but does not implicitly deactivate the subservient LU-SSCP and PLU-SLU sessions. SNA implementations may legally process ACTPU(ERP) as if it were ACTPU(cold), implicitly deactivating the subservient LU-SSCP and PLU-SLU sessions. Possible values:

AP NONE

Use the normal processing.

# AP\_OVERRIDE\_ERP

Process all ACTPU requests as ACTPU(cold).

*cp\_create\_parms.ptf*[2]

BIS support. Communications Server for Linux normally uses the BIS protocol prior to deactivating a limited resource LU 6.2 session. Possible values:

#### AP NONE

Use the normal processing.

# AP\_SUPPRESS\_BIS

Do not use the BIS protocol. Limited resource LU 6.2 sessions are deactivated immediately using UNBIND(cleanup).

#### *cp\_create\_parms.ptf*[3]

APINGD support. Communications Server for Linux normally includes a partner program for the APING connectivity tester. This byte allows you to disable the APING Daemon within the node, so that requests by an APING program arriving at the node will not be processed automatically. Possible values:

#### AP NONE

Include APINGD support within the node (the normal processing).

# AP\_EXTERNAL\_APINGD

Disable APINGD within the node.

#### *cp\_create\_parms.ptf*[4]

LU 0–3 RU checks. This byte is used to provide workarounds for host systems that send non-standard SNA data; it should be set to AP\_NONE unless you have encountered the specific problem described below.

The value AP\_NONE indicates Communications Server for Linux's normal checking on LU 0–3 RUs.

If specific checks on LU 0–3 RUs have been relaxed, the following value is returned:

#### AP\_ALLOW\_BB\_RQE

The SNA protocols state that BB !EB RUs on LU 0–3 PLU-SLU sessions must be RQD. Several hosts send RQE BB !EB CD - a protocol violation which Communications Server for Linux always tolerates. If this value is set, Communications Server for Linux will tolerate RQE BB !EB !CD EC RUs as well.

#### *cp\_create\_parms.ptf*[5]

Security checking for received Attaches.

If a local invokable TP is defined not to require conversation security, or is not defined and therefore defaults to not requiring conversation security, the invoking TP need not send a user ID and password to access it. If the invoking TP supplies these parameters and they are included in the Attach message that Communications Server for Linux receives, Communications Server for Linux normally checks the parameters (and rejects the Attach if they are not valid) even though the invokable TP does not require conversation security. This parameter allows you to disable the checking. Possible values:

#### AP\_NONE

Always check security parameters if they are included on a received Attach, regardless of the security requirements of the invokable TP (the normal processing).

# AP\_LIMIT\_TP\_SECURITY

Do not check security parameters on a received Attach if the invokable TP does not require it.

### cp\_create\_parms.ptf[6]

RTP options for HPR.

The value AP\_NONE indicates Communications Server for Linux's normal RTP processing.

For customized RTP operation, the following value is returned:

#### AP\_FORCE\_STANDARD\_ARB

Communications Server for Linux normally advertises support on RTP connections for both the standard ARB algorithm and the ARB responsive mode algorithm. If this value is set, Communications Server for Linux will only advertise support for the standard ARB algorithm.

#### cp\_create\_parms.ptf[7]

DLUR unbind on DACTLU. Communications Server for Linux does not normally end the PLU-SLU session when it receives a DACTLU from the host for a session using DLUR. This parameter allows you to force ending of the PLU-SLU session. Possible values:

#### **AP NONE**

Use the normal processing.

### AP\_DLUR\_UNBIND\_ON\_DACTLU

When DACTLU is received on a session using DLUR, end the PLU-SLU session.

#### cp\_create\_parms.ptf[8]

Suppress PU name on REQACTPU. Communications Server for Linux normally identifies the PU name in the REQACTPU message when activating DLUR PUs. Possible values:

# AP\_NONE

Use the normal processing.

#### AP\_SUPPRESS\_PU\_NAME\_ON\_REQACTPU

Suppress PU name when activating DLUR PUs.

#### *cp\_create\_parms.ptf*[9]

RUI bracket race options, limited resource override options for connection networks, and TCP/IP Information Control Vector options.

If an RUI application is using bracket protocols, and the host sends a BB (Begin Bracket) after the RUI application has already sent one, Communications Server for Linux normally rejects this with sense data of 0813 and does not pass it to the application. Possible values:

#### AP\_NONE

Use the normal processing.

#### AP\_LUA\_PASSTHRU\_BB\_RACE

Pass the BB through to the RUI application. The application should send a negative response with sense data of either 0813 or 0814.

A link in Communications Server for Linux that uses a connection network is normally a limited resource. The following value overrides this default:

## AP CN OVERRIDE LIM RES

Use the *implicit\_limited\_resource* parameter in the port associated with each connection network link to determine whether it is a limited resource.

Communications Server for Linux normally includes the TCP/IP Information Control Vector (0x64) in a NOTIFY request to the host for a TN3270 or LUA session. This vector contains information that can be displayed on the host console or used by the host (for example in billing): the TCP/IP address and port number used by the client, and the IP name corresponding to the client address. For TN3270, the TN3270 server normally performs a Domain Name Server (DNS) lookup to determine the client IP name.

If the client address is an IPv6 address but the host is running a back-level version of VTAM that cannot interpret IPv6 addresses, the client address may be displayed incorrectly on the host console.

The following flags allow you to override this behavior.

## AP\_NO\_TCPIP\_VECTOR

Do not include the TCP/IP Information Control Vector (0x64) in NOTIFY requests to the host for either TN3270 or LUA.

Use this value if the host is running an older version of VTAM that does not support this control vector.

## AP\_NO\_TCPIP\_NAME

Do not perform the DNS lookup, and send the CV64 control vector with the client IP address but no IP name.

This value applies only to TN3270; no DNS lookup is required for LUA clients. Use this value if the DNS environment is slow, or if you know that the clients are not included in the DNS data (for example if they are DHCP clients without DDNS).

#### cp\_create\_parms.cos\_table\_version

Specifies the version of the COS tables used by the node. Possible values:

## AP\_VERSION\_0\_COS\_TABLES

Use the COS tables originally defined in the APPN Architecture Reference.

## AP\_VERSION\_1\_COS\_TABLES

Use the COS tables originally defined for HPR over ATM.

#### cp\_create\_parms.send\_term\_self

Specifies the default method for ending a PLU-SLU session to a host. The value you specify is used for all type 0–3 LUs on the node, unless you override it by specifying a different value in the LU definition. Possible values:

**AP\_YES** Send a TERM\_SELF on receipt of a CLOSE\_PLU\_SLU\_SEC\_RQ.

**AP\_NO** Send an UNBIND on receipt of a CLOSE\_PLU\_SLU\_SEC\_RQ.

## cp\_create\_parms.disable\_branch\_awareness

This parameter applies only if *node\_type* is AP\_NETWORK\_NODE; it is reserved for other node types.

Specifies whether the local node supports branch awareness, APPN Option Set 1120. Possible values:

- **AP\_YES** The local node does not support branch awareness. TGs between this node and served Branch Network Nodes do not appear in the network topology, and the local node does not report itself as being branch aware.
- **AP\_N0** The local node supports branch awareness.

## cp\_create\_parms.cplu\_syncpt\_support

Specifies whether the node's Control Point LU supports Syncpoint functions. This parameter is equivalent to the *syncpt\_support* parameter on DEFINE\_LOCAL\_LU, but applies only to the node's Control Point LU (which does not have an explicit LU definition).

Set this parameter to AP\_YES only if you have a Sync Point Manager (SPM) and Conversation Protected Resource Manager (C-PRM) in addition to the standard Communications Server for Linux product. Possible values are:

**AP\_YES** Syncpoint is supported.

**AP\_N0** Syncpoint is not supported.

### cp\_create\_parms.cplu\_attributes

Identifies additional information about the node's Control Point LU. This parameter is equivalent to the *lu\_attributes* parameter on DEFINE\_LOCAL\_LU, but applies only to the node's Control Point LU (which does not have an explicit LU definition).

Possible values are:

#### AP NONE

No additional information identified.

# AP\_DISABLE\_PWSUB

Disable password substitution support for the control point LU. Password substitution means that passwords are encrypted before transmission between the local and remote LUs, rather than being sent as clear text. Communications Server for Linux normally uses password substitution if the remote system supports it.

This value is provided as a work-around for communications with some remote systems that do not implement password substitution correctly. If you use this option, you should be aware that this involves sending and receiving passwords in clear text (which may represent a security risk). The option should not be set unless there are problems with the remote system's implementation of password substitution.

#### up\_time

Time (in hundredths of a second) since the node was started (or restarted). A value of zero indicates that the node is not running.

### nn\_functions\_supported

Network node only: Specifies the network node functions supported. This may be one or more of the following, combined using a logical OR.

## AP\_RCV\_REG\_CHAR

Node supports receiving registered characteristics.

#### AP GATEWAY

Node is a gateway node.

**AP\_CDS** Node supports Central Directory server function.

# AP\_TREE\_CACHING

Node supports route tree cache.

# AP\_TREE\_UPDATES

Node supports incremental tree updates. If this is supported, tree caching must also be supported.

**AP\_ISR** Node supports Intermediate Session Routing.

# functions\_supported

Specifies the functions supported. This may be one or more of the following, combined using a logical OR.

AP\_NEGOTIABLE\_LS

AP\_SEGMENT\_REASSEMBLY

AP\_BIND\_REASSEMBLY

AP\_PARALLEL\_TGS

AP\_CALL\_IN

AP\_ADAPTIVE\_PACING

AP\_TOPOLOGY\_AWARENESS

# en\_functions\_supported

End node only: Specifies the end node functions supported. This may be one or more of the following, combined using a logical OR.

# AP\_SEGMENT\_GENERATION

Node supports segment generation.

# AP\_MODE\_TO\_COS\_MAP

Node supports mode name to COS name mapping.

## AP\_LOCATE\_CDINIT

Node supports generation of locates and cross-domain initiate GDS variables for locating remote LUs.

## AP\_REG\_WITH\_NN

Node will register its LUs with the adjacent serving network node.

# AP\_REG\_CHARS\_WITH\_NN

Node supports send register characteristics. If this function is supported, send registered names must also be supported.

# nn\_status

Network node only: Specifies the status of the node. This parameter may be set to AP\_UNCONGESTED, to any one of the other values listed, or to two or more of the other values combined using a logical OR. Possible values are:

## AP\_UNCONGESTED

The number of ISR sessions is below the *isr\_sessions\_upper\_threshold* value in the node's configuration.

## AP\_CONGESTED

The number of ISR sessions exceeds the threshold value.

## AP\_IRR\_DEPLETED

The number of ISR sessions has reached the maximum specified for the node.

## AP\_ERR\_DEPLETED

The number of endpoint sessions has reached the maximum specified.

# AP\_QUIESCING

A STOP\_NODE of type AP\_QUIESCE or AP\_QUIESCE\_ISR has been issued.

# nn\_frsn

Network node only: The network node's current Flow Reduction Sequence Number (FRSN).

*nn\_rsn* Network node only: Resource sequence number.

# def\_ls\_good\_xids

Total number of successful XID exchanges that have occurred on all defined link stations since the node was last started.

# def\_ls\_bad\_xids

Total number of unsuccessful XID exchanges that have occurred on all defined link stations since the node was last started.

### dyn\_ls\_good\_xids

Total number of successful XID exchanges that have occurred on all dynamic link stations since the node was last started.

#### dyn\_ls\_bad\_xids

Total number of unsuccessful XID exchanges that have occurred on all dynamic link stations since the node was last started.

### dlur\_release\_level

Release level of the DLUR architecture supported by the node. This is set to the value 1 (the only release level of DLUR currently defined); future versions may incorporate later release levels of the DLUR architecture, and so may return different values.

# nns\_dlus\_served\_lu\_reg\_supp

This parameter applies only if the local node is an end node or a Branch Network Node; it is reserved otherwise.

Specifies whether the network node server supports DLUS-served LU registration. Possible values are:

- **AP\_YES** The network node server supports registration of DLUS-served LUs.
- **AP\_N0** The network node server does not support registration of DLUS-served LUs.

# AP\_UNKNOWN

The node does not have a network node server.

#### nns\_en\_reg\_diff\_owning\_cp

This parameter applies only if the local node is a Branch Network Node; it is reserved otherwise.

Specifies whether the network node server supports option set 1123 - End Node Resource Registration With Different Owning CP Name NNS(BrNN) Support.

- **AP\_YES** The network node server supports option set 1123.
- **AP\_NO** The network node server does not support option set 1123.

## **AP\_UNKNOWN**

The node does not have a network node server.

fq\_nn\_server\_name

End node only. Name of the network node server for the node.

current\_isr\_sessions

This parameter applies only if the local node is a Network Nodeor a Branch Network Node; it is reserved otherwise.

Number of ISR sessions routed through this node.

#### nn\_functions\_2

This parameter applies only if the local node is a Network Node; it is reserved otherwise.

Specifies whether the node supports branch awareness, APPN Option Set 1120.

#### AP NONE

The network node server does not support option set 1120.

#### AP\_BRANCH\_AWARENESS

The node supports option set 1120.

#### branch\_ntwk\_arch\_version

This parameter applies only if the local node is a Network Node or a Branch Network Node; it is reserved otherwise.

Specifies the version of the Branch Network Architecture supported. This is set to 1, or  $\theta$  (zero) if the node does not support the Branch Network Architecture.

# **Returned Parameters: Other Conditions**

Appendix B, "Common Return Codes," on page 751 lists further combinations of primary and secondary return codes that are common to all NOF verbs.

# QUERY\_NODE\_ALL

QUERY\_NODE\_ALL returns information about nodes on the Communications Server for Linux LAN. This verb returns only each node's name and configuration file role, and does not provide detailed information about the node's configuration. The application can use QUERY\_NODE for a particular node name to obtain detailed information about that node.

This verb must be issued with a null target handle.

# VCB Structure

```
typedef struct query_node_all
```

| AP_UINT16<br>unsigned char | opcode;<br>reserv2;           | <pre>/* verb operation code /* reserved</pre> | */<br>*/ |
|----------------------------|-------------------------------|-----------------------------------------------|----------|
| 5                          |                               |                                               | ,        |
| unsigned char              | format;                       | /* reserved                                   | */       |
| AP_UINT16                  | primary_rc;                   | /* primary return code                        | */       |
| AP_UINT32                  | secondary_rc;                 | /* secondary return code                      | */       |
| unsigned char              | *buf ptr;                     | <pre>/* pointer to buffer</pre>               | */       |
| AP UINT32                  | buf size;                     | /* buffer size                                | */       |
| AP_UINT32                  | total buf size;               | <pre>/* total buffer size required</pre>      | */       |
| AP UINT16                  | num entries;                  | <pre>/* number of entries</pre>               | */       |
| AP_UINT16                  | <pre>total_num_entries;</pre> | <pre>/* total number of entries</pre>         | */       |

| <pre>unsigned char unsigned char unsigned char } QUERY_NODE_ALL;</pre>          | list_options;<br>reserv3;<br>node_name[128];                     | /* listing options<br>/* reserved<br>/* node name                                        | */<br>*/<br>*/ |
|---------------------------------------------------------------------------------|------------------------------------------------------------------|------------------------------------------------------------------------------------------|----------------|
| <pre>typedef struct noc {</pre>                                                 | le_summary                                                       |                                                                                          |                |
| AP_UINT16<br>unsigned char<br>unsigned char<br>unsigned char<br>} NODE SUMMARY; | overlay_size;<br>node_name[128];<br>config_role;<br>reserv3[12]; | /* size of returned entry<br>/* node name<br>/* server's config file role<br>/* reserved | */<br>*/<br>*/ |

# Supplied Parameters

The application supplies the following parameters:

opcode AP\_QUERY\_NODE\_ALL

*buf\_ptr* A pointer to a data buffer that Communications Server for Linux will use to return the requested information.

buf\_size

Size of the supplied data buffer.

num\_entries

Maximum number of nodes for which data should be returned. To request data for a specific node rather than a range, specify the value 1. To return as many entries as possible, specify zero; in this case, Communications Server for Linux will return the maximum number of entries that can be accommodated in the supplied data buffer.

#### list\_options

The position in the list from which Communications Server for Linux should begin to return data. Possible values are:

# AP\_FIRST\_IN\_LIST

Start at the first entry in the list of nodes.

#### AP\_LIST\_INCLUSIVE

Start at the entry specified by the *node\_name* parameter.

### AP LIST FROM NEXT

Start at the entry immediately following the entry specified by the *node\_name* parameter.

The list is not ordered by node name. However, the order remains the same for subsequent QUERY\_NODE\_ALL verbs, so the application can obtain a complete list in several sections by using multiple verbs in the normal way. For more information about how the application can obtain specific entries from the list, see "List Options For QUERY\_\* Verbs" on page 40.

#### node\_name

Name of the node to be used as an index into the list. This parameter is ignored if *list\_options* is set to AP\_FIRST\_IN\_LIST.

This is an ASCII string of 1–128 characters, padded on the right with spaces if the name is shorter than 128 characters.

If the computer name includes a . (period) character, Communications Server for Linux assumes that it is a fully-qualified name; otherwise it performs a DNS lookup to determine the computer name.

# **Returned Parameters: Successful Execution**

If the verb executes successfully, Communications Server for Linux returns the following parameters:

primary\_rc

AP\_OK

buf\_size

Length of the information returned in the supplied buffer.

# total\_buf\_size

Returned value indicating the size of buffer that would have been required to return all the list information requested. A value greater than *buf\_size* indicates that not all the available entries were returned.

# num\_entries

Number of entries returned in the data buffer.

# total\_num\_entries

Total number of entries available. A value greater than *num\_entries* indicates that not all the available entries were returned.

Each entry in the data buffer consists of the following parameters:

# node\_summary.overlay\_size

The size of the returned node\_summary structure, and therefore the offset to the start of the next entry in the data buffer.

When your application needs to go through the returned buffer to find each node\_summary structure in turn, it must use this value to move to the correct offset for the next data structure, and must not use the C sizeof() operator. This is because the size of the returned overlay may increase in future releases of Communications Server for Linux; using the returned overlay size ensures that your application will continue to work with future releases.

# node\_summary.node\_name

The name of the Communications Server for Linux node.

# node\_summary.config\_role

The configuration file role of the server where the node is running. For more information about configuration file roles, refer to the *Communications Server for Linux Administration Guide*. Possible values are:

# AP\_ROLE\_MASTER

The server holds the master configuration file.

# AP\_ROLE\_BACKUP

The server holds a backup configuration file.

# AP ROLE NONE

The server does not share its copy of the configuration file.

# **Returned Parameters: Parameter Check**

If the verb does not execute because of a parameter error, Communications Server for Linux returns the following parameters:

primary\_rc

AP\_PARAMETER\_CHECK

secondary\_rc

Possible values are:

## AP\_INVALID\_NODE\_NAME

The *list\_options* parameter was set to AP\_LIST\_INCLUSIVE to list all entries starting from the supplied name, but the *node\_name* parameter was not valid.

# AP\_INVALID\_LIST\_OPTION

The *list\_options* parameter was not set to a valid value.

Appendix B, "Common Return Codes," on page 751 lists further secondary return codes associated with AP PARAMETER CHECK, which are common to all NOF verbs.

# **Returned Parameters: Other Conditions**

Appendix B, "Common Return Codes," on page 751 lists further combinations of primary and secondary return codes that are common to all NOF verbs.

# QUERY\_NODE\_LIMITS

QUERY\_NODE\_LIMITS returns information about the functions that your Communications Server for Linux license allows you to use on a particular node, and about your usage of these functions. These are divided into the following categories:

- Node options, which specify the Communications Server for Linux features that you can use
- Node resource usage, which specifies the current and peak usage of Communications Server for Linux resources.

You can use the information returned by this verb to check whether your usage of Communications Server for Linux resources is within the limits permitted by your license. For more information about licensing requirements, see *Communications Server for Linux Quick Beginnings*.

The information returned by this verb is also written to the usage log file at intervals. For more information about this file, see *Communications Server for Linux Diagnostics Guide*.

# VCB Structure

typedef struct query\_node\_limits

| AP_UINT16<br>unsigned chai<br>unsigned chai<br>AP_UINT16<br>AP_UINT32<br>NODE_RESOURCI<br>NODE_RESOURCI | r<br>E_LIMITS |                                          | /*<br>/*<br>/*<br>/* | verb operation code<br>reserved<br>primary return code<br>secondary return code<br>reserved<br>current usage of LUs/sessions/use | */<br>*/<br>*/<br>*/<br>*/<br>ers*/ |
|----------------------------------------------------------------------------------------------------|---------------|------------------------------------------|----------------------|----------------------------------------------------------------------------------------------------|-------------------------------------|
| NODE_OPTIONS<br>unsigned cha                                                                            |               | <pre>node_options;<br/>reserv4[4];</pre> |                      | permitted functions                                                                                                    | */<br>*/                            |
| NODE_RESOURC                                                                                            | E_LIMITS      | <pre>max_usage;</pre>                    |                      | highest usage counts                                                                                                    | */                                  |
| typedef struct                                                                                          | node_res      | ource_limits                             |                      |                                                                                                    |                                     |
| AP INT32                                                                                                | lu62 tps      | •                                        |                      | <pre>/* APPC/CPI-C applications</pre>                                                                                            | */                                  |
| AP_INT32                                                                                                | lua_tps;      |                                          |                      | /* LUA applications                                                                                                    | */                                  |
| AP_INT32                                                                                                | fmapi_tp      | S;                                       |                      | /* reserved                                                                                                    | */                                  |
| AP_INT32                                                                                                | link_sta      |                                          |                      | <pre>/* Active link stations</pre>                                                                                               | */                                  |
| AP_INT32                                                                                                |               | onnections;                              |                      | <pre>/* TN3270 server connections</pre>                                                                                          | */                                  |
| AP_INT32                                                                                                | _             | ector_connectio                          | ns;                  |                                                                                                    | */                                  |
| AP_INT32                                                                                                | v4_sna_c      | hannels;                                 |                      | /* reserved                                                                                                    | */                                  |
|                                                                                                    |               |                                          |                      |                                                                                                    |                                     |

|                                          |                                 | /* reserved<br>/* Active PLU-SLU sessions<br>/* Reserved | */<br>*/<br>*/ |
|------------------------------------------|---------------------------------|----------------------------------------------------------|----------------|
| typedef struct noc<br>{                  | le_options                      |                                                          |                |
| unsigned char                            | <pre>network_node;</pre>        | <pre>/* is Network Node supported?</pre>                 | */             |
| unsigned char                            | end_node;                       | <pre>/* is End Node supported?</pre>                     | */             |
| unsigned char                            | len_node;                       | <pre>/* is LEN Node supported?</pre>                     | */             |
| unsigned char                            | dlur_support;                   | <pre>/* is DLUR supported?</pre>                         | */             |
| unsigned char                            | <pre>pu_conc_support;</pre>     | <pre>/* is PU Conc supported?</pre>                      | */             |
| unsigned char                            | <pre>tn_server_support;</pre>   | <pre>/* is TN Server supported?</pre>                    | */             |
| unsigned char                            | hpr_support;                    | /* level of HPR support                                  | */             |
| unsigned char                            | <pre>back_level_client;</pre>   | <pre>/* are back-level clients supporte</pre>            | ed?*/          |
| unsigned char                            | reserv2;                        | /* reserved                                              | */             |
| unsigned char                            | ssl support;                    | <pre>/* is SSL supported?</pre>                          | */             |
| unsigned char                            | <pre>branch_network_node;</pre> | <pre>/* is BrNN supported?</pre>                         | */             |
| <pre>unsigned char } NODE_OPTIONS;</pre> | reserv1[21];                    | /* reserved                                              | */             |

# **Supplied Parameters**

The application supplies the following parameter:

```
opcode AP QUERY NODE LIMITS
```

# **Returned Parameters: Successful Execution**

If the verb executes successfully, Communications Server for Linux returns the following parameters:

```
primary_rc
AP_0K
```

curr\_usage.lu62\_tps

The number of APPC and CPI-C applications currently active on this node.

curr\_usage.lua\_tps

The number of LUA applications currently active on this node.

curr\_usage.link\_stations

The number of link stations currently active on this node.

curr\_usage.tn3270\_connections

The number of connections from TN3270 clients currently active on this node.

curr\_usage.tn\_redirector\_connections

The number of connections from TN Redirector clients currently active on this node.

curr\_usage.data\_sessions

The number of PLU-SLU sessions currently active on this node.

If full-duplex APPC conversations are being used, note that each full-duplex conversation requires two sessions.

#### max\_usage.lu62\_tps

The maximum number of APPC and CPI-C applications that have been active on this node at any time since the Linux computer was restarted.

### max\_usage.lua\_tps

The maximum number of LUA applications that have been active on this node at any time since the Linux computer was restarted.

#### max\_usage.link\_stations

The maximum number of link stations that have been active on this node at any time since the Linux computer was restarted.

## max\_usage.tn3270\_connections

The maximum number of connections from TN3270 clients that have been active on this node at any time since the Linux computer was restarted.

# max\_usage.tn\_redirector\_connections

The maximum number of connections from TN Redirector clients that have been active on this node at any time since the Linux computer was restarted.

#### max\_usage.data\_sessions

The maximum number of PLU-SLU sessions that have been active on this node at any time since the Linux computer was restarted.

If full-duplex APPC conversations are being used, note that each full-duplex conversation requires two sessions.

### node\_options.network\_node

Specifies whether your license allows you to define this node as a network node. Possible values are:

**AP\_YES** Network node is supported.

**AP\_NO** Network node is not supported.

#### node\_options.end\_node

Specifies whether your license allows you to define this node as an end node. Possible values are:

**AP\_YES** End node is supported.

**AP\_N0** End node is not supported.

#### *node\_options.len\_node*

Specifies whether your license allows you to define this node as a LEN node. Possible values are:

**AP\_YES** LEN node is supported.

**AP\_N0** LEN node is not supported.

#### node\_options.dlur\_support

This parameter is reserved.

Specifies whether your license allows you to use Dependent LU Requester (DLUR) on this node. Possible values are:

**AP\_YES** DLUR is supported.

**AP\_NO** DLUR is not supported.

#### node\_options.pu\_conc\_support

Specifies whether your license allows you to use SNA gateway on this node. Possible values are:

**AP\_YES** SNA gateway is supported.

**AP\_NO** SNA gateway is not supported.

### node\_options.tn\_server\_support

Specifies whether your license allows you to use TN server on this node. Possible values are:

**AP\_YES** TN server is supported.

**AP\_NO** TN server is not supported.

node\_options.hpr\_support

Specifies whether your license allows you to use HPR (High Performance Routing) on this node. Possible values are:

**AP\_YES** HPR is supported.

**AP\_NO** HPR is not supported.

node\_options.back\_level\_client

This parameter is reserved.

### node\_options.ssl\_support

Specifies whether the Secure Sockets Layer software is installed on the node (for use with TN Server). Possible values are:

**AP\_YES** The SSL software is installed.

**AP\_NO** The SSL software is not installed.

### node\_options.branch\_network\_node

Specifies whether your license allows you to define this node as a branch network node. Possible values are:

**AP\_YES** Branch network node is supported.

**AP\_NO** Branch network node is not supported.

# **Returned Parameters: Other Conditions**

Appendix B, "Common Return Codes," on page 751 lists further combinations of primary and secondary return codes that are common to all NOF verbs.

# QUERY\_PARTNER\_LU

QUERY\_PARTNER\_LU returns information about partner LUs that a local LU is currently using, or has used. This verb returns information about usage of the partner LUs, not about their definition; use QUERY\_PARTNER\_LU\_DEFINITION to obtain the definition of the partner LUs.

This verb can be used to obtain either summary or detailed information, about a specific LU or about multiple LUs, depending on the options used.

This verb must be issued to a running node.

# **VCB** Structure

typedef struct query partner lu AP UINT16 opcode; /\* verb operation code \*/ unsigned char reserv2; /\* reserved \*/ unsigned char format; /\* reserved \*/ AP UINT16 /\* primary return code primary rc; \*/ primary\_rc; secondary\_rc; \*buf\_ptr; buf\_size: AP\_UINT32 /\* secondary return code \*/ unsigned char \*buf ptr; /\* pointer to buffer \*/ AP UINT32 buf\_size; /\* buffer size \*/ total\_buf\_size; AP\_UINT32 /\* total buffer size required \*/ AP\_UINT16 \*/ num entries: /\* number of entries AP UINT16 total num entries; /\* total number of entries \*/ list\_options; /\* listing options \*/ unsigned char \*/ /\* reserved unsigned char reserv3; lu name[8]; unsigned char /\* LU name \*/ unsigned char lu\_alias[8]; /\* LU alias

```
plu alias[8];
   unsigned char
                                          /* partner LU alias
                                                                              */
  unsigned char
                   fqplu name[17];
                                          /* fully gualified partner LU name */
  unsigned char
                   active sessions;
                                          /* active sessions only filter
                                                                              */
} QUERY_PARTNER_LU;
typedef struct plu summary
  AP UINT16
                   overlay size;
                                          /* size of returned entry
                                                                              */
  unsigned char
                   plu alias[8];
                                          /* partner LU alias
                                                                              */
                                          /* fully qualified partner LU name */
  unsigned char
                   fqplu name[17];
                                          /* reserved
  unsigned char
                   reserv1;
                                                                              */
  unsigned char
                   description[32];
                                          /* resource description
                                                                              */
  unsigned char
                   reserv2[16];
                                          /* reserved
                                                                              */
  AP UINT16
                                          /* currently active sessions count */
                   act_sess_count;
                   partner_cp_name[17];
  unsigned char
                                         /* partner LU CP name
                                                                              */
                   partner_lu_located;
  unsigned char
                                          /* CP name resolved?
                                                                              */
} PLU SUMMARY;
typedef struct plu detail
  AP UINT16
                                          /* size of returned entry
                   overlay size;
                                                                              */
  unsigned char
                   plu alias[8];
                                          /* partner LU alias
                                                                              */
   unsigned char
                   fqplu name[17];
                                          /* fully gualified partner LU name
                                                                              */
  unsigned char
                   reserv1;
                                          /* reserved
                                                                              */
  unsigned char
                   description[32];
                                          /* resource description
                                                                              */
                   reserv2[16];
                                          /* reserved
  unsigned char
                                                                              */
  AP UINT16
                   act sess count;
                                          /* currently active sessions count
                                                                              */
                   partner cp name[17];
                                         /* partner LU CP name
  unsigned char
                                                                              */
                   partner_lu_located;
                                          /* CP name resolved?
  unsigned char
                                                                              */
  unsigned char
                   plu un name[8];
                                          /* partner LU uninterpreted name
                                                                              */
                   parallel_sess_supp;
                                          /* parallel sessions supported?
  unsigned char
                                                                              */
   unsigned char
                   conv security;
                                          /* conversation security
                                                                              */
  AP UINT16
                   max mc ll send size;
                                          /* maximum send LL size for mapped
                                                                              */
                                          /* conversations
                                                                              */
                                          /* implicit or explicit entry
                   implicit;
  unsigned char
                                                                              */
  unsigned char
                   security details;
                                          /* session security details
                                                                              */
  unsigned char
                   duplex support;
                                          /* full-duplex support
                                                                              */
  unsigned char
                   preference;
                                          /* reserved
                                                                              */
  unsigned char
                   reserva[16];
                                          /* reserved
                                                                              */
} PLU DETAIL;
```

# **Supplied Parameters**

The application supplies the following parameters:

opcode AP\_QUERY\_PARTNER\_LU

*buf\_ptr* A pointer to a data buffer that Communications Server for Linux will use to return the requested information.

#### buf\_size

Size of the supplied data buffer.

#### num\_entries

Maximum number of LUs for which data should be returned. To request data for a specific LU rather than a range, specify the value 1. To return as many entries as possible, specify zero; in this case, Communications Server for Linux will return the maximum number of entries that can be accommodated in the supplied data buffer.

## list\_options

The position in the list from which Communications Server for Linux should begin to return data, and the level of information required for each entry. Specify the level of information with one of the following values:

#### AP\_SUMMARY

Summary information only.

## AP\_DETAIL

Detailed information.

Combine this value using a logical OR operation with one of the following values:

# AP\_FIRST\_IN\_LIST

Start at the first entry in the list of partner LUs associated with the specified local LU.

# AP\_LIST\_INCLUSIVE

Start at the entry specified by the combination of local and partner LU names.

# AP\_LIST\_FROM\_NEXT

Start at the entry immediately following the entry specified by the combination of local and partner LU names.

## AP\_LIST\_BY\_ALIAS

The list is returned in order of LU alias rather than LU name. This option is only valid if AP\_FIRST\_IN\_LIST is also specified. (For AP\_LIST\_FROM\_NEXT or AP\_LIST\_INCLUSIVE, the list is in order of LU alias or LU name, depending on which was specified as the index into the list.)

The combination of the local LU (*lu\_name* or *lu\_alias*) and partner LU (*plu\_alias* or *fqplu\_name*) specified is used as an index into the list of partner LUs if the *list\_options* parameter is set to AP\_LIST\_INCLUSIVE or AP\_LIST\_FROM\_NEXT.

The list is ordered by *fqplu\_name*. For more information about how the list is ordered and how the application can obtain specific entries from it, see "List Options For QUERY\_\* Verbs" on page 40.

## lu\_name

LU name of the local LU. This is an 8-byte type-A EBCDIC string, padded on the right with spaces if the name is shorter than 8 characters. To indicate that the LU is identified by its LU alias instead of its LU name, set this parameter to 8 binary zeros and specify the LU alias in the following parameter.

## lu\_alias

LU alias of the local LU. This parameter is used only if the *lu\_name* field is set to 8 binary zeros, and is ignored otherwise. The alias is an 8-byte ASCII string, padded on the right with spaces if the name is shorter than 8 bytes. To indicate the LU associated with the local CP (the default LU), set both *lu\_name* and *lu\_alias* to binary zeros.

# plu\_alias

Partner LU alias. This is an 8-byte ASCII string, padded on the right with spaces if the name is shorter than 8 bytes. If *list\_options* is set to AP\_FIRST\_IN\_LIST, this parameter is ignored; otherwise you must specify either the LU alias or the fully qualified LU name for the partner LU. To indicate that the LU is identified by its fully qualified name instead of its alias, set this parameter to 8 binary zeros and specify the LU name in the following parameter.

# fqplu\_name

17-byte fully qualified network name for the partner LU. If *list\_options* is set to AP\_FIRST\_IN\_LIST, this parameter is ignored; otherwise you must

specify either the LU alias or the fully qualified LU name for the partner LU. This parameter is used only if the *plu\_alias* field is set to 8 binary zeros, and is ignored otherwise.

The name is a 17-byte EBCDIC string, right-padded with EBCDIC spaces. It consists of a network ID of up to 8 A-string characters, an EBCDIC dot (period) character, and a network name of up to 8 A-string characters.

## active\_sessions

Specifies whether to return information only on partner LUs for which sessions are active, or on all partner LUs. Possible values are:

- **AP\_YES** Return information only on partner LUs for which sessions are currently active.
- **AP\_N0** Return information about all partner LUs for which sessions are active or have been active.

# **Returned Parameters: Successful Execution**

If the verb executes successfully, Communications Server for Linux returns the following parameters:

#### primary\_rc

AP\_OK

buf\_size

Length of the information returned in the supplied buffer.

# total\_buf\_size

Returned value indicating the size of buffer that would have been required to return all the list information requested. A value greater than *buf\_size* indicates that not all the available entries were returned.

#### num\_entries

Number of entries returned in the data buffer.

#### total\_num\_entries

Total number of entries available. A value greater than *num\_entries* indicates that not all the available entries were returned.

Each entry in the data buffer consists of the following parameters:

## plu\_summary.overlay\_size

The size of the returned plu\_summary structure, and therefore the offset to the start of the next entry in the data buffer.

When your application needs to go through the returned buffer to find each plu\_summary structure in turn, it must use this value to move to the correct offset for the next data structure, and must not use the C sizeof() operator. This is because the size of the returned overlay may increase in future releases of Communications Server for Linux; using the returned overlay size ensures that your application will continue to work with future releases.

### plu\_summary.plu\_alias

Partner LU alias. This is an 8-byte ASCII string, padded on the right with spaces if the name is shorter than 8 bytes.

### plu\_summary.fqplu\_name

17-byte fully qualified network name for the partner LU. The name is a 17-byte EBCDIC string, padded on the right with EBCDIC spaces. It

consists of a network ID of 1–8 A-string characters, an EBCDIC dot (period) character, and a network name of 1–8 A-string characters.

plu\_summary.description

A null-terminated text string describing the partner LU, as specified in the definition of the partner LU.

plu\_summary.act\_sess\_count

Total number of active sessions between the local LU and the partner LU.

plu\_summary.partner\_cp\_name

17-byte fully qualified network name for the CP associated with the partner LU. This parameter is not used if *partner\_lu\_located* below is set to AP\_NO.

The name is a 17-byte EBCDIC string, padded on the right with EBCDIC spaces. It consists of a network ID of up to 8 A-string characters, an EBCDIC dot (period) character, and a network name of up to 8 A-string characters.

### plu\_summary.partner\_lu\_located

Specifies whether the local node has located the CP where the partner LU is located. Possible values are:

- **AP\_YES** The partner LU has been located. The *partner\_cp\_name* parameter contains the CP name of the partner LU.
- **AP\_N0** The partner LU has not yet been located. The *partner\_cp\_name* parameter should not be checked.

### plu\_detail.overlay\_size

The size of the returned plu\_detail structure, and therefore the offset to the start of the next entry in the data buffer.

When your application needs to go through the returned buffer to find each plu\_detail structure in turn, it must use this value to move to the correct offset for the next data structure, and must not use the C sizeof() operator. This is because the size of the returned overlay may increase in future releases of Communications Server for Linux; using the returned overlay size ensures that your application will continue to work with future releases.

## plu\_detail.plu\_alias

Partner LU alias. This is an 8-byte ASCII string, padded on the right with spaces if the name is shorter than 8 bytes.

# plu\_detail.fqplu\_name

17-byte fully qualified network name for the partner LU. The name is a 17-byte EBCDIC string, padded on the right with EBCDIC spaces. It consists of a network ID of 1–8 A-string characters, an EBCDIC dot (period) character, and a network name of 1–8 A-string characters.

#### plu\_detail.description

A null-terminated text string describing the partner LU, as specified in the definition of the partner LU.

### plu\_detail.act\_sess\_count

Total number of active sessions between the local LU and the partner LU.

## *plu\_detail.partner\_cp\_name*

17-byte fully qualified network name for the CP associated with the partner LU. This parameter is not used if *partner\_lu\_located* below is set to AP\_NO.

The name is a 17-byte EBCDIC string, padded on the right with EBCDIC spaces. It consists of a network ID of up to 8 A-string characters, an EBCDIC dot (period) character, and a network name of up to 8 A-string characters.

## plu\_detail.partner\_lu\_located

Specifies whether the local node has located the CP where the partner LU is located. Possible values are:

- **AP\_YES** The partner LU has been located. The *partner\_cp\_name* parameter contains the CP name of the partner LU.
- **AP\_N0** The partner LU has not yet been located. The *partner\_cp\_name* parameter should not be checked.

### plu\_detail.plu\_un\_name

Uninterpreted name of the partner LU. This is an 8-byte type-A EBCDIC character string.

### plu\_detail.parallel\_sess\_supp

Specifies whether parallel sessions are supported. Possible values are:

**AP\_YES** Parallel sessions are supported.

**AP\_NO** Parallel sessions are not supported.

### plu\_detail.conv\_security

Specifies whether conversation security information can be sent to this partner LU. Possible values are:

- **AP\_YES** Conversation security information supplied by a local TP is sent to the partner LU.
- **AP\_N0** Conversation security information supplied by a local TP is not sent to the partner LU.

## AP\_UNKNOWN

No sessions are active with the partner LU.

## plu\_detail.max\_mc\_ll\_send\_size

Maximum logical record size, in bytes, that can be sent to the partner LU. This may be in the range 1–32,767, or zero to indicate no limit (in which case the maximum is 32,767). Data records that are larger than this are broken down into several LL records before being sent to the partner LU.

## plu\_detail.implicit

Specifies whether the entry was created by an implicit or explicit definition. Possible values are:

**AP\_YES** The entry is an implicit entry.

**AP\_NO** The entry is an explicit entry.

#### plu\_detail.security\_details

Returns the conversation security support as negotiated on the BIND. Possible values are:

### AP\_CONVERSATION\_LEVEL\_SECURITY

Conversation security information will be accepted on requests to or from the partner LU to allocate a conversation. The specific types of conversation security support are described by the following values.

## AP\_ALREADY\_VERIFIED

Both the local and partner LU agree to accept Already Verified

requests to allocate a conversation. An Already Verified request needs to carry only a user ID. It does not need to carry a password.

## AP\_PERSISTENT\_VERIFICATION

Persistent Verification is supported on the session between the local and partner LUs. Once the initial request (carrying a user ID and usually a password) for a conversation has been verified, subsequent requests for a conversation need to carry only the user ID.

## AP\_PASSWORD\_SUBSTITUTION

The local and partner LU support Password Substitution conversation security. When a request to allocate a conversation is issued, the request carries an encrypted form of the password. If Password Substitution is not supported, the password is carried in clear text (nonencrypted) format. If the session does not support Password Substitution, an Allocate or Send\_Conversation with security type set to AP\_PGM\_STRONG will fail.

## AP UNKNOWN

No sessions are active with the partner LU.

# plu\_detail.duplex\_support

Returns the conversation duplex support as negotiated on the BIND. Possible values are:

# AP\_HALF\_DUPLEX

Only half-duplex conversations are supported.

## AP\_FULL\_DUPLEX

Both full-duplex and half-duplex sessions are supported. Expedited data is also supported.

# AP\_UNKNOWN

The conversation duplex support is not known because no sessions are active with the partner LU.

## preference

This parameter is reserved.

# **Returned Parameters: Parameter Check**

If the verb does not execute because of a parameter error, Communications Server for Linux returns the following parameters:

# primary\_rc

AP\_PARAMETER\_CHECK

secondary\_rc

Possible values are:

## AP\_INVALID\_LU\_ALIAS

The *list\_options* parameter was set to AP\_LIST\_INCLUSIVE to list all entries starting from the supplied name, but the *lu\_alias* parameter was not valid.

## AP\_INVALID\_LU\_NAME

The *list\_options* parameter was set to AP\_LIST\_INCLUSIVE to list all entries starting from the supplied name, but the *lu\_name* parameter was not valid.

# AP\_INVALID\_PLU\_NAME

The *list\_options* parameter was set to AP\_LIST\_INCLUSIVE to list all entries starting from the supplied name, but one of the following conditions applies:

- The *fqplu\_name* parameter does not match the name of any of this local LU's partners.
- No sessions have been active (since the node was last started) for the specified combination of local LU and partner LU.

## AP\_INVALID\_LIST\_OPTION

The *list\_options* parameter was not set to a valid value.

Appendix B, "Common Return Codes," on page 751 lists further secondary return codes associated with AP\_PARAMETER\_CHECK, which are common to all NOF verbs.

# **Returned Parameters: Other Conditions**

Appendix B, "Common Return Codes," on page 751 lists further combinations of primary and secondary return codes that are common to all NOF verbs.

# QUERY\_PARTNER\_LU\_DEFINITION

QUERY\_PARTNER\_LU\_DEFINITION returns information about partner LUs for a local LU. This verb returns information about the definition of the LUs, not about their current usage; use QUERY\_PARTNER\_LU to obtain the usage information.

This verb can be used to obtain either summary or detailed information, about a specific LU or about multiple LUs, depending on the options used.

# VCB Structure

typedef struct query\_partner\_lu\_definition

| unsigned char<br>unsigned char                                                                                                    | list_options;<br>reserv3;<br>plu_alias[8];<br>fqplu_name[17];                                                         | <pre>/* verb operation code /* reserved /* reserved /* primary return code /* secondary return code /* pointer to buffer /* buffer size /* total buffer size required /* number of entries /* total number of entries /* total number of entries /* listing options /* reserved /* partner LU alias /* fully qualified partner LU name</pre> | *//****************** |
|----------------------------------------------------------------------------------------------------|----------------------------------------------------------------------------------------------------|----------------------------------------------------------------------------------------------------|-----------------------|
| <pre>{     AP_UINT16     unsigned char     unsigned char     unsigned char     unsigned char } PARTNER_LU_DEF_S typedef struct par { </pre> | <pre>plu_alias[8];<br/>fqplu_name[17];<br/>description[32];<br/>reserv1[16];<br/>UMMARY;<br/>tner_lu_def_detail</pre> | <pre>/* size of returned entry /* partner LU alias /* fully qualified partner LU name /* resource description /* reserved</pre>                                                                                                    | */<br>*/<br>*/<br>*/  |
| •                                                                                                    | overlay_size;<br>plu_alias[8];                                                                                        | /* size of returned entry<br>/* partner LU alias                                                                                                    | */<br>*/              |

| unsigned char<br>unsigned char<br>PLU_CHARS<br>} PARTNER_LU_DEF_I                                               | reserv1;<br>plu_chars;                                                                                                    | /* fully qualified partner LU name<br>/* reserved<br>/* partner LU characteristics                                                                                                    | */<br>*/<br>*/       |
|----------------------------------------------------------------------------------------------------|----------------------------------------------------------------------------------------------------|----------------------------------------------------------------------------------------------------|----------------------|
| typedef struct plu                                                                                              | u_chars                                                                                                    |                                                                                                    |                      |
| unsigned char<br>unsigned char<br>unsigned char<br>unsigned char<br>unsigned char<br>AP_UINT16<br>unsigned char | <pre>fqplu_name[17]; plu_alias[8]; description[32]; reserv2[16]; plu_un_name[8]; preference; max_mc_ll_send_size; conv_security_ver;</pre> | <pre>/* fully qualified partner LU name /* partner LU alias /* resource description /* reserved /* partner LU uninterpreted name /* reserved /* maximum MC send LL size /* already-verified security /* supported?</pre> | */<br>*/<br>*/<br>*/ |
| unsigned char<br>unsigned char<br>} PLU CHARS;                                                                  | parallel_sess_supp;<br>reserv3[8];                                                                                                    | /* parallel sessions supported?<br>/* reserved                                                                                                    | */<br>*/             |

# Supplied Parameters

The application supplies the following parameters:

opcode AP\_QUERY\_PARTNER\_LU\_DEFINITION

*buf\_ptr* A pointer to a data buffer that Communications Server for Linux will use to return the requested information.

buf\_size

Size of the supplied data buffer.

#### num\_entries

Maximum number of LUs for which data should be returned. To request data for a specific LU rather than a range, specify the value 1. To return as many entries as possible, specify zero; in this case, Communications Server for Linux will return the maximum number of entries that can be accommodated in the supplied data buffer.

#### list\_options

The position in the list from which Communications Server for Linux should begin to return data, and the level of information required for each entry. Specify the level of information with one of the following values:

# AP\_SUMMARY

Summary information only.

#### AP\_DETAIL

Detailed information.

Combine this value using a logical OR operation with one of the following values:

## AP\_FIRST\_IN\_LIST

Start at the first entry in the list.

#### AP\_LIST\_INCLUSIVE

Start at the entry specified by the *plu\_alias* or *fqplu\_name* parameter.

#### AP\_LIST\_FROM\_NEXT

Start at the entry immediately following the entry specified by the *plu\_alias* or *fqplu\_name* parameter.

If AP\_FIRST\_IN\_LIST is specified, you can also include the following option, using a logical OR operation:

# AP\_LIST\_BY\_ALIAS

The list is returned in order of LU alias rather than LU name. This option is only valid if AP\_FIRST\_IN\_LIST is also specified. (For AP\_LIST\_FROM\_NEXT or AP\_LIST\_INCLUSIVE, the list is in order of LU alias or LU name, depending on which was specified as the index into the list.)

For more information about how the application can obtain specific entries from the list, see "List Options For QUERY\_\* Verbs" on page 40.

#### plu\_alias

Partner LU alias. The name is an 8-byte ASCII string, padded on the right with spaces if the name is shorter than 8 bytes. If *list\_options* is set to AP\_FIRST\_IN\_LIST, this parameter is ignored; otherwise you must specify either the LU alias or the fully qualified LU name for the partner LU. To indicate that the partner LU is defined by its fully qualified name instead of its alias, set this parameter to 8 binary zeros and specify the name in the following parameter.

#### fqplu\_name

Fully qualified name of the partner LU for which information is required, or the name to be used as an index into the list of LUs. If *list\_options* is set to AP\_FIRST\_IN\_LIST, this parameter is ignored; otherwise you must specify either the LU alias or the fully qualified LU name for the partner LU. This parameter is used only if the *plu\_alias* parameter is set to zeros, and is ignored otherwise.

The name is a 17-byte EBCDIC string, right-padded with EBCDIC spaces. It consists of a network ID of up to 8 A-string characters, an EBCDIC dot (period) character, and a network name of up to 8 A-string characters.

# **Returned Parameters: Successful Execution**

If the verb executes successfully, Communications Server for Linux returns the following parameters:

## primary\_rc

AP\_OK

# buf\_size

Length of the information returned in the supplied buffer.

## total\_buf\_size

Returned value indicating the size of buffer that would have been required to return all the list information requested. A value greater than *buf\_size* indicates that not all the available entries were returned.

# num\_entries

Number of entries returned in the data buffer.

#### total\_num\_entries

Total number of entries available. A value greater than *num\_entries* indicates that not all the available entries were returned.

Each entry in the data buffer consists of the following parameters:

# partner\_lu\_def\_summary.overlay\_size

The size of the returned partner\_lu\_def\_summary structure, and therefore the offset to the start of the next entry in the data buffer.

When your application needs to go through the returned buffer to find each partner\_lu\_def\_summary structure in turn, it must use this value to

# QUERY\_PARTNER\_LU\_DEFINITION

move to the correct offset for the next data structure, and must not use the C sizeof() operator. This is because the size of the returned overlay may increase in future releases of Communications Server for Linux; using the returned overlay size ensures that your application will continue to work with future releases.

partner\_lu\_def\_summary.plu\_alias

Partner LU alias. This is an 8-byte ASCII string, padded on the right with spaces if the name is shorter than 8 bytes.

partner\_lu\_def\_summary.fqplu\_name

Fully qualified network name for the partner LU. This name is a 17-byte EBCDIC string, padded on the right with EBCDIC spaces. It consists of a network ID of 1–8 A-string characters, an EBCDIC dot (period) character, and a network name of 1–8 A-string characters.

partner\_lu\_def\_summary.description

A null-terminated text string describing the partner LU, as specified in the definition of the partner LU.

partner\_lu\_def\_detail.overlay\_size

The size of the returned partner\_lu\_def\_detail structure, and therefore the offset to the start of the next entry in the data buffer.

When your application needs to go through the returned buffer to find each partner\_lu\_def\_detail structure in turn, it must use this value to move to the correct offset for the next data structure, and must not use the C sizeof() operator. This is because the size of the returned overlay may increase in future releases of Communications Server for Linux; using the returned overlay size ensures that your application will continue to work with future releases.

partner\_lu\_def\_detail.plu\_alias

Partner LU alias. This is an 8-byte ASCII string, padded on the right with spaces if the name is shorter than 8 bytes.

partner\_lu\_def\_detail.fqplu\_name

Fully qualified network name for the partner LU. This name is a 17-byte EBCDIC string, padded on the right with EBCDIC spaces. It consists of a network ID of 1–8 A-string characters, an EBCDIC dot (period) character, and a network name of 1–8 A-string characters.

*partner\_lu\_def\_detail.plu\_chars.fqplu\_name* 

Fully qualified network name for the partner LU. This name is a 17-byte EBCDIC string, padded on the right with EBCDIC spaces. It consists of a network ID of 1–8 A-string characters, an EBCDIC dot (period) character, and a network name of 1–8 A-string characters.

partner\_lu\_def\_detail.plu\_chars.plu\_alias

Partner LU alias. This is an 8-byte ASCII string, padded on the right with spaces if the name is shorter than 8 bytes.

partner\_lu\_def\_detail.plu\_chars.description

A null-terminated text string describing the partner LU, as specified in the definition of the partner LU.

partner\_lu\_def\_detail.plu\_chars.plu\_un\_name

Uninterpreted name of the partner LU. This is an 8-byte type-A EBCDIC string, padded on the right with spaces if the name is shorter than 8 characters.

# QUERY\_PARTNER\_LU\_DEFINITION

*partner\_lu\_def\_detail.plu\_chars.preference* This parameter is reserved.

partner\_lu\_def\_detail.plu\_chars.max\_mc\_ll\_send\_size

Maximum logical record length, in bytes, that can be sent to the partner LU. This may be in the range 1–32,767, or zero to indicate no limit (in which case the maximum is 32,767). Data records that are larger than this are broken down into several LL records before being sent to the partner LU.

partner\_lu\_def\_detail.plu\_chars.conv\_security\_ver

Specifies whether the partner LU is authorized to validate user IDs on behalf of local LUs; that is, whether the partner LU may set the already-verified indicator in an Attach request. Possible values are:

AP\_YES The partner LU is authorized to validate user IDs.

**AP\_NO** The partner LU is authorized to validate user IDs.

partner\_lu\_def\_detail.plu\_chars.parallel\_sess\_supp
Specifies whether parallel sessions are supported. Possible values are:

**AP\_YES** Parallel sessions are supported.

**AP\_NO** Parallel sessions are not supported.

# **Returned Parameters: Parameter Check**

If the verb does not execute because of a parameter error, Communications Server for Linux returns the following parameters:

primary\_rc

AP\_PARAMETER\_CHECK

## secondary\_rc

Possible values are:

## AP\_INVALID\_PLU\_NAME

The *list\_options* parameter was set to AP\_LIST\_INCLUSIVE to list all entries starting from the supplied name, but the *plu\_alias* or *fqplu\_name* parameter was not valid.

# AP\_INVALID\_LIST\_OPTION

The *list\_options* parameter was not set to a valid value.

Appendix B, "Common Return Codes," on page 751 lists further secondary return codes associated with AP\_PARAMETER\_CHECK, which are common to all NOF verbs.

# **Returned Parameters: Other Conditions**

Appendix B, "Common Return Codes," on page 751 lists further combinations of primary and secondary return codes that are common to all NOF verbs.

# QUERY\_PORT

QUERY\_PORT returns a list of information about a node's ports. This information is structured as "determined data" (data gathered dynamically during execution) and "defined data" (the data supplied by the application on DEFINE\_PORT).

This verb can be used to obtain either summary or detailed information, about a specific port or about multiple ports, depending on the options used.

# **VCB Structure**

| typedef struct que                                                                                                    | ery_port                                                                                                    |                                                                                                    |                                         |
|----------------------------------------------------------------------------------------------------|----------------------------------------------------------------------------------------------------|----------------------------------------------------------------------------------------------------|-----------------------------------------|
| <pre>{     AP_UINT16     unsigned char     unsigned char     AP_UINT16     AP_UINT32     unsigned char     AP_UINT32     AP_UINT32     AP_UINT16     AP_UINT16     unsigned char     unsigned char     unsigned ch</pre> | <pre>opcode;<br/>reserv2;<br/>format;<br/>primary_rc;<br/>secondary_rc;<br/>*buf_ptr;<br/>buf_size;<br/>total_buf_size;<br/>num_entries;<br/>total_num_entries;<br/>list_options;<br/>reserv3;<br/>port_name[8];<br/>dlc_name[8];</pre> | <pre>/* verb operation code /* reserved /* reserved /* primary return code /* secondary return code /* pointer to buffer /* buffer size /* total buffer size required /* number of entries /* total number of entries /* listing options /* reserved /* port name /* DLC name filter</pre> | * * * * * * * * * * * * * * * * * * * * |
| typedef struct por<br>{                                                                                                    | t_summary                                                                                                    |                                                                                                    |                                         |
| AP_UINT16<br>unsigned char<br>unsigned char<br>unsigned char<br>unsigned char<br>unsigned char<br>unsigned char<br>} PORT SUMMARY;                                                                                                    | <pre>overlay_size;<br/>port_name[8];<br/>description[32];<br/>reserv2[16];<br/>port_state;<br/>reserv1[1];<br/>dlc_name[8];</pre>                                                                                                    | <pre>/* size of returned entry /* port name /* resource description /* reserved /* port state /* reserved /* name of DLC</pre>                                                                                                    | */<br>*/<br>*/<br>*/                    |
| typedef struct por                                                                                                    | •t_detail                                                                                                    |                                                                                                    |                                         |
| <pre>{     AP_UINT16     unsigned char     unsigned char     PORT_DET_DATA     PORT_DEF_DATA } PORT DETAIL; </pre>                                                                                                    | overlay_size;<br>port_name[8];<br>reserv1[2];<br>det_data;<br>def_data;                                                                                                    | <pre>/* size of returned entry /* port name /* reserved /* determined data /* defined data</pre>                                                                                                    | */<br>*/<br>*/                          |
| typedef struct por                                                                                                    | t_det_data                                                                                                    |                                                                                                    |                                         |
| {<br>unsigned char<br>unsigned char<br>unsigned char<br>AP_UINT16<br>AP_UINT16<br>AP_UINT16                                                                                                    | <pre>port_state;<br/>dlc_type;<br/>port_sim_rim;<br/>reserv1;<br/>def_ls_good_xids;<br/>def_ls_bad_xids;<br/>dyn_ls_good_xids;</pre>                                                                                                    | <pre>/* port state /* DLC type /* port initialization options /* reserved /* number of successful XIDs /* number of unsuccessful XIDs /* successful XIDs on dynamic</pre>                                                                                                    | */<br>*/<br>*/<br>*/                    |
| AP_UINT16                                                                                                    | dyn_ls_bad_xids;                                                                                                    | /* LS count<br>/* failed XIDs on dynamic LS                                                                                                    | */<br>*/                                |
| AP_UINT16<br>unsigned char<br>unsigned char<br>AP_UINT32<br>unsigned char<br>} PORT_DET_DATA;                                                                                                    | <pre>num_implicit_links;<br/>neg_ls_supp;<br/>abm_ls_supp;<br/>start_time;<br/>reserva[12];</pre>                                                                                                    | <pre>/* count /* number of implicit links /* negotiable? /* ABM support? /* Start time of the port /* reserved</pre>                                                                                                    | */<br>*/<br>*/<br>*/                    |
| typedef struct por                                                                                                    | t_def_data                                                                                                    |                                                                                                    |                                         |
| <pre>{     unsigned char     unsigned char     unsigned char     unsigned char     unsigned char     unsigned char     unsigned char     unsigned char     unsigned char     unsigned char </pre>                                                                                                    | <pre>description[32];<br/>initially_active;<br/>reserv2[15];<br/>dlc_name[8];<br/>port_type;<br/>port_attributes[4];<br/>implicit_uplink_to_en;<br/>implicit_appn_links_len;<br/>reserv3;</pre>                                         | <pre>/* resource description /* is the port initially active? /* reserved /* DLC name associated with port /* port type /* port attributes /* implicit EN links up or down? /* reserved /* reserved</pre>                                                                                  | */<br>*/<br>*/                          |

|   | AP_UINT32                 | port_number;                        |     | port number                    | */   |
|---|---------------------------|-------------------------------------|-----|--------------------------------|------|
|   | AP_UINT16                 | max_rcv_btu_size;                   |     | max receive BTU size           | */   |
|   | AP_UINT16                 | <pre>tot_link_act_lim;</pre>        |     | total link activation limit    | */   |
|   | AP_UINT16                 | inb_link_act_lim;                   |     | inbound link activation limit  |      |
|   | AP_UINT16                 | out_link_act_lim;                   | /*  | outbound link activation limi  | t*/  |
|   | unsigned char             | ls role;                            | /*  | initial link station role      | */   |
|   | unsigned char             | retry flags;                        | /*  | reserved                       | */   |
|   | AP UINT16                 | max activation attempts;            | /*  | reserved                       | */   |
|   | AP_UINT16                 | activation delay timer;             |     | reserved                       | */   |
|   | unsigned char             | mltg_pacing_algorithm;              | /*  | reserved                       | */   |
|   | unsigned char             | implicit tg sharing proh            | ibi | ted: /* reserved               | */   |
|   | unsigned char             | link spec data format;              |     | reserved                       | */   |
|   | unsigned char             | limit enable;                       |     | reserved                       | */   |
|   | unsigned char             | reserv1[6];                         | · . | reserved                       | */   |
|   | unsigned char             | implicit dspu template[8            |     | /* implicit dspu template      |      |
|   | AP UINT16                 | <pre>implicit ls limit;</pre>       |     | implicit ls limit              | */   |
|   | unsigned char             | reserv4;                            |     | reserved                       | */   |
|   | unsigned char             | <pre>implicit_dspu_services;</pre>  |     | reserved                       | */   |
|   | unsigned char             | implicit deact timer;               |     | deact timer for implicit LSs   | */   |
|   | AP UINT16                 | act xid exchange limit;             |     | activation XID exchange limit  | '    |
|   | AP UINT16                 | nonact xid exchange limi            |     | /* non-act. XID exchange       | */   |
|   | -                         |                                     |     | /* limit                       | */   |
|   | unsigned char             | ls_xmit_rcv_cap;                    |     | LS transmit-receive capabilit  | y*/  |
|   | unsigned char             | <pre>max_ifrm_rcvd;</pre>           |     | maximum number of I-frames     | */   |
|   |                           |                                     |     | that can be received           | */   |
|   | AP_UINT16                 | <pre>target_pacing_count;</pre>     |     | target pacing count            | */   |
|   | AP_UINT16                 | max_send_btu_size;                  |     | maximum send BTU size          | */   |
|   | LINK_ADDRESS              | dlc_data;                           | /*  | DLC data                       | */   |
|   | LINK_ADDRESS              | hpr_dlc_data;                       |     | reserved                       | */   |
|   | unsigned char             | <pre>implicit_cp_cp_sess_supp</pre> | ort | ; /* implicit links allow      | */   |
|   |                           |                                     |     | <pre>/* CP-CP sessions</pre>   | */   |
|   | unsigned char             | <pre>implicit_limited_resourc</pre> | e;  | /* implicit links are          | */   |
|   |                           |                                     |     | <pre>/* limited resource</pre> | */   |
|   | unsigned char             | <pre>implicit_hpr_support;</pre>    |     | Implicit links support HPR     | */   |
|   | unsigned char             | <pre>implicit_link_lvl_error;</pre> | /*  | Send HPR traffic on implicit   | */   |
|   |                           |                                     | /*  | links using link-level error   | · */ |
|   |                           |                                     | /*  | recovery?                      | */   |
|   | unsigned char             | retired1;                           | /*  | reserved                       | */   |
|   | TG_DEFINED_CHARS          | S default_tg_chars;                 | /*  | default TG chars               | */   |
|   | unsigned char             | discovery_supported;                | /*  | reserved                       | */   |
|   | AP_UINT16                 | <pre>port_spec_data_len;</pre>      |     | length of port specific data   | */   |
|   | AP_UINT16                 | link_spec_data_len;                 |     | length of link specific data   | */   |
| } | <pre>PORT_DEF_DATA;</pre> | _ ·                                 |     | -                              |      |
|   |                           |                                     |     |                                |      |

For more details of the link\_address structure, see "QUERY\_LS" on page 419; for more details of the port-specific and link-specific data, see "DEFINE\_PORT" on page 180 and "DEFINE\_LS" on page 119. The data structure for the port-specific data follows the port\_def\_data structure, and the data structure for the link-specific data follows this; both structures are padded to start on a 4-byte boundary.

# **Supplied Parameters**

The application supplies the following parameters:

- opcode AP\_QUERY\_PORT
- *buf\_ptr* A pointer to a data buffer that Communications Server for Linux will use to return the requested information.

## buf\_size

Size of the supplied data buffer.

# num\_entries

Maximum number of ports for which data should be returned. To request data for a specific port rather than a range, specify the value 1. To return

as many entries as possible, specify zero; in this case, Communications Server for Linux will return the maximum number of entries that can be accommodated in the supplied data buffer.

### list\_options

The position in the list from which Communications Server for Linux should begin to return data, and the level of information required for each entry. Specify the level of information with one of the following values:

### AP SUMMARY

Summary information only.

# AP\_DETAIL

Detailed information.

Combine this value using a logical OR operation with one of the following values:

## AP\_FIRST\_IN\_LIST

Start at the first entry in the list.

## AP\_LIST\_INCLUSIVE

Start at the entry specified by the *port\_name* parameter.

### AP LIST FROM NEXT

Start at the entry immediately following the entry specified by the *port\_name* parameter.

For more information about how the list is ordered and how the application can obtain specific entries from it, see "List Options For QUERY\_\* Verbs" on page 40.

#### port\_name

Name of port being queried. This is an 8-byte ASCII string, padded on the right with spaces if the name is shorter than 8 bytes. This parameter is ignored if *list\_options* is set to AP\_FIRST\_IN\_LIST.

#### dlc\_name

DLC name filter. To return information only on ports associated with a specific DLC, specify the DLC name. This is an 8-byte ASCII string, padded on the right with spaces if the name is shorter than 8 bytes. To return information about all ports without filtering on the DLC name, set this parameter to 8 binary zeros.

# **Returned Parameters: Successful Execution**

If the verb executes successfully, Communications Server for Linux returns the following parameters:

primary\_rc

AP OK

```
buf_size
```

Length of the information returned in the supplied buffer.

### total\_buf\_size

Returned value indicating the size of buffer that would have been required to return all the list information requested. A value greater than *buf\_size* indicates that not all the available entries were returned.

# num\_entries

Number of entries returned in the data buffer.

#### total\_num\_entries

Total number of entries available. A value greater than *num\_entries* indicates that not all the available entries were returned.

Each entry in the data buffer consists of the following parameters:

#### port\_summary.overlay\_size

The size of the returned port\_summary structure, and therefore the offset to the start of the next entry in the data buffer.

When your application needs to go through the returned buffer to find each port\_summary structure in turn, it must use this value to move to the correct offset for the next data structure, and must not use the C sizeof() operator. This is because the size of the returned overlay may increase in future releases of Communications Server for Linux; using the returned overlay size ensures that your application will continue to work with future releases.

#### port\_summary.port\_name

Name of the port. This is an 8-byte ASCII string, padded on the right with spaces if the name is shorter than 8 bytes.

#### port\_summary.description

A null-terminated text string describing the port, as specified in the definition of the port.

# port\_summary.port\_state

Specifies the current state of the port. Possible values are:

#### **AP ACTIVE**

The port is active.

## AP\_NOT\_ACTIVE

The port is not active.

#### AP\_PENDING\_ACTIVE

START\_PORT is in progress.

#### **AP\_PENDING\_INACTIVE**

STOP\_PORT is in progress.

### port\_summary.dlc\_name

Name of the DLC associated with this port. This is an 8-byte ASCII string, padded on the right with spaces if the name is shorter than 8 bytes.

#### *port\_detail.overlay\_size*

The size of the returned port\_detail structure, and therefore the offset to the start of the next entry in the data buffer.

When your application needs to go through the returned buffer to find each port\_detail structure in turn, it must use this value to move to the correct offset for the next data structure, and must not use the C sizeof() operator. This is because the size of the returned overlay may increase in future releases of Communications Server for Linux; using the returned overlay size ensures that your application will continue to work with future releases.

#### port\_detail.port\_name

Name of the port. This is an 8-byte ASCII string, padded on the right with spaces if the name is shorter than 8 bytes.

#### port\_detail.det\_data.port\_state

Specifies the current state of the port. Possible values are:

AP ACTIVE

The port is active.

# AP\_NOT\_ACTIVE

The port is not active.

# AP PENDING ACTIVE

START\_PORT is in progress.

## AP\_PENDING\_INACTIVE

STOP\_PORT is in progress.

## port\_detail.det\_data.dlc\_type

DLC type for the port. This is one of the following:

## AP SDLC

SDLC

# AP\_X25 QLLC

**AP\_TR** Token Ring

### **AP\_ETHERNET**

Ethernet

- **AP\_MPC** Multipath Channel (MPC), Communications Server for Linux on System z only
- **AP\_IP** Enterprise Extender (HPR/IP)

# port\_detail.det\_data.port\_sim\_rim

Specifies whether Set Initialization Mode (SIM) and Receive Initialization Mode (RIM) are supported. Possible values are:

**AP\_YES** SIM and RIM are supported.

**AP\_NO** SIM and RIM are not supported.

port\_detail.det\_data.def\_ls\_good\_xids

Total number of successful XID exchanges that have occurred on all defined link stations on this port since the last time this port was started.

#### port\_detail.det\_data.def\_ls\_bad\_xids

Total number of unsuccessful XID exchanges that have occurred on all defined link stations on this port since the last time this port was started.

port\_detail.det\_data.dyn\_ls\_good\_xids

Total number of successful XID exchanges that have occurred on all dynamic link stations on this port since the last time this port was started.

port\_detail.det\_data.dyn\_ls\_bad\_xids

Total number of unsuccessful XID exchanges that have occurred on all dynamic link stations on this port since the last time this port was started.

port\_detail.det\_data.num\_implicit\_links

Total number of implicit links currently active on this port. This includes dynamic links and implicit links created following use of Discovery. The number of such links allowed on this port is limited by the *implicit\_ls\_limit* parameter of port\_def\_data.

### port\_detail.det\_data.neg\_ls\_supp

Support for negotiable link stations. Possible values are:

**AP\_YES** Link stations can be negotiated.

**AP\_NO** Link stations cannot be negotiated.

port\_detail.det\_data.abm\_ls\_supp

Support for ABM link stations. Possible values are:

**AP\_YES** ABM link stations are supported.

**AP\_NO** ABM link stations are not supported.

#### **AP UNKNOWN**

Support for ABM link stations cannot be determined because the DLC associated with this port has not yet been started.

### port\_detail.det\_data.start\_time

The elapsed time, in hundredths of a second, between the time the node was started and the last time this port was started. If this port has not yet been started, this parameter is set to zero.

## port\_detail.def\_data.description

A null-terminated text string describing the port, as specified in the definition of the port.

#### port\_detail.def\_data.dlc\_name

Name of the DLC associated with this port. This is an 8-byte ASCII string, padded on the right with spaces if the name is shorter than 8 bytes.

# port\_detail.def\_data.port\_type

The type of line used by the port.

For SDLC, the following values may be returned:

## AP\_PORT\_SWITCHED

Switched line.

#### AP\_PORT\_NONSWITCHED

Nonswitched line.

For QLLC, this is set to AP\_PORT\_SWITCHED.

For Token Ring / Ethernet, this is set to AP\_PORT\_SATF (shared access transport facility).

For Enterprise Extender (HPR/IP), this is set to AP\_PORT\_SATF (shared access transport facility).

#### *port\_detail.def\_data.port\_attributes*

This is a bit field. It can take the value AP\_N0, or the following:

#### AP\_RESOLVE\_BY\_LINK\_ADDRESS

This value specifies that an attempt is made to resolve incoming calls by using the link address on CONNECT\_IN before using the CP name (or node ID) carried on the received XID3 to resolve them. This is ignored if the *port\_type* parameter is not set to AP\_PORT\_SWITCHED.

#### def\_data.implicit\_uplink\_to\_en

This parameter applies only if the local node is a Branch Network Node; it is reserved if the local node is any other type.

If the adjacent node is an end node, this parameter specifies whether implicit link stations off this port are uplink or downlink. This parameter is ignored if there are existing links to the same adjacent node, because in this case the existing links are used to determine the link type. Possible values are:

**AP\_YES** Implicit links to an End Node are uplinks.

**AP\_N0** Implicit links to an End Node are downlinks.

*port\_detail.def\_data.port\_number* Port number.

port\_detail.def\_data.tot\_link\_act\_lim Total link activation limit.

*port\_detail.def\_data.ls\_role* Link station role.

For SDLC or QLLC, the following values may be returned:

AP\_LS\_PRI

Primary

AP\_LS\_SEC

Secondary

AP\_LS\_NEG

Negotiable

For Token Ring / Ethernet, this is set to AP\_LS\_NEG (negotiable).

port\_detail.def\_data.implicit\_dspu\_template

Specifies the DSPU template, defined with the DEFINE\_DSPU\_TEMPLATE verb, that will be used for definitions if the local node is to provide SNA gateway for an implicit link activated on this port. If the template specified does not exist (or is already at its instance limit) when the link is activated, activation will fail. This is an 8-byte string in a locally displayable character set. All eight bytes are significant and must be set.

If the *def\_data.implicit\_dspu\_services* parameter is not set to AP\_PU\_CONCENTRATION, this parameter is reserved.

port\_detail.def\_data.implicit\_ls\_limit

The maximum number of implicit link stations which can be active on this port simultaneously, including dynamic links and links activated for Discovery. A value of zero indicates that there is no limit; a value of AP\_NO\_IMPLICIT\_LINKS indicates that no implicit links are allowed.

port\_detail.def\_data.implicit\_deact\_timer

Limited resource link deactivation timer, in seconds.

If *implicit\_limited\_resource* is set to AP\_YES or AP\_N0\_SESSIONS, then an HPR-capable implicit link is automatically deactivated if no data flows on the link for the duration of this timer, and no sessions are using the link.

If *implicit\_limited\_resource* is set to AP\_INACTIVITY, then an implicit link is automatically deactivated if no data flows on the link for the duration of this timer.

port\_detail.def\_data.act\_xid\_exchange\_limit Activation XID exchange limit.

- port\_detail.def\_data.nonact\_xid\_exchange\_limit Non-activation XID exchange limit.
- port\_detail.def\_data.ls\_xmit\_rcv\_cap
  Specifies the link station transmit/receive capability. Possible values are:

# AP\_LS\_TWS

Two-way simultaneous

# AP\_LS\_TWA

Two-way alternating

## port\_detail.def\_data.max\_ifrm\_rcvd

Maximum number of I-frames that can be received by local link stations before an acknowledgment is sent. Range: 1–127.

# port\_detail.def\_data.target\_pacing\_count

Numeric value between 1 and 32,767 inclusive indicating the desired pacing window size. (The current version of Communications Server for Linux does not make use of this value.)

# port\_detail.def\_data.max\_send\_btu\_size

Maximum BTU size that can be sent.

# port\_detail.def\_data.dlc\_data

Port address. For more information on the dlc\_data structure, see "QUERY\_LS" on page 419.

# def\_data.implicit\_cp\_cp\_sess\_support

Specifies whether CP-CP sessions are permitted for implicit link stations using this port. Possible values are:

**AP\_YES** CP-CP sessions are permitted for implicit LSs.

**AP\_NO** CP-CP sessions are not permitted for implicit LSs.

# *def\_data.implicit\_limited\_resource*

Specifies whether implicit link stations off this port are defined as limited resources. Possible values are:

**AP\_N0** Implicit links are not limited resources, and will not be deactivated automatically.

## AP\_NO\_SESSIONS

Implicit links are limited resources, and will be deactivated automatically when no active sessions are using them.

# AP\_INACTIVITY

Implicit links are limited resources, and will be deactivated automatically when no active sessions are using them or when no data has flowed for the time period specified by the *implicit\_deact\_timer* field.

# def\_data.implicit\_hpr\_support

Specifies whether High Performance Routing (HPR) is supported on implicit links. Possible values are:

**AP\_YES** HPR is supported on implicit links.

**AP\_NO** HPR is not supported on implicit links.

# def\_data.implicit\_link\_lvl\_error

For SDLC, this parameter is not used.

For other link types, this parameter specifies whether HPR traffic should be sent on implicit links using link-level error recovery (AP\_YES or AP\_N0). The parameter is reserved if *implicit\_hpr\_support* is set to AP\_N0.

def\_data.default\_tg\_chars

Default TG characteristics. These are used for implicit link stations using this port, and as the default TG characteristics for defined link stations that do not have TG characteristics explicitly defined. For details of these parameters, see "DEFINE\_LS" on page 119.

port\_detail.def\_data.port\_spec\_data\_len

Unpadded length, in bytes, of the port-specific data. The data structure for this data follows the port\_def\_data structure, but is padded to start on a 4-byte boundary. For more details of the port-specific data, see "DEFINE\_PORT" on page 180.

port\_detail.def\_data.link\_spec\_data\_len

Unpadded length, in bytes, of the link-specific data. The data structure for the link-specific data follows the data structure for the port-specific data, but is padded to start on a 4-byte boundary. For more details of the link-specific data, see "DEFINE\_PORT" on page 180.

# **Returned Parameters: Parameter Check**

If the verb does not execute because of a parameter error, Communications Server for Linux returns the following parameters:

primary\_rc

AP\_PARAMETER\_CHECK

secondary\_rc

Possible values are:

## AP\_INVALID\_PORT\_NAME

The *list\_options* parameter was set to AP\_LIST\_INCLUSIVE to list all entries starting from the supplied name, but the *port\_name* parameter was not valid.

# AP\_INVALID\_LIST\_OPTION

The *list\_options* parameter was not set to a valid value.

Appendix B, "Common Return Codes," on page 751 lists further secondary return codes associated with AP\_PARAMETER\_CHECK, which are common to all NOF verbs.

# **Returned Parameters: Other Conditions**

Appendix B, "Common Return Codes," on page 751 lists further combinations of primary and secondary return codes that are common to all NOF verbs.

# QUERY\_PU

QUERY\_PU returns information about local PUs and the links associated with them. This verb can be used to obtain information about a specific PU or about multiple PUs, depending on the options used.

# VCB Structure

typedef struct query\_pu

| AP UINT16     | opcode;  | <pre>/* verb operation code</pre> | */ |
|---------------|----------|-----------------------------------|----|
| unsigned char | reserv2; | /* reserved                       | */ |
| unsigned char | format;  | /* reserved                       | */ |

```
AP UINT16
                   primary rc;
                                         /* primary return code
                                                                             */
  AP UINT32
                  secondary rc;
                                         /* secondary return code
                                                                             */
                                         /* pointer to buffer
  unsigned char
                  *buf ptr;
                                                                             */
  AP UINT32
                  buf_size;
                                        /* buffer size
                                                                             */
                  total_buf_size; /* total buffer size required
num_entries; /* number of entries
  AP UINT32
                                                                             */
  AP UINT16
                                                                             */
                                        /* total number of entries
  AP UINT16
                  total num entries;
                  list options;
                                        /* listing options
  unsigned char
                                                                             */
                                        /* reserved
  unsigned char
                  reserv3;
                                                                             */
                                        /* PU name
   unsigned char
                  pu name[8];
                                                                             */
                  host attachment;
  unsigned char
                                         /* host attachment filter
} QUERY PU;
typedef struct pu data
  AP UINT16
                   overlay_size;
                                         /* size of returned entry
                                                                             */
                                        /* PU name
  unsigned char
                  pu name[8];
                                                                             */
                                        /* resource description
  unsigned char
                  description[32];
                                                                             */
                   reserv1[16];
  unsigned char
                                         /* reserved
                                         /* LS name
  unsigned char
                  ls name[8];
                                                                             */
  unsigned char
                  pu sscp sess active; /* Is PU-SSCP session active
                                                                             */
                  host_attachment;
                                         /* Host attachment
  unsigned char
                                                                             */
  SESSION STATS
                  pu sscp stats;
                                        /* PU-SSCP session statistics
                                                                             */
                                        /* SSCP ID
  unsigned char
                   sscp id[6];
                   conventional_lu_compression; /* compression for LU 0-3?
  unsigned char
                                                                             */
                   conventional_lu_cryptography; /* reserved
  unsigned char
                                                                             */
                                         /* does the host support DDDLU?
  unsigned char
                   dddlu supported;
                                                                             */
  unsigned char
                   tcpcv supported;
                                         /* does the host support TCPCVs?
                                                                             */
                  dddlu offline supported; /* does the PU support sending
  unsigned char
                                                                             */
                                             /* NMVT (power off) to host?
                                                                             */
  unsigned char
                  reserva[9];
                                             /* reserved
                                                                             */
} PU DATA;
typedef struct session stats
   AP UINT16
                  rcv ru size;
                                         /* session receive RU size
                                                                             */
  AP UINT16
                  send_ru_size;
                                         /* session send RU size
                                                                             */
  AP_UINT16
                  max send_btu_size;
                                         /* maximum send BTU size
                                                                             */
                  max rcv btu_size;
  AP UINT16
                                         /* maximum rcv BTU size
                                                                             */
  AP_UINT16
                  max_send_pac_win;
                                        /* maximum send pacing window size */
  AP UINT16
                  cur send pac win;
                                         /* current send pacing window size */
  AP UINT16
                                         /* maximum receive pacing window
                  max_rcv_pac_win;
                                                                            */
                                          /* size
                                                                             */
                                          /* current receive pacing window
  AP UINT16
                  cur rcv pac win;
                                                                             */
                                          /* size
                                                                             */
  AP UINT32
                                          /* number of data frames sent
                  send data frames;
                                                                             */
  AP UINT32
                  send fmd data frames; /* num fmd data frames sent
                                                                             */
                  send data bytes;
  AP_UINT32
                                         /* number of data bytes sent
                                                                             */
  AP UINT32
                  rcv data frames;
                                         /* number of data frames received
                                                                             */
  AP UINT32
                   rcv fmd data frames; /* num fmd data frames received
                                                                             */
                                         /* number of data bytes received
  AP UINT32
                  rcv data_bytes;
                                                                             */
  unsigned char
                  sidh;
                                         /* session ID high byte (from
                                                                             */
                                         /* LFSID)
                                                                             */
  unsigned char
                  sidl;
                                         /* session ID low byte (from LFSID)*/
                                        /* ODAI bit set
                                                                             */
  unsigned char
                  odai;
  unsigned char
                  ls_name[8];
                                        /* Link station name
                                                                             */
  unsigned char
                                        /* type of pacing in use
                  pacing_type;
                                                                             */
} SESSION STATS;
```

# **Supplied Parameters**

The application supplies the following parameters:

opcode AP\_QUERY\_PU

*buf\_ptr* A pointer to a data buffer that Communications Server for Linux will use to return the requested information.

### buf\_size

Size of the supplied data buffer.

### num\_entries

Maximum number of PUs for which data should be returned. To request data for a specific PU rather than a range, specify the value 1. To return as many entries as possible, specify zero; in this case, Communications Server for Linux will return the maximum number of entries that can be accommodated in the supplied data buffer.

## list\_options

The position in the list from which Communications Server for Linux should begin to return data. Specify one of the following values:

# AP\_FIRST\_IN\_LIST

Start at the first entry in the list.

## AP\_LIST\_INCLUSIVE

Start at the entry specified by the *pu\_name* parameter.

## AP\_LIST\_FROM\_NEXT

Start at the entry immediately following the entry specified by the *pu\_name* parameter.

For more information about how the list is ordered and how the application can obtain specific entries from it, see "List Options For QUERY\_\* Verbs" on page 40.

#### pu\_name

Name of the PU for which information is required, or the name to be used as an index into the list of PUs. This value is ignored if *list\_options* is set to AP\_FIRST\_IN\_LIST. This is an 8-byte type-A EBCDIC string, padded on the right with spaces if the name is shorter than 8 characters.

# host\_attachment

Specifies whether to filter the returned information by whether the PUs are attached to the host directly or using DLUR. Possible values are:

### AP\_DIRECT\_ATTACHED

Return information only on PUs directly attached to the host system.

#### **AP DLUR ATTACHED**

Return information only on PUs supported by DLUR.

#### AP\_NONE

Return information about all PUs regardless of host attachment.

# **Returned Parameters: Successful Execution**

If the verb executes successfully, Communications Server for Linux returns the following parameters:

# primary\_rc

AP\_OK

buf\_size

Length of the information returned in the supplied buffer.

## total\_buf\_size

Returned value indicating the size of buffer that would have been required to return all the list information requested. A value greater than *buf\_size* indicates that not all the available entries were returned.

#### num\_entries

Number of entries returned in the data buffer.

#### total\_num\_entries

Total number of entries available. A value greater than *num\_entries* indicates that not all the available entries were returned.

Each entry in the data buffer consists of the following parameters:

## pu\_data.overlay\_size

The size of the returned pu\_data structure, and therefore the offset to the start of the next entry in the data buffer.

When your application needs to go through the returned buffer to find each pu\_data structure in turn, it must use this value to move to the correct offset for the next data structure, and must not use the C sizeof() operator. This is because the size of the returned overlay may increase in future releases of Communications Server for Linux; using the returned overlay size ensures that your application will continue to work with future releases.

#### pu\_data.pu\_name

PU Name. This is an 8-byte type-A EBCDIC string, padded on the right with spaces if the name is shorter than 8 characters.

#### pu\_data.description

A null-terminated text string describing the PU, as specified in the definition of the LS or of the internal PU.

#### pu\_data.ls\_name

Name of the link station associated with this PU. This is an 8-byte ASCII string, padded on the right with spaces if the name is shorter than 8 bytes.

#### *pu\_data.pu\_sscp\_sess\_active*

Specifies whether the PU-SSCP session is active. Possible values are:

**AP\_YES** The PU-SSCP session is active.

**AP\_N0** The PU-SSCP session is inactive.

#### pu\_data.host\_attachment

Local PU host attachment type.

Possible values are:

### AP\_DIRECT\_ATTACHED

PU is directly attached to the host system.

# AP\_DLUR\_ATTACHED

PU is supported by DLUR.

*pu\_data.pu\_sscp\_stats.rcv\_ru\_size* Reserved (always set to zero).

*pu\_data.pu\_sscp\_stats.send\_ru\_size* Reserved (always set to zero).

*pu\_data.pu\_sscp\_stats.max\_send\_btu\_size* Maximum BTU size that can be sent.

*pu\_data.pu\_sscp\_stats.max\_rcv\_btu\_size* Maximum BTU size that can be received.

pu\_data.pu\_sscp\_stats.max\_send\_pac\_win Reserved (always set to zero). *pu\_data.pu\_sscp\_stats.cur\_send\_pac\_win* Reserved (always set to zero).

*pu\_data.pu\_sscp\_stats.max\_rcv\_pac\_win* Reserved (always set to zero).

pu\_data.pu\_sscp\_stats.cur\_rcv\_pac\_win Reserved (always set to zero).

*pu\_data.pu\_sscp\_stats.send\_data\_frames* Number of normal flow data frames sent.

*pu\_data.pu\_sscp\_stats.send\_fmd\_data\_frames* Number of normal flow FMD data frames sent.

*pu\_data.pu\_sscp\_stats.send\_data\_bytes* Number of normal flow data bytes sent.

*pu\_data.pu\_sscp\_stats.rcv\_data\_frames* Number of normal flow data frames received.

*ppu\_data.pu\_sscp\_stats.rcv\_fmd\_data\_frames* Number of normal flow FMD data frames received.

*pu\_data.pu\_sscp\_stats.rcv\_data\_bytes* Number of normal flow data bytes received.

*pu\_data.pu\_sscp\_stats.sidh* Session ID high byte.

*pu\_data.pu\_sscp\_stats.sidl* Session ID low byte.

pu\_data.pu\_sscp\_stats.odai

Origin Destination Assignor Indicator. When bringing up a session, the sender of the BIND sets this field to zero if the local node contains the primary link station, and sets it to one if the BIND sender is the node containing the secondary link station.

pu\_data.pu\_sscp\_stats.ls\_name

Link station name associated with statistics. This is an 8-byte ASCII character string, right-padded with spaces if the name is shorter than 8 characters.

pu\_data.pu\_sscp\_stats.pacing\_type

The type of receive pacing in use on the PU-SSCP session. This parameter is set to AP\_NONE.

pu\_data.sscp\_id

For dependent LU sessions, this parameter is the SSCP ID received in the ACTPU from the host for the PU to which the local LU is mapped. For independent LU sessions, this parameter is set to 0 (zero). This value is an array of six bytes displayed as hexadecimal values.

pu\_data.conventional\_lu\_compression

Specifies whether data compression is requested for LU 0–3 sessions using this PU. Possible values are:

- **AP\_YES** Data compression should be used for LU 0–3 sessions using this PU if the host requests it.
- **AP\_N0** Data compression should not be used for LU 0–3 sessions using this PU.

pu\_data.dddlu\_supported

Specifies whether the host system supports DDDLU (Dynamic Definition of Dependent LUs). Possible values are:

**AP\_YES** The host supports DDDLU.

**AP\_NO** The host does not support DDDLU.

### *pu\_data.tcpcv\_supported*

Specifies whether the host system supports receiving the TCP/IP Information Control Vector (0x64). Communications Server for Linux can use this vector to send TCP/IP addressing information for TN3270 or LUA clients to the host. Possible values are:

**AP\_YES** The host supports TCP CVs.

**AP\_NO** The host does not support TCP CVs.

### pu\_data.dddlu\_offline\_supported

Specifies whether the local PU supports sending NMVT (power off) messages to the host. If the host system supports DDDLU (Dynamic Definition of Dependent LUs), Communications Server for Linux sends NMVT (power off) to the host when it has finished using a dynamically defined LU. This allows the host to save resources by removing the definition when it is no longer required.

Possible values are:

AP\_YES The local PU sends NMVT (power off) messages to the host.

**AP\_N0** The local PU does not send NMVT (power off) messages to the host.

# **Returned Parameters: Parameter Check**

If the verb does not execute because of a parameter error, Communications Server for Linux returns the following parameters:

primary\_rc

AP\_PARAMETER\_CHECK

secondary\_rc

Possible values are:

### AP\_INVALID\_PU\_NAME

The *list\_options* parameter was set to AP\_LIST\_INCLUSIVE to list all entries starting from the supplied name, but the *pu\_name* parameter was not valid.

# AP\_INVALID\_LIST\_OPTION

The *list\_options* parameter was not set to a valid value.

Appendix B, "Common Return Codes," on page 751 lists further secondary return codes associated with AP\_PARAMETER\_CHECK, which are common to all NOF verbs.

# **Returned Parameters: State Check**

If the verb does not execute because of a state error, Communications Server for Linux returns the following parameters.

*primary\_rc* AP\_STATE\_CHECK

secondary\_rc

#### AP\_INVALID\_PU\_TYPE

The PU specified by the *pu\_name* parameter is a remote PU and not a local PU.

Appendix B, "Common Return Codes," on page 751 lists further secondary return codes associated with AP STATE CHECK, which are common to all NOF verbs.

## Returned Parameters: Other Conditions

Appendix B, "Common Return Codes," on page 751 lists further combinations of primary and secondary return codes that are common to all NOF verbs.

## QUERY RAPI CLIENTS

QUERY\_RAPI\_CLIENTS returns information about Remote API Clients (on AIX, Linux, or Windows)for which a particular server on the Communications Server for Linux LAN is currently acting as the master.

This verb must be issued to a server. It does not matter whether the node is started on that server.

**Note:** If a client is connected to the server through a Web server, and the client software is stopped, there may be a delay of a minute or two before the Web server ends the connection to the Communications Server for Linux master server. This means that a QUERY\_RAPI\_CLIENTS verb may still include the client for a short time after it has stopped using the server.

## VCB Structure

typedef struct query rapi clients

```
unsigned char reserv2; /* verb operation code
unsigned char reserv2; /* reserved
AP_UINT16 primary_rc; /* primary return code
AP_UINT32 secondary_rc; /* secondary return code
unsigned char *buf_ptr; /* pointer to buffer
AP_UINT32 buf_size; /* buffer size
AP_UINT32 total buf size
                                                                                                    */
                                                                                                    */
                                                                                                    */
                                                                                                    */
                                                                                                    */
                                                                                                    */
                                                                                                    */
                                total_buf_size; /* total buffer size required
                                                                                                    */
   AP_UINT16
                                                        /* number of entries
                                                                                                    */
                                num entries;
                                total_num_entries; /* total number of entries
   AP UINT16
                                                                                                    */
                                list_options; /* listing options
max_clients; /* maximum number of clients
   unsigned char
                                                                                                    */
   AP UINT16
                                                                                                    */
                                sys_name[128];
   unsigned char
                                                        /* RAPI Client to start query
                                                                                                    */
} QUERY RAPI CLIENTS;
typedef struct rapi client info
   AP UINT16
                        overlay size;
                                                         /* overlay size
                                                                                                    */
   unsigned char
                        sys name[128];
                                                         /* RAPI Client System name
                                                                                                   */
   SNA IP ADDR
                        rapi_client_origin_ip_addr; /* IP addr client sends us
                                                                                                   */
   SNA IP ADDR
                        rapi_client_adj_ip_addr; /* IP addr client comes in on
                                                                                                   */
   AP \overline{UINT16}
                                                         /* port IP client comes in on
                        rapi client adj port;
                                                                                                    */
} RAPI CLIENT INFO;
typedef struct sna ip addr
   AP UINT16
                                                         /* IPv4 or IPv6
                         family;
                                                                                                    */
   union
      unsigned char ipv4 addr[4];
      unsigned char ipv6 addr[16];
   } ip addr;
} SNA IP ADDR;
```

# **Supplied Parameters**

The application supplies the following parameters:

opcode AP\_QUERY\_RAPI\_CLIENTS

*buf\_ptr* A pointer to a data buffer that Communications Server for Linux will use to return the requested information.

### buf\_size

Size of the supplied data buffer.

### num\_entries

Maximum number of clients for which data should be returned. To request data for a specific client rather than a range, specify the value 1. To return as many entries as possible, specify zero; in this case, Communications Server for Linux will return the maximum number of entries that can be accommodated in the supplied data buffer.

### list\_options

The position in the list from which Communications Server for Linux should begin to return data. Possible values are:

### AP\_FIRST\_IN\_LIST

Start at the first entry in the list of clients.

### AP\_LIST\_INCLUSIVE

Start at the entry specified by the *sys\_name* parameter.

### AP\_LIST\_FROM\_NEXT

Start at the entry immediately following the entry specified by the *sys\_name* parameter.

#### sys\_name

Fully-qualified system name of the client to be used as an index into the list (such as newbox.this.co.uk). This parameter is ignored if *list\_options* is set to AP\_FIRST\_IN\_LIST.

This is an ASCII string of 1–128 characters, padded on the right with spaces if the name is shorter than 128 characters.

## **Returned Parameters: Successful Execution**

If the verb executes successfully, Communications Server for Linux returns the following parameters:

primary\_rc

AP\_OK

buf\_size

Length of the information returned in the supplied buffer.

### total\_buf\_size

Returned value indicating the size of buffer that would have been required to return all the list information requested. A value greater than *buf\_size* indicates that not all the available entries were returned.

### num\_entries

Number of entries returned in the data buffer.

### total\_num\_entries

Total number of entries available. A value greater than *num\_entries* indicates that not all the available entries were returned.

Each entry in the data buffer consists of the following parameters:

max\_clients

The maximum number of clients using the server as their master server at any time since the Communications Server for Linux software was started.

rapi\_client\_info.overlay\_size

The size of the returned rapi\_client\_info structure, and therefore the offset to the start of the next entry in the data buffer.

When your application needs to go through the returned buffer to find each rapi\_client\_info structure in turn, it must use this value to move to the correct offset for the next data structure, and must not use the C sizeof() operator. This is because the size of the returned overlay may increase in future releases of Communications Server for Linux; using the returned overlay size ensures that your application will continue to work with future releases.

rapi\_client\_info.sys\_name

The fully-qualified system name of the client (such as newbox.this.co.uk).

*rapi\_client\_info.rapi\_client\_origin\_ip\_addr* The IP address of the client.

rapi\_client\_info.rapi\_client\_origin\_ip\_addr.family

The type of TCP/IP address specified for the client. Possible values are as follows.

#### AF\_INET

IPv4 address, specified as a dotted-decimal address (such as 193.1.11.100).

### AF\_INET6

IPv6 address, specified as a colon-hexadecimal address (such as 2001:0db8:0000:0000:0000:1428:57ab or 2001:db8::1428:57ab).

Note: The values AF\_INET and AF\_INET6 are taken from a system header file, and are not standard AP\_\* values defined by Communications Server for Linux. The system header file is /usr/include/linux/ socket.h on a Linux server or client, and /usr/include/sys/socket.h on an AIX client.

If your NOF application needs to test against these values, you should use #include to include this system file in addition to the **nof\_c.h** header file.

rapi\_client\_info.rapi\_client\_origin\_ip\_addr.ip\_addr.ipv4\_addr

This field is used only if the *family* parameter is set to AF\_INET. The IPv4 (dotted-decimal) address of the client computer.

rapi\_client\_info.rapi\_client\_origin\_ip\_addr.ip\_addr.ipv6\_addr This field is used only if the family parameter is set to AF\_INET6. The IPv6 (colon-hexadecimal) address of the client computer.

*rapi\_client\_info.rapi\_client\_adj\_ip\_addr* 

The IP address through which the client attaches to Communications Server for Linux. This may not be the same as *rapi\_client\_origin\_ip\_addr* if one of the following is true.

- The client connects through a Web server.
- The client connects through a TCP/IP proxy or NAT router, such as the Linux iptables tool.

• The client has multiple IP addresses.

rapi\_client\_info.rapi\_client\_adj\_ip\_addr.family

The type of TCP/IP address through which the client attaches to Communications Server for Linux. Possible values are as follows.

#### AF\_INET

IPv4 address, specified as a dotted-decimal address (such as 193.1.11.100).

#### AF\_INET6

IPv6 address, specified as a colon-hexadecimal address (such as 2001:0db8:0000:0000:0000:1428:57ab or 2001:db8::1428:57ab).

Note: The values AF\_INET and AF\_INET6 are taken from a system header file, and are not standard AP\_\* values defined by Communications Server for Linux. The system header file is /usr/include/linux/ socket.h on a Linux server or client, and /usr/include/sys/socket.h on an AIX client.

If your NOF application needs to test against these values, you should use #include to include this system file in addition to the **nof\_c.h** header file.

rapi\_client\_info.rapi\_client\_adj\_ip\_addr.ip\_addr.ipv4\_addr

This field is used only if the *family* parameter is set to AF\_INET. The IPv4 (dotted-decimal) address through which the client attaches to Communications Server for Linux.

rapi\_client\_info.rapi\_client\_adj\_ip\_addr.ip\_addr.ipv6\_addr

This field is used only if the *family* parameter is set to AF\_INET6. The IPv6 (colon-hexadecimal) address through which the client attaches to Communications Server for Linux.

rapi\_client\_info.rapi\_client\_adj\_port

The IP port number through which the client attaches to Communications Server for Linux.

# **Returned Parameters: Parameter Check**

If the verb does not execute because of a parameter error, Communications Server for Linux returns the following parameters:

### primary\_rc

AP\_PARAMETER\_CHECK

secondary\_rc

Possible values are:

### AP INVALID LIST OPTION

The *list\_options* parameter was not set to a valid value.

### AP INVALID NODE NAME

The *list\_options* parameter was set to AP\_LIST\_INCLUSIVE or AP\_LIST\_FROM\_NEXT to list all entries starting from the supplied node name, but the *sys\_name* parameter was not specified or was not valid.

Appendix B, "Common Return Codes," on page 751 lists further secondary return codes associated with AP PARAMETER CHECK, which are common to all NOF verbs.

\*/

\*/

\*/

\*/

\*/

\*/

\*/

# **Returned Parameters: Other Conditions**

Appendix B, "Common Return Codes," on page 751 lists further combinations of primary and secondary return codes that are common to all NOF verbs.

# QUERY\_RCF\_ACCESS

QUERY\_RCF\_ACCESS returns information about the permitted access to the Communications Server for Linux Remote Command Facility (RCF): the user ID used to run UNIX Command Facility (UCF) commands, and the restrictions on which administration commands can be issued using the Service Point Command Facility (SPCF). This information was previously set up using DEFINE\_RCF\_ACCESS. For more information about SPCF and UCF, see the *Communications Server for Linux Administration Guide*.

This verb must be issued to the domain configuration file.

# **VCB** Structure

typedef struct query\_rcf\_access

```
AP_UINT16 opcode; /* Verb operation code
unsigned char reserv2; /* reserved
unsigned char format; /* reserved
AP_UINT16 primary_rc; /* primary return code
AP_UINT32 secondary_rc; /* secondary return code
unsigned char ucf_username[32]; /* UCF username
AP_UINT32 spcf_permissions; /* SPCF permissions
unsigned char reserv3[8]; /* Reserved
}
QUERY RCF ACCESS;
```

# **Supplied Parameters**

The application supplies the following parameters:

```
opcode AP_QUERY_RCF_ACCESS
```

# **Returned Parameters: Successful Execution**

If the verb executes successfully, Communications Server for Linux returns the following parameters:

```
primary_rc
AP_OK
```

ucf\_username

Specifies the Linux user name of the UCF user. This parameter is a null-terminated ASCII string.

All UCF commands will be run using this user's user ID, using the default shell and access permissions defined for this user.

If this parameter is set to a null string, this indicates that UCF access is prohibited.

### spcf\_permissions

Specifies the types of Communications Server for Linux administration commands that can be accessed using SPCF. This is set to AP\_NONE to indicate that SPCF access is prohibited, or to one or more of the following values (combined using a logical OR):

### AP\_ALLOW\_QUERY\_LOCAL

QUERY\_\* verbs are permitted.

#### AP\_ALLOW\_DEFINE\_LOCAL

DEFINE\_\*, SET\_\*, DELETE\_\*, ADD\_\*, and REMOVE\_\* verbs, and also INIT\_NODE, are permitted.

### AP\_ALLOW\_ACTION\_LOCAL

"Action" verbs are permitted: START\_\*, STOP\_\*, ACTIVATE\_\*, DEACTIVATE\_\*, and also APING, INITIALIZE\_SESSION\_LIMIT, CHANGE\_SESSION\_LIMIT, and RESET\_SESSION\_LIMIT.

### AP\_ALLOW\_QUERY\_REMOTE

The QUERY\_\* verbs are allowed to provide access to a remote Communications Server for Linux node.

### AP\_ALLOW\_DEFINE\_REMOTE

The DEFINE\_\*, SET\_\*, DELETE\_\*, ADD\_\*, REMOVE\_\*, and INIT\_NODE verbs are allowed to provide access to a remote Communications Server for Linux node.

#### AP\_ALLOW\_ACTION\_REMOTE

The START\_\*, STOP\_\*, ACTIVATE\_\*, DEACTIVATE\_\*, APING, INITIALIZE\_SESSION\_LIMIT, CHANGE\_SESSION\_LIMIT, and RESET\_SESSION\_LIMIT verbs are allowed to provide access to a remote Communications Server for Linux node.

## **Returned Parameters: Other Conditions**

Appendix B, "Common Return Codes," on page 751 lists further combinations of primary and secondary return codes that are common to all NOF verbs.

## QUERY\_RTP\_CONNECTION

The QUERY\_RTP\_CONNECTION verb returns a list of information about Rapid Transport Protocol (RTP) connections for which the node is an endpoint. This verb can be used to obtain summary or detailed information about a specific RTP connection or about multiple RTP connections, depending on the options used.

This verb must be issued to a running node.

## **VCB** Structure

typedef struct query\_rtp\_connection

| ι  |                  |                                  |    |                            |    |
|----|------------------|----------------------------------|----|----------------------------|----|
|    | AP_UINT16        | opcode;                          | /* | verb operation code        | */ |
|    | unsigned char    | reserv2;                         | /* | reserved                   | */ |
|    | unsigned char    | format;                          | /* | reserved                   | */ |
|    | AP_UINT16        | primary_rc;                      | /* | primary return code        | */ |
|    | AP_UINT32        | secondary rc;                    | /* | secondary return code      | */ |
|    | unsigned char    | *buf ptr;                        | /* | pointer to buffer          | */ |
|    | AP UINT32        | buf size;                        | /* | buffer size                | */ |
|    | AP_UINT32        | total buf size;                  | /* | total buffer size required | */ |
|    | AP_UINT16        | num entries;                     | /* | number of entries          | */ |
|    | AP_UINT16        | total num entries;               | /* | total number of entries    | */ |
|    | unsigned char    | list options;                    | /* | listing options            | */ |
|    | unsigned char    | reserv3;                         | /* | reserved                   | */ |
|    | unsigned char    | rtp name[8];                     | /* | name of RTP connection     | */ |
| }  | QUERY_RTP_CONNEC | TION;                            |    |                            |    |
| ty | pedef struct rtp | _connection_summary              |    |                            |    |
| ١  | AP_UINT16        |                                  |    | size of returned entry     | */ |
|    | unsigned char    | <pre>rtp_name[8];</pre>          | /* | RTP connection name        | */ |
|    | unsigned char    | <pre>first_hop_ls_name[8];</pre> | /* | LS name of first hop       | */ |
|    | unsigned char    | <pre>dest_node_name[17];</pre>   | /* | fully qualified name of    | */ |
|    |                  |                                  |    |                            |    |

| <pre>AP_UINT16 num_sess_active; /* number of active sessions */ } RTP_CONNECTION_SUMMARY;</pre>                                                                                                    |  |
|----------------------------------------------------------------------------------------------------|--|
| typedef struct rtp_connection_detail                                                                                                    |  |
| <pre>AP_UINT16 overlay_size; /* size of returned entry */ unsigned char rtp_name[8]; /* RTP connection name */ unsigned char first_hop_ls_name[8]; /* LS name of first hop */ unsigned char dest_node_name[17]; /* fully qualified name of */ unsigned char isr_boundary_fn; /* is conn used for Boundary Func? */ unsigned char connection_type; /* LU-LU or CP-CP connection? */ unsigned char reserv1; /* reserved */ unsigned char cos_name[8]; /* class of service name */ AP_UINT16 max_btu_size; /* maximum BTU size */ AP_UINT32 liveness_timer; /* liveness timer */ unsigned char remote_tcid[8]; /* cloal tcid */ unsigned char remote_tcid[8]; /* remote tcid */ AP_UINT16 num_sess_active; /* number of active sessions */ unsigned char reserv2[15]; /* reserved */ AP_UINT16 rscv_len; /* length of appended RSCV */ </pre> |  |

The session detail structure may be followed by a Route Selection Control Vector (RSCV) as defined by SNA Formats. This control vector defines the session route through the network and is carried on the BIND. This RSCV is included only if the node's configuration (specified using DEFINE\_NODE) indicates that endpoint RSCVs should be stored.

typedef struct rtp\_statistics
{

| AP_UINT32 | bytes_sent;                      | <pre>/* total number of bytes sent</pre>        | */          |
|-----------|----------------------------------|-------------------------------------------------|-------------|
| AP_UINT32 | bytes_received;                  | <pre>/* total number of bytes received</pre>    | */          |
| AP_UINT32 | bytes_resent;                    | <pre>/* total number of bytes resent</pre>      | */          |
| AP_UINT32 | bytes_discarded;                 | <pre>/* total number of bytes discarded</pre>   | */          |
| AP_UINT32 | <pre>packets_sent;</pre>         | <pre>/* total number of packets sent</pre>      | */          |
| AP_UINT32 | <pre>packets_received;</pre>     | <pre>/* total number of packets received</pre>  | */          |
| AP_UINT32 | packets_resent;                  | <pre>/* total number of packets resent</pre>    | */          |
| AP_UINT32 | <pre>packets_discarded;</pre>    | <pre>/* total number of packets discarded</pre> | <b>!</b> */ |
| AP_UINT32 | gaps_detected;                   | /* gaps detected                                | */          |
| AP_UINT32 | send_rate;                       | <pre>/* current send rate</pre>                 | */          |
| AP_UINT32 | <pre>max_send_rate;</pre>        | /* maximum send rate                            | */          |
| AP_UINT32 | <pre>min_send_rate;</pre>        | /* minimum send rate                            | */          |
| AP_UINT32 | receive_rate;                    | /* current send rate                            | */          |
| AP_UINT32 | <pre>max_receive_rate;</pre>     | /* maximum receive rate                         | */          |
| AP_UINT32 | <pre>min_receive_rate;</pre>     | /* minimum receive rate                         | */          |
| AP_UINT32 | burst_size;                      | /* current burst size                           | */          |
| AP_UINT32 | up_time;                         | <pre>/* total uptime of connection</pre>        | */          |
| AP_UINT32 | <pre>smooth_rtt;</pre>           | <pre>/* smoothed round-trip time</pre>          | */          |
| AP_UINT32 | last_rtt;                        | /* last round-trip time                         | */          |
| AP_UINT32 | <pre>short_req_timer;</pre>      | <pre>/* SHORT_REQ timer duration</pre>          | */          |
| AP_UINT32 | <pre>short_req_timeouts;</pre>   | <pre>/* number of SHORT_REQ timeouts</pre>      | */          |
| AP_UINT32 |                                  | /* number of liveness timeouts                  | */          |
| AP_UINT32 | in_invalid_sna_frames            | s; /* number of invalid SNA frames              | */          |
| AP_UINT32 | in_sc_frames;                    | <pre>/* number of SC frames received</pre>      | */          |
| AP_UINT32 | out_sc_frames;                   | <pre>/* number of SC frames sent</pre>          | */          |
| AP_INT32  |                                  | /* delay change sum                             | */          |
| AP_UINT32 | current_receiver_thre            | eshold;                                         |             |
|           |                                  | <pre>/* current ARB-R receiver threshold</pre>  | */          |
| AP_UINT32 | minimum_receiver_thre            | eshold;                                         |             |
|           |                                  | <pre>/* minimum ARB-R receiver threshold</pre>  | */          |
| AP_UINT32 | <pre>maximum_receiver_thre</pre> | eshold;                                         |             |
|           |                                  |                                                 |             |

|                                          |                                  | <pre>/* maximum ARB-R receiver threshold</pre> | */ |
|------------------------------------------|----------------------------------|------------------------------------------------|----|
| AP UINT32                                | sent normals count;              | /* number of NORMALs sent                      | */ |
| AP_UINT32                                | <pre>sent_slowdowns_count;</pre> | /* number of SLOWDOWNs sent                    | */ |
| AP_UINT32                                | <pre>rcvd_normals_count;</pre>   | <pre>/* number of NORMALs received</pre>       | */ |
| AP_UINT32                                | <pre>rcvd_slowdowns_count;</pre> | <pre>/* number of SLOWDOWNs received</pre>     | */ |
| AP_UINT32                                | dcs_reset_count_non_h            | eal;                                           |    |
| -                                        |                                  | <pre>/* number of non-healing resets</pre>     | */ |
| AP_UINT16                                | dcs_reset_count_heali            |                                                |    |
| _                                        |                                  | <pre>/* number of self-healing resets</pre>    | */ |
| unsigned char                            | arb_mode;                        | /* ARB mode (GREEN, YELLOW, RED)               | */ |
| <pre>unsigned char RTP STATISTICS;</pre> | reserve[1];                      | /* reserved                                    | */ |

# **Supplied Parameters**

}

Supplied parameters are:

opcode AP\_QUERY\_RTP\_CONNECTION

*buf\_ptr* Pointer to a buffer into which list information can be written. The application can append data to the end of the VCB in which case, *buf\_ptr* must be set to NULL.

buf\_size

Size of the buffer supplied.

num\_entries

Maximum number of RTP connections for which data should be returned. To request data for a specific connection rather than a range, specify the value 1. To return as many entries as possible, specify zero; in this case, Communications Server for Linux will return the maximum number of entries that can be accommodated in the supplied data buffer.

#### list\_options

The level of information required for each entry and the position in the list from which Communications Server for Linux begins to return data.

Specify the level of information required with one of the following values:

#### AP\_SUMMARY

Summary information only.

### AP\_DETAIL

Detailed information.

Combine this value using a logical OR operation with one of the following values:

### AP\_FIRST\_IN\_LIST

Start at the first entry in the list.

### AP\_LIST\_INCLUSIVE

Start at the entry specified by the *rtp\_name* parameter.

### AP\_LIST\_FROM\_NEXT

Start at the entry immediately following the entry specified by the *rtp\_name* parameter.

### rtp\_name

Name of the RTP connection. This value is ignored if the *list\_options* parameter is set to AP\_FIRST\_IN\_LIST. This is an 8-byte ASCII string, padded on the right with spaces if the name is shorter than 8 bytes.

# **Returned Parameters: Successful Execution**

If the verb executes successfully, Communications Server for Linux returns the following parameters:

# primary\_rc

AP\_OK

### buf\_size

Length of the information returned in the buffer.

### total\_buf\_size

Returned value indicating the size of buffer that would have been required to return all the list information requested. This may be higher than *buf\_size*.

### num\_entries

The number of entries actually returned.

### total\_num\_entries

Total number of entries that could have been returned. This may be higher than *num\_entries*.

### rtp\_connection\_summary.overlay\_size

The size of the returned rtp\_connection structure, and therefore the offset to the start of the next entry in the data buffer.

When your application needs to go through the returned buffer to find each rtp\_connection\_summary structure in turn, it must use this value to move to the correct offset for the next data structure, and must not use the C sizeof() operator. This is because the size of the returned overlay may increase in future releases of Communications Server for Linux; using the returned overlay size ensures that your application will continue to work with future releases.

### rtp\_connection\_summary.rtp\_name

Name of the RTP connection. This is an 8-byte ASCII string, padded on the right with spaces if the name is shorter than 8 bytes.

### rtp\_connection\_summary.first\_hop\_ls\_name

Name of the link station of the first hop of the RTP connection. This is an 8-byte ASCII string, padded on the right with spaces if the name is shorter than 8 bytes.

### rtp\_connection\_summary.dest\_node\_name

Fully qualified name of the destination control point for the RTP portion of the session. The name is a 17-byte EBCDIC string, right-padded with EBCDIC spaces. It consists of a network ID of up to 8 A-string characters, an EBCDIC dot (period) character, and a network name of up to 8 A-string characters.

rtp\_connection\_summary.connection\_type

Specifies the type of sessions on the RTP connection. Possible values are:

### AP\_RTP\_CP\_CP\_SESSION

The RTP connection carries CP-CP sessions.

### AP\_RTP\_LU\_LU\_SESSION

The RTP connection carries LU-LU sessions.

### AP\_RTP\_ROUTE\_SETUP

The RTP connection is used for route setup.

*rtp\_connection\_summary.cos\_name* 

Name of the class of service used by the RTP connection. This name is an EBCDIC string padded on the right with EBCDIC spaces.

rtp\_connection\_summary.num\_sess\_active

Number of sessions active on this RTP connection.

### rtp\_connection\_detail.overlay\_size

The size of the returned rtp\_connection structure, and therefore the offset to the start of the next entry in the data buffer.

When your application needs to go through the returned buffer to find each rtp\_connection\_detail structure in turn, it must use this value to move to the correct offset for the next data structure, and must not use the C sizeof() operator. This is because the size of the returned overlay may increase in future releases of Communications Server for Linux; using the returned overlay size ensures that your application will continue to work with future releases.

rtp\_connection\_detail.rtp\_name

Name of the RTP connection. This is an 8-byte ASCII string, padded on the right with spaces if the name is shorter than 8 bytes.

rtp\_connection\_detail.first\_hop\_ls\_name

Name of the link station of the first hop of the RTP connection. This is an 8-byte ASCII string, padded on the right with spaces if the name is shorter than 8 bytes.

rtp\_connection\_detail.dest\_node\_name

Fully qualified name of the destination control point for the RTP portion of the session. The name is a 17-byte EBCDIC string, right-padded with EBCDIC spaces. It consists of a network ID of up to 8 A-string characters, an EBCDIC dot (period) character, and a network name of up to 8 A-string characters.

### rtp\_connection\_detail.isr\_boundary\_fn

Specifies whether the RTP Connection is being used for any ISR session for which the local node is providing HPR-APPN Boundary Function. Possible values are:

- **AP\_YES** The RTP connection is being used for an ISR session for which the local node is providing HPR-APPN Boundary Function.
- **AP\_N0** The RTP connection is not being used for an ISR session for which the local node is providing HPR-APPN Boundary Function.

### rtp\_connection\_detail.connection\_type

Specifies the type of sessions on the RTP connection. Possible values are:

### AP\_RTP\_CP\_CP\_SESSION

The RTP connection carries CP-CP sessions.

### AP\_RTP\_LU\_LU\_SESSION

The RTP connection carries LU-LU sessions.

### AP\_RTP\_ROUTE\_SETUP

The RTP connection is used for route setup.

### rtp\_connection\_detail.cos\_name

Name of the class of service used by the RTP connection. This name is an EBCDIC string padded on the right with EBCDIC spaces.

rtp\_connection\_detail.max\_btu\_size

Maximum size, in bytes, of the basic transmission unit (BTU) used on the RTP connection.

rtp\_connection\_detail.liveness\_timer

Liveness timer, measured in seconds, for the RTP connection. If no traffic flows on a connection during a liveness timer interval, RTP starts a status exchange to check if its partner is still there. A short liveness timer interval provides quick detection of line failures and rapid path switching when a line fails. However, if the interval is too short, performance is slightly degraded by the frequent checks on the status of the line.

rtp\_connection\_detail.local\_tcid

Local TCID (transport control identifier) for the RTP connection.

rtp\_connection\_detail.remote\_tcid

Remote TCID for the RTP connection.

- *rtp\_connection\_detail.rtp\_stats.bytes\_sent* Total number of bytes that the local node has sent on this RTP connection.
- rtp\_connection\_detail.rtp\_stats.bytes\_received

Total number of bytes that the local node has received on this RTP connection.

- rtp\_connection\_detail.rtp\_stats.bytes\_resent
  Total number of bytes that the local node has resent on this RTP
  connection because bytes were lost in transit.
- rtp\_connection\_detail.rtp\_stats.bytes\_discarded

Total number of bytes sent by the other end of the RTP connection that were discarded as duplicates of data already received.

- rtp\_connection\_detail.rtp\_stats.packets\_sent
  Total number of packets that the local node has sent on this RTP
  connection.
- *rtp\_connection\_detail.rtp\_stats.packets\_received* Total number of packets that the local node has received on this RTP connection.
- rtp\_connection\_detail.rtp\_stats.packets\_resent
  Total number of packets that the local node has resent on this RTP
  connection because packets were lost in transit.
- rtp\_connection\_detail.rtp\_stats.packets\_discarded Total number of packets sent by the other end of the RTP connection that were discarded as duplicates of data already received.
- rtp\_connection\_detail.rtp\_stats.gaps\_detected
  Total number of gaps detected by the local node. Each gap corresponds to
  one or more lost frames.
- rtp\_connection\_detail.rtp\_stats.send\_rate

Current send rate on this RTP connection, measured in Kbits/second. This rate is the maximum allowed send rate as calculated by the ARB (adaptive rate-based) algorithm. RTP uses the ARB algorithm to calculate how fast it can send data based on an analysis of the amount of time it takes for the partner to respond.

rtp\_connection\_detail.rtp\_stats.max\_send\_rate

Maximum send rate on this RTP connection, measured in Kbits/second.

### QUERY\_RTP\_CONNECTION

| rtp_connection_detail.rtp_stats.min_send_rate                    |      |
|------------------------------------------------------------------|------|
| Minimum send rate on this RTP connection, measured in Kbits/seco | ond. |

rtp\_connection\_detail.rtp\_stats.receive\_rate

Current receive rate on this RTP connection, measured in Kbits/second. This rate is the actual rate calculated over the last measurement interval.

- *rtp\_connection\_detail.rtp\_stats.max\_receive\_rate* Maximum receive rate on this RTP connection, measured in Kbits/second.
- *rtp\_connection\_detail.rtp\_stats.min\_receive\_rate* Minimum receive rate on this RTP connection, measured in Kbits/second.
- *rtp\_connection\_detail.rtp\_stats.burst\_size* Current burst size on this RTP connection, measured in bytes.
- *rtp\_connection\_detail.rtp\_stats.up\_time* Total number of seconds this RTP connection has been active.
- rtp\_connection\_detail.rtp\_stats.smooth\_rtt
  Smoothed measure of round-trip time between the local node and the
  partner RTP node, measured in milliseconds.
- rtp\_connection\_detail.rtp\_stats.last\_rtt

The last measured round-trip time between the local node and the partner RTP node, measured in milliseconds.

rtp\_connection\_detail.rtp\_stats.short\_req\_timer

The amount of time to wait for a response to a request for a status exchange, measured in milliseconds. A short timer interval provides quick detection of failures but lowers performance.

- rtp\_connection\_detail.rtp\_stats.short\_req\_timeouts
  Total number of times the short\_req\_ timer has expired for this RTP
  connection.
- rtp\_connection\_detail.rtp\_stats.liveness\_timeouts

Total number of times the liveness timer has expired for this RTP connection. The liveness timer expires when the connection has been idle for the period specified in the *liveness\_timer* parameter.

- *rtp\_connection\_detail.rtp\_stats.in\_invalid\_sna\_frames* Total number of SNA frames received and discarded on this RTP connection because they were not valid.
- *rtp\_connection\_detail.rtp\_stats.in\_sc\_frames* Total number of session control frames received on this RTP connection.
- *rtp\_connection\_detail.rtp\_stats.out\_sc\_frames* Total number of session control frames sent on this RTP connection.
- rtp\_connection\_detail.rtp\_stats.delay\_change\_sum Value of the delay change sum currently held by the ARB-R algorithm on this RTP connection.
- *rtp\_connection\_detail.rtp\_stats.current\_receiver\_threshold* Value of the receiver threshold currently held by the ARB-R algorithm on this RTP connection.
- rtp\_connection\_detail.rtp\_stats.minimum\_receiver\_threshold Value of the minimum receiver threshold currently held by the ARB-R algorithm on this RTP connection.

- *rtp\_connection\_detail.rtp\_stats.maximum\_receiver\_threshold* Value of the maximum receiver threshold currently held by the ARB-R algorithm on this RTP connection.
- *rtp\_connection\_detail.rtp\_stats.sent\_normals\_count* Number of NORMAL feedback ARB-R segments sent by the ARB-R algorithm on this RTP connection.
- *rtp\_connection\_detail.rtp\_stats.sent\_slowdowns\_count* Number of SLOWDOWN1 and SLOWDOWN2 feedback ARB-R segments sent by the ARB-R algorithm on this RTP connection.
- *rtp\_connection\_detail.rtp\_stats.rcvd\_normals\_count* Number of NORMAL feedback ARB-R segments received by the ARB-R algorithm on this RTP connection.
- rtp\_connection\_detail.rtp\_stats.rcvd\_slowdowns\_count Number of SLOWDOWN1 and SLOWDOWN2 feedback ARB-R segments received by the ARB-R algorithm on this RTP connection.
- *rtp\_connection\_detail.rtp\_stats.dcs\_reset\_count\_non\_heal* Number of delay change sum resets made as a part of normal ARB-R processing on this RTP connection.
- rtp\_connection\_detail.rtp\_stats.dcs\_reset\_count\_healing
   Number of delay change sum resets made to self-heal the ARB-R algorithm
   on this RTP connection.
- rtp\_connection\_detail.rtp\_stats.arb\_mode

The current ARB-R status mode on this RTP connection. Possible values are:

- **0** GREEN
- 1 YELLOW
- 2 RED
- rtp\_connection\_detail.num\_sess\_active

Number of sessions active on this RTP connection.

### *rtp\_connection\_detail.arb\_mode*

Specifies the ARB mode in use on this RTP Connection. Possible values are:

### AP\_ARB\_S

Standard mode ARB.

### AP\_ARB\_R

Responsive mode ARB.

### AP\_UNKNOWN

The ARB mode has not yet been determined because the RTP connection is not yet established.

# **Returned Parameters: Parameter Check**

If the verb does not execute because of a parameter error, Communications Server for Linux returns the following parameters:

primary\_rc

AP\_PARAMETER\_CHECK

secondary\_rc

Possible values are:

### AP\_INVALID\_RTP\_CONNECTION

The *list\_options* parameter was set to AP\_LIST\_INCLUSIVE to list all entries starting from the supplied name, but the *rtp\_name* parameter was not valid.

Appendix B, "Common Return Codes," on page 751 lists further secondary return codes associated with AP\_PARAMETER\_CHECK, which are common to all NOF verbs.

# **Returned Parameters: Other Conditions**

Appendix B, "Common Return Codes," on page 751 lists further combinations of primary and secondary return codes that are common to all NOF verbs.

# QUERY\_RTP\_TUNING

QUERY\_RTP\_TUNING returns information about the parameters that will be used for future RTP connections. This information was previously set up using DEFINE\_RTP\_TUNING.

# **VCB** Structure

| typedef struct query                                                                                                    | /_rtp_tuning                                                                                                    |                                                                                                    |          |
|----------------------------------------------------------------------------------------------------|----------------------------------------------------------------------------------------------------|----------------------------------------------------------------------------------------------------|----------|
| <pre>{     AP_UINT16     unsigned char     unsigned char     AP_UINT16     AP_UINT32     unsigned char     unsigned char     AP_UINT16     AP_UINT16     AP_UINT32     AP_UINT32     unsigned char </pre> | <pre>/_rtp_tuning<br/>opcode;<br/>reserv2;<br/>format;<br/>primary_rc;<br/>secondary_rc;<br/>path_switch_attempts;<br/>short_req_retry_limit;<br/>path_switch_times[4];<br/>refifo_cap;<br/>srt_cap;<br/>reserved[80];</pre> | <pre>/* Verb operation code /* reserved /* reserved /* primary return code /* secondary return code /* number of path switch attempts /* short request timer retry limit /* path switch times /* maximum for refifo timer /* maximum for short request timer /* reserved</pre> | */<br>*/ |
| <pre>} QUERY_RTP_TUNING;</pre>                                                                                                    |                                                                                                    |                                                                                                    |          |

## **Supplied Parameters**

The application supplies the following parameters:

opcode AP\_QUERY\_RTP\_TUNING

## **Returned Parameters: Successful Execution**

If the verb executes successfully, Communications Server for Linux returns the following parameters:

primary\_rc

AP\_OK

*path\_switch\_attempts* 

Number of path switch attempts to set on new RTP connections.

#### short\_req\_retry\_limit

Number of times a Status Request is sent before Communications Server for Linux determines that an RTP connection is disconnected and starts Path Switch processing.

### path\_switch\_times

Length of time in seconds for which Communications Server for Linux attempts to path switch a disconnected RTP connection. This parameter is specified as four separate time limits for each of the valid transmission priorities in order: AP\_LOW, AP\_MEDIUM, AP\_HIGH, and AP\_NETWORK.

refifo\_cap

The RTP protocol uses a timer called the Re-FIFO Timer. The value of this timer is calculated as part of the protocol, but this parameter specifies a maximum value in milliseconds beyond which the timer cannot increase. In some situations, setting this maximum value can improve performance. A value of 0 (zero) means that the timer is not limited and can take any value calculated by the protocol.

srt\_cap The RTP protocol uses a timer called the Short Request Timer. The value of this timer is calculated as part of the protocol, but this parameter specifies a maximum value in milliseconds beyond which the timer cannot increase. In some situations, setting this maximum value can improve performance. A value of 0 (zero) means that the timer is not limited and can take any value calculated by the protocol.

# **Returned Parameters: Other Conditions**

Appendix B, "Common Return Codes," on page 751 lists further combinations of primary and secondary return codes that are common to all NOF verbs.

# QUERY\_SECURITY\_ACCESS\_LIST

QUERY\_SECURITY\_ACCESS\_LIST returns information about security access lists defined in a Communications Server for Linux configuration file. It can return information about a single list or multiple lists, depending on the options used.

# **VCB** Structure

typedef struct query\_security\_access\_list

| {  |                    |                          |       |                              |    |
|----|--------------------|--------------------------|-------|------------------------------|----|
|    | AP_UINT16          | opcode;                  | /*    | verb operation code          | */ |
|    | unsigned char      | reserv2;                 | /*    | reserved                     | */ |
|    | unsigned char      | format;                  | /*    | reserved                     | */ |
|    | AP_UINT16          | primary_rc;              | /*    | primary return code          | */ |
|    | AP_UINT32          | <pre>secondary_rc;</pre> | /*    | secondary return code        | */ |
|    | unsigned char      | <pre>*buf_ptr;</pre>     | /*    | pointer to buffer            | */ |
|    | AP UINT32          | buf size;                | /*    | buffer size                  | */ |
|    | AP_UINT32          | total buf size;          | /*    | total buffer size required   | */ |
|    | AP_UINT16          | num entries;             | /*    | number of entries            | */ |
|    | AP_UINT16          | total num entries;       | /*    | total number of entries      | */ |
|    | unsigned char      | list_options;            | /*    | listing options              | */ |
|    | unsigned char      | reserv3;                 | /*    | reserved                     | */ |
|    | unsigned char      | list_name[14];           | /*    | Security Access List name    | */ |
|    | unsigned char      | user_name[10];           |       | user name                    | */ |
|    | AP UINT32          | num init users;          | /*    | number of users for first    | */ |
|    | -                  | /                        | /*    | list when starting in middle | */ |
|    | AP UINT32          | num last users;          | /*    | number of users on last      | */ |
|    | -                  |                          | /*    | overlay if last list is      | */ |
|    |                    |                          |       | incomplete                   | */ |
|    | unsigned char      | last list incomplete;    | /*    | set to AP YES if user data   | */ |
|    | -                  |                          | /*    | for last list is incomplete  | */ |
| }  | QUERY_SECURITY_ACC | CESS_LIST;               |       |                              |    |
| ty | pedef struct secu  | rity access detail       |       |                              |    |
| {  |                    |                          |       |                              |    |
|    | AP UINT16          | overlay_size;            | /* s  | ize of returned entry        | */ |
|    | unsigned char      | list name[14];           | /* 1  | ist name                     | */ |
|    |                    | reserv1[2];              | /* re | eserved                      | */ |
|    | AP UINT32          |                          | /* ni | umber of users returned      | */ |
|    | SECURITY LIST DEF  |                          |       | ist definition               | */ |
| }  | SECURITY_ACCESS_DI | ETAIL;                   |       |                              |    |

typedef struct security list def /\* description unsigned char description[32]; \*/ reserv3[16]; /\* reserved \*/ unsigned char AP UINT32 num users; /\* number of users in list \*/ unsigned char reserv2[16]; /\* reserved } SECURITY\_LIST DEF; typedef struct security user data /\* reserved AP UINT16 sub overlay size; \*/ unsigned char user name[10]; /\* user name \*/ } SECURITY USER DATA;

# **Supplied Parameters**

The application supplies the following parameters:

opcode AP\_QUERY\_SECURITY\_ACCESS\_LIST

*buf\_ptr* A pointer to a data buffer that Communications Server for Linux will use to return the requested information.

buf\_size

Size of the supplied data buffer.

num\_entries

Maximum number of security access lists for which data should be returned. This number includes partial security access list entries (for which a user name is specified, so that the returned data does not include the first user name in the list).

To request data for a specific security access list rather than a range, specify the value 1. To return as many entries as possible, specify zero; in this case, Communications Server for Linux will return the maximum number of entries that can be accommodated in the supplied data buffer.

### list\_options

The position in the list from which Communications Server for Linux should begin to return data. Specify one of the following values:

### AP\_FIRST\_IN\_LIST

Start at the first user name for the first security access list.

### AP\_LIST\_INCLUSIVE

Start at the entry specified by the supplied security access list name and user name, or start at the first user name for the specified security access list if no user name is specified.

### AP\_LIST\_FROM\_NEXT

If a user name is specified, start at the user immediately following the specified user. If no user name is specified, start at the first user for the specified security access list.

The list is ordered by security access list name, and then by user name within each security access list. For more information about how the list is ordered and how the application can obtain specific entries from it, see "List Options For QUERY\_\* Verbs" on page 40.

#### list\_name

The name of the security access list for which information is required, or the name to be used as an index into the list of security access lists. This parameter is ignored if *list\_options* is set to AP\_FIRST\_IN\_LIST. The name is an ASCII string of 1–14 characters, padded on the right with spaces if the name is shorter than 14 characters.

#### user\_name

To return information starting with a specific user name for the specified security access list, set this parameter to the user name. To return information starting at the first user name for the specified security access list, set this parameter to 10 binary zeros.

# **Returned Parameters: Successful Execution**

If the verb executes successfully, Communications Server for Linux returns the following parameters:

primary\_rc

AP\_OK

```
buf_size
```

Length of the information returned in the buffer.

### total\_buf\_size

Returned value indicating the size of buffer that would have been required to return all the list information requested. This may be higher than *buf\_size*.

### total\_num\_entries

Total number of entries that could have been returned. This may be higher than *num\_entries*.

### num\_entries

The number of entries actually returned. The last entry may be incomplete; this is indicated by the *last\_list\_incomplete* parameter.

### num\_init\_users

If the *user\_name* parameter was set to a nonzero value, so that the information for the first security access list in the returned data does not start with the first user in that list, this parameter indicates the number of user name structures for this list that are included in the returned data. Otherwise, this parameter is not used.

### num\_last\_users

If the *last\_list\_incomplete* parameter indicates that the data for the last list is incomplete, this parameter indicates the number of user name structures for this list that are included in the returned data. (The *num\_filtered\_users* parameter returned for this list indicates the total number of user name structures that are available.) Otherwise, this parameter is not used.

### last\_list\_incomplete

Specifies whether the information for the last security access list is incomplete. Possible values are:

- **AP\_YES** The complete data for the last security access list was too large to fit in the data buffer. At least one user name structure is included, but there are further user name structures that are not included in the data buffer. The *num\_last\_users* parameter indicates how many user name structures have been returned; the application can issue further verbs to obtain the remaining data.
- **AP\_N0** The data for the last list is complete.

Each entry in the data buffer consists of the following:

### security\_access\_detail.list\_name

The name of the security access list. This is an ASCII string of 1–14 characters.

### QUERY\_SECURITY\_ACCESS\_LIST

security\_access\_detail.num\_filtered\_users

The total number of user names in this security access list.

security\_access\_detail.def\_data.description

A null-terminated text string describing the security access list, as specified in the definition of the list.

security\_access\_detail.def\_data.num\_users

The total number of users in the security access list.

If this is the last list in the data buffer, and the *last\_list\_incomplete* parameter is set to AP\_YES, the total number of user name structures returned for this list will be as specified by the *num\_last\_users* parameter; this will be less than *num\_users*.

For each user name in the list, a security\_user\_data structure is returned with the following information:

user\_name

Name of the user.

# **Returned Parameters: Parameter Check**

If the verb does not execute because of a parameter error, Communications Server for Linux returns the following parameters:

primary\_rc

AP\_PARAMETER\_CHECK

secondary\_rc

Possible values are:

### AP\_INVALID\_LIST\_NAME

The *list\_options* parameter was set to AP\_LIST\_INCLUSIVE, but the *list\_name* parameter did not match the name of any defined security access list.

#### AP\_INVALID\_USER\_NAME

The *list\_options* parameter was set to AP\_LIST\_INCLUSIVE, but the *user\_name* parameter did not match a user name defined for the specified security access list.

### AP\_INVALID\_LIST\_OPTION

The *list\_options* parameter was not set to a valid value.

Appendix B, "Common Return Codes," on page 751 lists further secondary return codes associated with AP\_PARAMETER\_CHECK, which are common to all NOF verbs.

## **Returned Parameters: Other Conditions**

Appendix B, "Common Return Codes," on page 751 lists further combinations of primary and secondary return codes that are common to all NOF verbs.

## QUERY\_SESSION

QUERY\_SESSION returns list information about sessions for a particular local LU.

This verb can be used to obtain either summary or detailed information, about a specific session or a range of sessions, depending on the options used.

This verb must be issued to a running node.

# **VCB Structure**

| typedef struct que                                                                                                    | erv session                                                                                                    |                                                                                                    |                                         |
|----------------------------------------------------------------------------------------------------|----------------------------------------------------------------------------------------------------|----------------------------------------------------------------------------------------------------|-----------------------------------------|
| <pre>typedef struct que {     AP_UINT16     unsigned char     AP_UINT16     AP_UINT32     unsigned char     AP_UINT32     AP_UINT32     AP_UINT32     AP_UINT16     AP_UINT16     unsigned char     unsigned char</pre> | <pre>opcode;<br/>reserv2;<br/>format;<br/>primary_rc;<br/>secondary_rc;<br/>*buf_ptr;<br/>buf_size;<br/>total_buf_size;<br/>num_entries;<br/>total_num_entries;<br/>list_options;<br/>reserv3;<br/>lu_name[8];<br/>lu_alias[8];<br/>plu_alias[8];<br/>fqplu_name[17];<br/>mode_name[8];<br/>session_id[8];</pre>                   | <pre>/* verb operation code<br/>/* reserved<br/>/* reserved<br/>/* primary return code<br/>/* secondary return code<br/>/* pointer to buffer<br/>/* buffer size<br/>/* total buffer size required<br/>/* number of entries<br/>/* total number of entries<br/>/* total number of entries<br/>/* listing options<br/>/* reserved<br/>/* LU name<br/>/* LU alias<br/>/* partner LU alias<br/>/* fully qualified partner LU name<br/>/* mode name<br/>/* session ID</pre> | * * * * * * * * * * * * * * * * * * * * |
| typedef struct ses                                                                                                    | sion_summary                                                                                                    |                                                                                                    |                                         |
| {<br>AP_UINT16<br>unsigned char<br>unsigned char<br>unsigned char<br>unsigned char<br>FQPCID                                                                                                    | <pre>overlay_size; plu_alias[8]; fqplu_name[17]; reserv3[1]; mode_name[8]; session_id[8]; fqpcid;</pre>                                                                                                    | <pre>/* size of returned entry /* partner LU alias /* fully qualified partner LU name /* reserved /* mode name /* session ID /* fully qualified procedure /* correlator ID</pre>                                                                                                    | */<br>*/<br>*/<br>*/<br>*/              |
| <pre>} SESSION_SUMMARY;</pre>                                                                                                    |                                                                                                    |                                                                                                    | ,                                       |
| typedef struct ses                                                                                                    | sion_detail                                                                                                    |                                                                                                    |                                         |
| {<br>AP_UINT16<br>unsigned char<br>unsigned char<br>unsigned char<br>unsigned char<br>FQPCID                                                                                                    | <pre>overlay_size; plu_alias[8]; fqplu_name[17]; reserv3[1]; mode_name[8]; session_id[8]; fqpcid;</pre>                                                                                                    | <pre>/* size of returned entry /* partner LU alias /* fully qualified partner LU name /* reserved /* mode name /* session ID /* fully qualified procedure</pre>                                                                                                    | */<br>*/<br>*/<br>*/                    |
| unsigned char<br>unsigned char<br>unsigned char<br>unsigned char<br>SESSION_STATS<br>unsigned char<br>unsigned char<br>unsigned char<br>AP_UINT32<br>AP_UINT16<br>unsigned char<br>unsigned char<br>unsigned char<br>unsigned char<br>unsigned char<br>unsigned char<br>unsigned char<br>unsigned char<br>session_DETAIL;                                                                                                    | <pre>cos_name[8];<br/>trans_pri;<br/>ltd_res;<br/>polarity;<br/>contention;<br/>sess_stats;<br/>reserv3a;<br/>sescp_id[6];<br/>reserva;<br/>session_start_time;<br/>session_start_time;<br/>session_timeout;<br/>cryptography;<br/>reservb[5];<br/>comp_in_series;<br/>plu_slu_comp_lvl;<br/>slu_plu_comp_lvl;<br/>rscv_len;</pre> | <pre>/* correlator ID /* Class of Service name /* Transmission priority: /* Session spans a limited resource /* Session polarity /* Session contention /* Session statistics /* reserved /* SSCP ID of host /* reserved /* start time of the session /* session timeout /* reserved /* reserved /* reserved /* reserved /* pLU to SLU compression level /* SLU to PLU compression level /* Length of following RSCV</pre>                                              | ***************                         |

The session detail structure may be followed by a Route Selection Control Vector (RSCV) as defined by SNA Formats. This control vector defines the session route

through the network and is carried on the BIND. This RSCV is included only if the node's configuration (specified using DEFINE\_NODE) indicates that endpoint RSCVs should be stored.

| typedef struct fqpcid           |                                 |                                                                                            |                |  |  |  |
|---------------------------------|---------------------------------|--------------------------------------------------------------------------------------------|----------------|--|--|--|
| unsigned char<br>unsigned char  | pcid[8];<br>fqcp_name[17];      | <pre>/* procedure correlator identifier /* originator's network qualified /* CP name</pre> | */<br>*/<br>*/ |  |  |  |
| unsigned char<br>} FQPCID;      | <pre>reserve3[3];</pre>         | /* reserved                                                                                | */             |  |  |  |
| <pre>typedef struct ses {</pre> | ssion_stats                     |                                                                                            |                |  |  |  |
| AP UINT16                       | rcv ru size;                    | /* session receive RU size                                                                 | */             |  |  |  |
| AP_UINT16                       | send_ru_size;                   | /* session send RU size                                                                    | */             |  |  |  |
| AP_UINT16                       | <pre>max_send_btu_size;</pre>   | /* Maximum send BTU size                                                                   | */             |  |  |  |
| AP_UINT16                       | <pre>max_rcv_btu_size;</pre>    | /* Maximum rcv BTU size                                                                    | */             |  |  |  |
| AP_UINT16                       | <pre>max_send_pac_win;</pre>    | <pre>/* Maximum send pacing window size</pre>                                              | */             |  |  |  |
| AP_UINT16                       | cur_send_pac_win;               | <pre>/* Current send pacing window size</pre>                                              | */             |  |  |  |
| AP_UINT16                       | <pre>max_rcv_pac_win;</pre>     | /* Maximum receive pacing window<br>/* size                                                | */<br>*/       |  |  |  |
| AP_UINT16                       | cur_rcv_pac_win;                | /* Current receive pacing window<br>/* size                                                | */<br>*/       |  |  |  |
| AP UINT32                       | send data frames;               | /* Number of data frames sent                                                              | */             |  |  |  |
| AP_UINT32                       | send fmd data frames;           | /* Num fmd data frames sent                                                                | */             |  |  |  |
| AP_UINT32                       | send data bytes;                | /* Number of data bytes sent                                                               | */             |  |  |  |
| AP_UINT32                       | rcv data frames;                | <pre>/* Number of data frames received</pre>                                               | */             |  |  |  |
| AP_UINT32                       | <pre>rcv_fmd_data_frames;</pre> | <pre>/* Num fmd data frames received</pre>                                                 | */             |  |  |  |
| AP_UINT32                       | <pre>rcv_data_bytes;</pre>      | <pre>/* Number of data bytes received</pre>                                                | */             |  |  |  |
| unsigned char                   | sidh;                           | /* Session ID high byte (from LFSID)                                                       | )*/            |  |  |  |
| unsigned char                   | sidl;                           | <pre>/* Session ID low byte (from LFSID)</pre>                                             | */             |  |  |  |
| unsigned char                   | odai;                           | /* ODAI bit set                                                                            | */             |  |  |  |
| unsigned char                   | ls_name[8];                     | /* Link station name (or RTP name)                                                         | */             |  |  |  |
| unsigned char                   | pacing_type;                    | <pre>/* type of pacing in use</pre>                                                        | */             |  |  |  |
| <pre>} SESSION_STATS;</pre>     |                                 |                                                                                            |                |  |  |  |

# **Supplied Parameters**

The application supplies the following parameters:

opcode AP\_QUERY\_SESSION

- *buf\_ptr* A pointer to a data buffer that Communications Server for Linux will use to return the requested information.
- buf\_size

Size of the supplied data buffer.

#### num\_entries

Maximum number of sessions for which data should be returned. To request data for a specific session rather than a range, specify the value 1. To return as many entries as possible, specify zero; in this case, Communications Server for Linux will return the maximum number of entries that can be accommodated in the supplied data buffer.

*list\_options* 

The position in the list from which Communications Server for Linux should begin to return data, and the level of information required for each entry. Specify the level of information with one of the following values:

### AP\_SUMMARY

Summary information only.

### AP\_DETAIL

Detailed information.

Combine this value using a logical OR operation with one of the following values:

### AP\_FIRST\_IN\_LIST

Start at the first entry in the list.

#### AP LIST INCLUSIVE

Start at the entry specified by the *session\_id* parameter.

### AP\_LIST\_FROM\_NEXT

Start at the entry immediately following the entry specified by the *session\_id* parameter.

The combination of the local LU (*lu\_name* or *lu\_alias*), partner LU (*plu\_alias* or *fqplu\_name*), and *mode\_name* specified is used as an index into the list of sessions if the *list\_options* parameter is set to AP\_LIST\_INCLUSIVE or AP\_LIST\_FROM\_NEXT.

For more information about how the list is ordered and how the application can obtain specific entries from it, see "List Options For QUERY\_\* Verbs" on page 40.

### lu\_name

LU name. This is an 8-byte type-A EBCDIC string, padded on the right with spaces if the name is shorter than 8 characters. To specify that the LU is identified by its alias rather than its LU name, set this parameter to 8 binary zeros and specify the LU alias in the following parameter. To specify the LU associated with the local CP (the default LU), set both *lu\_name* and *lu\_alias* to binary zeros.

### lu\_alias

Locally defined LU alias. This is an 8-byte ASCII string, padded on the right with spaces if the name is shorter than 8 bytes. This parameter is used only if *lu\_name* is set to 8 binary zeros; it is ignored otherwise. To specify the LU associated with the local CP (the default LU), set both *lu\_name* and *lu\_alias* to binary zeros.

### plu\_alias

Partner LU alias. To return information only about sessions associated with a specific partner LU, specify the partner LU alias (in this parameter) or the partner LU fully qualified name (in the following parameter). To return information about all sessions without filtering on the partner LU, set both of these parameters to binary zeros.

This is an 8-byte ASCII string, padded on the right with spaces if the name is shorter than 8 bytes. To specify that the LU is identified by its LU name rather than its alias, set this parameter to 8 binary zeros and specify the LU name in the following parameter.

### fqplu\_name

Fully qualified network name for the partner LU. This parameter is used only if *plu\_alias* is set to 8 binary zeros; it is ignored otherwise.

The name is a 17-byte EBCDIC string, right-padded with EBCDIC spaces. It consists of a network ID of up to 8 A-string characters, an EBCDIC dot (period) character, and a network name of up to 8 A-string characters.

#### mode\_name

Mode name filter. To return information only about sessions associated with a specific mode, specify the mode name; the partner LU must also be specified (using one of the two preceding parameters). To return information about all sessions without filtering on mode name, set this parameter to 8 binary zeros.

The mode name is an 8-byte type-A EBCDIC string, padded on the right with spaces if the name is shorter than 8 characters.

#### session\_id

8-byte identifier of the session. This parameter is ignored if *list\_options* is set to AP\_FIRST\_IN\_LIST.

## **Returned Parameters: Successful Execution**

If the verb executes successfully, Communications Server for Linux returns the following parameters:

primary\_rc

AP\_OK

buf\_size

Length of the information returned in the supplied buffer.

### total\_buf\_size

Returned value indicating the size of buffer that would have been required to return all the list information requested. A value greater than *buf\_size* indicates that not all the available entries were returned.

### num\_entries

Number of entries returned in the data buffer.

### total\_num\_entries

Total number of entries available. A value greater than *num\_entries* indicates that not all the available entries were returned.

Each entry in the data buffer consists of the following parameters:

#### session\_summary.overlay\_size

The size of the returned session\_summary structure, and therefore the offset to the start of the next entry in the data buffer.

When your application needs to go through the returned buffer to find each session\_summary structure in turn, it must use this value to move to the correct offset for the next data structure, and must not use the C sizeof() operator. This is because the size of the returned overlay may increase in future releases of Communications Server for Linux; using the returned overlay size ensures that your application will continue to work with future releases.

session\_summary.plu\_alias

Partner LU alias. This is an 8-byte ASCII character string, right-padded with ASCII spaces.

#### session\_summary.fqplu\_name

Fully qualified network name for the partner LU. The name is a 17-byte EBCDIC string, right-padded with EBCDIC spaces. It consists of a network ID of up to 8 A-string characters, an EBCDIC dot (period) character, and a network name of up to 8 A-string characters.

#### session\_summary.mode\_name

Mode name. This is an 8-byte type-A EBCDIC string (starting with a letter), right-padded with EBCDIC spaces.

#### session\_summary.session\_id

8-byte identifier of the session.

### session\_summary.fqpcid.pcid

Procedure Correlator ID. This is an 8-byte hexadecimal string.

#### session\_summary.fqpcid.fqcp\_name

Fully qualified CP name. The name is a 17-byte EBCDIC string, right-padded with EBCDIC spaces. It consists of a network ID of up to 8 A-string characters, an EBCDIC dot (period) character, and a network name of up to 8 A-string characters.

### session\_detail.overlay\_size

The size of the returned session\_detail structure, and therefore the offset to the start of the next entry in the data buffer.

When your application needs to go through the returned buffer to find each session\_detail structure in turn, it must use this value to move to the correct offset for the next data structure, and must not use the C sizeof() operator. This is because the size of the returned overlay may increase in future releases of Communications Server for Linux; using the returned overlay size ensures that your application will continue to work with future releases.

### session\_detail.plu\_alias

Partner LU alias. This is an 8-byte ASCII character string, right-padded with ASCII spaces.

### session\_detail.fqplu\_name

Fully qualified network name for the partner LU. The name is a 17-byte EBCDIC string, right-padded with EBCDIC spaces. It consists of a network ID of up to 8 A-string characters, an EBCDIC dot (period) character, and a network name of up to 8 A-string characters.

#### session\_detail.mode\_name

Mode name. This is an 8-byte type-A EBCDIC string (starting with a letter), right-padded with EBCDIC spaces.

### session\_detail.session\_id

8-byte identifier of the session.

#### session\_detail.fqpcid.pcid

Procedure Correlator ID. This is an 8-byte hexadecimal string.

#### session\_detail.fqpcid.fqcp\_name

Fully qualified control point name. This is a 17-byte EBCDIC string, padded on the right with EBCDIC spaces. It consists of a network ID of 1–8 A-string characters, an EBCDIC dot (period) character, and a network name of 1–8 A-string characters.

#### session\_detail.cos\_name

Class of service name. This is an 8-byte type-A EBCDIC string, padded on the right with spaces if the name is shorter than 8 characters.

### session\_detail.trans\_pri

Transmission priority. Possible values are:

AP\_LOW

AP\_MEDIUM

AP\_HIGH

AP NETWORK

### QUERY\_SESSION

session\_detail.ltd\_res

Specifies whether the session uses a limited resource link. Possible values are:

AP\_YES Session uses a limited resource link.

**AP\_NO** Session does not use a limited resource link.

session\_detail.polarity

Specifies the polarity of the session. Possible values are:

AP PRIMARY

AP\_SECONDARY

session\_detail.contention

Specifies whether the session is a contention winner or contention loser session for the local LU. Possible values are:

#### **AP\_CONWINNER**

Contention winner session

AP\_CONLOSER

Contention loser session

session\_detail.sess\_stats.rcv\_ru\_size Maximum receive RU size.

session\_detail.sess\_stats.send\_ru\_size Maximum send RU size.

session\_detail.sess\_stats.max\_send\_btu\_size Maximum BTU size that can be sent.

session\_detail.sess\_stats.max\_rcv\_btu\_size Maximum BTU size that can be received.

session\_detail.sess\_stats.max\_send\_pac\_win
Maximum size of the send pacing window on this session.

session\_detail.sess\_stats.cur\_send\_pac\_win
Current size of the send pacing window on this session.

session\_detail.sess\_stats.max\_rcv\_pac\_win
Maximum size of the receive pacing window on this session.

*session\_detail.sess\_stats.cur\_rcv\_pac\_win* Current size of the receive pacing window on this session.

session\_detail.sess\_stats.send\_data\_frames Number of normal flow data frames sent.

session\_detail.sess\_stats.send\_fmd\_data\_frames Number of normal flow FMD data frames sent.

session\_detail.sess\_stats.send\_data\_bytes Number of normal flow data bytes sent.

session\_detail.sess\_stats.rcv\_data\_frames Number of normal flow data frames received.

session\_detail.sess\_stats.rcv\_fmd\_data\_frames Number of normal flow FMD data frames received.

session\_detail.sess\_stats.rcv\_data\_bytes Number of normal flow data bytes received. *session\_detail.sess\_stats.sidh* Session ID high byte.

*session\_detail.sess\_stats.sidl* Session ID low byte.

session\_detail.sess\_stats.odai

Origin Destination Assignor Indicator. When bringing up a session, the sender of the BIND sets this field to zero if the local node contains the primary link station. It sets it to one if the BIND sender is the node containing the secondary link station.

session\_detail.sess\_stats.ls\_name

Link station name associated with statistics. This is an 8-byte ASCII string, padded on the right with spaces if the name is shorter than 8 bytes. This field can be used to correlate the session statistics with the link over which session data flows.

session\_detail.sess\_stats.pacing\_type

The type of receive pacing in use on this session. Possible values are:

AP\_NONE AP\_FIXED

AP\_ADAPTIVE

session\_detail.duplex\_support

Returns the conversation duplex support as negotiated on the BIND. Possible values are:

### AP\_HALF-DUPLEX

Only half-duplex conversations are supported.

### AP\_FULL\_DUPLEX

Both full-duplex and half-duplex sessions are supported. Expedited data is also supported.

session\_detail.sscp\_id

For dependent LU sessions, this parameter is the SSCP ID received in the ACTPU from the host for the PU to which the local LU is mapped. For independent LU sessions, this parameter is set to  $\theta$  (zero).

session\_detail.session\_start\_time

The time between the CP starting and this session becoming active, measured in one-hundredths of a second. If the session is not fully active when the query is processed, this parameter is set to  $\theta$  (zero).

### session\_detail.session\_timeout

The timeout associated with this session This timeout is derived from:

- The LU 6.2 timeout associated with the local LU
- The LU 6.2 timeout associated with the remote LU
- The mode timeout
- The global timeout
- The limited resource timeout (if this session is running over a limited resource link)

session\_detail.plu\_slu\_comp\_lvl

Specifies the compression level for data sent from the primary LU (PLU) to the secondary LU (SLU). Possible values are:

### AP\_NONE

Compression is not used.

#### AP\_RLE\_COMPRESSION

Run-length encoding (RLE) compression is used.

### AP\_LZ9\_COMPRESSION

LZ9 compression is used.

### AP\_LZ10\_COMPRESSION

LZ10 compression is used.

### session\_detail.slu\_plu\_comp\_lvl

Specifies the compression level for data sent from the secondary LU (SLU) to the primary LU (PLU). Possible values are:

#### AP NONE

Compression is not used.

### AP\_RLE\_COMPRESSION

Run-length encoding (RLE) compression is used.

### AP LZ9 COMPRESSION

LZ9 compression is used.

### AP\_LZ10\_COMPRESSION

LZ10 compression is used.

### session\_detail.rscv\_len

Length of the RSCV which is appended to the session\_detail structure. (If none is appended, then the length is zero.)

## **Returned Parameters: Parameter Check**

If the verb does not execute because of a parameter error, Communications Server for Linux returns the following parameters:

primary\_rc

AP\_PARAMETER\_CHECK

### secondary\_rc

Possible values are:

### AP\_INVALID\_LU\_ALIAS

The specified *lu\_alias* parameter was not valid.

### AP\_INVALID\_LU\_NAME

The specified *lu\_name* parameter was not valid.

### AP\_INVALID\_SESSION\_ID

The *list\_options* parameter was set to AP\_LIST\_INCLUSIVE to list all entries starting from the supplied value, but the *session\_id* parameter was not valid.

### AP\_INVALID\_LIST\_OPTION

The *list\_options* parameter was not set to a valid value.

Appendix B, "Common Return Codes," on page 751 lists further secondary return codes associated with AP PARAMETER CHECK, which are common to all NOF verbs.

## **Returned Parameters: Other Conditions**

Appendix B, "Common Return Codes," on page 751 lists further combinations of primary and secondary return codes that are common to all NOF verbs.

## QUERY\_SNA\_NET

QUERY\_SNA\_NET returns information about servers that can act as backup master servers, as defined in the **sna.net** file. It can be used to obtain information about a specific server or about multiple servers, depending on the options used.

The ordering of server names in this file is significant; the first server listed in the file will always be the master if it is active, the second will be the master if the first is inactive, the third will be the master if the first and second are both inactive, and so on. Because of this, the list of server names returned on QUERY\_SNA\_NET is in the same order as it is in the file; the returned names are not ordered by name length and lexicographical ordering, as with other QUERY\_\* verbs.

This verb must be issued to the **sna.net** file.

# **VCB** Structure

typedef struct query\_sna\_net

| ι       | AP_UINT16<br>unsigned char<br>unsigned char<br>AP_UINT16<br>AP_UINT32<br>unsigned char<br>AP_UINT32<br>AP_UINT32<br>AP_UINT32<br>AP_UINT16 | <pre>opcode;<br/>reserv2;<br/>format;<br/>primary_rc;<br/>secondary_rc;<br/>*buf_ptr;<br/>buf_size;<br/>total_buf_size;<br/>num_entries:</pre> | /*<br>/*<br>/*<br>/*<br>/*<br>/* | Verb operation code<br>reserved<br>Primary return code<br>Secondary return code<br>pointer to buffer<br>buffer size<br>total buffer size required<br>number of entries | */<br>*/<br>*/<br>*/<br>*/ |
|---------|----------------------------------------------------------------------------------------------------|----------------------------------------------------------------------------------------------------|----------------------------------|----------------------------------------------------------------------------------------------------|----------------------------|
|         |                                                                                                    | buf_size;                                                                                                    | /*                               |                                                                                                    |                            |
|         | AP_UINT16<br>unsigned char<br>unsigned char                                                                                                | <pre>total_num_entries;<br/>list_options;<br/>security;</pre>                                                                                  | /*                               | total number of entries<br>listing options<br>reserved                                                                                                    | */<br>*/<br>*/             |
|         | unsigned char<br>unsigned char<br>unsigned char                                                                                            | <pre>domain_name[64];<br/>server_name[128];<br/>reserv4[4];</pre>                                                                              | /*<br>/*                         | domain name<br>master or backup server name<br>reserved                                                                                                    | */                         |
|         | QUERY_SNA_NET;                                                                                                    |                                                                                                    | 1                                |                                                                                                    | ,                          |
| ty<br>{ | pedef struct backı                                                                                                    | ıp_summary                                                                                                    |                                  |                                                                                                    |                            |
| }       | AP_UINT16<br>unsigned char<br>unsigned char<br>unsigned char<br>BACKUP_SUMMARY;                                                            | <pre>overlay_size;<br/>reserv1[2];<br/>server_name[128];<br/>reserv2[4];</pre>                                                                 | /*<br>/*                         | size of returned entry<br>reserved<br>master or backup server name<br>reserved                                                                                         | */<br>*/<br>*/             |

# **Supplied Parameters**

The application supplies the following parameters:

opcode AP QUERY SNA NET

*buf\_ptr* A pointer to a data buffer that Communications Server for Linux will use to return the requested information.

buf\_size

Size of the supplied data buffer.

### num\_entries

Maximum number of server names for which data should be returned. To request a specific entry rather than a range, specify the value 1. To return as many entries as possible, specify zero; in this case, Communications Server for Linux will return the maximum number of entries that can be accommodated in the supplied data buffer.

#### list\_options

The position in the list from which Communications Server for Linux should begin to return data.

Specify one of the following values:

#### AP\_FIRST\_IN\_LIST

Start at the first entry in the list.

### AP\_LIST\_INCLUSIVE

Start at the entry specified by the *server\_name* parameter.

#### AP\_LIST\_FROM\_NEXT

Start at the entry immediately following the entry specified by the *server\_name* parameter.

For more information about how the application can obtain specific entries from the list, see "List Options For QUERY\_\* Verbs" on page 40. The server names are listed in the same order as in the file, not in order of name length and/or lexicographical order as for other QUERY\_\* verbs.

#### server\_name

Name of the server for which information is required, or the name to be used as an index into the list of servers. The server name is ignored if *list\_options* is set to AP FIRST IN LIST.

If the server name includes a . (period) character, Communications Server for Linux assumes that it is a fully-qualified name; otherwise it performs a DNS lookup to determine the server name.

## **Returned Parameters: Successful Execution**

If the verb executes successfully, Communications Server for Linux returns the following parameters:

primary\_rc

AP OK

```
buf_size
```

Length of the information returned in the supplied buffer.

### total\_buf\_size

Returned value indicating the size of buffer that would have been required to return all the list information requested. A value greater than *buf\_size* indicates that not all the available entries were returned.

#### num\_entries

Number of entries returned in the data buffer.

### total\_num\_entries

Total number of entries available. A value greater than *num\_entries* indicates that not all the available entries were returned.

#### domain\_name

The name of the TCP/IP domain containing the Communications Server for Linux LAN. This name was specified during installation of the master server.

Each entry in the data buffer consists of the following parameters:

#### backup\_summary.overlay\_size

The size of the returned backup\_summary structure, and therefore the offset to the start of the next entry in the data buffer.

When your application needs to go through the returned buffer to find each backup\_summary structure in turn, it must use this value to move to the correct offset for the next data structure, and must not use the C sizeof() operator. This is because the size of the returned overlay may increase in future releases of Communications Server for Linux; using the returned overlay size ensures that your application will continue to work with future releases.

*backup\_summary.server\_name* Server name.

# **Returned Parameters: Parameter Check**

If the verb does not execute because of a parameter error, Communications Server for Linux returns the following parameters:

primary\_rc

AP\_PARAMETER\_CHECK

secondary\_rc

### AP\_INVALID\_LIST\_OPTION

The *list\_options* parameter was not set to a valid value.

Appendix B, "Common Return Codes," on page 751 lists further secondary return codes associated with AP PARAMETER CHECK, which are common to all NOF verbs.

# **Returned Parameters: State Check**

If the verb does not execute because of a state check, Communications Server for Linux returns the following parameters.

primary\_rc

AP\_STATE\_CHECK

secondary\_rc

Possible values are:

### AP\_RECORD\_NOT\_FOUND

The *list\_options* parameter was set to AP\_LIST\_INCLUSIVE or AP\_LIST\_FROM\_NEXT to list entries starting from the supplied server name, but the *backup\_name* parameter did not match an entry in the file. If the supplied name was one returned on a previous QUERY\_SNA\_NET verb, this indicates that the list has been updated (by another administration program or NOF application) since the previous verb; the application should reissue QUERY\_SNA\_NET to obtain the complete list.

### AP\_INVALID\_TARGET

The target handle on the NOF API call specified a configuration file or a node. This verb must be issued to the **sna.net** file.

Appendix B, "Common Return Codes," on page 751 lists further secondary return codes associated with AP\_STATE\_CHECK, which are common to all NOF verbs.

# **Returned Parameters: Other Conditions**

Appendix B, "Common Return Codes," on page 751 lists further combinations of primary and secondary return codes that are common to all NOF verbs.

# QUERY\_STATISTICS

QUERY\_STATISTICS returns statistics on the usage of an LS or port. The MPC link type does not support link statistics; do not issue this verb for an MPC LS or port. The QLLC link type does not support link statistics; do not issue this verb for a QLLC LS or port.

The type of information returned depends on the DLC type:

For SDLC, the verb returns either statistics (counts of events such as particular frame types sent or received) or operational information (details of parameters currently being used), for either an LS or a port.

For Token Ringor Ethernet, the verb returns statistics information for either an LS or a port.

For Enterprise Extender, the verb returns statistics information for an LS.

This verb must be issued to a running node.

# **VCB** Structure

typedef struct query\_statistics

|   | AP UINT16         | opcode;                     |
|---|-------------------|-----------------------------|
|   | unsigned char     | reserv2;                    |
|   | unsigned char     | format;                     |
|   | AP_UINT16         | primary_rc;                 |
|   | AP_UINT32         | <pre>secondary_rc;</pre>    |
|   | unsigned char     | name[8];                    |
|   | unsigned char     | <pre>stats_type;</pre>      |
|   | unsigned char     | <pre>table_type;</pre>      |
|   | unsigned char     | reset_stats;                |
|   | unsigned char     | dlc_type;                   |
|   | unsigned char     | <pre>statistics[256];</pre> |
|   | unsigned char     | reserva[20];                |
| } | QUERY_STATISTICS; |                             |

/\* verb operation code \*/ /\* reserved \*/ /\* reserved \*/ /\* primary return code \*/ /\* secondary return code \*/ \*/ /\* LS name or port name \*/ /\* LS or port statistics? /\* statistics table requested \*/ /\* reset the statistics? \*/ /\* type of DLC \*/ \*/ /\* current statistics \*/ /\* reserved

LS statistics for SDLC:

| typedef struct s                                                       | dl_ls_stats_table                                                        |                                                                                                    |                             |
|------------------------------------------------------------------------|--------------------------------------------------------------------------|----------------------------------------------------------------------------------------------------|-----------------------------|
| VO_MUX_INFO<br>AP_UINT32<br>unsigned int<br>unsigned char<br>AP_UINT32 | <pre>mux_info;<br/>index;<br/>address;<br/>reserv[3];<br/>blus_in;</pre> | <pre>/* streams config info /* index of port that owns LS /* poll address of secondary link statio /* reserved /* frames received from adjacent link /* station</pre> | */<br>*/<br>n*/<br>*/<br>*/ |
| AP_UINT32<br>AP_UINT32<br>AP_UINT32                                    | <pre>blus_out;<br/>octets_in;<br/>octets out;</pre>                      | <pre>/* station /* frames sent to adjacent link station /* bytes received from adjacent link /* station /* bytes sent to adjacent link station</pre>                  | */<br>*/<br>*/<br>*/        |
| AP_UINT32<br>AP_UINT32<br>AP_UINT32                                    | <pre>polls_out;<br/>poll_rsps_out;<br/>local busies;</pre>               | <pre>/* polls sent to adjacent link station /* polls responded to by adjacent link /* station /* number of times local link station ha</pre>                          | */<br>*/<br>*/              |
| AP_UINT32                                                              | remote_busies;                                                           | <pre>/* entered busy state (RNR) /* number of times remote link station /* has entered busy state (RNR)</pre>                                                         | */<br>*/<br>*/              |
| AP_UINT32<br>AP_UINT32<br>AP_UINT32                                    | iframes_in;<br>iframes_out;<br>retransmits_in;                           | <pre>/* I-frames rcvd from adjacent link /* station /* I-frames sent to adjacent link statio /* Total number of retransmitted</pre>                                   | */<br>*/<br>n*/<br>*/       |

### QUERY\_STATISTICS

|                            |                         | /* | I-frames received                    |    |
|----------------------------|-------------------------|----|--------------------------------------|----|
| AP UINT32                  | retransmits out;        | /* | I-frames retransmitted since LS      | */ |
| -                          | -                       | /* | start-up                             | */ |
| AP_UINT32                  | ioctets_in;             | /* | bytes in I-frames received           | */ |
| AP_UINT32                  | <pre>ioctets_out;</pre> | /* | bytes in I-frames sent               | */ |
| AP_UINT32                  | uiframes in;            | /* | reserved                             | */ |
| AP_UINT32                  | uiframes_out;           | /* | reserved                             | */ |
| AP_UINT32                  | xids_in;                | /* | XIDs rcvd from adjacent link station | */ |
| AP_UINT32                  | xids_out;               | /* | XIDs sent to adjacent link station   | */ |
| AP_UINT32                  | tests_in;               | /* | TEST frames received                 | */ |
| AP_UINT32                  | <pre>tests_out;</pre>   | /* | TEST frames sent                     | */ |
| AP_UINT32                  | rejs_in;                |    | REJ frames received                  | */ |
| AP_UINT32                  | rejs_out;               | /* | REJ frames sent                      | */ |
| AP_UINT32                  | frmrs_in;               | /* | FRMR frames received                 | */ |
| AP_UINT32                  | frmrs_out;              | /* | FRMR frames sent                     | */ |
| AP_UINT32                  | sims_in;                |    | SIM frames received                  | */ |
| AP_UINT32                  | sims_out;               |    | SIM frames sent                      | */ |
| AP_UINT32                  | rims_in;                | /* | RIM frames received                  | */ |
| AP_UINT32                  | rims_out;               | /* | RIM frames sent                      | */ |
| AP_UINT32                  | disc_in;                | /* | reserved                             | */ |
| AP_UINT32                  | disc_out;               | /* | reserved                             | */ |
| AP_UINT32                  | ua_in;                  | /* | reserved                             | */ |
| AP_UINT32                  | ua_out;                 | /* | reserved                             | */ |
| AP_UINT32                  | dm_in;                  | /* | reserved                             | */ |
| AP_UINT32                  | dm_out;                 |    | reserved                             | */ |
| AP_UINT32                  | snrm_in;                | /* | SNRM frames received                 | */ |
| AP_UINT32                  | snrm_out;               | /* | SNRM frames sent                     | */ |
| <pre>} SDL_LS_STATS_</pre> | TABLE;                  |    |                                      |    |

#### LS operational information for SDLC:

typedef struct sdl\_ls\_oper\_table VO MUX INFO mux info; /\* streams config info \*/ AP UINT32 index; /\* index of port that owns LS \*/ /\* poll address of secondary link station unsigned char address; \*/ /\* reserved unsigned char reserve; \*/ AP UINT16 /\* current role of link station \*/ role; unsigned char name[8]; /\* reserved \*/ AP UINT16 state; /\* operational state of LS \*/ AP\_UINT16 /\* current max PDU size for logical link maxdata; \*/ AP\_UINT32 /\* current reply timeout \*/ replyto; maxin; /\* current max unack'd frames LS can receive\*/ AP UINT32 AP UINT32 maxout; /\* current max unack'd frames LS can send \*/ /\* sequence number modulus \*/ unsigned char modulo; /\* reserved unsigned char reserv2[3]; \*/ AP UINT32 retries m; /\* number of retries in a retry sequence \*/ AP UINT32 /\* interval between retry sequences \*/ retries t; AP UINT32 retries n; /\* number of times to repeat retry sequence \*/ AP UINT32 rnrlimit; /\* how long adjacent LS can be in RNR state \*/ /\* before it is considered inoperative \*/ unsigned char datmode; /\* communications mode with adjacent LS \*/ unsigned char last fail cause; /\* reserved \*/ unsigned char last\_fail\_ctrl\_in[2]; /\* control field of last frame rcvd\*/ /\* before last failure \*/ /\* control field of last frame sent\*/ unsigned char last\_fail\_ctrl\_out[2]; /\* before last failure \*/ unsigned char last fail frmr info[5]; /\* info field of FRMR frame if \*/ /\* last failure was caused by \*/ /\* invalid frame \*/ unsigned char sdoppad1; /\* reserved \*/ AP UINT32 last\_fail\_replyto\_s; /\* number of REPLYTO timeouts at \*/ /\* time of last failure \*/ /\* group poll address unsigned char g\_poll; \*/ unsigned char sim\_rim; /\* are SIM / RIM supported? \*/ unsigned char xmit rcv cap; /\* transmit / receive capability \*/ } SDL LS OPER TABLE;

Port statistics for SDLC:

typedef struct sdl\_port\_stats\_table
{

| { |                |                           |                              |                |
|---|----------------|---------------------------|------------------------------|----------------|
|   | V0 MUX INFO    | mux info;                 | streams config info          | */             |
|   | AP_UINT32      | index;                    | index of port                | */             |
|   | AP_UINT32      | dwarf frames;             | frames received too short to | be valid */    |
|   | AP_UINT32      | polls out;                | polls sent to adjacent link  | stations */    |
|   | AP_UINT32      | poll rsps out;            | polls responded to by adjace | nt link stns*/ |
|   | AP_UINT32      | local busies;             | number of times local link s | tation */      |
|   | _              |                           | has entered busy state (RNR  | ) */           |
|   | AP UINT32      | remote busies;            | number of times remote link  | stations */    |
|   | -              | _                         | have entered busy state (RN  | R) */          |
|   | AP UINT32      | iframes in;               | I-frames rcvd from adjacent  | link */        |
|   | -              | -                         | stations                     | */             |
|   | AP UINT32      | iframes out;              | I-frames sent to adjacent li | nk stations */ |
|   | AP_UINT32      | octets in;                | bytes received from adjacent | link */        |
|   | -              | -                         | stations                     | */             |
|   | AP_UINT32      | <pre>octets_out;</pre>    | bytes sent to adjacent link  | stations */    |
|   | AP_UINT32      | <pre>protocol_errs;</pre> | link deactivations due to ba | d rcvd */      |
|   | _              | _                         | frames                       | */             |
|   | AP_UINT32      | <pre>activity_to_s;</pre> | link deactivations due to in | activity */    |
|   | AP_UINT32      | <pre>rnrlimit_s;</pre>    | link deacts due to rem busy  | timer expiry*/ |
|   | AP_UINT32      | retries_exps;             | link deacts due to end of re | try sequence*/ |
|   | AP_UINT32      | retransmits_in;           | retransmitted I-frames rcvd  | since */       |
|   |                |                           | start-up                     | */             |
|   | AP_UINT32      | retransmits_out;          | I-frames retransmitted sinc  | e start-up */  |
| } | SDL_PORT_STATS | TABLE;                    |                              |                |
|   |                |                           |                              |                |

Port operational information for SDLC:

| typedef struct sdl_port_oper_table                         |                                          |                                                                                                    |                      |  |
|------------------------------------------------------------|------------------------------------------|----------------------------------------------------------------------------------------------------|----------------------|--|
| VO_MUX_INFO<br>AP_UINT32<br>unsigned char<br>unsigned char | mux_info;<br>index;<br>name[8];<br>role; | /* streams config info<br>/* index of port<br>/* reserved<br>/* current role of link station(s)<br>/* using port | */<br>*/<br>*/<br>*/ |  |
| unsigned char                                              | type;                                    | /* line type - leased or switched                                                                                | */                   |  |
| unsigned char                                              | topology;                                | /* can port be point-to-point or<br>/* multipoint                                                                | */<br>*/             |  |
| unsigned char                                              | reserve;                                 | /* reserved                                                                                                    | */                   |  |
| AP_UINT32                                                  | activto;                                 | <pre>/* how long switched line can be /* inactive before port disconnects</pre>                                  | */<br>*/             |  |
| AP UINT32                                                  | pause;                                   | <pre>/* time between poll cycles</pre>                                                                           | */                   |  |
| unsigned char                                              |                                          | /* slow poll method                                                                                              | */                   |  |
| unsigned char                                              | reserv2[3];                              | /* reserved                                                                                                    | */                   |  |
| AP_UINT32                                                  |                                          | /* slow poll timer                                                                                               | */                   |  |
| unsigned char } SDL_PORT_OPER_1                            | last_fail_cause;<br>TABLE;               | /* reserved                                                                                                    | */                   |  |

LS statistics for Token Ring, Ethernet:

| V0 MUX INFO   | mux info;                 | <pre>/* streams config info</pre>        |   |
|---------------|---------------------------|------------------------------------------|---|
| unsigned char | local mac[6];             | <pre>/* MAC address of local port</pre>  |   |
| unsigned char | local sap;                | <pre>/* SAP number of local port</pre>   |   |
| unsigned char | reservel;                 | /* reserved                              |   |
| unsigned char | <pre>remote mac[6];</pre> | <pre>/* MAC address of remote port</pre> |   |
| unsigned char | remote sap;               | <pre>/* SAP number of remote port</pre>  |   |
| unsigned char | reserve2;                 | /* reserved                              |   |
| AP_UINT16     | rif_len;                  | /* length of RIF data for TR             | ; |
| AP_UINT16     | rif[8];                   | <pre>/* Routing Information Field</pre>  |   |
| -             |                           | /* for TR                                |   |
| unsigned char | ls fsm;                   | /* LLC2 FSM state                        |   |
| unsigned char | reserve3;                 | /* reserved                              |   |
| AP UINT16     | mac type;                 | /* LS MAC type                           |   |

## QUERY\_STATISTICS

| AP_UINT16<br>AP_UINT16<br>AP_UINT32<br>AP_UINT32<br>AP_UINT32<br>AP_UINT32<br>AP_UINT32<br>AP_UINT32<br>AP_UINT32<br>AP_UINT32<br>AP_UINT32<br>AP_UINT32<br>AP_UINT32<br>AP_UINT32<br>AP_UINT32<br>AP_UINT32<br>AP_UINT32<br>AP_UINT32<br>AP_UINT32<br>AP_UINT32<br>AP_UINT32<br>AP_UINT32<br>AP_UINT32<br>AP_UINT32<br>AP_UINT32 | <pre>max_btu_size;<br/>send_window;<br/>receive_window;<br/>tl_expiry_count;<br/>t2_expiry_count;<br/>remote_busy;<br/>local_busy;<br/>i_frames_sent;<br/>i_bytes_sent;<br/>i_frames_rcvd;<br/>i_frames_rcvd;<br/>i_bytes_rjctd;<br/>i_bytes_rjctd;<br/>i_frames_rexmit;<br/>i_frames_rexmit;<br/>rej_frames_sent;<br/>rej_frames_sent;<br/>xid_frames_rcvd;</pre> | <pre>/* maximum BTU size */ /* send window */ /* receive window */ /* T1 expiry count */ /* T2 expiry count */ /* remote busy state count */ /* local busy state count */ /* count of I-frames sent */ /* count of I-frames received */ /* count of bytes in I-frames */ /* count of J-frames rejected */ /* count of I-frames rejected */ /* count of J-frames retransmitted*/ /* count of J-frames retransmitted*/ /* count of I-frames sent */ /* count of I-frames retransmitted*/ /* count of J-frames retransmitted*/ /* count of J-frames retransmitted*/ /* count of J-frames retransmitted*/ /* count of J-frames retransmitted*/ /* count of J-frames sent */ /* count of REJ frames sent */ /* count of KID frames sent */ /* count of XID frames sent */ /* count of XID frames received */ /* count of XID frames received */ /* count o</pre> |     |
|----------------------------------------------------------------------------------------------------|----------------------------------------------------------------------------------------------------|----------------------------------------------------------------------------------------------------|-----|
| —                                                                                                    |                                                                                                    |                                                                                                    | -   |
| _                                                                                                    |                                                                                                    |                                                                                                    | •   |
| _                                                                                                    |                                                                                                    |                                                                                                    |     |
| -                                                                                                    | <pre>xid_frames_rcvd;</pre>                                                                                                    |                                                                                                    |     |
| AP_UINT16                                                                                                    | <pre>ack_timeout;</pre>                                                                                                    | /* acknowledgment timeout *,                                                                                                    | •   |
| AP_UINT16                                                                                                    | <pre>p_bit_timeout;</pre>                                                                                                    | /* poll bit timeout */                                                                                                    | -   |
| AP_UINT16                                                                                                    | t2_timeout;                                                                                                    | /* T2 timeout */                                                                                                    | • . |
| AP_UINT16                                                                                                    | rej_timeout;                                                                                                    | /* REJ timeout */                                                                                                    | ·   |
| AP_UINT16                                                                                                    | <pre>busy_state_timeout;</pre>                                                                                                    |                                                                                                    | · . |
| AP_UINT16                                                                                                    | idle_timeout;                                                                                                    | /* idle timeout *,                                                                                                    | •   |
| AP_UINT16 } LLC2_LS_STATS;                                                                                                    | <pre>max_retry;</pre>                                                                                                    | /* max retry count *,                                                                                                    | /   |

Port statistics for Token Ring, Ethernet:

typedef struct llc2\_port\_stats
{

| {  |                   |                                |                                        |    |
|----|-------------------|--------------------------------|----------------------------------------|----|
|    | V0_MUX_INFO       | mux_info;                      | /* streams config info                 | */ |
|    | AP_UINT32         | time_secs;                     | /* system time when port was           | */ |
|    |                   |                                | /* activated                           | */ |
|    | AP_UINT16         | time_ms;                       | /* system time when port was           | */ |
|    |                   |                                | /* activated                           | */ |
|    | unsigned char     | mac_addr[6];                   | /* MAC address of port                 | */ |
|    | AP_UINT16         | ack_timeout;                   | /* reserved                            | */ |
|    | AP_UINT16         | p_bit_timeout;                 | /* reserved                            | */ |
|    | AP_UINT16         | t2_timeout;                    | /* reserved                            | */ |
|    | AP_UINT16         | rej_timeout;                   | /* reserved                            | */ |
|    | AP_UINT16         | <pre>busy_state_timeout;</pre> | /* reserved                            | */ |
|    | AP_UINT16         | <pre>idle_timeout;</pre>       | /* reserved                            | */ |
|    | AP_UINT16         | <pre>max_retry;</pre>          | /* reserved                            | */ |
|    | AP_UINT16         | <pre>max_btu_size;</pre>       | /* max BTU size for port               | */ |
|    | AP_UINT16         | ls_count;                      | /* count of LSs using port             | */ |
|    | AP_UINT16         | reservel;                      | /* reserved                            | */ |
|    | AP_UINT32         | ui_frames_sent;                | /* count of UI frames sent             | */ |
|    | AP_UINT32         | ui_frames_rcvd;                | /* count of UI frames received         | */ |
| ,  | LLC2_DEV_STATS    | device_stats;                  | <pre>/* device statistics</pre>        | */ |
|    | LLC2_PORT_STATS;  |                                |                                        |    |
| ty | pedef struct llc2 | _dev_stats                     |                                        |    |
| {  |                   |                                |                                        |    |
|    | unsigned char     | adapter_number;                | /* reserved                            | */ |
|    | unsigned char     | res1;                          | /* reserved                            | */ |
|    | unsigned char     | line_error;                    | /* line error count                    | */ |
|    | unsigned char     | internal_error;                | /* internal error count                | */ |
|    | unsigned char     | burst_error;                   | /* burst error count                   | */ |
|    | unsigned char     | ari_fci_error;                 | /* ARI/FCI error count                 | */ |
|    | unsigned char     | end_delim;                     | /* end delimiter                       | */ |
|    | unsigned char     | res2;                          | /* reserved                            | */ |
|    | unsigned char     | lost_frame;                    | /* lost frame count                    | */ |
|    | unsigned char     | <pre>rcv_cngstn;</pre>         | <pre>/* Receive congestion count</pre> | */ |
|    |                   |                                |                                        |    |

| unsigned char                | frm_cpy_err;   | <pre>/* Frame Copied error count</pre> | */ |
|------------------------------|----------------|----------------------------------------|----|
| unsigned char                | freq_err;      | <pre>/* frequency error count</pre>    | */ |
| unsigned char                | token err;     | /* token error count                   | */ |
| unsigned char                | crc_err;       | /* CRC error count                     | */ |
| unsigned char                | res3;          | /* reserved                            | */ |
| unsigned char                | xmit_err;      | /* transmit error count                | */ |
| unsigned char                | res4;          | /* reserved                            | */ |
| unsigned char                | collision err; | <pre>/* collision error count</pre>    | */ |
| unsigned char                | res5[7];       | /* reserved                            | */ |
| <pre>} LLC2_DEV_STATS;</pre> |                |                                        |    |

LS statistics for Enterprise Extender:

typedef struct udp\_ls\_stats\_table

| VO MUX INFO | mux info;        | /* streams config info                         | */ |
|-------------|------------------|------------------------------------------------|----|
| AP_UINT32   | udp_low_out;     | /* Count of UDP datagrams sent                 | */ |
|             |                  | <pre>/* containing low priority data</pre>     | */ |
| AP_UINT32   | udp_med_out;     | /* Count of UDP datagrams sent                 | */ |
|             |                  | <pre>/* containing medium priority data</pre>  | */ |
| AP_UINT32   | udp_high_out;    | /* Count of UDP datagrams sent                 | */ |
|             |                  | /* containing high priority data               | */ |
| AP_UINT32   | udp_network_out; | /* Count of UDP datagrams sent                 | */ |
|             |                  | <pre>/* containing network priority data</pre> | */ |
| AP_UINT32   | udp_llc_out;     | /* Count of UDP datagrams sent                 | */ |
|             |                  | /* containing LLC commands                     | */ |

} UDP\_LS\_STATS\_TABLE;

typedef struct v0\_mux\_info

| ι |               |                  |                                       |    |
|---|---------------|------------------|---------------------------------------|----|
|   | AP UINT16     | dlc type;        | <pre>/* DLC implementation type</pre> | */ |
|   | unsigned char | need vrfy fixup; | /* reserved                           | */ |
|   | unsigned char | num mux ids;     | /* reserved                           | */ |
|   | AP UINT32     | card type;       | /* type of adapter card               | */ |
|   | AP_UINT32     | adapter number;  | /* DLC adapter number                 | */ |
|   | AP_UINT32     | oem data length; | /* reserved                           | */ |
|   | AP INT32      | mux_ids[5];      | /* reserved                           | */ |
| } | VO MUX INFO;  |                  |                                       |    |
|   | `             |                  |                                       |    |

# **Supplied Parameters**

The application supplies the following parameters:

opcode AP\_QUERY\_STATISTICS

*name* Name of the LS or port for which statistics are required (as specified by the *stats\_type* parameter). This is an 8-byte ASCII string, padded on the right with spaces if the name is shorter than 8 bytes. Communications Server for Linux uses this name to correlate the response to the correct link station or port.

#### stats\_type

The type of resource for which statistics are requested.

Possible values for Token Ring / Ethernet are:

**AP\_LS** Return LS statistics.

### AP PORT

Return port statistics.

For Enterprise Extender, this must be set to AP\_LS.

### table\_type

The type of statistics information requested.

Allowed values for SDLC:

### AP\_STATS\_TBL

Statistical information.

### AP\_OPER\_TBL

Operational information.

For Token Ring / Ethernet , this must be set to AP STATS TBL.

For Enterprise Extender, this must be set to AP\_STATS\_TBL.

#### reset\_stats

Specifies whether to reset the statistics when this verb completes. This parameter applies only if *table\_type* is set to AP\_STATS\_TBL; it is ignored otherwise. Possible values are:

- **AP\_YES** Reset the statistics; a subsequent QUERY\_STATISTICS verb will contain only data gathered after this verb was issued.
- **AP\_N0** Do not reset the statistics; the data on this verb will be included in the data returned to a subsequent QUERY\_STATISTICS verb.

### dlc\_type

Type of the DLC. Possible values are:

#### AP SDLC

Synchronous data link control

**AP\_TR** Token Ring

### **AP\_ETHERNET**

Ethernet

AP\_X25 X.25 packet switching

**AP\_IP** Enterprise Extender (also known as HPR/IP)

# **Returned Parameters: Successful Execution**

If the verb executes successfully, Communications Server for Linux returns the following parameters:

*primary\_rc* AP\_0K

### dlc\_type

Type of DLC for which statistics information is being returned. Possible values are:

#### AP SDLC

SDLC

```
AP_X25 QLLC
```

**AP\_TR** Token Ring

#### **AP\_ETHERNET**

Ethernet

**AP\_IP** Enterprise Extender (also known as HPR/IP)

#### statistics

Current statistics for the link station or port. This string is replaced by the appropriate structure for the DLC type. The parameters in the structure are described below.

### QUERY\_STATISTICS

mux\_info.dlc\_type, mux\_info.card\_type, mux\_info.adapter\_number Streams configuration information for the DLC. For more information about these parameters, see "DEFINE\_DLC" on page 88.

### LS statistics for SDLC:

#### sdl\_ls\_stats\_table.index

The index value used internally by Communications Server for Linux to identify the port that owns this LS.

#### sdl\_ls\_stats\_table.address

The poll address of the secondary link station.

#### sdl\_ls\_stats\_table.blus\_in

The total number of basic link units (frames) received from the adjacent link station.

#### sdl\_ls\_stats\_table.blus\_out

The total number of basic link units (frames) transmitted to the adjacent link station.

### sdl\_ls\_stats\_table.octets\_in

The total number of bytes (not including FCSs) received from the adjacent link station.

#### sdl\_ls\_stats\_table.octets\_out

The total number of bytes (not including FCSs) transmitted to the adjacent link station.

#### sdl\_ls\_stats\_table.polls\_out

Total number of polls sent to the adjacent link station.

### sdl\_ls\_stats\_table.poll\_rsps\_out

Total number of polls responded to by the adjacent link station.

### sdl\_ls\_stats\_table.local\_busies

Total number of times the local link station has entered busy state (RNR).

#### sdl\_ls\_stats\_table.remote\_busies

Total number of times the remote link station has entered busy state (RNR).

#### sdl\_ls\_stats\_table.iframes\_in

The total number of I-frames received from the adjacent link station (including retries and out-of-order frames).

#### sdl\_ls\_stats\_table.iframes\_out

The total number of I-frames transmitted to the adjacent link station (including retries and out-of-order frames).

### $sdl\_ls\_stats\_table.retransmits\_in$

The total number of retransmissions of I-frames received.

#### sdl\_ls\_stats\_table.retransmits\_out

The total number of retransmissions of I-frames to the adjacent link station.

### sdl\_ls\_stats\_table.ioctets\_in

The total number of bytes in I-frames received from the adjacent link station.

#### sdl\_ls\_stats\_table.ioctets\_out

The total number of bytes in I-frames transmitted to the adjacent link station.

### sdl\_ls\_stats\_table.xids\_in

The total number of XID frames received from the adjacent link station.

### sdl\_ls\_stats\_table.xids\_out

The total number of XID frames transmitted to the adjacent link station.

#### *sdl\_ls\_stats\_table.tests\_in*

The total number of TEST frames, commands, or responses received from the adjacent link station.

#### *sdl\_ls\_stats\_table.tests\_out*

The total number of TEST frames, commands, or responses transmitted to the adjacent link station.

### sdl\_ls\_stats\_table.rejs\_in

The total number of REJ frames received from the adjacent link station.

### sdl\_ls\_stats\_table.rejs\_out

The total number of REJ frames transmitted to the adjacent link station.

#### *sdl\_ls\_stats\_table.frmrs\_in*

The total number of Frame Reject frames received from the adjacent link station.

#### *sdl\_ls\_stats\_table.frmrs\_out*

The total number of Frame Reject frames transmitted to the adjacent link station.

#### *sdl\_ls\_stats\_table.sims\_in*

The total number of Set Initialization Mode frames received from the adjacent link station.

#### sdl\_ls\_stats\_table.sims\_out

The total number of Set Initialization Mode frames transmitted to the adjacent link station.

#### *sdl\_ls\_stats\_table.rims\_in*

The total number of Request Initialization Mode frames received from the adjacent link station.

### sdl\_ls\_stats\_table.rims\_out

The total number of Request Initialization Mode frames transmitted to the adjacent link station.

### sdl\_ls\_stats\_table.snrm\_in

The total number of SNRM frames received.

### sdl\_ls\_stats\_table.snrm\_out

The total number of SNRM frames sent.

### LS operational information for SDLC:

#### *sdl\_ls\_oper\_table.index*

The index value used internally by Communications Server for Linux to identify the port that owns this LS.

### *sdl\_ls\_stats\_table.address*

The poll address of the secondary link station.

#### *sdl\_ls\_stats\_table.role*

The link role of the LS. Possible values are:

## SDL\_MIB\_PRIMARY

Primary

## SDL\_MIB\_SECONDARY

Secondary

## SDL\_MIB\_NEGOTIABLE

Negotiable

### sdl\_ls\_stats\_table.state

An internal value indicating the processing state of the LS software (for use by support personnel).

### sdl\_ls\_stats\_table.maxdata

The current maximum PDU size allowed for the logical link (the size includes the TH and RH). For a switched line, this value may be negotiated during XID exchange.

### sdl\_ls\_stats\_table.replyto

The current reply timeout, in hundredths of a second. This parameter applies only if the LS role is primary; its value is undefined if the LS role is secondary.

### sdl\_ls\_stats\_table.maxin

The maximum number of frames that the LS can receive before it must send an acknowledgment.

### sdl\_ls\_stats\_table.maxout

The maximum number of frames that the LS can send before it must wait for an acknowledgment.

## sdl\_ls\_stats\_table.modulo

The sequence number modulus for the LS. Possible values are:

# SDL\_MIB\_EIGHT

### SDL\_MIB\_ONETWENTYEIGHT 128

### sdl\_ls\_stats\_table.retries\_m

The maximum number of frames in a retry sequence (a sequence of frames that the LS retransmits because it has not received a positive acknowledgment for them).

## sdl\_ls\_stats\_table.retries\_t

The timeout between retransmissions of a retry sequence.

### sdl\_ls\_stats\_table.retries\_n

The number of times that the LS attempts to retransmit a retry sequence.

## sdl\_ls\_stats\_table.rnrlimit

The maximum length of time that the adjacent LS can remain in RNR state before the local LS considers it to be inoperative.

### sdl\_ls\_stats\_table.datmode

The communications mode with the adjacent LS. Possible values are:

## SDL\_MIB\_HALF

Two-way alternate (half-duplex)

## SDL\_MIB\_FULL

Two-way simultaneous (full-duplex)

## sdl\_ls\_stats\_table.last\_fail\_ctrl\_in

The control field from the last frame received before the last failure. If the LS has not failed, this field is set to zeros.

### *sdl\_ls\_stats\_table.last\_fail\_ctrl\_out*

The control field from the last frame sent before the last failure. If the LS has not failed, this field is set to zeros.

### sdl\_ls\_stats\_table.last\_fail\_frmr\_info

If the last failure was caused by a frame that was not valid, this parameter contains the information field from the FRMR frame. If the LS has not failed, or if the failure cause was not a frame that was not valid, this field is set to zeros.

### sdl\_ls\_stats\_table.last\_fail\_replyto\_s

The number of times that the reply timeout expired before the last failure. If the LS has not failed, this field is set to zero.

### *sdl\_ls\_stats\_table.g\_poll*

The group poll address for the LS. If the LS is not in a group, this field is set to zero.

### sdl\_ls\_stats\_table.sim\_rim

Specifies whether the LS supports transmission of SIM and RIM control frames. Possible values are:

### SDL\_MIB\_YES

LS supports SIM and RIM.

### SDL\_MIB\_NOLS

does not support SIM and RIM.

### sdl\_ls\_stats\_table.xmit\_rcv\_cap

Specifies the LS's transmit / receive capability. Possible values are:

## SDL\_MIB\_HALF

Half-duplex

### SDL\_MIB\_FULL

Full-duplex

#### Port statistics for SDLC:

### *sdl\_port\_stats\_table.index*

The index value used internally by Communications Server for Linux to identify the port.

### sdl\_port\_stats\_table.dwarf\_frames

The number of frames received by the port that were too short to be valid.

### *sdl\_port\_stats\_table.polls\_out*

Total number of polls sent to adjacent link stations.

### sdl\_port\_stats\_table.poll\_rsps\_out

Total number of polls responded to by adjacent link stations.

#### *sdl\_port\_stats\_table.local\_busies*

Total number of times the local link station has entered busy state (RNR).

### *sdl\_port\_stats\_table.remote\_busies*

Total number of times remote link stations have entered busy state (RNR).

### *sdl\_port\_stats\_table.iframes\_in*

The total number of I-frames received from adjacent link stations (including retries and out-of-order frames).

## QUERY\_STATISTICS

sdl\_port\_stats\_table.iframes\_out

The total number of I-frames transmitted to adjacent link stations (including retries and out-of-order frames).

sdl\_port\_stats\_table.octets\_in

The total number of bytes (not including FCSs) received from adjacent link stations.

sdl\_port\_stats\_table.octets\_out

The total number of bytes (not including FCSs) transmitted to adjacent link stations.

### sdl\_port\_stats\_table.protocol\_errs

The number of times that Communications Server for Linux has deactivated an LS using this port because a frame received from the adjacent link station contained a protocol error.

#### sdl\_port\_stats\_table.activity\_to\_s

The number of times that Communications Server for Linux has deactivated an LS using this port because there was no activity on the link.

### *sdl\_port\_stats\_table.rnrlimit\_s*

The number of times that Communications Server for Linux has deactivated an LS using this port because the Remote Busy timer expired.

### sdl\_port\_stats\_table.retries\_exps

The number of times that Communications Server for Linux has deactivated an LS using this port because a retry sequence has been exhausted.

### *sdl\_port\_stats\_table.retransmits\_in*

The total number of retransmitted I-frames received from adjacent link stations.

## sdl\_port\_stats\_table.retransmits\_out

The total number of retransmissions of I-frames to adjacent link stations.

### Port operational information for SDLC:

#### *sdl\_port\_oper\_table.index*

The index value used internally by Communications Server for Linux to identify the port.

*sdl\_port\_oper\_table.role* 

The link role of the port. Possible values are:

### SDL\_MIB\_PRIMARY

Primary

### SDL\_MIB\_SECONDARY

Secondary

### SDL\_MIB\_NEGOTIABLE

Negotiable

#### sdl\_port\_oper\_table.type

Specifies whether the port is operating as though connected to a leased or switched line. Possible values are:

SDL MIB LEASED

SDL\_MIB\_SWITCHED

### sdl\_port\_oper\_table.topology

Specifies whether the port can operate in a multipoint topology. Possible values are:

### SDL\_MIB\_POINT\_TO\_POINT

Port can operate only as point-to-point.

#### SDL\_MIB\_MULTIPOINT

Port can operate as multipoint.

#### sdl\_port\_oper\_table.activto

The length of time, in hundredths of a second, that the port allows a switched line to remain inactive (no I-frames being transferred) before disconnecting. A value of zero indicates no timeout; the line remains connected regardless of inactivity. This parameter applies only for a switched link; its value is undefined for a leased link.

#### sdl\_port\_oper\_table.pause

The length of time that the primary station waits between successive cycles of polling secondary stations. This parameter applies only if the LS role is primary; its value is undefined if the LS role is secondary.

#### sdl\_port\_oper\_table.slow\_poll\_method

The method used for periodically polling failed secondary link stations. This is set to SDL\_MIB\_POLLPAUSE.

### sdl\_port\_oper\_table.slow\_poll\_timer

The timeout between polls for failed secondary link stations. This parameter applies only if the port is primary and operating in a multipoint topology; its value is undefined otherwise.

LS statistics for Token Ring, Ethernet :

### *llc2\_ls\_stats.local\_mac*

The MAC address of the local link station.

*llc2\_ls\_stats.local\_sap* 

The SAP address of the local link station.

#### *llc2\_ls\_stats.remote\_mac*

The MAC address of the remote link station.

### *llc2\_ls\_stats.remote\_sap*

The SAP address of the remote link station.

### *llc2\_ls\_stats.rif\_len*

Length of the Routing Information Field data. This parameter is used only for Token Ring; it is reserved for other DLC types.

### llc2\_ls\_stats.rif

Routing Information Field data. This parameter is used only for Token Ring; it is reserved for other DLC types.

The data is returned as an array of 16-bit numbers in local format; the first 12 bits of each number specify the ring number, and the last 4 bits specify the bridge number.

#### *llc2\_ls\_stats.ls\_fsm*

An internal value indicating the processing state of the LS software (for use by support personnel).

### llc2\_ls\_stats.mac\_type

The network type determined during LS activation. Possible values are:

LLC\_DIX

DIX

LLC2\_802\_3 802.3

### LLC2 802 3 DIX

Not yet determined (either 802.3 or DIX). This will change to one of the above values when the adjacent station first responds to a frame in one of these formats.

## LLC2\_TOKEN\_RING

Token Ring

*llc2\_ls\_stats.max\_btu\_size* 

Maximum BTU size determined during LS activation.

*llc2\_ls\_stats.send\_window* 

Number of I-frames the local station can send to the adjacent station before it must wait for a response.

### *llc2\_ls\_stats.receive\_window*

Number of I-frames the adjacent station can send to the local station before it must wait for a response.

*llc2\_ls\_stats.t1\_expiry\_count* 

Number of times the adjacent station failed to respond within the *t1\_timeout* (acknowledgment timeout) period.

*llc2\_ls\_stats.t2\_expiry\_count* 

Number of times the *t2\_timeout* period expired before a frame that could carry the required reply bits was queued.

llc2\_ls\_stats.remote\_busy

Number of times the local station entered remote busy state because of an RNR frame from the adjacent station.

*llc2\_ls\_stats.local\_busy* 

Number of times the local station sent an RNR frame to the adjacent station on entering local busy state.

llc2\_ls\_stats.i\_frames\_sent

Number of I-frames sent.

llc2\_ls\_stats.i\_bytes\_sent

Number of data bytes in the I-frames sent.

llc2\_ls\_stats.i\_frames\_rcvd

Number of I-frames received.

*llc2\_ls\_stats.i\_bytes\_rcvd* 

Number of data bytes in the I-frames received.

*llc2\_ls\_stats.i\_frames\_rjctd* 

Number of I-frames rejected.

llc2\_ls\_stats.i\_bytes\_rjctd

Number of data bytes in the I-frames rejected.

*llc2\_ls\_stats.i\_frames\_rexmit* 

Number of I-frames retransmitted.

### *llc2\_ls\_stats.i\_bytes\_rexmit*

Number of data bytes in the I-frames retransmitted.

## llc2\_ls\_stats.rej\_frames\_sent

Number of REJ frames sent to request retransmission of one or more I-frames.

## llc2\_ls\_stats.rej\_frames\_rcvd

Number of REJ frames received requesting retransmission of one or more I-frames.

*llc2\_ls\_stats.xid\_frames\_sent* 

Number of XID frames sent.

### *llc2\_ls\_stats.xid\_frames\_rcvd*

Number of XID frames received.

### *llc2\_ls\_stats.ack\_timeout*

Acknowledgment timeout: the time in milliseconds within which a response must be received for any I-frames sent to the adjacent link station.

### *llc2\_ls\_stats.p\_bit\_timeout*

Poll bit timeout: the time in milliseconds within which a response must be received for any frames sent to the adjacent link station with the POLL bit set.

llc2\_ls\_stats.t2\_timeout

The maximum time in milliseconds that the local station can wait before it must send a response to a received I-frame. A longer timeout allows the local station to respond to more than one I-frame with a single RR, and so reduces acknowledgment traffic.

### *llc2\_ls\_stats.rej\_timeout*

Reject timeout: the time in seconds within which a response must be received for a REJ frame sent to the adjacent link station.

### *llc2\_ls\_stats.busy\_state\_timeout*

The time in seconds that the local station waits for indication from the adjacent link station that a busy state (RNR) has cleared.

#### *llc2\_ls\_stats.idle\_timeout*

Idle timeout: used to detect a completely inactive line. The line is considered idle when nothing has been received in this time. The timer is specified in seconds.

### *llc2\_ls\_stats.max\_retry*

The maximum number of times that the local station will retry when waiting for a response or for a busy state to clear.

Port statistics for Token Ring, Ethernet:

*llc2\_port\_stats.time\_secs, time\_ms* 

The time (in seconds and milliseconds) from when the SNA software was started to when the LLC2 component received the port activation request.

### llc2\_port\_stats.mac\_addr

MAC address of the port, determined during port activation.

#### *llc2\_port\_stats.max\_btu\_size*

Maximum BTU size, determined during port activation.

#### *llc2\_port\_stats.ls\_count*

Number of link stations currently using the port. This includes stations for which XIDs have been sent but SABME has not yet been sent.

## QUERY\_STATISTICS

| TI | CS                                                                                                    |
|----|----------------------------------------------------------------------------------------------------|
|    | <i>llc2_port_stats.ui_frames_sent</i><br>Number of Type I frames (UI, TEST, and XID) issued on this port.       |
|    | <i>llc2_port_stats.ui_frames_rcvd</i><br>Number of Type I frames (UI, TEST, and XID) received on this port.     |
|    | <i>device_stats.line_error</i><br>Total number of line errors.                                                  |
|    | <i>device_stats.internal_error</i><br>Total number of internal errors.                                          |
|    | <i>device_stats.burst_error</i><br>Total number of burst errors.                                                |
|    | <i>device_stats.ari_fci_error</i><br>Total number of address recognized / frame copied bits errors.             |
|    | <i>device_stats.end_delim</i><br>Total number of frame delimiter errors.                                        |
|    | <i>device_stats.lost_frame</i><br>Total number of lost frame errors.                                            |
|    | <i>device_stats.rcv_cngstn</i> Total number of receiver congestion errors.                                      |
|    | <i>device_stats.frm_cpy_err</i><br>Total number of frame copied errors.                                         |
|    | <i>device_stats.freq_err</i><br>Total number of frequency errors.                                               |
|    | <i>device_stats.token_err</i><br>Total number of token errors.                                                  |
|    | <i>device_stats.crc_err</i><br>Total number of Cyclic Redundancy Check errors.                                  |
|    | <i>device_stats.xmit_err</i><br>Total number of transmit errors.                                                |
|    | <i>device_stats.collision_err</i><br>Total number of collision errors.                                          |
|    | LS statistics for Enterprise Extender:                                                                          |
|    | udp_ls_stats_table.udp_low_out<br>The number of UDP datagrams sent that contained low priority APPN<br>data.    |
|    | udp_ls_stats_table.udp_med_out<br>The number of UDP datagrams sent that contained medium priority APPN<br>data. |
|    | udp_ls_stats_table.udp_high_out<br>The number of UDP datagrams sent that contained high priority APPN<br>data.  |

*udp\_ls\_stats\_table.udp\_network\_out* The number of UDP datagrams sent that contained network priority APPN data.

udp\_ls\_stats\_table.udp\_llc\_out

The number of UDP datagrams sent that contained LLC commands.

## **Returned Parameters: Parameter Check**

If the verb does not execute because of a parameter error, Communications Server for Linux returns the following parameters:

primary\_rc

AP\_PARAMETER\_CHECK

### secondary\_rc

Possible values are:

### AP\_INVALID\_LINK\_NAME

The supplied name parameter was not a valid LS name.

### AP\_INVALID\_PORT\_NAME

The supplied name parameter was not a valid port name.

### AP\_INVALID\_STATS\_TYPE

The *stats\_type* parameter was not set to a valid value.

### AP\_INVALID\_TABLE\_TYPE

The *table\_type* parameter was not set to a valid value.

Appendix B, "Common Return Codes," on page 751 lists further secondary return codes associated with AP\_PARAMETER\_CHECK, which are common to all NOF verbs.

## **Returned Parameters: State Check**

If the verb does not execute because of a state error, Communications Server for Linux returns the following parameters.

primary\_rc

AP\_STATE\_CHECK

secondary\_rc

Possible values are:

## AP\_LINK\_DEACTIVATED

The specified link is not currently active.

### AP\_PORT\_DEACTIVATED

The specified port is not currently active.

Appendix B, "Common Return Codes," on page 751 lists further secondary return codes associated with AP\_STATE\_CHECK, which are common to all NOF verbs.

## **Returned Parameters: Function Not Supported**

If the verb does not execute because the DLC type does not support returning statistics information, Communications Server for Linux returns the following parameter:

primary\_rc

AP FUNCTION NOT SUPPORTED

## **Returned Parameters: Other Conditions**

Appendix B, "Common Return Codes," on page 751 lists further combinations of primary and secondary return codes that are common to all NOF verbs.

## QUERY\_TN3270\_ACCESS\_DEF

QUERY\_TN3270\_ACCESS\_DEF returns information about TN3270 users on other computers that can use the TN server feature of Communications Server for Linux to access a host for 3270 emulation using TN3270 Server. (To return information about users accessing the host using TN Redirector, use QUERY\_TN\_REDIRECT\_DEF.)

This verb can return either summary or detailed information, about a single user or multiple users, depending on the options used.

## VCB Structure

typedef struct query\_tn3270\_access\_def

| AP_UINT16<br>unsigned char<br>unsigned char<br>AP_UINT16<br>AP_UINT32<br>unsigned char<br>AP_UINT32<br>AP_UINT32<br>AP_UINT16<br>AP_UINT16<br>unsigned char<br>unsigned char<br>AP_UINT16<br>unsigned char<br>AP_UINT16<br>AP_UINT32<br>AP_UINT32<br>unsigned char | <pre>opcode;<br/>reserv2;<br/>format;<br/>primary_rc;<br/>secondary_rc;<br/>*buf_ptr;<br/>buf_size;<br/>total_buf_size;<br/>num_entries;<br/>total_num_entries;<br/>list_options;<br/>reserv3;<br/>default_record;<br/>client_address[256];<br/>port_number;<br/>num_init_sessions;<br/>num_last_sessions;<br/>last_user_incomplete;</pre> | <pre>/* verb operation code<br/>/* reserved<br/>/* reserved<br/>/* primary return code<br/>/* secondary return code<br/>/* pointer to buffer<br/>/* buffer size<br/>/* total buffer size required<br/>/* number of entries<br/>/* total number of entries<br/>/* total number of entries<br/>/* total number of entries<br/>/* listing options<br/>/* reserved<br/>/* start with DEFAULT record?<br/>/* address of TN3270 user<br/>/* TCP/IP port to access server<br/>/* number of sessions for first<br/>/* user when starting in middle<br/>/* number of sessions on last<br/>/* detail overlay if last user<br/>/* is incomplete<br/>/* set to AP_YES if session<br/>/* data for last user incomplet</pre> | * * * * * * * * * * * * * * * * * * * * |
|----------------------------------------------------------------------------------------------------|----------------------------------------------------------------------------------------------------|----------------------------------------------------------------------------------------------------|-----------------------------------------|
| unsigned char<br>} QUERY TN3270 ACCI                                                                                                    | reserv4[11];                                                                                                    | /* Reserved                                                                                                    | */                                      |
| typedef struct tn32                                                                                                    | -                                                                                                    |                                                                                                    |                                         |
| <pre>{     AP_UINT16     AP_UINT16     unsigned char     AP_UINT16     unsigned char } TN3270_ACCESS_SU </pre>                                                                                                    | <pre>overlay_size;<br/>default_record;<br/>client_address[256];<br/>address_format;<br/>reserv3[6];<br/>YMARY;</pre>                                                                                                    | /* overlay size<br>/* is this the DEFAULT record?<br>/* address of TN3270 user<br>/* Format of client address<br>/* Reserved                                                                                                    | */<br>*/<br>*/<br>*/                    |
| typedef struct tn32                                                                                                    |                                                                                                    |                                                                                                    |                                         |
| {<br>AP_UINT16<br>AP_UINT16<br>unsigned char<br>AP_UINT32<br>unsigned char<br>TN3270_ACCESS_DE<br>} TN3270_ACCESS_DE                                                                                                    | reserv3[4];<br>F_DATA def_data;                                                                                                    | <pre>/* is this the DEFAULT record</pre>                                                                                                    | ?*/<br>*/                               |
| typedef struct tn32<br>{                                                                                                    | 270_access_def_data                                                                                                    |                                                                                                    |                                         |
| unsigned char<br>unsigned char                                                                                                    |                                                                                                    | Description - null terminated reserved                                                                                                    | */<br>*/                                |

| AP UINT16                     | address format; | <pre>/* Format of client address</pre>       | */ |
|-------------------------------|-----------------|----------------------------------------------|----|
| AP_UINT32                     | num_sessions;   | <pre>/* Number of sessions being added</pre> | */ |
| unsigned char                 | reserv3[64];    | /* reserved                                  | */ |
| <pre>} TN3270_ACCESS_DE</pre> | F_DATA;         |                                              |    |

For each session, up to the number specified by the *num\_sessions* parameter, the following structure is included at the end of the def\_data structure:

```
typedef struct tn3270_session_def_data
```

| ۱. |                    |                              |                                          |    |
|----|--------------------|------------------------------|------------------------------------------|----|
|    | AP_UINT16          | <pre>sub_overlay_size;</pre> |                                          | */ |
|    | unsigned char      | <pre>description[32];</pre>  | <pre>/* Session description</pre>        | */ |
|    | unsigned char      | tn3270 support;              | /* Level of TN3270 support               | */ |
|    | unsigned char      | allow specific lu;           | /* Allow access to specific LUs          | */ |
|    | unsigned char      | printer lu name[8]:          | /* Generic printer LU/pool               | */ |
|    | ,                  |                              | /* accessed                              | */ |
|    | unsigned char      | <pre>reserv1[6];</pre>       | /* reserved                              | */ |
|    | AP_UINT16          | port_number;                 | <pre>/* TCP/IP port used to access</pre> | */ |
|    | _                  |                              | /* server                                | */ |
|    | unsigned char      | lu name[8];                  | /* Generic display LU/pool               | */ |
|    |                    | _                            | /* accessed                              | */ |
|    | unsigned char      | <pre>session_type;</pre>     | <pre>/* Unused in current version</pre>  | */ |
|    | unsigned char      | model override;              | <pre>/* Unused in current version</pre>  | */ |
|    | unsigned char      | ssl enabled;                 | /* Is this an SSL session?               | */ |
|    | unsigned char      | security level;              | <pre>/* SSL encryption strength</pre>    | */ |
|    | unsigned char      | cert key label[80];          | /* Certificate key label                 | */ |
|    | unsigned char      | listen_local_addres          | s[46];                                   |    |
|    | ·                  |                              | /* Local addr client connects to         | */ |
|    | unsigned char      | allow ssl timeout t          | o nonssl;                                |    |
|    | ·                  |                              | 7* Allow non-SSL clients on SSL?         | */ |
|    | unsigned char r    | eserv3[17];                  |                                          |    |
|    |                    | reserv4;                     | /* reserved                              | */ |
| }  | TN3270 SESSION DEF | DATA;                        |                                          | -  |
|    |                    | -                            |                                          |    |

## **Supplied Parameters**

}

The application supplies the following parameters:

opcode AP\_QUERY\_TN3270\_ACCESS\_DEF

*buf\_ptr* A pointer to a data buffer that Communications Server for Linux will use to return the requested information.

buf\_size

Size of the supplied data buffer.

### num\_entries

Maximum number of users for which data should be returned. If detailed information about user sessions is being returned, this number includes partial entries (for which a client address is specified, so that the returned data does not include the user definition or the user's first session).

To request data for a specific user rather than a range, specify the value 1. To return as many entries as possible, specify zero; in this case, Communications Server for Linux will return the maximum number of entries that can be accommodated in the supplied data buffer.

#### list\_options

The position in the list from which Communications Server for Linux should begin to return data, and the level of information required for each entry. Specify the level of information with one of the following values:

#### **AP SUMMARY**

Summary information only.

### AP\_DETAIL

Detailed information.

Combine this value using a logical OR operation with one of the following values:

### AP\_FIRST\_IN\_LIST

Start at the first session for the first user in the list.

### AP\_LIST\_INCLUSIVE

Start at the entry specified by the supplied client address and port number, or start at the first session for the specified client address if no port number is specified.

## AP\_LIST\_FROM\_NEXT

If a port number is specified, start at the session immediately following the session with the specified port number. If no port number is specified, start at the first session for the specified client address.

The list is ordered by client address and then by port number for each user. For more information about how the list is ordered and how the application can obtain specific entries from it, see "List Options For QUERY\_\* Verbs" on page 40.

### default\_record

Specifies whether the requested entry (or the entry to be used as an index into the list) is the default record.

To query the default record, which is used by any TN3270 user not explicitly identified by a TCP/IP address, specify AP\_YES. In this case, the *client\_address* parameter is reserved.

To query a normal TN3270 user record, specify AP\_N0.

### client\_address

The TCP/IP address of the TN3270 user for whom information is required, or the name to be used as an index into the list of users. This parameter is ignored if *list\_options* is set to AP\_FIRST\_IN\_LIST. The address is a null-terminated ASCII string, which can be any of the following.

- An IPv4 dotted-decimal address (such as 193.1.11.100).
- An IPv6 colon-hexadecimal address (such as 2001:0db8:0000:0000:0000:1428:57ab or 2001:db8::1428:57ab).
- A name (such as newbox.this.co.uk.
- An alias (such as newbox).

### port\_number

To return information starting with a specific session for the specified user, set this parameter to the TCP/IP port number defined for that session. To return information starting at the first session for the specified user, set this parameter to zero.

## **Returned Parameters: Successful Execution**

If the verb executes successfully, Communications Server for Linux returns the following parameters:

## *primary\_rc* AP\_0K

### buf\_size

Length of the information returned in the buffer.

### total\_buf\_size

Returned value indicating the size of buffer that would have been required to return all the list information requested. This may be higher than *buf\_size*.

### total\_num\_entries

Total number of entries that could have been returned. This may be higher than *num\_entries*.

### num\_entries

The number of entries actually returned. The last entry may be incomplete; this is indicated by the *last\_user\_incomplete* parameter.

#### num\_init\_sessions

If the *port\_number* parameter was set to a nonzero value, so that the information for the first user in the list does not start with the user's first session, this parameter indicates the number of session structures for this user that are included in the returned data. Otherwise, this parameter is not used.

#### num\_last\_sessions

If the *last\_user\_incomplete* parameter indicates that the data for the last user is incomplete, this parameter indicates the number of session structures for this user that are included in the returned data. Otherwise, this parameter is not used.

### last\_user\_incomplete

Specifies whether the information for the last user is incomplete. Possible values are:

- **AP\_YES** The complete data for the last user was too large to fit in the data buffer. At least one session structure is included, but there are further session structures that are not included in the data buffer. The *num\_last\_sessions* parameter indicates how many session structures have been returned; the application can issue further verbs to obtain the remaining data.
- **AP\_NO** The data for the last user is complete.

Each entry in the data buffer consists of the following:

#### tn3270\_access\_summary.overlay\_size

The size of the returned tn3270\_access\_summary structure, and therefore the offset to the start of the next entry in the data buffer.

When your application needs to go through the returned buffer to find each tn3270\_access\_summary structure in turn, it must use this value to move to the correct offset for the next data structure, and must not use the C sizeof() operator. This is because the size of the returned overlay may increase in future releases of Communications Server for Linux; using the returned overlay size ensures that your application will continue to work with future releases.

### tn3270\_access\_summary.default\_record

Specifies whether this entry is the default record. Possible values are:

- **AP\_YES** This is the default record. The *client\_address* parameter is reserved.
- **AP\_NO** This is a normal TN3270 user record.

tn3270\_access\_summary.client\_address

The TCP/IP address of the TN3270 user. This can be any of the following; the *address\_format* parameter indicates whether it is an IP address or a name.

- An IPv4 dotted-decimal address (such as 193.1.11.100).
- An IPv6 colon-hexadecimal address (such as 2001:0db8:0000:0000:0000:1428:57ab or 2001:db8::1428:57ab).
- A name (such as newbox.this.co.uk.
- An alias (such as newbox).
- tn3270\_access\_summary.address\_format

Specifies the format of the *client\_address* parameter. Possible values are:

### AP\_ADDRESS\_IP

IP address (either IPv4 or IPv6)

#### AP\_ADDRESS\_FQN

Alias or fully qualified name

tn3270\_access\_detail.overlay\_size

The size of the returned tn3270\_access\_detail structure, and therefore the offset to the start of the next entry in the data buffer.

When your application needs to go through the returned buffer to find each tn3270\_access\_detail structure in turn, it must use this value to move to the correct offset for the next data structure, and must not use the C sizeof() operator. This is because the size of the returned overlay may increase in future releases of Communications Server for Linux; using the returned overlay size ensures that your application will continue to work with future releases.

tn3270\_access\_detail.sub\_overlay\_offset

The offset to the start of the first session data structure for this TN3270 access record in the data buffer.

tn3270\_access\_detail.default\_record

Specifies whether this entry is the default record. Possible values are:

AP\_YES This is the default record. The *client\_address* parameter is reserved.

**AP\_NO** This is a normal TN3270 user record.

### tn3270\_access\_detail.client\_address

The TCP/IP address of the TN3270 user. This is a null-terminated ASCII string, which can be any of the following.

- An IPv4 dotted-decimal address (such as 193.1.11.100).
- An IPv6 colon-hexadecimal address (such as 2001:0db8:0000:0000:0000:1428:57ab or 2001:db8::1428:57ab).
- A name (such as newbox.this.co.uk.
- An alias (such as newbox).

### tn3270\_access\_detail.num\_filtered\_sessions

The number of sessions returned for this user.

### tn3270\_access\_detail.def\_data

The details of the user, as defined in the configuration. This is followed by a number of session structures defining the user's sessions. The format of this information is the same as for the DEFINE\_TN3270\_ACCESS verb, except for the following:

- The *num\_sessions* parameter in the def\_data structure defines the total number of sessions defined for the user.
- If the *port\_number* parameter was set to a nonzero value, the data for the first user will contain only the remaining session structures (starting from the requested entry), without the def\_data structure.
- If the *last\_user\_incomplete* parameter is set to AP\_YES, the total number of session structures returned for the last user will be as specified by the *num\_last\_sessions* parameter; this will be less than *num\_sessions*.

## **Returned Parameters: Parameter Check**

If the verb does not execute because of a parameter error, Communications Server for Linux returns the following parameters:

primary\_rc

AP\_PARAMETER\_CHECK

#### secondary\_rc

Possible values are:

### AP\_INVALID\_CLIENT\_ADDRESS

The *list\_options* parameter was set to AP\_LIST\_INCLUSIVE, but the *client\_address* parameter did not match the address of any defined TN3270 user.

## AP\_INVALID\_PORT\_NUMBER

The *list\_options* parameter was set to AP\_LIST\_INCLUSIVE, but the *port\_number* parameter did not match a port number defined for the specified TN3270 user.

### AP\_INVALID\_LIST\_OPTION

The *list\_options* parameter was not set to a valid value.

Appendix B, "Common Return Codes," on page 751 lists further secondary return codes associated with AP\_PARAMETER\_CHECK, which are common to all NOF verbs.

## **Returned Parameters: Other Conditions**

Appendix B, "Common Return Codes," on page 751 lists further combinations of primary and secondary return codes that are common to all NOF verbs.

## QUERY\_TN3270\_ASSOCIATION

QUERY\_TN3270\_ASSOCIATION returns information about associations between display LUs and printer LUs. Associations are queried by display LU name and are returned in order of display LU name.

This verb can be used to obtain information about a specific association or about multiple associations, depending on the options used.

## VCB Structure

typedef struct query\_tn3270\_association

| AP UINT16     | opcode;                  | <pre>/* verb operation code</pre> | */ |
|---------------|--------------------------|-----------------------------------|----|
| unsigned char | reserv2;                 | /* reserved                       | */ |
| unsigned char | format;                  | /* reserved                       | */ |
| AP_UINT16     | primary_rc;              | /* primary return code            | */ |
| AP_UINT32     | <pre>secondary_rc;</pre> | /* secondary return code          | */ |
| unsigned char | <pre>*buf_ptr;</pre>     | <pre>/* pointer to buffer</pre>   | */ |
| AP_UINT32     | buf_size;                | /* buffer size                    | */ |

```
total buf size;
  AP UINT32
                                          /* total buffer size required
                                                                             */
  AP UINT16
                   num entries;
                                          /* number of entries
  AP_UINT16
                   total num entries;
                                          /* total number of entries
  unsigned char
                   list_options;
                                          /* listing options
  unsigned char
                   reserv3;
                                          /* reserved
                                                                             */
                                          /* Display LU name
  unsigned char
                   display lu name[8];
} QUERY TN3270 ASSOCIATION;
typedef struct tn3270 association
  AP UINT16
                                          /* Overlay size
                                                                             */
                 overlay size;
  unsigned char reserv2[2];
                                          /* reserved
                                                                             */
  unsigned char display lu name[8];
                                          /* Display LU name
                                                                             */
  TN3270 ASSOCIATION DEF DATA def data; /* association definition
                                                                             */
} TN3270_ASSOCIATION;
typedef struct tn3270 association def data
  unsigned char description[32];
                                          /* resource description
                                                                             */
  unsigned char reserve0[16];
                                          /* reserved
                                                                             */
  unsigned char printer_lu_name[8];
                                          /* name of printer LU/pool
                                                                             */
  unsigned char reserv2[8];
                                          /* reserved
} TN3270 ASSOCIATION DEF DATA;
```

Data is returned in the form of tn3270\_association structures.

## **Supplied Parameters**

The application supplies the following parameters:

opcode AP\_QUERY\_TN3270\_ASSOCIATION

*buf\_ptr* A pointer to a data buffer that Communications Server for Linux will use to return the requested information.

buf\_size

Size of the supplied data buffer.

#### num\_entries

Maximum number of associations for which data should be returned. To request data for a specific association rather than a range, specify the value 1. To return as many entries as possible, specify 0; in this case, Communications Server for Linux will return the maximum number of entries that can be accommodated in the supplied data buffer.

## list\_options

The position in the list of associations from which Communications Server for Linux begins to return data. Specify one of the following values:

## AP\_FIRST\_IN\_LIST

Start at the first entry in the list.

### AP\_LIST\_INCLUSIVE

Start at the entry specified by the *display\_lu\_name* parameter.

### AP\_LIST\_FROM\_NEXT

Start at the entry immediately following the entry specified by the *display\_lu\_name* parameter.

#### display\_lu\_name

Name of the display LU for which association information is required or the name to be used as an index into the list of associations. The display LU name is an EBCDIC string padded on the right with EBCDIC spaces. This parameter is ignored if *list\_options* is set to AP\_FIRST\_IN\_LIST.

## **Returned Parameters: Successful Execution**

If the verb executes successfully, Communications Server for Linux returns the following parameters:

primary\_rc

AP\_OK

buf\_size

Length of the information returned in the buffer.

## total\_buf\_size

Returned value indicating the size of buffer that would have been required to return all the list information requested. This may be higher than the value supplied for the *buf\_size* parameter.

## num\_entries

The number of entries actually returned.

## total\_num\_entries

Total number of entries that could have been returned. This may be higher than the value supplied for the *num\_entries* parameter.

Each entry in the data buffer consists of the following:

## tn3270\_association.overlay\_size

The size of the returned tn3270\_association structure (and therefore the offset to the start of the next entry in the data buffer).

When your application needs to go through the returned buffer to find each tn3270\_association structure in turn, it must use this value to move to the correct offset for the next data structure, and must not use the C sizeof() operator. This is because the size of the returned overlay may increase in future releases of Communications Server for Linux; using the returned overlay size ensures that your application will continue to work with future releases.

tn3270\_association.display\_lu\_name

Name of the display LU associated with the printer LU specified by the *association.printer\_lu\_name* parameter. This is an EBCDIC string padded on the right with EBCDIC spaces.

tn3270\_association\_def\_data.description

A null-terminated text string that describe the association, as specified in the definition of the association.

tn3270\_association\_def\_data.printer\_lu\_name

Name of the printer LU associated with the display LU specified by the *association.display\_lu\_name* parameter. This is an EBCDIC string padded on the right with EBCDIC spaces.

## **Returned Parameters: Parameter Check**

If the verb does not execute because of a parameter error, Communications Server for Linux returns the following parameters:

*primary\_rc* AP\_PARAMETER\_CHECK

secondary\_rc Possible values are:

### AP\_INVALID\_LIST\_OPTION

The *list\_options* parameter was not set to a valid value.

## AP\_INVALID\_LU\_NAME

Indicates one of the following:

- The *list\_options* parameter was set to AP\_LIST\_FROM\_NEXT, but the display LU name was not a valid EBCDIC string.
- The *list\_options* parameter was set to AP\_LIST\_INCLUSIVE, but the display LU name either was not a valid EBCDIC string or did not correspond to an existing association record.

Appendix B, "Common Return Codes," on page 751 lists further secondary return codes associated with AP\_PARAMETER\_CHECK, which are common to all NOF verbs.

## **Returned Parameters: Other Conditions**

Appendix B, "Common Return Codes," on page 751 lists further combinations of primary and secondary return codes that are common to all NOF verbs.

## QUERY\_TN3270\_DEFAULTS

QUERY\_TN3270\_DEFAULTS returns information about TN3270 parameters used on all client sessions.

If you are using Secure Sockets Layer (SSL) client authentication, and checking clients against a certificate revocation list on an external LDAP server, use the QUERY\_TN3270\_SSL\_LDAP verb to return details of how to access this server.

## **VCB** Structure

typedef struct query\_tn3270\_defaults

| AP_UINT16<br>AP_UINT32<br>TN3270_DEFAULTS_<br>} QUERY_TN3270_DEFA                                                |                                                                                                    | <pre>/* verb operation code /* reserved /* reserved /* primary return code /* secondary return code /* TN3270 defaults</pre> | */<br>*/<br>*/<br>*/ |
|----------------------------------------------------------------------------------------------------|----------------------------------------------------------------------------------------------------|----------------------------------------------------------------------------------------------------|----------------------|
| <pre>typeder struct th32 {     AP_UINT16     AP_UINT16     AP_UINT32     unsigned char } TN3270_DEFAULTS_D</pre> | 70_defaults_def_data<br>force_responses;<br>keepalive_method;<br>keepalive_interval;<br>reserv2[32];<br>EF_DATA; | <pre>/* force printer responses? /* method for sending keep-alives /* interval between keep-alives /* reserved</pre>         | */<br>*/<br>*/       |

## **Supplied Parameters**

The application supplies the following parameter:

opcode AP QUERY TN3270 DEFAULTS

## **Returned Parameters: Successful Execution**

If the verb executes successfully, Communications Server for Linux returns the following parameters:

*primary\_rc* AP\_0K

## def\_data.force\_responses

Controls client responses on printer sessions. Possible values are:

AP\_YES Requests definite responses.

**AP\_N0** Request responses matching SNA traffic.

## def\_data.keepalive\_method

Method for sending keep-alive messages. Keep-alive messages are messages sent to TN3270 clients when there is no other activity on the connection, to keep the TCP/IP connections to the clients active; this ensures that failed connections and clients can be detected. If there is no traffic at all on a TCP/IP connection, failure of the connection or of the client may never be detected, which wastes TN server resources and prevents LUs from being used for other sessions.

Possible values are:

## AP\_NONE

Do not send keep-alive messages.

## AP\_TN3270\_NOP

Send Telnet NOP messages.

## AP\_TN3270\_TM

Send Telnet DO TIMING-MARK messages.

def\_data.keepalive\_interval

Interval (in seconds) between consecutive keep-alive messages. The interval should be long enough to minimize network traffic, especially if there are typically many idle client connections. The shorter the keep-alive interval, the quicker failures are detected, but the more network traffic is generated. If the keep-alive interval is too short and there are many clients, this traffic can be significant.

Because of the way TCP/IP operates, the keepalive interval that you configure is not the exact time that it will take for the server to recognize that a client has disappeared. The exact time depends on various factors, but will be no more than twice the configured timeout plus a few extra minutes (the exact number depends on how TCP/IP is configured).

## **Returned Parameters: Other Conditions**

Appendix B, "Common Return Codes," on page 751 lists further combinations of primary and secondary return codes that are common to all NOF verbs.

## QUERY\_TN3270\_EXPRESS\_LOGON

QUERY\_TN3270\_EXPRESS\_LOGON returns information about the TN3270 Express Logon feature. This feature means that TN3270 client users who connect to Communications Server for Linux TN Server or TN Redirector using the Secure Sockets Layer (SSL) client authentication feature do not need to supply the user ID and password normally used for TN3270 security. Instead, their security certificate is checked against a Digital Certificate Access Server (DCAS) at the host, which supplies the required user ID and password.

## **VCB Structure**

typedef struct query\_tn3270\_express\_logon

| AP UINT16     | opcode;  | <pre>/* verb operation code</pre> | */ |
|---------------|----------|-----------------------------------|----|
| unsigned char | reserv2; | /* reserved                       | */ |

| unsigned char      | format;           | /* reserved                                | */ |
|--------------------|-------------------|--------------------------------------------|----|
| AP UINT16          | primary rc;       | /* primary return code                     | */ |
| AP UINT32          | secondary rc;     | /* secondary return code                   | */ |
| unsigned char      | dcas server[256]; | <pre>/* IP hostname of DCAS server</pre>   | */ |
| AP UINT16          | dcas port;        | <pre>/* port number to access server</pre> | */ |
| unsigned char      | enabled;          | <pre>/* is Express Logon enabled?</pre>    | */ |
| unsigned char      | reserv3[33];      | /* reserved                                | */ |
| } QUERY_TN3270_EXP | RESS_LOGON;       |                                            |    |

## **Supplied Parameters**

The application supplies the following parameter:

opcode AP\_QUERY\_TN3270\_EXPRESS\_LOGON

## **Returned Parameters: Successful Execution**

If the verb executes successfully, Communications Server for Linux returns the following parameters:

primary\_rc

AP\_OK

dcas\_server

The TCP/IP address of the host DCAS server that handles Express Logon authorization. This can be specified as any of the following.

- An IPv4 dotted-decimal address (such as 193.1.11.100).
- An IPv6 colon-hexadecimal address (such as 2001:0db8:0000:0000:0000:1428:57ab or 2001:db8::1428:57ab).
- A name (such as newbox.this.co.uk.
- An alias (such as newbox).

## dcas\_port

The TCP/IP port number used to access the DCAS server.

- *enabled* Specifies whether the TN3270 Express Logon function is enabled. Possible values are:
  - **AP\_YES** The function is enabled, so TN3270 clients can access the host without needing to specify a user ID and password.
  - **AP\_N0** The function is not enabled, so TN3270 clients must specify a user ID and password.

## **Returned Parameters: Other Conditions**

Appendix B, "Common Return Codes," on page 751 lists further combinations of primary and secondary return codes that are common to all NOF verbs.

## QUERY\_TN3270\_SSL\_LDAP

QUERY\_TN3270\_SSL\_LDAP returns information about how to access a certificate revocation list for use with the Secure Sockets Layer (SSL) client authentication feature. This information was specified using the DEFINE\_TN3270\_SSL\_LDAP verb.

## **VCB** Structure

typedef struct query\_tn3270\_ssl\_ldap

| AP_UINT16     | opcode;  | <pre>/* verb operation code</pre> | */ |
|---------------|----------|-----------------------------------|----|
| unsigned char | reserv2; | /* reserved                       | */ |

## QUERY\_TN3270\_SSL\_LDAP

```
unsigned char format; /* reserved

AP_UINT16 primary_rc; /* primary return code

AP_UINT32 secondary_rc; /* secondary return code

unsigned char *buf_ptr; /* pointer to buffer

AP_UINT32 buf_size; /* buffer size

AP_UINT32 total_buf_size; /* total buffer size required

AP_UINT16 num_entries; /* reserved

AP_UINT16 total_num_entries; /* reserved

unsigned char list ontions: /* reserved
                                                                                                                                                           */
                                                                                                                                                           */
                                                                                                                                                           */
                                                                                                                                                           */
                                                                                                                                                           */
                                                                                                                                                           */
                                                                                                                                                           */
                                                                                                                                                           */
     unsigned char list_options;
                                                                                   /* reserved
                                                                                                                                                           */
     unsigned char
                                      reserv3;
                                                                                    /* reserved
                                                                                                                                                           */
} QUERY TN3270 SSL LDAP;
typedef struct tn3270 ssl ldap def data
     AP UINT16
                                             overlay_size;
                                                                                  /* reserved
                                                                                                                                                           */

    auth_type;
    /* reserved
    */

    auth_type;
    /* type of authorization checking */

    reserv1;
    /* reserved
    */

    ldap_addr[256];
    /* address of LDAP server
    */

    ldap_port;
    /* port number to access server
    */

    ldap_user[1024];
    /* user ID on LDAP server
    */

     unsigned char
     unsigned char
     unsigned char
     AP UINT16
     unsigned char
     unsigned char
                                             ldap password[128]; /* password on LDAP server
                                                                                                                                                           */
     unsigned char
                                             reserv2[256]; /* reserved
                                                                                                                                                           */
} TN3270 SSL LDAP DEF DATA;
```

## **Supplied Parameters**

The application supplies the following parameter:

opcode AP\_QUERY\_TN3270\_SSL\_LDAP

*buf\_ptr* A pointer to a data buffer that Communications Server for Linux will use to return the requested information.

buf\_size

Size of the supplied data buffer.

## **Returned Parameters: Successful Execution**

If the verb executes successfully, Communications Server for Linux returns the following parameters:

primary\_rc

AP\_OK

### buf\_size

Length of the information returned in the buffer.

#### total\_buf\_size

Returned value indicating the size of buffer that would have been required to return the complete information. This may be higher than the value supplied for the *buf\_size* parameter.

The following information is returned in the data buffer:

### def\_data.auth\_type

Specifies the type of authorization checking performed by the TN Server or TN Redirector. Possible values are:

### AP\_LOCAL\_ONLY

The server checks client certificates locally, but does not use an external certificate revocation list. The parameters *ldap\_addr—ldap\_password* are reserved.

#### AP\_LOCAL\_X500

The server checks certificates locally, and also checks against an

external certificate revocation list. The remaining parameters in this data structure specify the location of this list.

### def\_data.ldap\_addr

The TCP/IP address of the LDAP server that holds the certificate revocation list. This can be specified as any of the following.

- An IPv4 dotted-decimal address (such as 193.1.11.100).
- An IPv6 colon-hexadecimal address (such as 2001:0db8:0000:0000:0000:1428:57ab or 2001:db8::1428:57ab).
- A name (such as newbox.this.co.uk.
- An alias (such as newbox).

#### def\_data.ldap\_port

The TCP/IP port number used to access the LDAP server.

### def\_data.ldap\_user

The user name used to access the certificate revocation list on the LDAP server.

def\_data.ldap\_password

The password used to access the certificate revocation list on the LDAP server.

## **Returned Parameters: Other Conditions**

Appendix B, "Common Return Codes," on page 751 lists further combinations of primary and secondary return codes that are common to all NOF verbs.

## QUERY\_TN\_REDIRECT\_DEF

QUERY\_TN\_REDIRECT\_DEF returns information about Telnet clients on other computers that can use the TN Redirector feature of Communications Server for Linux to access a host. It can return either summary or detailed information, about a single user or multiple users, depending on the options used.

## VCB Structure

typedef struct query\_tn\_redirect\_def

| {   |                   |           |            |    |                            |    |
|-----|-------------------|-----------|------------|----|----------------------------|----|
|     | AP UINT16         | opcode;   |            | /* | verb operation code        | */ |
|     | unsigned char     | reserv2;  |            | /* | reserved                   | */ |
|     | unsigned char     | format;   |            | /* | reserved                   | */ |
|     | AP_UINT16         | primary_  |            | /* | primary return code        | */ |
|     | AP_UINT32         | secondar  |            | /* | secondary return code      | */ |
|     | unsigned char     | *buf_ptr  | •          | /* | pointer to buffer          | */ |
|     | AP_UINT32         | buf_size  |            | /* | buffer size                | */ |
|     | AP_UINT32         | total_bu  | f_size;    | /* | total buffer size required | */ |
|     | AP_UINT16         | num_entr  |            | /* | number of entries          | */ |
|     | AP_UINT16         |           | m_entries; | /* | total number of entries    | */ |
|     | unsigned char     |           |            |    | listing options            | */ |
|     | unsigned char     | -         | [3];       |    | reserved                   | */ |
|     | N_REDIRECT_ADDRES |           |            | /* | Uniquely defines record    | */ |
| } Q | UERY_TN_REDIRECT  | _DEF;     |            |    |                            |    |
| typ | edef struct tn re | edirect d | ata        |    |                            |    |
| {   | _                 | _         |            |    |                            |    |
|     | AP_UINT16         | ove       | rlay_size; | /* | overlay size               | */ |
|     | unsigned char     | res       | erv1[2];   | /* | Reserved                   | */ |
|     | TN_REDIRECT_ADDR  | ESS add   | r;         |    | addressing information     | */ |
|     | TN_REDIRECT_DEF_I | DATA def  | _data;     | /* | definitions for the client | */ |
| } T | N_REDIRECT_DATA;  |           |            |    |                            |    |
|     |                   |           |            |    |                            |    |

```
typedef struct tn redirect address
   AP UINT16
                  default record;
                                      /* Is this the default record ?
                                                                                */
  unsigned char address_format;
                                      /* IP address or fully-qualified name
                                                                                */
  unsigned char client address[256]; /* Client address
                                                                                 */
  AP UINT16
                  port number;
                                     /* Port number that client connects on
                                                                                */
  unsigned char listen local address[46];
                                      /* Local addr client connects to
                                                                                */
                                      /* reserved
  unsigned char reserved[34];
                                                                                */
} TN_REDIRECT_ADDRESS;
typedef struct tn redirect def data
                                           /* Description - null terminated
  unsigned char description[32];
                                                                                */
                                          /* Reserved
  unsigned char reserve0[16];
                                                                                */
  unsigned char cli_conn_ssl_enabled; /* Is the client session SSL?
                                                                                */
  unsigned char serv_conn_ssl_enabled; /* Is the host session SSL?
unsigned char host_address_format; /* Type of IP address for the host
                                                                                 */
                                                                                */
  unsigned char reserv1;
                                          /* Reserved
                                                                                */
  unsigned char host_address[256];
                                         /* Host address
                                                                                */
                                        /* Port number to connect to host
  AP UINT16
                  host_port_number;
                                                                                */
  unsigned char cli conn security level;
                                                  /* SSL encryption strength
                                                                                */
                                                  /* SSL encryption strength
  unsigned char serv conn security level;
                                                                                */
  unsigned char cli_conn_cert_key_label[80]; /* Key label for certificate */
  unsigned char serv_conn_cert_key_label[80]; /* Key label for certificate */
   unsigned char reserved [46];
                                                  /* Reserved
                                                                                */
} TN REDIRECT DEF DATA;
```

## **Supplied Parameters**

The application supplies the following parameters:

opcode AP\_QUERY\_TN\_REDIRECT\_DEF

*buf\_ptr* A pointer to a data buffer that Communications Server for Linux will use to return the requested information.

buf\_size

Size of the supplied data buffer.

### num\_entries

Maximum number of users for which data should be returned. To request data for a specific user rather than a range, specify the value 1. To return as many entries as possible, specify zero; in this case, Communications Server for Linux will return the maximum number of entries that can be accommodated in the supplied data buffer.

## list\_options

The position in the list from which Communications Server for Linux should begin to return data, and the level of information required for each entry. Specify one of the following values:

### AP\_FIRST\_IN\_LIST

Start at the first user in the list.

## AP\_LIST\_INCLUSIVE

Start at the entry specified by the supplied client addressing information.

## AP\_LIST\_FROM\_NEXT

Start at the entry immediately following the entry specified by the supplied client addressing information.

The list is ordered by client address. For more information about how the list is ordered and how the application can obtain specific entries from it, see "List Options For QUERY\_\* Verbs" on page 40.

*addr* Specifies addressing information for the Telnet client for whom information is required, or the user to be used as an index into the list of users. For more information about the contents of this data structure, see "DEFINE\_TN\_REDIRECT" on page 214.

The information in this structure is ignored if *list\_options* is set to AP\_FIRST\_IN\_LIST.

## **Returned Parameters: Successful Execution**

If the verb executes successfully, Communications Server for Linux returns the following parameters:

### primary\_rc

AP\_OK

### buf\_size

Length of the information returned in the buffer.

### total\_buf\_size

Returned value indicating the size of buffer that would have been required to return all the list information requested. This may be higher than *buf\_size*.

### total\_num\_entries

Total number of entries that could have been returned. This may be higher than *num\_entries*.

## num\_entries

The number of entries actually returned.

### *tn\_redirect\_data.overlay\_size*

The size of the returned tn\_redirect\_data structure, and therefore the offset to the start of the next entry in the data buffer.

When your application needs to go through the returned buffer to find each tn\_redirect\_data structure in turn, it must use this value to move to the correct offset for the next data structure, and must not use the C sizeof() operator. This is because the size of the returned overlay may increase in future releases of Communications Server for Linux; using the returned overlay size ensures that your application will continue to work with future releases.

## tn\_redirect\_data.addr

Specifies addressing information for the Telnet client. For more information about the contents of this data structure, see "DEFINE\_TN\_REDIRECT" on page 214.

### tn\_redirect\_data.def\_data

Specifies definitions for the Telnet client. For more information about the contents of this data structure, see "DEFINE\_TN\_REDIRECT" on page 214.

## **Returned Parameters: Parameter Check**

If the verb does not execute because of a parameter error, Communications Server for Linux returns the following parameters:

primary\_rc

AP PARAMETER CHECK

secondary\_rc

Possible values are:

### AP\_INVALID\_CLIENT\_ADDRESS

The *list\_options* parameter was set to AP\_LIST\_INCLUSIVE, but the supplied addressing information did not match any defined TN Redirector user.

### AP\_INVALID\_LIST\_OPTION

The *list\_options* parameter was not set to a valid value.

Appendix B, "Common Return Codes," on page 751 lists further secondary return codes associated with AP PARAMETER CHECK, which are common to all NOF verbs.

## **Returned Parameters: Other Conditions**

Appendix B, "Common Return Codes," on page 751 lists further combinations of primary and secondary return codes that are common to all NOF verbs.

## QUERY\_TN\_SERVER\_TRACE

This verb returns information about the current tracing options for the Communications Server for Linux TN server feature.

This verb must be issued to a running node.

## VCB Structure

typedef struct query\_tn\_server\_trace

```
AP_UINT16 opcode;
unsigned char reserv2;
unsigned char format;
AP_UINT16 primary_rc;
AP_UINT32 secondary_rc;
AP_UINT16 trace_flags;
unsigned char reserv3[6];
} QUERY_TN_SERVER_TRACE;
```

/\* verb operation code \*/
/\* reserved \*/
/\* reserved \*/
/\* primary return code \*/
/\* secondary return code \*/
/\* trace flags \*/
/\* Reserved \*/

## **Supplied Parameters**

The application supplies the following parameter:

opcode AP QUERY TN SERVER TRACE

## **Returned Parameters: Successful Execution**

If the verb executes successfully, Communications Server for Linux returns the following parameters:

*primary\_rc* AP OK

secondary\_rc

Not used.

## trace\_flags

The types of tracing currently active.

If no tracing is active, or if tracing of all types is active, this is one of the following values:

## AP\_TN\_SERVER\_NO\_TRACE

No tracing.

## AP\_TN\_SERVER\_ALL\_TRACE

Tracing of all types.

If tracing is being used on specific interfaces, this parameter is set to one or more values from the list below, combined using a logical OR operation.

### AP\_TN\_SERVER\_TRC\_TCP

TCP/IP interface tracing: messages between TN server and TN3270 clients

### AP\_TN\_SERVER\_TRC\_FM

Node interface tracing: internal control messages, and messages between TN server and TN3270 clients (in internal format)

### AP\_TN\_SERVER\_TRC\_CFG

Configuration message tracing: messages relating to the configuration of TN server

## **Returned Parameters: Other Conditions**

Appendix B, "Common Return Codes," on page 751 lists further combinations of primary and secondary return codes that are common to all NOF verbs.

## QUERY\_TP

QUERY\_TP returns information about TPs that are currently using a local LU. This verb can be used to obtain information about a specific TP or about multiple TPs, depending on the options used. This verb returns information about current usage of the TPs, not about their definition; use QUERY\_TP\_DEFINITION to obtain the definition of the TPs.

This verb must be issued to a running node.

## VCB Structure

| typedef struct que                                                                                                    | ry_tp                                                                                                    |                                                                                                    |                      |
|----------------------------------------------------------------------------------------------------|----------------------------------------------------------------------------------------------------|----------------------------------------------------------------------------------------------------|----------------------|
| <pre>{     AP_UINT16     unsigned char     unsigned char     AP_UINT16     AP_UINT32     unsigned char     AP_UINT32     AP_UINT32     AP_UINT32     AP_UINT16     AP_UINT16     unsigned char     unsigned char     unsigned char     unsigned char     unsigned char     unsigned char     unsigned char     unsigned char     unsigned char     unsigned char     unsigned char     unsigned char </pre> | <pre>opcode;<br/>reserv2;<br/>format;<br/>primary_rc;<br/>secondary_rc;<br/>*buf_ptr;<br/>buf_size;<br/>total_buf_size;<br/>num_entries;<br/>total_num_entries;<br/>list_options;<br/>reserv3;<br/>lu_name[8];<br/>lu_alias[8];<br/>tp_name[64];</pre> | <pre>/* Verb operation code /* reserved /* reserved /* Primary return code /* Secondary return code /* pointer to buffer /* buffer size /* total buffer size required /* number of entries /* total number of entries /* listing options /* reserved /* LU name /* LU alias /* TP name</pre> | ******************   |
| typedef struct tp (                                                                                                    | data                                                                                                    |                                                                                                    |                      |
| {<br>AP_UINT16<br>unsigned char<br>unsigned char<br>unsigned char<br>AP_UINT16<br>AP_UINT16<br>AP_UINT16                                                                                                    | <pre>overlay_size;<br/>tp_name[64];<br/>description[32];<br/>reserv1[16];<br/>instance_limit;<br/>instance_count;<br/>locally_started_count;</pre>                                                                                                    | <pre>/* size of returned entry /* TP name /* resource description /* reserved /* maximum instance count /* current instance count /* locally started instance /* count</pre>                                                                                                    | */<br>*/<br>*/<br>*/ |

|   | AP_UINT16     | remotely_started_count; | <pre>/* remotely started instance</pre> | */ |
|---|---------------|-------------------------|-----------------------------------------|----|
|   |               |                         | /* count                                | */ |
| 1 | unsigned char | reserva[20];            | /* reserved                             | */ |

### } TP\_DATA;

## **Supplied Parameters**

The application supplies the following parameters:

opcode AP\_QUERY\_TP

*buf\_ptr* A pointer to a data buffer that Communications Server for Linux will use to return the requested information.

## buf\_size

Size of the supplied data buffer.

### num\_entries

Maximum number of TPs for which data should be returned. To request data for a specific TP rather than a range, specify the value 1. To return as many entries as possible, specify zero; in this case, Communications Server for Linux will return the maximum number of entries that can be accommodated in the supplied data buffer.

### list\_options

The position in the list of TPs from which Communications Server for Linux should begin to return data. Possible values are:

## AP\_FIRST\_IN\_LIST

Start at the first entry in the list.

## AP\_LIST\_INCLUSIVE

Start at the entry specified by the combination of LU name and TP name.

### AP\_LIST\_FROM\_NEXT

Start at the entry immediately following the entry specified by the combination of LU name and TP name.

For more information about how the list is ordered and how the application can obtain specific entries from it, see "List Options For QUERY\_\* Verbs" on page 40.

### lu\_name

LU name. This is an 8-byte type-A EBCDIC string, padded on the right with spaces if the name is shorter than 8 characters. To specify that the LU is identified by its alias rather than its LU name, set this parameter to 8 binary zeros and specify the LU alias in the following parameter. To specify the LU associated with the local CP (the default LU), set both *lu\_name* and *lu\_alias* to binary zeros.

### lu\_alias

Locally defined LU alias. This is an 8-byte ASCII string, padded on the right with spaces if the name is shorter than 8 bytes. This parameter is used only if *lu\_name* is set to 8 binary zeros; it is ignored otherwise. To specify the LU associated with the local CP (the default LU), set both *lu\_name* and *lu\_alias* to binary zeros.

### tp\_name

TP name. This is a 64-byte string, padded on the right with spaces if the name is shorter than 64 characters. This value is ignored if *list\_options* is set to AP\_FIRST\_IN\_LIST.

## **Returned Parameters: Successful Execution**

If the verb executes successfully, Communications Server for Linux returns the following parameters:

primary\_rc

AP\_OK

buf\_size

Length of the information returned in the supplied buffer.

### total\_buf\_size

Returned value indicating the size of buffer that would have been required to return all the list information requested. A value greater than *buf\_size* indicates that not all the available entries were returned.

### num\_entries

Number of entries returned in the data buffer.

#### total\_num\_entries

Total number of entries available. A value greater than *num\_entries* indicates that not all the available entries were returned.

Each entry in the data buffer consists of the following parameters:

#### tp\_data.overlay\_size

The size of the returned tp\_data structure, and therefore the offset to the start of the next entry in the data buffer.

When your application needs to go through the returned buffer to find each tp\_data structure in turn, it must use this value to move to the correct offset for the next data structure, and must not use the C sizeof() operator. This is because the size of the returned overlay may increase in future releases of Communications Server for Linux; using the returned overlay size ensures that your application will continue to work with future releases.

### *tp\_data.tp\_name*

TP name. This is a 64-byte string, padded on the right with spaces if the name is shorter than 64 characters.

## tp\_data.description

A null-terminated text string describing the TP, as specified in the definition of the TP.

#### tp\_data.instance\_limit

Maximum number of concurrently active instances of the specified TP.

#### tp\_data.instance\_count

Number of instances of the specified TP that are currently active.

#### tp\_data.locally\_started\_count

Number of instances of the TP that have been started locally (by the TP issuing a TP\_STARTED verb).

### tp\_data.remotely\_started\_count

Number of instances of the TP that have been started remotely (by a received Attach request).

## **Returned Parameters: Parameter Check**

If the verb does not execute because of a parameter error, Communications Server for Linux returns the following parameters:

primary\_rc

AP\_PARAMETER\_CHECK

secondary\_rc

Possible values are:

### AP\_INVALID\_LIST\_OPTION

The *list\_options* parameter was not set to a valid value.

### AP\_INVALID\_LU\_ALIAS

The supplied *lu\_alias* parameter was not valid.

#### AP\_INVALID\_LU\_NAME

The supplied *lu\_name* parameter was not valid.

### AP\_INVALID\_TP\_NAME

The *list\_options* parameter was set to AP\_LIST\_INCLUSIVE to list all entries starting from the supplied name, but the *tp\_name* parameter was not valid.

Appendix B, "Common Return Codes," on page 751 lists further secondary return codes associated with AP\_PARAMETER\_CHECK, which are common to all NOF verbs.

## **Returned Parameters: Other Conditions**

Appendix B, "Common Return Codes," on page 751 lists further combinations of primary and secondary return codes that are common to all NOF verbs.

## QUERY\_TP\_DEFINITION

QUERY\_TP\_DEFINITION returns information about TPs defined on the Communications Server for Linux system. This verb can be used to obtain information about a specific TP or about multiple TPs, depending on the options used. It returns information about the definition of the TPs, not about their current usage; use QUERY\_TP to obtain the usage information.

## VCB Structure

typedef struct query\_tp\_definition

| 1                                 |                                  |                               |    |                            |    |  |  |  |  |
|-----------------------------------|----------------------------------|-------------------------------|----|----------------------------|----|--|--|--|--|
|                                   | AP_UINT16                        | opcode;                       | /* | Verb operation code        | */ |  |  |  |  |
|                                   | unsigned char                    | reserv2;                      | /* | reserved                   | */ |  |  |  |  |
|                                   | unsigned char                    | format;                       | /* | reserved                   | */ |  |  |  |  |
|                                   | AP_UINT16                        | primary_rc;                   | /* | Primary return code        | */ |  |  |  |  |
|                                   | AP_UINT32                        | secondary_rc;                 | /* | Secondary return code      | */ |  |  |  |  |
|                                   | unsigned char                    | *buf_ptr;                     | /* | pointer to buffer          | */ |  |  |  |  |
|                                   | AP_UINT32                        | buf_size;                     | /* | buffer size                | */ |  |  |  |  |
|                                   | AP_UINT32                        | total_buf_size;               | /* | total buffer size required | */ |  |  |  |  |
|                                   | AP_UINT16                        | num_entries;                  | /* | number of entries          | */ |  |  |  |  |
|                                   | AP_UINT16                        | <pre>total_num_entries;</pre> | /* | total number of entries    | */ |  |  |  |  |
|                                   | unsigned char                    | list_options;                 | /* | listing options            | */ |  |  |  |  |
|                                   | unsigned char                    | -                             | /* | reserved                   | */ |  |  |  |  |
|                                   | unsigned char                    | tp_name[64];                  | /* | TP name                    | */ |  |  |  |  |
| <pre>} QUERY_TP_DEFINITION;</pre> |                                  |                               |    |                            |    |  |  |  |  |
| typedef struct tp_def_summary     |                                  |                               |    |                            |    |  |  |  |  |
| {                                 |                                  |                               |    |                            |    |  |  |  |  |
|                                   | AP_UINT16                        | overlay_size;                 |    | size of returned entry     | */ |  |  |  |  |
|                                   | unsigned char                    | tp_name[64];                  |    | TP name                    | */ |  |  |  |  |
|                                   | unsigned char                    | description[32];              |    | resource description       | */ |  |  |  |  |
| }                                 | unsigned char<br>TP_DEF_SUMMARY; | reserv1[16];                  | /* | reserved                   | */ |  |  |  |  |
|                                   |                                  |                               |    |                            |    |  |  |  |  |

```
typedef struct tp def detail
                    overlay_size;
   AP UINT16
                                             /* size of returned entry
                                                                                 */
                                             /* TP name
                    tp_name[64];
                                                                                 */
  unsigned char
  TP CHARS
                    tp_chars;
                                             /* TP characteristics
                                                                                 */
} TP DEF DETAIL;
typedef struct tp chars
  unsigned char
                    description[32];
                                         /* resource description
                                                                                 */
                    security list name[14]; /* security access list name
  unsigned char
                                                                                 */
                    reserv1[2];  /* reserved
conv_type;  /* conversation type
  unsigned char
                                                                                 */
  unsigned char
                                                                                 */
                    security_rqd; /* security support
sync_level; /* synchronization level support
  unsigned char
                                                                                 */
  unsigned char
                                                                                */
                                        /* dynamic load
/* is the TP enabled?
/* program initialization
  unsigned char
                    dynamic_load;
                                                                                 */
                    enabled;
  unsigned char
                                                                                 */
  unsigned char
                    pip allowed;
                                                                                 */
                    reserv3[10];
tp_instance_limit;
                                             /* parameters supported
                                                                                 */
                                             /* reserved
  unsigned char
                                                                                 */
                                             /* limit on currently active TP
  AP UINT16
                                                                                */
                                             /* instances
                                                                                 */
  AP UINT16
                    incoming alloc timeout; /* incoming allocation timeout
                                                                                 */
  AP UINT16
                    rcv alloc timeout; /* receive allocation timeout
                                                                                 */
                    tp_data_len;
                                             /* reserved
  AP UINT16
                                                                                */
                                            /* reserved
  unsigned char
                    tp_data[120];
                                                                                */
} TP_CHARS;
```

## **Supplied Parameters**

The application supplies the following parameters:

*opcode* AP\_QUERY\_TP\_DEFINITION

*buf\_ptr* A pointer to a data buffer that Communications Server for Linux will use to return the requested information.

buf\_size

Size of the supplied data buffer.

num\_entries

Maximum number of TPs for which data should be returned. To request data for a specific TP rather than a range, specify the value 1. To return as many entries as possible, specify zero; in this case, Communications Server for Linux will return the maximum number of entries that can be accommodated in the supplied data buffer.

#### list\_options

The position in the list from which Communications Server for Linux should begin to return data, and the level of information required for each entry. Specify the level of information with one of the following values:

#### AP\_SUMMARY

Summary information only.

### AP\_DETAIL

Detailed information.

Combine this value using a logical OR operation with one of the following values:

### AP\_FIRST\_IN\_LIST

Start at the first entry in the list.

### AP\_LIST\_INCLUSIVE

Start at the entry specified by the *tp\_name* parameter.

## AP\_LIST\_FROM\_NEXT

Start at the entry immediately following the entry specified by the *tp\_name* parameter.

For more information about how the list is ordered and how the application can obtain specific entries from it, see "List Options For QUERY\_\* Verbs" on page 40.

tp\_name

TP name. This is a 64-byte string, padded on the right with spaces if the name is shorter than 64 characters. This parameter is ignored if *list\_options* is set to AP\_FIRST\_IN\_LIST.

## **Returned Parameters: Successful Execution**

If the verb executes successfully, Communications Server for Linux returns the following parameters:

AP\_OK

buf\_size

Length of the information returned in the supplied buffer.

### total\_buf\_size

Returned value indicating the size of buffer that would have been required to return all the list information requested. A value greater than *buf\_size* indicates that not all the available entries were returned.

### num\_entries

Number of entries returned in the data buffer.

### total\_num\_entries

Total number of entries available. A value greater than *num\_entries* indicates that not all the available entries were returned.

Each entry in the data buffer consists of the following parameters:

### *tp\_def\_summary.overlay\_size*

The size of the returned tp\_def\_summary structure, and therefore the offset to the start of the next entry in the data buffer.

When your application needs to go through the returned buffer to find each tp\_def\_summary structure in turn, it must use this value to move to the correct offset for the next data structure, and must not use the C sizeof() operator. This is because the size of the returned overlay may increase in future releases of Communications Server for Linux; using the returned overlay size ensures that your application will continue to work with future releases.

### tp\_def\_summary.tp\_name

TP name. This is a 64-byte string, padded on the right with spaces if the name is shorter than 64 characters.

### tp\_def\_summary.description

A null-terminated text string describing the TP, as specified in the definition of the TP.

### *tp\_def\_detail.overlay\_size*

The size of the returned tp\_def\_detail structure, and therefore the offset to the start of the next entry in the data buffer.

When your application needs to go through the returned buffer to find each tp\_def\_detail structure in turn, it must use this value to move to the correct offset for the next data structure, and must not use the C sizeof() operator. This is because the size of the returned overlay may increase in future releases of Communications Server for Linux; using the returned overlay size ensures that your application will continue to work with future releases.

### tp\_def\_detail.tp\_name

TP name. This is a 64-byte string, padded on the right with spaces if the name is shorter than 64 characters.

### tp\_def\_detail.tp\_chars.description

A null-terminated text string describing the TP, as specified in the definition of the TP.

### tp\_def\_detail.tp\_chars.security\_list\_name

Name of the security access list used by this TP (defined using the DEFINE\_SECURITY\_ACCESS\_LIST verb). This parameter restricts the TP so that only the users named in the specified list can allocate conversations with it.

If this parameter is set to 14 binary zeros, the TP is available for use by any user.

### tp\_def\_detail.tp\_chars.conv\_type

Specifies the type or types of conversation supported by the TP. Possible values are:

### AP\_BASIC

The TP supports only basic conversations.

### AP MAPPED

The TP supports only mapped conversations.

### AP\_EITHER

The TP supports either basic or mapped conversations.

### tp\_def\_detail.tp\_chars.security\_rqd

Specifies the level of conversation security information required to start the TP. Possible values are:

AP\_YES A user ID and password are required to start the TP.

**AP\_NO** No security information is required.

## tp\_def\_detail.tp\_chars.sync\_level

Specifies the values of synchronization level supported by the TP. Possible values are:

### AP\_NONE

The TP supports only *sync\_level* NONE.

### AP\_CONFIRM\_SYNC\_LEVEL

The TP supports only *sync\_level* CONFIRM.

## AP\_EITHER

The TP supports either *sync\_level* NONE or CONFIRM.

### AP\_SYNCPT\_REQUIRED

The TP supports only sync\_level SYNCPT (syncpoint is required).

### AP\_SYNCPT\_NEGOTIABLE

The TP supports any of the three *sync\_level* values NONE, CONFIRM, and SYNCPT.

*tp\_def\_detail.tp\_chars.dynamic\_load* 

Specifies whether the TP can be dynamically loaded. This is set to AP\_YES.

*tp\_def\_detail.tp\_chars.enabled* 

Specifies whether the TP can be attached successfully. Possible values are:

**AP\_YES** TP can be attached.

**AP\_N0** TP cannot be attached.

*tp\_def\_detail.tp\_chars.pip\_allowed* 

Specifies whether the TP can receive Program Initialization Parameters (PIP). Possible values are:

**AP\_YES** TP can receive PIP.

**AP\_NO** TP cannot receive PIP.

### *tp\_def\_detail.tp\_chars.duplex\_support*

Specifies which conversation duplex types are supported by the TP. Possible values are:

### AP\_HALF\_DUPLEX

The TP supports half-duplex conversations only.

### AP\_FULL\_DUPLEX

The TP supports full-duplex conversations.

### AP\_EITHER\_DUPLEX

The TP supports both half-duplex and full-duplex conversations.

*tp\_def\_detail.tp\_chars.tp\_instance\_limit* Limit on the number of concurrently active TP instances.

tp\_def\_detail.tp\_chars.incoming\_alloc\_timeout

Specifies the number of seconds that an incoming Attach will be queued waiting for a RECEIVE\_ALLOCATE. The value 0 (zero) implies that there is no timeout; the incoming Attach will be queued indefinitely.

*tp\_def\_detail.tp\_chars.rcv\_alloc\_timeout* 

Number of seconds that a RECEIVE\_ALLOCATE verb is queued waiting for an incoming Attach. The value  $\theta$  (zero) implies that there is no timeout; the RECEIVE\_ALLOCATE verb will be queued indefinitely.

tp\_def\_detail.tp\_chars.tp\_data\_len

Length of the implementation dependent TP data.

tp\_def\_detail.tp\_chars.tp\_data

Communications Server for Linux does not use this parameter (it is set to all zeros).

## **Returned Parameters: Parameter Check**

If the verb does not execute because of a parameter error, Communications Server for Linux returns the following parameters:

primary\_rc

AP\_PARAMETER\_CHECK

secondary\_rc

Possible values are:

## AP\_INVALID\_TP\_NAME

The *list\_options* parameter was set to AP\_LIST\_INCLUSIVE to list all entries starting from the supplied name, but the *tp\_name* parameter was not valid.

## AP\_INVALID\_LIST\_OPTION

The *list\_options* parameter was not set to a valid value.

Appendix B, "Common Return Codes," on page 751 lists further secondary return codes associated with AP PARAMETER CHECK, which are common to all NOF verbs.

## **Returned Parameters: Other Conditions**

Appendix B, "Common Return Codes," on page 751 lists further combinations of primary and secondary return codes that are common to all NOF verbs.

## QUERY\_TP\_LOAD\_INFO

QUERY\_TP\_LOAD\_INFO returns information about TP load information entries. The buffer contains a number of the variably sized tp\_load\_info structures.

This verb must be issued to a running node.

## **VCB** Structure

typedef struct query\_tp\_load\_info

| 1                                    |                                                                                                    |                                                                                                    |                            |                                                                                                    |                               |  |  |
|--------------------------------------|----------------------------------------------------------------------------------------------------|----------------------------------------------------------------------------------------------------|----------------------------|----------------------------------------------------------------------------------------------------|-------------------------------|--|--|
| }                                    | AP_UINT16<br>unsigned char<br>AP_UINT16<br>AP_UINT32<br>unsigned char<br>AP_UINT32<br>AP_UINT32<br>AP_UINT32<br>AP_UINT16<br>AP_UINT16<br>unsigned char<br>unsigned char<br>unsigned char<br>QUERY_TP_LOAD_INF0; | <pre>opcode;<br/>reserv2;<br/>format;<br/>primary_rc;<br/>secondary_rc;<br/>*buf_ptr;<br/>buf_size;<br/>total_buf_size;<br/>num_entries;<br/>total_num_entries;<br/>list_options;<br/>reserv3[3];<br/>tp_name[64];<br/>lu_alias[8];</pre> | /*********                 | Verb operation code<br>reserved<br>Primary return code<br>Secondary return code<br>pointer to buffer<br>buffer size<br>total buffer size required<br>number of entries<br>total number of entries<br>listing options<br>reserved<br>TP name<br>LU alias | * * * * * * * * * * * * * * * |  |  |
| ty                                   | pedef struct tp_load_inf                                                                                                    | fo                                                                                                    |                            |                                                                                                    |                               |  |  |
|                                      |                                                                                                    | overlay_size;<br>tp_name[64];<br>lu_alias[8];<br>def_data;                                                                                                    | /*<br>/*                   | size of returned entry<br>TP name<br>LU alias<br>defined data                                                                                                    | */<br>*/<br>*/                |  |  |
| typedef struct tp_load_info_def_data |                                                                                                    |                                                                                                    |                            |                                                                                                    |                               |  |  |
| {                                    | unsigned char<br>unsigned char<br>unsigned char<br>unsigned char<br>unsigned shor<br>unsigned char<br>unsigned char<br>AP_UINT16<br>AP_UINT16<br>TP_LOAD_INF0_DEF_DATA;                                          | <pre>description[32];<br/>reserv1[16];<br/>user_id[64];<br/>group_id[64];<br/>timeout;<br/>type;<br/>reserv2;<br/>reserv3;<br/>ltv_length;</pre>                                                                                          | /*<br>/*<br>/*<br>/*<br>/* | Description<br>reserved<br>User ID<br>Group ID<br>Timeout value<br>TP type<br>reserved<br>reserved<br>Length of LTV data                                                                                                    | * / / / / / / / / / /         |  |  |

## **Supplied Parameters**

The application supplies the following parameters:

opcode AP\_QUERY\_TP\_LOAD\_INFO

*buf\_ptr* A pointer to a data buffer that Communications Server for Linux will use to return the requested information.

### buf\_size

Size of the supplied data buffer.

### num\_entries

Maximum number of extra data control blocks for which data should be returned. To request data for a specific resource rather than a range, specify the value 1. To return as many entries as possible, specify zero; in this case, Communications Server for Linux will return the maximum number of entries that can be accommodated in the supplied data buffer.

### list\_options

The position in the list of TPs from which Communications Server for Linux should begin to return data. Possible values are:

## AP\_FIRST\_IN\_LIST

Start at the first entry in the list.

## AP\_LIST\_INCLUSIVE

Start at the entry specified by the combination of TP name and LU alias.

### AP\_LIST\_FROM\_NEXT

Start at the entry immediately following the entry specified by the combination of TP name and LU alias.

For more information about how the list is ordered and how the application can obtain specific entries from it, see "List Options For QUERY\_\* Verbs" on page 40.

### tp\_name

TP name to query. This is a 64-byte EBCDIC string, padded on the right with spaces if the name is shorter than 64 characters. Specify all binary zeroes to match on all TPs. This value is ignored if *list\_options* is set to AP\_FIRST\_IN\_LIST.

### lu\_alias

The LU alias to query. This is an 8-byte ASCII string, padded on the right with spaces if the name is shorter than 8 bytes. Specify all binary zeroes to match on all LUs.

This parameter can be used only if the TP is an APPC application; it is reserved if the TP is a CPI-C application.

## **Returned Parameters: Successful Execution**

If the verb executes successfully, Communications Server for Linux returns the following parameters:

*primary\_rc* AP\_0K

buf\_size

Length of the information returned in the supplied buffer.

### total\_buf\_size

Returned value indicating the size of buffer that would have been required to return all the list information requested. A value greater than *buf\_size* indicates that not all the available entries were returned.

#### num\_entries

Number of entries returned in the data buffer.

### total\_num\_entries

Total number of entries available. A value greater than *num\_entries* indicates that not all the available entries were returned.

Each entry in the data buffer consists of the following parameters:

### *tp\_load\_info.overlay\_size*

The size of this overlay, including the LTV data. This size includes padding to ensure that the next overlay falls on a properly aligned memory location.

When your application needs to go through the returned buffer to find each tp\_load\_info structure in turn, it must use this value to move to the correct offset for the next data structure, and must not use the C sizeof() operator. This is because the size of the returned overlay may increase in future releases of Communications Server for Linux; using the returned overlay size ensures that your application will continue to work with future releases.

### tp\_load\_info.tp\_name

TP name of the TP load info entry. This is a 64-byte EBCDIC string, padded on the right with spaces if the name is shorter than 64 characters.

### tp\_load\_info.lu\_alias

The LU alias of the TP load info entry. This is an 8-byte ASCII string, padded on the right with spaces if the name is shorter than 8 bytes.

This parameter is used only if the TP is an APPC application; it is reserved if the TP is a CPI-C application.

### def\_data.description

Description of the TP load info.

### def\_data.user\_id

User ID required to access and run the TP.

### def\_data.group\_id

Group ID required to access and run the TP.

#### def\_data.timeout

Timeout in seconds after the TP is loaded.

#### def\_data.type

Indicates the TP type. Possible values are:

AP\_TP\_TYPE\_QUEUED

AP TP TYPE QUEUED BROADCAST

AP\_TP\_TYPE\_NON\_QUEUED

#### def\_data.ltv\_length

Length of the LTV data buffer appended to this structure.

# **Returned Parameters: Parameter Check**

If the verb does not execute because of a parameter error, Communications Server for Linux returns the following parameters:

primary\_rc

AP PARAMETER CHECK

secondary\_rc

Possible values are:

#### AP INVALID TP NAME

The *tp\_name* parameter did not match the name of a defined TP.

### AP INVALID LU ALIAS

The *lu\_alias* parameter did not match any defined LU alias.

Appendix B, "Common Return Codes," on page 751 lists further secondary return codes associated with AP PARAMETER CHECK, which are common to all NOF verbs.

### **Returned Parameters: Other Conditions**

Appendix B, "Common Return Codes," on page 751 lists further combinations of primary and secondary return codes that are common to all NOF verbs.

### QUERY TRACE FILE

This verb returns information about the files that Communications Server for Linux uses to record trace data.

This verb must be issued to a running node.

### VCB Structure .

| typedef | struct | query_ | _trace_ | file |  |
|---------|--------|--------|---------|------|--|
| {       |        |        |         |      |  |

|   | AP_UINT16         | opcode;          | /* | verb operation code   | */ |
|---|-------------------|------------------|----|-----------------------|----|
|   | unsigned char     | reserv2;         | /* | reserved              | */ |
|   | unsigned char     | format;          | /* | reserved              | */ |
|   | AP UINT16         | primary rc;      | /* | primary return code   | */ |
|   | AP UINT32         | secondary rc;    | /* | secondary return code | */ |
|   | unsigned char     | trace file type; | /* | type of trace file    | */ |
|   | unsigned char     | dual files;      | /* | dual trace files      | */ |
|   | AP UINT32         | trace file size; | /* | trace file size       | */ |
|   | unsigned char     | reserv3[4];      | /* | reserved              | */ |
|   | unsigned char     | file_name[81];   | /* | file name             | */ |
|   | unsigned char     | file_name_2[81]; | /* | second file name      | */ |
| } | QUERY_TRACE_FILE; |                  |    |                       |    |
|   |                   |                  |    |                       |    |

### **Supplied Parameters**

The application supplies the following parameters:

opcode AP QUERY TRACE FILE

```
trace_file_type
```

The type of trace file. Possible values are:

### AP\_CS\_TRACE

File contains tracing on data transferred across the Communications Server for Linux LAN between the specified computer and other nodes (activated by the SET\_CS\_TRACE verb).

#### AP\_TN\_SERVER\_TRACE

File contains tracing on the Communications Server for Linux TN server component.

### AP\_IPS\_TRACE

File contains tracing on kernel components for the specified node (activated by the SET\_TRACE\_TYPE or ADD\_DLC\_TRACE verb).

# **Returned Parameters: Successful Execution**

If the verb executes successfully, Communications Server for Linux returns the following parameters:

### primary\_rc

AP\_OK

### secondary\_rc

Not used.

### dual\_files

Specifies whether tracing is to one file or to two files. Possible values are:

**AP\_YES** Tracing is to two files. When the first file reaches the size specified by *trace\_file\_size*, the second file is cleared, and tracing continues to the second file. When this file then reaches the size specified by *trace\_file\_size*, the first file is cleared, and tracing continues to the first file. This ensures that tracing can continue for long periods without using excessive disk space; the maximum space required is approximately twice the value of *trace\_file\_size*.

**AP\_NO** Tracing is to one file.

#### trace\_file\_size

The maximum size of the trace file. If *dual\_files* is set to AP\_YES, tracing will switch between the two files when the current file reaches this size. If *dual\_files* is set to AP\_NO, this parameter is ignored; the file size is not limited.

### file\_name

Name of the trace file, or of the first trace file if *dual\_files* is set to AP\_YES. This parameter is an ASCII string of 1–80 characters, followed by a NULL character (binary zero).

If no path is included, the file is stored in the default directory for diagnostics files, **/var/opt/ibm/sna** if a path is included, this is either a full path (starting with a / character) or the path relative to the default directory.

### file\_name\_2

Name of the second trace file; this parameter is used only if *dual\_files* is set to AP\_YES. This parameter is an ASCII string of 1–80 characters, followed by a NULL character (binary zero).

If no path is included, the file is stored in the default directory for diagnostics files, **/var/opt/ibm/sna** if a path is included, this is either a full path (starting with a / character) or the path relative to the default directory.

### **Returned Parameters: Parameter Check**

If the verb does not execute because of a parameter error, Communications Server for Linux returns the following parameters:

*primary\_rc* AP\_PARAMETER\_CHECK

secondary\_rc

### AP\_INVALID\_FILE\_TYPE

The *trace\_file\_type* parameter was not set to a valid value.

Appendix B, "Common Return Codes," on page 751 lists further secondary return codes associated with AP\_PARAMETER\_CHECK, which are common to all NOF verbs.

# **Returned Parameters: Other Conditions**

Appendix B, "Common Return Codes," on page 751 lists further combinations of primary and secondary return codes that are common to all NOF verbs.

# QUERY\_TRACE\_TYPE

This verb returns information about the current tracing options for Communications Server for Linux kernel components. For more information about tracing options, see the *Communications Server for Linux Administration Guide*.

This verb does not return information about DLC line tracing. To do this, use the QUERY\_DLC\_TRACE verb.

This verb must be issued to a running node.

# VCB Structure

} QUERY\_TRACE\_TYPE;

# **Supplied Parameters**

The application supplies the following parameter:

```
opcode AP_QUERY_TRACE_TYPE
```

### **Returned Parameters: Successful Execution**

If the verb executes successfully, Communications Server for Linux returns the following parameters:

primary\_rc AP\_0K secondary\_rc Not used.

trace\_flags

The types of tracing currently active. For more information about these trace types, see "SET\_TRACE\_TYPE" on page 660.

### QUERY\_TRACE\_TYPE

If no tracing is active, or if tracing of all types is active, this is one of the following values:

### AP\_NO\_TRACE

No tracing.

### AP\_ALL\_TRACE

Tracing of all types.

If tracing is being used on specific interfaces, this parameter is set to one or more values from the list below, combined using a logical OR operation.

### AP\_APPC\_MSG

APPC messages

#### AP\_FM\_MSG

FM messages

#### AP LUA MSG

LUA messages

#### AP\_NOF\_MSG

NOF messages

### AP\_MS\_MSG

MS messages

### AP\_GSNA\_MSG

Generic SNA messages

### AP\_PV\_MSG

(not used in this version of Communications Server for Linux)

### AP\_LLC2\_MSG

LLC2 messages

### AP\_LLI\_MSG

LLI messages

### AP MAC MSG

MAC messages

#### AP\_SDLC\_MSG

SDLC messages

### AP\_NLI\_MSG

NLI messages

### AP\_IPDL\_MSG

Enterprise Extender (HPR/IP) messages

### AP\_DLC\_MSG

Node to DLC messages

### AP\_NODE\_MSG

Node messages

### AP SLIM MSG

Messages sent between master and backup servers in a client/server system

### AP\_DATAGRAM

Datagram messages

#### truncation\_length

The maximum length, in bytes, of the information written to the trace file

for each message. If a message is longer than this, Communications Server for Linux writes only the start of the message to the trace file, and discards the data beyond *truncation\_length*. This allows you to record the most important information for each message but avoid filling up the file with long messages. A value of zero indicates that trace messages are not truncated.

# **Returned Parameters: Other Conditions**

Appendix B, "Common Return Codes," on page 751 lists further combinations of primary and secondary return codes that are common to all NOF verbs.

# QUERY\_USERID\_PASSWORD

QUERY\_USERID\_PASSWORD returns information about user ID / password pairs for use with APPC and CPI-C conversation security, or about profiles for a defined user ID and password. It can be used to obtain information about a specific user ID / password pair or about multiple pairs, depending on the options used.

# **VCB** Structure

typedef struct query userid password AP UINT16 opcode; /\* Verb operation code \*/ /\* reserved unsigned char reserv2; \*/ /\* reserved unsigned char format; \*/ /\* Primary return code AP UINT16 primary rc; \*/ /\* Secondary return code secondary\_rc; AP\_UINT32 \*/ unsigned char AP\_UINT32 /\* pointer to buffer \*buf\_ptr; \*/ /\* buffer size /\* total buffer size required buf size; \*/ Dut\_size; total\_buf\_size; num\_entries; total\_num\_entries; list\_options; AP\_UINT32 \*/ AP\_UINT16 /\* number of entries \*/ /\* total number of entries AP UINT16 \*/ list options; unsigned char /\* listing options \*/ /\* reserved unsigned char reserv3; \*/ user id[10]; /\* user ID \*/ unsigned char } QUERY\_USERID\_PASSWORD; typedef struct userid info AP UINT16 /\* size of returned entry overlay size; \*/ unsigned char user id[10]; /\* user ID \*/ USERID PASSWORD CHARS password chars; /\* password characteristics \*/ } USERID INFO; typedef struct userid password chars unsigned char description[32]; /\* resource description \*/ reserv2[16]; unsigned char /\* reserved \*/ profile count; AP UINT16 /\* number of profiles \*/ AP UINT16 reserv1; reserv1; password[10]; /\* reserved \*/ unsigned char /\* password \*/ unsigned char profiles[10][10]; /\* profiles } USERID PASSWORD CHARS;

# **Supplied Parameters**

The application supplies the following parameters:

opcode AP\_QUERY\_USERID\_PASSWORD

*buf\_ptr* A pointer to a data buffer that Communications Server for Linux will use to return the requested information.

#### buf\_size

Size of the supplied data buffer.

#### num\_entries

Maximum number of user ID / password pairs for which data should be returned. To request a specific entry rather than a range, specify the value 1. To return as many entries as possible, specify zero; in this case, Communications Server for Linux will return the maximum number of entries that can be accommodated in the supplied data buffer.

#### list\_options

The position in the list from which Communications Server for Linux should begin to return data. Specify one of the following values:

### AP\_FIRST\_IN\_LIST

Start at the first entry in the list.

### AP\_LIST\_INCLUSIVE

Start at the entry specified by the *user\_id* parameter.

### AP\_LIST\_FROM\_NEXT

Start at the entry immediately following the entry specified by the *user\_id* parameter.

For more information about how the list is ordered and how the application can obtain specific entries from it, see "List Options For QUERY\_\* Verbs" on page 40.

*user\_id* User ID. This is a 10-byte type-AE EBCDIC string, padded on the right with spaces if the name is shorter than 10 characters. The user ID is ignored if *list\_options* is set to AP\_FIRST\_IN\_LIST.

### **Returned Parameters: Successful Execution**

If the verb executes successfully, Communications Server for Linux returns the following parameters:

primary\_rc

AP\_OK

### buf\_size

Length of the information returned in the supplied buffer.

### total\_buf\_size

Returned value indicating the size of buffer that would have been required to return all the list information requested. A value greater than *buf\_size* indicates that not all the available entries were returned.

#### num\_entries

Number of entries returned in the data buffer.

#### total\_num\_entries

Total number of entries available. A value greater than *num\_entries* indicates that not all the available entries were returned.

Each entry in the data buffer consists of the following parameters:

### userid\_info.overlay\_size

The size of the returned userid\_info structure, and therefore the offset to the start of the next entry in the data buffer.

When your application needs to go through the returned buffer to find each userid\_info structure in turn, it must use this value to move to the correct offset for the next data structure, and must not use the C sizeof() operator. This is because the size of the returned overlay may increase in future releases of Communications Server for Linux; using the returned overlay size ensures that your application will continue to work with future releases.

userid\_info.user\_id

User identifier. This is a 10-byte type-AE EBCDIC character string, padded on the right with EBCDIC spaces.

userid\_info.password\_chars.description

A null-terminated text string describing the user ID and password, as specified in the definition of the user ID and password.

*userid\_info.password\_chars.profile\_count* Number of profiles defined for this user.

runder of profiles defilied for all

userid\_info.password\_chars.password

An encrypted version of the user's password supplied on a DEFINE\_USERID\_PASSWORD verb. This is a 10-byte type-AE EBCDIC character string, padded on the right with EBCDIC spaces.

userid\_info.password\_chars.profiles

Profiles associated with user. Each of these is a 10-byte type-AE EBCDIC character string, padded on the right with EBCDIC spaces.

### **Returned Parameters: Parameter Check**

If the verb does not execute because of a parameter error, Communications Server for Linux returns the following parameters:

primary\_rc

AP\_PARAMETER\_CHECK

### secondary\_rc

Possible values are:

### AP\_INVALID\_USERID

The *list\_options* parameter was set to AP\_LIST\_INCLUSIVE to list all entries starting from the supplied user ID, but the *user\_id* parameter was not valid.

### AP\_INVALID\_LIST\_OPTION

The *list\_options* parameter was not set to a valid value.

Appendix B, "Common Return Codes," on page 751 lists further secondary return codes associated with AP\_PARAMETER\_CHECK, which are common to all NOF verbs.

### **Returned Parameters: Other Conditions**

Appendix B, "Common Return Codes," on page 751 lists further combinations of primary and secondary return codes that are common to all NOF verbs.

# **REGISTER\_INDICATION\_SINK**

REGISTER\_INDICATION\_SINK registers the NOF application to receive indications of a particular type; for details of the Communications Server for Linux NOF indications, see Chapter 4, "NOF Indications," on page 683. The application specifies the required type of indication by its *opcode* parameter; an application can register more than once to accept multiple indication types. Each time an event occurs for which the application has requested indications (for example a change in the configuration of the application's target node or a change in the status of a DLC), Communications Server for Linux sends the appropriate indication message to the application.

A NOF\_STATUS\_INDICATION, which indicates status changes for the target node or file, may be returned to an application that has registered for any type of indication. For more information, see "NOF\_STATUS\_INDICATION" on page 719.

This verb must always be issued using the asynchronous NOF API entry point, including a callback routine (for more information about the NOF API entry points, see "Asynchronous Entry Point: nof\_async" on page 26 ). Communications Server for Linux uses this callback routine to return the requested indications to the application.

This verb may be issued to different targets depending on the type of indications required, as follows:

- To register for SNA network file indications, the target must be the sna.net file.
- To register for server indications, no target is required; the application must specify a null target handle.
- To register for configuration indications relating to domain resources, the target must be the domain configuration file.
- To register for configuration indications relating to node resources, or to register for any other indications, the target may be either a running node or an inactive node on a computer where the Communications Server for Linux software is running.

### VCB Structure

```
typedef struct register_indication_sink
```

```
{
    AP_UINT16 opcode; /* verb operation code */
    unsigned char reserv2; /* reserved */
    unsigned char format; /* reserved */
    AP_UINT16 primary_rc; /* primary return code */
    AP_UINT32 secondary_rc; /* secondary return code */
    AP_UINT32 proc_id; /* reserved */
    AP_UINT16 queue_id; /* reserved */
    AP_UINT16 indication_opcode; /* opcode of indication to be sunk */
} REGISTER INDICATION SINK;
```

```
, _ _
```

# **Supplied Parameters**

The application supplies the following parameters:

```
opcode AP_REGISTER_INDICATION_SINK
```

### *indication\_opcode*

The *opcode* parameter of the indication to be returned. Communications Server for Linux will send this indication to the application's callback routine every time the indication is generated.

To receive configuration indications, specify the value AP\_CONFIG\_INDICATION. If the target handle specified on the REGISTER\_INDICATION\_SINK verb identifies the domain configuration file, this value requests an indication each time the file is updated; if the target handle identifies a node, this value requests an indication each time the node's configuration is updated. To receive SNA network file indications, issue the verb using a target handle that identifies the **sna.net** file, and specify the value AP\_SNA\_NET\_INDICATION. This value requests an indication each time the file is updated.

For all other indications, specify the *opcode* value for the required indication. For more information, see the descriptions of individual indications in Chapter 4, "NOF Indications," on page 683.

# **Returned Parameters: Successful Execution**

If the verb executes successfully, Communications Server for Linux returns the following parameters:

primary\_rc AP\_0K secondary\_rc

Not used.

### **Returned Parameters: Parameter Check**

If the verb does not execute because of a parameter error, Communications Server for Linux returns the following parameters:

```
primary_rc
```

AP\_PARAMETER\_CHECK

```
secondary_rc
```

Possible values are:

### AP\_INVALID\_OP\_CODE

One of the following has occurred:

- The *indication\_opcode* parameter did not match the *opcode* of any of the Communications Server for Linux NOF API indications.
- The *indication\_opcode* parameter specified an indication type that does not apply to the specified target. If the target handle identifies the domain configuration file, only configuration indications are valid; if the target handle identifies the **sna.net** file, only SNA network file indications are valid; and if the target handle specifies a running node, all indications except SNA network file indications are valid.

### AP\_DYNAMIC\_LOAD\_ALREADY\_REGD

The *indication\_opcode* parameter was set to a reserved value.

### AP\_SYNC\_NOT\_ALLOWED

The application issued REGISTER\_INDICATION\_SINK using the synchronous NOF entry point. This verb must use the asynchronous entry point.

Appendix B, "Common Return Codes," on page 751 lists further secondary return codes associated with AP\_PARAMETER\_CHECK, which are common to all NOF verbs.

### **Returned Parameters: Function Not Supported**

If the verb does not execute successfully because the local node does not support the function associated with the specified indication, Communications Server for Linux returns the following parameters:

primary\_rc

### AP\_FUNCTION\_NOT\_SUPPORTED

The local node does not support the specified indication. For details of the support required for each indication, see the description of each indication in Chapter 4, "NOF Indications," on page 683.

## **Returned Parameters: Other Conditions**

Appendix B, "Common Return Codes," on page 751 lists further combinations of primary and secondary return codes that are common to all NOF verbs.

# **REMOVE\_DLC\_TRACE**

This verb removes DLC line tracing that was previously specified using ADD\_DLC\_TRACE. It can be used to remove all tracing on a resource that is currently being traced, to remove the tracing of certain messages from a resource currently being traced, or to remove all DLC line tracing.

# **VCB** Structure

```
typedef struct remove dlc trace
   AP UINT16
                                                  /* verb operation code
                      opcode;
                                                                                   */
                     opcode;
reserv2;
format;
primary_rc;
secondary_rc;
filter.
  unsigned char reserv2;
unsigned char format;
                                                  /* reserved
                                                                                   */
                                                  /* reserved
                                                                                   */
   AP UINT16
                                                  /* primary return code
                                                                                   */
   AP_UINT32
                                                  /* secondary return code
                                                                                   */
   DLC TRACE FILTER filter;
                                                  /* resource to stop tracing
                                                                                   */
} REMOVE DLC TRACE;
typedef struct dlc_trace_filter
                                                  /* type of resource
   unsigned char
                      resource type;
                                                                                   */
                      resource_name[8];
                                                  /* name of resource
   unsigned char
                                                                                   */
   SNA LFSID
                                                  /* session identifier
                      lfsid:
                                                                                   */
                                                  /* type of messages
  unsigned char
                      message type;
                                                                                   */
} DLC_TRACE_FILTER;
typedef struct sna lfsid
      union
      {
          AP UINT16
                               session id;
          struct
               unsigned char
                                   sidh;
               unsigned char
                                   sidl;
          } s;
      } uu;
      AP UINT16
                       odai;
} SNA LFSID;
```

### **Supplied Parameters**

The application supplies the following parameters:

opcode AP\_REMOVE\_DLC\_TRACE

#### resource\_type

The resource type of the trace entry to remove or modify. Possible values are:

#### AP\_ALL\_DLC\_TRACES

Remove all DLC tracing options, so that no resources are traced. If

this option is specified, the remaining parameters on this verb (*resource\_name* through *message\_type*) are reserved.

### AP ALL RESOURCES

Remove or modify the tracing options used for tracing all DLCs, ports, and LSs; resources for which DLC\_TRACE entries are explicitly defined will continue to be traced.

**AP\_DLC** Remove or modify tracing for the DLC named in *resource\_name*, and for all ports and LSs that use this DLC.

#### **AP PORT**

Remove or modify tracing for the port named in *resource\_name*, and for all LSs that use this port.

- **AP\_LS** Remove or modify tracing for the LS named in *resource\_name*.
- **AP\_RTP** Remove or modify tracing for the RTP (rapid transport protocol) connection named in *resource\_name*.

### AP\_PORT\_DEFINED\_LS

Modify tracing for the port named in *resource\_name* and its defined LSs.

### AP\_PORT\_IMPLICIT\_LS

Modify tracing for the port named in *resource\_name* and its implicit LSs.

### resource\_name

The name of the DLC, port, LS, or RTP connection for which tracing is being removed or modified. This parameter is reserved if *resource\_type* is set to AP\_ALL\_DLC\_TRACES or AP\_ALL\_RESOURCES.

- *lfsid* The Local Form Session Identifier for a session on the specified LS. This is only valid for *resource\_type* AP\_LS, and indicates that only messages on this session are to be removed. The structure contains the following three values, which are returned in the SESSION\_STATS section of a QUERY\_SESSION verb:
- lfsid.uu.s.sidh

Session ID high byte.

### lfsid.uu.s.sidl

Session ID low byte.

### lfsid.odai

Origin Destination Assignor Indicator.

### message\_type

The type of messages to trace for the specified resource or session. Set this parameter to AP\_TRACE\_ALL to remove all messages, or specify one or more of the following values (combined using a logical OR):

### AP\_TRACE\_XID

XID messages

### AP\_TRACE\_SC

Session Control RUs

### AP\_TRACE\_DFC

Data Flow Control RUs

### AP TRACE FMD

FMD messages

AP\_TRACE\_SEGS

Non-BBIU segments that do not contain an RH

### AP\_TRACE\_CTL

Messages other then MUs and XIDs

### AP TRACE NLP

(this message type is currently not used)

### AP\_TRACE\_NC

(this message type is currently not used)

For tracing on an RTP connection, the values AP\_TRACE\_XID, AP\_TRACE\_NLP, and AP\_TRACE\_CTL are ignored.

### **Returned Parameters: Successful Execution**

If the verb executes successfully, Communications Server for Linux returns the following parameters:

primary\_rc

AP\_OK

*secondary\_rc* Not used.

### **Returned Parameters: Parameter Check**

If the verb does not execute because of a parameter error, Communications Server for Linux returns one of the following.

### primary\_rc

AP\_PARAMETER\_CHECK

### secondary\_rc

Possible values are:

### AP\_INVALID\_RESOURCE\_TYPE

The *resource\_type* parameter specified a value that was not valid.

### AP\_INVALID\_MESSAGE\_TYPE

The *message\_type* parameter specified a value that was not valid.

#### AP\_INVALID\_DLC\_NAME

The DLC named in *resource\_name* does not have any tracing options set.

### AP\_INVALID\_PORT\_NAME

The Port named in *resource\_name* does not have any tracing options set.

### AP\_INVALID\_LS\_NAME

The LS named in *resource\_name* does not have any tracing options set.

### AP\_INVALID\_RTP\_CONNECTION

The RTP connection named in the *resource\_name* parameter does not have any tracing options set.

### AP\_INVALID\_LFSID\_SPECIFIED

The LS named in *resource\_name* does not have any tracing options set for the specified LFSID.

### AP\_INVALID\_FILTER\_TYPE

The *message\_type* parameter specified a message type that is not currently being traced for the specified resource.

### AP\_ALL\_RESOURCES\_NOT\_DEFINED

The *resource\_type* parameter was set to AP\_ALL\_RESOURCES, but there is no DLC\_TRACE entry defined for tracing options on all resources.

Appendix B, "Common Return Codes," on page 751 lists further secondary return codes associated with AP\_PARAMETER\_CHECK, which are common to all NOF verbs.

### **Returned Parameters: Other Conditions**

Appendix B, "Common Return Codes," on page 751 lists further combinations of primary and secondary return codes that are common to all NOF verbs.

# **RESET\_SESSION\_LIMIT**

The RESET\_SESSION\_LIMIT verb requests Communications Server for Linux to reset the session limits for a particular LU-LU-mode combination. Sessions may be deactivated as a result of processing this verb.

### VCB Structure

typedef struct reset\_session\_limit

| AP_UINT16        | opcode;           | /* | verb operation code            | */   |
|------------------|-------------------|----|--------------------------------|------|
| unsigned char    | reserv2;          | /* | reserved                       | */   |
| unsigned char    | format;           | /* | reserved                       | */   |
| AP UINT16        | primary_rc;       | /* | primary return code            | */   |
| AP_UINT32        | secondary rc;     | /* | secondary return code          | */   |
| unsigned char    | lu name[8];       | /* | local LU name                  | */   |
| unsigned char    | lu alias[8];      | /* | local LU alias                 | */   |
| unsigned char    | plu alias[8];     | /* | partner LU alias               | */   |
| unsigned char    | fqplu name[17];   | /* | fully qualified partner LU nam | ıe∗/ |
| unsigned char    | reserv3;          | /* | reserved                       | */   |
| unsigned char    | mode name[8];     | /* | mode name                      | */   |
| unsigned char    | mode name select; | /* | select mode name               | */   |
| unsigned char    | set negotiable;   | /* | set max negotiable limit to    | */   |
|                  |                   | /* | zero?                          | */   |
| unsigned char    | reserv4[8];       | /* | reserved                       | */   |
| unsigned char    | responsible;      | /* | who is responsible for         | */   |
|                  | -                 | /* | deactivation                   | */   |
| unsigned char    | drain source;     | /* | drain source                   | */   |
| unsigned char    | drain_target;     | /* | drain target                   | */   |
| unsigned char    | force;            | /* | force                          | */   |
| AP UINT32        | sense data;       | /* | sense data                     | */   |
| RESET_SESSION_LI | MIT;              |    |                                |      |
| —                |                   |    |                                |      |

### **Supplied Parameters**

}

The application supplies the following parameters:

opcode AP\_RESET\_SESSION\_LIMIT

#### lu\_name

LU name of the local LU, as defined to Communications Server for Linux. This is an 8-byte type-A EBCDIC string, padded on the right with spaces if the name is shorter than 8 bytes. To indicate that the LU is defined by its LU alias instead of its LU name, set this parameter to 8 binary zeros.

#### lu\_alias

LU alias of the local LU, as defined to Communications Server for Linux. This is an 8-byte ASCII string, using any locally displayable characters, padded on the right with spaces if the name is shorter than 8 bytes. It is used only if  $lu_name$  is set to zeros.

To indicate the LU associated with the CP (the default LU), set both *lu\_name* and *lu\_alias* to 8 binary zeros.

#### plu\_alias

LU alias of the partner LU.

This is an 8-byte ASCII string, using any locally displayable characters, padded on the right with spaces if the name is shorter than 8 bytes. To indicate that the partner LU is defined by its fully qualified LU name instead of its LU alias, set this parameter to 8 binary zeros.

#### fqplu\_name

Fully qualified LU name for the partner LU, as defined to Communications Server for Linux. This parameter is used only if the *plu\_alias* field is set to zeros; it is ignored if *plu\_alias* is specified.

The name is a 17-byte EBCDIC string, right-padded with EBCDIC spaces. It consists of a network ID of up to 8 A-string characters, an EBCDIC dot (period) character, and a network name of up to 8 A-string characters.

#### mode\_name

Name of the mode for which to reset session limits. This parameter is ignored if *mode\_name\_select* is set to AP\_ALL.

This is an 8-byte alphanumeric type-A EBCDIC string (starting with a letter), padded on the right with EBCDIC spaces if the name is shorter than 8 bytes.

### mode\_name\_select

Selects whether session limits should be reset on a single specified mode, or on all modes between the local and partner LUs. Possible values are:

**AP\_ONE** Reset session limits on the mode specified by *mode\_name*.

**AP\_ALL** Reset session limits on all modes.

#### set\_negotiable

Specifies whether the maximum negotiable session limit for this LU-LU-mode combination should be reset to zero. (The current limit may be the limit specified for the mode, or may have been changed by *initialize\_session\_limit* or *change\_session\_limit*). Possible values are:

**AP\_YES** Reset the maximum negotiable session limit for this LU-LU-mode combination to zero so that sessions cannot be activated until it is changed by INITIALIZE\_SESSION\_LIMIT.

**AP\_NO** Leave the maximum negotiable session limit unchanged.

#### responsible

Indicates whether the source (local) or target (partner) LU is responsible for deactivating sessions after the session limit is reset. Possible values are:

#### **AP SOURCE**

The local LU is responsible for deactivating sessions.

#### **AP TARGET**

The partner LU is responsible for deactivating sessions.

#### drain\_source

Specifies whether the source LU satisfies waiting session requests before deactivating a session. Possible values are:

- **AP\_YES** Waiting session requests are satisfied.
- **AP\_NO** Waiting session requests are not satisfied.

#### drain\_target

Specifies whether the target LU satisfies waiting session requests before deactivating a session. Possible values are:

**AP\_YES** Waiting session requests are satisfied.

**AP\_NO** Waiting session requests are not satisfied.

*force* Specifies whether session limits will be set to zero even if CNOS negotiation fails. Possible values are:

**AP\_YES** Session limits will be set to zero.

**AP\_NO** Session limits will not be set to zero if CNOS negotiation fails.

### **Returned Parameters: Successful Execution**

If the verb executes successfully, Communications Server for Linux returns the following parameters:

*primary\_rc* AP OK

secondary\_rc

Possible values are:

#### AP\_FORCED

The session limits were set to zero even though CNOS negotiation failed.

#### AP\_AS\_NEGOTIATED

The session limits were changed, but one or more values were negotiated by the partner LU.

#### AP AS SPECIFIED

The session limits were changed as requested, without being negotiated by the partner LU.

### **Returned Parameters: Parameter Check**

If the verb does not execute because of a parameter error, Communications Server for Linux returns the following parameters:

primary\_rc

AP PARAMETER CHECK

secondary\_rc

Possible values are:

#### AP EXCEEDS MAX ALLOWED

A Communications Server for Linux internal error occurred.

#### AP\_INVALID\_LU\_ALIAS

The *lu\_alias* parameter did not match any defined local LU alias.

#### AP INVALID LU NAME

The *lu\_name* parameter did not match any defined local LU name.

#### AP\_INVALID\_MODE\_NAME

The *mode\_name* parameter did not match any defined mode name.

### AP\_INVALID\_PLU\_NAME

The *fqplu\_name* parameter did not match any defined partner LU name.

#### AP\_INVALID\_MODE\_NAME\_SELECT

The *mode\_name\_select* parameter was not set to a valid value.

### AP\_INVALID\_DRAIN\_SOURCE

The *drain\_source* parameter was not set to a valid value.

#### AP\_INVALID\_DRAIN\_TARGET

The *drain\_target* parameter was not set to a valid value.

### AP\_INVALID\_FORCE

The *force* parameter was not set to a valid value.

#### AP\_INVALID\_RESPONSIBLE

The *responsible* parameter was not set to a valid value.

### AP\_INVALID\_SET\_NEGOTIABLE

The *set\_negotiable* parameter was not set to a valid value.

Appendix B, "Common Return Codes," on page 751 lists further secondary return codes associated with AP PARAMETER CHECK, which are common to all NOF verbs.

# **Returned Parameters: State Check**

If the verb does not execute because of a state error, Communications Server for Linux returns the following parameters.

primary\_rc

AP\_STATE\_CHECK

secondary\_rc

#### AP MODE RESET

No sessions are currently active for this LU-LU-mode combination. Use INITIALIZE\_SESSION\_LIMIT instead of RESET\_SESSION\_LIMIT to specify the limits.

Appendix B, "Common Return Codes," on page 751 lists further secondary return codes associated with AP\_STATE\_CHECK, which are common to all NOF verbs.

# **Returned Parameters: Session Allocation Error**

If the verb does not execute because of a session allocation error, Communications Server for Linux returns the following parameters:

primary\_rc

AP\_ALLOCATION\_ERROR

secondary\_rc

### AP\_ALLOCATION\_FAILURE\_NO\_RETRY

A session could not be allocated because of a condition that requires corrective action. Check the *sense\_data* parameter and any logged messages to determine the reason for the failure, and take any action required. Do not attempt to retry the verb until the condition has been corrected.

sense\_data

The SNA sense data associated with the allocation failure.

# **Returned Parameters: CNOS Processing Errors**

If the verb does not execute because of an error, Communications Server for Linux returns the following parameters.

primary\_rc

### AP\_CONV\_FAILURE\_NO\_RETRY

The session limits could not be changed because of a condition that requires action (such as a configuration mismatch or a session protocol error). Check the Communications Server for Linux log file for information about the error condition, and correct it before retrying this verb.

### primary\_rc

### AP\_CNOS\_PARTNER\_LU\_REJECT

The verb failed because Communications Server for Linux failed to negotiate the session limits with the partner. Check configuration at both the local LU and partner LU.

secondary\_rc

### AP\_CNOS\_COMMAND\_RACE\_REJECT

The verb failed because the specified mode was being accessed by another administration program (or internally by the Communications Server for Linux software) for session activation or deactivation, or for session limit processing. The application should retry the verb, preferably after a timeout to allow the race condition to be cleared.

# **Returned Parameters: Other Conditions**

Appendix B, "Common Return Codes," on page 751 lists further combinations of primary and secondary return codes that are common to all NOF verbs.

# SET\_BUFFER\_AVAILABILITY

This verb specifies the amount of STREAMS buffers that Communications Server for Linux can use at any one time. This allows the node to make efficient use of the buffers available, and allows you to ensure that buffers are available for other processes on the Linux computer.

# **VCB** Structure

typedef struct set\_buffer\_availability

|   | AP UINT16         | opcode;       | /* verb operation code *            | */ |
|---|-------------------|---------------|-------------------------------------|----|
|   | unsigned char     | reserv2;      | /* reserved                         | */ |
|   | unsigned char     | format;       | /* reserved *                       | */ |
|   | AP UINT16         | primary rc;   | /* primary return code *            | */ |
|   | AP_UINT32         | secondary_rc; | /* secondary return code            | */ |
|   | AP_UINT32         | buf avail;    | /* maximum buffer space available 😕 | */ |
|   | unsigned char     | reserv3[8];   | /* reserved                         | */ |
| } | SET_BUFFER_AVAILA | BILITY;       |                                     |    |
|   |                   |               |                                     |    |

# **Supplied Parameters**

The application supplies the following parameters:

opcode AP\_SET\_BUFFER\_AVAILABILITY

buf\_avail

The maximum amount of STREAMS buffer space available, in bytes.

### **Returned Parameters: Successful Execution**

If the verb executes successfully, Communications Server for Linux returns the following parameters:

*primary\_rc* AP OK

/// \_°/

secondary\_rc Not used.

### **Returned Parameters: Other Conditions**

Appendix B, "Common Return Codes," on page 751 lists further combinations of primary and secondary return codes that are common to all NOF verbs.

### SET\_CENTRAL\_LOGGING

This verb specifies whether Communications Server for Linux log messages are sent to a central file from all servers, or to a separate file on each server. For more information, see "SET\_LOG\_FILE" on page 648.

This verb must be issued to the node that is currently acting as the central logger; for information about accessing this node, see "CONNECT\_NODE" on page 61.

### VCB Structure

}

```
typedef struct set_central_logging
```

| AP_UINT16<br>unsigned char<br>unsigned char                                   | opcode;<br>reserv2;<br>format;                                                | /*       | verb operation code<br>reserved<br>reserved                                             | */<br>*/<br>*/ |  |
|-------------------------------------------------------------------------------|-------------------------------------------------------------------------------|----------|-----------------------------------------------------------------------------------------|----------------|--|
| AP_UINT16<br>AP_UINT32<br>unsigned char<br>unsigned char<br>SET_CENTRAL_LOGGI | <pre>primary_rc;<br/>secondary_rc;<br/>enabled;<br/>reserv3[3];<br/>NG;</pre> | /*<br>/* | primary return code<br>secondary return code<br>is central logging enabled?<br>reserved | */<br>*/<br>*/ |  |

### **Supplied Parameters**

The application supplies the following parameters:

opcode AP\_SET\_CENTRAL\_LOGGING

enabled Specify whether central logging is enabled or disabled. Possible values are:

- **AP\_YES** Central logging is enabled. All log messages are sent to a single file on the node currently acting as the central logger.
- **AP\_NO** Central logging is disabled. Log messages from each server are sent to a file on that server (specified using the SET\_LOG\_FILE verb).

### **Returned Parameters: Successful Execution**

If the verb executes successfully, Communications Server for Linux returns the following parameters:

primary\_rc AP\_0K secondary\_rc

Not used.

# **Returned Parameters: Parameter Check**

If the verb does not execute because of a parameter error, Communications Server for Linux returns the following parameters:

*primary\_rc* AP\_PARAMETER\_CHECK

secondary\_rc

### AP\_NOT\_CENTRAL\_LOGGER

The verb was issued to a node that is not the central logger.

# **Returned Parameters: Other Conditions**

Appendix B, "Common Return Codes," on page 751 lists further combinations of primary and secondary return codes that are common to all NOF verbs.

# SET\_CS\_TRACE

This verb specifies tracing options for data sent between computers on the Communications Server for Linux LAN. For more information about tracing options, see the *Communications Server for Linux Administration Guide*.

This verb can be issued from a NOF application running on an AIX or Linux client. The NOF application must run with the userid root, or with a userid that is a member of the sys group (AIX) or sna group (Linux).

This verb must be issued to a running node, unless it is issued from a client.

# **VCB** Structure

typedef struct set\_cs\_trace

.

|   | AP UINT16     | opcode;                     | /* | verb operation code                | */ |
|---|---------------|-----------------------------|----|------------------------------------|----|
|   | unsigned char | reserv2;                    | /* | reserved                           | */ |
|   | unsigned char | format;                     | /* | reserved                           | */ |
|   | AP UINT16     | primary rc;                 | /* | primary return code                | */ |
|   | AP_UINT32     | secondary_rc;               | /* | secondary return code              | */ |
|   | unsigned char | dest_sys[128];              | /* | node to which messages are traced  | */ |
|   | unsigned char | reserv4[4];                 | /* | reserved                           | */ |
|   | AP_UINT16     | <pre>trace_flags;</pre>     | /* | trace flags                        | */ |
|   | AP_UINT16     | <pre>trace_direction;</pre> | /* | direction (send/rcv/both) to trace | */ |
|   | unsigned char | reserv3[8];                 | /* | reserved                           | */ |
| } | SET_CS_TRACE; |                             |    |                                    |    |

# **Supplied Parameters**

The application supplies the following parameters:

*opcode* AP\_SET\_CS\_TRACE

dest\_sys

The server name for which tracing is required. This is an ASCII string, padded on the right with spaces if the name is shorter than 128 characters.

To manage tracing on messages flowing between the computer to which this verb is issued (identified by the *target\_handle* parameter on the NOF API call) and one other server on the LAN, specify the name of the other server here. Tracing on messages flowing to and from other computers on the LAN will be unchanged; in particular, you can issue two SET\_CS\_TRACE verbs to activate tracing between the same target computer and two different destination servers.

If the server name includes a . (period) character, Communications Server for Linux assumes that it is a fully-qualified name; otherwise it performs a DNS lookup to determine the server name.

To manage tracing on messages flowing between the computer to which this verb is issued (identified by the *target\_handle* parameter on the NOF API call) and all other servers and clients on the LAN, set this parameter to 128 ASCII space characters. The options you specify on this verb override any previous settings for tracing to specific computers (identified by *dest\_sys* on the previous verbs).

### trace\_flags

The types of tracing required. To turn off all tracing, or to turn on tracing of all types, specify one of the following values:

### AP\_NO\_TRACE

No tracing.

### AP\_ALL\_TRACE

Tracing of all types.

To activate tracing on specific message types, select one or more values from the list below, combined using a logical OR operation.

### AP\_CS\_ADMIN\_MSG

Internal messages relating to client/server topology

### AP\_CS\_DATAGRAM

Datagram messages

### AP\_CS\_DATA

Data messages

### trace\_direction

Specifies the direction(s) in which tracing is required. This parameter is ignored if *trace\_flags* is set to AP NO TRACE. Possible values are:

### AP\_CS\_SEND

Trace messages flowing from the target computer to the computer defined by *dest\_sys*.

### AP\_CS\_RECEIVE

Trace messages flowing from the computer defined by *dest\_sys* to the target computer.

### AP\_CS\_BOTH

Trace messages flowing in both directions.

# **Returned Parameters: Successful Execution**

If the verb executes successfully, Communications Server for Linux returns the following parameters:

*primary\_rc* AP\_0K *secondary\_rc* Not used.

# **Returned Parameters: Parameter Check**

If the verb does not execute because of a parameter error, Communications Server for Linux returns the following parameters:

primary\_rc

AP\_PARAMETER\_CHECK

secondary\_rc

Possible values are:

### AP\_NAME\_NOT\_FOUND

The server specified by the *dest\_sys* parameter did not exist or was not started.

### AP\_LOCAL\_SYSTEM

The server specified by the *dest\_sys* parameter is the same as the target node to which this verb was issued.

### AP\_INVALID\_TRC\_DIRECTION

The *trace\_direction* parameter was not set to a valid value.

### AP\_INVALID\_TARGET

The verb was issued on a standalone server. This verb can only be issued on a client/server system.

Appendix B, "Common Return Codes," on page 751 lists further secondary return codes associated with AP\_PARAMETER\_CHECK, which are common to all NOF verbs.

### **Returned Parameters: Other Conditions**

Appendix B, "Common Return Codes," on page 751 lists further combinations of primary and secondary return codes that are common to all NOF verbs.

### SET\_GLOBAL\_LOG\_TYPE

This verb specifies the types of information that Communications Server for Linux records in log files. It specifies default values that are used on all servers; SET\_LOG\_TYPE can then be used to override these defaults on a particular server. For more information about log files, see "SET\_LOG\_FILE" on page 648.

Communications Server for Linux logs messages for the following types of event:

### Problem

An abnormal event that degrades the system in a way perceptible to a user (such as abnormal termination of a session).

### Exception

An abnormal event that degrades the system but that is not immediately perceptible to a user (such as a resource shortage), or an event that does not degrade the system but may indicate the cause of later exceptions or problems (such as receiving an unexpected message from the remote system).

Audit A normal event (such as starting a session).

Problem and exception messages are logged to the error log file; audit messages are logged to the audit log file. Problem messages are always logged and cannot be

disabled, but you can specify whether to log each of the other two message types. For each of the two files (audit and error), you can specify whether to use succinct logging (including only the text of the message and a summary of the message source) or full logging (including full details of the message source, cause, and any action required).

This verb must be issued to the node currently acting as the central logger; for more information, see "CONNECT\_NODE" on page 61.

# VCB Structure

# **Supplied Parameters**

The application supplies the following parameters:

*opcode* AP\_SET\_GLOBAL\_LOG\_TYPE

*audit* Specify whether audit messages are recorded. Possible values are:

**AP\_YES** Audit messages are recorded.

**AP\_NO** Audit messages are not recorded.

### AP\_LEAVE\_UNCHANGED

Leave audit logging unchanged from the existing definition. (The initial default, when the Communications Server for Linux software is started, is that audit messages are not recorded.)

### exception

Specify whether exception messages are recorded. Possible values are:

**AP\_YES** Exception messages are recorded.

**AP\_NO** Exception messages are not recorded.

### AP\_LEAVE\_UNCHANGED

Leave exception logging unchanged from the existing definition. (The initial default, when the Communications Server for Linux software is started, is that exception messages are recorded.)

#### succinct\_audits

Specifies whether to use succinct logging or full logging in the audit log file. Possible values are:

- **AP\_YES** Succinct logging: each message in the log file contains a summary of the message header information (such as the message number, log type, and system name) and the message text string and parameters. To obtain more details of the cause of the log and any action required, you can use the snahelp utility.
- AP\_N0 Full logging: each message in the log file includes a full listing of

the message header information, the message text string and parameters, and additional information about the cause of the log and any action required.

### AP\_LEAVE\_UNCHANGED

Use the value (succinct logging or full logging) specified for this parameter on the previous SET\_GLOBAL\_LOG\_TYPE verb. The initial default, before any SET\_GLOBAL\_LOG\_TYPE verb has been issued, is to use succinct logging.

If you are using central logging, the choice of succinct or full logging for messages from all computers is determined by the setting of this parameter on the server acting as the central logger; this setting may either be from the SET\_GLOBAL\_LOG\_TYPE verb, or from a SET\_LOG\_TYPE verb issued to that server to override the default.

### succinct\_errors

Specifies whether to use succinct logging or full logging in the error log file; this applies to both exception logs and problem logs. The allowed values and their meanings are the same as for the *succinct\_audits* parameter.

### **Returned Parameters: Successful Execution**

If the verb executes successfully, Communications Server for Linux returns the following parameters:

```
primary_rc
AP_0K
```

*secondary\_rc* Not used.

## **Returned Parameters: Parameter Check**

If the verb does not execute because of a parameter error, Communications Server for Linux returns the following parameters:

primary\_rc

AP PARAMETER CHECK

```
secondary_rc
```

Possible values are:

### AP\_NOT\_CENTRAL\_LOGGER

The verb was issued to a node that is not the central logger.

### AP\_INVALID\_SUCCINCT\_SETTING

The *succinct\_audits* or *succinct\_errors* parameter was not set to a valid value.

### **Returned Parameters: Other Conditions**

Appendix B, "Common Return Codes," on page 751 lists further combinations of primary and secondary return codes that are common to all NOF verbs.

# SET\_KERNEL\_MEMORY\_LIMIT

This verb specifies a limit on the amount of kernel memory that Communications Server for Linux can use at any one time. This allows you to ensure that memory is available for other processes on the Linux computer. You can also specify the kernel memory limit when starting the Communications Server for Linux software (for more information, see the *Communications Server for Linux Administration Guide*). This verb overrides the limit, if any, specified when starting the Communications Server for Linux software.

### VCB Structure

```
typedef struct set kernel memory limit
  AP UINT16
                 opcode;
                                   /* verb operation code
                                                                        */
                                  /* reserved
  unsigned char reserv2;
                                                                        */
                                  /* reserved
  unsigned char format;
                                                                        */
             primary_rc;
                                 /* primary return code
  AP UINT16
                                 /* secondary return code
  AP_UINT32
                 secondary_rc;
                                                                        */
  AP_UINT32
                 limit;
                                  /* kernel memory limit, 0 => no limit */
  unsigned char reserv3[8];
                                 /* Reserved
} SET KERNEL MEMORY LIMIT;
```

# **Supplied Parameters**

The application supplies the following parameters:

opcode AP\_SET\_KERNEL\_MEMORY\_LIMIT

*limit* The maximum amount of kernel memory that Communications Server for Linux should use at any time, in bytes. If a Communications Server for Linux component attempts to allocate kernel memory that would take the total amount of memory currently allocated to Communications Server for Linux components above this limit, the allocation attempt will fail.

To remove the limit set by a previous SET\_KERNEL\_MEMORY\_LIMIT verb, specify zero.

### **Returned Parameters: Successful Execution**

If the verb executes successfully, Communications Server for Linux returns the following parameters:

primary\_rc

AP\_OK

secondary\_rc

Not used.

### **Returned Parameters: Other Conditions**

Appendix B, "Common Return Codes," on page 751 lists further combinations of primary and secondary return codes that are common to all NOF verbs.

# SET\_LOG\_FILE

This verb manages a file that Communications Server for Linux uses to record log messages. It allows you to do the following:

- Specify a file used to record log messages (audit, error, or usage logs), and the backup file (to which log information is copied).
- Specify the maximum log file size (when the log file reaches this size, Communications Server for Linux copies log information to the backup file and resets the log file).
- Copy the current contents of the log file to the backup file, and optionally delete the current file.

You can record audit log and error log messages in separate files, or record both types of messages in the same file.

If you are using central logging, as defined by SET\_CENTRAL\_LOGGING, this verb must be issued to the node that is acting as the central logger. Otherwise you can issue it to each node separately in order to specify a different log file on each node.

This verb can be issued from a NOF application running on an AIX or Linux client. The NOF application must run with the userid root, or with a userid that is a member of the sys group (AIX) or sna group (Linux).

# VCB Structure

typedef struct set\_log\_file

| ι |               |                                  |    |                              |    |
|---|---------------|----------------------------------|----|------------------------------|----|
|   | AP UINT16     | opcode;                          | /* | verb operation code          | */ |
|   | unsigned char | reserv2;                         | /* | reserved                     | */ |
|   | unsigned char | format;                          | /* | reserved                     | */ |
|   | AP_UINT16     | primary_rc;                      | /* | primary return code          | */ |
|   | AP_UINT32     | secondary rc;                    | /* | secondary return code        | */ |
|   | unsigned char | log file type;                   | /* | type of log file             | */ |
|   | unsigned char | action;                          | /* | reset and/or backup existing | */ |
|   | unsigned char | file name[81];                   | /* | file name                    | */ |
|   | unsigned char | <pre>backup file name[81];</pre> | /* | backup file                  | */ |
|   | AP UINT32     | file size;                       | /* | log file size                | */ |
|   | unsigned char | succinct;                        | /* | reserved                     | */ |
|   | unsigned char | reserv3[3];                      | /* | reserved                     | */ |
| } | SET LOG FILE; |                                  |    |                              |    |
|   |               |                                  |    |                              |    |

# **Supplied Parameters**

The application supplies the following parameters:

opcode AP\_SET\_LOG\_FILE

```
log_file_type
```

The type of log file being managed. Possible values are:

### AP\_AUDIT\_FILE

Audit log file (audit messages only).

### AP\_ERROR\_FILE

Error log file (problem and exception messages).

### AP\_USAGE\_FILE

Usage log file (information on current and peak usage of Communications Server for Linux resources).

To record both audit and error messages in the same file, issue two SET\_LOG\_FILE verbs for the same file name, specifying AP\_AUDIT\_FILE on one verb and AP\_ERROR\_FILE on the other.

*action* The action to be taken on the log file. Specify one of the following values:

### AP\_NO\_FILE\_ACTION

Use the file specified in the *file\_name* parameter as the log file, and the file specified in the *backup\_file\_name* parameter as the backup file. After this verb completes successfully, all log messages of the type defined by *log\_file\_type* are written to the new log file. The log file that was used before this verb is issued, if any, is left unchanged.

### AP\_DELETE\_FILE

Delete the contents of the current log file.

### AP\_BACKUP\_FILE

Copy the contents of the current log file to the backup file, and then delete the contents of the current file.

#### file\_name

Name of the new log file.

To create the file in the default directory for diagnostics files, **/var/opt/ibm/sna**, specify the file name with no path. To create the file in a different directory, specify either a full path or the path relative to the default directory. If you include the path, ensure that it is a valid path (either relative to the application's working directory or a full path) on any computer to which this verb is issued.

This parameter is an ASCII string of 1–80 characters, followed by a NULL character (binary zero). To continue logging to the file specified on a previous SET\_LOG\_FILE verb, specify a null string.

#### backup\_file\_name

Name of the backup log file. When the log file reaches the size specified by *file\_size* below, Communications Server for Linux copies the current contents to the backup file and then clears the log file. You can also request a backup at any time using the action parameter above.

To create the file in the default directory for diagnostics files, **/var/opt/ibm/sna**, specify the file name with no path. To create the file in a different directory, specify either a full path or the path relative to the default directory. If you include the path, ensure that it is a valid path (either relative to the application's working directory or a full path) on any computer to which this verb is issued.

This parameter is an ASCII string of 1–80 characters, followed by a NULL character (binary zero). To continue using the backup file specified on a previous SET\_LOG\_FILE verb, specify a null string.

#### file\_size

The maximum size of the log file specified by *log\_file\_type*. When a message written to the file causes the file size to exceed this limit, Communications Server for Linux copies the current contents of the log file to the backup log file and clears the log file. This means that the maximum amount of disk space taken up by log files is approximately twice *file\_size*.

To continue using the file size specified on a previous SET\_LOG\_FILE verb, set this parameter to zero. The initial default value, before any SET\_LOG\_FILE verb has been issued, is 1,000,000 bytes. A value of zero indicates "continue using the existing file size" and not "no limit".

You may need to increase the size of the audit and error log files according to the size of the Communications Server for Linux client/server network, to allow for the volume of log information generated in larger systems. In particular, consider increasing the log file size to allow for the following:

- Large numbers of clients or users (since a single communications link failure may result in large numbers of logs on the server relating to session failures)
- Activating audit logging as well as exception logging
- Using central logging instead of distributed logging
- Using full logging instead of succinct logging.

# **Returned Parameters: Successful Execution**

If the verb executes successfully, Communications Server for Linux returns the following parameters:

primary\_rc AP\_0K secondary\_rc Not used.

# **Returned Parameters: Parameter Check**

If the verb does not execute because of a parameter error, Communications Server for Linux returns the following parameters:

primary\_rc

AP\_PARAMETER\_CHECK

secondary\_rc

Possible values are:

### AP\_INVALID\_FILE\_ACTION

The action parameter was not set to a valid value.

### AP\_INVALID\_FILE\_TYPE

The *log\_file\_type* parameter was not set to a valid value.

Appendix B, "Common Return Codes," on page 751 lists further secondary return codes associated with AP\_PARAMETER\_CHECK, which are common to all NOF verbs.

# **Returned Parameters: Other Conditions**

Appendix B, "Common Return Codes," on page 751 lists further combinations of primary and secondary return codes that are common to all NOF verbs.

# SET\_LOG\_TYPE

This verb specifies the types of information that Communications Server for Linux records in log files on a particular server. It can be used to override the default settings specified on SET\_GLOBAL\_LOG\_TYPE, or to remove the override so that this server reverts to using the default settings. For more information about log files, see "SET\_LOG\_FILE" on page 648.

This verb can be issued from a NOF application running on an AIX or Linux client. The NOF application must run with the userid root, or with a userid that is a member of the sys group (AIX) or sna group (Linux).

### Problem

An abnormal event that degrades the system in a way perceptible to a user (such as abnormal termination of a session).

### Exception

An abnormal event that degrades the system but that is not immediately perceptible to a user (such as a resource shortage), or an event that does not degrade the system but may indicate the cause of later exceptions or problems (such as receiving an unexpected message from the remote system).

Audit A normal event (such as starting a session).

Problem and exception messages are logged to the error log file; audit messages are logged to the audit log file. Problem messages are always logged and cannot be disabled, but you can specify whether to log each of the other two message types. For each of the two files (audit and error), you can specify whether to use succinct logging (including only the text of the message and a summary of the message source) or full logging (including full details of the message source, cause, and any action required).

# VCB Structure

typedef struct set\_log\_type

```
AP_UINT16 opcode; /* verb operation code */
unsigned char reserv2; /* reserved */
unsigned char format; /* reserved */
AP_UINT16 primary_rc; /* primary return code */
AP_UINT32 secondary_rc; /* secondary return code */
unsigned char override; /* override global defaults? */
unsigned char audit; /* audit logging on or off */
unsigned char succinct_audits; /* use succinct logging in audit file?*/
unsigned char reserv3[3]; /* reserved */
```

# **Supplied Parameters**

The application supplies the following parameters:

opcode AP\_SET\_LOG\_TYPE

override

Specifies whether this verb is being used to override the global log types specified on SET\_GLOBAL\_LOG\_TYPE, or to revert to using these defaults. Possible values are:

- **AP\_YES** Override the global log types. The log types to be used on this server are specified by the *audit* and *exception* parameters below, and the choice of succinct or full logging is specified by the *succinct\_\** parameters below.
- **AP\_NO** Revert to using the global log types. The *audit, exception,* and *succinct\_*\* parameters below are ignored.
- *audit* Specify whether audit messages are recorded on this server. Possible values are:
  - **AP\_YES** Audit messages are recorded.
  - **AP\_N0** Audit messages are not recorded.

### AP\_LEAVE\_UNCHANGED

Leave audit logging unchanged from the existing definition.

#### exception

Specify whether exception messages are recorded on this server. Possible values are:

- **AP\_YES** Exception messages are recorded.
- **AP\_NO** Exception messages are not recorded.

#### AP\_LEAVE\_UNCHANGED

Leave exception logging unchanged from the existing definition.

#### succinct\_audits

Specifies whether to use succinct logging or full logging in the audit log file on this server. Possible values are:

- **AP\_YES** Succinct logging: each message in the log file contains a summary of the message header information (such as the message number, log type, and system name) and the message text string and parameters. To obtain more details of the cause of the log and any action required, you can use the snahelp utility.
- **AP\_NO** Full logging: each message in the log file includes a full listing of the message header information, the message text string and parameters, and additional information about the cause of the log and any action required.

#### AP\_LEAVE\_UNCHANGED

Leave succinct logging or full logging unchanged from the existing definition.

If you are using central logging, the choice of succinct or full logging for messages from all computers is determined by the setting of this parameter on the server acting as the central logger; this setting may either be from the SET\_GLOBAL\_LOG\_TYPE verb, or from a SET\_LOG\_TYPE verb issued to that server to override the default.

#### succinct\_errors

Specifies whether to use succinct logging or full logging in the error log file on this server; this applies to both exception logs and problem logs. The allowed values and their meanings are the same as for the *succinct\_audits* parameter.

### **Returned Parameters: Successful Execution**

If the verb executes successfully, Communications Server for Linux returns the following parameters:

*primary\_rc* AP\_0K

secondary\_rc

Not used.

### **Returned Parameters: Parameter Check**

If the verb does not execute because of a parameter error, Communications Server for Linux returns the following parameters:

```
primary_rc
```

AP\_PARAMETER\_CHECK

secondary\_rc

AP\_INVALID\_SUCCINCT\_SETTING

The *succinct\_audits* or *succinct\_errors* parameter was not set to a valid value.

### **Returned Parameters: Other Conditions**

Appendix B, "Common Return Codes," on page 751 lists further combinations of primary and secondary return codes that are common to all NOF verbs.

### SET\_PROCESSING\_MODE

This verb specifies how the NOF application interacts with the target node, configuration file, or SNA network data file: whether the application has read-only access or read/write access, and whether the application has exclusive access to the domain configuration file so that other applications cannot access it.

This verb applies only to NOF applications running on a server. For an application running on a client, the only processing mode available is read-only mode (the default), in which the application can issue QUERY\_\* verbs but cannot define, start or stop resources. The client application cannot use SET\_PROCESSING\_MODE to select any other mode.

The target node or file is specified by the *target\_handle* parameter on the NOF API call; the application obtains this parameter from the verb CONNECT\_NODE (for a node) or OPEN\_FILE (for a file). For more information about the use of this parameter, see "NOF API Entry Points for AIX or Linux" on page 24.

This verb may be issued to the domain configuration file, to the **sna.net** file, or to a running node. The valid processing modes that can be set with this verb depend on the target type.

### **VCB** Structure

}

typedef struct set\_processing\_mode

| AP UINT16      | opcode;                  | <pre>/* verb operation code</pre>                | */ |
|----------------|--------------------------|--------------------------------------------------|----|
| unsigned char  | reserv2;                 | /* reserved                                      | */ |
| unsigned char  | format;                  | /* reserved                                      | */ |
| AP_UINT16      | primary_rc;              | /* primary return code                           | */ |
| AP_UINT32      | <pre>secondary_rc;</pre> | /* secondary return code                         | */ |
| unsigned char  | mode;                    | <pre>/* new mode to be set for this handle</pre> | */ |
| AP_UINT16      | reserv1;                 | /* reserved                                      | */ |
| SET PROCESSING | MODE;                    |                                                  |    |

### **Supplied Parameters**

*opcode* AP\_SET\_PROCESSING\_MODE

*mode* Requested mode for this target handle. The mode cannot be changed while any previous verbs issued using this target handle are still outstanding. Possible values are:

### AP\_MODE\_READ\_ONLY

Read-only mode: the application will use only QUERY\_\* verbs, which do not modify the configuration. This option can be used with either a file or a node as the target.

### AP\_MODE\_READ\_WRITE

Read / write mode: the application may use any NOF API verbs. This option can be used with either a file or a node as the target.

### AP\_MODE\_COMMIT

Commit mode: the application has exclusive read/write access to the target file, so that other applications cannot access it until this application releases it. This option can be used only with the domain configuration file as the target.

This mode is intended for issuing a series of connected verbs to a file (such as a series of DEFINE verbs for related components). The application should complete the series of verbs as quickly as possible and then reset its processing mode to one of the other options, in order to release the file so that other NOF API applications or Communications Server for Linux components can access it.

**Note:** To obtain read/write or commit access to the file, your NOF application must be running with a user ID that is a member of the SNA administrators group sna (or running as root). If the user ID is not a member of this group or root, the only valid processing mode is AP MODE READ ONLY.

### **Returned Parameters: Successful Execution**

If the verb executes successfully, Communications Server for Linux returns the following parameters:

primary\_rc AP\_0K secondary\_rc Not used.

# **Returned Parameters: Parameter Check**

If the verb does not execute because of a parameter error, Communications Server for Linux returns the following parameters:

```
primary_rc
```

AP\_PARAMETER\_CHECK

```
secondary_rc
```

Possible values are:

### AP INVALID PROC MODE

The *mode* parameter was not set to a valid value.

### AP INVALID TARGET MODE

The *mode* parameter was not valid for the selected target.

Appendix B, "Common Return Codes," on page 751 lists further secondary return codes associated with AP\_PARAMETER\_CHECK, which are common to all NOF verbs.

### **Returned Parameters: State Check**

If the verb does not execute because of a state check, Communications Server for Linux returns the following parameters.

primary\_rc

AP\_STATE\_CHECK

secondary\_rc

Possible values are:

### AP\_FILE\_UNAVAILABLE

The application specified commit mode, but was unable to get exclusive access to the required configuration file. This may be because another application is accessing the file in commit mode.

### AP\_VERB\_IN\_PROGRESS

The processing mode for the specified target handle cannot be changed because a previous verb issued for this handle is still outstanding. All verbs for the target handle must be completed before attempting to change the processing mode.

### AP\_NOT\_AUTHORIZED

The NOF application cannot obtain read/write access to the file because it is running on a client, or because it is running with a user ID that is not a member of the SNA administrators group sna. If the user ID is not a member of this group, the only valid processing mode is AP\_MODE\_READ\_ONLY.

### AP\_NOT\_MASTER

The processing mode cannot be changed to AP\_MODE\_READ\_WRITE or AP\_MODE\_COMMIT because the target handle specifies a file (either the domain configuration file or the SNA network data file) on a backup server that is no longer acting as the master server. Changes to the running configuration file can be made only to the copy of this file on the master (so that they will be distributed to other servers); other copies of the file can be accessed only in read-only mode. If the application needs to use read/write or commit mode, it should issue CLOSE\_FILE for this target handle, and then reissue OPEN\_FILE to access the file on the new master server.

Appendix B, "Common Return Codes," on page 751 lists further secondary return codes associated with AP\_STATE\_CHECK, which are common to all NOF verbs.

### **Returned Parameters: Other Conditions**

Appendix B, "Common Return Codes," on page 751 lists further combinations of primary and secondary return codes that are common to all NOF verbs.

### SET\_TN\_SERVER\_TRACE

This verb specifies tracing options for the Communications Server for Linux TN server component.

This verb must be issued to a running node.

### VCB Structure

# **Supplied Parameters**

The application supplies the following parameters:

opcode AP\_SET\_TN\_SERVER\_TRACE

trace\_flags

The types of tracing required. To turn off all tracing, or to turn on tracing of all types, specify one of the following values:

### AP\_TN\_SERVER\_NO\_TRACE

No tracing.

### AP\_TN\_SERVER\_ALL\_TRACE

Tracing of all types.

To activate tracing on specific message types, select one or more values from the list below, combined using a logical OR operation.

### AP\_TN\_SERVER\_TRC\_TCP

TCP/IP interface tracing: messages between TN server and TN3270 clients

### AP\_TN\_SERVER\_TRC\_FM

Node interface tracing: internal control messages, and messages between TN server and TN3270 clients (in internal format)

### AP\_TN\_SERVER\_TRC\_CFG

Configuration message tracing: messages relating to the configuration of TN server

### AP\_TN\_SERVER\_TRC\_NOF

Internal node operator function (NOF) tracing: trace NOF requests made by TN server.

### **Returned Parameters: Successful Execution**

If the verb executes successfully, Communications Server for Linux returns the following parameters:

primary\_rc AP\_0K secondary\_rc Not used.

# **Returned Parameters: Other Conditions**

Appendix B, "Common Return Codes," on page 751 lists further combinations of primary and secondary return codes that are common to all NOF verbs.

### SET\_TRACE\_FILE

This verb specifies the name of a file that Communications Server for Linux uses to record trace data.

If you issue a second SET\_TRACE\_FILE verb specifying a new file for the same file type, all subsequent trace information will be written to the new file; the existing file is not removed, but further information will not be written to it. If you issue a second SET\_TRACE\_FILE verb for the same trace file, this resets the file (discarding trace information that was written to the file before the second verb).

This verb must be issued to a running node.

### **VCB** Structure

typedef struct set\_trace\_file AP UINT16 opcode; /\* verb operation code \*/ /\* reserved unsigned char reserv2; \*/ unsigned char format; /\* reserved \*/ AP UINT16 primary rc; /\* primary return code

```
AP UINT32
                   secondary rc;
                                                  /* secondary return code
                                                                            */
  unsigned char
                   trace file type;
                                                  /* type of trace file
                                                                             */
                   dual files;
  unsigned char
                                                  /* dual trace files
                                                                             */
                                                  /* trace file size
  AP UINT32
                   trace_file_size;
                                                                             */
  unsigned char
                   reserv3[4];
                                                  /* reserved
                                                                             */
  unsigned char
                   file name[81];
                                                  /* file name
  unsigned char
                   file name 2[81];
                                                  /* second file name
} SET_TRACE_FILE;
```

# **Supplied Parameters**

The application supplies the following parameters:

opcode AP\_SET\_TRACE\_FILE

### trace\_file\_type

The type of trace file. Possible values are:

### AP\_CS\_TRACE

File contains tracing on data transferred across the Communications Server for Linux LAN between the specified computer and other nodes (activated by the SET CS TRACE verb).

#### AP\_TN\_SERVER\_TRACE

File contains tracing on the Communications Server for Linux TN server component.

#### AP\_IPS\_TRACE

File contains tracing on kernel components for the specified node (activated by the SET\_TRACE\_TYPE or ADD\_DLC\_TRACE verb).

#### dual\_files

Specifies whether tracing is to one file or to two files. Possible values are:

- **AP\_YES** Tracing is to two files. When the first file reaches the size specified by *trace\_file\_size*, the second file is cleared, and tracing continues to the second file. When this file then reaches the size specified by *trace\_file\_size*, the first file is cleared, and tracing continues to the first file. This ensures that tracing can continue for long periods without using excessive disk space; the maximum space required is approximately twice the value of *trace\_file\_size*.
- **AP\_NO** Tracing is to one file.

### AP\_LEAVE\_UNCHANGED

Leave the *dual\_files* setting unchanged from the existing definition. (The initial default, when the Communications Server for Linux software is started, is to use two files.)

#### trace\_file\_size

The maximum size of the trace file, in bytes. To continue using the existing file size definition, specify zero.

If *dual\_files* is set to AP\_YES, tracing will switch between the two files when the current file reaches this size. If *dual\_files* is set to AP\_NO, this parameter is ignored; the file size is not limited.

You may need to increase the size of the trace files according to the size of the Communications Server for Linux client/server network, to allow for the volume of trace information generated in larger systems. In particular, consider increasing the trace file size on a server to allow for large numbers of clients or users accessing the server.

#### file\_name

Name of the trace file, or of the first trace file if *dual\_files* is set to AP\_YES. To continue using the file name specified on a previous SET\_TRACE\_FILE verb, set this parameter to a null string.

To create the file in the default directory for diagnostics files, **/var/opt/ibm/sna**, specify the file name with no path. To create the file in a different directory, specify either a full path or the path relative to the default directory. If you include the path, ensure that it is a valid path (either relative to the application's working directory or a full path) on any computer to which this verb is issued.

This parameter is an ASCII string of 1–80 characters, followed by a NULL character (binary zero).

### file\_name\_2

Name of the second trace file; this parameter is used only if *dual\_files* is set to AP\_YES. To continue using the file name specified on a previous *set\_trace\_file* verb, set this parameter to a null string.

To create the file in the default directory for diagnostics files, **/var/opt/ibm/sna**, specify the file name with no path. To create the file in a different directory, specify either a full path or the path relative to the default directory. If you include the path, ensure that it is a valid path (either relative to the application's working directory or a full path) on any computer to which this verb is issued.

This parameter is an ASCII string of 1–80 characters, followed by a NULL character (binary zero).

### **Returned Parameters: Successful Execution**

If the verb executes successfully, Communications Server for Linux returns the following parameters:

primary\_rc AP\_0K secondary\_rc

Not used.

### **Returned Parameters: Parameter Check**

If the verb does not execute because of a parameter error, Communications Server for Linux returns the following parameters:

### primary\_rc

AP\_PARAMETER\_CHECK

secondary\_rc

Possible values are:

### AP INVALID FILE NAME

The *file\_name* or *file\_name\_2* parameter was not set to a valid Linux file name, or *file\_name\_2* was not specified when changing from a single trace file to dual trace files.

### AP\_INVALID\_FILE\_TYPE

The *trace\_file\_type* parameter was not set to a valid value.

Appendix B, "Common Return Codes," on page 751 lists further secondary return codes associated with AP\_PARAMETER\_CHECK, which are common to all NOF verbs.

### **Returned Parameters: Other Conditions**

Appendix B, "Common Return Codes," on page 751 lists further combinations of primary and secondary return codes that are common to all NOF verbs.

# SET\_TRACE\_TYPE

This verb specifies tracing options for Communications Server for Linux kernel components. You can use this verb to specify the state of tracing (on or off) at all interfaces, or to turn tracing on or off at specific interfaces (leaving tracing at other interfaces unchanged). For more information about tracing options, see the *Communications Server for Linux Administration Guide*.

To control DLC line tracing, use the ADD\_DLC\_TRACE verb. The truncation length specified on this verb also applies to DLC tracing, but the tracing options on this verb do not apply to DLC tracing.

This verb must be issued to a running node.

### VCB Structure

| typedef struct set_<br>{     | _trace_type              |                                          |    |
|------------------------------|--------------------------|------------------------------------------|----|
| AP UINT16                    | opcode;                  | <pre>/* verb operation code</pre>        | */ |
| unsigned char                | reserv2;                 | /* reserved                              | */ |
| unsigned char                | format;                  | /* reserved                              | */ |
| AP UINT16                    | primary rc;              | /* primary return code                   | */ |
| AP_UINT32                    | secondary_rc;            | /* secondary return code                 | */ |
| AP_UINT16                    | <pre>trace_flags;</pre>  | /* trace flags                           | */ |
| AP_UINT32                    | truncation_length;       | /* truncate each msg to this size        | */ |
| unsigned char                | init_flags;              | <pre>/* TRUE if initializing flags</pre> | */ |
| unsigned char                | <pre>set_flags;</pre>    | <pre>/* TRUE if setting flags</pre>      | */ |
|                              | —                        | <pre>/* FALSE if unsetting flags</pre>   | */ |
| unsigned char                | <pre>set_internal;</pre> | /* reserved                              | */ |
| AP_UINT16                    | internal_level;          | /* reserved                              | */ |
| AP_UINT32                    | api_flags;               | /* api trace flags                       | */ |
| <pre>} SET_TRACE_TYPE;</pre> |                          |                                          |    |

### Supplied Parameters

The application supplies the following parameters:

opcode AP\_SET\_TRACE\_TYPE

### trace\_flags

The types of tracing required. To turn off all tracing, or to turn on tracing of all types, specify one of the following values:

### AP\_NO\_TRACE

No tracing.

### AP\_ALL\_TRACE

Tracing of all types.

To control tracing on specific interfaces, select one or more values from the list below, combined using a logical OR operation. For more information about these trace types, see "Trace Types" on page 662.

If *init\_flags* is set to AP\_YES, select the values corresponding to the interfaces where you want tracing to be active, and do not select the values corresponding to the interfaces where you want it to be inactive. If *init\_flags* is set to AP\_NO, select the values corresponding to the interfaces where you want to change the state of tracing.

#### AP APPC MSG

APPC messages

### AP\_LUA\_MSG

LUA messages

#### \_\_\_

AP\_NOF\_MSG NOF messages

### AP\_MS\_MSG

MS messages

### AP\_LLC2\_MSG

LLC2 messages

### AP\_LLI\_MSG

LLI messages

### AP\_MAC\_MSG

MAC messages

### AP\_SDLC\_MSG

SDLC messages (note that this option also provides additional detail in SDLC line tracing)

#### AP\_NLI\_MSG

NLI messages

### AP\_IPDL\_MSG

Enterprise Extender (HPR/IP) messages

#### AP\_DLC\_MSG

Node to DLC messages

### AP NODE MSG

Node messages

### AP\_SLIM\_MSG

Messages sent between master and backup servers

#### AP\_DATAGRAM

Datagram messages

#### truncation\_length

Specify the maximum length, in bytes, of the information to be written to the trace file for each message. This value must be at least 256.

If a trace message is longer than the length specified in this parameter, Communications Server for Linux writes only the start of the message to the trace file, and discards the data beyond *truncation\_length*. This allows you to record the most important information for each message but avoid filling up the file with long messages.

To specify no truncation (all the data from each message is written to the file), set this parameter to zero.

#### init\_flags

Specifies whether to initialize tracing (define the tracing state at all interfaces), or to change the state of tracing at one or more interfaces (leaving the others unchanged). Possible values are:

**AP\_YES** Tracing is being initialized. The *trace\_flags* parameter defines the required state of tracing at all interfaces.

**AP\_NO** Tracing is being changed. The *trace\_flags* parameter defines the interfaces where tracing is being activated or deactivated; other interfaces will not be affected.

set\_flags

If *init\_flags* is set to AP\_NO, this parameter specifies whether tracing is to be activated or deactivated at the requested interfaces. Possible values are:

- **AP\_YES** Tracing is to be activated at the interfaces specified by the *trace\_flags* parameter.
- **AP\_N0** Tracing is to be deactivated at the interfaces specified by the *trace\_flags* parameter.

If *init\_flags* is set to AP\_YES, this parameter is ignored.

# **Returned Parameters: Successful Execution**

If the verb executes successfully, Communications Server for Linux returns the following parameters:

*primary\_rc* AP OK

*secondary\_rc* Not used.

## **Returned Parameters: Parameter Check**

If the verb does not execute because of a parameter error, Communications Server for Linux returns the following parameters:

*primary\_rc* AP\_PARAMETER\_CHECK

secondary\_rc

### AP\_INVALID\_TRUNC\_LEN

The *truncation\_length* parameter specified a length of less than 256 bytes.

Appendix B, "Common Return Codes," on page 751 lists further secondary return codes associated with AP\_PARAMETER\_CHECK, which are common to all NOF verbs.

## **Returned Parameters: Other Conditions**

Appendix B, "Common Return Codes," on page 751 lists further combinations of primary and secondary return codes that are common to all NOF verbs.

# **Trace Types**

Figure 2 on page 663, shows the overall structure of Communications Server for Linux. Each kernel-space trace type, relating to data transferred across a particular interface between Communications Server for Linux components, is shown in the diagram at the interface where it is traced.

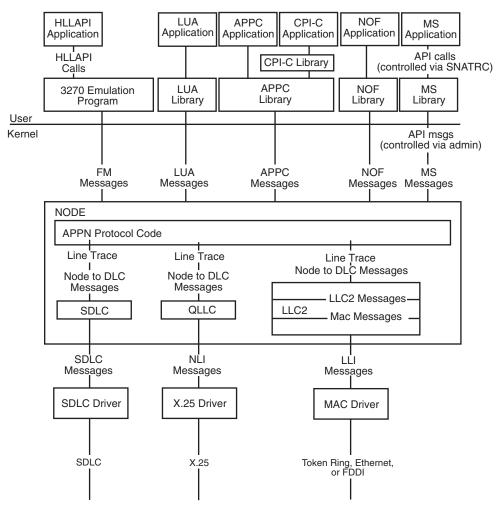

Figure 2. Overall Structure of Communications Server for Linux

Figure 2 shows the following types of tracing, each of which can be controlled separately:

#### **APPC** messages

Messages between the APPC library and the node

#### LUA messages

Messages between the LUA library and the node

#### NOF messages

Messages between the NOF library and the node

#### MS messages

Messages between the MS library and the node

### DLC line trace

SNA data sent on a DLC (tracing on these messages is controlled by the ADD\_DLC\_TRACE verb, not by SET\_TRACE\_TYPE)

#### Node to DLC messages

Messages between the APPN node and the DLC component

In addition, the following message types (internal to Communications Server for Linux) can be traced: Node messages

Messages between components within the APPN protocol code

Control messages

Internal control messages between system components

# START\_DLC

START\_DLC requests the activation of a DLC.

This verb must be issued to a running node.

## **VCB** Structure

typedef struct start\_dlc

```
AP UINT16
                                              /* verb operation code
                   opcode;
                                                                           */
                                              /* reserved
  unsigned char
                   reserv2:
                                                                           */
                                              /* reserved
  unsigned char format;
                                              /* primary return code
                   primary_rc;
  AP UINT16
                                                                           */
                   primary_rc;
secondary_rc;
                                              /* secondary return code
  AP UINT32
                                                                          */
  unsigned char
                   dlc name[8];
                                              /* name of DLC
} START_DLC;
```

## Supplied Parameters

The application supplies the following parameters:

opcode AP\_START\_DLC

dlc\_name

Name of the DLC to be started. This is an 8-byte ASCII string, padded on the right with spaces if the name is shorter than 8 bytes, which must match the name of a defined DLC.

## **Returned Parameters: Successful Execution**

If the verb executes successfully, Communications Server for Linux returns the following parameter:

primary\_rc

AP\_OK

This return code indicates only that the verb was issued successfully; the verb does not wait for the DLC to initialize, and so does not return error return codes if the initialization of the DLC fails. DLC initialization failures are reported using messages written to the error log file.

## **Returned Parameters: Parameter Check**

If the verb does not execute because of a parameter error, Communications Server for Linux returns the following parameters:

```
primary_rc
```

AP\_PARAMETER\_CHECK

secondary\_rc

AP\_INVALID\_DLC

The *dlc\_name* parameter was not the name of a defined DLC.

Appendix B, "Common Return Codes," on page 751 lists further secondary return codes associated with AP\_PARAMETER\_CHECK, which are common to all NOF verbs.

# **Returned Parameters: State Check**

If the verb does not execute because of a state error, Communications Server for Linux returns the following parameters.

primary\_rc

AP STATE CHECK

secondary\_rc

### AP DLC DEACTIVATING

The specified DLC has already been started, and is in the process of being deactivated.

Appendix B, "Common Return Codes," on page 751 lists further secondary return codes associated with AP\_STATE\_CHECK, which are common to all NOF verbs.

# Returned Parameters: Other Conditions

Appendix B, "Common Return Codes," on page 751 lists further combinations of primary and secondary return codes that are common to all NOF verbs.

# START\_INTERNAL\_PU

START\_INTERNAL\_PU requests DLUR to initiate SSCP-PU session activation for a previously defined local PU which is served by DLUR.

This verb must be issued to a running node.

# VCB Structure

typedef struct start internal pu

```
AP UINT16
                                                                                                                                  /* verb operation code
                                               opcode;
                                                                                                                                                                                                                   */
AP_UINI16opcode;/* verb operation codeunsigned charreserv2;/* reservedunsigned charformat;/* reservedAP_UINT16primary_rc;/* primary return codeAP_UINT32secondary_rc;/* secondary return codeunsigned charpu_name[8];/* internal PU nameunsigned chardlus_name[17];/* DLUS nameunsigned charbkup_dlus_name[17];/* Backup DLUS name
                                                                                                                                                                                                                   */
                                                                                                                                                                                                                    */
                                                                                                                                                                                                                   */
                                                                                                                                                                                                                   */
                                                                                                                                                                                                                   */
                                                                                                                                                                                                                   */
                                                                                                                                                                                                                   */
```

} START\_INTERNAL\_PU;

# **Supplied Parameters**

The application supplies the following parameters:

```
opcode AP_START_INTERNAL_PU
```

ри пате

Name of the internal PU to be started (which must have been previously defined using DEFINE INTERNAL PU). The name is an 8-byte type-A EBCDIC string (starting with a letter), padded on the right with EBCDIC spaces.

### dlus\_name

Name of DLUS node which DLUR will contact to solicit SSCP-PU session activation for the given PU. The name is a 17-byte EBCDIC string, right-padded with EBCDIC spaces. It consists of a network ID of up to 8 A-string characters, an EBCDIC dot (period) character, and a network name of up to 8 A-string characters.

To use the DLUS specified in the DEFINE\_INTERNAL\_PU verb, or the global default specified in DEFINE\_DLUR\_DEFAULTS if none was specified in DEFINE\_INTERNAL\_PU, set this parameter to 17 binary zeros.

### bkup\_dlus\_name

Name of DLUS node which DLUR will store as the backup DLUS for the given PU. The name is a 17-byte EBCDIC string, right-padded with EBCDIC spaces. It consists of a network ID of up to 8 A-string characters, an EBCDIC dot (period) character, and a network name of up to 8 A-string characters.

To use the backup DLUS specified in the DEFINE\_INTERNAL\_PU verb, or the global backup default specified in DEFINE\_DLUR\_DEFAULTS if none was specified in DEFINE\_INTERNAL\_PU, set this parameter to 17 binary zeros.

## **Returned Parameters: Successful Execution**

If the verb executes successfully, Communications Server for Linux returns the following parameters:

*primary\_rc* AP OK

# **Returned Parameters: Parameter Check**

If the verb does not execute because of a parameter error, Communications Server for Linux returns the following parameters:

primary\_rc

AP\_PARAMETER\_CHECK

### secondary\_rc

Possible values are:

#### AP\_INVALID\_DLUS\_NAME

The *dlus\_name* parameter contained a character that was not valid or was not in the correct format.

### AP\_INVALID\_BKUP\_DLUS\_NAME

The *bkup\_dlus\_name* parameter contained a character that was not valid or was not in the correct format.

## **Returned Parameters: State Check**

If the verb does not execute because of a state error, Communications Server for Linux returns the following parameters.

primary\_rc

AP\_STATE\_CHECK

secondary\_rc

Possible values are:

#### AP NO DEFAULT DLUS DEFINED

A DLUS name was not specified either on this verb or on the DEFINE\_INTERNAL\_PU verb, and there is no default DLUS defined because the DEFINE\_DLUR\_DEFAULTS verb has not been issued.

### AP\_PU\_NOT\_DEFINED

The supplied PU name was not the name of an internal PU defined using DEFINE\_INTERNAL\_PU.

### AP\_PU\_ALREADY\_ACTIVATING

The PU is already in the process of being started.

### AP\_PU\_ALREADY\_ACTIVE

The PU has already been started.

# **Returned Parameters: Unsuccessful**

If the verb does not execute successfully, Communications Server for Linux returns the following parameters.

### primary\_rc

AP\_UNSUCCESSFUL

### secondary\_rc

Possible values are:

#### AP\_DLUS\_REJECTED

The DLUS rejected the session activation request.

### AP\_DLUS\_CAPS\_MISMATCH

The configured DLUS name was not a DLUS node.

### AP\_PU\_FAILED\_ACTPU

The local node rejected a message from the DLUS. This may be caused by an internal error, a resource shortage, or a problem with the received message; check the Communications Server for Linux log files for messages providing more information.

# **Returned Parameters: Function Not Supported**

If the verb does not execute because the node's configuration does not support it, Communications Server for Linux returns the following parameter:

primary\_rc

### AP\_FUNCTION\_NOT\_SUPPORTED

The node does not support DLUR; this is defined by the *dlur\_supported* parameter on DEFINE\_NODE.

# **Returned Parameters: Other Conditions**

Appendix B, "Common Return Codes," on page 751 lists further combinations of primary and secondary return codes that are common to all NOF verbs.

# START\_LS

START\_LS normally starts an inactive LS. Alternatively, it can be used to leave the LS inactive but specify that it can be activated automatically by Communications Server for Linux when required or activated by the remote system.

**Note:** If the LS is a leased SDLC link or a QLLC PVC link, it must be activated by the remote system as well as by Communications Server for Linux. You are recommended to define the LS to be activated when the node is started and to be reactivated automatically after failures, to ensure that the link is always available; see "DEFINE\_LS" on page 119 for more information.

This verb must be issued to a running node.

# VCB Structure

```
typedef struct start ls
  AP UINT16
                   opcode;
                                   /* verb operation code
                                                                          */
  unsigned char reserv2;
                                    /* reserved
                                                                          */
  unsigned char format;
                                   /* reserved
                                                                          */
             primary_rc;
  AP_UINT16
                                   /* primary return code
                                                                          */
  AP UINT32
                                   /* secondary return code
                   secondary rc;
                                                                          */
  unsigned char
                  ls name[8];
                                   /* name of link station
  unsigned char
                   enable;
                                   /* start ls or enable auto-activation? */
                                   /* retry in progress?
                  react kicked;
  unsigned char
                                                                          */
                                    /* reserved
  unsigned char
                   reserv3[2];
                                                                          */
} START LS;
```

# **Supplied Parameters**

The application supplies the following parameters:

*opcode* AP\_START\_LS

#### ls\_name

Name of the link station to be started. This is an 8-byte ASCII string, padded on the right with spaces if the name is shorter than 8 bytes, which must already have been defined by a DEFINE\_LS verb.

enable Specifies the action to be taken for the LS.

To start the LS, set this parameter to AP\_ACTIVATE.

To leave the LS inactive but specify that it can be activated (either by Communications Server for Linux or by the remote system) when required, specify one or both of the following values (combined using a logical OR):

### AP\_AUTO\_ACT

The LS can be activated automatically by Communications Server for Linux when required for a session. This value should be used only when the LS is defined to be auto-activatable (*auto\_act\_supp* in the LS definition is set to AP\_YES); it re-enables auto-activation after the LS has been manually stopped using STOP\_LS.

### AP\_REMOTE\_ACT

The LS can be activated by the remote system. This value does not alter the defined value of *disable\_remote\_act* in the LS definition; when the LS is next stopped, it will return to the defined setting.

## **Returned Parameters: Successful Execution**

If the verb executes successfully, Communications Server for Linux returns the following parameters:

*primary\_rc* AP OK

# **Returned Parameters: Parameter Check**

If the verb does not execute because of a parameter error, Communications Server for Linux returns the following parameters:

primary\_rc AP\_PARAMETER\_CHECK

secondary\_rc

Possible values are:

### AP\_INVALID\_LINK\_NAME\_SPECIFIED

The *ls\_name* parameter was not the name of a defined LS.

### AP\_INVALID\_LINK\_ENABLE

The *enable* parameter was not set to a valid value.

Appendix B, "Common Return Codes," on page 751 lists further secondary return codes associated with AP\_PARAMETER\_CHECK, which are common to all NOF verbs.

# **Returned Parameters: State Check**

If the verb does not execute because of a state error, Communications Server for Linux returns the following parameters.

primary\_rc

AP\_STATE\_CHECK

#### secondary\_rc

Possible values are:

#### **AP\_ACTIVATION\_LIMITS\_REACHED**

The activation limits have been reached.

#### AP\_LINK\_DEACT\_IN\_PROGRESS

The specified LS is currently being deactivated. You cannot start it until the deactivation process has finished.

#### AP\_ALREADY\_STARTING

The specified LS is already starting.

### AP\_PARALLEL\_TGS\_NOT\_SUPPORTED

A link to the remote system is already active. The adjacent node does not support parallel transmission groups.

### AP\_PORT\_INACTIVE

The LS cannot be started because its associated port is not active.

#### react\_kicked

Specifies whether Communications Server for Linux will retry the attempt to activate the LS (based on the *react\_timer\_retry* parameter in the LS definition). Possible values are:

**AP\_YES** LS activation will be retried (up to the number of attempts specified by *react\_timer\_retry*).

**AP\_N0** LS activation will not be retried.

Appendix B, "Common Return Codes," on page 751 lists further secondary return codes associated with AP\_STATE\_CHECK, which are common to all NOF verbs.

### **Returned Parameters: Unsuccessful**

If the verb does not execute successfully because the SNA subsystem on the remote computer cannot be contacted, Communications Server for Linux returns the following parameters:

*primary\_rc* AP LS FAILURE

/..\_\_\_\_\_//

secondary\_rc

Possible values are:

### AP\_PARTNER\_NOT\_FOUND

No response was received from the port associated with this LS. For Token Ring, Ethernet: check that the *mac\_address* parameter in the LS definition is correct.

### AP\_ERROR

The connection to the remote computer could not be established. This may be because the SNA subsystem on the remote computer is not started. For link types other than LAN types (Token Ring, Ethernet), it may also indicate that Communications Server for Linux could not find a remote computer matching the supplied addressing information.

## **Returned Parameters: Cancelled**

If the verb does not execute because it was cancelled by another verb, Communications Server for Linux returns the following parameters:

primary\_rc

AP\_CANCELLED

### secondary\_rc

Possible values are:

### AP\_NO\_SECONDARY\_RC

A STOP\_LS verb was issued before the START\_LS verb had completed. The START\_LS verb was cancelled.

### AP\_LINK\_DEACTIVATED

The DLC or port used by the LS was stopped before the START\_LS verb had completed. The START\_LS verb was cancelled.

#### react\_kicked

Specifies whether Communications Server for Linux will retry the attempt to activate the LS (based on the *react\_timer\_retry* parameter in the LS definition). Possible values are:

- **AP\_YES** LS activation will be retried (up to the number of attempts specified by *react\_timer\_retry*).
- **AP\_N0** LS activation will not be retried.

## **Returned Parameters: Other Conditions**

Appendix B, "Common Return Codes," on page 751 lists further combinations of primary and secondary return codes that are common to all NOF verbs.

# START\_PORT

START\_PORT requests the activation of a port. The DLC specified for the port must be active before this verb is issued.

This verb must be issued to a running node.

### VCB Structure

typedef struct start\_port

| AP_UINT16     | opcode;  | <pre>/* verb operation code</pre> | */ |
|---------------|----------|-----------------------------------|----|
| unsigned char | reserv2; | /* reserved                       | */ |
| unsigned char | format;  | /* reserved                       | */ |

| AP_UINT16              | primary_rc;   |
|------------------------|---------------|
| AP_UINT32              | secondary_rc; |
| unsigned char          | port name[8]; |
| <pre>START_PORT;</pre> | —             |

/\* primary return code \*/ /\* secondary return code \*/ /\* name of port \*/

# **Supplied Parameters**

The application supplies the following parameters:

opcode AP START PORT

port\_name

Name of port to be started. This is an 8-byte ASCII string, padded on the right with spaces if the name is shorter than 8 bytes, which must already have been defined by a DEFINE PORT verb.

# **Returned Parameters: Successful Execution**

If the verb executes successfully, Communications Server for Linux returns the following parameters:

primary\_rc AP OK

# **Returned Parameters: Parameter Check**

If the verb does not execute because of a parameter error, Communications Server for Linux returns the following parameters:

primary\_rc

AP PARAMETER CHECK

secondary\_rc

### AP\_INVALID\_PORT

The *port\_name* parameter was not the name of a defined port.

Appendix B, "Common Return Codes," on page 751 lists further secondary return codes associated with AP PARAMETER CHECK, which are common to all NOF verbs.

# **Returned Parameters: State Check**

If the verb does not execute because of a state error, Communications Server for Linux returns the following parameters.

primary rc

AP STATE CHECK

```
secondary rc
```

Possible values are:

### **AP DLC INACTIVE**

The port cannot be started because its associated DLC is not active.

### **AP DUPLICATE PORT**

The specified port has already been started.

### AP\_STOP\_PORT\_PENDING

The specified port is currently being deactivated. You cannot start it until the deactivation process has finished.

Appendix B, "Common Return Codes," on page 751 lists further secondary return codes associated with AP\_STATE\_CHECK, which are common to all NOF verbs.

# **Returned Parameters: Cancelled**

If the verb does not execute because it was cancelled, Communications Server for Linux returns the following parameters.

primary\_rc

### AP\_CANCELLED

A STOP\_PORT verb was issued before this verb had completed. The START\_PORT verb was cancelled.

# **Returned Parameters: Other Conditions**

Appendix B, "Common Return Codes," on page 751 lists further combinations of primary and secondary return codes that are common to all NOF verbs.

# STOP\_DLC

STOP\_DLC requests Communications Server for Linux to stop a DLC; this also stops any active ports and LSs that use the DLC.

This verb must be issued to a running node.

# VCB Structure

typedef struct stop\_dlc

```
AP_UINT16opcode;unsigned charreserv2;unsigned charformat;AP_UINT16primary_rc;AP_UINT32secondary_rc;unsigned charstop_type;unsigned chardlc_name[8];
   AP UINT16
                                                                  /* verb operation code
                          opcode;
                                                                  /* reserved
                                                                                                         */
                                                                  /* reserved
                                                                 /* primary return code
                                                                 /* secondary return code
                                                                                                         */
                                                                 /* stop type
                                                                                                        */
   unsigned char
                          dlc name[8];
                                                                 /* name of DLC
} STOP DLC;
```

# **Supplied Parameters**

The application supplies the following parameters:

opcode AP STOP DLC

stop\_type

Type of stop processing required. Possible values are:

### **AP\_ORDERLY\_STOP**

Communications Server for Linux will perform cleanup operations before stopping the DLC.

### AP\_IMMEDIATE\_STOP

Communications Server for Linux will stop the DLC immediately.

```
dlc_name
```

Name of DLC to be stopped. This is an 8-byte ASCII string, padded on the right with spaces if the name is shorter than 8 bytes, which must already have been defined by a DEFINE\_DLC verb.

# **Returned Parameters: Successful Execution**

If the verb executes successfully, Communications Server for Linux returns the following parameters:

*primary\_rc* AP\_0K

# **Returned Parameters: Parameter Check**

If the verb does not execute because of a parameter error, Communications Server for Linux returns the following parameters:

primary\_rc

AP\_PARAMETER\_CHECK

secondary\_rc

Possible values are:

AP\_INVALID\_DLC

The *dlc\_name* parameter did not match the name of a defined DLC.

### AP\_UNRECOGNIZED\_DEACT\_TYPE

The *stop\_type* parameter was not set to a valid value.

Appendix B, "Common Return Codes," on page 751 lists further secondary return codes associated with AP\_PARAMETER\_CHECK, which are common to all NOF verbs.

# **Returned Parameters: State Check**

If the verb does not execute because of a state error, Communications Server for Linux returns the following parameters.

primary\_rc

AP\_STATE\_CHECK

secondary\_rc

```
AP_STOP_DLC_PENDING
```

The specified DLC is already in the process of being stopped.

Appendix B, "Common Return Codes," on page 751 lists further secondary return codes associated with AP\_STATE\_CHECK, which are common to all NOF verbs.

# **Returned Parameters: Cancelled**

If the verb does not execute because it has been cancelled, Communications Server for Linux returns the following parameters:

primary\_rc

### AP\_CANCELLED

The *stop\_type* parameter specified an orderly stop, but the DLC was then stopped by a second command specifying an immediate stop or by a failure condition.

## **Returned Parameters: Other Conditions**

Appendix B, "Common Return Codes," on page 751 lists further combinations of primary and secondary return codes that are common to all NOF verbs.

# STOP\_INTERNAL\_PU

STOP\_INTERNAL\_PU requests DLUR to initiate SSCP-PU session deactivation for a previously defined local PU which is served by DLUR.

This verb must be issued to a running node.

# VCB Structure

typedef struct stop internal pu /\* verb operation code AP UINT16 opcode; \*/ unsigned char reserv2; /\* reserved \*/ unsigned char format; /\* reserved \*/ primary\_rc; AP\_UINT16 /\* primary return code \*/ secondary\_rc; /\* secondary return code AP UINT32 \*/ unsigned char /\* internal PU name pu name[8]; \*/ /\* type of stop requested unsigned char stop\_type; \*/ } STOP INTERNAL PU;

# **Supplied Parameters**

The application supplies the following parameters:

*opcode* AP\_STOP\_INTERNAL\_PU

pu\_name

Name of the internal PU for which the SSCP-PU session will be deactivated. This is an 8-byte type-A EBCDIC string (starting with a letter), padded to the right with EBCDIC spaces.

#### stop\_type

Specifies how to stop the PU. Possible values are:

#### AP\_ORDERLY\_STOP

Deactivate all underlying PLU-SLU and SSCP-LU sessions before deactivating the SSCP-PU session.

### AP\_IMMEDIATE\_STOP

Deactivate the SSCP-PU session immediately.

## **Returned Parameters: Successful Execution**

If the verb executes successfully, Communications Server for Linux returns the following parameters:

*primary\_rc* AP OK

# **Returned Parameters: Parameter Check**

If the verb does not execute because of a parameter error, Communications Server for Linux returns the following parameters:

primary\_rc

AP\_PARAMETER\_CHECK

secondary\_rc

```
AP_INVALID_STOP_TYPE
```

The *stop\_type* parameter was not set to a valid value.

# **Returned Parameters: State Check**

If the verb does not execute because of a state error, Communications Server for Linux returns the following parameters.

primary\_rc

AP\_STATE\_CHECK

secondary\_rc

Possible values are:

### AP\_PU\_NOT\_DEFINED

The supplied PU name did not match the name of a defined internal PU.

### AP\_PU\_ALREADY\_DEACTIVATING

The PU is already in the process of being stopped.

### AP\_PU\_NOT\_ACTIVE

The PU is not active.

# **Returned Parameters: Function Not Supported**

If the verb does not execute because the node's configuration does not support it, Communications Server for Linux returns the following parameter:

primary\_rc

### AP\_FUNCTION\_NOT\_SUPPORTED

The node does not support DLUR; this is defined by the *dlur\_supported* parameter on DEFINE\_NODE.

# **Returned Parameters: Other Conditions**

Appendix B, "Common Return Codes," on page 751 lists further combinations of primary and secondary return codes that are common to all NOF verbs.

# STOP\_LS

STOP\_LS stops an active LS. Alternatively, it can be issued for an inactive LS, to specify that the LS cannot be activated automatically by Communications Server for Linux when required or activated by the remote system; if both of these are disabled, the LS can be activated only by issuing START\_LS.

This verb must be issued to a running node.

# VCB Structure

# **Supplied Parameters**

The application supplies the following parameters:

opcode AP\_STOP\_LS

### stop\_type

Type of stop processing required. Possible values are:

### AP\_ORDERLY\_STOP

Communications Server for Linux will perform cleanup operations before stopping the LS.

### AP\_IMMEDIATE\_STOP

Communications Server for Linux will stop the LS immediately.

#### ls\_name

Name of LS to be stopped. This is an 8-byte ASCII string, padded on the right with spaces if the name is shorter than 8 bytes, which must already have been defined by a DEFINE\_LS verb.

*disable* Specifies the action to be taken for the LS.

To stop an active LS and return to the default settings for auto-activation and remote activation, set this parameter to AP\_NO.

To specify that an inactive LS cannot be activated by Communications Server for Linux, or cannot be activated by the remote system, specify one or both of the following values (combined using a logical OR):

#### AP\_AUTO\_ACT

The LS cannot be activated automatically by Communications Server for Linux.

### AP\_REMOTE\_ACT

The LS cannot be activated by the remote system. This value does not alter the defined value of *disable\_remote\_act* in the LS definition; when the LS is next started and stopped, it will return to the defined setting.

### **Returned Parameters: Successful Execution**

If the verb executes successfully, Communications Server for Linux returns the following parameters:

*primary\_rc* AP OK

## **Returned Parameters: Parameter Check**

If the verb does not execute because of a parameter error, Communications Server for Linux returns the following parameters:

#### primary\_rc

AP\_PARAMETER\_CHECK

```
secondary_rc
```

Possible values are:

### AP\_LINK\_NOT\_DEFD

The *ls\_name* parameter did not match the name of a defined LS.

#### AP\_UNRECOGNIZED\_DEACT\_TYPE

The *stop\_type* parameter was not set to a valid value.

Appendix B, "Common Return Codes," on page 751 lists further secondary return codes associated with AP\_PARAMETER\_CHECK, which are common to all NOF verbs.

### **Returned Parameters: State Check**

If the verb does not execute because of a state error, Communications Server for Linux returns the following parameters.

primary\_rc

AP\_STATE\_CHECK

secondary\_rc

### AP\_LINK\_DEACT\_IN\_PROGRESS

The specified LS is already in the process of being deactivated.

Appendix B, "Common Return Codes," on page 751 lists further secondary return codes associated with AP\_STATE\_CHECK, which are common to all NOF verbs.

# **Returned Parameters: Cancelled**

If the verb does not execute because it was cancelled, Communications Server for Linux returns the following parameters.

primary\_rc

### AP\_CANCELLED

The *stop\_type* parameter specified an orderly stop, but the LS was then stopped by a second verb specifying an immediate stop or by a failure condition.

## **Returned Parameters: Other Conditions**

Appendix B, "Common Return Codes," on page 751 lists further combinations of primary and secondary return codes that are common to all NOF verbs.

# STOP\_PORT

STOP\_PORT allows the application to stop a port. This also stops any active LSs that are using the port.

This verb must be issued to a running node.

# VCB Structure

# **Supplied Parameters**

The application supplies the following parameters:

opcode AP STOP PORT

stop\_type

Type of stop processing required. Possible values are:

### **AP ORDERLY STOP**

Communications Server for Linux will perform cleanup operations before stopping the port.

### AP\_IMMEDIATE\_STOP

Communications Server for Linux will stop the port immediately.

port\_name

Name of port to be stopped. This is an 8-byte ASCII string, padded on the right with spaces if the name is shorter than 8 bytes.

# **Returned Parameters: Successful Execution**

If the verb executes successfully, Communications Server for Linux returns the following parameters:

*primary\_rc* AP\_0K

# **Returned Parameters: Parameter Check**

If the verb does not execute because of a parameter error, Communications Server for Linux returns the following parameters:

primary\_rc

AP\_PARAMETER\_CHECK

secondary\_rc

Possible values are:

### AP\_INVALID\_PORT\_NAME

The *port\_name* parameter did not match the name of a defined port.

### AP\_UNRECOGNIZED\_DEACT\_TYPE

The *stop\_type* parameter was not set to a valid value.

Appendix B, "Common Return Codes," on page 751 lists further secondary return codes associated with AP\_PARAMETER\_CHECK, which are common to all NOF verbs.

### **Returned Parameters: State Check**

If the verb does not execute because of a state error, Communications Server for Linux returns the following parameters.

primary\_rc

AP\_STATE\_CHECK

secondary\_rc

#### AP\_STOP\_PORT\_PENDING

The specified port is already in the process of being deactivated.

Appendix B, "Common Return Codes," on page 751 lists further secondary return codes associated with AP\_STATE\_CHECK, which are common to all NOF verbs.

### **Returned Parameters: Cancelled**

If the verb does not execute because it has been cancelled, Communications Server for Linux returns the following parameters:

primary\_rc

### AP\_CANCELLED

The *stop\_type* parameter specified an orderly stop, but the port was then stopped by a second verb specifying an immediate stop or by a failure condition.

# **Returned Parameters: Other Conditions**

Appendix B, "Common Return Codes," on page 751 lists further combinations of primary and secondary return codes that are common to all NOF verbs.

# TERM\_NODE

TERM\_NODE allows the application to stop the node with a specified urgency. This also stops all connectivity resources associated with the node.

This verb must be issued to a running node.

# VCB Structure

| typedef struct ter                                                                                     | m_node                                                                                       |                                   |
|----------------------------------------------------------------------------------------------------|----------------------------------------------------------------------------------------------|-----------------------------------|
| AP_UINT16<br>unsigned char<br>unsigned char<br>AP_UINT16<br>AP_UINT32<br>unsigned char<br>} TERM_NODE; | <pre>opcode;<br/>reserv2;<br/>format;<br/>primary_rc;<br/>secondary_rc;<br/>stop_type;</pre> | <pre>/* verb operation code</pre> |

# **Supplied Parameters**

The application supplies the following parameters:

opcode AP\_TERM\_NODE

```
stop_type
```

Specifies how Communications Server for Linux should stop the node. Possible values are:

### **AP ABORT**

Stop immediately without attempting any cleanup processing. This value should be used only in serious error conditions, because it may cause problems for other programs using the node's resources.

### **AP SHUTDOWN**

Deactivate all LSs associated with the node before stopping.

### **AP QUIESCE**

Indicate to the network that the node is quiesced, reset session limits on all modes, unbind all endpoint sessions for the node's LUs, and then stop as for AP\_SHUTDOWN.

### **AP QUIESCE ISR**

Same functions as AP\_QUIESCE, except that the node waits for all intermediate sessions to end. This value applies only to network nodes.

### **AP DEACT CLEAN**

Same functions as AP\_QUIESCE, except that session limits are not reset and RTP connections are allowed to terminate gracefully before the LSs are deactivated.

# Returned Parameters: Successful Execution

If the verb executes successfully, Communications Server for Linux returns the following parameters:

primary\_rc AP OK

# **Returned Parameters: Other Conditions**

Appendix B, "Common Return Codes," on page 751 lists further combinations of primary and secondary return codes that are common to all NOF verbs.

# UNREGISTER\_INDICATION\_SINK

UNREGISTER\_INDICATION\_SINK unregisters the NOF application so that it no longer receives indications of a particular type (previously specified using REGISTER\_INDICATION\_SINK).

If the application has registered more than once to accept multiple indication types, it must unregister separately for each indication that it no longer wants to receive.

This verb must always be issued using the asynchronous NOF API entry point, including the callback routine that was supplied on the REGISTER\_INDICATION\_SINK verb (for more information about the asynchronous NOF API entry point, see "Asynchronous Entry Point: nof\_async" on page 26).

This verb may be issued to the domain configuration file, to a running node or to a server where the node is not running, or to the **sna.net** file, depending on the type of indication for which the application is unregistering.

# VCB Structure

typedef struct unregister\_indication\_sink

```
AP_UINT16opcode;/* verb operation code*/unsigned charreserv2;/* reserved*/unsigned charformat;/* reserved*/AP_UINT16primary_rc;/* primary return code*/AP_UINT32secondary_rc;/* secondary return code*/AP_UINT32proc_id;/* reserved*/AP_UINT32proc_id;/* reserved*/AP_UINT16queue_id;/* reserved*/AP_UINT16indication_opcode;/* opcode of indication to be unsunk */VUREGISTER INDICATION SINK;*/*/
```

# **Supplied Parameters**

The application supplies the following parameters:

opcode AP\_UNREGISTER\_INDICATION\_SINK

```
indication_opcode
```

The *opcode* parameter of the indication that is no longer required.

# **Returned Parameters: Successful Execution**

If the verb executes successfully, Communications Server for Linux returns the following parameters:

*primary\_rc* AP\_0K

# **Returned Parameters: Parameter Check**

If the verb does not execute because of a parameter error, Communications Server for Linux returns the following parameters:

*primary\_rc* AP\_PARAMETER\_CHECK secondary\_rc

### AP\_INVALID\_OP\_CODE

The *indication\_opcode* parameter did not match the *opcode* of any of the Communications Server for Linux NOF indications, or the application has not previously registered to receive the specified indication on this target handle.

Appendix B, "Common Return Codes," on page 751 lists further secondary return codes associated with AP\_PARAMETER\_CHECK, which are common to all NOF verbs.

## **Returned Parameters: Function Not Supported**

If the verb does not execute successfully because the local node does not support the function associated with the specified indication, Communications Server for Linux returns the following parameters:

primary\_rc

### AP\_FUNCTION\_NOT\_SUPPORTED

The local node does not support the specified indication. For details of the support required for each indication, see the description of each indication in Chapter 4, "NOF Indications," on page 683.

# **Returned Parameters: Other Conditions**

Appendix B, "Common Return Codes," on page 751 lists further combinations of primary and secondary return codes that are common to all NOF verbs.

# **Chapter 4. NOF Indications**

This chapter provides the following information for each NOF indication:

- Description of the indication's purpose and usage
- Verb control block (VCB) structure, as defined in the NOF API header file /usr/include/sna/nof\_c.h (AIX) or /opt/ibm/sna/include/nof\_c.h (Linux)
- Explanations of the parameters returned to the application in the VCB

For information about how the application registers to receive NOF indications, see "REGISTER\_INDICATION\_SINK" on page 631.

# **CONFIG\_INDICATION**

This indication is generated when another NOF application or a Communications Server for Linux administration tool makes a change to the target configuration, when the target node is stopped or started, or when a DLC, port, or LS owned by the target node is stopped or started. The target can be the domain configuration file, a running node, or an inactive node on a server where the Communications Server for Linux software is running. The target is identified by the *target\_handle* parameter on the REGISTER\_INDICATION\_SINK verb that registers to receive this indication.

# VCB Structure

No specific VCB structure is associated with this indication. To register for configuration indications, the application specifies the value AP\_CONFIG\_INDICATION as the *indication\_opcode* parameter on REGISTER\_INDICATION\_SINK. When a change is made, Communications Server for Linux then reports this to the application's callback routine by sending a copy of the VCB from the NOF verb that made the change. For example, if the configuration was modified by a DEFINE\_DLC verb, Communications Server for Linux sends a copy of the DEFINE\_DLC VCB to the application's callback routine.

To enable the application to distinguish between configuration indications and asynchronous responses to its own NOF verbs, Communications Server for Linux changes the *primary\_rc* parameter in the VCB for a configuration indication. The value AP\_INDICATION identifies a VCB associated with a configuration indication; the value AP\_OK, or any other value, indicates an asynchronous response to one of the application's own NOF verbs.

The following events are not reported as configuration indications:

- Changes to the SNA network file sna.net. To receive indications of these changes, the application must register for the indication type AP\_SNA\_NET\_INDICATION. For more information, see "SNA\_NET\_INDICATION" on page 738.
- Starting and stopping the SNA software on other servers. To receive indications of these changes, the application must register for the indication type AP\_SERVER\_INDICATION. For more information, see "SERVER\_INDICATION" on page 733.

The range of VCBs that can be returned as configuration indications depends on the type of target handle specified on REGISTER\_INDICATION\_SINK:

### Domain configuration file

The application can receive VCBs for any verbs that modify domain resources but not node resources (verbs that can be issued to the domain configuration file).

### Node configuration file

The application can receive VCBs for any verbs that modify node resources.

### **Running node**

The application can receive VCBs for any verbs that modify node resources, TERM\_NODE VCBs, and START\_\* and STOP\_\* VCBs for DLCs, ports, and LSs.

### Inactive node

The application can receive VCBs for any verbs that modify node resources and also INIT\_NODE VCBs.

# DIRECTORY\_INDICATION

This indication is generated when an entry is added to or removed from the local directory database.

## VCB Structure

typedef struct directory\_indication

| 1 |                   |                                 |      |                              |    |
|---|-------------------|---------------------------------|------|------------------------------|----|
| • | AP_UINT16         | opcode;                         | /*   | verb operation code          | */ |
|   | unsigned char     | reserv2;                        | /*   | reserved                     | */ |
|   | unsigned char     | format;                         | /*   | reserved                     | */ |
|   | AP UINT16         | primary_rc;                     | /*   | primary return code          | */ |
|   | AP_UINT32         | secondary rc;                   | /*   | secondary return code        | */ |
|   | unsigned char     | data lost;                      | /*   | previous indication lost     | */ |
|   | unsigned char     | removed;                        |      | is entry being removed?      | */ |
|   | unsigned char     | resource name[17];              |      | resource name                | */ |
|   | unsigned char     | invalid;                        | /*   | invalid entry being removed? | */ |
|   | AP UINT16         | resource type;                  | /*   | resource type                | */ |
|   | unsigned char     | parent name[17];                |      | parent resource name         | */ |
|   | unsigned char     | entry type;                     | /*   | type of the directory entry  | */ |
|   | AP UINT16         | parent type;                    |      | parent resource type         | */ |
|   | unsigned char     | description[32];                | /*   | resource description         | */ |
|   | unsigned char     | reserv3[16];                    |      | reserved                     | */ |
|   | AP UINT16         | <pre>real_owning_cp_type;</pre> |      | /* CP type of real owner     | */ |
|   | unsigned char     | real owning cp name             | 17]: | ; /* CP name of real owner   | */ |
|   | AP UINT16         |                                 |      | /* CP type of supplier       | */ |
|   | unsigned char     |                                 |      | /* CP name of supplier       | */ |
|   | unsigned char     | reserva;                        | -    | /* reserved                  | */ |
| } | DIRECTORY INDICAT |                                 |      |                              |    |
|   |                   |                                 |      |                              |    |

### **Parameters**

opcode AP DIRECTORY INDICATION

primary\_rc

AP\_OK

### data\_lost

Specifies whether any previous directory indications have been lost. If Communications Server for Linux detects a condition that prevents it from sending an indication (for example an internal resource shortage), it indicates this by setting the *data\_lost* parameter on the next indication after the condition has cleared. Possible values are:

- **AP\_YES** One or more previous directory indications were lost. Later fields in this VCB may be set to zeros.
- **AP\_N0** No previous directory indications were lost.

#### removed

Specifies whether the indicated resource has been removed from the directory or added to it. Possible values are:

**AP\_YES** The entry has been removed.

**AP\_N0** The entry has been added.

#### resource\_name

Fully qualified name of the resource. The name is a 17-byte EBCDIC string, padded on the right with EBCDIC spaces. It consists of a network ID of up to 8 A-string characters, an EBCDIC dot (period) character, and a network name of up to 8 A-string characters.

*invalid* When an end node registers its resources with a network node, new directory entries are added to the network node's directory database for these resources. If the database already contains an explicitly defined entry for one of these resources, but the entry does not match the registered resource, Communications Server for Linux removes the entry that is not valid and replaces it with the correct entry. This parameter is used to indicate whether the entry has been removed because it was not valid and has been replaced by the correct entry from the registered resource or because it was explicitly deleted. Possible values are:

**AP\_YES** The entry has been removed because it was incorrect.

**AP\_NO** The entry has been removed because it was explicitly deleted.

If the local node is not a network node, or if *removed* is set to AP\_NO, this parameter is not used.

#### resource\_type

Resource type. Possible values are:

### AP\_NNCP\_RESOURCE

Network node.

#### AP ENCP RESOURCE

End node.

### AP\_LU\_RESOURCE

LU.

### parent\_name

Fully qualified name of parent resource. If *resource\_type* is AP\_NNCP\_RESOURCE, this is set to 17 binary zeros.

The name is a 17-byte EBCDIC string, padded on the right with EBCDIC spaces. It consists of a network ID of up to 8 A-string characters, an EBCDIC dot (period) character, and a network name of up to 8 A-string characters.

#### entry\_type

Specifies the type of the directory entry. This is one of the following:

#### AP HOME

Local resource.

### AP\_CACHE

Cached entry.

#### AP\_REGISTER

Registered resource (NN only)

#### parent\_type

Specifies the parent type of the resource being registered. If *resource\_type* is AP NNCP RESOURCE, this parameter is not used. Possible values are:

#### AP\_NNCP\_RESOURCE

Network node.

#### AP\_ENCP\_RESOURCE

End node.

#### description

A null-terminated text string describing the resource, as specified in the definition of the resource.

### real\_owning\_cp\_type

This parameter applies only if the local node is a Network Node or a Branch Network Node; it is reserved otherwise.

Specifies whether the real CP that owns the resource identified by this directory entry is the parent resource or another node. This is one of the following:

#### AP\_NONE

The real owner is the parent resource.

### AP\_ENCP\_RESOURCE

The real owner is an end node that is not the parent resource. For example, if the resource is owned by an End Node in the domain of a Branch Network Node (BrNN), the directory of this BrNN's Network Node Server includes the BrNN as the parent resource, but the real owning CP is the End Node.

#### real\_owning\_cp\_name

This parameter applies only if the local node is a Network Node or a Branch Network Node; it is reserved otherwise.

If the *real\_owning\_cp\_type* parameter indicates that the real owner of the resource is not the parent, this parameter specifies the fully qualified name of the CP that owns the resource; otherwise it is reserved.

The name is a 17-byte EBCDIC string, padded on the right with EBCDIC spaces. It consists of a network ID of 1–8 A-string characters, an EBCDIC dot (period) character, and a network name of 1–8 A-string characters.

### supplier\_cp\_type

This parameter applies only if the local node is a Network Node or a Branch Network Node; it is reserved otherwise.

Specifies whether this directory entry was registered by another node that is not the owning CP of the resource. This is one of the following:

#### AP\_NONE

The directory entry was not registered, or was registered by its owning CP.

### AP\_ENCP\_RESOURCE

The directory entry was registered by a node that is not its owning CP. For example, if the resource is owned by an End Node in the domain of a Branch Network Node (BrNN) that is itself in the

domain of the local node, the BrNN is the supplier because it registers the resource with the local node, but the real owning CP is the End Node.

#### supplier\_cp\_name

This parameter applies only if the local node is a Network Node or a Branch Network Node; it is reserved otherwise.

If the *supplier\_cp\_type* parameter indicates that the directory entry was registered by a node that is not the owning resource, this parameter specifies the fully qualified name of the CP that supplied the registration; otherwise it is reserved.

The name is a 17-byte EBCDIC string, padded on the right with EBCDIC spaces. It consists of a network ID of 1–8 A-string characters, an EBCDIC dot (period) character, and a network name of 1–8 A-string characters.

## **DLC\_INDICATION**

This indication is generated when a DLC changes state between active and inactive.

# VCB Structure

typedef struct dlc\_indication

| AP UINT16       | opcode;                                                                                                    | <pre>/* verb operation code</pre>                                                                                                    | */                                                                                                    |
|-----------------|----------------------------------------------------------------------------------------------------|----------------------------------------------------------------------------------------------------|----------------------------------------------------------------------------------------------------|
| unsigned char   | reserv2;                                                                                                    | /* reserved                                                                                                    | */                                                                                                    |
| unsigned char   | format;                                                                                                    | /* reserved                                                                                                    | */                                                                                                    |
| AP UINT16       | primary rc;                                                                                                    | /* primary return code                                                                                                    | */                                                                                                    |
| AP UINT32       | secondary rc;                                                                                                    | /* secondary return code                                                                                                    | */                                                                                                    |
| unsigned char   | data lost;                                                                                                    | <pre>/* previous indication lost</pre>                                                                                                    | */                                                                                                    |
| unsigned char   | deactivated;                                                                                                    | <pre>/* has session been deactivated?</pre>                                                                                                    | */                                                                                                    |
| unsigned char   | dlc name[8];                                                                                                    | <pre>/* link station name</pre>                                                                                                    | */                                                                                                    |
| unsigned char   | description[32];                                                                                                    | <pre>/* resource description</pre>                                                                                                    | */                                                                                                    |
| unsigned char   | reserv1[16];                                                                                                    | /* reserved                                                                                                    | */                                                                                                    |
| unsigned char   | reserva[20];                                                                                                    | /* reserved                                                                                                    | */                                                                                                    |
| DLC_INDICATION; |                                                                                                    |                                                                                                    |                                                                                                    |
|                 | unsigned char<br>unsigned char<br>AP_UINT16<br>AP_UINT32<br>unsigned char<br>unsigned char<br>unsigned char<br>unsigned char<br>unsigned char | <pre>unsigned char reserv2;<br/>unsigned char format;<br/>AP_UINT16 primary_rc;<br/>AP_UINT32 secondary_rc;<br/>unsigned char data_lost;<br/>unsigned char deactivated;<br/>unsigned char dlc_name[8];<br/>unsigned char description[32];<br/>unsigned char reserv1[16];<br/>unsigned char reserva[20];</pre> | <pre>unsigned char reserv2;  /* reserved<br/>unsigned char format;  /* reserved<br/>AP_UINT16 primary_rc;  /* primary return code<br/>AP_UINT32 secondary_rc;  /* secondary return code<br/>unsigned char data_lost;  /* previous indication lost<br/>unsigned char deactivated;  /* has session been deactivated?<br/>unsigned char dlc_name[8];  /* link station name<br/>unsigned char description[32];  /* resource description<br/>unsigned char reserv1[16];  /* reserved<br/>unsigned char reserva[20];  /* reserved</pre> |

### **Parameters**

opcode AP\_DLC\_INDICATION

primary\_rc

AP\_OK

data\_lost

Specifies whether any previous indications have been lost. If Communications Server for Linux detects a condition that prevents it from sending an indication (for example an internal resource shortage), it indicates this by setting the *data\_lost* parameter on the next indication after the condition has cleared. Possible values are:

- **AP\_YES** One or more previous DLC indications were lost. Later fields in this VCB may be set to zeros.
- **AP\_NO** No previous DLC indications were lost.

### deactivated

Specifies whether the DLC has become inactive or become active. Possible values are:

**AP\_YES** The DLC has become inactive.

**AP\_N0** The DLC has become active.

dlc\_name

Name of DLC. This is an 8-byte ASCII string, padded on the right with spaces if the name is shorter than 8 bytes.

description

A null-terminated text string describing the DLC, as specified in the definition of the DLC.

# **DLUR\_LU\_INDICATION**

This indication is generated when a DLUR LU is activated or deactivated. This indication can be used by a registered application to maintain a list of currently active DLUR LUs.

## VCB Structure

typedef struct dlur\_lu\_indication

| AP_UINT16         | opcode;       | /* | Indication operation code  | */ |
|-------------------|---------------|----|----------------------------|----|
| unsigned char     | reserv2;      | /* | reserved                   | */ |
| unsigned char     | format;       | /* | reserved                   | */ |
| AP_UINT16         | primary_rc;   | /* | primary return code        | */ |
| AP_UINT32         | secondary_rc; | /* | secondary return code      | */ |
| unsigned char     | data_lost;    | /* | Previous indication lost?  | */ |
| unsigned char     | reason;       | /* | reason for this indication | */ |
| unsigned char     | lu_name[8];   | /* | LU name                    | */ |
| unsigned char     | pu_name[8];   | /* | PU name                    | */ |
| unsigned char     | nau_address;  | /* | NAU address                | */ |
| unsigned char     | reserv5[7];   | /* | reserved                   | */ |
| DLUR_LU_INDICATIO | N;            |    |                            |    |
|                   |               |    |                            |    |

### **Parameters**

}

opcode AP\_DLUR\_LU\_INDICATION

*primary\_rc* AP\_0K

data\_lost

Specifies whether any previous directory indications have been lost. If Communications Server for Linux detects a condition that prevents it from sending an indication (for example an internal resource shortage), it indicates this by setting the *data\_lost* parameter on the next indication after the condition has cleared. Possible values are:

- **AP\_YES** One or more previous directory indications were lost. Later fields in this VCB may be set to zeros.
- **AP\_NO** No previous directory indications were lost.

reason Reason for this indication. Possible values are:

#### **AP ADDED**

The DLUR has just been activated by the DLUS.

#### AP\_REMOVED

The DLUR has been deactivated, either explicitly by the DLUS or implicitly by a link failure or the deactivation of the PU.

lu\_name

Name of the logical unit (LU). This is an 8-byte alphanumeric type-A EBCDIC string (starting with a letter), padded on the right with EBCDIC spaces.

pu\_name

Name of the physical unit (PU) that this LU uses. This is an 8-byte alphanumeric type-A EBCDIC string (starting with a letter), padded on the right with EBCDIC spaces.

nau\_address

Network accessible unit (NAU) address of the LU. This value must be in the range 1–255.

# **DLUR\_PU\_INDICATION**

This indication is generated when a physical unit (PU) for the node that supports the dependent LU requester (DLUR) function is attempting to activate, fails to activate, activates, or is deactivated. This indication can be used to maintain a list of currently active DLUR PUs.

## VCB Structure

typedef struct dlur\_pu\_indication

| l |                   |                |    |                            |    |
|---|-------------------|----------------|----|----------------------------|----|
|   | AP UINT16         | opcode;        | /* | Indication operation code  | */ |
|   | unsigned char     | reserv2;       | /* | reserved                   | */ |
|   | unsigned char     | format;        | /* | reserved                   | */ |
|   | AP_UINT16         | primary_rc;    | /* | primary return code        | */ |
|   | AP_UINT32         | secondary_rc;  | /* | secondary return code      | */ |
|   | unsigned char     | data_lost;     | /* | Previous indication lost?  | */ |
|   | unsigned char     | reason;        | /* | reason for this indication | */ |
|   | unsigned char     | pu_name[8];    | /* | PU name                    | */ |
|   | unsigned char     | pu_id[4];      | /* | PU identifier              | */ |
|   | unsigned char     | pu_location;   | /* | downstream or local PU     | */ |
|   | unsigned char     | pu_status;     | /* | status of the PU           | */ |
|   | unsigned char     | dlus_name[17]; |    | current DLUS name          | */ |
|   | unsigned char     |                |    | status of the DLUS pipe    | */ |
|   | unsigned char     | reserv5[2];    | /* | reserved                   | */ |
| } | DLUR_PU_INDICATIO | Ν;             |    |                            |    |

```
Parameters
```

opcode AP\_DLUR\_PU\_INDICATION

primary\_rc

AP\_OK

data\_lost

Specifies whether any previous directory indications have been lost. If Communications Server for Linux detects a condition that prevents it from sending an indication (for example an internal resource shortage), it indicates this by setting the *data\_lost* parameter on the next indication after the condition has cleared. Possible values are:

**AP\_YES** One or more previous directory indications were lost. Later fields in this VCB may be set to zeros.

- **AP\_NO** No previous directory indications were lost.
- *reason* Cause of the indication. Possible values are:

Possible values are:

### AP\_ACTIVATION\_STARTED

The PU is activating.

### AP\_ACTIVATING

The PU has become active.

# AP DEACTIVATING

The PU has become inactive.

#### AP FAILED

The PU has failed.

### AP\_ACTIVATION\_FAILED

The PU has failed to activate.

#### pu\_name

Name of the physical unit (PU). This is an 8-byte alphanumeric type-A EBCDIC string (starting with a letter), padded on the right with EBCDIC spaces.

pu\_id PU identifier defined in a DEFINE\_INTERNAL\_PU verb or obtained in an XID from a downstream PU. This value is a 4-byte hexadecimal string. Bits 0–11 are set to the Block number and bits 12–31 are set to the ID number that uniquely identifies the PU.

#### pu\_location

Location of the PU. Possible values are:

#### **AP INTERNAL**

The PU has been defined by a DEFINE\_INTERNAL\_PU verb.

#### AP\_DOWNSTREAM

The PU is located at a downstream computer.

#### pu\_status

Status of the PU, as seen by the DLUR. Possible values are:

### AP\_RESET\_NO\_RETRY

The PU is in reset state and will not be retried.

#### **AP RESET RETRY**

The PU is in reset state and will be retried.

#### AP PEND ACTPU

The PU is waiting for an ACTPU from the host.

#### AP PEND ACTPU RSP

Having forwarded an ACTPU to the PU, DLUR is now waiting for the PU to respond to it.

### AP\_ACTIVE

The PU is active.

### AP\_PEND\_DACTPU\_RSP

Having forwarded a DACTPU to the PU, DLUR is now waiting for the PU to respond to it.

#### AP\_PEND\_INOP

DLUR is waiting for all necessary events to complete before it deactivates the PU.

#### dlus\_name

Name of the dependent LU server (DLUS) node that the PU is currently using (or attempting to use). The name is a 17-byte EBCDIC string, padded on the right with EBCDIC spaces. It consists of a network ID of up to 8

A-string characters, an EBCDIC dot (period) character, and a network name of up to 8 A-string characters. If the *reason* parameter is set to AP\_FAILED, the *dlus\_name* parameter is set to all zeros.

#### dlus\_session\_status

Status of the DLUS pipe currently being used by the PU. Possible values are:

### AP\_PENDING\_ACTIVE

The DLUS pipe is currently being activated.

#### AP\_ACTIVE

The DLUS pipe is active.

#### AP\_PENDING\_INACTIVE

The DLUS pipe is currently being deactivated.

#### AP\_INACTIVE

The DLUS pipe is inactive.

# **DLUS\_INDICATION**

This indication is generated when a pipe to a DLUS node changes state between active and inactive. When the pipe becomes inactive, the indication also includes pipe statistics.

## VCB Structure

typedef struct dlus\_indication

| 1 |                                                                                                    | -                                                                                                    |                                                                                                    |                                  |
|---|----------------------------------------------------------------------------------------------------|----------------------------------------------------------------------------------------------------|----------------------------------------------------------------------------------------------------|----------------------------------|
| { | AP_UINT16<br>unsigned char<br>unsigned char<br>AP_UINT16<br>AP_UINT32<br>unsigned char<br>unsigned char<br>unsigned char<br>PIPE_STATS<br>unsigned char<br>unsigned char<br>unsigned char<br>unsigned char | <pre>opcode;<br/>reserv2;<br/>format;<br/>primary_rc;<br/>secondary_rc;<br/>data_lost;<br/>deactivated;<br/>dlus_name[17];<br/>reserv1;<br/>pipe_stats;<br/>persistent_pipe_support<br/>persistent_pipe;<br/>reserva[18];</pre> | <pre>/* verb operation code<br/>/* reserved<br/>/* reserved<br/>/* primary return code<br/>/* secondary return code<br/>/* previous indication lost<br/>/* has DLUS become inactive?<br/>/* DLUS name<br/>/* reserved<br/>/* pipe statistics<br/>; /* reserved<br/>/* reserved<br/>/* reserved<br/>/* reserved</pre> | *                                |
| 1 |                                                                                                    | reserva[18];                                                                                                    | /* reserved                                                                                                    | */                               |
|   | DLUS_INDICATION;                                                                                                    | o stats                                                                                                    |                                                                                                    |                                  |
| { |                                                                                                    | e_stats                                                                                                    |                                                                                                    |                                  |
|   | AP_UINT32<br>AP_UINT32<br>AP_UINT32<br>AP_UINT32<br>AP_UINT32<br>AP_UINT32<br>AP_UINT32<br>AP_UINT32<br>AP_UINT32<br>AP_UINT32                                                                             | <pre>reqactpu_sent;<br/>reqactpu_rsp_received;<br/>actpu_received;<br/>actpu_rsp_sent;<br/>reqactpu_sent;<br/>reqdactpu_rsp_received;<br/>dactpu_received;<br/>dactpu_rsp_sent;<br/>actlu_received;</pre>                       | <pre>/* REQACTPUs sent to DLUS /* RSP(REQACTPU)s received /* from DLUS /* ACTPUs received from DLUS /* RSP(ACTPU)s sent to DLUS /* REQDACTPUs sent to DLUS /* RSP(REQDACTPU)s received /* from DLUS /* DACTPUs received from DLUS /* RSP(DACTPU)s sent to DLUS /* ACTLUs received from DLUS</pre>                    | */<br>*/<br>*/<br>*/<br>*/<br>*/ |
|   | AP_UINT32<br>AP_UINT32                                                                                                    | <pre>actlu_rsp_sent;<br/>dactlu received;</pre>                                                                                                    | /* RSP(ACTLU)s sent to DLUS<br>/* DACTLUs received from DLUS                                                                                                    | */<br>*/                         |
|   | AP_UINT32                                                                                                    | dactlu rsp sent;                                                                                                    | /* RSP(DACTLU)s sent to DLUS                                                                                                    | */                               |
|   | AP_UINT32                                                                                                    | sscp pu mus rcvd;                                                                                                    | /* MUs for SSCP-PU sessions rcvd                                                                                                    |                                  |
|   | AP_UINT32                                                                                                    | sscp pu mus sent;                                                                                                    | /* MUs for SSCP-PU sessions sent                                                                                                    |                                  |
|   | AP_UINT32                                                                                                    | sscp_lu_mus_rcvd;                                                                                                    | /* MUs for SSCP-LU sessions rcvd                                                                                                    | */                               |
|   | AP_UINT32                                                                                                    | <pre>sscp_lu_mus_sent;</pre>                                                                                                    | /* MUs for SSCP-LU sessions sent                                                                                                    | */                               |
| 1 | DIDE STATS.                                                                                                    |                                                                                                    |                                                                                                    |                                  |

} PIPE\_STATS;

## **Parameters**

opcode AP\_DLUS\_INDICATION

primary\_rc

AP\_OK

#### data\_lost

Specifies whether any previous DLUS indications have been lost. If Communications Server for Linux detects a condition that prevents it from sending an indication (for example an internal resource shortage), it indicates this by setting the *data\_lost* parameter on the next indication after the condition has cleared. Possible values are:

- **AP\_YES** One or more previous downstream LU indications were lost. Later fields in this VCB may be set to zeros.
- **AP\_NO** No previous downstream LU indications were lost.

### deactivated

Specifies whether the pipe has become inactive or become active. Possible values are:

**AP\_YES** The pipe has become inactive.

**AP\_N0** The pipe has become active.

#### dlus\_name

Name of the DLUS node. The name is a 17-byte EBCDIC string, right-padded with EBCDIC spaces. It consists of a network ID of up to 8 A-string characters, an EBCDIC dot (period) character, and a network name of up to 8 A-string characters.

If the pipe was deactivated, a pipe\_stats structure is included. The fields in this structure are as follows:

#### pipe\_stats.reqactpu\_sent

Number of REQACTPUs sent to DLUS over the pipe.

pipe\_stats.reqactpu\_rsp\_received

Number of RSP(REQACTPU)s received from DLUS over the pipe.

pipe\_stats.actpu\_received

Number of ACTPUs received from DLUS over the pipe.

pipe\_stats.actpu\_rsp\_sent

Number of RSP(ACTPU)s sent to DLUS over the pipe.

#### pipe\_stats.reqdactpu\_sent

Number of REQDACTPUs sent to DLUS over the pipe.

pipe\_stats.reqdactpu\_rsp\_received

Number of RSP(REQDACTPU)s received from DLUS over the pipe.

pipe\_stats.dactpu\_received

Number of DACTPUs received from DLUS over the pipe.

### pipe\_stats.dactpu\_rsp\_sent

Number of RSP(DACTPU)s sent to DLUS over the pipe.

### pipe\_stats.actlu\_received

Number of ACTLUs received from DLUS over the pipe.

#### pipe\_stats.actlu\_rsp\_sent

Number of RSP(ACTLU)s sent to DLUS over the pipe.

pipe\_stats.dactlu\_received Number of DACTLUs received from DLUS over the pipe.

*pipe\_stats.dactlu\_rsp\_sent* Number of RSP(DACTLU)s sent to DLUS over the pipe.

*pipe\_stats.sscp\_pu\_mus\_rcvd* Number of SSCP-PU MUs received from DLUS over the pipe.

*pipe\_stats.sscp\_pu\_mus\_sent* Number of SSCP-PU MUs sent to DLUS over the pipe.

*pipe\_stats.sscp\_lu\_mus\_rcvd* Number of SSCP-LU MUs received from DLUS over the pipe.

*pipe\_stats.sscp\_lu\_mus\_sent* Number of SSCP-LU MUs sent to DLUS over the pipe.

# DOWNSTREAM\_LU\_INDICATION

This indication is generated when either the LU-SSCP session or the PLU-SLU session between the downstream LU and the host changes state between active and inactive. When one of these sessions becomes inactive, the indication also includes session statistics for that session.

# **VCB Structure**

typedef struct downstream\_lu\_indication

| {  |                  |                                  |                                                  |       |
|----|------------------|----------------------------------|--------------------------------------------------|-------|
| ι  | AP_UINT16        | opcode;                          | /* verb operation code                           | */    |
|    | unsigned char    | reserv2;                         | /* reserved                                      | */    |
|    | unsigned char    | format;                          | /* reserved                                      | */    |
|    | AP_UINT16        | primary_rc;                      | /* primary return code                           | */    |
|    | AP_UINT32        | <pre>secondary_rc;</pre>         | /* secondary return code                         | */    |
|    | unsigned char    | data_lost;                       | <pre>/* previous indication lost</pre>           | */    |
|    | unsigned char    | dspu_name[8];                    | /* PU name                                       | */    |
|    | unsigned char    | ls_name[8];                      | /* Link station name                             | */    |
|    | unsigned char    | dslu_name[8];                    | /* LU name                                       | */    |
|    | unsigned char    | description[32];                 | <pre>/* resource description</pre>               | */    |
|    | unsigned char    | reserv3[16];                     | /* reserved                                      | */    |
|    | unsigned char    | nau_address;                     | /* NAU address                                   | */    |
|    | unsigned char    | <pre>lu_sscp_sess_active;</pre>  | <pre>/* Is LU-SSCP session active</pre>          | */    |
|    | unsigned char    | plu_sess_active;                 | /* Is PLU-SLU session active                     | */    |
|    | unsigned char    | dspu_services;                   | /* DSPU services                                 | */    |
|    | unsigned char    | reserv1;                         | /* reserved                                      | */    |
|    | SESSION_STATS    | lu_sscp_stats;                   | /* LU-SSCP session statistics                    | */    |
|    | SESSION_STATS    | ds_plu_stats;                    | /* Downstream PLU-SLU session stats              | · · . |
|    | SESSION_STATS    | us_plu_stats;                    | /* Upstream PLU-SLU session stats                | */    |
| }[ | DOWNSTREAM_LU_I  | NDICATION;                       |                                                  |       |
| ty | pedef struct ses | ssion stats                      |                                                  |       |
| {  |                  | _                                |                                                  |       |
| 1  | AP_UINT16        | rcv_ru_size;                     | /* session receive RU size                       | */    |
| 1  | AP_UINT16        | send_ru_size;                    | /* session send RU size                          | */    |
| 1  | AP_UINT16        | <pre>max_send_btu_size;</pre>    | /* maximum send BTU size                         | */    |
| 1  | AP_UINT16        | <pre>max_rcv_btu_size;</pre>     | /* maximum rcv BTU size                          | */    |
| 1  | AP_UINT16        | <pre>max_send_pac_win;</pre>     | <pre>/* maximum send pacing window size</pre>    | */    |
| 1  | AP_UINT16        | cur_send_pac_win;                | <pre>/* current send pacing window size</pre>    | */    |
| 1  | AP_UINT16        | max_rcv_pac_win;                 | <pre>/* maximum receive pacing window size</pre> | e*/   |
|    | AP_UINT16        | cur_rcv_pac_win;                 | <pre>/* current receive pacing window size</pre> | e*/   |
|    | AP_UINT32        | <pre>send_data_frames;</pre>     | <pre>/* number of data frames sent</pre>         | */    |
| 1  | AP_UINT32        | <pre>send_fmd_data_frames;</pre> | /* num fmd data frames sent                      | */    |
|    | AP_UINT32        | <pre>send_data_bytes;</pre>      | /* number of data bytes sent                     | */    |
|    | AP_UINT32        | <pre>rcv_data_frames;</pre>      | <pre>/* number of data frames received</pre>     | */    |
|    | AP_UINT32        | <pre>rcv_fmd_data_frames;</pre>  | /* num fmd data frames received                  | */    |
| 1  | AP_UINT32        | <pre>rcv_data_bytes;</pre>       | <pre>/* number of data bytes received</pre>      | */    |
|    |                  |                                  |                                                  |       |

```
sidh:
                                       /* session ID high byte (from LFSID) */
 unsigned char
 unsigned char
                 sidl;
                                       /* session ID low byte (from LFSID)
                                                                            */
 unsigned char
                 odai;
                                       /* ODAI bit set
                                                                             */
 unsigned char
                 ls_name[8];
                                       /* Link station name
                                                                             */
 unsigned char
                 reserve;
                                       /* reserved
                                                                             */
} SESSION STATS;
```

# **Parameters**

opcode AP\_DOWNSTREAM\_LU\_INDICATION

primary\_rc

AP\_OK

data\_lost

Specifies whether any previous downstream LU indications have been lost. If Communications Server for Linux detects a condition that prevents it from sending an indication (for example an internal resource shortage), it indicates this by setting the *data\_lost* parameter on the next indication after the condition has cleared. Possible values are:

- **AP\_YES** One or more previous downstream LU indications were lost. Later fields in this VCB may be set to zeros.
- **AP\_NO** No previous downstream LU indications were lost.

### dspu\_name

Name of the downstream PU associated with the downstream LU. This is an 8-byte alphanumeric type-A EBCDIC string (starting with a letter), padded on the right with EBCDIC spaces.

### ls\_name

Name of the link station associated with the downstream LU. This is an 8-byte ASCII string, padded on the right with spaces if the name is shorter than 8 characters.

### dslu\_name

Name of the downstream LU. This is an 8-byte alphanumeric type-A EBCDIC string (starting with a letter), padded on the right with EBCDIC spaces.

### description

A null-terminated text string describing the downstream LU, as specified in the definition of the LU.

### nau\_address

Network accessible unit address of the LU.

### lu\_sscp\_sess\_active

Specifies whether the LU-SSCP session is active. Possible values are:

**AP\_YES** The session is active.

**AP\_N0** The session is not active.

### plu\_sess\_active

Specifies whether the PLU-SLU session is active. Possible values are:

**AP\_YES** The session is active.

**AP\_N0** The session is not active.

### dspu\_services

Specifies the services provided by the local node to the downstream LU. Possible values are:

### AP\_PU\_CONCENTRATION

Downstream LU is served by SNA gateway.

### AP\_DLUR

Downstream LU is served by DLUR.

If the LU-SSCP session was deactivated, a session\_stats structure is included for this session; if the PLU-SLU session was deactivated, session\_stats structures are included for the downstream and upstream PLU-SLU sessions. The fields in this structure are as follows:

rcv\_ru\_size

Maximum receive RU size. (In the LU-SSCP session statistics, this parameter is reserved.)

#### send\_ru\_size

Maximum send RU size. (In the LU-SSCP session statistics, this parameter is reserved.)

#### max\_send\_btu\_size

Maximum BTU size that can be sent.

### max\_rcv\_btu\_size

Maximum BTU size that can be received.

#### max\_send\_pac\_win

Maximum size of the send pacing window on this session. (In the LU-SSCP session statistics, this parameter is reserved.)

### cur\_send\_pac\_win

Current size of the send pacing window on this session. (In the LU-SSCP session statistics, this parameter is reserved.)

#### max\_rcv\_pac\_win

Maximum size of the receive pacing window on this session. (In the LU-SSCP session statistics, this parameter is reserved.)

#### cur\_rcv\_pac\_win

Current size of the receive pacing window on this session. (In the LU-SSCP session statistics, this parameter is reserved.)

### send\_data\_frames

Number of normal flow data frames sent.

#### send\_fmd\_data\_frames

Number of normal flow FMD data frames sent.

### send\_data\_bytes

Number of normal flow data bytes sent.

### rcv\_data\_frames

Number of normal flow data frames received.

#### *rcv\_fmd\_data\_frames*

Number of normal flow FMD data frames received.

#### rcv\_data\_bytes

Number of normal flow data bytes received.

- *sidh* Session ID high byte. (In the upstream PLU-SLU session statistics, this parameter is reserved.)
- *sidl* Session ID low byte. (In the upstream PLU-SLU session statistics, this parameter is reserved.)

*odai* Origin Destination Assignor Indicator. When bringing up a session, the sender of the BIND sets this field to zero if the local node contains the primary link station, and sets it to one if the BIND sender is the node containing the secondary link station. (In the upstream PLU-SLU session statistics, this parameter is reserved.)

### ls\_name

Link station name associated with statistics. This is an 8-byte ASCII character string, right-padded with spaces if the name is shorter than 8 characters. (In the upstream PLU-SLU session statistics, this parameter is reserved if *dspu\_services* is set to AP\_PU\_CONCENTRATION.)

# DOWNSTREAM\_PU\_INDICATION

This indication is generated when the PU-SSCP session between the downstream PU and the host changes state between active and inactive. When the session becomes inactive, the indication also includes PU-SSCP session statistics.

# VCB Structure

typedef struct downstream\_pu\_indication

| unsigned char reserv2; /* reserved<br>unsigned char format; /* reserved<br>AP_UINT16 primary_rc; /* primary return code<br>AP_UINT32 secondary_rc; /* secondary return code<br>unsigned char data_lost; /* previous indication lost<br>unsigned char dspu_name[8]; /* PU name                                                                                                    | *///////////////////////////////////// |
|----------------------------------------------------------------------------------------------------|----------------------------------------|
| <pre>unsigned char reserv3[16]; /* reserved<br/>unsigned char ls_name[8]; /* Link station name<br/>unsigned char pu_sscp_sess_active; /* Is PU-SSCP session active<br/>unsigned char dspu_services; /* DSPU services<br/>unsigned char reserv1[2]; /* reserved<br/>SESSION_STATS pu_sscp_stats; /* PU-SSCP session statistics<br/>} DOWNSTREAM_PU_INDICATION;</pre>                                                                                                    |                                        |
| typedef struct session_stats                                                                                                    |                                        |
| {AP_UINT16rcv_ru_size;/* session receive RU sizeAP_UINT16send_ru_size;/* session send RU sizeAP_UINT16max_send_btu_size;/* maximum send BTU sizeAP_UINT16max_rcv_btu_size;/* maximum rcv BTU sizeAP_UINT16max_send_pac_win;/* maximum send pacing window sizeAP_UINT16max_rcv_pac_win;/* current send pacing window sizeAP_UINT16max_rcv_pac_win;/* maximum receive pacing window sizeAP_UINT16cur_rcv_pac_win;/* current receive pacing window sizeAP_UINT2send_data_frames;/* number of data frames sentAP_UINT32send_data_frames;/* number of data frames sentAP_UINT32rcv_data_frames;/* number of data frames receivedAP_UINT32rcv_data_frames;/* number of data frames receivedAP_UINT32rcv_data_frames;/* number of data frames receivedAP_UINT32rcv_data_frames;/* number of data bytes receivedAP_UINT32rcv_data_frames;/* number of data bytes receivedAP_UINT32rcv_data_frames;/* number of data bytes receivedAP_UINT32rcv_data_bytes;/* number of data bytes receivedAP_UINT32rcv_fmd_data_frames;/* number of data bytes receivedAP_UINT32rcv_fmd_data_frames;/* number of data bytes receivedAP_UINT32rcv_data_bytes;/* number of data bytes receivedAP_UINT32rcv_data_bytes;/* number of data bytes receivedAP_UINT32rcv_data_bytes;/* number of data bytes received </td <td></td> |                                        |
| unsigned char reserve; /* reserved<br>} SESSION_STATS;                                                                                                    | */                                     |

# **Parameters**

opcode AP\_DOWNSTREAM\_PU\_INDICATION

## primary\_rc

AP\_OK

## data\_lost

Specifies whether any previous downstream PU indications have been lost. If Communications Server for Linux detects a condition that prevents it from sending an indication (for example an internal resource shortage), it indicates this by setting the *data\_lost* parameter on the next indication after the condition has cleared. Possible values are:

- **AP\_YES** One or more previous downstream PU indications were lost. Later fields in this VCB may be set to zeros.
- **AP\_NO** No previous downstream PU indications were lost.

## dspu\_name

Name of downstream PU. The name is an 8-byte EBCDIC type-A string, padded on the right with EBCDIC spaces if the name is shorter than 8 characters.

## description

A null-terminated text string describing the downstream PU, as specified in the definition of the LS associated with the PU.

## ls\_name

Name of the link station associated with the downstream PU. This is an 8-byte ASCII string, padded on the right with spaces if the name is shorter than 8 characters.

## pu\_sscp\_sess\_active

Specifies whether the PU-SSCP session to the downstream PU is active. Possible values are:

**AP\_YES** The session is active.

**AP\_N0** The session is not active.

## dspu\_services

Specifies the services provided by the local node to the downstream PU.

Possible values are:

## AP\_PU\_CONCENTRATION

Downstream LU is served by SNA gateway.

## AP\_DLUR

Downstream LU is served by DLUR.

```
pu_sscp_stats.rcv_ru_size
Reserved (always set to zero).
```

*pu\_sscp\_stats.send\_ru\_size* Reserved (always set to zero).

*pu\_sscp\_stats.max\_send\_btu\_size* Maximum BTU size that can be sent.

*pu\_sscp\_stats.max\_rcv\_btu\_size* Maximum BTU size that can be received.

pu\_sscp\_stats.max\_send\_pac\_win Reserved (always set to zero).

*pu\_sscp\_stats.cur\_send\_pac\_win* Reserved (always set to zero).

## DOWNSTREAM\_PU\_INDICATION

*pu\_sscp\_stats.max\_rcv\_pac\_win* Reserved (always set to zero).

*pu\_sscp\_stats.cur\_rcv\_pac\_win* Reserved (always set to zero).

*pu\_sscp\_stats.send\_data\_frames* Number of normal flow data frames sent.

pu\_sscp\_stats.send\_fmd\_data\_frames
 Number of normal flow FMD data frames sent.

*pu\_sscp\_stats.rcv\_data\_frames* Number of normal flow data frames received.

*pu\_sscp\_stats.rcv\_fmd\_data\_frames* Number of normal flow FMD data frames received.

*pu\_sscp\_stats.rcv\_data\_bytes* Number of normal flow data bytes received.

*pu\_sscp\_stats.sidh* Session ID high byte.

*pu\_sscp\_stats.sidl* Session ID low byte.

pu\_sscp\_stats.odai

Origin Destination Assignor Indicator. When bringing up a session, the sender of the BIND sets this field to zero if the local node contains the primary link station, and sets it to one if the BIND sender is the node containing the secondary link station.

*pu\_sscp\_stats.ls\_name* 

Link station name associated with statistics. This is an 8-byte ASCII character string, right-padded with spaces if the name is shorter than 8 characters.

# FOCAL\_POINT\_INDICATION

This indication is generated whenever a focal point is acquired, changed or revoked.

# VCB Structure

typedef struct focal point indication

```
AP UINT16
                     opcode;
                                           /* verb operation code
                                                                                      */
  unsigned char
                    reserv2;
                                         /* reserved
                                                                                      */
                    primary_rc; /* primary return code
secondary_rc; /* secondary return cod
data lost: /
                                         /* reserved
  unsigned char format;
                                                                                      */
  AP UINT16
                                                                                      */
  AP UINT32
                                          /* secondary return code
                                                                                      */
  unsigned char
                                          /* previous indication lost
                                                                                      */
                    ms_category[8];
                                           /* Focal point category
  unsigned char
                                                                                      */
                     fp_fqcp_name[17]; /* Fully qualified focal point cp name*/
  unsigned char
                    ms_app1_name[8];
  unsigned char
                                          /* Focal point application name
                                                                                      */
                     fp type;
                                          /* type of current focal point
  unsigned char
                                                                                      */
                                        /* status of focal point
  unsigned char
                     fp_status;
                                                                                      */
                     fp_status; /* status of focal point
fp_routing; /* type of MDS routing to reach FP
reserva[20]; /* reserved
  unsigned char
                                                                                      */
  unsigned char
                                                                                      */
} FOCAL POINT INDICATION;
```

# **Parameters**

opcode AP\_FOCAL\_POINT\_INDICATION

primary\_rc

AP\_OK

## data\_lost

Specifies whether any previous focal point indications have been lost. If Communications Server for Linux detects a condition that prevents it from sending an indication (for example an internal resource shortage), it indicates this by setting the *data\_lost* parameter on the next indication after the condition has cleared. Possible values are:

- **AP\_YES** One or more previous focal point indications were lost. Later fields in this VCB may be set to zeros.
- **AP\_N0** No previous focal point indications were lost.

## ms\_category

Management Services category for which the focal point has changed. This can be either one of the category names specified in the MS Discipline-Specific Application Programs table contained in the *SNA Management Services Reference*, padded on the right with spaces if the name is shorter than 8 bytes, or a user-defined category. User-defined category names should be an 8-byte type-1134 EBCDIC string, padded on the right with spaces if the name is shorter than 8 bytes.

## fp\_fqcp\_name

Fully qualified name of the current focal point for the specified MS category. The name is a 17-byte EBCDIC string, padded on the right with EBCDIC spaces. It consists of a network ID of up to 8 A-string characters, an EBCDIC dot (period) character, and a network name of up to 8 A-string characters. If this parameter is set to 17 binary zeros, this indicates that there is no focal point currently defined for the specified MS category; the previous focal point has been deleted and not replaced.

## ms\_appl\_name

Name of the current focal point application. This can be either one of the application names specified in the MS Discipline-Specific Application Programs table in *Systems Network Architecture: Management Services Reference SC30–3346*, padded on the right with spaces to 8 bytes, or a user-defined application name (see "Related Publications" on page xxi). User-defined names should be an 8-byte type-1134 EBCDIC string, padded on the right with spaces if the name is shorter than 8 bytes. If this parameter is set to 8 binary zeros, this indicates that there is no focal point currently defined for the specified MS category; the previous focal point has been deleted and not replaced.

- *fp\_type* Type of focal point. Refer to SNA Management Services for further detail. Possible values are:
  - AP\_EXPLICIT\_PRIMARY\_FP AP\_IMPLICIT\_PRIMARY\_FP AP\_BACKUP\_FP AP\_DEFAULT\_PRIMARY\_FP AP\_DOMAIN\_FP AP\_HOST\_FP

AP\_NO\_FP

fp\_status

Status of the focal point. Possible values are:

AP\_NOT\_ACTIVE

The focal point has gone from active to inactive.

AP\_ACTIVE

The focal point has gone from inactive or pending active to active.

## fp\_routing

Type of routing that applications should specify when sending data to the focal point. This parameter is used only if the focal point status is AP\_ACTIVE. Possible values are:

## AP\_DEFAULT

Data should be sent using default routing.

```
AP_DIRECT
```

Data should be sent using direct routing.

# **ISR\_INDICATION**

This indication is generated when an intermediate session routing (ISR) session is activated or deactivated. When the session is deactivated, the returned data includes statistics on the session's usage.

## VCB Structure

typedef struct isr\_indication
{

| ۱ |                  |                       |                                               |     |
|---|------------------|-----------------------|-----------------------------------------------|-----|
|   | AP_UINT16        | opcode;               | <pre>/* verb operation code</pre>             | */  |
|   | unsigned char    | reserv2;              | /* reserved                                   | */  |
|   | unsigned char    | format;               | /* reserved                                   | */  |
|   | AP_UINT16        | primary_rc;           | /* primary return code                        | */  |
|   | AP_UINT32        | secondary rc;         | /* secondary return code                      | */  |
|   | unsigned char    | data lost;            | <pre>/* previous indication lost</pre>        | */  |
|   | unsigned char    | deactivated;          | /* has ISR session been                       | */  |
|   |                  |                       | <pre>/* deactivated?</pre>                    | */  |
|   | FQPCID           | fqpcid;               | <pre>/* FQPCID for ISR session</pre>          | */  |
|   | unsigned char    | fqplu name[17];       | <pre>/* fully-qualified primary LU name</pre> | */  |
|   | unsigned char    | fqslu_name[17];       | <pre>/* fully-qualified secondary</pre>       | */  |
|   |                  |                       | /* LU name                                    | */  |
|   | unsigned char    | mode name[8];         | /* mode name                                  | */  |
|   | unsigned char    | cos name[8];          | /* COS name                                   | */  |
|   | unsigned char    | transmission priority | ; /* transmission priority                    | */  |
|   | AP UINT32        | sense data;           | /* sense data                                 | */  |
|   | unsigned char    | reserv2a[2];          | /* reserved                                   | */  |
|   | SESSION STATS    | pri sess stats;       | <pre>/* Primary hop session statistics</pre>  | */  |
|   | SESSION STATS    | sec_sess_stats;       | <pre>/* Secondary hop session statistic</pre> | s*/ |
|   | unsigned char    | reserva[20];          | /* reserved                                   | */  |
| } | ISR_INDICATION;  |                       |                                               |     |
| + | ypedef struct fq | ncid                  |                                               |     |
| Į | ypeder struct ig | peru                  |                                               |     |
| ι | unsigned char    | pcid[8];              | <pre>/* procedure correlator identifier</pre> | */  |
|   | unsigned char    | fqcp_name[17];        | /* originator's network qualified             | */  |
|   | unsigned char    | rdep_name[1/],        | /* CP name                                    | */  |
|   | unsigned char    | reserve3[3];          | /* reserved                                   | */  |
| l | FOPCID;          | 16361763[5],          | /^ leselveu                                   | ^/  |
|   |                  |                       |                                               |     |
| t | ypedef struct se | ssion_stats           |                                               |     |
| { |                  |                       |                                               |     |
|   | AP_UINT16        | rcv_ru_size;          | /* session receive RU size                    | */  |
|   | AP_UINT16        | send_ru_size;         | /* session send RU size                       | */  |
|   |                  |                       |                                               |     |

## **ISR\_INDICATION**

```
AP UINT16
                 max send btu size;
                                       /* maximum send BTU size
                                                                            */
 AP UINT16
                 max rcv btu size;
                                       /* maximum rcv BTU size
                                                                             */
 AP_UINT16
                 max send pac win;
                                       /* maximum send pacing window size
                                                                            */
 AP_UINT16
                                                                            */
                 cur_send_pac_win;
                                       /* current send pacing window size
 AP_UINT16
                 max_rcv_pac_win;
                                       /* maximum receive pacing window size*/
                 cur rcv pac_win;
                                       /* current receive pacing window size*/
 AP UINT16
                                      /* number of data frames sent
 AP UINT32
                 send data frames;
                                                                             */
 AP UINT32
                 send fmd data frames; /* num fmd data frames sent
                                                                            */
 AP_UINT32
                 send_data_bytes;
                                       /* number of data bytes sent
                                                                            */
 AP_UINT32
                 rcv_data_frames;
                                       /* number of data frames received
                                                                            */
                 rcv_fmd_data_frames; /* num fmd data frames received
 AP UINT32
                                                                            */
 AP_UINT32
                 rcv data bytes;
                                       /* number of data bytes received
                                                                            */
                                       /* session ID high byte (from LFSID) */
 unsigned char
                 sidh;
 unsigned char
                 sidl;
                                       /* session ID low byte (from LFSID)
                                                                            */
                                       /* ODAI bit set
 unsigned char
                 odai;
                                                                             */
 unsigned char
                 ls name[8];
                                       /* Link station name
                                                                             */
                                       /* reserved
 unsigned char
                 reserve;
                                                                            */
} SESSION STATS;
```

## **Parameters**

opcode AP\_ISR\_INDICATION

```
primary_rc
```

AP\_OK

data\_lost

Specifies whether any previous ISR indications have been lost. If Communications Server for Linux detects a condition that prevents it from sending an indication (for example an internal resource shortage), it indicates this by setting the *data\_lost* parameter on the next indication after the condition has cleared. Possible values are:

- **AP\_YES** One or more previous ISR indications were lost. Later fields in this VCB may be set to zeros.
- **AP\_NO** No previous ISR indications were lost.

## deactivated

Specifies whether the ISR session was deactivated or activated. Possible values are:

**AP\_YES** The session was deactivated.

**AP\_N0** The session was activated.

## fqpcid.pcid

Procedure Correlator ID for the session. This is an 8-byte hexadecimal string.

## fqpcid.fqcp\_name

Fully qualified control point name. The name is a 17-byte EBCDIC string, padded on the right with EBCDIC spaces. It consists of a network ID of up to 8 A-string characters, an EBCDIC dot (period) character, and a network name of up to 8 A-string characters.

## fqplu\_name

Fully qualified name of the primary LU for this session; this parameter is reserved if *deactivated* is set to AP\_YES. The name is a 17-byte EBCDIC string, padded on the right with EBCDIC spaces. It consists of a network ID of up to 8 A-string characters, an EBCDIC dot (period) character, and a network name of up to 8 A-string characters.

## fqslu\_name

Fully qualified name of the secondary LU for this session; this parameter is

reserved if *deactivated* is set to AP\_YES. The name is a 17-byte EBCDIC string, padded on the right with EBCDIC spaces. It consists of a network ID of up to 8 A-string characters, an EBCDIC dot (period) character, and a network name of up to 8 A-string characters.

#### mode\_name

Mode name for this session; this parameter is reserved if *deactivated* is set to AP\_YES. This is an 8-byte type-A EBCDIC string (starting with a letter), padded to the right with EBCDIC spaces.

#### cos\_name

COS name for this session; this parameter is reserved if *deactivated* is set to AP\_YES. This is an 8-byte type-A EBCDIC string (starting with a letter), padded to the right with EBCDIC spaces.

#### transmission\_priority

The transmission priority associated with the session. This parameter is reserved if *deactivated* is set to AP\_YES.

#### sense\_data

The sense data sent or received on the UNBIND request. This parameter is reserved if *deactivated* is set to AP NO.

If the ISR session was deactivated, session\_stats structures are included for the primary and secondary sessions. The fields in this structure are as follows:

#### rcv\_ru\_size

Maximum receive RU size.

## send\_ru\_size

Maximum send RU size.

## max\_send\_btu\_size

Maximum BTU size that can be sent.

#### *max\_rcv\_btu\_size*

Maximum BTU size that can be received.

#### max\_send\_pac\_win

Maximum size of the send pacing window on this session.

#### cur\_send\_pac\_win

Current size of the send pacing window on this session.

#### max\_rcv\_pac\_win

Maximum size of the receive pacing window on this session.

## cur\_rcv\_pac\_win

Current size of the receive pacing window on this session.

## send\_data\_frames

Number of normal flow data frames sent.

#### send\_fmd\_data\_frames

Number of normal flow FMD data frames sent.

## send\_data\_bytes

Number of normal flow data bytes sent.

## rcv\_data\_frames

Number of normal flow data frames received.

## rcv\_fmd\_data\_frames

Number of normal flow FMD data frames received.

## rcv\_data\_bytes

Number of normal flow data bytes received.

- *sidh* Session ID high byte.
- *sidl* Session ID low byte.
- *odai* Origin Destination Assignor Indicator. When bringing up a session, the sender of the BIND sets this field to zero if its local node contains the primary link station, and sets it to one if its local node contains the secondary link station.

#### ls\_name

Link station name associated with statistics. This is an 8-byte ASCII string, padded on the right with spaces if the name is shorter than 8 bytes, which can be used to correlate the session statistics with the link over which the session traffic flows.

# LOCAL\_LU\_INDICATION

This indication is generated when a local LU is defined or deleted. This indication can be used by a registered application to maintain a list of all local LUs currently defined.

## VCB Structure

typedef struct local\_lu\_indication

| {     |                   |                                        |                                               |    |
|-------|-------------------|----------------------------------------|-----------------------------------------------|----|
| •     | AP UINT16         | opcode;                                | <pre>/* Indication operation code</pre>       | */ |
|       | unsigned char     | reserv2;                               | /* reserved                                   | */ |
|       | unsigned char     | format;                                | /* reserved                                   | */ |
|       | AP UINT16         | primary rc;                            | /* primary return code                        | */ |
|       | AP_UINT32         | secondary rc;                          | /* secondary return code                      | */ |
|       | unsigned char     | data lost;                             | /* Previous indication lost?                  | */ |
|       | unsigned char     | reason;                                | /* reason for this indication                 | */ |
|       | unsigned char     | lu name[8];                            | /* LU name                                    | */ |
|       | DESCRIPTION       | description;                           | /* resource description                       | */ |
|       | unsigned char     | lu alias[8];                           | /* LU alias                                   | */ |
|       | unsigned char     | nau address;                           | /* NAU address                                | */ |
|       | unsigned char     | reserv4;                               | /* reserved                                   | */ |
|       | unsigned char     | pu name[8];                            | /* PU name                                    | */ |
|       | unsigned char     | lu sscp active;                        | /* Is LU-SSCP session active                  | */ |
|       | unsigned char     | reserv5;                               | /* reserved                                   | */ |
|       | SESSION STATS     | lu sscp stats;                         | /* LU-SSCP session statistics                 | */ |
|       | unsigned char     | <pre>sscp_stats;<br/>sscp_id[6];</pre> | /* SSCP ID                                    | */ |
| }     | LOCAL LU INDICATI |                                        |                                               | 1  |
|       |                   |                                        |                                               |    |
| · · · | pedef struct sess | ion_stats                              |                                               |    |
| {     |                   |                                        |                                               | ,  |
|       | AP_UINT16         | rcv_ru_size;                           | /* session receive RU size                    | */ |
|       | AP_UINT16         | <pre>send_ru_size;</pre>               | /* session send RU size                       | */ |
|       | AP_UINT16         | <pre>max_send_btu_size;</pre>          | /* max send BTU size                          | */ |
|       | AP_UINT16         | <pre>max_rcv_btu_size;</pre>           | /* max receive BTU size                       | */ |
|       | AP_UINT16         | <pre>max_send_pac_win;</pre>           | /* max send pacing window size                | */ |
|       | AP_UINT16         | cur_send_pac_win;                      | /* current send pacing window size            | */ |
|       | AP_UINT16         | max_rcv_pac_win;                       | /* max receive pacing window size             | */ |
|       | AP_UINT16         | cur_rcv_pac_win;                       | /* current rcv pacing window size             | */ |
|       | AP_UINT32         | <pre>send_data_frames;</pre>           | /* number of data frames sent                 | */ |
|       | AP_UINT32         | '                                      | ; /* num of fmd data frames sent              | */ |
|       | AP_UINT32         | send_data_bytes;                       | /* number of data bytes sent                  | */ |
|       | AP_UINT32         | <pre>rcv_data_frames;</pre>            | <pre>/* number of data frames received</pre>  | */ |
|       | AP_UINT32         |                                        | <pre>/* num of fmd data frames received</pre> | */ |
|       | AP_UINT32         | <pre>rcv_data_bytes;</pre>             | <pre>/* number of data bytes received</pre>   | */ |
|       | unsigned char     | sidh;                                  | /* session ID high byte                       | */ |
|       | unsigned char     | sidl;                                  | /* session ID low byte                        | */ |

| unsigned char               | odai;        | <pre>/*origin-destination assignor bit s</pre> | set*/ |
|-----------------------------|--------------|------------------------------------------------|-------|
| unsigned char               | ls_name[8];  | <pre>/* link station name</pre>                | */    |
| unsigned char               | pacing type; | <pre>/* type of pacing in use</pre>            | */    |
| <pre>} SESSION_STATS;</pre> |              |                                                |       |

The LU-SSCP statistics contained in the session\_stats structure are valid only when both the *nau\_address* parameter is set to a nonzero value and the *lu\_sscp\_active* parameter is set to AP\_YES. Otherwise, the parameters in the session\_stats structure are reserved.

# **Parameters**

opcode AP\_LOCAL\_LU\_INDICATION

primary\_rc

AP\_OK

data\_lost

Specifies whether any previous directory indications have been lost. If Communications Server for Linux detects a condition that prevents it from sending an indication (for example an internal resource shortage), it indicates this by setting the *data\_lost* parameter on the next indication after the condition has cleared. Possible values are:

**AP\_YES** One or more previous directory indications were lost. Later fields in this VCB may be set to zeros.

**AP\_N0** No previous directory indications were lost.

reason Reason for the indication. Possible values are:

## AP ADDED

The LU has been defined.

## **AP\_REMOVED**

The LU has been deleted, either explicitly using DELETE\_LOCAL\_LU, or implicitly, using DELETE\_LS, DELETE\_PORT, or DELETE\_DLC.

## AP\_SSCP\_ACTIVE

The LU-SSCP session has become active after the node has successfully processed an ACTLU.

## AP\_SSCP\_INACTIVE

The LU-SSCP session has become inactive after a normal DACTLU or a link failure.

## lu\_name

Name of the local logical unit (LU) whose state has changed. This is an 8-byte alphanumeric type-A EBCDIC string (starting with a letter), padded on the right with EBCDIC spaces.

## description

Resource description, as specified on DEFINE\_LOCAL\_LU.

## lu\_alias

Locally defined LU alias. This is an 8-byte string in a locally displayable character set. All eight bytes are significant.

## nau\_address

Network accessible unit (NAU) address of the LU. This value must be in the range 1–255. A nonzero value implies that the LU is a dependent LU. The value  $\theta$  (zero) implies that the LU is an independent LU.

pu\_name

Name of the physical unit (PU) that this LU uses. This is an 8-byte type-A EBCDIC string), padded on the right with EBCDIC spaces. This parameter is significant only if the *nau\_address* parameter is not set to 0 (zero). If the *nau\_address* parameter is set to 0, the *pu\_name* parameter is set to all binary zeros.

lu\_sscp\_sess\_active

Specifies whether the LU-SSCP session is active. If the *nau\_address* parameter is set to 0 (zero), this parameter is reserved. Possible values are:

**AP\_YES** The LU-SSCP session is active.

**AP\_NO** The LU-SSCP session is not active.

#### *lu\_sscp\_stats.rcv\_ru\_size*

This parameter is always reserved.

#### lu\_sscp\_stats.send\_ru\_size

This parameter is always reserved.

lu\_sscp\_stats.max\_send\_btu\_size

Maximum basic transmission unit (BTU) that can be sent.

*lu\_sscp\_stats.max\_rcv\_btu\_size* 

Maximum basic transmission unit (BTU) that can be received.

*lu\_sscp\_stats.max\_send\_pac\_win* This parameter is always set to zero.

*lu\_sscp\_stats.cur\_send\_pac\_win* This parameter is always set to zero.

*lu\_sscp\_stats.max\_rcv\_pac\_win* This parameter is always set to zero.

*lu\_sscp\_stats.cur\_rcv\_pac\_win* This parameter is always set to zero.

*lu\_sscp\_stats.send\_data\_frames* 

Number of normal flow data frames sent.

- *lu\_sscp\_stats.send\_fmd\_data\_frames* Number of normal flow function management data (FMD) frames sent.
- *lu\_sscp\_stats.send\_data\_bytes* Number of normal flow data bytes sent.

*lu\_sscp\_stats.rcv\_data\_frames* Number of normal flow data frames received.

lu\_sscp\_stats.rcv\_fmd\_data\_frames

Number of normal flow function management data (FMD) frames received.

*lu\_sscp\_stats.rcv\_data\_bytes* 

Number of normal flow data bytes received.

*lu\_sscp\_stats.sidh* 

Session ID high byte.

*lu\_sscp\_stats.sidl* Session ID low byte.

Session ID low by

lu\_sscp\_stats.odai

Origin Destination Assignor indicator. When activating a session, the

sender of the ACTLU sets this parameter to zero if the local node contains the primary link station and sets it to one if the ACTLU sender is the node containing the secondary link station.

lu\_sscp\_stats.ls\_name

Link station name associated with statistics. This is an 8-byte string in a locally displayable character set. All eight bytes are significant. The parameter can be used to correlate this session with the link over which the session flows.

*lu\_sscp\_stats.pacing\_type* 

Receive pacing type in use on the LU-SSCP session. This will take the value AP\_NONE.

*sscp\_id* The identifier of the SSCP as received in the ACTPU for the PU used by this LU. This parameter is 6 bytes and is used only by dependent LUs. This parameter is set to all zeros for independent LUs or if the *lu\_sscp\_sess\_active* parameter is not set to AP YES.

# LOCAL\_TOPOLOGY\_INDICATION

This indication is generated when one of the following occurs:

- A TG in the local node's topology database changes state between active and inactive.
- A TG in the local node's topology database changes state between quiescing and not quiescing.
- A contention winner CP-CP session over a TG in the local node's topology database is activated or deactivated.

## VCB Structure

typedef struct local\_topology\_indication

```
unsigned char reserv2; /* verb operation code
unsigned char reserv2; /* reserved
AP_UINT16 primary_rc; /* primary return code
unsigned char data_lost; /* secondary return code
unsigned char data_lost; /* previous indication lost
unsigned char dest[17]; /* name of TG destination nod
unsigned char dest_type; /* TG destination node type
unsigned char tg_num; /* TG number
                                                                                                                                             */
                                                                                                                                              */
                                                                                                                                              */
                                                                                                                                              */
                                                                                                                                              */
                                                                    /* TG status
/* name of TG destination node
                                                                                                                                              */
                                                                                                                                              */
                                                                                                                                              */
                                                                                                                                              */
     unsigned char
                                 cp cp session active; /* CP-CP sessions active?
                                                                                                                                              */
     unsigned char
                                 branch_link_type; /* Up or down link?
                                                                             /* Branch TG?
                                                                                                                                             */
     unsigned char
                                  branch_tg;
     unsigned char
                                 reserva[17];
                                                                             /* reserved
} LOCAL TOPOLOGY INDICATION;
```

## **Parameters**

```
opcode AP_LOCAL_TOPOLOGY_INDICATION
```

primary\_rc

AP\_OK

data\_lost

Specifies whether any previous local topology indications have been lost. If Communications Server for Linux detects a condition that prevents it from sending an indication (for example an internal resource shortage), it indicates this by setting the *data\_lost* parameter on the next indication after the condition has cleared. Possible values are:

- AP\_YES One or more previous local topology indications were lost.
- **AP\_N0** No previous local topology indications were lost.
- *status* Specifies the status of the TG. This can be AP\_NONE or one or more of the following values (combined using a logical OR):

AP\_TG\_OPERATIVE

AP\_TG\_CP\_CP\_SESSIONS

AP\_TG\_QUIESCING

*dest* Fully qualified destination node name for the TG. The name is a 17-byte EBCDIC string, padded on the right with EBCDIC spaces. It consists of a network ID of up to 8 A-string characters, an EBCDIC dot (period) character, and a network name of up to 8 A-string characters.

#### dest\_type

Type of the destination node. Possible values are:

#### AP END NODE

End node.

#### **AP NETWORK NODE**

Network node.

**AP\_VRN** Virtual routing node.

#### tg\_num

Transmission group number associated with the TG.

## cp\_cp\_session\_active

Specifies whether the local node's contention winner CP-CP session is active. Possible values are:

**AP\_YES** The CP-CP session is active.

**AP\_NO** The CP-CP session is not active.

#### AP\_UNKNOWN

The CP-CP session status is unknown.

#### branch\_link\_type

This parameter applies only if the node is a Branch Network Node; it is reserved otherwise.

Specifies the branch link type of this TG. Possible values are:

## AP\_UPLINK

The TG is an uplink.

#### AP DOWNLINK

The TG is a downlink to an End Node.

## AP\_DOWNLINK\_TO\_BRNN

The TG is a downlink to a Branch Network Node that appears as an End Node from the perspective of the local node.

#### AP\_OTHERLINK

The TG is a link to a VRN.

## branch\_tg

This parameter applies only if the node is a Network Node; it is reserved otherwise.

Specifies whether the TG is a branch TG. Possible values are:

**AP\_YES** The TG is a branch TG.

**AP\_N0** The TG is not a branch TG.

AP\_UNKNOWN

The TG type is unknown.

# LS\_INDICATION

This indication is generated when a link station is activated or deactivated. When the link station is deactivated, the returned data includes statistics on the link station's usage.

# **VCB Structure**

typedef struct ls\_indication

| { |                  |                                  |                                                |     |
|---|------------------|----------------------------------|------------------------------------------------|-----|
|   | AP_UINT16        | opcode;                          | /* verb operation code                         | */  |
|   | unsigned char    | reserv2;                         | /* reserved                                    | */  |
|   | unsigned char    | format;                          | /* reserved                                    | */  |
|   | AP_UINT16        | primary_rc;                      | /* primary return code                         | */  |
|   | AP_UINT32        | <pre>secondary_rc;</pre>         | /* secondary return code                       | */  |
|   | unsigned char    | data_lost;                       | <pre>/* previous indication lost</pre>         | */  |
|   | unsigned char    | deactivated;                     | /* has LS been deactivated?                    | */  |
|   | unsigned char    | ls_name[8];                      | /* link station name                           | */  |
|   | unsigned char    | <pre>description[32];</pre>      | /* resource description                        | */  |
|   | unsigned char    | reserv1[16];                     | /* reserved                                    | */  |
|   | unsigned char    | <pre>adj_cp_name[17];</pre>      | /* network qualified Adjacent CP nam           |     |
|   | unsigned char    | <pre>adj_node_type;</pre>        | /* adjacent node type                          | */  |
|   | AP_UINT16        | <pre>act_sess_count;</pre>       | /* active session count on link                | */  |
|   | unsigned char    | indication_cause;                | /* cause of indication                         | */  |
|   | LS_STATS         | ls_stats;                        | /* link station statistics                     | */  |
|   | unsigned char    | tg_num;                          | /* tg number                                   | */  |
|   | AP_UINT32        | sense_data;                      | /* sense data                                  | */  |
|   | unsigned char    | <pre>brnn_link_type;</pre>       | /* type of branch link                         | */  |
|   | unsigned char    | adj_cp_is_brnn;                  | /* is adjacent node a BrNN?                    | */  |
|   | unsigned char    | mltg_member;                     | /* reserved                                    | */  |
|   | unsigned char    | tg_sharing;                      | /* reserved                                    | */  |
|   | unsigned char    | ls_type;                         | /* how LS was defined or discovered            | */  |
| ı | unsigned char    | reserva[14];                     | /* reserved                                    | */  |
| } | LS_INDICATION;   |                                  |                                                |     |
| t | ypedef struct ls | _stats                           |                                                |     |
| { |                  |                                  |                                                |     |
|   | AP_UINT32        | in_xid_bytes;                    | <pre>/* number of XID bytes received</pre>     | */  |
|   | AP_UINT32        | in_msg_bytes;                    | <pre>/* number of message bytes received</pre> | */  |
|   | AP_UINT32        | in_xid_frames;                   | <pre>/* number of XID frames received</pre>    | */  |
|   | AP_UINT32        | in_msg_frames;                   | <pre>/* number of message frames receive</pre> | d*/ |
|   | AP_UINT32        | out_xid_bytes;                   | /* number of XID bytes sent                    | */  |
|   | AP_UINT32        | out_msg_bytes;                   | <pre>/* number of message bytes sent</pre>     | */  |
|   | AP_UINT32        | out_xid_frames;                  | <pre>/* number of XID frames sent</pre>        | */  |
|   | AP_UINT32        | <pre>out_msg_frames;</pre>       | <pre>/* number of message frames sent</pre>    | */  |
|   | AP_UINT32        | in_invalid_sna_frames            |                                                | */  |
|   |                  |                                  | /* frames received                             | */  |
|   | AP_UINT32        | in_session_control_fr            | ames; /* number of control                     | */  |
|   |                  |                                  | <pre>/* frames received</pre>                  | */  |
|   | AP_UINT32        | <pre>out_session_control_f</pre> |                                                | */  |
|   |                  |                                  | /* frames sent                                 | */  |
|   | AP_UINT32        | echo_rsps;                       | /* reserved                                    | */  |
|   | AP_UINT32        | current_delay;                   | /* reserved                                    | */  |
|   |                  |                                  |                                                |     |

## LS\_INDICATION

| AP UINT32              | max delay;      | /* reserved                     | */ |
|------------------------|-----------------|---------------------------------|----|
| AP_UINT32              | min delay;      | /* reserved                     | */ |
| AP UINT32              | max delay time; | /* reserved                     | */ |
| AP_UINT32              | good xids;      | /* successful XID on LS count   | */ |
| AP UINT32              | bad xids;       | /* unsuccessful XID on LS count | */ |
| <pre>} LS_STATS;</pre> | _               |                                 |    |

## **Parameters**

opcode AP\_LS\_INDICATION

```
primary_rc
```

AP\_OK

data\_lost

Specifies whether any previous LS indications have been lost. If

Communications Server for Linux detects a condition that prevents it from sending an indication (for example an internal resource shortage), it indicates this by setting the *data\_lost* parameter on the next indication after the condition has cleared. Possible values are:

- **AP\_YES** One or more previous LS indications were lost. Later fields in this VCB may be set to zeros.
- **AP\_NO** No previous LS indications were lost.

## deactivated

Specifies whether the LS has been deactivated or activated. Possible values are:

**AP\_YES** The LS has been deactivated.

**AP\_N0** The LS has been activated.

## ls\_name

Name of the link station. This is an 8-byte ASCII string, padded on the right with spaces if the name is shorter than 8 bytes.

#### description

A null-terminated text string describing the LS, as specified in the definition of the LS.

adj\_cp\_name

Fully qualified CP name of the adjacent node. The name is a 17-byte EBCDIC string, padded on the right with EBCDIC spaces. It consists of a network ID of up to 8 A-string characters, an EBCDIC dot (period) character, and a network name of up to 8 A-string characters.

## adj\_node\_type

Type of the adjacent node. Possible values are:

## AP\_END\_NODE

End node.

AP NETWORK NODE

Network node.

## AP\_LEN\_NODE

LEN node.

**AP\_VRN** Virtual routing node.

## act\_sess\_count

Total number of active sessions (both endpoint and intermediate) using the link.

## indication\_cause

Cause of the indication. Possible values are:

## AP\_ACTIVATING

The LS has been activated.

#### AP\_DEACTIVATION\_STARTED

Deactivation processing for the LS has started.

### **AP\_DEACTIVATING**

The LS has been deactivated.

#### AP\_SESS\_COUNT\_CHANGING

The number of active sessions using the LS has changed.

## AP\_CP\_NAME\_CHANGING

The adjacent node's CP name has changed.

## AP\_DATA\_LOST

A previous indication could not be sent.

### AP\_FAILED

The LS has failed.

### AP\_ACTIVATION\_STARTED

The LS supports auto-activation, and has been started automatically when required for a session.

#### AP\_ACTIVATION\_FAILED

The LS supports auto-activation, but the attempt to start it automatically when required has failed.

## AP\_LR\_ACTIVATING

The LS has failed (or an attempt to activate it has failed), and Communications Server for Linux is attempting to reactivate it.

The following parameters are returned only if deactivated is set to AP\_YES, indicating that the LS has been deactivated.

#### ls\_stats.in\_xid\_bytes

Total number of XID (Exchange Identification) bytes received on this link station.

## ls\_stats.in\_msg\_bytes

Total number of data bytes received on this link station.

#### *ls\_stats.in\_xid\_frames*

Total number of XID (Exchange Identification) frames received on this link station.

## ls\_stats.in\_msg\_frames

Total number of data frames received on this link station.

#### *ls\_stats.out\_xid\_bytes*

Total number of XID (Exchange Identification) bytes sent on this link station.

## *ls\_stats.out\_msg\_bytes*

Total number of data bytes sent on this link station.

## *ls\_stats.out\_xid\_frames*

Total number of XID (Exchange Identification) frames sent on this link station.

## *ls\_stats.out\_msg\_frames*

Total number of data frames sent on this link station.

## ls\_stats.in\_invalid\_sna\_frames

Total number of SNA frames that were not valid received on this link station.

#### *ls\_stats.in\_session\_control\_frames*

Total number of session control frames received on this link station.

## ls\_stats.out\_session\_control\_frames

Total number of session control frames sent on this link station.

#### ls\_stats.good\_xids

Total number of successful XID exchanges that have occurred on this link station since it was started.

## ls\_stats.bad\_xids

Total number of unsuccessful XID exchanges that have occurred on this link station since it was started.

## tg\_num

Transmission group number associated with the LS.

### sense\_data

If the LS has failed because of an XID protocol error, this parameter contains the sense data associated with the error. If *indication\_cause* is set to any value other than AP\_FAILED, this parameter is reserved.

## brnn\_link\_type

This parameter applies only if the local node is a Branch Network Node; it is reserved otherwise.

Specifies the branch link type of this link. Possible values are:

## AP\_UPLINK

The link is an uplink.

#### **AP DOWNLINK**

The link is a downlink.

#### **AP\_OTHERLINK**

The link is to a VRN.

### AP\_UNKNOWN\_LINK\_TYPE

The branch link type is unknown.

## AP\_BRNN\_NOT\_SUPPORTED

The link supports PU 2.0 traffic only.

## adj\_cp\_is\_brnn

Specifies whether the adjacent node is a Branch Network Node. Possible values are:

**AP\_YES** The adjacent node is a Branch Network Node.

**AP\_NO** The adjacent node is not a Branch Network Node.

### AP UNKNOWN

The adjacent node type is unknown.

*ls\_type* Specifies how this link was defined or discovered. Possible values are:

#### **AP LS DEFINED**

The link station was defined explicitly by a Communications Server for Linux administration program.

## AP\_LS\_DYNAMIC

The link station was created when the local node connected to another node through a connection network.

## AP\_LS\_TEMPORARY

The link station was created temporarily to process an incoming call, but has not yet become active.

## AP\_LS\_IMPLICIT

The link station was defined implicitly when Communications Server for Linux received an incoming call that it could not match to a defined link station.

## AP\_LS\_DLUS\_DEFINED

The link station is a dynamic link station to a DLUR-served downstream PU, and was defined when the local node received an ACTPU from a DLUS.

# LU\_0\_TO\_3\_INDICATION

This indication is generated when the session status of a type 0–3 LU changes.

## **VCB** Structure

typedef struct lu\_0\_to\_3\_indication

| - { |                   |                                  |                                              |       |
|-----|-------------------|----------------------------------|----------------------------------------------|-------|
|     | AP_UINT16         | opcode;                          | <pre>/* verb operation code</pre>            | */    |
|     | unsigned char     | reserv2;                         | /* reserved                                  | */    |
|     | unsigned char     | format;                          | /* reserved                                  | */    |
|     | AP UINT16         | primary_rc;                      | /* primary return code                       | */    |
|     | AP UINT32         | secondary rc;                    | /* secondary return code                     | */    |
|     | unsigned char     | data lost;                       | <pre>/* previous indication lost</pre>       | */    |
|     | unsigned char     | pu name[8];                      | /* PU Name                                   | */    |
|     | unsigned char     | lu_name[8];                      | /* LU Name                                   | */    |
|     | unsigned char     | description[32];                 | <pre>/* resource description</pre>           | */    |
|     | unsigned char     | reserv1[16];                     | /* reserved                                  | */    |
|     | unsigned char     | nau address;                     | /* NAU address                               | */    |
|     | unsigned char     | <pre>lu_sscp_sess_active;</pre>  | <pre>/* Is SSCP session active?</pre>        | */    |
|     | unsigned char     | appl conn active;                | <pre>/* Is application using LU?</pre>       | */    |
|     | unsigned char     | plu sess active;                 | /* Is PLU-SLU session active                 | ? */  |
|     | unsigned char     | host attachment;                 | /* Host attachment                           | */    |
|     | SESSION STATS     | lu sscp stats;                   | /* LU-SSCP session statistic                 |       |
|     | SESSION STATS     | plu stats;                       | /* PLU session statistics                    | */    |
|     | unsigned char     | <pre>sscp id[6];</pre>           | /* SSCP id                                   | */    |
| }   | LU 0 TO 3 INDICA  |                                  | ,                                            | ,     |
|     |                   |                                  |                                              |       |
| t   | ypedef struct ses | sion_stats                       |                                              |       |
| {   |                   |                                  |                                              | ,     |
|     | AP_UINT16         | rcv_ru_size;                     | * session receive RU size                    | */    |
|     | AP_UINT16         | <pre>send_ru_size;</pre>         | * session send RU size                       | */    |
|     | AP_UINT16         | <pre>max_send_btu_size;</pre>    | * maximum send BTU size                      | */    |
|     | AP_UINT16         | <pre>max_rcv_btu_size;</pre>     | * maximum rcv BTU size                       | */    |
|     | AP_UINT16         | max_send_pac_win;                | * maximum send pacing window siz             |       |
|     | AP_UINT16         | cur_send_pac_win;                | <pre>'* current send pacing window siz</pre> |       |
|     | AP_UINT16         | max_rcv_pac_win;                 | <pre>/* maximum receive pacing window</pre>  | */    |
|     |                   |                                  | * size                                       | */    |
|     | AP_UINT16         | cur_rcv_pac_win;                 | <pre>'* current receive pacing window</pre>  | */    |
|     |                   |                                  | ′* size                                      | */    |
|     | AP_UINT32         | <pre>send_data_frames;</pre>     | '* number of data frames sent                | */    |
|     | AP_UINT32         | <pre>send_fmd_data_frames;</pre> | ′∗ num fmd data frames sent                  | */    |
|     | AP_UINT32         | send_data_bytes;                 | '* number of data bytes sent                 | */    |
|     | AP_UINT32         | <pre>rcv_data_frames;</pre>      | <pre>'* number of data frames received</pre> | */    |
|     | AP_UINT32         | <pre>rcv_fmd_data_frames;</pre>  | * num fmd data frames received               | */    |
|     | AP_UINT32         | rcv data bytes;                  | * number of data bytes received              | */    |
|     | unsigned char     | sidh;                            | ′∗ session ID high byte (from LFS            | ID)*/ |
|     | -                 |                                  |                                              | -     |

|   | unsigned char  | sidl;       | <pre>/* session ID low byte (from LFSID)</pre> | */ |
|---|----------------|-------------|------------------------------------------------|----|
|   | unsigned char  | odai;       | /* ODAI bit set                                | */ |
|   | unsigned char  | ls name[8]; | /* Link station name                           | */ |
|   | unsigned char  | reserve;    | /* reserved                                    | */ |
| } | SESSION STATS: |             |                                                |    |

# **Parameters**

opcode AP\_LU\_0\_T0\_3\_INDICATION

```
primary_rc
```

AP\_OK

data\_lost

Specifies whether any previous LU 0–3 indications have been lost. If Communications Server for Linux detects a condition that prevents it from sending an indication (for example an internal resource shortage), it indicates this by setting the *data\_lost* parameter on the next indication after the condition has cleared. Possible values are:

- **AP\_YES** One or more previous LU 0–3 indications were lost. Later fields in this VCB may be set to zeros.
- **AP\_N0** No previous LU 0–3 indications were lost.

## pu\_name

Name of the local PU used by the LU. This is an 8-byte type-A EBCDIC string (starting with a letter), padded on the right with EBCDIC spaces if the name is shorter than 8 characters.

## lu\_name

Name of the LU whose session status has changed. This is an 8-byte type-A EBCDIC string, padded on the right with spaces if the name is shorter than 8 characters.

## description

A null-terminated text string describing the LU, as specified in the definition of the LU.

## nau\_address

Network accessible unit address of the LU.

## lu\_sscp\_sess\_active

Specifies whether the SSCP session is active—that is, whether the ACTLU has been successfully processed. Possible values are:

**AP\_YES** The session is active.

**AP\_N0** The session is not active.

## appl\_conn\_active

Specifies whether an application is using the LU. Possible values are:

**AP\_YES** An application is using the LU.

**AP\_NO** No application is using the LU.

## plu\_sess\_active

Specifies whether the PLU-SLU session has been activated. Possible values are:

- **AP\_YES** The session is active.
- **AP\_N0** The session is not active.

### host\_attachment

LU host attachment type.

Possible values are:

## AP\_DIRECT\_ATTACHED

LU is directly attached to the host system.

## AP\_DLUR\_ATTACHED

LU is attached to the host system using DLUR

*sscp\_id* For dependent LU sessions, this parameter is the SSCP ID received in the ACTPU from the host for the PU to which the local LU is mapped. For independent LU sessions, this parameter is set to  $\theta$  (zero). This value is an array of six bytes displayed as hexadecimal values.

A session\_stats structure is included for each of the two sessions (LU-SSCP session and PLU-SLU session). If the session goes from active to inactive, the structure contains the following parameters; otherwise these parameters are reserved.

### rcv\_ru\_size

Maximum receive RU size. (In the LU-SSCP session statistics, this parameter is reserved.)

### send\_ru\_size

Maximum send RU size. (In the LU-SSCP session statistics, this parameter is reserved.)

max\_send\_btu\_size

Maximum BTU size that can be sent.

#### max\_rcv\_btu\_size

Maximum BTU size that can be received.

#### max\_send\_pac\_win

Maximum size of the send pacing window on this session. (In the LU-SSCP session statistics, this parameter is reserved.)

#### cur\_send\_pac\_win

Current size of the send pacing window on this session. (In the LU-SSCP session statistics, this parameter is reserved.)

#### max\_rcv\_pac\_win

Maximum size of the receive pacing window on this session. (In the LU-SSCP session statistics, this parameter is reserved.)

## cur\_rcv\_pac\_win

Current size of the receive pacing window on this session. (In the LU-SSCP session statistics, this parameter is reserved.)

## send\_data\_frames

Number of normal flow data frames sent.

## send\_fmd\_data\_frames

Number of normal flow FMD data frames sent.

#### send\_data\_bytes

Number of normal flow data bytes sent.

## rcv\_data\_frames

Number of normal flow data frames received.

### rcv\_fmd\_data\_frames

Number of normal flow FMD data frames received.

## rcv\_data\_bytes

- Number of normal flow data bytes received.
- *sidh* Session ID high byte.
- *sidl* Session ID low byte.
- *odai* Origin Destination Assignor Indicator. When bringing up a session, the sender of the BIND sets this field to zero if the local node contains the primary link station, and sets it to one if the BIND sender is the node containing the secondary link station.

#### ls\_name

Link station name associated with statistics. This is an 8-byte ASCII character string, right-padded with spaces if the name is shorter than 8 characters.

## **MODE\_INDICATION**

This indication is sent when a local LU and partner LU start to communicate using a particular mode, or when the active session count for the LU-LU-mode combination changes.

# VCB Structure

typedef struct mode\_indication

| {                             |                             |                                               |    |
|-------------------------------|-----------------------------|-----------------------------------------------|----|
| AP_UINT16                     | opcode;                     | <pre>/* verb operation code</pre>             | */ |
| unsigned char                 | reserv2;                    | /* reserved                                   | */ |
| unsigned char                 | format;                     | /* reserved                                   | */ |
| AP_UINT16                     | primary_rc;                 | /* primary return code                        | */ |
| AP_UINT32                     | <pre>secondary_rc;</pre>    | /* secondary return code                      | */ |
| unsigned char                 | data_lost;                  | <pre>/* previous indication lost</pre>        | */ |
| unsigned char                 | removed;                    | <pre>/* is entry being removed?</pre>         | */ |
| unsigned char                 | lu_alias[8];                | /* LU alias                                   | */ |
| unsigned char                 | plu_alias[8];               | /* partner LU alias                           | */ |
| unsigned char                 | fqplu_name[17];             | <pre>/* fully qualified partner LU name</pre> | */ |
| unsigned char                 | <pre>mode_name[8];</pre>    | /* mode name                                  | */ |
| unsigned char                 | description[32];            | <pre>/* resource description</pre>            | */ |
| unsigned char                 | reserv1[16];                | /* reserved                                   | */ |
| AP_UINT16                     | <pre>curr_sess_count;</pre> | <pre>/* current session count</pre>           | */ |
| unsigned char                 | reserva[20];                | /* reserved                                   | */ |
| <pre>} MODE_INDICATION;</pre> |                             |                                               |    |

## **Parameters**

opcode AP MODE INDICATION

primary\_rc

AP\_OK

## data\_lost

Specifies whether any previous mode indications have been lost. If Communications Server for Linux detects a condition that prevents it from sending an indication (for example an internal resource shortage), it indicates this by setting the *data\_lost* parameter on the next indication after the condition has cleared. Possible values are:

**AP\_YES** One or more previous mode indications were lost.

**AP\_NO** No previous mode indications were lost.

#### removed

This parameter is currently not used; a mode indication is generated only when the LUs start to use the mode, and not when they stop using it.

#### lu\_alias

Locally defined LU alias. This is an 8-byte ASCII string, padded on the right with spaces if the name is shorter than 8 bytes.

## plu\_alias

Partner LU alias. This is an 8-byte ASCII string, padded on the right with spaces if the name is shorter than 8 bytes.

#### fqplu\_name

Fully qualified name of the partner LU. The name is a 17-byte EBCDIC string, padded on the right with EBCDIC spaces. It consists of a network ID of up to 8 A-string characters, an EBCDIC dot (period) character, and a network name of up to 8 A-string characters.

#### mode\_name

Mode name which designates the network properties for a group of sessions. This is an 8-byte type-A EBCDIC string (starting with a letter), padded on the right with spaces if the name is shorter than 8 characters.

#### description

A null-terminated text string describing the mode, as specified in the definition of the mode.

#### curr\_sess\_count

The number of sessions currently active for this LU-LU-mode combination.

# NN\_TOPOLOGY\_NODE\_INDICATION

This indication is generated when a node entry in a network node's topology database is activated or deactivated.

## VCB Structure

typedef struct nn\_topology\_node\_indication

|   | AP UINT16          | opcode;        | <pre>/* verb operation code</pre>           | */ |
|---|--------------------|----------------|---------------------------------------------|----|
|   | unsigned char      | reserv2;       | /* reserved                                 | */ |
|   | unsigned char      | format;        | /* reserved                                 | */ |
|   | AP UINT16          | primary rc;    | /* primary return code                      | */ |
|   | AP_UINT32          | secondary rc;  | /* secondary return code                    | */ |
|   | unsigned char      | data lost;     | <pre>/* previous indication lost</pre>      | */ |
|   | unsigned char      | deactivated;   | <pre>/* has the node become inactive?</pre> | */ |
|   | unsigned char      | node name[17]; | /* node name                                | */ |
|   | unsigned char      | node type;     | /* node type                                | */ |
|   | unsigned char      | branch_aware;  | <pre>/* is the node branch aware?</pre>     | */ |
|   | unsigned char      | reserva[19];   | /* reserved                                 | */ |
| } | NN_TOPOLOGY_NODE_I | INDICATION;    |                                             |    |
|   |                    |                |                                             |    |

## **Parameters**

opcode AP\_NN\_TOPOLOGY\_NODE\_INDICATION

*primary\_rc* AP OK

data lost

Specifies whether any previous NN topology node indications have been lost. If Communications Server for Linux detects a condition that prevents it from sending an indication (for example an internal resource shortage), it indicates this by setting the *data\_lost* parameter on the next indication after the condition has cleared. Possible values are:

- **AP\_YES** One or more previous NN topology node indications were lost. Later fields in this VCB may be set to zeros.
- **AP\_NO** No previous NN topology node indications were lost.

#### deactivated

Specifies whether the node has been deactivated or activated. Possible values are:

**AP\_YES** The node has been deactivated.

**AP\_NO** The node has been activated.

#### node\_name

Network qualified node name from Network Topology Database. The name is a 17-byte EBCDIC string, padded on the right with EBCDIC spaces. It consists of a network ID of up to 8 A-string characters, an EBCDIC dot (period) character, and a network name of up to 8 A-string characters.

#### node\_type

Type of the node. Possible values are:

### AP\_NETWORK\_NODE

Network node.

**AP\_VRN** Virtual routing node.

#### branch\_aware

Specifies whether the node supports branch awareness, APPN Option Set 1120.

- **AP\_N0** The node does not support option set 1120.
- **AP\_YES** The node supports option set 1120.

## NN\_TOPOLOGY\_TG\_INDICATION

This indication is generated when a TG entry in a network node's topology database is activated or deactivated.

## VCB Structure

typedef struct nn\_topology\_tg\_indication

| 1 |                    |                          |    |                             |    |
|---|--------------------|--------------------------|----|-----------------------------|----|
|   | AP_UINT16          | opcode;                  | /* | verb operation code         | */ |
|   | unsigned char      | reserv2;                 | /* | reserved                    | */ |
|   | unsigned char      | format;                  | /* | reserved                    | */ |
|   | AP_UINT16          | primary_rc;              | /* | primary return code         | */ |
|   | AP_UINT32          | <pre>secondary_rc;</pre> | /* | secondary return code       | */ |
|   | unsigned char      | data_lost;               | /* | previous indication lost    | */ |
|   | unsigned char      | status;                  | /* | TG status                   | */ |
|   | unsigned char      | owner[17];               | /* | name of TG owner node       | */ |
|   | unsigned char      | dest[17];                | /* | name of TG destination node | */ |
|   | unsigned char      | tg_num;                  | /* | TG number                   | */ |
|   | unsigned char      | owner_type;              | /* | type of node that owns TG   | */ |
|   | unsigned char      | dest_type;               |    | TG destination node type    | */ |
|   | unsigned char      |                          |    | are CP-CP sessions active?  | */ |
|   | unsigned char      | branch_tg;               | /* | is this a branch link?      | */ |
|   | unsigned char      | multilink_tg;            | /* | reserved                    | */ |
|   | unsigned char      | reserva[15];             | /* | reserved                    | */ |
| } | NN_TOPOLOGY_TG_IND | ICATION;                 |    |                             |    |
|   |                    |                          |    |                             |    |

## **Parameters**

opcode AP\_NN\_TOPOLOGY\_TG\_INDICATION

primary\_rc

AP\_OK

#### data\_lost

Specifies whether any previous NN topology TG indications have been lost. If Communications Server for Linux detects a condition that prevents it from sending an indication (for example an internal resource shortage), it indicates this by setting the *data\_lost* parameter on the next indication after the condition has cleared. Possible values are:

- **AP\_YES** One or more previous NN topology TG indications were lost. Later fields in this VCB may be set to zeros.
- **AP\_NO** No previous NN topology TG indications were lost.
- *status* Specifies the status of the TG. This can be AP\_NONE, or one or more of the following values (combined using a logical OR):

AP\_TG\_OPERATIVE

AP\_TG\_CP\_CP\_SESSIONS

AP\_TG\_QUIESCING

- *owner* Name of the TG's originating node (the Communications Server for Linux local node name). The name is a 17-byte EBCDIC string, padded on the right with EBCDIC spaces. It consists of a network ID of up to 8 A-string characters, an EBCDIC dot (period) character, and a network name of up to 8 A-string characters.
- *dest* Fully qualified destination node name for the TG. The name is a 17-byte EBCDIC string, padded on the right with EBCDIC spaces. It consists of a network ID of up to 8 A-string characters, an EBCDIC dot (period) character, and a network name of up to 8 A-string characters.

### tg\_num

Transmission group number associated with the TG.

#### owner\_type

Type of node that owns the TG. Possible values are:

AP\_NETWORK\_NODE

AP\_VRN

#### dest\_type

Type of the destination node for the TG. Possible values are:

AP\_NETWORK\_NODE

AP\_VRN

#### cp\_cp\_session\_active

Specifies whether the owning node's contention winner CP-CP session is active. Possible values are:

**AP\_YES** The CP-CP session is active.

**AP\_N0** The CP-CP session is not active.

#### AP UNKNOWN

The CP-CP session status is unknown.

## branch\_tg

Specifies whether the TG is a branch TG. Possible values are:

**AP\_YES** The TG is a branch TG.

**AP\_NO** The TG is not a branch TG.

```
AP UNKNOWN
```

The TG type is unknown.

## NOF\_STATUS\_INDICATION

This indication is generated when the application can no longer access its connected target (because the Communications Server for Linux software on the target computer has been stopped, or because the communications path to the target computer has failed). If the target is the domain configuration file, it is also generated if another server takes over as master (and therefore the connected target file is no longer the master copy of the file).

The application does not need to register explicitly for this indication. Communications Server for Linux will return it to any application that has registered for any type of indications on the specified target handle. If the application is currently registered to receive indications using more than one callback routine, Communications Server for Linux returns this indication to the first routine registered.

After the application receives an indication that the target can no longer be accessed, all subsequent verbs using the relevant target handle will be rejected, apart from DISCONNECT\_NODE or CLOSE\_FILE (to end the application's connection to the target). In addition, any registrations for indications on this target handle will be lost; in order to continue receiving indications when the target becomes available, the application must reconnect to the target and reregister for the required indications.

## VCB Structure

## **Parameters**

opcode AP\_NOF\_STATUS\_INDICATION

```
primary_rc
AP_0K
```

status Specifies the status change being reported. Possible values are:

## AP\_LOCAL\_ABENDED

The Communications Server for Linux software on the local

computer has stopped. The application should not attempt to issue any more NOF verbs until the software has been restarted.

#### AP\_TARGET\_ABENDED

The Communications Server for Linux software on the target computer has stopped or the communications path to it has failed.

#### AP\_MASTER\_TAKEOVER

This value is returned only when the application is connected to the master configuration file (specified by the *requested\_role* parameter on OPEN\_FILE). Another server has now taken over as master, so the target file is no longer the master configuration file. If the application needs to make further changes to the running configuration, it must use CLOSE\_FILE to end its connection with the file, and then issue OPEN\_FILE again to access the new master configuration file.

## dead\_target\_handle

The target handle of the failed target or of the file that is no longer the master configuration file. The application should not attempt to issue any further verbs for this target handle except DISCONNECT\_NODE or CLOSE\_FILE.

If *status* is set to AP\_LOCAL\_ABENDED, this parameter is reserved.

## **PLU\_INDICATION**

This indication is generated when a local LU begins to communicate with a partner LU. This occurs either when the first ALLOCATE to this PLU is processed or when the first BIND is received from this PLU. The indication is also generated if the partner LU's CP name changes.

# **VCB** Structure

typedef struct plu\_indication

| - ι |                 |                                 |                                         |    |
|-----|-----------------|---------------------------------|-----------------------------------------|----|
|     | AP_UINT16       | opcode;                         | <pre>/* verb operation code</pre>       | */ |
|     | unsigned char   | reserv2;                        | /* reserved                             | */ |
|     | unsigned char   | format;                         | /* reserved                             | */ |
|     | AP UINT16       | primary rc;                     | /* primary return code                  | */ |
|     | AP UINT32       | secondary rc;                   | /* secondary return code                | */ |
|     | unsigned char   | data lost;                      | <pre>/* has previous indication</pre>   | */ |
|     |                 | _ *                             | /* been lost?                           | */ |
|     | unsigned char   | removed;                        | <pre>/* is entry being removed?</pre>   | */ |
|     | unsigned char   | lu alias[8];                    | /* LU alias                             | */ |
|     | unsigned char   | plu alias[8];                   | /* partner LU alias                     | */ |
|     | unsigned char   | fqplu name[17];                 | <pre>/* fully qualified partner</pre>   | */ |
|     |                 |                                 | /* LU name                              | */ |
|     | unsigned char   | <pre>description[32];</pre>     | <pre>/* resource description</pre>      | */ |
|     | unsigned char   | reserv1[16];                    | /* reserved                             | */ |
|     | unsigned char   | <pre>partner cp name[17];</pre> | /* partner CP name                      | */ |
|     | unsigned char   | partner lu located;             | <pre>/* partner CP name resolved?</pre> | */ |
|     | unsigned char   | reserva[20];                    | /* reserved                             | */ |
| }   | PLU_INDICATION; |                                 |                                         |    |
|     |                 |                                 |                                         |    |

## **Parameters**

opcode AP\_PLU\_INDICATION

*primary\_rc* AP\_0K

## data\_lost

Specifies whether any previous PLU indications have been lost. If Communications Server for Linux detects a condition that prevents it from sending an indication (for example an internal resource shortage), it indicates this by setting the *data\_lost* parameter on the next indication after the condition has cleared. Possible values are:

- **AP\_YES** One or more previous PLU indications were lost. Later fields in this VCB may be set to zeros.
- **AP\_N0** No previous PLU indications were lost.

#### removed

This parameter is currently not used; a PLU indication is generated only when the LUs start to communicate, and not when they stop communicating.

#### lu\_alias

Local LU alias. This is an 8-byte ASCII string, padded on the right with spaces if the name is shorter than 8 bytes.

#### plu\_alias

Partner LU alias. This is an 8-byte ASCII string, padded on the right with spaces if the name is shorter than 8 bytes.

#### fqplu\_name

17-byte fully qualified network name for the partner LU. The name is a 17-byte EBCDIC string, padded on the right with EBCDIC spaces. It consists of a network ID of up to 8 A-string characters, an EBCDIC dot (period) character, and a network name of up to 8 A-string characters.

#### description

A null-terminated text string describing the partner LU, as specified in the definition of the partner LU.

#### partner\_cp\_name

17-byte fully qualified network name for the CP associated with the partner LU. This parameter is not used if *partner\_lu\_located* below is set to AP\_N0.

The name is a 17-byte EBCDIC string, padded on the right with EBCDIC spaces. It consists of a network ID of up to 8 A-string characters, an EBCDIC dot (period) character, and a network name of up to 8 A-string characters.

## partner\_lu\_located

Specifies whether the local node has located the CP where the partner LU is located. Possible values are:

- **AP\_YES** The partner LU has been located. The *partner\_cp\_name* parameter contains the CP name of the partner LU.
- **AP\_N0** The partner LU has not yet been located. The *partner\_cp\_name* parameter should not be checked.

# PORT\_INDICATION

This indication is generated when a port is activated or deactivated.

# VCB Structure

typedef struct port\_indication

```
AP UINT16
                   opcode;
                                         /* verb operation code
                                                                           */
  unsigned char reserv2;
                                         /* reserved
                                                                           */
                                         /* reserved
  unsigned char format;
                                                                           */
              primary_rc;
                                         /* primary return code
  AP_UINT16
                                                                           */
                  secondary_rc;
  AP UINT32
                                         /* secondary return code
                                                                            */
  unsigned char data_lost;
unsigned char deactivated;
                                         /* previous indication lost
                                         /* has session been deactivated?
  unsigned char
                  deactivated;
                                                                           */
                  port_name[8];
  unsigned char
                                         /* port name
                                                                           */
                  description[32];
                                         /* resource description
  unsigned char
                                                                           */
  unsigned char
                   reserv1[16];
                                         /* reserved
                                                                           */
  unsigned char
                   reserva[20];
                                          /* reserved
                                                                           */
} PORT INDICATION;
```

## **Parameters**

opcode AP\_PORT\_INDICATION

primary\_rc

AP\_OK

#### data\_lost

Specifies whether any previous port indications have been lost. If Communications Server for Linux detects a condition that prevents it from sending an indication (for example an internal resource shortage), it indicates this by setting the *data\_lost* parameter on the next indication after the condition has cleared. Possible values are:

**AP\_YES** One or more previous port indications were lost. Later fields in this VCB may be set to zeros.

**AP\_NO** No previous port indications were lost.

#### deactivated

Specifies whether the port has been deactivated or activated. Possible values are:

**AP\_YES** The port has been deactivated.

**AP\_N0** The port has been activated.

#### port\_name

Name of port. This is an 8-byte ASCII string, padded on the right with spaces if the name is shorter than 8 bytes.

#### description

A null-terminated text string describing the port, as specified in the definition of the port.

## **PU\_INDICATION**

This indication is generated when the PU-SSCP session status of a local PU changes.

## VCB Structure

typedef struct pu\_indication

| AP UINT16     | opcode;     | <pre>/* verb operation code</pre> | */ |
|---------------|-------------|-----------------------------------|----|
| unsigned char | reserv2;    | /* reserved                       | */ |
| unsigned char | format;     | /* reserved                       | */ |
| AP_UINT16     | primary_rc; | /* primary return code            | */ |

## **PU\_INDICATION**

| <pre>AP_UINT32<br/>unsigned char<br/>unsigned char<br/>unsigned char<br/>unsigned char<br/>unsigned char<br/>unsigned char<br/>SESSION_STATS<br/>unsigned char<br/>} PU_INDICATION;</pre>                                                                                                    | <pre>secondary_rc;<br/>data_lost;<br/>pu_name[8];<br/>description[32];<br/>reserv3[16];<br/>pu_sscp_sess_active;<br/>host_attachment;<br/>reserv1[2];<br/>pu_sscp_stats;<br/>sscp_id[6];</pre>                                                                                                    | <pre>/* secondary return code  */ /* previous indication lost  */ /* PU Name</pre>                                                                                                    |  |
|----------------------------------------------------------------------------------------------------|----------------------------------------------------------------------------------------------------|----------------------------------------------------------------------------------------------------|--|
| typedef struct ses                                                                                                    | ssion_stats                                                                                                    |                                                                                                    |  |
| <pre>{     AP_UINT16     AP_UINT16     AP_UINT16     AP_UINT16     AP_UINT16     AP_UINT16     AP_UINT16     AP_UINT32     AP_UINT32     AP_UINT32     AP_UINT32     AP_UINT32     AP_UINT32     AP_UINT32     AP_UINT32     unsigned char     unsigned char </pre> | <pre>rcv_ru_size;<br/>send_ru_size;<br/>max_send_btu_size;<br/>max_rcv_btu_size;<br/>max_send_pac_win;<br/>cur_send_pac_win;<br/>max_rcv_pac_win;<br/>cur_rcv_pac_win;<br/>send_data_frames;<br/>send_data_frames;<br/>send_data_frames;<br/>rcv_data_frames;<br/>rcv_data_frames;<br/>rcv_data_bytes;<br/>sidh;<br/>sidl;<br/>odai;<br/>ls_name[8];<br/>reserve;</pre> | <pre>/* session receive RU size */ /* session send RU size */ /* maximum send BTU size */ /* maximum rcv BTU size */ /* maximum send pacing window size */ /* current send pacing window size */ /* window size */ /* window size */ /* current receive pacing */ /* window size */ /* number of data frames sent */ /* number of data frames sent */ /* number of data frames received */ /* number of data frames received */ /* number of data bytes received */ /* number of data bytes received */ /* from LFSID) */ /* ODAI bit set */ /* Link station name */ /* reserved */</pre> |  |
| <pre>} SESSION_STATS;</pre>                                                                                                    | ·· · - <b>;</b>                                                                                                    | , , , , , , , , , , , , , , , , , , , ,                                                                                                    |  |

# **Parameters**

| opcode | AP | PU | INDI | CAT | ION |
|--------|----|----|------|-----|-----|
|        |    |    |      |     |     |

primary\_rc

AP\_OK

data\_lost

Specifies whether any previous PU indications have been lost. If Communications Server for Linux detects a condition that prevents it from sending an indication (for example an internal resource shortage), it indicates this by setting the *data\_lost* parameter on the next indication after the condition has cleared. Possible values are:

- **AP\_YES** One or more previous PU indications were lost. Later fields in this VCB may be set to zeros.
- **AP\_NO** No previous PU indications were lost.

#### pu\_name

Name of the PU (specified on the DEFINE\_LS verb). This is an 8-byte type-A EBCDIC string, padded on the right with spaces if the name is shorter than 8 characters.

#### description

A null-terminated text string describing the PU, as specified in the definition of the PU.

#### *pu\_sscp\_sess\_active*

Specifies whether the PU-SSCP session is active (whether the ACTPU has been successfully processed). Possible values are:

**AP\_YES** The PU-SSCP session is active.

**AP\_NO** The PU-SSCP session is inactive.

#### host\_attachment

Local PU host attachment type.

Possible values are:

## AP\_DIRECT\_ATTACHED

PU is directly attached to the host system.

#### AP\_DLUR\_ATTACHED

PU is supported by DLUR.

*sscp\_id* For dependent LU sessions, this parameter is the SSCP ID received in the ACTPU from the host for the PU to which the local LU is mapped. For independent LU sessions, this parameter is set to  $\theta$  (zero). This value is an array of six bytes displayed as hexadecimal values.

The following parameters are used only when the session state changes from active to inactive:

- *pu\_sscp\_stats.rcv\_ru\_size* Reserved (always set to zero).
- *pu\_sscp\_stats.send\_ru\_size* Reserved (always set to zero).
- *pu\_sscp\_stats.max\_send\_btu\_size* Maximum BTU size that can be sent.
- *pu\_sscp\_stats.max\_rcv\_btu\_size* Maximum BTU size that can be received.
- *pu\_sscp\_stats.max\_send\_pac\_win* Reserved (always set to zero).
- *pu\_sscp\_stats.cur\_send\_pac\_win* Reserved (always set to zero).
- pu\_sscp\_stats.max\_rcv\_pac\_win Reserved (always set to zero).
- *pu\_sscp\_stats.cur\_rcv\_pac\_win* Reserved (always set to zero).
- *pu\_sscp\_stats.send\_data\_frames* Number of normal flow data frames sent.
- pu\_sscp\_stats.send\_fmd\_data\_frames
   Number of normal flow FMD data frames sent.
- *pu\_sscp\_stats.send\_data\_bytes* Number of normal flow data bytes sent.
- *pu\_sscp\_stats.rcv\_data\_frames* Number of normal flow data frames received.
- *pu\_sscp\_stats.rcv\_fmd\_data\_frames* Number of normal flow FMD data frames received.

*pu\_sscp\_stats.rcv\_data\_bytes* 

Number of normal flow data bytes received.

pu\_sscp\_stats.sidh

Session ID high byte.

pu\_sscp\_stats.sidl

Session ID low byte.

## pu\_sscp\_stats.odai

Origin Destination Assignor Indicator. When bringing up a session, the sender of the BIND sets this field to zero if the local node contains the primary link station and sets it to one if the BIND sender is the node containing the secondary link station.

## pu\_sscp\_stats.ls\_name

Link station name associated with statistics. This is an 8-byte ASCII character string, right-padded with spaces if the name is shorter than 8 characters.

# **RAPI\_CLIENT\_INDICATION**

This indication is generated when a Remote API Client connects to or disconnects from a Communications Server for Linux server. A NOF application can use these indications to keep track of which clients are currently using the server as their master server.

# **VCB** Structure

typedef struct rapi\_client\_indication

| 1                          |                             |                                           |   |
|----------------------------|-----------------------------|-------------------------------------------|---|
| AP UINT16                  | opcode;                     | <pre>/* verb operation code */</pre>      |   |
| unsigned cha               | r reserv2;                  | /* reserved */                            |   |
| unsigned cha               | r format;                   | /* reserved */                            |   |
| AP UINT16                  | primary rc;                 | <pre>/* primary return code */</pre>      |   |
| AP_UINT32                  | secondary rc;               | <pre>/* secondary return code */</pre>    |   |
| unsigned cha               | r data_lost;                | <pre>/* previous indication lost */</pre> |   |
| unsigned cha               |                             | <pre>/* reason for indication */</pre>    |   |
| unsigned cha               | <pre>r sys_name[128];</pre> | /* system name client sends us  */        |   |
| SNA_IP_ADDR                | rapī_client_origi           | n_ip_addr; /* IP addr client sends us  */ |   |
| SNA IP ADDR                |                             | p_addr; /* IP addr client comes in on */  |   |
| AP_UINT16                  | rapi_client_adj_p           | ort; /* port IP client comes in on */     |   |
| unsigned cha               | r reserva[16];              | /* reserved */                            |   |
| <pre>} RAPI_CLIENT_I</pre> | NDICATION;                  |                                           |   |
| typedef struct             | sna_ip_addr                 |                                           |   |
| {                          |                             | /                                         |   |
| AP_UINT16                  | family;                     | /* IPv4 or IPv6 */                        | / |
| union                      |                             |                                           |   |
| {                          |                             |                                           |   |
| •                          | har ipv4_addr[4];           |                                           |   |
|                            | har ipv6_addr[16];          |                                           |   |
| } ip_addr;                 |                             |                                           |   |
| <pre>} SNA_IP_ADDR;</pre>  |                             |                                           |   |

## **Parameters**

opcode AP\_RAPI\_CLIENT\_INDICATION

*primary\_rc* AP\_0K

data\_lost

Specifies whether any previous client indications have been lost. If

Communications Server for Linux detects a condition that prevents it from sending an indication (for example an internal resource shortage), it indicates this by setting the *data\_lost* parameter on the next indication after the condition has cleared. Possible values are:

- **AP\_YES** One or more previous client indications were lost. Later fields in this VCB may be set to zeros.
- **AP\_N0** No previous client indications were lost.
- *reason* Specifies the status change that has occurred for this client. Possible values are:

## AP\_RAPI\_CLIENT\_CONNECTED

The client has started and has connected to this Communications Server for Linux server as its master server.

## AP\_RAPI\_CLIENT\_DISCONNECTED

The client has stopped and has disconnected from the Communications Server for Linux server.

#### sys\_name

The fully-qualified system name of the client (such as newbox.this.co.uk).

## rapi\_client\_origin\_ip\_addr

The IP address of the client.

## *rapi\_client\_origin\_ip\_addr.family*

The type of TCP/IP address specified for the client. Possible values are as follows. (These are standard TCP/IP values rather than AP\_\* values defined by Communications Server for Linux.)

## AF\_INET

IPv4 address, specified as a dotted-decimal address (such as 193.1.11.100).

## AF\_INET6

IPv6 address, specified as a colon-hexadecimal address (such as 2001:0db8:0000:0000:0000:1428:57ab or 2001:db8::1428:57ab).

Note: The values AF\_INET and AF\_INET6 are taken from a system header file, and are not standard AP\_\* values defined by Communications Server for Linux. The system header file is /usr/include/linux/ socket.h on a Linux server or client, and /usr/include/sys/socket.h on an AIX client.

If your NOF application needs to test against these values, you should use #include to include this system file in addition to the **nof\_c.h** header file.

## rapi\_client\_origin\_ip\_addr.ip\_addr.ipv4\_addr

This field is used only if the *family* parameter is set to AF\_INET. The IPv4 (dotted-decimal) address of the client computer.

## rapi\_client\_origin\_ip\_addr.ip\_addr.ipv6\_addr

This field is used only if the *family* parameter is set to AF\_INET6. The IPv6 (colon-hexadecimal) address of the client computer.

## rapi\_client\_adj\_ip\_addr

The IP address through which the client attaches to Communications Server for Linux. This may not be the same as *rapi\_client\_origin\_ip\_addr* if one of the following is true.

- The client connects through a Web server.
- The client connects through a TCP/IP proxy or NAT router, such as the Linux iptables tool.
- The client has multiple IP addresses.

## rapi\_client\_adj\_ip\_addr.family

The type of TCP/IP address through which the client attaches to Communications Server for Linux. Possible values are as follows. (These are standard TCP/IP values rather than AP\_\* values defined by Communications Server for Linux.)

## AF\_INET

IPv4 address, specified as a dotted-decimal address (such as 193.1.11.100).

## AF\_INET6

IPv6 address, specified as a colon-hexadecimal address (such as 2001:0db8:0000:0000:0000:1428:57ab or 2001:db8::1428:57ab).

Note: The values AF\_INET and AF\_INET6 are taken from a system header file, and are not standard AP\_\* values defined by Communications Server for Linux. The system header file is /usr/include/linux/ socket.h on a Linux server or client, and /usr/include/sys/socket.h on an AIX client.

If your NOF application needs to test against these values, you should use #include to include this system file in addition to the **nof\_c.h** header file.

*rapi\_client\_adj\_ip\_addr.ip\_addr.ipv4\_addr* 

This field is used only if the *family* parameter is set to AF\_INET. The IPv4 (dotted-decimal) address through which the client attaches to Communications Server for Linux.

## *rapi\_client\_adj\_ip\_addr.ip\_addr.ipv6\_addr*

This field is used only if the *family* parameter is set to AF\_INET6. The IPv6 (colon-hexadecimal) address through which the client attaches to Communications Server for Linux.

rapi\_client\_adj\_port

The IP port number through which the client attaches to Communications Server for Linux.

## **REGISTRATION\_FAILURE**

REGISTRATION\_FAILURE indicates that an attempt to register resources with the network node server failed.

## **VCB** Structure

typedef struct registration\_failure

| AP_UINT16     | opcode;  | <pre>/* verb operation code</pre> | */ |
|---------------|----------|-----------------------------------|----|
| unsigned char | reserv2; | /* reserved                       | */ |

|   | unsigned char     | format;                     | /* | reserved                        | */ |
|---|-------------------|-----------------------------|----|---------------------------------|----|
|   | AP_UINT16         | primary_rc;                 | /* | primary return code             | */ |
|   | AP UINT32         | secondary rc;               | /* | secondary return code           | */ |
|   | unsigned char     | data_lost;                  | /* | previous indication lost        | */ |
|   | unsigned char     | resource name[17];          | /* | network qualified resource name | */ |
|   | AP UINT16         | resource type;              | /* | resource type                   | */ |
|   | unsigned char     | <pre>description[32];</pre> | /* | resource description            | */ |
|   | unsigned char     | reserv1[16];                | /* | reserved                        | */ |
|   | unsigned char     | reserv2b[2];                | /* | reserved                        | */ |
|   | AP_UINT32         | sense_data;                 | /* | sense data                      | */ |
|   | unsigned char     | reserva[20];                | /* | reserved                        | */ |
| } | REGISTRATION_FAIL | JRE;                        |    |                                 |    |

## **Parameters**

opcode AP\_REGISTRATION\_FAILURE

```
primary_rc
```

AP\_OK

### data\_lost

Specifies whether any previous registration failure indications have been lost. If Communications Server for Linux detects a condition that prevents it from sending an indication (for example an internal resource shortage), it indicates this by setting the *data\_lost* parameter on the next indication after the condition has cleared. Possible values are:

**AP\_YES** One or more previous registration failure indications were lost. Later fields in this VCB may be set to zeros.

**AP\_NO** No previous registration failure indications were lost.

#### resource\_name

Name of resource that failed to register. The name is a 17-byte EBCDIC string, right-padded with EBCDIC spaces. It consists of a network ID of up to 8 A-string characters, an EBCDIC dot (period) character, and a network name of up to 8 A-string characters.

#### resource\_type

Resource type of resource that failed to register. One of the following.

## AP NNCP RESOURCE

Network node.

## AP\_ENCP\_RESOURCE

End node.

## AP\_LU\_RESOURCE

LU.

#### description

A null-terminated text string describing the resource, as specified in the definition of the resource.

#### sense\_data

Sense data (specified in SNA Formats).

# **RTP\_INDICATION**

This indication is generated when one of the following occurs:

- An RTP connection is connected or disconnected.
- The active session count changes.
- The connection performs a path-switch.

When the connection is disconnected, final RTP statistics are returned. At other times the *rtp\_stats* parameter is reserved.

# **VCB Structure**

typedef struct rtp\_indication

| {                            |                                    |                                                |      |
|------------------------------|------------------------------------|------------------------------------------------|------|
| AP UINT16                    | opcode;                            | <pre>/* Indication operation code</pre>        | */   |
| unsigned char                | reserv2;                           | /* reserved                                    | */   |
|                              | -                                  |                                                |      |
| unsigned char                | format;                            | /* reserved                                    | */   |
| AP_UINT16                    | primary_rc;                        | /* primary return code                         | */   |
| AP_UINT32                    | secondary_rc;                      | /* secondary return code                       | */   |
| unsigned char                | data_lost;                         | /* Previous indication lost?                   | */   |
| unsigned char                | connection_state;                  | <pre>/* current state of the RTP</pre>         | */   |
|                              |                                    | /* connection                                  | */   |
| unsigned char                | rtp name[8];                       | <pre>/* name of the RTP connection</pre>       | */   |
| AP UINT16                    | num_sess_active;                   | <pre>/* number of active sessions</pre>        | */   |
| unsigned char                | indication cause;                  | /* reason for this indication                  | */   |
| unsigned char                | connection type;                   | <pre>/* usage of RTP connection</pre>          | */   |
| unsigned char                | reserv3[2];                        | /* reserved                                    | */   |
| RTP STATISTICS               | rtp stats;                         | /* RTP statistics                              | */   |
|                              | rup_stats,                         | /* NIF Statistics                              | ^/   |
| <pre>} RTP_INDICATION;</pre> |                                    |                                                |      |
| typedef struct rtp_          | statistics                         |                                                |      |
| {                            | -                                  |                                                |      |
| AP UINT32                    | bytes sent;                        | <pre>/* total number of bytes sent</pre>       | */   |
| AP UINT32                    | bytes received;                    | /* total number of bytes received              | */   |
| AP_UINT32                    | bytes_resent;                      | /* total number of bytes resent                | */   |
| AP_UINT32                    | bytes discarded;                   | /* total number of bytes discarded             | */   |
| AP_UINT32                    | packets sent;                      | /* total number of packets sent                | */   |
| AP_UINT32                    | packets_sent,<br>packets received; | /* total number of packets received            |      |
|                              |                                    |                                                |      |
| AP_UINT32                    | packets_resent                     | /* total number of packets resent              | */   |
| AP_UINT32                    | packets_discarded;                 | /* total number of packets discarde            |      |
| AP_UINT32                    | gaps_detected;                     | /* gaps detected                               | */   |
| AP_UINT32                    | send_rate;                         | /* current send rate                           | */   |
| AP_UINT32                    | <pre>max_send_rate;</pre>          | /* maximum send rate                           | */   |
| AP_UINT32                    | <pre>min_send_rate;</pre>          | /* minimum send rate                           | */   |
| AP_UINT32                    | receive_rate;                      | /* current receive rate                        | */   |
| AP UINT32                    | max receive rate;                  | /* maximum receive rate                        | */   |
| AP UINT32                    | min receive rate;                  | /* minimum receive rate                        | */   |
| AP UINT32                    | burst size;                        | /* current burst size                          | */   |
| AP_UINT32                    | up time;                           | /* total uptime of connection                  | */   |
| AP_UINT32                    | smooth rtt;                        | <pre>/* smoothed round-trip time</pre>         | */   |
| AP_UINT32                    | last rtt;                          | /* last round-trip time                        | */   |
| AP_UINT32                    | <pre>short_req_timer;</pre>        | /* SHORT REQ timer duration                    | */   |
| AP_UINT32                    | <pre>short_req_timeouts;</pre>     | /* number of SHORT_REQ timeouts                | */   |
| AP UINT32                    | liveness_timeouts;                 | /* number of liveness timeouts                 | */   |
|                              |                                    |                                                | · .  |
| AP_UINT32                    |                                    | s; /* number of invalid SNA frames             | */   |
|                              |                                    | /* received                                    | */   |
| AP_UINT32                    | in_sc_frames;                      | /* number of SC frames received                | */   |
| AP_UINT32                    | <pre>out_sc_frames;</pre>          | /* number of SC frames sent                    | */   |
| AP_INT32                     |                                    | /* delay change sum                            | */   |
| AP_UINT32                    | current_receiver_thr               |                                                |      |
|                              |                                    | <pre>/* current ARB-R receiver threshold</pre> | */   |
| AP UINT32                    | minimum receiver thr               | eshold;                                        |      |
| —                            |                                    | /* minimum ARB-R receiver threshold            | */   |
| AP UINT32                    | maximum receiver thr               |                                                |      |
|                              |                                    | /* maximum ARB-R receiver threshold            | + */ |
| AP UINT32                    | sent normals count.                | /* number of NORMALs sent                      | */   |
| AP_UINT32                    |                                    | ; /* number of SLOWDOWNs sent                  | */   |
| _                            |                                    | /* number of NORMALs received                  | · .  |
| AP_UINT32                    |                                    |                                                | */   |
| AP_UINT32                    |                                    | ; /* number of SLOWDOWNs received              | */   |
| AP_UINT32                    | dcs_reset_count_non_               |                                                |      |
|                              |                                    | /* number of non-healing resets                | */   |
| AP_UINT16                    | dcs_reset_count_heal               | ing;                                           |      |
|                              |                                    |                                                |      |

| unsigned char<br>unsigned char | arb_mode;<br>reserve[1]; | /* | ARB mode (GREEN, YELLOW, RED)<br>reserved | ,<br>*/<br>*/ |
|--------------------------------|--------------------------|----|-------------------------------------------|---------------|
| <pre>} RTP_STATISTICS;</pre>   |                          |    |                                           |               |

/\* number of self-healing resets

\*/

## **Parameters**

opcode AP RTP INDICATION

primary\_rc

AP\_OK

data\_lost

Specifies whether any previous directory indications have been lost. If Communications Server for Linux detects a condition that prevents it from sending an indication (for example an internal resource shortage), it indicates this by setting the *data\_lost* parameter on the next indication after the condition has cleared. Possible values are:

**AP\_YES** One or more previous directory indications were lost. Later fields in this VCB may be set to zeros.

**AP\_N0** No previous directory indications were lost.

#### connection\_state

The current state of the RTP connection. Possible values are:

## AP\_CONNECTING

Connection setup has started but is not yet complete.

#### AP\_CONNECTED

The connection is fully active.

## **AP\_DISCONNECTED**

The connection is no longer active.

#### rtp\_name

RTP connection name. This name is an 8-byte string in a locally displayable character set. All eight bytes are significant.

## num\_sess\_active

Number of sessions currently active on the connection.

#### indication\_cause

Cause of the indication. Possible values are:

#### **AP\_ACTIVATED**

The connection has become active.

#### AP\_DEACTIVATED

The connection has become inactive.

## AP\_PATH\_SWITCHED

The connection has successfully completed a path switch.

## AP\_SESS\_COUNT\_CHANGING

The number of active sessions using the connection has changed.

## AP\_SETUP\_FAILED

The connection has failed before becoming fully active.

#### connection\_type

Specifies the type of sessions on the RTP connection. Possible values are:

### AP\_RTP\_CP\_CP\_SESSION

The RTP connection carries CP-CP sessions.

## AP\_RTP\_LU\_LU\_SESSION

The RTP connection carries LU-LU sessions.

## AP\_RTP\_ROUTE\_SETUP

The RTP connection is used for route setup.

The following parameters are supplied only when the connection becomes inactive (when the *indication\_cause* parameter is set to AP\_DEACTIVATED or AP\_SETUP\_FAILED). In all other cases, the following parameters are reserved.

### rtp\_stats.bytes\_sent

Total number of bytes that the local node has sent on this RTP connection.

#### rtp\_stats.bytes\_received

Total number of bytes that the local node has received on this RTP connection.

## rtp\_stats.bytes\_resent

Total number of bytes that the local node has resent on this RTP connection because of loss in transit.

## rtp\_stats.bytes\_discarded

Total number of bytes sent by the other end of the RTP connection that were discarded as duplicates of data already received.

### rtp\_stats.packets\_sent

Total number of packets that the local node has sent on this RTP connection.

## rtp\_stats.packets\_received

Total number of packets that the local node has received on this RTP connection.

#### rtp\_stats.packets\_resent

Total number of packets that the local node has resent on this RTP connection because of loss in transit.

## rtp\_stats.packets\_discarded

Total number of packets sent by the other end of the RTP connection that were discarded as duplicates of data already received.

## rtp\_stats.gaps\_detected

Total number of gaps detected by the local node. Each gap corresponds to one or more lost frames.

### rtp\_stats.send\_rate

Current send rate on this RTP connection, measured in kilobits per second. This is the maximum allowed send rate as calculated by the ARB algorithm.

## rtp\_stats.max\_send\_rate

Maximum send rate on this RTP connection, measured in kilobits per second.

#### rtp\_stats.min\_send\_rate

Minimum send rate on this RTP connection, measured in kilobits per second.

## *rtp\_stats.receive\_rate*

Current receive rate on this RTP connection, measured in kilobits per second. This is the actual receive rate calculated over the last measurement interval.

## **RTP\_INDICATION**

### rtp\_stats.max\_receive\_rate

Maximum receive rate on this RTP connection, measured in kilobits per second.

## rtp\_stats.min\_receive\_rate

Minimum receive rate on this RTP connection, measured in kilobits per second.

## rtp\_stats.burst\_size

Current burst size on the RTP connection, measured in bytes.

#### rtp\_stats.up\_time

Total number of seconds the RTP connection has been active.

#### rtp\_stats.smooth\_rtt

Smoothed measure of round-trip time between the local node and the partner RTP node, measured in milliseconds.

#### rtp\_stats.last\_rtt

The last measured round-trip time between the local node and the partner RTP node, measured in milliseconds.

### rtp\_stats.short\_req\_timer

The current duration used for the SHORT\_REQ timer, measured in milliseconds.

## rtp\_stats.short\_req\_timeouts

Number of SHORT\_REQ timeouts.

## rtp\_stats.liveness\_timeouts

Total number of times the liveness timer has expired for this RTP connection. The liveness timer expires when the connection has been idle for the specified in the *rtp\_connection\_detail.liveness\_timer*.

## rtp\_stats.in\_invalid\_sna\_frames

Total number of SNA frames received and discarded as not valid on this RTP connection.

#### *rtp\_stats.in\_sc\_frames*

Total number of session control frames received on this RTP connection.

 $rtp\_stats.out\_sc\_frames$ 

Total number of session control frames sent on this RTP connection.

rtp\_stats.delay\_change\_sum

Value of the delay change sum currently held by the ARB-R algorithm on this RTP connection.

## rtp\_stats.current\_receiver\_threshold

Value of the receiver threshold currently held by the ARB-R algorithm on this RTP connection.

## rtp\_stats.minimum\_receiver\_threshold

Value of the minimum receiver threshold currently held by the ARB-R algorithm on this RTP connection.

#### rtp\_stats.maximum\_receiver\_threshold

Value of the maximum receiver threshold currently held by the ARB-R algorithm on this RTP connection.

### rtp\_stats.sent\_normals\_count

Number of NORMAL feedback ARB-R segments sent by the ARB-R algorithm on this RTP connection.

rtp\_stats.sent\_slowdowns\_count

Number of SLOWDOWN1 and SLOWDOWN2 feedback ARB-R segments sent by the ARB-R algorithm on this RTP connection.

rtp\_stats.rcvd\_normals\_count

Number of NORMAL feedback ARB-R segments received by the ARB-R algorithm on this RTP connection.

rtp\_stats.rcvd\_slowdowns\_count

Number of SLOWDOWN1 and SLOWDOWN2 feedback ARB-R segments received by the ARB-R algorithm on this RTP connection.

rtp\_stats.dcs\_reset\_count\_non\_heal

Number of delay change sum resets made as a part of normal ARB-R processing on this RTP connection.

rtp\_stats.dcs\_reset\_count\_healing

Number of delay change sum resets made to self-heal the ARB-R algorithm on this RTP connection.

*rtp\_stats.arb\_mode* 

The current ARB-R status mode on this RTP connection. Possible values are:

- 0 GREEN
- 1 YELLOW
- 2 RED

### SERVER\_INDICATION

This indication is generated when the Communications Server for Linux software is started or stopped on another computer on the LAN or when a server's role as master or backup server changes. A NOF application can use these indications to keep track of which servers are currently active or to determine when a new server has successfully taken over as master.

Server indications are also generated (for Communications Server for Linux internal use) when the status of other Communications Server for Linux components on a server changes. If the application needs to use server indications as described above, it should check the *status* and *flags* parameters for changes; it can ignore any server indications where these parameters do not indicate a change.

The REGISTER\_INDICATION\_SINK verb used to register for server indications should be issued with a null target handle; it is not associated with any particular target.

### **VCB** Structure

typedef struct server\_indication

| l |                               |                              |                                           |    |
|---|-------------------------------|------------------------------|-------------------------------------------|----|
|   | AP_UINT16                     | opcode;                      | <pre>/* verb operation code</pre>         | */ |
|   | unsigned char                 | reserv2;                     | /* reserved                               | */ |
|   | unsigned char                 | format;                      | /* reserved                               | */ |
|   | AP_UINT16                     | primary_rc;                  | /* primary return code                    | */ |
|   | AP_UINT32                     | secondary_rc;                | /* secondary return code                  | */ |
|   | unsigned char                 | data_lost;                   | <pre>/* previous indication lost</pre>    | */ |
|   | AP_UINT32                     | status;                      | /* node status                            | */ |
|   | AP_UINT32                     | flags;                       | <pre>/* is server master or backup?</pre> | */ |
|   | unsigned char                 | <pre>server_name[128];</pre> | /* name of server                         | */ |
| } | <pre>SERVER_INDICATION;</pre> |                              |                                           |    |
| } | unsigned char                 | 5,                           |                                           | ۰, |

### **Parameters**

opcode AP\_SERVER\_INDICATION

primary\_rc

AP\_OK

### data\_lost

Specifies whether any previous server indications have been lost. If Communications Server for Linux detects a condition that prevents it from sending an indication (for example an internal resource shortage), it indicates this by setting the *data\_lost* parameter on the next indication after the condition has cleared. Possible values are:

- **AP\_YES** One or more previous server indications were lost. Later fields in this VCB may be set to zeros.
- **AP\_N0** No previous server indications were lost.
- *status* Specifies the status of the SNA software on the indicated server. Possible values are:

#### AP\_ACTIVE

The SNA software has been started.

### AP\_NOT\_ACTIVE

The SNA software has been stopped.

- *flags* Specifies whether the indicated server is the master server or a backup server. The application should use a logical AND operation to check the appropriate values, as follows:
  - If the expression *"flags* AND AP\_MASTER\_FLAG" is nonzero, the indicated server is the master server.
  - If the expression "*flags* AND AP\_BACKUP\_FLAG" is nonzero, the indicated server is a backup server.
- server\_name

Name of the server on which the SNA software has been started or stopped.

### SESSION\_INDICATION

This indication is generated when a session is activated or deactivated. When a session is deactivated, the verb returns statistics on the usage of the session.

### VCB Structure

typedef struct session\_indication

| unsigned char data_lost; /* previous indication lost */<br>unsigned char deactivated; /* has session been deactivated? */<br>unsigned char lu_name[8]; /* LU name */<br>unsigned char lu_alias[8]; /* LU alias */<br>unsigned char plu_alias[8]; /* partner LU alias */<br>unsigned char fqplu_name[17]; /* fully qualified partner LU name */<br>unsigned char mode_name[8]; /* mode name */ | unsigned char<br>unsigned char<br>unsigned char<br>unsigned char<br>unsigned char<br>unsigned char | <pre>deactivated;<br/>lu_name[8];<br/>lu_alias[8];<br/>plu_alias[8];<br/>fqplu_name[17];<br/>mode_name[8];</pre> | <pre>/* has session been deactivated? /* LU name /* LU alias /* partner LU alias /* fully qualified partner LU name /* mode name /* session ID</pre> | ************ |
|----------------------------------------------------------------------------------------------------|----------------------------------------------------------------------------------------------------|----------------------------------------------------------------------------------------------------|----------------------------------------------------------------------------------------------------|--------------|
|----------------------------------------------------------------------------------------------------|----------------------------------------------------------------------------------------------------|----------------------------------------------------------------------------------------------------|----------------------------------------------------------------------------------------------------|--------------|

### SESSION\_INDICATION

```
/* correlator ID
                                                                             */
  AP UINT32
                     sense data;
                                          /* sense data
                                                                              */
  unsigned char
                     reserv1;
                                          /* reserved
                                                                              */
  SESSION_STATS
                                          /* session statistics
                     sess_stats;
                                                                              */
  unsigned char
                     sscp_id[6];
                                          /* SSCP ID
                                                                              */
  unsigned char
                     plu slu comp lvl;
                                          /* compression level PLU->SLU
                                                                              */
  unsigned char
                     slu plu comp lvl;
                                          /* compression level SLU->PLU
                                                                             */
  unsigned char
                     comp in series;
                                          /* reserved
                                                                             */
  unsigned char
                     reserva[11];
                                          /* reserved
                                                                             */
} SESSION_INDICATION;
typedef struct fqpcid
                     pcid[8];
                                          /* procedure correlator identifier */
  unsigned char
  unsigned char
                     fqcp name[17];
                                          /* originator's network qualified */
                                          /* CP name
                                                                             */
  unsigned char
                     reserve3[3];
                                          /* reserved
                                                                             */
} FQPCID;
typedef struct session_stats
 AP UINT16
                  rcv ru size;
                                          /* session receive RU size
                                                                              */
 AP UINT16
                  send ru size;
                                          /* session send RU size
                                                                              */
 AP UINT16
                  max send btu size;
                                          /* maximum send BTU size
                                                                             */
 AP_UINT16
                  max_rcv_btu_size;
                                          /* maximum rcv BTU size
                                                                             */
 AP_UINT16
AP_UINT16
                  max_send_pac_win;
                                          /* maximum send pacing window size */
                  cur send pac win;
                                          /* current send pacing window size */
 AP UINT16
                  max_rcv_pac_win;
                                          /* maximum receive pacing window
                                                                             */
                                          /* size
                                                                             */
                                          /* current receive pacing window
 AP_UINT16
                   cur_rcv_pac_win;
                                                                             */
                                          /* size
                                                                             */
 AP UINT32
                   send data frames;
                                          /* number of data frames sent
                                                                             */
 AP UINT32
                   send fmd data frames; /* num fmd data frames sent
                                                                             */
 AP UINT32
                   send data bytes;
                                          /* number of data bytes sent
                                                                             */
  AP_UINT32
                   rcv_data_frames;
                                          /* number of data frames received
                                                                             */
 AP UINT32
                   rcv fmd data frames;
                                          /* num fmd data frames received
                                                                              */
 AP UINT32
                   rcv data bytes;
                                          /* number of data bytes received
                                                                             */
 unsigned char
                  sidh;
                                          /* session ID high byte
                                                                             */
                                          /* (from LFSID)
                                                                              */
 unsigned char
                   sidl;
                                          /* session ID low byte (from LFSID)*/
                                          /* ODAI bit set
 unsigned char
                   odai;
                                                                             */
 unsigned char
                   ls name[8];
                                          /* Link station name
                                                                             */
 unsigned char
                                          /* Pacing type
                   pacing_type;
                                                                              */
} SESSION STATS;
```

### **Parameters**

opcode AP\_SESSION\_INDICATION

```
primary_rc
```

AP OK

data\_lost

Specifies whether any previous session indications have been lost. If Communications Server for Linux detects a condition that prevents it from sending an indication (for example an internal resource shortage), it indicates this by setting the *data\_lost* parameter on the next indication after the condition has cleared. Possible values are:

- **AP\_YES** One or more previous session indications were lost. Later fields in this VCB may be set to zeros.
- **AP\_N0** No previous session indications were lost.

#### deactivated

Specifies whether the session has been deactivated or activated. Possible values are:

**AP\_YES** The session has been deactivated.

**AP\_NO** The session has been activated.

#### lu\_name

LU name of the local LU, as defined to Communications Server for Linux. This is an 8-byte type-A EBCDIC string, padded on the right with spaces if the name is shorter than 8 bytes.

### lu\_alias

LU alias of the local LU, as defined to Communications Server for Linux. This is an 8-byte ASCII string, using any locally displayable characters, padded on the right with spaces if the name is shorter than 8 bytes.

#### plu\_alias

LU alias of the partner LU. This is an 8-byte ASCII string, using any locally displayable characters, padded on the right with spaces if the name is shorter than 8 bytes.

#### fqplu\_name

Fully qualified LU name for the partner LU, as defined to Communications Server for Linux. This name is a 17-byte EBCDIC string, padded on the right with EBCDIC spaces. It consists of a network ID of 1–8 A-string characters, an EBCDIC dot (period) character, and an LU name of 1–8 A-string characters.

### mode\_name

Name of the mode used by the LUs. This is an 8-byte alphanumeric type-A EBCDIC string (starting with a letter), padded on the right with EBCDIC spaces if the name is shorter than 8 bytes.

### session\_id

8-byte identifier of the session.

### fqpcid.pcid

Procedure Correlator ID. This is an 8-byte hexadecimal string.

#### fqpcid.fqcp\_name

Fully qualified CP name. The name is a 17-byte EBCDIC string, padded on the right with EBCDIC spaces. It consists of a network ID of up to 8 A-string characters, an EBCDIC dot (period) character, and a network name of up to 8 A-string characters.

The following parameters are used only if *deactivated* is set to AP\_YES:

#### sense\_data

The sense data sent or received on the UNBIND message that ended the session.

#### duplex\_support

The conversation duplex support as negotiated on the BIND. Possible values are:

### AP\_HALF\_DUPLEX

Only half-duplex conversations are supported.

#### AP\_FULL\_DUPLEX

Both half-duplex and full-duplex conversations are supported. Expedited data is also supported.

#### AP\_UNKNOWN

Duplex support is not known because the session has deactivated.

| sess_stats.rcv_ru_size<br>Maximum receive RU size.                                                                                                    |
|----------------------------------------------------------------------------------------------------|
| sess_stats.send_ru_size<br>Maximum send RU size.                                                                                                    |
| sess_stats.max_send_btu_size<br>Maximum BTU size that can be sent.                                                                                                    |
| <i>sess_stats.max_rcv_btu_size</i><br>Maximum BTU size that can be received.                                                                                                    |
| sess_stats.max_send_pac_win<br>Maximum size of the send pacing window on this session.                                                                                                    |
| sess_stats.cur_send_pac_win<br>Current size of the send pacing window on this session.                                                                                                    |
| sess_stats.max_rcv_pac_win<br>Maximum size of the receive pacing window on this session.                                                                                                    |
| sess_stats.cur_rcv_pac_win<br>Current size of the receive pacing window on this session.                                                                                                    |
| sess_stats.send_data_frames<br>Number of normal flow data frames sent.                                                                                                    |
| <i>sess_stats.send_fmd_data_frames</i><br>Number of normal flow FMD data frames sent.                                                                                                    |
| sess_stats.send_data_bytes<br>Number of normal flow data bytes sent.                                                                                                    |
| <i>sess_stats.rcv_data_frames</i><br>Number of normal flow data frames received.                                                                                                    |
| sess_stats.rcv_fmd_data_frames<br>Number of normal flow FMD data frames received.                                                                                                    |
| <i>sess_stats.rcv_data_bytes</i><br>Number of normal flow data bytes received.                                                                                                    |
| sess_stats.sidh<br>Session ID high byte.                                                                                                    |
| sess_stats.sidl<br>Session ID low byte.                                                                                                    |
| <i>sess_stats.odai</i><br>Origin Destination Assignor Indicator. When bringing up a session, the<br>sender of the BIND sets this field to zero if the local node contains the<br>primary link station, and sets it to one if the BIND sender is the node<br>containing the secondary link station. |
| <pre>sess_stats.ls_name Link station name associated with statistics. This is an 8-byte string in a locally displayable character set. All 8 bytes are significant. This field can be used to correlate the session statistics with the link over which session traffic flows.</pre>               |
| sess stats, pacing type                                                                                                    |

*ts.pacing\_type* The type of receive pacing in use on this session.

sscp\_id For dependent LU sessions, the identifier of the SSCP as received in the

ACTPU for the PU used by this LU. This parameter is 6 bytes and is used only by dependent LUs. This parameter is set to all zeros for independent LUs.

### session\_detail.plu\_slu\_comp\_lvl

Specifies the compression level for data sent from the primary LU (PLU) to the secondary LU (SLU). Possible values are:

### AP\_NONE

Compression is not used.

### AP\_RLE\_COMPRESSION

Run-length encoding (RLE) compression is used.

### AP\_LZ9\_COMPRESSION

LZ9 compression is used.

### AP\_LZ10\_COMPRESSION

LZ10 compression is used.

#### session\_detail.slu\_plu\_comp\_lvl

Specifies the compression level for data sent from the secondary LU (SLU) to the primary LU (PLU). Possible values are:

#### AP NONE

Compression is not used.

### AP\_RLE\_COMPRESSION

Run-length encoding (RLE) compression is used.

### AP\_LZ9\_COMPRESSION

LZ9 compression is used.

### AP\_LZ10\_COMPRESSION

LZ10 compression is used.

### SNA\_NET\_INDICATION

This indication is generated when another NOF application or a Communications Server for Linux administration tool makes a change to the SNA network file **sna.net**. The target for this verb, identified by the *target\_handle* parameter on the REGISTER\_INDICATION\_SINK verb that registers to receive this indication, must be the **sna.net** file.

### VCB Structure

No specific VCB structure is associated with this indication. To register for SNA network indications, the application specifies the value AP\_SNA\_NET\_INDICATION as the *indication\_opcode* parameter on REGISTER\_INDICATION\_SINK. When a change is made to the SNA network file, Communications Server for Linux then reports this to the application's callback routine by sending a copy of the VCB from the NOF verb (ADD\_BACKUP or DELETE\_BACKUP) that made the change.

To enable the application to distinguish between SNA network indications and asynchronous responses to its own NOF verbs issued to the SNA network file, Communications Server for Linux changes the *primary\_rc* parameter in the VCB for an indication. The value AP\_INDICATION identifies a VCB associated with an SNA network file indication; the value AP\_OK, or any other value, indicates an asynchronous response to one of the application's own NOF verbs.

### **TN\_REDIRECTION\_INDICATION**

This indication is generated when a Telnet client starts or ends a session using TN Redirector. It is also generated when the SNA node providing TN Server function is stopped, to notify the application that it will need to re-register for TN Redirection indications; this is because registration for these indications is not maintained when the node stops and restarts.

### VCB Structure

typedef struct tn\_redirection\_indication

| 1   |                    |                         |     |                               |    |
|-----|--------------------|-------------------------|-----|-------------------------------|----|
|     | AP_UINT16          | opcode;                 | /*  | verb operation code           | */ |
|     | unsigned char      | reserv2;                | /*  | reserved                      | */ |
|     | unsigned char      | format;                 | /*  | reserved                      | */ |
|     | AP UINT16          | primary_rc;             | /*  | primary return code           | */ |
|     | AP UINT32          | secondary_rc;           | /*  | secondary return code         | */ |
|     | unsigned char      | data lost;              | /*  | previous indication lost      | */ |
|     | unsigned char      | reason;                 | /*  | reason for indication         | */ |
|     | SNA IP ADDR        | client ip addr;         | /*  | client IP address             | */ |
|     | AP UINT16          | client port;            | /*  | client port number            | */ |
|     | SNA IP ADDR        | host ip addr;           | /*  | host IP address               | */ |
|     | AP UINT16          | host port;              | /*  | host port number              | */ |
|     | unsigned char      | client number;          | /*  | client number                 | */ |
|     | unsigned char      | listen local address[40 | 5]; |                               |    |
|     |                    |                         | /*  | Local addr client connects to | */ |
|     | unsigned char      | reserva[16];            | /*  | reserved                      | */ |
| } . | TN_REDIRECTION_IN  | DICATION;               |     |                               |    |
| tvi | pedef struct sna   | in addr                 |     |                               |    |
| {   | jeder struct sind_ | ip_uuui                 |     |                               |    |
| ι   | AP UINT16          | family;                 |     | /* IPv4 or IPv6               | */ |
|     | union              |                         |     |                               | ,  |
|     | {                  |                         |     |                               |    |
|     | unsigned char      | ipv4 addr[4]:           |     |                               |    |
|     | unsigned char      |                         |     |                               |    |
|     | } ip addr;         |                         |     |                               |    |
| }   | SNA IP ADDR;       |                         |     |                               |    |
| , i |                    |                         |     |                               |    |

### **Parameters**

opcode AP\_TN\_REDIRECTION\_INDICATION

primary\_rc

AP OK

data\_lost

Specifies whether any previous TN redirection indications have been lost. If Communications Server for Linux detects a condition that prevents it from sending an indication (for example an internal resource shortage), it indicates this by setting the *data\_lost* parameter on the next indication after the condition has cleared. Possible values are:

- **AP\_YES** One or more previous TN redirection indications were lost. Later fields in this VCB may be set to zeros.
- **AP\_NO** No previous TN redirection indications were lost.
- *reason* Specifies the reason for sending this indication. Possible values are:

### AP\_CONNECTION\_ACTIVATED

The Telnet client has started a session using TN Redirector.

#### **AP CONNECTION DEACTIVATED**

The TN Redirector session has ended.

### AP\_TN\_SERVER\_TERMINATED

The node providing TN Server function has stopped. If there were any active TN Redirector sessions using this node, the application will also receive an indication for each session with *reason* set to AP\_CONNECTION\_DEACTIVATED.

If the application needs to continue receiving TN Redirection indications, it should re-register for these indications when the node restarts.

The following fields are not valid if *reason* is set to AP\_TN\_SERVER\_TERMINATED.

### client\_ip\_addr.family

The type of TCP/IP address specified for the computer on which the Telnet client runs. Possible values are as follows. (These are standard TCP/IP values rather than AP\_\* values defined by Communications Server for Linux.)

### AF\_INET

IPv4 address, specified as a dotted-decimal address (such as 193.1.11.100).

### AF\_INET6

IPv6 address, specified as a colon-hexadecimal address (such as 2001:0db8:0000:0000:0000:1428:57ab or 2001:db8::1428:57ab).

Note: The values AF\_INET and AF\_INET6 are taken from a system header file, and are not standard AP\_\* values defined by Communications Server for Linux. The system header file is /usr/include/linux/ socket.h on a Linux server or client, and /usr/include/sys/socket.h on an AIX client.

If your NOF application needs to test against these values, you should use #include to include this system file in addition to the **nof\_c.h** header file.

client\_ip\_addr.ip\_addr.ipv4\_addr

This field is used only if *client\_ip\_addr.family* is set to AF\_INET. The IPv4 (dotted-decimal) address of the computer on which the Telnet client runs.

client\_ip\_addr.ip\_addr.ipv6\_addr

This field is used only if *client\_ip\_addr.family* is set to AF\_INET6. The IPv6 (colon-hexadecimal) address of the computer on which the Telnet client runs.

### client\_port

The number of the server TCP/IP port that the Telnet client uses to access the TN Redirector node.

#### host\_ip\_addr

The TCP/IP address of the host computer with which the client communicates. This can be either of the following.

- An IPv4 dotted-decimal address (such as 193.1.11.100).
- An IPv6 colon-hexadecimal address (such as 2001:0db8:0000:0000:0000:1428:57ab or 2001:db8::1428:57ab).

#### host\_port

The number of the TCP/IP port that the TN Redirector node uses to access the host.

### client\_number

A number specific to each client. This can be used to correlate successful redirection indications of type AP\_CONNECTION\_ACTIVATED with those of type AP\_CONNECTION\_DEACTIVATED.

listen\_local\_address

The address on the local TN Server computer to which TN3270 clients connect.

## **Appendix A. Return Code Values**

This appendix lists all the possible return codes in the NOF interface in numerical order. The values are defined in the header file values\_c.h.

You can use this appendix as a reference to check the meaning of a return code received by your application.

## **Primary Return Codes**

| The following primary return codes                  | are used in I    |
|-----------------------------------------------------|------------------|
| AP OK                                               | 0x0000           |
| AP PARAMETER CHECK                                  | 0x0100           |
| AP_STATE_CHECK                                      | 0x0200           |
| AP INDICATION                                       | 0x0210           |
| AP TP BUSY                                          | 0x02F0           |
| AP ALLOCATION ERROR                                 | 0x0300           |
| AP ACTIVATION FAIL RETRY                            | 0x0310           |
| AP_COMM_SUBSYSTEM_ABENDED                           | 0x03F0           |
| AP_ACTIVATION_FAIL_NO_RETRY                         | 0x0410           |
| AP COMM SUBSYSTEM NOT LOADED                        | 0x04F0           |
| AP_DEALLOC_ABEND                                    | 0x0500           |
| AP_LU_SESS_LIMIT_EXCEEDED                           | 0x0510           |
| AP_DEALLOC_ABEND_PROG                               | 0x0600           |
| AP FUNCTION NOT SUPPORTED                           | 0x0610           |
| AP THREAD BLOCKING                                  | 0x06F0           |
| AP_DEALLOC_ABEND_SVC                                | 0x0700           |
| AP_DEALLOC_ABEND_SVC<br>AP_DEALLOC_ABEND_TIMER      | 0x0800           |
| AP_DEALLOC_ABEND_TIMER<br>AP_DATA_POSTING_BLOCKED   | 0x0800           |
| AP_DATA_POSTING_BLOCKED<br>AP_INVALID_VERB_SEGMENT  | 0x08F0           |
| AP_INVALID_VERB_SEGMENT                             | 0x0900           |
| AP_DEALLOC_NORMAL<br>AP_PATH_SWITCH_NOT_ALLOWED     |                  |
|                                                     | 0x0910           |
| AP_CP_CP_SESS_ACT_FAILURE<br>AP_PROG_ERROR_NO_TRUNC | 0x0A10           |
|                                                     | 0x0C00           |
| AP_PROG_ERROR_TRUNC                                 | 0x0D00           |
| AP_PROG_ERROR_PURGING                               | 0x0E00           |
| AP_CONV_FAILURE_RETRY<br>AP_CONV_FAILURE_NO_RETRY   | 0x0F00           |
| AP_CONV_FAILURE_NO_RETRI                            | 0x1000           |
|                                                     | 0x1100           |
| AP_UNEXPECTED_DOS_ERROR<br>AP_SVC_ERROR_TRUNC       | 0x11F0           |
| AP_SVC_ERROR_FRONC<br>AP_SVC_ERROR_PURGING          | 0x1200           |
| AP_SVC_ERROR_PORGING<br>AP_UNSUCCESSFUL             | 0x1300<br>0x1400 |
|                                                     |                  |
| AP_STACK_TOO_SMALL                                  | 0x15F0           |
| AP_MIXED_API_USED                                   | 0x16F0           |
| AP_IN_PROGRESS                                      | 0x17F0           |
| AP_CNOS_PARTNER_LU_REJECT<br>AP_COMPLETED           | 0x1800           |
|                                                     | 0x18F0           |
| AP_CONVERSATION_TYPE_MIXED                          | 0x1900           |
| AP_NODE_STOPPING                                    | 0x1A00           |
| AP_NODE_NOT_STARTED                                 | 0x1B00           |
| AP_CANCELLED<br>AP_BACKED_OUT                       | 0x2100           |
|                                                     | 0x2200           |
| AP_DUPLEX_TYPE_MIXED                                | 0x2300           |
| AP_LS_FAILURE                                       | 0x2300           |
| AP_OPERATION_INCOMPLETE                             | 0x4000           |
| AP_OPERATION_NOT_ACCEPTED                           | 0x4100           |
| AP_CONVERSATION_ENDED                               | 0x4200           |
| AP_ERROR_INDICATION                                 | 0x4300           |
| AP_EXPD_NOT_SUPPORTED_BY_LU                         | 0x4400           |

NOF applications.

| AP BUFFER TOO SMALL          | 0x4500 |
|------------------------------|--------|
| AP MEMORY ALLOCATION FAILURE | 0x4600 |
| AP_INVALID_VERB              | 0xFFFF |

### **Secondary Return Codes**

The following secondary return codes are used in NOF applications.

| The following secondary return code | es are used in |
|-------------------------------------|----------------|
| AP AS SPECIFIED                     | 0x00000000     |
| AP_ALLOCATION_ERROR_PENDING         | 0x00000300     |
| AP DEALLOC ABEND PROG PENDING       | 0x00000600     |
| AP_DEALLOC_ABEND_SVC_PENDING        | 0x000000700    |
|                                     | 0x00000700     |
| AP_DEALLOC_ABEND_TIMER_PENDING      |                |
| AP_UNKNOWN_ERROR_TYPE_PENDING       | 0x00001100     |
| AP_BO_NO_RESYNC                     | 0x00002408     |
| AP_TRANS_PGM_NOT_AVAIL_NO_RETRY     | 0x00004C08     |
| AP_INVALID_SET_PROT                 | 0x00070000     |
| AP_INVALID_DLUS_NAME                | 0x00900000     |
| AP_SEC_BAD_PASSWORD_EXPIRED         | 0x00FF0F08     |
| AP BAD TP ID                        | 0x01000000     |
| AP BO RESYNC                        | 0x01002408     |
| AP_INVALID_NEW_PROT                 | 0x01070000     |
| AP DLC ACTIVE                       | 0x01100000     |
|                                     | 0x01900000     |
| AP_NO_DEFAULT_DLUS_DEFINED          |                |
| AP_BAD_TPSID                        | 0x01FF0000     |
| AP_SEC_BAD_PASSWORD_INVALID         | 0x01FF0F08     |
| AP_BAD_CONV_ID                      | 0x02000000     |
| AP_SEND_ERROR_LOG_LL_WRONG          | 0x02010000     |
| AP_INVALID_SET_UNPROT               | 0x02070000     |
| AP INVALID NUMBER OF NODE ROWS      | 0x02080000     |
| AP DUPLICATE CP NAME                | 0x02100000     |
| AP_INVALID_PU_ID                    | 0x02900000     |
| AP NOT OWNER                        | 0x02FF0000     |
| AP_SEC_BAD_USERID_REVOKED           | 0x02FF0F08     |
| AP BAD LU ALIAS                     | 0x03000000     |
| AP BAD DLOAD ID                     | 0x03000001     |
|                                     |                |
| AP_BAD_REMOTE_LU_ALIAS              | 0x03000002     |
| AP_SEND_ERROR_BAD_TYPE              | 0x03010000     |
| AP_INVALID_NEW_UNPROT               | 0x03070000     |
| AP_DUPLICATE_DEST_ADDR              | 0x03100000     |
| AP_PU_ALREADY_ACTIVATING            | 0x03900000     |
| AP_INSUFFICIENT_PRIVILEGES          | 0x03FF0000     |
| AP_SEC_BAD_USERID_INVALID           | 0x03FF0F08     |
| AP ALLOCATION FAILURE NO RETRY      | 0x04000000     |
| AP SEND ERROR BAD STATE             | 0x04010000     |
| AP INVALID SET USER                 | 0x04070000     |
| AP NODE ROW WGT LESS THAN LAST      | 0x04080000     |
| AP CANT MODIFY PORT NAME            | 0x04100000     |
| AP PU ALREADY DEACTIVATING          | 0x04900000     |
| AP INVALID CALLBACK                 | 0x04FF0000     |
|                                     |                |
| AP_SEC_BAD_USERID_MISSING           | 0x04FF0F08     |
| AP_ALLOCATION_FAILURE_RETRY         | 0x05000000     |
| AP_BAD_ERROR_DIRECTION              | 0x05010000     |
| AP_INVALID_DATA_TYPE                | 0x05070000     |
| AP_TG_ROW_WGT_LESS_THAN_LAST        | 0x05080000     |
| AP_DUPLICATE_PORT_NUMBER            | 0x05100000     |
| AP PU ALREADY ACTIVE                | 0x05900000     |
| AP BAD TP TYPE                      | 0x05FF0000     |
| AP SEC BAD PASSWORD MISSING         | 0x05FF0F08     |
| AP INVALID STATS TYPE               | 0x06070000     |
| AP DUPLICATE PORT NAME              | 0x06100000     |
| AP PU NOT ACTIVE                    | 0x06900000     |
| AP_ALREADY_REGISTERED               | 0x065F0000     |
| AP SEC BAD GROUP INVALID            | 0x06FF0F08     |
| AP AS NEGOTIATED                    | 0x007000000    |
|                                     |                |
| AP_INVALID_TABLE_TYPE               | 0x07070000     |
| AP_INVALID_DLC_NAME                 | 0x07100000     |
|                                     |                |

| AP_DLUS_REJECTED                                                  | 0x07900000               |
|-------------------------------------------------------------------|--------------------------|
| AP SEC BAD UID REVOKED IN GRP                                     | 0x07FF0F08               |
| AP PORT DEACTIVATED                                               | 0x08070000               |
| AP_INVALID_DLC_TYPE                                               | 0x08100000               |
| AP DLUS CAPS MISMATCH                                             | 0x08900000               |
| AP_SEC_BAD_UID_NOT_DEFD_TO_GRP                                    | 0x08FF0F08               |
| AP ALLOCATE NOT PENDING                                           | 0x09050000               |
| AP INVALID SET PASSWORD                                           | 0x09070000               |
| AP_INVALID_SET_FASSWORD<br>AP_INVALID_NUMBER_OF_TG_ROWS           | 0x09080000               |
| AF_INVALID_NUMBER_OF_IG_KOWS                                      |                          |
| AP_INVALID_LINK_ACTIVE_LIMIT                                      | 0x09100000               |
| AP_PU_FAILED_ACTPU                                                | 0x09900000               |
| AP_SEC_BAD_UNAUTHRZD_AT_RLU                                       | 0x09FF0F08               |
| AP_SNA_DEFD_COS_CANT_BE_CHANGE                                    | 0x0A080000               |
| AP_SNA_DEFD_COS_CANT_BE_CHANGED                                   | 0x0A080000               |
| AP_PU_NOT_RESET                                                   | 0x0A900000               |
| AP_SEC_BAD_UNAUTHRZD_FROM_LLU                                     | 0x0AFF0F08               |
| AP_INVALID_NUM_PORTS_SPECIFIED                                    | 0x0B100000               |
| AP_PU_OWNS_LUS                                                    | 0x0B900000               |
| AP_SEC_BAD_UNAUTHRZD_TO_TP                                        | 0x0BFF0F08               |
| AP_INVALID_PORT_NAME                                              | 0x0C100000               |
| AP INVALID FILTER OPTION                                          | 0x0C900000               |
| AP SEC BAD INSTALL EXIT FAILED                                    | 0x0CFF0F08               |
| AP INVALID PORT TYPE                                              | 0x0D100000               |
| AP INVALID STOP TYPE                                              | 0x0D900000               |
| AP SEC BAD PROCESSING FAILURE                                     | 0x0DFF0F08               |
| AP UNRECOGNIZED DEACT TYPE                                        | 0x0E050000               |
| AP PORT ACTIVE                                                    | 0x0E100000               |
| AP PU ALREADY DEFINED                                             | 0x0E900000               |
| AP NO PORTS DEFINED ON DLC                                        | 0x0F100000               |
| AP_DEPENDENT_LU_NOT_SUPPORTED                                     | 0x0F900000               |
| AP INVALID DLC                                                    | 0x10050000               |
| AP_COS_NAME_NOT_DEFD                                              | 0x10080000               |
|                                                                   |                          |
| AP_DUPLICATE_PORT                                                 | 0x10100000               |
| AP_INVALID_DSPU_SERVICES                                          | 0x10900000               |
| AP_BAD_CONV_TYPE                                                  | 0x11000000               |
| AP_SNA_DEFD_COS_CANT_BE_DELETE<br>AP_SNA_DEFD_COS_CANT_BE_DELETED | 0x11080000               |
| AP_SNA_DEFD_COS_CANI_BE_DELETED                                   | 0x11080000               |
| AP_STOP_PORT_PENDING                                              | 0x11100000               |
| AP_DSPU_SERVICES_NOT_SUPPORTED                                    | 0x11900000               |
| AP_BAD_SYNC_LEVEL                                                 | 0x12000000               |
| AP_LU_NAU_ADDR_ALREADY_DEFD                                       | 0x12020000               |
| AP_INVALID_SESSION_ID                                             | 0x12050000               |
| AP_LINK_DEACT_IN_PROGRESS                                         | 0x12100000               |
| AP_INVALID_DSPU_NAME                                              | 0x12900000               |
| AP BAD SECURITY                                                   | 0x13000000               |
| AP INVALID NN SESSION TYPE                                        | 0x13050000               |
| AP_LINK DEACTIVATED                                               | 0x13100000               |
| AP_PARTNER_NOT_FOUND                                              | 0x13200000               |
| AP PARTNER NOT RESPONDING                                         | 0x13300000               |
| AP ERROR                                                          | 0x13400000               |
| AP DSPU ALREADY DEFINED                                           | 0x13900000               |
| AP BAD RETURN CONTROL                                             | 0x14000000               |
| AP INVALID MAX NEGOT SESS LIM                                     | 0x14020000               |
| AP_INVALID_SET_COLLECT_STATS                                      | 0x14050000               |
| AP LINK ACT BY REMOTE                                             | 0x14100000               |
| AP INVALID SOLICIT SSCP SESS                                      | 0x14900000               |
| AP_INVALID_BACK_LEVEL_SUPPORT                                     | 0x15000000               |
| AP INVALID MODE NAME                                              | 0x15020000               |
| AP_INVALID_SET_COLLECT_NAMES                                      | 0x15050000               |
| AP_LINK_ACT_BY_LOCAL                                              | 0x15100000               |
| AP_INVALID_TG_NUMBER                                              | 0x15100000               |
| AP MISSING CP NAME                                                | 0x15510000               |
|                                                                   | 0x15510000<br>0x15520000 |
| AP_MISSING_CP_TYPE<br>AP_INVALID_CP_TYPE                          |                          |
|                                                                   | 0x15520000               |
| AP_DUPLICATE_TG_NUMBER                                            | 0x15530000               |
| AP_TG_NUMBER_IN_USE                                               | 0x15540000               |
|                                                                   | 0,15550000               |
| AP_MISSING_TG_NUMBER                                              | 0x15550000               |

AP PARALLEL TGS NOT ALLOWED AP INVALID BKUP DLUS NAME AP PIP LEN INCORRECT AP\_INVALID\_RECV\_PACING\_WINDOW AP INVALID SET COLLECT RSCVS AP SEC REQUESTED NOT SUPPORTED AP NO USE OF SNASVCMG AP INVALID CNOS SLIM AP\_LINK\_NOT\_DEFD AP\_INVALID\_DUPLEX\_SUPPORT AP UNKNOWN PARTNER MODE AP INVALID TARGET PACING CNT AP PS CREATION FAILURE AP QUEUE PROHIBITED AP INVALID MAX RU SIZE UPPER AP TP ACTIVE AP\_INVALID\_TEMPLATE\_NAME AP INVALID SNASVCMG MODE LIMIT AP MODE ACTIVE AP\_CLASHING\_NAU\_RANGE AP PLU ACTIVE AP\_INVALID\_NAU\_RANGE AP INVALID COS SNASVCMG MODE AP INVALID PLU NAME AP INVALID NUM DSLU TEMPLATES AP\_INVALID\_DEFAULT\_RU\_SIZE AP\_INVALID\_SET\_NEGOTIABLE AP\_GLOBAL\_TIMEOUT\_NOT\_DEFINED AP INVALID MIN CONWINNERS AP\_INVALID\_MODE\_NAME\_SELECT AP INVALID RESOURCE\_NAME AP INVALID RESPONSIBLE AP INVALID DLUS RETRY TIMEOUT AP MODE SESS LIM EXCEEDS NEG AP INVALID DRAIN SOURCE AP\_INVALID\_DLUS\_RETRY\_LIMIT AP\_CPSVCMG\_ALREADY\_DEFD AP INVALID CN NAME AP\_INVALID\_DRAIN\_TARGET AP TP NAME NOT RECOGNIZED AP INVALID MIN CONLOSERS AP BAD DUPLEX TYPE AP INVALID BYPASS SECURITY AP DEF LINK INVALID SECURITY AP INVALID FORCE AP\_SYSTEM\_TP\_CANT\_BE\_CHANGED AP INVALID MAX RU SIZE LOW AP FDX NOT SUPPORTED BY LU AP TEST INVALID FOR FDX AP INVALID IMPLICIT PLU FORBID AP INVALID PROPAGATION DELAY AP SYSTEM TP CANT BE DELETED AP\_INVALID\_MAX\_RECV\_PACING WIN AP SEND EXPD INVALID LENGTH AP\_INVALID\_SPECIFIC\_SECURITY AP\_INVALID\_EFFECTIVE\_CAPACITY AP INVALID CLEANUP TYPE AP INVALID DYNAMIC LOAD AP RU SIZE LOW UPPER MISMATCH AP RCV EXPD INVALID LENGTH AP INVALID DELAYED LOGON AP INVALID COS NAME AP\_INVALID\_ENABLED AP LU ALREADY ACTIVATING AP EXPD BAD RETURN CONTROL AP INVALID CNOS PERMITTED AP PW SUB NOT SUPP ON SESS

0x15570000 0x15900000 0x16000000 0x16020000 0x16050000 0x16900000 0x17000000 0x17020000 0x17100000 0x17900000 0x18000000 0x18020000 0x18100000 0x18900000 0x19020000 0x19100000 0x19900000 0x1A020000 0x1A100000 0x1A900000 0x1B100000 0x1B900000 0x1C020000 0x1C100000 0x1C900000 0x1D020000 0x1D100000 0x1D900000 0x1E020000 0x1E100000 0x1E900000 0x1F100000 0x1F900000 0x20020000 0x20100000 0x20900000 0x21020000 0x21080000 0x21100000 0x21600810 0x21900000 0x22000000 0x22020000 0x22080000 0x22100000 0x22600810 0x22900000 0x23000000 0x23010000 0x23020000 0x23080000 0x23600810 0x23900000 0x24010000 0x24020000 0x24080000 0x24100000 0x24600810 0x24900000 0x25010000 0x25020000 0x25100000 0x25600810 0x25900000 0x26010000 0x26020000 0x26050000

| AP_INVALID_SESSION_LIMIT                             | 0x26100000               |
|------------------------------------------------------|--------------------------|
| AP_INVALID_PIP_ALLOWED                               | 0x26600810               |
| AP_LU_DEACTIVATING                                   | 0x26900000               |
| AP_EXPD_DATA_BAD_CONV_STATE                          | 0x27010000               |
| AP_INVALID_DRAIN                                     | 0x27100000               |
| AP_LU_ALREADY_ACTIVE                                 | 0x27900000               |
| AP_INVALID_PRLL_SESS_SUPP                            | 0x28100000               |
| AP_INVALID_MIN_CONTENTION_SUM                        | 0x28900000               |
| AP_INVALID_LU_NAME                                   | 0x29100000               |
| AP_COMPRESSION_NOT_SUPPORTED                         | 0x29900000               |
| AP_MODE_NOT_RESET                                    | 0x2A100000               |
| AP_INVALID_MAX_COMPRESS_LVL                          | 0x2A900000               |
| AP_MODE_RESET                                        | 0x2B100000               |
| AP_INVALID_COMPRESSION                               | 0x2B900000               |
| AP_CNOS_REJECT                                       | 0x2C100000               |
| AP_INVALID_EXCEPTION_INDEX                           | 0x2C900000               |
| AP_INVALID_OP_CODE                                   | 0x2D100000               |
| AP_INVALID_MAX_LS_EXCEPTION                          | 0x2D900000               |
| AP_INVALID_DISABLE                                   | 0x2E900000               |
| AP_INVALID_MODIFY_TEMPLATE                           | 0x2F900000               |
| AP_INVALID_ALLOW_TIMEOUT                             | 0x30900000               |
| AP_CONFIRM_ON_SYNC_LEVEL_NONE                        | 0x31000000               |
| AP_PIP_NOT_ALLOWED                                   | 0x31600810               |
| AP_TRANS_PGM_NOT_AVAIL_RETRY                         | 0x31604B08               |
| AP_POST_ON_RECEIPT_BAD_FILL                          | 0x31900000               |
| AP_CONFIRM_BAD_STATE                                 | 0x32000000               |
| AP_UNKNOWN_USER                                      | 0x32100000               |
| AP_POST_ON_RECEIPT_BAD_STATE                         | 0x32900000               |
| AP_CONFIRM_NOT_LL_BDY                                | 0x33000000               |
| AP_NO_PROFILES                                       | 0x33100000<br>0x33900000 |
| AP_INVALID_HPR_SUPPORT<br>AP_CONFIRM_INVALID_FOR_FDX | 0x34000000               |
| AP_CONVERSATION_TYPE_MISMATCH                        | 0x34600810               |
| AP_CONVERSATION_TIPE_MISMATCH<br>AP_INVALID_LU_MODEL | 0x34000810               |
| AP_INVALID_E0_NODEL_NAME                             | 0x34900000<br>0x35900000 |
| AP TOO MANY PROFILES                                 | 0x36100000               |
| AP INVALID CRYPTOGRAPHY                              | 0x36900000               |
| AP INVALID UPDATE TYPE                               | 0x37100000               |
| AP INVALID CLU CRYPTOGRAPHY                          | 0x37900000               |
| AP DIR ENTRY PARENT                                  | 0x38100000               |
| AP INVALID RESOURCE TYPES                            | 0x38900000               |
| AP NODE ALREADY STARTED                              | 0x39100000               |
| AP CHECKSUM FAILED                                   | 0x39900000               |
| AP NODE FAILED TO START                              | 0x3A100000               |
| AP DATA CORRUPT                                      | 0x3A900000               |
| AP LU ALREADY DEFINED                                | 0x3B100000               |
| AP INVALID RETRY FLAGS                               | 0x3B900000               |
| AP IMPLICIT LU DEFINED                               | 0x3C100000               |
| AP DELAYED VERB PENDING                              | 0x3C900000               |
| AP_PORT_INACTIVE                                     | 0x3D100000               |
| AP_DSLU_ACTIVE                                       | 0x3D900000               |
| AP_ACTIVATION_LIMITS_REACHED                         | 0x3E100000               |
| AP_ACTIVATION_LIMITS_REACHED                         | 0x3E100000               |
| AP_INVALID_BRANCH_LINK_TYPE                          | 0x3E900000               |
| AP_PARALLEL_TGS_NOT_SUPPORTED                        | 0x3F100000               |
| AP_INVALID_BRNN_SUPPORT                              | 0x3F900000               |
| AP_DLC_INACTIVE                                      | 0x40100000               |
| AP_BRNN_SUPPORT_MISSING                              | 0x40900000               |
| AP_CONFIRMED_BAD_STATE                               | 0x41000000               |
| AP_NO_LINKS_DEFINED                                  | 0x41100000               |
| AP_SYNC_LEVEL_NOT_SUPPORTED                          | 0x41600810               |
| AP_INVALID_UPLINK                                    | 0x41900000               |
| AP_CONFIRMED_INVALID_FOR_FDX                         | 0x42000000               |
| AP_STOP_DLC_PENDING<br>AP_INVALID_DOWNLINK           | 0x42100000               |
|                                                      | 0x42900000<br>0x43100000 |
| AP_INVALID_LS_ROLE<br>AP_INVALID_IMPLICIT_UPLINK     | 0x43100000<br>0x43900000 |
|                                                      | 07 10 00000              |
|                                                      |                          |

AP\_INVALID\_BTU SIZE AP INVALID ROCP NAME AP LAST LINK ON ACTIVE PORT AP\_INVALID\_REG\_WITH\_NN AP DYNAMIC LOAD ALREADY REGD AP LS PENDING RETRY AP INVALID LIST OPTION AP INVALID COS TABLE VERSION AP\_INVALID\_RES\_NAME AP\_CFRTP\_REQUIRED\_FOR\_MLTG AP INVALID RES TYPE AP INVALID MLTG PAC ALGORITHM AP INVALID ADJ NNCP NAME AP\_LIM RESRCE INVALID\_FOR\_MLTG AP INVALID NODE AP AUTO ACT INVALID FOR MLTG AP INVALID ORIGIN NODE AP\_MLTG\_LS\_VISIBILITY\_MISMATCH AP\_INVALID\_TG AP\_SLTG\_LINK\_ACTIVE AP INVALID\_FQPCID AP MLTG LINK PROPERTIES DIFFER AP INVALID POOL NAME AP INVALID ADJ CP NAME AP BAD TYPE AP\_INVALID\_NAU\_ADDRESS AP\_INVALID\_ENABLE\_POOL AP\_INVALID\_SEND\_TERM\_SELF AP\_DEALLOC\_BAD\_TYPE AP\_LU\_NAME\_POOL\_NAME\_CLASH AP SECURITY NOT VALID AP INVALID TERM METHOD AP DEALLOC FLUSH BAD STATE AP INVALID PRIORITY AP\_INVALID\_DISABLE\_BRANCH\_AWRN AP\_DEALLOC\_CONFIRM\_BAD\_STATE AP\_INVALID\_DNST\_LU\_NAME AP INVALID SHARING PROHIBITED AP INVALID HOST LU NAME AP INVALID LINK SPEC FORMAT AP DEALLOC NOT LL BDY AP PU NOT DEFINED AP INVALID CN TYPE AP INVALID PU NAME AP INVALID PU TYPE AP\_INCONSISTENT\_BEST\_EFFORT AP DEALLOC LOG LL WRONG AP CNOS MODE NAME REJECT AP INVALID\_MAX\_IFRM\_RCVD AP INVALID CN TG AP INVALID SYM DEST NAME AP SEC BAD PROTOCOL VIOLATION AP\_INVALID\_LINK\_SPEC\_DATA AP INVALID LENGTH AP DLC UI ONLY AP INVALID ISR THRESHOLDS AP ADJ CP WRONG TYPE AP BAD PARTNER LU ALIAS AP INVALID NUM LUS AP CP CP SESS ALREADY ACTIVE AP EXCEEDS MAX ALLOWED AP CANT DELETE ADJ ENDNODE AP\_NO\_ACTIVE\_CP\_CP\_LINK AP\_LU\_MODE\_SESSION\_LIMIT\_ZERO AP\_INVALID\_RESOURCE\_TYPE AP PU CONC NOT SUPPORTED AP INVALID IMPL APPN\_LINKS\_LEN 0x44100000 0x44900000 0x45100000 0x45900000 0x46100000 0x46900000 0x47100000 0x47900000 0x48100000 0x48900000 0x49100000 0x49900000 0x4A100000 0x4A900000 0x4B100000 0x4B900000 0x4C100000 0x4C900000 0x4D100000 0x4D900000 0x4E100000 0x4E900000 0x4F100000 0x4F900000 0x50020000 0x50100000 0x50300000 0x50900000 0x5100000 0x51100000 0x51600F08 0x51900000 0x52000000 0x52100000 0x52900000 0x53000000 0x53100000 0x53900000 0x54100000 0x54900000 0x55000000 0x55100000 0x55900000 0x56100000 0x56600000 0x56900000 0x57000000 0x57010000 0x57100000 0x57900000 0x58100000 0x58600F08 0x58900000 0x59100000 0x59900000 0x5A100000 0x5A900000 0x5B010000 0x5B100000 0x5B900000 0x5C010000 0x5C100000 0x5C900000 0x5D010000 0x5D100000 0x5E100000 0x5E900000

| AP CNOS COMMAND RACE REJECT                                                                                                    | 0x5F010000                                                                                                    |
|----------------------------------------------------------------------------------------------------|----------------------------------------------------------------------------------------------------|
| AP DLUR NOT SUPPORTED                                                                                                    | 0x5F100000                                                                                                    |
| AP_DLUR_NUT_SUPPORTED                                                                                                    | 0X5F100000                                                                                                    |
| AP_CNOS_COMMAND_RACE_REJECT<br>AP_DLUR_NOT_SUPPORTED<br>AP_INVALID_LIMIT_ENABLE<br>AP_INVALID_SVCMG_LIMITS<br>AP_INVALID_RTP_CONNECTION<br>AP_INVALID_LS_ATTRIBUTE<br>AP_FLUSH_NOT_SEND_STATE<br>AP_PATH_SWITCH_IN_PROGRESS<br>AP_HPR_NOT_SUPPORTED<br>AP_SOME_ENABLED<br>AP_RTP_NOT_SUPPORTED<br>AP_NONE_ENABLED<br>AP_COS_TABLE_FULL<br>AP_INCONSISTENT_IMPLICIT<br>AP_INVALID_DAYS_LEFT                                                                                                    | 0x5F900000                                                                                                    |
| AP INVALID SVCMG LIMITS                                                                                                    | 0x60010000                                                                                                    |
| AP INVALID RTP CONNECTION                                                                                                    | 0x60100000                                                                                                    |
|                                                                                                    | 0000100000                                                                                                    |
| AP_INVALID_LS_ATTRIBUTE                                                                                                    | 0x60900000                                                                                                    |
| AP FLUSH NOT SEND STATE                                                                                                    | 0x61000000                                                                                                    |
| AP PATH SWITCH IN PROGRESS                                                                                                    | 0x61100000                                                                                                    |
| AP_PAIN_SWITCH_IN_PROGRESS                                                                                                    | 00001100000                                                                                                    |
| AP_HPR_NOT_SUPPORTED                                                                                                    | 0x62100000                                                                                                    |
| AP SOME ENABLED                                                                                                    | 0x62900000                                                                                                    |
| AP RTP NOT SUPPORTED                                                                                                    | 0x63100000                                                                                                    |
|                                                                                                    | 0x03100000                                                                                                    |
| AP_NONE_ENABLED                                                                                                    | 0x63900000                                                                                                    |
| AP COS TABLE FULL                                                                                                    | 0x64100000                                                                                                    |
| AP INCONSISTENT IMPLICIT                                                                                                    | 0x64900000                                                                                                    |
|                                                                                                    | 0.04900000                                                                                                    |
|                                                                                                    | 0X03100000                                                                                                    |
| AP INVALID PREFER ACTIVE DLUS                                                                                                    | 0x65900000                                                                                                    |
| AP ANYNET NOT SUPPORTED                                                                                                    | 0x66100000                                                                                                    |
|                                                                                                    |                                                                                                    |
| AP_INVALID_PERSIST_PIPE_SUPP                                                                                                    | 0x66900000                                                                                                    |
| AP INVALID DISCOVERY SUPPORT                                                                                                    | 0x67100000                                                                                                    |
| AP ACTIVATION PROHIBITED                                                                                                    | 0x67900000                                                                                                    |
|                                                                                                    | 0x68100000                                                                                                    |
| AP_SESSION_FAIL_ALREADY_REGD                                                                                                    |                                                                                                    |
| AP_INVALID_NULL_ADDR_MEANING                                                                                                    | 0x68900000                                                                                                    |
| AP CANT MODIFY VISIBILITY                                                                                                    | 0x69100000                                                                                                    |
| AP INVALID CPLU SYNCPT SUPPORT                                                                                                    | 0x69900000                                                                                                    |
|                                                                                                    |                                                                                                    |
| AP_CANT_MODIFY_WHEN_ACTIVE                                                                                                    | 0x6A100000                                                                                                    |
| AP INVALID CPLU ATTRIBUTES                                                                                                    | 0x6A900000                                                                                                    |
| AP INVALID BASE NUMBER                                                                                                    | 0x6B100000                                                                                                    |
|                                                                                                    |                                                                                                    |
| AP_INVALID_REG_LEN_SUPPORT                                                                                                    | 0x6B900000                                                                                                    |
| AP DEACT CG INVALID CGID                                                                                                    | 0x6C020000                                                                                                    |
| AP INVALID NAME ATTRIBUTES                                                                                                    | 0x6C100000                                                                                                    |
| AP LUNAME CGID MISMATCH                                                                                                    | 0x6C900000                                                                                                    |
|                                                                                                    |                                                                                                    |
| AP_NAU_ADDRESS_MISMATCH                                                                                                    | 0x6D100000                                                                                                    |
| AP INVALID DDDLU OFFLINE                                                                                                    | 0x6D900000                                                                                                    |
| AP POSTED DATA                                                                                                    | 0x6E100000                                                                                                    |
|                                                                                                    |                                                                                                    |
|                                                                                                    |                                                                                                    |
| AP_POSTED_NO_DATA                                                                                                    | 0x6F100000                                                                                                    |
|                                                                                                    | 0x74020000                                                                                                    |
| AP DEF PLU INVALID FQ NAME                                                                                                    | 0x74020000                                                                                                    |
| AP_DEF_PLU_INVALID_FQ_NAME<br>AP_DLC_DEACTIVATING                                                                                                    | 0x74020000<br>0x86020000                                                                                                    |
| AP_DEF_PLU_INVALID_FQ_NAME<br>AP_DLC_DEACTIVATING<br>AP_INVALID_WILDCARD_NAME                                                                                                    | 0x74020000                                                                                                    |
| AP_DEF_PLU_INVALID_FQ_NAME<br>AP_DLC_DEACTIVATING                                                                                                    | 0x74020000<br>0x86020000                                                                                                    |
| AP_DEF_PLU_INVALID_FQ_NAME<br>AP_DLC_DEACTIVATING<br>AP_INVALID_WILDCARD_NAME<br>AP_DUPLICATE                                                                                                    | 0x74020000<br>0x86020000<br>0x8C020000<br>0x8D020000                                                                                                    |
| AP_DEF_PLU_INVALID_FQ_NAME<br>AP_DLC_DEACTIVATING<br>AP_INVALID_WILDCARD_NAME<br>AP_DUPLICATE<br>AP_LU_NAME_WILDCARD_NAME_CLASH                                                                                                    | 0x74020000<br>0x86020000<br>0x8C020000<br>0x8D020000<br>0x8D020000<br>0x8E020000                                                                                                    |
| AP_DEF_PLU_INVALID_FQ_NAME<br>AP_DLC_DEACTIVATING<br>AP_INVALID_WILDCARD_NAME<br>AP_DUPLICATE<br>AP_LU_NAME_WILDCARD_NAME_CLASH<br>AP_INVALID_USERID                                                                                                    | 0x74020000<br>0x86020000<br>0x8C020000<br>0x8D020000<br>0x8E020000<br>0x90020000                                                                                                    |
| AP_DEF_PLU_INVALID_FQ_NAME<br>AP_DLC_DEACTIVATING<br>AP_INVALID_WILDCARD_NAME<br>AP_DUPLICATE<br>AP_LU_NAME_WILDCARD_NAME_CLASH<br>AP_INVALID_USERID<br>AP_INVALID_PASSWORD                                                                                                    | 0x74020000<br>0x86020000<br>0x8C020000<br>0x8D020000<br>0x8D020000<br>0x8E020000                                                                                                    |
| AP_DEF_PLU_INVALID_FQ_NAME<br>AP_DLC_DEACTIVATING<br>AP_INVALID_WILDCARD_NAME<br>AP_DUPLICATE<br>AP_LU_NAME_WILDCARD_NAME_CLASH<br>AP_INVALID_USERID                                                                                                    | 0x74020000<br>0x86020000<br>0x8C020000<br>0x8D020000<br>0x8E020000<br>0x90020000                                                                                                    |
| AP_DEF_PLU_INVALID_FQ_NAME<br>AP_DLC_DEACTIVATING<br>AP_INVALID_WILDCARD_NAME<br>AP_DUPLICATE<br>AP_LU_NAME_WILDCARD_NAME_CLASH<br>AP_INVALID_USERID<br>AP_INVALID_PASSWORD<br>AP_INVALID_PROFILE                                                                                                    | 0x74020000<br>0x86020000<br>0x8C020000<br>0x8D020000<br>0x8E020000<br>0x90020000<br>0x91020000<br>0x93020000                                                                                                    |
| AP_DEF_PLU_INVALID_FQ_NAME<br>AP_DLC_DEACTIVATING<br>AP_INVALID_WILDCARD_NAME<br>AP_DUPLICATE<br>AP_LU_NAME_WILDCARD_NAME_CLASH<br>AP_INVALID_USERID<br>AP_INVALID_PASSWORD<br>AP_INVALID_PROFILE<br>AP_INVALID_TP_NAME                                                                                                    | 0x74020000<br>0x86020000<br>0x8C020000<br>0x8D020000<br>0x8E020000<br>0x90020000<br>0x91020000<br>0x93020000<br>0x93020000                                                                                                    |
| AP_DEF_PLU_INVALID_FQ_NAME<br>AP_DLC_DEACTIVATING<br>AP_INVALID_WILDCARD_NAME<br>AP_DUPLICATE<br>AP_LU_NAME_WILDCARD_NAME_CLASH<br>AP_INVALID_USERID<br>AP_INVALID_PASSWORD<br>AP_INVALID_PROFILE<br>AP_INVALID_TP_NAME<br>AP_P_TO_R_INVALID_TYPE                                                                                                    | 0x74020000<br>0x86020000<br>0x8D020000<br>0x8E020000<br>0x90020000<br>0x91020000<br>0x93020000<br>0x93020000<br>0xA0020000                                                                                                    |
| AP_DEF_PLU_INVALID_FQ_NAME<br>AP_DLC_DEACTIVATING<br>AP_INVALID_WILDCARD_NAME<br>AP_DUPLICATE<br>AP_LU_NAME_WILDCARD_NAME_CLASH<br>AP_INVALID_USERID<br>AP_INVALID_PASSWORD<br>AP_INVALID_PROFILE<br>AP_INVALID_TP_NAME                                                                                                    | 0x74020000<br>0x86020000<br>0x8C020000<br>0x8D020000<br>0x8E020000<br>0x90020000<br>0x91020000<br>0x93020000<br>0x93020000                                                                                                    |
| AP_DEF_PLU_INVALID_FQ_NAME<br>AP_DLC_DEACTIVATING<br>AP_INVALID_WILDCARD_NAME<br>AP_DUPLICATE<br>AP_LU_NAME_WILDCARD_NAME_CLASH<br>AP_INVALID_USERID<br>AP_INVALID_PASSWORD<br>AP_INVALID_PROFILE<br>AP_INVALID_TP_NAME<br>AP_P_TO_R_INVALID_TYPE<br>AP_INVALID_CONV_TYPE                                                                                                    | 0x74020000<br>0x86020000<br>0x8D020000<br>0x8E020000<br>0x90020000<br>0x91020000<br>0x93020000<br>0x40020000<br>0xA1000000<br>0xA1020000                                                                                                    |
| AP_DEF_PLU_INVALID_FQ_NAME<br>AP_DLC_DEACTIVATING<br>AP_INVALID_WILDCARD_NAME<br>AP_DUPLICATE<br>AP_LU_NAME_WILDCARD_NAME_CLASH<br>AP_INVALID_USERID<br>AP_INVALID_PASSWORD<br>AP_INVALID_PROFILE<br>AP_INVALID_TP_NAME<br>AP_P_TO_R_INVALID_TYPE<br>AP_INVALID_CONV_TYPE<br>AP_F TO_R_NOT_LL_BDY                                                                                                    | 0x74020000<br>0x86020000<br>0x8D020000<br>0x8E020000<br>0x90020000<br>0x91020000<br>0x93020000<br>0xA0020000<br>0xA1000000<br>0xA1020000<br>0xA2000000                                                                                                    |
| AP_DEF_PLU_INVALID_FQ_NAME<br>AP_DLC_DEACTIVATING<br>AP_INVALID_WILDCARD_NAME<br>AP_DUPLICATE<br>AP_LU_NAME_WILDCARD_NAME_CLASH<br>AP_INVALID_USERID<br>AP_INVALID_PASSWORD<br>AP_INVALID_PROFILE<br>AP_INVALID_TP_NAME<br>AP_P_TO_R_INVALID_TYPE<br>AP_INVALID_CONV_TYPE<br>AP_TO_R_NOT_LL_BDY<br>AP_P_TO_R_NOT_SEND_STATE                                                                                                    | 0x74020000<br>0x86020000<br>0x8C020000<br>0x8E020000<br>0x90020000<br>0x91020000<br>0x93020000<br>0xA0020000<br>0xA1000000<br>0xA1020000<br>0xA2000000<br>0xA3000000                                                                                                    |
| AP_DEF_PLU_INVALID_FQ_NAME<br>AP_DLC_DEACTIVATING<br>AP_INVALID_WILDCARD_NAME<br>AP_DUPLICATE<br>AP_LU_NAME_WILDCARD_NAME_CLASH<br>AP_INVALID_USERID<br>AP_INVALID_PASSWORD<br>AP_INVALID_PROFILE<br>AP_INVALID_TP_NAME<br>AP_P_TO_R_INVALID_TYPE<br>AP_INVALID_CONV_TYPE<br>AP_FO_R_NOT_LL_BDY<br>AP_P_TO_R_NOT_SEND_STATE<br>AP_INVALID_SYNC_LEVEL                                                                                                    | 0x74020000<br>0x86020000<br>0x8D020000<br>0x8E020000<br>0x90020000<br>0x91020000<br>0x93020000<br>0xA0020000<br>0xA1000000<br>0xA1020000<br>0xA2000000                                                                                                    |
| AP_DEF_PLU_INVALID_FQ_NAME<br>AP_DLC_DEACTIVATING<br>AP_INVALID_WILDCARD_NAME<br>AP_DUPLICATE<br>AP_LU_NAME_WILDCARD_NAME_CLASH<br>AP_INVALID_USERID<br>AP_INVALID_PASSWORD<br>AP_INVALID_PROFILE<br>AP_INVALID_TP_NAME<br>AP_P_TO_R_INVALID_TYPE<br>AP_INVALID_CONV_TYPE<br>AP_FO_R_NOT_LL_BDY<br>AP_P_TO_R_NOT_SEND_STATE<br>AP_INVALID_SYNC_LEVEL                                                                                                    | 0x74020000<br>0x86020000<br>0x8C020000<br>0x8E020000<br>0x90020000<br>0x91020000<br>0x93020000<br>0xA0020000<br>0xA1000000<br>0xA1020000<br>0xA2000000<br>0xA3000000                                                                                                    |
| AP_DEF_PLU_INVALID_FQ_NAME<br>AP_DLC_DEACTIVATING<br>AP_INVALID_WILDCARD_NAME<br>AP_DUPLICATE<br>AP_LU_NAME_WILDCARD_NAME_CLASH<br>AP_INVALID_USERID<br>AP_INVALID_PASSWORD<br>AP_INVALID_PROFILE<br>AP_INVALID_TP_NAME<br>AP_P_TO_R_INVALID_TYPE<br>AP_INVALID_CONV_TYPE<br>AP_TO_R_NOT_LL_BDY<br>AP_P_TO_R_NOT_LL_BDY<br>AP_P_TO_R_NOT_SEND_STATE<br>AP_INVALID_SYNC_LEVEL<br>AP_P_TO_R_INVALID_FOR_FDX                                                                                                    | 0x74020000<br>0x86020000<br>0x8C020000<br>0x8D020000<br>0x90020000<br>0x91020000<br>0x93020000<br>0xA0020000<br>0xA1000000<br>0xA1020000<br>0xA2000000<br>0xA3000000<br>0xA3020000                                                                                                    |
| AP_DEF_PLU_INVALID_FQ_NAME<br>AP_DLC_DEACTIVATING<br>AP_INVALID_WILDCARD_NAME<br>AP_DUPLICATE<br>AP_LU_NAME_WILDCARD_NAME_CLASH<br>AP_INVALID_USERID<br>AP_INVALID_PASSWORD<br>AP_INVALID_PROFILE<br>AP_INVALID_TP_NAME<br>AP_P_TO_R_INVALID_TYPE<br>AP_INVALID_CONV_TYPE<br>AP_TO_R_NOT_LL_BDY<br>AP_P_TO_R_NOT_SEND_STATE<br>AP_INVALID_SYNC_LEVEL<br>AP_INVALID_SYNC_LEVEL<br>AP_INVALID_LINK_NAME_SPECIFIED                                                                                                    | 0x74020000<br>0x86020000<br>0x8C020000<br>0x8D020000<br>0x90020000<br>0x91020000<br>0x93020000<br>0xA0020000<br>0xA1000000<br>0xA1020000<br>0xA2000000<br>0xA3000000<br>0xA3020000<br>0xA5000000<br>0xB0020000                                                                                                    |
| AP_DEF_PLU_INVALID_FQ_NAME<br>AP_DLC_DEACTIVATING<br>AP_INVALID_WILDCARD_NAME<br>AP_DUPLICATE<br>AP_LU_NAME_WILDCARD_NAME_CLASH<br>AP_INVALID_USERID<br>AP_INVALID_PASSWORD<br>AP_INVALID_PROFILE<br>AP_INVALID_TP_NAME<br>AP_TO_R_INVALID_TYPE<br>AP_TO_R_INVALID_TYPE<br>AP_TO_R_NOT_LL_BDY<br>AP_P_TO_R_NOT_SEND_STATE<br>AP_INVALID_SYNC_LEVEL<br>AP_TO_R_INVALID_FOR_FDX<br>AP_INVALID_LINK_NAME_SPECIFIED<br>AP_RCV_AND_WAIT_BAD_STATE                                                                                                    | 0x74020000<br>0x86020000<br>0x8C020000<br>0x8D020000<br>0x90020000<br>0x91020000<br>0x93020000<br>0xA0020000<br>0xA1000000<br>0xA1020000<br>0xA3000000<br>0xA3020000<br>0xA3020000<br>0xA5000000<br>0xB1000000                                                                                                    |
| AP_DEF_PLU_INVALID_FQ_NAME<br>AP_DLC_DEACTIVATING<br>AP_INVALID_WILDCARD_NAME<br>AP_DUPLICATE<br>AP_LU_NAME_WILDCARD_NAME_CLASH<br>AP_INVALID_USERID<br>AP_INVALID_PASSWORD<br>AP_INVALID_PROFILE<br>AP_INVALID_TP_NAME<br>AP_TO_R_INVALID_TYPE<br>AP_TO_R_INVALID_TYPE<br>AP_TO_R_NOT_LL_BDY<br>AP_P_TO_R_NOT_SEND_STATE<br>AP_INVALID_SYNC_LEVEL<br>AP_TO_R_INVALID_FOR_FDX<br>AP_INVALID_LINK_NAME_SPECIFIED<br>AP_RCV_AND_WAIT_BAD_STATE                                                                                                    | 0x74020000<br>0x86020000<br>0x8C020000<br>0x8D020000<br>0x90020000<br>0x91020000<br>0x93020000<br>0xA0020000<br>0xA1000000<br>0xA1020000<br>0xA2000000<br>0xA3000000<br>0xA3020000<br>0xA5000000<br>0xB0020000                                                                                                    |
| AP_DEF_PLU_INVALID_FQ_NAME<br>AP_DLC_DEACTIVATING<br>AP_INVALID_WILDCARD_NAME<br>AP_UPLICATE<br>AP_LU_NAME_WILDCARD_NAME_CLASH<br>AP_INVALID_USERID<br>AP_INVALID_PASSWORD<br>AP_INVALID_PROFILE<br>AP_INVALID_TP_NAME<br>AP_P_TO_R_INVALID_TYPE<br>AP_TO_R_NOT_LL_BDY<br>AP_P_TO_R_NOT_LL_BDY<br>AP_P_TO_R_NOT_SEND_STATE<br>AP_INVALID_SYNC_LEVEL<br>AP_INVALID_SYNC_LEVEL<br>AP_INVALID_LINK_NAME_SPECIFIED<br>AP_RCV_AND_WAIT_BAD_STATE<br>AP_INVALID_LU_ALIAS                                                                                                    | 0x74020000<br>0x86020000<br>0x8C020000<br>0x8D020000<br>0x90020000<br>0x91020000<br>0x93020000<br>0xA0020000<br>0xA1000000<br>0xA1020000<br>0xA3000000<br>0xA3000000<br>0xA3020000<br>0xA5000000<br>0xB1000000<br>0xB1020000                                                                                                    |
| AP_DEF_PLU_INVALID_FQ_NAME<br>AP_DLC_DEACTIVATING<br>AP_INVALID_WILDCARD_NAME<br>AP_UPLICATE<br>AP_LU_NAME_WILDCARD_NAME_CLASH<br>AP_INVALID_USERID<br>AP_INVALID_PASSWORD<br>AP_INVALID_PROFILE<br>AP_INVALID_TP_NAME<br>AP_P_TO_R_INVALID_TYPE<br>AP_TO_R_NOT_LL_BDY<br>AP_P_TO_R_NOT_SEND_STATE<br>AP_INVALID_SYNC_LEVEL<br>AP_INVALID_SYNC_LEVEL<br>AP_INVALID_LINK_NAME_SPECIFIED<br>AP_RCV_AND_WAIT_BAD_STATE<br>AP_INVALID_LU_ALIAS<br>AP_RCV_AND_WAIT_NOT_LL_BDY                                                                                                    | 0x74020000<br>0x86020000<br>0x8C020000<br>0x8D020000<br>0x90020000<br>0x91020000<br>0x93020000<br>0xA0020000<br>0xA1000000<br>0xA1020000<br>0xA3000000<br>0xA3020000<br>0xA3020000<br>0xA5000000<br>0xB1000000<br>0xB1020000                                                                                                    |
| AP_DEF_PLU_INVALID_FQ_NAME<br>AP_DLC_DEACTIVATING<br>AP_INVALID_WILDCARD_NAME<br>AP_DUPLICATE<br>AP_LU_NAME_WILDCARD_NAME_CLASH<br>AP_INVALID_USERID<br>AP_INVALID_PASSWORD<br>AP_INVALID_PROFILE<br>AP_INVALID_TP_NAME<br>AP_P_TO_R_INVALID_TYPE<br>AP_TO_R_NOT_LL_BDY<br>AP_P_TO_R_NOT_LL_BDY<br>AP_P_TO_R_INVALID_FOR_FDX<br>AP_INVALID_SYNC_LEVEL<br>AP_INVALID_LINK_NAME_SPECIFIED<br>AP_RCV_AND_WAIT_BAD_STATE<br>AP_INVALID_LU_ALIAS<br>AP_CN_AND_WAIT_NOT_LL_BDY<br>AP_RCV_AND_WAIT_NOT_LL_BDY<br>AP_INVALID_NUM_LS_SPECIFIED                                                                                                    | 0x74020000<br>0x86020000<br>0x8C020000<br>0x8D020000<br>0x90020000<br>0x91020000<br>0x93020000<br>0xA0020000<br>0xA1000000<br>0xA1020000<br>0xA3000000<br>0xA3000000<br>0xA3020000<br>0x85000000<br>0x81000000<br>0x81020000<br>0x82000000                                                                                                    |
| AP_DEF_PLU_INVALID_FQ_NAME<br>AP_DLC_DEACTIVATING<br>AP_INVALID_WILDCARD_NAME<br>AP_UPLICATE<br>AP_LU_NAME_WILDCARD_NAME_CLASH<br>AP_INVALID_USERID<br>AP_INVALID_PASSWORD<br>AP_INVALID_PROFILE<br>AP_INVALID_TP_NAME<br>AP_P_TO_R_INVALID_TYPE<br>AP_TO_R_NOT_LL_BDY<br>AP_P_TO_R_NOT_SEND_STATE<br>AP_INVALID_SYNC_LEVEL<br>AP_INVALID_LINK_NAME_SPECIFIED<br>AP_RCV_AND_WAIT_BAD_STATE<br>AP_INVALID_LU_ALIAS<br>AP_INVALID_LU_ALIAS<br>AP_RCV_AND_WAIT_NOT_LL_BDY<br>AP_INVALID_NUM_LS_SPECIFIED<br>AP_NU_ALIAS_CANT_BE_CHANGED                                                                                                    | 0x74020000<br>0x86020000<br>0x8C020000<br>0x8D020000<br>0x90020000<br>0x91020000<br>0x93020000<br>0xA0020000<br>0xA1000000<br>0xA1020000<br>0xA3000000<br>0xA3020000<br>0xA3020000<br>0xA5000000<br>0xB1000000<br>0xB1020000                                                                                                    |
| AP_DEF_PLU_INVALID_FQ_NAME<br>AP_DLC_DEACTIVATING<br>AP_INVALID_WILDCARD_NAME<br>AP_DUPLICATE<br>AP_LU_NAME_WILDCARD_NAME_CLASH<br>AP_INVALID_USERID<br>AP_INVALID_PROFILE<br>AP_INVALID_PROFILE<br>AP_INVALID_TP_NAME<br>AP_P_TO_R_INVALID_TYPE<br>AP_P_TO_R_NOT_LL_BDY<br>AP_P_TO_R_NOT_SEND_STATE<br>AP_INVALID_SYNC_LEVEL<br>AP_TO_R_INVALID_FOR FDX<br>AP_INVALID_LINK_NAME_SPECIFIED<br>AP_RCV_AND_WAIT_BAD_STATE<br>AP_INVALID_LU_ALIAS<br>AP_RCV_AND_WAIT_NOT_LL_BDY<br>AP_PLU_ALIAS_ALREADY_USED                                                                                                    | 0x74020000<br>0x86020000<br>0x8C020000<br>0x8D020000<br>0x90020000<br>0x91020000<br>0x93020000<br>0xA0020000<br>0xA1000000<br>0xA1020000<br>0xA3000000<br>0xA3000000<br>0xA3020000<br>0x85000000<br>0x81000000<br>0x81020000<br>0x82000000                                                                                                    |
| AP_DEF_PLU_INVALID_FQ_NAME<br>AP_DLC_DEACTIVATING<br>AP_INVALID_WILDCARD_NAME<br>AP_DUPLICATE<br>AP_LU_NAME_WILDCARD_NAME_CLASH<br>AP_INVALID_USERID<br>AP_INVALID_PROFILE<br>AP_INVALID_PROFILE<br>AP_INVALID_TP_NAME<br>AP_P_TO_R_INVALID_TYPE<br>AP_P_TO_R_NOT_LL_BDY<br>AP_P_TO_R_NOT_SEND_STATE<br>AP_INVALID_SYNC_LEVEL<br>AP_TO_R_INVALID_FOR FDX<br>AP_INVALID_LINK_NAME_SPECIFIED<br>AP_RCV_AND_WAIT_BAD_STATE<br>AP_INVALID_LU_ALIAS<br>AP_RCV_AND_WAIT_NOT_LL_BDY<br>AP_PLU_ALIAS_ALREADY_USED                                                                                                    | 0x74020000<br>0x86020000<br>0x8C020000<br>0x8D020000<br>0x8E020000<br>0x90020000<br>0x91020000<br>0x40020000<br>0xA1020000<br>0xA1020000<br>0xA3000000<br>0xA3000000<br>0xA3020000<br>0x85000000<br>0x81000000<br>0x81020000<br>0x82020000<br>0x83020000<br>0x83020000<br>0x84020000                                                                                                    |
| AP_DEF_PLU_INVALID_FQ_NAME<br>AP_DLC_DEACTIVATING<br>AP_INVALID_WILDCARD_NAME<br>AP_DUPLICATE<br>AP_LU_NAME_WILDCARD_NAME_CLASH<br>AP_INVALID_USERID<br>AP_INVALID_PROFILE<br>AP_INVALID_PROFILE<br>AP_INVALID_TP_NAME<br>AP_P_TO_R_INVALID_TYPE<br>AP_TO_R_NOT_LL_BDY<br>AP_P_TO_R_NOT_SEND_STATE<br>AP_INVALID_SYNC_LEVEL<br>AP_P_TO_R_INVALID_FOR_FDX<br>AP_INVALID_LINK_NAME_SPECIFIED<br>AP_RCV_AND_WAIT_BAD_STATE<br>AP_INVALID_LU_ALIAS<br>AP_INVALID_LU_ALIAS<br>AP_NVALID_NUM_LS_SPECIFIED<br>AP_PLU_ALIAS_ALREADY_USED<br>AP_RCV_AND_WAIT_BAD_FILL                                                                                                    | 0x74020000<br>0x86020000<br>0x8C020000<br>0x8D020000<br>0x90020000<br>0x91020000<br>0x93020000<br>0xA1000000<br>0xA1020000<br>0xA200000<br>0xA3000000<br>0xA3020000<br>0xA5000000<br>0xB1000000<br>0xB1020000<br>0xB200000<br>0xB2020000<br>0xB3020000<br>0xB3020000<br>0xB3020000<br>0xB4020000                                                                                                    |
| AP_DEF_PLU_INVALID_FQ_NAME<br>AP_DLC_DEACTIVATING<br>AP_INVALID_WILDCARD_NAME<br>AP_DUPLICATE<br>AP_LU_NAME_WILDCARD_NAME_CLASH<br>AP_INVALID_USERID<br>AP_INVALID_PROFILE<br>AP_INVALID_PROFILE<br>AP_INVALID_TP_NAME<br>AP_P_TO_R_INVALID_TYPE<br>AP_P_TO_R_NOT_LL_BDY<br>AP_P_TO_R_NOT_SEND_STATE<br>AP_INVALID_SYNC_LEVEL<br>AP_P_TO_R_INVALID_FOR_FDX<br>AP_INVALID_LINK_NAME_SPECIFIED<br>AP_RCV_AND_WAIT_BAD_STATE<br>AP_INVALID_U_ALIAS<br>AP_INVALID_NUM_LS_SPECIFIED<br>AP_PLU_ALIAS_ALREADY_USED<br>AP_RCV_AND_WAIT_BAD_FILL<br>AP_INVALID_AUTO_ACT_SUPP                                                                                                    | 0x74020000<br>0x86020000<br>0x8C020000<br>0x8D020000<br>0x8E020000<br>0x90020000<br>0x91020000<br>0x40020000<br>0xA1020000<br>0xA1020000<br>0xA3000000<br>0xA3020000<br>0xA3020000<br>0x8500000<br>0x81020000<br>0x8200000<br>0x82020000<br>0x83020000<br>0x83020000<br>0x85000000<br>0x85000000                                                                                                    |
| AP_DEF_PLU_INVALID_FQ_NAME<br>AP_DLC_DEACTIVATING<br>AP_INVALID_WILDCARD_NAME<br>AP_DUPLICATE<br>AP_LU_NAME_WILDCARD_NAME_CLASH<br>AP_INVALID_USERID<br>AP_INVALID_PROFILE<br>AP_INVALID_PROFILE<br>AP_INVALID_TP_NAME<br>AP_P_TO_R_INVALID_TYPE<br>AP_TO_R_NOT_LL_BDY<br>AP_P_TO_R_NOT_SEND_STATE<br>AP_INVALID_SYNC_LEVEL<br>AP_P_TO_R_INVALID_FOR_FDX<br>AP_INVALID_LINK_NAME_SPECIFIED<br>AP_RCV_AND_WAIT_BAD_STATE<br>AP_INVALID_LU_ALIAS<br>AP_INVALID_LU_ALIAS<br>AP_NVALID_NUM_LS_SPECIFIED<br>AP_PLU_ALIAS_ALREADY_USED<br>AP_RCV_AND_WAIT_BAD_FILL                                                                                                    | 0x74020000<br>0x86020000<br>0x8C020000<br>0x8D020000<br>0x90020000<br>0x91020000<br>0x93020000<br>0xA1000000<br>0xA1020000<br>0xA200000<br>0xA3000000<br>0xA3020000<br>0xA5000000<br>0xB1000000<br>0xB1020000<br>0xB200000<br>0xB2020000<br>0xB3020000<br>0xB3020000<br>0xB3020000<br>0xB4020000                                                                                                    |
| AP_DEF_PLU_INVALID_FQ_NAME<br>AP_DLC_DEACTIVATING<br>AP_INVALID_WILDCARD_NAME<br>AP_DUPLICATE<br>AP_LU_NAME_WILDCARD_NAME_CLASH<br>AP_INVALID_USERID<br>AP_INVALID_PASSWORD<br>AP_INVALID_PROFILE<br>AP_INVALID_TP_NAME<br>AP_P_TO_R_INVALID_TYPE<br>AP_INVALID_CONV_TYPE<br>AP_TO_R_NOT_LL_BDY<br>AP_P_TO_R_NOT_SEND_STATE<br>AP_INVALID_SYNC_LEVEL<br>AP_P_TO_R_INVALID_FOR_FDX<br>AP_INVALID_LINK_NAME_SPECIFIED<br>AP_RCV_AND_WAIT_BAD_STATE<br>AP_INVALID_U_ALIAS<br>AP_RCV_AND_WAIT_BAD_CIFIED<br>AP_PLU_ALIAS_ALREADY_USED<br>AP_RCV_AND_WAIT_BAD_FILL<br>AP_INVALID_AUTO_ACT_SUPP<br>AP_CANT_DELETE_IMPLICIT_LU                                                                                                    | 0x74020000<br>0x86020000<br>0x8C020000<br>0x8D020000<br>0x8D020000<br>0x90020000<br>0x91020000<br>0x40020000<br>0xA1000000<br>0xA1020000<br>0xA3000000<br>0xA3000000<br>0xA3020000<br>0xB1020000<br>0xB1020000<br>0xB1020000<br>0xB2020000<br>0xB3020000<br>0xB3020000<br>0xB3020000<br>0xB3020000<br>0xB5000000<br>0xB5020000<br>0xB5020000                                                                                                    |
| AP_DEF_PLU_INVALID_FQ_NAME<br>AP_DLC_DEACTIVATING<br>AP_INVALID_WILDCARD_NAME<br>AP_UPLICATE<br>AP_LU_NAME_WILDCARD_NAME_CLASH<br>AP_INVALID_USERID<br>AP_INVALID_PASSWORD<br>AP_INVALID_PROFILE<br>AP_INVALID_TP_NAME<br>AP_P_TO_R_INVALID_TYPE<br>AP_P_TO_R_NOT_LL_BDY<br>AP_P_TO_R_NOT_SEND_STATE<br>AP_INVALID_CONV_TYPE<br>AP_P_TO_R_INVALID_FOR_FDX<br>AP_INVALID_SYNC_LEVEL<br>AP_P_TO_R_INVALID_FOR_FDX<br>AP_INVALID_LU_ALIAS<br>AP_RCV_AND_WAIT_BAD_STATE<br>AP_INVALID_LU_ALIAS<br>AP_RCV_AND_WAIT_BC_CHANGED<br>AP_PLU_ALIAS_ALREADY_USED<br>AP_RCV_AND_WAIT_BAD_FILL<br>AP_INVALID_AUTO_ACT_SUPP<br>AP_CANT_DELETE_IMPLICIT_LU<br>AP_FORCED                                                                                                    | 0x74020000<br>0x86020000<br>0x8C020000<br>0x8D020000<br>0x8E020000<br>0x90020000<br>0x91020000<br>0x40020000<br>0xA1020000<br>0xA1020000<br>0xA3000000<br>0xA3000000<br>0xA3020000<br>0x8500000<br>0x81020000<br>0x81020000<br>0x82020000<br>0x83020000<br>0x8500000<br>0x8500000<br>0x8500000<br>0x85020000<br>0x86020000                                                                                                    |
| AP_DEF_PLU_INVALID_FQ_NAME<br>AP_DLC_DEACTIVATING<br>AP_INVALID_WILDCARD_NAME<br>AP_DUPLICATE<br>AP_LU_NAME_WILDCARD_NAME_CLASH<br>AP_INVALID_USERID<br>AP_INVALID_PASSWORD<br>AP_INVALID_PROFILE<br>AP_INVALID_TP_NAME<br>AP_P_TO_R_INVALID_TYPE<br>AP_P_TO_R_NOT_LL_BDY<br>AP_P_TO_R_NOT_SEND_STATE<br>AP_INVALID_SYNC_LEVEL<br>AP_INVALID_LINK_NAME_SPECIFIED<br>AP_RCV_AND_WAIT_BAD_STATE<br>AP_INVALID_LU_ALIAS<br>AP_RCV_AND_WAIT_NOT_LL_BDY<br>AP_PLU_ALIAS_CANT_BE_CHANGED<br>AP_RCV_AND_WAIT_BAD_FILL<br>AP_INVALID_NUM_LS_SPECIFIED<br>AP_RCV_AND_WAIT_BAD_FILL<br>AP_INVALID_AUTO_ACT_SUPP<br>AP_CANT_DELETE_IMPLICIT_LU<br>AP_FORCED<br>AP_INVALID_LS_NAME                                                                                                    | 0x74020000<br>0x86020000<br>0x8020000<br>0x8020000<br>0x8020000<br>0x90020000<br>0x90020000<br>0x9020000<br>0x40020000<br>0xA0020000<br>0xA1000000<br>0xA3000000<br>0xA3020000<br>0xA3020000<br>0xB0020000<br>0xB1000000<br>0xB1020000<br>0xB2020000<br>0xB2020000<br>0xB3020000<br>0xB3020000<br>0xB2020000<br>0xB3020000<br>0xB3020000<br>0xB3020000<br>0xB5000000<br>0xB5000000<br>0xB5000000<br>0xB7020000                                                               |
| AP_DEF_PLU_INVALID_FQ_NAME<br>AP_DLC_DEACTIVATING<br>AP_INVALID_WILDCARD_NAME<br>AP_DUPLICATE<br>AP_LU_NAME_WILDCARD_NAME_CLASH<br>AP_INVALID_USERID<br>AP_INVALID_PROFILE<br>AP_INVALID_PROFILE<br>AP_INVALID_TP_NAME<br>AP_P_TO_R_INVALID_TYPE<br>AP_P_TO_R_NOT_LL_BDY<br>AP_P_TO_R_NOT_SEND_STATE<br>AP_INVALID_SYNC_LEVEL<br>AP_INVALID_LINK_NAME_SPECIFIED<br>AP_RCV_AND_WAIT_BAD_STATE<br>AP_INVALID_LU_ALIAS<br>AP_RCV_AND_WAIT_BAD_STATE<br>AP_INVALID_NUM_LS_SPECIFIED<br>AP_RV_ALID_NUM_LS_SPECIFIED<br>AP_RCV_AND_WAIT_BD_STATE<br>AP_INVALID_NUM_LS_SPECIFIED<br>AP_RCV_AND_WAIT_BAD_FILL<br>AP_INVALID_AUTO_ACT_SUPP<br>AP_CANT_DELETE_IMPLICIT_LU<br>AP_INVALID_LS_NAME<br>AP_INVALID_LS_NAME<br>AP_INVALID_LS_NAME<br>AP_INVALID_LS_NAME<br>AP_INVALID_LS_NAME<br>AP_INVALID_LS_NAME<br>AP_INVALID_LS_NAME<br>AP_INVALID_LS_NAME<br>AP_INVALID_LS_NAME<br>AP_INVALID_LS_NAME<br>AP_INVALID_LS_NAME<br>AP_INVALID_LS_NAME | 0x74020000<br>0x86020000<br>0x8C020000<br>0x8D020000<br>0x8E020000<br>0x90020000<br>0x91020000<br>0x40020000<br>0xA1020000<br>0xA1020000<br>0xA3000000<br>0xA3000000<br>0xA3020000<br>0x8500000<br>0x81020000<br>0x81020000<br>0x82020000<br>0x83020000<br>0x8500000<br>0x8500000<br>0x8500000<br>0x85020000<br>0x86020000                                                                                                    |
| AP_DEF_PLU_INVALID_FQ_NAME<br>AP_DLC_DEACTIVATING<br>AP_INVALID_WILDCARD_NAME<br>AP_DUPLICATE<br>AP_LU_NAME_WILDCARD_NAME_CLASH<br>AP_INVALID_USERID<br>AP_INVALID_PROFILE<br>AP_INVALID_PROFILE<br>AP_INVALID_TP_NAME<br>AP_P_TO_R_INVALID_TYPE<br>AP_P_TO_R_NOT_LL_BDY<br>AP_P_TO_R_NOT_SEND_STATE<br>AP_INVALID_SYNC_LEVEL<br>AP_INVALID_LINK_NAME_SPECIFIED<br>AP_RCV_AND_WAIT_BAD_STATE<br>AP_INVALID_LU_ALIAS<br>AP_RCV_AND_WAIT_NOT_LL_BDY<br>AP_PLU_ALIAS_CANT_BE_CHANGED<br>AP_RCV_AND_WAIT_BAD_FILL<br>AP_INVALID_NUM_LS_SPECIFIED<br>AP_RCV_AND_WAIT_BAD_FILL<br>AP_INVALID_AUTO_ACT_SUPP<br>AP_CANT_DELETE_IMPLICIT_LU<br>AP_FORCED<br>AP_INVALID_LS_NAME                                                                                                    | 0x74020000<br>0x86020000<br>0x8020000<br>0x8020000<br>0x8020000<br>0x90020000<br>0x90020000<br>0x9020000<br>0x40020000<br>0xA0020000<br>0xA1000000<br>0xA3000000<br>0xA3020000<br>0xA3020000<br>0xB0020000<br>0xB1000000<br>0xB1020000<br>0xB2020000<br>0xB2020000<br>0xB3020000<br>0xB3020000<br>0xB2020000<br>0xB3020000<br>0xB3020000<br>0xB3020000<br>0xB5000000<br>0xB5000000<br>0xB5000000<br>0xB7020000                                                               |
| AP_DEF_PLU_INVALID_FQ_NAME<br>AP_DLC_DEACTIVATING<br>AP_INVALID_WILDCARD_NAME<br>AP_DUPLICATE<br>AP_LU_NAME_WILDCARD_NAME_CLASH<br>AP_INVALID_USERID<br>AP_INVALID_PROFILE<br>AP_INVALID_PROFILE<br>AP_INVALID_TP_NAME<br>AP_P_TO_R_NOT_LL_BDY<br>AP_P_TO_R_NOT_SEND_STATE<br>AP_INVALID_SYNC_LEVEL<br>AP_INVALID_LINK_NAME_SPECIFIED<br>AP_RCV_AND_WAIT_BAD_STATE<br>AP_INVALID_LU_ALIAS<br>AP_RCV_AND_WAIT_BAD_STATE<br>AP_INVALID_NUM_LS_SPECIFIED<br>AP_RCV_AND_WAIT_BAD_FILL<br>AP_INVALID_NUM_LS_SPECIFIED<br>AP_RCV_AND_WAIT_BAD_FILL<br>AP_INVALID_AUTO_ACT_SUPP<br>AP_CANT_DELETE_IMPLICIT_LU<br>AP_INVALID_LS_NAME<br>AP_INVALID_LS_NAME<br>AP_INVALID_STATE                                                                                                    | 0x74020000<br>0x86020000<br>0x8020000<br>0x8020000<br>0x8020000<br>0x90020000<br>0x90020000<br>0x9020000<br>0x40020000<br>0xA0020000<br>0xA1020000<br>0xA3000000<br>0xA3000000<br>0xA3000000<br>0xB0020000<br>0xB1020000<br>0xB1020000<br>0xB2000000<br>0xB2000000<br>0xB2000000<br>0xB2000000<br>0xB5000000<br>0xB5020000<br>0xB5020000<br>0xB5020000<br>0xB7020000<br>0xB7030000<br>0xB7030000<br>0xB7050000                                                               |
| AP_DEF_PLU_INVALID_FQ_NAME<br>AP_DLC_DEACTIVATING<br>AP_INVALID_WILDCARD_NAME<br>AP_UPLICATE<br>AP_LU_NAME_WILDCARD_NAME_CLASH<br>AP_INVALID_USERID<br>AP_INVALID_PROFILE<br>AP_INVALID_PROFILE<br>AP_INVALID_TP_NAME<br>AP_P_TO_R_NOT_LL_BDY<br>AP_P_TO_R_NOT_SEND_STATE<br>AP_INVALID_SYNC_LEVEL<br>AP_INVALID_LINK_NAME_SPECIFIED<br>AP_RCV_AND_WAIT_BAD_STATE<br>AP_INVALID_LU_ALIAS<br>AP_RCV_AND_WAIT_BAD_STATE<br>AP_INVALID_NUM_LS_SPECIFIED<br>AP_RCV_AND_WAIT_BAD_FILL<br>AP_INVALID_AUTO_ACT_SUPP<br>AP_CANT_DELETE_IMPLICIT_LU<br>AP_INVALID_LS_NAME<br>AP_INVALID_LS_NAME<br>AP_INVALID_LS_NAME<br>AP_INVALID_SYNC_LEVEL                                                                                                    | 0x74020000<br>0x86020000<br>0x8020000<br>0x8020000<br>0x8020000<br>0x90020000<br>0x90020000<br>0x9020000<br>0x40020000<br>0xA0020000<br>0xA000000<br>0xA3000000<br>0xA3000000<br>0xA3000000<br>0xB0020000<br>0xB1020000<br>0xB1020000<br>0xB200000<br>0xB200000<br>0xB200000<br>0xB200000<br>0xB200000<br>0xB5000000<br>0xB5000000<br>0xB5020000<br>0xB5020000<br>0xB7020000<br>0xB7020000<br>0xB7020000<br>0xB700000<br>0xB700000<br>0xB700000<br>0xB700000                 |
| AP_DEF_PLU_INVALID_FQ_NAME<br>AP_DLC_DEACTIVATING<br>AP_INVALID_WILDCARD_NAME<br>AP_UPLICATE<br>AP_LU_NAME_WILDCARD_NAME_CLASH<br>AP_INVALID_USERID<br>AP_INVALID_PASSWORD<br>AP_INVALID_PROFILE<br>AP_INVALID_TP_NAME<br>AP_P_TO_R_INVALID_TYPE<br>AP_P_TO_R_NOT_LL_BDY<br>AP_P_TO_R_NOT_SEND_STATE<br>AP_INVALID_SYNC_LEVEL<br>AP_NTO_R_INVALID_FOR_FDX<br>AP_INVALID_LINK_NAME_SPECIFIED<br>AP_RCV_AND_WAIT_BAD_STATE<br>AP_INVALID_NUM_LS_SPECIFIED<br>AP_RCV_AND_WAIT_NOT_LL_BDY<br>AP_PLU_ALIAS_CANT_BE_CHANGED<br>AP_PLU_ALIAS_ALREADY_USED<br>AP_RCV_AND_WAIT_BAD_FILL<br>AP_INVALID_LU_LALIAS<br>AP_RCV_AND_WAIT_BAD_FILL<br>AP_INVALID_AUTO_ACT_SUPP<br>AP_CANT_DELETE_IMPLICIT_LU<br>AP_INVALID_LS_NAME<br>AP_INVALID_LS_NAME<br>AP_INVALID_FILTER_TYPE<br>AP_INVALID_MESSAGE_TYPE<br>AP_CANT_DELETE_CP_LU                                                                                                    | 0x74020000<br>0x86020000<br>0x8020000<br>0x8020000<br>0x8020000<br>0x90020000<br>0x90020000<br>0x9020000<br>0x40020000<br>0xA0020000<br>0xA0020000<br>0xA3000000<br>0xA3000000<br>0xA3000000<br>0xB0020000<br>0xB1020000<br>0xB1020000<br>0xB1020000<br>0xB200000<br>0xB200000<br>0xB200000<br>0xB5020000<br>0xB5020000<br>0xB5020000<br>0xB5020000<br>0xB5020000<br>0xB5020000<br>0xB7020000<br>0xB7020000<br>0xB700000<br>0xB700000<br>0xB700000<br>0xB700000<br>0xB700000 |
| AP_DEF_PLU_INVALID_FQ_NAME<br>AP_DLC_DEACTIVATING<br>AP_INVALID_WILDCARD_NAME<br>AP_UPLICATE<br>AP_LU_NAME_WILDCARD_NAME_CLASH<br>AP_INVALID_USERID<br>AP_INVALID_PROFILE<br>AP_INVALID_PROFILE<br>AP_INVALID_TP_NAME<br>AP_P_TO_R_NOT_LL_BDY<br>AP_P_TO_R_NOT_SEND_STATE<br>AP_INVALID_SYNC_LEVEL<br>AP_INVALID_LINK_NAME_SPECIFIED<br>AP_RCV_AND_WAIT_BAD_STATE<br>AP_INVALID_LU_ALIAS<br>AP_RCV_AND_WAIT_BAD_STATE<br>AP_INVALID_NUM_LS_SPECIFIED<br>AP_RCV_AND_WAIT_BAD_FILL<br>AP_INVALID_AUTO_ACT_SUPP<br>AP_CANT_DELETE_IMPLICIT_LU<br>AP_INVALID_LS_NAME<br>AP_INVALID_LS_NAME<br>AP_INVALID_LS_NAME<br>AP_INVALID_SYNC_LEVEL                                                                                                    | 0x74020000<br>0x86020000<br>0x8020000<br>0x8020000<br>0x8020000<br>0x90020000<br>0x90020000<br>0x9020000<br>0x40020000<br>0xA0020000<br>0xA000000<br>0xA3000000<br>0xA3000000<br>0xA3000000<br>0xB0020000<br>0xB1020000<br>0xB1020000<br>0xB200000<br>0xB200000<br>0xB200000<br>0xB200000<br>0xB200000<br>0xB5000000<br>0xB5000000<br>0xB5020000<br>0xB5020000<br>0xB7020000<br>0xB7020000<br>0xB7020000<br>0xB700000<br>0xB700000<br>0xB700000<br>0xB700000                 |

AP INVALID LIST TYPE AP RESOURCE\_NAME\_NOT\_ALLOWED AP LU ALIAS CANT BE CHANGED AP\_LU\_ALIAS\_ALREADY\_USED AP INVALID LINK ENABLE AP INVALID CLU COMPRESSION AP INVALID DLUR SUPPORT AP ALREADY STARTING AP\_RCV\_IMMD\_BAD\_STATE AP\_INVALID\_LINK\_NAME AP INVALID USER DEF 1 AP RCV IMMD\_BAD\_FILL AP INVALID\_USER\_DEF\_2 AP\_INVALID\_NODE\_TYPE AP INVALID USER DEF 3 AP INVALID NAME LEN AP\_INVALID\_NETID\_LEN AP INVALID NODE TYPE FOR HPR AP\_INVALID\_MAX\_DECOMPRESS\_LVL AP\_INVALID\_CP\_NAME AP\_INVALID\_COMP\_IN\_SERIES AP INVALID LIMITED RESOURCE AP RCV AND POST BAD STATE AP INVALID BYTE COST AP RCV AND POST NOT LL BDY AP\_RCV\_AND\_POST\_BAD\_FILL AP\_INVALID\_TIME\_COST AP BAD RETURN STATUS WITH DATA AP LOCAL CP NAME AP\_LS\_ACTIVE AP INVALID\_FQ\_OWNING\_CP\_NAME AP R T S BAD STATE AP R T S INVALID\_FOR\_FDX AP BAD LL AP SEND DATA NOT SEND STATE AP\_CP\_OR\_SNA\_SVCMG\_UNDELETABLE AP\_SEND\_DATA\_INVALID\_TYPE AP DEL MODE DEFAULT SPCD AP SEND DATA CONFIRM SYNC NONE AP MODE NAME NOT DEFD AP SEND DATA NOT LL BDY AP MODE UNDELETABLE AP SEND TYPE INVALID FOR FDX AP INVALID FQ LU NAME AP INVALID PARTNER LU AP\_INVALID\_LOCAL\_LU

0xB70A0000 0xB70B0000 0xB8020000 0xB9020000 0xBA020000 0xBB020000 0xBC020000 0xC0010000 0xC1000000 0xC1010000 0xC3010000 0xC4000000 0xC4010000 0xC4020000 0xC5010000 0xC5020000 0xC6020000 0xC8020000 0xC9020000 0xCA010000 0xCA020000 0xCE010000 0xD1000000 0xD1010000 0xD2000000 0xD5000000 0xD6010000 0xD7000000 0xD7010000 0xDA010000 0xDB020000 0xE1000000 0xE2000000 0xF1000000 0xF2000000 0xF3010000 0xF4000000 0xF4010000 0xF5000000 0xF5010000 0xF6000000 0xF6010000 0xF7000000 0xFD010000 0xFE010000 0xFF010000

## **Appendix B. Common Return Codes**

This appendix describes the primary and secondary return codes that are common to all NOF verbs.

Return codes that are specific to a particular verb, or a group of verbs, are described in the individual verb descriptions in Chapter 3, "NOF API Verbs," on page 43.

### **Communications Subsystem Not Active**

If the verb does not execute because a required component is not active, Communications Server for Linux returns the following parameters:

primary\_rc

AP COMM SUBSYSTEM ABENDED

secondary\_rc

One of the following:

### AP\_LOCAL\_ABENDED

The Communications Server for Linux software has stopped.

### AP\_TARGET\_ABENDED

The target node has stopped or the communication path to it has failed.

primary\_rc

#### AP\_COMM\_SUBSYSTEM\_NOT\_LOADED

The Communications Server for Linux software is not active.

secondary\_rc

Not used.

primary\_rc

#### **AP NODE NOT STARTED**

The target node has not been started.

secondary\_rc

Not used.

### primary\_rc

### AP\_NODE\_STOPPING

The target node is in the process of stopping (as a result of a TERM\_NODE verb).

```
secondary_rc
```

Not used.

### Indication

This return code does not signify an error.

If the application has registered using REGISTER\_INDICATION\_SINK to receive configuration indications or SNA network file indications, Communications Server for Linux sends an indication each time another NOF API application or a

Communications Server for Linux component modifies the target file or the target node's configuration. The format of this indication is the same as the returned VCB for the NOF verb that modified the configuration. Communications Server for Linux sets this primary return code to indicate that the VCB being returned is a configuration indication or an SNA network file indication, rather than the response to a verb issued by the application; this enables the application to distinguish between its own verb returns and indications resulting from verbs issued by other applications.

primary\_rc

AP INDICATION

secondary\_rc

Possible values are:

#### AP EXTRA DATA LOST

Communications Server for Linux was unable to allocate sufficient storage to return the complete VCB for this indication; the returned information is incomplete. The application should issue the appropriate QUERY\_\* verb to obtain more information about the modified component.

(zero) The complete VCB for this indication is being returned.

### **Invalid Function**

If the verb does not execute because the node does not recognize it as a valid verb, Communications Server for Linux returns the following parameters:

primary\_rc

### AP\_INVALID\_VERB

The *opcode* parameter was not set to the operation code of any NOF verb, or the verb identified by this parameter cannot be used because this version of Communications Server for Linux does not support it.

secondary\_rc

Not used.

### primary\_rc

#### AP\_FUNCTION\_NOT\_SUPPORTED

The NOF verb identified by the specified *opcode* parameter cannot be used because the target node's configuration does not support it.

secondary\_rc

Not used.

### **Invalid Verb Segment**

WINDOWS

If the verb does not execute because the VCB was not contained within a data segment, Communications Server for Linux returns the following parameters:

primary\_rc

### AP\_INVALID\_VERB\_SEGMENT

The verb control block extended beyond the end of a data segment. The verb did not execute.

A secondary return code is not returned.

### **Parameter Check**

If the verb does not execute because of a parameter error, Communications Server for Linux returns the following parameters:

primary\_rc

AP PARAMETER CHECK

secondary\_rc

One of the following:

### AP\_INVALID\_FORMAT

The reserved parameter *format* was not set to zero.

### AP\_INVALID\_TARGET\_HANDLE

The supplied target handle is not valid.

#### AP\_INVALID\_TARGET

The verb cannot be issued to the specified target. For example, QUERY\_PARTNER\_LU, which returns information about an LU's current usage, can be issued only to a running node; it is not valid when issued to a file.

#### AP\_INVALID\_TARGET\_MODE

The verb cannot be issued in the current mode. For example, only QUERY\_\* verbs can be issued in read-only mode; DEFINE\_\*, DELETE\_\*, START\_\*, and STOP\_\* verbs are not valid in this mode.

### AP\_NOT\_SERVER

This return code occurs only when you are running the NOF application program on a client. The verb that you issued is not valid on a client; it can be issued only on a server.

#### AP\_SYNC\_NOT\_ENABLED

The application issued this verb within a callback routine, using the synchronous NOF entry point. Any verb issued from a callback routine must use the asynchronous entry point.

### State Check

If the verb does not execute because of a state check, Communications Server for Linux returns the following parameters.

primary\_rc

AP STATE CHECK

secondary\_rc

One of the following:

### AP\_CANT\_MODIFY\_VISIBILITY

You have attempted to define a resource with a name that is reserved for use internally by Communications Server for Linux. Please choose a different name.

### AP\_FILE\_LOCK\_FAILED

The application issued SET\_PROCESSING\_MODE to change to commit mode, but Communications Server for Linux failed to get a lock on the configuration file. This can be because another NOF API application or Communications Server for Linux component is already accessing the file.

### AP\_FILE\_UNLOCK\_FAILED

The application issued SET\_PROCESSING\_MODE to change from commit mode to one of the other modes, but Communications Server for Linux failed to release its lock on the configuration file. In order to free the file when this error occurs, Communications Server for Linux closes the application's handle to the file. The application must issue OPEN\_FILE again, to obtain a new file handle, before attempting to issue any more verbs to this file.

### AP\_FILE\_UNAVAILABLE

The connection to the target file has been lost.

#### **AP NOT MASTER**

The target file is a copy of the domain configuration file, or of the **sna.net** file, on a server that is not the master server. Verbs that modify these files must be issued to the master server's copy of the files.

#### AP\_SYNC\_PENDING

This verb was issued using the synchronous NOF API entry point, but another synchronous verb was in progress. Only one synchronous verb can be in progress at any time.

### System Error

If the verb does not execute because of an operating system error, Communications Server for Linux returns the following parameters:

#### primary\_rc

#### AP\_UNEXPECTED\_SYSTEM\_ERROR

An operating system call failed during processing of the verb.

### secondary\_rc

The secondary return code in this case is the return code from the operating system call.

UNIX

For the meaning of the operating system return code, see the file **/usr/include/errno.h** on the computer where the error occurred. Typically, the return code will indicate a condition such as memory shortage.

### WINDOWS

For the meaning of the operating system return code, refer to your operating system documentation.

If the problem persists, consult your System Administrator.

If the verb was issued to change the target configuration (such as DEFINE\_\* or DELETE\_\*), or to perform an action (such as START\_\*), the application should issue the appropriate QUERY\_\* verb to determine whether the change or action succeeded. In particular, if this error occurs while processing a DEFINE\_\* or DELETE\_\* verb containing multiple data structures, the change can be incomplete.

System Error

### **Appendix C. Notices**

This information was developed for products and services offered in the U.S.A. IBM may not offer the products, services, or features discussed in this document in other countries. Consult your local IBM representative for information on the products and services currently available in your area. Any reference to an IBM product, program, or service is not intended to state or imply that only that IBM product, program, or service may be used. Any functionally equivalent product, program, or service that does not infringe any IBM intellectual property right may be used instead. However, it is the user's responsibility to evaluate and verify the operation of any non-IBM product, program, or service.

IBM may have patents or pending patent applications covering subject matter described in this document. The furnishing of this document does not give you any license to these patents. You can send license inquiries, in writing, to:

IBM Director of Licensing IBM Corporation North Castle Drive Armonk, NY 10504-1785 U.S.A.

For license inquiries regarding double-byte (DBCS) information, contact the IBM Intellectual Property Department in your country or send inquiries, in writing, to:

IBM World Trade Asia Corporation Licensing 2-31 Roppongi 3-chome, Minato-ku Tokyo 106, Japan

The following paragraph does not apply to the United Kingdom or any other country where such provisions are inconsistent with local law: INTERNATIONAL BUSINESS MACHINES CORPORATION PROVIDES THIS PUBLICATION "AS IS" WITHOUT WARRANTY OF ANY KIND, EITHER EXPRESS OR IMPLIED, INCLUDING, BUT NOT LIMITED TO, THE IMPLIED WARRANTIES OF NON-INFRINGEMENT, MERCHANTABILITY OR FITNESS FOR A PARTICULAR PURPOSE. Some states do not allow disclaimer of express or implied warranties in certain transactions, therefore, this statement may not apply to you.

This information could include technical inaccuracies or typographical errors. Changes are periodically made to the information herein; these changes will be incorporated in new editions of the publication. IBM may make improvements and/or changes in the product(s) and/or the program(s) described in this publication at any time without notice.

Any references in this information to non-IBM Web sites are provided for convenience only and do not in any manner serve as an endorsement of those Web sites. The materials at those Web sites are not part of the materials for this IBM product and use of those Web sites is at your own risk.

IBM may use or distribute any of the information you supply in any way it believes appropriate without incurring any obligation to you.

Licensees of this program who wish to have information about it for the purpose of enabling: (i) the exchange of information between independently created programs and other programs (including this one) and (ii) the mutual use of the information which has been exchanged, should contact:

IBM Corporation P.O. Box 12195 3039 Cornwallis Road Research Triangle Park, NC 27709-2195 U.S.A.

Such information may be available, subject to appropriate terms and conditions, including in some cases, payment of a fee.

The licensed program described in this information and all licensed material available for it are provided by IBM under terms of the IBM Customer Agreement, IBM International Program License Agreement, or any equivalent agreement between us.

Any performance data contained herein was determined in a controlled environment. Therefore, the results obtained in other operating environments may vary significantly. Some measurements may have been made on development-level systems and there is no guarantee that these measurements will be the same on generally available systems. Furthermore, some measurements may have been estimated through extrapolation. Actual results may vary. Users of this document should verify the applicable data for their specific environment.

Information concerning non-IBM products was obtained from the suppliers of those products, their published announcements or other publicly available sources. IBM has not tested those products and cannot confirm the accuracy of performance, compatibility or any other claims related to non-IBM products. Questions on the capabilities of non-IBM products should be addressed to the suppliers of those products.

This information contains examples of data and reports used in daily business operations. To illustrate them as completely as possible, the examples include the names of individuals, companies, brands, and products. All of these names are fictitious and any similarity to the names and addresses used by an actual business enterprise is entirely coincidental.

COPYRIGHT LICENSE: This information contains sample application programs in source language, which illustrates programming techniques on various operating platforms. You may copy, modify, and distribute these sample programs in any form without payment to IBM, for the purposes of developing, using, marketing or distributing application programs conforming to the application programming interface for the operating platform for which the sample programs are written. These examples have not been thoroughly tested under all conditions. IBM, therefore, cannot guarantee or imply reliability, serviceability, or function of these programs. You may copy, modify, and distribute these sample programs in any form without payment to IBM, for the purposes of developing, using, marketing or distributing application programs conforming to IBM's application programming interfaces.

Each copy or any portion of these sample programs or any derivative work must include a copyright notice as follows: <sup>®</sup> (your company name) (year). Portions of this code are derived from IBM Corp. Sample Programs. <sup>®</sup> Copyright International Business Machines Corporation. 1998, 2007. All rights reserved.

### Trademarks

The following terms are trademarks of the IBM Corporation in the United States or other countries or both:

| Advanced Peer-to-Peer Networking <sup>®</sup> | MVS/ESA <sup>™</sup>              |
|-----------------------------------------------|-----------------------------------|
| AIX                                           | NetView                           |
| Application System/400 <sup>®</sup>           | Operating System/2 <sup>®</sup>   |
| APPN                                          | Operating System/400 <sup>®</sup> |
| AS/400                                        | $OS/2^{\mathbb{R}}$               |
| CICS®                                         | $OS/400^{\mathbb{R}}$             |
| DB2 <sup>®</sup>                              | PowerPC®                          |
| Enterprise System/3090 <sup>™</sup>           | PowerPC Architecture <sup>™</sup> |
| Enterprise System/4381 <sup>™</sup>           | pSeries                           |
| Enterprise System/9000®                       | S/390 <sup>®</sup>                |
| ES/3090 <sup>™</sup>                          | System p5                         |
| ES/9000 <sup>®</sup>                          | System/390 <sup>®</sup>           |
| eServer                                       | $VSE/ESA^{TM}$                    |
| IBM                                           | VTAM                              |
| IBMLink <sup>™</sup>                          | WebSphere®                        |
| $\mathrm{IMS}^{^{\mathrm{TM}}}$               | z/OS                              |
| $MVS^{TM}$                                    | z9                                |

The following terms are trademarks or registered trademarks of other companies:

Java<sup> $^{\text{TM}}$ </sup> and all Java-based trademarks are trademarks of Sun Microsystems, Inc., in the United States, other countries, or both.

UNIX is a registered trademark in the United States and other countries licensed exclusively through The Open Group.

Intel is a trademark of Intel Corporation.

Linux is a trademark of Linus Torvalds.

Microsoft, Windows, Windows 2003, Windows XP, Windows Vista, and the Windows logo are trademarks of Microsoft Corporation in the United States, other countries, or both.

Other company, product, and service names may be trademarks or service marks of others.

## **Bibliography**

The following IBM publications provide information about the topics discussed in this library. The publications are divided into the following broad topic areas:

- Communications Server for Linux, Version 6.2.3
- Systems Network Architecture (SNA)
- Host configuration
- z/OS<sup>®</sup> Communications Server
- Transmission Control Protocol/Internet Protocol (TCP/IP)
- X.25
- Advanced Program-to-Program Communication (APPC)
- Programming
- Other IBM networking topics

For books in the Communications Server for Linux library, brief descriptions are provided. For other books, only the titles, order numbers, and, in some cases, the abbreviated title used in the text of this book are shown here.

### **Communications Server for Linux Version 6.2.3Publications**

The Communications Server for Linux library comprises the following books. In addition, softcopy versions of these documents are provided on the CD-ROM. See *IBM Communications Server for Linux Quick Beginnings* for information about accessing the softcopy files on the CD-ROM. To install these softcopy books on your system, you require 9–15 MB of hard disk space (depending on which national language versions you install).

• IBM Communications Server for Linux Quick Beginnings ()

This book is a general introduction to Communications Server for Linux, including information about supported network characteristics, installation, configuration, and operation.

• IBM Communications Server for Linux Administration Guide ()

This book provides an SNA and Communications Server for Linux overview and information about Communications Server for Linux configuration and operation.

- *IBM Communications Server for Linux Administration Command Reference* () This book provides information about SNA and Communications Server for Linux commands.
- IBM Communications Server for Linux CPI-C Programmer's Guide ()

This book provides information for experienced "C" or Java programmers about writing SNA transaction programs using the Communications Server for Linux CPI Communications API.

- *IBM Communications Server for Linux APPC Programmer's Guide* () This book contains the information you need to write application programs using Advanced Program-to-Program Communication (APPC).
- IBM Communications Server for Linux LUA Programmer's Guide () This book contains the information you need to write applications using the Conventional LU Application Programming Interface (LUA).

- *IBM Communications Server for Linux CSV Programmer's Guide* () This book contains the information you need to write application programs using the Common Service Verbs (CSV) application program interface (API).
- *IBM Communications Server for Linux MS Programmer's Guide* () This book contains the information you need to write applications using the Management Services (MS) API.
- *IBM Communications Server for Linux NOF Programmer's Guide* () This book contains the information you need to write applications using the Node Operator Facility (NOF) API.
- *IBM Communications Server for Linux Diagnostics Guide* () This book provides information about SNA network problem resolution.
- *IBM Communications Server for Linux APPC Application Suite User's Guide* () This book provides information about APPC applications used with Communications Server for Linux.
- IBM IBM Communications Server for Linux Glossary ()
   This book provides a comprehensive list of terms and definitions used throughout the IBM IBM Communications Server for Linux library.

### Systems Network Architecture (SNA) Publications

The following books contain information about SNA networks:

- Systems Network Architecture: Format and Protocol Reference Manual—Architecture Logic for LU Type 6.2 (SC30-3269)
- Systems Network Architecture: Formats (GA27-3136)
- Systems Network Architecture: Guide to SNA Publications (GC30-3438)
- Systems Network Architecture: Network Product Formats (LY43-0081)
- Systems Network Architecture: Technical Overview (GC30-3073)
- Systems Network Architecture: APPN Architecture Reference (SC30-3422)
- Systems Network Architecture: Sessions between Logical Units (GC20-1868)
- Systems Network Architecture: LU 6.2 Reference—Peer Protocols (SC31-6808)
- Systems Network Architecture: Transaction Programmer's Reference Manual for LU Type 6.2 (GC30-3084)
- Systems Network Architecture: 3270 Datastream Programmer's Reference (GA23-0059)
- Networking Blueprint Executive Overview (GC31-7057)
- Systems Network Architecture: Management Services Reference (SC30-3346)

### **Host Configuration Publications**

The following books contain information about host configuration:

- ES/9000, ES/3090 IOCP User's Guide Volume A04 (GC38-0097)
- 3174 Establishment Controller Installation Guide (GG24-3061)
- 3270 Information Display System 3174 Establishment Controller: Planning Guide (GA27-3918)
- OS/390 Hardware Configuration Definition (HCD) User's Guide (SC28-1848)

### z/OS Communications Server Publications

The following books contain information about z/OS Communications Server:

• z/OS V1R7 Communications Server: SNA Network Implementation Guide (SC31-8777)

- z/OS V1R7 Communications Server: SNA Diagnostics (Vol 1: GC31-6850, Vol 2: GC31-6851)
- z/OS V1R6 Communications Server: Resource Definition Reference (SC31-8778)

### **TCP/IP** Publications

The following books contain information about the Transmission Control Protocol/Internet Protocol (TCP/IP) network protocol:

- z/OS V1R7 Communications Server: IP Configuration Guide (SC31-8775)
- z/OS V1R7 Communications Server: IP Configuration Reference (SC31-8776)
- z/VM V5R1 TCP/IP Planning and Customization (SC24-6125)

### X.25 Publications

The following books contain information about the X.25 network protocol:

• Communications Server for OS/2 Version 4 X.25 Programming (SC31-8150)

### **APPC Publications**

The following books contain information about Advanced Program-to-Program Communication (APPC):

- APPC Application Suite V1 User's Guide (SC31-6532)
- APPC Application Suite V1 Administration (SC31-6533)
- APPC Application Suite V1 Programming (SC31-6534)
- APPC Application Suite V1 Online Product Library (SK2T-2680)
- APPC Application Suite Licensed Program Specifications (GC31-6535)
- z/OS V1R2.0 Communications Server: APPC Application Suite User's Guide (SC31-8809)

### **Programming Publications**

The following books contain information about programming:

- Common Programming Interface Communications CPI-C Reference (SC26-4399)
- Communications Server for OS/2 Version 4 Application Programming Guide (SC31-8152)

### **Other IBM Networking Publications**

The following books contain information about other topics related to Communications Server for Linux:

- SDLC Concepts (GA27-3093)
- Local Area Network Concepts and Products: LAN Architecture (SG24-4753)
- Local Area Network Concepts and Products: LAN Adapters, Hubs and ATM (SG24-4754)
- Local Area Network Concepts and Products: Routers and Gateways (SG24-4755)
- Local Area Network Concepts and Products: LAN Operating Systems and Management (SG24-4756)
- IBM Network Control Program Resource Definition Guide (SC30-3349)

## Index

## A

access list, conversation security 199 ACTIVATE\_SESSION 44 activating a session 44 ADD\_BACKUP 46 ADD\_DLC\_TRACE 48 AIX applications compiling and linking 29 APING 51 APPN node 3 asynchronous entry point AIX or Linux 24 callback routine 28 callback routine, Windows 34 overview 26 Windows 30, 32 audit log file 415, 648

## В

backup server 5, 579 adding 46 deleting 230

## С

callback routine overview 28 overview, Windows 34 requirements 29 supplied to REGISTER\_\* verbs 29 central logging 295, 296, 642 CHANGE\_SESSION\_LIMIT 56 changing session limits 56 child process 29 client/server operation 4 clients querying 553 CLOSE\_FILE 60 closing a configuration file 60 closing the sna.net file 60 CN 71, 297 CN ports 302 Communications path to remote LU 51 comp\_proc (callback routine) 27 Windows 33 compiling AIX applications 29 compiling and linking Windows 35 compiling Linux applications 29 CONFIG\_INDICATION 20, 683 configuration file closing 60 domain resources 2 header information 97, 368 node 2 opening 279 configuration indication 20 configuration, node 2 CONNECT\_NODE 61

corr (correlator) 27, 29 Windows 33, 34 COS defining 74 getting information 308 node row 311 TG row 315 CPI-C, side information 80, 320

## D

data file invokable TP 3 TP definition 3 DEACTIVATE\_CONV\_GROUP 63 DEACTIVATE\_LU\_0\_TO\_3 65 DEACTIVATE\_SESSION 66 deactivating a session LU type 0-3 65 LU type 6.2 66 Define downstream LU range 102 DEFINE\_ADJACENT\_LEN\_NODE 68 DEFINE CN 71 DEFINE\_COS 74 DEFINE\_CPIC\_SIDE\_INFO 80 DEFINE\_DEFAULT\_PU 83 DEFINE\_DEFAULTS 84 DEFINE\_DIRECTORY\_ENTRY 86 DEFINE\_DLC 88 DEFINE\_DLUR\_DEFAULTS 95 DEFINE\_DOMAIN\_CONFIG\_FILE 97 DEFINE\_DOWNSTREAM\_LU 98 DEFINE\_DSPU\_TEMPLATE 105 DEFINE\_FOCAL\_POINT 108 DEFINE\_INTERNAL\_PU 111 DEFINE\_LOCAL\_LU 114 DEFINE\_LS 119 DEFINE\_LS\_ROUTING verb 144 DEFINE\_LU\_0\_TO\_3 148 DEFINE\_LU\_0\_TO\_3\_RANGE 152 DEFINE\_LU\_LU\_PASSWORD 157 DEFINE\_LU\_POOL 158 DEFINE\_LU62\_TIMEOUT 146 DEFINE\_MODE 160 DEFINE\_PARTNER\_LU 178 DEFINE\_PORT 180 DEFINE\_RCF\_ACCESS 195 DEFINE\_RTP\_TUNING 197 DEFINE\_SECURITY\_ACCESS\_LIST 199 DEFINE\_TN\_REDIRECT 214 DEFINE\_TN3270\_ACCESS 201 DEFINE\_TN3270\_ASSOCIATION 208 DEFINE\_TN3270\_DEFAULTS 209 DEFINE\_TN3270\_EXPRESS\_LOGON 211 DEFINE\_TN3270\_SSL\_LDAP 212 DEFINE\_TP 220 DEFINE\_TP\_LOAD\_INFO 224 DEFINE\_USERID\_PASSWORD 226 Delete downstream LU range 240 Delete security access list 262 DELETE\_ADJACENT\_LEN\_NODE 228

DELETE\_BACKUP 230 DELETE\_CN 232 DELETE\_COS 233 DELETE\_CPIC\_SIDE\_INFO 234 DELETE\_DIRECTORY\_ENTRY 235 DELETE\_DLC 237 DELETE\_DOWNSTREAM\_LU 238 DELETE\_DSPU\_TEMPLATE 241 DELETE\_FOCAL\_POINT 243 DELETE\_INTERNAL\_PU 245 DELETE\_LOCAL\_LU 246 DELETE\_LS 247 DELETE\_LS\_ROUTING 248 DELETE\_LU\_0\_TO\_3 252 DELETE\_LU\_0\_TO\_3\_RANGE 253 DELETE\_LU\_LU\_PASSWORD 255 DELETE\_LU\_POOL 257 DELETE\_LU62\_TIMEOUT 250 DELETE\_MODE 258 DELETE\_PARTNER\_LU 259 DELETE\_PORT 260 DELETE\_RCF\_ACCESS 261 DELETE TN REDIRECT 267 DELETE\_TN3270\_ACCESS 263 DELETE\_TN3270\_ASSOCIATION 266 DELETE\_TP 268 DELETE\_TP\_LOAD\_INFO 269 DELETE\_USERID\_PASSWORD 271 directory entry defining 86 deleting 235 getting information 329 LU 336 directory statistics 340 DIRECTORY\_INDICATION 684 DISCONNECT\_NODE 272 DLC defining 88 querying 342 starting 664 stopping 672 DLC\_INDICATION 687 DLUR default DLUS 95 LU 354 PU 358 support 39 DLUR\_LU\_INDICATION 688 DLUR\_PU\_INDICATION 689 DLUS 364 DLUS\_INDICATION 691 domain configuration 4 domain configuration file 2 on multiple servers 4 domain resources, configuration file 2 downstream LU 98, 102, 369 downstream PU 377 DOWNSTREAM\_LU\_INDICATION 693 DOWNSTREAM\_PU\_INDICATION 696 DSPU template 382

### Ε

end node 38 entry points AIX or Linux 24 Windows 30 error log file 415, 648 Express Logon 211

## F

FNA 131 focal point 108, 386 FOCAL\_POINT\_INDICATION 698

## Η

hexadecimal values for NOF parameters 43 HNA 131

## 

indications overview 20, 683 registering for 632 unregistering 680 INIT\_NODE 273 INITIALIZE\_SESSION\_LIMIT 275 invokable TP data file 3 defining 220 getting information 290 invokable TP data file 220 ISR session 392 ISR\_INDICATION 700

## K

kernel components, memory usage 400, 647

## L

LEN node 38 licensing limits 524 link station routing defining 144 deleting 248 querying 442 linking AIX applications 29 linking Linux applications 29 Linux applications compiling and linking 29 list options for QUERY\_\* verbs 40 local LU conversations 304 defining 114 querying 402 sessions 570 local topology 409 LOCAL\_LU\_INDICATION 703 LOCAL\_TOPOLOGY\_INDICATION 706 log file 415, 648 log message type 390, 417, 645, 651 log messages central logging 295, 296 log messages, central logging 642 LS defining 119 querying 419 starting 667 statistics 582

LS (continued) stopping 675 LS\_INDICATION 708 LU pool defining 158 querying 462 LU type 0-3 148, 152 LU type 6.2 timeout defining 146 deleting 250 querying 466 LU\_0\_TO\_3\_INDICATION 712 LU-LU password 157, 458

## Μ

MAC address, Token Ring / Ethernet 143 Management Services active applications 469 active transactions 283 default PU 83, 326 focal point 108, 386 statistics 472 master server 4 MDS application 469 MDS statistics 472 MDS support 39 memory usage, kernel components 400, 647 mode 474, 481 defining 160 mapping to COS 486 MODE\_INDICATION 715 multiple processes 29 multiple servers on a LAN 4

## Ν

network node restrictions 38 topology 491, 501 network topology querying 409, 491, 501 statistics 497 NN topology node indication 716 NN\_TOPOLOGY\_TG\_INDICATION 717 node connecting to 61 defining 165 implementation of 3 limits 524 options 524 querying 508, 521 resource usage 524 starting 273 stopping 679 node configuration file 2 node type, APPN 38 NOF API overview 1 nof entry point AIX or Linux 24 description 24 returned values 25 supplied parameters 24 Windows 30, 31 NOF verbs common return codes 751

NOF verbs (continued) order in which issued 38 overview 43 restrictions based on node configuration 38 nof\_async entry point AIX or Linux 24 callback routine 28 callback routine, Windows 34 description 26 returned values 27 returned values, Windows 33 supplied parameters 26 supplied parameters, Windows 32 Windows 30, 32 NOF\_STATUS\_INDICATION 21, 719 nofvcb structure 25, 27, 28, 34 Windows 31, 33

## 0

OPEN\_FILE 279 opening a configuration file 279 opening thesna.net file 279

## Ρ

partner LU defining 178 getting information 527, 534 method of locating 144, 248, 442 password conversation security 226, 629 LU-LU 157, 458 session-level security 458 PATH\_SWITCH 281 PLU\_INDICATION 720 pool, LU 158, 462 port defining 180 querying 538 starting 670 statistics 582 stopping 677 PORT\_INDICATION 721 primary return codes 743 processing mode 37, 654 PU 547 PU\_INDICATION 722

## Q

Query buffer availability 293 Query mode to COS mapping 486 Query partner LU definition 534 QUERY\_\* verbs detailed information 41 list options 40 returning information about multiple resources 40 summary information 41 QUERY\_ACTIVE\_TRANSACTION 283 QUERY\_ADJACENT\_NN 287 QUERY\_ADJACENT\_NN 287 QUERY\_AVAILABLE\_TP 290 QUERY\_CENTRAL\_LOGGER 295 QUERY\_CENTRAL\_LOGGING 296 QUERY\_CN 297 QUERY\_CN\_PORT 302 QUERY\_CONVERSATION 304 QUERY\_COS 308 QUERY\_COS\_NODE\_ROW 311 QUERY\_COS\_TG\_ROW 315 QUERY\_CPIC\_SIDE\_INFO 320 QUERY\_CS\_TRACE 324 QUERY\_DEFAULT\_PU 326 QUERY\_DEFAULTS 328 QUERY\_DIRECTORY\_ENTRY 329 QUERY\_DIRECTORY\_LU 336 QUERY\_DIRECTORY\_STATS 340 QUERY\_DLC 342 QUERY\_DLC\_TRACE 347 QUERY\_DLUR\_DEFAULTS 352 QUERY\_DLUR\_LU 354 QUERY\_DLUR\_PU 358 QUERY\_DLUS 364 QUERY\_DOMAIN\_CONFIG\_FILE 368 QUERY\_DOWNSTREAM\_LU 369 QUERY\_DOWNSTREAM\_PU 377 QUERY\_DSPU\_TEMPLATE 382 QUERY\_FOCAL\_POINT 386 OUERY GLOBAL LOG TYPE 390 QUERY\_ISR\_SESSION 392 QUERY\_KERNEL\_MEMORY\_LIMIT 400 QUERY\_LOCAL\_LU 402 QUERY\_LOCAL\_TOPOLOGY 409 QUERY\_LOG\_FILE 415 QUERY\_LOG\_TYPE 417 QUERY\_LS 419 QUERY\_LS\_ROUTING 442 QUERY\_LU\_0\_TO\_3 445 QUERY\_LU\_LU\_PASSWORD 458 QUERY\_LU\_POOL 462 QUERY\_LU62\_TIMEOUT 466 QUERY\_MDS\_APPLICATION 469 QUERY\_MDS\_STATISTICS 472 QUERY\_MODE 474 QUERY\_MODE\_DEFINITION 481 QUERY\_NN\_TOPOLOGY\_NODE 491 QUERY\_NN\_TOPOLOGY\_STATS 497 QUERY\_NN\_TOPOLOGY\_TG 501 QUERY\_NODE 508 QUERY\_NODE\_ALL 521 QUERY\_NODE\_LIMITS 524 QUERY\_PARTNER\_LU 527 QUERY\_PORT 538 QUERY\_PU 547 QUERY\_RAPI\_CLIENTS 553 QUERY\_RCF\_ACCESS 557 QUERY\_RTP\_CONNECTION 558 QUERY\_RTP\_TUNING 566 QUERY\_SECURITY\_ACCESS\_LIST 567 QUERY\_SESSION 570 QUERY\_SNA\_NET 579 QUERY\_STATISTICS 582 QUERY\_TN\_REDIRECT\_DEF 610 QUERY\_TN\_SERVER\_TRACE 613 OUERY TN3270 ACCESS DEF 598 QUERY\_TN3270\_ASSOCIATION 603 QUERY\_TN3270\_DEFAULTS 606 QUERY\_TN3270\_EXPRESS\_LOGON 607 QUERY\_TN3270\_SSL\_LDAP 608 QUERY\_TP 614 QUERY\_TP\_DEFINITION 617 QUERY\_TP\_LOAD\_INFO 622 QUERY\_TRACE\_FILE 625

QUERY\_TRACE\_TYPE 627 QUERY\_USERID\_PASSWORD 629

## R

RAPI\_CLIENT\_INDICATION 725 RCF access 557 defining 195 preventing access 261 REGISTER\_INDICATION\_SINK 632 registering for indications 632 REGISTRATION\_FAILURE 727 related publications xxi Remote API Client querying 553 REMOVE\_DLC\_TRACE 634 RESET\_SESSION\_LIMIT 637 return codes primary 743 secondary 744 return codes, common 751 RTP connections parameters 197, 566 querying 558 switching path 281 RTP\_INDICATION 728

## S

secondary return codes 744 server 4 SERVER\_INDICATION 733 session limits initializing 275 resetting 637 SESSION\_INDICATION 734 SET\_BUFFER\_AVAILABILITY 641 SET\_CENTRAL\_LOGGING 642 SET\_CS\_TRACE 643 SET\_GLOBAL\_LOG\_TYPE 645 SET\_KERNEL\_MEMORY\_LIMIT 647 SET\_LOG\_FILE 648 SET\_LOG\_TYPE 651 SET\_PROCESSING\_MODE 37, 654 SET\_TN\_SERVER\_TRACE 656 SET\_TRACE\_FILE 657 SET\_TRACE\_TYPE 660 side information, CPI-C 80, 320 SNA gateway support 39 SNA network file indication 21 SNA\_NET\_INDICATION 21,738 sna net file adding a backup server 46 closing 60 deleting a backup server 230 opening 279 querying backup servers 579 SPCF access 557 defining 195 START\_DLC 664 START\_INTERNAL\_PU 665 START\_LS 667 START\_PORT 670

statistics LS 582 network topology 497 port 582 status indication 21 STOP\_DLC 672 STOP\_INTERNAL\_PU 673 STOP\_LS 675 STOP\_PORT 677 STREAMS buffers 293, 641 STREAMS components 3 synchronous entry point 24 AIX or Linux 24 Windows 30, 31

## Т

target for NOF verbs 36 target handle 25, 26 Windows 31, 32 Telnet client checking authorization 212 express logon 211 using TN Redirector 214, 610 TERM\_NODE 679 TN redirection indication 739 TN3270 Express Logon 211 TN3270 user using TN3270 Server 201, 598 TP 220, 614, 617, 622 trace file 625, 657 trace type CS trace 324, 643 node DLC trace 48 querying 627 setting 660 TN server trace 613, 656

## U

UCF access 557 defining 195 UNREGISTER\_INDICATION\_SINK 680 usage log file 415, 648 user ID, conversation security 226, 629

## V

VCB structure, pointer to 25, 27, 28 Windows 31, 33 VCB structure, pointer to, Windows 34

## **Communicating Your Comments to IBM**

If you especially like or dislike anything about this document, please use one of the methods listed below to send your comments to IBM. Whichever method you choose, make sure you send your name, address, and telephone number if you would like a reply.

Feel free to comment on specific errors or omissions, accuracy, organization, subject matter, or completeness of this document. However, the comments you send should pertain to only the information in this manual and the way in which the information is presented. To request additional publications, or to ask questions or make comments about the functions of IBM products or systems, you should talk to your IBM representative or to your IBM authorized remarketer.

When you send comments to IBM, you grant IBM a nonexclusive right to use or distribute your comments in any way it believes appropriate without incurring any obligation to you.

Please send your comments to us in either of the following ways:

- If you prefer to send comments by FAX, use this number: 1+919-254-4028
- If you prefer to send comments electronically, use this address:
  - comsvrcf@us.ibm.com.
- If you prefer to send comments by post, use this address:

International Business Machines Corporation Attn: Communications Server for Linux Information Development Department AKCA, Building 501 P.O. Box 12195, 3039 Cornwallis Road Research Triangle Park, North Carolina 27709-2195

Make sure to include the following in your note:

- Title and publication number of this document
- Page number or topic to which your comment applies.

# IBW ®

Program Number:

Printed in USA

SC31-6778-02

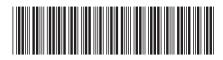